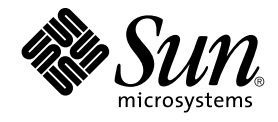

# man pages section 4: File Formats

Sun Microsystems, Inc. 4150 Network Circle Santa Clara, CA 95054 U.S.A.

Part No: 816–5174–10 January 2005

Copyright 2005 Sun Microsystems, Inc. 4150 Network Circle, Santa Clara, CA 95054 U.S.A. All rights reserved.

This product or document is protected by copyright and distributed under licenses restricting its use, copying, distribution, and decompilation. No part of this product or document may be reproduced in any form by any means without prior written authorization of Sun and its licensors, if any.<br>Third-party software, including font technology, is copyrighted and licensed

Parts of the product may be derived from Berkeley BSD systems, licensed from the University of California. UNIX is a registered trademark in the U.S. and other countries, exclusively licensed through X/Open Company, Ltd.

Sun, Sun Microsystems, the Sun logo, docs.sun.com, AnswerBook, AnswerBook2, and Solaris are trademarks or registered trademarks of Sun<br>Microsystems, Inc. in the U.S. and other countries. All SPARC trademarks are used under Microsystems, Inc.

The OPEN LOOK and Sun™ Graphical User Interface was developed by Sun Microsystems, Inc. for its users and licensees. Sun acknowledges the pioneering efforts of Xerox in researching and developing the concept of visual or graphical user interfaces for the computer industry. Sun holds a<br>non-exclusive license from Xerox to the Xerox Graphical User Interface, wh and otherwise comply with Sun's written license agreements.

U.S. Government Rights – Commercial software. Government users are subject to the Sun Microsystems, Inc. standard license agreement and applicable provisions of the FAR and its supplements.

DOCUMENTATION IS PROVIDED "AS IS" AND ALL EXPRESS OR IMPLIED CONDITIONS, REPRESENTATIONS AND WARRANTIES,<br>INCLUDING ANY IMPLIED WARRANTY OF MERCHANTABILITY, FITNESS FOR A PARTICULAR PURPOSE OR NON-INFRINGEMENT, ARE<br>DISCLAIM

Copyright 2005 Sun Microsystems, Inc. 4150 Network Circle, Santa Clara, CA 95054 U.S.A. Tous droits réservés.

Ce produit ou document est protégé par un copyright et distribué avec des licences qui en restreignent l'utilisation, la copie, la distribution, et la décompilation. Aucune partie de ce produit ou document ne peut être reproduite sous aucune forme, par quelque moyen que ce soit, sans<br>l'autorisation préalable et écrite de Sun et de ses bailleurs de licence, s'il y en a. L

Des parties de ce produit pourront être dérivées du système Berkeley BSD licenciés par l'Université de Californie. UNIX est une marque déposée aux Etats-Unis et dans d'autres pays et licenciée exclusivement par X/Open Company, Ltd.

Sun, Sun Microsystems, le logo Sun, docs.sun.com, AnswerBook, AnswerBook2, et Solaris sont des marques de fabrique ou des marques déposées, de<br>Sun Microsystems, Inc. aux Etats-Unis et dans d'autres pays. Toutes les marques architecture développée par Sun Microsystems, Inc.

L'interface d'utilisation graphique OPEN LOOK et Sun™a été développée par Sun Microsystems, Inc. pour ses utilisateurs et licenciés. Sun reconnaît<br>les efforts de pionniers de Xerox pour la recherche et le développement du de l'informatique. Sun détient une licence non exclusive de Xerox sur l'interface d'utilisation graphique Xerox, cette licence couvrant également les<br>licenciés de Sun qui mettent en place l'interface d'utilisation graphiqu

CETTE PUBLICATION EST FOURNIE "EN L'ETAT" ET AUCUNE GARANTIE, EXPRESSE OU IMPLICITE, N'EST ACCORDEE, Y COMPRIS DES GARANTIES CONCERNANT LA VALEUR MARCHANDE, L'APTITUDE DE LA PUBLICATION A REPONDRE A UNE UTILISATION<br>PARTICULIERE, OU LE FAIT QU'ELLE NE SOIT PAS CONTREFAISANTE DE PRODUIT DE TIERS. CE DENI DE GARANTIE NE<br>S'APPLIQUERAIT PAS

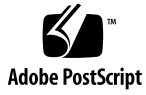

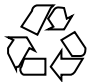

050105@10536

# **Contents**

## **[Preface 11](#page-10-0)**

## **[Introduction 17](#page-16-0)** Intro(4)  $18$

## **[File Formats 19](#page-18-0)**

 $admin(4)$  20 [alias\(4\) 25](#page-24-0) [aliases\(4\) 26](#page-25-0) [a.out\(4\) 30](#page-29-0) [archives\(4\) 32](#page-31-0) [asetenv\(4\) 35](#page-34-0) [asetmasters\(4\) 37](#page-36-0) [au\(4\) 40](#page-39-0) [audit\\_class\(4\) 43](#page-42-0) [audit\\_control\(4\) 45](#page-44-0) [audit\\_data\(4\) 49](#page-48-0) [audit\\_event\(4\) 50](#page-49-0) [audit.log\(4\) 52](#page-51-0) [audit\\_user\(4\) 59](#page-58-0) auth\_attr $(4)$  61 autofs $(4)$  65 [bart\\_manifest\(4\) 67](#page-66-0) [bart\\_rules\(4\) 70](#page-69-0) [bootparams\(4\) 74](#page-73-0)  $cdtoc(4)$  77

 $clustertoc(4)$  80  $compver(4)$  84 [contents\(4\) 85](#page-84-0) [contract\(4\) 87](#page-86-0) [copyright\(4\) 93](#page-92-0)  $core(4)$  94  $crypt.config(4)$  99 [crypto\\_certs\(4\) 101](#page-100-0) [dacf.conf\(4\) 102](#page-101-0) [dat.conf\(4\) 103](#page-102-0) [defaultdomain\(4\) 105](#page-104-0) [default\\_fs\(4\) 106](#page-105-0) [defaultrouter\(4\) 107](#page-106-0)  $depend(4)$  108 [device\\_allocate\(4\) 110](#page-109-0) [device\\_maps\(4\) 112](#page-111-0) [devices\(4\) 114](#page-113-0) [dfstab\(4\) 115](#page-114-0) [dhcp\\_inittab\(4\) 116](#page-115-0) [dhcp\\_network\(4\) 123](#page-122-0) [dhcpsvc.conf\(4\) 126](#page-125-0) [dhcptab\(4\) 129](#page-128-0) [dialups\(4\) 134](#page-133-0) [dir\\_ufs\(4\) 135](#page-134-0)  $d_{\text{passwd}(4)}$  136 [driver.conf\(4\) 138](#page-137-0) [environ\(4\) 141](#page-140-0) [ethers\(4\) 143](#page-142-0) [exec\\_attr\(4\) 144](#page-143-0) [fd\(4\) 147](#page-146-0) [flash\\_archive\(4\) 148](#page-147-0) format.dat $(4)$  157 [fspec\(4\) 161](#page-160-0) [fstypes\(4\) 163](#page-162-0) [ftp\(4\) 164](#page-163-0) [ftpaccess\(4\) 165](#page-164-0) [ftpconversions\(4\) 184](#page-183-0) [ftpgroups\(4\) 186](#page-185-0)

**4** man pages section 4: File Formats • January 2005

[ftphosts\(4\) 187](#page-186-0) [ftpservers\(4\) 188](#page-187-0) [ftpusers\(4\) 190](#page-189-0) [fx\\_dptbl\(4\) 192](#page-191-0) [gateways\(4\) 198](#page-197-0) [geniconvtbl\(4\) 202](#page-201-0)  $group(4)$  220 [gsscred.conf\(4\) 222](#page-221-0) [hba.conf\(4\) 223](#page-222-0) [holidays\(4\) 224](#page-223-0) [hosts\(4\) 225](#page-224-0) [hosts.equiv\(4\) 227](#page-226-0) [ib\(4\) 230](#page-229-0) [idnkit.pc\(4\) 231](#page-230-0) ike.con [fig\(4\) 232](#page-231-0) [ike.preshared\(4\) 241](#page-240-0) [inetd.conf\(4\) 243](#page-242-0) [inet\\_type\(4\) 246](#page-245-0) [init.d\(4\) 247](#page-246-0)  $inittab(4)$  249 [ipaddrsel.conf\(4\) 252](#page-251-0) [ipf\(4\) 253](#page-252-0) [ipnat\(4\) 262](#page-261-0) [ipnodes\(4\) 267](#page-266-0) [ippool\(4\) 269](#page-268-0) [issue\(4\) 272](#page-271-0) [kadm5.acl\(4\) 273](#page-272-0) [kdc.conf\(4\) 276](#page-275-0) [keytables\(4\) 282](#page-281-0) [krb5.conf\(4\) 289](#page-288-0) ldap [filter.conf\(4\) 300](#page-299-0) [ldapsearchprefs.conf\(4\) 302](#page-301-0) [ldaptemplates.conf\(4\) 306](#page-305-0) [llc2\(4\) 310](#page-309-0) [logadm.conf\(4\) 316](#page-315-0) [logindevperm\(4\) 317](#page-316-0)  $loginlog(4)$  318 [lutab\(4\) 319](#page-318-0)

```
magic(4) 320
mddb.cf(4) 323
md.tab(4) 324
mech(4) 330
meddb(4) 332
mipagent.conf(4) 333
mnttab(4) 341
mod_ipp(4) 344
ncad_addr(4) 348
nca.if(4) 349
ncakmod.conf(4) 351
ncalogd.conf(4) 353
ncaport.conf(4) 355
ndpd.conf(4) 356
netconfig(4) 361
netgroup(4) 366
netid(4) 369
netmasks(4) 371
netrc(4) 373
networks(4) 375
nfs(4) 376
nfslog.conf(4) 379
nfssec.conf(4) 381
nisfiles(4) 382
NIS+LDAPmapping(4) 385
NISLDAPmapping(4) 403
nodename(4) 417
nologin(4) 418
note(4) 419
notrouter(4) 420
nscd.conf(4) 421
nss(4) 423
nsswitch.conf(4) 424
order(4) 432
ott(4) 433
packagetoc(4) 434
packingrules(4) 438
pam.comf(4) 441
```
**6** man pages section 4: File Formats • January 2005

[passwd\(4\) 446](#page-445-0) [pathalias\(4\) 450](#page-449-0) [path\\_to\\_inst\(4\) 451](#page-450-0) [pci\(4\) 453](#page-452-0) [pcmcia\(4\) 457](#page-456-0) [phones\(4\) 458](#page-457-0) [pkginfo\(4\) 459](#page-458-0) [pkgmap\(4\) 468](#page-467-0) [platform\(4\) 472](#page-471-0) [plot\(4B\) 476](#page-475-0) [policy.conf\(4\) 478](#page-477-0) [power.conf\(4\) 481](#page-480-0) [printers\(4\) 488](#page-487-0) [printers.conf\(4\) 491](#page-490-0) [priv\\_names\(4\) 497](#page-496-0) [proc\(4\) 498](#page-497-0) [process\(4\) 528](#page-527-0) [prof\\_attr\(4\) 533](#page-532-0) pro [file\(4\) 535](#page-534-0) [project\(4\) 536](#page-535-0) [protocols\(4\) 539](#page-538-0) [prototype\(4\) 540](#page-539-0) [pseudo\(4\) 545](#page-544-0) [publickey\(4\) 546](#page-545-0) [queuedefs\(4\) 547](#page-546-0) [rcmscript\(4\) 549](#page-548-0) [remote\(4\) 559](#page-558-0) [resolv.conf\(4\) 563](#page-562-0) [rmmount.conf\(4\) 566](#page-565-0) [rmtab\(4\) 570](#page-569-0) [rndc.conf\(4\) 571](#page-570-0) [rpc\(4\) 573](#page-572-0) [rpc.nisd\(4\) 574](#page-573-0) [rpld.conf\(4\) 587](#page-586-0) [rt\\_dptbl\(4\) 589](#page-588-0) [sasl\\_appname.conf\(4\) 594](#page-593-0) [sbus\(4\) 596](#page-595-0) sccs [file\(4\) 599](#page-598-0)

[scsi\(4\) 602](#page-601-0) [securenets\(4\) 606](#page-605-0) [service\\_bundle\(4\) 608](#page-607-0) [service\\_provider.conf\(4\) 610](#page-609-0) [services\(4\) 612](#page-611-0) shadow $(4)$  613 sharetab $(4)$  615 shells $(4)$  616  $slp.comf(4)$  617 [slpd.reg\(4\) 625](#page-624-0) [snmp.conf\(4\) 627](#page-626-0) [snmp\\_config\(4\) 630](#page-629-0) [snmpd.conf\(4\) 632](#page-631-0) [snmptrapd.conf\(4\) 646](#page-645-0) [snmp\\_variables\(4\) 648](#page-647-0) [sock2path\(4\) 649](#page-648-0) [space\(4\) 650](#page-649-0) [ssh\\_config\(4\) 651](#page-650-0) [sshd\\_config\(4\) 658](#page-657-0)  $subg(4)$  667 [synclist\(4\) 668](#page-667-0) [sysbus\(4\) 671](#page-670-0) [sysidcfg\(4\) 673](#page-672-0) [syslog.conf\(4\) 679](#page-678-0) system $(4)$  682  $t$ elnetrc $(4)$  686 term $(4)$  687  $terminfo(4)$  690 [TIMEZONE\(4\) 735](#page-734-0) [timezone\(4\) 736](#page-735-0) [tnf\\_kernel\\_probes\(4\) 737](#page-736-0) [ts\\_dptbl\(4\) 744](#page-743-0) [ttydefs\(4\) 751](#page-750-0) [ttysrch\(4\) 752](#page-751-0) [ufsdump\(4\) 754](#page-753-0) [updaters\(4\) 760](#page-759-0)  $user_attr(4)$  761 [utmp\(4\) 764](#page-763-0)

**8** man pages section 4: File Formats • January 2005

[utmpx\(4\) 765](#page-764-0)  $vfstab(4)$  766 [vold.conf\(4\) 769](#page-768-0) [volume-config\(4\) 773](#page-772-0) [volume-request\(4\) 777](#page-776-0) [wanboot.conf\(4\) 783](#page-782-0) [warn.conf\(4\) 787](#page-786-0) [xferlog\(4\) 788](#page-787-0) [ypfiles\(4\) 791](#page-790-0) [yppasswdd\(4\) 794](#page-793-0) [ypserv\(4\) 795](#page-794-0) zoneinfo $(4)$  803

**[Index 805](#page-804-0)**

man pages section 4: File Formats • January 2005

## <span id="page-10-0"></span>Preface

Both novice users and those familar with the SunOS operating system can use online man pages to obtain information about the system and its features. A man page is intended to answer concisely the question "What does it do?" The man pages in general comprise a reference manual. They are not intended to be a tutorial.

## Overview

The following contains a brief description of each man page section and the information it references:

- Section 1 describes, in alphabetical order, commands available with the operating system.
- Section 1M describes, in alphabetical order, commands that are used chiefly for system maintenance and administration purposes.
- Section 2 describes all of the system calls. Most of these calls have one or more error returns. An error condition is indicated by an otherwise impossible returned value.
- Section 3 describes functions found in various libraries, other than those functions that directly invoke UNIX system primitives, which are described in Section 2.
- Section 4 outlines the formats of various files. The C structure declarations for the file formats are given where applicable.
- Section 5 contains miscellaneous documentation such as character-set tables.
- Section 6 contains available games and demos.
- Section 7 describes various special files that refer to specific hardware peripherals and device drivers. STREAMS software drivers, modules and the STREAMS-generic set of system calls are also described.
- Section 9 provides reference information needed to write device drivers in the kernel environment. It describes two device driver interface specifications: the Device Driver Interface (DDI) and the Driver⁄Kernel Interface (DKI).
- Section 9E describes the DDI/DKI, DDI-only, and DKI-only entry-point routines a developer can include in a device driver.
- Section 9F describes the kernel functions available for use by device drivers.
- Section 9S describes the data structures used by drivers to share information between the driver and the kernel.

Below is a generic format for man pages. The man pages of each manual section generally follow this order, but include only needed headings. For example, if there are no bugs to report, there is no BUGS section. See the intro pages for more information and detail about each section, and man(1) for more information about man pages in general.

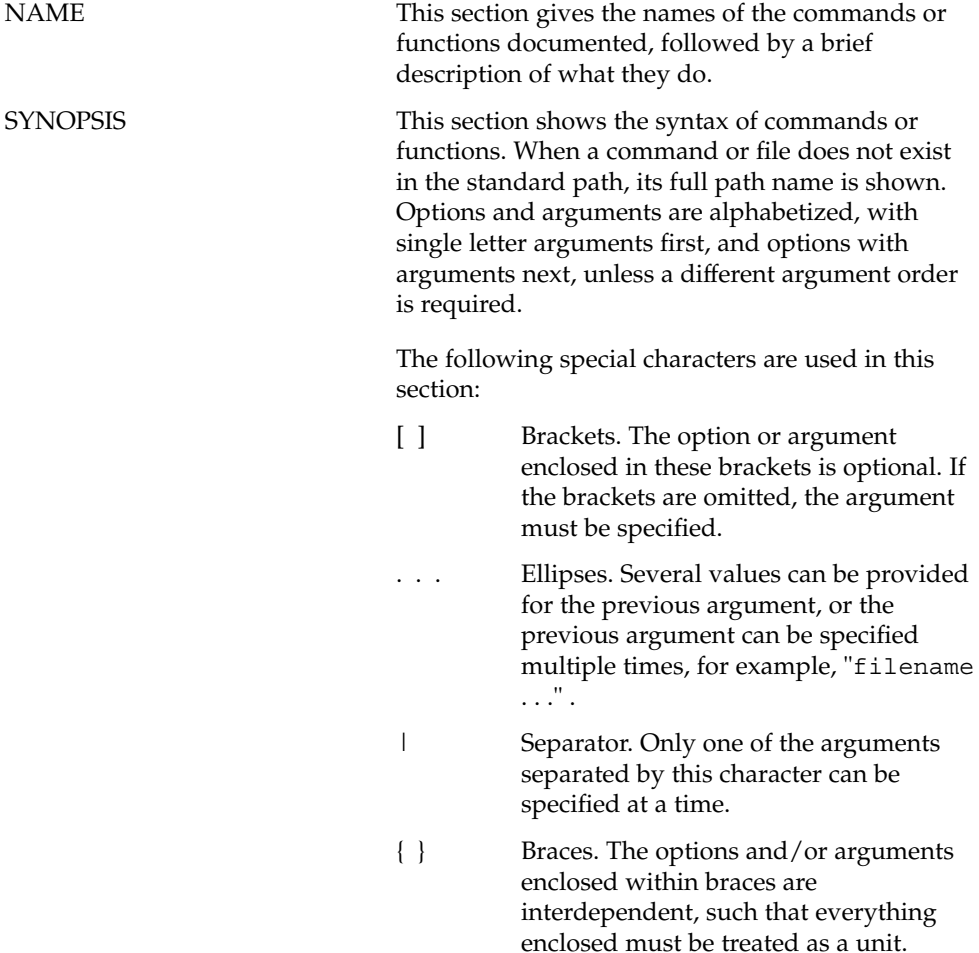

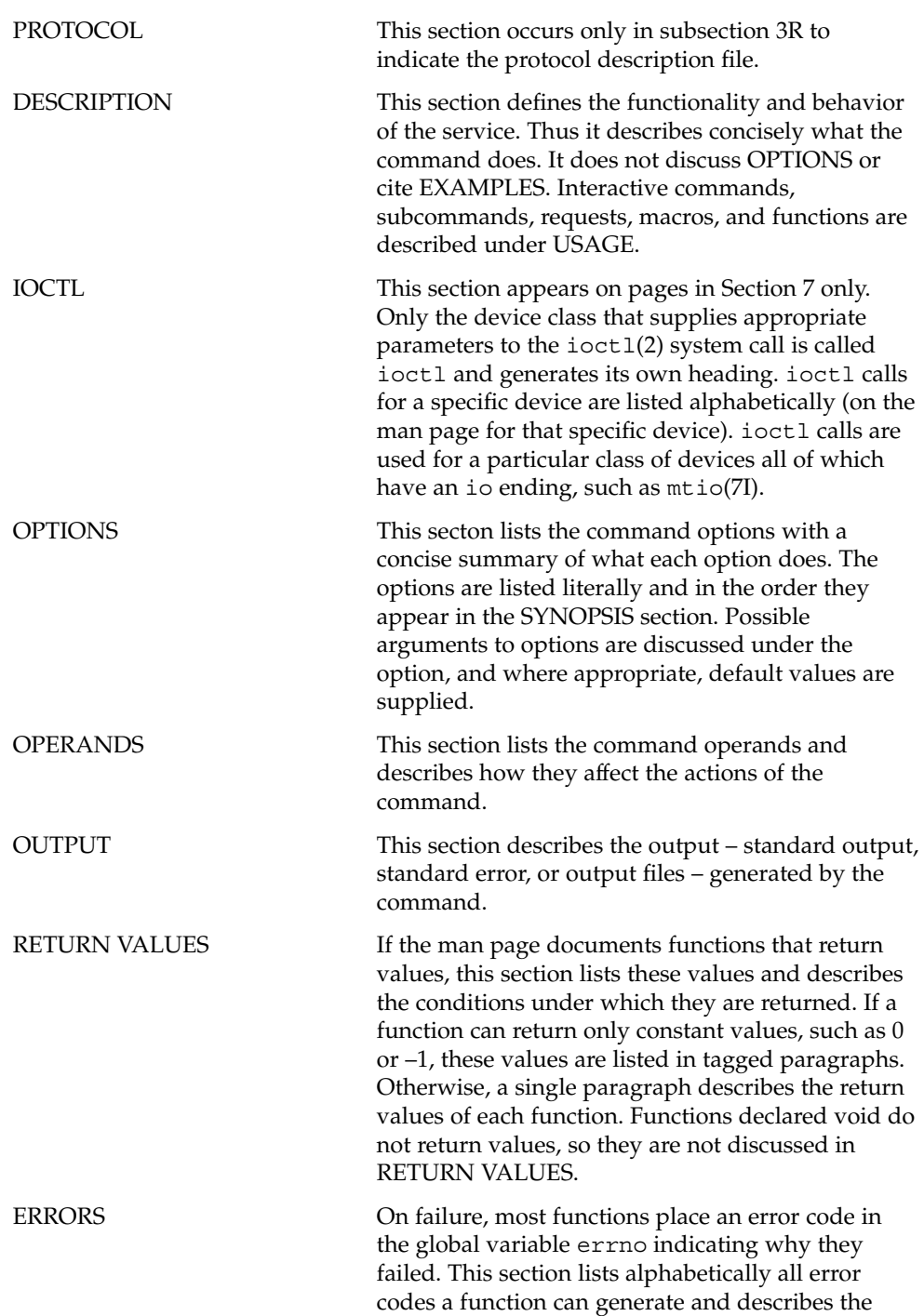

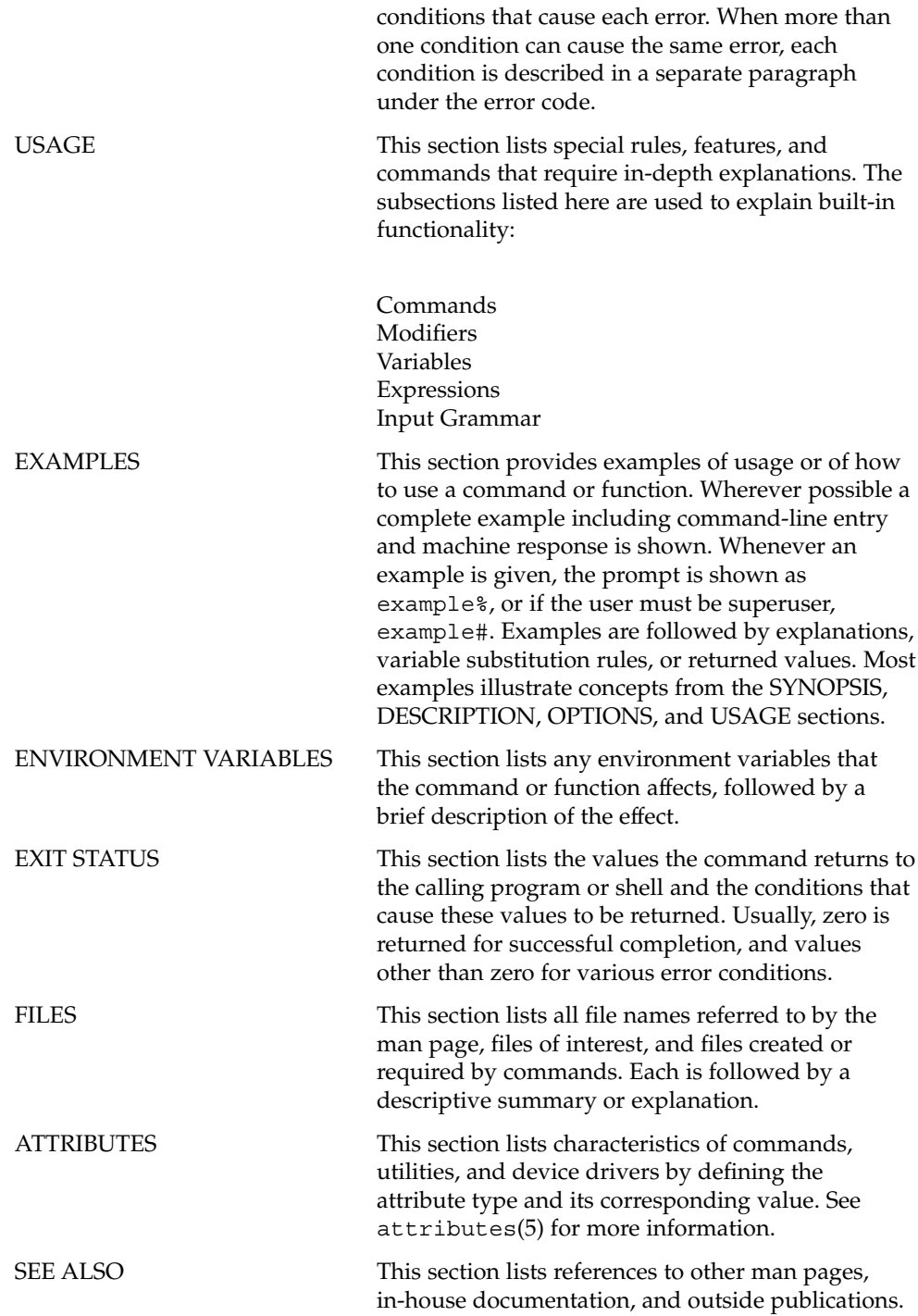

**14** man pages section 4: File Formats • January 2005

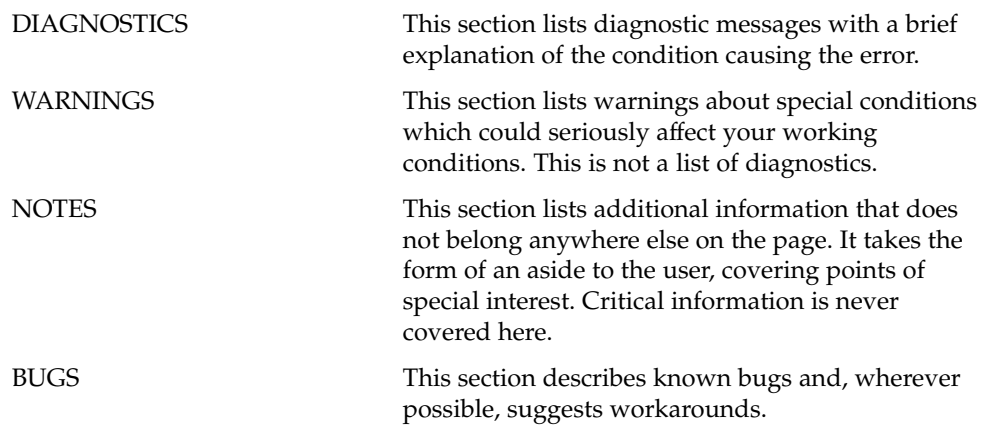

man pages section 4: File Formats • January 2005

# <span id="page-16-0"></span>Introduction

## <span id="page-17-0"></span> $Intro(4)$

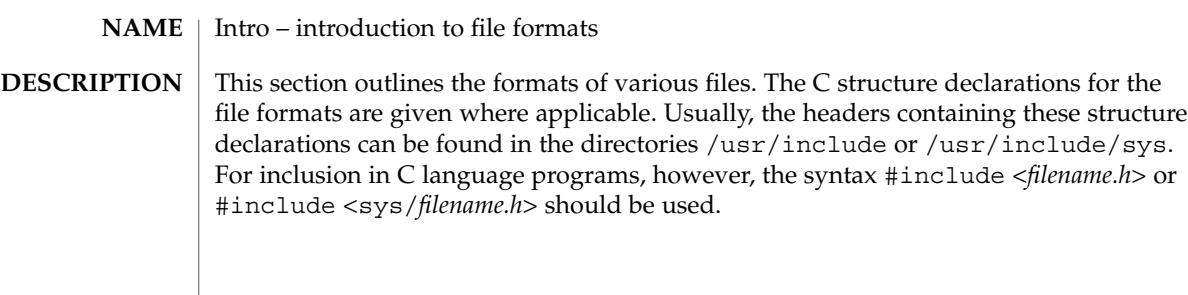

<span id="page-18-0"></span>File Formats

## <span id="page-19-0"></span>admin(4)

#### admin – installation defaults file **NAME**

## **DESCRIPTION**

admin is a generic name for an ASCII file that defines default installation actions by assigning values to installation parameters. For example, it allows administrators to define how to proceed when the package being installed already exists on the system.

/var/sadm/install/admin/default is the default admin file delivered with this release. The default file is not writable, so to assign values different from this file, create a new admin file. There are no naming restrictions for admin files. Name the file when installing a package with the  $-$ a option of  $pkgadd(1M)$ . If the  $-$ a option is not used, the default admin file is used.

Each entry in the admin file is a line that establishes the value of a parameter in the following form:

## *param*=*value*

All of the parameters listed below can be defined in an admin file, but it is not required to assign values to all of these. If a value is not assigned, pkgadd(1M) asks the installer how to proceed.

The valid parameters and their possible values are shown below except as noted. They can be specified in any order. Any of these parameters (except the mail and proxy parameters) can be assigned the value ask, which means that, when the parameter is reached during the installation sequence, the installer is notified and asked to supply instructions (see NOTES).

## basedir

Indicates the base directory where relocatable packages are to be installed. If there is no basedir entry in the file, the installer will be prompted for a path name, as if the file contained the entry basedir=ask. This parameter can also be set to default (entry is basedir=default). In this instance, the package is installed into the base directory specified by the BASEDIR parameter in the  $p$ kginfo(4) file.

## mail

Defines a list of users to whom mail should be sent following installation of a package. If the list is empty, no mail is sent. If the parameter is not present in the admin file, the default value of root is used. The ask value cannot be used with this parameter.

## runlevel

Indicates resolution if the run level is not correct for the installation or removal of a package. Options are:

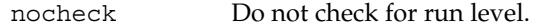

quit Abort installation if run level is not met.

## conflict

Specifies what to do if an installation expects to overwrite a previously installed file, thus creating a conflict between packages. Options are:

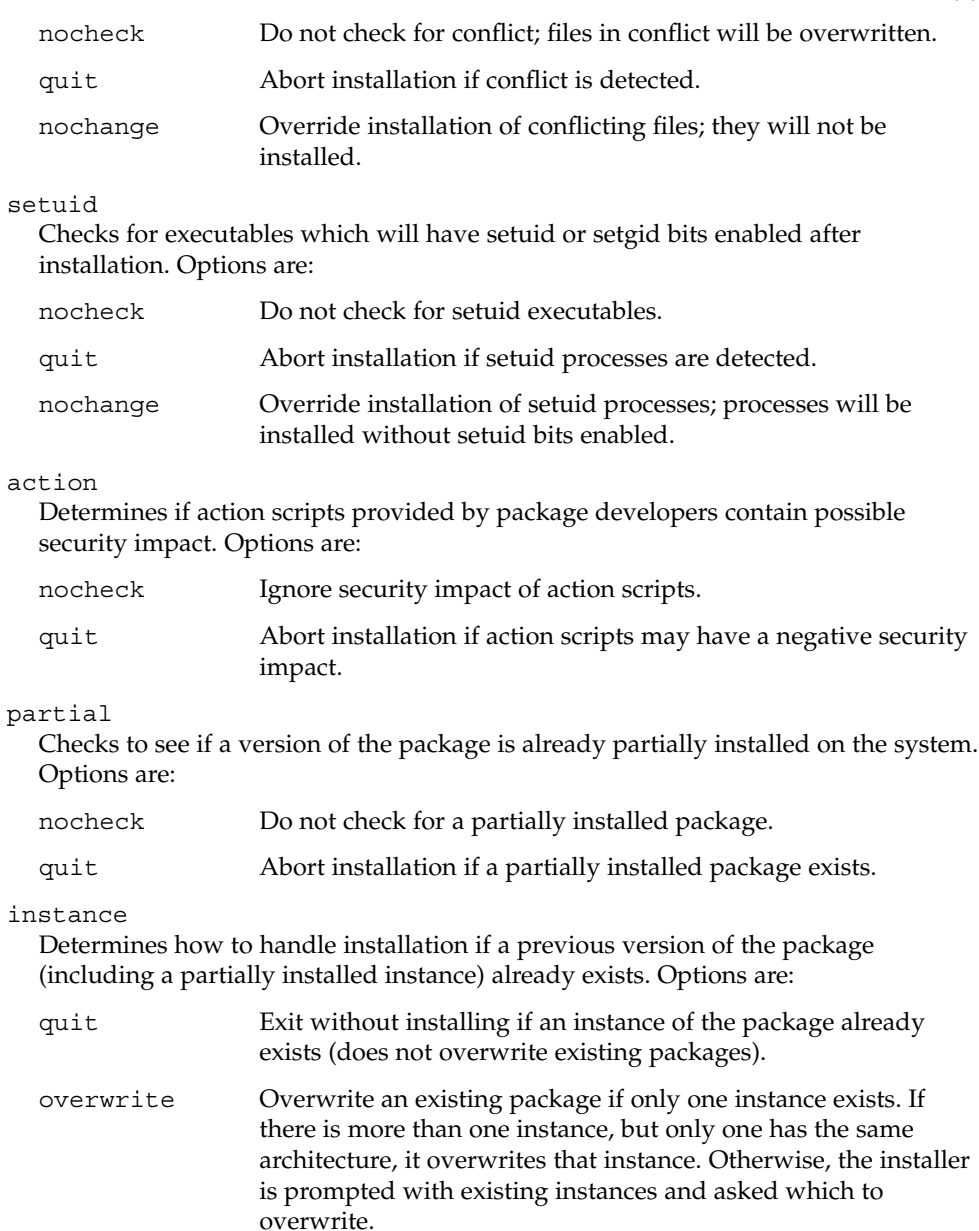

unique Do not overwrite an existing instance of a package. Instead, a new instance of the package is created. The new instance will be assigned the next available instance identifier.

idepend

action

partial

instance

Controls resolution if the package to be installed depends on other packages and if other packages depend on the one to be installed. Options are:

admin(4)

## admin(4)

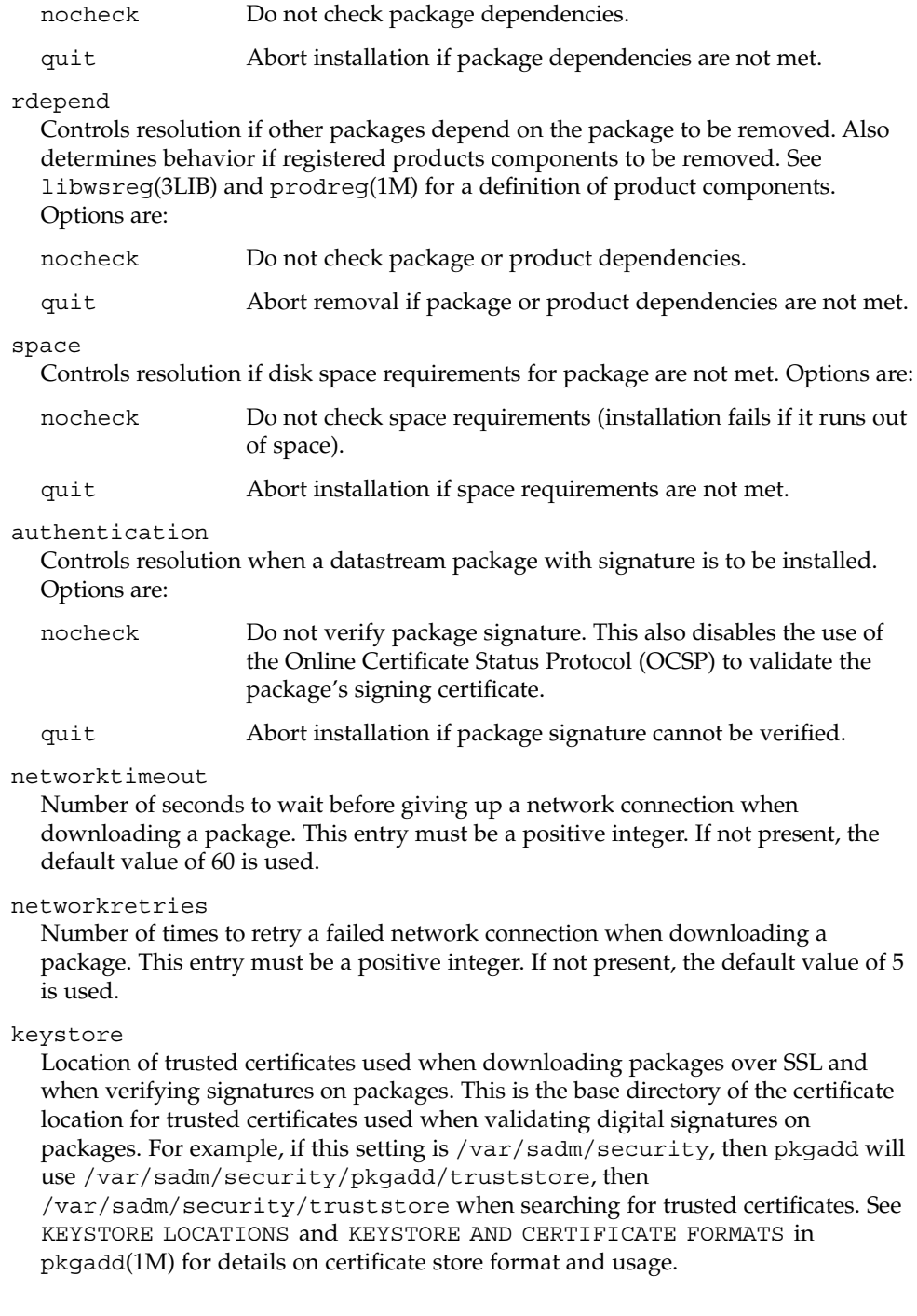

#### proxy

The default proxy to use when installing packages from the network. Currently, only HTTP or HTTPS proxies are supported. If this field is blank or nonexistent, then no proxy will be used.

## rscriptalt=root | noaccess

Determines the user that will run request scripts. This parameter can have either of the values described below. See pkgadd(1M) for details on the conditions under which this parameter is useful.

### root

Run request script as user install, if such a user exists, with the privileges of that user. Otherwise, run script as user root, with UID equal to 0 and with all/zone privileges. (See zones(5).)

## noaccess

Run request script as user install, if such a user exists, with the privileges of that user. Otherwise, run script as user noaccess, with the basic privileges of the unprivileged user noaccess.

If this parameter is not present or has a null value, the user noaccess is assumed. Likewise, if this parameter is set to anything other than the values described here, a warning is issued, and noaccess is assumed. rscriptalt is not present in the default admin file, /var/sadm/install/admin/default. In this case, request scripts are run as the user noaccess.

#### **EXAMPLE 1** Default admin File **EXAMPLES**

The default admin file, named default, is shipped with user-, group-, and world-read privileges (444). Its contents are as follows:

### mail= instance=unique partial=ask runlevel=ask idepend=ask rdepend=ask space=ask setuid=ask conflict=ask action=ask basedir=default authentication=quit networktimeout=10 networkretries=3 keystore=/var/sadm/security proxy=

## **EXAMPLE 2** Sample admin file.

Below is a sample admin file.

basedir=default runlevel=quit conflict=quit

admin(4)

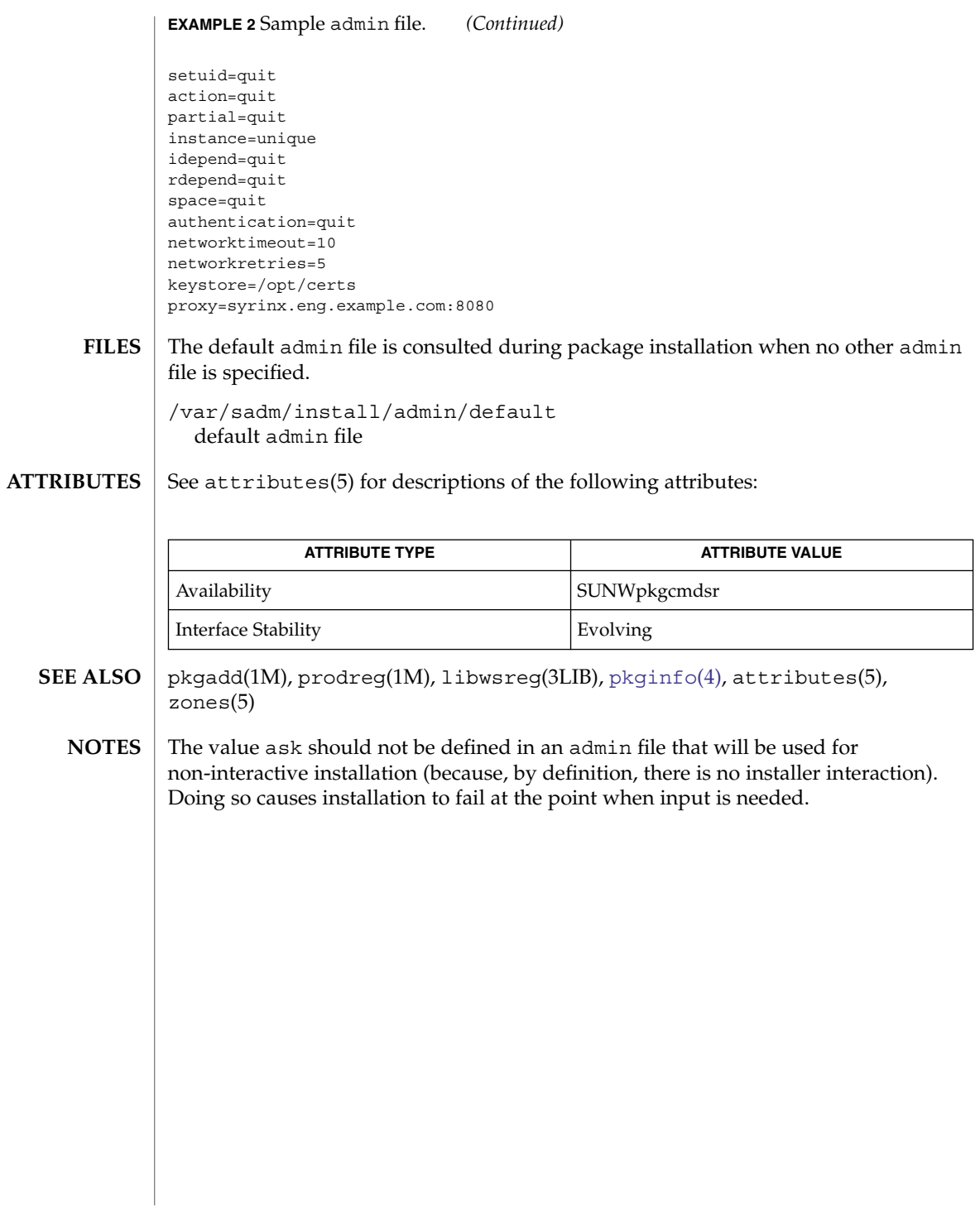

**24** man pages section 4: File Formats • Last Revised 20 Dec 2004

<span id="page-24-0"></span>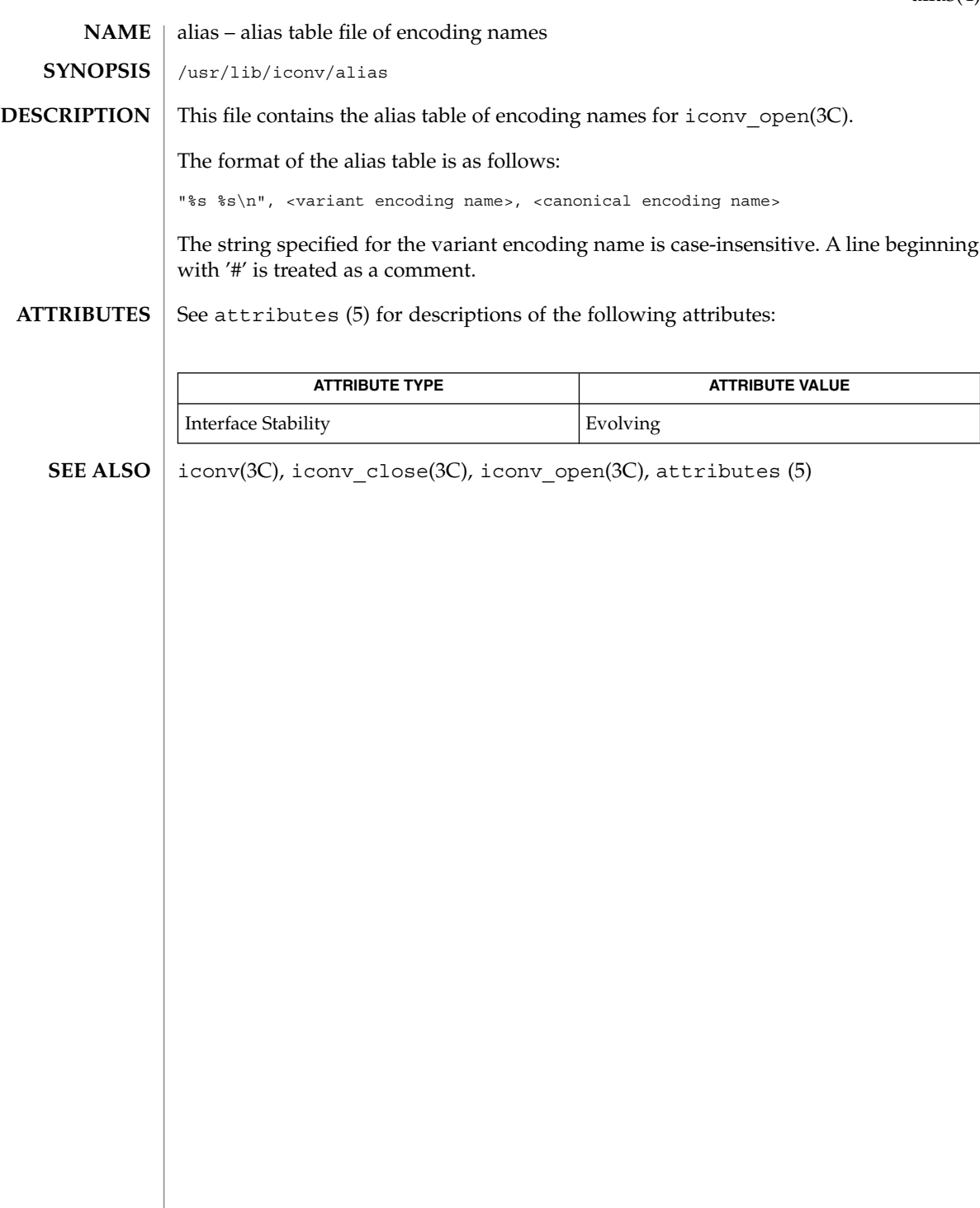

alias(4)

<span id="page-25-0"></span>aliases(4)

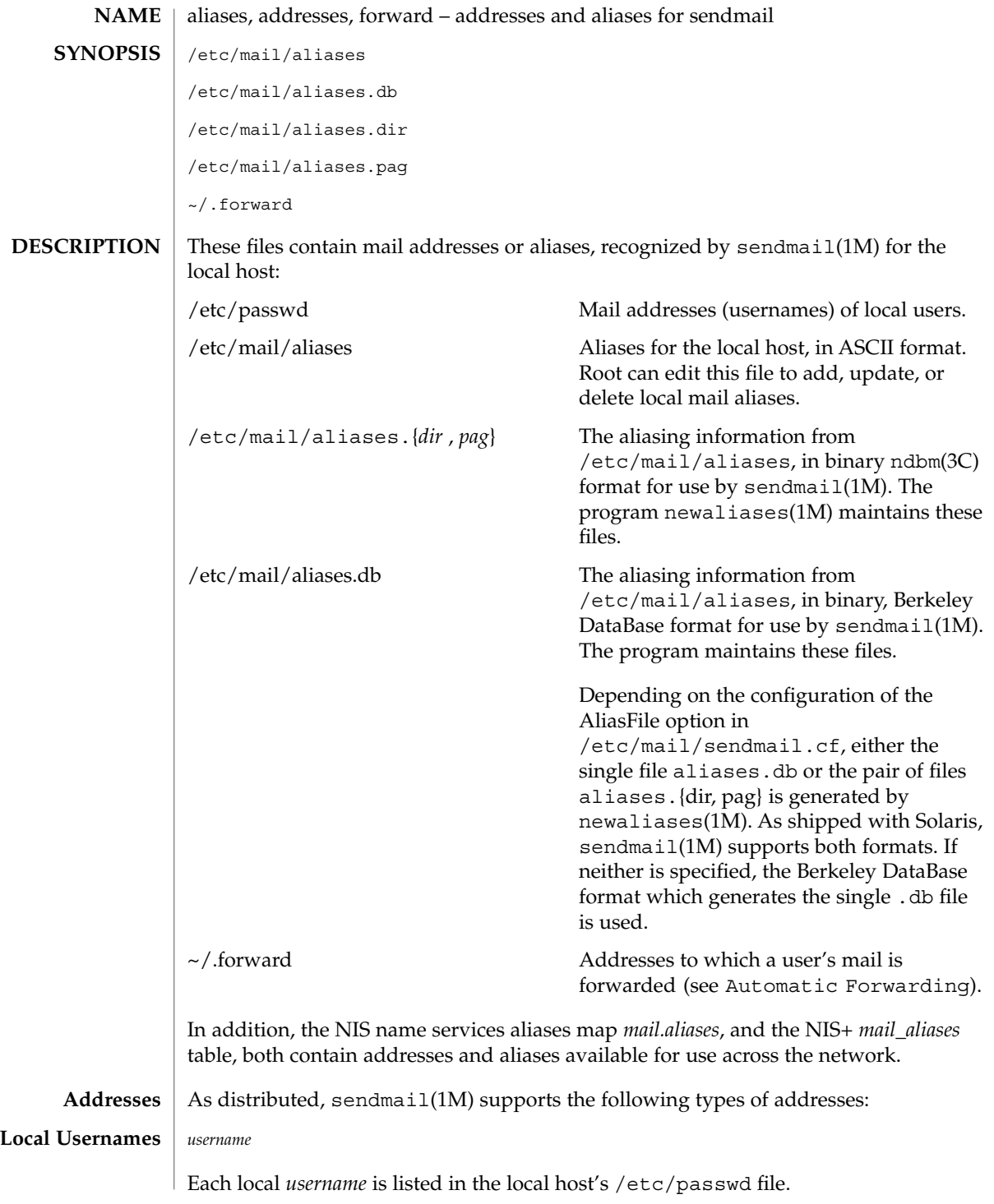

**26** man pages section 4: File Formats • Last Revised 13 Feb 2003

aliases(4)

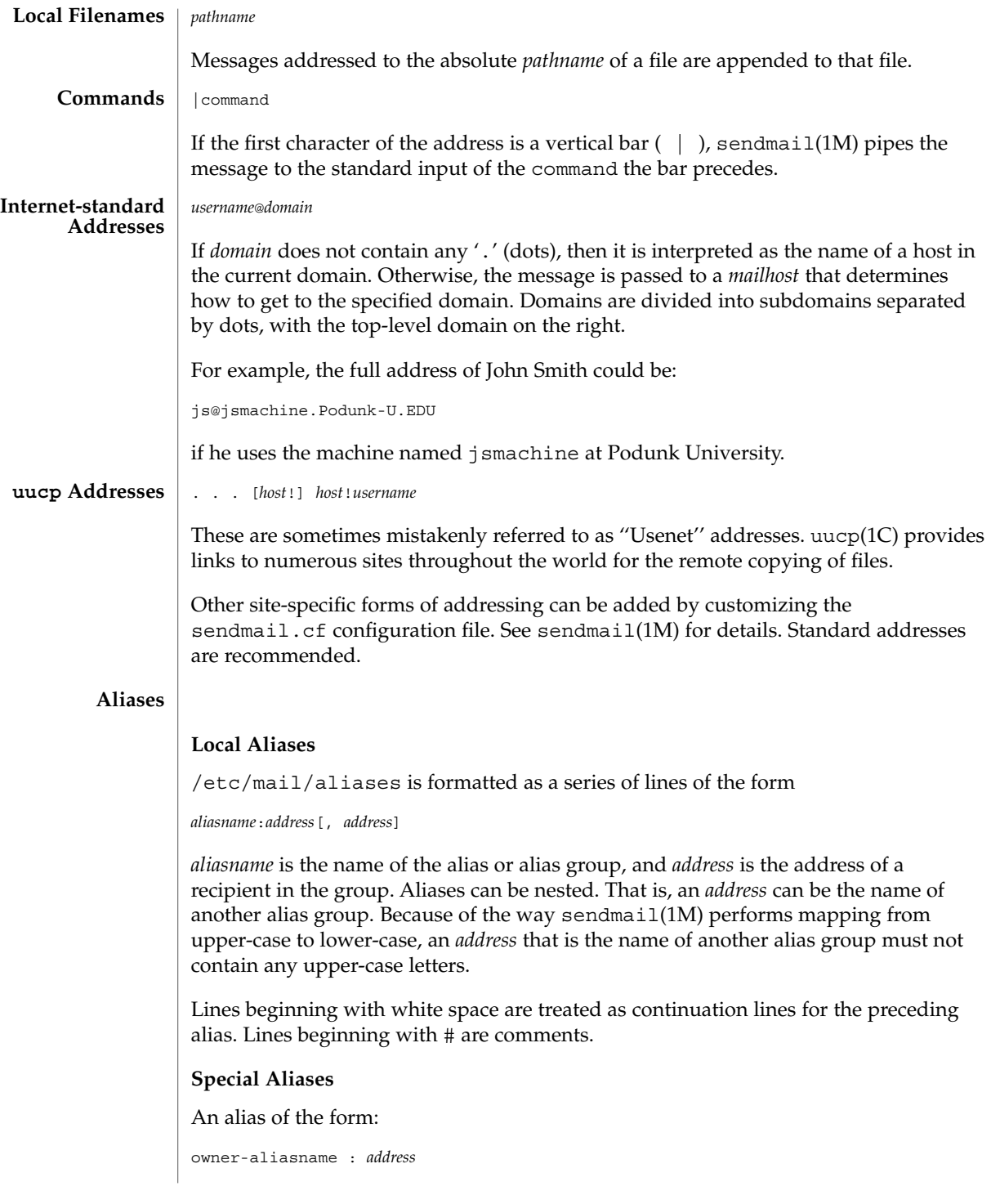

## aliases(4)

sendmail directs error-messages resulting from mail to *aliasname* to *address*, instead of back to the person who sent the message. sendmail rewrites the SMTP envelope sender to match this, so owner-aliasname should always point to alias-request, and alias-request should point to the owner's actual address:

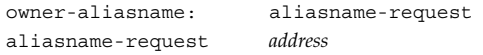

An alias of the form:

*aliasname*: :include:*pathname*

with colons as shown, adds the recipients listed in the file *pathname* to the *aliasname* alias. This allows a private list to be maintained separately from the aliases file.

## **NIS and NIS+ Domain Aliases**

The aliases file on the master NIS server is used for the *mail.aliases* NIS map, which can be made available to every NIS client. The *mail\_aliases* table serves the same purpose on a NIS+ server. Thus, the /etc/mail/aliases\* files on the various hosts in a network will one day be obsolete. Domain-wide aliases should ultimately be resolved into usernames on specific hosts. For example, if the following were in the domain-wide alias file:

jsmith:js@jsmachine

then any NIS or NIS+ client could just mail to jsmith and not have to remember the machine and username for John Smith.

If a NIS or NIS+ alias does not resolve to an address with a specific host, then the name of the NIS or NIS+ domain is used. There should be an alias of the domain name for a host in this case.

For example, the alias:

jsmith:root

sends mail on a NIS or NIS+ client to root@podunk-u if the name of the NIS or NIS+ domain is podunk-u.

#### **Automatic Forwarding**

When an alias (or address) is resolved to the name of a user on the local host, sendmail(1M) checks for a  $\sim$ /.forward file, owned by the intended recipient, in that user's home directory, and with universal read access. This file can contain one or more addresses or aliases as described above, each of which is sent a copy of the user's mail.

Care must be taken to avoid creating addressing loops in the  $\sim$  / . forward file. When forwarding mail between machines, be sure that the destination machine does not return the mail to the sender through the operation of any NIS aliases. Otherwise, copies of the message may "bounce." Usually, the solution is to change the NIS alias to direct mail to the proper destination.

A backslash before a username inhibits further aliasing. For instance, to invoke the vacation program, user js creates a  $\sim$  /. forward file that contains the line:

\js, "|/usr/ucb/vacation js"

so that one copy of the message is sent to the user, and another is piped into the vacation program.

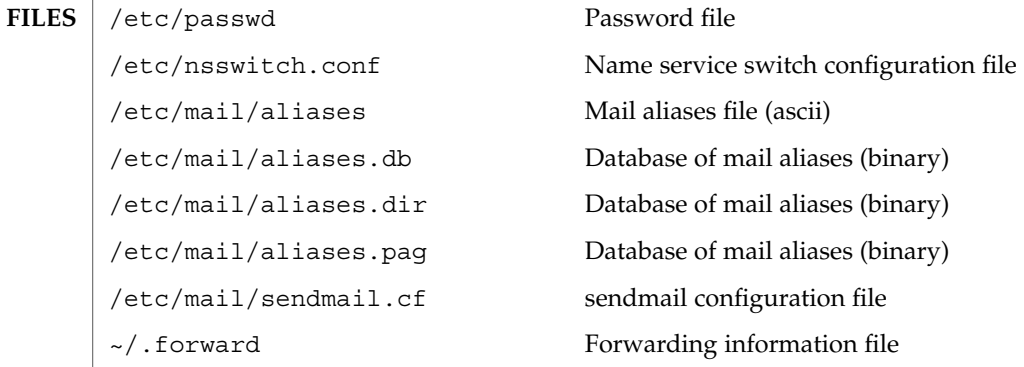

**ATTRIBUTES**

See attributes(5) for descriptions of the following attributes:

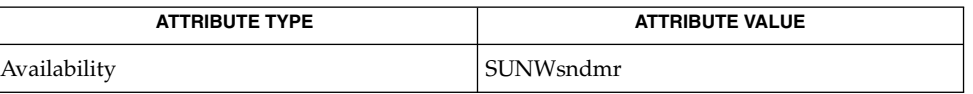

passwd(1), uucp(1C), vacation(1), newaliases(1M), sendmail(1M), ndbm(3C), getusershell(3C), [passwd](#page-445-0)(4), [shells](#page-615-0)(4), attributes(5) **SEE ALSO**

Because of restrictions in ndbm(3C), a single alias cannot contain more than about 1000 characters (if this format is used). The Berkeley DataBase format does not have any such restriction. Nested aliases can be used to circumvent this limit. **NOTES**

> For aliases which result in piping to a program or concatenating a file, the shell of the controlling user must be allowed. Which shells are and are not allowed are determined by getusershell(3C).

## <span id="page-29-0"></span> $a.out(4)$

a.out – Executable and Linking Format (ELF) files #include <elf.h> The file name  $a$  out is the default output file name from the link editor,  $1d(1)$ . The **NAME SYNOPSIS DESCRIPTION**

link editor will make an a out executable if there were no errors in linking. The output file of the assembler,  $as(1)$ , also follows the format of the a. out file although its default file name is different.

> Programs that manipulate ELF files may use the library that  $e1f(3ELF)$  describes. An overview of the file format follows. For more complete information, see the references given below.

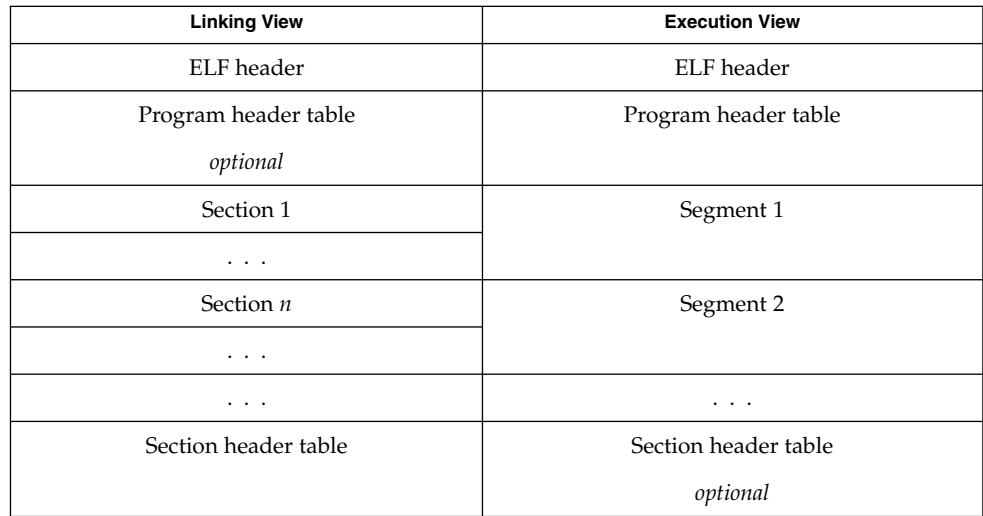

An ELF header resides at the beginning and holds a ''road map'' describing the file's organization. Sections hold the bulk of object file information for the linking view: instructions, data, symbol table, relocation information, and so on. Segments hold the object file information for the program execution view. As shown, a segment may contain one or more sections.

A program header table, if present, tells the system how to create a process image. Files used to build a process image (execute a program) must have a program header table; relocatable files do not need one. A section header table contains information describing the file's sections. Every section has an entry in the table; each entry gives information such as the section name, the section size, etc. Files used during linking must have a section header table; other object files may or may not have one.

Although the figure shows the program header table immediately after the ELF header, and the section header table following the sections, actual files may differ. Moreover, sections and segments have no specified order. Only the ELF header has a fixed position in the file.

When an a out file is loaded into memory for execution, three logical segments are set up: the text segment, the data segment (initialized data followed by uninitialized, the latter actually being initialized to all 0's), and a stack. The text segment is not writable by the program; if other processes are executing the same a . out file, the processes will share a single text segment.

The data segment starts at the next maximal page boundary past the last text address. If the system supports more than one page size, the ''maximal page'' is the largest supported size. When the process image is created, the part of the file holding the end of text and the beginning of data may appear twice. The duplicated chunk of text that appears at the beginning of data is never executed; it is duplicated so that the operating system may bring in pieces of the file in multiples of the actual page size without having to realign the beginning of the data section to a page boundary. Therefore, the first data address is the sum of the next maximal page boundary past the end of text plus the remainder of the last text address divided by the maximal page size. If the last text address is a multiple of the maximal page size, no duplication is necessary. The stack is automatically extended as required. The data segment is extended as requested by the brk(2) system call.

 $as(1), cc(1B), 1d(1), brk(2), e1f(3ELF)$ **SEE ALSO**

*ANSI C Programmer's Guide*

<span id="page-31-0"></span>archives(4)

## **NAME** | archives – device header

```
/* Magic numbers */
                 #define CMN_ASC 0x070701 /* Cpio Magic Number for −c header */
                                           /* Cpio Magic Number for Binary header */
                 #define CMN_BBS 0143561 /* Cpio Magic Number for Byte-Swap header */<br>#define CMN CRC 0x070702 /* Cpio Magic Number for CRC header */
                                           /* Cpio Magic Number for CRC header */
                 #define CMS_ASC "070701" /* Cpio Magic String for −c header */
                                            /* Cpio Magic String for odc header */
                 #define CMS CRC "070702" /* Cpio Magic String for CRC header */
                 #define CMS_LEN 6 /* Cpio Magic String length */
                 /* Various header and field lengths */
                 #define CHRSZ 76 /* −H odc size minus filename field */
                                            /* -c and CRC hdr size minus filename field */
                 #define ASCSZ 110 /* -c and CRC hdr :<br>#define TARSZ 512 /* TAR hdr size */
                 #define HNAMLEN 256 /* maximum filename length for binary and
                                           odc headers */
                 #define EXPNLEN 1024 /* maximum filename length for −c and
                                           CRC headers */
                 #define HTIMLEN 2 /* length of modification time field */
                 #define HSIZLEN 2 /* length of file size field */
                 /* cpio binary header definition */
                 struct hdr_cpio {
                         short h magic, /* magic number field */h_dev; /* file system of file */
                         ushort t h ino, /* inode of file */
                                 h_mode, /* modes of file */
                                 h uid, \frac{1}{\sqrt{2}} /* uid of file */
                                 h_gid; /* gid of file */
                         short h_nlink, /* number of links to file */
                                 h_rdev, \hspace{1.6cm} /* maj/min numbers for special files */
                                 h_mtime[HTIMLEN], \overline{\phantom{a}} /* modification time of file */
                         h_namesize, \frac{1}{\sqrt{1 + \text{length of filename}}}<br>h filesize[HSIZLEN]; /* size of file */
                                               /* size of file */
                     char h_name[HNAMLEN]; /* filename */
                 } ;
                 /* cpio −H odc header format */
                 struct c_hdr {
                         char c magic [CMS LEN],
                              c_dev[6],
                              c_ino[6],
                              c_mode[6],
                              c_uid[6],
                              c_gid[6],
                              c_nlink[6],
                              c rdev[6],
                              c_mtime[11],
                              c_namesz[6],
                              c_filesz[11],
                              c_name[HNAMLEN];
                 } ;
                 /* −c and CRC header format */
                 struct Exp_cpio_hdr {
                     char E magic [CMS LEN],
                         E ino[8],
                         E_mode[8],
                         E uid[8],
                         E gid[8],
DESCRIPTION
```
**32** man pages section 4: File Formats • Last Revised 3 Jul 1990

archives(4)

```
E_nlink[8].
         E_mtime[8],
         E_filesize[8],
         E maj[8],
         E min[8],
         E_rmaj[8],
         E rmin[8],
         E_namesize[8],
         E_chksum[8],
         E_name[EXPNLEN];
} ;
/* Tar header structure and format */
#define TBLOCK 512 /* length of tar header and data blocks */
#define TNAMLEN 100 /* maximum length for tar file names */
#define TMODLEN 8 /* length of mode field */
#define TUIDLEN 8 /* length of uid field */
#define TGIDLEN 8 /* length of gid field */
#define TSIZLEN 12 /* length of size field */<br>#define TTIMLEN 12 /* length of modification
#define TTIMLEN 12 /* length of modification time field */
#define TCRCLEN 8 /* length of header checksum field */
/* tar header definition */
union tblock {
    char dummy [TBLOCK];
    struct header {
             char t_name [TNAMLEN]; \qquad /* name of file */<br>char t mode [TMODLEN]; \qquad /* mode of file */
             char t_ mode [TMODLEN] ;
             \begin{tabular}{ll} char & t\_uid[TUIDLEN] \; ; & \quad \  \  \, \hspace{0.1cm} \it \hspace{0.1cm} \it \hspace{char t_gid[TGIDLEN]; \qquad /* gid of file */
             char t_size[TSIZLEN]; /* size of file in bytes */
             char t_mtime[TTIMLEN]; /* modification time of file */
             char t chksum [TCRCLEN]; /* checksum of header */
             char t_t-typeflag; /* flag to indicate type of file */
             char t_linkname[TNAMLEN]; /* file this file is linked with */
             char t_magic[6]; /* magic string always "ustar" */
             char t_version[2]; /* version strings always "00" */
             char t_uname[32]; \qquad /* owner of file in ASCII */
             char t_gname[32]; /* group of file in ASCII */
             char t devmajor[8]; /* major number for special files */
             char t<sup>-</sup>devminor[8]; \qquad /* minor number for special files */
             char t_prefix[155]; /* pathname prefix */
    } tbuf;
}
/* volcopy tape label format and structure */
#define VMAGLEN 8
#define VVOLLEN 6
#define VFILLEN 464
struct volcopy_label {
    char v_magic[VMAGLEN],
        v_volume[VVOLLEN],
        v_reels,
        v_reel;
    long v_time,
        v length,
         v_dens,<br>v_reelblks,
                          /* u370 added field */v_blksize, \prime* u370 added field */<br>v_nblocks; /* u370 added field */
                        /* u370 added field */char v_fill[VFILLEN];
```
archives(4)

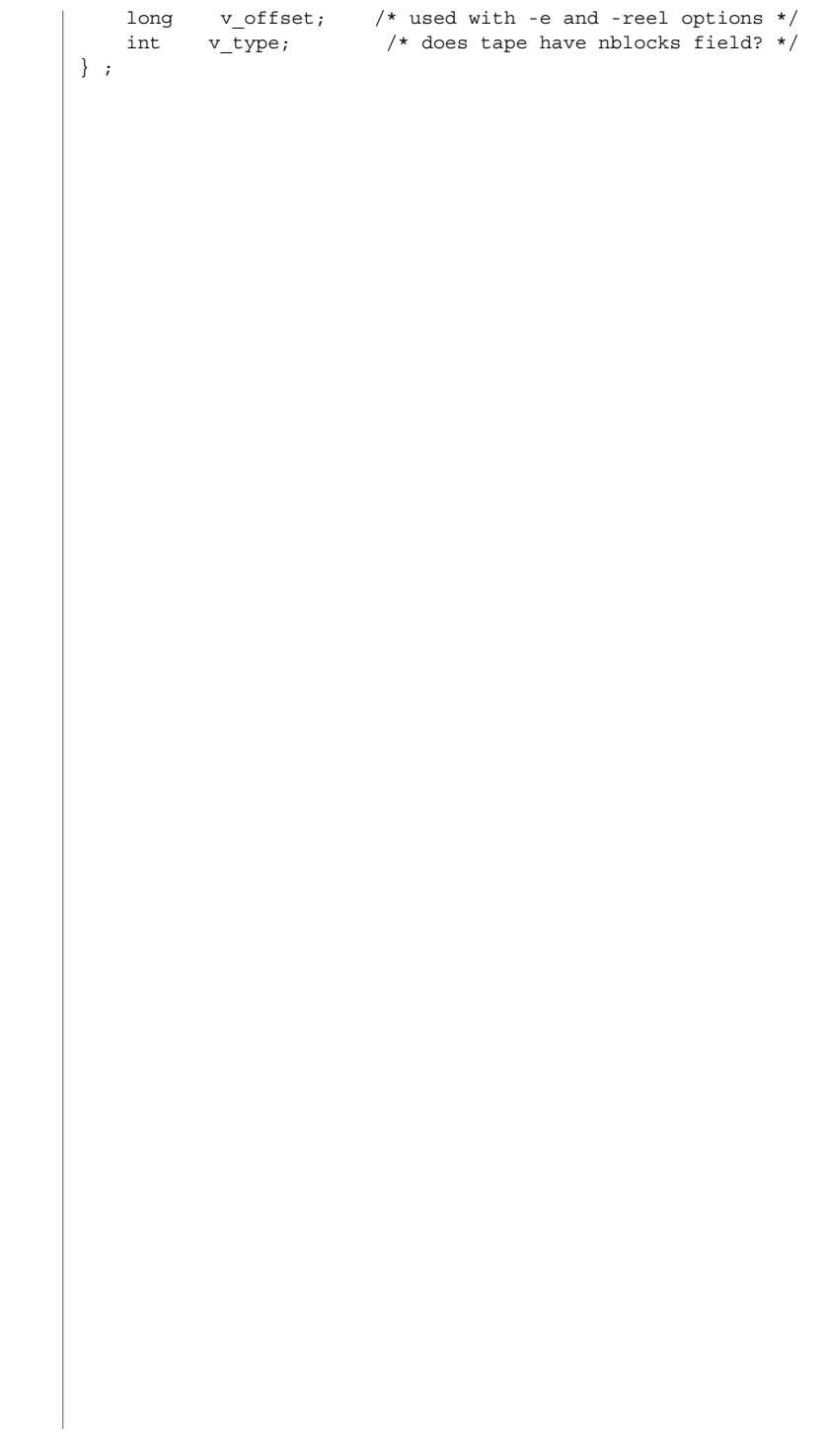

**34** man pages section 4: File Formats • Last Revised 3 Jul 1990

#### <span id="page-34-0"></span>asetenv – ASET environment file **NAME**

/usr/aset/asetenv

**DESCRIPTION**

**SYNOPSIS**

The asetenv file is located in /usr/aset, the default operating directory of the Automated Security Enhancement Tool (ASET). An alternative working directory can be specified by the administrators through the aset -d command or the ASETDIR environment variable. See aset(1M). asetenv contains definitions of environment variables for ASET.

There are 2 sections in this file. The first section is labeled *User Configurable Parameters*. It contains, as the label indicates, environment variables that the administrators can modify to customize ASET behavior to suit their specific needs. The second section is labeled *ASET Internal Environment Variables* and should not be changed. The configurable parameters are explained as follows:

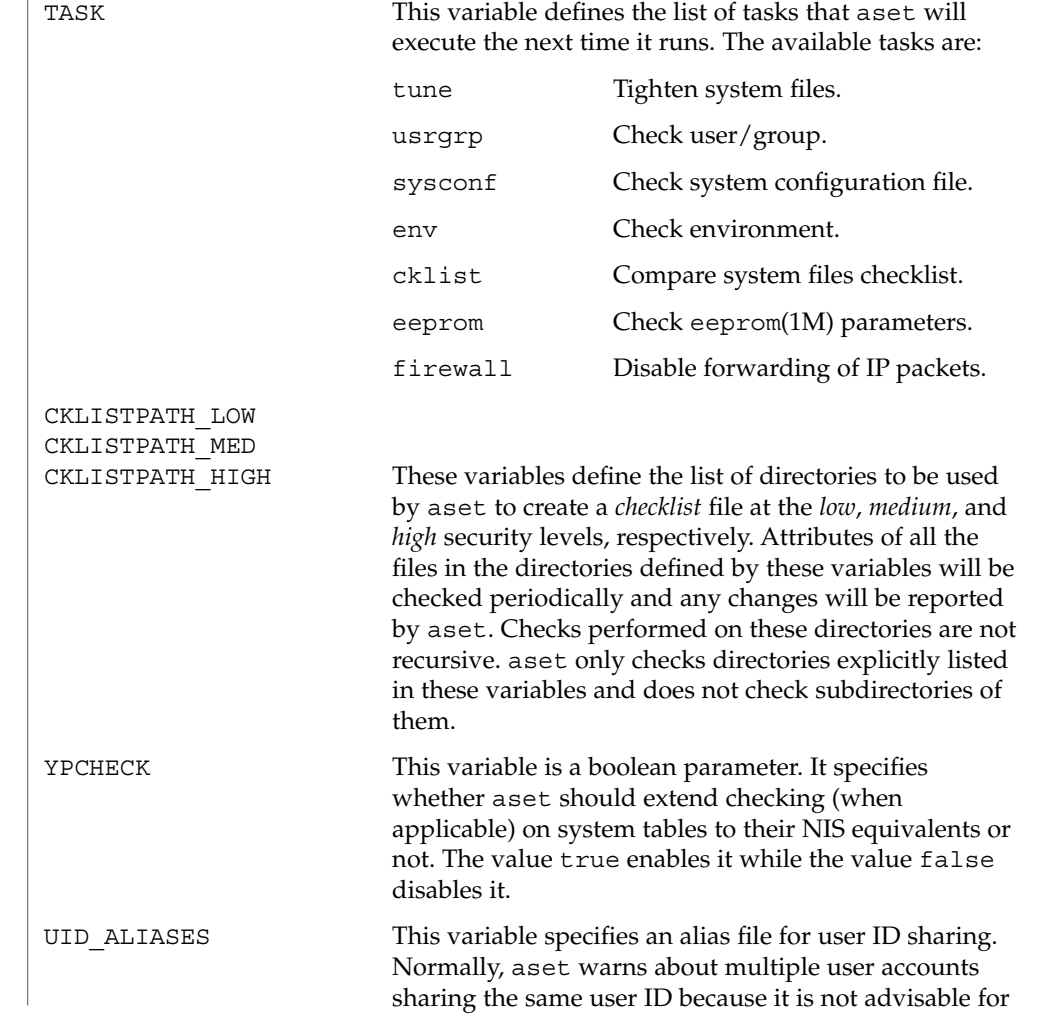

File Formats **35**

asetenv(4)

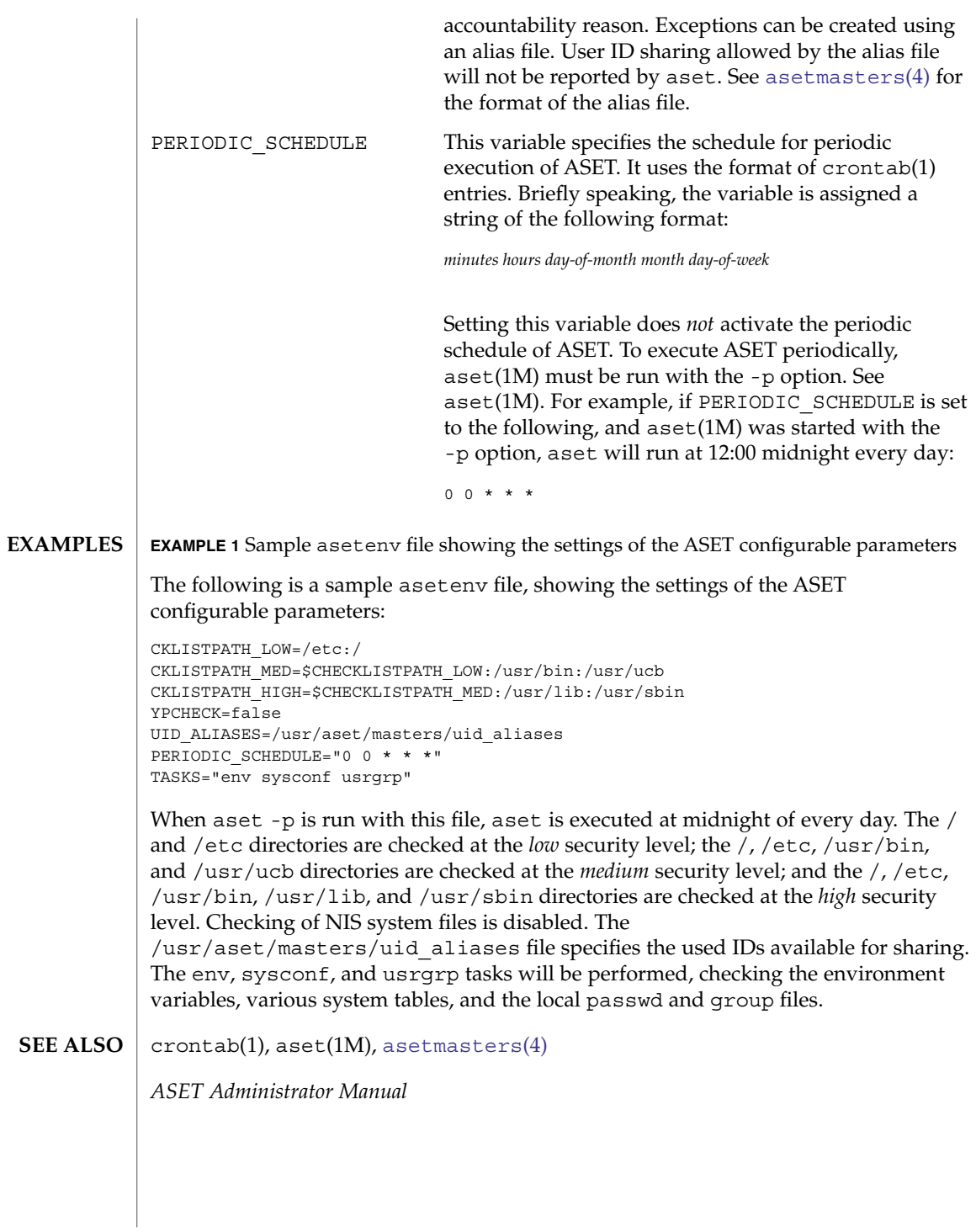

**36** man pages section 4: File Formats • Last Revised 13 Sep 1991
asetmasters(4)

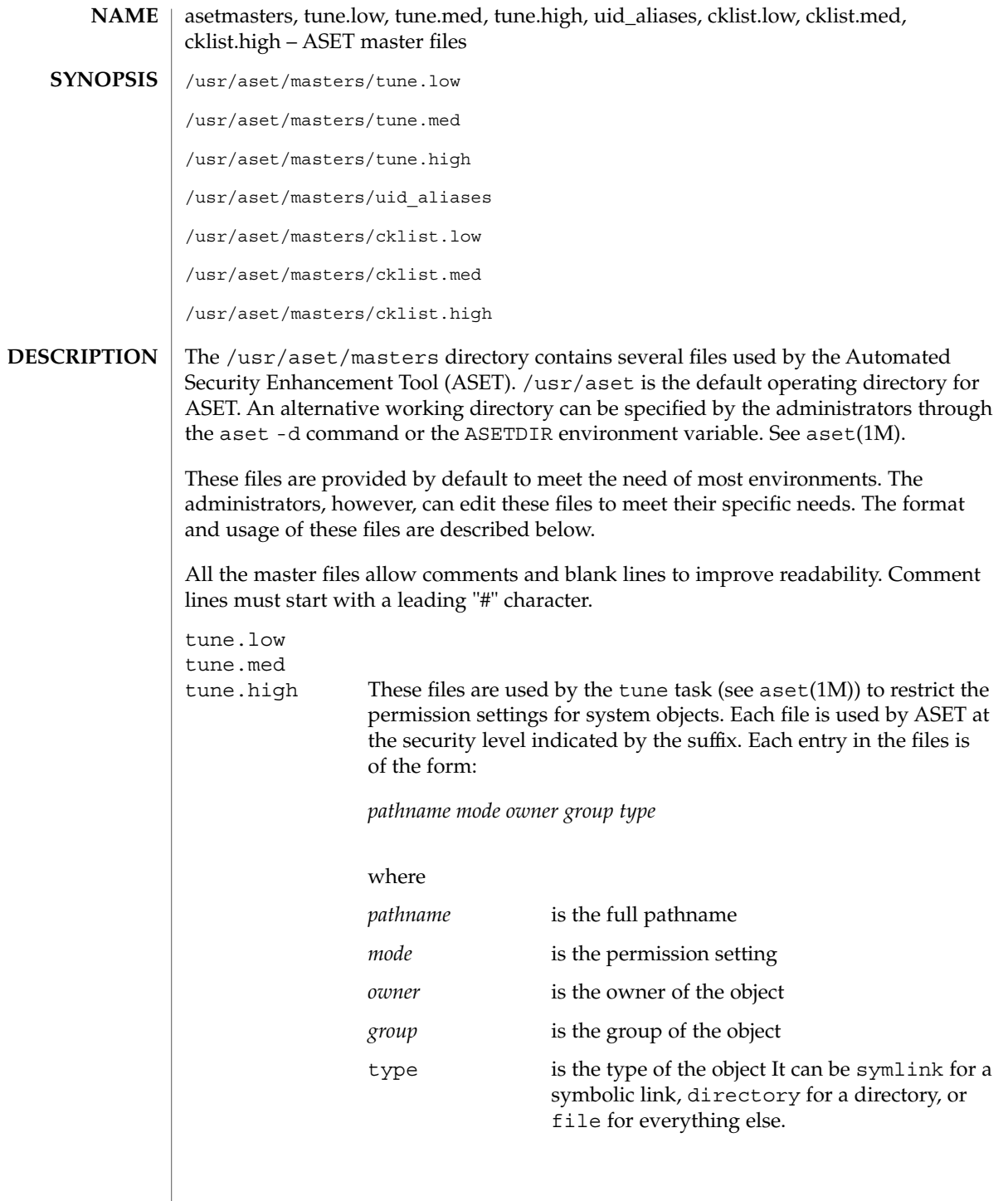

asetmasters(4)

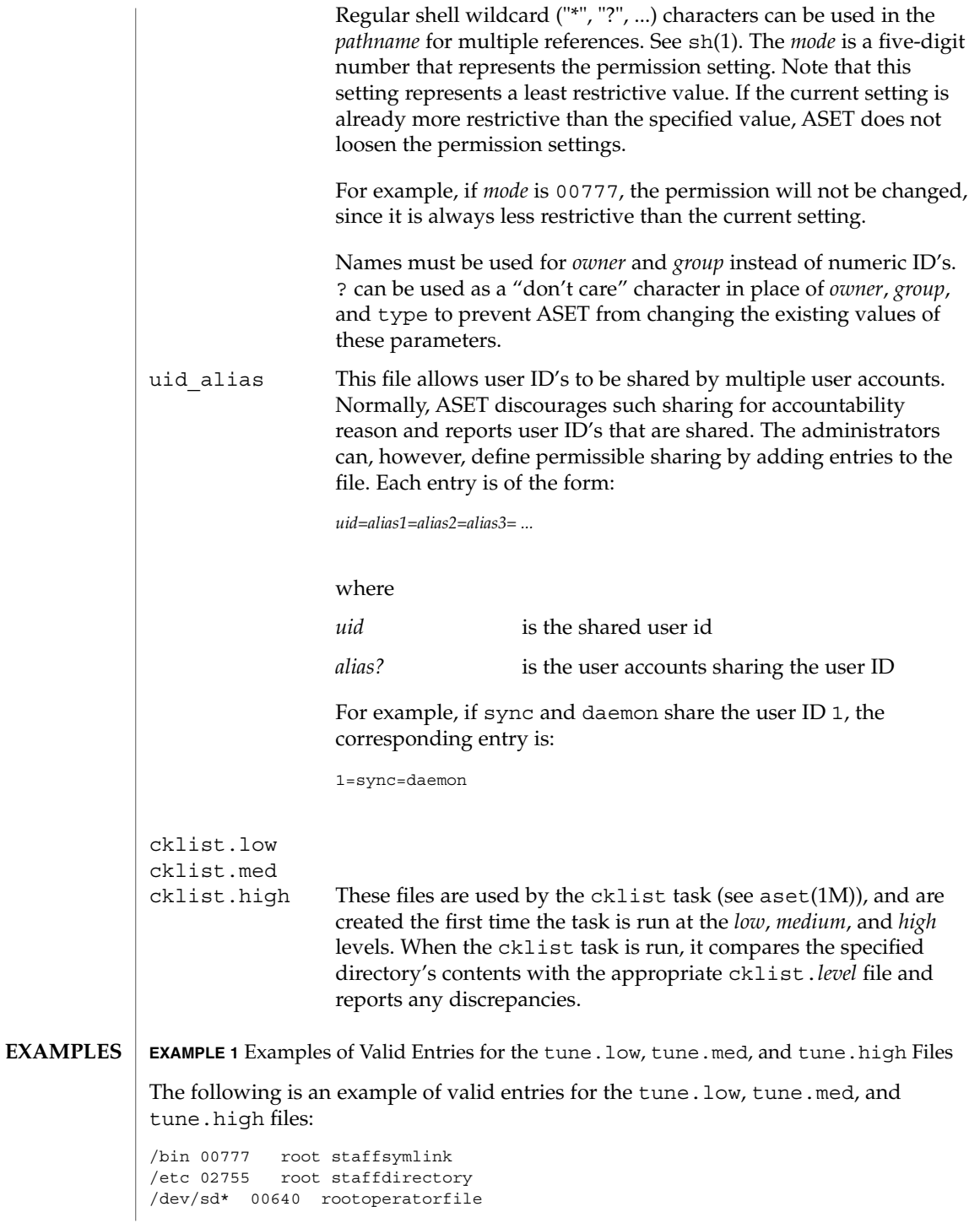

**38** man pages section 4: File Formats • Last Revised 13 Sep 1991

## asetmasters(4)

**EXAMPLE 1** Examples of Valid Entries for the tune.low, tune.med, and tune.high Files *(Continued)*

aset(1M), [asetenv](#page-34-0)(4) **SEE ALSO**

*ASET Administrator Manual*

```
au – AU audio file format
                   #include <audio/au.h>
                   An AU audio file is composed of three parts: a header, an optional description field,
                   and a contiguous segment of audio data. The header is 24 bytes, and the description
                   field is at least 4 bytes. Therefore, the offset for most AU files is 28 bytes. However,
                   some people store additional data in the AU header.
                   The AU audio structure members and audio data are stored big endian. That is, it
                   starts with the most significant byte, regardless of the native byte order of the machine
                   architecture on which an application may be running. Therefore, multi-byte audio data
                   may require byte reversal for proper playback on different processor architectures. See
                   the macro section for properly reading and writing the AU audio structure members.
                   The AU header is defined by the following structure:
                   struct au_filehdr {
                      uint32 t au magic; \frac{1}{x} magic number (.snd) */
                      uint32 t au offset; /* byte offset to start of audio data */
                      uint32_t au_data_size; /* data length in bytes */
                      uint32 t au encoding; /* data encoding */
                      uint32_t au_sample_rate; /* samples per second */
                      uint32 t au channels; /* number of interleaved channels */
                   };
                   typedef struct au_filehdr au_filehdr_t;
                   The au magic field always contains the following constant for an AU audio file:
                   AUDIO_AU_FILE_MAGIC ( 0x2e736e64 ) /* ".snd" */
                   The au offset field contains the length of the audio file header plus the variable
                   length info field. Consequently, it can be interpreted as the offset from the start of the
                   file to the start of the audio data.
                   The au data size field contains the length, in bytes, of the audio data segment. If
                   this length is not known when the header is written, it should be set to
                   AUDIO_AU_UNKNOWN_SIZE, defined as follows:
                   AUDIO AU UNKNOWN SIZE ( ~0 ) /* (unsigned) -1 */
                   When the au_data_size field contains AUDIO_AU_UNKNOWN_SIZE, the length of
                   the audio data can be determined by subtracting au_offset from the total length of
                   the file.
                   The encoding field contains one of the following enumerated keys:
                   AUDIO_AU_ENCODING_ULAW /* 8-bit u-law */<br>AUDIO_AU_ENCODING_LINEAR_8 /* 8-bit linear PCM */<br>AUDIO_AU_ENCODING_LINEAR_16 /* 16-bit linear PCM */
                   AUDIO AU ENCODING LINEAR 8
                   AUDIO AU ENCODING LINEAR 16
                   AUDIO AU ENCODING LINEAR 24 /* 24-bit linear PCM */
        NAME
    SYNOPSIS
DESCRIPTION
```
 $au(4)$ 

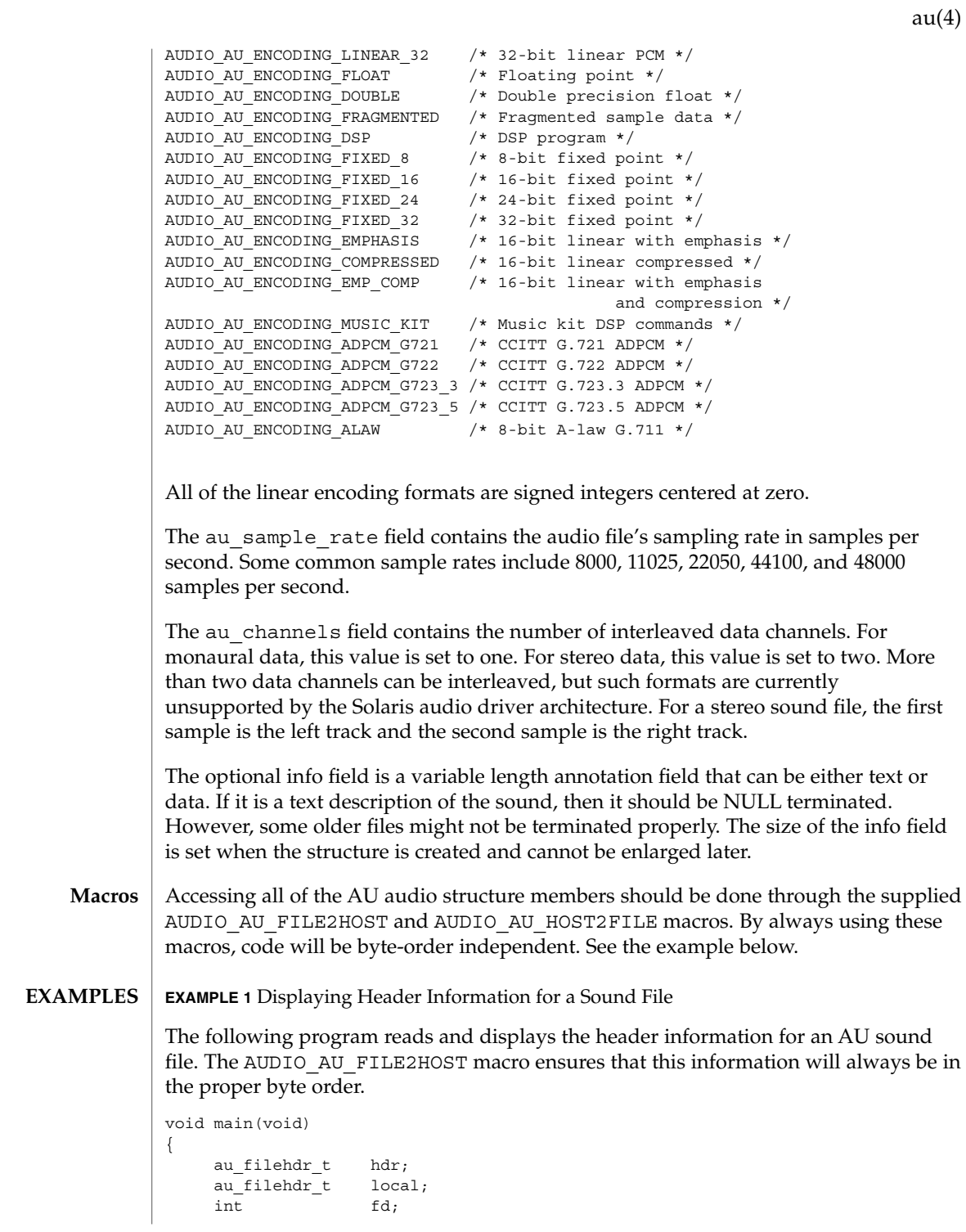

**EXAMPLE 1** Displaying Header Information for a Sound File *(Continued)*

```
char *name = "bark.au";
if ((fd = open(name, O_RDOMLY)) < 0) {
    printf("can't open file %s\n", name);
exit(1);}
(void) read(fd, &hdr, sizeof (hdr));
AUDIO AU FILE2HOST(&hdr.au magic, &local.au magic);
AUDIO_AU_FILE2HOST(&hdr.au_offset, &local.au_offset);
AUDIO AU FILE2HOST(&hdr.au data size, &local.au data size);
AUDIO AU FILE2HOST(&hdr.au encoding, &local.au encoding);
AUDIO_AU_FILE2HOST(&hdr.au_sample_rate, &local.au_sample_rate);
AUDIO AU FILE2HOST(&hdr.au channels, &local.au channels);
printf("Magic = x\n", local.au magic);
printf("Offset = %d\n", local.au_offset);
printf("Number of data bytes = %d\n", local.au_data_size);
printf("Sound format = %d\n", local.au_encoding);
printf("Sample rate = %d\n", local.au sample rate);
printf("Number of channels = d\nu, local.au channels);
(void) close(fd);
```

```
ATTRIBUTES
```
See attributes(5) for descriptions of the following attributes:

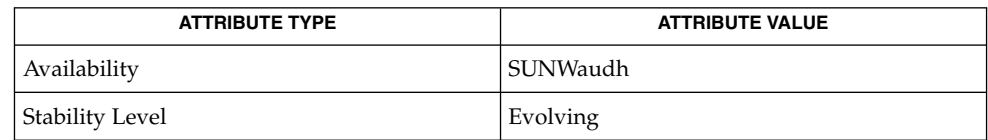

#### attributes(5) **SEE ALSO**

}

Some older AU audio files are incorrectly coded with info strings that are not properly NULL–terminated. Thus, applications should always use the au\_offset value to find the end of the info data and the beginning of the audio data. **NOTES**

**42** man pages section 4: File Formats • Last Revised 15 Jan 2001

 $au(4)$ 

#### audit class(4)

## <span id="page-42-0"></span>audit\_class – audit class definitions /etc/security/audit\_class /etc/security/audit\_class is a user-configurable ASCII system file that stores class definitions used in the audit system. Audit events in audit  $\epsilon$  event(4) are mapped to one or more of the defined audit classes. audit event can be updated in conjunction with changes to audit\_class. See [audit\\_control](#page-44-0)(4) and audit  $user(4)$  for information about changing the preselection of audit classes in the audit system. Programs can use the getauclassent(3BSM) routines to access audit class information. The fields for each class entry are separated by colons. Each class entry is a bitmap and is separated from each other by a newline. Each entry in the audit\_class file has the form: *mask*:*name*:*description* The fields are defined as follows: *mask* class mask *name* class name *description* class description Each class is represented as a bit in the class mask which is an unsigned integer. Thus, there are 32 different classes available. Meta-classes can also be defined. These are supersets composed of multiple base classes, and thus will have more than 1 bit in its mask. See EXAMPLES. Two special meta-classes are also pre-defined: all, and no. all Represents a conjunction of all allowed classes, and is provided as a shorthand method of specifying all classes. no Is the invalid class, and any event mapped solely to this class will not be audited. Turning auditing on to the all meta class will not cause events mapped solely to the no class to be written to the audit trail. This class is also used to map obsolete events which are no longer generated. Obsolete events are retained to process old audit trails files. **EXAMPLE 1** Using an audit\_class File The following is an example of an audit class file: 0x00000000:no:invalid class 0x00000001:fr:file read 0x00000002:fw:file write 0x00000004:fa:file attribute access 0x00000008:fm:file attribute modify 0x00000010:fc:file create 0x00000020:fd:file delete 0x00000040:cl:file close 0x00000100:nt:network **NAME SYNOPSIS DESCRIPTION EXAMPLES**

audit\_class(4)

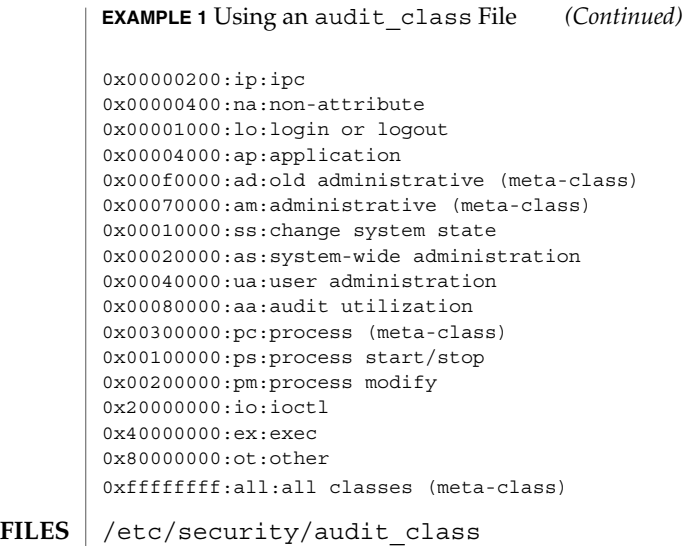

**ATTRIBUTES** See attributes(5) for descriptions of the following attributes:

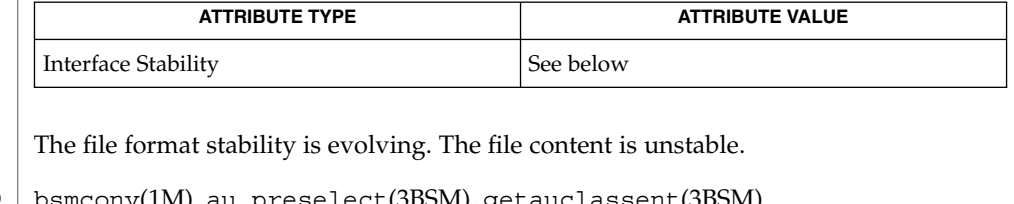

- bsmconv(1M), au\_preselect(3BSM), getauclassent(3BSM), [audit\\_control](#page-44-0)(4), [audit\\_event](#page-49-0)(4), [audit\\_user](#page-58-0)(4), attributes(5) **SEE ALSO**
	- It is possible to deliberately turn on the no class in the kernel, in which case the audit trail will be flooded with records for the audit event AUE\_NULL. **NOTES**

This functionality is available only if the Basic Security Module (BSM) has been enabled. See bsmconv(1M) for more information.

**44** man pages section 4: File Formats • Last Revised 6 Jan 2003

#### audit control(4)

audit\_control – control information for system audit daemon **NAME**

<span id="page-44-0"></span>**SYNOPSIS**

/etc/security/audit\_control

**DESCRIPTION**

The audit control file contains audit control information used by auditd( $1M$ ). Each line consists of a title and a string, separated by a colon. There are no restrictions on the order of lines in the file, although some lines must appear only once. A line beginning with '#' is a comment. A line can be continued with the use of the backslash (\) convention. (See EXAMPLES.)

Directory definition lines list the directories to be used when creating audit files, in the order in which they are to be used. The format of a directory line is:

dir:*directory-name*

*directory-name* is where the audit files will be created. Any valid writable directory can be specified.

The following configuration is recommended:

/etc/security/audit/*server*/files

where *server* is the name of a central machine, since audit files belonging to different servers are usually stored in separate subdirectories of a single audit directory. The naming convention normally has *server* be a directory on a server machine, and all clients mount /etc/security/audit/*server* at the same location in their local file systems. If the same server exports several different file systems for auditing, their *server* names will, of course, be different.

There are several other ways for audit data to be arranged: some sites may have needs more in line with storing each host's audit data in separate subdirectories. The audit structure used will depend on each individual site.

The audit threshold line specifies the percentage of free space that must be present in the file system containing the current audit file. The format of the threshold line is:

minfree:*percentage*

where *percentage* is indicates the amount of free space required. If free space falls below this threshold, the audit daemon auditd(1M) invokes the shell script audit warn(1M). If no threshold is specified, the default is  $0\%$ .

The plugin definition line selects a plugin to be loaded by the audit daemon for processing audit records.

The format of a plugin line is:

plugin: *keyword1*=*value1*;*keyword2*=*value2*;

The following keywords are defined:

audit control(4)

name

The value is the pathname of the plugin. This specification is required.

qsize

The value is the maximum number of records to queue for audit data sent to the plugin. If omitted, the current hiwater mark (see the -getqctrl of auditconfig(1M)) is used. When this maximum is reached, auditd will either block or discard data, depending on the audit policy cnt. See auditconfig(1M).

 $p^-$ 

A keyword with the prefix  $p$  is passed to the plugin defined by the value associated with the name attribute. These attributes are defined for each plugin. By convention, if the value associated with a plugin attribute is a list, the list items are separated with commas.

If pathname is a relative path (it does not start with /) the library path will be taken as relative to /usr/lib/security/\$ISA. The \$ISA token is replaced by an implementation-defined directory name that defines the path relative to the auditd(1M) instruction set architecture.

See audit  $syslog(5)$  for the attributes expected for plugin: name=audit\_syslog.so.

No plugin specifier is required for generation of a binary audit log. However, to set a queue size of other than the default, a plugin line with name=audit\_binfile.so can be used as described in audit binfile(5).

You must specify one or more plugins. (In the case of audit binfile.so, use of dir: or plugin: suffices.)

The audit flags line specifies the default system audit value. This value is combined with the user audit value read from audit  $user(4)$  to form a user's process preselection mask.

The algorithm for obtaining the process preselection mask is as follows: the audit flags from the flags: line in the audit\_control file are added to the flags from the always-audit field in the user's entry in the audit\_user file. The flags from the never-audit field from the user's entry in the audit\_user file are then subtracted from the total:

```
user's process preselection mask =
   (flags: line + always audit flags) - never audit flags
```
The format of a flags line is:

flags:*audit-flags*

where *audit-flags* specifies which event classes are to be audited. The character string representation of *audit-flags* contains a series of flag names, each one identifying a single audit class, separated by commas. A name preceded by '−' means that the class should be audited for failure only; successful attempts are not audited. A name

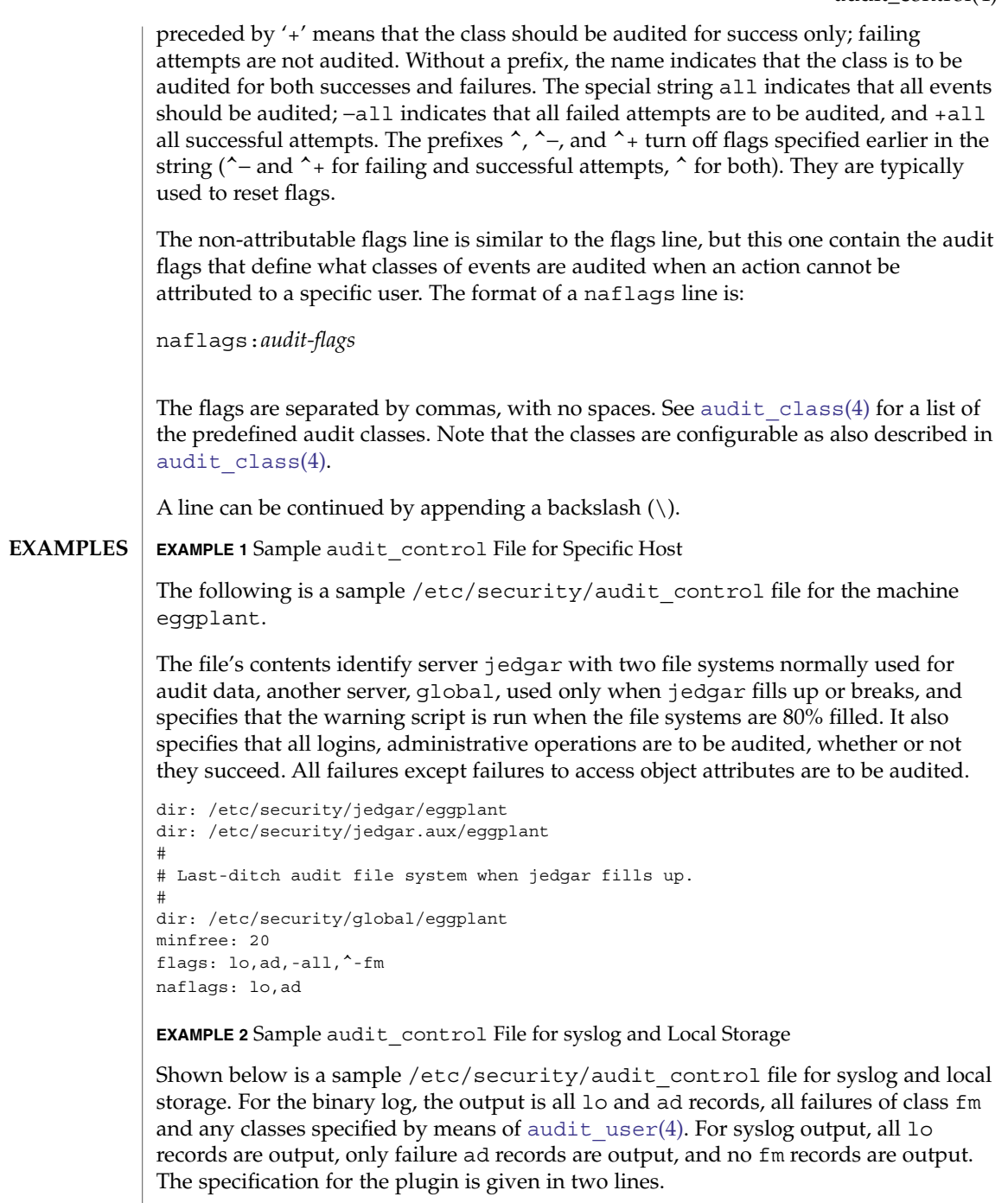

```
dir: /etc/security/jedgar/eggplant
dir: /etc/security/jedgar.aux/eggplant
#
```
audit\_control(4)

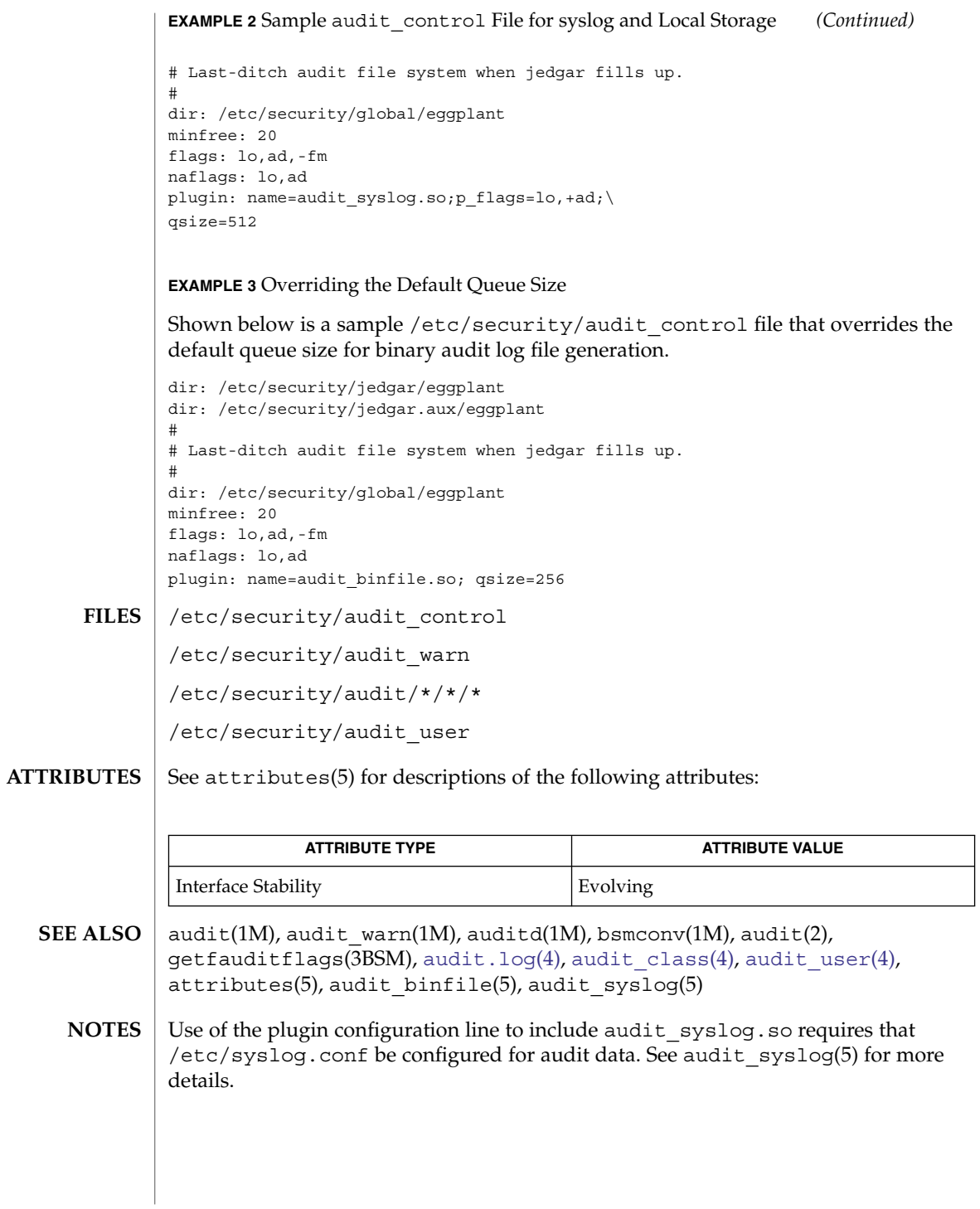

**48** man pages section 4: File Formats • Last Revised 20 Mar 2003

audit\_data(4)

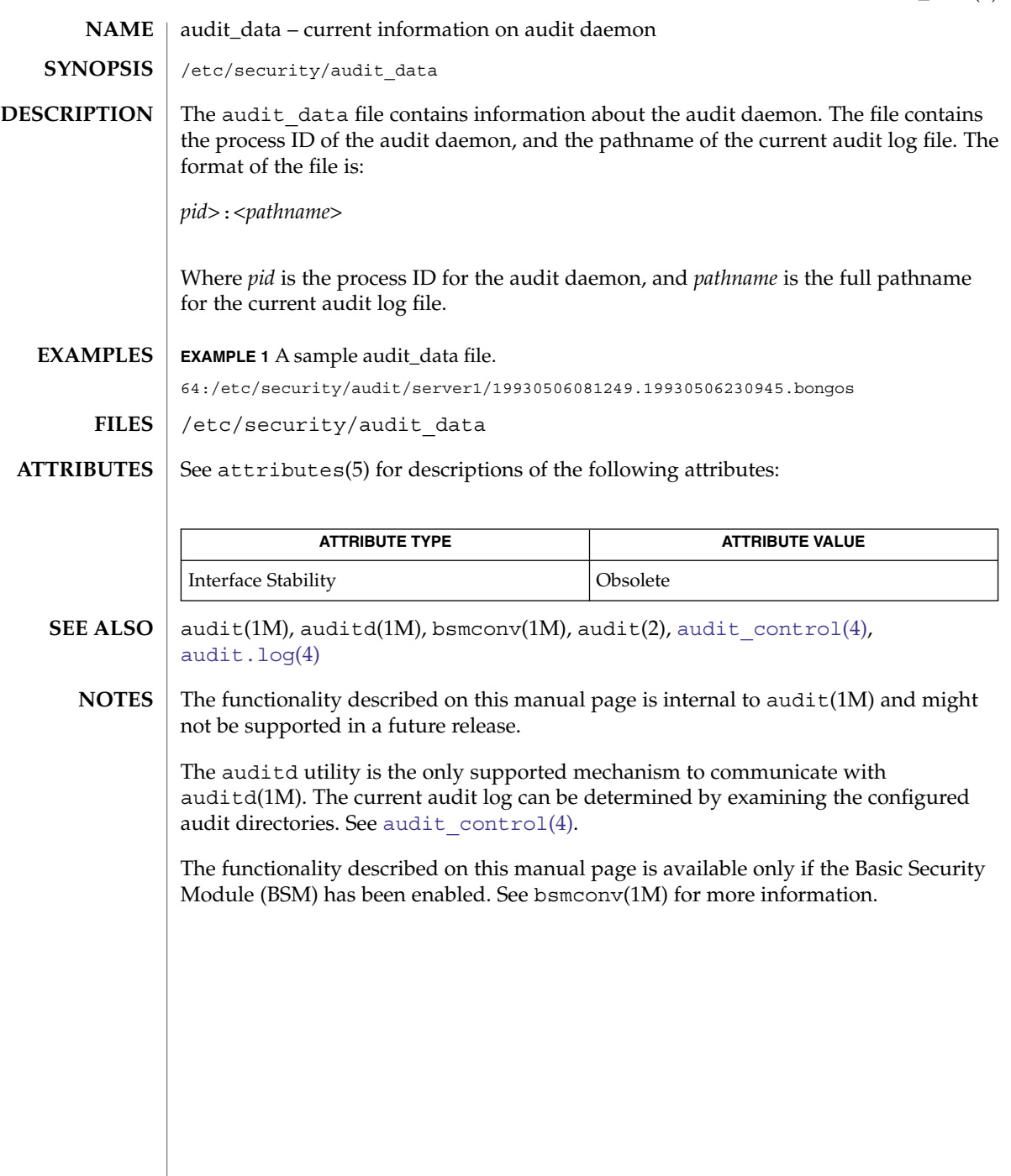

<span id="page-49-0"></span>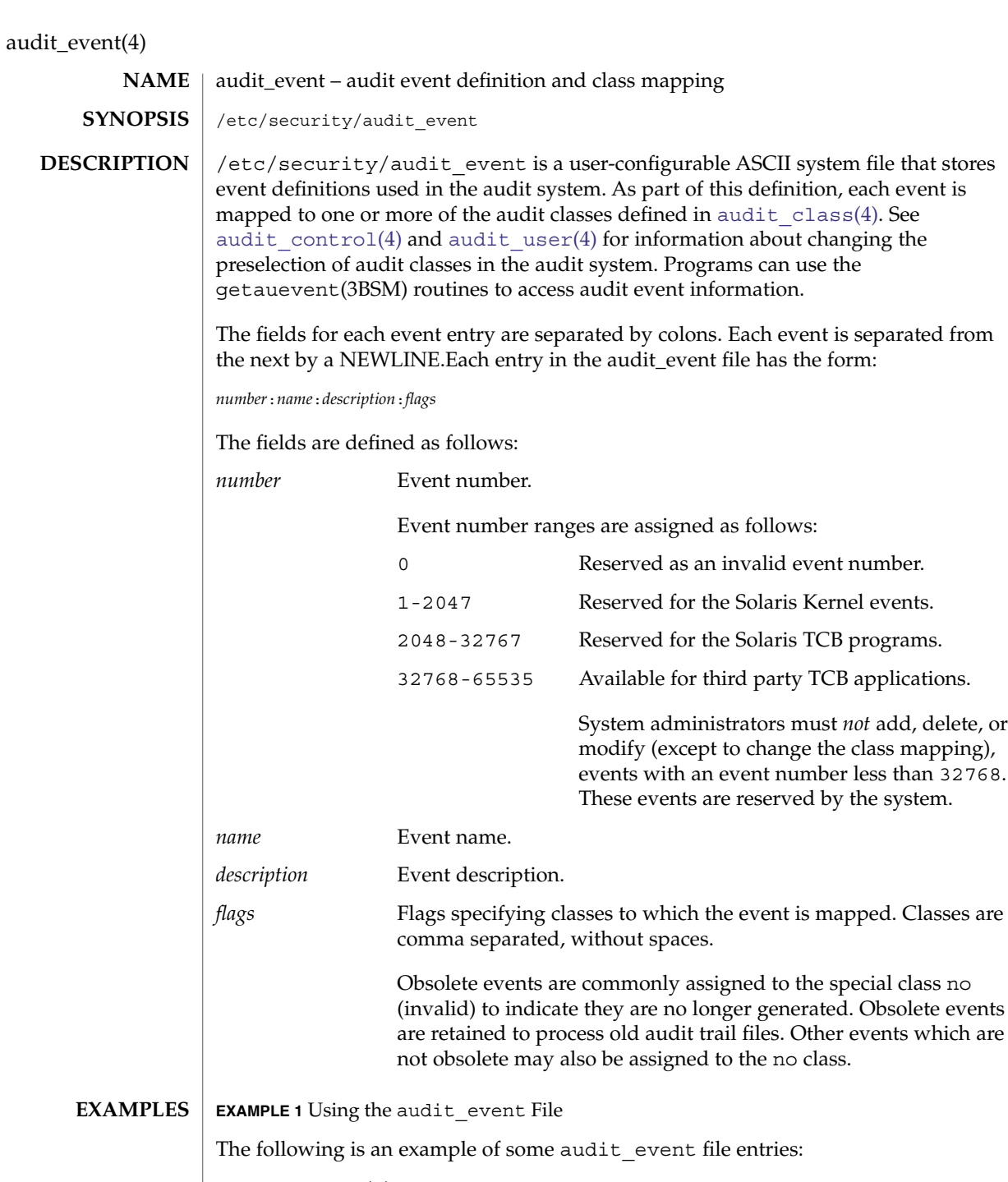

7:AUE\_EXEC:exec(2):ps,ex 79:AUE OPEN WTC:open(2) - write, creat, trunc:fc,fd,fw 6152:AUE\_login:login - local:lo 6153:AUE\_logout:logout:lo

audit\_event(4)

**EXAMPLE 1** Using the audit\_event File *(Continued)*

6154:AUE\_telnet:login - telnet:lo 6155:AUE\_rlogin:login - rlogin:lo

#### **ATTRIBUTES**

See attributes(5) for descriptions of the following attributes:

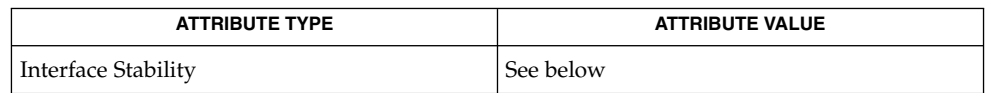

The file format stability is evolving. The file content is unstable.

/etc/security/audit\_event **FILES**

- bsmconv(1M), getauevent(3BSM), [audit\\_class](#page-42-0)(4), [audit\\_control](#page-44-0)(4), audit user $(4)$ **SEE ALSO**
	- This functionality is available only if the Basic Security Module (BSM) has been enabled. See bsmconv(1M) for more information. **NOTES**

<span id="page-51-0"></span>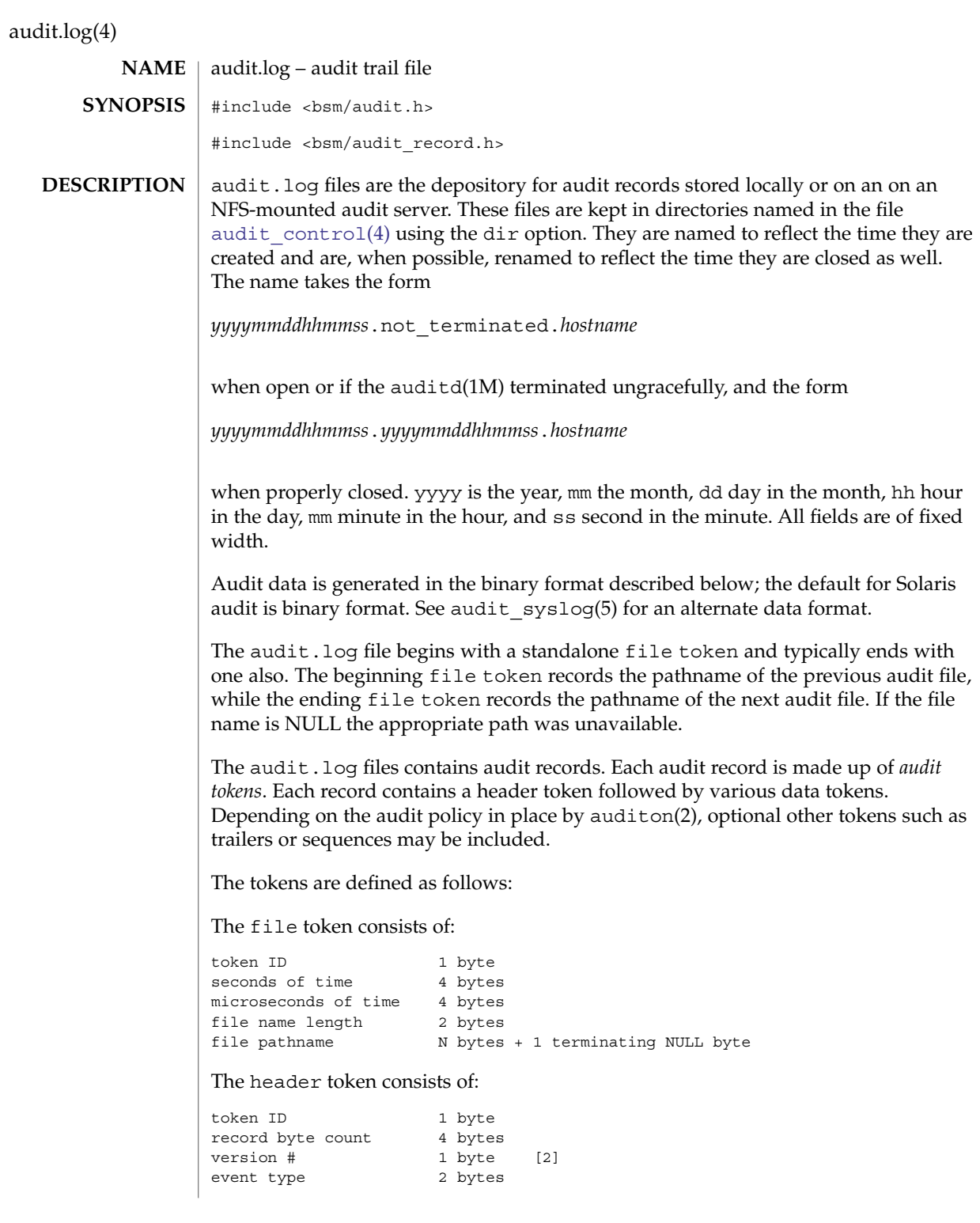

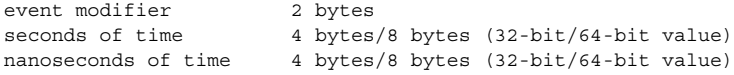

# The expanded header token consists of:

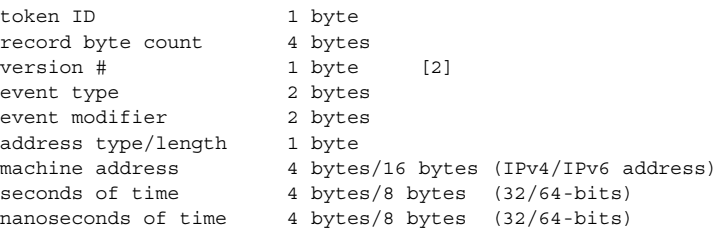

#### The trailer token consists of:

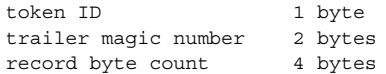

### The arbitrary data token is defined:

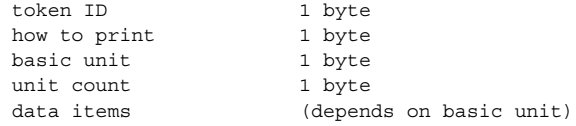

### The in\_addr token consists of:

token ID 1 byte IP address type/length 1 byte IP address 4 bytes/16 bytes (IPv4/IPv6 address)

### The expanded in\_addr token consists of:

token ID 1 byte IP address type/length 4 bytes/16 bytes (IPv4/IPv6 address) IP address 16 bytes

## The ip token consists of:

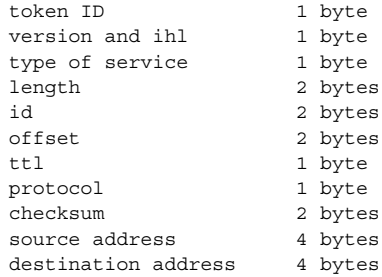

The expanded ip token consists of:

token ID 1 byte<br>version and ihl 1 byte<br>type of service 1 byte version and ihl type of service length 2 bytes id 2 bytes offset 2 bytes ttl 1 byte 1 byte 1 byte 1 byte 1 byte 1 byte 1 byte 1 byte 1 byte 1 byte 1 byte 1 byte 1 byte 1 byte 1 byte 1 byte 1 byte 1 byte 1 byte 1 byte 1 byte 1 byte 1 byte 1 byte 1 byte 1 byte 1 byte 1 byte 1 byte 1 byte 1 byte 1 protocol checksum 2 bytes address type/type 1 byte source address 4 bytes/16 bytes (IPv4/IPv6 address) address type/length 1 byte destination address 4 bytes/16 bytes (IPv4/IPv6 address) The iport token consists of: token ID 1 byte port IP address 2 bytes The path token consists of: token ID 1 byte path length 2 bytes path  $N$  bytes + 1 terminating NULL byte The path attr token consists of: token ID 1 byte count 4 bytes path *count* null-terminated string(s) The process token consists of: token ID 1 byte audit ID 4 bytes<br>effective user ID 4 bytes effective user ID effective group ID 4 bytes real user ID 4 bytes real group ID 4 bytes process ID 4 bytes<br>session ID 4 bytes session ID terminal ID 4 bytes/8 bytes (32-bit/64-bit value) machine address 4 bytes The expanded process token consists of: token ID 1 byte audit ID 4 bytes effective user ID 4 bytes effective group ID 4 bytes real user ID 4 bytes real group ID 4 bytes process ID 4 bytes session ID 4 bytes terminal ID port ID 4 bytes/8 bytes (32-bit/64-bit value)

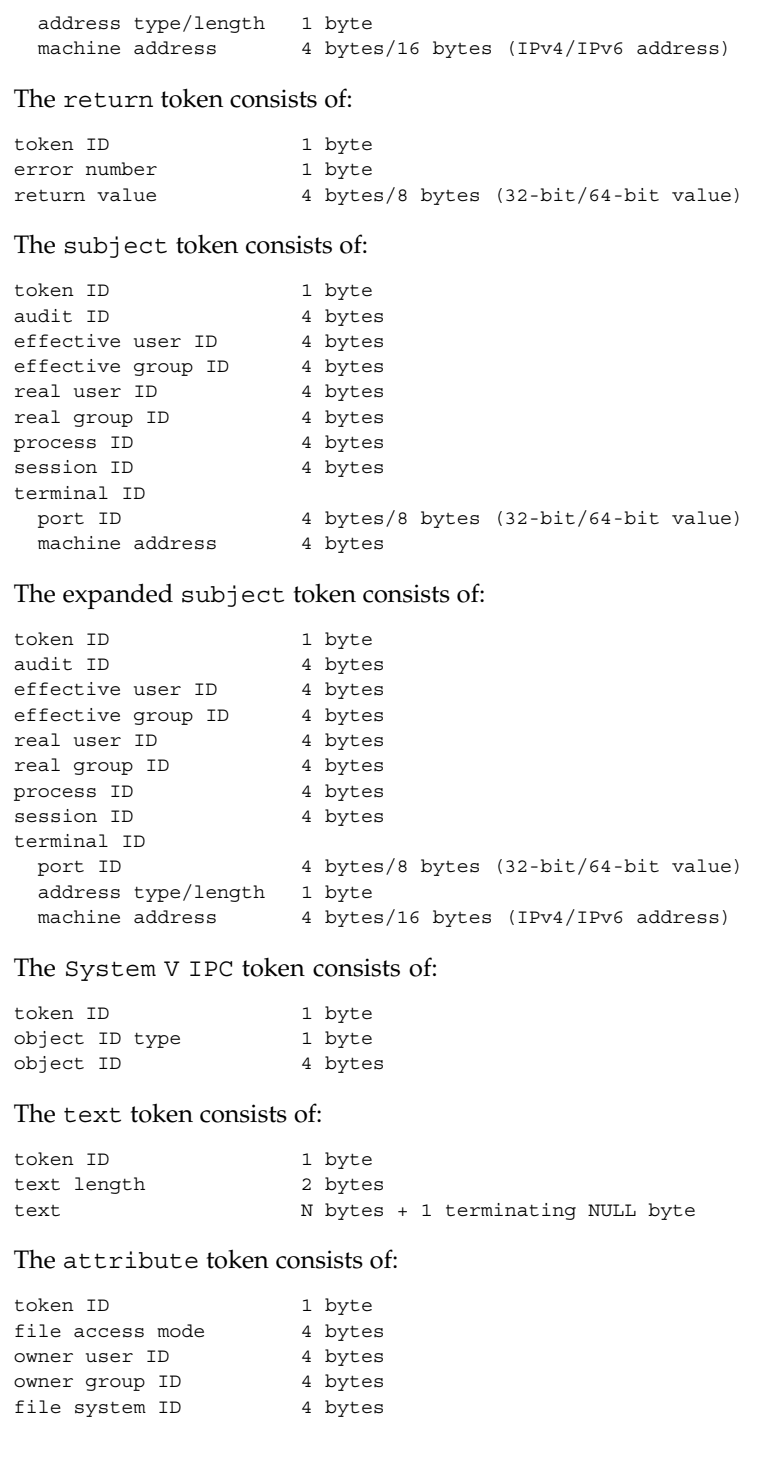

node ID 8 bytes<br>device 4 bytes 4 bytes/8 bytes (32-bit/64-bit) The groups token consists of: token ID 1 byte number groups 2 bytes group list  $N * 4$  bytes The System V IPC permission token consists of: token ID 1 byte owner user ID 4 bytes owner group ID 4 bytes creator user ID 4 bytes creator group ID 4 bytes access mode <br>slot sequence # 4 bytes slot sequence # key 4 bytes The arg token consists of: token ID 1 byte argument # 1 byte argument value 4 bytes/8 bytes (32-bit/64-bit value) text length 2 bytes text  $N$  bytes + 1 terminating NULL byte The exec args token consists of: token ID 1 byte count 4 bytes text *count* null-terminated string(s) The exec env token consists of: token ID 1 byte count 4 bytes text *count* null-terminated string(s) The exit token consists of: token ID 1 byte status 4 bytes return value  $4$  bytes The socket token consists of: token ID 1 byte socket type 2 bytes remote port 2 bytes remote Internet address 4 bytes The expanded socket token consists of: token ID 1 byte socket domain 2 bytes socket type 2 bytes local port 2 bytes

**56** man pages section 4: File Formats • Last Revised 6 Jan 2004

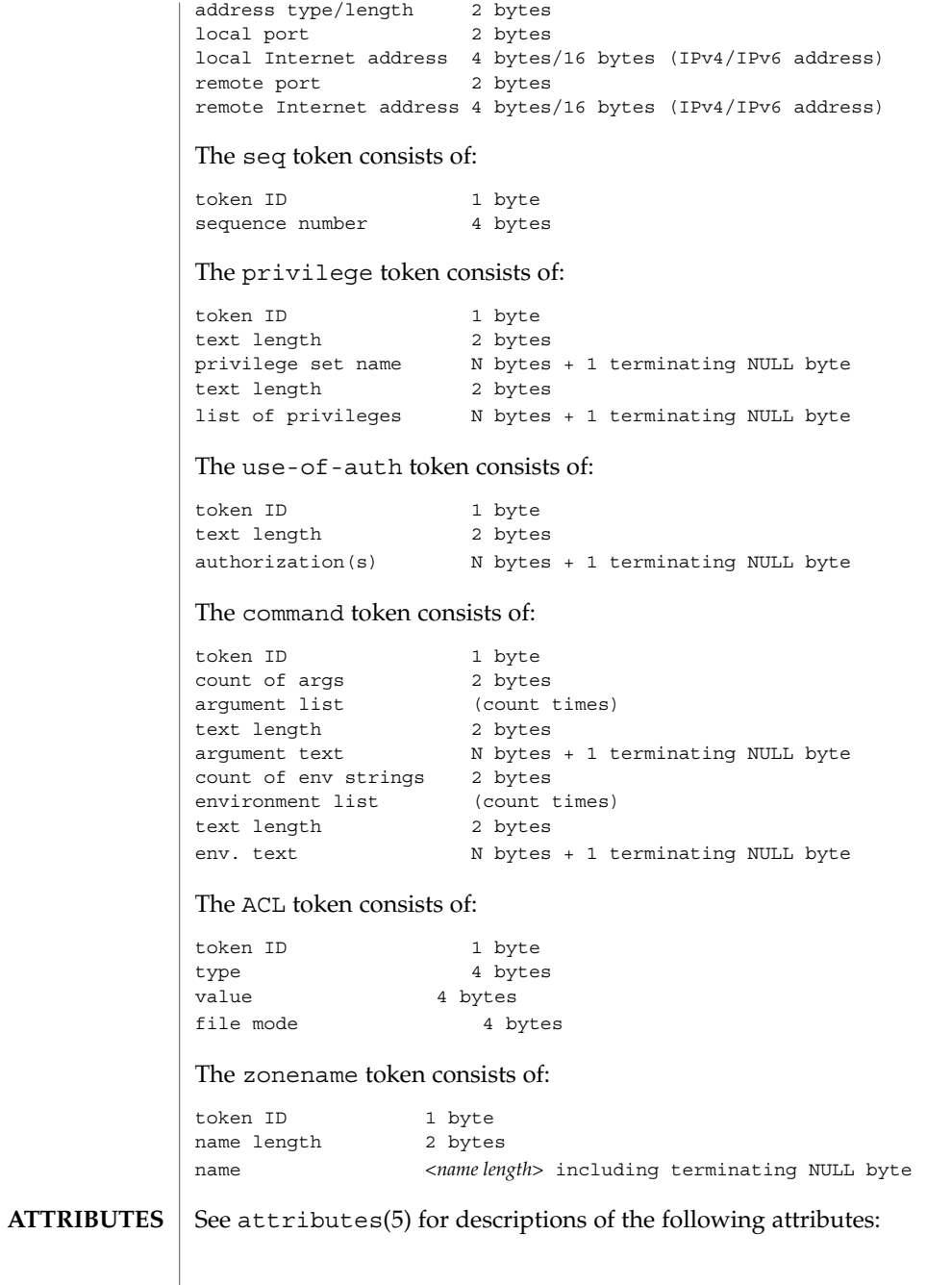

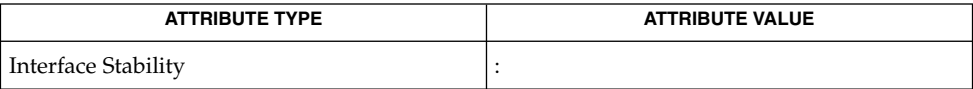

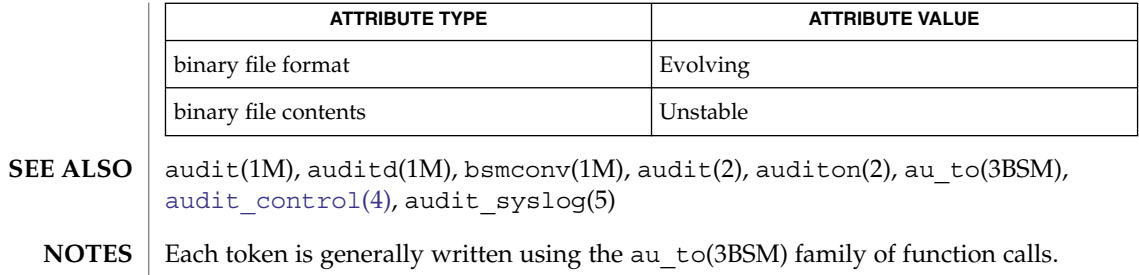

<span id="page-58-0"></span>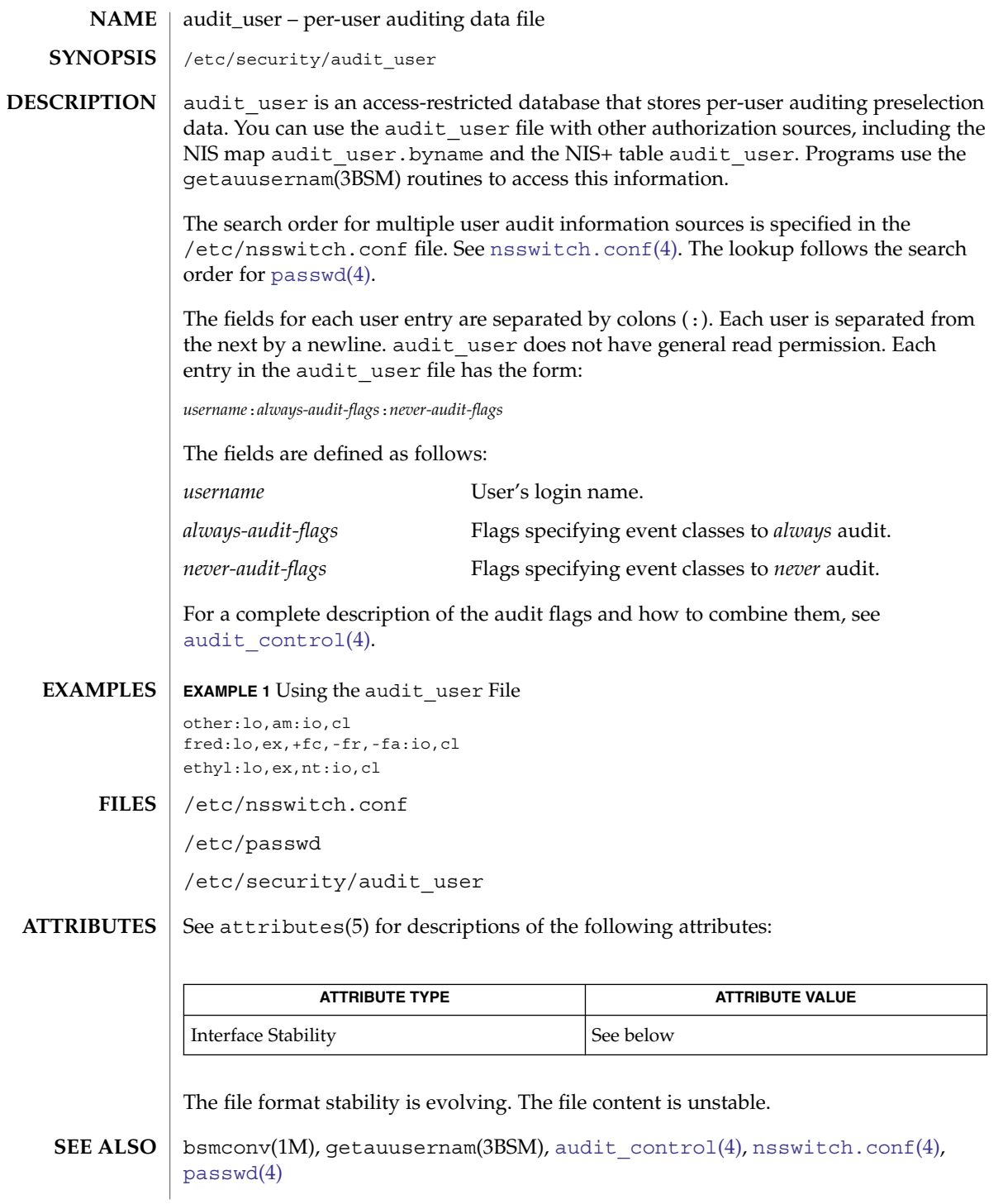

audit\_user(4)

**NOTES**

This functionality is available only if the Basic Security Module (BSM) has been enabled. See bsmconv(1M) for more information.

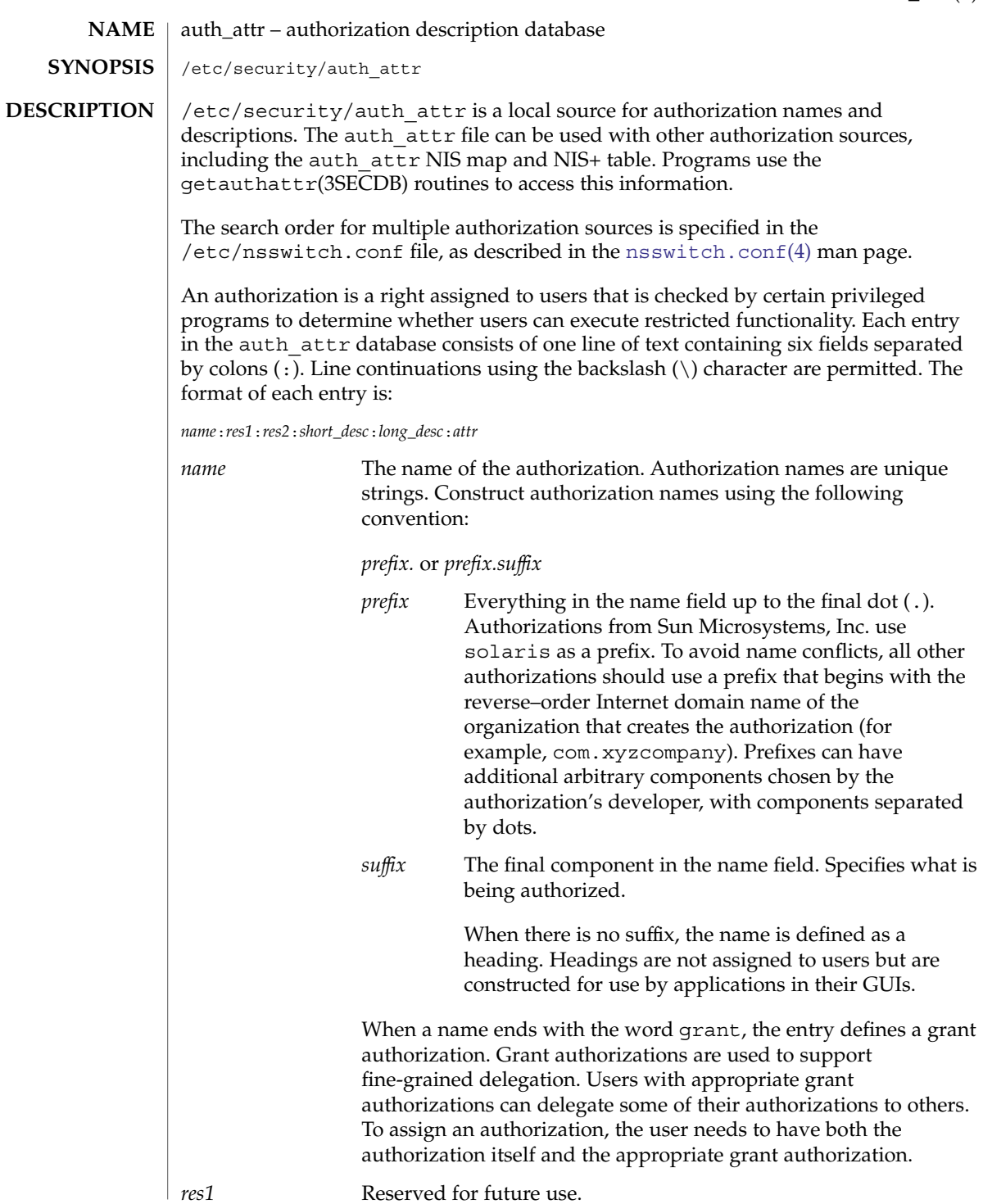

auth\_attr(4)

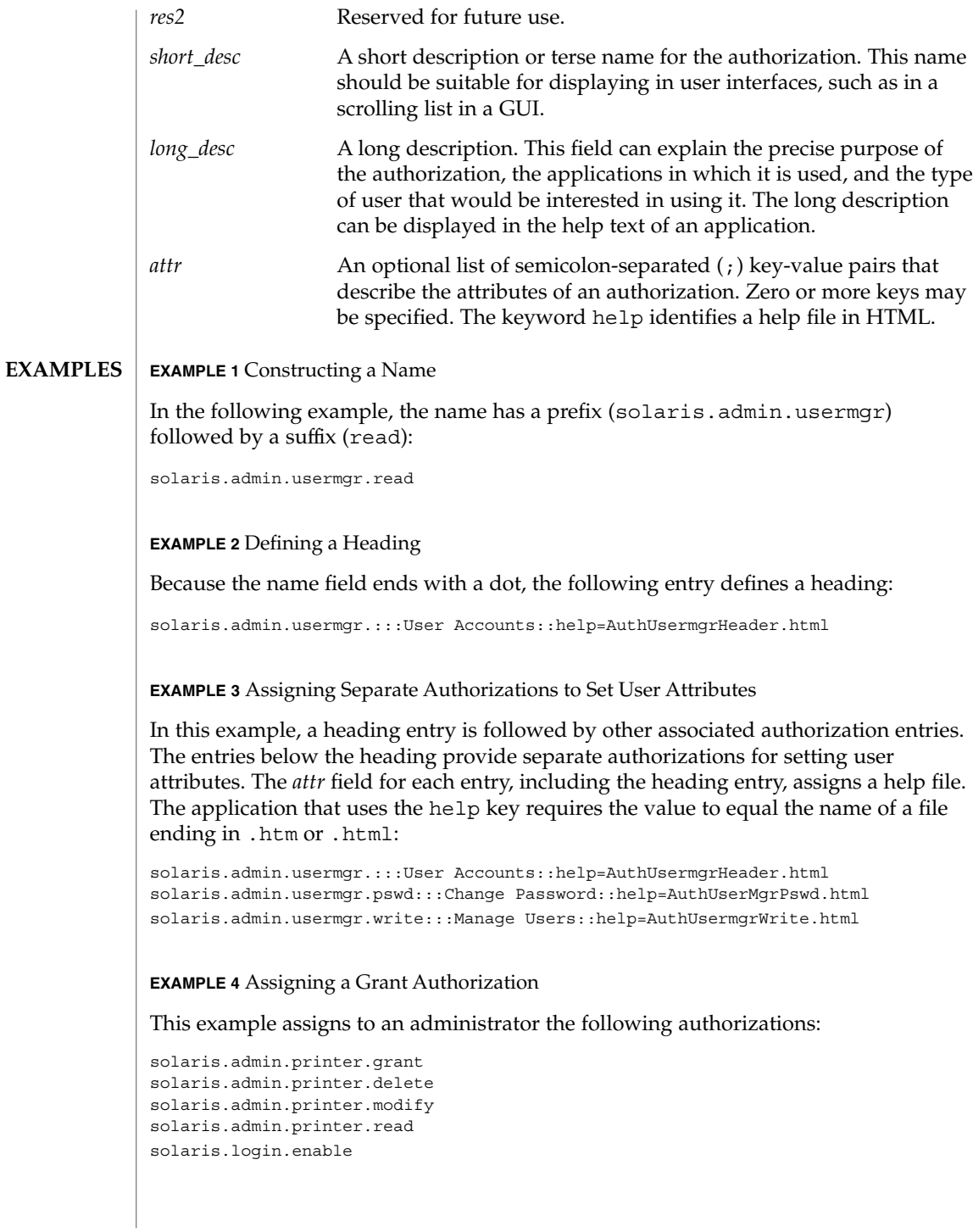

**62** man pages section 4: File Formats • Last Revised 9 Jan 2002

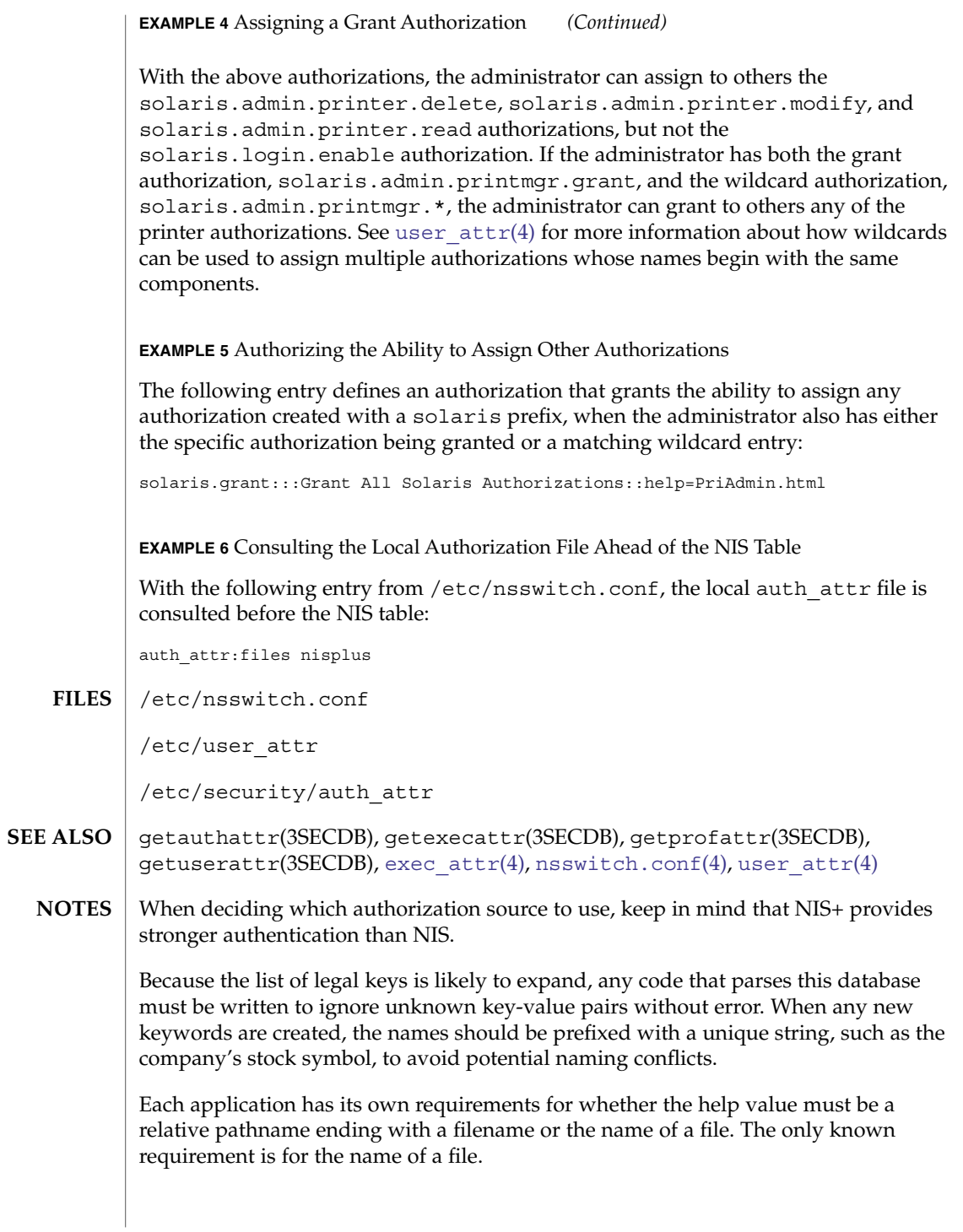

auth\_attr(4)

The following characters are used in describing the database format and must be escaped with a backslash if used as data: colon (:), semicolon (;), equals (=), and backslash (\).

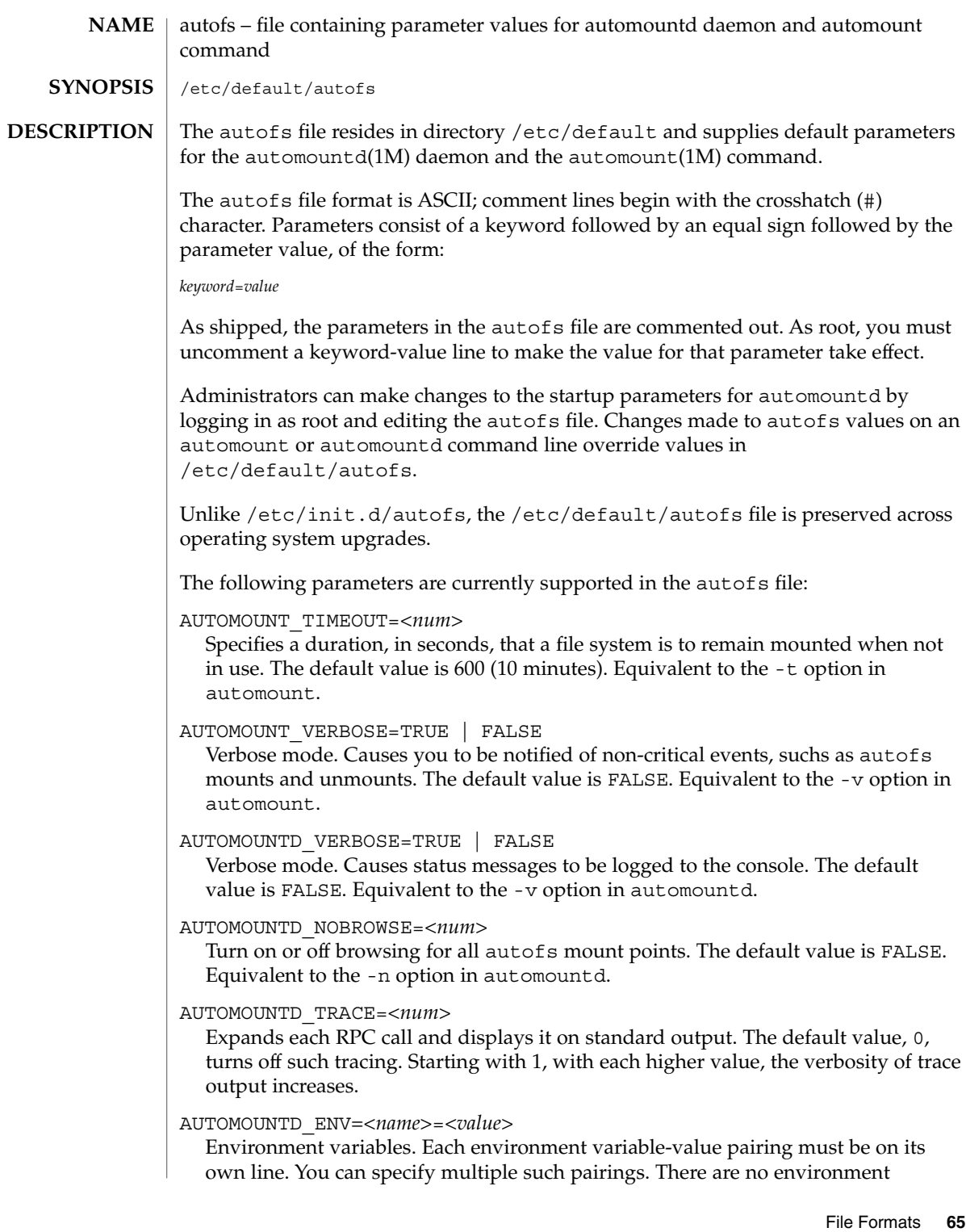

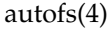

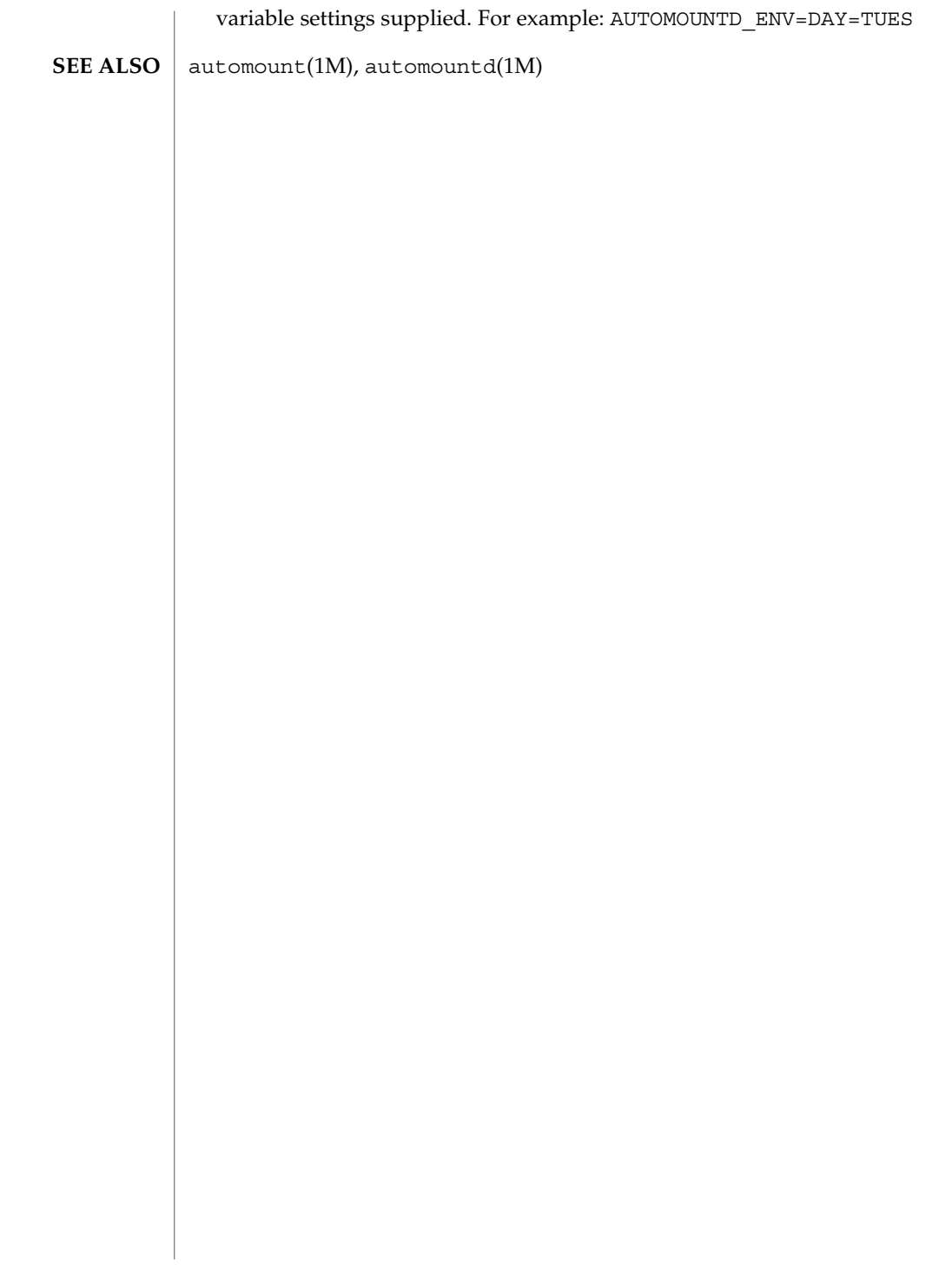

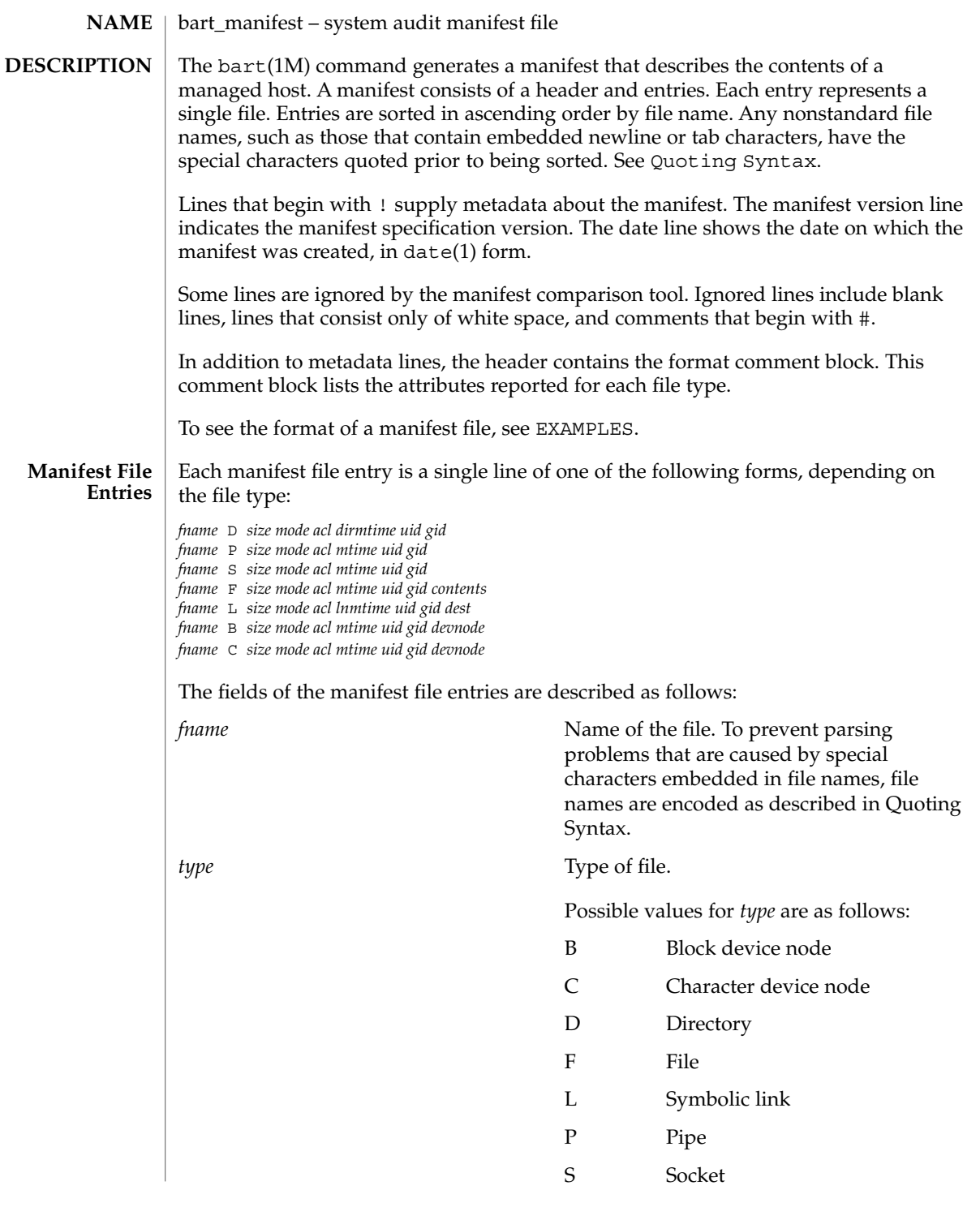

bart\_manifest(4)

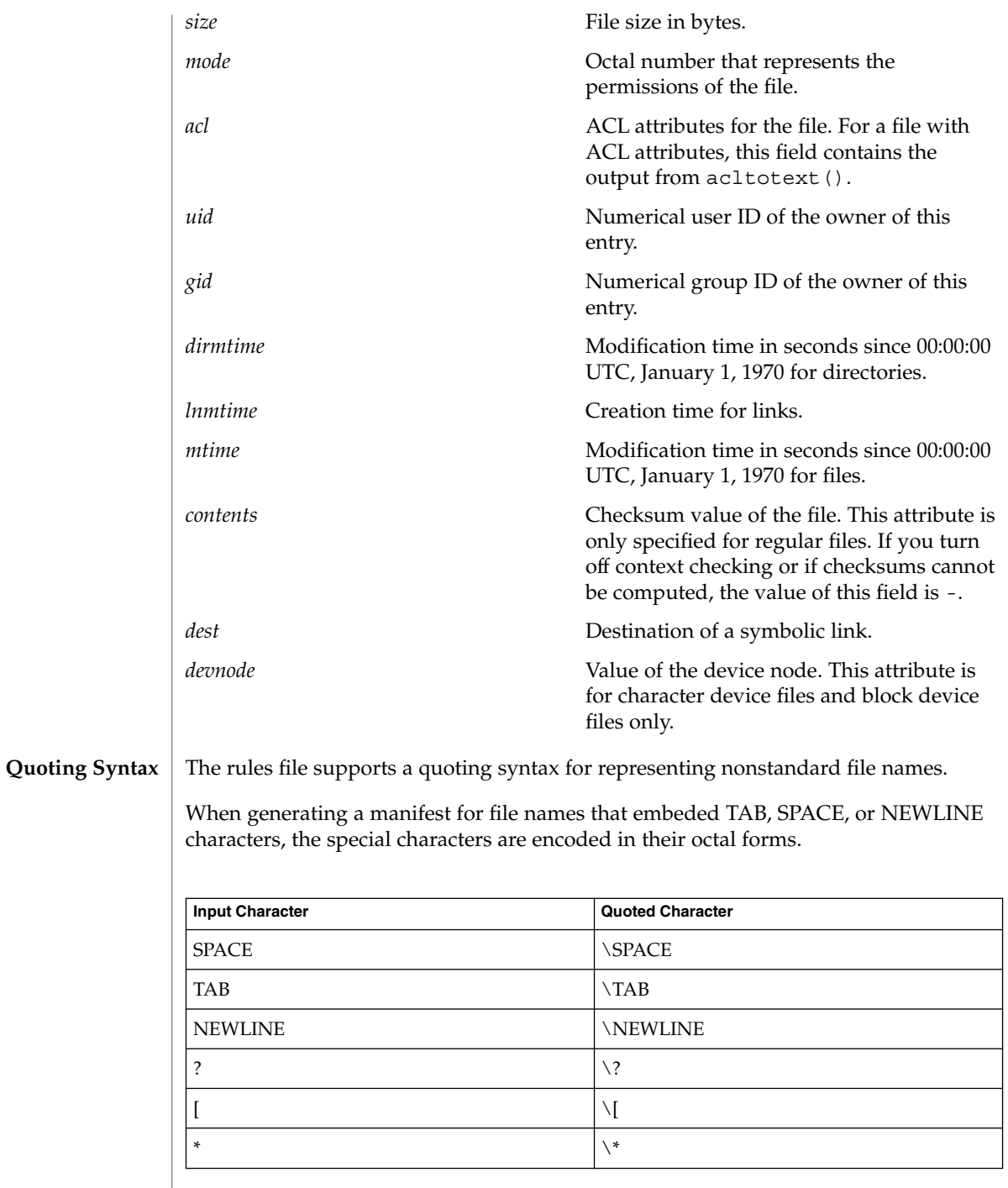

**68** man pages section 4: File Formats • Last Revised 9 Sep 2003

#### **EXAMPLE 1** Sample Manifest File **EXAMPLES**

The following is a sample system manifest file. The file entries are sorted by the encoded versions of the file names to correctly handle special characters.

! Version 1.0 ! Mon Feb 11 10:55:30 2002 # Format: # fname D size mode acl dirmtime uid gid # fname P size mode acl mtime uid gid # fname S size mode acl mtime uid gid # fname F size mode acl mtime uid gid contents # fname L size mode acl lnmtime uid gid dest # fname B size mode acl mtime uid gid devnode # fname C size mode acl mtime uid gid devnode /etc D 3584 40755 user::rwx,group::r-x,mask::r-x,other::r-x, 3c6803d7 0 3 /etc/.login F 524 100644 user::rw-,group::r--,mask::r--,other::r--, 3c165878 0 3 27b53d5c3e844af3306f1f12b330b318 /etc/.pwd.lock F 0 100600 user::rw-,group::---,mask::---,other::---, 3c166121 0 0 d41d8cd98f00b204e9800998ecf8427e /etc/.syslog\_door L 20 120777 user::rw-,group::r--,mask::rwx,other::r--, 3c6803d5 0 0 /var/run/syslog\_door /etc/autopush L 16 120777 user::r-x,group::r-x,mask::r-x,other::r-x, 3c165863 0 0 ../sbin/autopush /etc/cron.d/FIFO P 0 10600 user::rw-,group::---,mask::---,other::---, 3c6803d5 0 0

date(1), bart(1M), bart rules(4), attributes(5) **SEE ALSO**

<span id="page-69-0"></span>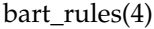

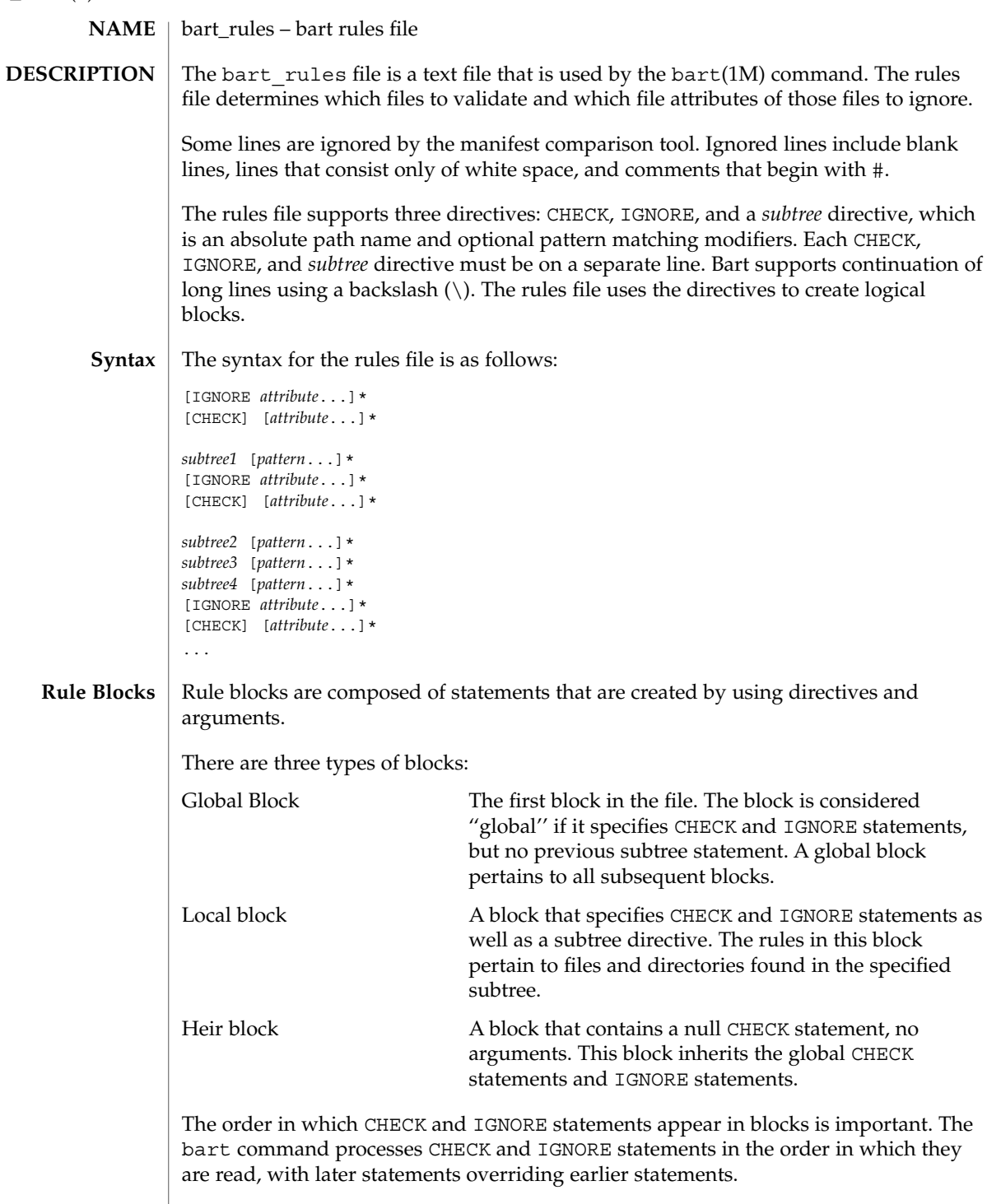

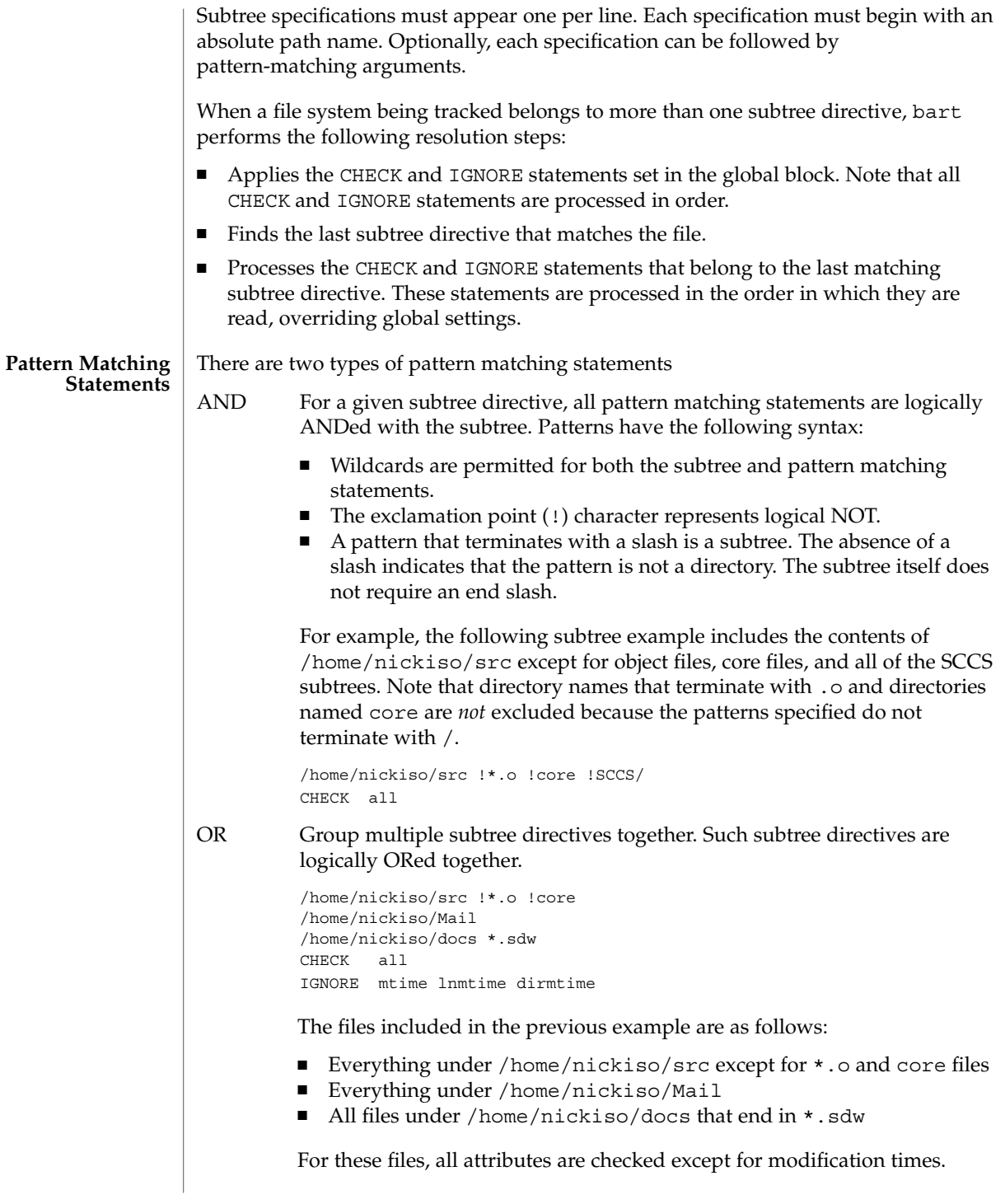

# bart\_rules(4)

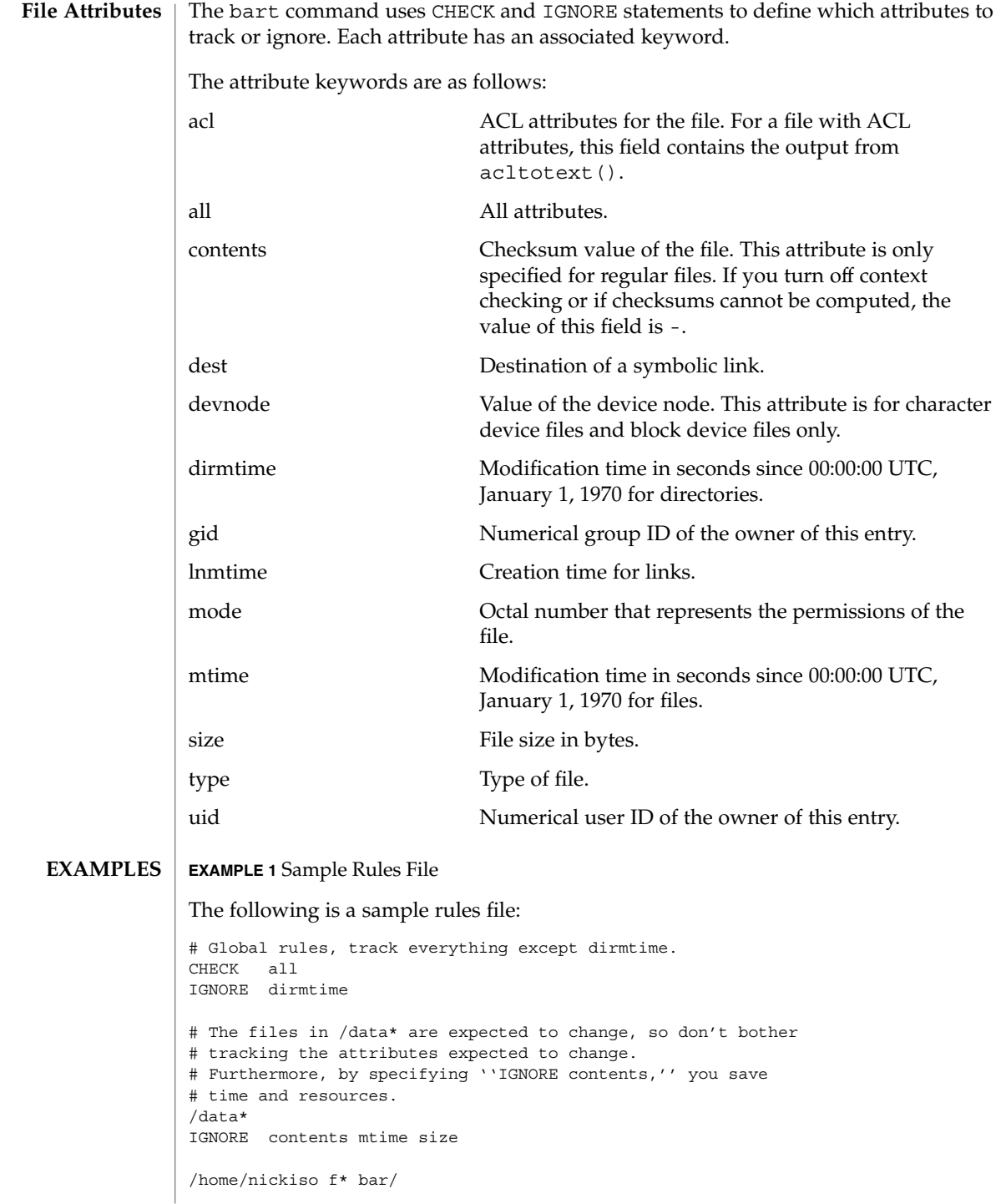

**72** man pages section 4: File Formats • Last Revised 9 Sep 2003
### bart\_rules(4)

```
EXAMPLE 1 Sample Rules File (Continued)
             IGNORE acl
             # For /usr, apply the global rules.
             /usr
             CHECK
             # Note: Since /usr/tmp follows the /usr block, the /usr/tmp
             # subtree is subjected to the ''IGNORE all.''
             /usr/tmp
             /home/nickiso *.o
             /home/nickiso core
             /home/nickiso/proto
             IGNORE all
             The following files are cataloged based on the sample rules file:
             ■ All attributes, except for dirmtime, mtime, size, and contents, are tracked for
                files under the /data* subtrees.
             ■ Files under the /usr subtree, except for /usr/tmp, are cataloged by using the
                global rules.
             ■ If the /home/nickiso/foo.c file exists, its attributes, except for acl and
                dirmtime, are cataloged.
             ■ All .o and core files under /home/nickiso, as well as the
                /home/nickiso/proto and /usr/tmp subtrees, are ignored.
             ■ If the /home/nickiso/bar/foo.o file exists, it is ignored because it is subject to
                the last block.
             bart(1M), bart_manifest(4), attributes(5)
SEE ALSO
```
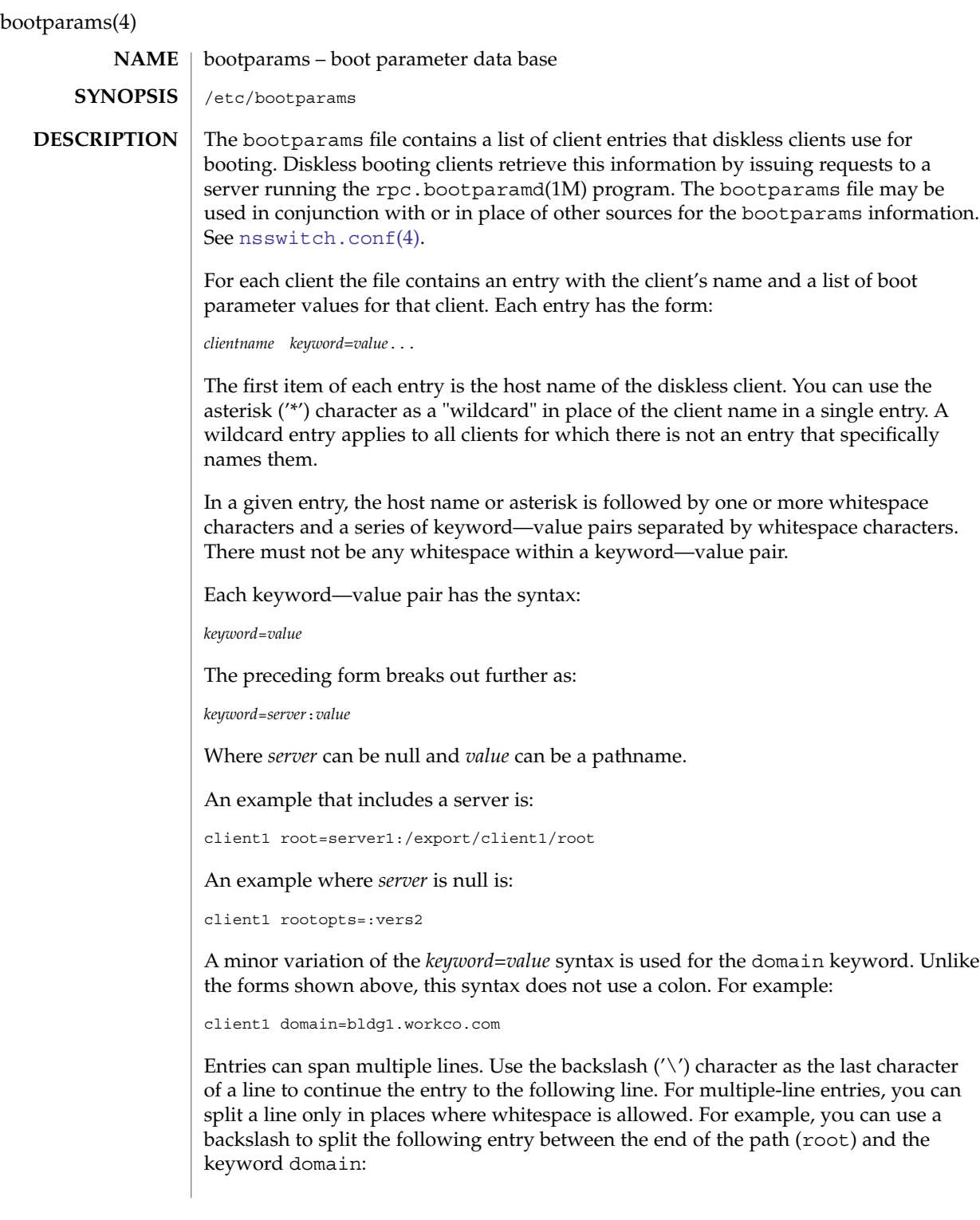

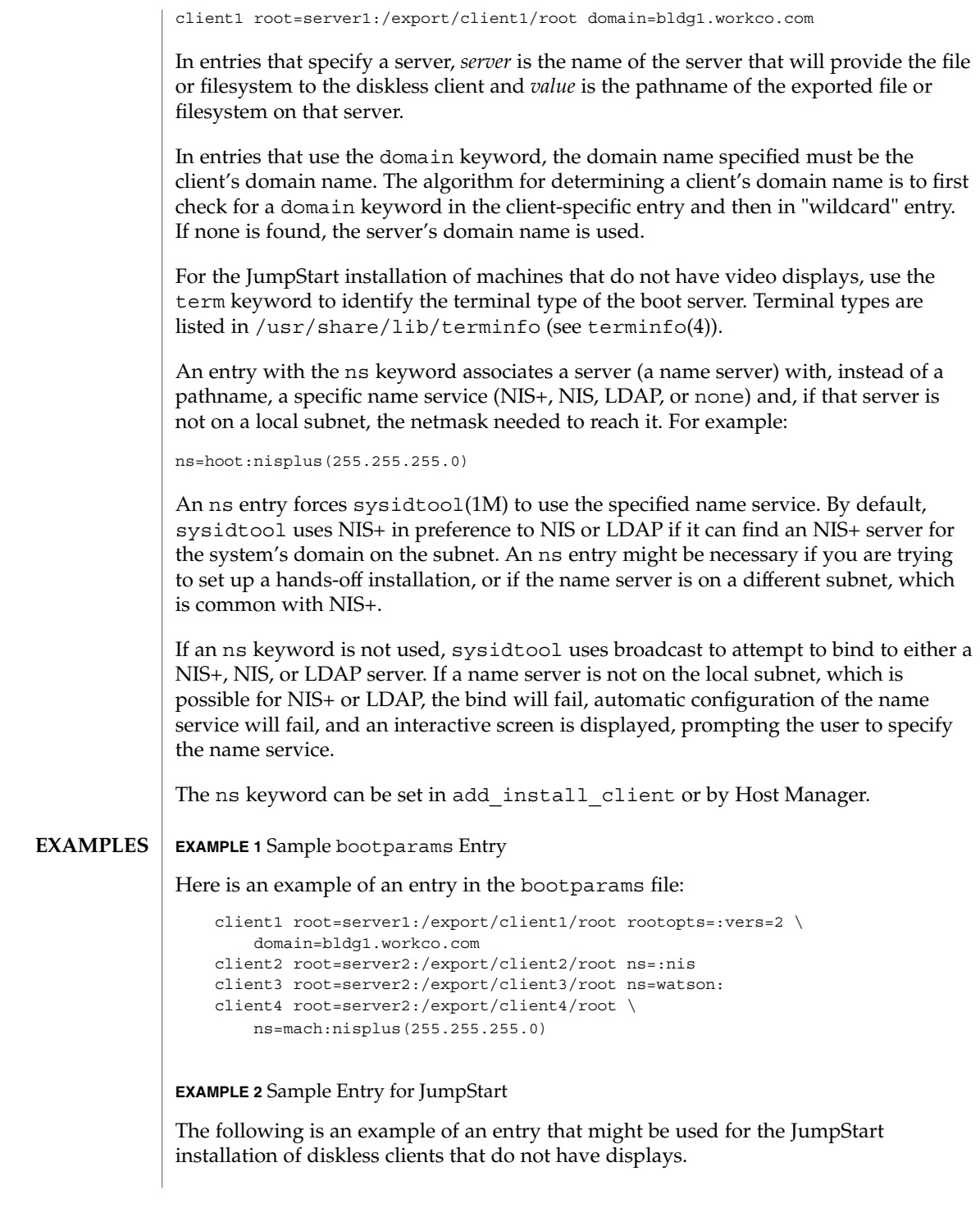

# bootparams(4)

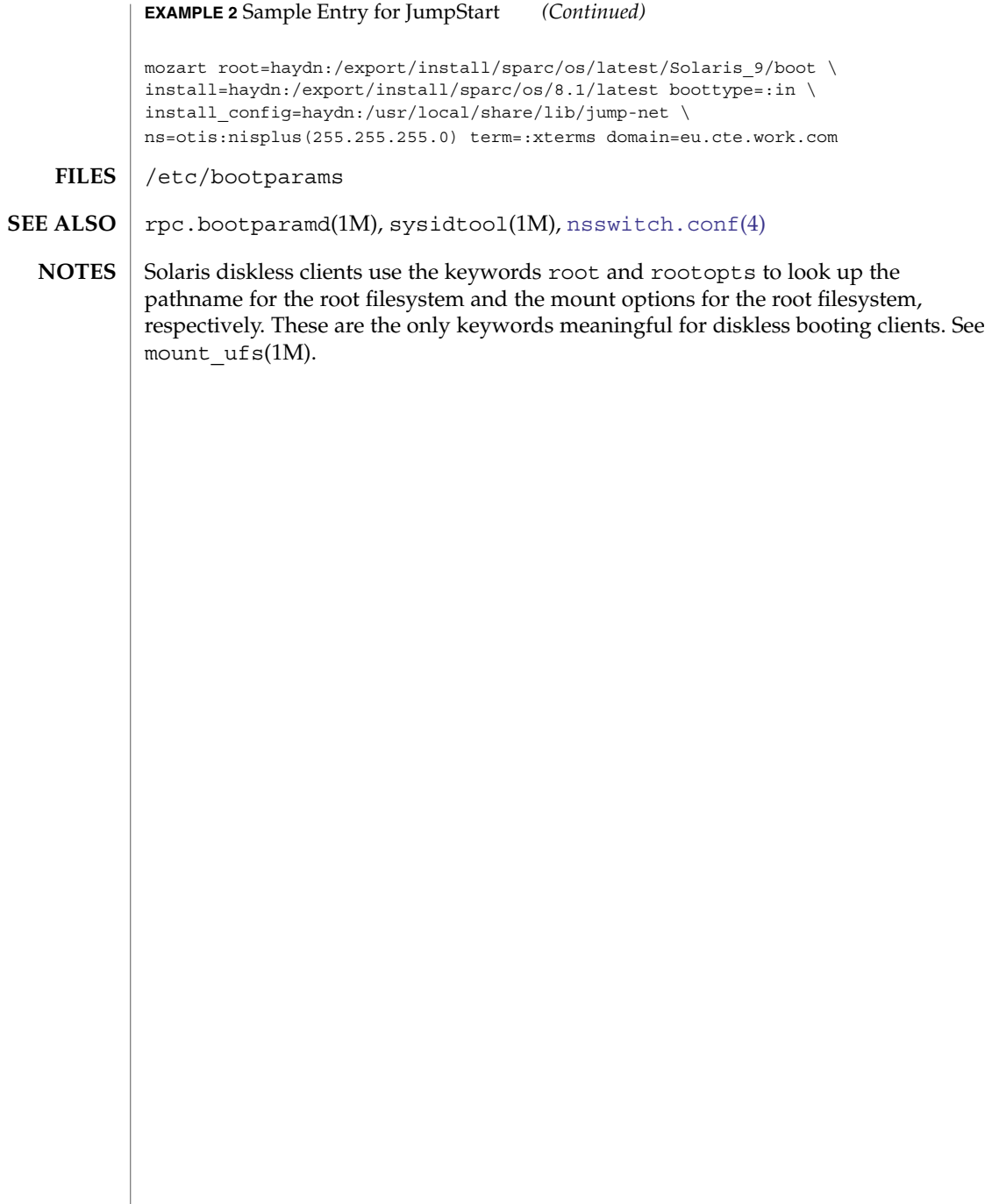

### cdtoc(4)

#### cdtoc – CD-ROM table of contents file **NAME**

### <span id="page-76-0"></span>**DESCRIPTION**

The table of contents file, .cdtoc, is an ASCII file that describes the contents of a CD-ROM or other software distribution media. It resides in the top-level directory of the file system on a slice of a CD-ROM. It is independent of file system format, that is, the file system on the slice can be either UFS or HSFS.

Each entry in the .cdtoc file is a line that establishes the value of a parameter in the following form:

*PARAM*=*value*

Blank lines and comments (lines preceded by a pound-sign, ''#'') are also allowed in the file. Parameters are grouped by product, with the beginning of a product defined by a line of the form:

*PRODNAME*=*value*

Each product is expected to consist of one or more software packages that are stored together in a subdirectory on the distribution media. There can be any number of products described within the file. There is no required order in which the parameters must be specified, except that the parameters must be grouped by product and the *PRODNAME* parameter must appear first in the list of parameters for each product specified. Each parameter is described below. All of the parameters are required for each product.

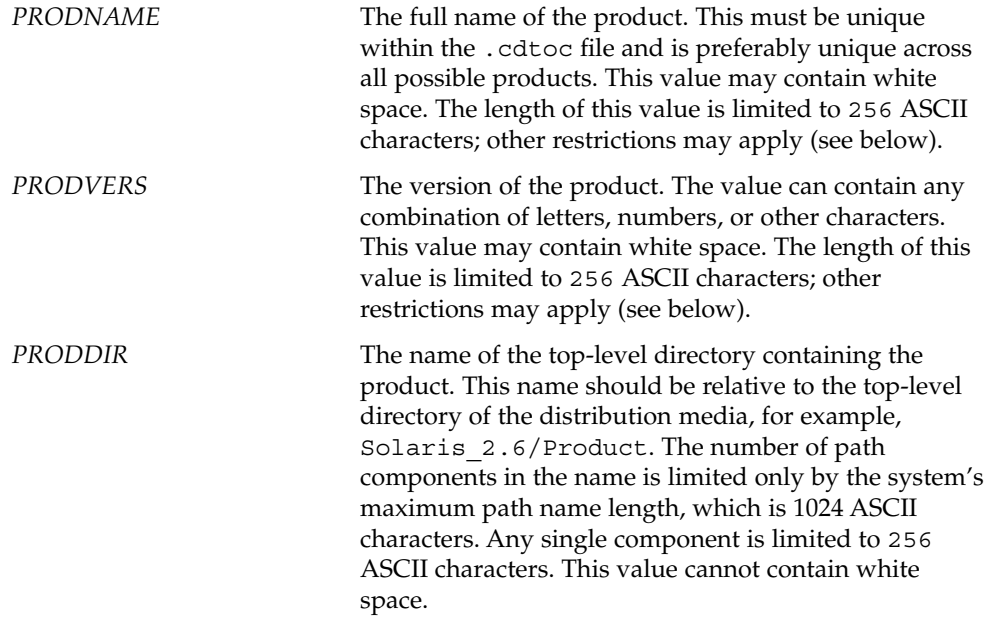

File Formats **77**

```
The lengths of the values of PRODNAME and PRODVERS are further constrained by
                      the fact that the initial install programs concatenate these values to produce the full
                      product name. For unbundled products the combined length of the values of
                     PRODNAME and PRODVERS must not exceed 256 ASCII characters.
                      When you install OS services with Solstice Host Manager, directories for diskless
                     clients are created by constructing names derived from a concatenation of the values
                     of PRODNAME, PRODVERS, and client architecture, for example,
                      /export/exec/Solaris_2.x_sparc.all/usr/platform. The length of the
                     component containing the product name and version must not exceed 256 ASCII
                      characters. Thus, for products corresponding to bundled OS releases (for example,
                      Solaris 2.4), the values of PRODNAME and PRODVERS are effectively restricted to
                     lengths much less than 256.
                      The initial install programs use the value of the PRODDIR macro in the .cdtoc file to
                     indicate where packages can be found.
                      EXAMPLE 1 Sample of .cdtoc file.
                      Here is a sample .cdtoc file:
                              #
                              # .cdtoc file -- Online product family CD
                              #
                             PRODNAME=Online DiskSuite
                             PRODVERS=2.0
                              PRODDIR=Online_DiskSuite_2.0
                              #
                             PRODNAME=Online Backup
                             PRODVERS=2.0
                             PRODDIR=Online_Backup_2.0
                      This example corresponds to the following directory layout on a CD-ROM partition:
                              /.cdtoc
                              /Online_DiskSuite_2.0
                                   ./SUNWmddr.c
                                    ./SUNWmddr.m
                                    ./SUNWmddu
                              /Online_Backup_2.0
                                    ./SUNWhsm
                     The bundled release of Solaris 2.6 includes the following .cdtoc file:
                              PRODNAME=Solaris
                              PRODVERS=2.6
                              PRODDIR=Solaris_2.6/Product
                      This file corresponds to the following directory layout on slice 0 of the Solaris 2.6
                     product CD:
cdtoc(4)
       EXAMPLES
```
cdtoc(4)

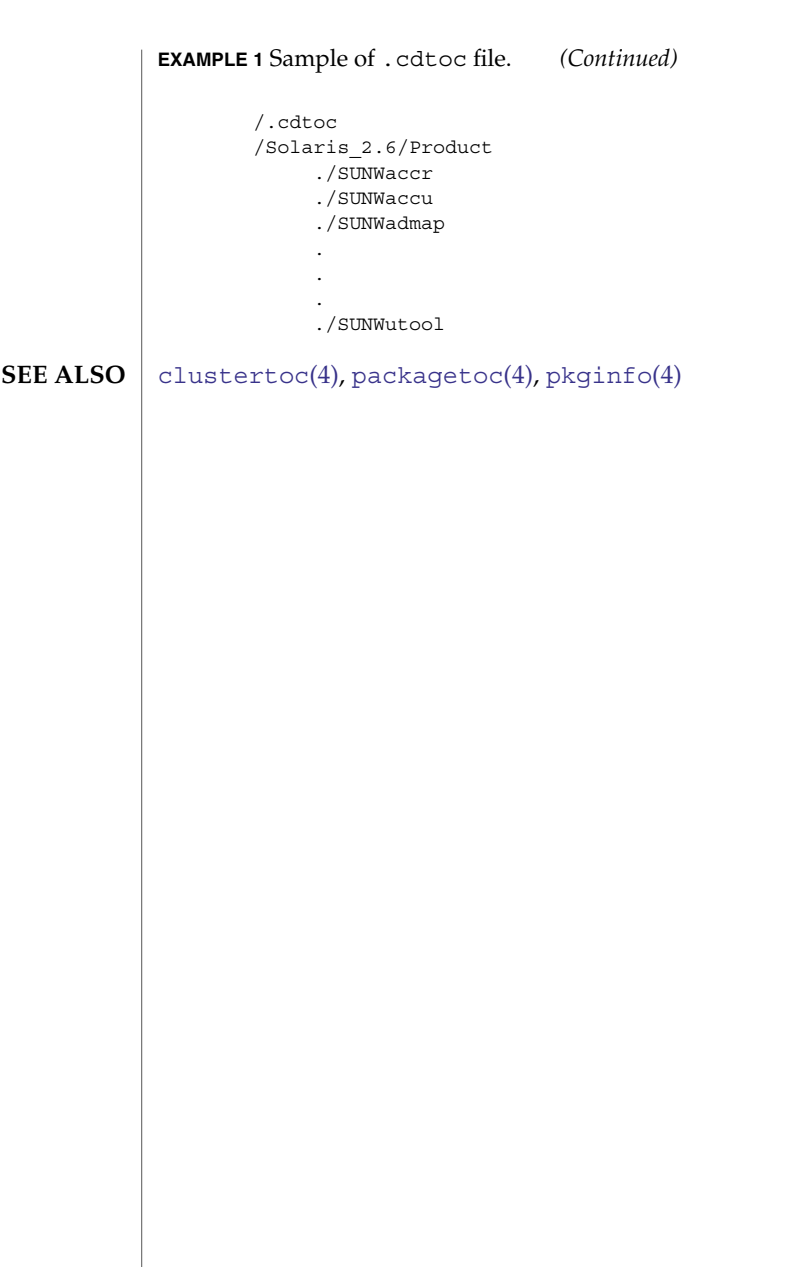

<span id="page-79-0"></span>clustertoc(4)

clustertoc – cluster table of contents description file **NAME**

**DESCRIPTION**

The cluster table of contents file, .clustertoc, is an ASCII file that describes a hierarchical view of a software product. A . clustertoc file is required for the base OS product. The file resides in the top-level directory containing the product.

The hierarchy described by .clustertoc can be of arbitrary depth, although the initial system installation programs assume that it has three levels. The hierarchy is described bottom-up, with the packages described in .packagetoc at the lowest layer. The next layer is the *cluster* layer which collects packages into functional units. The highest layer is the *meta-cluster* layer which collects packages and clusters together into typical configurations.

The hierarchy exists to facilitate the selection or deselection of software for installation at varying levels of granularity. Interacting at the package level gives the finest level of control over what software is to be installed.

Each entry in the .clustertoc file is a line that establishes the value of a parameter in the following form:

*PARAM*=*value*

A line starting with a pound-sign, ''#'', is considered a comment and is ignored.

Parameters are grouped by cluster or meta-cluster. The start of a cluster description is defined by a line of the form:

CLUSTER=*value*

The start of a meta-cluster description is defined by a line of the form:

METACLUSTER=*value*

There is no order implied or assumed for specifying the parameters for a (meta-)cluster with the exception of the CLUSTER or METACLUSTER parameter, which must appear first and the END parameter which must appear last.

The following parameters are mandatory:

### CLUSTER

The cluster identifier (for example, SUNWCacc). The identifier specified must be unique within the package and cluster identifier namespace defined by a product's .packagetoc and .clustertoc files. The identifiers used are subject to the same constraints as those for package identifiers. These constraints are (from [pkginfo](#page-458-0)(4)):

All characters in the abbreviation must be alphanumeric and the first may not be numeric. The abbreviation is limited to a maximum length of nine characters. install, new, and all are reserved abbreviations.

A cluster must be described before another cluster or meta-cluster may refer to it.

### DESC

An informative textual description of the (meta-)cluster's contents. The length of the description supplied may not exceed 256 characters. The text should contain no newlines.

### METACLUSTER

The metacluster identifier (for example, SUNWCprog). The identifier specified must be unique within the package and cluster identifier namespace defined by a product's .packagetoc and .clustertoc files. The identifiers used are subject to the same constraints as those for package identifiers. These constraints are (from [pkginfo](#page-458-0)(4)):

All characters in the abbreviation must be alphanumeric and the first may not be numeric. The abbreviation is limited to a maximum length of nine characters. install, new, and all are reserved abbreviations.

Meta-clusters can not contain references to other meta-clusters.

### NAME

The full name of the (meta-)cluster. The length of the name string supplied may not exceed 256 characters.

### SUNW\_CSRMEMBER

Indicates that the package or cluster is a part of the (meta-) cluster currently being described. The value specified is the identifier of the package or cluster. There may be an arbitrary number of SUNW\_CSRMEMBER parameters per (meta-)cluster.

### VENDOR

The name of the (meta-)cluster's vendor. The length of the vendor string supplied may not exceed 256 characters.

### VERSION

The version of the (meta-)cluster. The length of the version string supplied may not exceed 256 characters.

The following parameters are optional:

### DEFAULT

Specifies which metacluster within a .clustertoc file should be selected or installed by default. Only one metacluster can be the default.

### **HIDDEN**

Specifies whether a metacluster should be hidden by applications. A hidden metacluster cannot be DEFAULT.

### REQUIRED

Specifies which metacluster is required. A required metacluster implies that all of its cluster and package members are not de-selectable (must be installed).

### SUNW\_CSRMBRIFF

Indicates that the package is to be included dynamically in the (meta-)cluster currently being described. The value of this parameter must follow the following format:

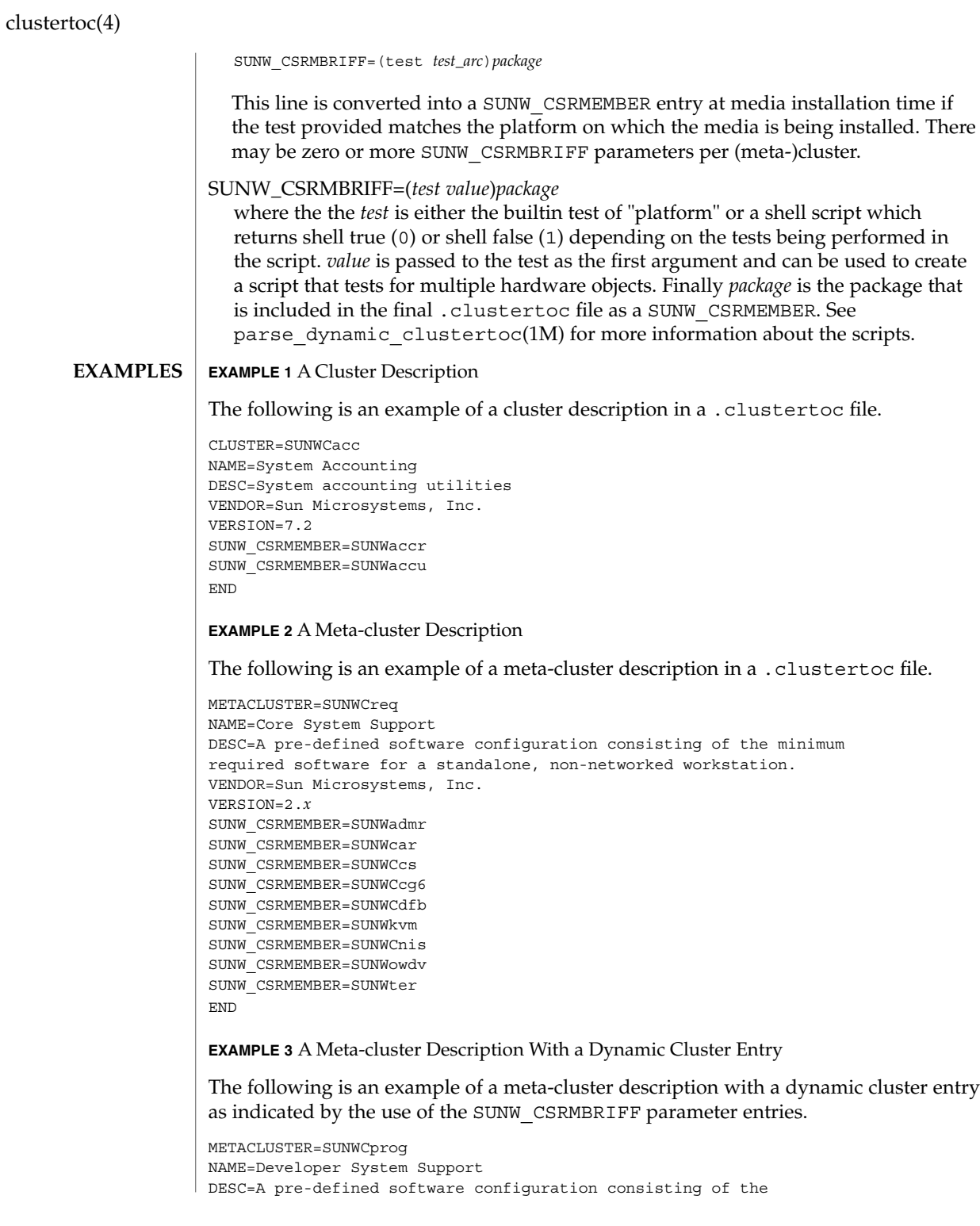

### clustertoc(4)

```
EXAMPLE 3 A Meta-cluster Description With a Dynamic Cluster Entry (Continued)
            typical software used by software developers.
            VENDOR=Sun Microsystems, Inc.
            VERSION=2.5
            SUNW_CSRMEMBER=SUNWCadm
            SUNW CSRMBRIFF=(smcc.dctoc tcx)SUNWCtcx
            SUNW_CSRMBRIFF=(smcc.dctoc leo)SUNWCleo
            SUNW_CSRMBRIFF=(smcc.dctoc sx)SUNWCsx
            ...
            END
            cdtocorderpackagetoc(4),
            pkginfo(4)
            The current implementation of the initial system installation programs depend on the
            .clustertoc describing three required meta-clusters for the base OS product:
            SUNWCall Contains all of the software packages in the OS distribution.
            SUNWCuser Contains the typical software packages for an end-user of the OS
                             distribution.
            SUNWCreq Contains the bare-minimum packages required to boot and
                             configure the OS to the point of running a multi-user shell.
SEE ALSO
  NOTES
```
compver(4)

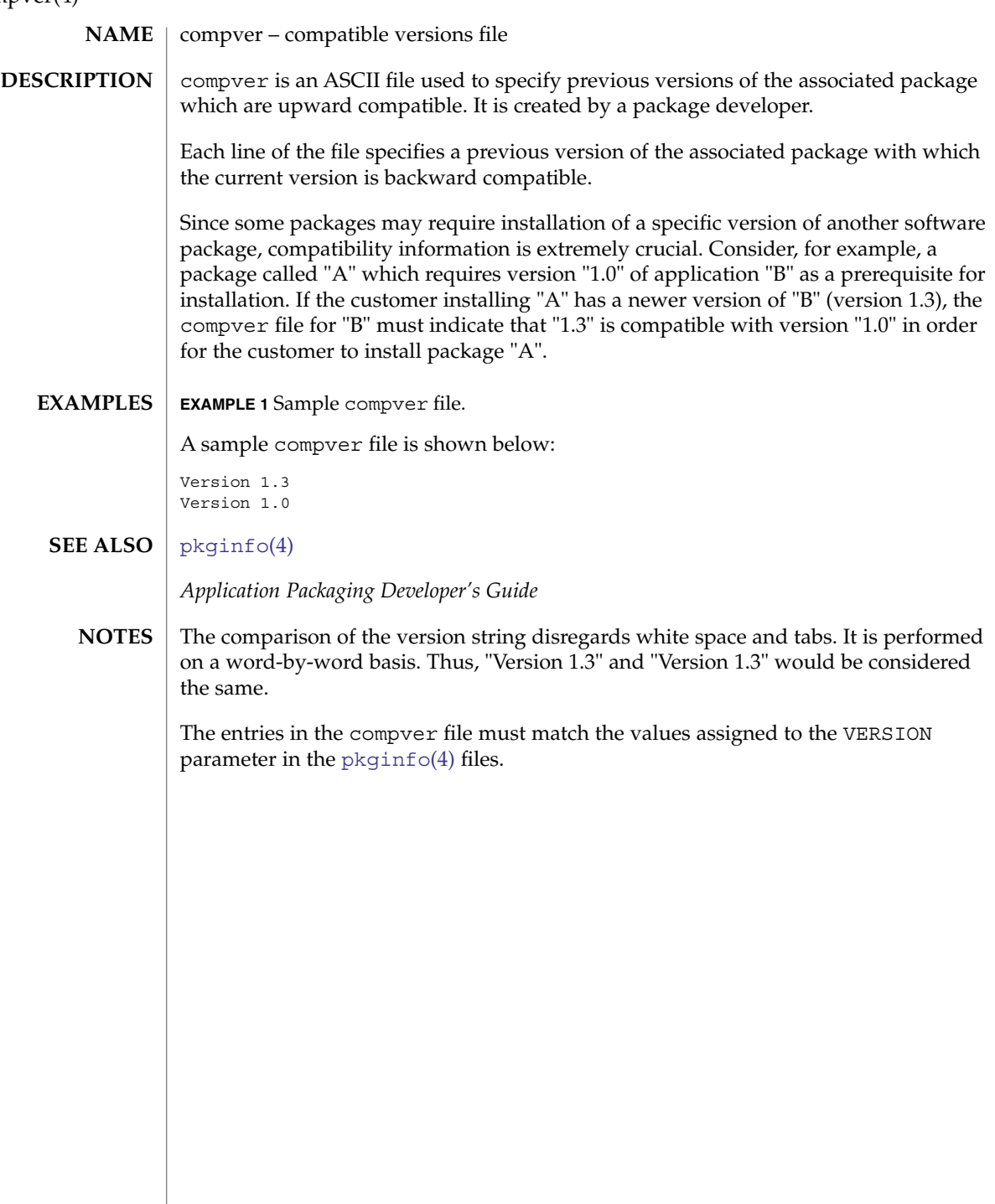

**84** man pages section 4: File Formats • Last Revised 4 Oct 1996

contents(4)

#### contents – list of files and associated packages **NAME**

**SYNOPSIS**

/var/sadm/install/contents

**DESCRIPTION**

The file /var/sadm/install/contents is a source of information about the packages installed on the system. This file must never be edited directly. Always use the package and patch commands (see SEE ALSO) to make changes to the contents file.

Each entry in the contents file is a single line. Fields in each entry are separated by a single space character.

Two major styles of entries exist, old style and new style. The following is the format of an old-style entry:

*ftype class path package(s)*

The following is the general format of a new-style entry:

*path*[=*rpath*] *ftype class* [*ftype-optional-fields*] *package(s)*

New-style entries differ for each ftype. The ftype designates the entry type, as specified in  $p$ kgmap $(4)$ . The format for new-style entries, for each  $f$ type, is as follows:

ftype s: *path*=*rpath* s *class package* ftype l: *path* l *class package* ftype d: *path* d *class mode owner group package(s)* ftype b: *path* b *class major minor mode owner group package* ftype c: *path* c *class major minor mode owner group package* ftype f: *path* f *class mode owner group size cksum modtime package* ftype x: *path* x *class mode owner group package* ftype v: *path* v *class mode owner group size cksum modtime package* ftype e: *path* e *class mode owner group size cksum modtime package*

A significant distinction between old- and new-style entries is that the former do not begin with a slash (⁄) character, while the latter (new-style) always do. For example, the following are new-style entries:

```
d none /dev SUNWcsd
e passwd /etc/passwd SUNWcsr
```
The following are new-style entries:

/dev d none 0755 root sys SUNWcsr SUNWcsd /etc/passwd e passwd 0644 root sys 580 48299 1077177419 SUNWcsr

The following are the descriptions of the fields in both old- and new-style entries.

*path*

The absolute path of the node being described. For ftype s (indicating a symbolic link) this is the indirect pointer (link) name.

*rpath*

The relative path to the real file or linked-to directory name.

### contents(4)

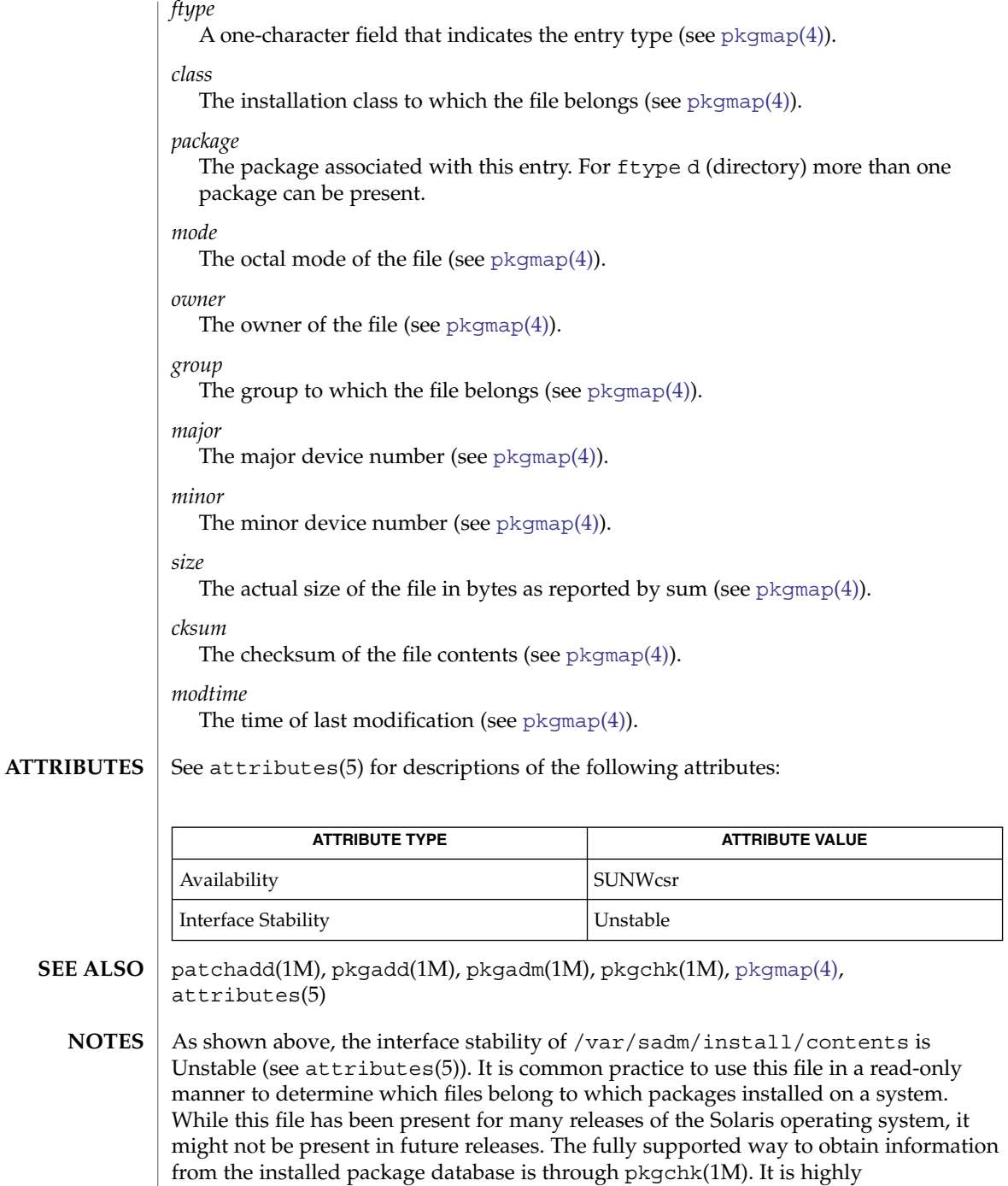

recommended that you use pkgchk rather than relying on the contents file.

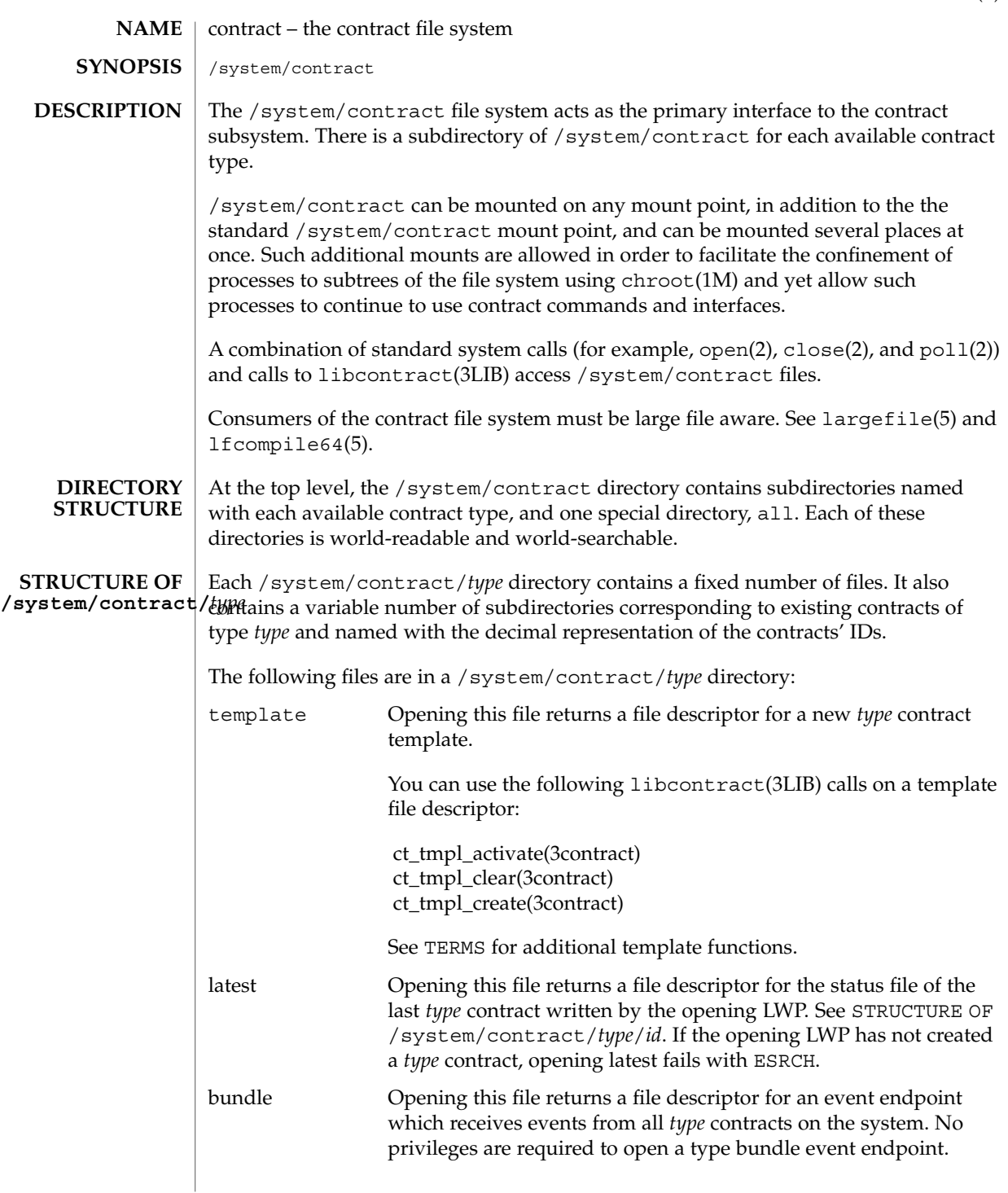

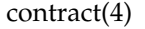

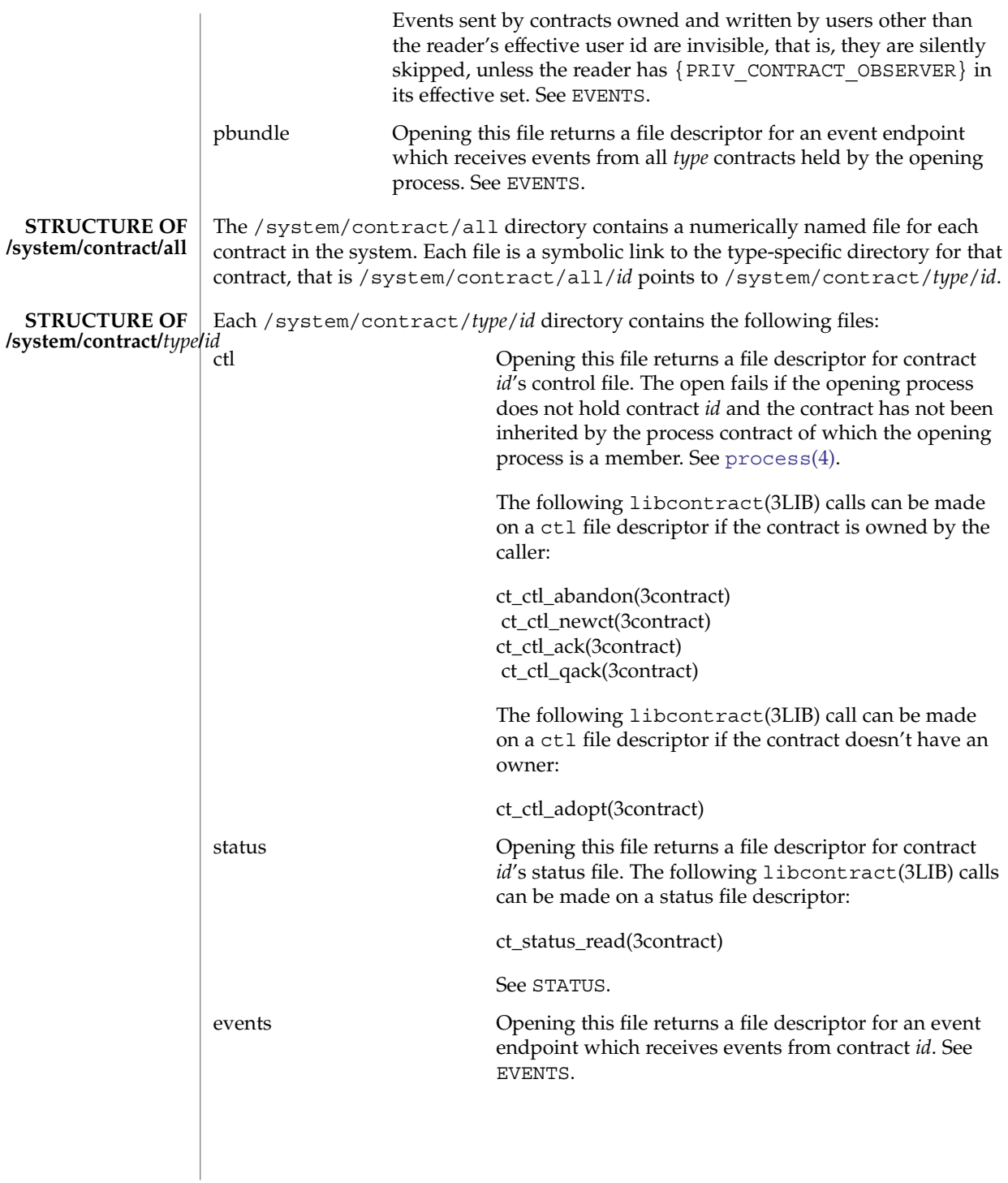

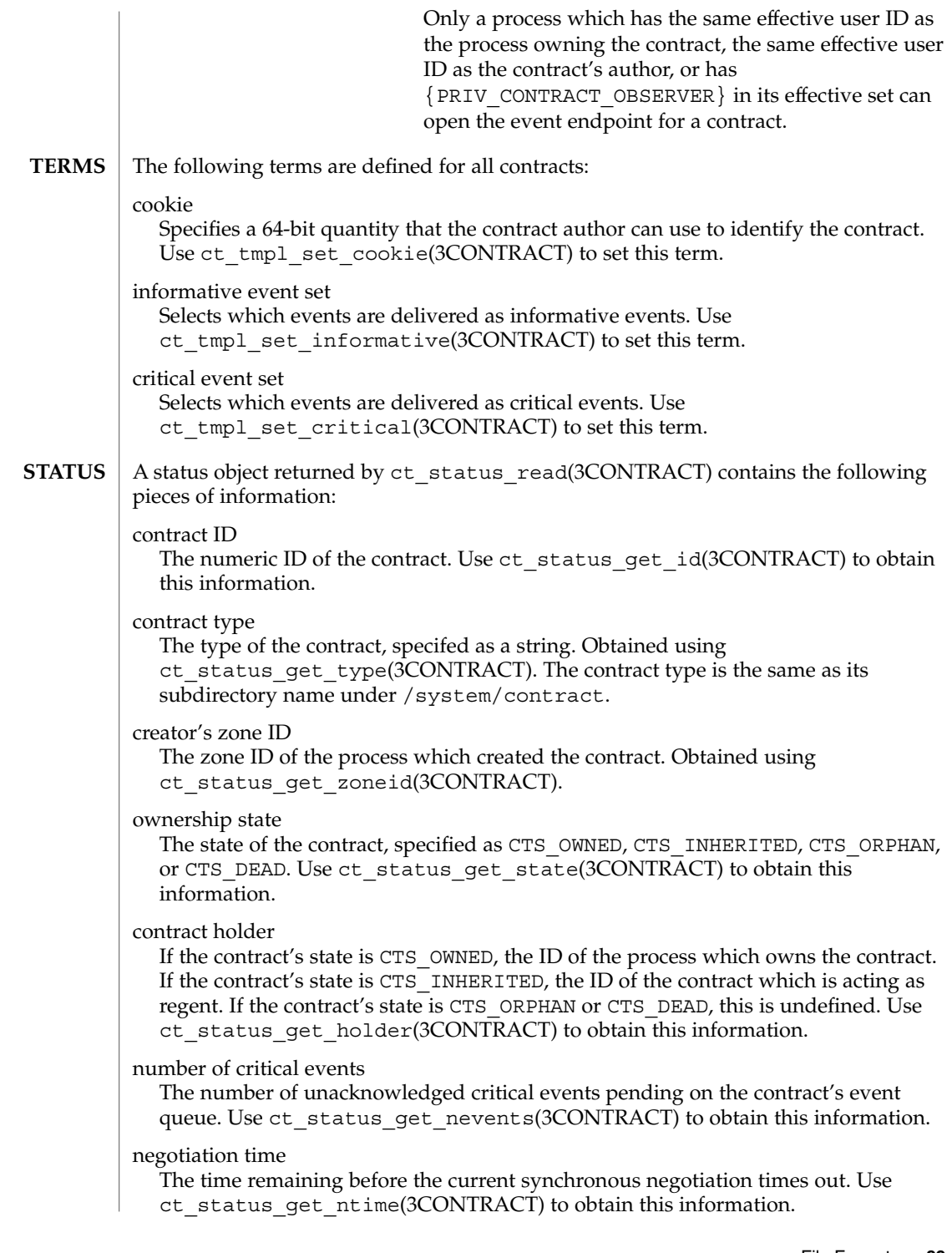

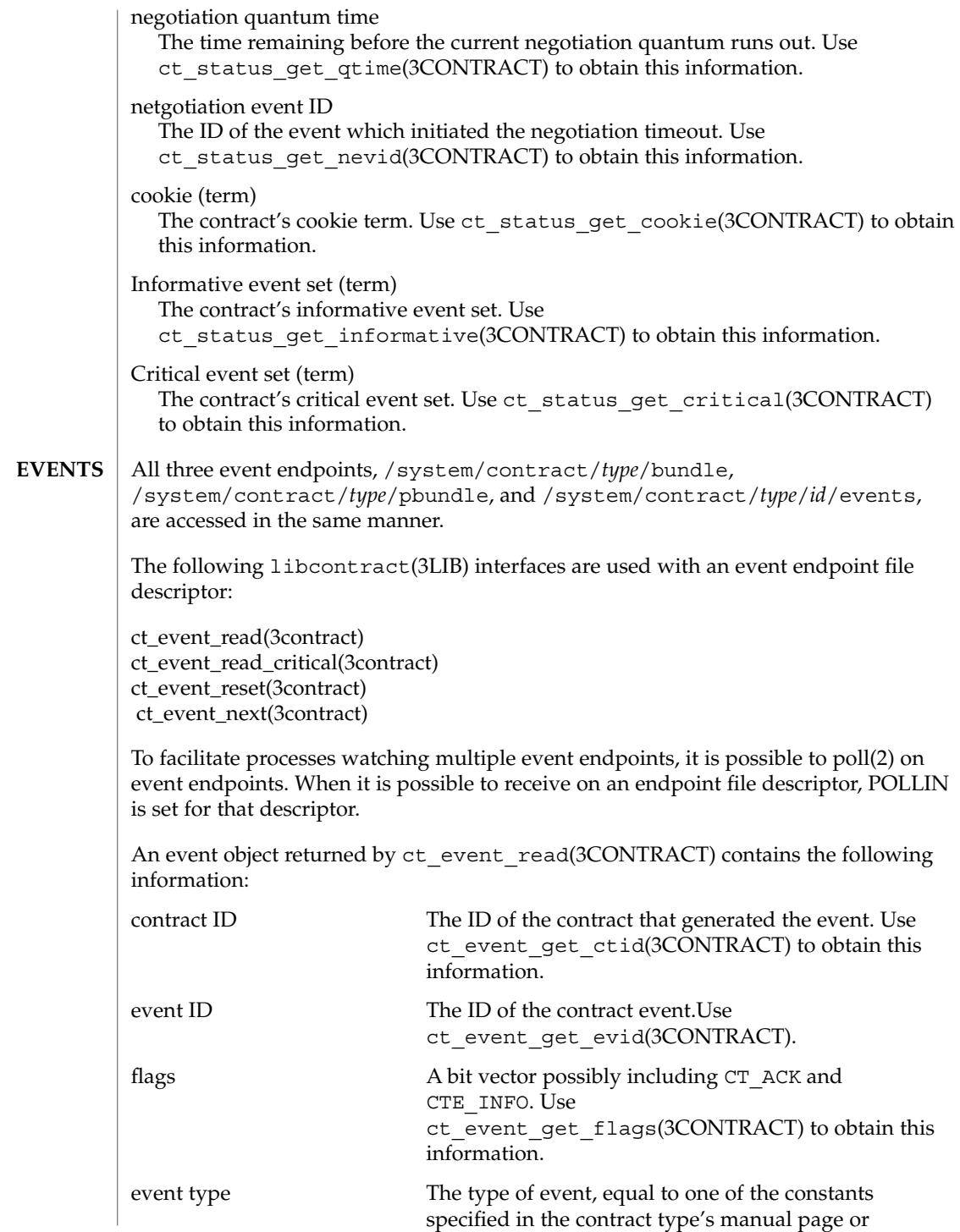

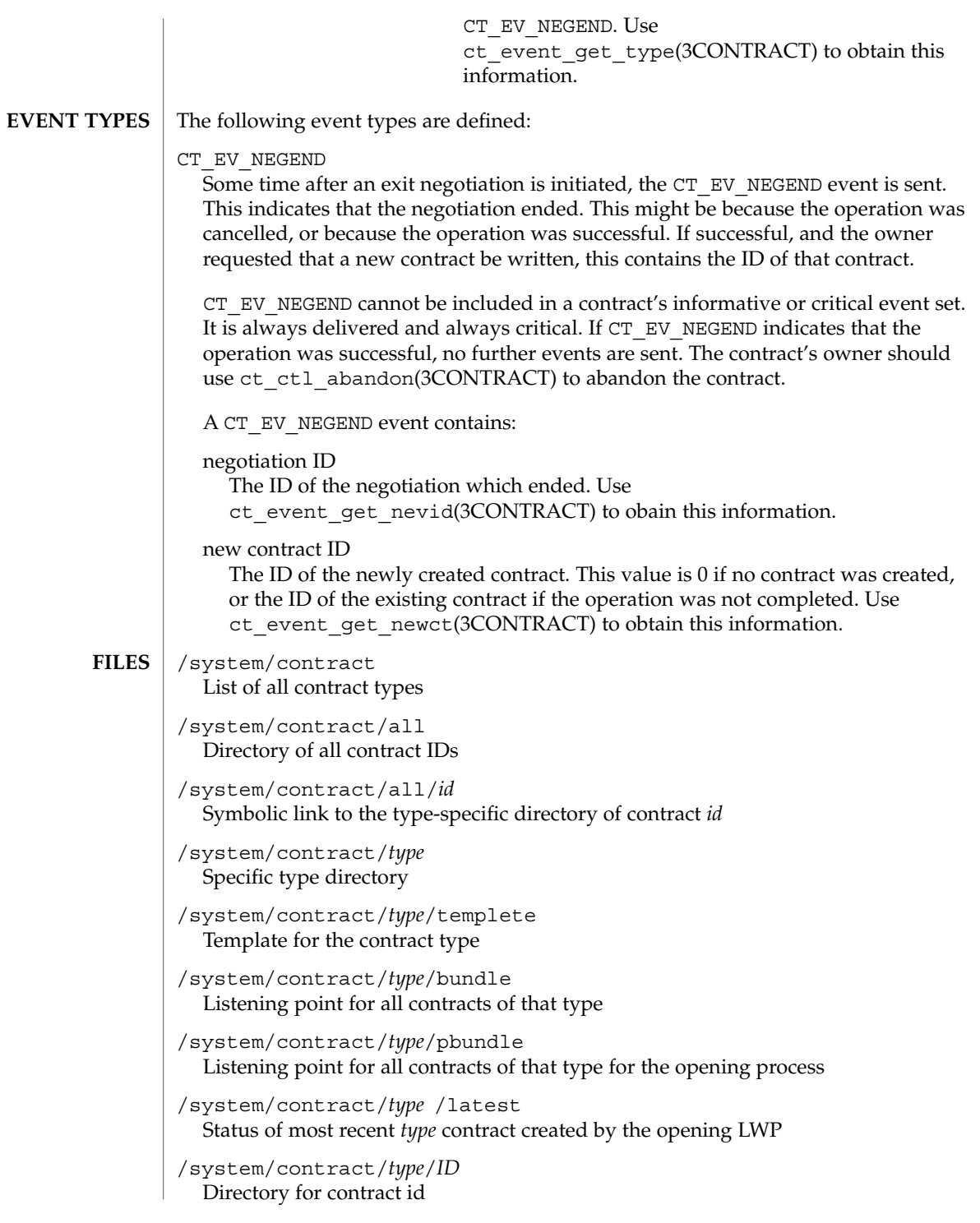

File Formats **91**

/system/contract/*type*/*ID*/events Listening point for contract id's events /system/contract/*type*/*ID*/ctl Control file for contract ID /system/contract/*type*/*ID*/status Status info for contract ID ctrun(1), ctstat(1), ctwatch(1), chroot(1M), close(2), ioctl(2), open(2), poll(2), ct\_ctl\_abandon(3CONTRACT), ct\_event\_get\_ctid(3CONTRACT), ct event get evid(3CONTRACT), ct event get flags(3CONTRACT), ct event get nevid(3CONTRACT), ct event get newct(3CONTRACT), ct event get type(3CONTRACT), ct\_status\_read(3CONTRACT)ct\_status\_get\_cookie(3CONTRACT), ct\_status\_get\_critical(3CONTRACT), ct status get holder(3CONTRACT), ct status get id(3CONTRACT), ct\_status\_get\_informative(3CONTRACT), ct\_status\_get\_nevid(3CONTRACT), ct\_status\_get\_nevents(3CONTRACT), ct\_status\_get\_ntime(3CONTRACT), ct\_status\_get\_qtime(3CONTRACT), ct status get state(3CONTRACT), ct status get type(3CONTRACT), ct tmpl set cookie(3CONTRACT), ct tmpl set critical(3CONTRACT), ct tmpl set informative(3CONTRACT), libcontract(3LIB), [process](#page-527-0)(4), largefile(5), lfcompile(5), privileges(5) **SEE ALSO**

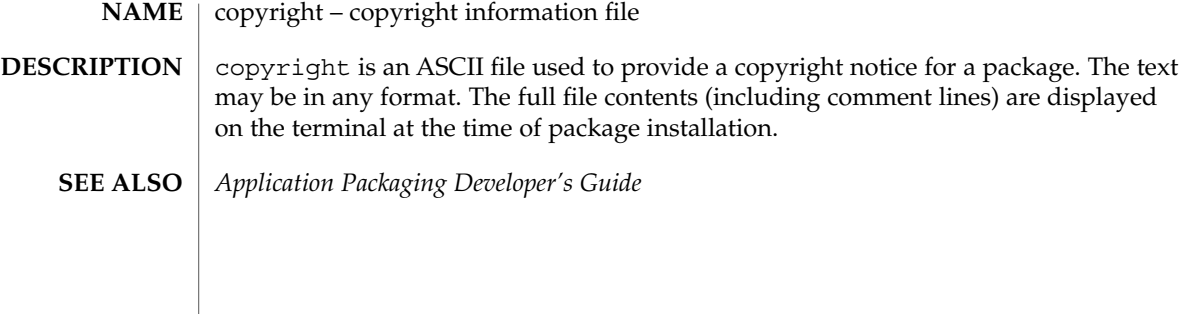

core(4)

#### core – process core file **NAME**

### **DESCRIPTION**

The operating system writes out a core file for a process when the process is terminated due to receiving certain signals. A core file is a disk copy of the contents of the process address space at the time the process received the signal, along with additional information about the state of the process. This information can be consumed by a debugger. Core files can also be generated by applying the gcore(1) utility to a running process.

Typically, core files are produced following abnormal termination of a process resulting from a bug in the corresponding application. Whatever the cause, the core file itself provides invaluable information to the programmer or support engineer to aid in diagnosing the problem. The core file can be inspected using a debugger such as  $dbx(1)$  or  $mdb(1)$  or by applying one of the  $proc(1)$  tools.

The operating system attempts to create up to two core files for each abnormally terminating process, using a global core file name pattern and a per-process core file name pattern. These patterns are expanded to determine the pathname of the resulting core files, and can be configured by coreadm(1M). By default, the global core file pattern is disabled and not used, and the per-process core file pattern is set to core. Therefore, by default, the operating system attempts to create a core file named core in the process's current working directory.

A process terminates and produces a core file whenever it receives one of the signals whose default disposition is to cause a core dump. The list of signals that result in generating a core file is shown in signal.h(3HEAD). Therefore, a process might not produce a core file if it has blocked or modified the behavior of the corresponding signal. Additionally, no core dump can be created under the following conditions:

- If normal file and directory access permissions prevent the creation or modification of the per-process core file pathname by the current process user and group ID. This test does not apply to the global core file pathname because the global core file is always written as the superuser.
- If the core file pattern expands to a pathname that contains intermediate directory components that do not exist. For example, if the global pattern is set to /var/core/%n/core.%p, and no directory /var/core/'uname -n' has been created, no global core files are produced.
- If the destination directory is part of a filesystem that is mounted read-only.
- If the resource limit RLIMIT\_CORE has been set to 0 for the process, no per-process core file is produced. Refer to setrlimit(2) and ulimit(1) for more information on resource limits.
- If the core file name already exists in the destination directory and is not a regular file (that is, is a symlink, block or character special-file, and so forth).
- If the kernel cannot open the destination file  $\circ$  EXCL, which can occur if same file is being created by another process simultaneously.
- If the process's effective user ID is different from its real user ID or if its effective group ID is different from its real group ID. Similarly, set-user-ID and set-group-ID programs do not produce core files as this could potentially compromise system

security. These processes can be explicitly granted permission to produce core files using coreadm(1M), at the risk of exposing secure information.

The core file contains all the process information pertinent to debugging: contents of hardware registers, process status, and process data. The format of a core file is object file specific.

For ELF executable programs (see  $a$  .  $out(4)$ ), the core file generated is also an ELF file, containing ELF program and file headers. The  $e_{\perp}$  type field in the file header has type ET\_CORE. The program header contains an entry for every segment that was part of the process address space, including shared library segments. The contents of the mappings specified by coreadm(1M) are also part of the core image. Each program header has its p\_memsz field set to the size of the mapping. The program headers that represent mappings whose data is included in the core file have their p\_filesz field set the same as p\_memsz, otherwise p\_filesz is zero.

A mapping's data may be excluded due to the core file content settings (see  $c$ oreadm(1M)), or due to some failure. If the data is excluded because of a failure, the program header entry will have the PF\_SUNW\_FAILURE flag set in its p\_flags field.

The program headers of an ELF core file also contain entries for two NOTE segments, each containing several note entries as described below. The note entry header and core file note type (n\_type) definitions are contained in  $\langle syst\rangle = 1$  f.h>. The first NOTE segment exists for binary compatibility with old programs that deal with core files. It contains structures defined in <sys/old\_procfs.h>. New programs should recognize and skip this NOTE segment, advancing instead to the new NOTE segment. The old NOTE segment is deleted from core files in a future release.

The old NOTE segment contains the following entries. Each has entry name "CORE" and presents the contents of a system structure:

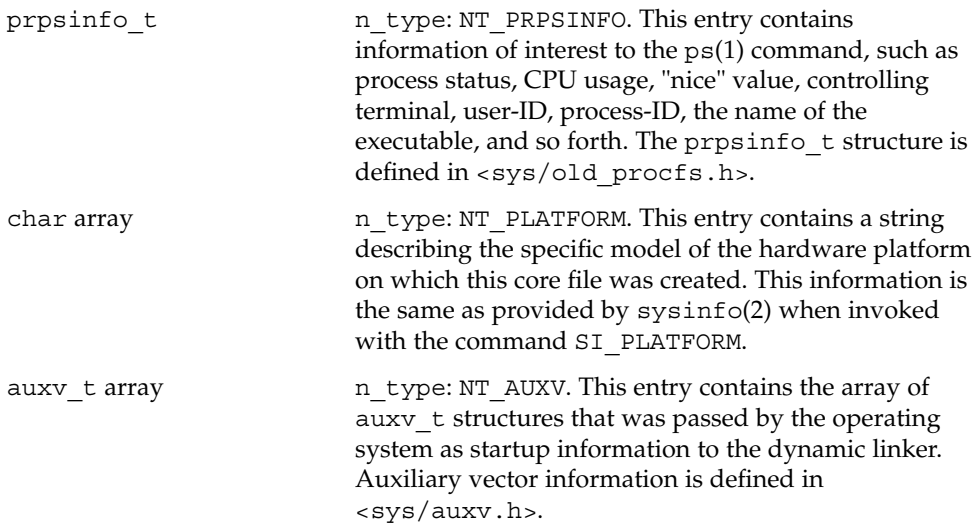

File Formats **95**

core(4)

Following these entries, for each active (non-zombie) light-weight process (LWP) in the process, the old NOTE segment contains an entry with a prstatus\_t structure, plus other optionally-present entries describing the LWP, as follows:

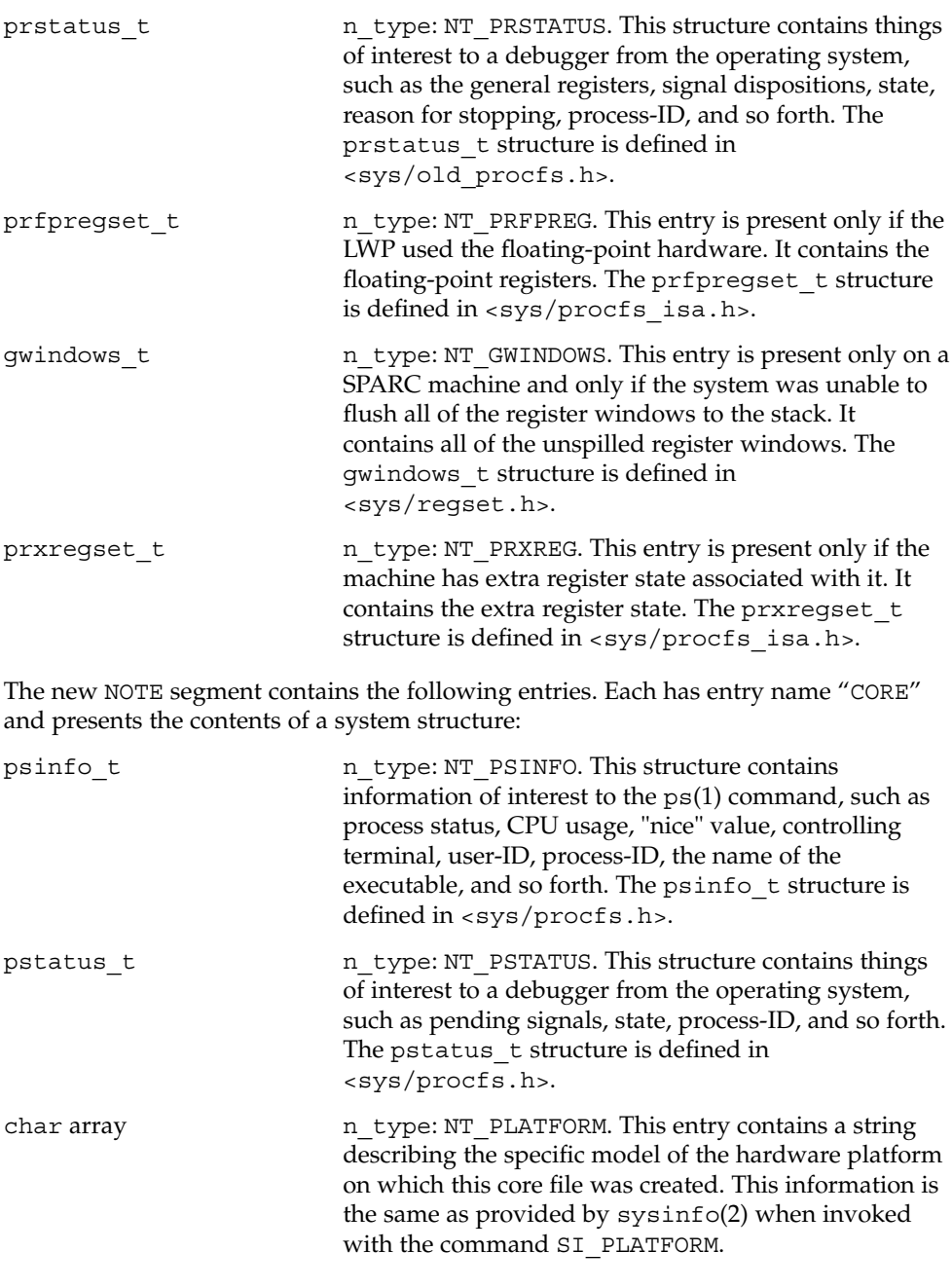

auxy t array n type: NT\_AUXV. This entry contains the array of auxv\_t structures that was passed by the operating system as startup information to the dynamic linker. Auxiliary vector information is defined in <sys/auxv.h>. struct utsname n type: NT\_UTSNAME. This structure contains the system information that would have been returned to the process if it had performed a uname(2) system call prior to dumping core. The utsname structure is defined in <sys/utsname.h>. prcred t n type: NT\_PRCRED. This structure contains the process credentials, including the real, saved, and effective user and group IDs. The prcred t structure is defined in <aasys/procfs.h>. Following the structure is an optional array of supplementary group IDs. The total number of supplementary group IDs is given by the pr\_ngroups member of the prcred\_t structure, and the structure includes space for one supplementary group. If pr\_ngroups is greater than 1, there is pr\_ngroups - 1 gid  $t$  items following the structure; otherwise, there is no additional data. char array national national national method is entry contains a string character in the string character in the string character in the string character in the string character in the string character in the string charac which describes the name of the zone in which the process was running. See zones(5). The information is the same as provided by getzonenamebyid(3C) when invoked with the numerical ID returned by getzoneid(3C). struct ssd array n type: NT LDT. This entry is present only on an 32-bit x86 machine and only if the process has set up a Local Descriptor Table (LDT). It contains an array of structures of type struct ssd, each of which was typically used to set up the %gs segment register to be used to fetch the address of the current thread information structure in a multithreaded process. The ssd structure is defined in <sys/sysi86.h>. core\_content\_t n\_type: NT\_CONTENT. This optional entry indicates which parts of the process image are specified to be included in the core file. See coreadm(1M).

Following these entries, for each active and zombie LWP in the process, the new NOTE segment contains an entry with an lwpsinfo t structure plus, for a non-zombie LWP, an entry with an lwpstatus\_t structure, plus other optionally-present entries describing the LWP, as follows. A zombie LWP is a non-detached LWP that has terminated but has not yet been reaped by another LWP in the same process.

File Formats **97**

core(4)

core(4)

**SEE** 

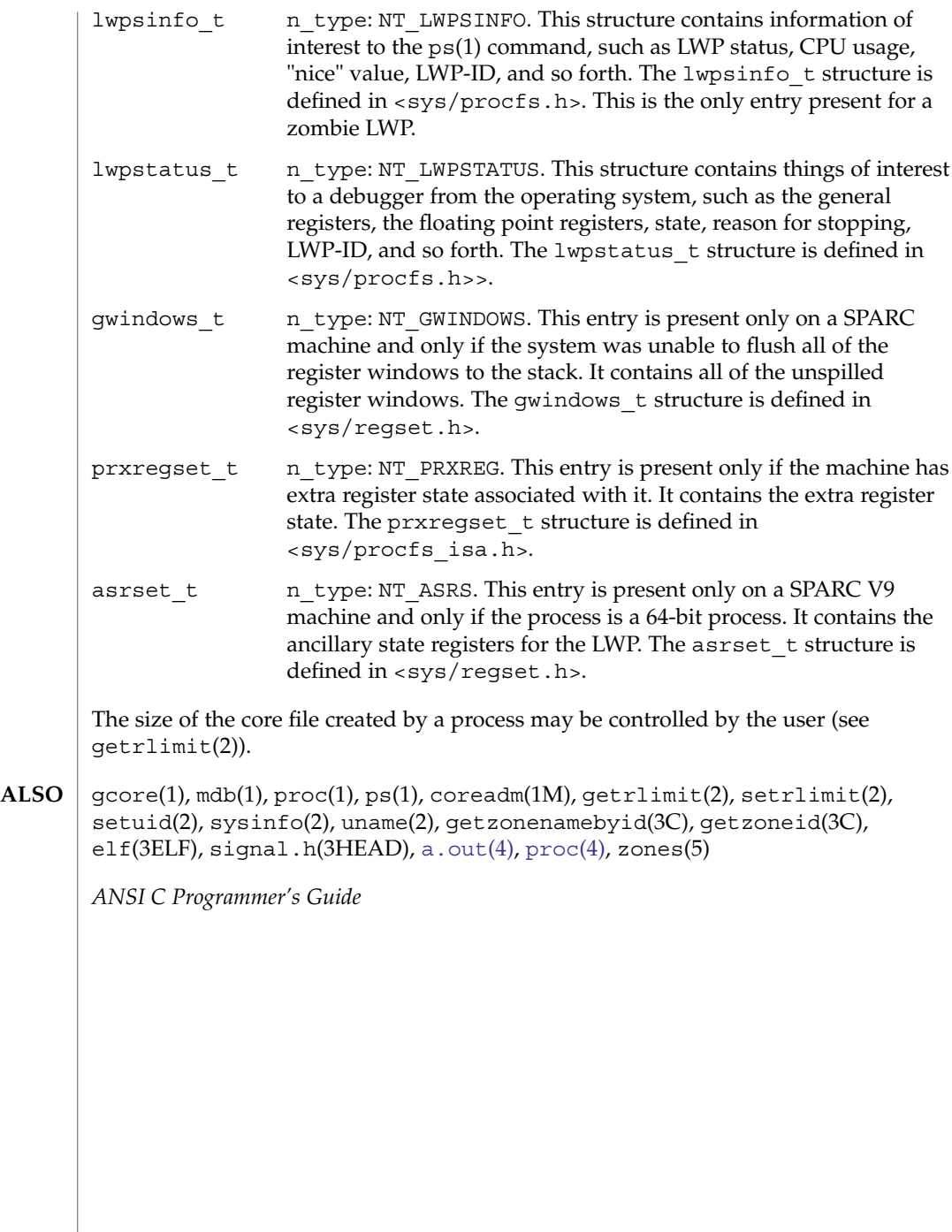

**98** man pages section 4: File Formats • Last Revised 18 Feb 2004

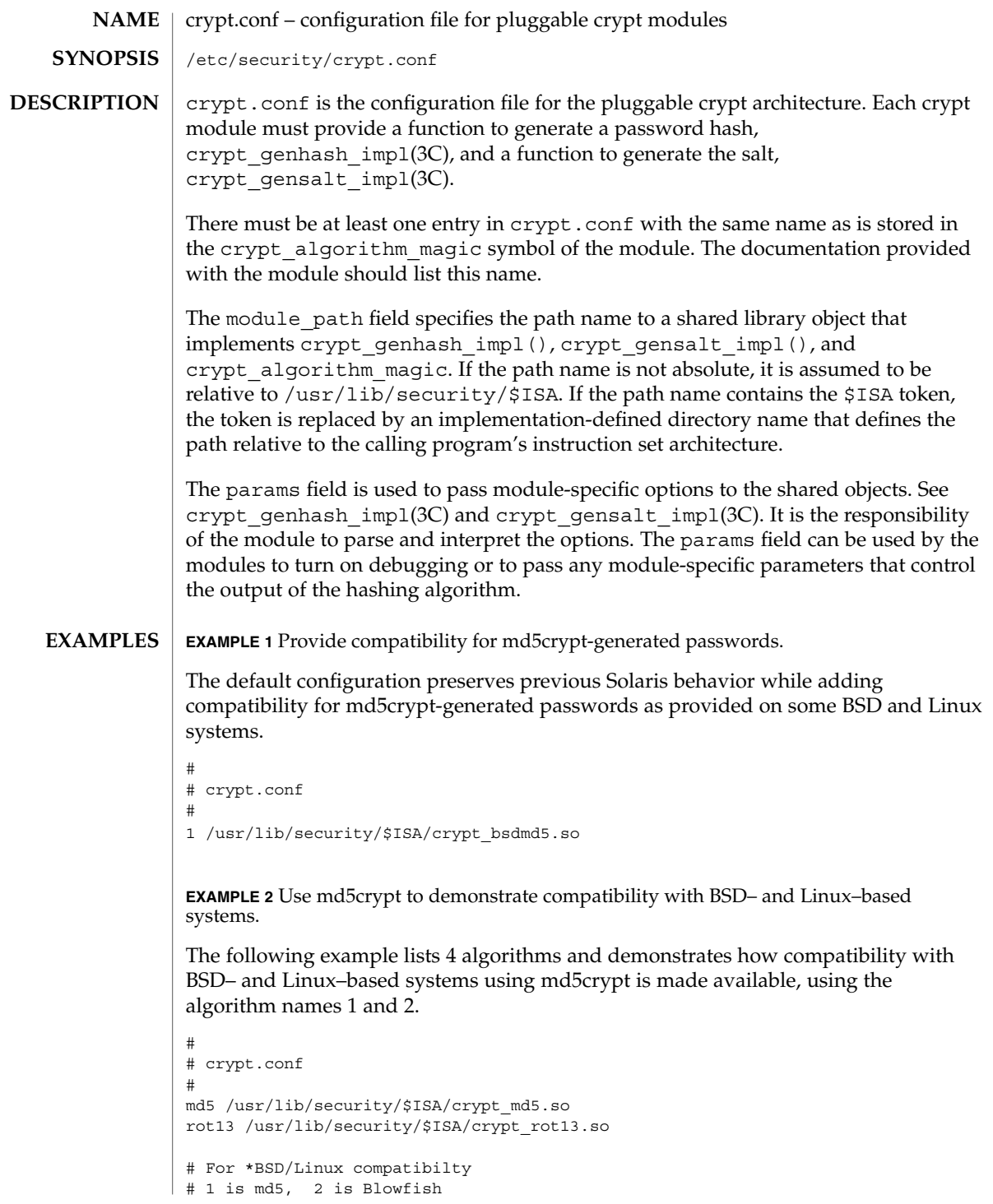

## crypt.conf(4)

**EXAMPLE 2** Use md5crypt to demonstrate compatibility with BSD– and Linux–based systems. *(Continued)*

1 /usr/lib/security/\$ISA/crypt\_bsdmd5.so 2 /usr/lib/security/\$ISA/crypt\_bsdbf.so

### **ATTRIBUTES**

See attributes(5) for descriptions of the following attributes:

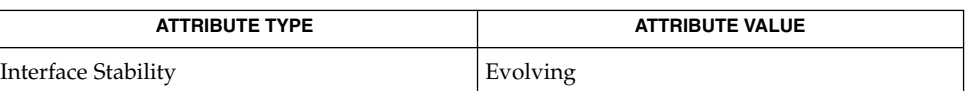

passwd(1), crypt(3C), crypt\_genhash\_impl(3C), crypt\_gensalt(3C), crypt\_gensalt\_impl(3C), getpassphrase(3C), passwd(4), attributes(5), crypt\_unix(5) **SEE ALSO**

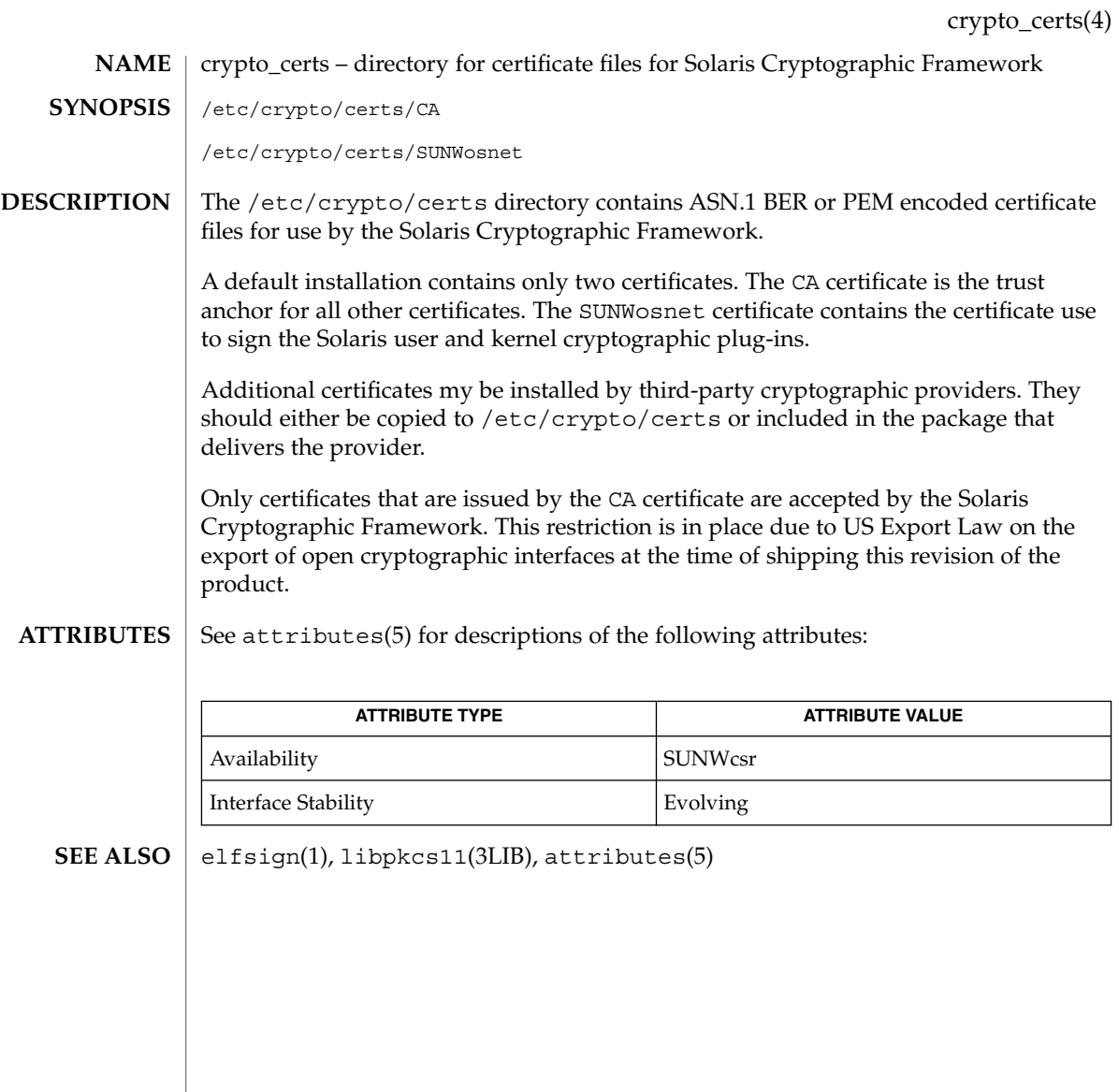

# dacf.conf(4)

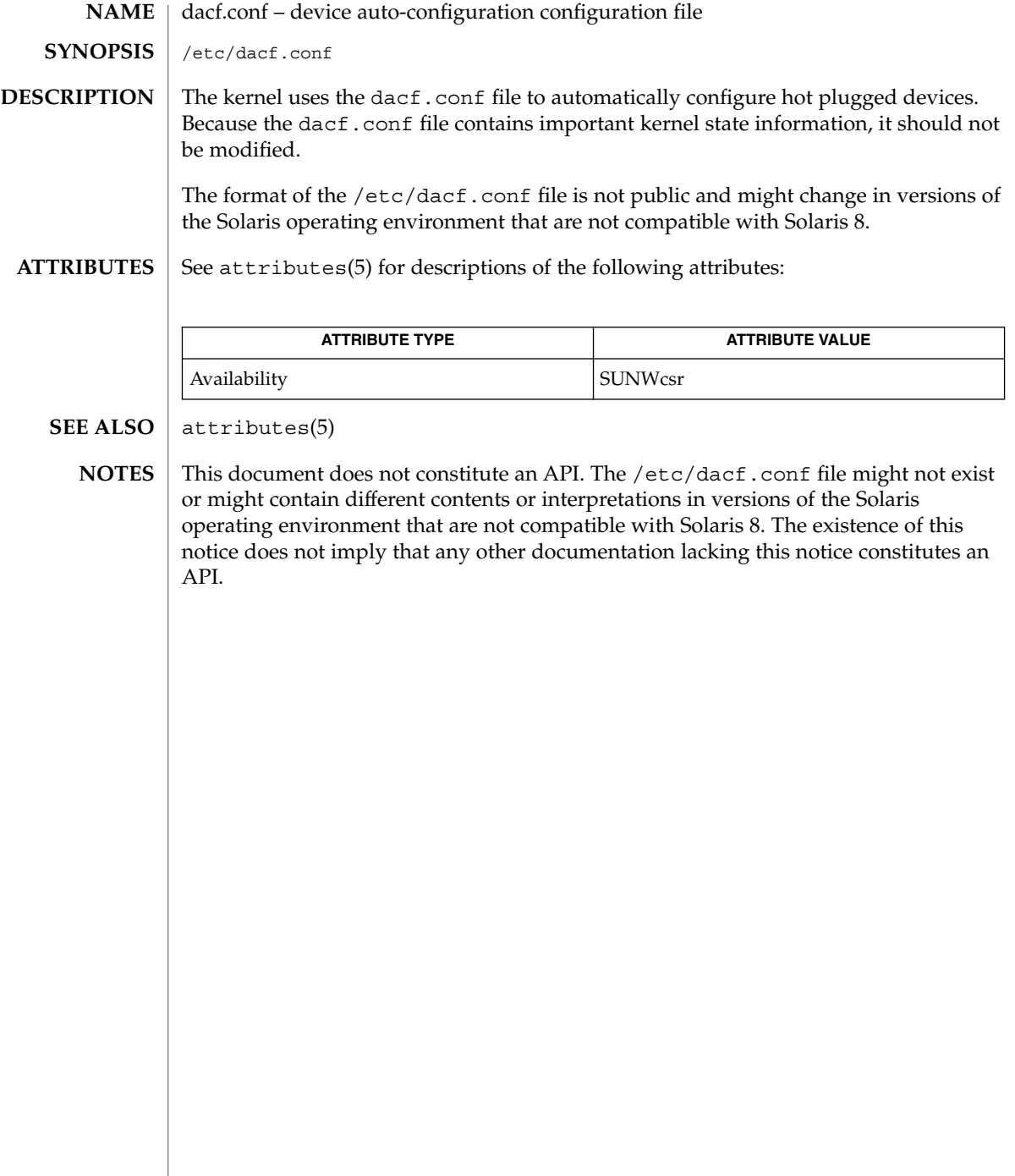

### dat.conf(4)

**NAME** | dat.conf – DAT static registry

/etc/dat/dat.conf **SYNOPSIS**

**DESCRIPTION**

The DAT static registry, /etc/dat/dat.conf is a system-wide data resource maintained by the system administrative command datadm(1M).

/etc/dat/dat.conf contains a list of interface adapters supported by uDAPL service providers. An interface adapter on Infiniband (IB) corresponds to an IPoIB device instance, for example, ibd0. An IPoIB device name represents an IP interface plumbed by ifconfig(1M) on an IB partition/Host Channel Adapter port combination.

Each entry in the DAT static registry is a single line that contains eight fields. Fields are separated by a SPACE. Lines that begin with a pound sign (#) are considered comments. All characters that follow the # are ignored. Enclose Solaris specific strings (*Solaris\_specific\_string*) and service provider's instance data (*service \_provider\_instance\_data*) in quotes.

The following shows the order of the fields in a dat.conf entry:

```
"interface_adapter_name" "API_version" "threadsafe | nonthreadsafe" \
"default | nondefault" "service_provider_library_pathname" \
"service_provider_version" "service _provider_instance_data"\
"Solaris_specific_string"
```
The fields are defined as follows:

*interface\_adapter\_name*

Specifies the Interface Adapter (IA) name. In IB, this is the IPoIB device instance name, for example, ibd0. This represents an IP interface plumbed on an IB partition/port combination of the HCA.

*API\_version*

Specifies the API version of the service provide library: For example, "u"major.minor is u1.2.

*threadsafe* | *nonthreadsafe*

Specifies a threadsafe or non-threadsafe library.

*default* | *nondefault*

Specifies a default or non-default version of library. A service provider can offer several versions of the library. If so, one version is designated as default with the rest as nondefault.

*service\_provider\_library\_pathname*

Specifies the pathname of the library image.

*service\_provider\_version*

Specifies the version of the service provider. By convention, specify the company stock symbol as the service provider, followed by major and minor version numbers, for example, SUNW1.0.

*service \_provider\_instance\_data*

Specifies the service provider instance data.

### dat.conf(4)

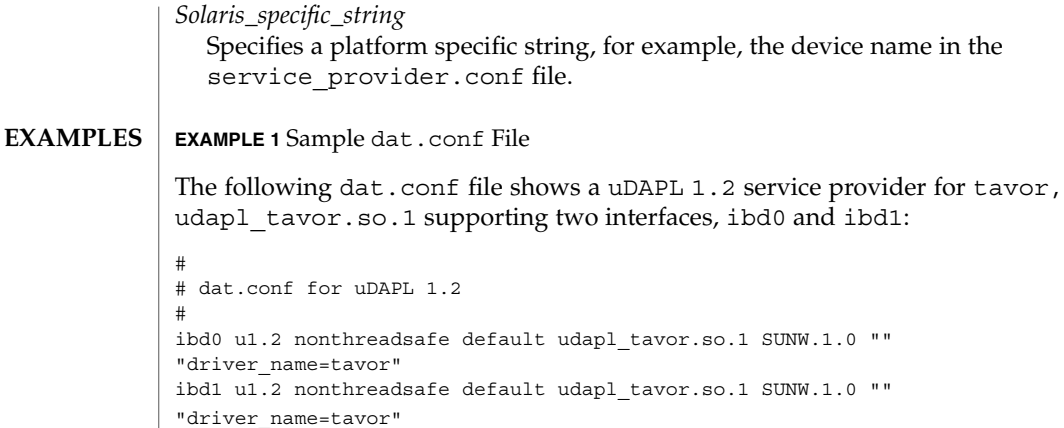

See attributes(5) for descriptions of the following attributes: **ATTRIBUTES**

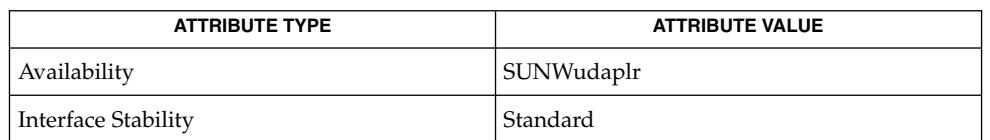

### datadm(1M), ifconfig(1M), libdat(3LIB), [service\\_provider.conf](#page-609-0)(4), attributes(5) **SEE ALSO**

An empty dat.conf is created during the package SUNWudaplr installation if no file is present beforehand. Entries in the file are added or removed by running datadm(1M). **NOTES**

> The content of the platform specific string does not constitute an API. It is generated by datadm(1M) and might have a different content or interpretation in a future release.

# defaultdomain(4)

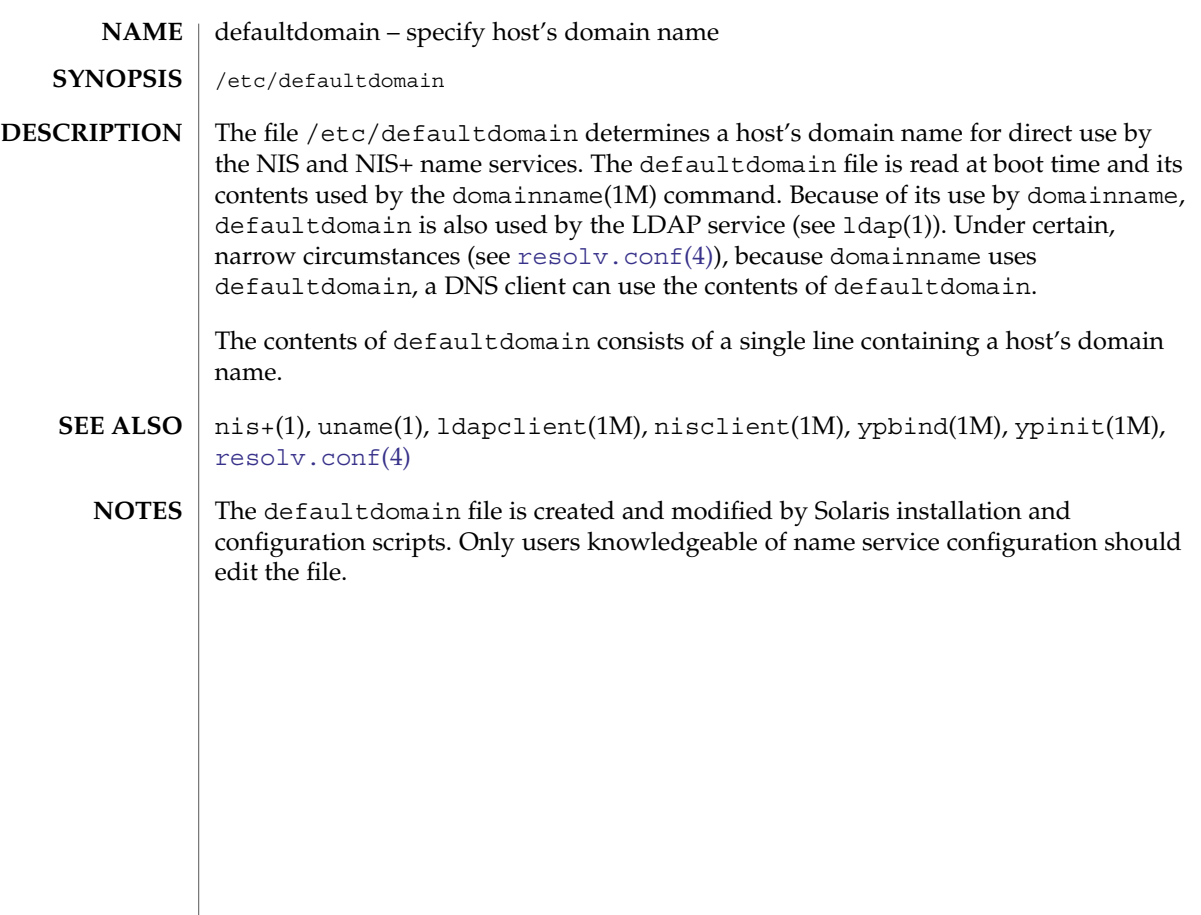

default\_fs(4)

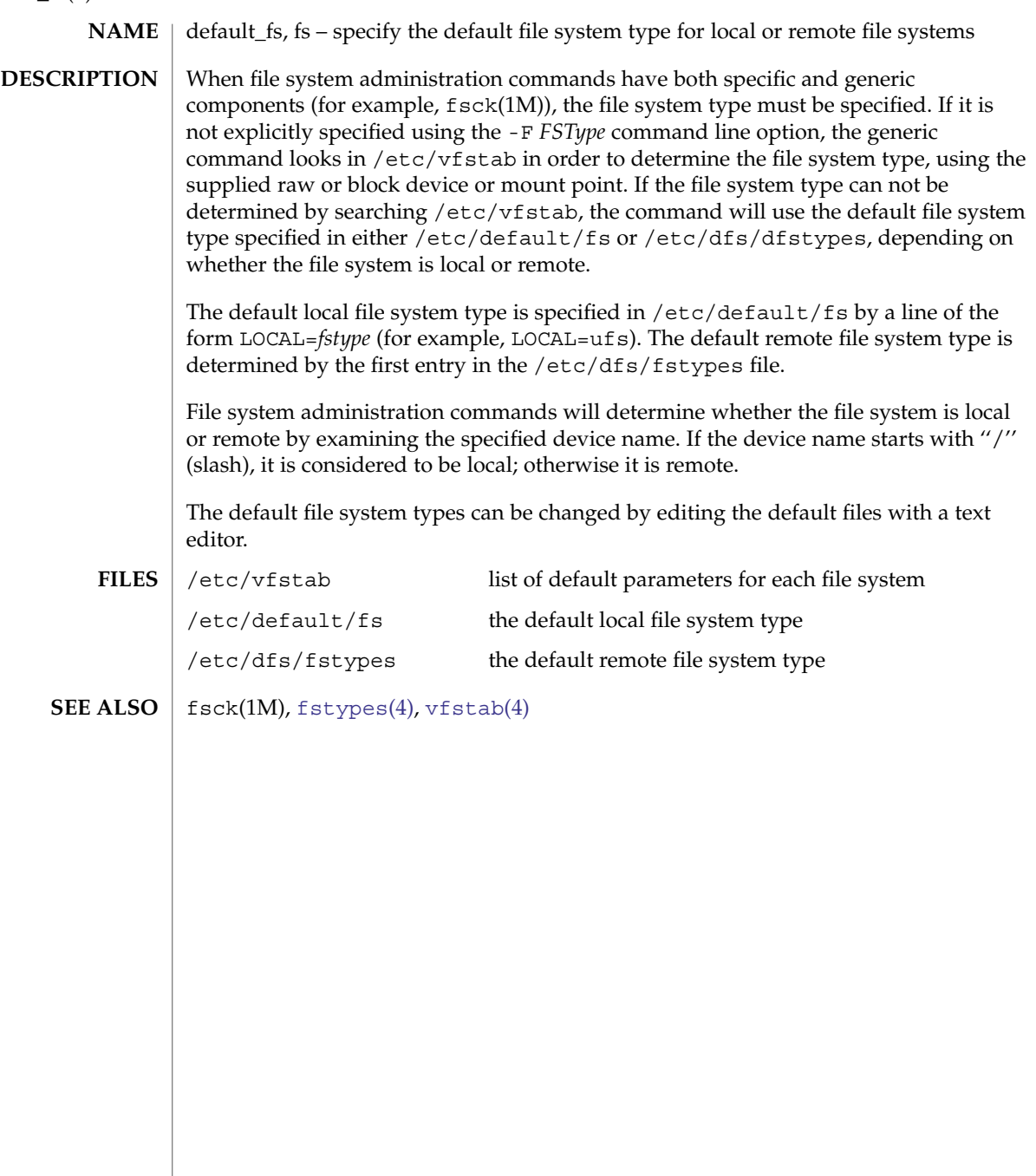

# defaultrouter(4)

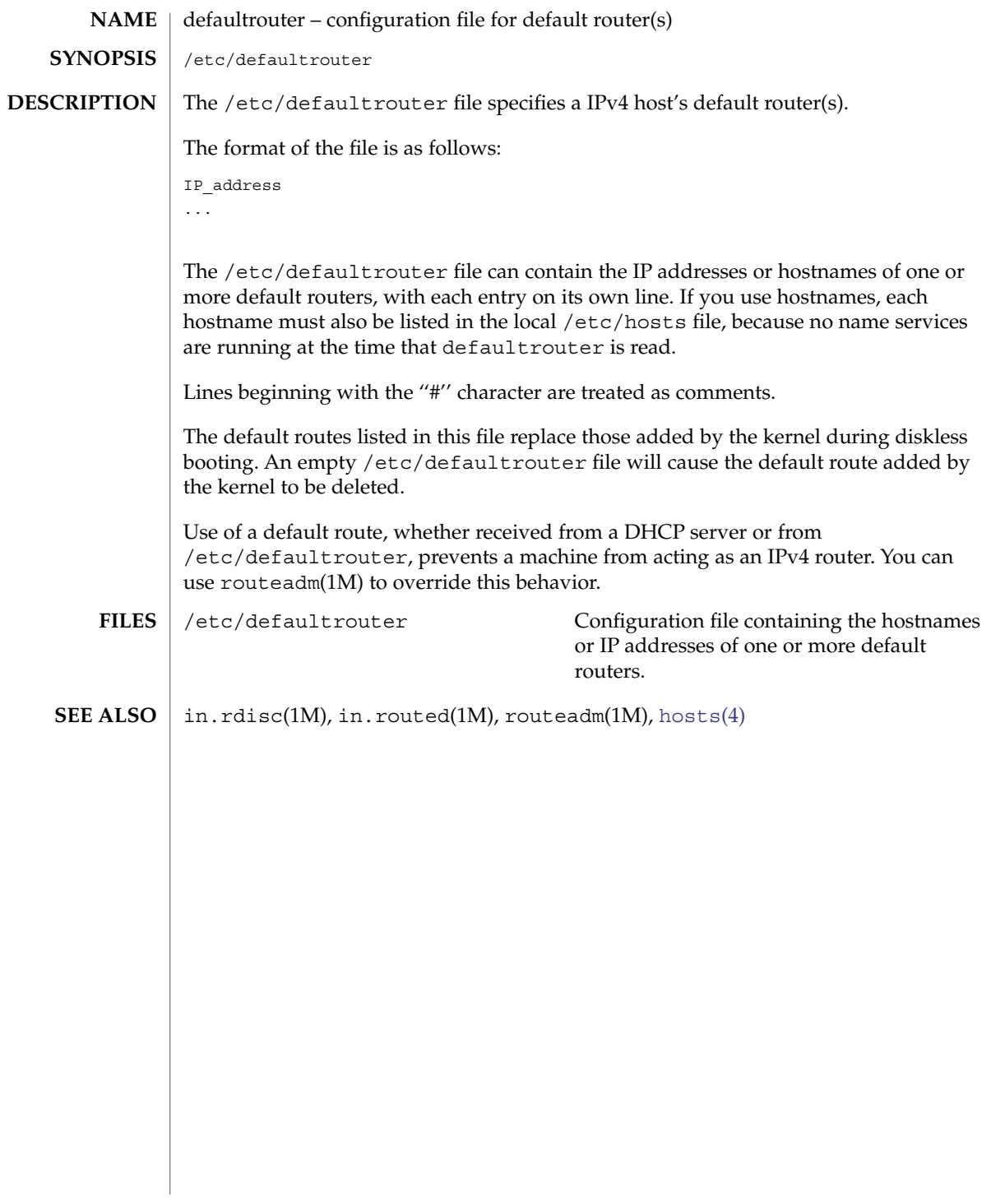

depend(4)

depend – software dependencies file **NAME**

**DESCRIPTION**

depend is an ASCII file used to specify information concerning software dependencies for a particular package. The file is created by a software developer.

Each entry in the depend file describes a single software package. The instance of the package is described after the entry line by giving the package architecture and/or version. The format of each entry and subsequent instance definition is:

*type pkg name (arch)version (arch)version ...*

The fields are:

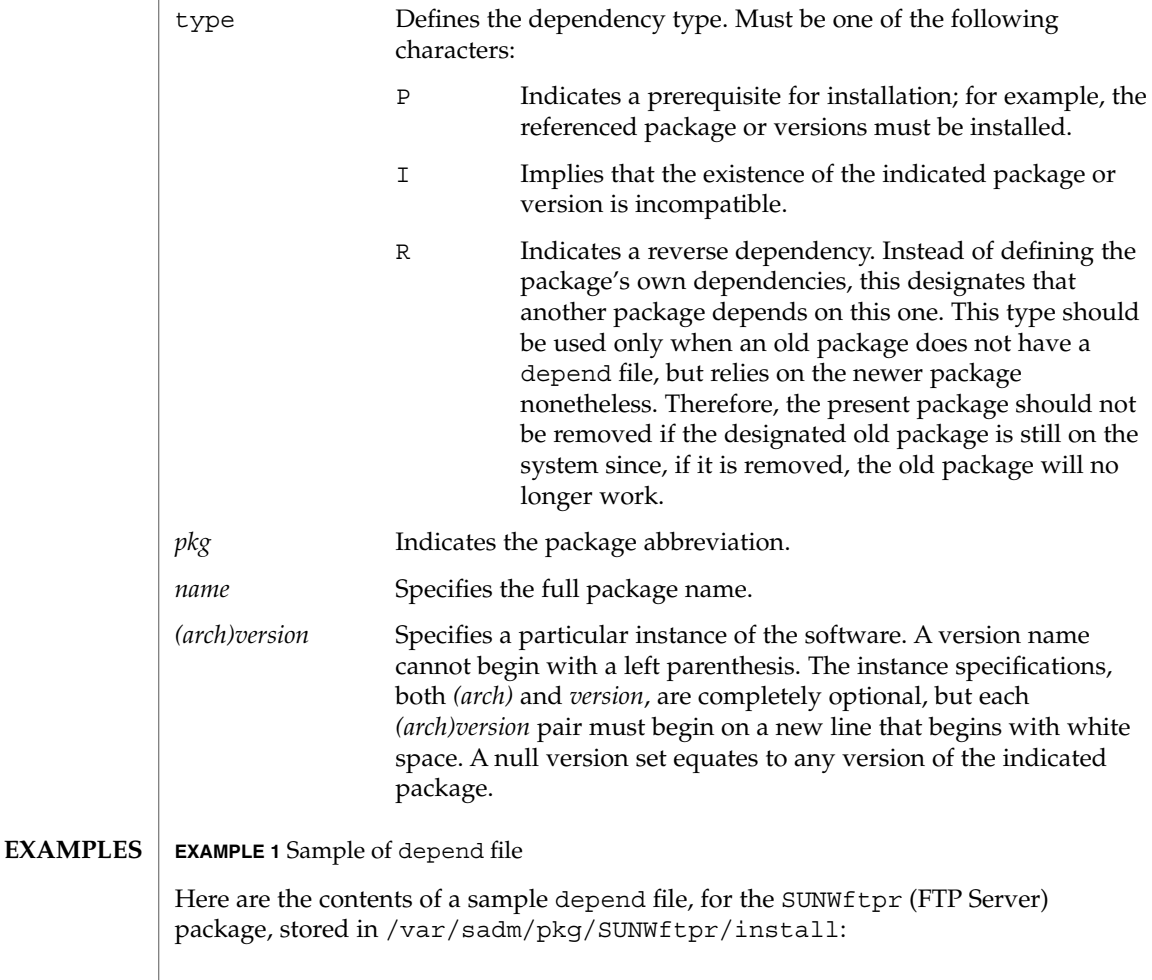
# depend(4)

# **EXAMPLE 1** Sample of depend file *(Continued)*

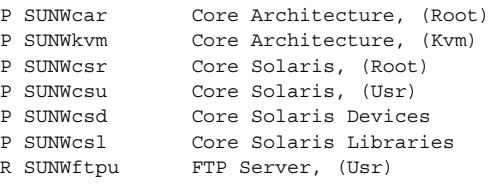

#### [pkginfo](#page-458-0)(4) **SEE ALSO**

*Application Packaging Developer's Guide*

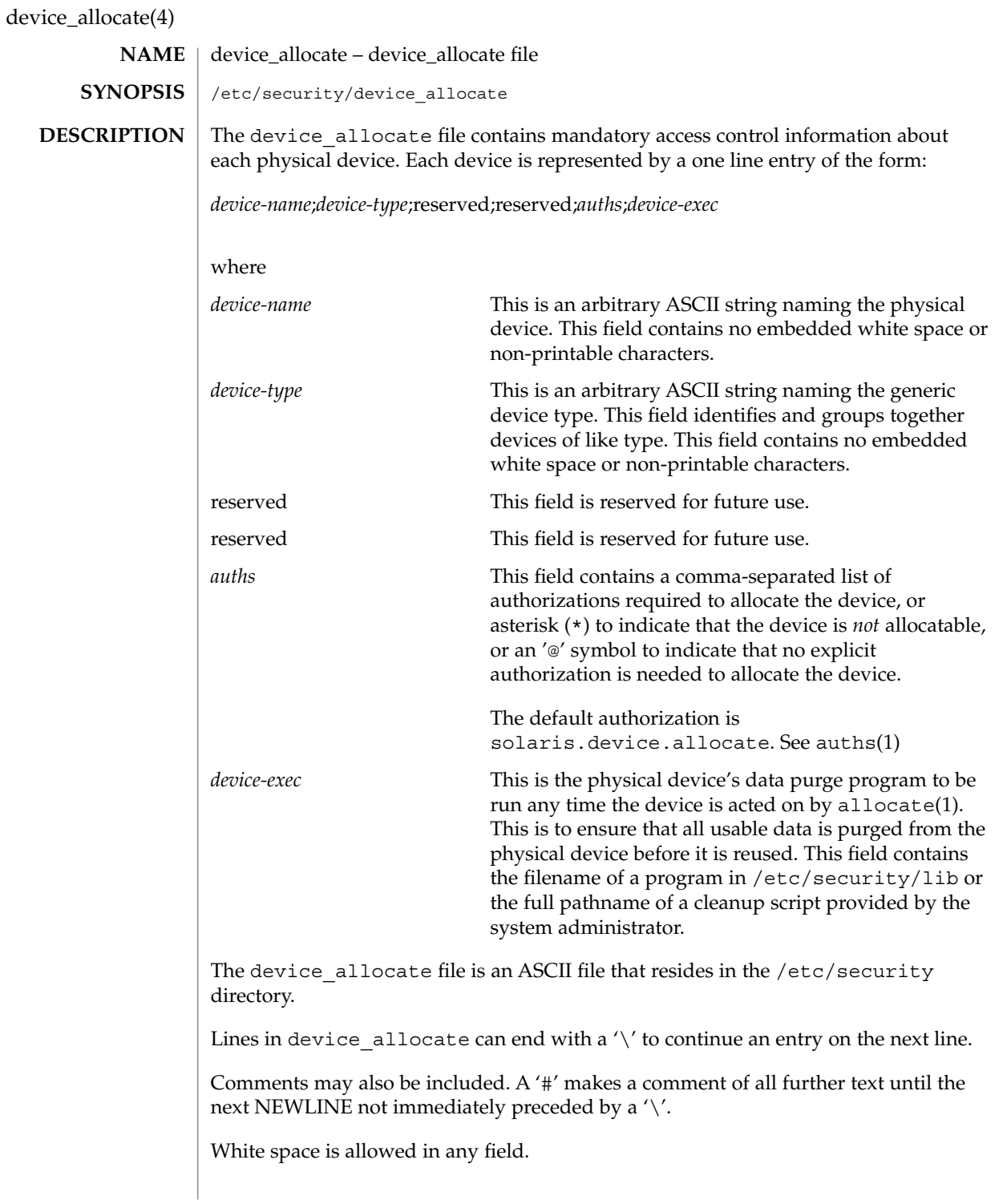

device\_allocate(4)

The device allocate file must be created by the system administrator before device allocation is enabled.

The device allocate file is owned by root, with a group of sys, and a mode of 0644.

### **EXAMPLES**

**EXAMPLE 1** Declaring an allocatable device

Declare that physical device st0 is a type st. st is allocatable, and the script used to clean the device after running deallocate(1) is named /etc/security/lib/st\_clean.

```
# scsi tape
st0;st:reserved;\
    reserved;\
    solaris.device.allocate;\
    /etc/security/lib/st_clean
```
**EXAMPLE 2** Declaring an allocatable device with authorizations

Declare that physical device fd0 is of type fd. fd is allocatable by users with the solaris.device.allocate authorization, and the script used to clean the device after running deallocate(1) is named /etc/security/lib/fd\_clean.

```
# floppy drive
fd0;\
    fd:reserved;\
    reserved;\
    solaris.device.allocate;\
     /etc/security/lib/fd_clean
```
Notice that making a device allocatable means that you need to allocate and deallocate it to use it (with allocate(1) and deallocate(1)). If a device is not allocatable, there will be an asterisk (\*) in the *auths* field, and no one can use the device.

- /etc/security/device\_allocate Contains list of allocatable devices **FILES**
- $auths(1), allocate(1), bsmconv(1M), deallocate(1), list devices(1),$ auth  $attr(4)$ **SEE ALSO**
	- The functionality described in this man page is available only if the Basic Security Module (BSM) has been enabled. See bsmconv(1M) for more information. **NOTES**

File Formats **111**

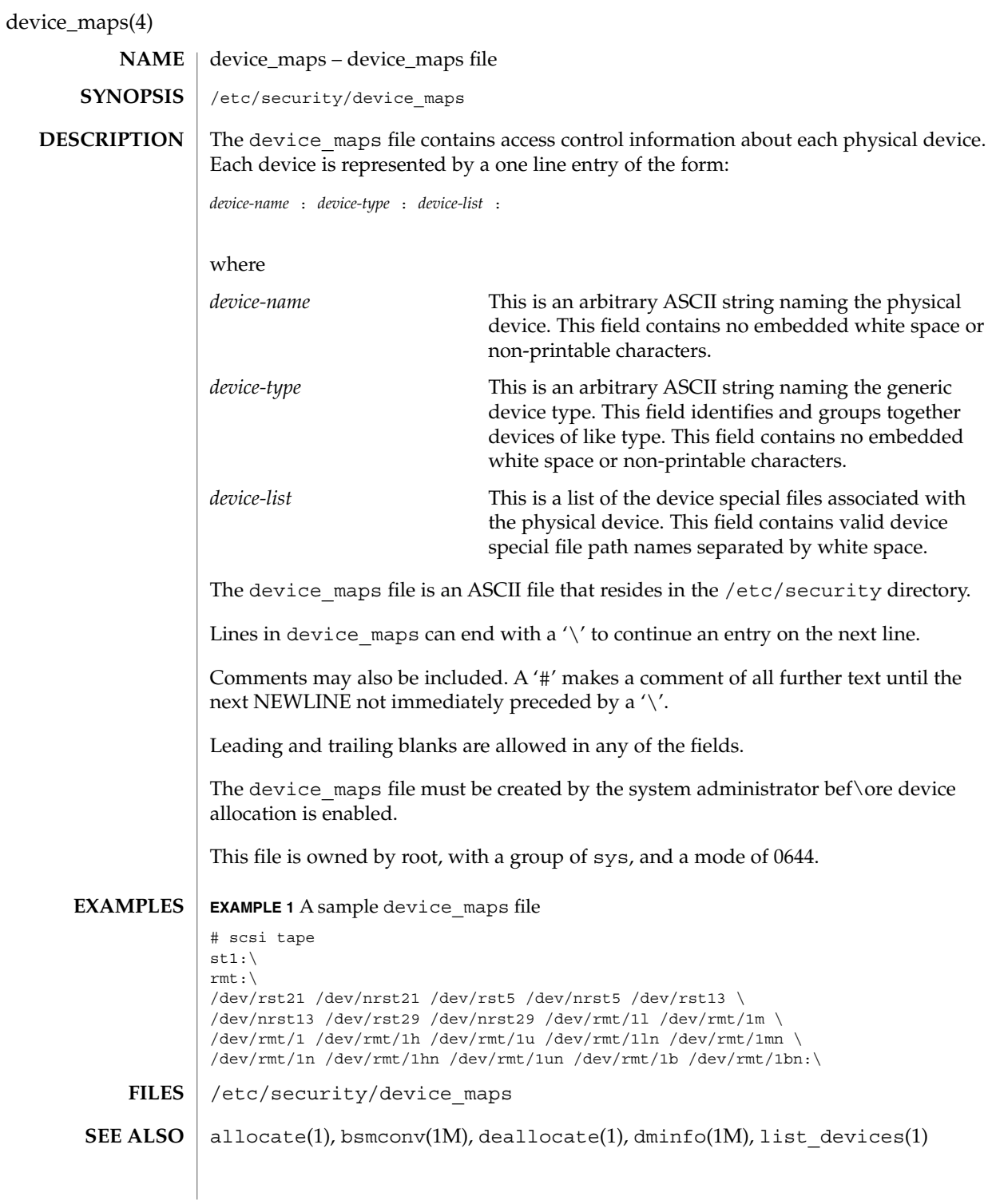

**112** man pages section 4: File Formats • Last Revised 16 Jan 2001

device\_maps(4)

The functionality described in this man page is available only if the Basic Security Module (BSM) has been enabled. See bsmconv(1M) for more information. **NOTES**

# devices(4)

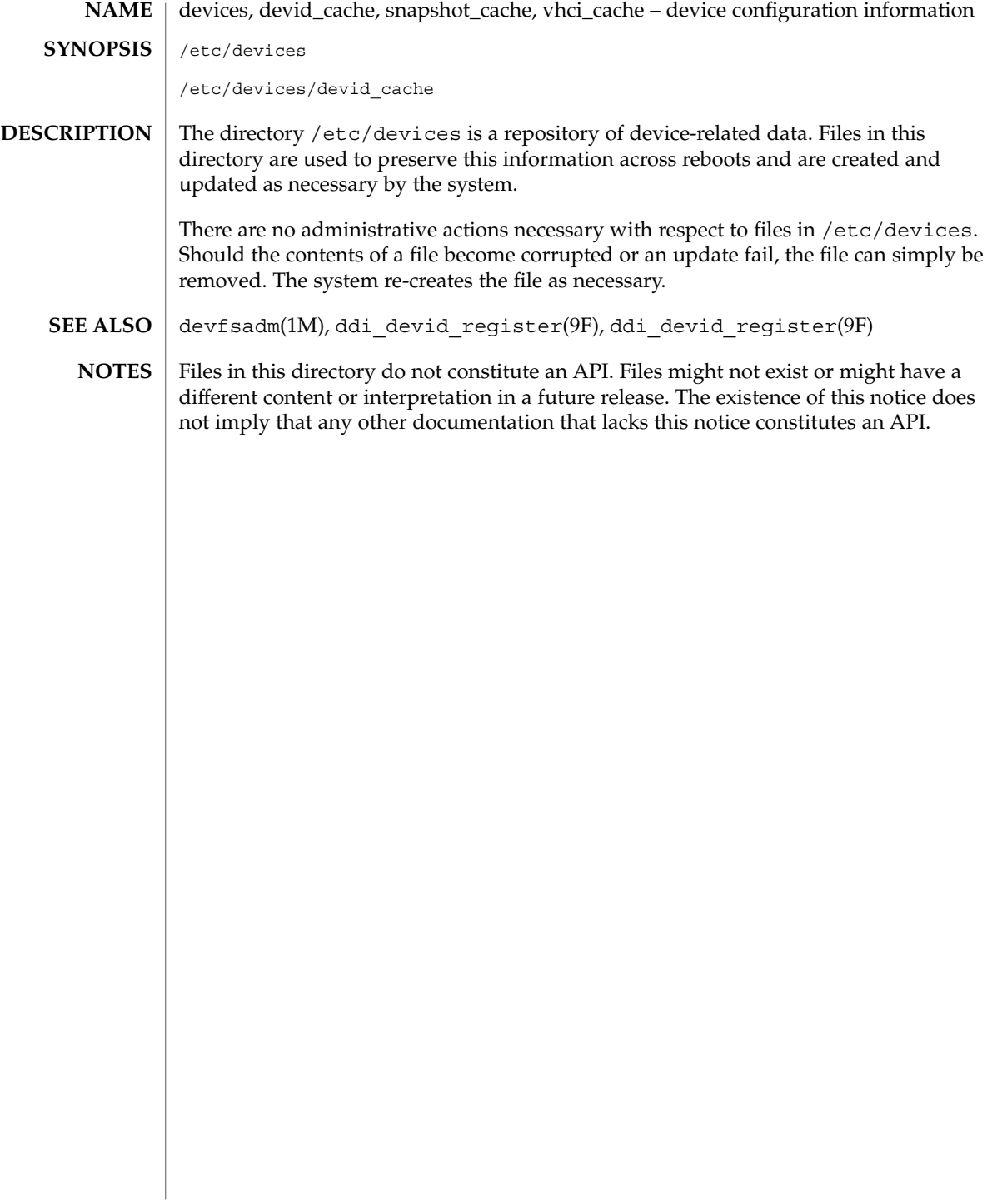

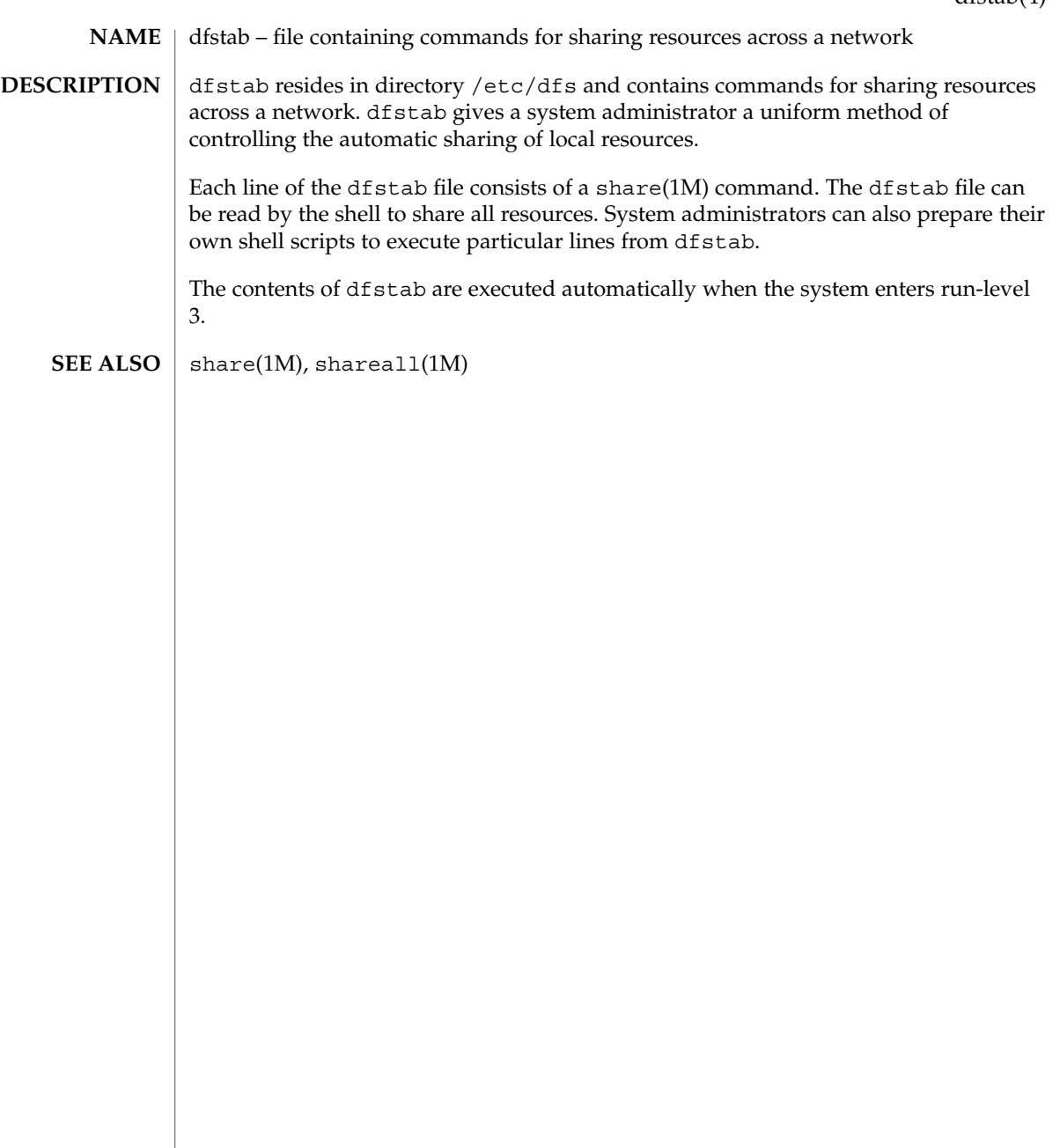

dhcp\_inittab – information repository for DHCP options **NAME**

# <span id="page-115-0"></span>**DESCRIPTION**

The /etc/dhcp/inittab file contains information about the Dynamic Host Configuration Protocol (DHCP) options, which are network configuration parameters passed from DHCP servers to DHCP clients when a client machine uses DHCP. Since many DHCP-related commands must parse and understand these DHCP options, this file serves as a central location where information about these options may be obtained.

The DHCP inittab file provides three general pieces of information:

- A mnemonic alias, or symbol name, for each option number. For instance, option 12 is aliased to the name Hostname. This is useful for DHCP-related programs that require human interaction, such as dhcpinfo(1).
- Information about the syntax for each option. This includes information such as the type of the value, for example, whether it is a 16-bit integer or an IP address.
- The policy for what options are visible to which DHCP-related programs.

The dhcp inittab file can only be changed upon system upgrade. Only additions of SITE options (or changes to same) will be preserved during upgrade.

The VENDOR options defined here are intended for use by the Solaris DHCP client and DHCP management tools. The SUNW vendor space is owned by Sun, and changes are likely during upgrade. If you need to configure the Solaris DHCP server to support the vendor options of a different client, see [dhcptab](#page-128-0)(4) for details.

Each DHCP option belongs to a certain category, which roughly defines the scope of the option; for instance, an option may only be understood by certain hosts within a given site, or it may be globally understood by all DHCP clients and servers. The following categories are defined; the category names are not case-sensitive:

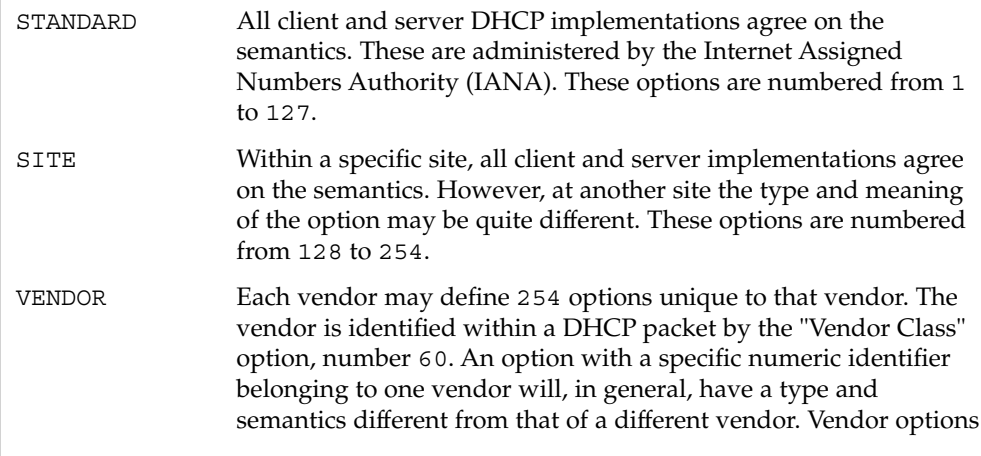

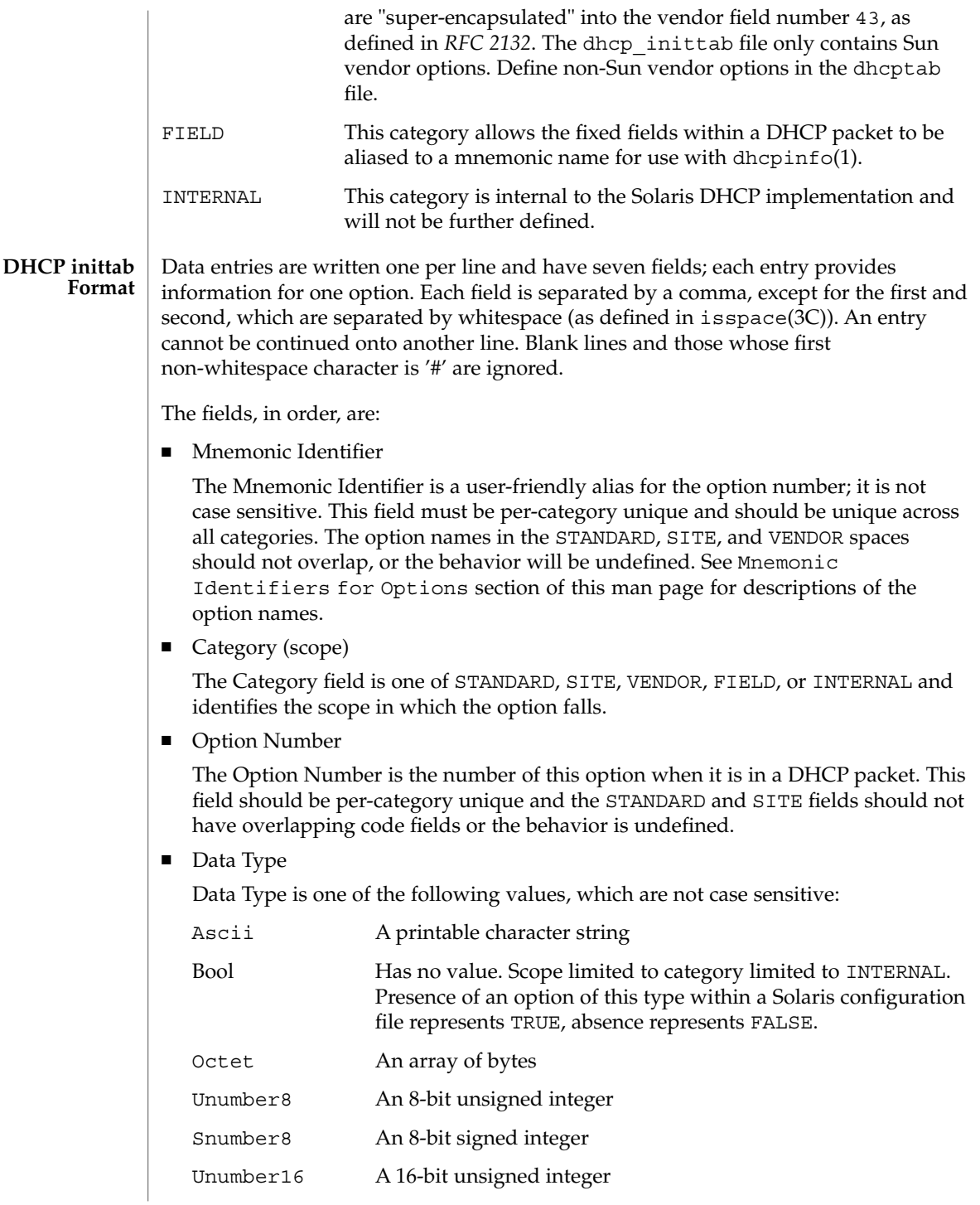

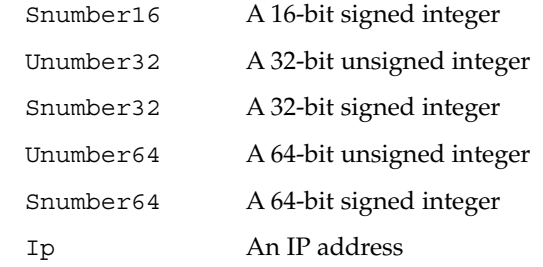

The data type field describes an indivisible unit of the option payload, using one of the values listed above.

■ Granularity

The Granularity field describes how many "indivisible units" in the option payload make up a whole value or item for this option. The value must be greater than zero (0) for any data type other than Bool, in which case it must be zero (0).

■ Maximum Number Of Items

This value specifies the maximum items of Granularity which are permissible in a definition using this symbol. For example, there can only be one IP address specified for a subnet mask, so the Maximum number of items in this case is one (1). A Maximum value of zero (0) means that a variable number of items is permitted.

■ Visibility

The Visibility field specifies which DHCP-related programs make use of this information, and should always be defined as "sdmi" for newly added options.

**Mnemonic Identifiers for Options** The following table maps the mnemonic identifiers used in Solaris DHCP to *RFC 2132* options:

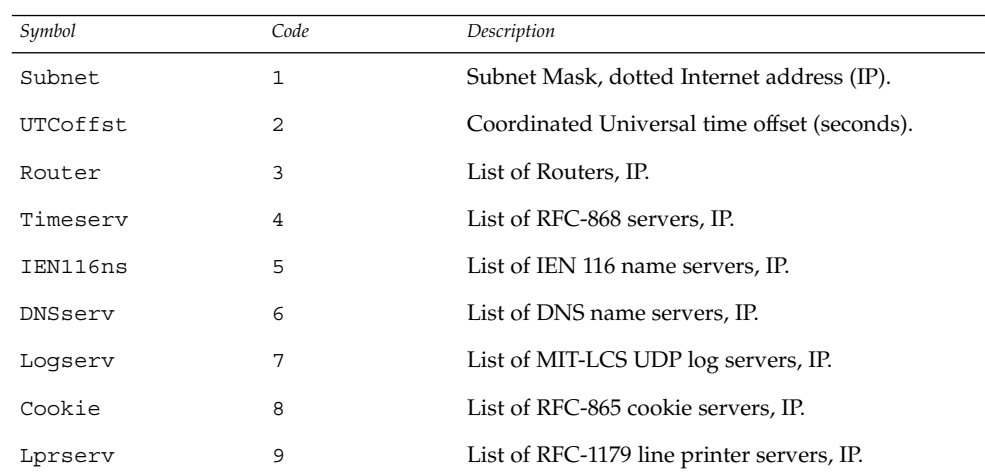

dhcp\_inittab(4)

| Symbol   | Code | Description                                                          |
|----------|------|----------------------------------------------------------------------|
| Impress  | 10   | List of Imagen Impress servers, IP.                                  |
| Resource | 11   | List of RFC-887 resource location servers, IP.                       |
| Hostname | 12   | Client's hostname, value from hosts database.                        |
| Bootsize | 13   | Number of 512 octet blocks in boot image,<br>NUMBER.                 |
| Dumpfile | 14   | Path where core image should be dumped, ASCII.                       |
| DNSdmain | 15   | DNS domain name, ASCII.                                              |
| Swapserv | 16   | Client's swap server, IP.                                            |
| Rootpath | 17   | Client's Root path, ASCII.                                           |
| ExtendP  | 18   | Extensions path, ASCII.                                              |
| IpFwdF   | 19   | IP Forwarding Enable/Disable, NUMBER.                                |
| NLrouteF | 20   | Non-local Source Routing, NUMBER.                                    |
| PFilter  | 21   | Policy Filter, IP.                                                   |
| MaxIpSiz | 22   | Maximum datagram Reassembly Size, NUMBER.                            |
| IpTTL    | 23   | Default IP Time to Live, (1= <x<=255), number.<="" td=""></x<=255),> |
| PathTO   | 24   | RFC-1191 Path MTU Aging Timeout, NUMBER.                             |
| PathTbl  | 25   | RFC-1191 Path MTU Plateau Table, NUMBER.                             |
| MTU      | 26   | Interface MTU, x>=68, NUMBER.                                        |
| SameMtuF | 27   | All Subnets are Local, NUMBER.                                       |
| Broadcst | 28   | Broadcast Address, IP.                                               |
| MaskDscF | 29   | Perform Mask Discovery, NUMBER.                                      |
| MaskSupF | 30   | Mask Supplier, NUMBER.                                               |
| RDiscvyF | 31   | Perform Router Discovery, NUMBER.                                    |
| RSolictS | 32   | Router Solicitation Address, IP.                                     |
| StaticRt | 33   | Static Route, Double IP (network router).                            |
| TrailerF | 34   | Trailer Encapsulation, NUMBER.                                       |
| ArpTimeO | 35   | ARP Cache Time out, NUMBER.                                          |
| EthEncap | 36   | Ethernet Encapsulation, NUMBER.                                      |
| TCPTTL   | 37   | TCP Default Time to Live, NUMBER.                                    |
| TcpKaInt | 38   | TCP Keepalive Interval, NUMBER.                                      |

File Formats **119**

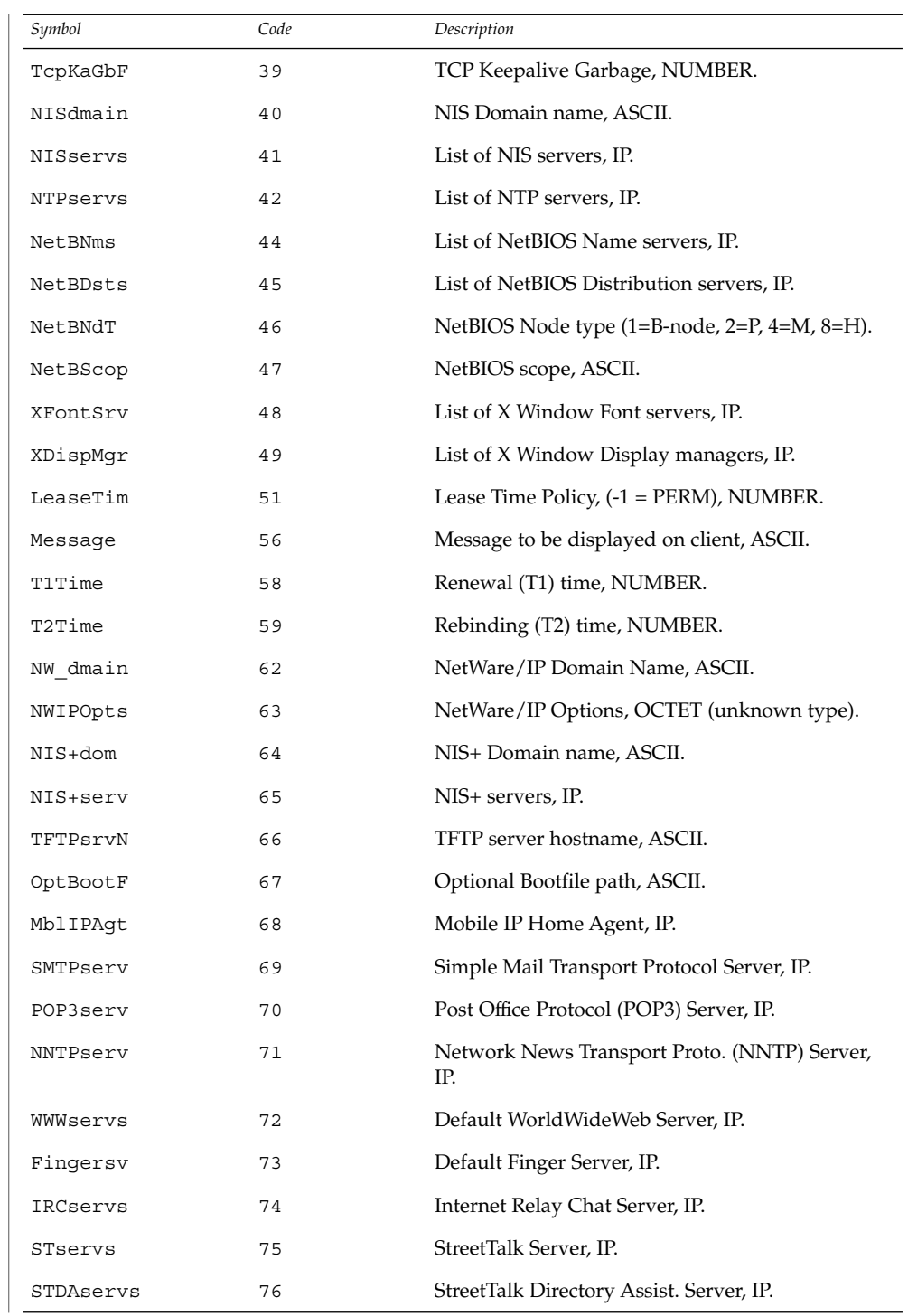

**120** man pages section 4: File Formats • Last Revised 7 Jun 2001

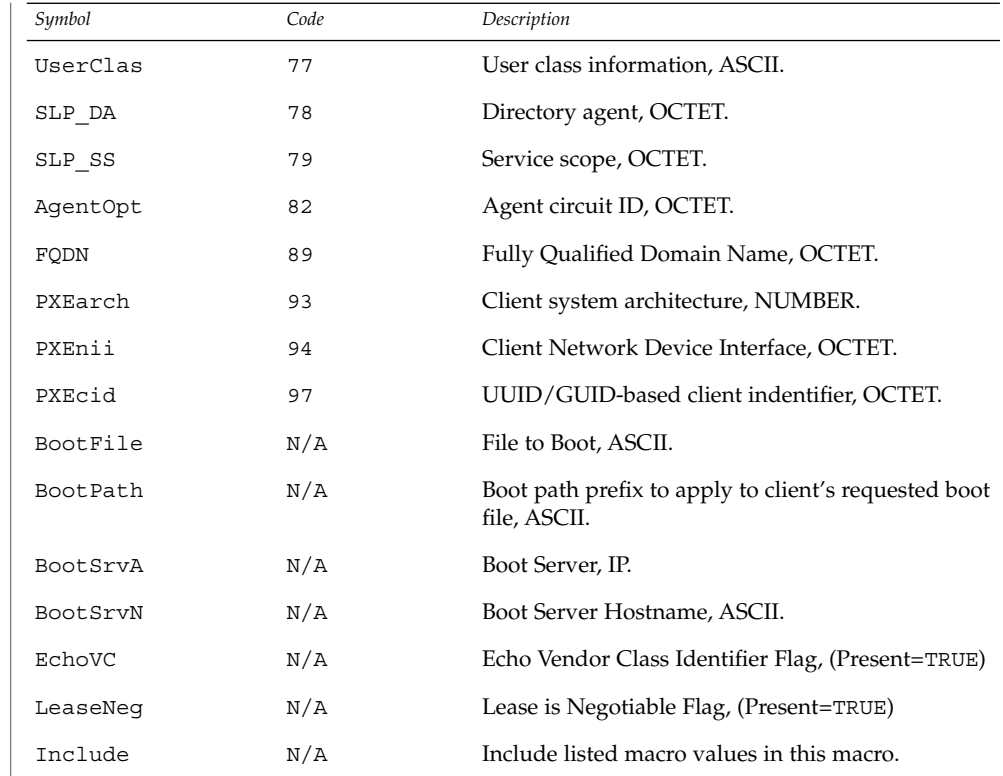

# **EXAMPLES**

# **EXAMPLE 1** Altering the DHCP inittab File

In general, the DHCP inittab file should only be altered to add SITE options. If other options are added, they will not be automatically carried forward when the system is upgraded. For instance:

ipPairs SITE, 132, IP, 2, 0, sdmi

describes an option named ipPairs, that is in the SITE category. That is, it is defined by each individual site, and is option code 132, which is of type IP Address, consisting of a potentially infinite number of pairs of IP addresses.

#### /etc/dhcp/inittab **FILES**

## **ATTRIBUTES**

See attributes(5) for descriptions of the following attributes:

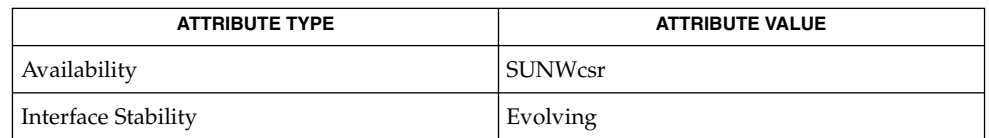

File Formats **121**

dhcpinfo(1),dhcpagent(1M), isspace(3C), [dhcptab](#page-128-0)(4), attributes(5), dhcp(5), dhcp\_modules(5) **SEE ALSO**

*System Administration Guide: IP Services*

Alexander, S., and R. Droms. *RFC 2132, DHCP Options and BOOTP Vendor Extensions*. Network Working Group. March 1997.

Droms, R. *RFC 2131, Dynamic Host Configuration Protocol*. Network Working Group. March 1997.

#### dhcp\_network – DHCP network tables **NAME**

# <span id="page-122-0"></span>**DESCRIPTION**

The Dynamic Host Configuration Protocol (DHCP) network tables are used to map the client identifiers of DHCP clients to IP addresses and the associated configuration parameters of that address. One DHCP network table exists for each network served by the DHCP server, and each table is named using the network's IP address. There is no table or file with the name dhcp\_network.

The DHCP network tables can exist as ASCII text files, binary text files, or NIS+ tables, depending on the data store used. Since the format of the file could change, the preferred method of managing the DHCP network tables is through the use of dhcpmgr(1M) or the pntadm(1M) command.

The dhcp network file is used as a policy mechanism for whether in.dhcpd $(1M)$ leases addresses on a given network. If the DHCP server is not serving leases or information to a network, there should be no dhcp\_network file for that network. To set the DHCP server in *informational* mode, where it responds to INFORM messages but does not lease addresses on that network, create an empty dhcp\_network file for that network. For normal operations, where the DHCP server both leases addresses and responds to INFORM packets, create a dhcp\_network file using dhcpmgr(1M) or pntadm(1M) and populate it with leasable addresses.

The format of the records in a DHCP network table depends on the data store used to maintain the table. However, an entry in a DHCP network table must contain the following fields:

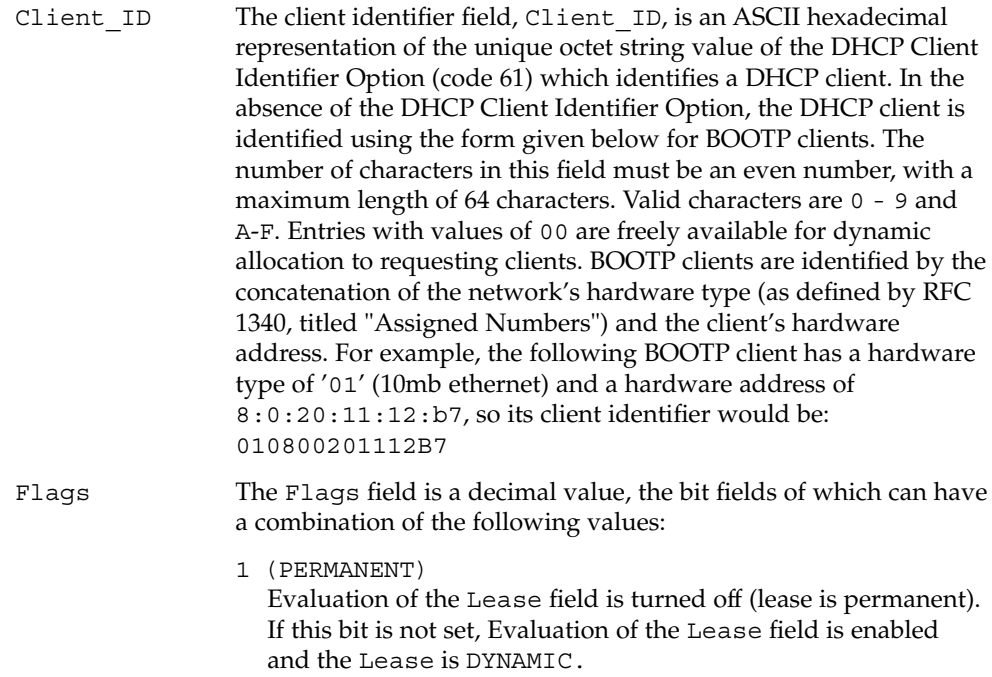

dhcp\_network(4)

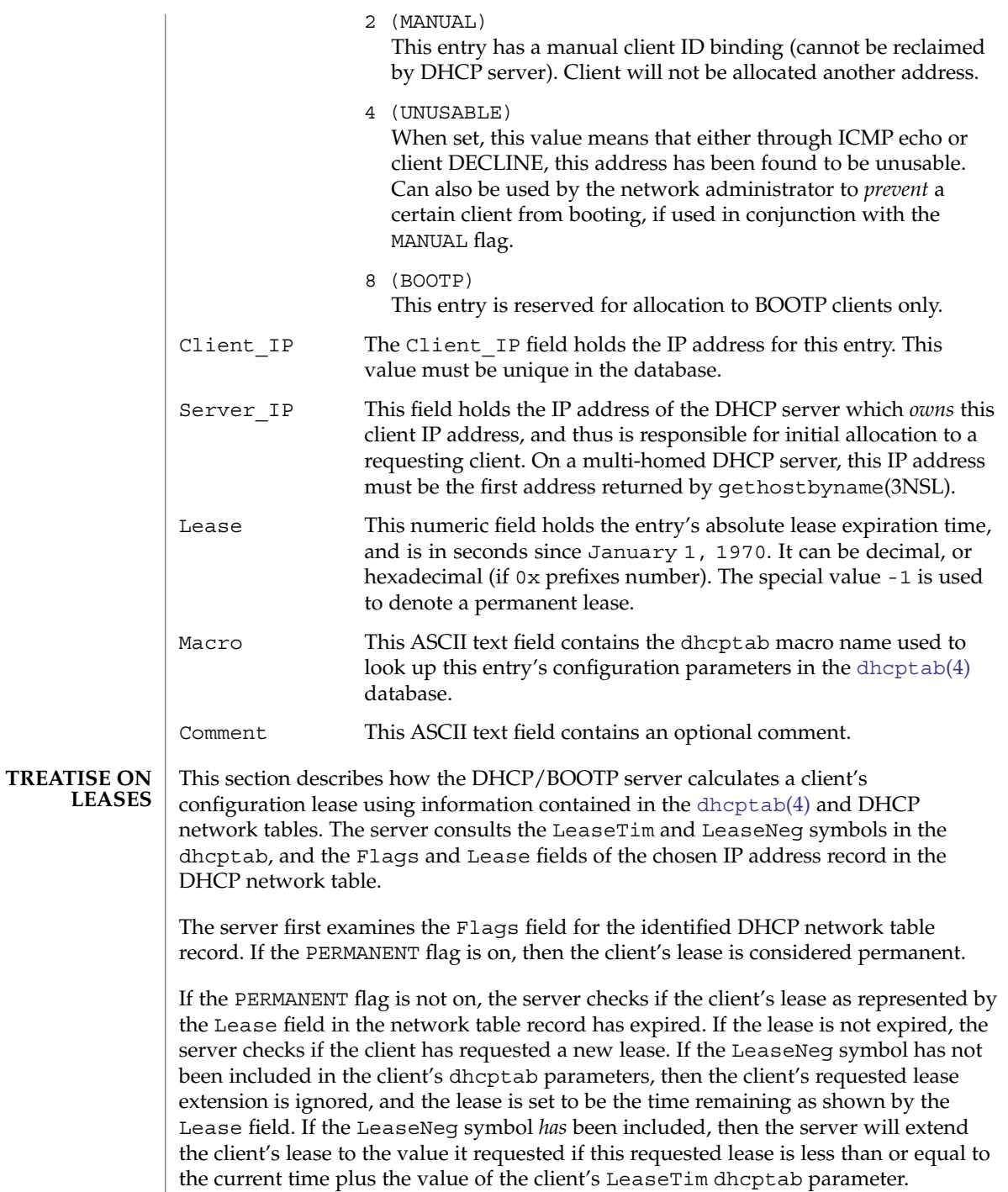

dhcp\_network(4)

If the client's requested lease is greater than policy allows (value of LeaseTim), then the client is given a lease equal to the current time plus the value of LeaseTim. If LeaseTim is not set, then the default LeaseTim value is one hour.

For more information about the [dhcptab](#page-128-0) symbols, see dhcptab(4).

#### See attributes(5) for a description of the following attribute: **ATTRIBUTES**

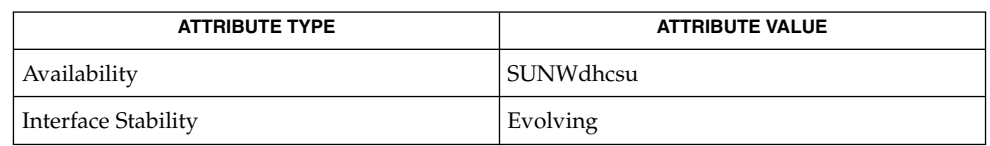

**SEE ALSO**

dhcpconfig(1M), dhcpmgr(1M), dhtadm(1M), in.dhcpd(1M), pntadm(1M), [dhcptab](#page-128-0)(4), dhcp(5), dhcp  $modules(5)$ , attributes(5)

*Solaris DHCP Service Developer's Guide*

*System Administration Guide: IP Services*

Reynolds, J. and J. Postel, *Assigned Numbers*, STD 2, RFC 1340, USC/Information Sciences Institute, July 1992.

dhcpsvc.conf(4)

dhcpsvc.conf – file containing service configuration parameters for the DHCP service **NAME**

# **DESCRIPTION**

The dhcpsvc.conf file resides in directory /etc/inet and contains parameters for specifying Dynamic Host Configuration Protocol (DHCP) service configuration settings, including the type and location of DHCP data store used.

The description of the dhcpsvc.conf file in this man page is informational only. The preferred method of setting or modifying values within the dhcpsvc.conf file is by using dhcpconfig(1M) or the dhcpmgr(1M) utility. Do not edit the dhcpsvc.conf file.

The dhcpsvc.conf file format is ASCII; comment lines begin with the crosshatch (#) character. Parameters consist of a keyword followed by an equals (=) sign followed by the parameter value, of the form:

*Keyword*=*Value*

The following *Keyword* and *Value* parameters are supported:

# BOOTP\_COMPAT

String. automatic or manual. Enables support of BOOTP clients. Default is no BOOTP. Value selects BOOTP address allocation method. automatic to support all BOOTP clients, manual to support only registered BOOTP clients. server mode only parameter.

### CACHE\_TIMEOUT

Integer. Number of seconds the server caches data from data store. Used to improve performance. Default is 10 seconds. server mode only parameter.

### CONVER

Integer. Container version. Used by DHCP administrative tools to identify which version of the public module is being used to administer the data store. CONVER should *not* be changed manually.

# DAEMON\_ENABLED

TRUE/FALSE. If TRUE, the DHCP daemon can be run. If FALSE, DHCP daemon process exits immediately if the daemon is started. Default is TRUE. Generic parameter.

### HOSTS\_DOMAIN

String. Defines name service domain that DHCP administration tools use when managing the hosts table. Valid only when HOSTS\_RESOURCE is set to nisplus or dns.

# HOSTS\_RESOURCE

String. Defines what name service resource should be used by the DHCP administration tools when managing the hosts table. Current valid values are files, nisplus, and dns.

# ICMP\_VERIFY

TRUE/FALSE. Toggles ICMP echo verification of IP addresses. Default is TRUE. server mode only parameter.

### INTERFACES

String. Comma-separated list of interface names to listen to. Generic parameter.

## LOGGING\_FACILITY

Integer. Local facility number (0–7 inclusive) to log DHCP events to. Default is not to log transactions. Generic parameter.

## OFFER\_CACHE\_TIMEOUT

Integer. Number of seconds before OFFER cache timeouts occur. Default is 10 seconds. server mode only parameter.

### PATH

Path to DHCP data tables within the data store specified by the RESOURCE parameter. The value of the PATH keyword is specific to the RESOURCE.

#### RELAY\_DESTINATIONS

String. Comma-separated list of host names and/or IP addresses of relay destinations. relay mode only parameter.

#### RELAY\_HOPS

Integer. Max number of BOOTP relay hops before packet is dropped. Default is 4. Generic parameter.

#### RESCAN\_INTERVAL

Integer. Number of minutes between automatic dhcptab rescans. Default is not to do rescans. server mode only parameter.

#### RESOURCE

Data store resource used. Use this parameter to name the public module. See the PATH keyword in dhcp modules(5).

#### RESOURCE\_CONFIG

String. The private layer provides for module-specific configuration information through the use of the RESOURCE CONFIG keyword. See dhcp\_modules(5).

Providers can access RESOURCE\_CONFIG using the configure function by specifying an optional service provider layer API function:

int configure(const char \*configp);

If this function is defined by the public module provider, it is called during module load time by the private layer, with the contents of the RESOURCE\_CONFIG string acquired by the administrative interface (in the case of the dhcpmgr, through the use of a public module-specific java bean extending the dhcpmgr to provide a configuration dialog for this information.

#### RUN\_MODE

server or relay. Selects daemon run mode. Default is server.

### SECONDARY\_SERVER\_TIMEOUT

Integer. The number of seconds a secondary server waits for a primary server to respond before responding itself. Default is 20 seconds. This is a server mode only parameter.

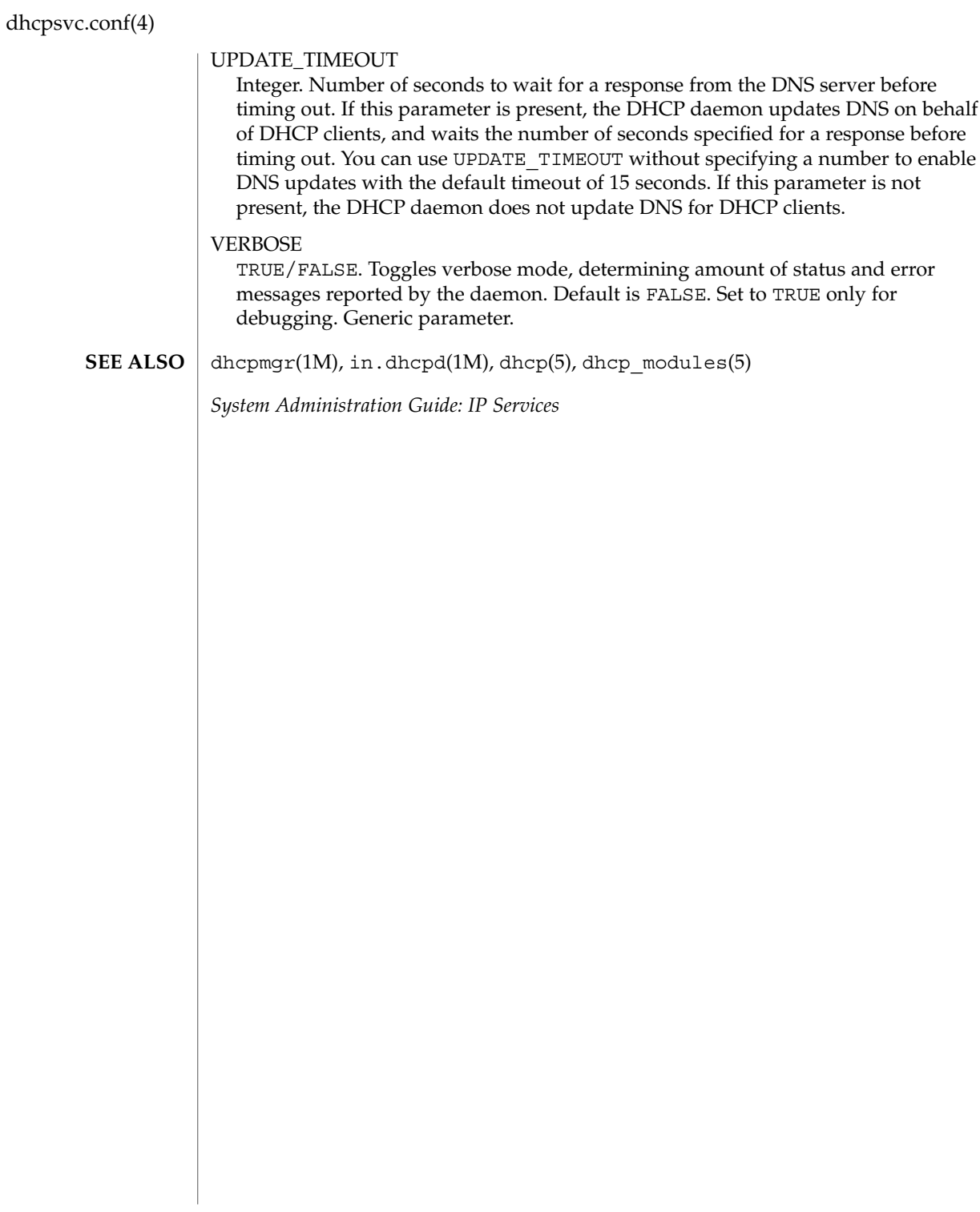

<span id="page-128-0"></span>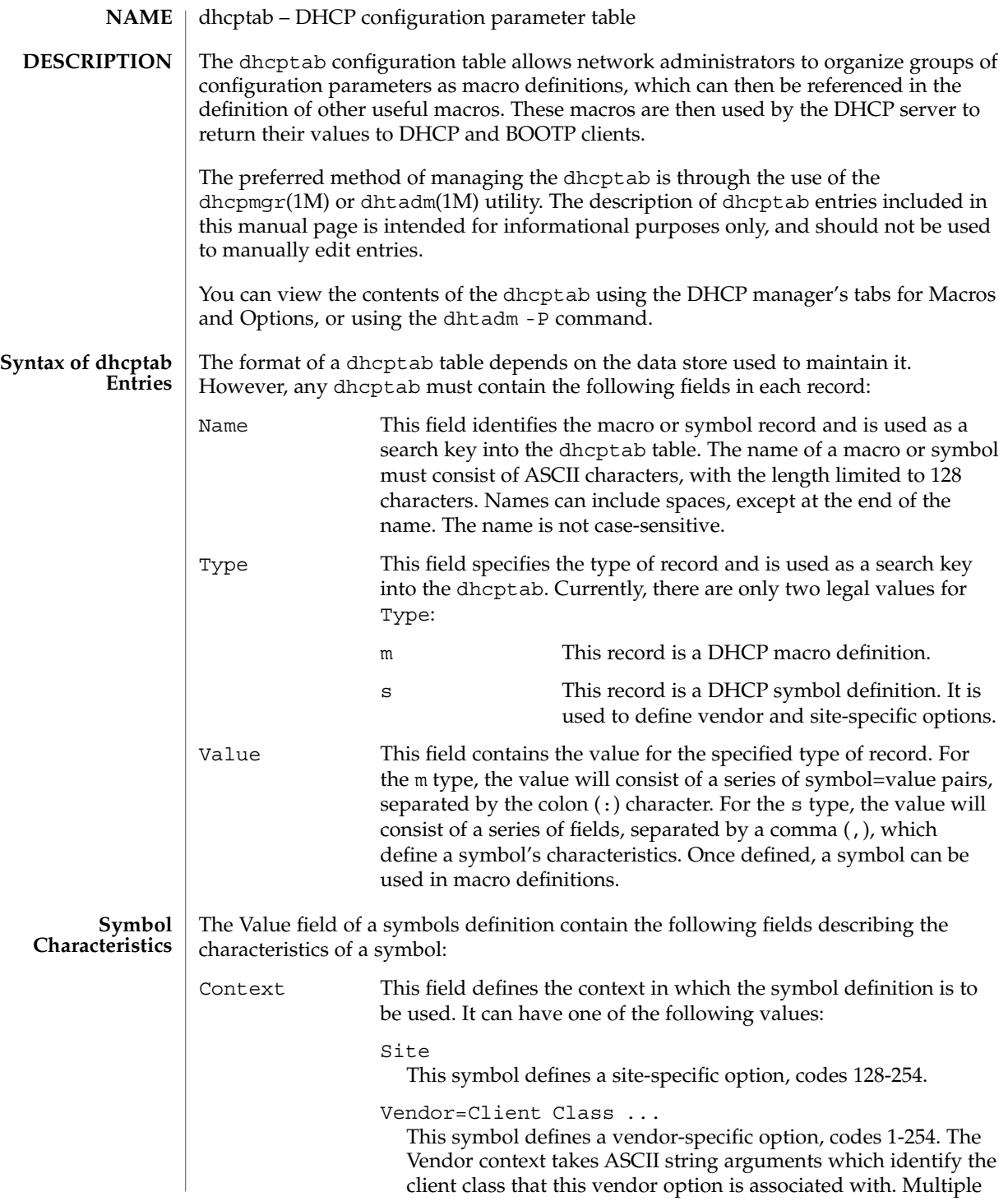

File Formats **129**

dhcptab(4)

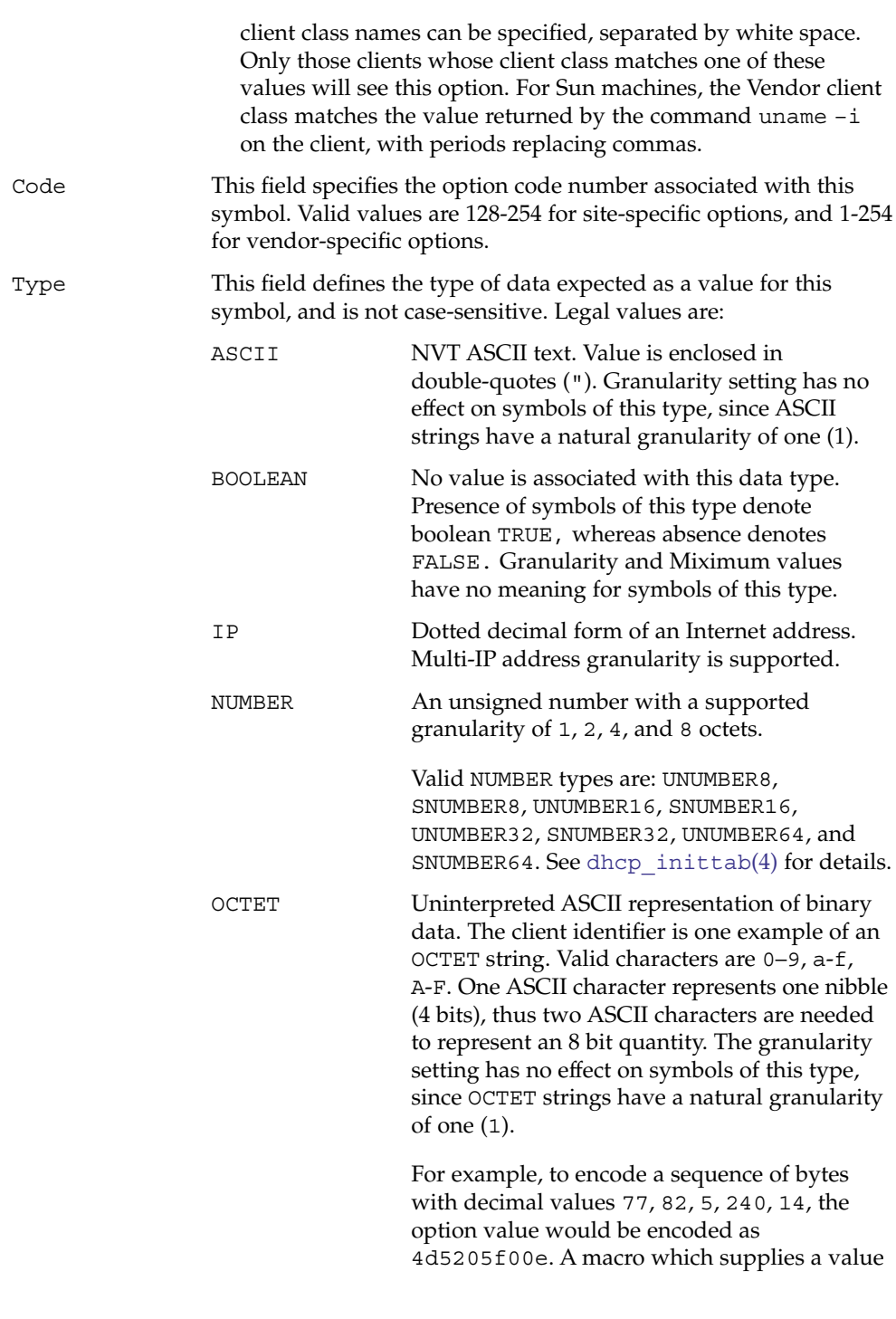

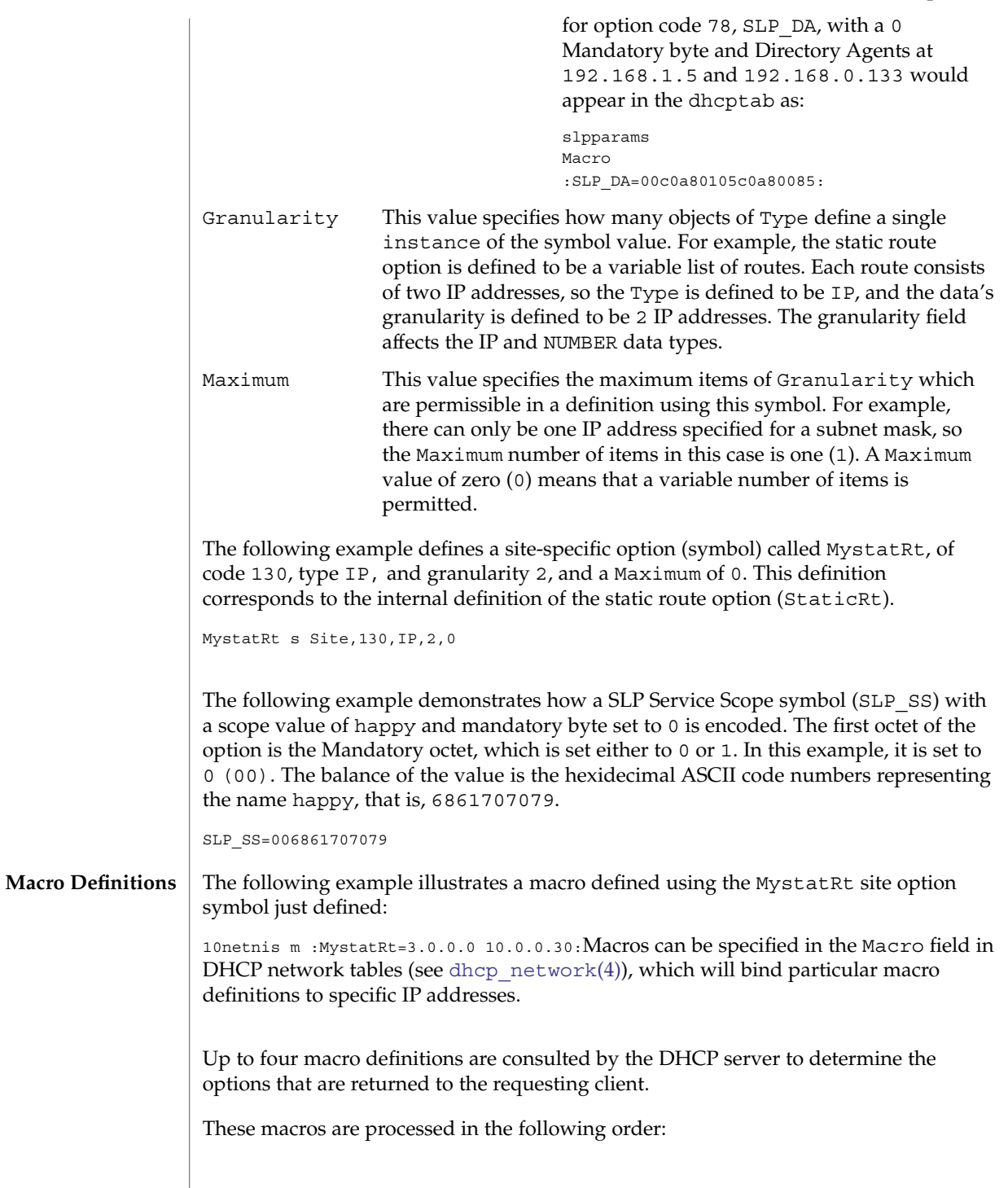

dhcptab(4)

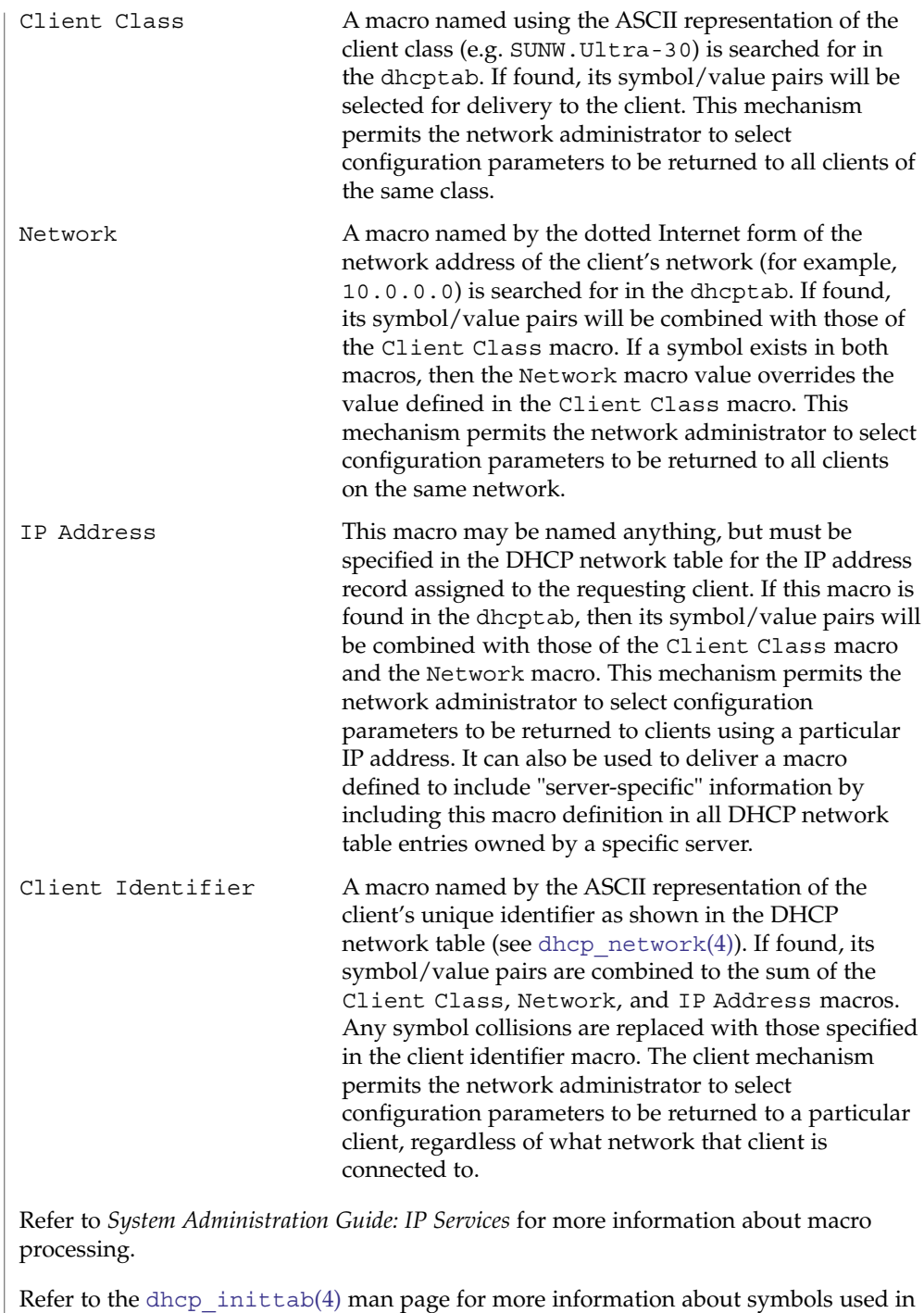

Solaris DHCP.

#### dhcpmgr(1M), dhtadm(1M), in.dhcpd(1M), [dhcp\\_inittab](#page-115-0)(4), [dhcp\\_network](#page-122-0)(4), dhcp(5) **SEE ALSO**

*System Administration Guide: IP Services*

Alexander, S., and R. Droms, *DHCP Options and BOOTP Vendor Extensions*, RFC 2132, Silicon Graphics, Inc., Bucknell University, March 1997.

Droms, R., *Interoperation Between DHCP and BOOTP*, RFC 1534, Bucknell University, October 1993.

Droms, R., *Dynamic Host Configuration Protocol*, RFC 2131, Bucknell University, March 1997.

Wimer, W., *Clarifications and Extensions for the Bootstrap Protocol*, RFC 1542, Carnegie Mellon University, October 1993.

<span id="page-133-0"></span>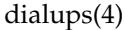

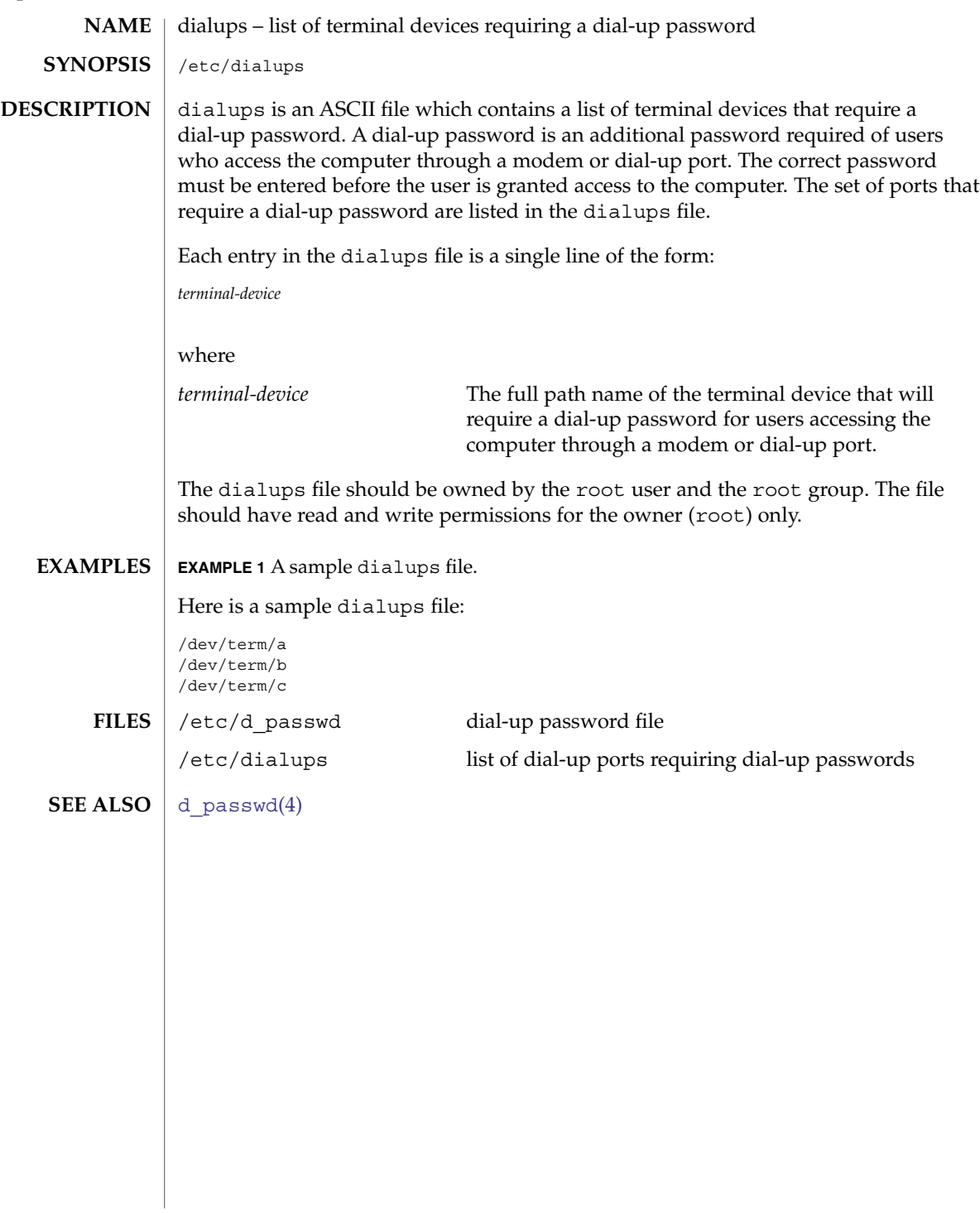

dir\_ufs(4)

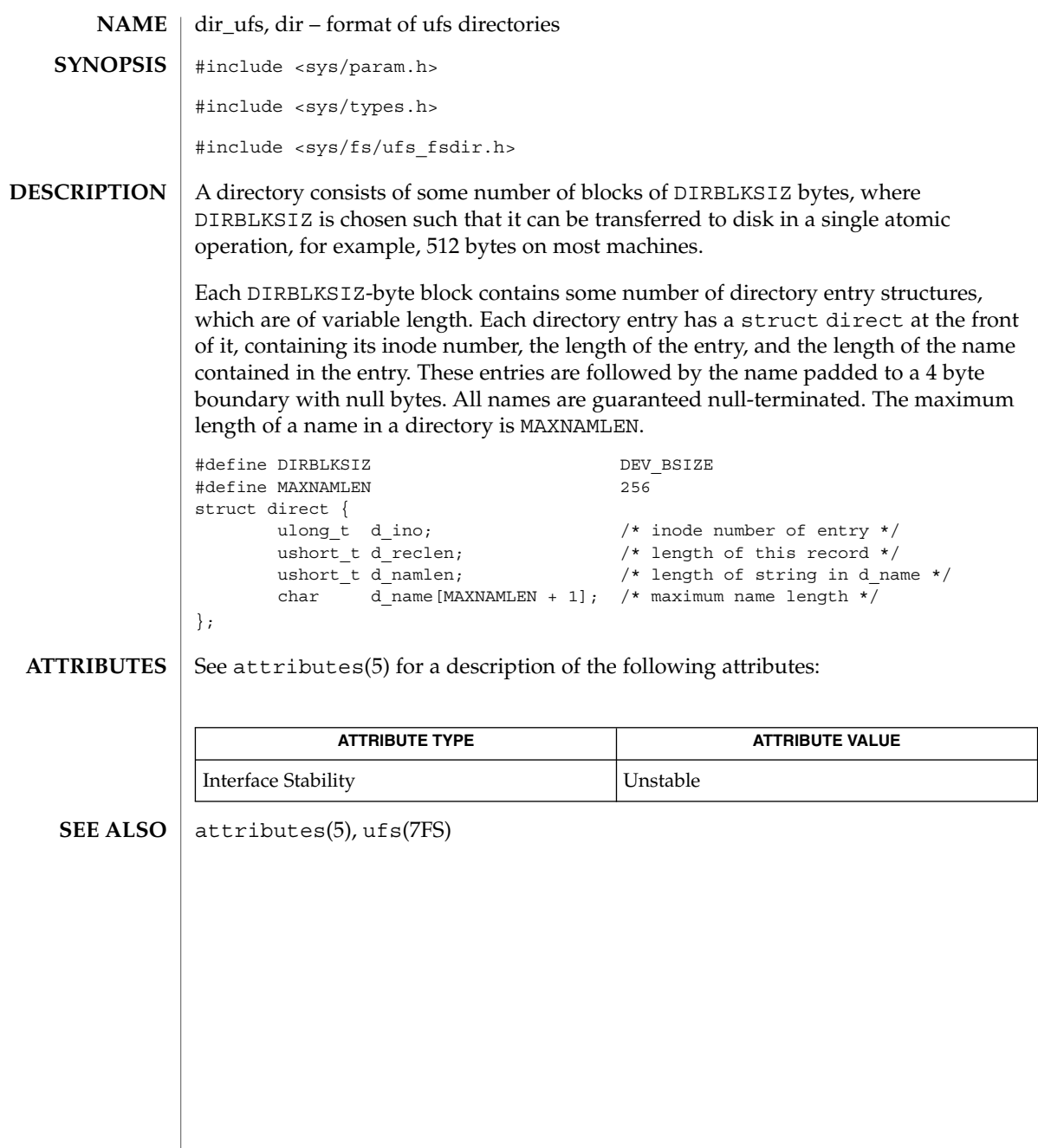

File Formats **135**

<span id="page-135-0"></span>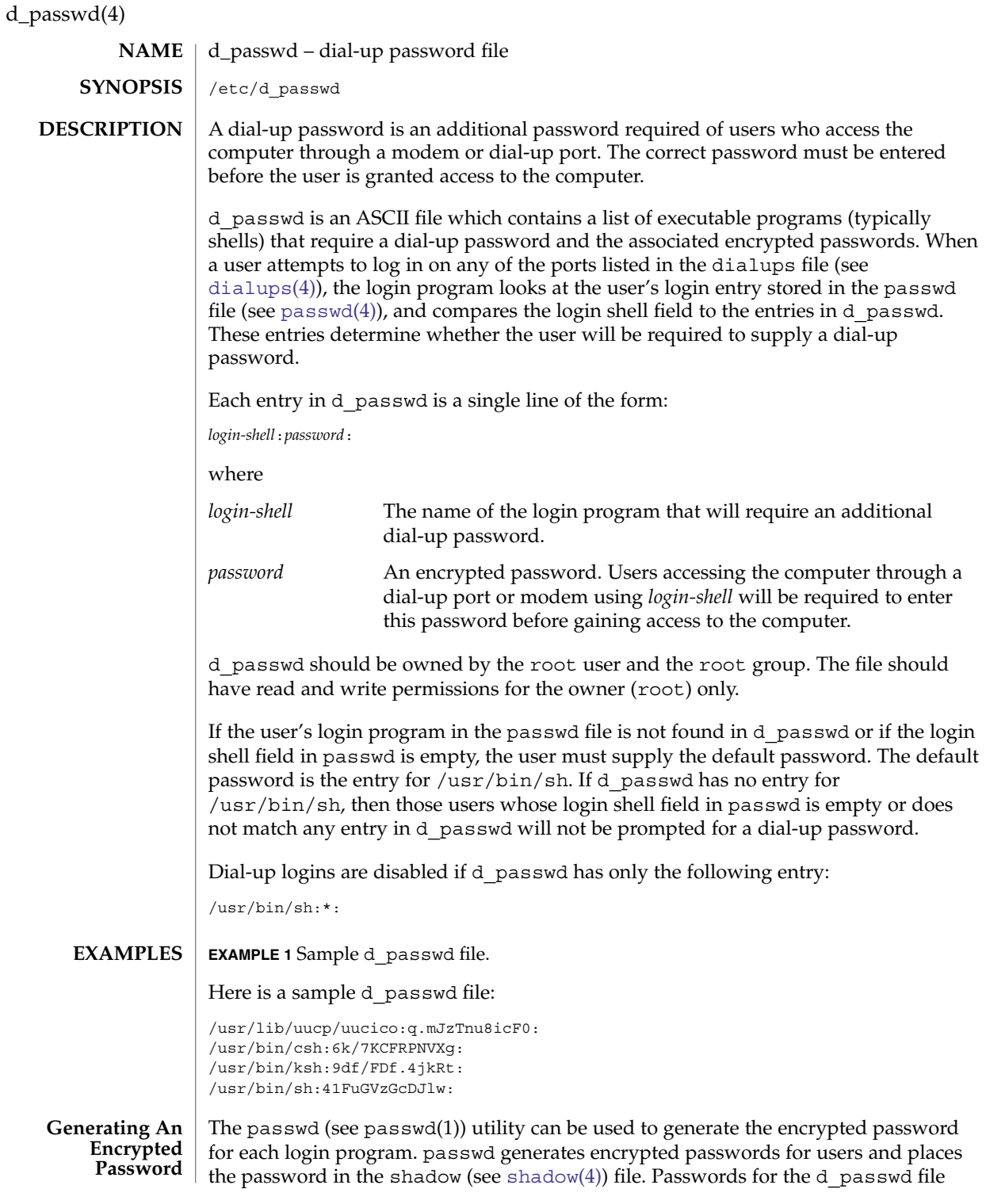

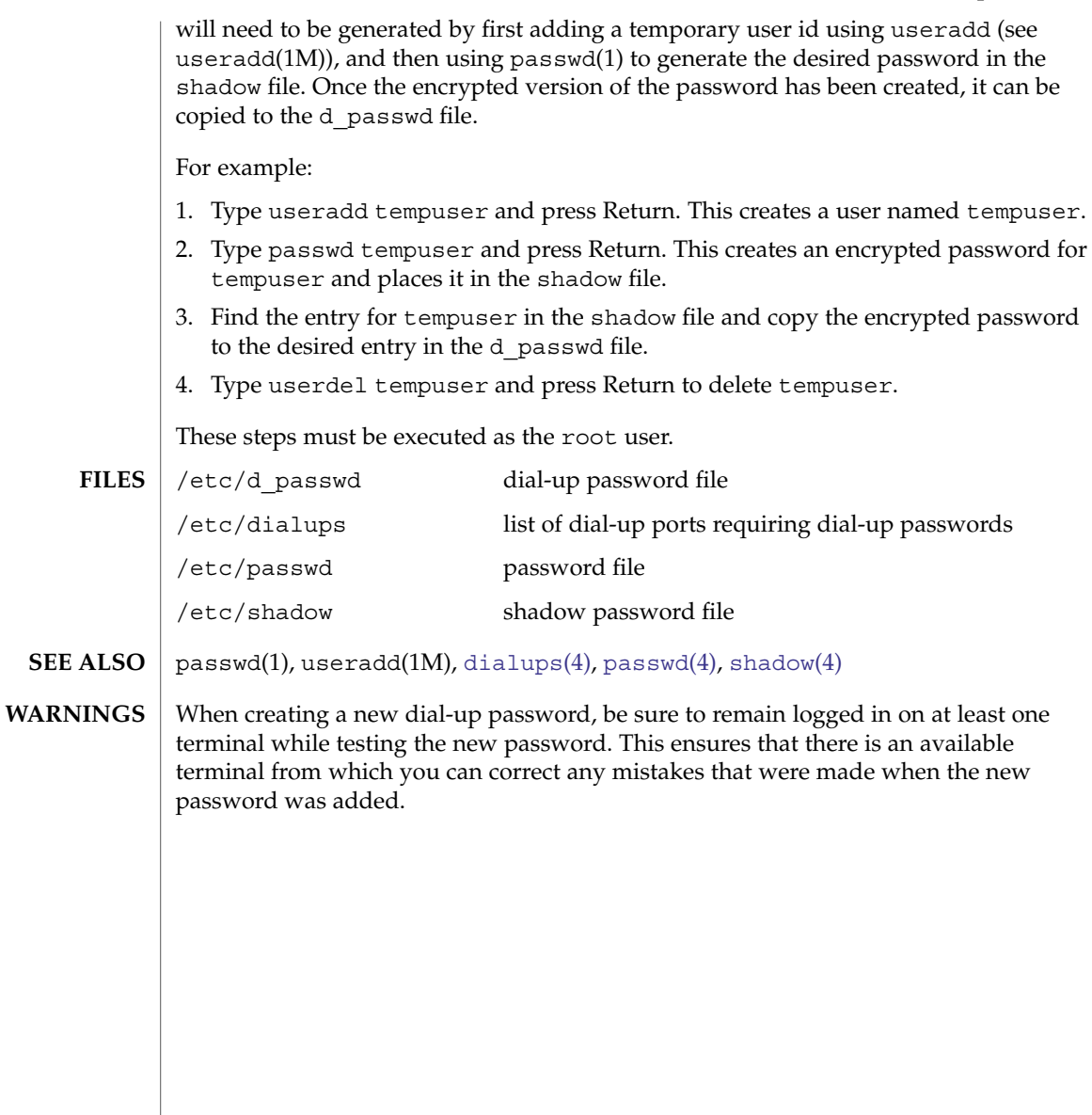

driver.conf(4)

driver.conf – driver configuration files driver.conf Driver configuration files pass information about device drivers and their configuration to the system. Most device drivers do not have to have configuration files. Drivers for devices that are self-identifying, such as the SBus devices on many systems, can usually obtain all the information they need from the FCode PROM on the SBus card using the DDI property interfaces. See ddi\_prop\_get\_int(9F) and ddi prop lookup(9F) for details. The system associates a driver with its configuration file by name. For example, a driver in /usr/kernel/drv called wombat has the driver configuration file wombat.conf, also stored in /usr/kernel/drv, associated with it. On systems capable of support 64-bit drivers, the driver configuration file should be placed in the directory in which the 32-bit driver is (or would be) located, even if only a 64-bit version is provided. For example, a 64–bit driver stored in /usr/kernel/drv/sparcv9 stores its driver configuration file in /usr/kernel/drv. The value of the name property (see the name field, below) needs to match the binding name of the device. The binding name is the name chosen by the system to bind a driver to a device and is either an alias associated with the driver or the hardware node name of the device. The syntax of a single entry in a driver configuration file takes one of three forms: name="*node name*" parent="*parent name*" [*property-name=value* ...]; In this form, the parent name can be either a simple nexus driver name to match all instances of that parent/node, or the parent name can be a specific full pathname, beginning with a slash (/) character, identifying a specific instance of a parent bus. Alternatively, the parent can be specified by the type of interface it presents to its children. name="*node name*" class="*class name*" [*property-name=value* ...]; For example, the driver for the SCSI host adapter may have different names on different platforms, but the target drivers can use class scsi to insulate themselves from these differences. Entries of either form above correspond to a device information (devinfo) node in the kernel device tree. Each node has a *name* which is usually the name of the driver, and a *parent* name which is the name of the parent devinfo node it will be connected to. Any number of name-value pairs may be specified to create properties on the prototype devinfo node. These properties can be retrieved using the DDI property interfaces (for example, ddi\_prop\_get\_int(9F) and ddi\_prop\_lookup(9F)). The prototype devinfo node specification must be terminated with a semicolon (;). The third form of an entry is simply a list of properties. **NAME SYNOPSIS DESCRIPTION**

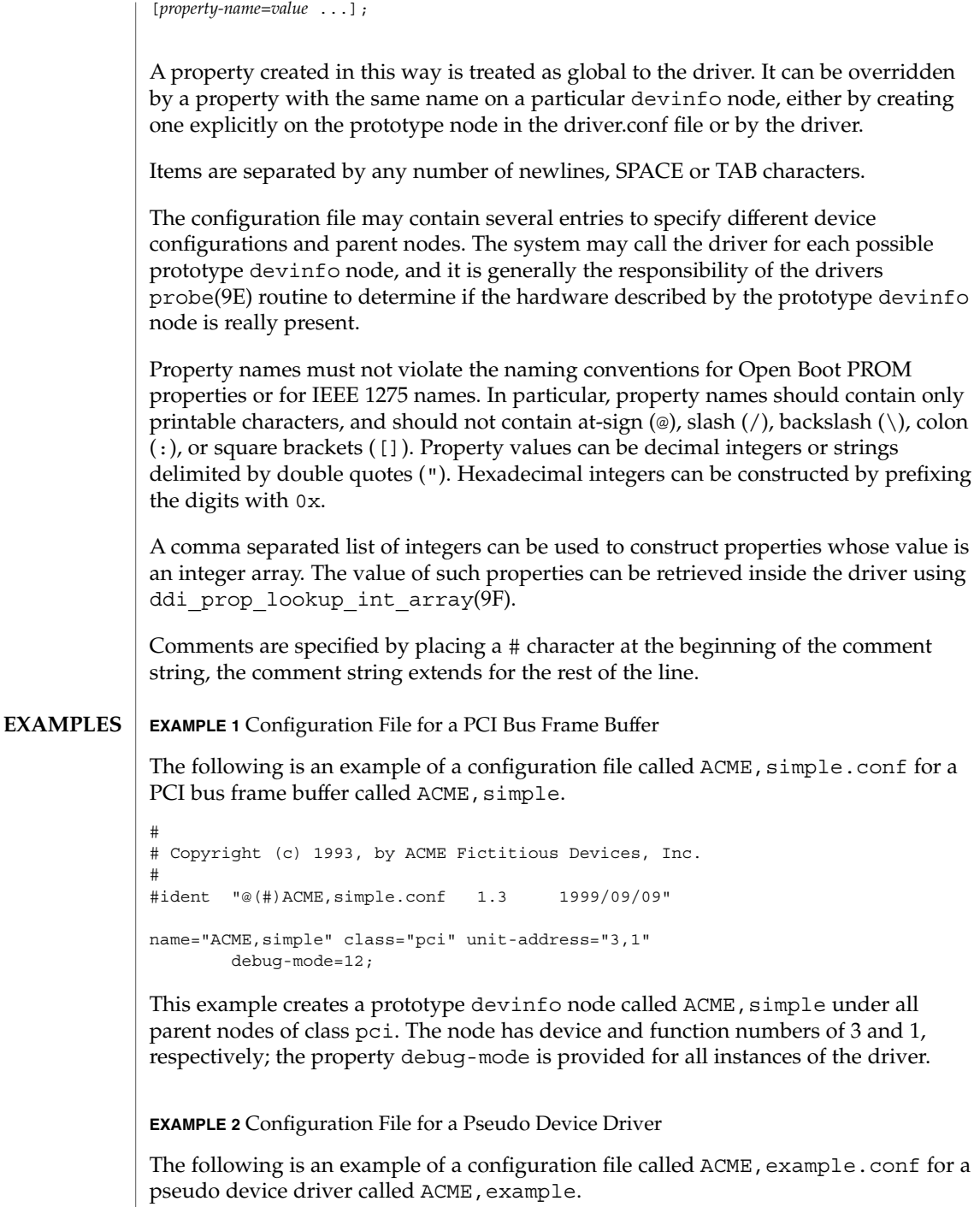

# driver.conf(4)

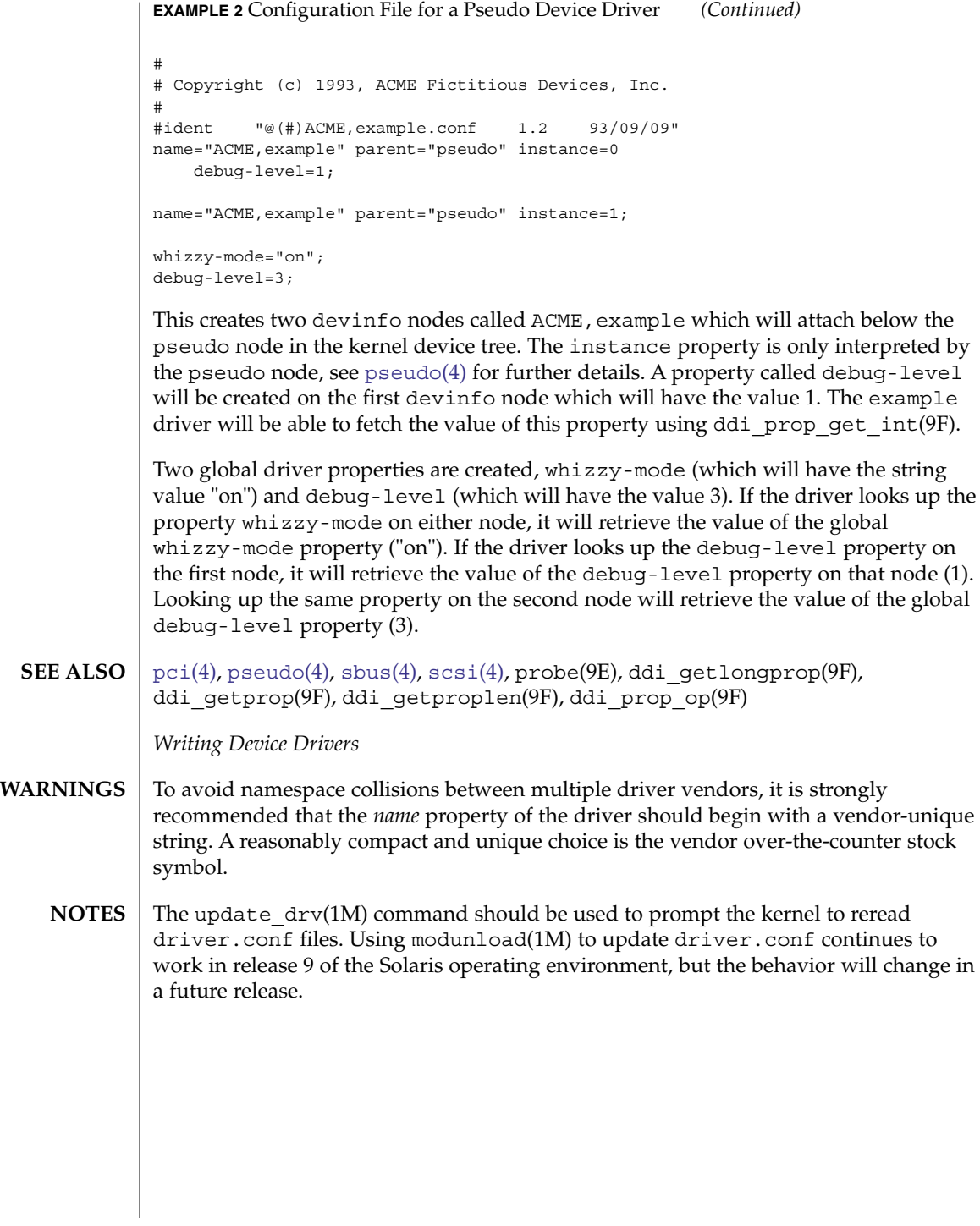

# environ(4)

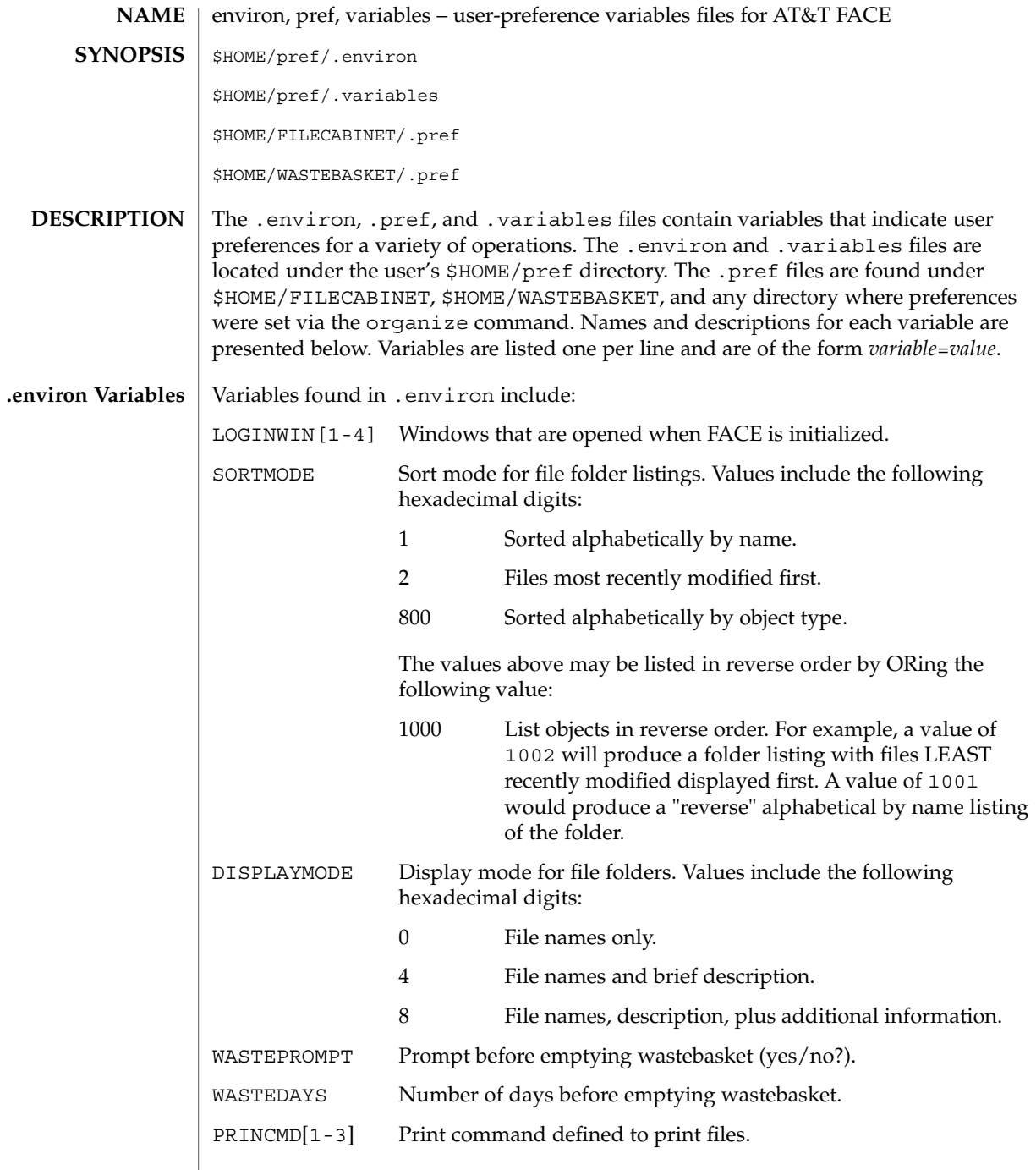

# environ(4)

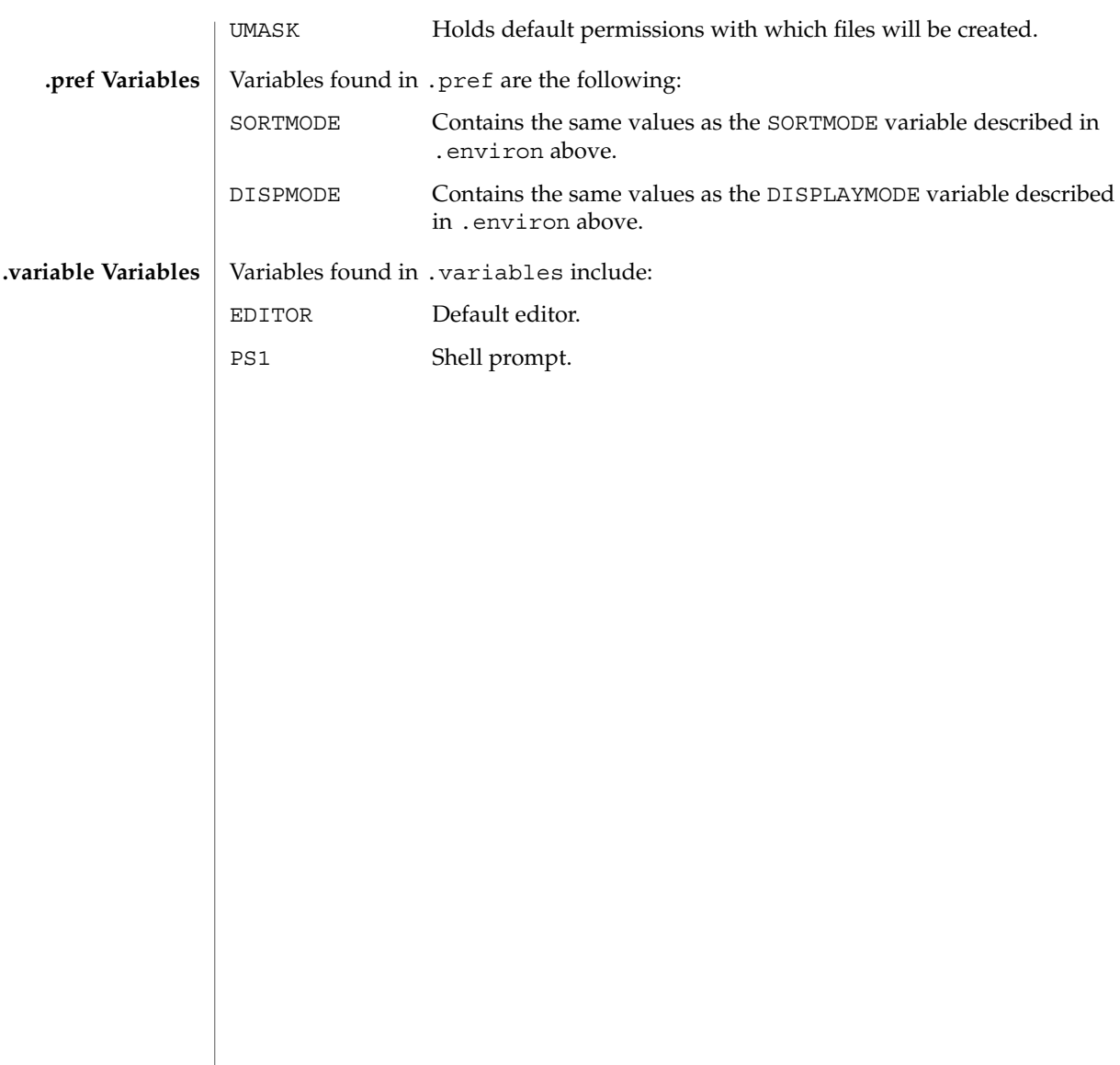

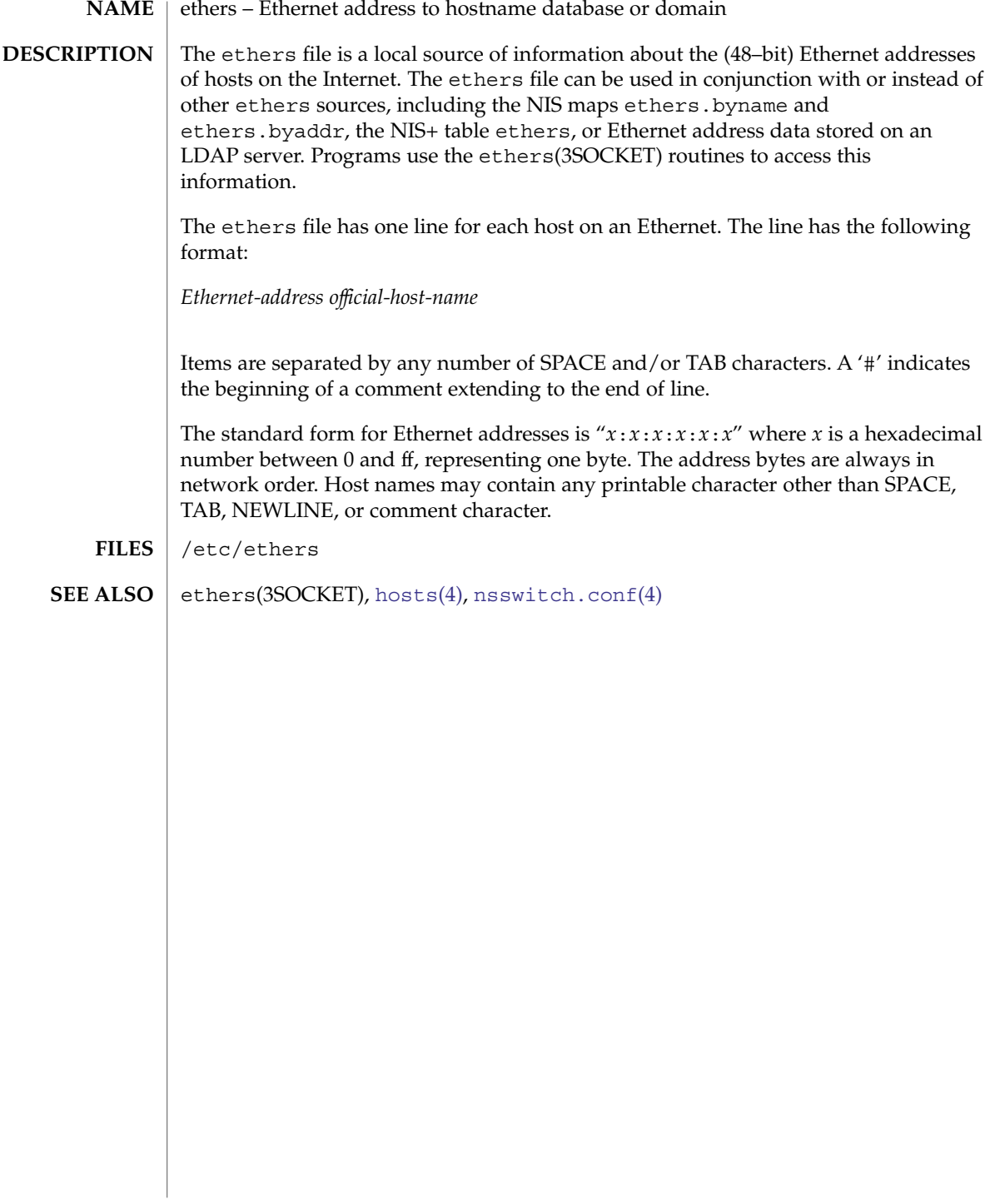

exec\_attr(4)

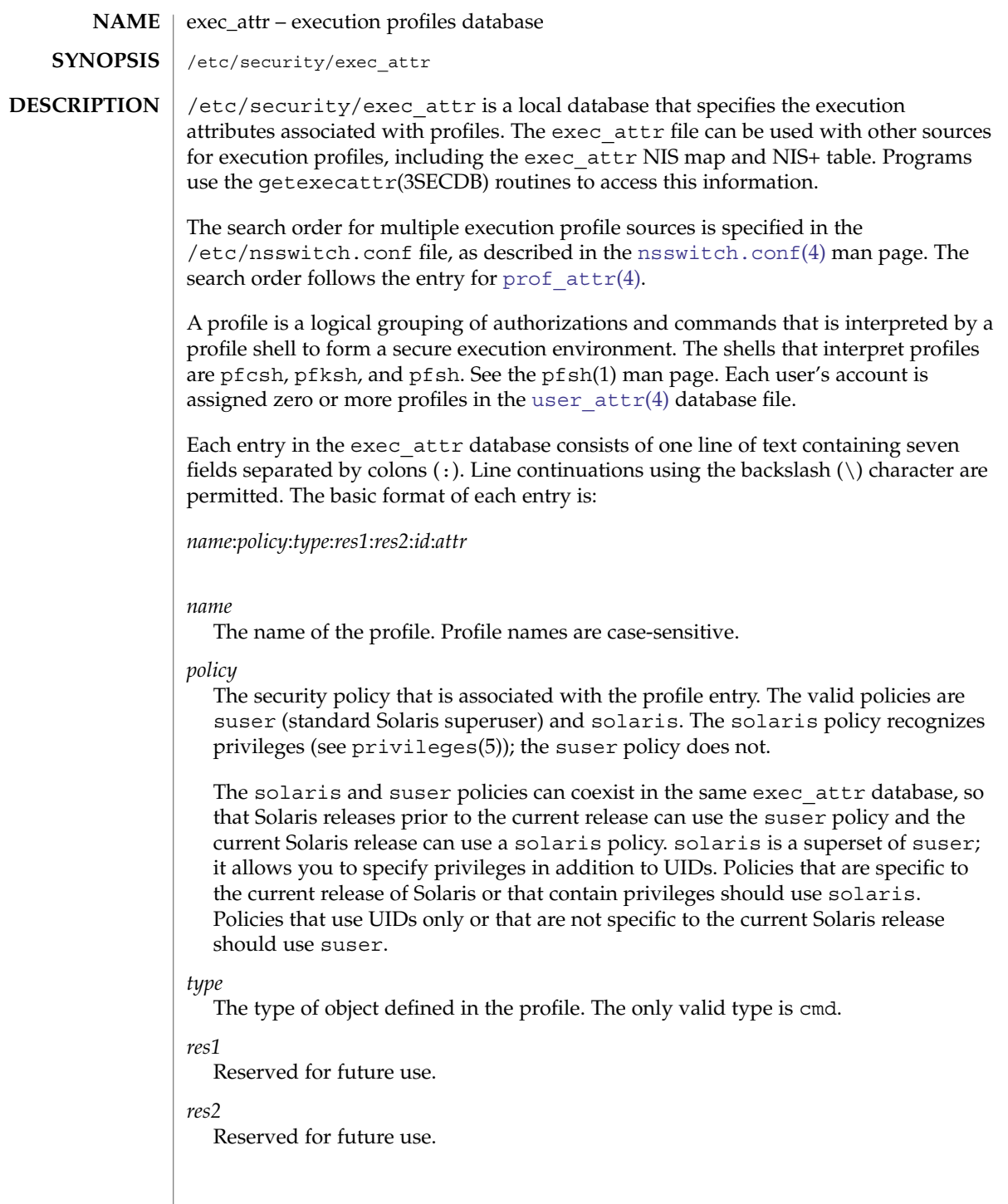
exec  $attr(4)$ 

A string that uniquely identifies the object described by the profile. For a profile of type cmd, the id is either the full path to the command or the asterisk (\*) symbol, which is used to allow all commands. An asterisk that replaces the filename component in a pathname indicates all files in a particular directory.

To specify arguments, the pathname should point to a shell script that is written to execute the command with the desired argument. In a Bourne shell, the effective UID is reset to the real UID of the process when the effective UID is less than 100 and not equal to the real UID. Depending on the euid and egid values, Bourne shell limitations might make other shells preferable. To prevent the effective UIDs from being reset to real UIDs, you can start the script with the -p option.

#!/bin/sh -p

# *attr*

*id*

An optional list of semicolon-separated (;) key-value pairs that describe the security attributes to apply to the object upon execution. Zero or more keys may be specified. The list of valid key words depends on the policy enforced. The following key words are valid: euid, uid, egid, and gid.

euid and uid contain a single user name or a numeric user ID. Commands designated with euid run with the effective UID indicated, which is similar to setting the setuid bit on an executable file. Commands designated with uid run with both the real and effective UIDs. Setting uid may be more appropriate than setting the euid on privileged shell scripts.

egid and gid contain a single group name or a numeric group ID. Commands designated with egid run with the effective GID indicated, which is similar to setting the setgid bit on a file. Commands designated with gid run with both the real and effective GIDs. Setting gid may be more appropriate than setting guid on privileged shell scripts.

privs contains a privilege set which will be added to the inheritable set prior to running the command.

limitprivs contains a privilege set which will be assigned to the limit set prior to running the command.

privs and limitprivs are only valid for the solaris policy.

**EXAMPLE 1** Using effective user and group IDs **EXAMPLES**

> The following example shows the audit command specified in the Audit Control profile to execute with an effective user ID of root (0) and effective group ID of bin (3):

**Audit Control:suser:cmd:::/etc/init.d/audit:euid=0;egid=3**

/etc/nsswitch.conf **FILES**

/etc/user\_attr

exec\_attr(4)

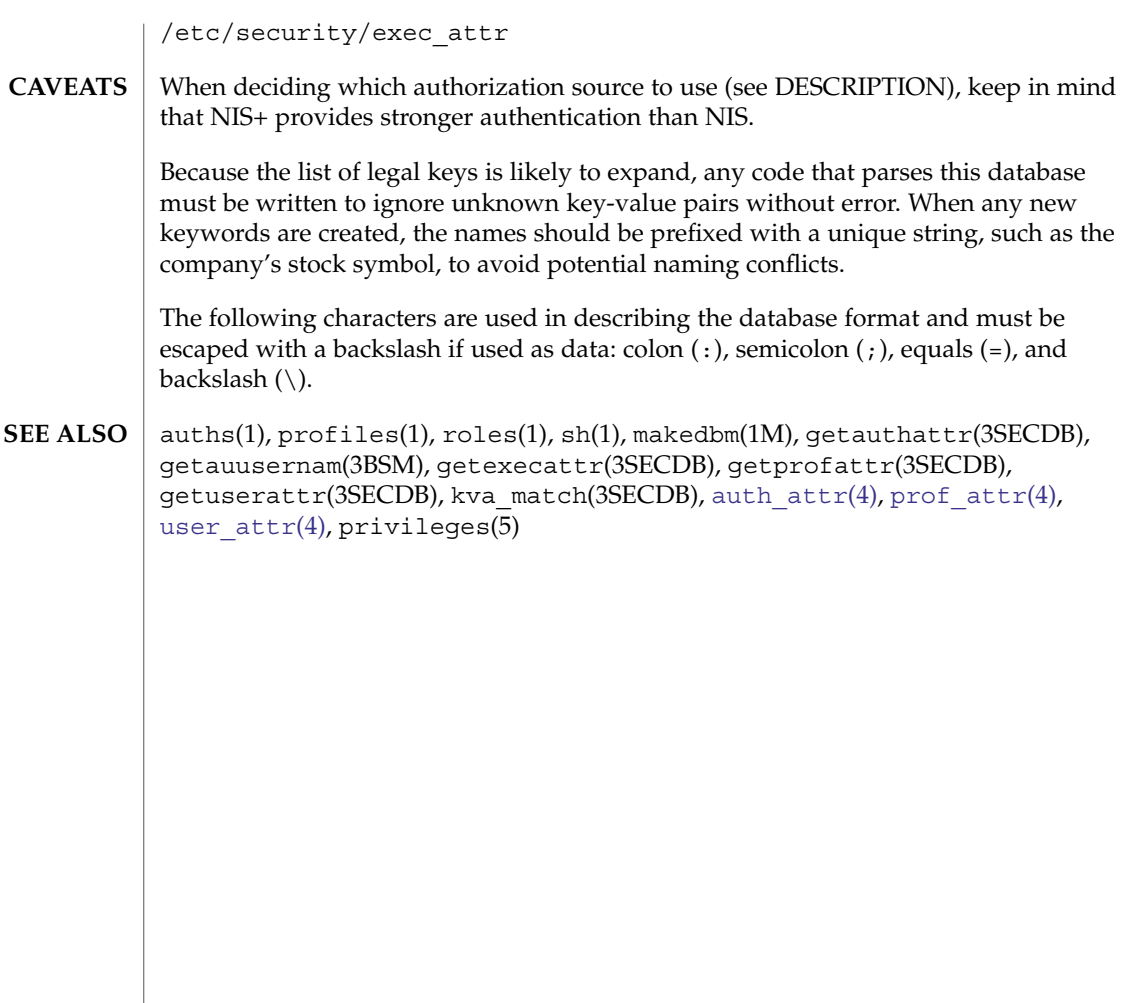

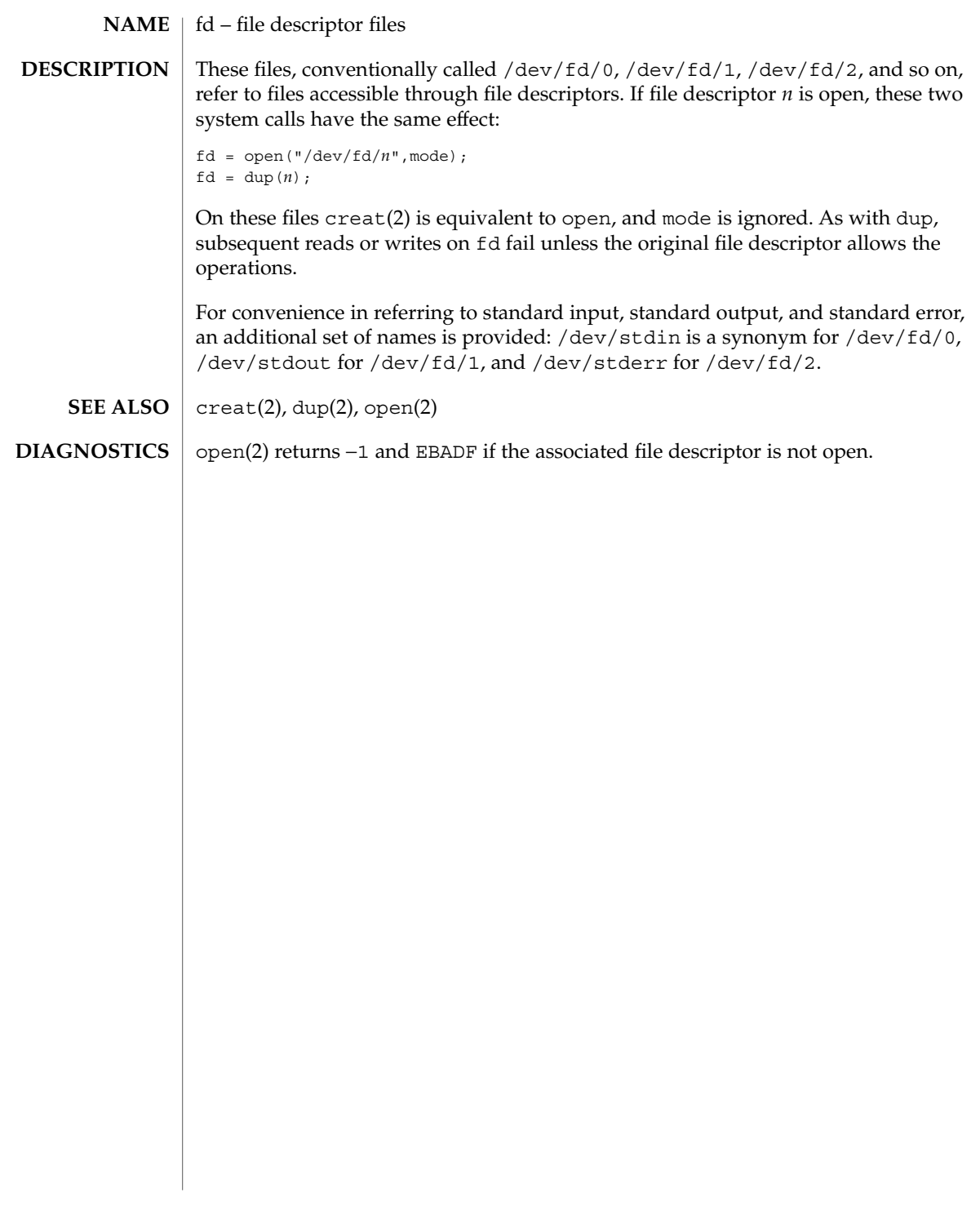

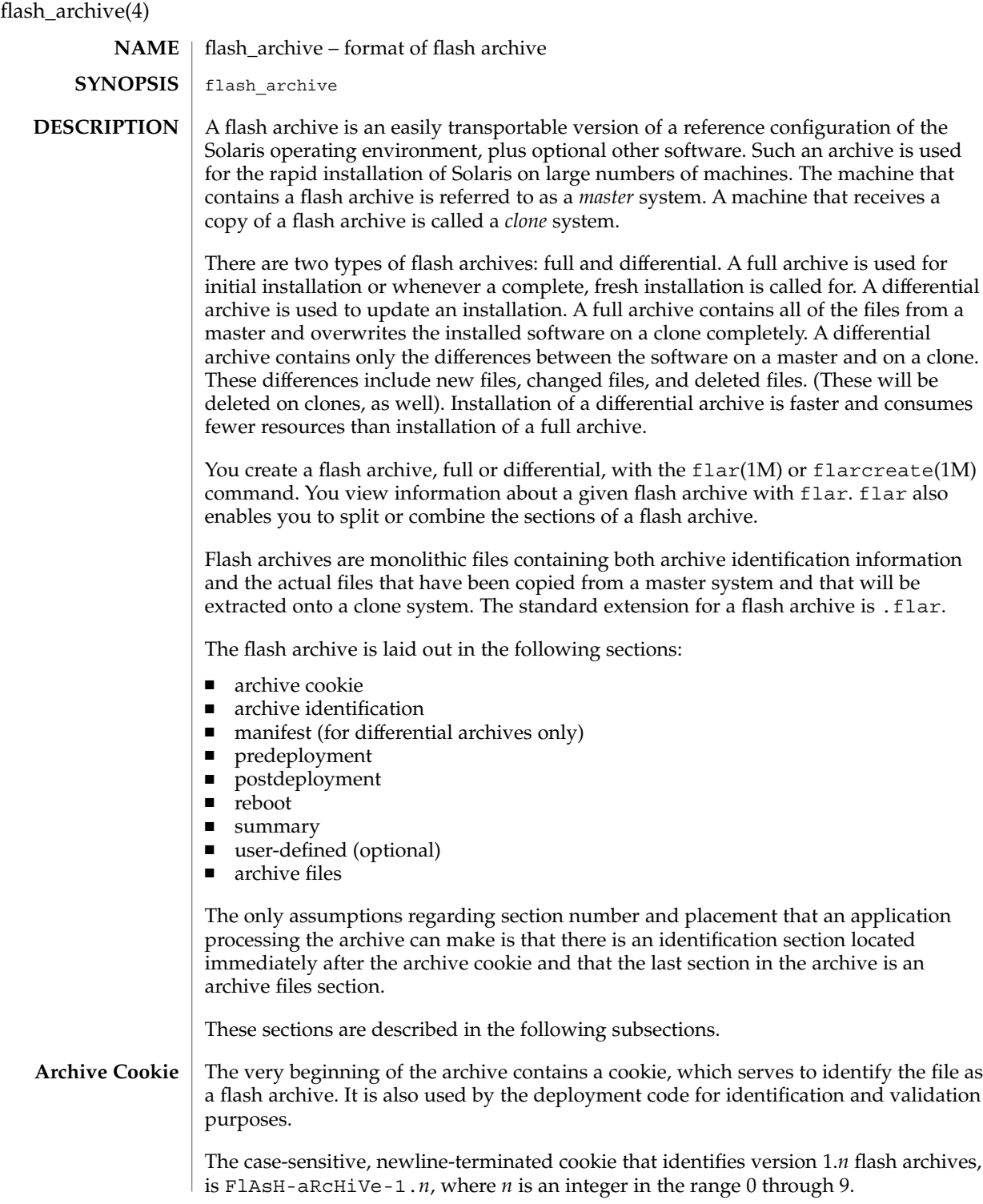

The archive version is designed to allow for the future evolution of the flash archive specification while allowing applications that process flash archives to determine whether specific archives are of a format that can be handled correctly. The archive version is a number of the form x.y, where x is the major version number, and y is the minor version number.

When an application encounters a flash archive with an unknown major version number, it should issue an error message and exit.

#### **Archive Identification Section**

The archive identification section is plain text, delimited with newline characters. It is composed of a series of keyword/value pairs, with one pair allowed per line. Keywords and values are separated by a single equal sign. There are no limits to the length of individual lines. Binary data to be included as the value to a keyword is base64 encoded. The keywords themselves are case-insensitive. The case-sensitivity of the values is determined by the definition of the keyword, though most are case-insensitive.

The global order of the keywords within the identification section is undefined, save for the section boundary keywords. The identification section must begin with section\_begin=*ident* and must end with section\_end=*ident*.

In addition to the keywords defined for the flash archive and enumerated below, users can define their own. These user-defined keywords are ignored by the flash mechanisms, but can be used by user-provided scripts or programs that process the identification section. User-defined keywords must begin with X, and contain characters other than linefeeds, equal signs, and null characters. For example, X-department is a valid user-defined keyword. department, which lacks the Xprefix, is not. Suggested naming conventions for user-defined keyword include the underscore-delimited descriptive method used for the pre-defined keywords, or a federated convention similar to that used to name Java packages.

Applications that process the identification section will process unrecognized non-user-defined keywords differently, depending on whether the archive version is known. If the application recognizes the archive specification version, it will reject any unrecognized non-user-defined keyword. If the application does not recognize the specification version, that is, if the minor version number is higher than the highest minor version it knows how to process, unrecognized non-user-defined keywords will be ignored. These ignored keyword are reported to the user by means of a non-fatal warning message.

The keywords defined for this version of the Flash archive specification are listed below.

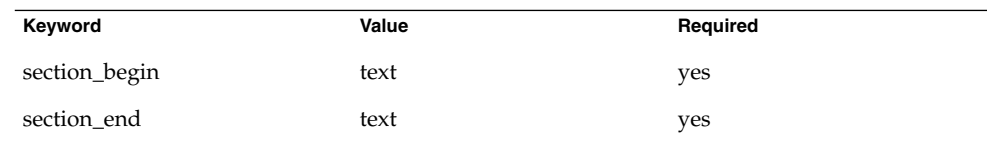

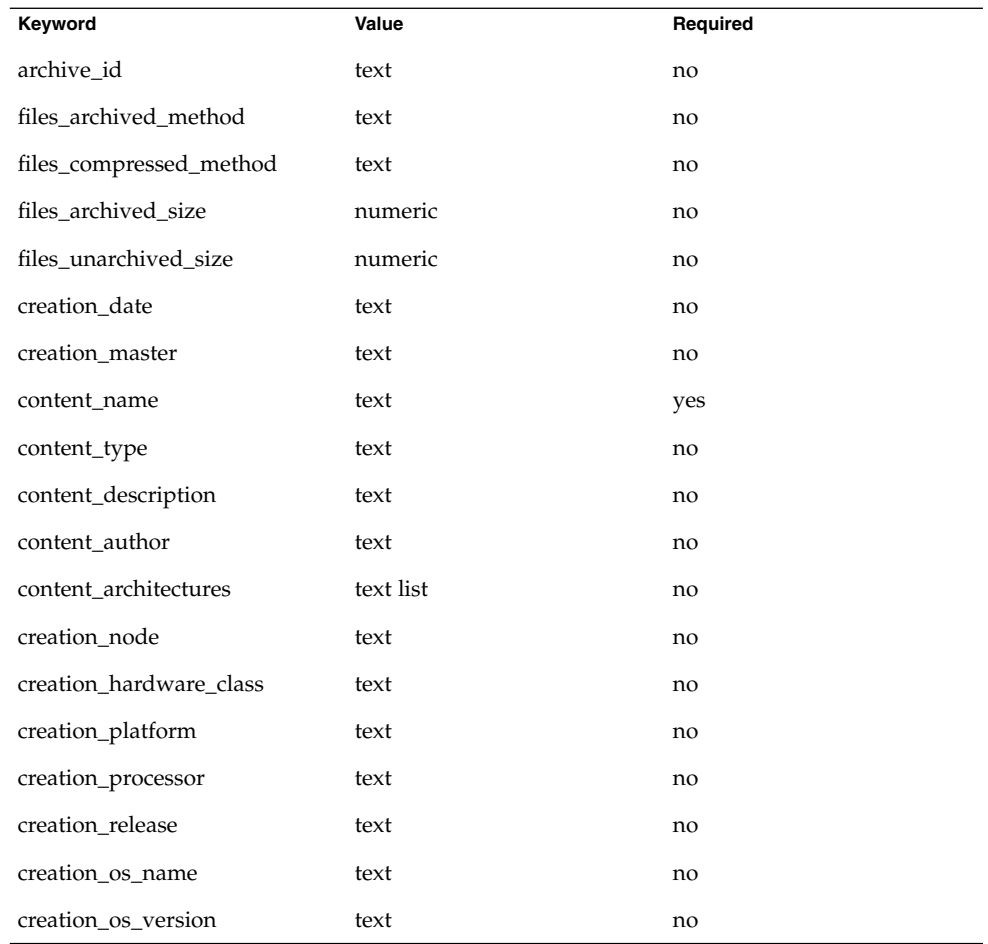

Future versions of the identification section might define additional keywords. The only guarantee regarding the new keywords is that they will not intrude upon the user-defined keyword namespace as given above.

The following is an example identification section:

```
section_begin=identification
files_archived_method=cpio
files_compressed_method=compress
files_archived_size=259323342
files_unarchived_size=591238111
creation_date=20000131221409
creation_master=pumbaa
content_name=Finance Print Server
content_type=server
content_description=Solaris 8 Print Server
content_author=Mighty Matt
content_architectures=sun4u
```

```
creation_node=pumbaa
creation_hardware_class=sun4u
creation_platform=SUNW,Sun-Fire
creation_processor=sparc
creation_release=5.9
creation_os_name=SunOS
creation os version=s81_49
x-department=Internal Finance
section_end=identification
```
The following are descriptions of the identification section keywords:

section\_begin section\_end

These keywords are used to delimit sections in the archive and are not limited exclusively to the identification section. For example, the archive files section includes a section begin keyword, though with a different value. User-defined archive sections will be delimited by section\_begin and section\_end keywords, with values appropriate to each section. The currently defined section names are given in the table below. User-defined names should follow the same convention as user-defined identification sections, with the additional restriction that they not contain forward slashes ( / ).

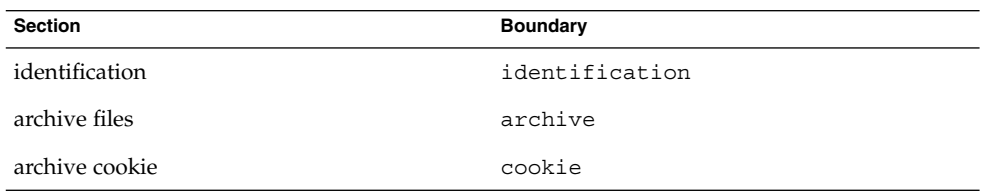

Note that while the archive cookie does not use section boundaries, and thus has no need for a section name within the archive itself, the  $flar(1M)$  command uses section names when splitting the archive, and thus requires a section name for the archive cookie. The name cookie is reserved for that purpose.

The following keywords, used in the archive identification section, describe the contents of the archive files section.

### archive\_id

This optional keyword *uniquely* describes the contents of the archive. It is computed as a unique hash value of the bytes representing the archive. Currently this value is represented as an ASCII hexadecimal 128-bit MD5 hash of the archive contents. This value is used by the installation software only to validate the contents of the archive during archive installation.

If the keyword is present, the hash value is recomputed during extraction based on the contents of the archive being extracted. If the recomputed value does not match the stored value in the identification section, the archive is deemed corrupt, and appropriate actions can be taken by the application.

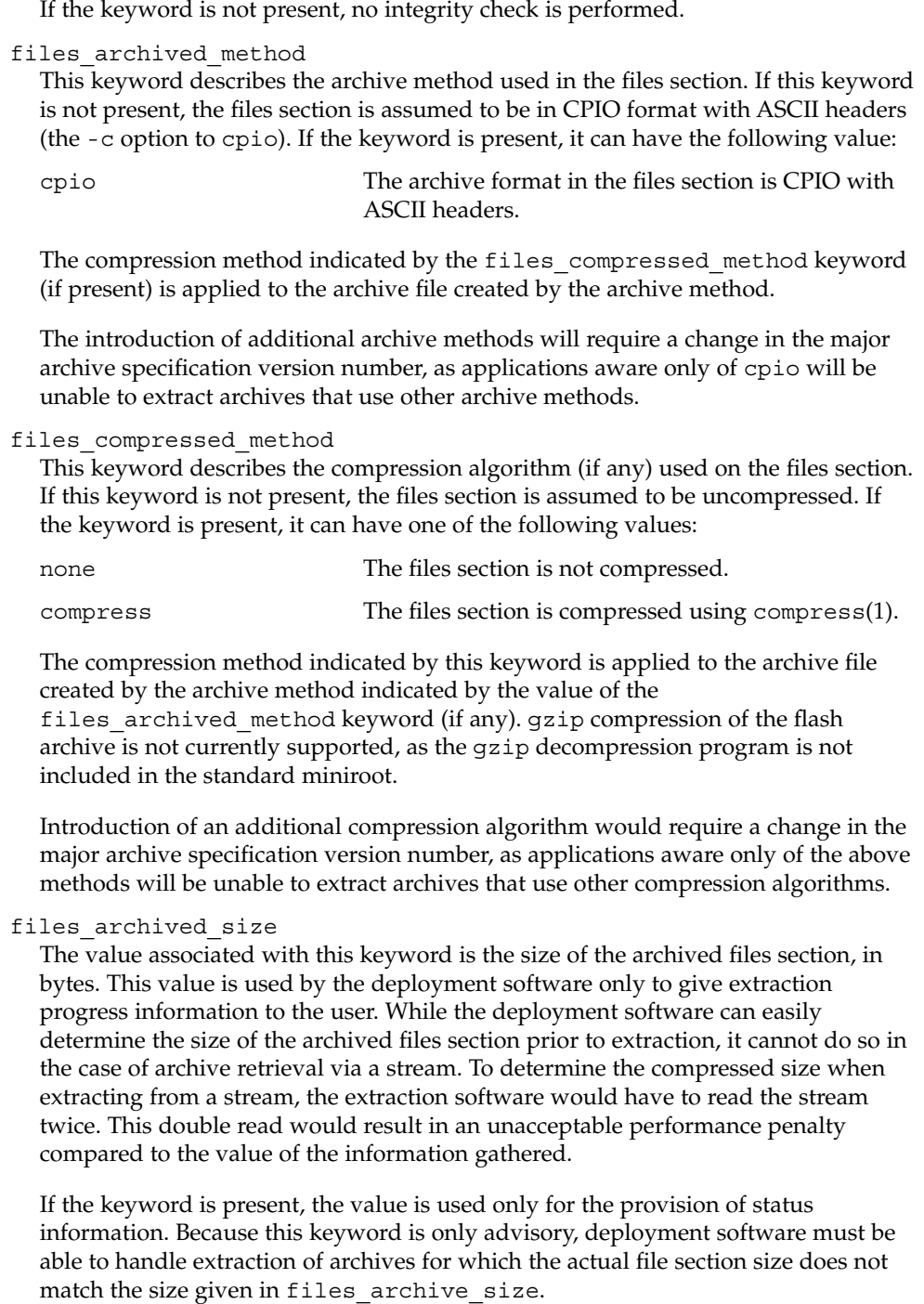

If files archive size is not present and the archive is being read from a stream device that does not allow the prior determination of size information, such as a tape drive, completion status information will not be generated. If the keyword is not present and the archive is being read from a random-access device such as a mounted file system, or from a stream that provides size information, the compressed size will be generated dynamically and used for the provision of status information.

files unarchived size

This keyword defines the cumulative size in bytes of the extracted archive. The value is used for file system size verification. The following verification methods are possible using this approach:

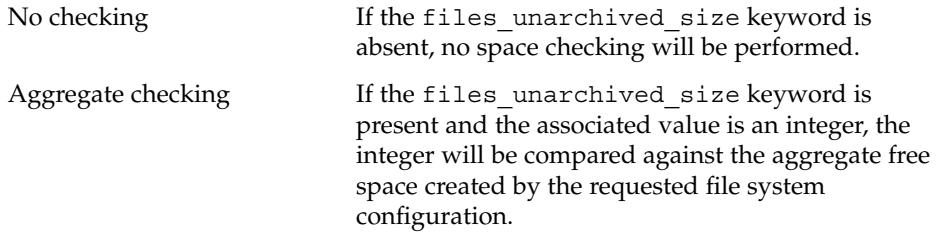

The following keywords provide descriptive information about the archive as a whole. They are generally used to assist the user in archive selection and to aid in archive management. These keywords are all optional and are used by the deployment programs only to assist the user in distinguishing between individual archives.

#### creation\_date

The value of the creation date keyword is a textual timestamp representing the time of creation for the archive. The value of this keyword can be overridden at archive creation time through the flarcreate(1M). The timestamp must be in ISO-8601 complete basic calendar format without the time designator (ISO-8601,  $\S5.4.1(a)$  as follows:

CCYYMMDDhhmmss

For example:

20000131221409 (January 31st, 2000 10:14:09pm)

The date and time included in the value should be in GMT.

#### creation\_master

The value of the creation master keyword is the name of the master machine used to create the archive. The value can be overridden at archive creation time.

#### content\_name

The value of the content name keyword should describe the archive's function and purpose. It is similar to the NAME parameter found in Solaris packages.

The value of the content name keyword is used by the deployment utilities to identify the archive and can be presented to the user during the archive selection process and/or the extraction process. The value must be no longer than 256 characters.

### content\_type

The value of this keyword specifies a category for the archive. This category is defined by the user and is used by deployment software for display purposes. This keyword is the flash analog of the Solaris packaging CATEGORY keyword.

## content\_description

The value of this keyword is used to provide the user with a description of what the archive contains and should build on the description provided in content name. In this respect, content description is analogous to the DESC keyword used in Solaris packages.

There is no length limit to the value of content description. To facilitate display, the value can contain escaped newline characters. As in C, the escaped newline takes the form of  $\n\lambda$ n. Due to the escaped newline, backlashes must be included as \\. The description is displayed in a non-proportional font, with at least 40 characters available per line. Lines too long for display are wrapped.

#### content\_author

The value of this keyword is a user-defined string identifying the creator of the archive. Suggested values include the full name of the creator, the creator's email address, or both.

#### content\_architectures

The value of this keyword is a comma-delimited list of the kernel architectures supported by the given archive. The value of this keyword is generated at archive creation time, and can be overridden by the user at that time. If this keyword is present in the archive, the extraction mechanism validates the kernel architecture of the clone system with the list of architectures supported by the archive. The extraction fails if the kernel architecture of the clone is not supported by the archive. If the keyword is not present, no architecture validation is performed.

The keywords listed belowhave values filled in by uname(2) at the time the flash archive is created. If you create a flash archive in which the root directory is not /, the flash archive software inserts the string UNKNOWN for all of the creation  $*$  keywords except creation\_node, creation\_release, and creation\_os\_name. For creation\_node, the flash software uses the contents of the nodename(4) file. For creation\_release and creation\_os\_name, the flash software attempts to use the contents of *<root\_directory>*/var/sadm/system/admin/INST\_RELEASE. If it is unsuccessful in reading this file, it assigns the value UNKNOWN.

Regardless of their sources, you cannot override the values of the creation \* keywords.

creation\_node The return from uname -n.

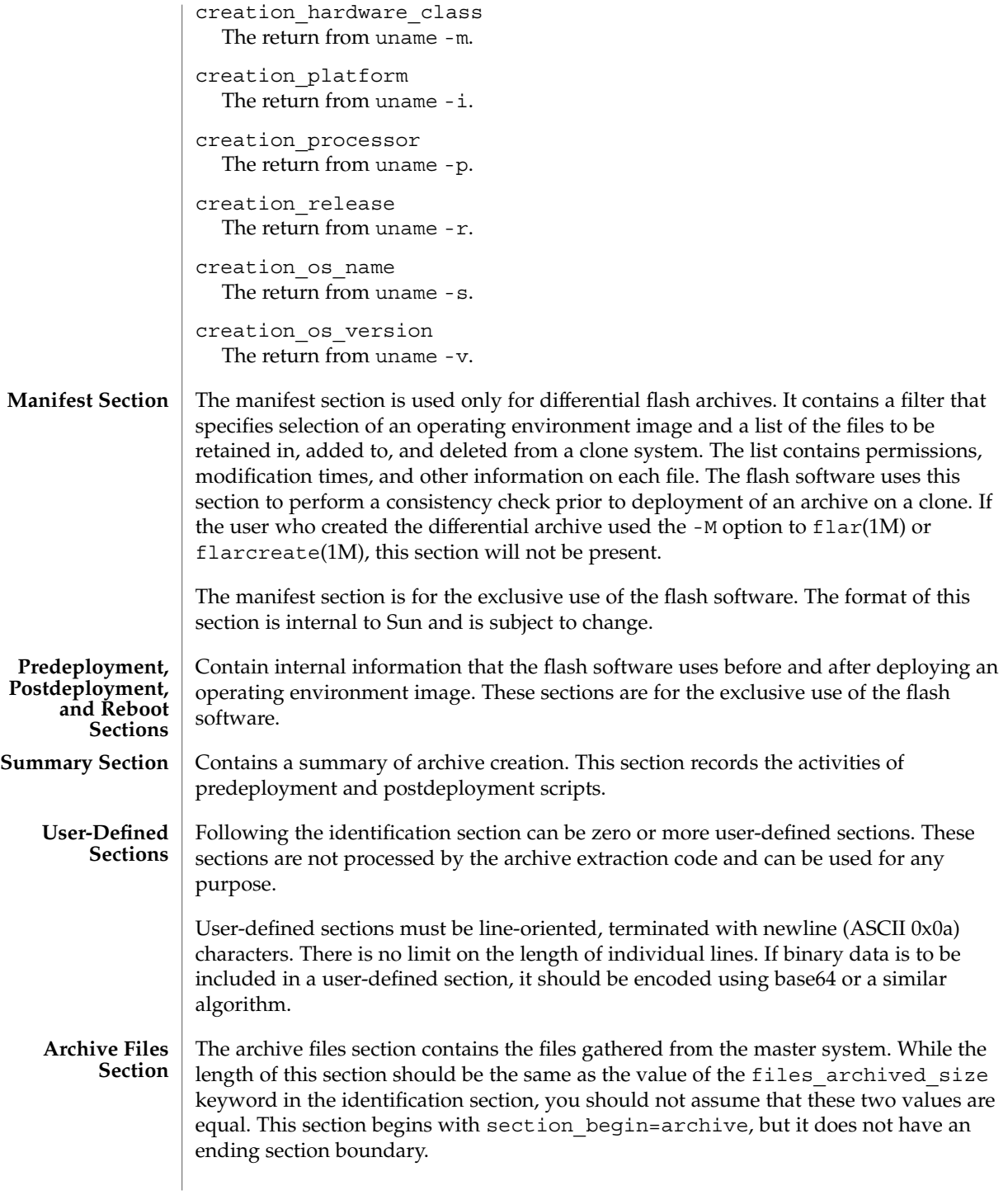

**ATTRIBUTES** | See attributes(5) for descriptions of the following attributes:

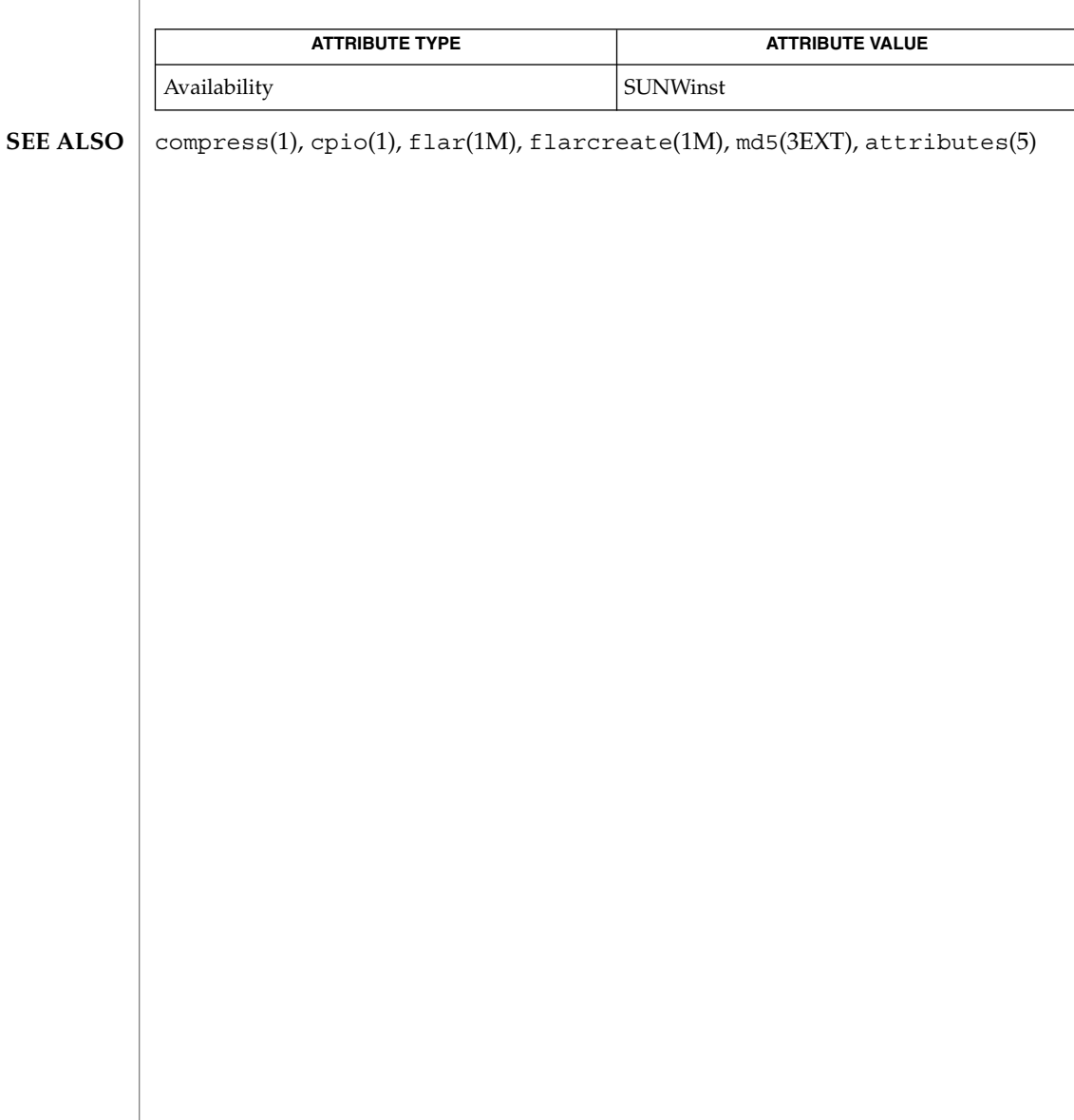

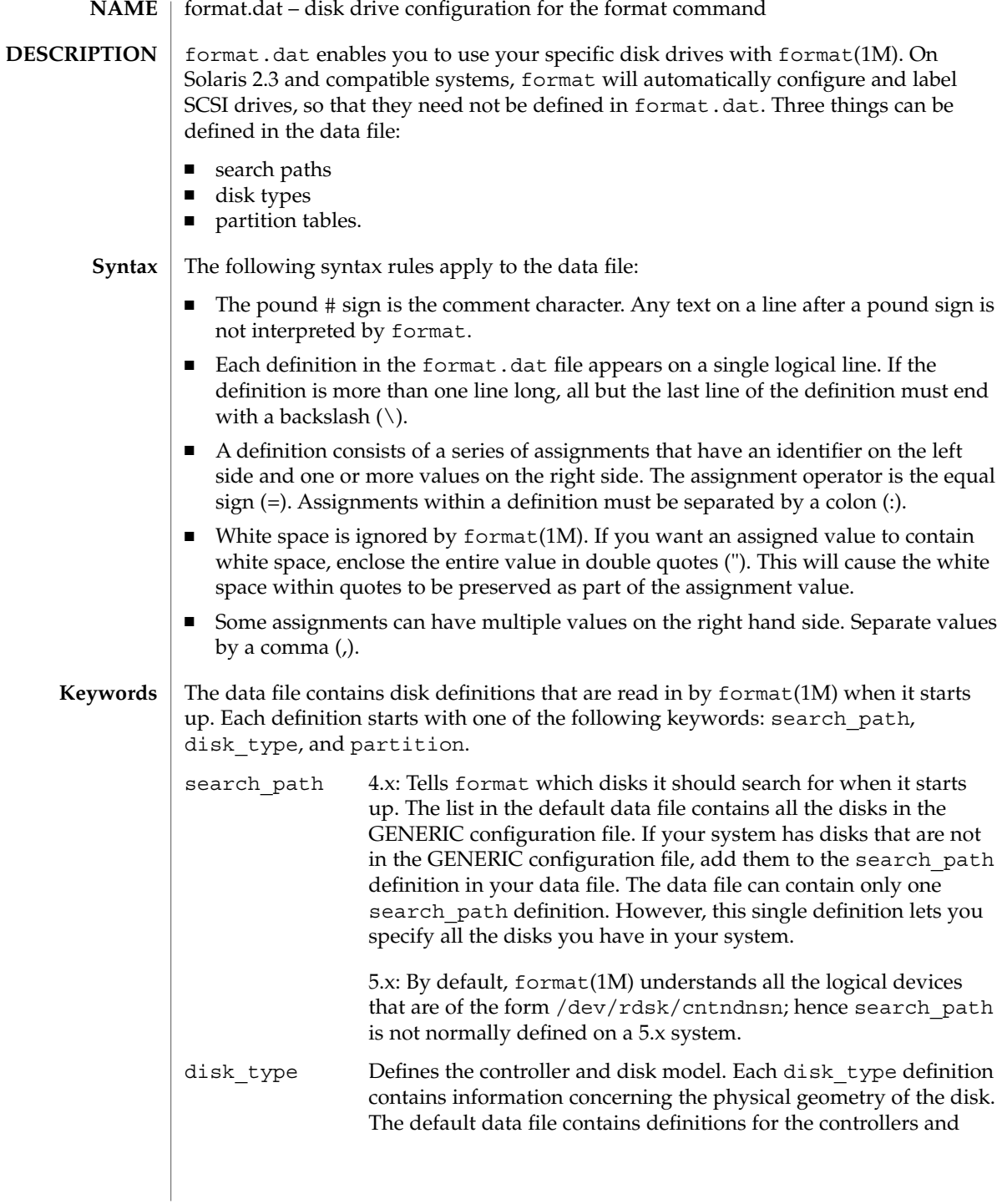

# format.dat(4)

disks that the Solaris operating environment supports. You need to add a new disk\_type only if you have an unsupported disk. You can add as many disk\_type definitions to the data file as you want.

The following controller types are supported by format(1M):

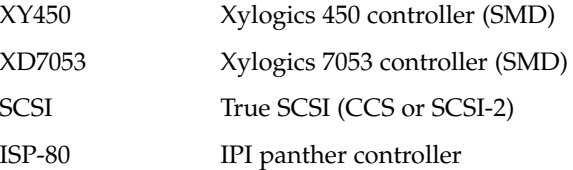

The keyword itself is assigned the name of the disk type. This name appears in the disk's label and is used to identify the disk type whenever format(1M) is run. Enclose the name in double quotes to preserve any white space in the name.

Below are lists of identifiers for supported controllers. Note that an asterisk ('\*') indicates the identifier is mandatory for that controller -- it is not part of the keyword name.

The following identifiers are assigned values in all disk\_type definitions:

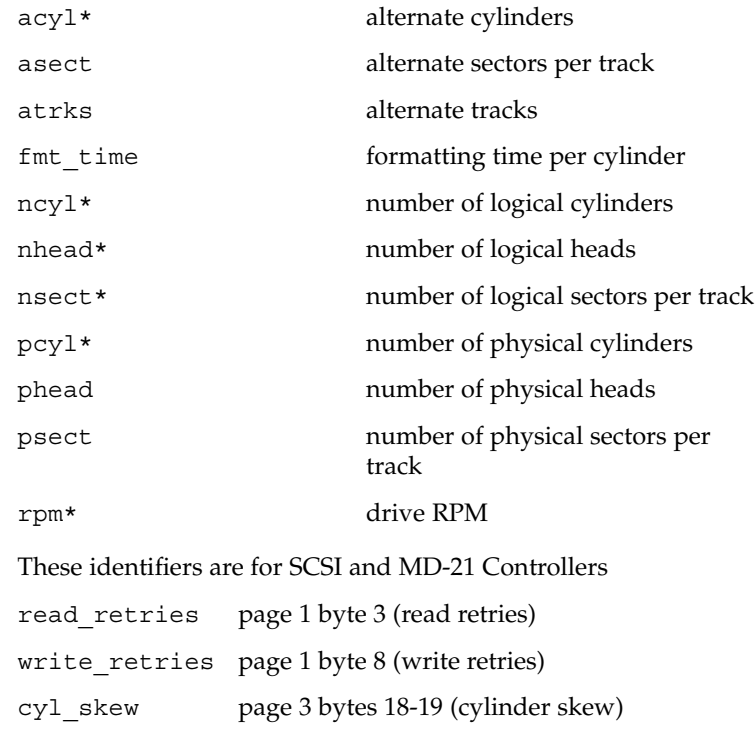

format.dat(4)

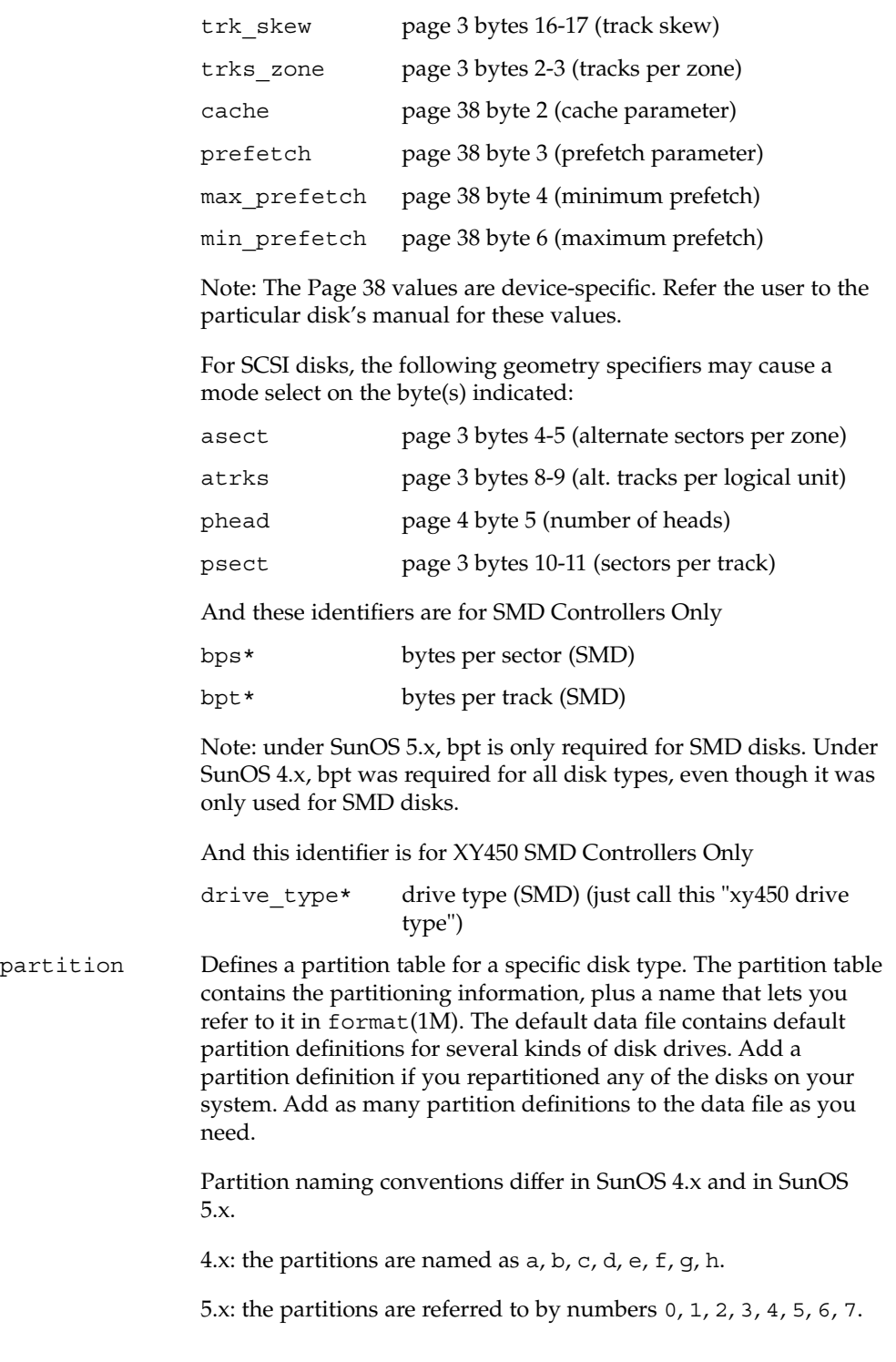

format.dat(4)

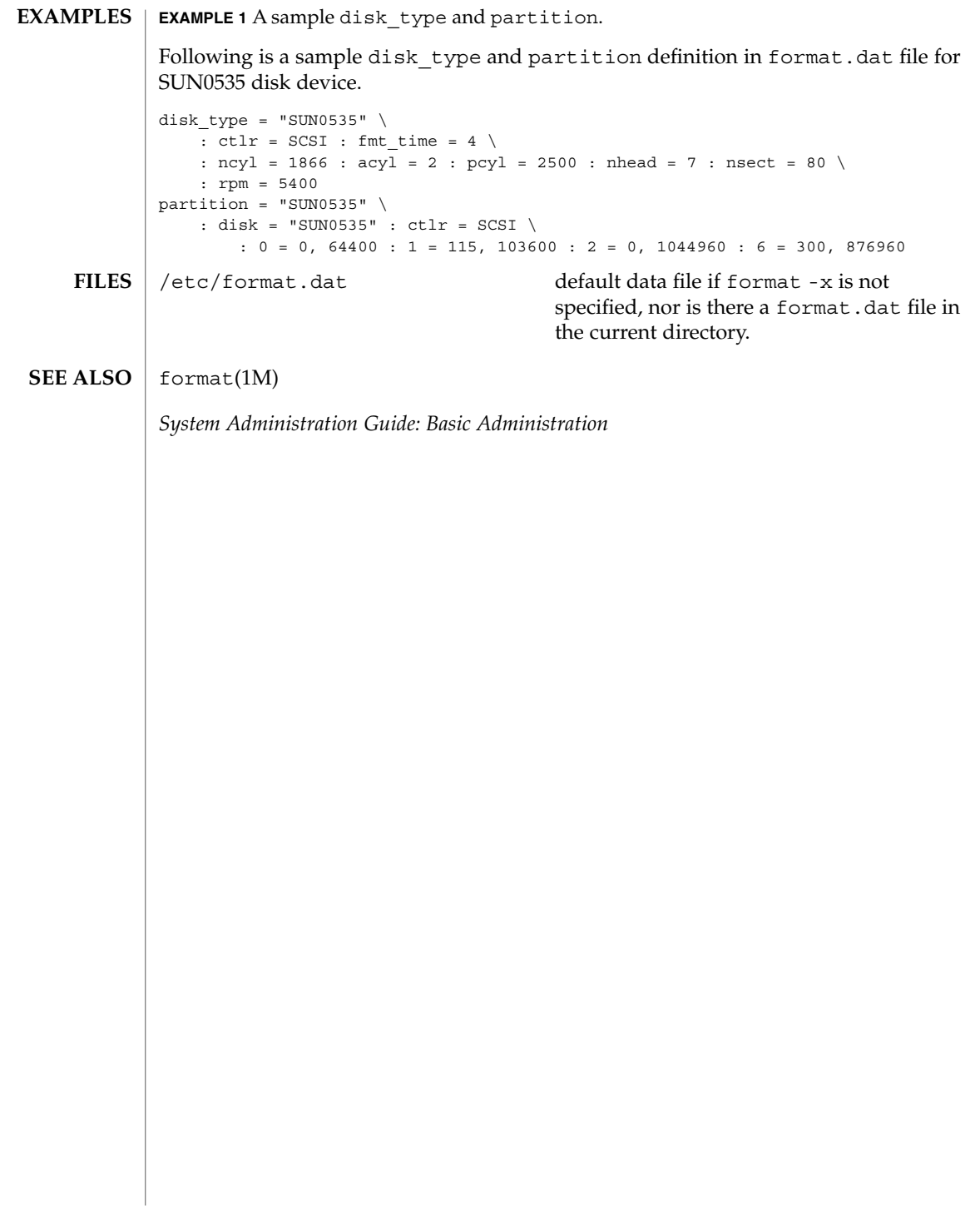

# **NAME**

fspec – format specification in text files

# **DESCRIPTION**

It is sometimes convenient to maintain text files on the system with non-standard tabs, (tabs that are not set at every eighth column). Such files must generally be converted to a standard format, frequently by replacing all tabs with the appropriate number of spaces, before they can be processed by system commands. A format specification occurring in the first line of a text file specifies how tabs are to be expanded in the remainder of the file.

A format specification consists of a sequence of parameters separated by blanks and surrounded by the brackets <: and : >. Each parameter consists of a keyletter, possibly followed immediately by a value. The following parameters are recognized:

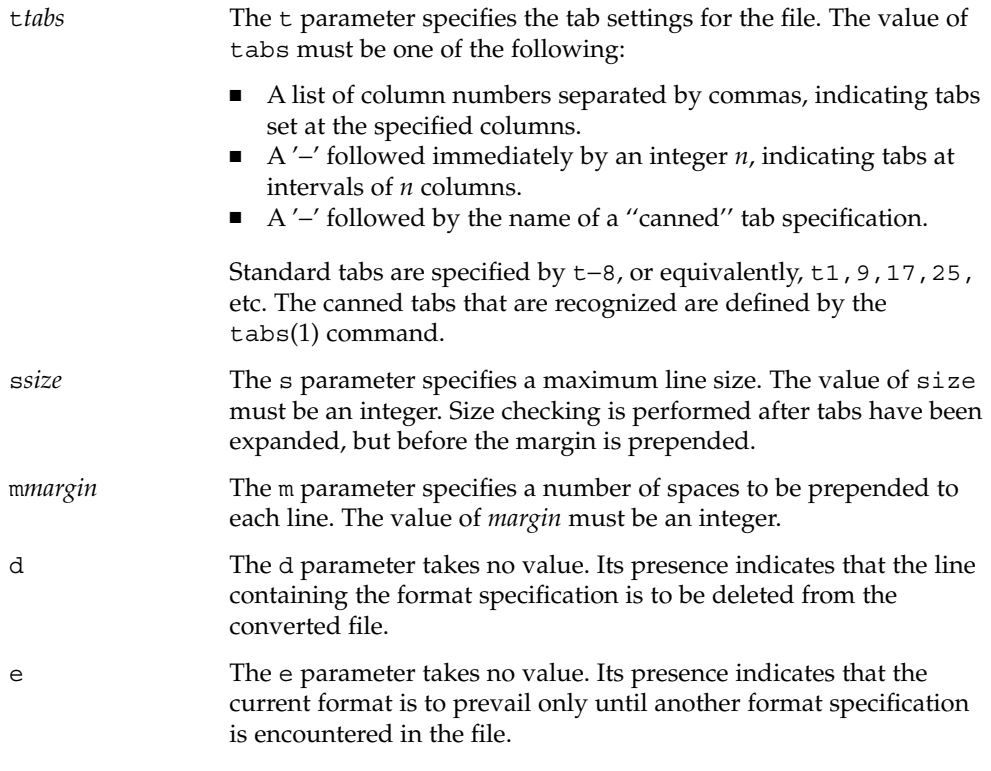

Default values, which are assumed for parameters not supplied, are t−8 and m0. If the s parameter is not specified, no size checking is performed. If the first line of a file does not contain a format specification, the above defaults are assumed for the entire file. The following is an example of a line containing a format specification:

 $*$  <: t5, 10, 15 s72:> \*

If a format specification can be disguised as a comment, it is not necessary to code the d parameter.

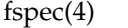

 $\textbf{SEE \, ALSO} \, \mid \, \text{ed}(1)$ ,  $\text{newform}(1)$ ,  $\text{tabs}(1)$ 

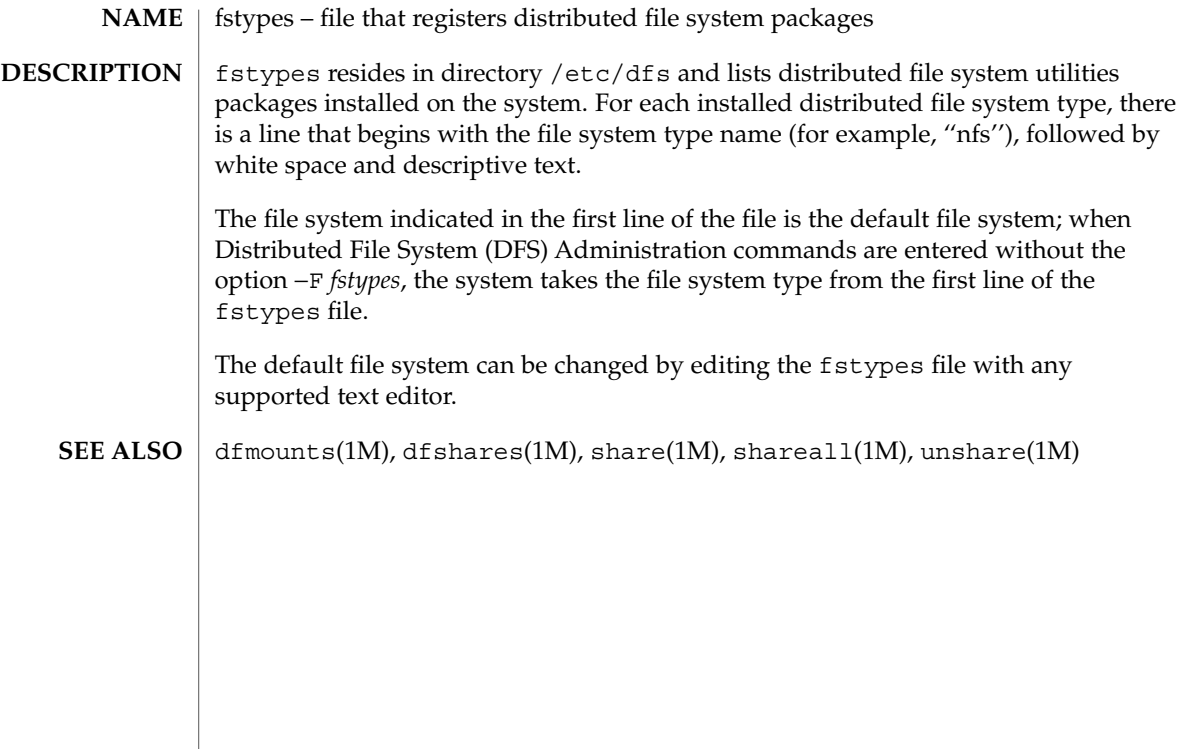

 $ftp(4)$ 

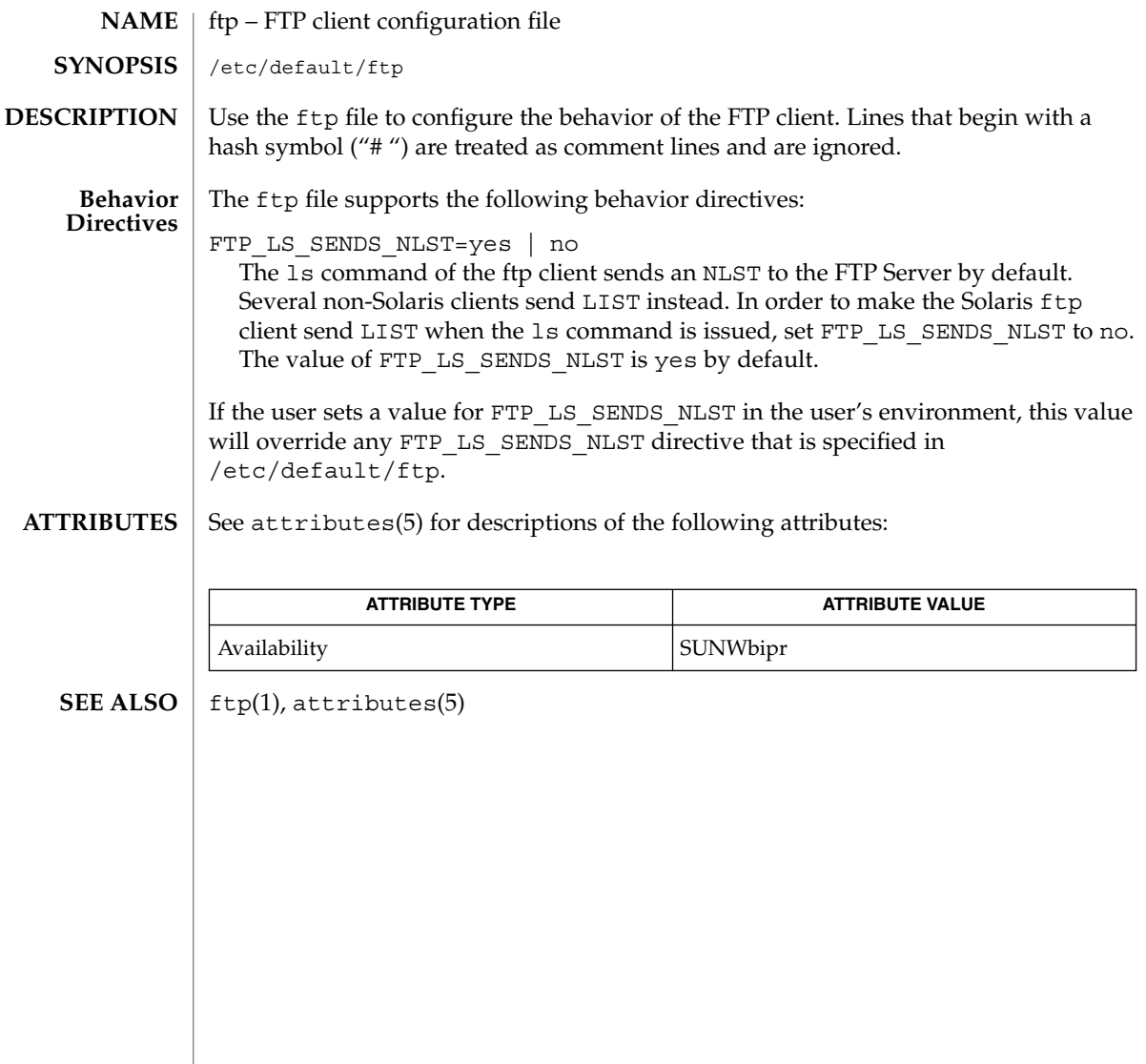

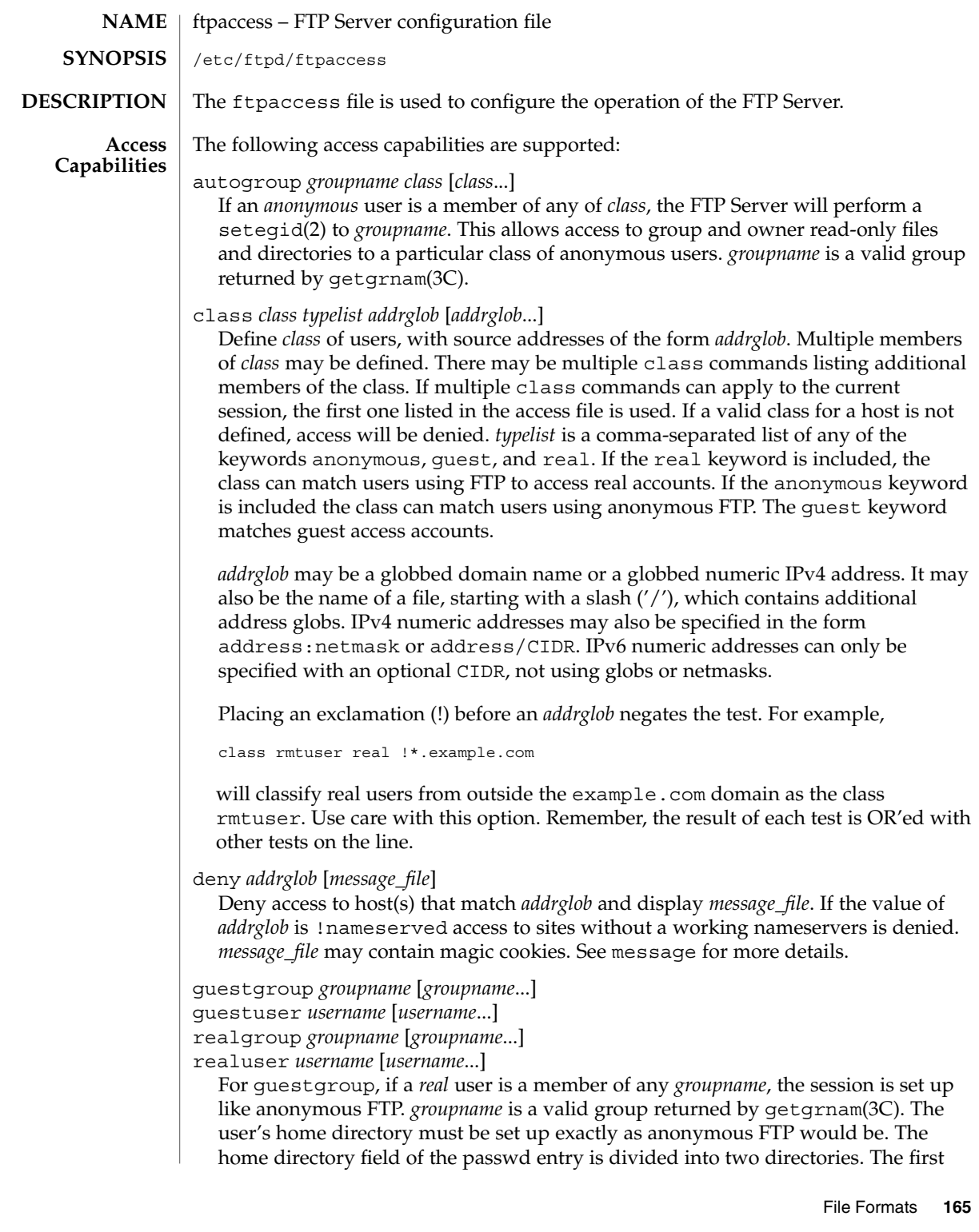

field is the root directory that will be the argument to the chroot(2) call. The second field is the user's home directory, relative to the root directory. Use a "/./" to separate the two fields. For example, the following is the real entry in /etc/passwd:

guest1:x:100:92:Guest FTP:/export/home/guests/./guest1:/bin/true

When guest1 successfully logs in, the FTP Server will chroot () to /export/home/guests and then chdir(2) to /guest1. The guest user will only be able to access the directory structure under /export/home/guests, which will look and act as / to quest1, just as an anonymous FTP user would. The -d option to ftpconfig(1M) is useful when creating guest FTP user accounts. The group name may be specified by either name or numeric ID. To use a numeric group ID, place a percent sign (%) before the number. You can give ranges. Use an asterisk to indicate all groups. guestuser works like guestgroup, except that it uses the user name or numeric ID. realuser and realgroup have the same syntax, but they reverse the effect of guestuser and guestgroup. They allow real user access when the remote user would otherwise be determined a guest.

guestuser \* realgroup admin

causes all non-anonymous users to be treated as guest, with the sole exception of users in the admin group, who are granted real user access.

nice *nice-delta* [*class*]

Adjust the process nice value of the FTP server process by the indicated *nice-delta* value if the remote user is a member of the named *class*. If *class* is not specified, then use *nice-delta* as the default adjustment to the FTP server process nice value. This default nice value adjustment is used to adjust the nice value of the server process only for those users who do not belong to any class for which a class-specific nice directive exists in the ftpaccess file.

defumask *umask* [*class*]

Set the *umask* applied to files created by the FTP server if the remote user is a member of the named class. If *class* is not specified, then use the *umask* as the default for classes that do not have one specified.. The mode of files created may be specified by using the upload directive.

tcpwindow *size* [class]

Set the TCP window size (socket buffer size) for the data connection. Use this to control network traffic. For instance, slow PPP dialin links may need smaller TCP windows to speed up throughput. If you do not know what this does, do not set it.

ipcos control|data *value* [*typelist*]

Set the IP Class of Service for either the control or data connection.

For connections using AF\_INET type sockets, this sets the Type of Service field in the IP header to the value specified.

For connections using AF\_INET6 type sockets, this sets the Traffic Class field in the IP header to the value specified.

When configured through [inetd.conf](#page-242-0)(4), the socket type is controlled by the protocol field of the ftp service. When running in standalone mode the default socket type is AF\_INET6. The in.ftpd(1M) -4 option selects AF\_INET.

*typelist* is a comma-separated list of any of the keywords anonymous, guest, real, and class=. When class= appears, it must be followed by a class name.

keepalive yes|no

Set the TCP SO\_KEEPALIVE option for control and data sockets. This can be used to control network disconnect. If yes, then set it. If no, then use the system default (usually off). You probably want to set this.

timeout accept *seconds* timeout connect *seconds*

timeout data *seconds*

timeout idle *seconds*

timeout maxidle *seconds*

timeout RFC931 *seconds*

Set various timeout conditions.

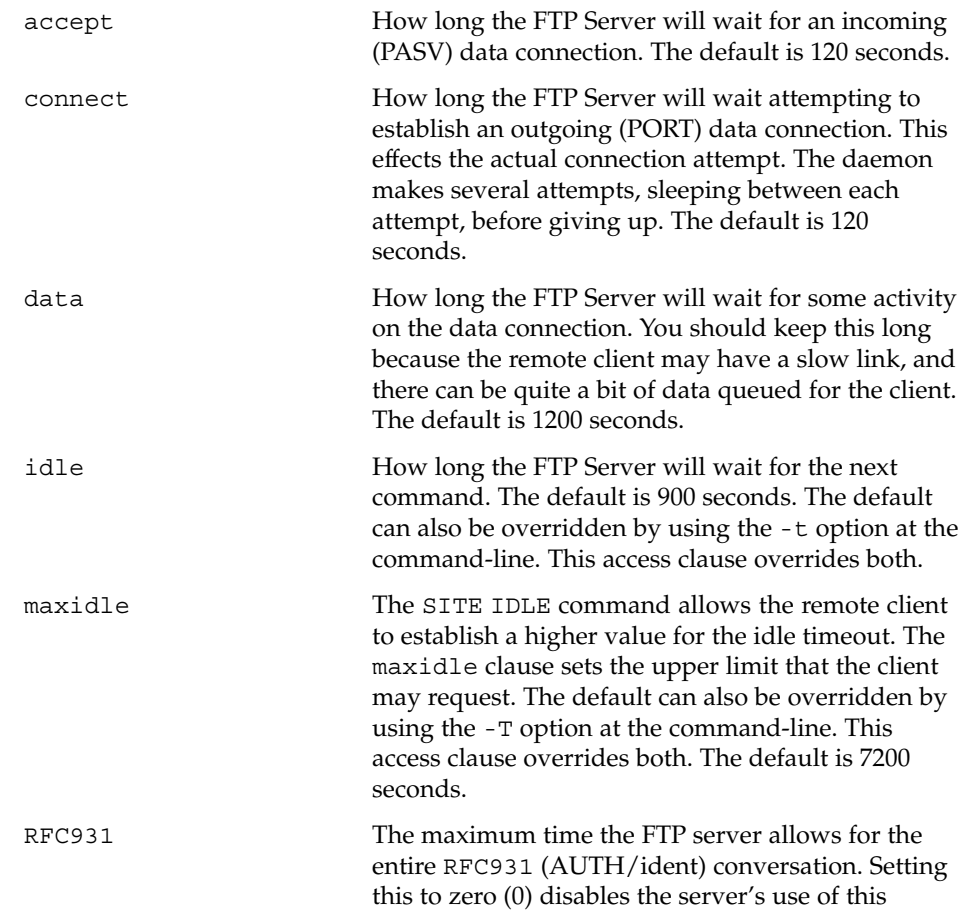

protocol. The information obtained by means of RFC931 is recorded in the system logs and is not actually used in any authentication. The default is 10 seconds.

# file-limit [*raw*] *in*|*out*|*total count* [*class*]

Limit the number of data files a user in the given class may transfer. The limit may be placed on files *in*, *out*, or *total*. If no class is specified, the limit is the default for classes which do not have a limit specified. The optional parameter *raw* applies the limit to the total traffic rather than just data files.

data-limit [*raw*] *in*|*out*|*total count* [*class*]

Limit the number of data bytes a user in the given class may transfer. The limit may be placed on bytes *in*, *out*, or *total*. If no class is specified, the limit is the default for classes which do not have a limit specified. Note that once it has been exceeded, this limit will prevent transfers, but it will not terminate a transfer in progress. The optional parameter *raw* applies the limit to total traffic rather than just data files.

limit-time *\**|*anonymous*|*guest minutes*

Limit the total time a session can take. By default, there is no limit. Real users are never limited.

guestserver [*hostname*...]

Control which hosts may be used for anonymous access. If used without *hostname*, all anonymous access is denied to this site. More than one *hostname* may be specified. Anonymous access will only be allowed on the named machines. If access is denied, the user will be asked to use the first *hostname* listed.

limit *class n times* [*message\_file*]

Limit *class* to *n* users at times *times*, displaying *message\_file* if the user is denied access. A limit check is performed at login time only. If multiple limit commands can apply to the current session, the first applicable one is used. Failing to define a valid limit, or a limit of -1, is equivalent to no limits. The format of *times*  $is:$ 

*day*[*day*...][*time-range*][|*day*[*day*...][*time-range*]]...

The value of *day* can be Su, Mo, Tu, We, Th, Fr, Sa, Wk (for any weekday Monday through Friday), or Any. *time-range* is in 24–hour clock notation. If a time range is not specified, any time of the day is matched. Multiple *day* and *time-range* may be specified by the "|" symbol. For example, Wk1730-0900 | Sa | Su specifies 5:30 p.m. to 9:00 a.m., Monday through Friday, and anytime on weekends. *message\_file* may contain magic cookies. See message for more details.

noretrieve [absolute relative]

[class=*classname*...][-] *filename* [*filename*...]

Always deny retrievability of these files. If *filename* specifies a pathname that begins with '/' character, then only those files are marked no retrieve. Otherwise all files that match the *filename* are refused transfer. For example, noretrieve /etc/passwd core specifies no one will be able to retrieve the /etc/passwd file. You will be allowed to transfer any file named passwd that is not in /etc.

On the other hand, no one will be able to get files named core, wherever they are. Directory specifications mark all files and subdirectories in the named directory unretrievable. The *filename* may be specified as a file glob. For example,

noretrieve /etc /home/\*/.htaccess

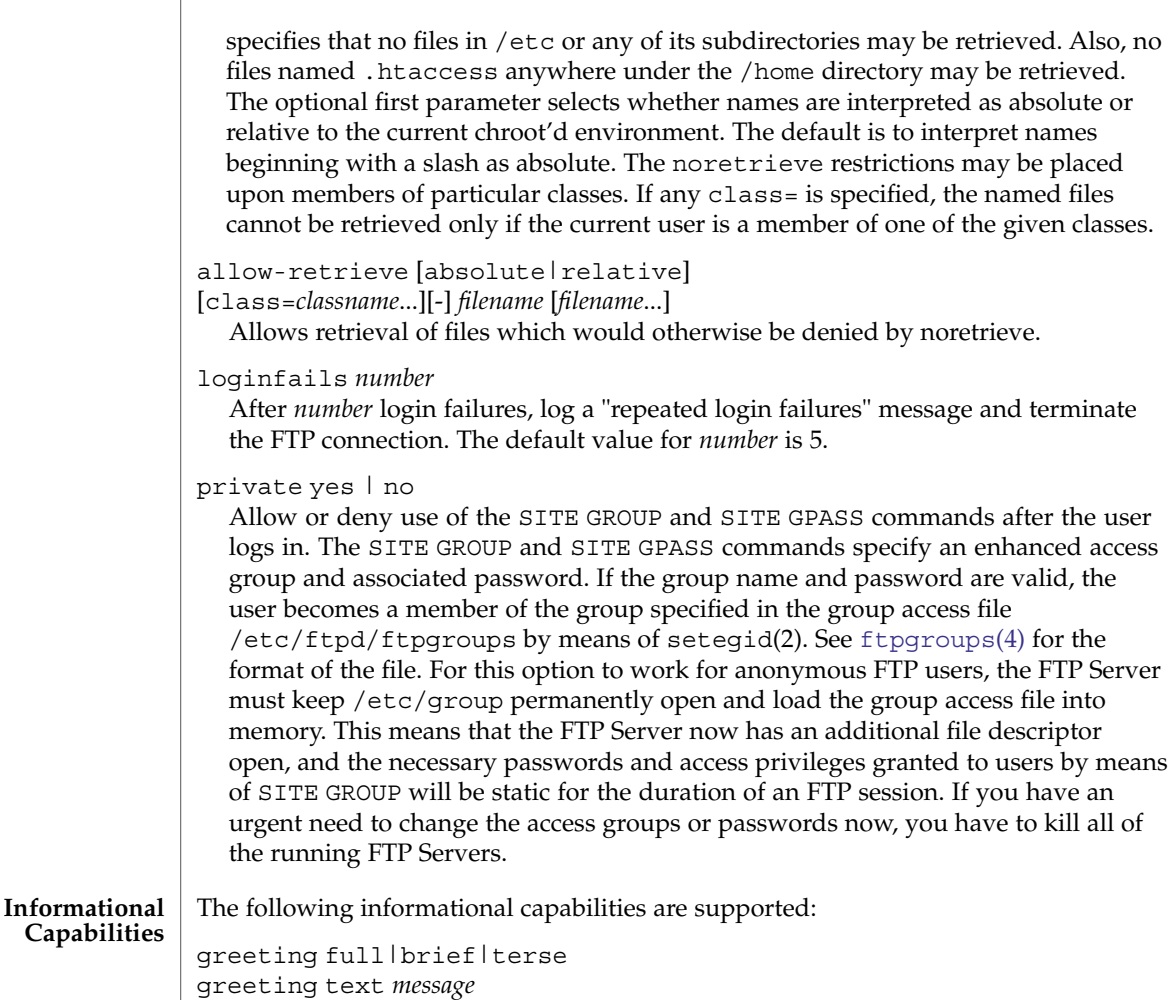

The greeting command allows you to control how much information is given out before the remote user logs in. greeting full, which is the default greeting, shows the hostname and daemon version. greeting brief shows the hostname. greeting terse simply says "FTP Server ready." Although full is the default, brief is suggested.

The text form allows you to specify any greeting message. *message* can be any string. Whitespace (spaces and tabs) is converted to a single space.

#### banner *path*

The banner command operates similarly to the message command, except that the banner is displayed before the user enters the username. The *path* is relative to the real system root, not to the base of the anonymous FTP directory.

Use of the banner command can completely prevent non-compliant FTP clients from making use of the FTP Server. Not all clients can handle multi-line responses, which is how the banner is displayed.

#### email *name*

Use this command to define the email address for the FTP Server administrator. This string will be printed every time the %E magic cookie is used in message files.

hostname *some.host.name*

Defines the default host name of the FTP Server. This string will be printed on the greeting message and every time the %L magic cookie is used. The host name for virtual servers overrides this value. If no host name is specified, the default host name for the local machine is used.

### message *path* [*when* [*class*...]]

Define a file with *path* such that the FTP Server will display the contents of the file to the user at login time or upon using the change working directory command. The *when* parameter may be LOGIN or CWD=*dirglob*. If *when*is CWD=*dirglob*, *dirglob* specifies the new default directory that will trigger the notification. A *dirglob* of "\*" matches all directories.

The optional *class* specification allows the message to be displayed only to members of a particular class. More than one class may be specified.

"Magic cookies" can be present in *path* that cause the FTP Server to replace the cookie with a specified text string:

- %T Local time. For example, Thu Nov 15 17:12:42 1990.
- %F Free space in partition of CWD, in Kbytes.
- %C Current working directory.
- %E The email address for the FTP Server administrator.
- %R Remote host name.
- %L Local host name.
- %U Username given at login time.
- %u Username as defined by means of *RFC 931* authentication.
- %M Maximum allowed number of users in this class.
- %N Current number of users in this class.

The following quota magic cookies are also supported but not always set (see the quota-info capability):

%B absolute limit on disk blocks allocated

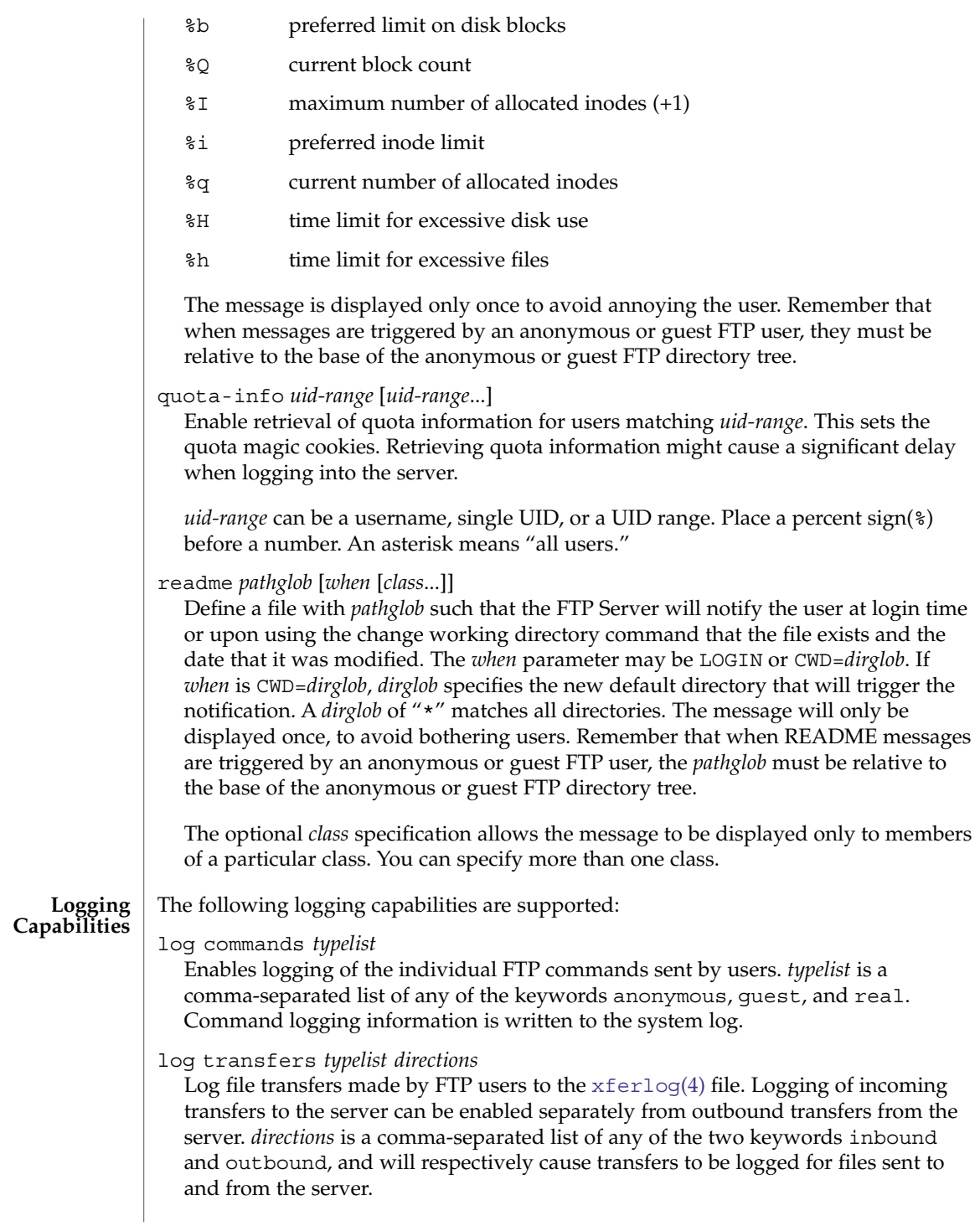

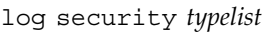

Enables logging of violations of security rules to the system log, including for example, noretrieve and .notar.

# log syslog

log syslog+xferlog

Redirect the logging messages for incoming and outgoing transfers to syslog. Without this option the messages are written to xferlog. When you specify syslog+xferlog, the transfer log messages are sent to both the system log file and the xferlog file.

xferlog format *formatstring*

Customize the format of the transfer log entry written. *formatstring* can be any string, which might include magic cookies. Strings of whitespace characters are converted into a single space.

The following transfer-specific magic cookies are recognized only immediately after a transfer has been completed:

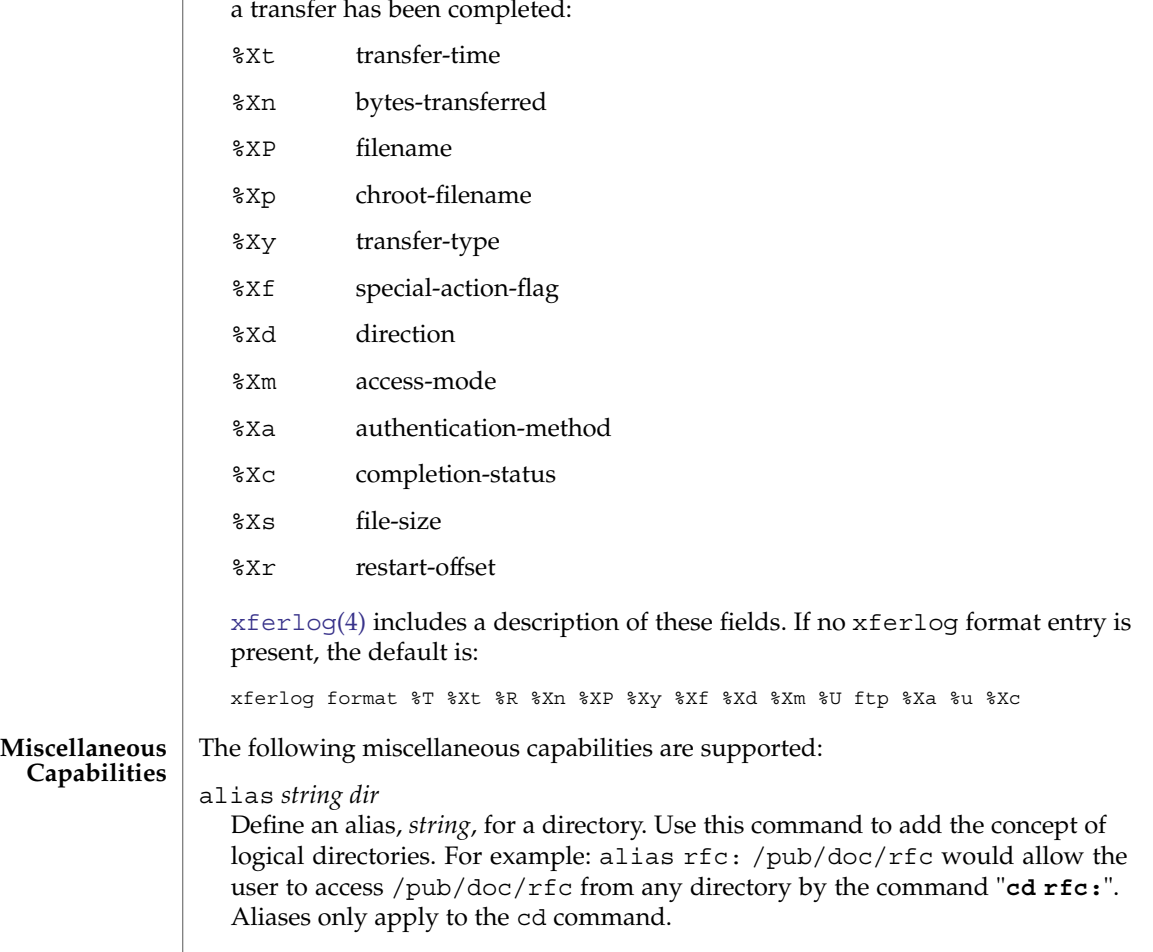

## cdpath *dir*

Define an entry in the cdpath. This command defines a search path that is used when changing directories. For example:

cdpath /pub/packages cdpath /.aliases

would allow the user to move into any directory directly under either the /pub/packages or the /.aliases directories. The search path is defined by the order in which the lines appear in the ftpaccess file. If the user were to give the command ftp> cd foo the directory will be searched for in the following order:

```
./foo
an alias called foo
/pub/packages/foo
/.aliases/foo
```
The cdpath is only available with the cd command. If you have a large number of aliases, you might want to set up an aliases directory with links to all of the areas you wish to make available to users.

```
compress yes|no classglob [classglob...]
tar yes|no classglob [classglob...]
```

```
Enable the use of conversions marked with the O_COMPRESS, O_UNCOMPRESS, and
O_TAR options in /etc/ftpd/ftpconversions. See ftpconversions(4).
```
shutdown *path*

If the file pointed to by *path* exists, the server will check the file regularly to see if the server is going to be shut down. If a shutdown is planned, the user is notified. New connections are denied after a specified time before shutdown. Current connections are dropped at a specified time before shutdown.

The format of the file specified by *path* is:

*year month day hour minute deny\_offset disc\_offset text*

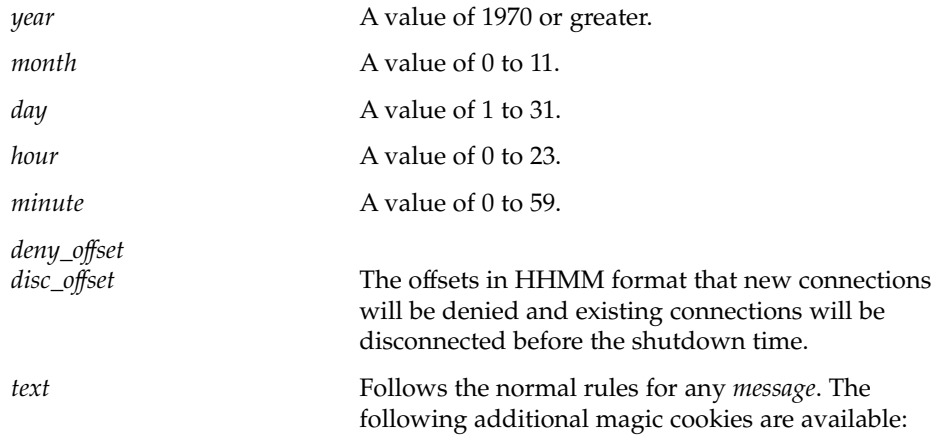

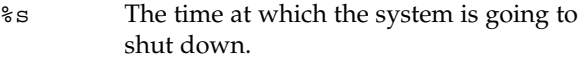

- %r The time at which new connections will be denied.
- %d The time at which current connections will be dropped.

All times are in the form: ddd MMM DD hh:mm:ss YYYY. Only one shutdown command can be present in the configuration file. You can use the external program  $ftpshut(1M)$  to automate generation of this file.

daemonaddress *address*

Listen only on the IP address specified. If the value is not set, then the FTP Server will listen for connections on every IP address. This applies only when the FTP Server is run in standalone mode.

virtual *address* root|banner|logfile *path*

Enable the FTP Server limited virtual hosting capabilities. The *address* is the IP address of the virtual server. The second argument specifies that the *path* is either the path to the root of the filesystem for this virtual server, the banner presented to the user when connecting to this virtual server, or the logfile where transfers are recorded for this virtual server. If the logfile is not specified the default log file will be used. All other message files and permissions as well as any other settings in this file apply to all virtual servers. The *address* may also be specified as a hostname rather than as an IP number. This is strongly discouraged since, if DNS is not available at the time the FTP session begins, the hostname will not be matched.

root|logfile *path*

In contrast to limited virtual hosting, complete virtual hosting allows separate configuration files to be virtual host specific. See [ftpservers](#page-187-0)(4). The only additions that are necessary in a virtual host's ftpaccess file is the root directive that ensures the correct root directory is used for the virtual host. This only works with complete virtual hosting, which in contrast to limited virtual hosting, allows separate configuration files to be specified for each virtual host.

*path* is either the root of the filesystem for this virtual server or the logfile where transfers for this virtual server are recorded. root and logfile may only be specified when not preceded by virtual *address* in a virtual hosts's ftpaccess file.

virtual *address* hostname|email *string*

Set the hostname shown in the greeting message and status command, or the email address used in message files and on the HELP command, to the given *string*.

virtual *address* allow *username* [*username*...] virtual *address* deny *username* [*username*...]

By default, real and guest users are not allowed to log in on the virtual server, unless they are guests that are chroot'd to the virtual root. The users listed on the virtual allow line(s) are granted access. You can grant access to all users by giving '\*' as the *username*. The virtual deny clauses are processed after the virtual allow clauses. Thus specific users can be denied access although all users were allowed in an earlier clause.

#### virtual *address* private

Deny log in access to anonymous users on the virtual server. Anonymous users are generally allowed to log in on the virtual server if this option is not specified.

#### virtual *address* passwd *file*

Use a different passwd file for the virtual host.

#### **virtual** *address* **shadow** *file*

Use a different shadow file for the virtual host.

# defaultserver deny *username* [*username*...]

defaultserver allow *username* [*username*...]

By default, all users are allowed access to the non-virtual FTP Server. Use defaultserver deny to revoke access for specific real and guest users. Specify '\*' to deny access to all users, except anonymous users. Specific real and guest users can then be allowed access by using defaultserver allow.

#### defaultserver private

By default, all users are allowed access to the non-virtual FTP Server. Use defaultserver private to revoke access for anonymous users.

The virtual and defaultserver allow, deny and private clauses provide a means to control which users are allowed access to which FTP Servers.

#### passive address *externalip cidr*

Allow control of the address reported in response to a passive command. When any control connection matching *cidr* requests a passive data connection (PASV), the *externalip* address is reported. This does not change the address that the daemon actually listens on, only the address reported to the client. This feature allows the daemon to operate correctly behind IP renumbering firewalls. For example:

passive address 10.0.1.15 10.0.0.0/8 passive address 192.168.1.5 0.0.0.0/0

Clients connecting from the class-A network 10 will be told the passive connection is listening on IP address 10.0.1.15 while all others will be told the connection is listening on 192.168.1.5. Multiple passive addresses may be specified to handle complex, or multi-gatewayed, networks.

passive ports *cidr min max*

Allows control of the TCP port numbers which may be used for a passive data connection. If the control connection matches the *cidr*, a port in the range *min* to *max* will be randomly selected for the daemon to listen on. This feature allows firewalls to limit the ports that remote clients may use to connect into the protected network.

*cidr* is shorthand for an IP address followed by a slash and the number of left-most bits that represent the network address, as opposed to the machine address. For example, if you are using the reserved class-A network 10, instead of a netmask of 255.0.0.0, use a CIDR of /8, as in 10.0.0.0/8, to represent your network.

When *min* and *max* are both 0, the kernel rather than the FTP server selects the TCP port to listen on. Kernel port selection is usually not desirable if the kernel allocates TCP ports sequentially. If in doubt, let the FTP server do the port selection.

pasv-allow *class* [*addrglob*...]

port-allow *class* [*addrglob*...]

Normally, the FTP Server does not allow a PORT command to specify an address different than that of the control connection. Nor does it allow a PASV connection from another address.

The port-allow clause provides a list of addresses that the specified class of user may give on a PORT command. These addresses will be allowed even if they do not match the IP address of the client-side of the control connection.

The pasv-allow clause provides a list of addresses that the specified class of user may make data connections from. These addresses will be allowed even if they do not match the IP address of the client-side of the control connection.

lslong *command* [*options*...]

lsshort *command* [*options*...]

lsplain *command* [*options*...]

Use the lslong, lsshort, and lsplain clauses to specify the commands and options to use to generate directory listings. The options cannot contain spaces, and the default values for these clauses are generally correct. Use lslong, lsshort, or lsplain only if absolutely necessary.

mailserver *hostname*

Specify the name of a mail server that will accept upload notifications for the FTP Server. Multiple mail servers may be listed. The FTP Server will attempt to deliver the upload notification to each, in order, until one accepts the message. If no mail servers are specified, localhost is used. This option is only meaningful if anyone is to be notified of anonymous uploads. See incmail.

incmail *emailaddress*

virtual *address* incmail *emailaddress*

defaultserver incmail *emailaddress*

Specify email addresses to be notified of anonymous uploads. Multiple addresses can be specified. Each will receive a notification. If no addresses are specified, no notifications are sent.

If addresses are specified for a virtual host, only those addresses will be sent notification of anonymous uploads on that host. Otherwise, notifications will be sent to the global addresses.

defaultserver addresses only apply when the FTP session is not using one of the virtual hosts. In this way, you can receive notifications for your default anonymous area, but not see notifications to virtual hosts that do not have their own notifications.

mailfrom *emailaddress*

virtual *address* mailfrom *emailaddress*

defaultserver mailfrom *emailaddress*

Specify the sender's email address for anonymous upload notifications. Only one address may be specified. If no mailfrom applies, email is sent from the default mailbox name wu-ftpd. To avoid problems if the recipient attempts to reply to a notification, or if downstream mail problems generate bounces, you should ensure the mailfrom address is deliverable.

sendbuf *size* [*typelist*]

recvbuf *size* [*typelist*]

Set the send or receive buffer sizes used for binary transfers. They have no effect on ASCII transfers.

rhostlookup yes|no [*addrglob* ...]

Allows or disallows the lookup of the remote host's name. Name lookups can be slow, but skipping them means that places where an *addrglob* is matched (for example, in the class capability) will match only an IP address, not a name. Also deny !nameserved and dns refuse no reverse or refuse mismatch will deny access when a name lookup is not done. The default is to lookup the remote host's name.

Only IP addresses, not names, are matched in *addrglob*.

flush-wait yes|no [*typelist*]

Controls the behavior at the end of a download or directory listing. If yes, shutdown the data connection for sending and wait for the client to close its end before sending a transfer complete reply on the control connection. This is the default behavior. If no, close the data connection and send the transfer complete reply without waiting for the client. With this behavior, data loss can go undetected.

If a client hangs at the end of a directory listing, or the system has many sockets in the FIN\_WAIT\_2 state, try setting to no as a workaround for broken client behavior.

The following permission capabilities are supported: chmod yes|no *typelist* **Permission Capabilities**

delete yes|no *typelist* overwrite yes|no *typelist* rename yes|no *typelist*

umask yes|no *typelist*

Allows or disallows the ability to perform the specified function. By default, all real and guest users are allowed. Anonymous users are only allowed overwrite and umask.

*typelist* is a comma-separated list of any of the keywords anonymous, guest, real and class=. When class= appears, it must be followed by a classname. If any class= appears, the *typelist* restriction applies only to users in that class.

passwd-check none|trivial|rfc822 [enforce|warn]

Define the level and enforcement of password checking done by the FTP Server for anonymous FTP.

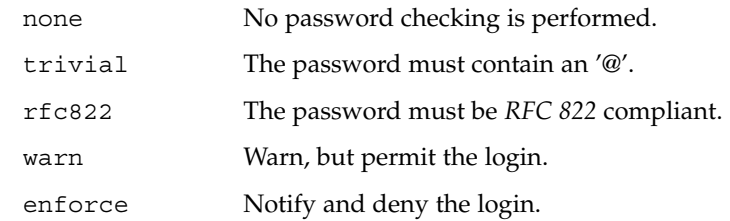

deny-email *case-insensitive-emailaddress*

Consider the email address given as an argument as invalid. If passwd-check is set to enforce, anonymous users giving this address as a password cannot log in. That way, you can stop users from having stupid WWW browsers use fake addresses like IE?0User@ or mozilla@. (by using this, you are not shutting out users using a WWW browser for ftp - you just make them configure their browser correctly.) Only one address is allowed per line, but you can have as many deny-email addresses as you like.

path-filter *typelist message allowed\_regexp*

[*disallowed\_regexp*...]

For users in *typelist*, path-filter defines regular expressions that control what characters can be used in the filename of an uploaded file or created directory. There may be multiple disallowed regular expressions. If a filename is invalid due to failure to match the regular expression criteria, *message* will be displayed to the user. For example:

```
path-filter anonymous /etc/pathmsg ^[-A-Za-z0-9. ]*$ ^\. ^-
```
specifies that all upload filenames for anonymous users must be made of only the characters A-Z, a-z, 0-9, and ".\_-" and may not begin with a "." or a "-". If the filename is invalid, /etc/pathmsg will be displayed to the user.

```
upload [absolute|relative] [class=classname]... [-]
root-dir dirglob yes|no owner group mode
```
[dirs|nodirs] [*d\_mode*]

Define a directory with *dirglob* that permits or denies uploads. If it does permit uploads, all newly created files will be owned by *owner* and *group* and will have their permissions set according to *mode*. Existing files that are overwritten will retain their original ownership and permissions. Directories are matched on a best-match basis. For example:

```
upload /var/ftp * no
upload /var/ftp /incoming yes ftp daemon 0666
upload /var/ftp /incoming/gifs yes jlc guest 0600 nodirs
```
would only allow uploads into /incoming and /incoming/gifs. Files that were uploaded to /incoming are owned by ftp/daemon and have permissions of 0666. Files uploaded to /incoming/gifs are owned by jlc/guest and have permissions of 0600. The optional "dirs" and "nodirs" keywords can be specified to allow or disallow the creation of new subdirectories using the mkdir command. If the upload command is used, directory creation is allowed by default. To turn it off by default, you must specify a user, group and mode followed by the "nodirs" keyword as the first line where the upload command is used in this file. If directories are permitted, the optional *d\_mode* determines the permissions for a newly created directory. If *d\_mode* is omitted, the permissions are inferred from *mode*. The permissions are 0777 if *mode* is also omitted. The upload keyword only applies to users who have a home directory of *root-dir*. *root-dir* may be specified as "\*" to match any home directory. The *owner* or *group* may each be specified as "\*", in which case any uploaded files or directories will be created with the ownership of the directory in which they are created. The optional first parameter selects whether *root-dir* names are interpreted as absolute or relative to the current chroot'd environment. The default is to interpret <root-dir> names as absolute. You can specify any number of class=*classname* restrictions. If any are specified, this upload clause only takes effect if the current user is a member of one of the classes.

In the absence of any matching upload clause, real and guest users can upload files and make directories, but anonymous users cannot. The mode of uploaded files is 0666. For created directories, the mode is 0777. Both modes are modified by the current umask setting.

throughput *root-dir subdir-glob file-glob-list*

*bytes-per-second bytes-per-second-multiply remote-glob-list*

Define files by means of a comma-separated *file-glob-list* in subdir matched by *subdir-glob* under *root-dir* that have restricted transfer throughput of *bytes-per-second* on download when the remote hostname or remote IP address matches the comma-separated *remote-glob-list*. Entries are matched on a best-match basis. For example:

throughput /e/ftp \* \* oo - \* throughput /e/ftp /sw\* \* 1024 0.5 \* throughput /e/ftp /sw\* README oo throughput /e/ftp /sw\* \* oo - \*.foo.com

would set maximum throughput per default, but restrict download to 1024 bytes per second for any files under  $/e/ftp/sw/$  that are not named README. The only exceptions are remote hosts from within the domain foo.com which always get maximum throughput. Every time a remote client has retrieved a file under /e/ftp/sw/ the bytes per seconds of the matched entry line are internally multiplied by a factor, here 0.5. When the remote client retrieves its second file, it is served with 512 bytes per second, the third time with only 256 bytes per second, the fourth time with only 128 bytes per second, and so on. The string "oo" for the bytes per second field means no throughput restriction. A multiply factor of 1.0 or "-" means no change of the throughput after every successful transfer. The *root-dir* here must match the home directory specified in the password database . The throughput keyword only applies to users who have a home directory of *root-dir*.

#### anonymous-root *root-dir* [*class*...]

*root-dir* specifies the chroot() path for anonymous users. If no anonymous-root is matched, the old method of parsing the home directory for the FTP user is used. If no *class* is specified, this is the root directory for anonymous users who do not match any other anonymous-root specification. Multiple classes may be specified on this line. If an anonymous-root is chosen for the user, the FTP user's home directory in the *root-dir*/etc/passwd file is used to determine the initial directory and the FTP user's home directory in the system-wide /etc/passwd is not used. For example:

anonymous-root /home/ftp anonymous-root /home/localftp localnet

causes all anonymous users to be chroot'd to the directory /home/ftp. If the FTP user exists in /home/ftp/etc/passwd, their initial CWD is that home directory. Anonymous users in the class localnet, however, are chroot'd to the directory /home/localftp and their initial CWD is taken from the FTP user's home directory in /home/localftp/etc/passwd.

guest-root *root-dir* [*uid-range*...]

*root-dir* specifies the chroot () path for guest users. If no guest-root is matched, the old method of parsing the user's home directory is used. If no *uid-range* is specified, this is the root directory for guestusers who do not match any other guest-root specification. Multiple UID ranges may be given on this line. If a guest-root is chosen for the user, the user's home directory in the *root-dir*/etc/passwd file is used to determine the initial directory and the home directory in the system-wide /etc/passwd is not used. *uid-range* specifies names or numeric UID values. To use numbers, put a percent sign (%) symbol before it or before the range. Ranges are specified by giving the lower and upper bounds (inclusive), separated by a dash. If the lower bound is omitted, it means *all up to*. If the upper bound is omitted, it means *all starting from*. For example:

guest-root /home/users guest-root /home/staff %100-999 sally guest-root /home/users/owner/ftp frank

causes all guest users to chroot() to /home/users then starts each user in the user's home directory, as specifiedin /home/users/etc/passwd. Users in the range 100 through 999, inclusive, and user sally, will be chroot'd to /home/staff and the CWD will be taken from their entries in /home/staff/etc/passwd. The single user frank will be chroot'd to /home/users/owner/ftp and the CWD will be from his entry in /home/users/owner/ftp/etc/passwd.

The order is important for both anonymous-root and guest-root. If a user would match multiple clauses, only the first applies; with the exception of the clause which has no *class* or *uid-range*, which applies only if no other clause matches.

deny-uid *uid-range* [*uid-range*...] deny-gid *gid-range* [*gid-range*...] allow-uid *uid-range* [*uid-range*...]
ftpaccess(4)

allow-gid *gid-range* [*gid-range*...]

Use these clauses to specify UID and GID values that will be denied access to the FTP Server. The allow-uid and allow-gid clauses may be used to allow access for UID and GID values which would otherwise be denied. These checks occur before all others. deny is checked before allow. The default is to allow access. These clauses do not apply to anonymous users. Use defaultserver private to deny access to anonymous users. In most cases, these clauses obviate the need for an [ftpusers](#page-189-0)(4) file. For example, the following clauses deny FTP Server access to all privileged or special users and groups, except the guest1 user or group.

deny-gid %-99 nobody noaccess nogroup deny-uid %-99 nobody noaccess nobody4 allow-gid guest1 allow-uid guest1

Support for the ftpusers file still exists, so it may be used when changing the ftpaccess file is not desired. In any place a single UID or GID is allowed throughout the ftpaccess file, either names or numbers also may be used. To use a number, put a percent sign (%) symbol before it. In places where a range is allowed, put the percent sign before the range. A "\*" matches all UIDs or GIDs.

```
restricted-uid uid-range [uid-range...]
restricted-gid gid-range [gid-range...]
unrestricted-uid uid-range [uid-range...]
unrestricted-gid gid-range [gid-range...]
```
These clauses control whether or not real or guest users will be allowed access to areas on the FTP site outside their home directories. These clauses are not meant to replace the use of questgroup and questuser. Instead, use these clauses to supplement the operation of guests. The unrestricted-uid and unrestricted-gid clauses may be used to allow users outside their home directories who would otherwise be restricted.

The following example shows the intended use for these clauses. Assume user dick has a home directory /home/dick and jane has a home directory /home/jane:

guest-root /home dick jane restricted-uid dick jane

While both dick and jane are chroot'd to /home, they cannot access each other's files because they are restricted to their home directories. However, you should not rely solely upon the FTP restrictions to control access. As with all other FTP access rules, you should also use directory and file permissions to support the operation of the ftpaccess configuration.

site-exec-max-lines *number* [*class*...]

The SITE EXEC feature traditionally limits the number of lines of output that may be sent to the remote client. Use this clause to set this limit. If this clause is omitted, the limit is 20 lines. A limit of 0 (zero) implies no limit. Be very careful if you choose to remove the limit. If a clause is found matching the remote user's class, that limit is used. Otherwise, the clause with class '\*', or no class given, is used. For example:

# ftpaccess(4)

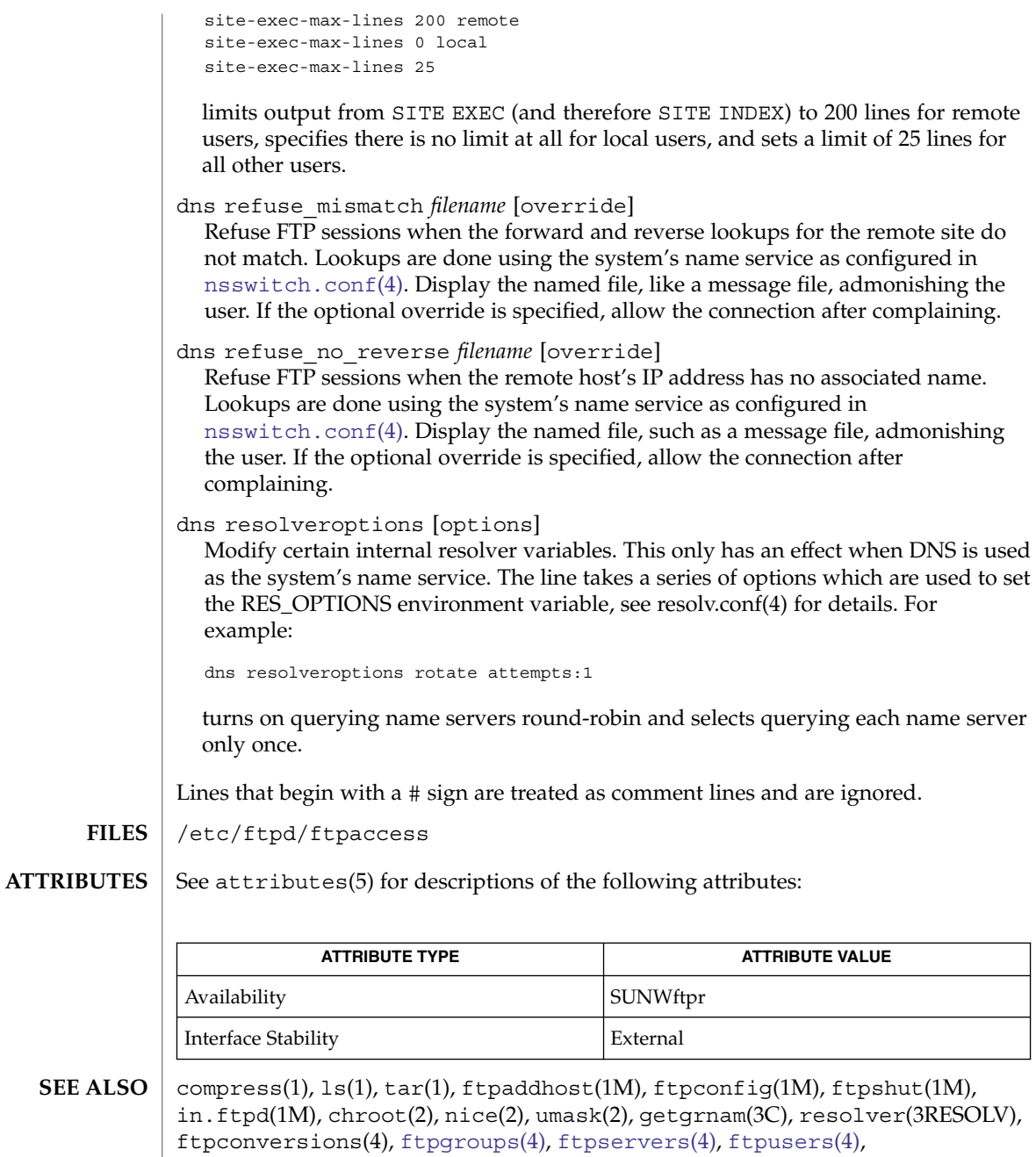

Crocker, David H. *RFC 822, Standard For The Format Of ARPA Internet Text Messages*. Network Information Center. August 1982.

[nsswitch.conf](#page-423-0)(4), [resolv.conf](#page-562-0)(4), [timezone](#page-735-0)(4), xferlog(4), attributes(5),

fnmatch(5)

**<sup>182</sup>** man pages section 4: File Formats • Last Revised 10 Sep 2003

ftpaccess(4)

St. Johns, Michael. *RFC 931, Authentication Server*. Network Working Group. January 1985.

<span id="page-183-0"></span>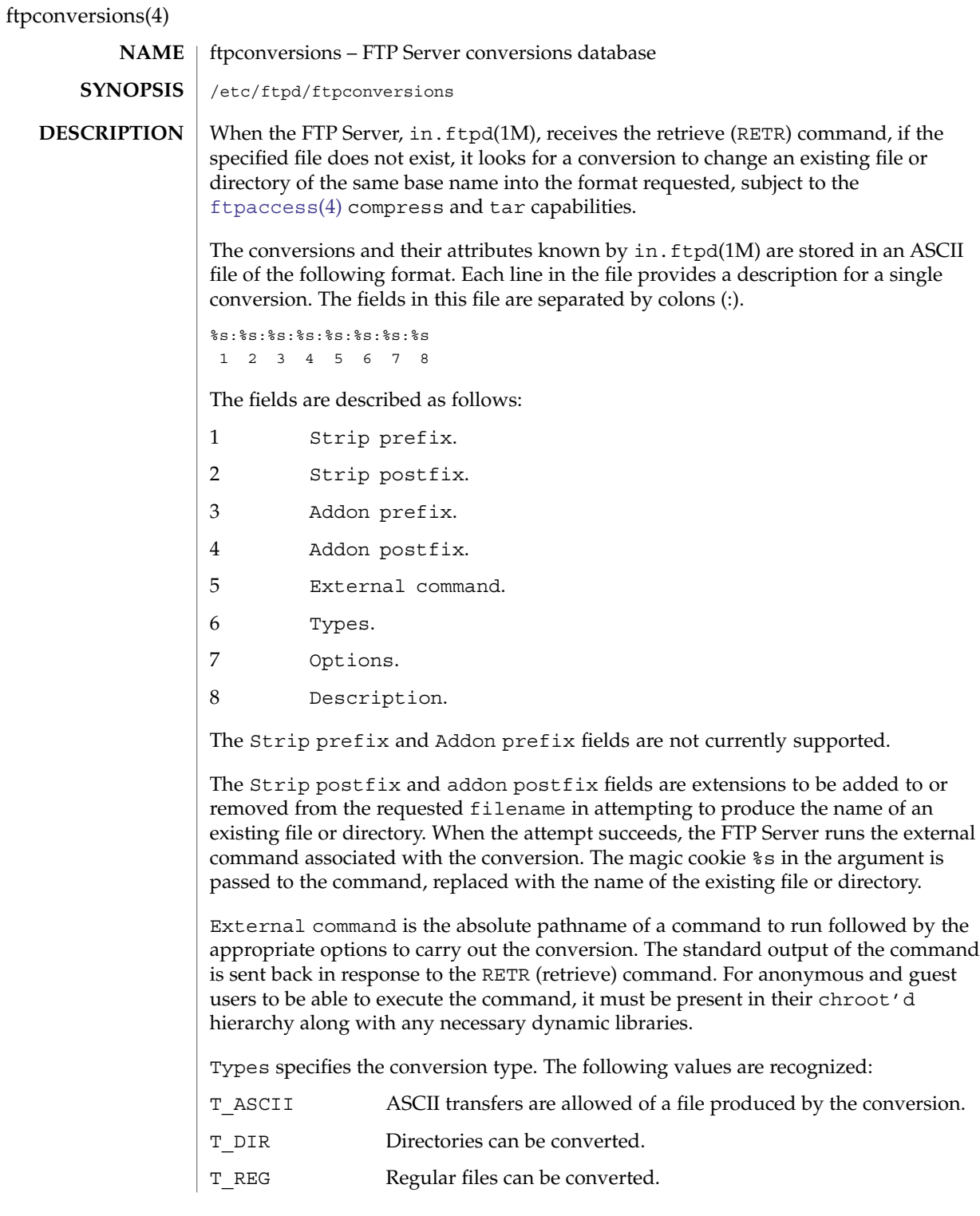

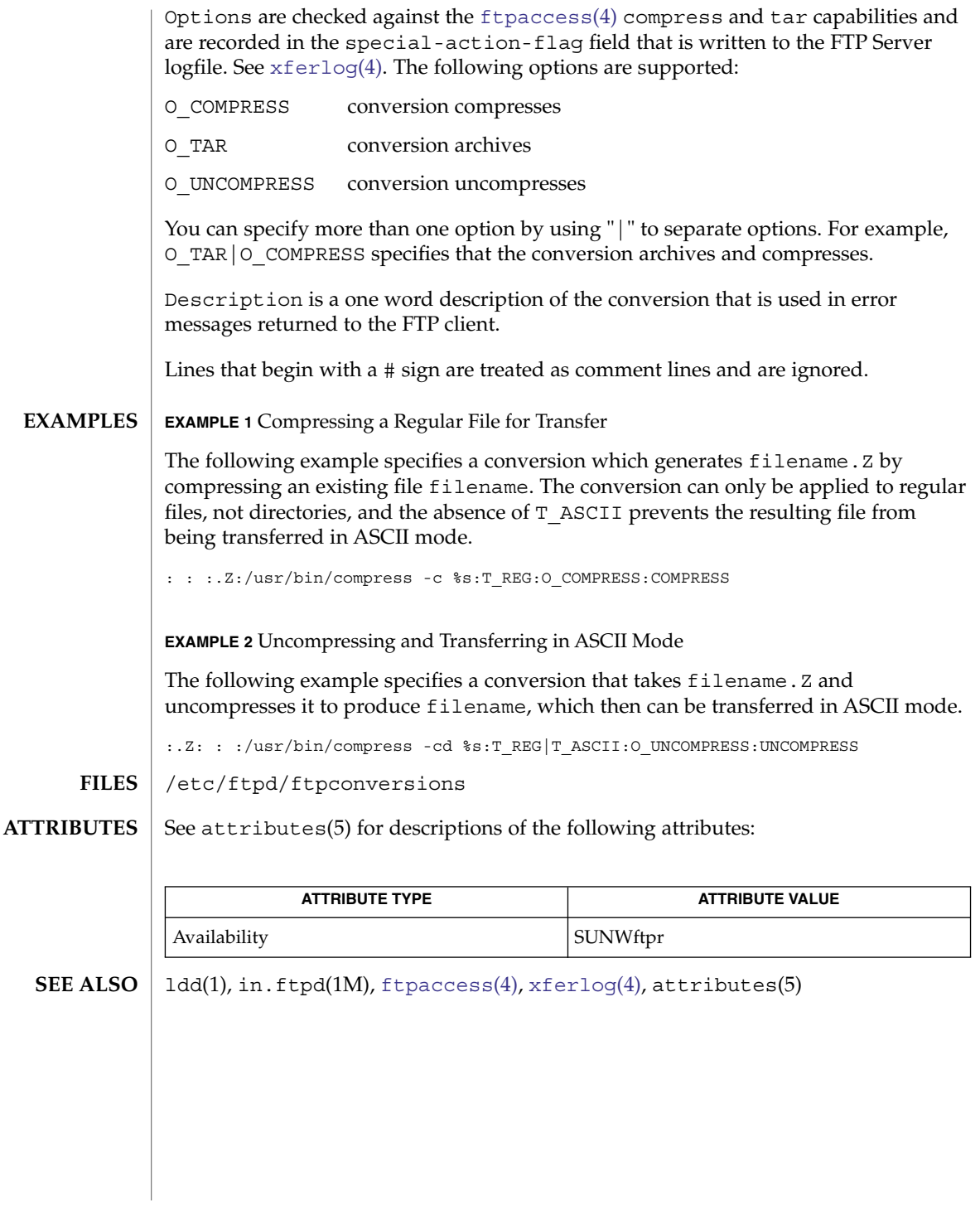

# <span id="page-185-0"></span>ftpgroups(4)

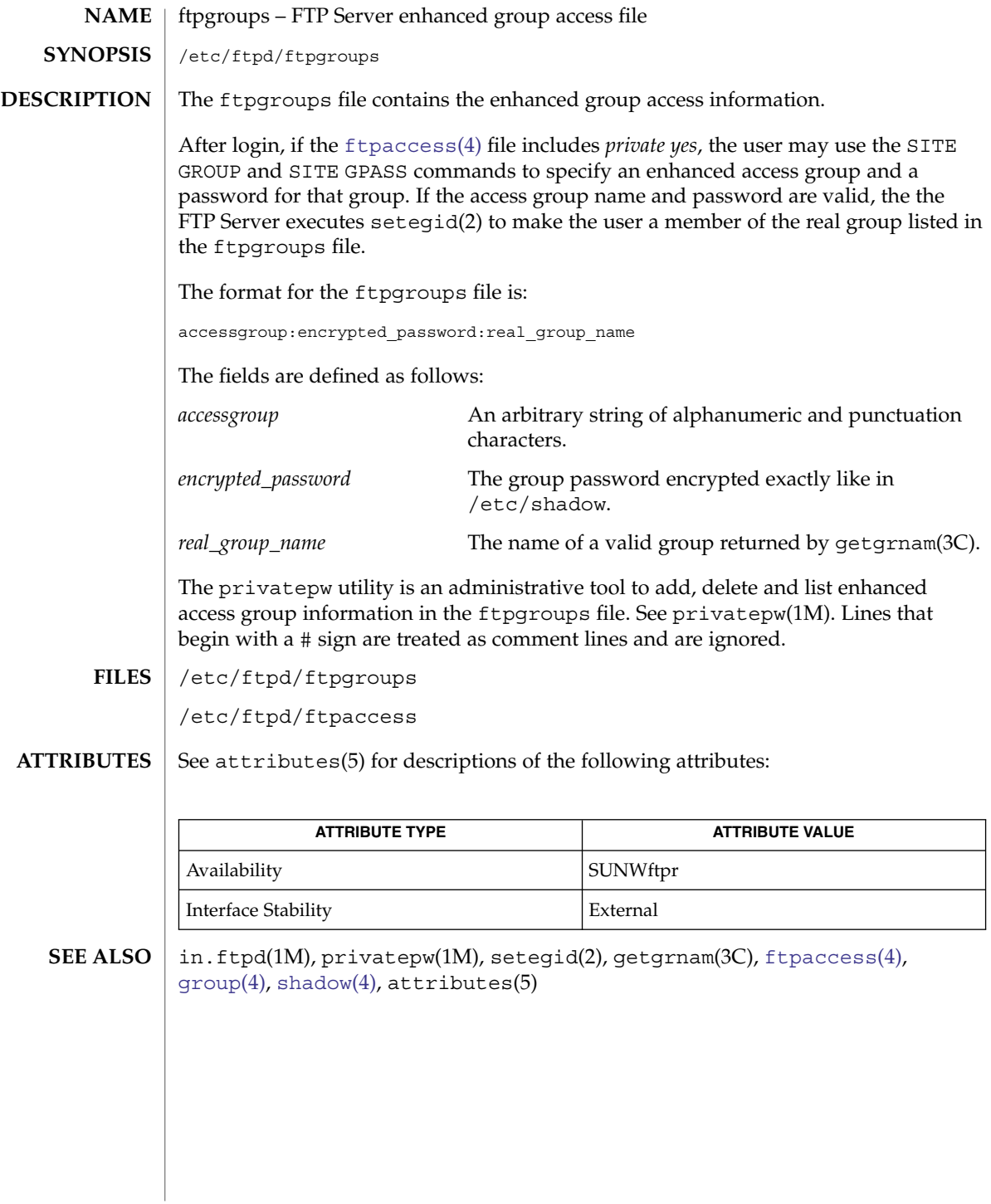

# ftphosts(4)

<span id="page-186-0"></span>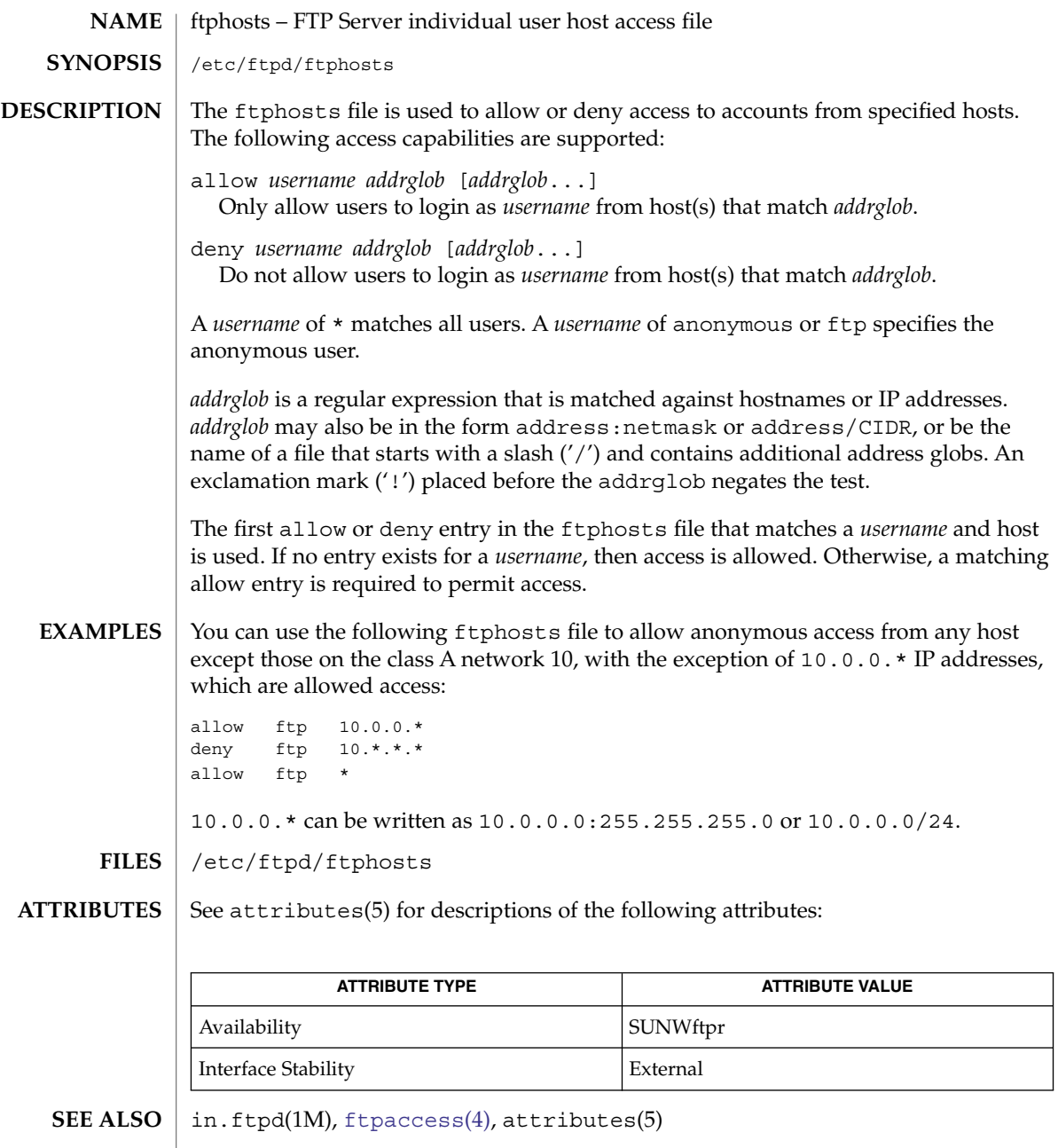

<span id="page-187-0"></span>ftpservers(4)

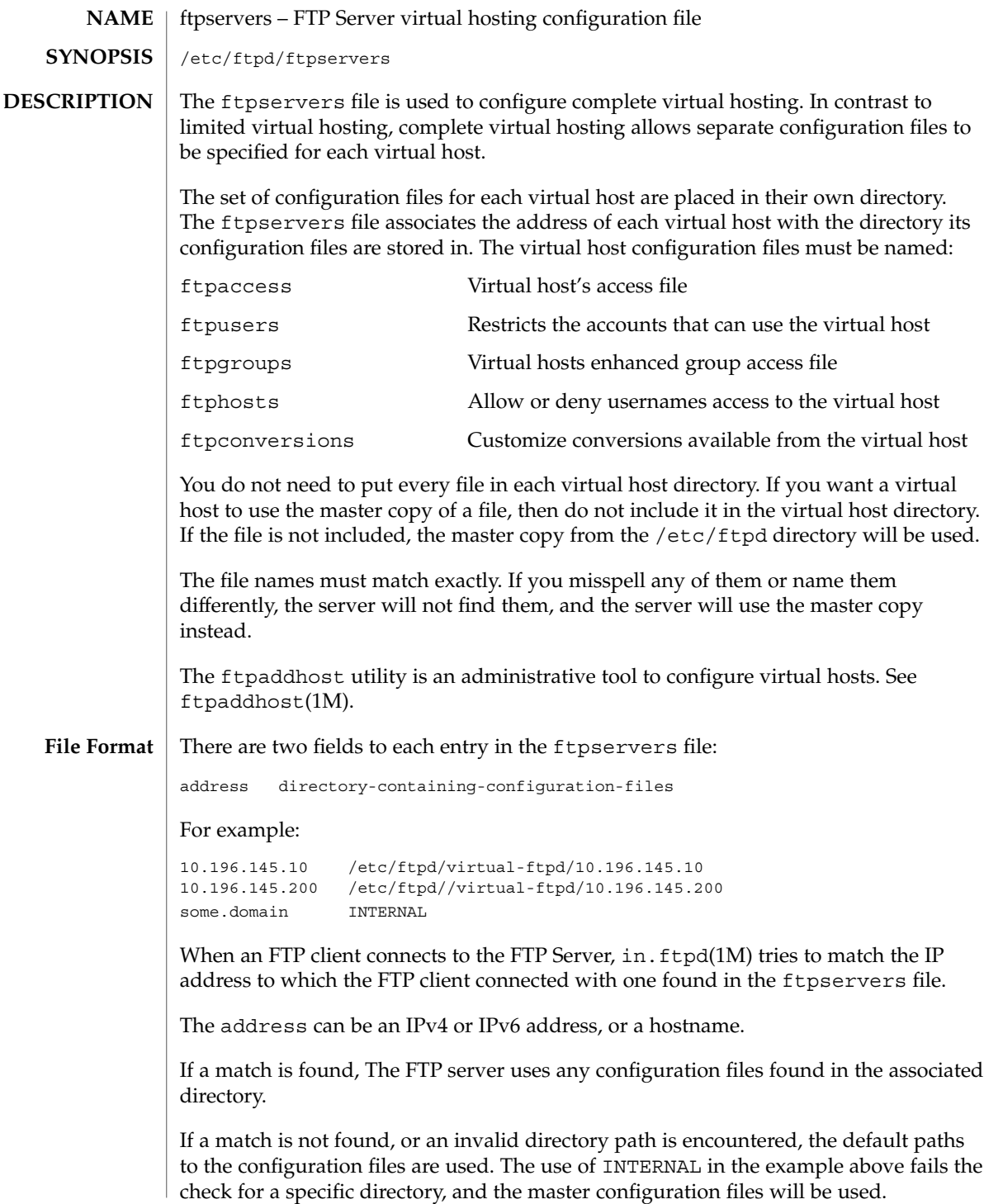

Either the actual IP address or a specific hostname can be used to specify the virtual host. It is better to specify the actual IP of the virtual host, as it reduces the need for a domain lookup and eliminates DNS security related naming issues, for example:

10.196.145.20 /etc/ftpd/config/faqs.org/ ftp.some.domain /etc/ftpd/config/faqs.org/

Lines that begin with a # sign are treated as comment lines and are ignored.

/etc/ftpd/ftpservers **FILES**

See attributes(5) for descriptions of the following attributes: **ATTRIBUTES**

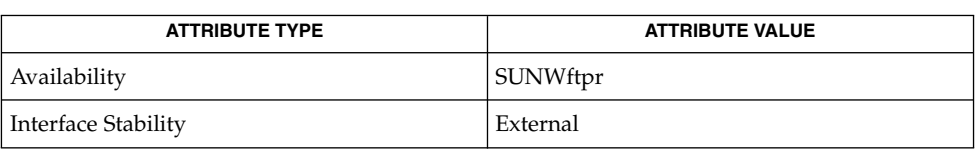

**SEE ALSO**

ftpaddhost(1M), in.ftpd(1M), [ftpaccess](#page-164-0)(4), [ftpconversions](#page-183-0)(4), [ftpgroups](#page-185-0)(4), [ftphosts](#page-186-0)(4), [ftpusers](#page-189-0)(4), attributes(5)

<span id="page-189-0"></span>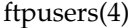

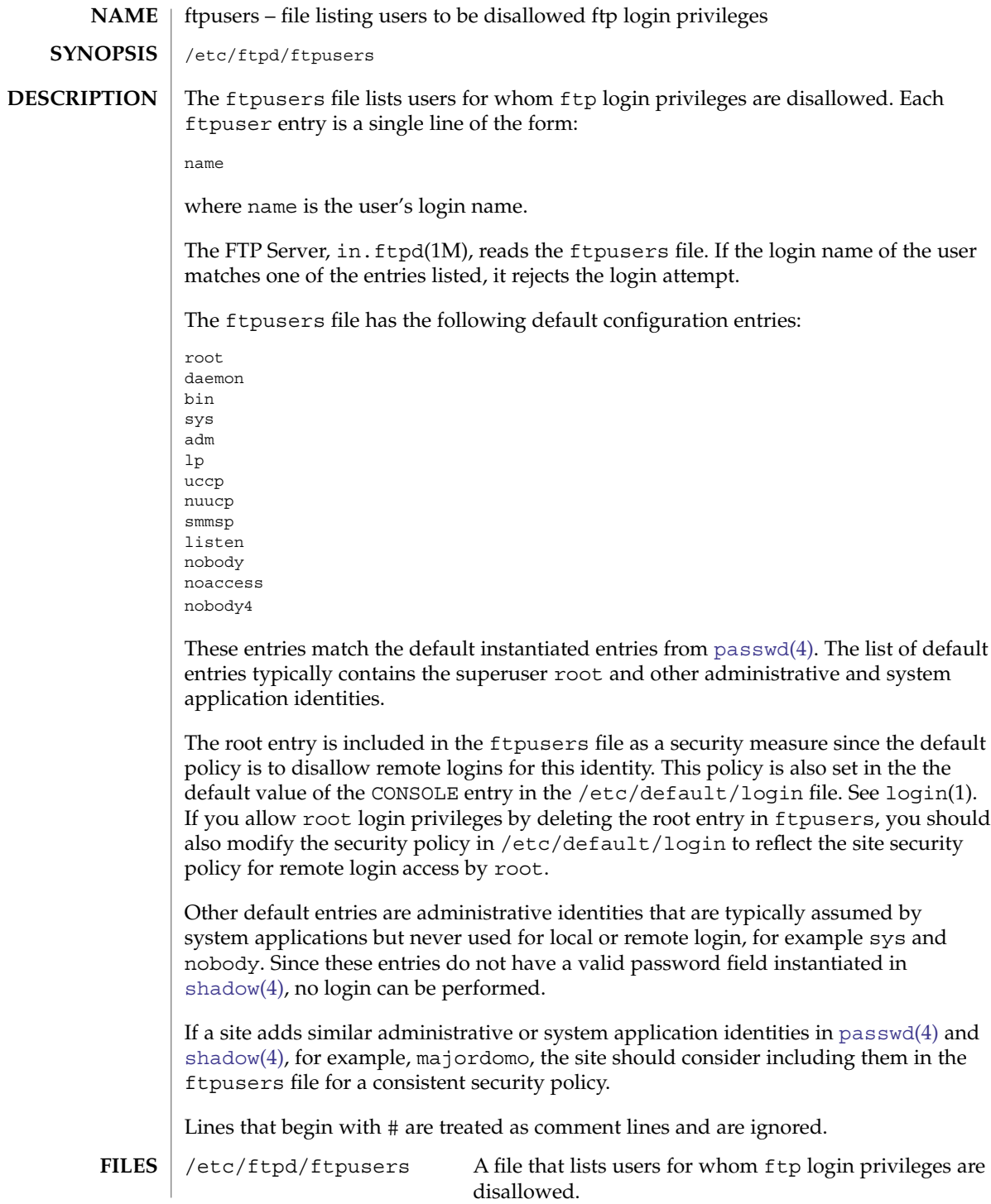

ftpusers(4)

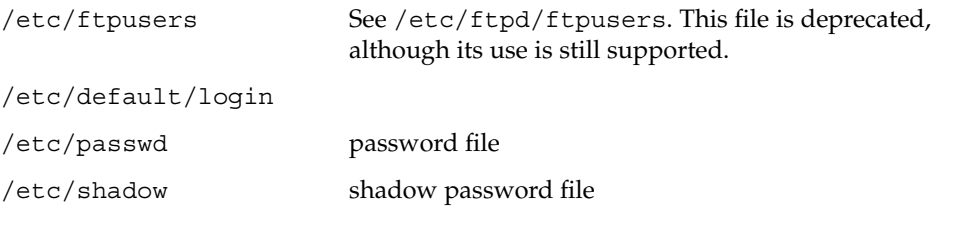

**ATTRIBUTES**

See attributes(5) for descriptions of the following attributes:

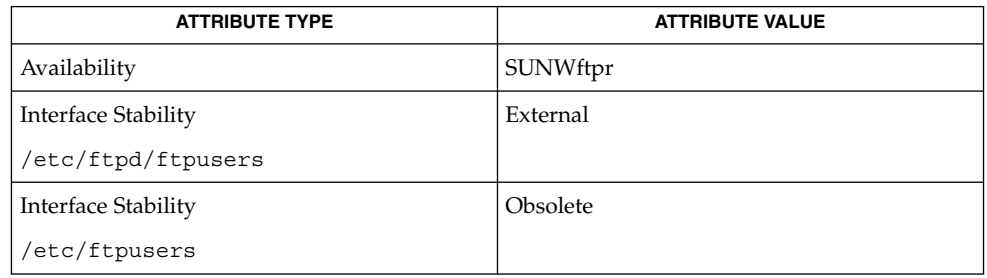

login(1), in.ftpd(1M), [ftpaccess](#page-164-0)(4), [ftphosts](#page-186-0)(4), [passwd](#page-445-0)(4), [shadow](#page-612-0)(4), attributes(5), environ(5) **SEE ALSO**

File Formats **191**

fx\_dptbl – fixed priority dispatcher parameter table **NAME**

fx\_dptbl **SYNOPSIS**

**DESCRIPTION**

The process scheduler or dispatcher is the portion of the kernel that controls allocation of the CPU to processes. The scheduler supports the notion of scheduling classes, where each class defines a scheduling policy used to schedule processes within that class. Associated with each scheduling class is a set of priority queues on which ready-to-run processes are linked. These priority queues are mapped by the system configuration into a set of global scheduling priorities, which are available to processes within the class. The dispatcher always selects for execution the process with the highest global scheduling priority in the system. The priority queues associated with a given class are viewed by that class as a contiguous set of priority levels numbered from 0 (lowest priority) to *n* (highest priority—a configuration-dependent value). The set of global scheduling priorities that the queues for a given class are mapped into might not start at zero and might not be contiguous, depending on the configuration.

Processes in the fixed priority class are scheduled according to the parameters in a fixed–priority dispatcher parameter table  $(fx \text{ dptb})$ . The  $f(x \text{ dptb})$  table consists of an array (config\_fx\_dptbl[]) of parameter structures (struct fxdpent\_t), one for each of the *n* priority levels used by fixed priority processes in user mode. The structures are accessed by way of a pointer,  $(fx \text{ dptb1})$ , to the array. The properties of a given priority level *i* are specified by the *i*th parameter structure in this array (fx\_dptbl[*i*]).

A parameter structure consists of the following members. These are also described in the /usr/include/sys/fx.h header.

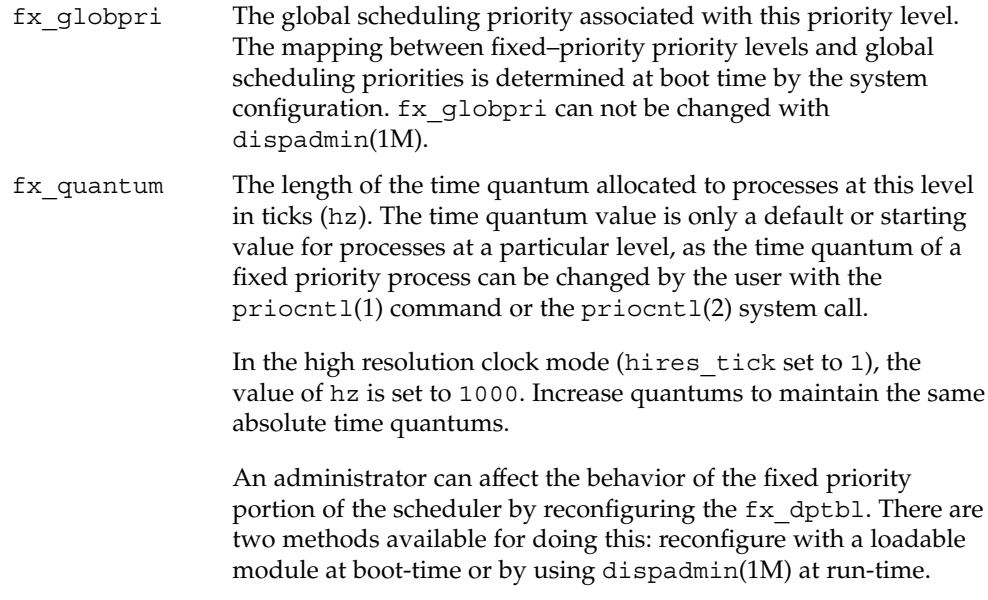

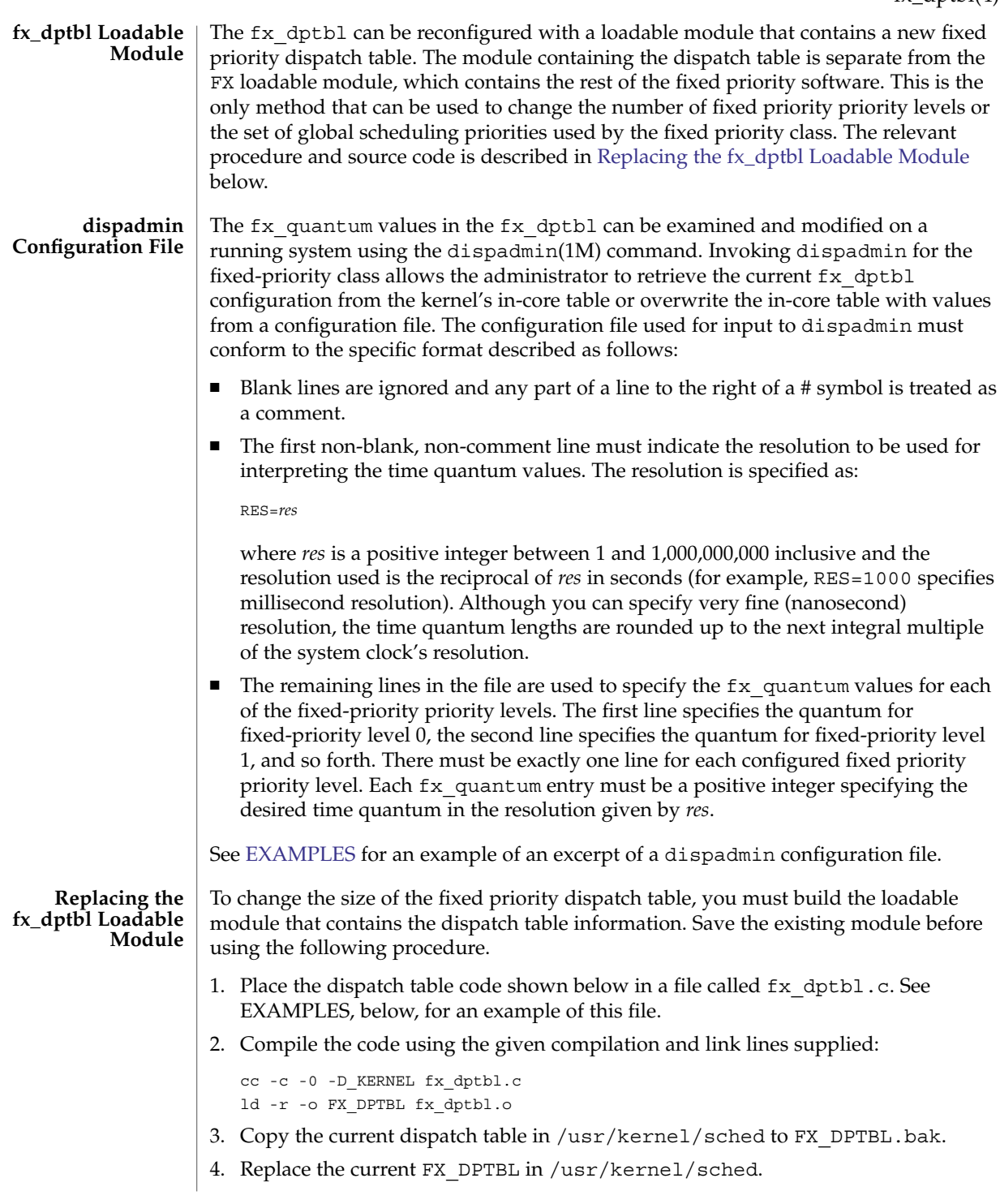

- <span id="page-193-0"></span>5. Make changes in the /etc/system file to reflect the changes to the sizes of the tables. See system(4). The variables affected is  $f \times \max$  unit. The syntax for setting this is as follows:
	- set FX:fx\_maxupri=(*value for max fixed-priority user priority*)
- 6. Reboot the system to use the new dispatch table.

Exercise great care in using the preceding method to replace the dispatch table. A mistake can result in panics, thus making the system unusable.

#### **EXAMPLE 1** Configuration File Excerpt **EXAMPLES**

The following excerpt from a dispadmin configuration file illustrates the correct format. Note that, for each line specifying a set of parameters, there is a comment indicating the corresponding priority level. These level numbers indicate priority within the fixed priority class; the mapping between these fixed-priority priorities and the corresponding global scheduling priorities is determined by the configuration specified in the FX\_DPTBL loadable module. The level numbers are strictly for the convenience of the administrator reading the file and, as with any comment, they are ignored by dispadmin. The dispadmin command assumes that the lines in the file are ordered by consecutive, increasing priority level (from 0 to the maximum configured fixed–priority priority). For the sake of someone reading the file, the level numbers in the comments should agree with this ordering. If for some reason they do not, dispadmin is unaffected.

# Fixed Priority Dispatcher Configuration File RES=1000

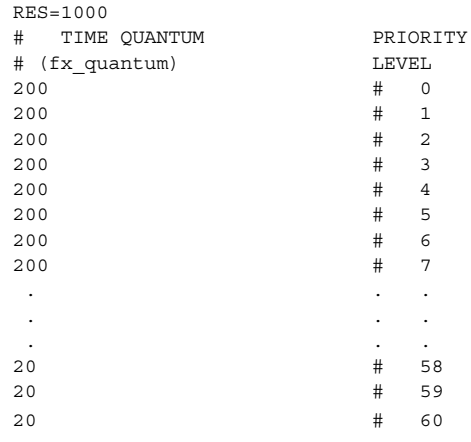

**EXAMPLE 2** fx dptbl.c File Used for Building the New fx dptbl

The following is an example of a  $fx$  dptbl.c file used for building the new fx\_dptbl.

```
EXAMPLE 2 fx_dptbl.c File Used for Building the New fx_dptbl (Continued)
/* BEGIN fx_dptbl.c */
#include <sys/proc.h>
#include <sys/priocntl.h>
#include <sys/class.h>
#include <sys/disp.h>
#include <sys/fx.h>
#include <sys/fxpriocntl.h>
/*
* This is the loadable module wrapper.
*/
#include <sys/modctl.h>
extern struct mod ops mod miscops;
/*
* Module linkage information for the kernel.
*/
static struct modlmisc modlmisc = {
  &mod_miscops, "Fixed priority dispatch table"
};
static struct modlinkage modlinkage = {
  MODREV_1, &modlmisc, 0
};
 _init()
\overline{f}return (mod_install(&modlinkage));
}
_info(modinfop)
  struct modinfo *modinfop;
{
  return (mod_info(&modlinkage, modinfop));
}
#define FXGPUP0 0 /* Global priority for FX user priority 0 */
fxdpent t config fx dptbl[] = {
/* glbpri qntm */
  FXGPUP0+0, 20,
  FXGPUP0+1, 20,
  FXGPUP0+2, 20,<br>
TYCRUP0+2, 20,
  FXGPUP0+3, 20,
  FXGPUP0+4, 20,
  FXGPUP0+5, 20,
  FXGPUP0+6, 20,
  FXGPUP0+7, 20,
```
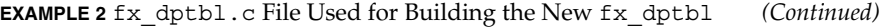

FXGPUP0+8, 20, FXGPUP0+9, 20, FXGPUP0+10, 16, FXGPUP0+11, 16, FXGPUP0+12, 16, FXGPUP0+13, 16, FXGPUP0+14, 16, FXGPUP0+15, 16, FXGPUP0+16, 16, FXGPUP0+17, 16, FXGPUP0+18, 16, FXGPUP0+19, 16, FXGPUP0+20, 12, FXGPUP0+21, 12, FXGPUP0+22, 12, FXGPUP0+23, 12, FXGPUP0+24, 12, FXGPUP0+25, 12, FXGPUP0+26, 12, FXGPUP0+27, 12, FXGPUP0+28, 12, FXGPUP0+29, 12, FXGPUP0+30, 8, FXGPUP0+31, 8, FXGPUP0+32, 8, FXGPUP0+33, 8, FXGPUP0+34, 8, FXGPUP0+35, 8, FXGPUP0+36, 8, FXGPUP0+37, 8, FXGPUP0+38, 8, FXGPUP0+39, 8,  ${\tt FXGPUP0+40\, , \qquad 4 \, ,}$  $FXGPUP0+41, 4,$ FXGPUP0+42, 4, FXGPUP0+43,  $4, 4$ FXGPUP0+44, 4, FXGPUP0+45, 4, FXGPUP0+46, 4, FXGPUP0+47,  $4, 4$ FXGPUP0+48, 4,  $FXGPUP0+49, 4,$ FXGPUP0+50, 4, FXGPUP0+51, 4, FXGPUP0+52, 4, FXGPUP0+53, 4, FXGPUP0+54, 4, FXGPUP0+55, 4, FXGPUP0+56, 4, FXGPUP0+57, 4, FXGPUP0+58, 4, FXGPUP0+59, 2, FXGPUP0+60 2, };

```
EXAMPLE 2 fx_dptbl.c File Used for Building the New fx_dptbl (Continued)
            pri_t config_fx_maxumdpri =
                             sizeof (config fx dptbl) / sizeof (fxdpent t) - 1;
             /*
             * Return the address of config_fx_dptbl
             */
             fxdpent_t *
             fx_getdptbl()
             {
               return (config fx dptbl);
             }
             /*
             * Return the address of fx_maxumdpri
             */
            pri_t
             fx_getmaxumdpri()
             {
             /*
             * the config_fx_dptbl table.
             */
               return (config_fx_maxumdpri);
             }
            priocntl(1), dispadmin(1M), priocntl(2), system(4)
             System Administration Guide, Volume 1, System Interface Guide
            In order to improve performance under heavy system load, both the nfsd daemon
             and the lockd daemon utilize the maximum priority in the FX class. Unusual
             fx_dptbl configurations may have significant negative impact on the performance of
             the nfsd and lockd daemons.
SEE ALSO
   NOTES
```
#### gateways(4)

gateways – configuration file for /usr/sbin/in.routed IPv4 network routing daemon /etc/gateways The /etc/gateways file is used by the routing daemon, in.routed(1M). When the daemon starts, it reads /etc/gateways to find such distant gateways that cannot be located using only information from a routing socket, to discover if some of the local gateways are passive, and to obtain other parameters. The /etc/gateways file consists of a series of lines, each in one of the two formats shown below or consisting of parameters described later. Blank lines and lines starting with "#" are treated as comments. One format specifies networks: net Nname[/mask] gateway Gname metric value <passive | active | extern> The other format specifies hosts: host *Hname* gateway *Gname* metric *value* <passive | active | extern> Host *hname* is equivalent to net *nname*/32. The parameters in the lines shown above are described as follows: *Nname* or *Hname* Name of the destination network or host. It can be a symbolic network name or an Internet address specified in "dot" notation (see inet(3SOCKET)). If it is a name, then it must either be defined in /etc/networks or /etc/hosts, or a naming service must have been started before in.routed(1M). *Mask* An optional number between 1 and 32 indicating the netmask associated with Nname. *Gname* Name or address of the gateway to which RIP responses should be forwarded. *Value* The hop count to the destination host or network. passive | active | extern One of these keywords must be present to indicate whether the gateway should be treated as passive or active, or whether the gateway is external to the scope of the RIP protocol. A passive gateway is not expected to exchange routing information, while gateways marked active should be willing to exchange RIP packets. See in.routed(1M) for further details. After turning on debugging in in.routed with the -t option, you can see that lines that follow the format described above create pseudo-interfaces. To set parameters for remote or external interfaces, use a line starting with if=alias(*Hname*), **NAME SYNOPSIS DESCRIPTION**

if=remote(*Hname*), and so forth.

For backward compatibility with the previous Solaris in routed implementation, three special keyword formats are accepted. If present, these forms must each be on a separate line, and must not be combined on the same line with any of the keywords listed elsewhere in this document. These three forms are:

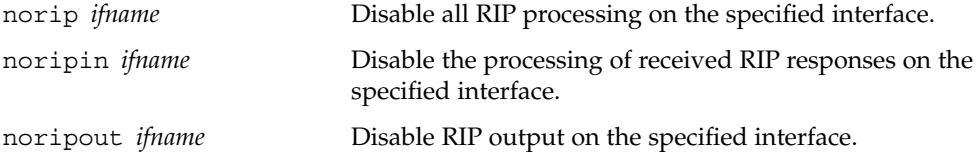

Note that, in each of the preceding three keywords, the *ifname* argument is optional. If it is not present, the keyword applies to all interfaces.

Lines that start with neither "net" nor "host" must consist of one or more of the following parameter settings, separated by commas or blanks:

if=*ifname*

Indicates that the other parameters on the line apply only to the interface name *if name*. If this parameter is not specified, then other parameters on the line apply to all interfaces.

subnet=*nname*[/*mask*][,*metric*]

Advertises a route to network nname with mask mask and the supplied metric (default 1). This is useful for filling "holes" in CIDR allocations. This parameter must appear by itself on a line. The network number must specify a full, 32-bit value, as in 192.0.2.0 instead of 192.0.2.

ripv1\_mask=*nname*/*mask1*,*mask2*

Specifies that the netmask of the network of which *nname*/*mask1* is a subnet should be *mask2*. For example, ripv1\_mask=192.0.2.16/28,27 marks 192.0.2.16/28 as a subnet of 192.0.2.0/27 instead of 192.0.2.0/24. It is better to turn on RIPv2 instead of using this facility. See the description of ripv2\_out, below.

passwd=*XXX*[|*KeyID*[*start*|*stop*]]

Specifies a RIPv2 cleartext password that will be included on all RIPv2 responses sent, and checked on all RIPv2 responses received. Any blanks, tab characters, commas, or "#", "|", or NULL characters in the password must be escaped with a backslash (\). The common escape sequences \n, \r, \t, \b, and \*xxx* have their usual meanings. The *KeyID* must be unique but is ignored for cleartext passwords. If present, *start* and *stop* are timestamps in the form year/month/day@hour:minute. They specify when the password is valid. The valid password with the longest future is used on output packets, unless all passwords have expired, in which case the password that expired most recently is used. If no passwords are valid yet, no password is output. Incoming packets can carry any password that is valid, will be valid within 24 hours, or that was valid within 24 hours. To protect password secrecy, the passwd settings are valid only in the /etc/gateways file and only when that file is readable only by UID 0.

#### gateways(4)

#### md5\_passwd=*XXX*|*KeyID*[*start*|*stop*]

Specifies a RIPv2 MD5 password. Except that a KeyID is required, this keyword is similar to passwd (described above).

#### no\_ag

Turns off aggregation of subnets in RIPv1 and RIPv2 responses.

#### no\_host

Turns off acceptance of host routes.

#### no\_super\_ag

Turns off aggregation of networks into supernets in RIPv2 responses.

#### passive

Marks the interface not to be advertised in updates sent over other interfaces, and turns off all RIP and router discovery through the interface.

#### no\_rip

Disables all RIP processing on the specified interface. If no interfaces are allowed to process RIP packets, in.routed acts purely as a router discovery daemon.

Note that turning off RIP without explicitly turning on router discovery advertisements with rdisc\_adv or -s causes in.routed to act as a client router discovery daemon, which does not advertise.

#### no\_rip\_mcast

Causes RIPv2 packets to be broadcast instead of multicast.

### no\_ripv1\_in

Causes RIPv1 received responses to be ignored.

## no\_ripv2\_in

Causes RIPv2 received responses to be ignored.

#### ripv2\_out

Turns on RIPv2 output and causes RIPv2 advertisements to be multicast when possible.

### ripv2

Equivalent to no\_ripv1\_in and ripv2\_out. This enables RIPv2 and disables RIPv1.

#### no\_rdisc

Disables the Internet Router Discovery Protocol.

#### no\_solicit

Disables the transmission of Router Discovery Solicitations.

```
send solicit
```
Specifies that Router Discovery solicitations should be sent, even on point-to-point links, which, by default, only listen to Router Discovery messages.

```
no_rdisc_adv
```
Disables the transmission of Router Discovery Advertisements.

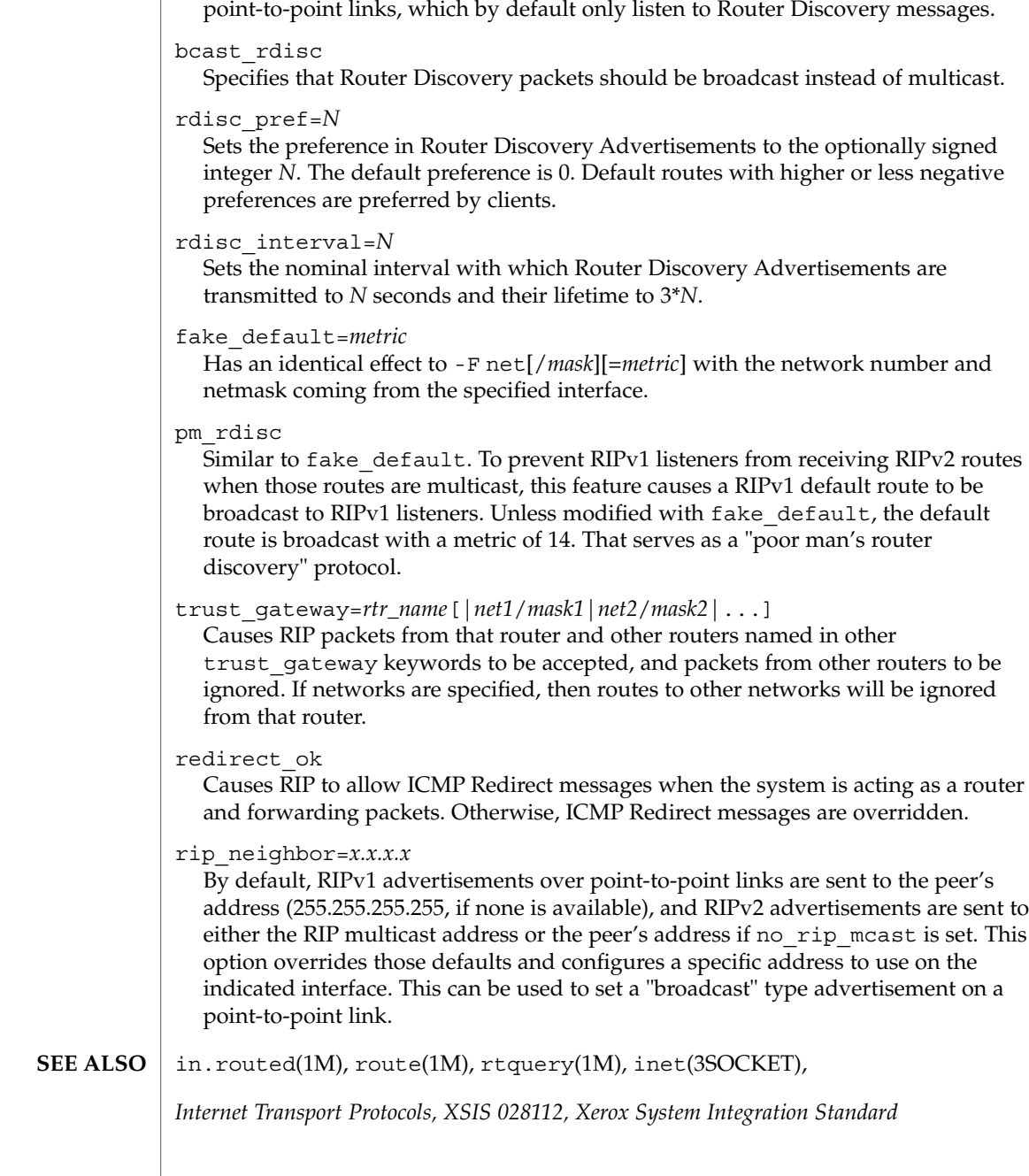

Specifies that Router Discovery Advertisements should be sent, even on

rdisc\_adv

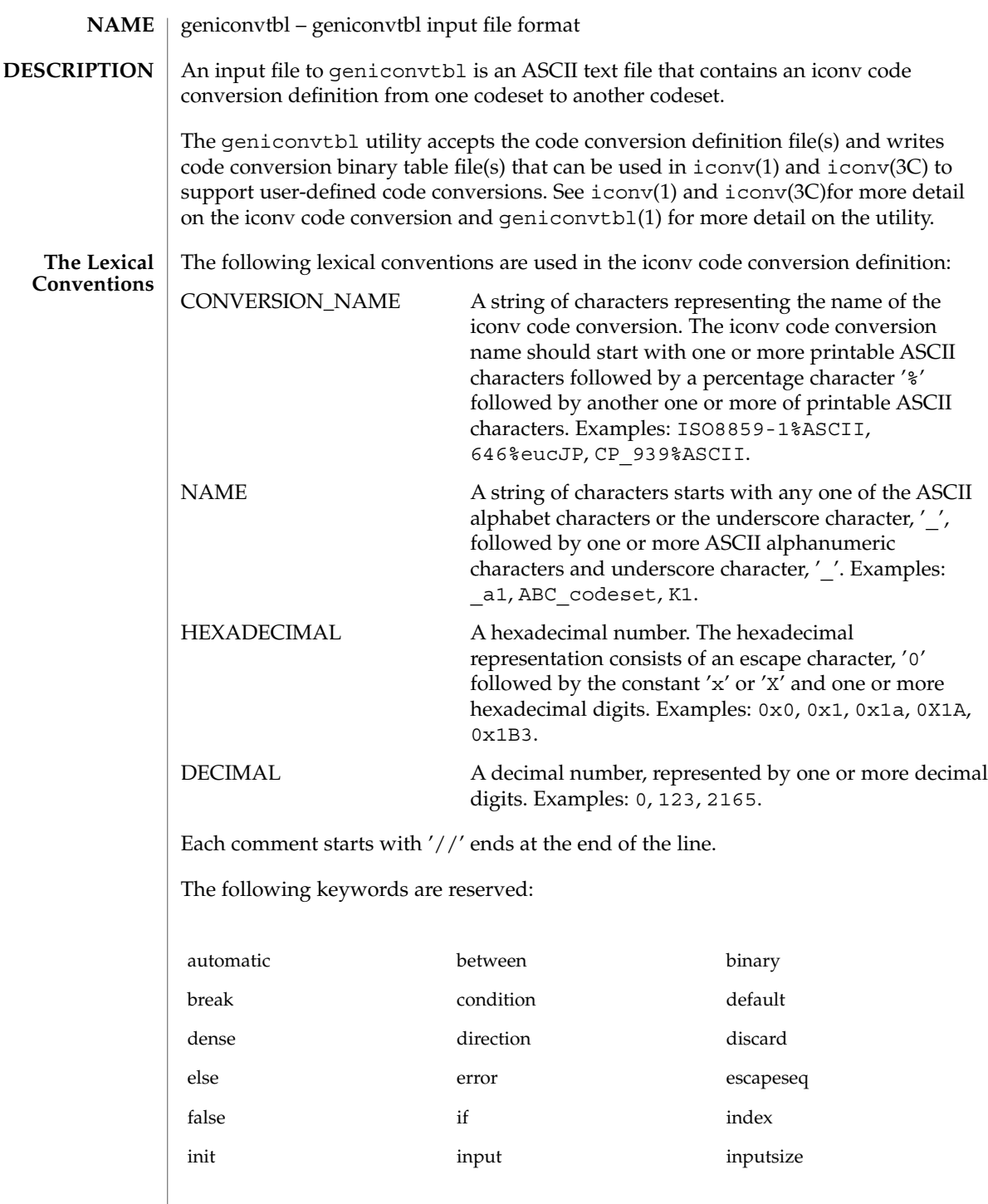

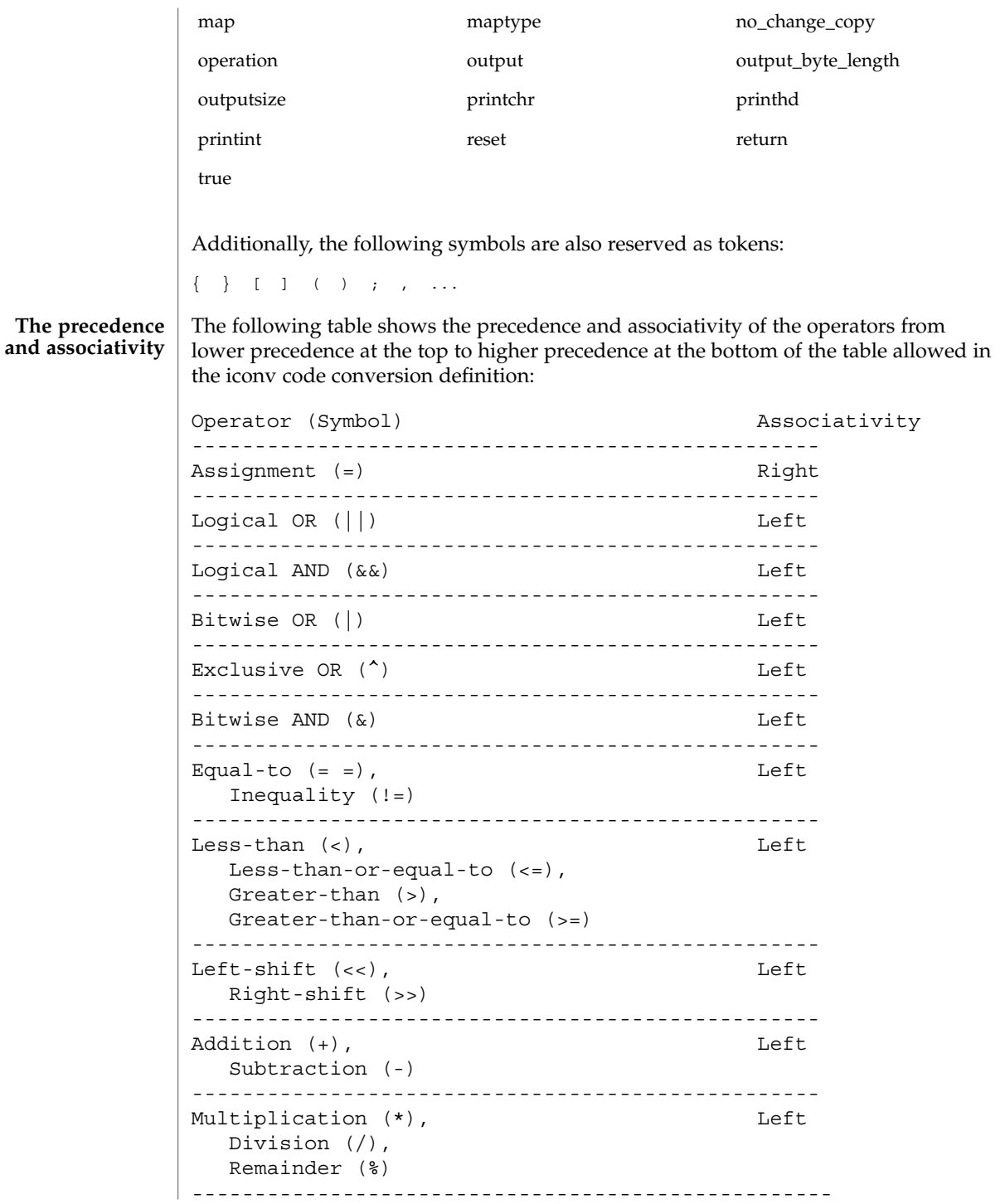

File Formats **203**

```
Logical negation (!), Right
                         Bitwise complement (~),
                         Unary minus (-)
                      ---------------------------------------------------
                     Each iconv code conversion definition starts with CONVERSION_NAME followed by
                     one or more semi-colon separated code conversion definition elements:
                     // a US-ASCII to ISO8859-1 iconv code conversion example:
                     US-ASCII%ISO8859-1 {
                         // one or more code conversion definition elements here.
                         :
                         :
                     }
                     Each code conversion definition element can be any one of the following elements:
                     direction
                     condition
                     operation
                     map
                     To have a meaningful code conversion, there should be at least one direction,
                     operation, or map element in the iconv code conversion definition.
                     The direction element contains one or more semi-colon separated condition-action
                     pairs that direct the code conversion:
                     direction For_US-ASCII_2_ISO8859-1 {
                         // one or more condition-action pairs here.
                         :
                         :
                     }
                     Each condition-action pair contains a conditional code conversion that consists of a
                     condition element and an action element.
                     condition action
                     If the pre-defined condition is met, the corresponding action is executed. If there is no
                     pre-defined condition met, iconv(3C) will return -1 with errno set to EILSEQ. The
                     condition can be a condition element, a name to a pre-defined condition element, or a
                     condition literal value, true. The 'true' condition literal value always yields success
                     and thus the corresponding action is always executed. The action also can be an action
                     element or a name to a pre-defined action element.
geniconvtbl(4)
       The Syntax
```
The condition element specifies one or more condition expression elements. Since each condition element can have a name and also can exist stand-alone, a pre-defined condition element can be referenced by the name at any action pairs later. To be used in that way, the corresponding condition element should be defined beforehand:

```
condition For US-ASCII 2 ISO8859-1 {
    // one or more condition expression elements here.
    :
    :
}
```
The name of the condition element in the above example is For US-ASCII 2 ISO8859-1. Each condition element can have one or more condition expression elements. If there are more than one condition expression elements, the condition expression elements are checked from top to bottom to see if any one of the condition expression elements will yield a true. Any one of the following can be a condition expression element:

```
between
escapeseq
expression
```
The between condition expression element defines one or more comma-separated ranges:

```
between 0x0...0x1f, 0x7f...0x9f ;
between 0xa1a1...0xfefe ;
```
In the first expression in the example above, the covered ranges are  $0x0$  to  $0x1f$  and 0x7f to 0x9f inclusively. In the second expression, the covered range is the range whose first byte is 0xa1 to 0xfe and whose second byte is between 0xa1 to 0xfe. This means that the range is defined by each byte. In this case, the sequence 0xa280 does not meet the range.

The escapeseq condition expression element defines an equal-to condition for one or more comma-separated escape sequence designators:

```
// ESC $ ) C sequence:
escapeseq 0x1b242943;
// ESC $ ) C sequence or ShiftOut (SO) control character code, 0x0e:
escapeseq 0x1b242943, 0x0e;
```
The expression can be any one of the following and can be surrounded by a pair of parentheses, '(' and ')':

```
// HEXADECIMAL:
0xa1a1
// DECIMAL
12
```
File Formats **205**

// A boolean value, true: true // A boolean value, false: false // Addition expression: 1+2 // Subtraction expression:  $10 - 3$ // Multiplication expression: 0x20 \* 10 // Division expression: 20 / 10 // Remainder expression: 17 % 3 // Left-shift expression:  $1 \lt\lt 4$ // Right-shift expression: 0xa1 >> 2 // Bitwise OR expression: 0x2121 | 0x8080 // Exclusive OR expression: 0xa1a1 ^ 0x8080 // Bitwise AND expression: 0xa1 & 0x80 // Equal-to expression:  $0x10 == 16$ // Inequality expression: 0x10 != 10 // Less-than expression:  $0x20 < 25$ // Less-than-or-equal-to expression:  $10 \leq 0 \times 10$ // Bigger-than expression: 0x10 > 12 // Bigger-than-or-equal-to expression:  $0x10$  >=  $0xa$ // Logical OR expression: 0x10 || false

```
// Logical AND expression:
0x10 && false
// Logical negation expression:
! false
// Bitwise complement expression:
~1 ~0// Unary minus expression:
-123
```
There is a single type available in this expression: integer. The boolean values are two special cases of integer values. The 'true' boolean value's integer value is 1 and the 'false' boolean value's integer value is 0. Also, any integer value other than 0 is a true boolean value. Consequently, the integer value 0 is the false boolean value. Any boolean expression yields integer value 1 for true and integer value 0 for false as the result.

Any literal value shown at the above expression examples as operands, that is, DECIMAL, HEXADECIMAL, and boolean values, can be replaced with another expression. There are a few other special operands that you can use as well in the expressions: 'input', 'inputsize', 'outputsize', and variables. input is a keyword pointing to the current input buffer. inputsize is a keyword pointing to the current input buffer size in bytes. outputsize is a keyword pointing to the current output buffer size in bytes. The NAME lexical convention is used to name a variable. The initial value of a variable is 0. The following expressions are allowed with the special operands:

```
// Pointer to the third byte value of the current input buffer:
input[2]
// Equal-to expression with the 'input':
input == 0x8020
// Alternative way to write the above expression:
0x8020 == input// The size of the current input buffer size:
inputsize
// The size of the current output buffer size:
outputsize
// A variable:
saved second byte
// Assignment expression with the variable:
saved second byte = input [1]
```
The input keyword without index value can be used only with the equal-to operator,  $y'=-$ . When used in that way, the current input buffer is consecutively compared with another operand byte by byte. An expression can be another operand. If the input keyword is used with an index value *n*, it is a pointer to the (*n*+1)th byte from the beginning of the current input buffer. An expression can be the index. Only a variable can be placed on the left hand side of an assignment expression.

The action element specifies an action for a condition and can be any one of the following elements:

direction operation map

The operation element specifies one or more operation expression elements:

```
operation For_US-ASCII_2_ISO8859-1 {
```

```
// one or more operation expression element definitions here.
:
:
```

```
}
```
If the name of the operation element, in the case of the above example, For US -ASCII\_2\_ISO8859-1, is either init or reset, it defines the initial operation and the reset operation of the iconv code conversion:

```
// The initial operation element:
operation init {
    // one or more operation expression element definitions here.
    :
    :
}
// The reset operation element:
operation reset {
    // one or more operation expression element definitions here.
    :
    :
}
```
The initial operation element defines the operations that need to be performed in the beginning of the iconv code conversion. The reset operation element defines the operations that need to be performed when a user of the iconv(3) function requests a state reset of the iconv code conversion. For more detail on the state reset, refer to iconv(3C).

The operation expression can be any one of the following three different expressions and each operation expression should be separated by an ending semicolon:

```
if-else operation expression
output operation expression
control operation expression
```
The if-else operation expression makes a selection depend on the boolean expression result. If the boolean expression result is true, the true task that follows the 'if' is executed. If the boolean expression yields false and if a false task is supplied, the false task that follows the 'else' is executed. There are three different kinds of if-else operation expressions:

```
// The if-else operation expression with only true task:
if (expression) {
    // one or more operation expression element definitions here.
    :
    :
}
// The if-else operation expression with both true and false
// tasks:
if (expression) {
    // one or more operation expression element definitions here.
    :
    :
} else {
    // one or more operation expression element definitions here.
    :
    :
}
// The if-else operation expression with true task and
// another if-else operation expression as the false task:
if (expression) {
    // one or more operation expression element definitions here.
    :
    :
} else if (expression) {
    // one or more operation expression element definitions here.
    :
    :
} else {
    // one or more operation expression element definitions here.
    :
    :
}
```
File Formats **209**

The last if-else operation expression can have another if-else operation expression as the false task. The other if-else operation expression can be any one of above three if-else operation expressions.

The output operation expression saves the right hand side expression result to the output buffer:

```
// Save 0x8080 at the output buffer:
output = 0x8080;
```
If the size of the output buffer left is smaller than the necessary output buffer size resulting from the right hand side expression, the iconv code conversion will stop with E2BIG errno and  $(size t) -1$  return value to indicate that the code conversion needs more output buffer to complete. Any expression can be used for the right hand side expression. The output buffer pointer will automatically move forward appropriately once the operation is executed.

The control operation expression can be any one of the following expressions:

```
// Return (size_t)-1 as the return value with an EINVAL errno:
error;
// Return (size_t)-1 as the return value with an EBADF errno:
error 9;
// Discard input buffer byte operation. This discards a byte from
// the current input buffer and move the input buffer pointer to
// the 2'nd byte of the input buffer:
discard;
// Discard input buffer byte operation. This discards
// 10 bytes from the current input buffer and move the input
// buffer pointer to the 11'th byte of the input buffer:
discard 10;
// Return operation. This stops the execution of the current
// operation:
return;
// Operation execution operation. This executes the init
// operation defined and sets all variables to zero:
operation init;
// Operation execution operation. This executes the reset
// operation defined and sets all variables to zero:
operation reset;
// Operation execution operation. This executes an operation
// defined and named 'ISO8859 1 to ISO8859 2':
operation ISO8859_1_to_ISO8859_2;
// Direction operation. This executes a direction defined and
// named 'ISO8859 1 to KOI8 R:
direction ISO8859 1 to KOI8 R;
// Map execution operation. This executes a mapping defined
```

```
// and named 'Map_ISO8859_1_to_US_ASCII':
map Map ISO8859 1 to US ASCII;
// Map execution operation. This executes a mapping defined
// and named 'Map_ISO8859_1_to_US_ASCII' after discarding
// 10 input buffer bytes:
map Map_ISO8859_1_to_US_ASCII 10;
```
In case of init and reset operations, if there is no pre-defined init and/or reset operations in the iconv code conversions, only system-defined internal init and reset operations will be executed. The execution of the system-defined internal init and reset operations will clear the system-maintained internal state.

There are three special operators that can be used in the operation:

```
printchr expression;
printhd expression;
printint expression;
```
The above three operators will print out the given expression as a character, a hexadecimal number, and a decimal number, respectively, at the standard error stream. These three operators are for debugging purposes only and should be removed from the final version of the iconv code conversion definition file.

In addition to the above operations, any valid expression separated by a semi-colon can be an operation, including an empty operation, denoted by a semi-colon alone as an operation.

The map element specifies a direct code conversion mapping by using one or more map pairs. When used, usually many map pairs are used to represent an iconv code conversion definition:

```
map For US-ASCII 2 ISO8859-1 {
     // one or more map pairs here
     :
     :
}
```
Each map element also can have one or two comma-separated map attribute elements like the following examples:

```
// Map with densely encoded mapping table map type:
map maptype = dense \{// one or more map pairs here
     :
     :
}
// Map with hash mapping table map type with hash factor 10.
// Only hash mapping table map type can have hash factor. If
// the hash factor is specified with other map types, it will be
```
File Formats **211**

```
// ignored.
map maptype = hash : 10 {
    // one or more map pairs here.
    :
    :
}
// Map with binary search tree based mapping table map type:
map maptype = binary {
    // one more more map pairs here.
     :
     :
}
// Map with index table based mapping table map type:
map maptype = index {
    // one or more map pairs here.
    :
    :
}
// Map with automatic mapping table map type. If defined,
// system will assign the best possible map type.
map maptype = automatic {
    // one or more map pairs here.
    :
    :
}
// Map with output byte length limit set to 2.
map output_byte_length = 2 {
    // one or more map pairs here.
    :
    :
}
// Map with densely encoded mapping table map type and
// output bute length limit set to 2:
map maptype = dense, output_byte_length = 2 {
   // one or more map pairs here.
    :
    :
}
```
If no maptype is defined, automatic is assumed. If no output\_byte\_length is defined, the system figures out the maximum possible output byte length for the mapping by scanning all the possible output values in the mappings. If the actual output byte length scanned is bigger than the defined output\_byte\_length, the geniconvtbl utility issues an error and stops generating the code conversion binary table(s).

The following are allowed map pairs:

```
// Single mapping. This maps an input character denoted by
// the code value 0x20 to an output character value 0x21:
0x20 0x21
```

```
// Multiple mapping. This maps 128 input characters to 128
// output characters. In this mapping, 0x0 maps to 0x10, 0x1 maps
// to 0x11, 0x2 maps to 0x12, ..., and, 0x7f maps to 0x8f:
0x0...0x7f 0x10
```

```
// Default mapping. If specified, every undefined input character
// in this mapping will be converted to a specified character
// (in the following case, a character with code value of 0x3f):
default 0x3f;
```

```
// Default mapping. If specified, every undefined input character
// in this mapping will not be converted but directly copied to
// the output buffer:
default no change copy;
```

```
// Error mapping. If specified, during the code conversion,
// if input buffer contains the byte value, in this case, 0x80,
// the iconv(3) will stop and return (size t)-1 as the return
// value with EILSEQ set to the errno:
0x80 error;
```
If no default mapping is specified, every undefined input character in the mapping will be treated as an error mapping. and thus the iconv(3C) will stop the code conversion and return ( $size_t$ )-1 as the return value with  $EILSEQ$  set to the errno.

The syntax of the iconv code conversion definition in extended BNF is illustrated below:

```
iconv_conversion_definition
        : CONVERSION NAME '{' definition element list '}'
        ;
definition_element_list
       : definition_element ';'
        | definition_element_list definition_element ';'
        ;
definition_element
       : direction
        | condition
        | operation
       | map
        ;
```

```
geniconvtbl(4)
```

```
direction
        : 'direction' NAME '{' direction_unit_list '}'
        | 'direction' '{' direction_unit_list '}'
        ;
direction_unit_list
       : direction_unit
        | direction_unit_list direction_unit
        ;
direction unit
       : condition action ';'
        | condition NAME ';'
        | NAME action ';'
        | NAME NAME ';'
        | 'true' action ';'
        | 'true' NAME ';'
        ;
action
        : direction
        | map
        | operation
        ;
condition
       : 'condition' NAME '{' condition_list '}'
        | 'condition' '{' condition_list '}'
        ;
condition_list
       : condition_expr ';'
        | condition_list condition_expr ';'
        ;
condition_expr
       : 'between' range_list
        | expr
        | 'escapeseq' escseq_list ';'
        ;
range_list
       : range_pair
        | range_list ',' range_pair
        ;
range_pair
       : HEXADECIMAL '...' HEXADECIMAL
        ;
escseq_list
       : escseq
       | escseq_list ',' escseq
       ;
escseq : HEXADECIMAL
      \mathcal{L}map : 'map' NAME '\{' \text{ map } \text{ list } ' \}'
```

```
214 man pages section 4: File Formats • Last Revised 18 Feb 2003
```

```
| 'map' '{' map_list '}'
        | 'map' NAME map_attribute '{' map_list '}'
        | 'map' map_attribute '{' map_list '}'
        ;
map_attribute
       : map_type ',' 'output_byte_length' '=' DECIMAL
        | map_type
        | 'output_byte_length' '=' DECIMAL ',' map_type
        | 'output_byte_length' '=' DECIMAL
        ;
map_type: 'maptype' '=' map_type_name : DECIMAL
       | 'maptype' '=' map_type_name
        ;
map_type_name
       : 'automatic'
        | 'index'
        | 'hash'
        | 'binary'
        | 'dense'
        ;
map_list
       : map_pair
       | map_list map_pair
       \mathbf{i}map_pair
        : HEXADECIMAL HEXADECIMAL
        | HEXADECIMAL '...' HEXADECIMAL HEXADECIMAL
        | 'default' HEXADECIMAL
        | 'default' 'no_change_copy'
        | HEXADECIMAL 'error'
        ;
operation
        : 'operation' NAME '{' op_list '}'
        | 'operation' '{' op_list '}'
        | 'operation' 'init' '\{' op_list' }'
        | 'operation' 'reset' '{' op_list '}'
        ;
op_list : op_unit
      | op_list op_unit
        ;
op_unit : ';'
        | expr ';'
        | 'error' ';
        | 'error' expr ';'
        \int 'discard' ';'
        | 'discard' expr ';'
        \int 'output' '=' expr ';'
        | 'direction' NAME ';'
        | 'operation' NAME ';'
        | 'operation' 'init' ';'
        | 'operation' 'reset' ';'
```
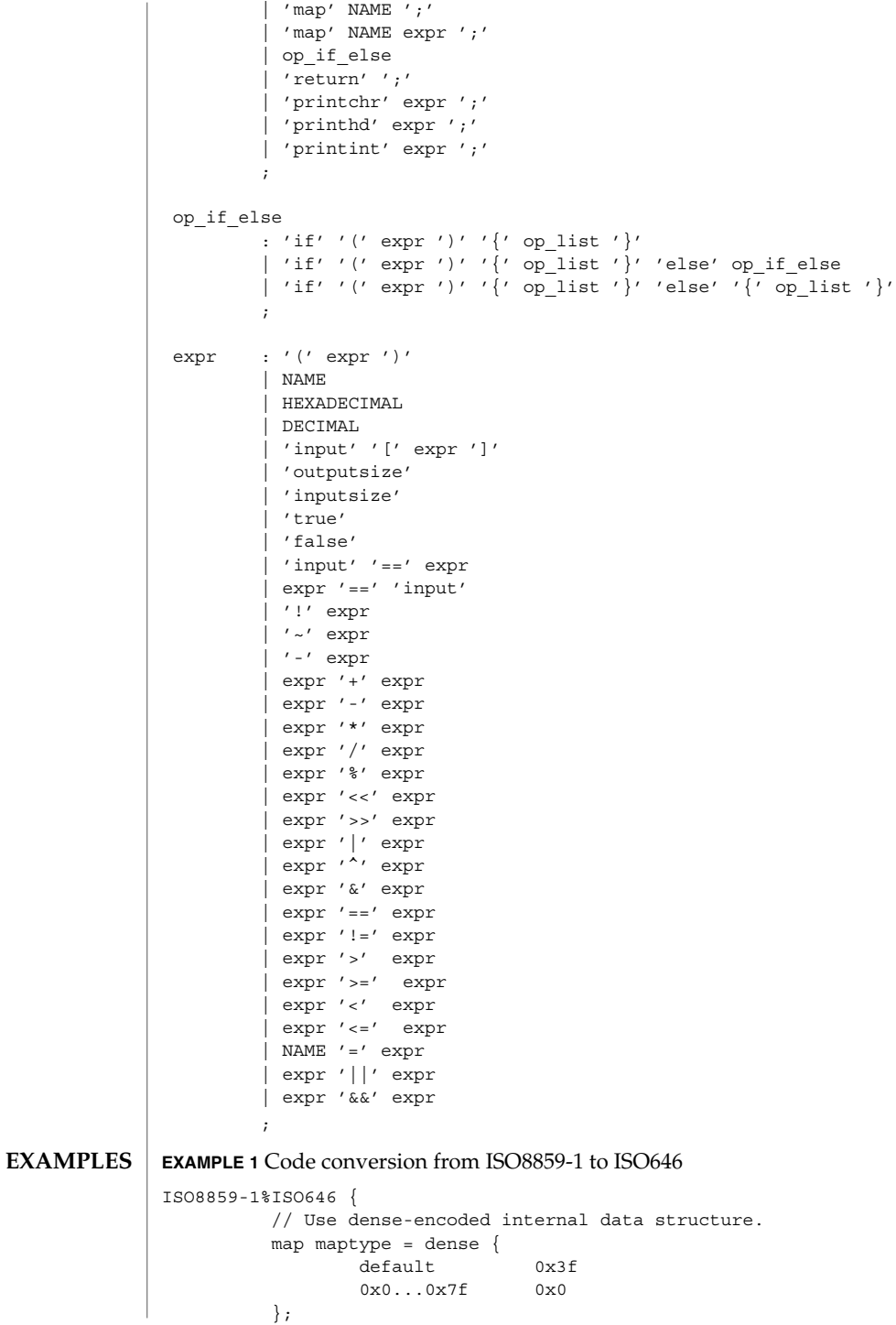

**216** man pages section 4: File Formats • Last Revised 18 Feb 2003
geniconvtbl(4)

```
EXAMPLE 1 Code conversion from ISO8859-1 to ISO646 (Continued)
EXAMPLE 2 Code conversion from eucJP to ISO-2022-JP
// Iconv code conversion from eucJP to ISO-2022-JP
        #include <sys/errno.h>
        eucJP%ISO-2022-JP {
            operation init {
                codesetnum = 0;
             };
             operation reset {
                if (codesetnum != 0) {
                     // Emit state reset sequence, ESC ( J, for
                     // ISO-2022-JP.
                     output = 0x1b284a;}
                operation init;
             };
             direction {<br>condition {
                                 // JIS X 0201 Latin (ASCII)
                     between 0x00...0x7f;
                 } operation {
                     if (codesetnum != 0) {
                          // We will emit four bytes.
                          if (outputsize <= 3) {
                                  error E2BIG;
                           }
                          // Emit state reset sequence, ESC ( J.
                          output = 0x1b284a;codesetnum = 0;
                      } else {
                          if (outputsize <= 0) {
                                  error E2BIG;
                           }
                      }
                     output = input[0];
                      // Move input buffer pointer one byte.
                     discard;
                 };
                 condition { // JIS X 0208
                     between 0xa1a1...0xfefe;
                 } operation {
                     if (codesetnum != 1) {
                          if (outputsize <= 4) {
                                  error E2BIG;
                           }
                          // Emit JIS X 0208 sequence, ESC $ B.
                          output = 0x1b2442;codesetnum = 1;
```
}

geniconvtbl(4)

```
} else {
        if (outputsize <= 1) {
                 error E2BIG;
          }
     }
    output = (input[0] & 0x7f);output = (input[1] & 0x7f);// Move input buffer pointer two bytes.
    discard 2;
};
condition { // JIS X 0201 Kana
    between 0x8ea1...0x8edf;
} operation {
    if (codesetnum != 2) {
         if (outputsize <= 3) {
                 error E2BIG;
          }
          // Emit JIS X 0201 Kana sequence,
         // ESC ( I.
         output = 0x1b2849;codesetnum = 2;
     } else {
         if (outputsize <= 0) {
                 error E2BIG;
          }
     }
    output = (input[1] & 127);// Move input buffer pointer two bytes.
    discard 2;
};
condition { // JIS X 0212
    between 0x8fa1a1...0x8ffefe;
} operation {
    if (codesetnum != 3) {
         if (outputsize <= 5) {
                 error E2BIG;
          }
          \frac{1}{2} Emit JIS X 0212 sequence, ESC $ ( D.
            output = 0x1b242844;
            codesetnum = 3;
     } else {
            if (outputsize <= 1) {
                    error E2BIG;
            }
     }
    output = (input[1] & 127);output = (\text{input}[2] \& 127);discard 3;
};
true operation { // error
```
**EXAMPLE 2** Code conversion from eucJP to ISO-2022-JP *(Continued)*

**218** man pages section 4: File Formats • Last Revised 18 Feb 2003

# geniconvtbl(4)

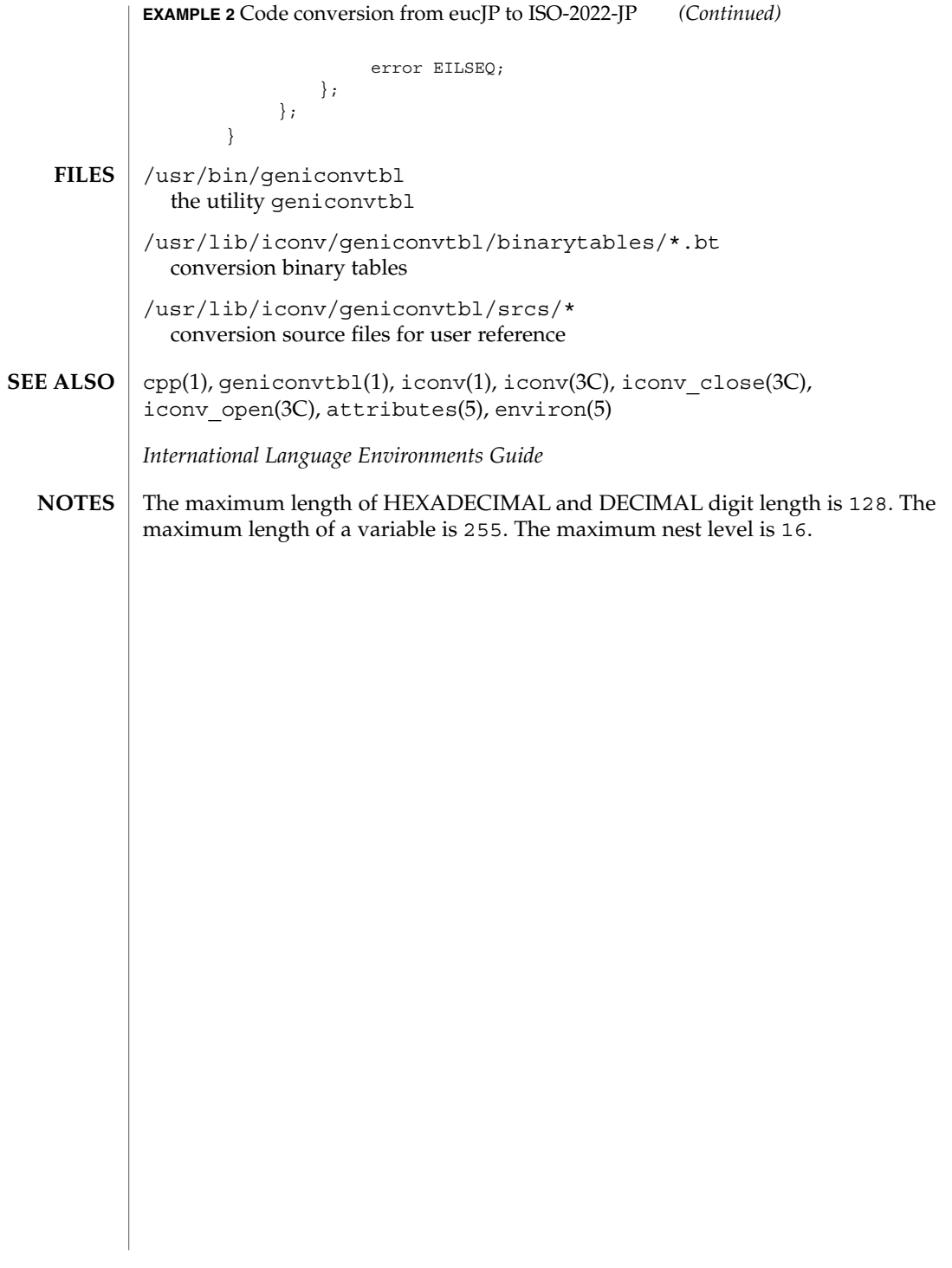

# group(4)

group – group file **NAME**

# **DESCRIPTION**

The group file is a local source of group information. The group file can be used in conjunction with other group sources, including the NIS maps group.byname and group.bygid, the NIS+ table group, or group information stored on an LDAP server. Programs use the getgrnam(3C) routines to access this information.

The group file contains a one-line entry for each group recognized by the system, of the form:

*groupname*:*password*: *gid*:*user-list*

where

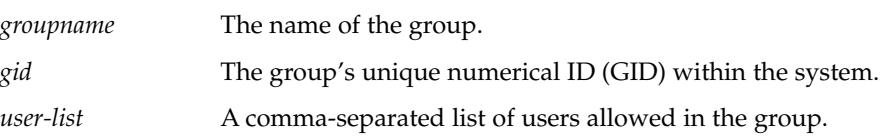

The maximum value of the *gid* field is 2147483647. To maximize interoperability and compatibility, administrators are recommended to assign groups using the range of GIDs below 60000 where possible.

If the password field is empty, no password is demanded. During user identification and authentication, the supplementary group access list is initialized sequentially from information in this file. If a user is in more groups than the system is configured for, {NGROUPS\_MAX}, a warning will be given and subsequent group specifications will be ignored.

Malformed entries cause routines that read this file to halt, in which case group assignments specified further along are never made. To prevent this from happening, use grpck(1B) to check the /etc/group database from time to time.

Previous releases used a group entry beginning with a '+' (plus sign) or '−' (minus sign) to selectively incorporate entries from a naming service source (for example, an NIS map or data from an LDAP server) for group. If still required, this is supported by specifying group:compat in [nsswitch.conf](#page-423-0)(4). The compat source may not be supported in future releases. Possible sources are files followed by ldap or nisplus. This has the effect of incorporating information from an LDAP server or the entire contents of the NIS+ group table after the group file.

- **EXAMPLE 1** Sample of a group File. **EXAMPLES**
	- Here is a sample group file:

root::0:root stooges:q.mJzTnu8icF.:10:larry,moe,curly

and the sample group entry from nsswitch.conf:

group: files ldap

**EXAMPLE 1** Sample of a group File. *(Continued)*

With these entries, the group stooges will have members larry, moe, and curly, and all groups listed on the LDAP server are effectively incorporated after the entry for stooges.

If the group file was:

```
root::0:root
stooges:q.mJzTnu8icF.:10:larry,moe,curly
+:
```
and the group entry from nsswitch.conf:

group: compat

all the groups listed in the NIS group.bygid and group.byname maps would be effectively incorporated after the entry for stooges.

groups(1), grpck(1B), newgrp(1), getgrnam(3C), initgroups(3C), [nsswitch.conf](#page-423-0)(4), unistd.h(3HEAD) **SEE ALSO**

*System Administration Guide: Basic Administration*

gsscred.conf(4)

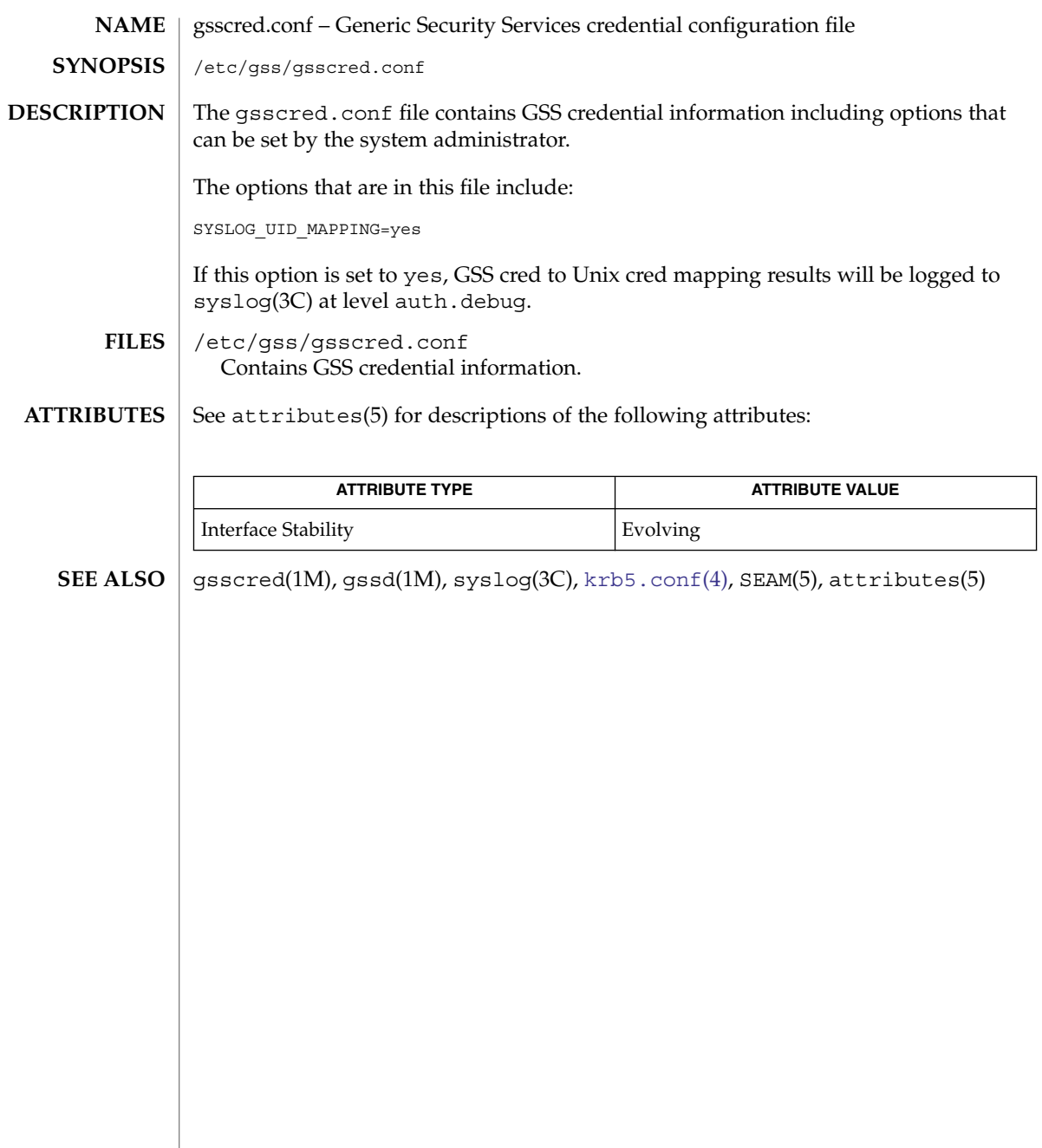

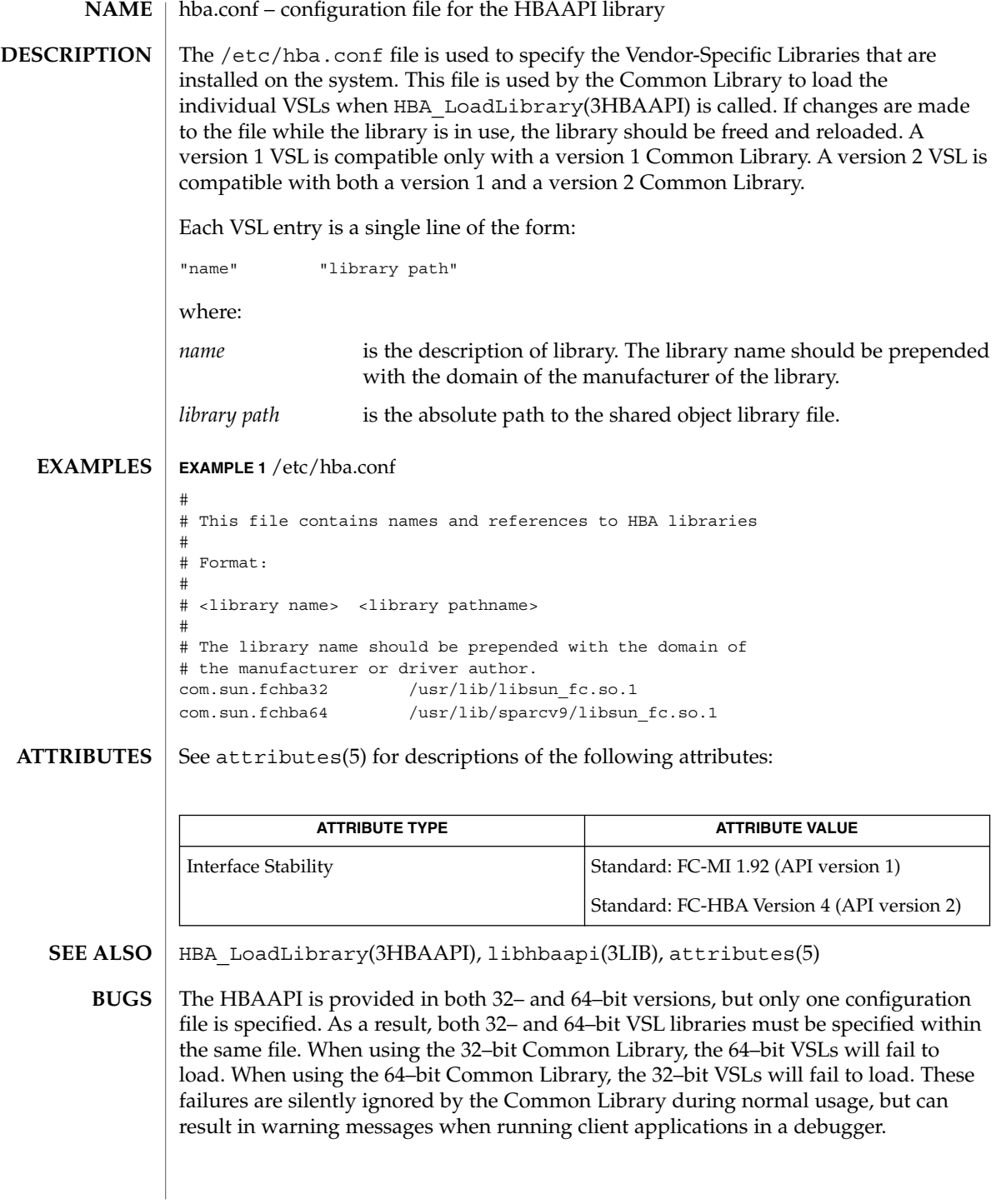

holidays(4)

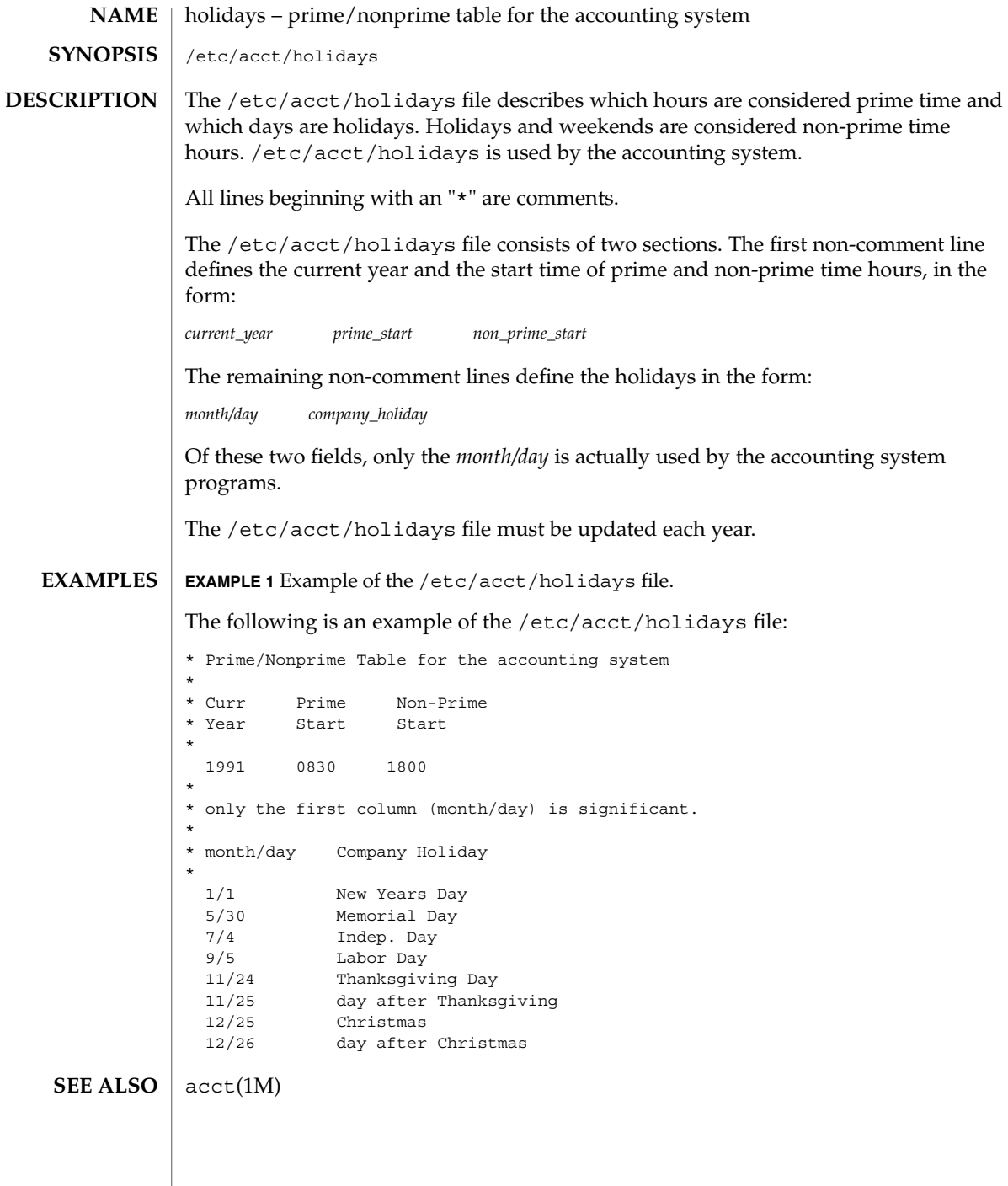

The hosts file is a local database that associates the names of hosts with their Internet Protocol (IP) addresses. The hosts file can be used in conjunction with, or instead of, other hosts databases, including the Domain Name System (DNS), the NIS hosts map, the NIS+ hosts table, or information from an LDAP server. Programs use library interfaces to access information in the hosts file. The hosts file has one entry for each IP address of each host. If a host has more than one IP address, it will have one entry for each, on consecutive lines. The format of *IP-address official-host-name nicknames . .* . Items are separated by any number of SPACE and/or TAB characters. The first item on a line is the host's IP address. The second entry is the host's official name. Subsequent entries on the same line are alternative names for the same machine, or "nicknames." Nicknames are optional. For a host with more than one IP address, consecutive entries for these addresses may contain the same or differing nicknames. Different nicknames are useful for assigning distinct names to different addresses.

<code>NAME</code> | hosts – host name database /etc/inet/hosts

/etc/hosts

<span id="page-224-0"></span>**SYNOPSIS**

**DESCRIPTION**

each line is:

A call to gethostbyname(3NSL) returns a hostent structure containing the union of all addresses and nicknames from each line containing a matching official name or nickname.

A '#' indicates the beginning of a comment; characters up to the end of the line are not interpreted by routines that search the file.

Network addresses are written in the conventional "decimal dot" notation and interpreted using the inet addr routine from the Internet address manipulation library, inet(3SOCKET).

This interface supports host names as defined in Internet RFC 952 which states:

A "name" (Net, Host, Gateway, or Domain name) is a text string up to 24 characters drawn from the alphabet (A-Z), digits (0-9), minus sign (−), and period (.). Note that periods are only allowed when they serve to delimit components of "domain style names". (See RFC 921, "Domain Name System Implementation Schedule," for background). No blank or space characters are permitted as part of a name. No distinction is made between uppercase and lowercase. The first character must be an alpha character [or a digit. (RFC 1123 relaxed RFC 952's limitation of the first character to only alpha characters.)] The last character must not be a minus sign or period.

hosts(4)

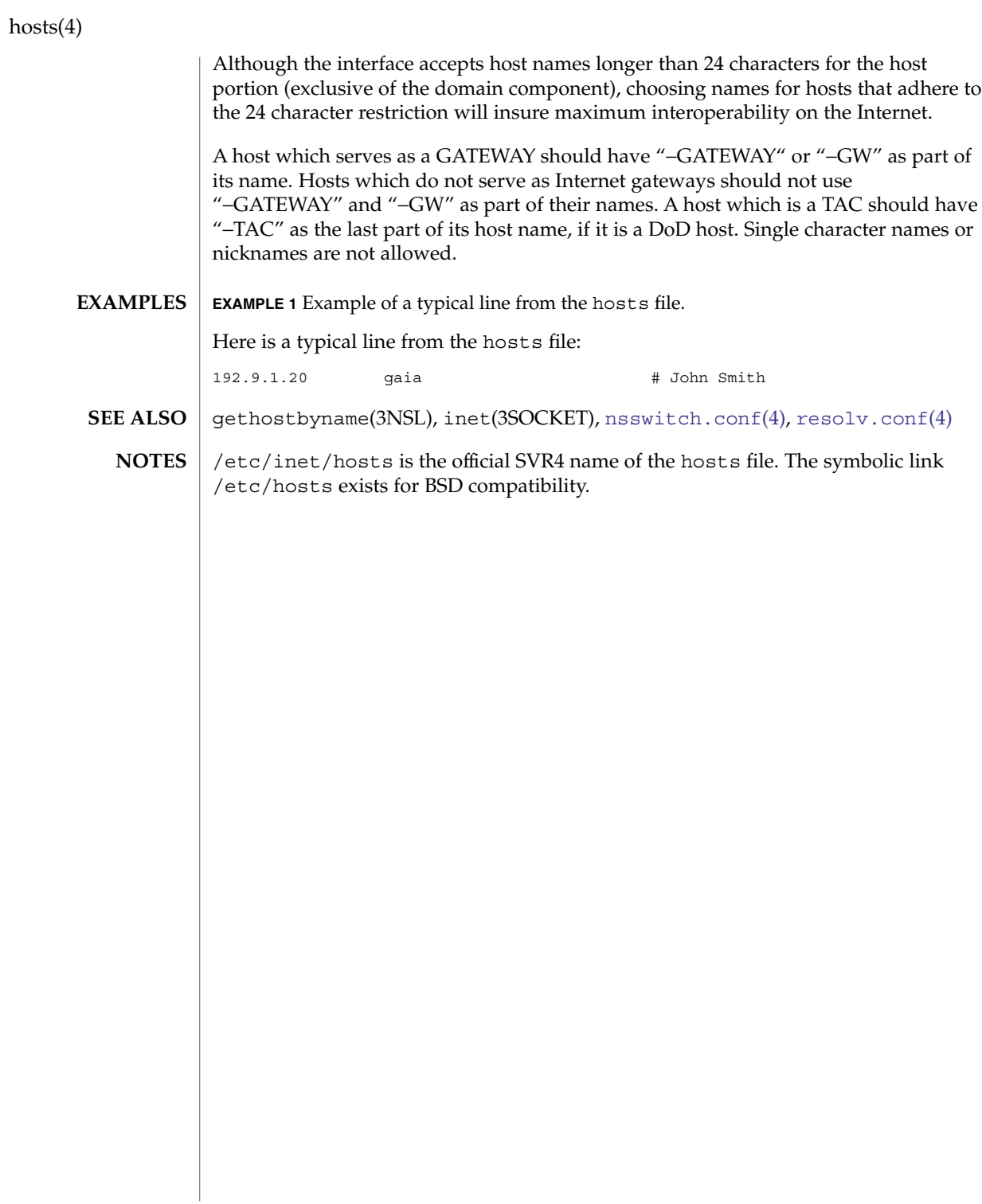

# hosts.equiv, rhosts – trusted remote hosts and users The /etc/hosts.equiv and .rhosts files provide the "remote authentication" database for rlogin(1), rsh(1), rcp(1), and rcmd(3SOCKET). The files specify remote hosts and users that are considered "trusted". Trusted users are allowed to access the local system without supplying a password. The library routine ruserok() (see rcmd(3SOCKET)) performs the authentication procedure for programs by using the /etc/hosts.equiv and .rhosts files. The /etc/hosts.equiv file applies to the entire system, while individual users can maintain their own .rhosts files in their home directories. These files bypass the standard password-based user authentication mechanism. To maintain system security, care must be taken in creating and maintaining these files. The remote authentication procedure determines whether a user from a remote host should be allowed to access the local system with the identity of a local user. This procedure first checks the /etc/hosts.equiv file and then checks the .rhosts file in the home directory of the local user who is requesting access. Entries in these files can be of two forms. Positive entries allow access, while negative entries deny access. The authentication succeeds when a matching positive entry is found. The procedure fails when the first matching negative entry is found, or if no matching entries are found in either file. The order of entries is important. If the files contain both positive and negative entries, the entry that appears first will prevail. The  $rsh(1)$  and  $rcp(1)$ programs fail if the remote authentication procedure fails. The rlogin program falls back to the standard password-based login procedure if the remote authentication fails. Both files are formatted as a list of one-line entries. Each entry has the form: *hostname* [*username*] Hostnames must be the official name of the host, not one of its nicknames. Negative entries are differentiated from positive entries by a '−' character preceding either the *hostname* or *username* field. If the form: *hostname* is used, then users from the named host are trusted. That is, they may access the system with the same user name as they have on the remote system. This form may be used in both the /etc/hosts.equiv and .rhosts files. If the line is in the form: *hostname username* then the named user from the named host can access the system. This form may be used in individual .rhosts files to allow remote users to access the system *as a* **NAME DESCRIPTION Positive Entries**

*different local user*. If this form is used in the /etc/hosts.equiv file, the named

remote user will be allowed to access the system as *any* local user.

hosts.equiv(4)

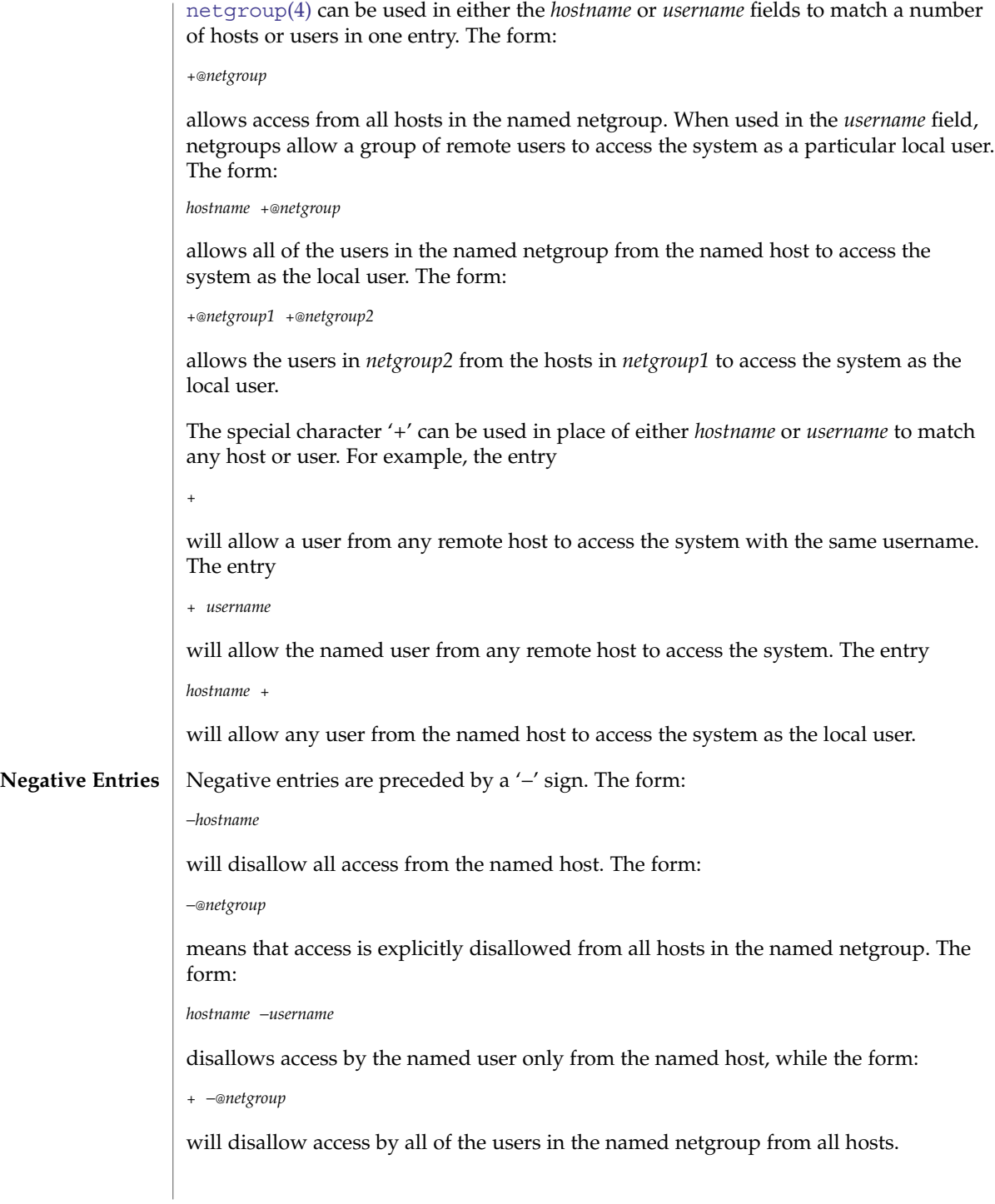

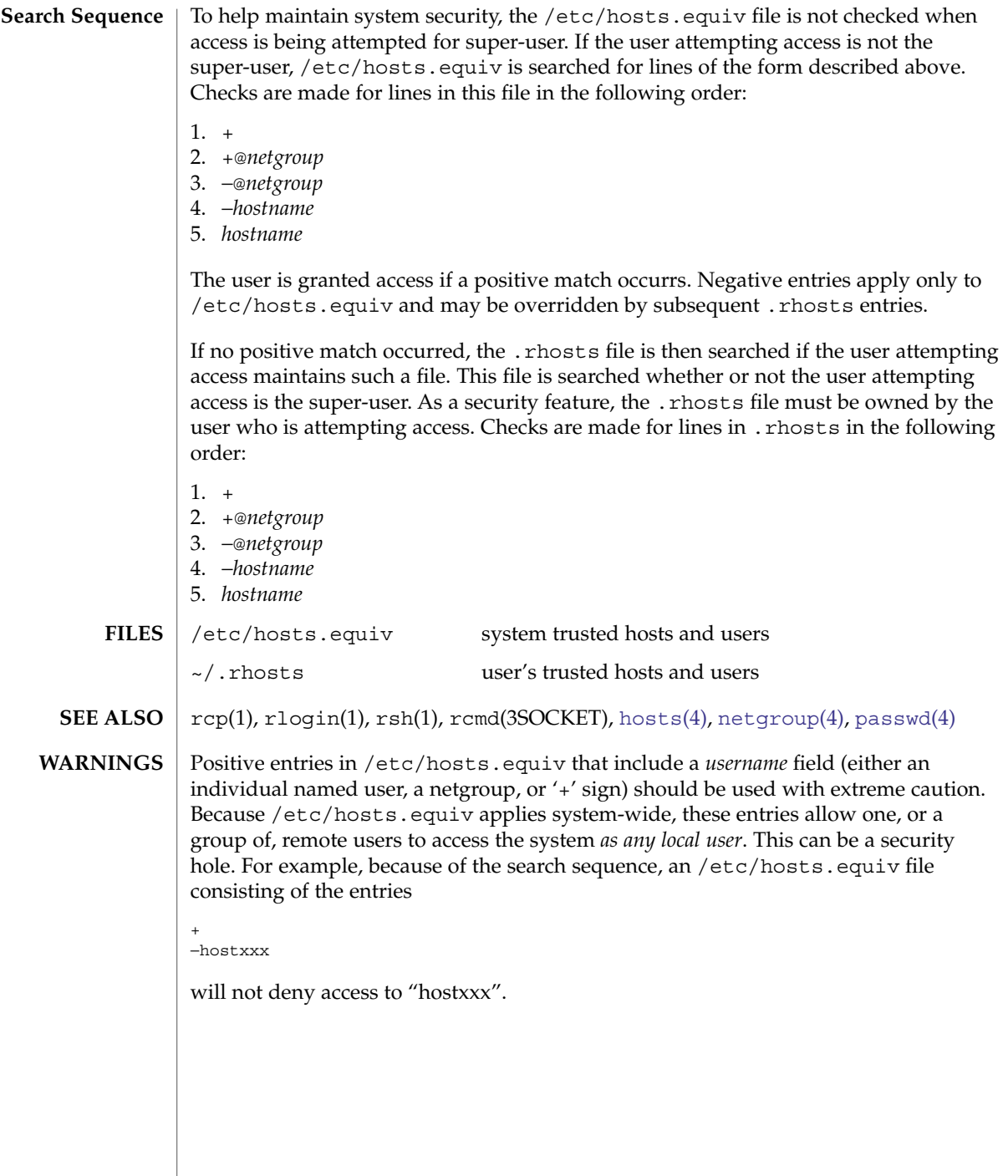

The InfiniBand (IB) bus is an I/O transport based on switched fabrics. IB devices are managed by the ib(7D) nexus driver. There are three categories of InfiniBand devices: IB port/IB VPPA/IB HCA\_SVC devices ■ IB IOC devices IB Psuedo devices The IB port/IB VPPA/IB HCA\_SVC devices are enumerated by way of the ib.conf file. See ib(7D). The IB IOC devices are enumerated using the InfiniBand Device management class. See ibdm(7D). For devices not in these two categories, most notably IB Psuedo devices, the driver must provide configuration files to inform the system of the IB devices to be created. Configuration parameters are represented in the form of name value pairs you can retrieve using the DDI property interfaces. See ddi\_prop\_op(9F) for details. Configuration files for IB device drivers must identify the parent driver explicitly as "ib," and must create a string array property called "unit-address" which is unique to this entry in the configuration file. Drivers name "ibport" and "ioc" are reserved by ib(7D) and should not be used. Each entry in the configuration file creates a prototype devinfo node. Each node is assigned a unit address which is determined by the value of the "unit-address" property. This property is only applicable to children of the IB parent and is required. See [driver.conf](#page-137-0) $(4)$  for further details on configuration file syntax. Example 1: Sample configuration file Here is a configuration file called ibgen.conf for an IB device driver that implements a generic IB driver. This file creates a node called "ibgen." # # Copyright 2002-2003 Sun Microsystems, Inc. All rights reserved. # Use is subject to license terms. # #ident "@(#)ibgen.conf 1.3 03/05/01 SMI" name="ibgen" parent="ib" unit-address="0"; [driver.conf](#page-137-0)(4),  $ib(7D)$ ,  $ibtl(7D)$ , ddi prop op(9F) **DESCRIPTION EXAMPLES SEE ALSO**

ib – InfiniBand device driver configuration files

 $ib(4)$ 

**NAME**

idnkit.pc(4)

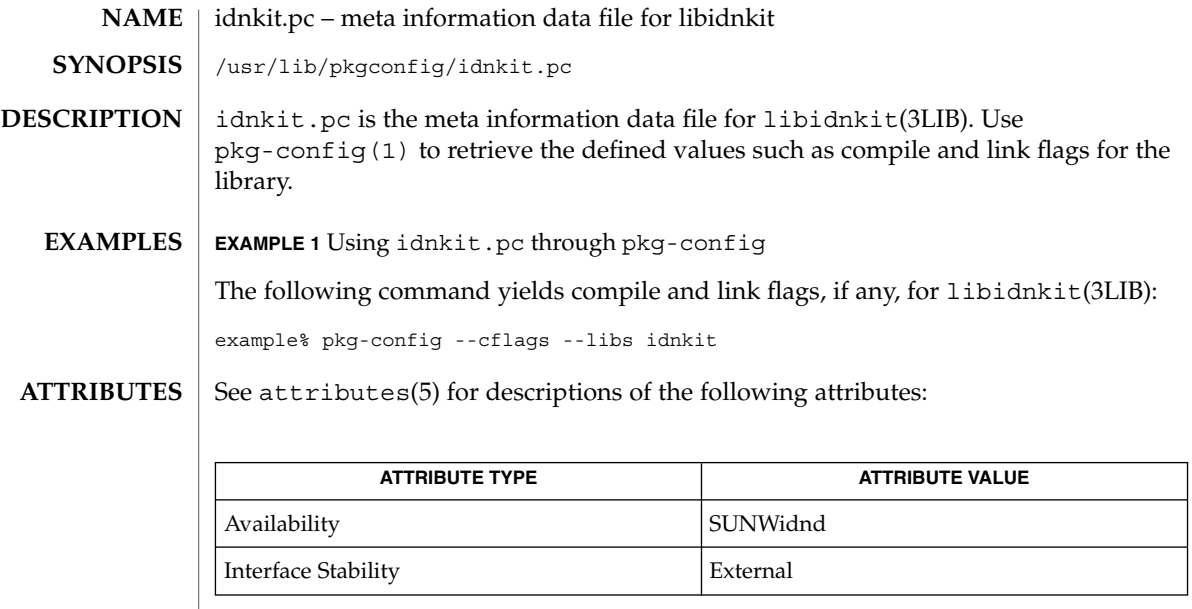

**SEE ALSO**

idn\_decodename(3EXT), idn\_decodename2(3EXT), idn\_encodename(3EXT), libidnkit(3LIB), attributes(5), environ(5), iconv(5)

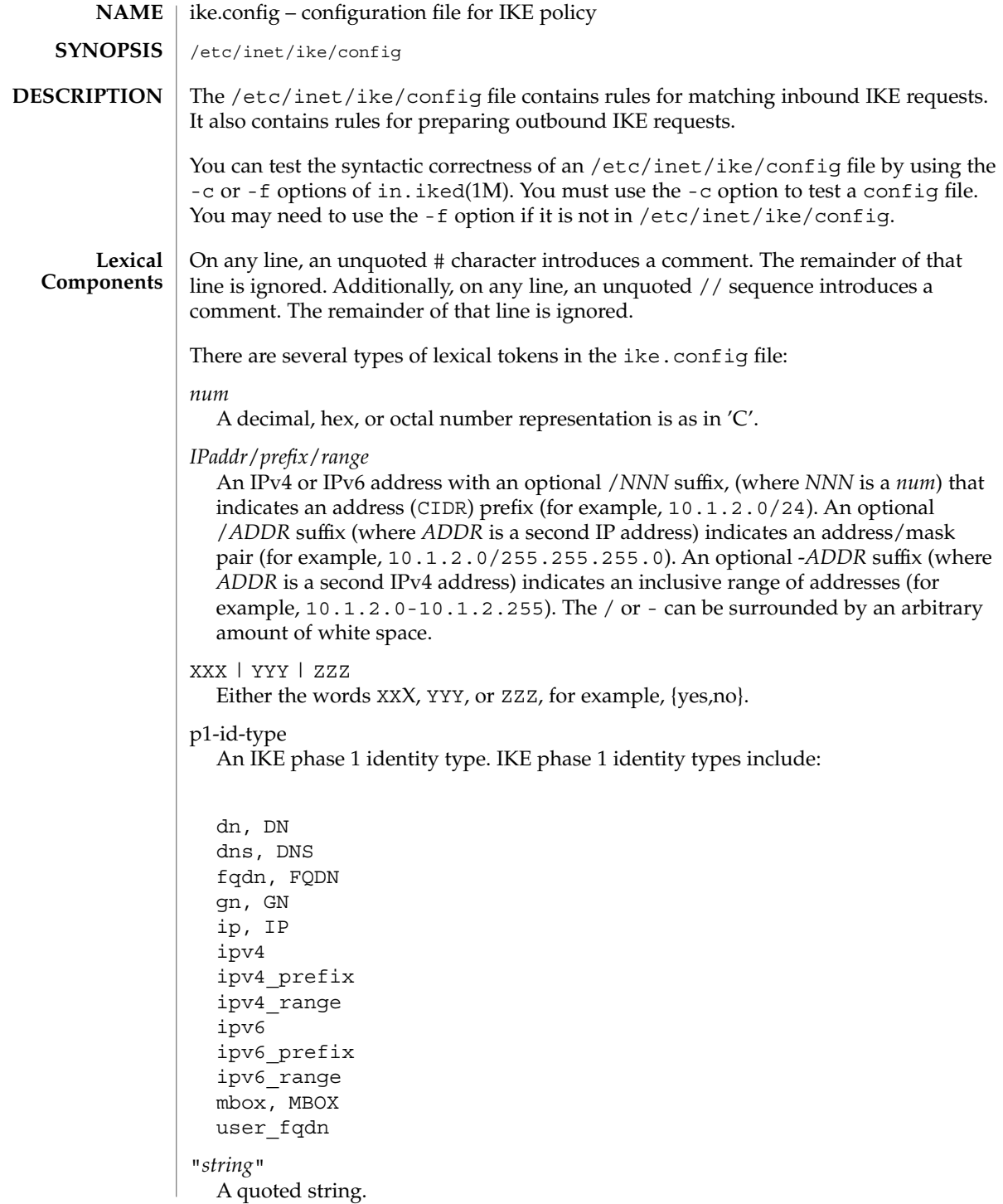

**232** man pages section 4: File Formats • Last Revised 30 Oct 2003

```
Examples include:"Label foo", or "C=US, OU=Sun Microsystems\\, Inc.,
                      N=olemcd@eng.example.com"
                      A backslash (\) is an escape character. If the string needs an actual backslash, two
                      must be specified.
                   cert-sel
                      A certificate selector, a string which specifies the identities of zero or more
                      certificates. The specifiers can conform to X.509 naming conventions.
                      A cert-sel can also use various shortcuts to match either subject alternative names,
                      the filename or slot of a certificate in /etc/inet/ike/publickeys, or even the
                      ISSUER. For example:
                      "SLOT=0"
                      "EMAIL=postmaster@domain.org"
                      "webmaster@domain.org" # Some just work w/o TYPE=
                      "IP=10.0.0.1"
                      "10.21.11.11" # Some just work w/o TYPE=
                      "DNS=www.domain.org"
                      "mailhost.domain.org" # Some just work w/o TYPE=
                      "ISSUER=C=US, O=Sun Microsystems\\, Inc., CN=Sun CA"
                     Any cert-sel preceded by the character ! indicates a negative match, that is, not
                      matching this specifier. These are the same kind of strings used in ikecert(1M).
                   ldap-list
                      A quoted, comma-separated list of LDAP servers and ports.
                      For example, "ldap1.example.com", "ldap1.example.com:389",
                      "ldap1.example.com:389,ldap2.example.com".
                      The default port for LDAP is 389.
                   parameter-list
                      A list of parameters.
                   There are four main types of entries:
                   ■ global parameters
                   ■ IKE phase 1 transform defaults
                   ■ IKE rule defaults
                   ■ IKE rules
                   The global parameter entries are as follows:
                   cert_root cert-sel
                      The X.509 distinguished name of a certificate that is a trusted root CA certificate.It
                      must be encoded in a file in the /etc/inet/ike/publickeys directory. It must
                      have a CRL in /etc/inet/ike/crls. Multiple cert_root parameters aggregate.
File Body Entries
```
# cert\_trust *cert-sel*

Specifies an X.509 distinguished name of a certificate that is self-signed, or has otherwise been verified as trustworthy for signing IKE exchanges. It must be encoded in a file in /etc/inet/ike/publickeys. Multiple cert\_trust parameters aggregate.

### expire\_timer *integer*

The number of seconds to let a not-yet-complete IKE Phase I (Main Mode) negotiation linger before deleting it. Default value: 300 seconds.

#### ignore\_crls

If this keyword is present in the file,  $\text{in.i}\text{ked}(1\text{M})$  ignores Certificate Revocation Lists (CRLs) for root CAs (as given in cert\_root)

### ldap\_server *ldap-list*

A list of LDAP servers to query for certificates. The list can be additive.

### pkcs11\_path *string*

The string that follows is a pathname to a shared object (.so) that implements the PKCS#11 standard. It is assumed the PKCS#11 library will provide faster public-key operations than in.iked or other SunOS built-in functionality. For example, the Sun Crypto Accelerator 1000 has such a library in /opt/SUNWconn/lib/libpkcs11.so.

## retry\_limit *integer*

The number of retransmits before any IKE negotiation is aborted. Default value: 5 times.

## retry\_timer\_init *integer* or *float*

The initial interval (in seconds) between retransmits. This interval is doubled until the retry timer max value (see below) is reached. Default value: 0.5 seconds.

#### retry\_timer\_max *integer* or *float*

The maximum interval (in seconds) between retransmits. The doubling retransmit interval will stop growing at this limit. Default value: 30 seconds.

**Note –** This value is never reached with the default configuration. The longest interval will be 8 (0.5  $*$  2 ^ (5 - 1)) seconds.

# proxy *string*

The string following this keyword must be a URL for an HTTP proxy, for example, http://proxy:8080.

# socks *string*

The string following this keyword must be a URL for a SOCKS proxy, for example, socks://socks-proxy.

### use\_http

If this keyword is present in the file,  $in$ .  $i$ ked $(1M)$  uses HTTP to retrieve Certificate Revocation Lists (CRLs).

The following IKE phase 1 transform parameters can be prefigured using file-level defaults. Values specified within any given transform override these defaults.

The IKE phase 1 transform defaults are as follows:

p1\_lifetime\_secs *num*

The proposed default lifetime, in seconds, of an IKE phase 1 security association (SA).

p1\_nonce\_len *num*

The length in bytes of the phase 1 (quick mode) nonce data. This cannot be specified on a per-rule basis.

The following IKE rule parameters can be prefigured using file-level defaults. Values specified within any given rule override these defaults, unless a rule cannot.

p2\_nonce\_len *num*

The length in bytes of the phase 2 (quick mode) nonce data. This cannot be specified on a per-rule basis.

local\_id\_type *p1-id-type*

The local identity for IKE requires a type. This identity type is reflected in the IKE exchange. The type can be one of the following:

- an IP address (for example,  $10.1.1.2$ )
- DNS name (for example, test.domain.com)
- MBOX RFC 822 name (for example, root@domain.com)
- DNX.509 distinguished name (for example, C=US, O=Sun Microsystems\, Inc., CN=Sun Test cert)

p1\_xform '{' parameter-list '}

A phase 1 transform specifies a method for protecting an IKE phase 1 exchange. An initiator offers up lists of phase 1 transforms, and a receiver is expected to only accept such an entry if it matches one in a phase 1 rule. There can be several of these, and they are additive. There must be either at least one phase 1 transform in a rule or a global default phase 1 transform list. In a configuration file without a global default phase 1 transform list *and* a rule without a phase, transform list is an invalid file. Unless specified as optional, elements in the parameter-list must occur exactly once within a given transform's parameter-list:

oakley\_group *number*

The Oakley Diffie-Hellman group used for IKE SA key derivation. Acceptable values are currently 1 (768-bit), 2 (1024-bit), or 5 (1536-bit).

encr\_alg {3des, 3des-cbc, blowfish, des, des-cbc} An encryption algorithm, as in ipsecconf(1M).

auth\_alg {md5, sha, sha1} An authentication algorithm, as in ipsecconf(1M).

- auth\_method {preshared, rsa\_sig, rsa\_encrypt, dss\_sig} The authentication method used for IKE phase 1.
- p1\_lifetime\_secs *num*

Optional. The lifetime for a phase 1 SA.

## p2\_lifetime\_secs *num*

If configuring the kernel defaults is not sufficient for different tasks, this parameter can be used on a per-rule basis to set the IPsec SA lifetimes in seconds.

## p2\_pfs *num*

The Oakley Diffie-Hellman group used for IPsec SA key derivation. Acceptable values are 0 (do not use Perfect Forward Secrecy for IPsec SAs), 1 (768-bit), 2 (1024-bit), and 5 (1536-bit).

An IKE rule starts with a right-curly-brace  $({})$ , ends with a left-curly-brace  $({})$ , and has the following parameters in between:

#### label *string*

Required parameter. The administrative interface to in.iked looks up phase 1 policy rules with the label as the search string. The administrative interface also converts the label into an index, suitable for an extended ACQUIRE message from PF\_KEY - effectively tying IPsec policy to IKE policy in the case of a node initiating traffic. Only one label parameter is allowed per rule.

## local\_addr <*IPaddr*/*prefix*/*range*>

Required parameter. The local address, address prefix, or address range for this phase 1 rule. Multiple local\_addr parameters accumulate within a given rule.

### remote\_addr <*IPaddr*/*prefix*/*rang*e>

Required parameter. The remote address, address prefix, or address range for this phase 1 rule. Multiple remote\_addr parameters accumulate within a given rule.

### local\_id\_type *p1-id-type*

Which phase 1 identity type I uses. This is needed because a single certificate can contain multiple values for use in IKE phase 1. Within a given rule, all phase 1 transforms must either use preshared or non-preshared authentication (they cannot be mixed). For rules with preshared authentication, the local id type parameter is optional, and defaults to IP. For rules which use non-preshared authentication, the 'local\_id\_type' parameter is required. Multiple 'local\_id\_type' parameters within a rule are not allowed.

#### local\_id *cert-sel*

Disallowed for preshared authentication method; required parameter for non-preshared authentication method. The local identity string or certificate selector. Multiple local id parameters accumulate within a given rule.

#### remote\_id *cert-sel*

Disallowed for preshared authentication method; required parameter for non-preshared authentication method. Selector for which remote phase 1 identities are allowed by this rule. Multiple remote\_id parameters accumulate within a given rule. If a single empty string ("") is given, then this accepts any remote ID for phase 1. It is recommended that certificate trust chains or address enforcement be configured strictly to prevent a breakdown in security if this value for remote\_id is used.

## p2\_lifetime\_secs *num*

If configuring the kernel defaults is not sufficient for different tasks, this parameter can be used on a per-rule basis to set the IPsec SA lifetimes in seconds.

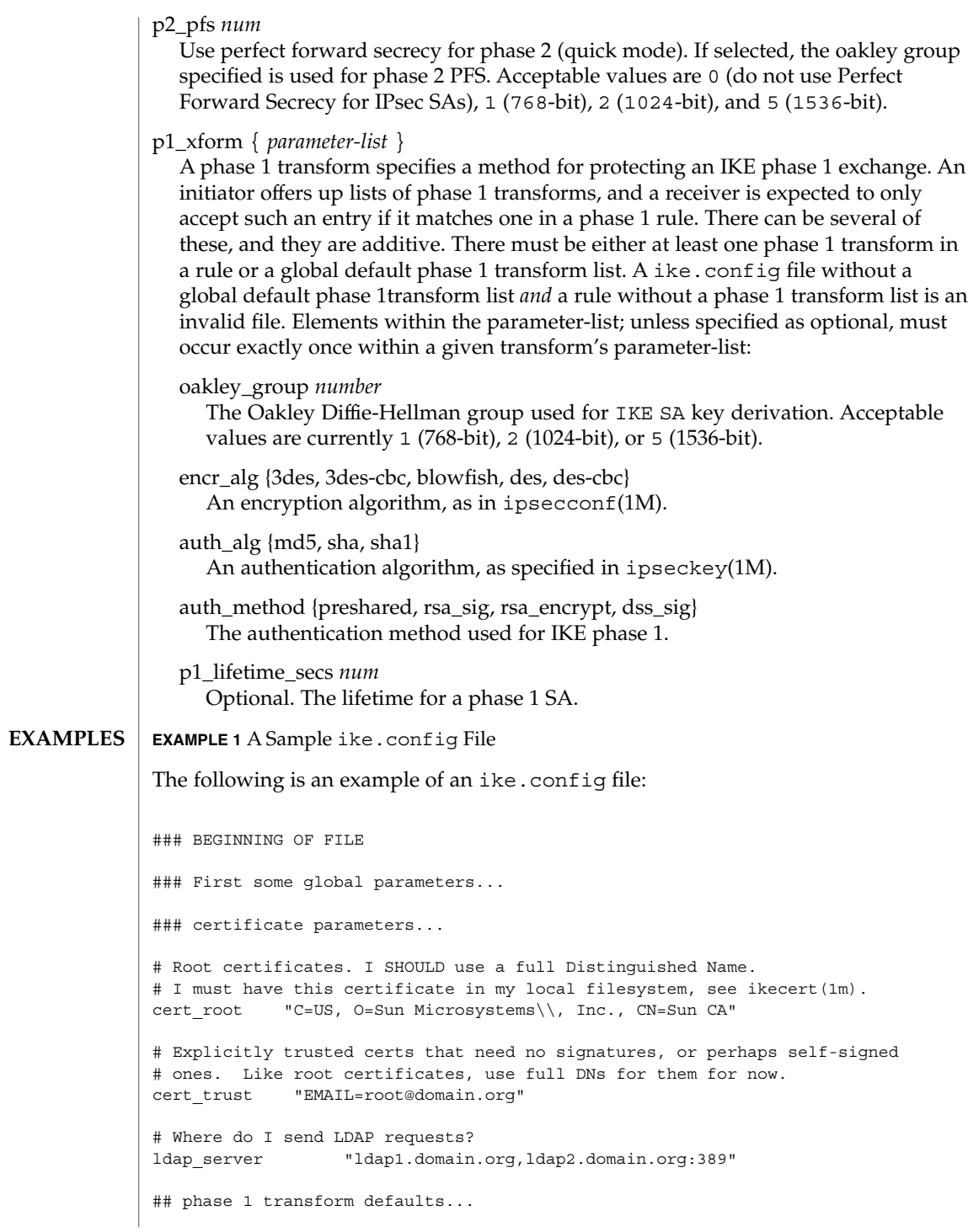

```
EXAMPLE 1 A Sample ike.config File (Continued)
p1_lifetime_secs 14400
p1_nonce_len 20
## Parameters that may also show up in rules.
p1_xform { auth_method preshared oakley_group 5 auth_alg sha
          encr_alg 3des }
p2_pfs 2
# Use the Sun Crypto Accelerator 1000 to speed up public key operations.
pkcs11_path "/opt/SUNWconn/lib/libpkcs11.so"
### Now some rules...
{
   label "simple inheritor"
  local_id_type ip
   local_addr 10.1.1.1
   remote_addr 10.1.1.2
}
{
   label "simple inheritor IPv6"
   local_id_type ipv6
  local_addr fe80::a00:20ff:fe7d:6
  remote_addr fe80::a00:20ff:fefb:3780
}
{
   # an index-only rule. If I'm a receiver, and all I
   # have are index-only rules, what do I do about inbound IKE requests?
   # Answer: Take them all!
   label "default rule"
   # Use whatever "host" (e.g. IP address) identity is appropriate
   local_id_type ipv4
   local_addr 0.0.0.0/0
   remote_addr 0.0.0.0/0
  p2_pfs 5
   # Now I'm going to have the p1_xforms
  p1_xform
   {auth_method preshared oakley_group 5 auth_alg md5 encr_alg blowfish }
   p1_xform
   {auth_method preshared oakley_group 5 auth_alg md5 encr_alg 3des }
   # After said list, another keyword (or a '}') will stop xform parsing.
}
{
   # Let's try something a little more conventional.
   label "host to .80 subnet"
```
**238** man pages section 4: File Formats • Last Revised 30 Oct 2003

```
EXAMPLE 1 A Sample ike.config File (Continued)
  local_id_type ip
  local_id "10.1.86.51"
  remote_id "" # Take any, use remote_addr for access control.
  local_addr 10.1.86.51
  remote_addr 10.1.80.0/24
  p1_xform
  { auth_method rsa_sig oakley_group 5 auth_alg md5 encr_alg 3des }
  p1_xform
  { auth_method rsa_sig oakley_group 5 auth_alg md5 encr_alg blowfish }
  p1_xform
  { auth_method rsa_sig oakley_group 5 auth_alg sha1 encr_alg 3des }
  p1_xform
  { auth_method rsa_sig oakley_group 5 auth_alg sha1 encr_alg blowfish }
}
{
  # Let's try something a little more conventional, but with ipv6.
   label "host to fe80::/10 subnet"
   local_id_type ip
   local_id "fe80::a00:20ff:fe7d:6"
  remote_id "" # Take any, use remote_addr for access control.
   local_addr fe80::a00:20ff:fe7d:6
   remote_addr fe80::/10
   p1_xform
   { auth_method rsa_sig oakley_group 5 auth_alg md5 encr_alg 3des }
   p1_xform
   { auth method rsa_sig oakley group 5 auth alg md5 encr alg blowfish }
   p1_xform
   { auth_method rsa_sig oakley_group 5 auth_alg sha1 encr_alg 3des }
   p1_xform
   { auth_method rsa_sig oakley_group 5 auth_alg sha1 encr_alg blowfish }
}
{
   # How 'bout something with a different cert type and name?
   label "punchin-point"
   local_id_type mbox
   local_id "ipsec-wizard@domain.org"
   remote_id "10.5.5.128"
   local_addr 0.0.0.0/0
   remote_addr 10.5.5.128
   p1_xform
   { auth_method rsa_sig oakley_group 5 auth_alg md5 encr_alg blowfish }
}
```
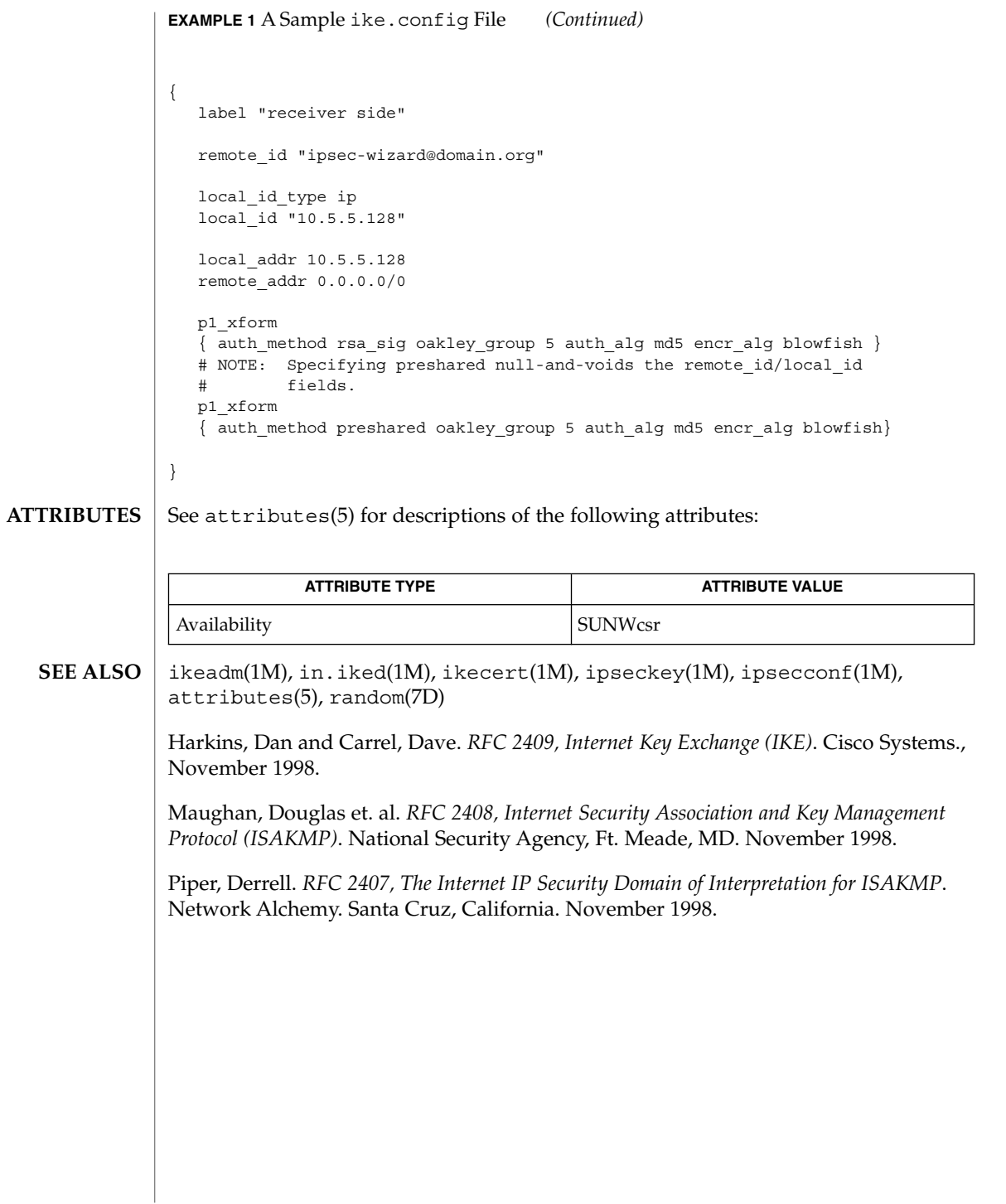

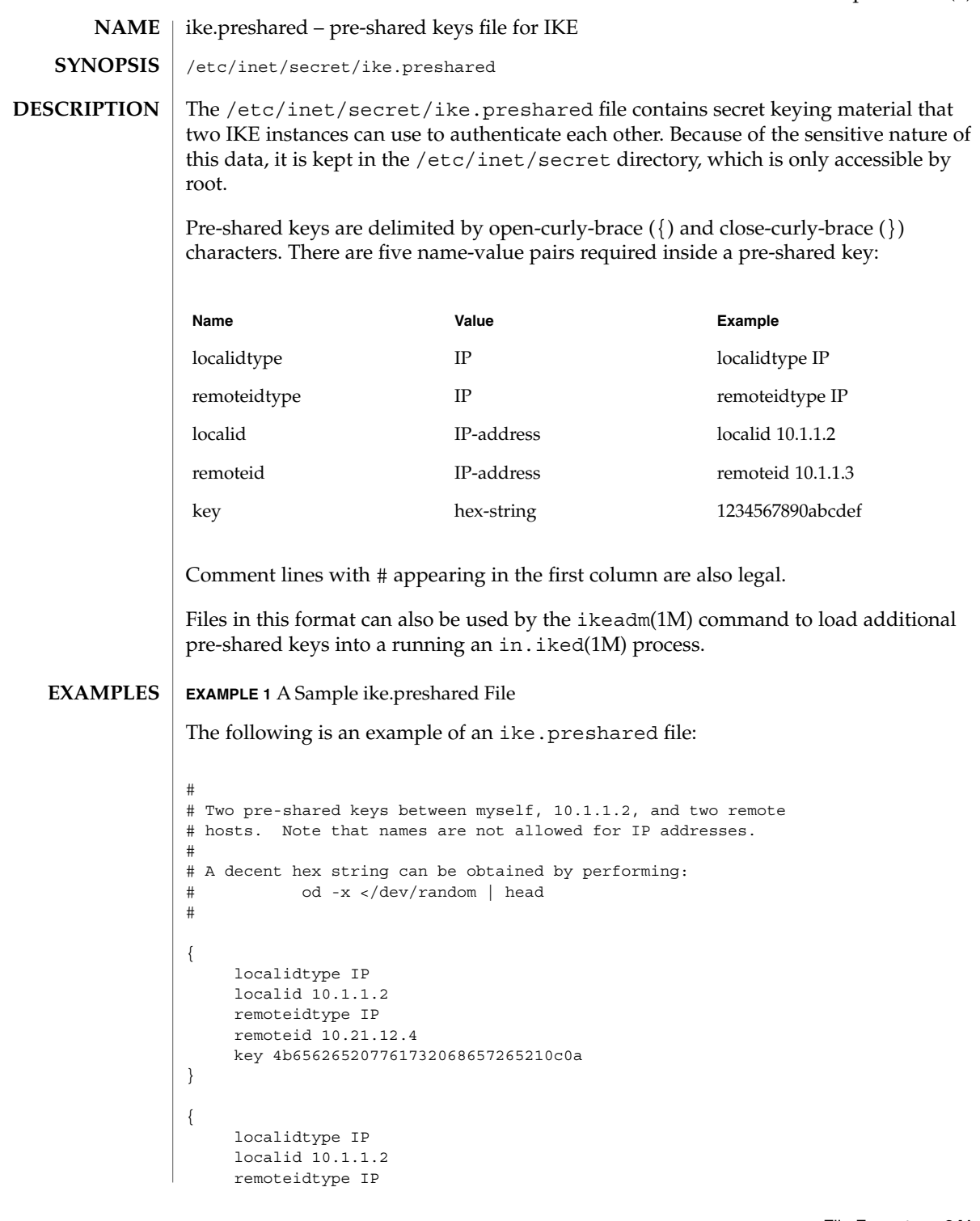

ike.preshared(4)

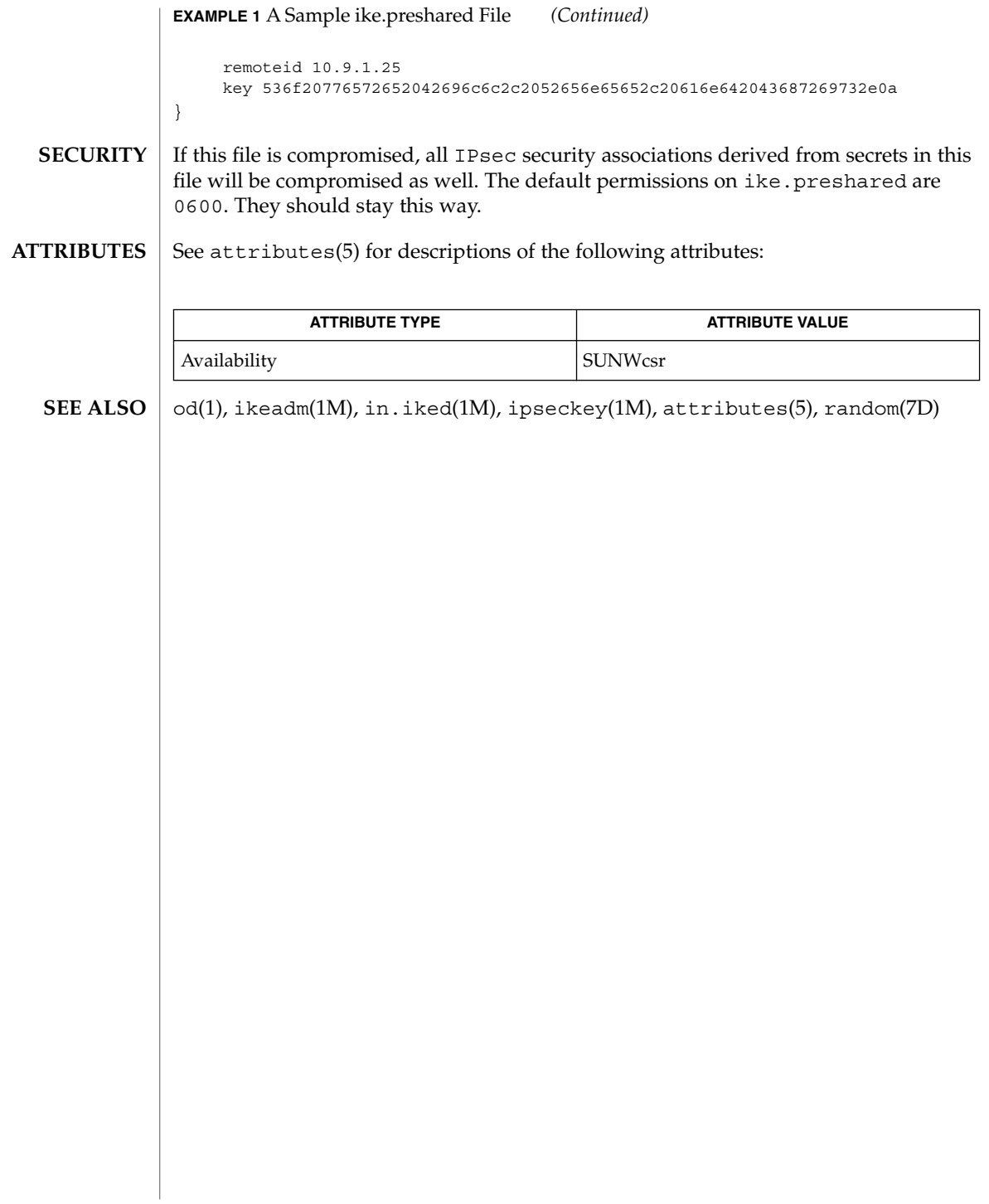

# inetd.conf(4)

#### <code>NAME</code>  $\mid$  <code>inetd.conf – Internet servers database</code> /etc/inet/inetd.conf **SYNOPSIS**

/etc/inetd.conf

# **DESCRIPTION**

In the current release of the Solaris operating system, the inetd.conf file is no longer directly used to configure inetd. The Solaris services which were formerly configured using this file are now configured in the Service Management Facility (see smf(5)) using inetadm(1M). Any records remaining in this file after installation or upgrade, or later created by installing additional software, must be converted to smf(5) services and imported into the SMF repository using inetconv(1M), otherwise the service will not be available.

For Solaris operating system releases prior to the current release (such as Solaris 9), the inetd.conf file contains the list of servers that inetd(1M) invokes when it receives an Internet request over a socket. Each server entry is composed of a single line of the form:

### *service-name endpoint-type protocol wait-status uid server-program* \ *server-arguments*

Fields are separated by either SPACE or TAB characters. A '#' (number sign) indicates the beginning of a comment; characters up to the end of the line are not interpreted by routines that search this file.

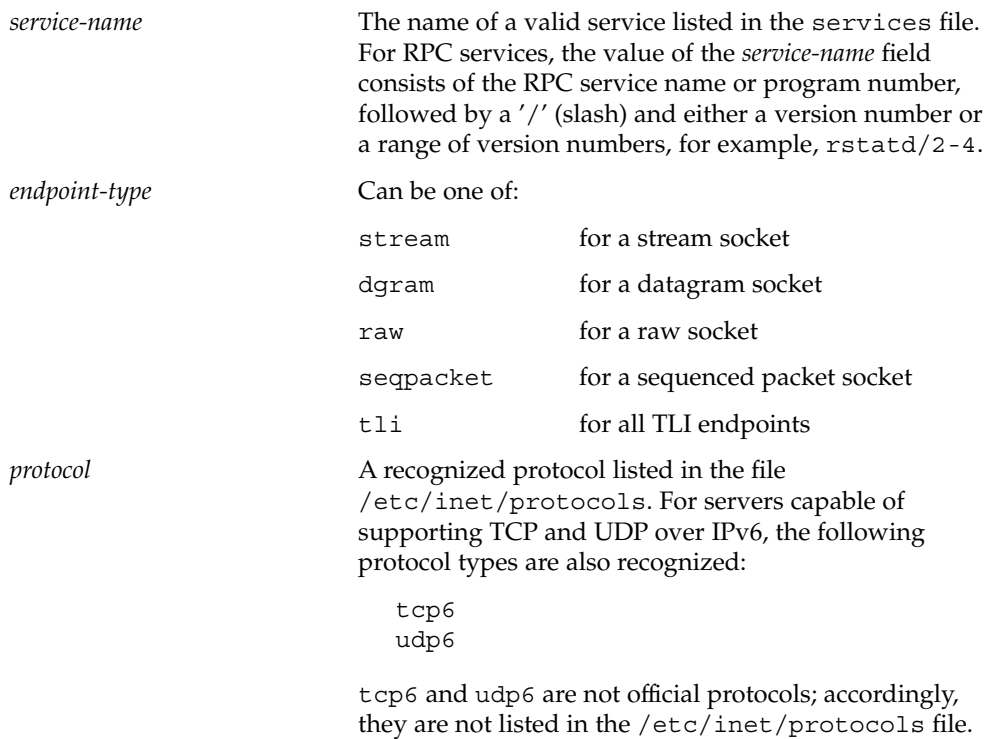

inetd.conf(4)

Here the inetd program uses an AF INET6 type socket endpoint. These servers can also handle incoming IPv4 client requests in addition to IPv6 client requests.

For RPC services, the field consists of the string rpc followed by a '/' (slash) and either a '\*' (asterisk), one or more nettypes, one or more netids, or a combination of nettypes and netids. Whatever the value, it is first treated as a nettype. If it is not a valid nettype, then it is treated as a netid. For example, rpc/\* for an RPC service using all the transports supported by the system (the list can be found in the /etc/netconfig file), equivalent to saying rpc/visible rpc/ticots for an RPC service using the Connection-Oriented Transport Service.

*wait-status* This field has values wait or nowait. This entry specifies whether the server that is invoked by inetd will take over the listening socket associated with the service, and whether once launched, inetd will wait for that server to exit, if ever, before it resumes listening for new service requests. The *wait-status* for datagram servers must be set to wait, as they are always invoked with the orginal datagram socket that will participate in delivering the service bound to the specified service. They do not have separate "listening" and "accepting" sockets. Accordingly, do not configure UDP services as nowait. This causes a race condition by which the inetd program selects on the socket and the server program reads from the socket. Many server programs will be forked, and performance will be severely compromised. Connection-oriented services such as TCP stream services can be designed to be either wait or nowait status. *uid* The user ID under which the server should run. This allows servers to run with access privileges other than those for root. *server-program* Either the pathname of a server program to be invoked by inetd to perform the requested service, or the value internal if inetd itself provides the service. *server-arguments* If a server must be invoked with command line

arguments, the entire command line (including argument 0) must appear in this field (which consists of all remaining words in the entry). If the server expects inetd to pass it the address of its peer, for

inetd.conf(4)

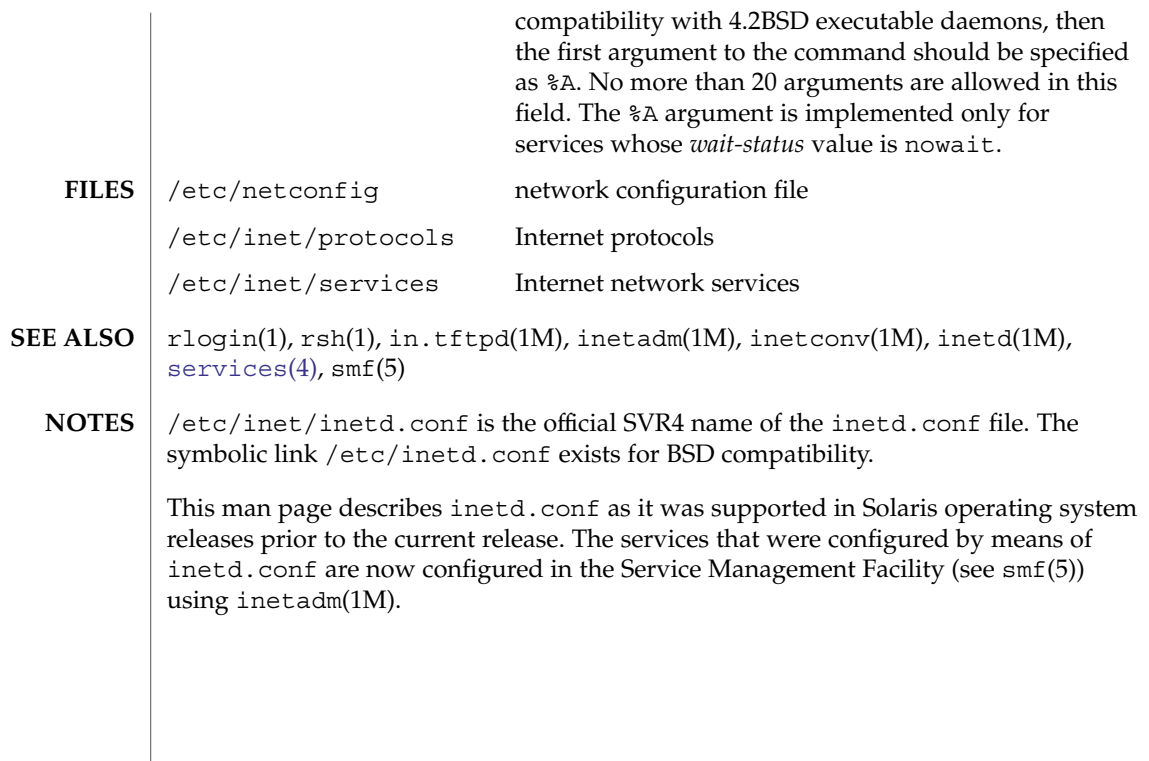

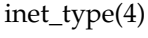

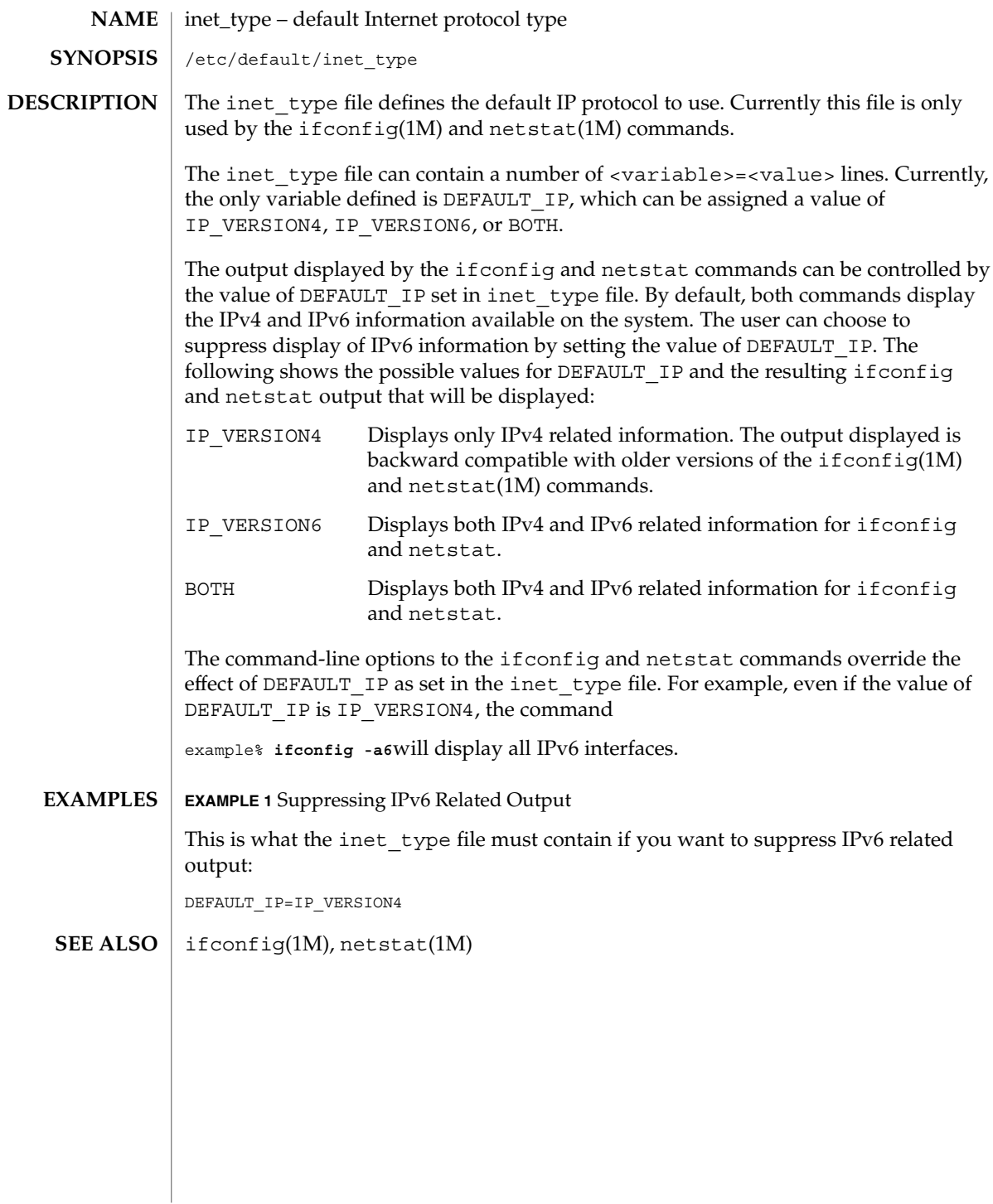

# init.d – initialization and termination scripts for changing init states /etc/init.d /etc/init.d is a directory containing initialization and termination scripts for changing init states. These scripts are linked when appropriate to files in the rc?.d directories, where '?' is a single character corresponding to the init state. See init(1M) for definitions of the states. The service management facility (see  $\text{smf}(5)$ ) is the preferred mechanism for service initiation and termination. The init.d and rc?.d directories are obsolete, and are provided for compatibility purposes only. Applications launched from these directories by svc.startd(1M) are incomplete services, and will not be restarted on failure. File names in  $rc$ ?.d directories are of the form [SK]nn<*init.d filename>*, where S means start this job, K means kill this job, and nn is the relative sequence number for killing or starting the job. When entering a state (init  $S, 0, 2, 3$ , etc.) the rc [S0-6] script executes those scripts in  $/etc/rc[SO-6]$ .d that are prefixed with K followed by those scripts prefixed with S. When executing each script in one of the /etc/rc[S0-6] directories, the /sbin/rc[S0-6] script passes a single argument. It passes the argument 'stop' for scripts prefixed with K and the argument 'start' for scripts prefixed with S. There is no harm in applying the same sequence number to multiple scripts. In this case the order of execution is deterministic but unspecified. Guidelines for selecting sequence numbers are provided in README files located in the directory associated with that target state. For example,  $/etc/rc$  [S0-6] . d/README. Absence of a README file indicates that there are currently no established guidelines. Do not put /etc/init.d in your \$PATH. Having this directory in your \$PATH can cause unexpected behavior. The programs in /etc/init.d are associated with init state changes and, under normal circumstances, are not intended to be invoked from a command line. **EXAMPLE 1** Example of /sbin/rc2. **NAME SYNOPSIS DESCRIPTION EXAMPLES**

When changing to init state 2 (multi-user mode, network resources not exported),  $\sin$ / $rc2$  is initiated by the svc.startd(1M) process. The following steps are performed by /sbin/rc2.

- 1. In the directory /etc/rc2.d are files used to stop processes that should not be running in state 2. The filenames are prefixed with K. Each K file in the directory is executed (by /sbin/rc2) in alphanumeric order when the system enters init state 2. See example below.
- 2. Also in the rc2.d directory are files used to start processes that should be running in state 2. As in Step 1, each S file is executed.

 $init.d(4)$ 

# init.d(4)

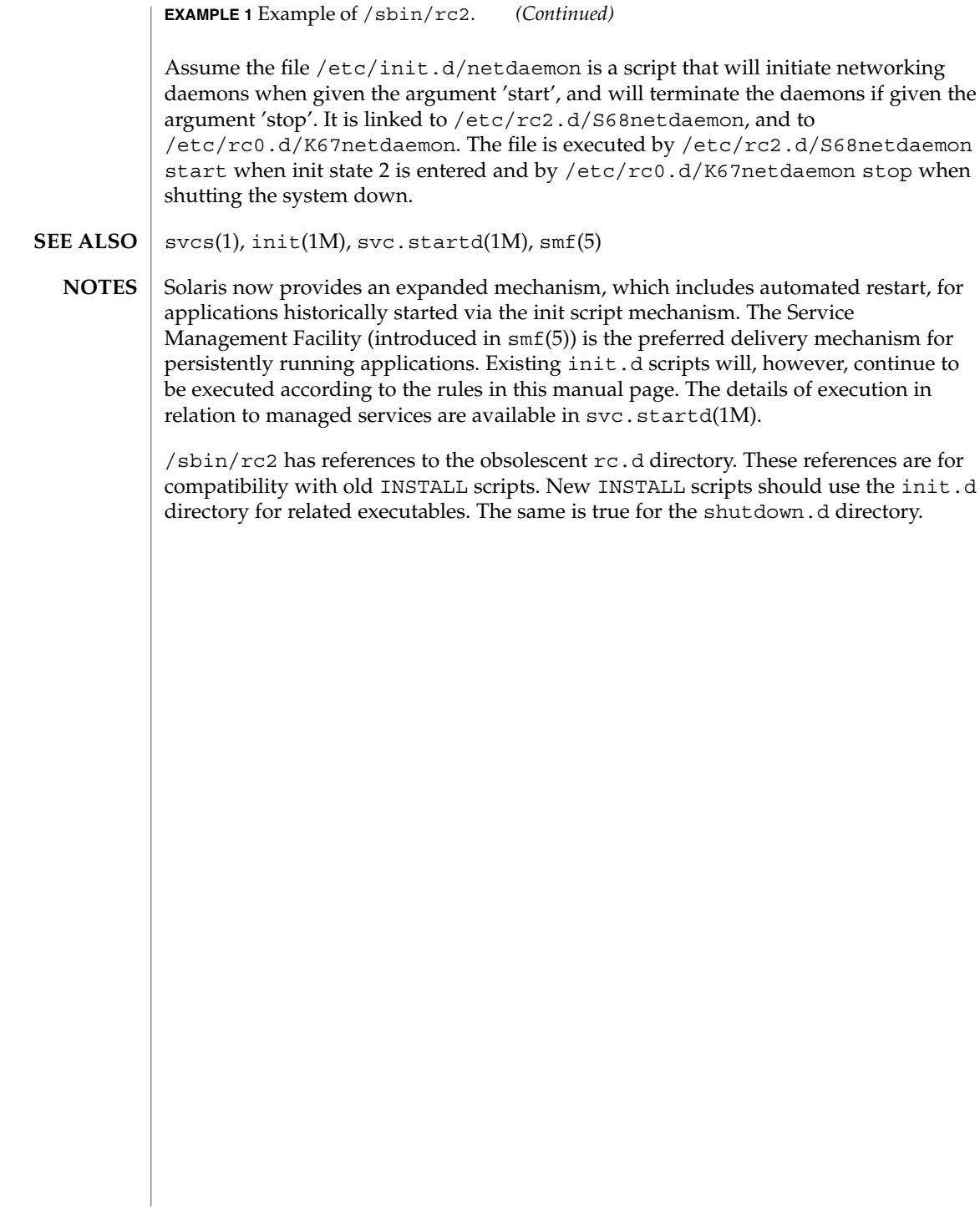

# inittab(4)

# **NAME** | inittab – script for init

# **DESCRIPTION**

The /etc/inittab file controls process dispatching by init. The processes most typically dispatched by init are daemons.

It is no longer necessary to edit the /etc/inittab file directly. Administrators should use the Solaris Service Management Facility (SMF) to define services instead. Refer to smf(5) and the *System Administration Guide: Basic Administration* for more information on SMF.

To modify parameters passed to  $ttymon(1M)$ , use  $svccfg(1M)$  to modify the SMF repository. See ttymon(1M) for details on the available SMF properties.

The inittab file is composed of entries that are position dependent and have the following format:

### *id*:*rstate*:*action*:*process*

Each entry is delimited by a newline; however, a backslash (\) preceding a newline indicates a continuation of the entry. Up to 512 characters for each entry are permitted. Comments may be inserted in the *process* field using the convention for comments described in sh(1). There are no limits (other than maximum entry size) imposed on the number of entries in the inittab file. The entry fields are:

### *id*

One to four characters used to uniquely identify an entry. Do not use the characters "r" or "t" as the first or only character in this field. These characters are reserved for the use of rlogin(1) and telnet(1).

## *rstate*

Define the run level in which this entry is to be processed. Run-levels effectively correspond to a configuration of processes in the system. That is, each process spawned by init is assigned a run level(s) in which it is allowed to exist. The run levels are represented by a number ranging from 0 through 6. For example, if the system is in run level 1, only those entries having a 1 in the *rstate* field are processed.

When init is requested to change run levels, all processes that do not have an entry in the *rstate* field for the target run level are sent the warning signal SIGTERM and allowed a 5-second grace period before being forcibly terminated by the kill signal SIGKILL. The *rstate* field can define multiple run levels for a process by selecting more than one run level in any combination from 0 through 6. If no run level is specified, then the process is assumed to be valid at all run levels 0 through 6.

There are three other values, a, b and c, which can appear in the *rstate* field, even though they are not true run levels. Entries which have these characters in the *rstate* field are processed only when an init or telinit process requests them to be run (regardless of the current run level of the system). See  $init(1M)$ . These differ from run levels in that init can never enter run level a, b or c. Also, a request for the

### inittab(4)

execution of any of these processes does not change the current run level. Furthermore, a process started by an a, b or c command is not killed when init changes levels. They are killed only if their line in inittab is marked off in the *action* field, their line is deleted entirely from inittab, or init goes into single-user state.

#### *action*

Key words in this field tell init how to treat the process specified in the *process* field. The actions recognized by init are as follows:

#### respawn

If the process does not exist, then start the process; do not wait for its termination (continue scanning the inittab file), and when the process dies, restart the process. If the process currently exists, do nothing and continue scanning the inittab file.

# wait

When init enters the run level that matches the entry's *rstate*, start the process and wait for its termination. All subsequent reads of the inittab file while init is in the same run level cause init to ignore this entry.

#### once

When init enters a run level that matches the entry's *rstate*, start the process, do not wait for its termination. When it dies, do not restart the process. If init enters a new run level and the process is still running from a previous run level change, the program is not restarted.

#### boot

The entry is to be processed only at init's boot-time read of the inittab file. init is to start the process and not wait for its termination; when it dies, it does not restart the process. In order for this instruction to be meaningful, the *rstate* should be the default or it must match init's run level at boot time. This action is useful for an initialization function following a hardware reboot of the system.

# bootwait

The entry is to be processed the first time init goes from single-user to multi-user state after the system is booted. init starts the process, waits for its termination and, when it dies, does not restart the process.

#### powerfail

Execute the process associated with this entry only when init receives a power fail signal, SIGPWR (see signal(3C)).

# powerwait

Execute the process associated with this entry only when init receives a power fail signal, SIGPWR, and wait until it terminates before continuing any processing of inittab.

## off

If the process associated with this entry is currently running, send the warning signal SIGTERM and wait 5 seconds before forcibly terminating the process with the kill signal SIGKILL. If the process is nonexistent, ignore the entry.

inittab(4)

# ondemand

This instruction is really a synonym for the respawn action. It is functionally identical to respawn but is given a different keyword in order to divorce its association with run levels. This instruction is used only with the a, b or c values described in the *rstate* field.

# sysinit

Entries of this type are executed before init tries to access the console (that is, before the Console Login: prompt). It is expected that this entry will be used only to initialize devices that init might try to ask the run level question. These entries are executed and init waits for their completion before continuing.

# *process*

Specify a command to be executed. The entire process field is prefixed with exec and passed to a forked sh as sh −c 'exec command'. For this reason, any legal sh syntax can appear in the *process* field.

 $sh(1)$ , who $(1)$ , init $(1M)$ , svcadm $(1M)$ , svc.startd $(1M)$ , ttymon $(1M)$ , exec $(2)$ ,  $open(2)$ , signal $(3C)$ , smf $(5)$ **SEE ALSO**

# *System Administration Guide: Basic Administration*

With the introduction of the service management facility, the system-provided /etc/inittab file is greatly reduced from previous releases. **NOTES**

> The initdefault entry is not recognized in Solaris 10. See smf(5) for information on SMF milestones, and svcadm(1M), which describes the "svcadm milestone -d" command; this provides similar functionality to modifying the initdefault entry in previous versions of the Solaris OS.

ipaddrsel.conf(4)

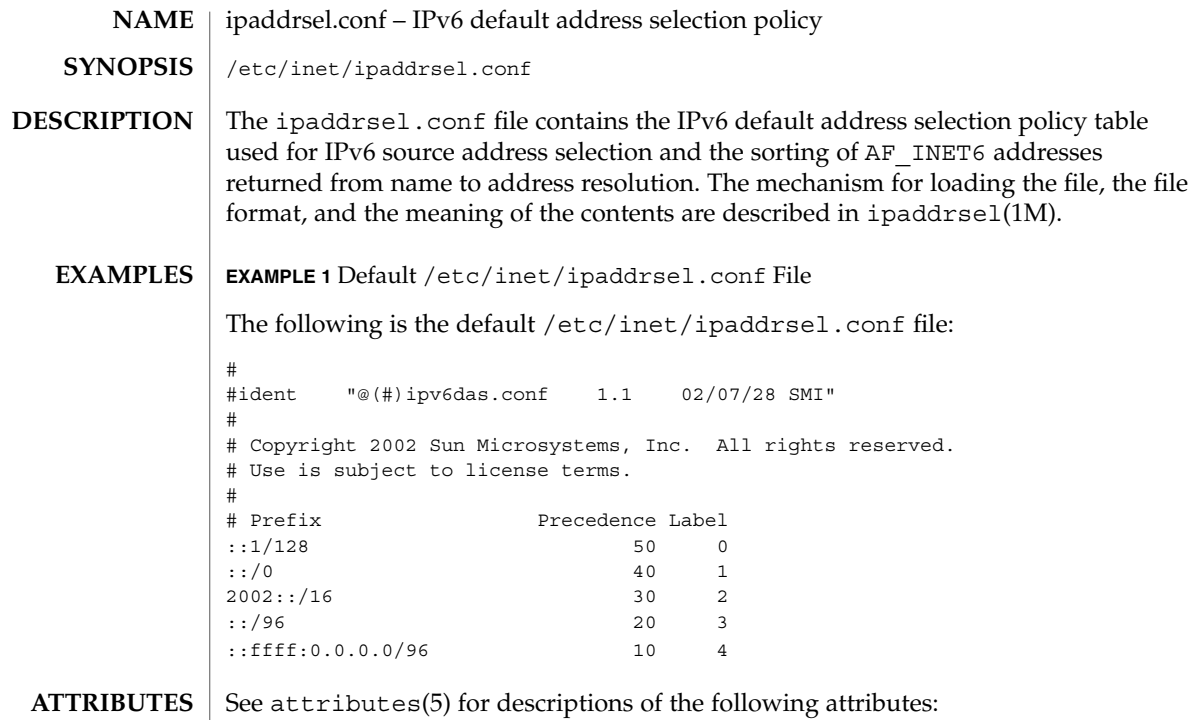

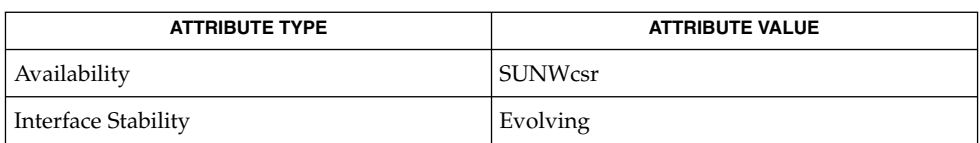

ipaddrsel(1M), attributes(5) **SEE ALSO**

**252** man pages section 4: File Formats • Last Revised 6 Mar 2003
<span id="page-252-0"></span>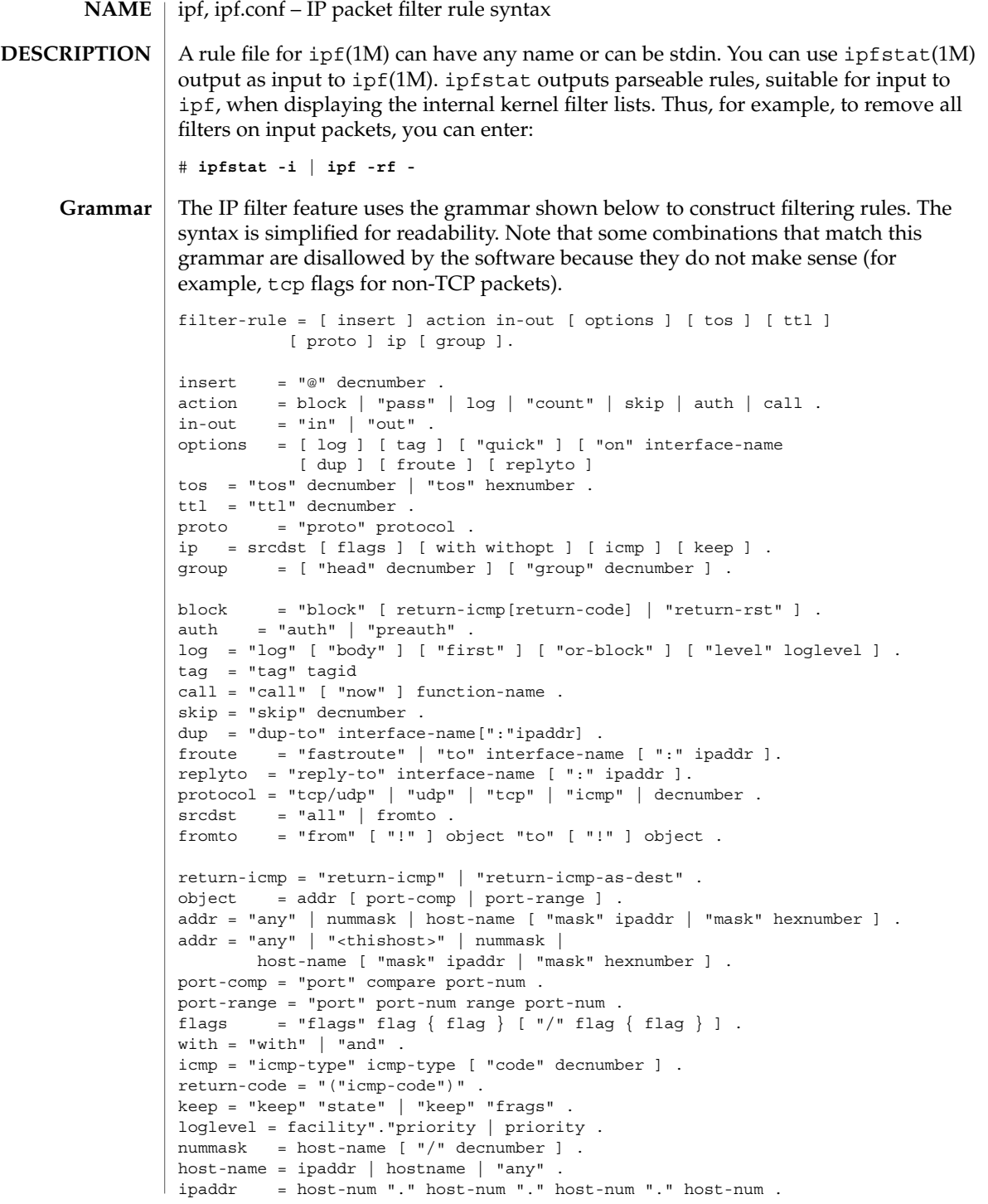

File Formats **253**

 $ipf(4)$ 

host-num = digit [ digit [ digit]]. port-num = service-name | decnumber . withopt =  $[$  "not"  $]$  "no"  $]$  opttype  $[$  withopt  $]$  . opttype = "ipopts" | "short" | "frag" | "opt" optname . optname = ipopts [ "," optname ] . ipopts = optlist | "sec-class" [ secname ] . secname = seclvl [ ", " secname ] . seclvl = "unclass" | "confid" | "reserv-1" | "reserv-2" | "reserv-3" | "reserv-4" | "secret" | "topsecret" . icmp-type = "unreach" | "echo" | "echorep" | "squench" | "redir" | "timex" | "paramprob" | "timest" | "timestrep" | "inforeq" | "inforep" | "maskreq" | "maskrep" | decnumber . icmp-code = decumber | "net-unr" | "host-unr" | "proto-unr" | "port-unr" | "needfrag" | "srcfail" | "net-unk" | "host-unk" | "isolate" | "net-prohib" | "host-prohib" | "net-tos" | "host-tos" | "filter-prohib" | "host-preced" | "cutoff-preced" . optlist = "nop" | "rr" | "zsu" | "mtup" | "mtur" | "encode" | "ts" | "tr" | "sec" | "lsrr" | "e-sec" | "cipso" | "satid" | "ssrr" | "addext" | "visa" | "imitd" | "eip" | "finn" . facility = "kern" | "user" | "mail" | "daemon" | "auth" | "syslog" | "lpr" | "news" | "uucp" | "cron" | "ftp" | "authpriv" | "audit" | "logalert" | "local0" | "local1" | "local2" | "local3" | "local4" | "local5" | "local6" | "local7" . priority = "emerg" | "alert" | "crit" | "err" | "warn" | "notice" | "info" | "debug" . hexnumber = "0" "x" hexstring . hexstring = hexdigit [ hexstring ] . decnumber = digit [ decnumber ] . compare = "=" | "!=" | "<" | ">" | "<=" | ">=" | "eq" | "ne" | "lt" | "gt" | "le" | "ge" . range =  $"<<"$  |  $"<<"$ hexdigit = digit  $|$  "a"  $|$  "b"  $|$  "c"  $|$  "d"  $|$  "e"  $|$  "f" . digit =  $"0"$  |  $"1"$  |  $"2"$  |  $"3"$  |  $"4"$  |  $"5"$  |  $"6"$  |  $"7"$  |  $"8"$  |  $"9"$  . flag = "F" | "S" | "R" | "P" | "A" | "U" . Filter rules are checked in order, with the last matching rule determining the treatment of the packet. An exception to this is the quick option, which is discussed below. By default, filters are installed at the end of the kernel's filter lists. Prepending a rule with @*<num>* causes it to be inserted as the *<num>*th entry in the current list. This is especially useful when modifying and testing active filter rulesets. See  $ipf(1M)$  for more information. The simplest valid rules are: block in all pass in all log out all count in all These rules do not have an effect on filtering, but are listed here to illustrate the grammar. Each rule *must* have an action. The action indicates what to do with the packet if it matches the filter rule. The IP filter feature recognizes the following actions: **Filter Rules Actions**

block

Indicates that a packet should be flagged to be dropped. In response to blocking a packet, the filter can be instructed to send a reply packet, either an ICMP packet (return-icmp), an ICMP packet that fakes being from the original packet's destination (return-icmp-as-dest), or a TCP reset (return-rst). An ICMP packet can be generated in response to any IP packet and its type can optionally be specified, but a TCP reset can only be used with a rule that is being applied to TCP packets. When using return-icmp or return-icmp-as-dest, it is possible to specify the actual unreachable type. That is, whether it is a network unreachable, port unreachable, or even administratively prohibited. You do this by enclosing the ICMP code associated with the action in parentheses directly following return-icmp or return-icmp-as-dest. For example:

block return-icmp(11) ...

The preceding entry causes a return of a Type-Of-Service (TOS) ICMP unreachable error.

pass

Flag the packet to be let through the filter without any action being taken.

log

Causes the packet to be logged (as described in the LOGGING section, below) and has no effect on whether the packet will be allowed through the filter.

count

Causes the packet to be included in the accounting statistics kept by the filter and has no effect on whether the packet will be allowed through the filter. These statistics are viewable with ipfstat(1M).

call

This action is used to invoke the named function in the kernel, which must conform to a specific calling interface. Customized actions and semantics can thus be implemented to supplement those available. This feature is for use by knowledgeable hackers and is not currently documented.

#### skip *<num>*

Causes the filter to skip over the next *<num>* filter rules. If a rule is inserted or deleted inside the region being skipped over, then the value of *<num>* is adjusted appropriately.

#### auth

Allows authentication to be performed by a user-space program running and waiting for packet information to validate. The packet is held for a period of time in an internal buffer while it waits for the program to return to the kernel the "real" flags for whether it should be allowed through. Such a program might look at the source address and request some sort of authentication from the user (such as a password) before allowing the packet through or telling the kernel to drop it if the packet is from an unrecognized source.

#### preauth

Tells the filter that, for packets of this class, it should look in the pre-authenticated list for further clarification. If no further matching rule is found, the packet will be

 $ipf(4)$ 

dropped (the FR\_PREAUTH is not the same as FR\_PASS). If a further matching rule is found, the result from that rule is used in instead. This might be used in a situation where a person logs in to the firewall and it sets up some temporary rules defining the access for that person.

The word following the action keyword must be either in or out. Each packet moving through the kernel is either inbound or outbound. "Inbound" means that a packet has just been received on an interface and is moving towards the kernel's protocol processing. "Outbound" means that a packet has been transmitted or forwarded by the stack and is on its way to an interface. There is a requirement that each filter rule explicitly state on which side of the I/O it is to be used.

The currently supported options are listed below. Where you use options, you must use them in the order shown here. **OPTIONS**

log

If this is the last matching rule, the packet header is written to the ipl log, as described in the LOGGING section below.

#### quick

Allows "short-cut" rules to speed up the filter or override later rules. If a packet matches a filter rule that is marked as quick, this rule will be the last rule checked, allowing a "short-circuit" path to avoid processing later rules for this packet. The current status of the packet (after any effects of the current rule) determine whether it is passed or blocked.

If the quick option is missing, the rule is taken to be a "fall-through" rule, meaning that the result of the match (block or pass) is saved and that processing will continue to see if there are any more matches.

#### on

Allows an interface name to be incorporated into the matching procedure. Interface names are as displayed by netstat i. If this option is used, the rule matches only if the packet is going through that interface in the specified direction (in or out). If this option is absent, the rule is applied to a packet regardless of the interface it is present on (that is, on all interfaces). Filter rulesets are common to all interfaces, rather than having a filter list for each interface.

This option is especially useful for simple IP-spoofing protection: packets should be allowed to pass inbound only on the interface from which the specified source address would be expected. Others can be logged, or logged and dropped.

### dup-to

Causes the packet to be copied, with the duplicate packet sent outbound on a specified interface, optionally with the destination IP address changed to that specified. This is useful for off-host logging, using a network sniffer.

to

Causes the packet to be moved to the outbound queue on the specified interface. This can be used to circumvent kernel routing decisions, and, if applied to an inbound rule, even to bypass the rest of the kernel processing of the packet. It is

 $ipf(4)$ 

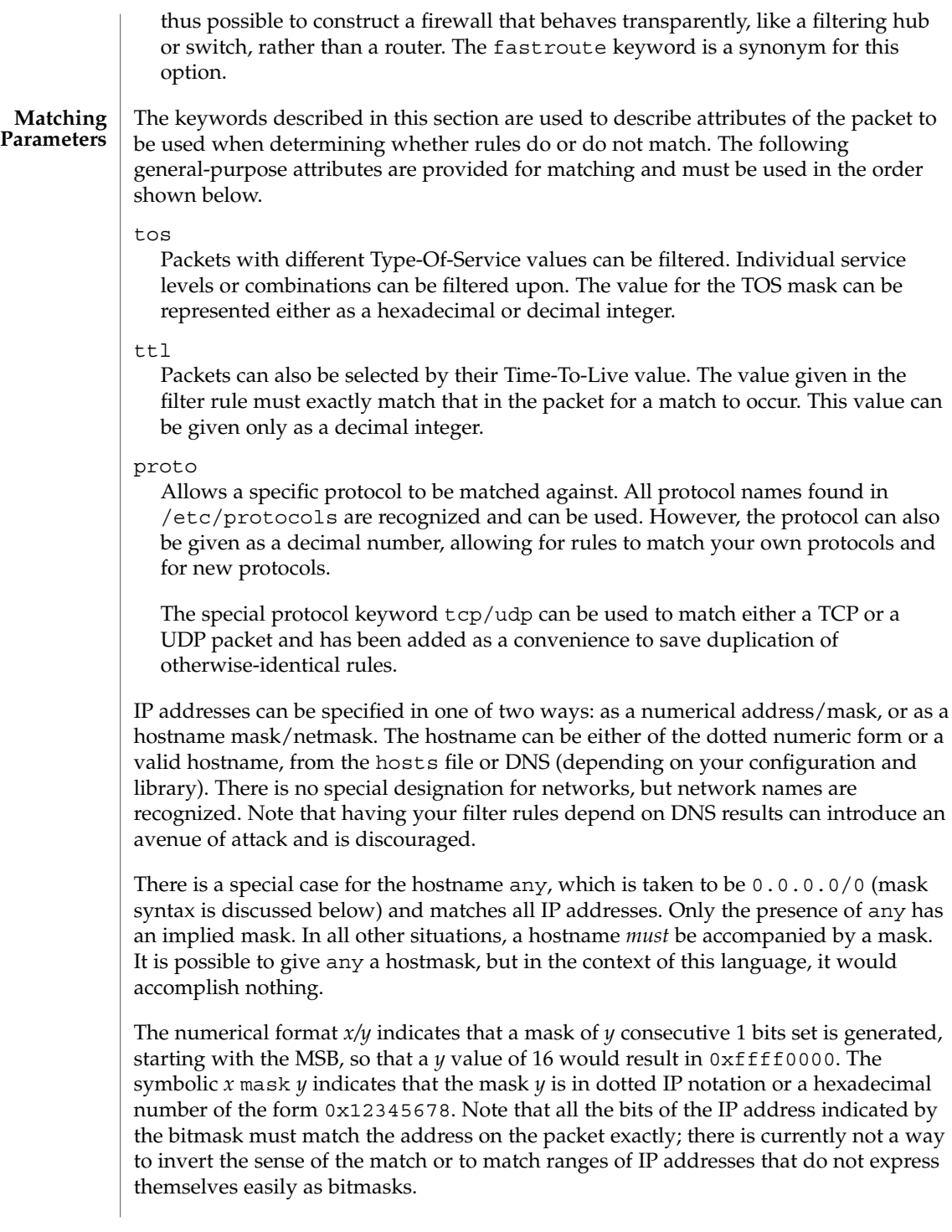

 $ipf(4)$ 

If a port match is included, for either or both of source and destination, then it is only applied to TCP and UDP packets. If there is no proto match parameter, packets from both protocols are compared. This is equivalent to proto tcp/udp. When composing port comparisons, either the service name or an integer port number can be used. Port comparisons can be done in a number of forms, with a number of comparison operators, or you can specify port ranges. When the port appears as part of the from object, it matches the source port number. When it appears as part of the to object, it matches the destination port number. See EXAMPLES.

The all keyword is essentially a synonym for "from any to any" with no other match parameters.

Following the source and destination matching parameters, you can use the following additional parameters:

with

Used to match irregular attributes that some packets might have associated with them. To match the presence of IP options in general, use with ipopts. To match packets that are too short to contain a complete header, use with short. To match fragmented packets, use with frag. For more specific filtering on IP options, you can list individual options.

Before any parameter used after the with keyword, you can insert the word not or no to cause the filter rule to match only if the option(s) is not present.

Multiple consecutive with clauses are allowed. Alternatively, you can use the keyword and in place of with. This alternative is provided to make the rules more readable ("with ... and ..."). When multiple clauses are listed, all clauses must match to cause a match of the rule.

flags

Effective only for TCP filtering. Each of the letters possible represents one of the possible flags that can be set in the TCP header. The association is as follows:

F - FIN S - SYN R - RST P - PUSH A - ACK U - URG

The various flag symbols can be used in combination, so that SA matches a SYN-ACK combination in a packet. There is nothing preventing the specification of combinations, such as SFR, that would not normally be generated by fully conformant TCP implementations. However, to guard against unpredictable behavior, it is necessary to state which flags you are filtering against. To allow this, it is possible to set a mask indicating against which TCP flags you wish to compare (that is, those you deem significant). This is done by appending /*<flags>* to the set of TCP flags you wish to match against, for example:

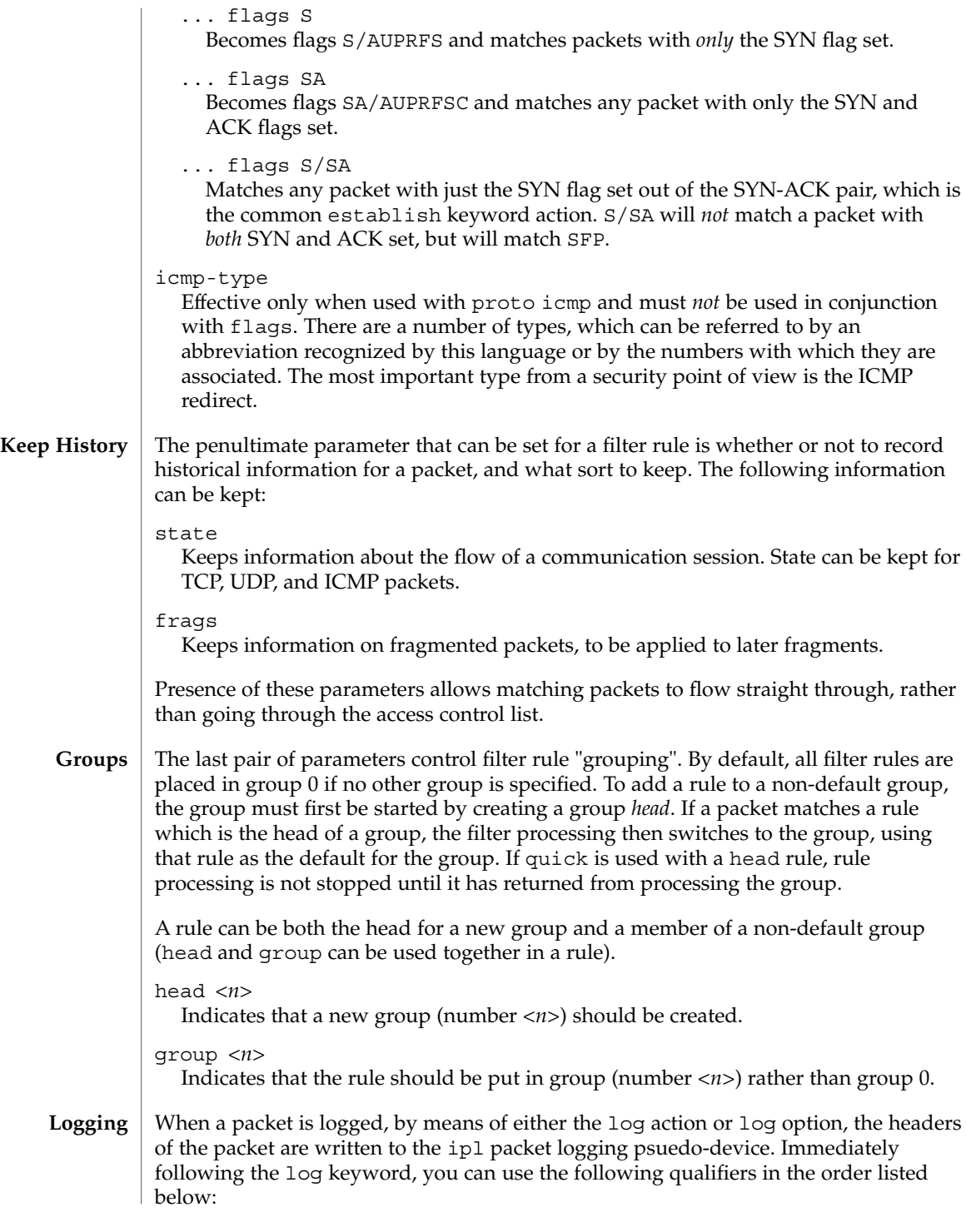

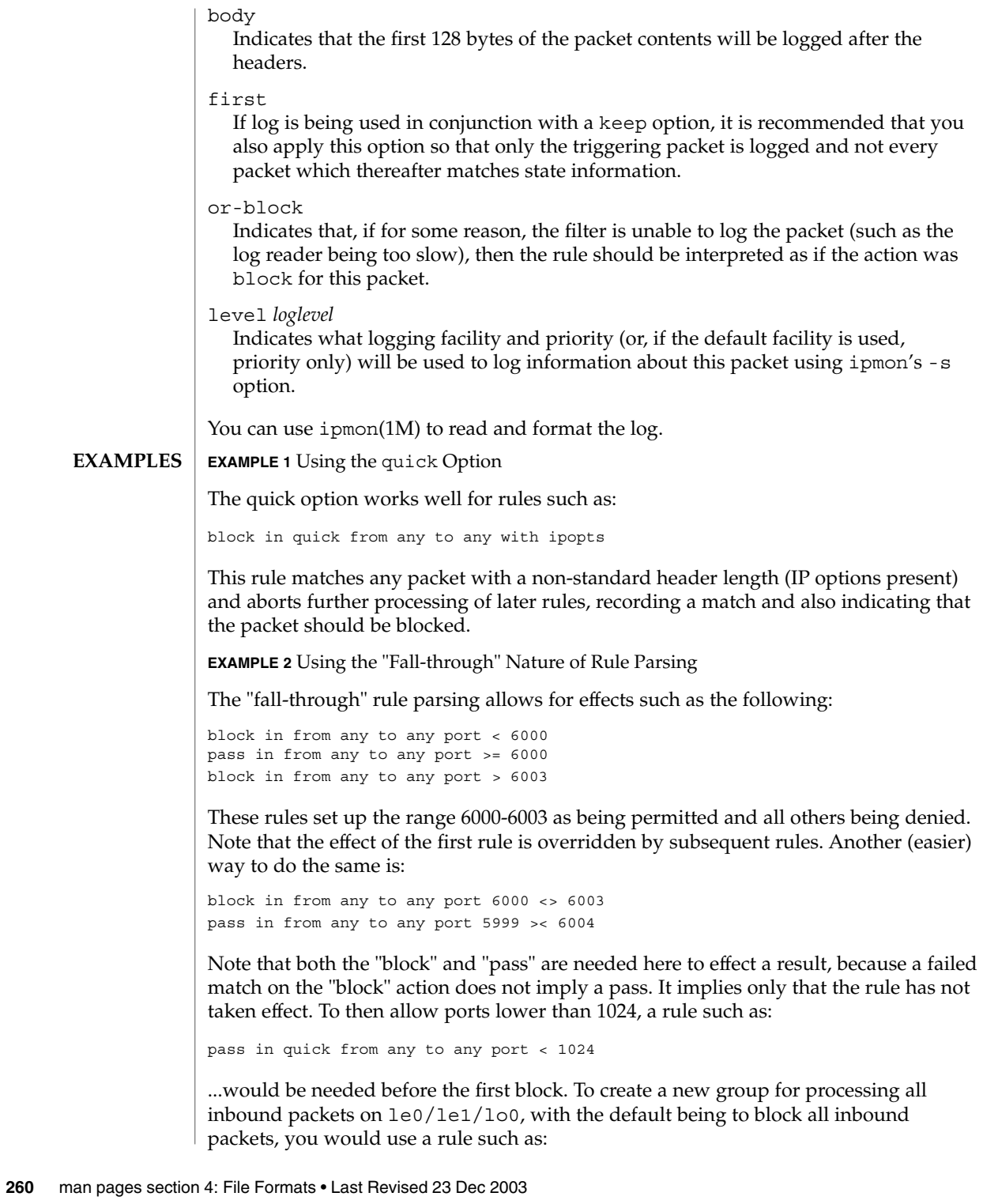

ipf(4)

**EXAMPLE 2** Using the "Fall-through" Nature of Rule Parsing *(Continued)*

block in all block in quick on le0 all head 100 block in quick on le1 all head 200 block in quick on lo0 all head 300

and to then allow ICMP packets in on le0 only, you would use:

pass in proto icmp all group 100

Note that because only inbound packets on  $1 \text{e0}$  are processed by group 100, there is no need to respecify the interface name. Likewise, you could further breakup processing of TCP as follows:

block in proto tcp all head 110 group 100 pass in from any to any port = 23 group 110

...and so on. The last line, if written without the groups, would be:

pass in on le0 proto tcp from any to any port = telnet

Note, that if you wanted to specify port = telnet, you would need to specify proto tcp, because the parser interprets each rule on its own and qualifies all service and port names with the protocol specified.

#### ■ /dev/ipauth **FILES**

- /dev/ipl
- /dev/ipstate
- /etc/hosts
- /etc/services

### **ATTRIBUTES**

See attributes(5) for a description of the following attributes:

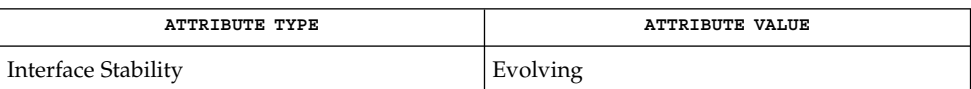

ipf(1M), ipfstat(1M), ipmon(1M), attributes(5) **SEE ALSO**

 $ipf(4)$ 

ipnat(4)

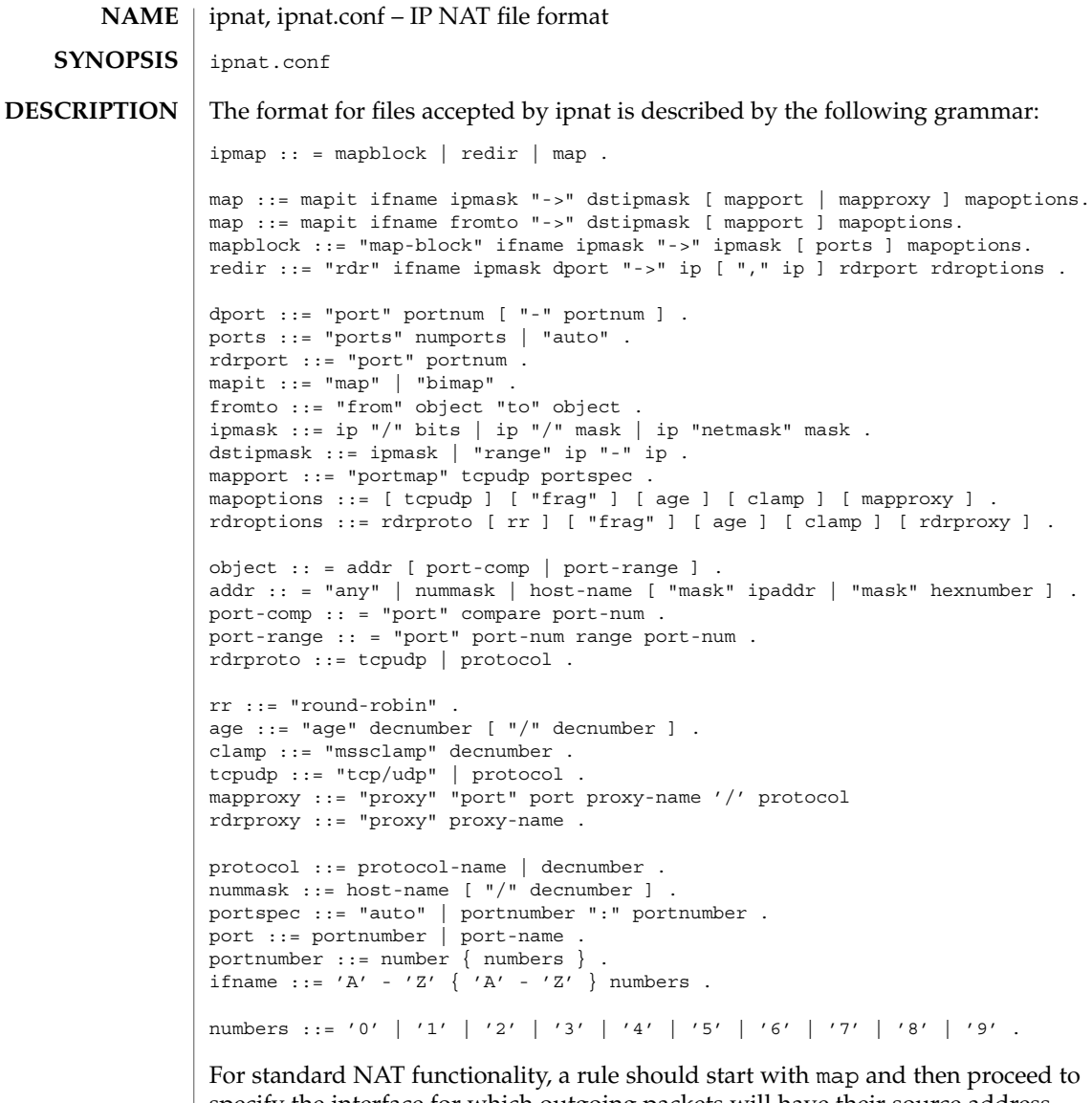

specify the interface for which outgoing packets will have their source address rewritten.

Packets that will be rewritten can only be selected by matching the original source address. When specifying an address for matching, a netmask must be specified with the IP address.

The address selected for replacing the original is chosen from an IP address/netmask pair. A netmask of all 1's, indicating a hostname, is valid. A netmask of thirty-one 1's (255.255.255.254) is considered invalid, because there is no space for allocating host IP addresses after consideration for broadcast and network addresses.

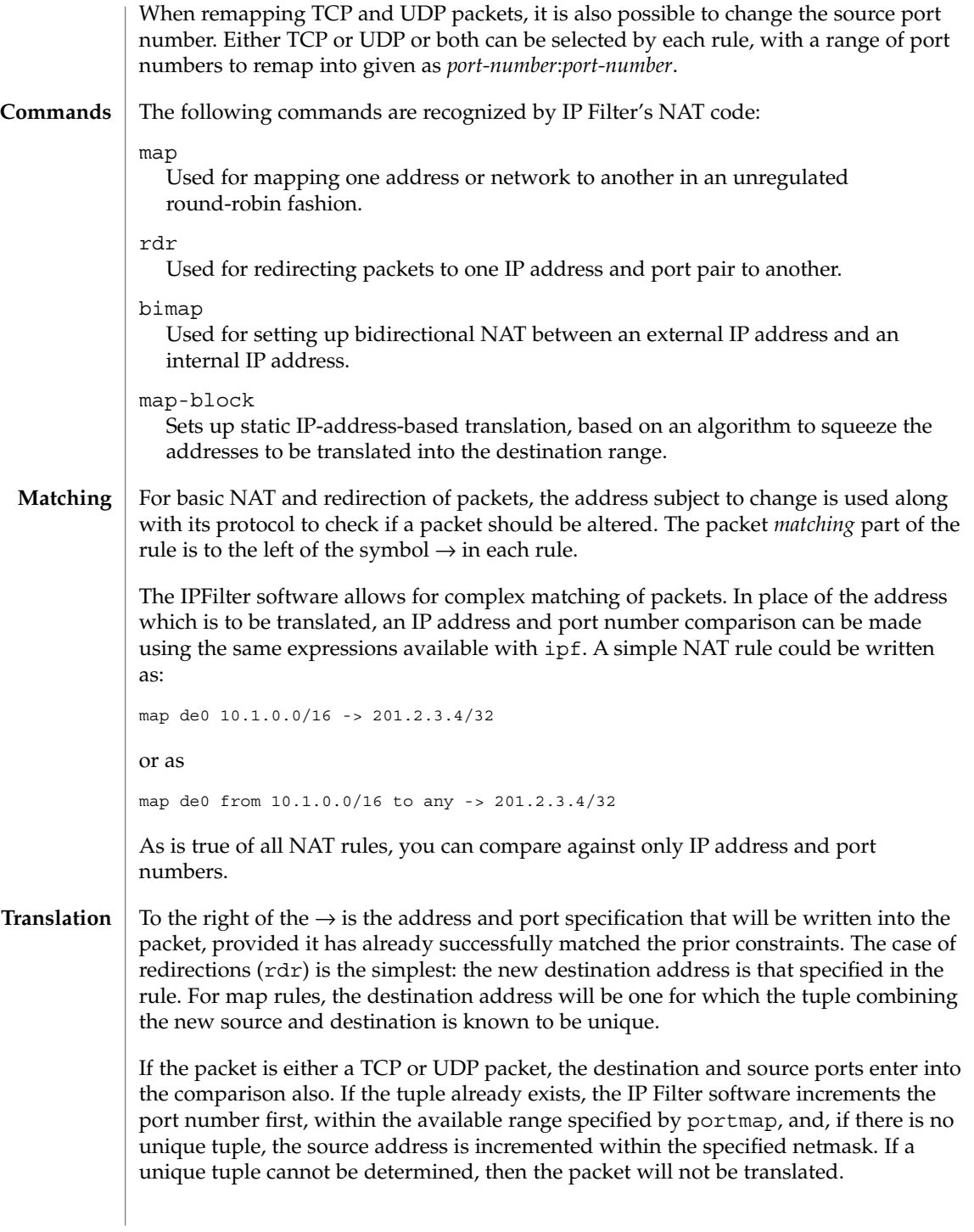

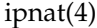

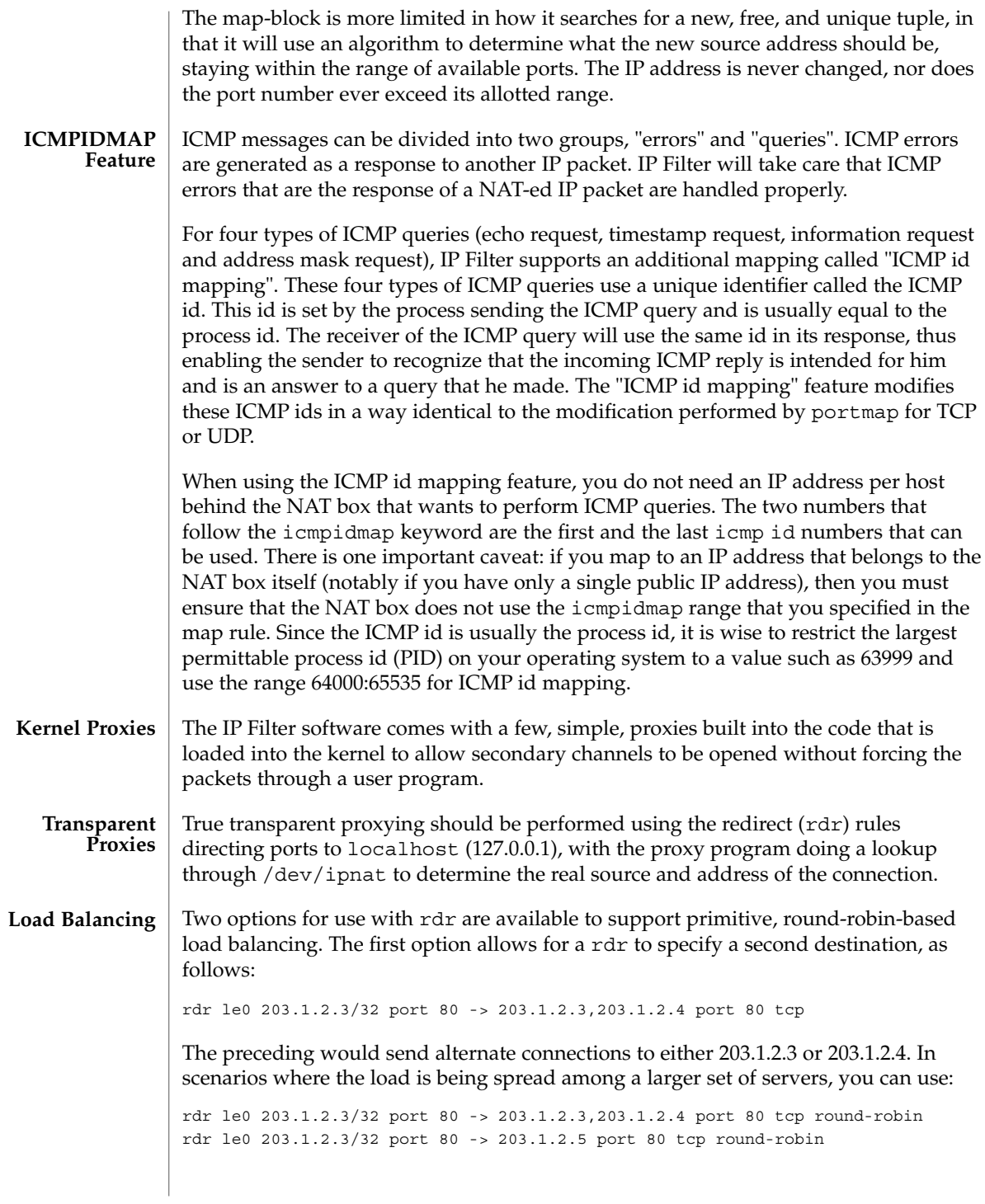

In this case, a connection will be redirected to 203.1.2.3, then 203.1.2.4, and then 203.1.2.5 before going back to 203.1.2.3. In accomplishing this, the rule is removed from the top of the list and added to the end, automatically, as required. This will not effect the display of rules using ipnat -l, only the internal application order.

```
EXAMPLES
```
**EXAMPLE 1** Using the map Command

The following are variations of the map command.

To change IP addresses used internally from network 10 into an ISP-provided 8-bit subnet at 209.1.2.0 through the ppp0 interface, use the following:

map ppp0 10.0.0.0/8 -> 209.1.2.0/24

An obvious problem is that you are trying to squeeze over sixteen million IP addresses into a 254-address space. To increase the scope, remapping for TCP and/or UDP, port remapping can be used, as follows:

map ppp0 10.0.0.0/8 -> 209.1.2.0/24 portmap tcp/udp 1025:65000

The preceding falls only 527,566 "addresses" short of the space available in network 10. If we combine these rules, they would need to be specified as follows:

```
map ppp0 10.0.0.0/8 -> 209.1.2.0/24 portmap tcp/udp 1025:65000
map ppp0 10.0.0.0/8 -> 209.1.2.0/24
```
...so that all TCP/UDP packets were port mapped and only other protocols, such as ICMP, have their IP address changed. In some instaces, it is more appropriate to use the keyword auto in place of an actual range of port numbers if you want to guarantee simultaneous access to all within the given range. However, in the preceding case, it would default to one port per IP address, because you need to squeeze 24 bits of address space into eight bits. A good example of how auto is used is:

map ppp0 172.192.0.0/16 -> 209.1.2.0/24 portmap tcp/udp auto

This would result in each IP address being given a small range of ports to use (252). The problem here is that the map directive tells the NAT code to use the next address/port pair available for an outgoing connection, resulting in no easily discernible relation between external addresses/ports and internal ones. This is overcome by using map-block as follows:

map-block ppp0 172.192.0.0/16 -> 209.1.2.0/24 ports auto

For example, this would result in 172.192.0.0/24 being mapped to 209.1.2.0/32 with each address, from 172.192.0.0 to 172.192.0.255 having 252 ports of its own. As distinguished from the preceding use of map, if, for some reason, the user of (say) 172.192.0.2 wanted 260 simultaneous connections going out, he would be limited to 252 with map-block but would just move on to the next IP address with the map command.

■ /dev/ipnat **FILES**

■ /etc/services

## ipnat(4)

## ■ /etc/hosts

**ATTRIBUTES** See attributes(5) for a description of the following attributes:

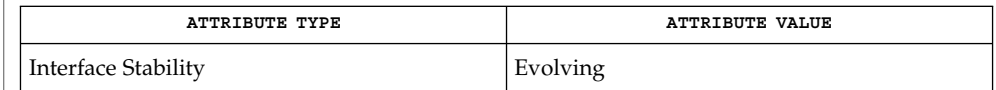

## **SEE ALSO**

 $ipf(1M)$  $ipf(1M)$ , ipnat $(1M)$ , ipf $(4)$ , hosts $(4)$ , attributes $(5)$ 

### ipnodes(4)

#### ipnodes – local database associating names of nodes with IP addresses **NAME**

**SYNOPSIS**

/etc/inet/ipnodes

**DESCRIPTION**

The ipnodes file is a local database that associates the names of nodes with their Internet Protocol (IP) addresses. IP addresses can be either an IPv4 or an IPv6 address. The ipnodes file can be used in conjunction with, or instead of, other ipnodes databases, including the Domain Name System (DNS), the NIS ipnodes map, and the NIS+ ipnodes table. Programs use library interfaces to access information in the ipnodes file.

The ipnodes file has one entry for each IP address of each node. If a node has more than one IP address, it will have one entry for each, on consecutive lines. The format of each line is:

IP-address official-node-name nicknames...Items are separated by any number of SPACE and/or TAB characters. The first item on a line is the node's IP address. The second entry is the node's official name. Subsequent entries on the same line are alternative names for the same machine, or "nicknames." Nicknames are optional.

For a node with more than one IP address, consecutive entries for these addresses may contain the same or differing nicknames. Different nicknames are useful for assigning distinct names to different addresses.

A call to getipnodebyname(3SOCKET) returns a hostent structure containing the union of all addresses and nicknames from each line containing a matching official name or nickname.

A '#' indicates the beginning of a comment; characters up to the end of the line are not interpreted by routines that search the file.

Network addresses are written in one of two ways:

- The conventional "decimal dot" notation and interpreted using the inet\_addr routine from the Internet address manipulation library, inet(3SOCKET).
- The IP Version 6 protocol [IPV6], defined in *RFC 1884* and interpreted using the inet pton() routine from the Internet address manipulation library. See inet(3SOCKET).

These interfaces supports node names as defined in *Internet RFC 952* which states:

A "name" (Net, Host, Gateway, or Domain name) is a text string up to 24 characters drawn from the alphabet (A-Z), digits (0-9), minus sign (-), and period (.). Note that periods are only allowed when they serve to delimit components of "domain style names". (See *RFC 921, "Domain Name System Implementation Schedule,"* for background). No blank or space characters are permitted as part of a name. No distinction is made between upper and lower case. The first character must be an alpha character. The last character must not be a minus sign or period.

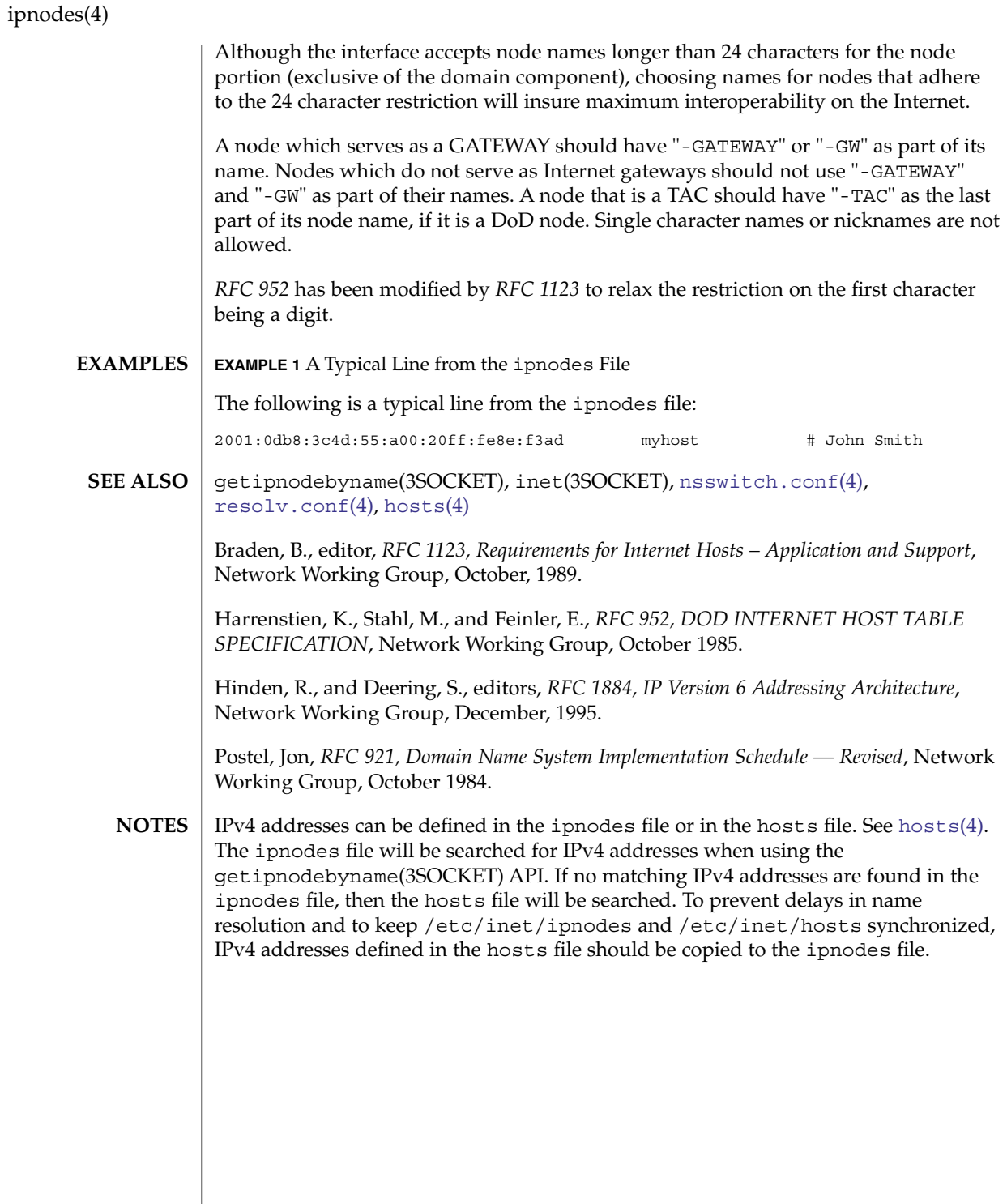

ippool(4)

<code>NAME</code> | ippool, ippool.conf – IP pool file format ippool.conf The format for files accepted by  $ippool(1M)$  is described by the following grammar: line ::= table | groupmap . table ::= "table" role tabletype . groupmap ::= "group-map" inout role number ipfgroup tabletype ::= ipftree | ipfhash . role ::= "role" "=" "ipf" . inout ::= "in" | "out" . ipftree ::= "type" "=" "tree" number "{" addrlist "}" . ipfhash ::= "type" "=" "hash" number hashopts "{" hashlist "}" . ipfgroup ::= setgroup hashopts "{" grouplist "}" | hashopts "{" setgrouplist "}" . setgroup ::= "group" "=" groupname . hashopts : = size [ seed ] | seed . size ::= "size" "=" number . seed ::= "seed" "=" number . addrlist ::= range [ "," addrlist ] . grouplist ::= groupentry [ ";" grouplist ] | groupentry ";" | addrmask ";" | addrmask ";" [ grouplist ] . setgrouplist ::= groupentry ";" [ setgrouplist ] . groupentry ::= addrmask "," setgroup . range ::= addrmask | "!" addrmask . hashlist ::= hashentry ";" [ hashlist ] . hashentry ::= addrmask . addrmask ::= ipaddr | ipaddr "/" mask . mask ::= number | ipaddr . groupname ::= number | name . number ::= digit { digit } . ipaddr = host-num "." host-num "." host-num "." host-num . host-num = digit [ digit [ digit]]. digit ::= "0" | "1" | "2" | "3" | "4" | "5" | "6" | "7" | "8" | "9" . name ::= letter { letter | digit } . **SYNOPSIS DESCRIPTION**

> The IP pool configuration file is used for defining a single object that contains a reference to multiple IP address/netmask pairs. A pool can consist of a mixture of netmask sizes, from 0 to 32.

> > File Formats **269**

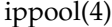

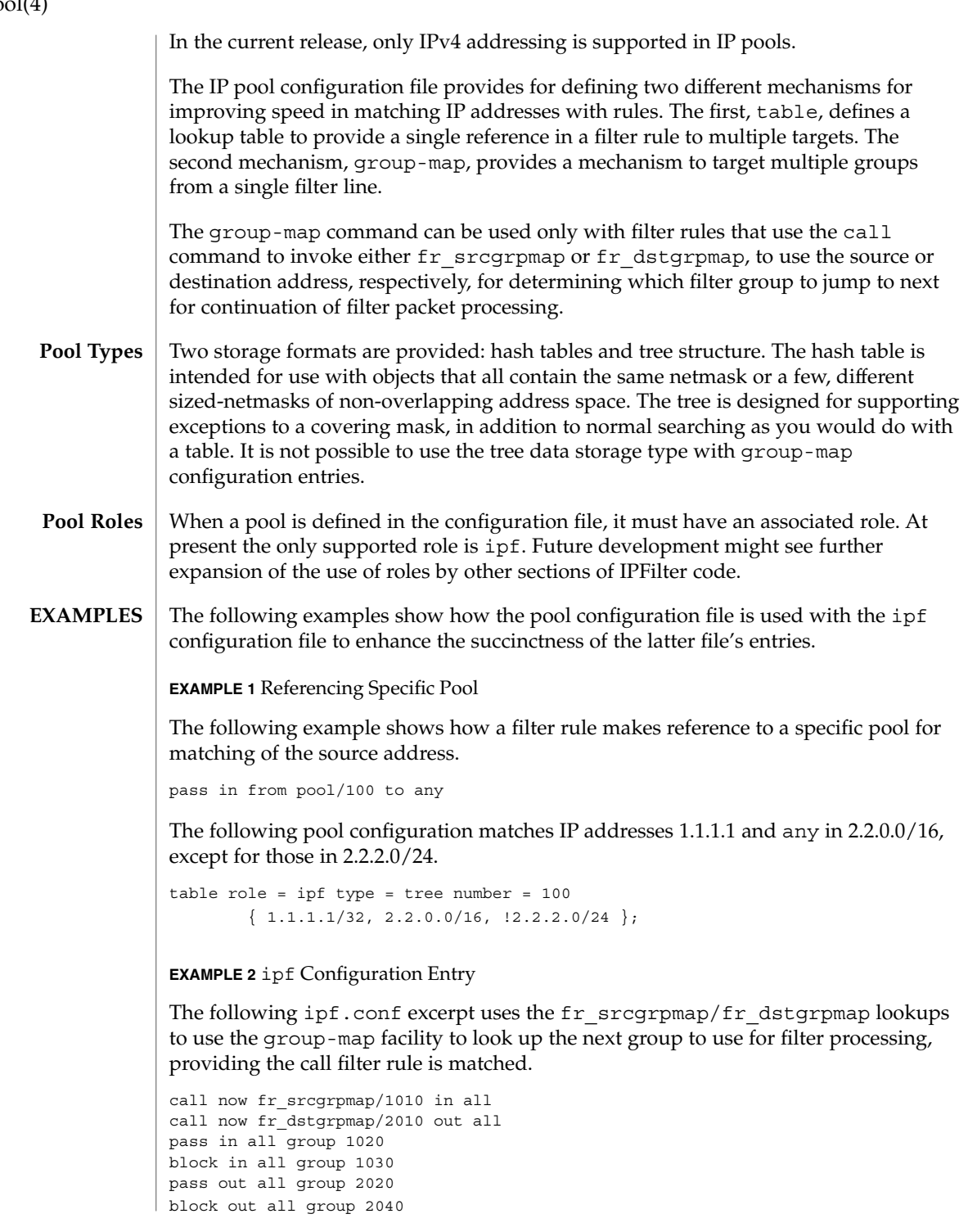

### **270** man pages section 4: File Formats • Last Revised 30 Apr 2004

ippool(4)

**EXAMPLE 2** ipf Configuration Entry *(Continued)*

An ippool configuration to work with the preceding ipf.conf segment might look like the following:

```
group-map in role = ipf number = 1010
     \{ 1.1.1.1/32, \text{ group} = 1020; 3.3.0.0/16, \text{ group} = 1030; \}group-map out role = ipf number = 2010 group = 2020
     { 2.2.2.2/32; 4.4.0.0/16; 5.0.0.0/8, group = 2040; }
```

```
■ /dev/ippool
FILES
```
- /etc/ipf/ippool.conf ■ /etc/hosts
- 

```
ATTRIBUTES
```
See attributes(5) for descriptions of the following attributes:

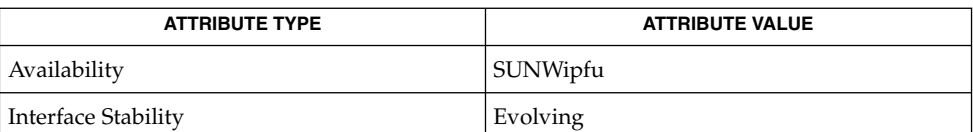

**SEE ALSO**

ipf(1M), ipnat(1M), ippool(1M), [ipf](#page-252-0)(4), attributes(5), [hosts](#page-224-0)(4)

issue(4)

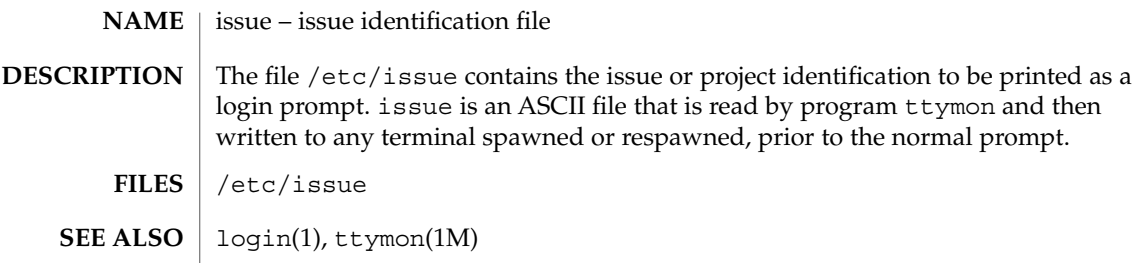

<span id="page-272-0"></span>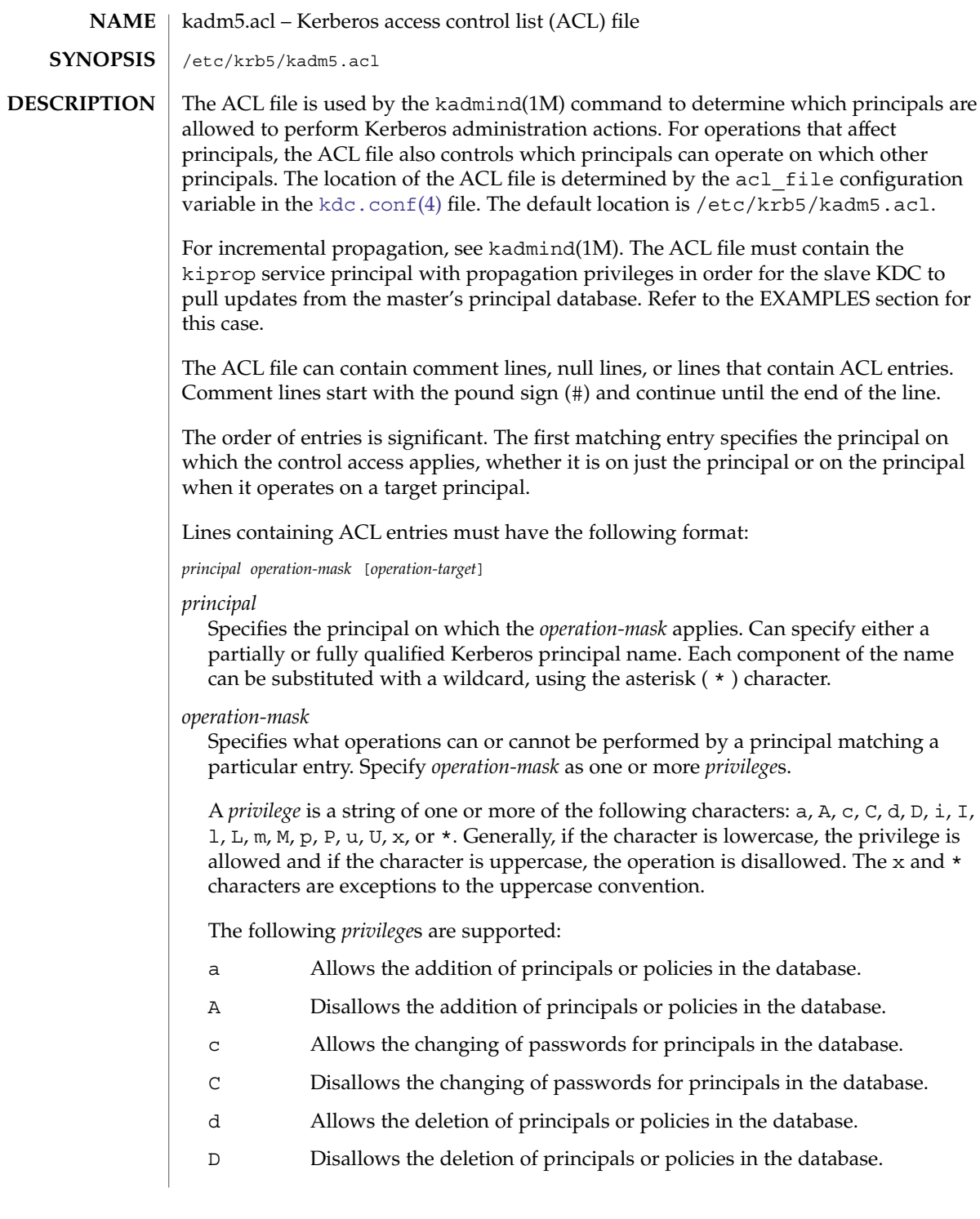

# kadm5.acl(4)

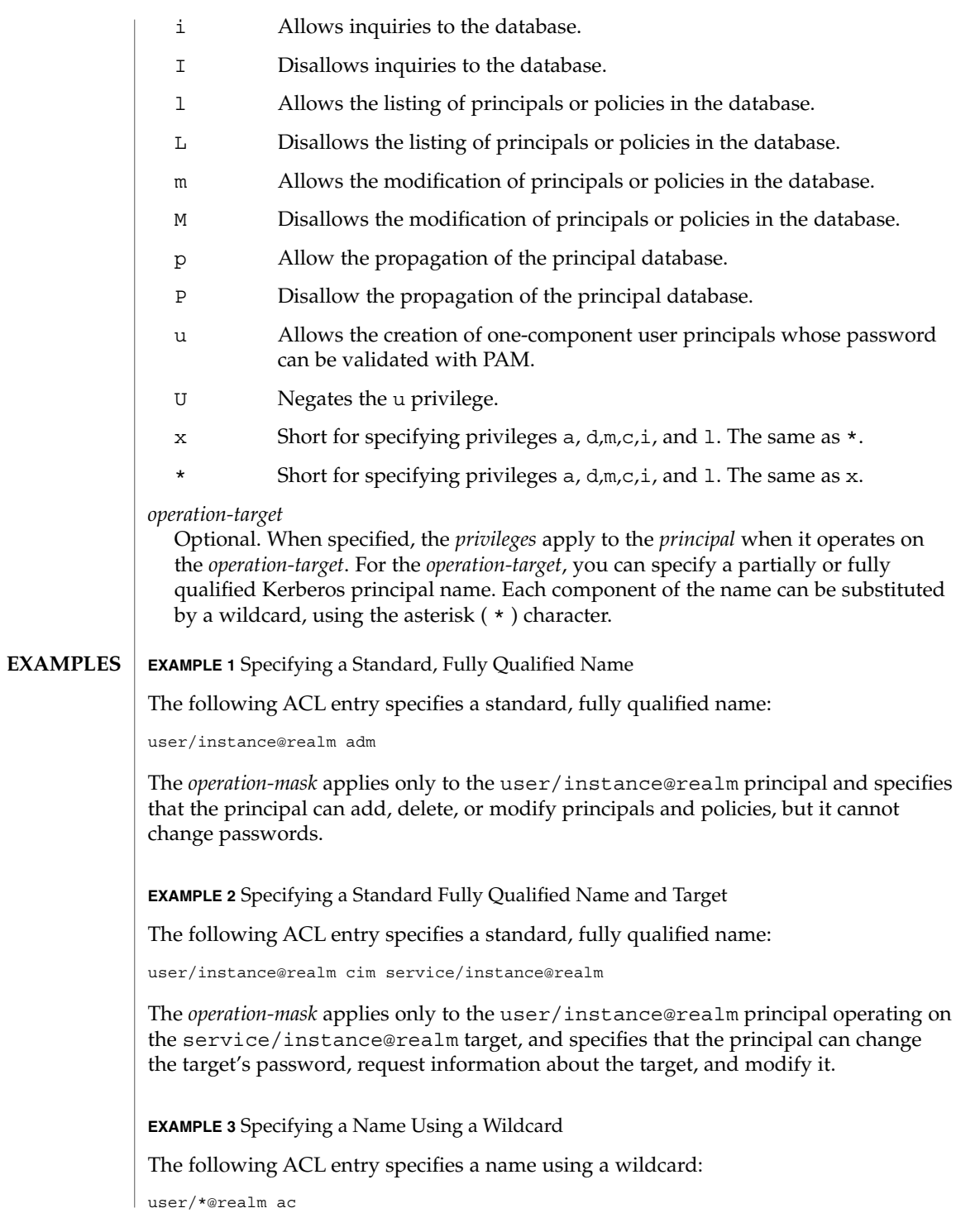

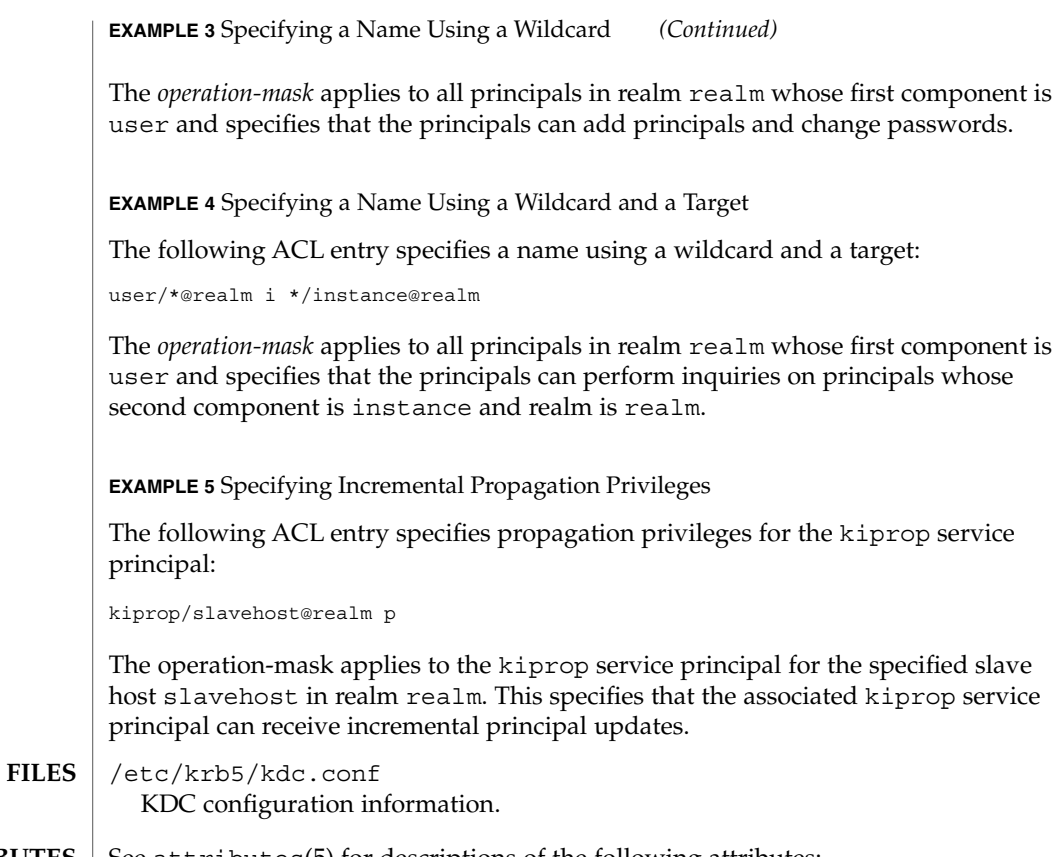

 $\operatorname{ATTRIBUTES}$   $\mid$  See attributes(5) for descriptions of the following attributes:

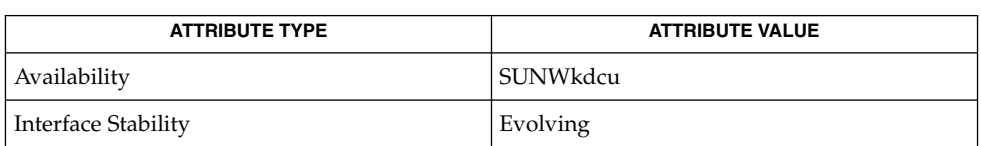

 $\textbf{SEE \, ALSO} \, \mid \, \text{kpasswd}(1), \text{gkadmin}(1\text{M}), \text{kadmind}(1\text{M}), \text{kadmin.local}(1\text{M}), \text{kdb5\_util}(1\text{M}),$ [kdc.conf](#page-275-0)(4), attributes(5), pam\_krb5\_migrate(5), SEAM(5)

<span id="page-275-0"></span>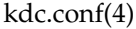

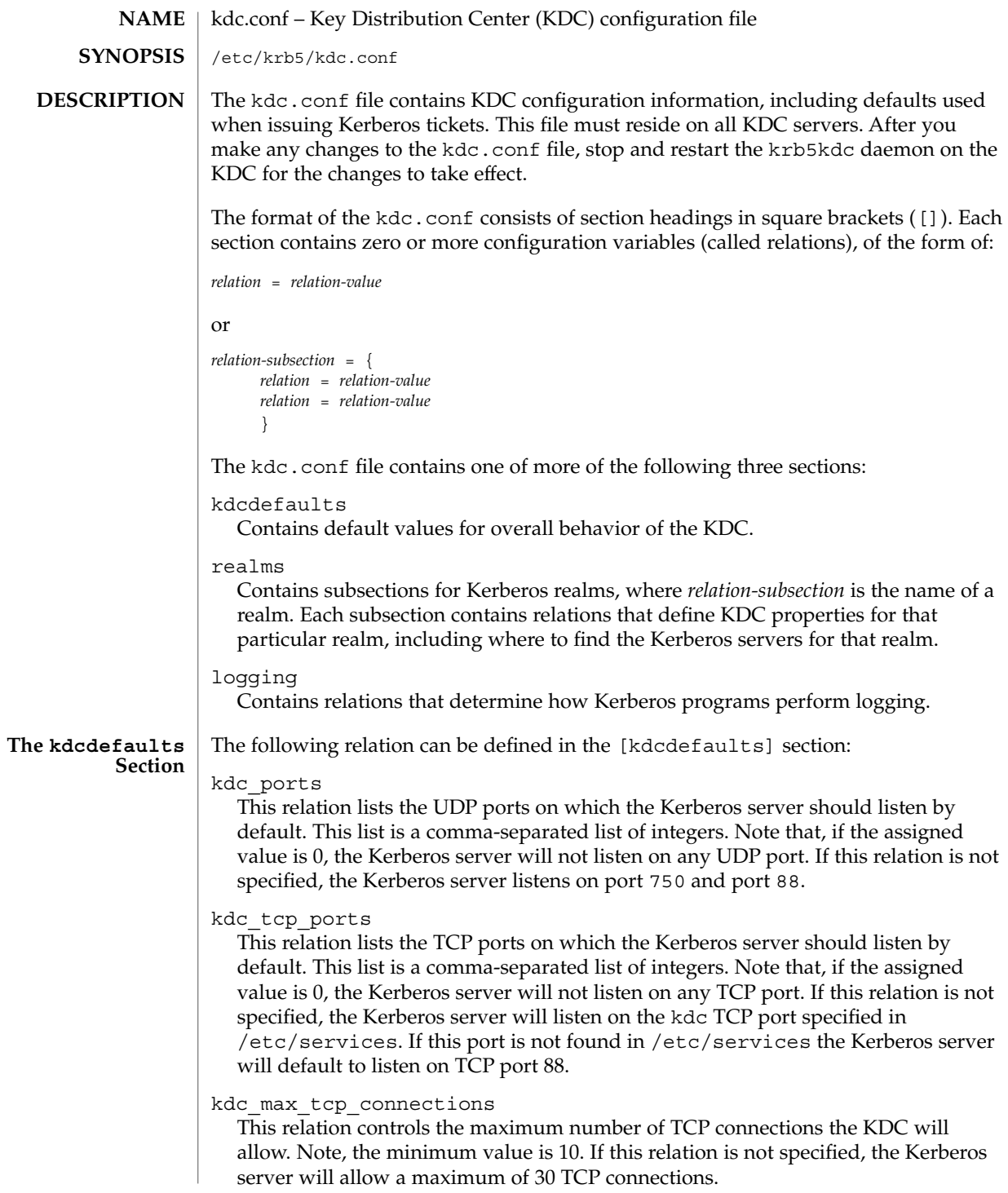

#### **The realms Section**

This section contains subsections for Kerberos realms, where *relation-subsection* is the name of a realm. Each subsection contains relations that define KDC properties for that particular realm.

The following relations can be specified in each subsection:

#### acl\_file

(string) Location of the Kerberos V5 access control list (ACL) file that kadmin uses to determine the privileges allowed to each principal on the database. The default location is /etc/krb5/kadm5.acl.

#### admin\_keytab

(string) Location of the keytab file that kadmin uses to authenticate to the database. The default location is /etc/krb5/kadm5.keytab.

#### database\_name

(string) Location of the Kerberos database for this realm. The default location is /var/krb5/principal.

default principal expiration

(absolute time string) The default expiration date of principals created in this realm. See the Time Format section in kinit(1) for the valid absolute time formats you can use for default principal expiration.

### default\_principal\_flags

(flag string) The default attributes of principals created in this realm. Some of these flags are better to set on an individual principal basis through the use of the attribute modifiers when using the kadmin command to create and modify principals. However, some of these options can be applied to all principals in the realm by adding them to the list of flags associated with this relation.

A "flag string" is a list of one or more of the flags listed below preceded by a minus ("-") or a plus ("+") character, indicating that the option that follows should be enabled or disabled.

Flags below marked with an asterisk ("\*") are flags that are best applied on an individual principal basis through the kadmin or gkadmin interface rather than as a blanket attribute to be applied to all principals.

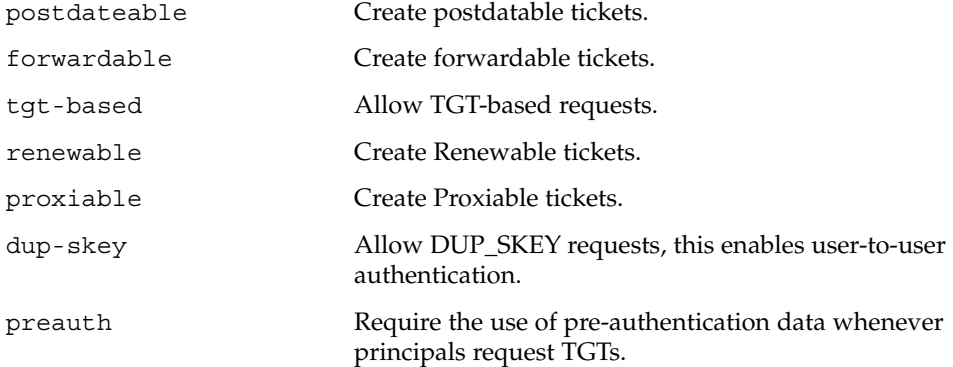

# kdc.conf(4)

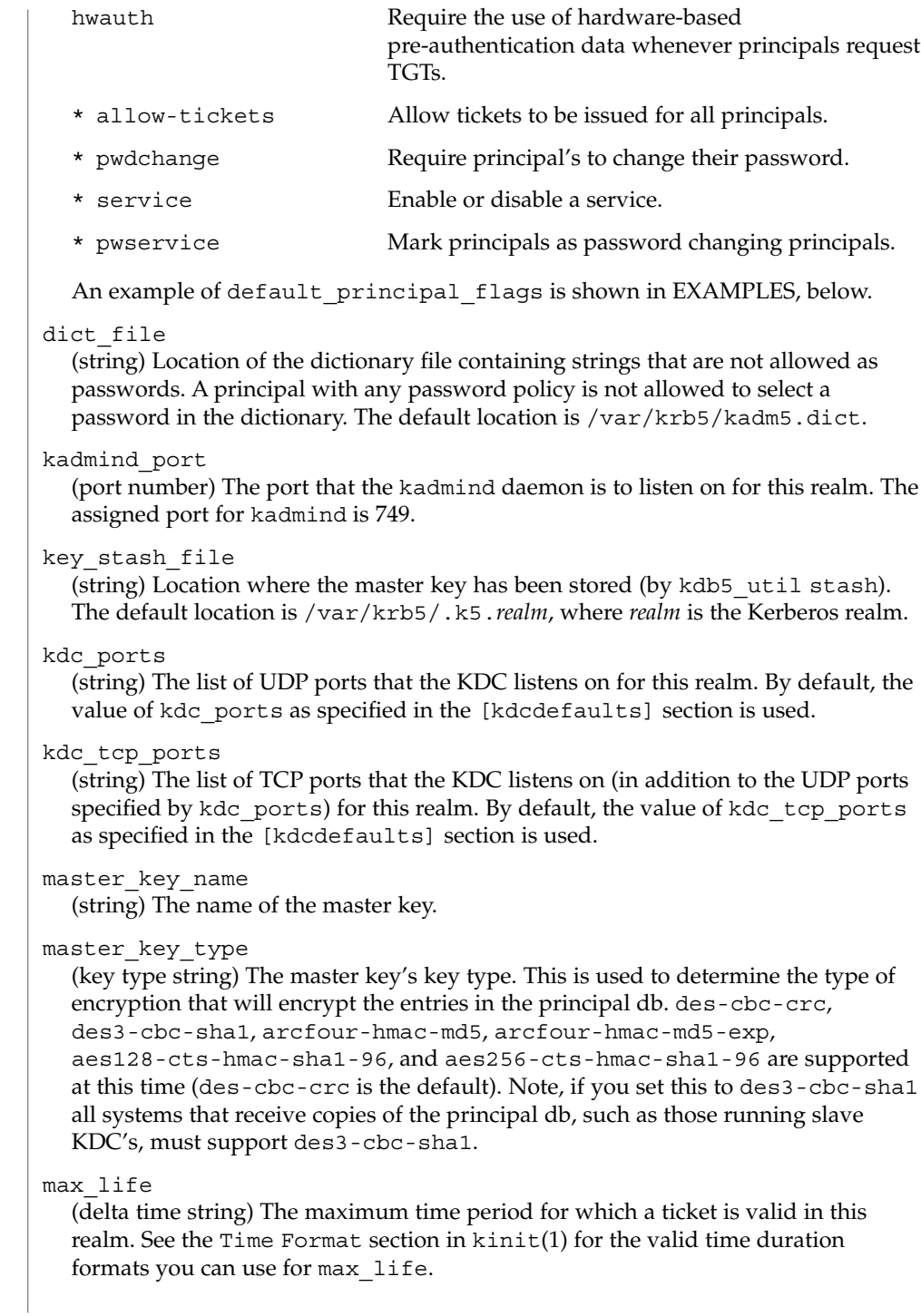

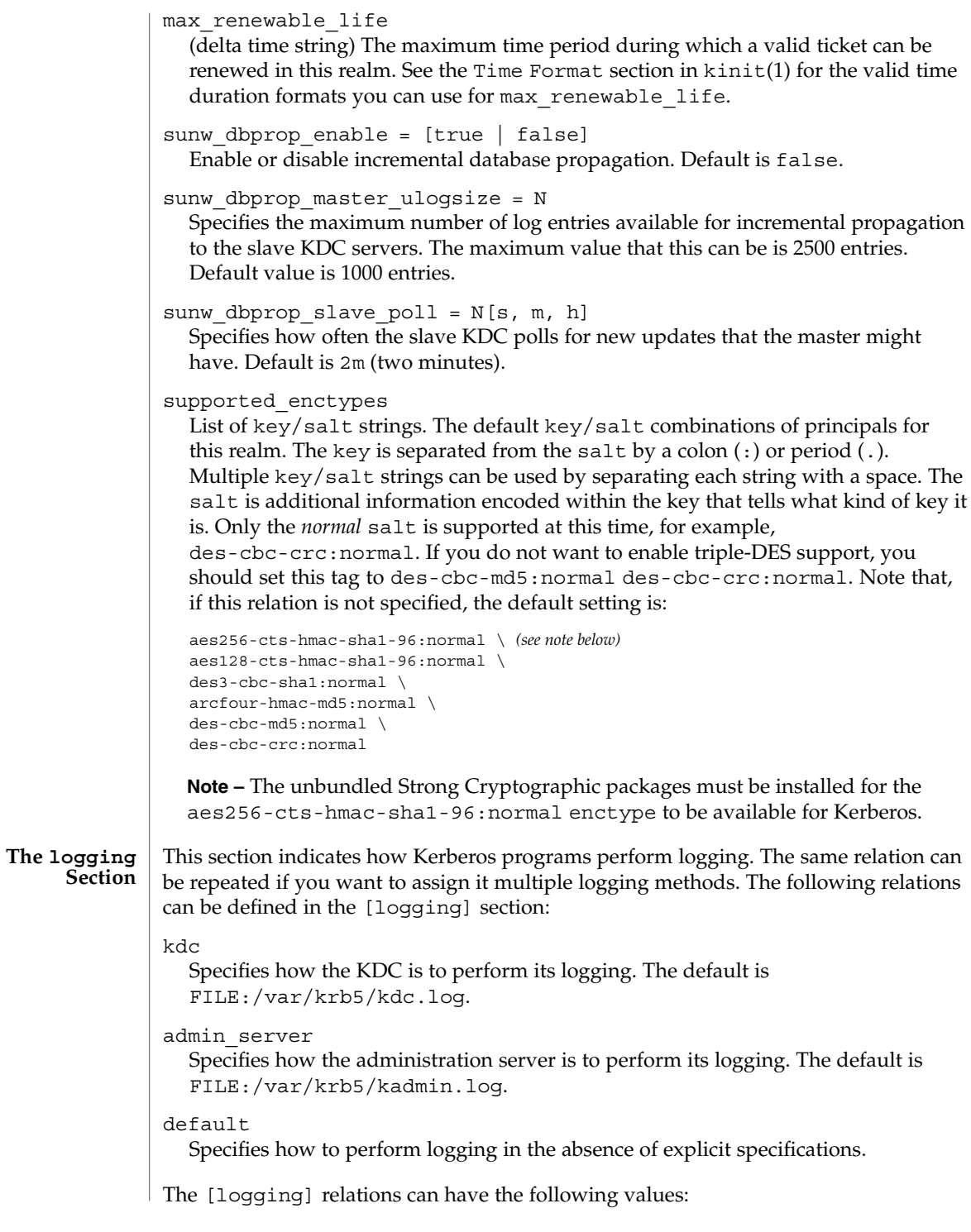

kdc.conf(4)

```
FILE:filename
```
or

FILE=*filename*

This value causes the entity's logging messages to go to the specified file. If the  $\prime$ =' form is used, the file is overwritten. If the ':' form is used, the file is appended to.

#### STDERR

This value sends the entity's logging messages to its standard error stream.

```
CONSOLE
```
This value sends the entity's logging messages to the console, if the system supports it.

#### DEVICE=*devicename*

This sends the entity's logging messages to the specified device.

#### SYSLOG[:*severity*[:*facility*]]

This sends the entity's logging messages to the system log.

The *severity* argument specifies the default severity of system log messages. This default can be any of the following severities supported by the syslog(3C) call, minus the LOG\_ prefix: LOG\_EMERG, LOG\_ALERT, LOG\_CRIT, LOG\_ERR, LOG\_WARNING, LOG\_NOTICE, LOG\_INFO, and LOG\_DEBUG. For example, a value of CRIT would specify LOG\_CRIT severity.

The *facility* argument specifies the facility under which the messages are logged. This can be any of the following facilities supported by the  $syslog(3C)$  call minus the LOG\_ prefix: LOG\_KERN, LOG\_USER, LOG\_MAIL, LOG\_DAEMON, LOG\_AUTH, LOG\_LPR, LOG\_NEWS, LOG\_UUCP, LOG\_CRON, and LOG\_LOCAL0 through LOG\_LOCAL7.

If no severity is specified, the default is ERR. If no facility is specified, the default is AUTH.

In the following example, the logging messages from the KDC go to the console and to the system log under the facility LOG\_DAEMON with default severity of LOG INFO; the logging messages from the administration server are appended to the /var/krb5/kadmin.log file and sent to the /dev/tty04 device.

```
[logging]
kdc = CONSOLE
kdc = SYSLOG:INFO:DAEMON
admin_server = FILE:/export/logging/kadmin.log
admin server = DEVICE=/dev/tty04
```
#### **EXAMPLE 1** Sample kdc.conf File **EXAMPLES**

The following is an example of a kdc.conf file:

[kdcdefaults] kdc\_ports = 88

kdc.conf(4)

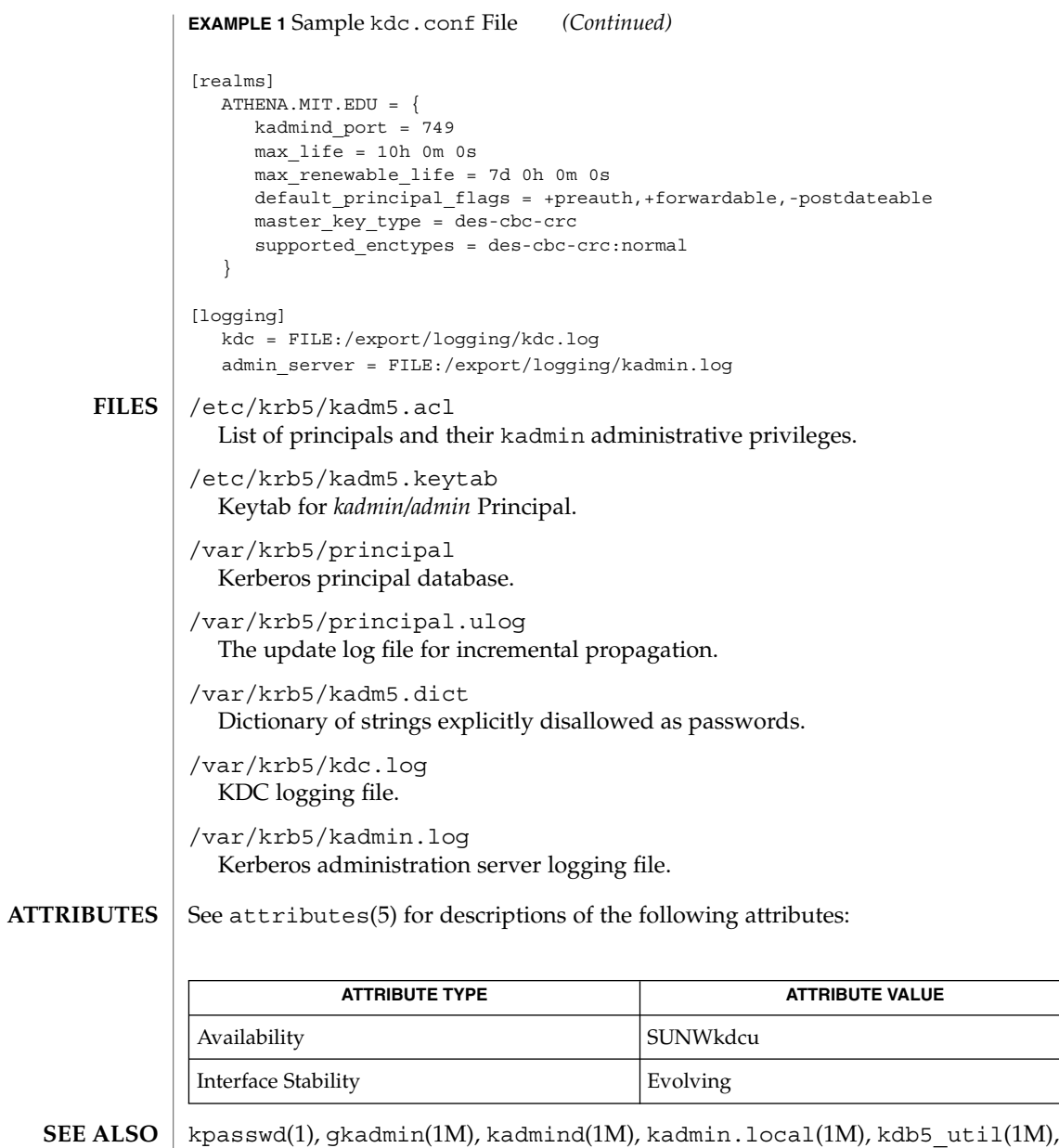

kpropd(1M), syslog(3C), [kadm5.acl](#page-272-0)(4), attributes(5), SEAM(5)

File Formats **281**

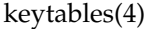

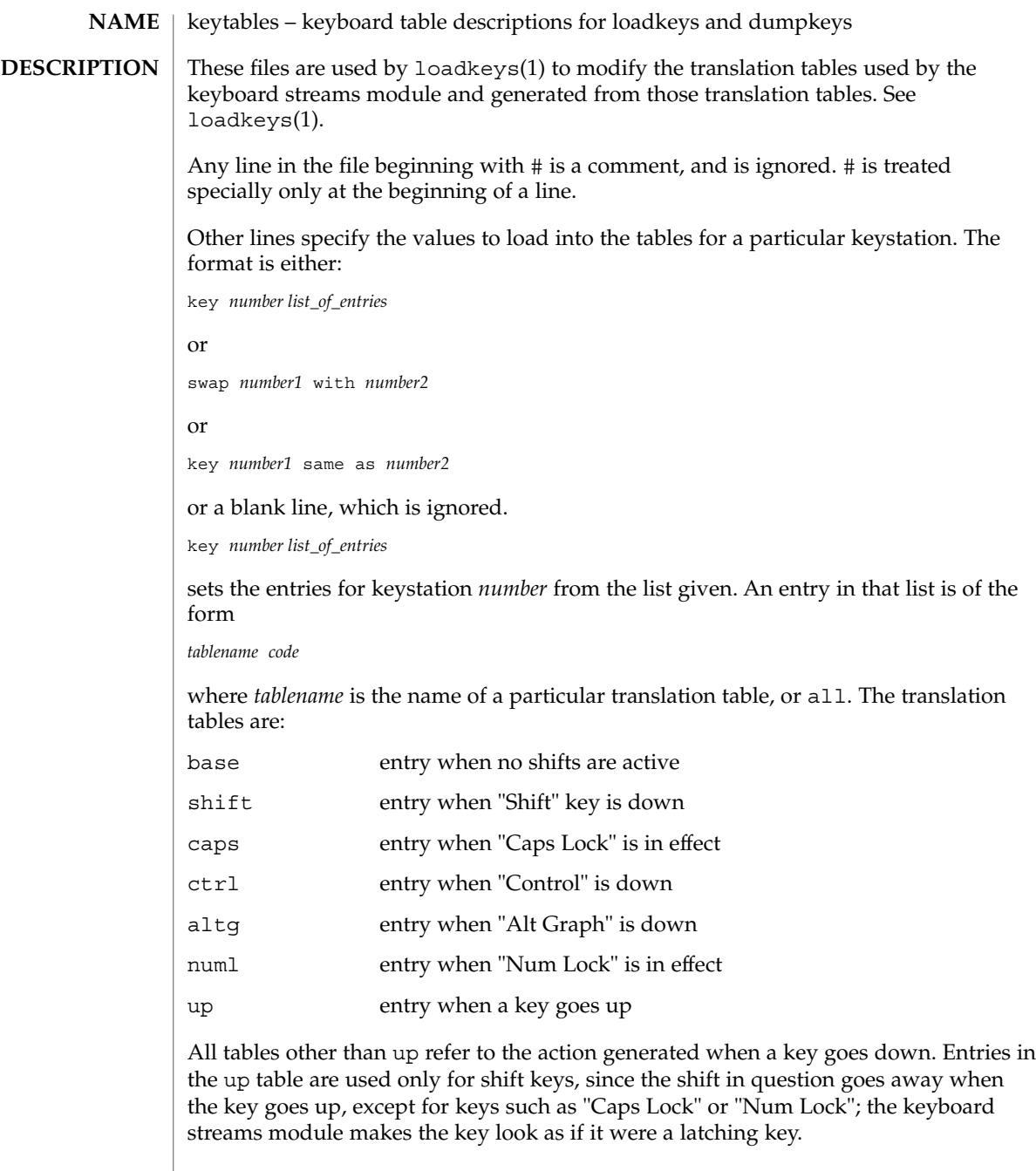

A table name of all indicates that the entry for all tables should be set to the specified value, with the following exception: for entries with a value other than hole, the entry for the numl table should be set to nonl, and the entry for the up table should be set to nop.

The *code* specifies the effect of the key in question when the specified shift key is down. A *code* consists of either:

- A character, which indicates that the key should generate the given character. The character can either be a single character, a single character preceded by ^ which refers to a "control character" (for instance,  $\hat{c}$  is control-C), or a C-style character constant enclosed in single quote characters ('), which can be expressed with C-style escape sequences such as \r for RETURN or \000 for the null character. Note that the single character may be any character in an 8-bit character set, such as ISO 8859/1.
- A string, consisting of a list of characters enclosed in double quote characters ( $\degree$ ). Note that the use of the double quote character means that a *code* of double quote must be enclosed in single quotes.
- One of the following expressions:

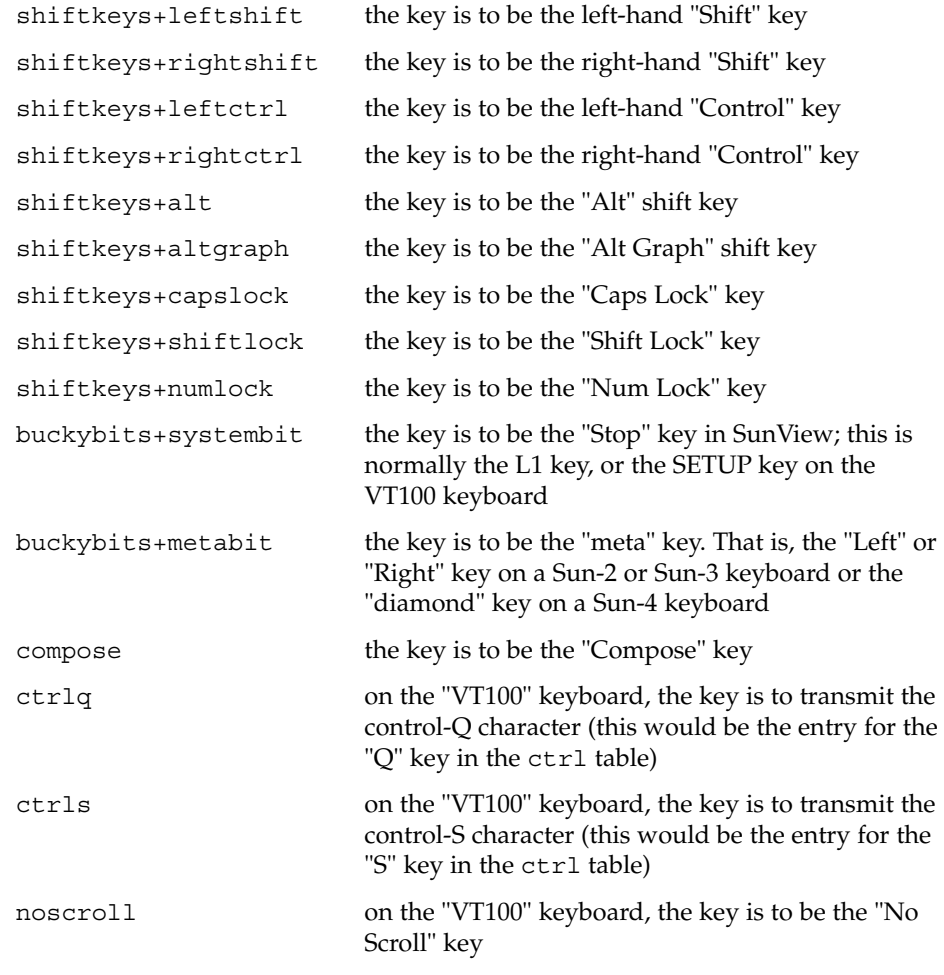

File Formats **283**

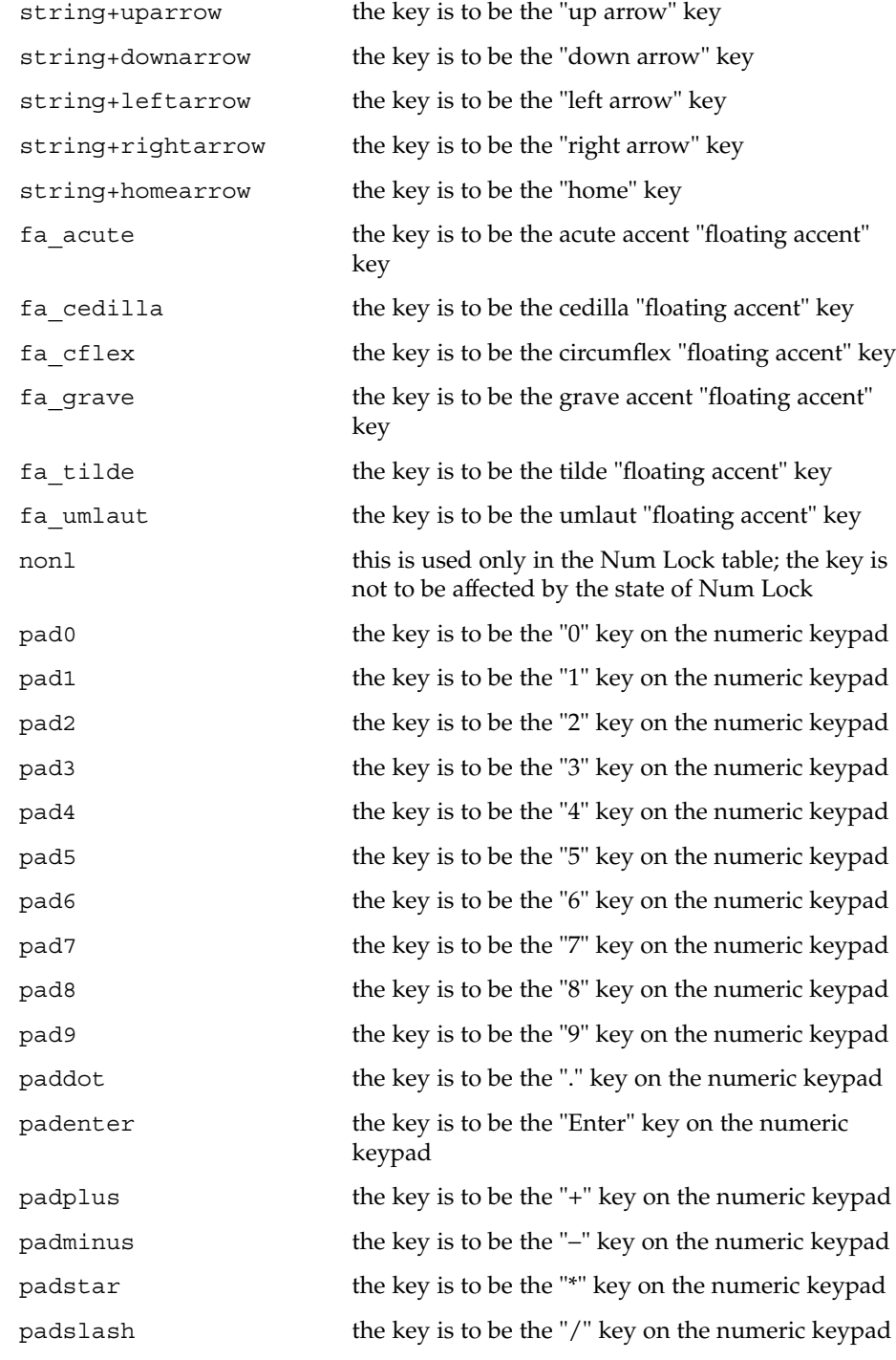

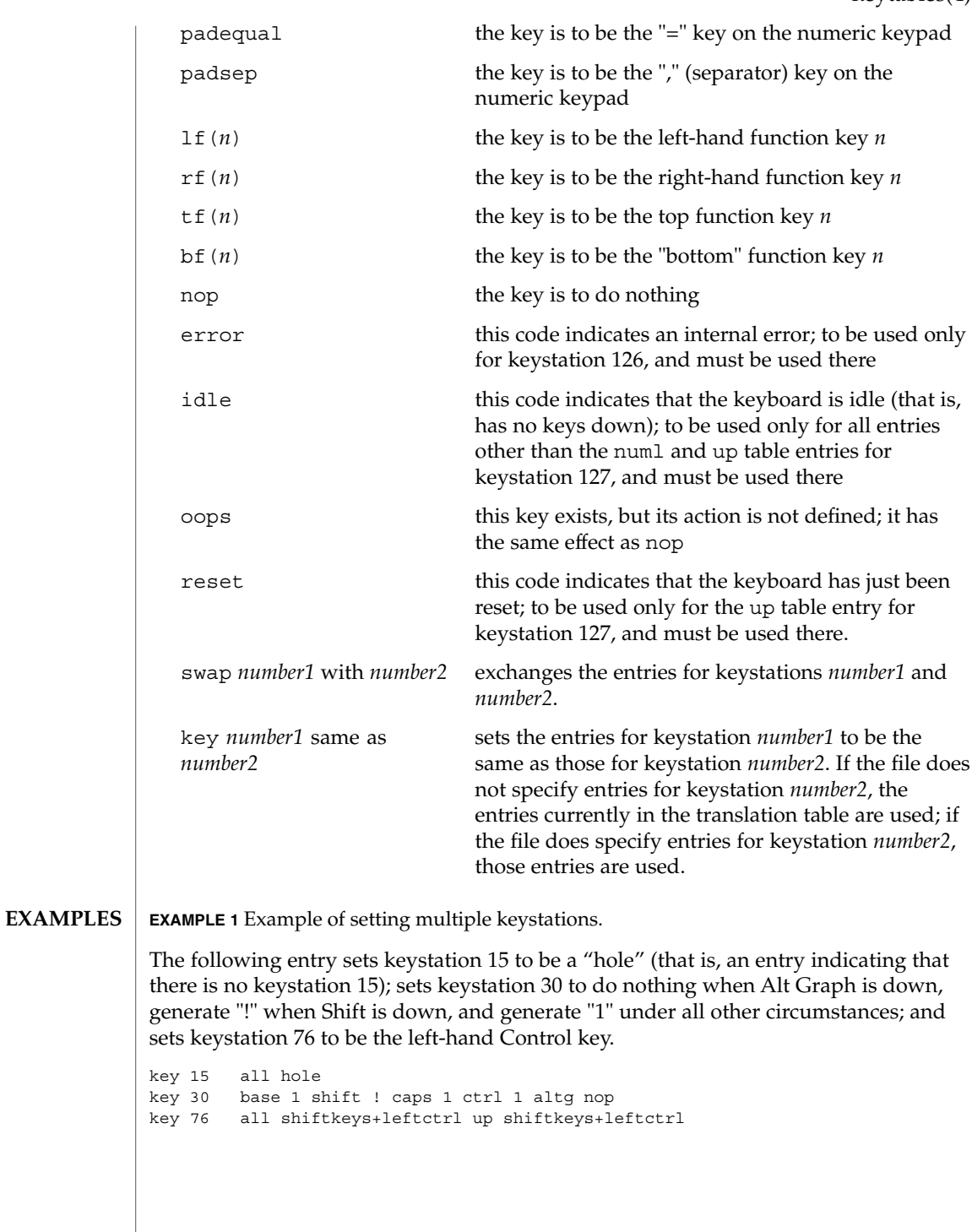

File Formats **285**

**EXAMPLE 1** Example of setting multiple keystations. *(Continued)*

**EXAMPLE 2** Exchange DELETE and BACKSPACE keys

The following entry exchanges the Delete and Back Space keys on the Type 4 keyboard:

swap 43 with 66

Keystation 43 is normally the Back Space key, and keystation 66 is normally the Delete key.

**EXAMPLE 3** Disable CAPS LOCK key

The following entry disables the Caps Lock key on the Type 3 and U.S. Type 4 keyboards:

```
key 119 all nop
```
**EXAMPLE 4** Standard translation tables for the U.S. Type 4 keyboard

The following specifies the standard translation tables for the U.S. Type 4 keyboard:

```
key 0 all hole
key 1 all buckybits+systembit up buckybits+systembit
key 2 all hole<br>key 3 all lf(2
        all lf(2)key 4 all hole
key 5 all tf(1)key 6 all tf(2)key 7 all tf(10)
key 8 all tf(3)
key 9 all tf(11)
key 10 all tf(4)key 11 all tf(12)key 12 all tf(5)
       all shiftkeys+altgraph up shiftkeys+altgraph
key 14 all tf(6)key 15 all hole
key 16 all tf(7)key 17 all tf(8)
key 18 all tf(9)key 19 all shiftkeys+alt up shiftkeys+alt
key 20 all hole
key 21 all rf(1)
key 22 all rf(2)
key 23 all rf(3)key 24 all hole
       all lf(3)key 26 all lf(4)key 27 all hole
key 28 all hole<br>key 29 all ^[
key 29
key 30 base 1 shift ! caps 1 ctrl 1 altg nop
key 31 base 2 shift @ caps 2 ctrl ^@ altg nop
```
**EXAMPLE 4** Standard translation tables for the U.S. Type 4 keyboard *(Continued)* key 32 base 3 shift # caps 3 ctrl 3 altg nop key 33 base 4 shift \$ caps 4 ctrl 4 altq nop key 34 base 5 shift % caps 5 ctrl 5 altg nop key 35 base 6 shift ^ caps 6 ctrl ^^ altg nop key 36 base 7 shift & caps 7 ctrl 7 altg nop key 37 base 8 shift \* caps 8 ctrl 8 altg nop key 38 base 9 shift ( caps 9 ctrl 9 altg nop key 39 base 0 shift ) caps 0 ctrl 0 altg nop key 40 base - shift  $_{-}$  caps - ctrl  $^{\wedge}_{-}$  altg nop  $key 41$  base = shift + caps = ctrl = altg nop key 42 base ' shift  $\sim$  caps ' ctrl  $\sim$  altg nop key 43 all  $'\b'$ key 44 all hole key 45 all rf(4) numl padequal key 46 all rf(5) numl padslash key 47 all rf(6) numl padstar key 48 all bf(13) key 49 all lf(5) key 50 all bf(10) numl padequal  $key 51$  all  $lf(6)$ key 52 all hole key 53 all  $\prime$  \t' key 54 base q shift Q caps Q ctrl ^Q altg nop key 55 base w shift W caps W ctrl ^W altg nop key 56 base e shift E caps E ctrl ^E altg nop key 57 base r shift R caps R ctrl ^R altg nop key 58 base t shift T caps T ctrl ^T altg nop key 59 base y shift Y caps Y ctrl ^Y altg nop<br>key 60 base u shift U caps U ctrl ^U altq nop base u shift U caps U ctrl ^U altg nop key 61 base i shift I caps I ctrl '\t' altg nop key 62 base o shift O caps O ctrl ^O altg nop key 63 base p shift P caps P ctrl ^P altg nop key 64 base [ shift { caps [ ctrl ^[ altg nop key 65 base ] shift  $\}$  caps ] ctrl  $\hat{ }$  altg nop key 66 all '\177' key 67 all compose key 68 all rf(7) numl pad7 key 69 all rf(8) numl pad8 key 70 all rf(9) numl pad9 key 71 all bf(15) numl padminus  $key 72$  all  $lf(7)$ key 73 all lf(8) key 74 all hole key 75 all hole key 76 all shiftkeys+leftctrl up shiftkeys+leftctrl key 77 base a shift A caps A ctrl ^A altg nop key 78 base s shift S caps S ctrl ^S altg nop key 79 base d shift D caps D ctrl ^D altg nop key 80 base f shift F caps F ctrl ^F altg nop key 81 base g shift G caps G ctrl ^G altg nop key 82 base h shift H caps H ctrl '\b' altg nop key 83 base j shift J caps J ctrl '\n' altg nop key 84 base k shift K caps K ctrl '\v' altg nop key 85 base l shift L caps L ctrl ^L altg nop

#### **EXAMPLE 4** Standard translation tables for the U.S. Type 4 keyboard *(Continued)*

key 86 base ; shift : caps ; ctrl ; altg nop key 87 base '\'' shift '"' caps '\'' ctrl '\'' altg nop key 88 base '\\' shift | caps '\\' ctrl ^\ altg nop key 89 all  $\sqrt{r'}$ key 90 all bf(11) numl padenter key 91 all rf(10) numl pad4 key 92 all rf(11) numl pad5 key 93 all rf(12) numl pad6 key 94 all bf(8) numl pad0 key 95 all lf(9) key 96 all hole key 97 all lf(10) key 98 all shiftkeys+numlock key 99 all shiftkeys+leftshift up shiftkeys+leftshift key 100 base z shift Z caps Z ctrl ^Z altg nop key 101 base x shift X caps X ctrl ^X altg nop key 102 base c shift C caps C ctrl ^C altg nop key 103 base v shift V caps V ctrl ^V altg nop key 104 base b shift B caps B ctrl ^B altg nop key 105 base n shift N caps N ctrl ^N altg nop key 106 base m shift M caps M ctrl '\r' altg nop key 107 base , shift < caps , ctrl , altg nop key 108 base . shift > caps . ctrl . altg nop key 109 base / shift ? caps / ctrl ^\_ altg nop key 110 all shiftkeys+rightshift up shiftkeys+rightshift  $key 111$  all '\n' key 112 all rf(13) numl pad1 key 113 all rf(14) numl pad2 key 114 all rf(15) numl pad3 key 115 all hole key 116 all hole key 117 all hole key 118 all lf(16) key 119 all shiftkeys+capslock key 120 all buckybits+metabit up buckybits+metabit key 121 base ' ' shift ' ' caps ' ' ctrl ^@ altg ' ' key 122 all buckybits+metabit up buckybits+metabit key 123 all hole key 124 all hole key 125 all bf(14) numl padplus key 126 all error numl error up hole key 127 all idle numl idle up reset

**SEE ALSO**

loadkeys(1)
#### **NAME** | krb5.conf – Kerberos configuration file

/etc/krb5/krb5.conf **SYNOPSIS**

### **DESCRIPTION**

The krb5.conf file contains Kerberos configuration information, including the locations of KDCs and administration daemons for the Kerberos realms of interest, defaults for the current realm and for Kerberos applications, and mappings of host names onto Kerberos realms. This file must reside on all Kerberos clients.

The format of the krb5.conf consists of sections headings in square brackets. Each section may contain zero or more configuration variables (called *relations*), of the form:

*relation*= *relation-value*

#### or

*relation-subsection* = {

*relation*= *relation-value relation*= *relation-value*

### }

The krb5.conf file may contain any or all of the following seven sections:

#### libdefaults

Contains default values used by the Kerberos V5 library.

#### appdefaults

Contains subsections for Kerberos V5 applications, where *relation-subsection* is the name of an application. Each subsection describes application-specific defaults.

realms

Contains subsections for Kerberos realms, where *relation-subsection* is the name of a realm. Each subsection contains relations that define the properties for that particular realm.

#### domain\_realm

Contains relations which map domain names and subdomains onto Kerberos realm names. This is used by programs to determine what realm a host should be in, given its fully qualified domain name.

#### logging

Contains relations which determine how Kerberos programs are to perform logging.

krb5.conf(4)

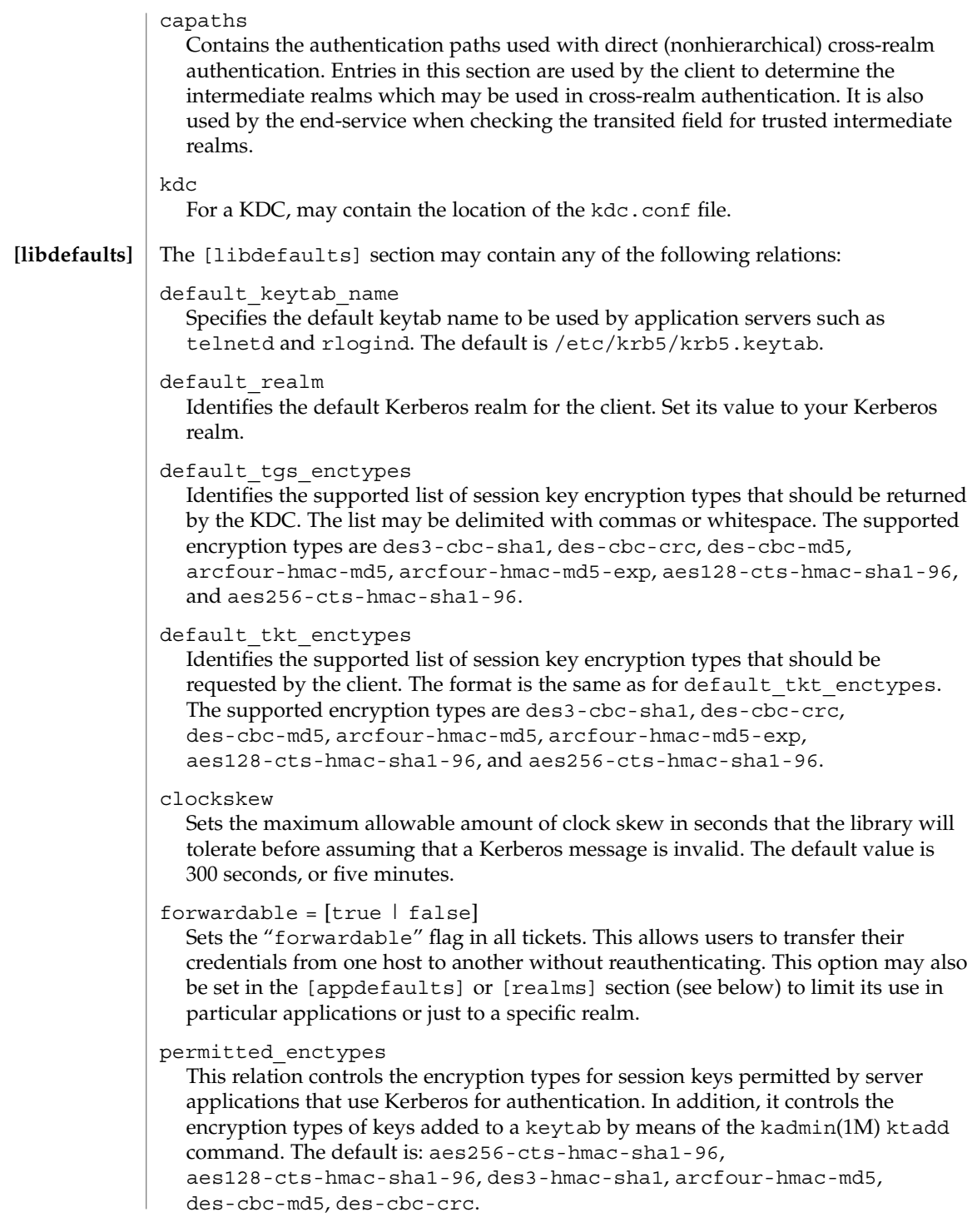

#### $proxiable = [true \mid false]$

Sets the "proxiable" flag in all tickets. This allows users to create a proxy ticket that can be transferred to a kerberized service to allow that service to perform some function on behalf of the original user. This option may also be set in the [appdefaults] or [realms] section (see below) to limit its use in particular applications or just to a specific realm.

#### renew\_lifetime =*lifetime*

Requests renewable tickets, with a total lifetime of *lifetime*. The value for *lifetime* must be followed immediately by one of the following delimiters:

s seconds

m minutes

h hours

d days

Example:

**renew\_lifetime = 90m**

Do not mix units. A value of "3h30m" will result in an error.

#### max\_lifetime =*lifetime*

Sets the requested maximum lifetime of the ticket. The values for *lifetime* follow the format described for the renew\_lifetime option, above.

#### dns\_lookup\_kdc

Indicates whether DNS SRV records need to be used to locate the KDCs and the other servers for a realm, if they have not already been listed in the [realms] section. Enabling this option does make the machine vulnerable to a certain type of DoS attack if somone spoofs the DNS records and does a redirect to another server. This is, however, no worse than a DoS, since the bogus KDC will be unable to decode anything sent (excepting the initial ticket request, which has no encrypted data). Also, anything the fake KDC sends out will not be trusted without verification (the local machine will be unaware of the secret key to be used). If dns lookup kdc is not specified but dns fallback is, then that value will be used instead. In either case, values (if present) in the [realms] section override DNS.

dns\_lookup\_realm

Indicates whether DNS TXT records need to be used to determine the Kerberos realm information and/or the host/domain name-to-realm mapping of a host, if this information is not already present in the krb5.conf file. Enabling this option might make the host vulnerable to a redirection attack, wherein spoofed DNS replies persuade a client to authenticate to the wrong realm. In a realm with no cross-realm trusts, this a DoS attack. If dns\_lookup\_realm is not specified but dns fallback is, then that value will be used instead. In either case, values (if present) in the [libdefaults] and [domain\_realm] sections override DNS.

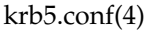

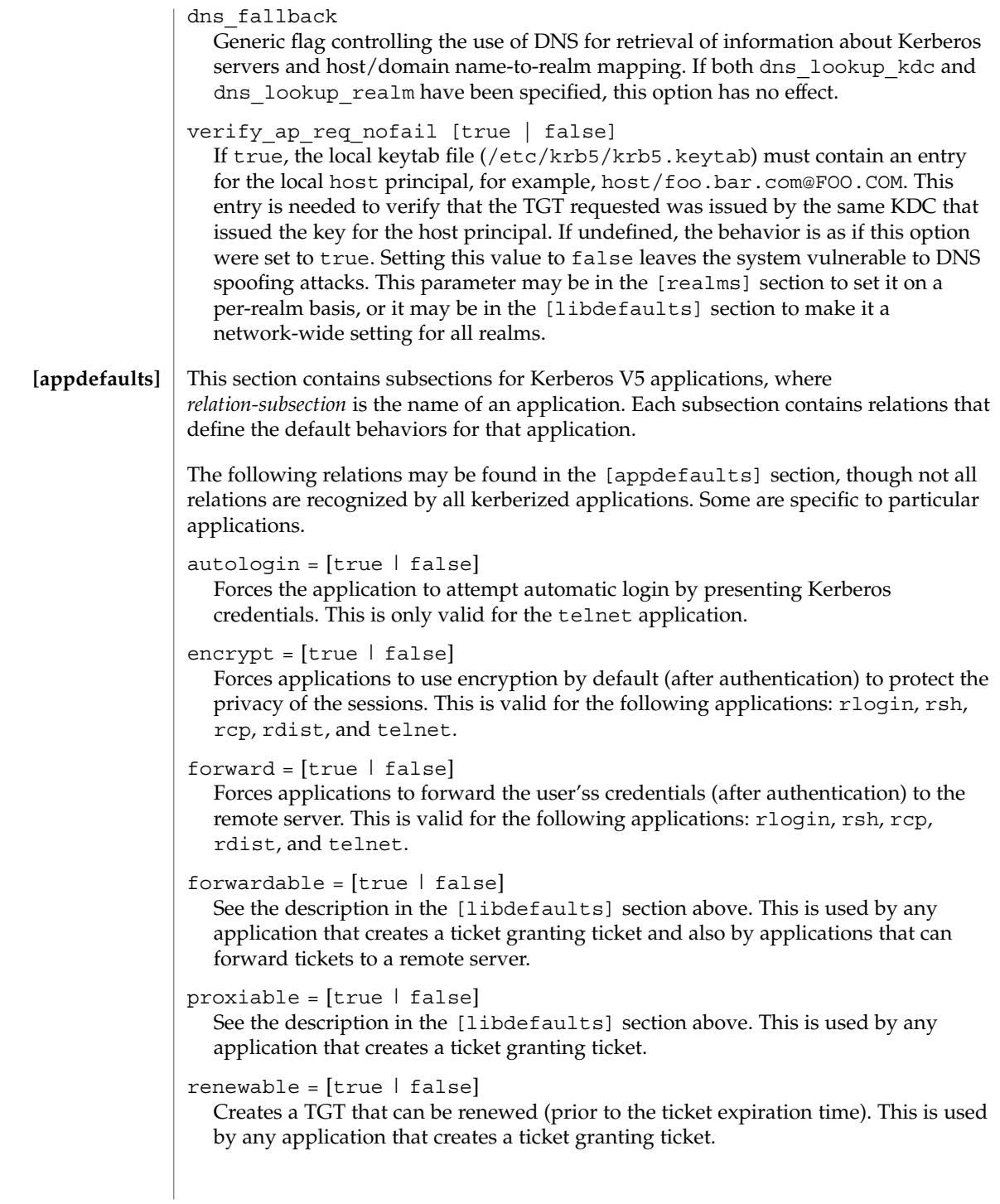

```
no addresses = [true | false]
```
Creates tickets with no address bindings. This is to allow tickets to be used across a NAT boundary or when using multi-homed systems. This option is valid in the kinit [appdefault] section only.

max\_life =*lifetime*

Sets the maximum lifetime of the ticket, with a total lifetime of *lifetime*. The values for *lifetime* follow the format described in the [libdefaults] section above. This option is obsolete and will be removed in a future release of the Solaris operating system.

max\_renewable\_life =*lifetime*

Requests renewable tickets, with a total lifetime of *lifetime*. The values for *lifetime* follow the format described in the [libdefaults] section above. This option is obsolete and will be removed in a future release of the Solaris operating system.

```
rcmd protocol = [remdv1 | remdv2 ]
```
Specifies which Kerberized "rcmd" protocol to use when using the Kerberized rlogin(1), rsh(1), rcp(1), or rdist(1) programs. The default is to use "rcmdv2" by default, as this is the more secure and more recent update of the protocol. However, when talking to older MIT or SEAM-based "rcmd" servers, it may be necessary to force the new clients to use the older "rcmdv1" protocol. This option is valid only for the following applications: rlogin, rcp, rsh, and rdist.

```
qkadmin = {
      help_url = http://localhost:8888/ab2/coll.384.1/SEAM
}
```
The following application defaults can be set to true or false:

```
kinit
```

```
forwardable = true
proxiable = true
renewable = true
no_addresses = true
max_life = delta_time
max_renewable_life = delta_time
```
See kinit(1) for the valid time duration formats you can specify for *delta\_time*.

In the following example, kinit will get forwardable tickets by default and telnet has three default behaviors specified:

```
[appdefaults]
  kinit = \{forwardable = true
  }
  telnet = {
     forward = true
     encrypt = true
     autologin = true
  }
```
The application defaults specified here are overridden by those specified in the [realms] section.

#### krb5.conf(4)

This section contains subsections for Kerberos realms, where *relation-subsection* is the name of a realm. Each subsection contains relations that define the properties for that particular realm. The following relations may be specified in each [realms] subsection: **[realms]**

#### kdc

The name of a host running a KDC for that realm. An optional port number (separated from the hostname by a colon) may be included.

#### admin\_server

Identifies the host where the Kerberos administration daemon (kadmind) is running. Typically, this is the master KDC.

#### application defaults

Application defaults that are specific to a particular realm can be specified within a [realms] subsection. Realm-specific application defaults override the global defaults specified in the [appdefaults] section.

#### auth to local realm

For use in the default realm, non-default realms can be equated with the default realm for authenticated name-to-local name mapping.

#### kpasswd\_server

Identifies the host where the Kerberos password-changing server is running. Typically, this is the same as host indicated in the admin\_server. If this parameter is omitted, the host in admin\_server is used. You can also specify a port number if the server indicated by kpasswd server runs on a port other than 464 (the default). The format of this parameter is: *hostname*[:*port*].

#### kpasswd\_protocol

Identifies the protocol to be used when communicating with the server indicated by kpasswd\_server. By default, this parameter is defined to be RPCSEC\_GSS, which is the protocol used by SEAM-based administration servers. To be able to change a principal's password stored on non-SEAM-based Kerberos server, such as Microsoft Active Directory or MIT Kerberos, this value should be SET\_CHANGE. This indicates that a non-RPC– based protocol will be used to communicate the password change request to the server in the kpasswd\_server entry.

verify ap req nofail [true | false]

If true, the local keytab file (/etc/krb5/krb5.keytab) must contain an entry for the local host principal, for example, host/foo.bar.com@FOO.COM. This entry is needed to verify that the TGT requested was issued by the same KDC that issued the key for the host principal. If undefined, the behavior is as if this option were set to true. Setting this value to false leaves the system vulnerable to DNS spoofing attacks. This parameter may be in the [realms] section to set it on a per-realm basis, or it may be in the [libdefaults] section to make it a network-wide setting for all realms.

The parameters "forwardable", "proxiable", and "renew\_lifetime" as described in the [libdefaults] section (see above) are also valid in the [realms] section.

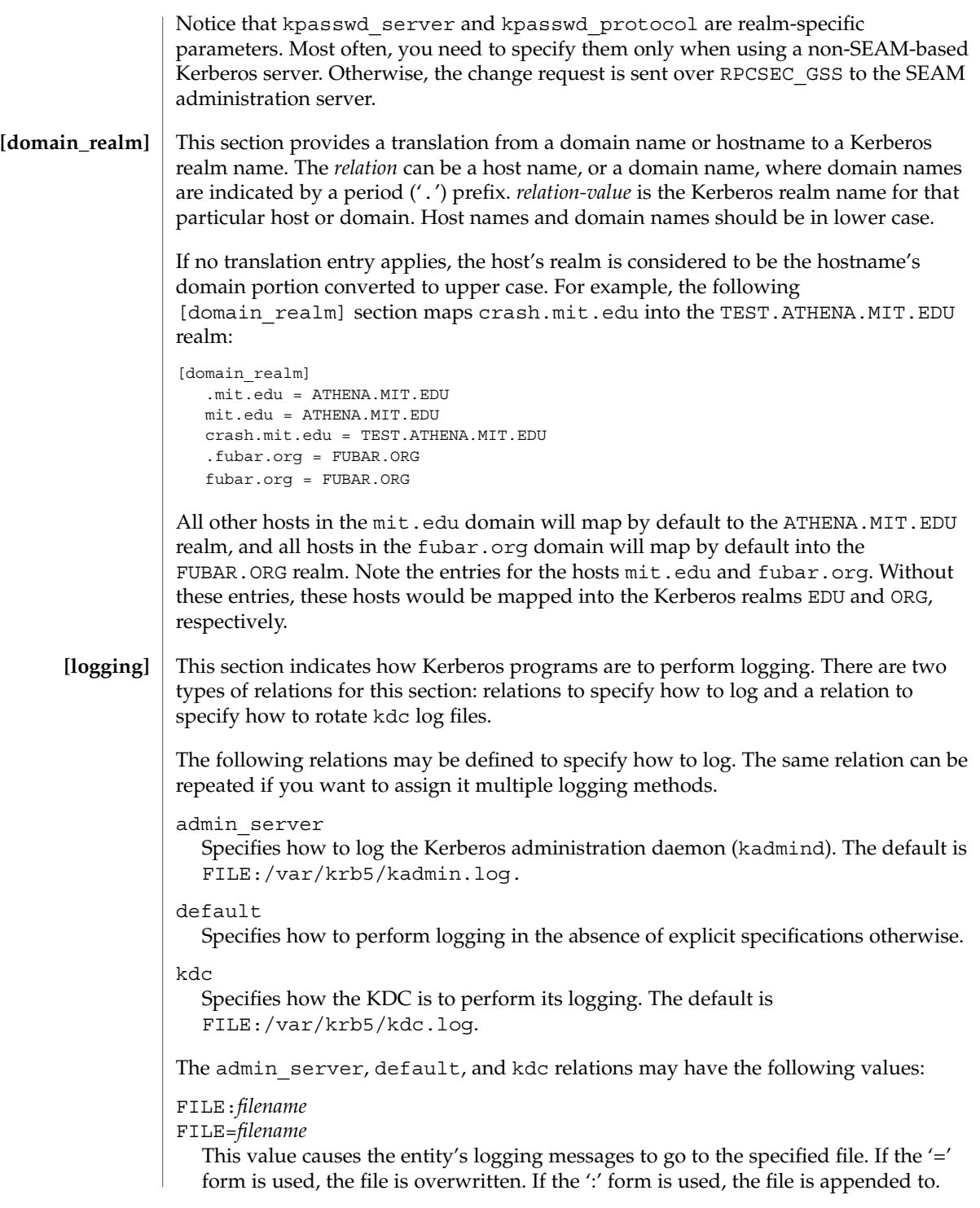

File Formats **295**

#### krb5.conf(4)

#### STDERR

This value causes the entity's logging messages to go to its standard error stream.

#### CONSOLE

This value causes the entity's logging messages to go to the console, if the system supports it.

#### DEVICE=*devicename*

This causes the entity's logging messages to go to the specified device.

#### SYSLOG[:*severity*[:*facility*]]

This causes the entity's logging messages to go to the system log.

The *severity* argument specifies the default severity of system log messages. This may be any of the following severities supported by the  $syslog(3C)$  call, minus the LOG prefix: LOG\_EMERG, LOG\_ALERT, LOG\_CRIT, LOG\_ERR, LOG\_WARNING, LOG\_NOTICE, LOG\_INFO, and LOG\_DEBUG. For example, a value of CRIT would specify LOG\_CRIT severity.

The *facility* argument specifies the facility under which the messages are logged. This may be any of the following facilities supported by the syslog(3C) call minus the LOG\_ prefix: LOG\_KERN, LOG\_USER, LOG\_MAIL, LOG\_DAEMON, LOG\_AUTH, LOG\_LPR, LOG\_NEWS, LOG\_UUCP, LOG\_CRON, and LOG\_LOCAL0 through LOG\_LOCAL7.

If no severity is specified, the default is ERR. If no facility is specified, the default is AUTH.

The following relation may be defined to specify how to rotate kdc log files if the FILE: value is being used to log:

#### kdc\_rotate

A relation subsection that enables kdc logging to be rotated to multiple files based on a time interval. This can be used to avoid logging to one file, which may grow too large and bring the KDC to a halt.

The time interval for the rotation is specified by the period relation. The number of log files to be rotated is specified by the versions relation. Both the period and versions (described below) should be included in this subsection. And, this subsection applies only if the kdc relation has a FILE: value.

The following relations may be specified for the kdc rotate relation subsection:

period=*delta\_time*

Specifies the time interval before a new log file is created. See the TimeFormats section in  $\text{kinit}(1)$  for the valid time duration formats you can specify for *delta\_time*. If period is not specified or set to "never", no rotation will occur.

Specifying a time interval does not mean that the log files will be rotated at the time interval based on real time. This is because the time interval is checked at each attempt to write a record to the log, or when logging is actually occurring. Therefore, rotation occurs only when logging has actually occurred for the specified time interval.

versions=*number*

Specifies how many previous versions will be saved before the rotation begins. A number will be appended to the log file, starting with 0 and ending with (*number* - 1). For example, if versions is set to 2, up to three logging files will be created (*filename*, *filename*.0, and *filename*.1) before the first one is overwritten to begin the rotation.

Notice that if versions is not specified or set to 0, only one log file will be created, but it will be overwritten whenever the time interval is met.

In the following example, the logging messages from the Kerberos administration daemon will go to the console. The logging messages from the KDC will be appended to the /var/krb5/kdc.log, which will be rotated between twenty-one log files with a specified time interval of a day.

```
[logging]
  admin_server = CONSOLE
  kdc = FILE:/export/logging/kadmin.log
  kdc rotate = \{period = 1d
     versions = 20
  }
```
### **[capaths]**

In order to perform direct (non-hierarchical) cross-realm authentication, a database is needed to construct the authentication paths between the realms. This section defines that database.

A client will use this section to find the authentication path between its realm and the realm of the server. The server will use this section to verify the authentication path used by the client, by checking the transited field of the received ticket.

There is a subsection for each participating realm, and each subsection has relations named for each of the realms. The *relation-value* is an intermediate realm which may participate in the cross-realm authentication. The relations may be repeated if there is more than one intermediate realm. A value of '.' means that the two realms share keys directly, and no intermediate realms should be allowed to participate.

There are n\*\*2 possible entries in this table, but only those entries which will be needed on the client or the server need to be present. The client needs a subsection named for its local realm, with relations named for all the realms of servers it will need to authenticate with. A server needs a subsection named for each realm of the clients it will serve.

For example, ANL.GOV, PNL.GOV, and NERSC.GOV all wish to use the ES.NET realm as an intermediate realm. ANL has a sub realm of TEST.ANL.GOV, which will authenticate with NERSC.GOV but not PNL.GOV. The [capath] section for ANL.GOV systems would look like this:

```
[capaths]
  ANL.GOV =TEST.ANL.GOV = .
      PNL.GOV = ES.NET
```
File Formats **297**

krb5.conf(4)

```
NERSC.GOV = ES.NET
   ES.NET = .}
TEST.ANL.GOV = {
   ANL.GOV = .}
PNL.GOV = \{ANL.GOV = ES.NET
}
NERSC.GOV = \{ANL.GOV = ES.NET
}
ES.NET = \{ANL.GOV = .}
```
The [capath] section of the configuration file used on NERSC.GOV systems would look like this:

```
[capaths]
  NERSC.GOV = {
     ANL.GOV = ES.NET
     TEST.ANL.GOV = ES.NET
    TEST.ANL.GOV = ANL.GOV
     PNL.GOV = ES.NET
     ES.NET = .}
  ANL.GOV = \{NERSC.GOV = ES.NET
  }
  PNL.GOV = \{NERSC.GOV = ES.NET
  }
  ES.NET = \{NERSC.GOV = .
  }
  TEST.ANL.GOV = {
    NERSC.GOV = ANL.GOV
     NERSC.GOV = ES.NET
  }
```
In the above examples, the ordering is not important, except when the same relation is used more than once. The client will use this to determine the path. (It is not important to the server, since the transited field is not sorted.)

#### **EXAMPLE 1** Sample file **EXAMPLES**

Here is an example of a generic krb5.conf file:

[libdefaults] default\_realm = ATHENA.MIT.EDU

krb5.conf(4)

```
EXAMPLE 1 Sample file (Continued)
           default_tkt_enctypes = des-cbc-crc
           default_tgs_enctypes = des-cbc-crc
        [realms]
          ATHENA.MIT.EDU = {
             kdc = kerberos.mit.edu
             kdc = kerberos-1.mit.edu
             kdc = kerberos-2.mit.edu
             admin_server = kerberos.mit.edu
             auth_to_local_realm = KRBDEV.ATHENA.MIT.EDU
           }
          FUBAR.ORG = \{kdc = kerberos.fubar.org
             kdc = kerberos-1.fubar.org
             admin_server = kerberos.fubar.org
          }
        [domain_realm]
           .mit.edu = ATHENA.MIT.EDU
           mit.edu = ATHENA.MIT.EDU
        /var/krb5/kdc.log KDC logging file
FILES
```
**ATTRIBUTES**

See attributes(5) for descriptions of the following attributes:

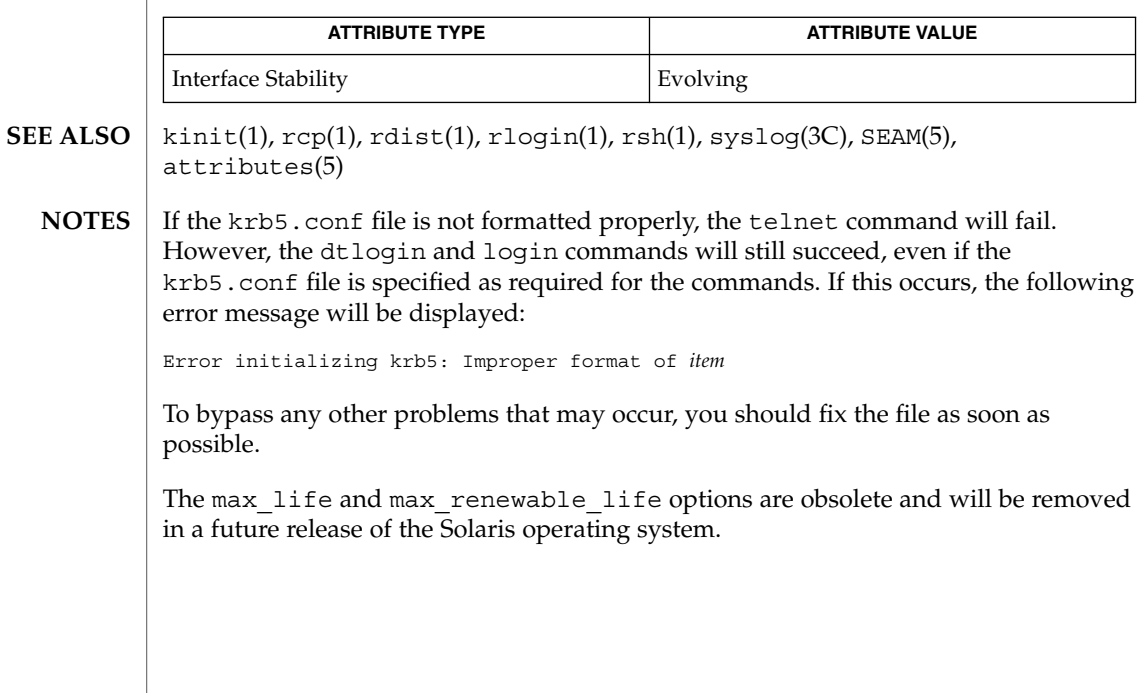

<span id="page-299-0"></span>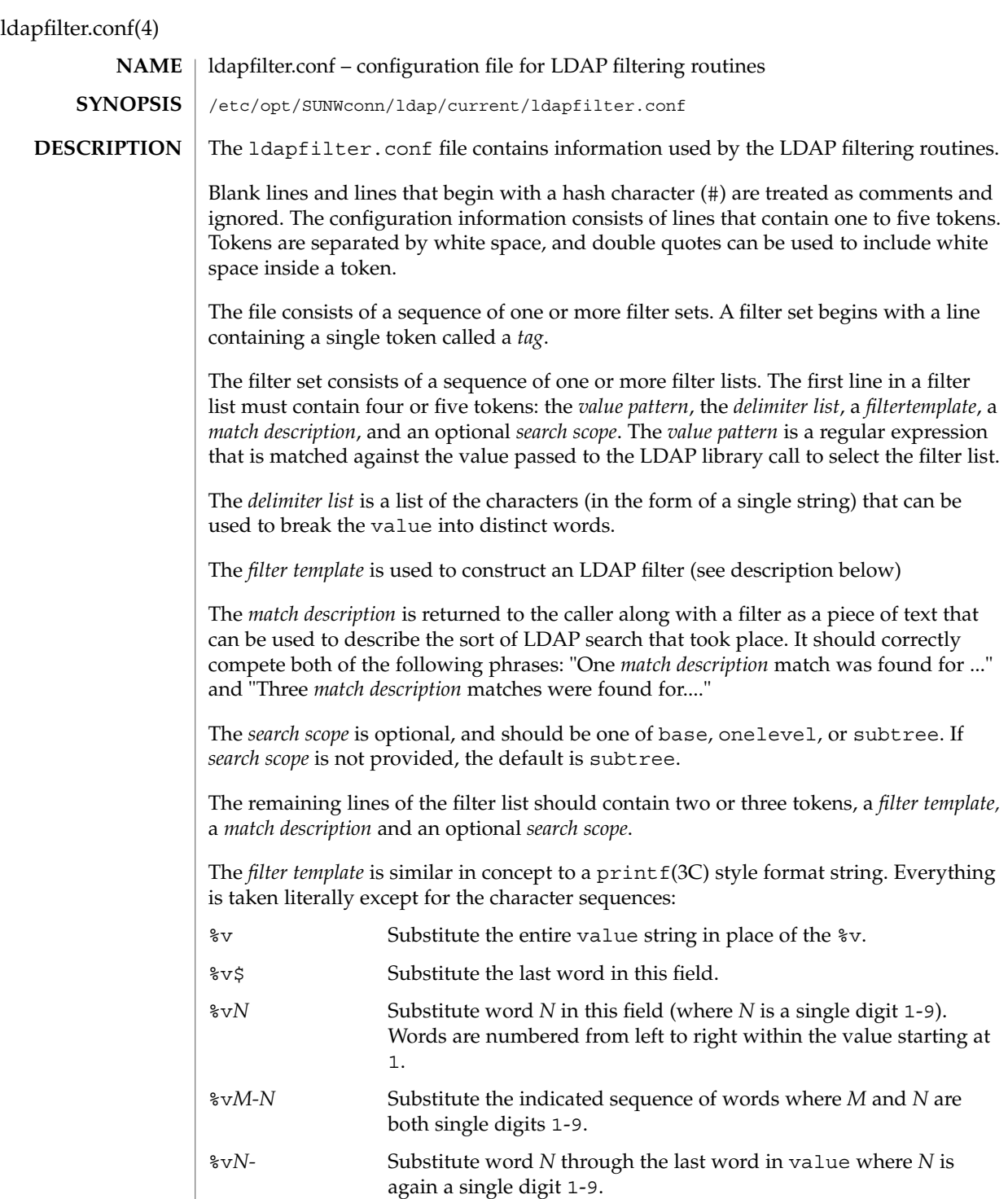

 $\overline{\phantom{a}}$ 

#### **EXAMPLES** | EXAMPLE 1 An LDAP Filter Configuration File

The following LDAP filter configuration file contains two filter sets, example1 and example2 onelevel, each of which contains four filter lists.

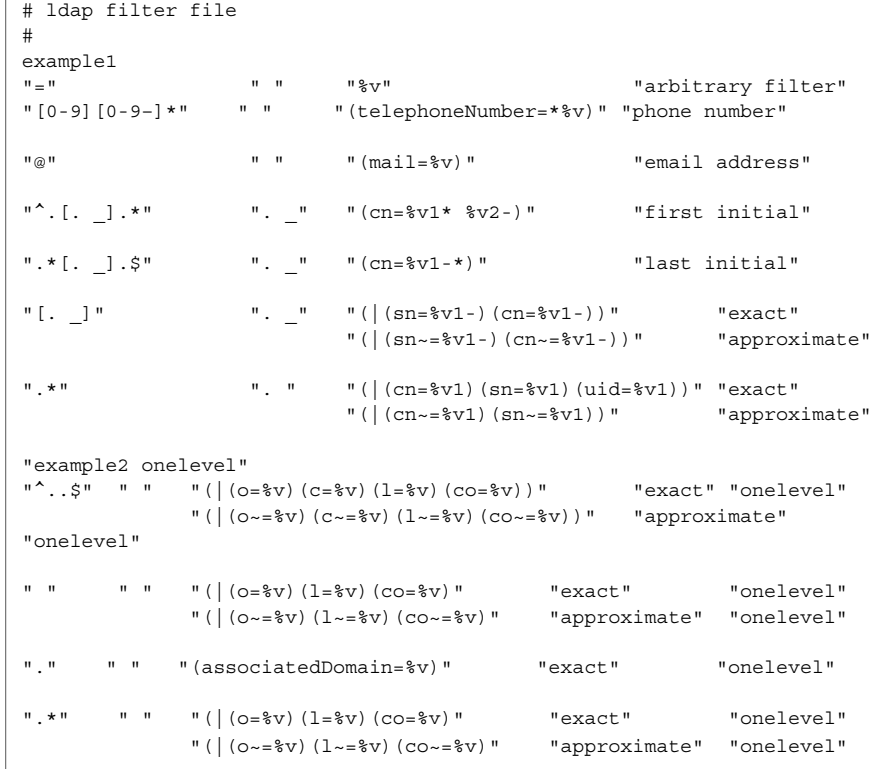

### **ATTRIBUTES** See attributes(5) for a description of the following attributes:

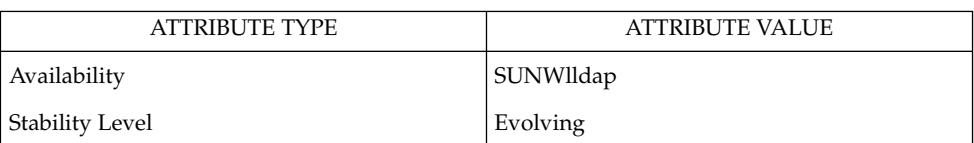

#### ldap\_getfilter(3LDAP), ldap\_ufn(3LDAP), attributes(5) **SEE ALSO**

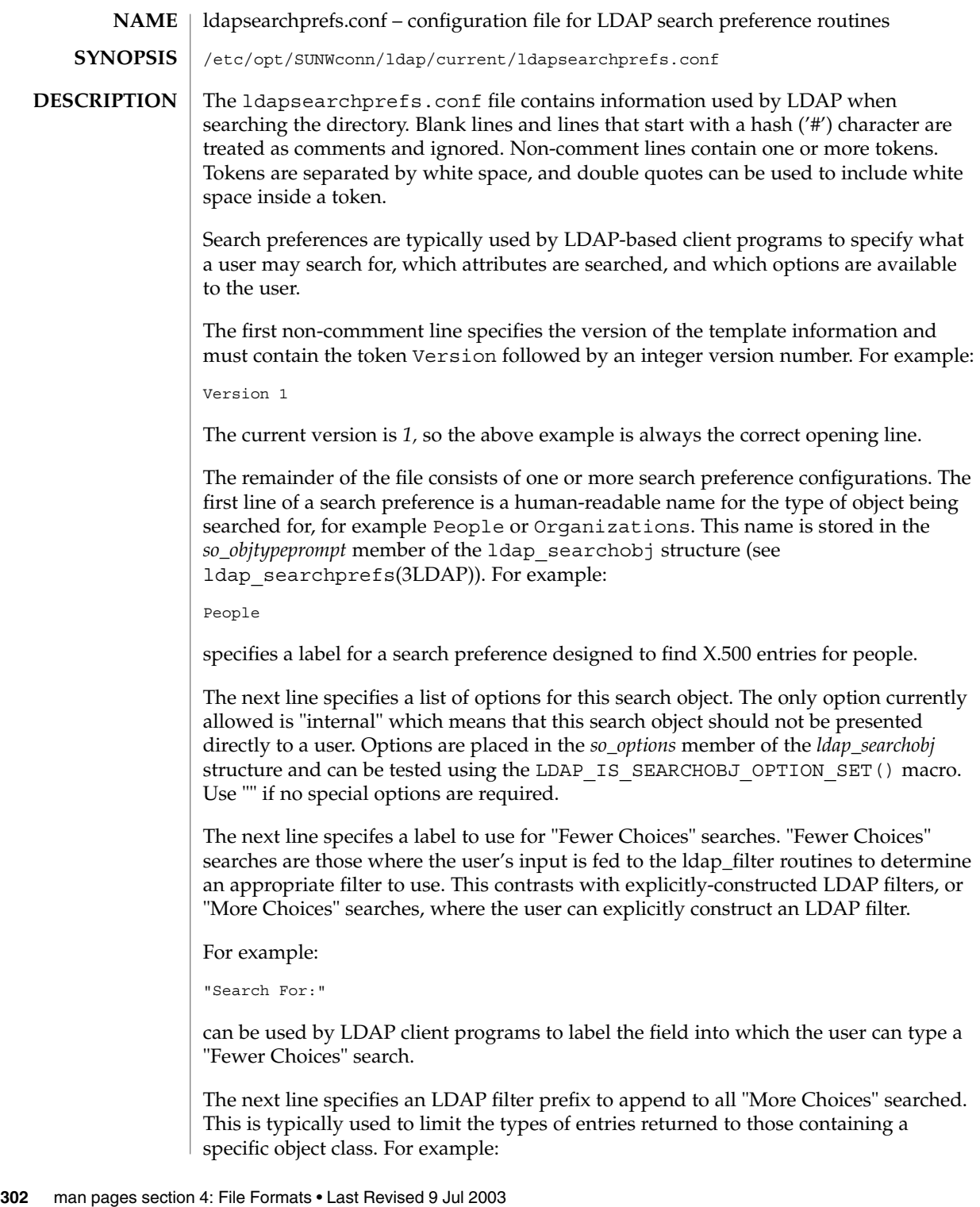

"(&(objectClass=person)"

would cause only entries containing the object class *person* to be returned by a search. Note that parentheses may be unbalanced here, since this is a filter prefix, not an entire filter.

The next line is an LDAP filter tag which specifies the set of LDAP filters to be applied for "Fewer Choices" searching. The line

"x500-People"

would tell the client program to use the set of LDAP filters from the ldap filter configuration file tagged "x500-People".

The next line specifies an LDAP attribute to retrieve to help the user choose when several entries match the search terms specified. For example:

"title"

specifies that if more than one entry matches the search criteria, the client program should retrieve the title attribute that and present that to the user to allow them to select the appropriate entry. The next line specifies a label for the above attribute, for example,

"Title:"

Note that the values defined so far in the file are defaults, and are intended to be overridden by the specific search options that follow.

The next line specifies the scope of the LDAP search to be performed. Acceptable values are subtree, onelevel, and base.

The next section is a list of "More Choices" search options, terminated by a line containing only the string END. For example:

```
"Common Name" cn 11111 "" ""
"Surname" sn 11111 "" ""
"Business Phone" "telephoneNumber" 11101 "" ""
END
```
Each line represents one method of searching. In this example, there are three ways of searching - by Common Name, by Surname, and by Business Phone number. The first field is the text which should be displayed to user. The second field is the attribute which will be searched. The third field is a bitmap which specifies which of the match types are permitted for this search type. A "1" value in a given bit position indicates that a particular match type is valid, and a "0" indicates that is it not valid. The fourth and fifth fields are, respectively, the select attribute name and on-screen name for the selected attribute. These values are intended to override the defaults defined above. If no specific values are specified, the client software uses the default values above.

The next section is a list of search match options, terminated by a a line containing only the string END. Example:

```
"exactly matches" "(%a=%v))"
             "approximately matches" "(%a~=%v))"
             "starts with" "(%a=%v*))"
             "ends with" "(%a=*%v))"
             "contains" "(%a=*%v*))"
             END
             In this example, there are five ways of refining the search. For each method, there is an
             LDAP filter suffix which is appended to the ldap filter.
             EXAMPLE 1 A Sample Configuration Using Search Preference for "people"
             The following example illustrates one possible configuration of search preferences for
             "people".
             # Version number
             Version 1
             # Name for this search object
             People
             # Label to place before text box user types in
             "Search For:"
             # Filter prefix to append to all "More Choices" searches
             "(&(objectClass=person)"
             # Tag to use for "Fewer Choices" searches - from ldapfilter.conf file
             "x500-People"
             # If a search results in > 1 match, retrieve this attribute to help
             # user distinguish between the entries...
             multilineDescription
             # ...and label it with this string:
             "Description"
             # Search scope to use when searching
             subtree
             # Follows a list of "More Choices" search options. Format is:
             # Label, attribute, select-bitmap, extra attr display name, extra attr ldap name
             # If last two are null, "Fewer Choices" name/attributes used
             "Common Name" cn cn 11111 "" ""
             "Surname" sn sn 11111 "" ""
             "Business Phone" "telephoneNumber" 11101 "" ""
             "E-Mail Address"                 "mail"<br>"Unioname"                           "uid"
                                                            11111 "" ""<br>11111 "" ""
             END
             # Match types
             "exactly matches" "(%a=%v))"
             "approximately matches" "(%a~=%v))"
             "starts with" " (%a=%v*))"
             "ends with" " (%a=*%v))"
             "contains" "(%a=*%v*))"
             END
EXAMPLES
```
In this example, the user may search for People. For "fewer choices" searching, the tag for the [ldapfilter.conf](#page-299-0)(4) file is "x500-People".

### **ATTRIBUTES** | See attributes(5) for a description of the following attributes:

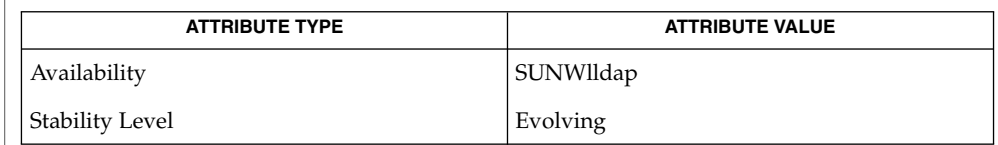

 $\textbf{SEE \, ALSO} \parallel \text{1day\_searchprefix(3LDAP)}$  ,  $\texttt{attributes(5)}$ 

File Formats **305**

# ldaptemplates.conf(4)

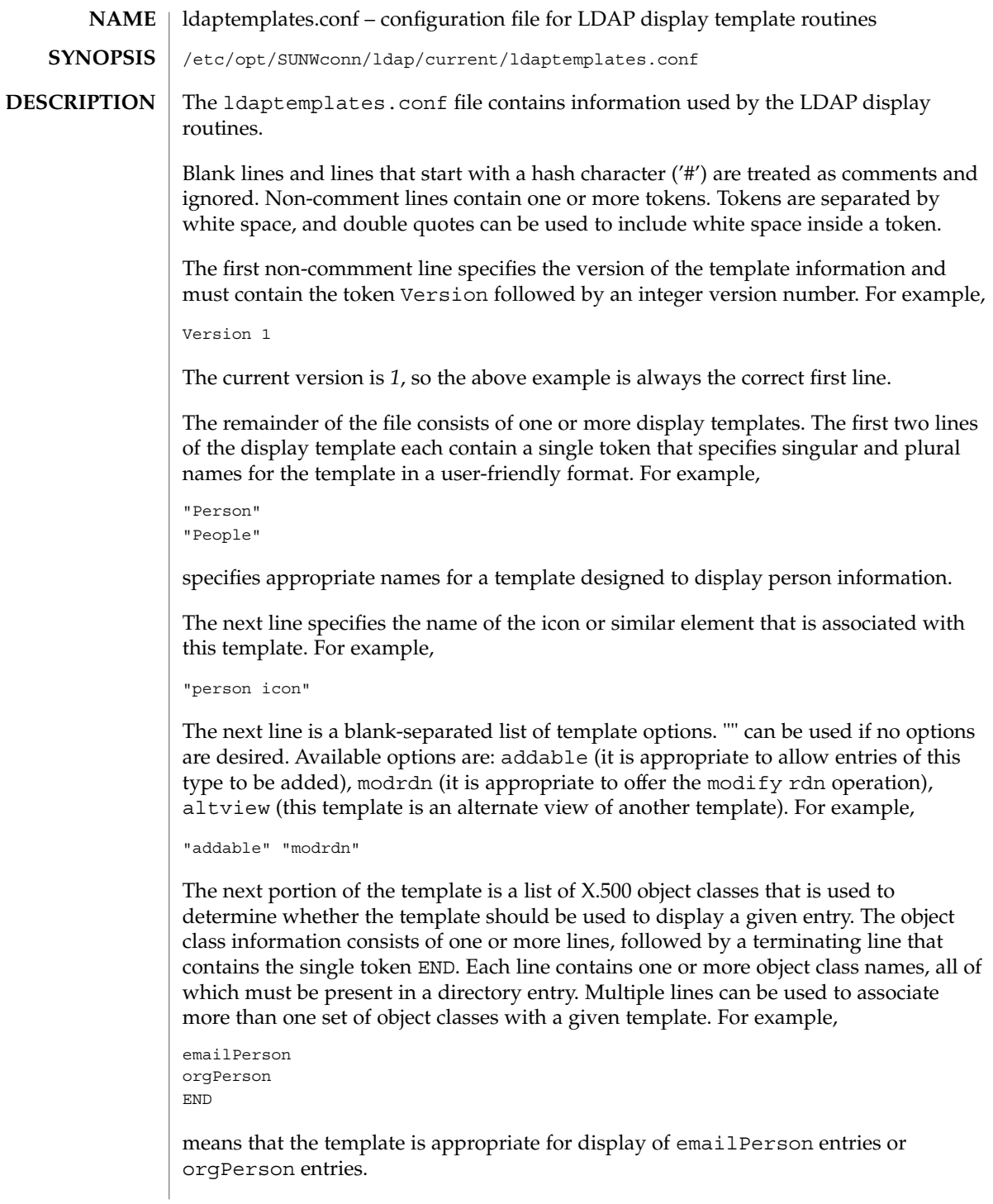

The next line after the object class list is the name of the attribute to authenticate as to make changes (use "" if it is appropriate to authenticate as the entry itself). For example,

"owner"

The next line is the default attribute to use when naming a new entry, for example,

"cn"

The next line is the distinguished name of the default location under which new entries are created. For example,

"o=XYZ, c=US"

The next section is a list of rules used to assign default values to new entries. The list should be terminated with a line that contains the single token END. Each line in this section should either begin with the token constant and be followed by the name of the attribute and a constant value to assign, or the line should begin with addersdn followed by the name of an attribute whose value will be the DN of the person who has authenticated to add the entry. For example,

constant associatedDomain XYZ.us addersdn seeAlso END

The last portion of the template is a list of items to display. It consists of one or more lines, followed by a terminating line that contains the single token END. Each line is must begin with the token samerow or the token item

It is assumed that each item appears on a row by itself unless it was preceded by a samerow line (in which case it should be displayed on the same line as the previous item, if possible). Lines that begin with samerow should not have any other tokens on them.

Lines that begin with item must have at least three more tokens on them: an item type, a label, and an attribute name. Any extra tokens are taken as extra arguments.

The item type token must be one of the following strings:

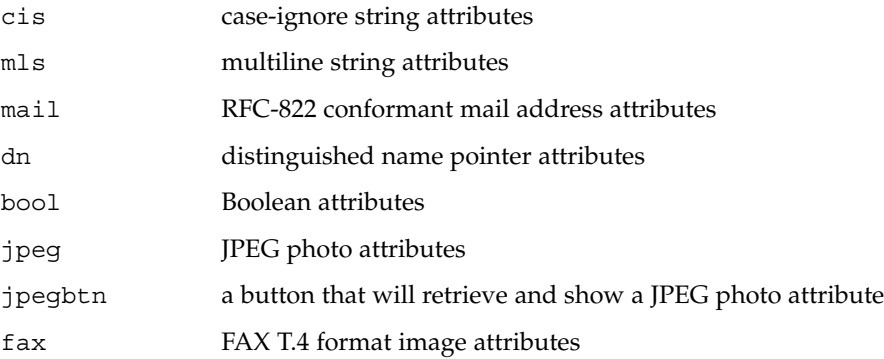

File Formats **307**

# ldaptemplates.conf(4)

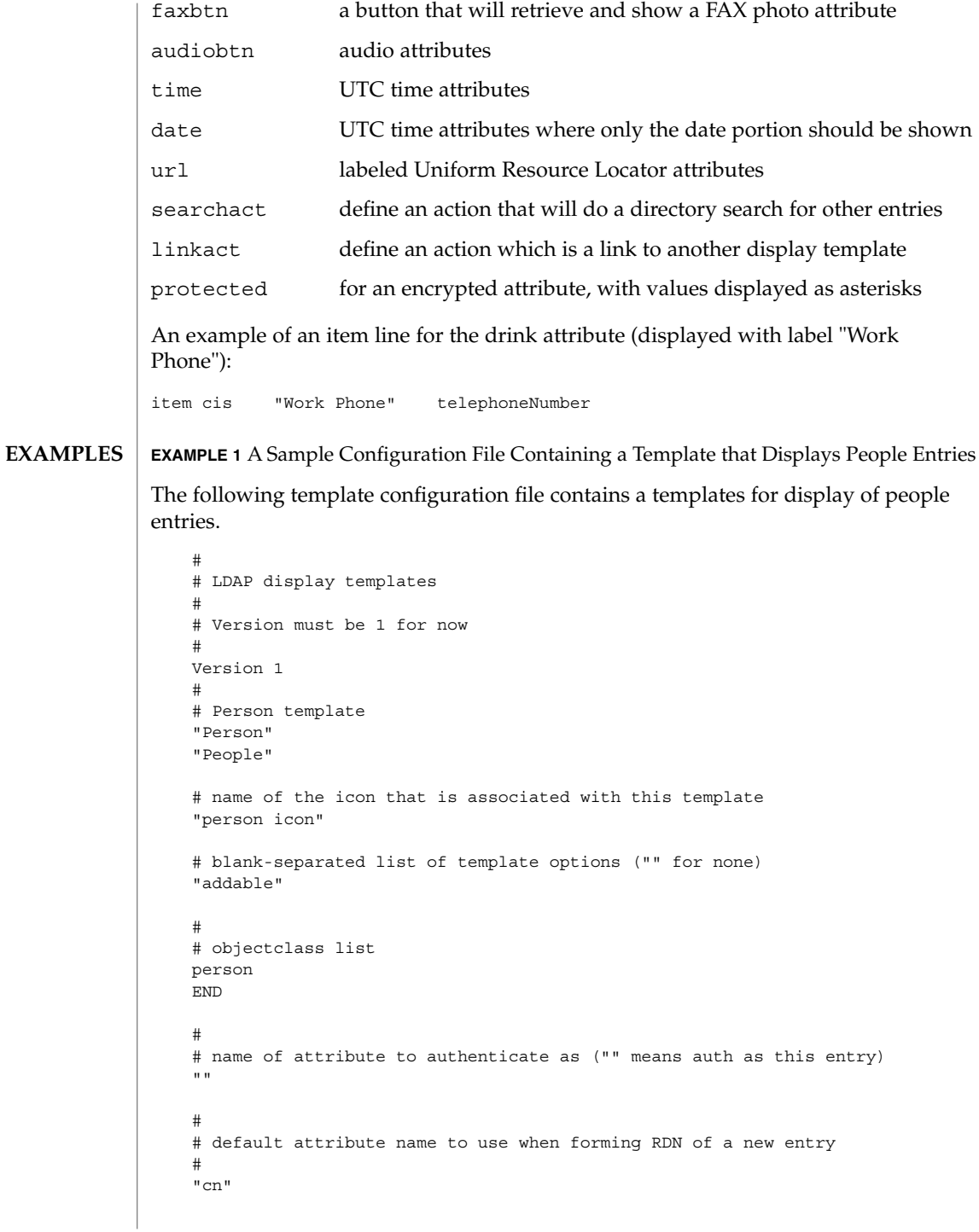

```
EXAMPLE 1 A Sample Configuration File Containing a Template that Displays People
         Entries (Continued)
   #
   # default location when adding new entries (DN; "" means no default)
   "o=XYZ, c=US"
   #
   # rules used to define default values for new entries
   END
   #
   # list of items for display
    item jpegbtn "View Photo" jpegPhoto "Next Photo"
    item audiobtn "Play Sound" audio
   item cis "Also Known As" cn
   item cis "Title" title title title<br>item mls "Work Address" postalAddress
    item mls "Work Address" postalAddress
    item cis "Work Phone" telephoneNumber
   item cis "Fax Number" facsimileTelephoneNumber
    item mls "Home Address" homePostalAddress
    item cis "Home Phone" homePhone
   item cis "User ID" uid
   item mail "E-Mail Address" mail
   item cis "Description" description
   item dn "See Also" seeAlso
   END
See attributes(5) for a description of the following attributes:
```
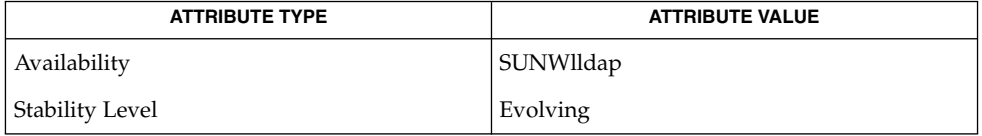

**SEE ALSO**

**ATTRIBUTES**

ldap\_disptmpl(3LDAP), ldap\_entry2text(3LDAP), attributes(5)

File Formats **309**

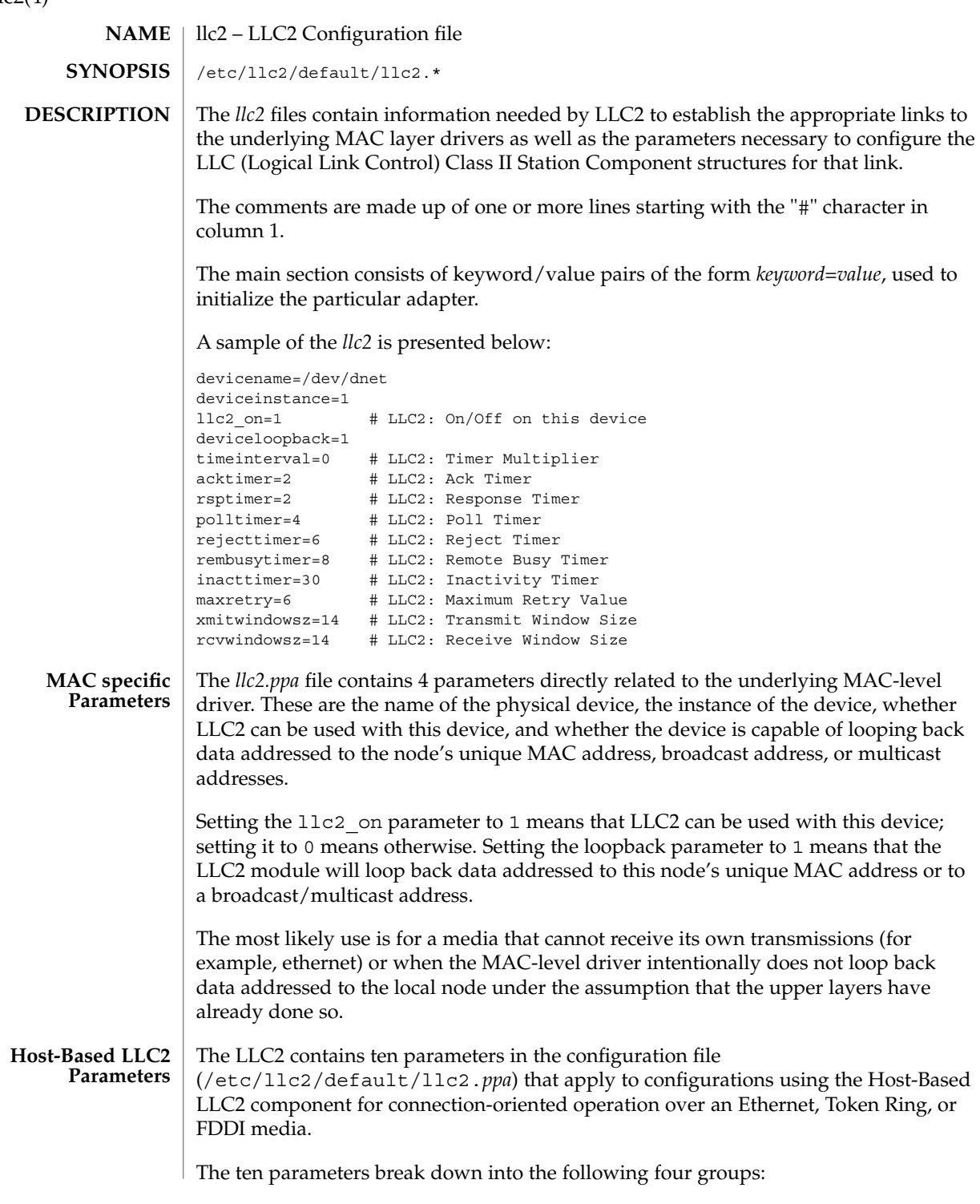

- Six parameters deal with timer settings for managing the flow of LLC elements of procedure (PDUs) on a data link connection.
- One parameter is the multiplier that is used to determine the period of the interval timer for the station. A value of 1 means that each tick count represents 100 milliseconds; 5 means each tick count is 500 milliseconds. Should the parameter be omitted, the default value is 5, except for Token Ring links which use a default of 1.
- One parameter indicates how many times an operation should be retried on a data link connection.
- Two parameters are for controlling the number of unacknowledged I PDUs to send or receive on a data link connection.

Additional information on these parameters can be found in ISO 8802-2:1989, Section 7.8.

The following table of Logical Link Control Parameters provides the LLC configuration parameter names, default values, and ranges.

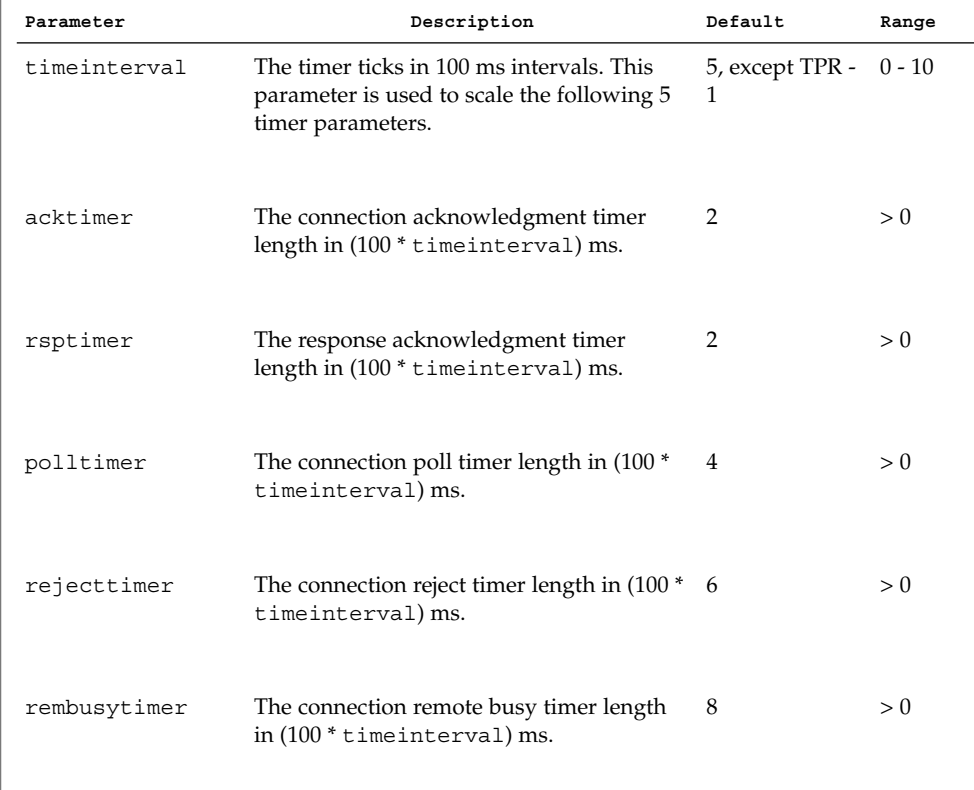

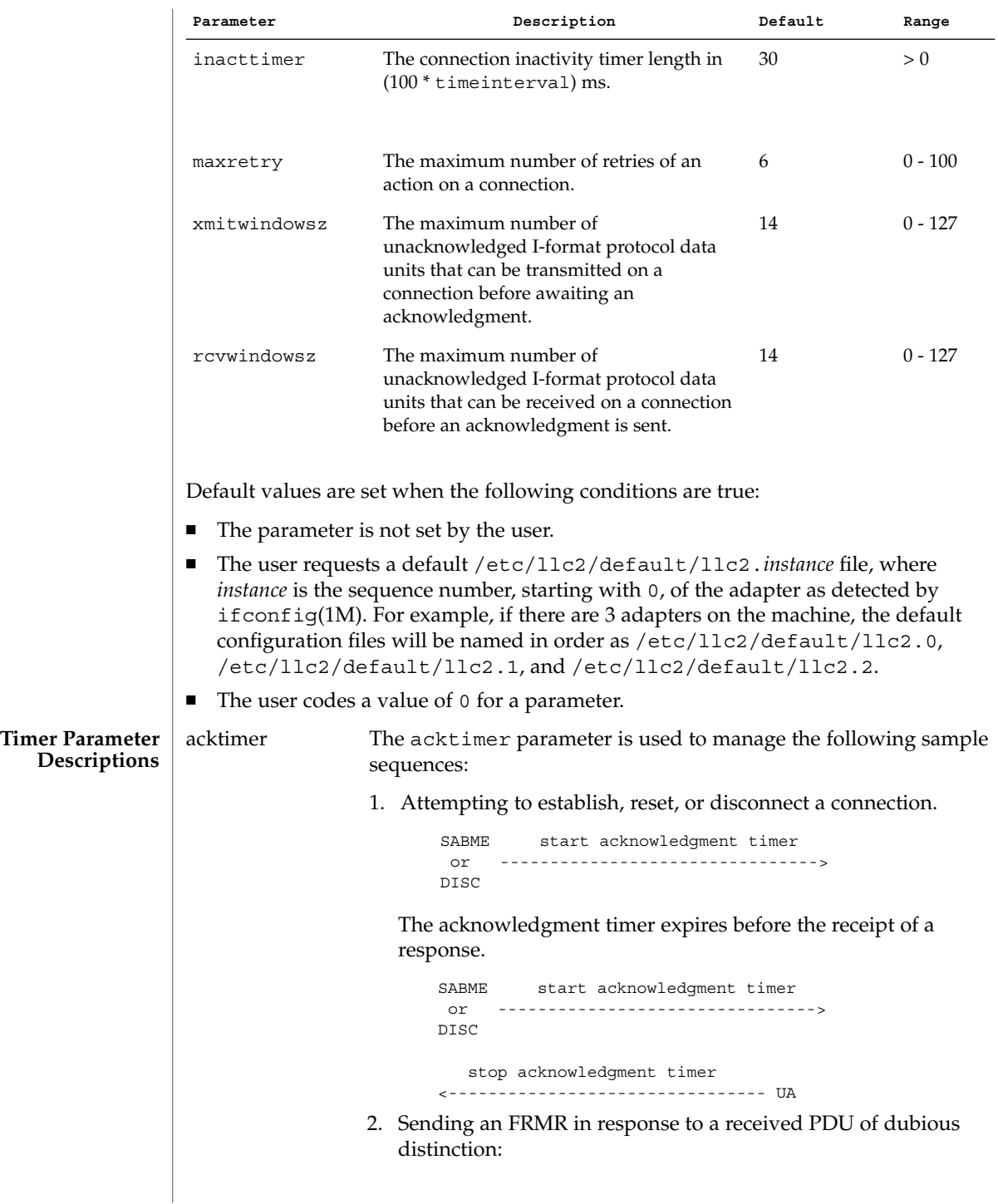

```
PDU with invalid N(R)
                                                      or
                                               I PDU with invalid N(S)
                                                      or
                         <------------------- PDU of invalid length
                                                      or
                                              unexpected UA PDU
                                                      or
                                               response PDU with
                                               invalid P/F setting
                                    start acknowledgment timer
                         FRMR -------------------------------->
                     Acknowledgment timer expires before the receipt of a PDU.
                                    start acknowledgment timer
                         FRMR -------------------------------->
                          stop acknowledgment timer
                                                            SABME, FRMR
                         <------------------------------- DISC, or DM
                  3. There is also a special case of the acknowledgment timer,
                     referred to in this implementation as the response
                     acknowledgment timer (rsptimer). It is used when sending
                     an I PDU.
                            start response acknowledgement timer
                         I -------------------------------------->
                     Response acknowledgment timer expires before the receipt of
                     an acknowledgment.
                                    start poll timer
                         RR -------------------------------->
polltimer The polltimer parameter is used to manage situations where a
                   Supervisory command PDU (RR, RNR, or REJ) is sent with the
                  P/F bit set. This type of PDU is typically sent when:
                  ■ There has been a period of inactivity on a connection in
                      information transfer mode.
                  ■ The remote node must be notified of a local busy condition
                      occurring in information transfer mode.
                   The expiration of the poll timer causes another Supervisory
                   command PDU (which may be of a different type than the first) to
                  be sent with the P/F bit set, provided the retry count has not
                   exceeded the maximum retry value. This timer, then, provides an
                   extended retry mechanism for a connection in information transfer
                  mode.
```
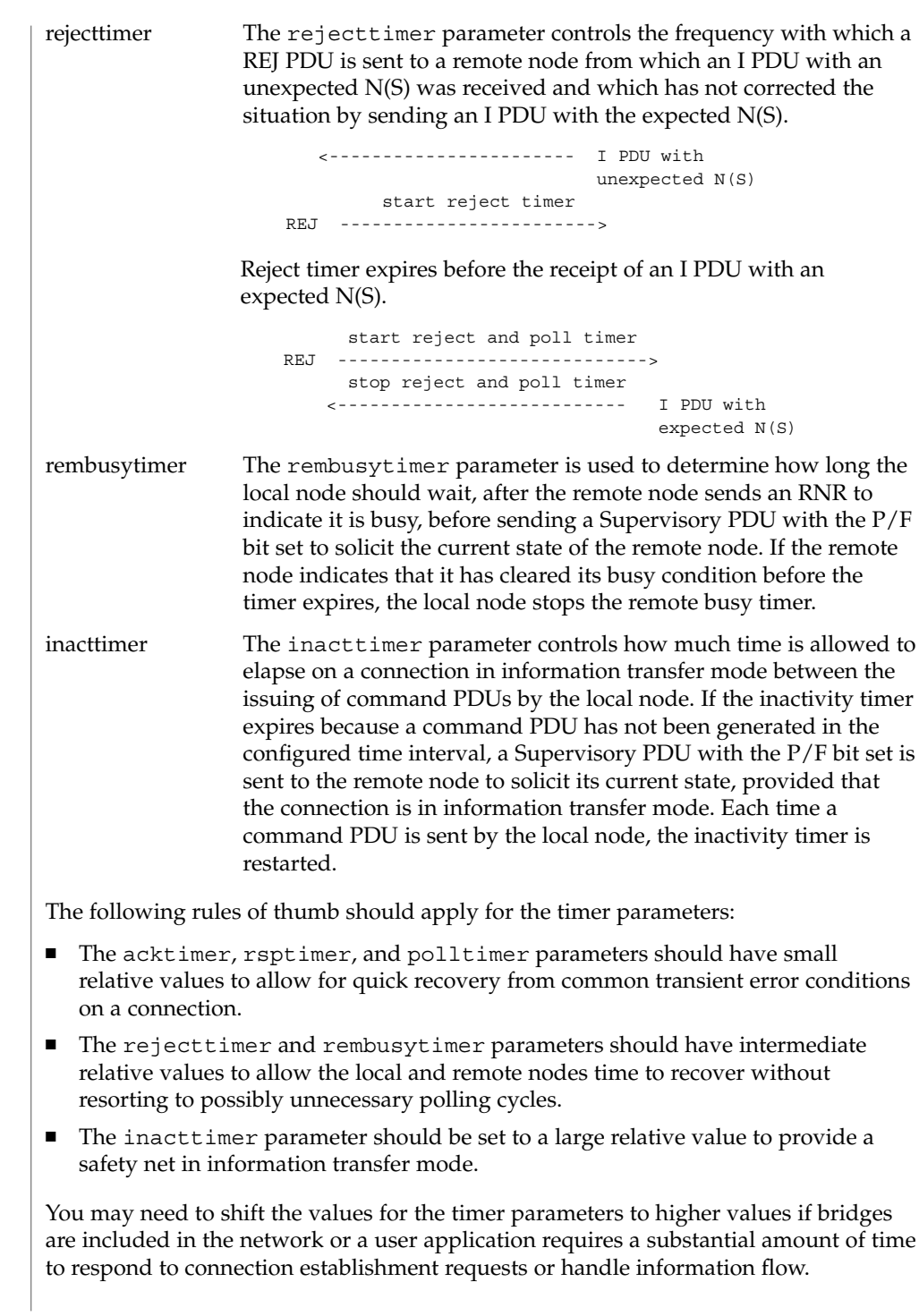

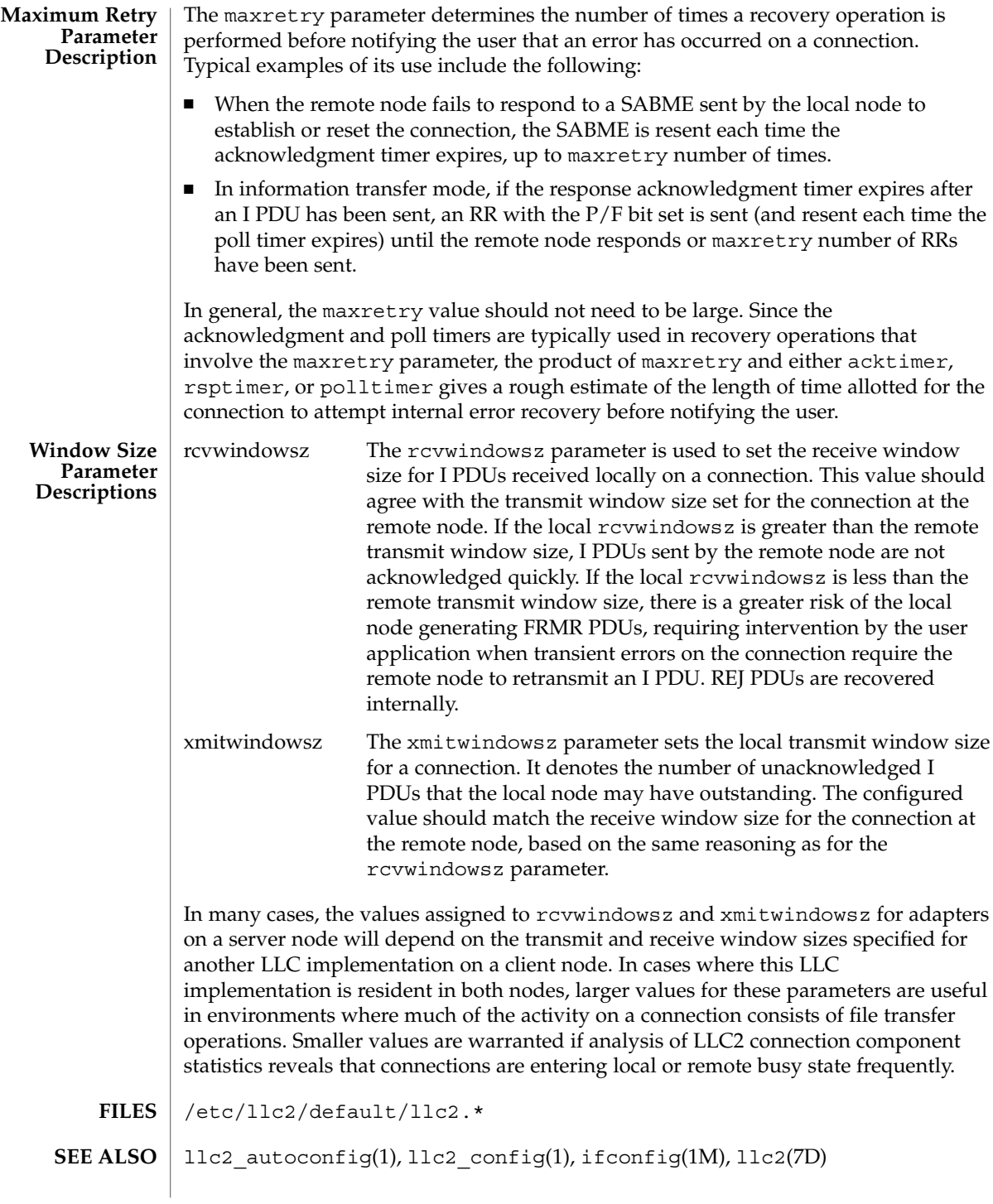

File Formats **315**

logadm.conf(4)

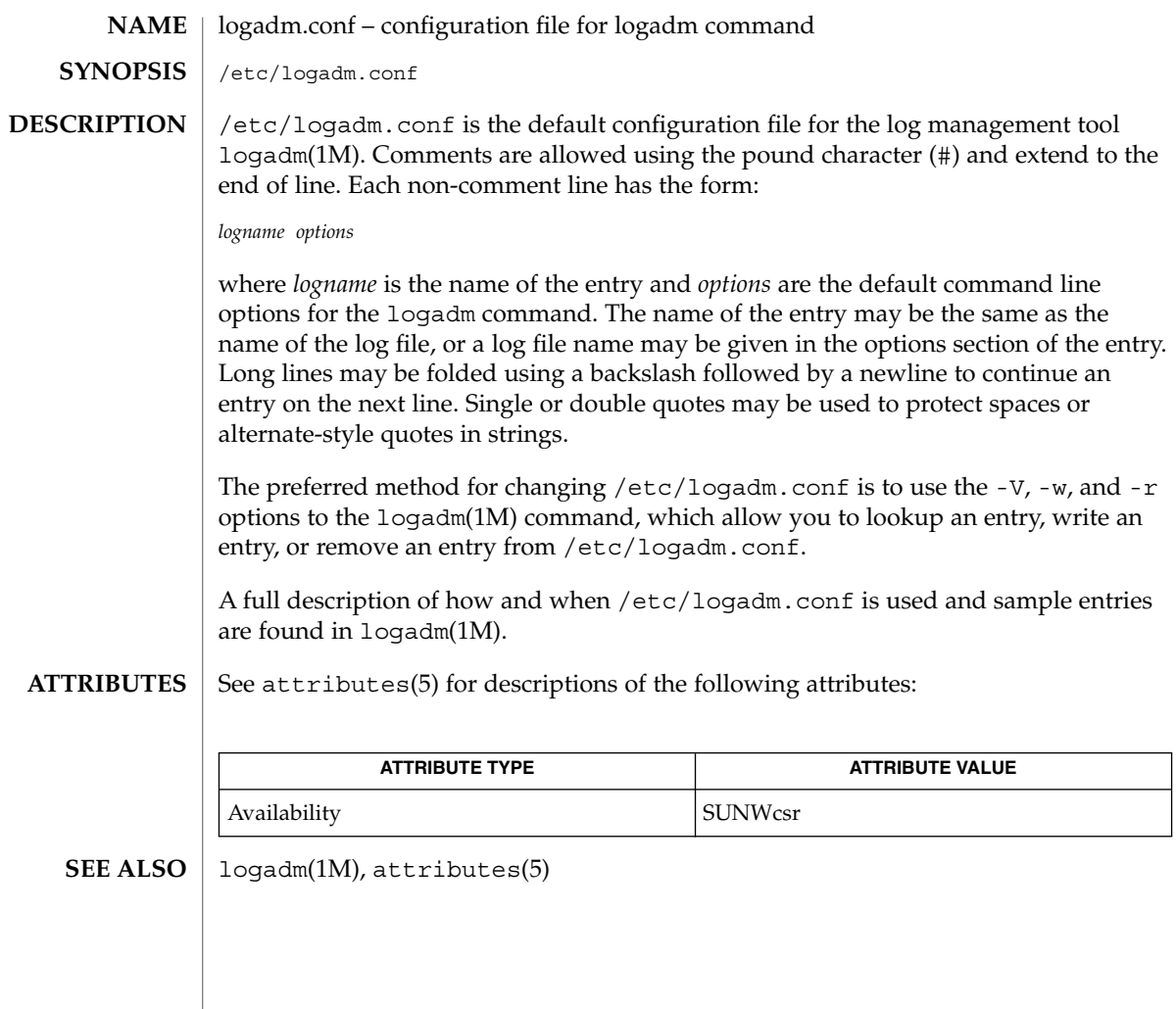

# logindevperm(4)

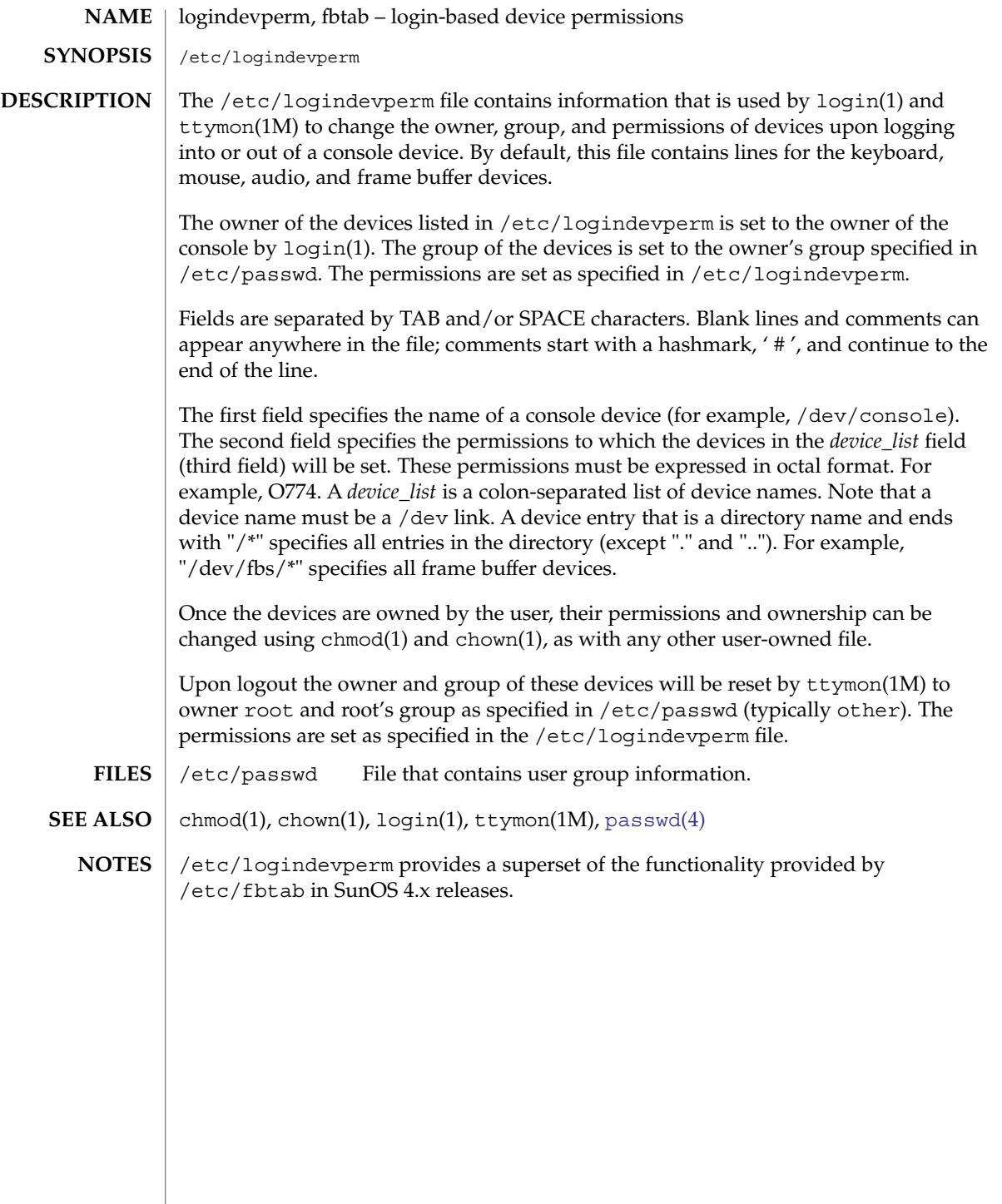

loginlog(4)

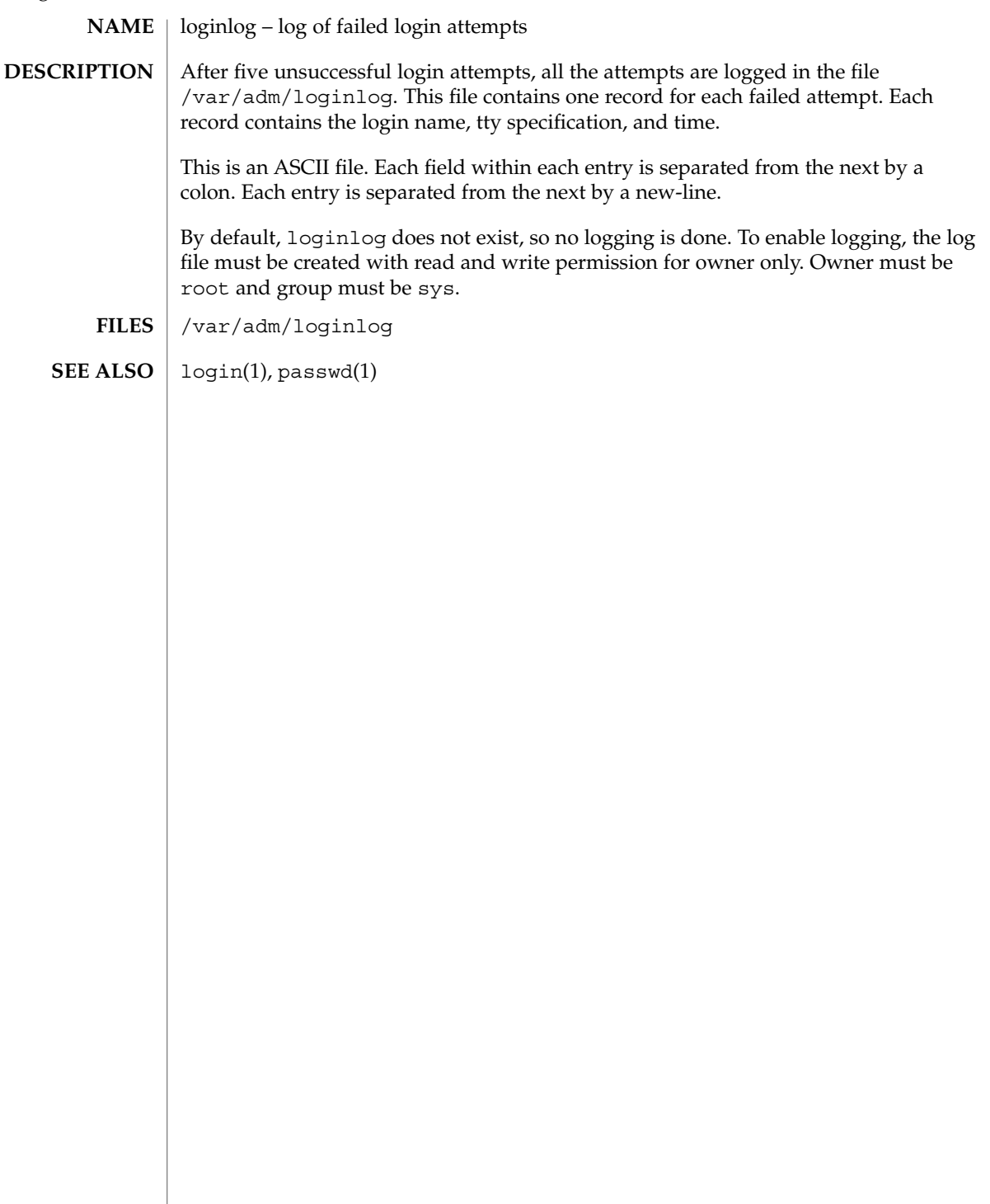

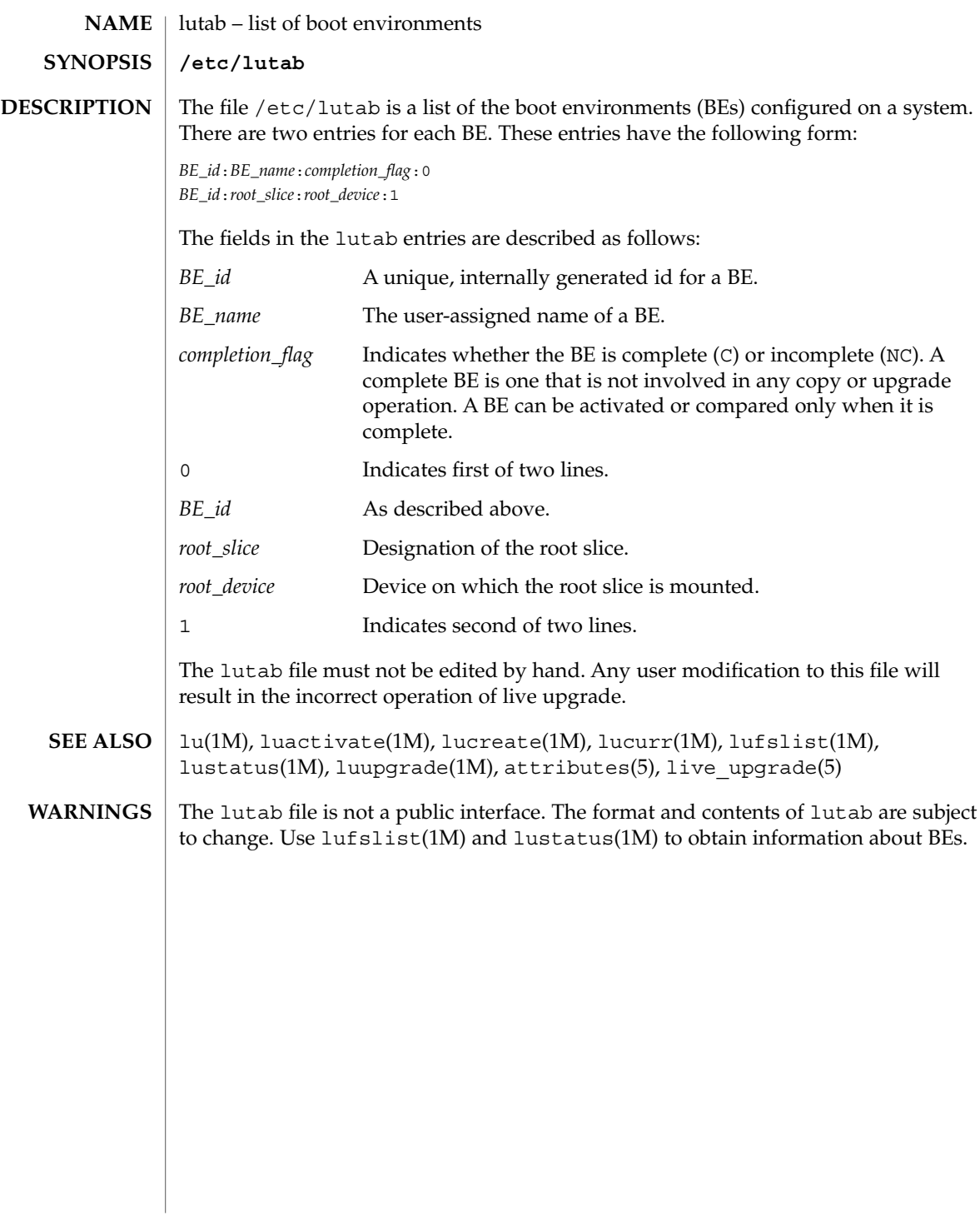

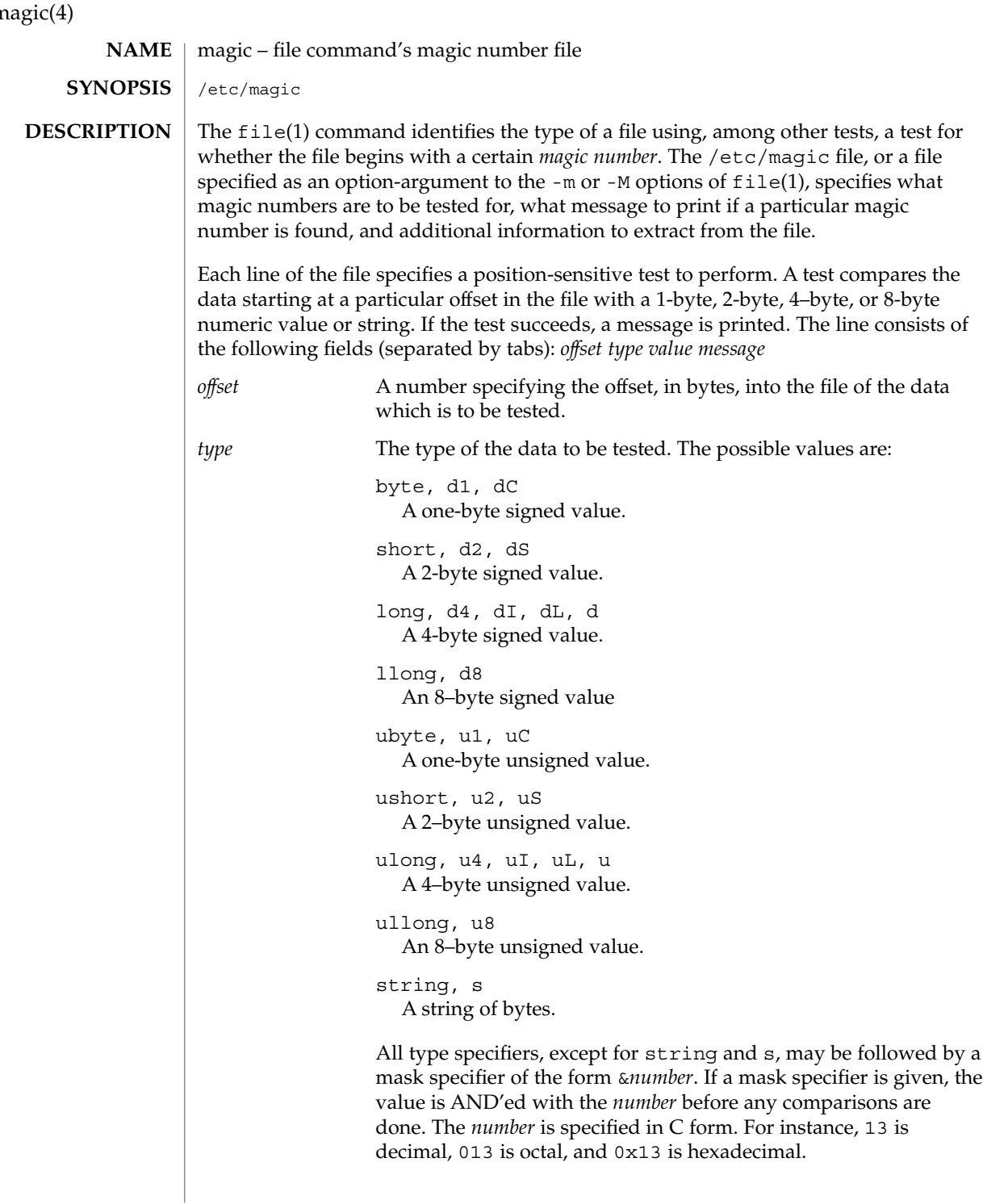

 $\mathbf{n}$ 

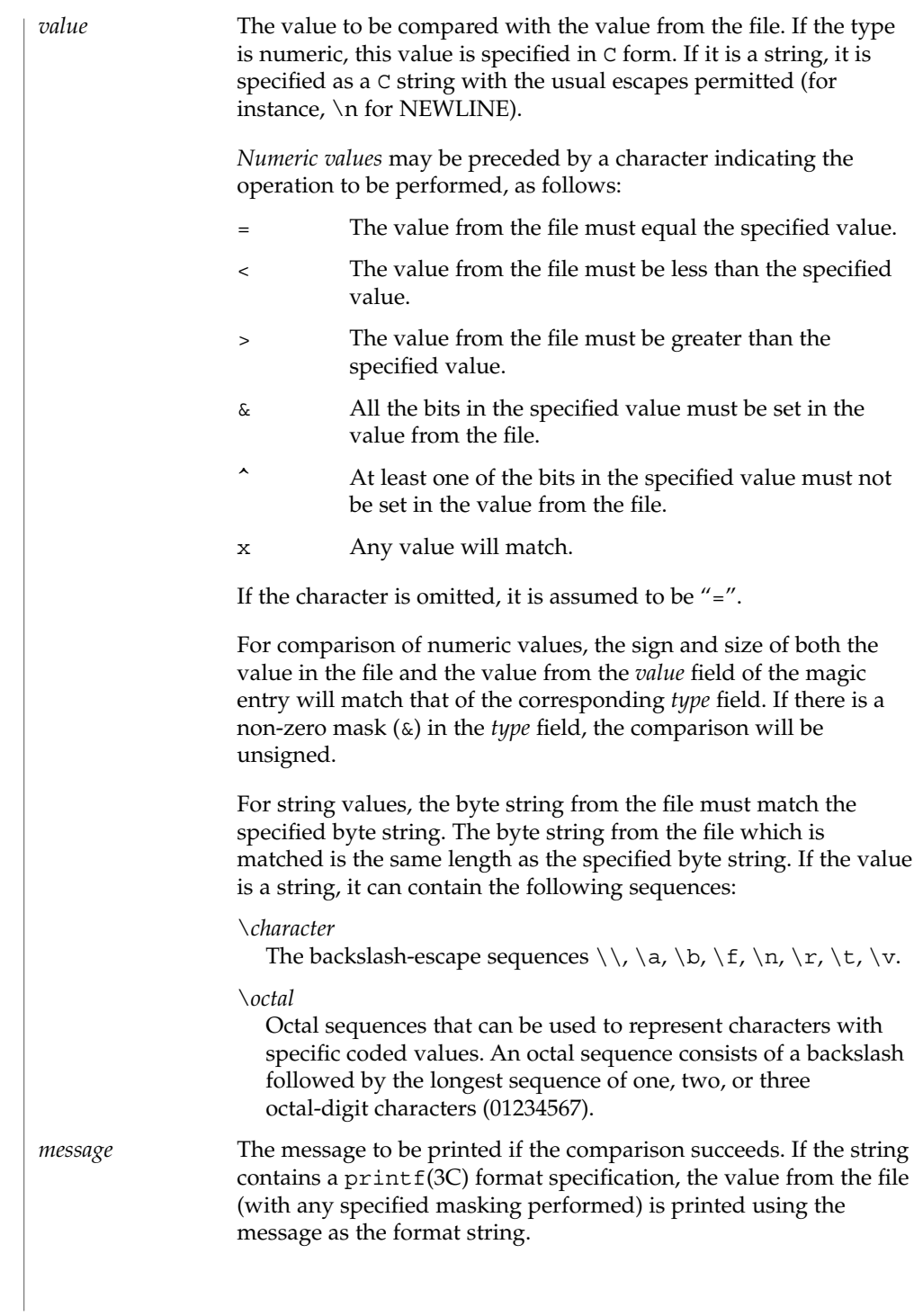

#### magic(4)

Some file formats contain additional information which is to be printed along with the file type. A line which begins with the character ">" indicates additional tests and messages to be printed. If the test on the line preceding the first line with a ">" succeeds, the tests specified in all the subsequent lines beginning with ">" are performed, and the messages are printed if the tests succeed. The next line which does not begin with a ">" terminates this.

/etc/magic **FILES**

file(1), file(1B), printf(3C) **SEE ALSO**

In Solaris 9 and prior releases, the file utility may have performed unsigned comparisons for types byte, short, and long. Old user-defined magic files, which were specified with the -m option, will need modification of byte, short, and long entries to their corresponding unsigned types (ubyte, ushort, or ulong) for those entries for which all of the following are true: **NOTES**

- The entry uses the "<" or the ">" operator.
- The type field does not contain a non-zero mask.
- The intention of the entry is to test unsigned values.

For example, if the following entry is expected to match any non-zero, one-byte value from the file, including values for which the sign bit is on:

#offset type value message 0 byte >0 this matches any non-zero value

then that entry should be changed to:

0 ubyte >0 this matches any non-zero value

In Solaris 7 through Solaris 9, when applying tests for magic file entries whose type field is the numeric type "short" or "long", the file utility in the x86 environment would switch the byte order of the numeric values read. Starting in Solaris 10, the byte order will not be switched on x86. A test for a numeric value whose byte order is identical in both little- and big-endian architectures may require two magic file entries, to ensure that the test correctly identifies files in both environments. For example, a magic file entry that will match on a big-endian system may look like this:

0 long 0xf00000ff extended accounting file

Its corresponding magic file entry that will match the same value on a little-endian system would look like this:

0 long 0xff0000f0 extended accounting file

There should be more than one level of subtests, with the level indicated by the number of '>' at the beginning of the line. **BUGS**

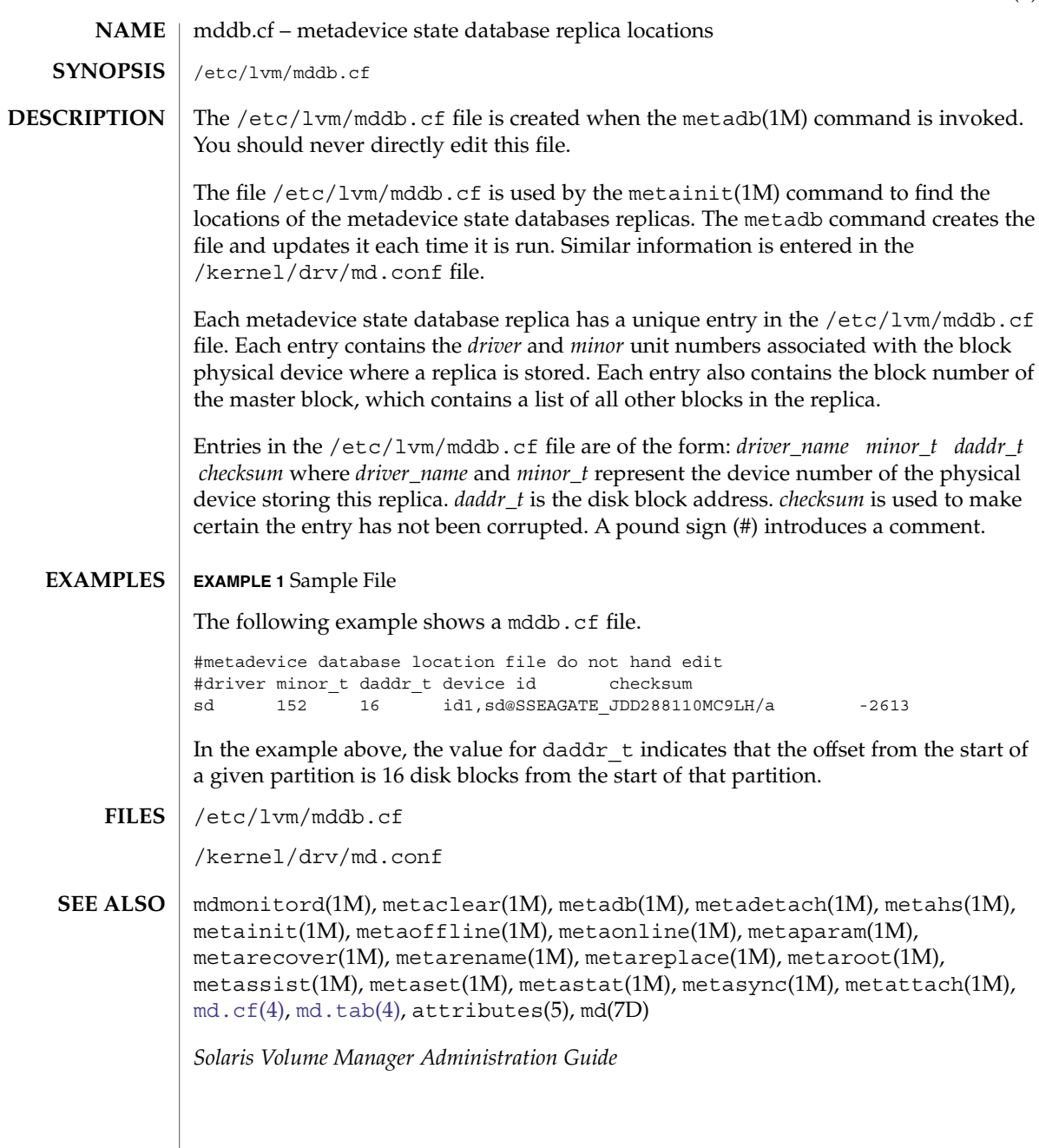

### <span id="page-323-0"></span>md.tab(4)

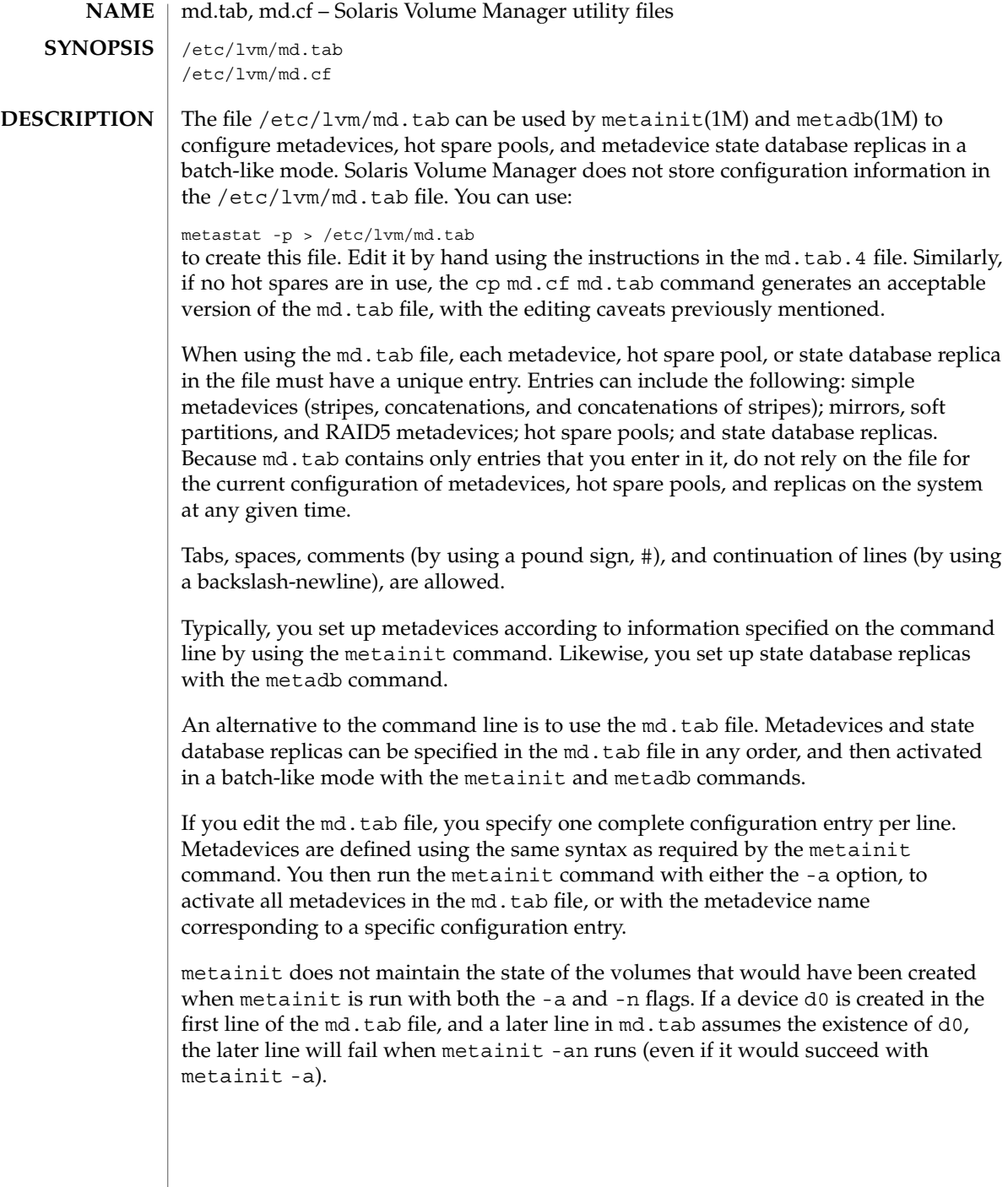

 $\overline{\phantom{a}}$
State database replicas are defined in the  $/etc/1vm/md$ . tab file as follows: mddb *number options* [ *slice*... ] Where mddb *number* is the characters mddb followed by a number of two or more digits that identifies the state database replica. *slice* is a physical slice. For example: mddb05 /dev/dsk/c0t1d0s2. The file /etc/lvm/md.cf is a backup of the configuration used for disaster recovery. Whenever the Volume Manager configuration is changed, this file is automatically updated (except when hot sparing occurs). You should not directly edit this file.

### **EXAMPLE 1** Concatenation **EXAMPLES**

All drives in the following examples have the same size of 525 Mbytes.

This example shows a metadevice, /dev/md/dsk/d7, consisting of a concatenation of four disks.

```
#
# (concatenation of four disks)
#
d7 4 1 c0t1d0s0 1 c0t2d0s0 1 c0t3d0s0 1 c0t4d0s0
```
The number 4 indicates there are four individual stripes in the concatenation. Each stripe is made of one slice, hence the number 1 appears in front of each slice. Note that the first disk sector in all of the above devices contains a disk label. To preserve the labels on devices /dev/dsk/c0t2d0s0, /dev/dsk/c0t3d0s0, and /dev/dsk/c0t4d0s0, the metadisk driver must skip at least the first sector of those disks when mapping accesses across the concatenation boundaries. Since skipping only the first sector would create an irregular disk geometry, the entire first cylinder of these disks will be skipped. This allows higher level file system software to optimize block allocations correctly.

# **EXAMPLE 2** Stripe

This example shows a metadevice, /dev/md/dsk/d15, consisting of two slices.

```
#
# (stripe consisting of two disks)
#
d15 1 2 c0t1d0s2 c0t2d0s2 -i 32k
```
The number 1 indicates that one stripe is being created. Because the stripe is made of two slices, the number 2 follows next. The optional -i followed by 32k specifies the interlace size will be 32 Kbytes. If the interlace size were not specified, the stripe would use the default value of 16 Kbytes.

## **EXAMPLE 3** Concatenation of Stripes

This example shows a metadevice,  $/$  dev/md $/$ dsk $/$ d75, consisting of a concatenation of two stripes of three disks.

# md.tab(4)

```
EXAMPLE 3 Concatenation of Stripes (Continued)
#
# (concatenation of two stripes, each consisting of three disks)
#
d75 2 3 c0t1d0s2 c0t2d0s2 c0t3d0s2 -i 16k \
      3 c1t1d0s2 c1t2d0s2 c1t3d0s2 -i 32k
```
On the first line, the -i followed by 16k specifies that the stripe's interlace size is 16 Kbytes. The second set specifies the stripe interlace size will be 32 Kbytes. If the second set did not specify 32 Kbytes, the set would use default interlace value of 16 Kbytes. The blocks of each set of three disks are interlaced across three disks.

# **EXAMPLE 4** Mirroring

This example shows a three-way mirror, /dev/md/dsk/d50, consisting of three submirrors. This mirror does not contain any existing data.

```
#
# (mirror)
#
d50 -m d51
d51 1 1 c0t1d0s2
d52 1 1 c0t2d0s2
d53 1 1 c0t3d0s2
```
In this example, a one-way mirror is first defined using the -m option. The one-way mirror consists of submirror d51. The other two submirrors, d52 and d53, are attached later using the metattach command. The default read and write options in this example are a round-robin read algorithm and parallel writes to all submirrors. The order in which mirrors appear in the /etc/lvm/md.tab file is unimportant.

# **EXAMPLE 5** RAID5

This example shows a RAID5 metadevice, d80, consisting of three slices:

```
#
# (RAID devices)
#
d80 -r c0t1d0s1 c1t0d0s1 c2t0d0s1 -i 20k
```
In this example, a RAID5 metadevice is defined using the -r option with an interlace size of 20 Kbytes. The data and parity segments will be striped across the slices, c0t1d0s1, c1t0d0s1, and c2t0d0s1.

**EXAMPLE 6** Soft Partition

This example shows a soft partition, d85, that reformats an entire 9 GB disk. Slice 0 occupies all of the disk except for the few Mbytes taken by slice 7, which is space reserved for a state database replica. Slice 7 will be a minimum of 4Mbytes, but could be larger, depending on the disk geometry. d85 sits on c3t4d0s0.

Drives are repartitioned when they are added to a diskset only if Slice 7 is not set up correctly. A small portion of each drive is reserved in Slice 7 for use by Volume Manager. The remainder of the space on each drive is placed into Slice 0. Any existing data on the disks is lost after repartitioning. After adding a drive to a diskset, you can repartition the drive as necessary. However, Slice 7 should not be moved, removed, or overlapped with any other partition.

Manually specifying the offsets and extents of soft partitions is not recommended. This example is included for to provide a better understanding of the file if it is automatically generated and for completeness.

```
#
# (Soft Partitions)
d85 -p -e c3t4d0 9g
```
In this example, creating the soft partition and required space for the state database replica occupies all 9 GB of disk c3t4d0.

# **EXAMPLE 7** Soft Partition

This example shows the command used to re-create a soft partition with two extents, the first one starting at offset 20483 and extending for 20480 blocks and the second extent starting at 135398 and extending for 20480 blocks:

```
#
# (Soft Partitions)
#
d1 -p c0t3d0s0 -o 20483 -b 20480 -o 135398 -b 20480
```
# **EXAMPLE 8** Hot Spare

This example shows a three-way mirror, /dev/md/dsk/d10, consisting of three submirrors and three hot spare pools.

```
#
# (mirror and hot spare)
#
d10 -m d20
d20 1 1 c1t0d0s2 -h hsp001
d30 1 1 c2t0d0s2 -h hsp002
d40 1 1 c3t0d0s2 -h hsp003
hsp001 c2t2d0s2 c3t2d0s2 c1t2d0s2
hsp002 c3t2d0s2 c1t2d0s2 c2t2d0s2
hsp003 c1t2d0s2 c2t2d0s2 c3t2d0s2
```
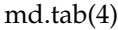

# **EXAMPLE 8** Hot Spare *(Continued)*

In this example, a one-way mirror is first defined using the -m option. The submirrors are attached later using the metattach(1M) command. The hot spare pools to be used are tied to the submirrors with the -h option. In this example, there are three disks used as hot spares, defined in three separate hot spare pools. The hot spare pools are given the names hsp001, hsp002, and hsp003. Setting up three hot spare pools rather than assigning just one hot spare with each component helps to maximize the use of hardware. This configuration enables the user to specify that the most desirable hot spare be selected first, and improves availability by having more hot spares available. At the end of the entry, the hot spares to be used are defined. Note that, when using the md.tab file, to associate hot spares with metadevices, the hot spare spool does not have to exist prior to the association. Volume Manager takes care of the order in which metadevices and hot spares are created when using the md.tab file.

**EXAMPLE 9** State Database Replicas

This example shows how to set up an initial state database and three replicas on a server that has three disks.

# # (state database and replicas) # mddb01 -c 3 c0t1d0s0 c0t2d0s0 c0t3d0s0

In this example, three state database replicas are stored on each of the three slices. Once the above entry is made in the  $/$ etc $/$ lvm $/$ md.tab file, the metadb command must be run with both the -a and -f options. For example, typing the following command creates one state database replicas on three slices:

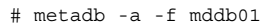

■ /etc/lvm/md.tab /etc/lvm/md.cf **FILES**

mdmonitord(1M), metaclear(1M), metadb(1M), metadetach(1M), metahs(1M), metainit(1M), metaoffline(1M), metaonline(1M), metaparam(1M), metarecover(1M), metarename(1M), metareplace(1M), metaroot(1M),  $metssist(1M)$ ,  $metset(1M)$ ,  $metsstat(1M)$ ,  $metsstr(1M)$ ,  $metsyrc(1M)$ ,  $metatch(1M)$ ,  $md.cf(4)$ ,  $mddb.cf(4)$  $mddb.cf(4)$ ,  $attributes(5)$ ,  $md(TD)$ **SEE ALSO**

*Solaris Volume Manager Administration Guide*

Recursive mirroring is not allowed; that is, a mirror cannot appear in the definition of another mirror. **LIMITATIONS**

Recursive logging is not allowed.

Stripes and RAID5 metadevices must contains slices or soft partitions only.

Mirroring of RAID5 metadevices is not allowed.

Soft partitions can be built directly on slices or can be the top level (accessible by applications directly), but cannot be in the middle, with other metadevices above and below them.

Trans metadevices have been replaced by UFS logging. Existing trans devices are *not* logging--they pass data directly through to the underlying device. See mount\_ufs(1M) for more information about UFS logging. **NOTES**

mech(4)

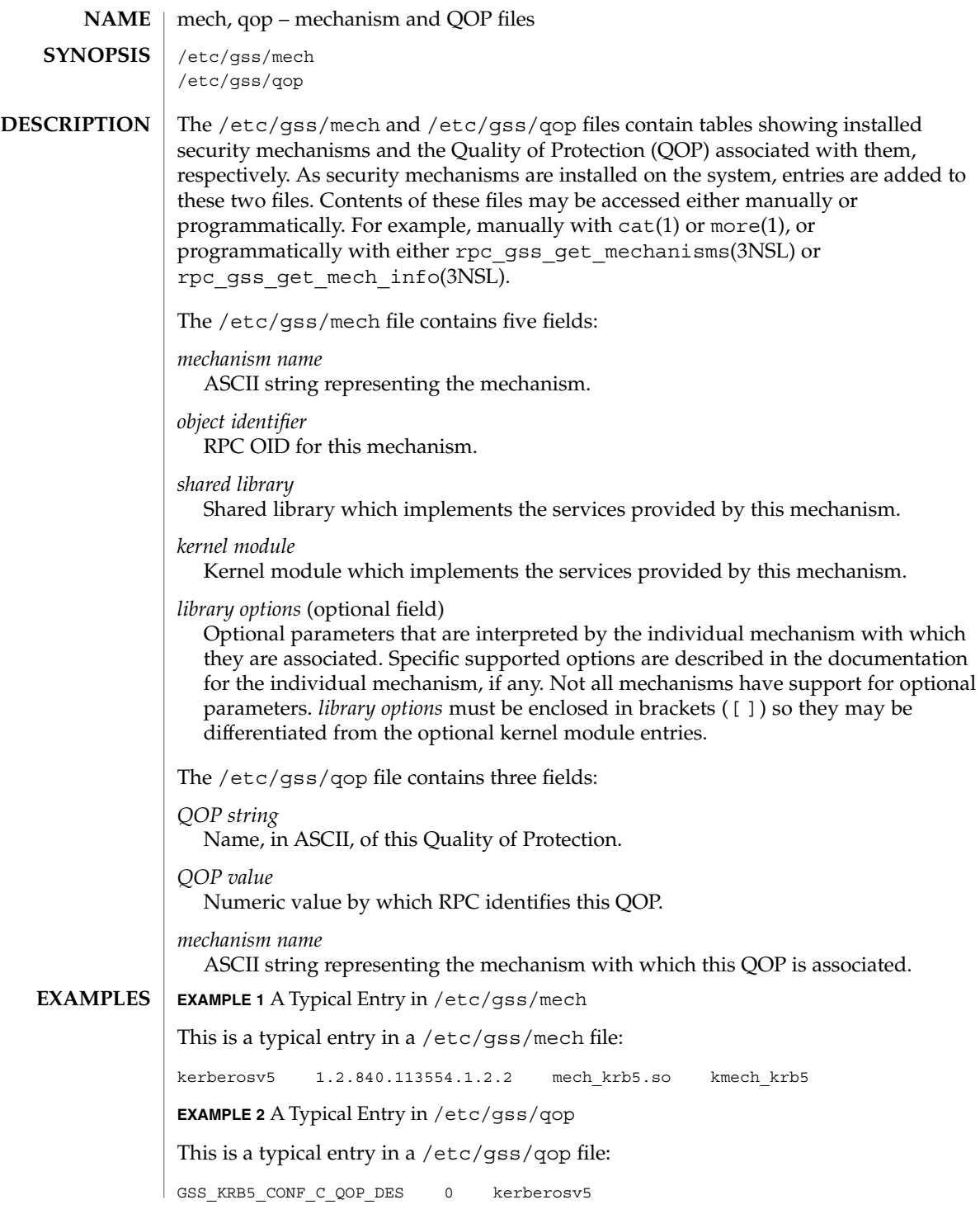

**330** man pages section 4: File Formats • Last Revised 13 May 2003

# mech(4)

rpc(3NSL), rpc\_gss\_get\_mechanisms(3NSL), rpc\_gss\_get\_mech\_info(3NSL), rpcsec\_gss(3NSL) **SEE ALSO**

*ONC+ Developer's Guide*

meddb(4)

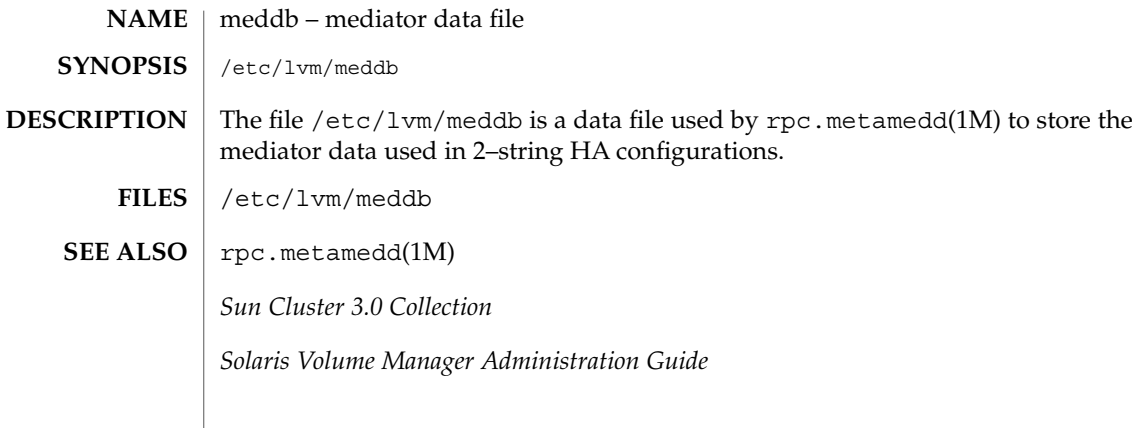

### mipagent.conf – configuration file for Mobile IP mobility agent **NAME**

**SYNOPSIS**

**DESCRIPTION**

/etc/inet/mipagent.conf is the configuration file used to initialize the Mobile IP mobility agent described in mipagent(1M). Three sample configuration files are located in the /etc/inet directory:

/etc/inet/mipagent.conf-sample /etc/inet/mipagent.conf.ha-sample /etc/inet/mipagent.conf.fa-sample

Blank lines are ignored. Lines beginning with the hash character (#) are treated as comments. Sections are denoted by identifiers in brackets. Each section can contain multiple attribute-value pairs. The syntax of an attribute-value pair is an identifier, followed by an equal sign (=), followed by a value.

The following sections and the following attribute-value pairs must be present in /etc/inet/mipagent.conf:

[ General ]

/etc/inet/mipagent.conf

This section contains the Version attribute.

Version

Version is required. For the current release of Mobile IP in Solaris, Version must be 1. Consequently, the default value is 1.

# [ Advertisements *interface* ]

This section identifies the interfaces that serve as Mobile IP mobility agents. *interface* is the interface name of the advertising interface. Advertising interface name must be specified in the mipagent.conf file, if the interface is already configured. *interface* attribute has two components, device name and device number, that is, *interface*=eri0 indicates device name is eri and the device number is 0. The device number part of *interface* attribute can also have a special symbol \* , which indicates support of advertisments on interfaces that are configured after the mipagent has started. For example, if eri0 and eri1 are defined specifically on the mipagent.conf file, then the advertisement should be done based on that configuration. If eri\* is present in an Advertisements section, then \* represents dynamic interfaces. \* represents those interfaces that are not already configured in the mipagent.conf file and are newly created on the system while mipagent is running. One or more of the following attribute-value pairs might be found in this section:

# AdvLifeTime

Lifetime, in seconds, advertised in the ICMP router discovery portion of an agent advertisement. See *RFC 1256*. The default value is 300.

# RegLifeTime

Lifetime, in seconds, advertised in the mobility extension of an agent advertisement. The default value is 300.

# AdvFrequency

The frequency at which agent advertisements are sent and when different entries are aged. This interval must be less than one-third of AdvLifeTime. The recommended value for AdvFrequency is 1 when AdvLimitSolicited is set to yes.The default value is 4.

# AdvInitCount

The initial number of unsolicited advertisements which are sent when an interface first starts advertising. If this value is set to zero, no unsolicited advertisements are sent out on the *interface*. The default value is 1.

# AdvLimitUnsolicited

Determines whether the interface performs limited or unlimited unsolicited agent advertisements. The agent always responds to the agent solicitations in both cases.

- yes If the value is set to yes, then the interface performs AdvInitCount number of advertisements when it comes up and then it stops sending unsolicited advertisements.
- no When the value is set to no, the interface performs periodic and unlimited number of unsolicited advertisements. The default value for AdvLimitUnsolicited is no. When AdvLimitUnsolicited is set to the default value, advInitCount is also set to its default value.

# HomeAgent

Indicates if this agent can act as a home agent. The default value is yes.

### ForeignAgent

Indicates if this agent can act as a foreign agent. The default value is yes.

## registrationRequired

Indicates whether or not registration with a foreign agent is required. If set to yes, then registration is required, even when using a co-located care-of-address. The default value for this label is no, thus the advertisement flag does not set the "R" bit by default.

# PrefixFlags

Enables the prefix length extension. The default value is yes.

# NAIExt

Enables the Network Access Identifier (NAI) extension. The default value is yes.

### ReverseTunnel

Indicates if this interface supports reverse tunneling as specified in *RFC 3024*. ReverseTunnel can contain one of the following values:

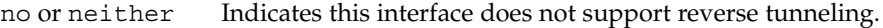

FA Indicates only the foreign agent supports reverse tunneling.

HA Indicates only the home agent supports reverse tunneling.

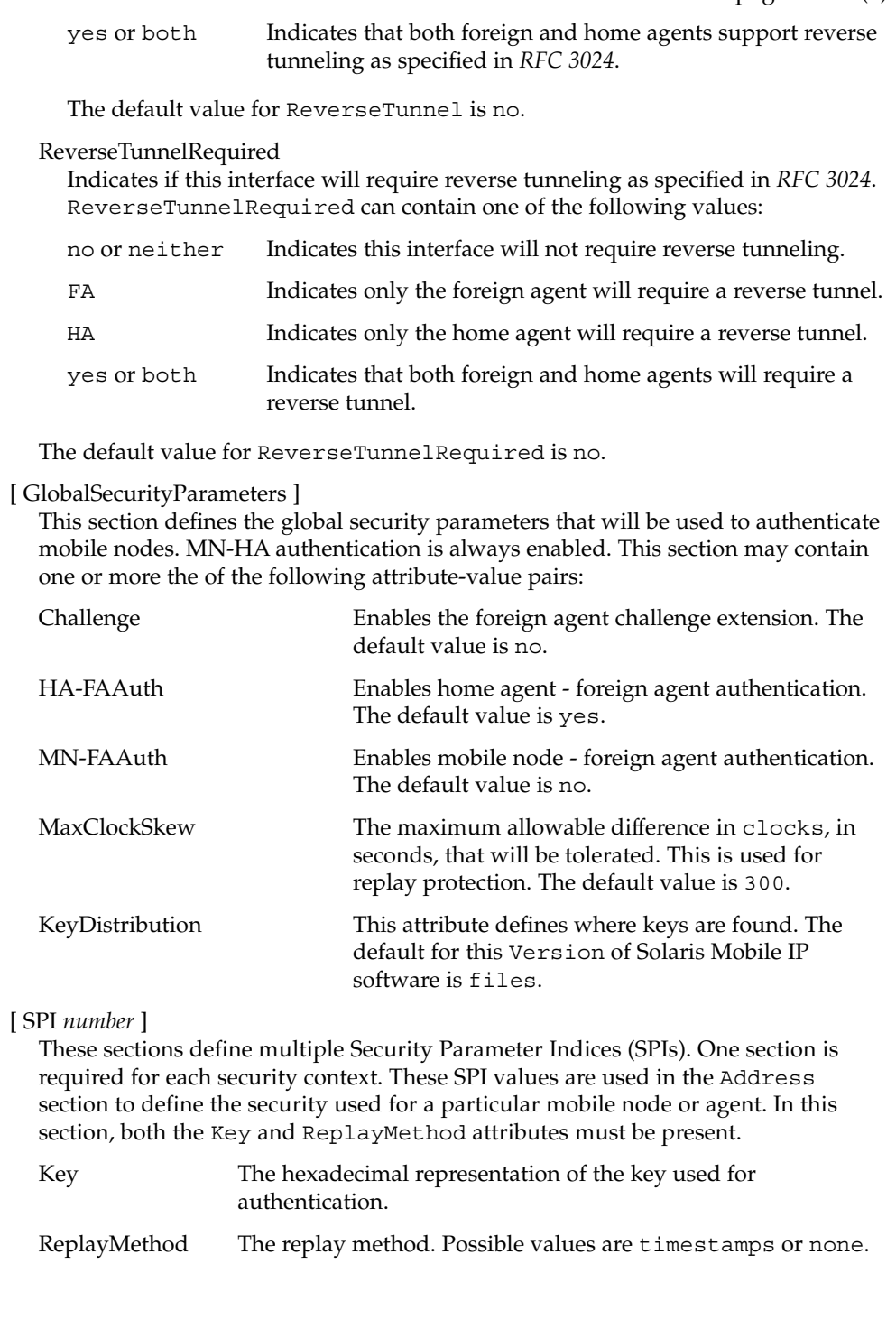

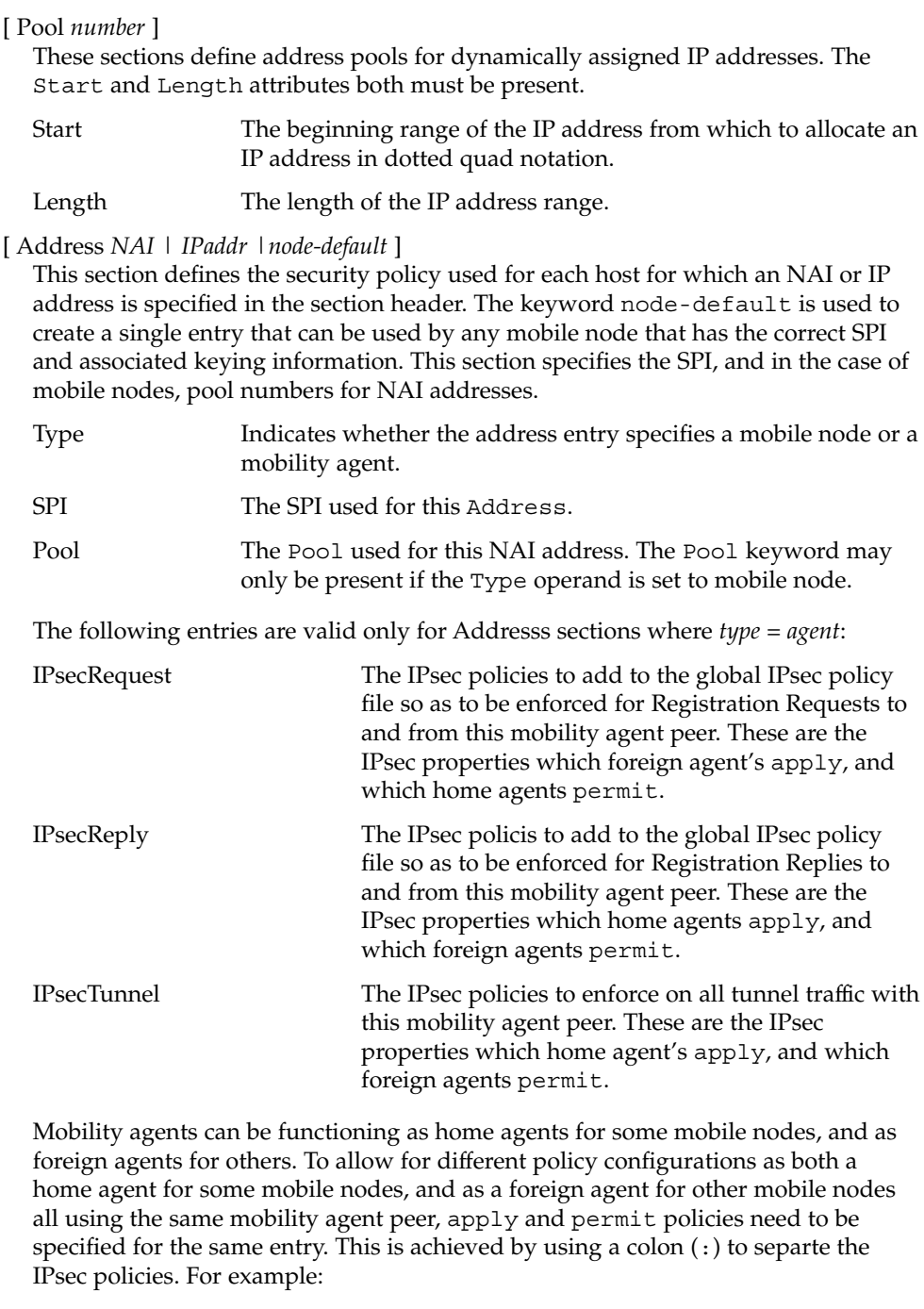

IPsecRequest apply {properties} : permit {properties}

This configuration for IPsecRequest could indicate a set of properties that are to be applied when sending regisration requests, and a different property to enforce when receiving registration requests in a session with the same mobility agent peer.

# **EXAMPLES**

The following example shows the configuration file for a mobility agent that provides mobility services on one interface (eri0). The mobility agent acts both as a home agent as well as a foreign agent on that interface. It includes the prefix length in its advertisements. Its home and foreign agent functions support reverse tunneling, but only the foreign agent requires that a reverse tunnel be configured.

**EXAMPLE 1** Configuration for Providing Mobility Services on One Interface

The mobility agent has IPsec relationships with two mobilty agent peers, 192.168.10.1 with which it will be a foreignagent peer, and 192.168.10.2 - with which it will be a home- agent peer.

All registration request packets being sent to 192.168.10.1 will use md5 as the IPsec authentication algorithm, and all registration replies from 192.168.10.1 must be protected using md5 as the IPsec authentication algorithm. Should a tunnel be established with this mobility agent peer, all tunnel traffic must arrive using md5 as an encryption authentication algorithm, and must also be encrypted using triple-DES. If a reverse tunnel is configured, all reverse tunnel traffic will be sent using md5 as the encryption authentication algorithm, and will also be enctrypted using triple-DES.

Identically, all registration requeset packets being received from 192.168.10.2 must be protected using md5 as the IPsec authentication algorithm, and all registration replies sent to 192.168.10.2 will use md5 as the IPsec authentication algorithm. Should a tunnel be established with 192.168.10.2, all tunnel traffic sent will be protected using md5 as the encryption authentication algorithm, and will also be encrypted using triple-DES. Should a reverse tunnel be configured as well, tunnel traffic must arrive secured with md5 as the encryption authentication algorithm, and must also have been encrypted using triple-DES as the encryption algorithm.

Any registration or tunnel traffic that does not conform to these policies will be silently dropped by IPsec. Note that ipsec Keys are managed through IPsec. See ipsec(7P).

The mobility agent provides home agent services to three mobile nodes: 192.168.10.17, 192.168.10.18, and the NAI address user@defaultdomain.com.The configuration file also indicates that it provides foreign agent service on any PPP interfaces that are dynamically created after the mipagent starts.

With the first mobile node, the agent uses an SPI of 257 (decimal) and a shared secret key that is six bytes long containing alternate bytes that are 0 and 255 (decimal). For the second mobile node, the SPI is 541 (decimal), the key is 10 bytes, and it contains the decimal values 11 through 20 in those bytes. The first mobile node uses no replay protection, and the second uses timestamps. The third mobile node uses NAI and gets its address from Pool 1.

**EXAMPLE 1** Configuration for Providing Mobility Services on One Interface *(Continued)* The mobile node will also need to be configured with the same security association that is specified in the home agent's configuration file. # start of file [ General ] Version = 1 [ Advertisements eri0 ] AdvLifeTime = 200 RegLifetime = 200 AdvFrequency = 5 AdvInitCount = 1 AdvLimitUnsolicited = no AdvertiseOnBcast = yes HomeAgent = yes ForeignAgent = yes PrefixFlags = yes ReverseTunnel = both ReverseTunnelRequired = FA [ Advertisements hme1 ] ForeignAgent = yes HomeAgent = yes registrationRequired = yes # Advertisements over PPP interfaces that are created # while the mipagent is running. Note we are doing limited # unsolicited advertisements here. [Advertisements sppp\*] homeagent = no foreignagent = yes PrefixFlags = 1 reglifetime = 200 advlifetime = 200 advFrequency = 1 advInitCount = 2 advLimitUnsolicited = yes reverseTunnel = yes reverseTunnelReq = no [ GlobalSecurityParameters ] HA-FAAuth = no MN-FAAuth = no KeyDistribution = files [ SPI 257 ] Key = 00ff00ff00ff ReplayMethod = none [ SPI 541 ] Key = 0b0c0d0e0f1011121314 ReplayMethod = timestamps

```
EXAMPLE 1 Configuration for Providing Mobility Services on One Interface (Continued)
```

```
[ Pool 1 ]
        Start = 192.168.167.1
        Length = 250[ Address 192.168.10.1 ]
           Type = agent
            SPI = 257
           IPsecRequest = apply {auth_algs md5 sa shared}
            IPsecReply = permit {auth_algs md5}
            IPsecTunnel = permit {encr_auth_algs md5 encr_algs 3des}
        [ Address 192.168.10.2 ]
           Type = agent
            SPI = 257IPsecRequest = permit {auth_algs md5}
            IPsecReply = apply {auth_algs md5 sa shared}
            IPsecTunnel = apply {encr_auth_algs md5 encr_algs 3des}
        [ Address 192.168.10.17 ]
            Type = node
            SPI = 257
        [ Address 192.168.10.18 ]
            Type = node
            SPI = 541[ Address user@defaultdomain.com ]
            Type = node
            SPI = 541
            Pool = 1[ Address node-default ]
            Type = node
            SPI = 541
            Pool = 1#end of file
        /etc/inet/mipagent.conf Configuration file for Mobile IP
                                                      mobility agent
        /etc/inet/mipagent.conf-sample Sample configuration file for
                                                      mobility agents.
        /etc/inet/mipagent.conf.ha-sample Sample configuration file for home
                                                      agent functionality.
        /etc/inet/mipagent.conf.fa-sample Sample configuration file for
                                                      foreign agent functionality.
FILES
```
File Formats **339**

**ATTRIBUTES** | See attributes(5) for descriptions of the following attributes:

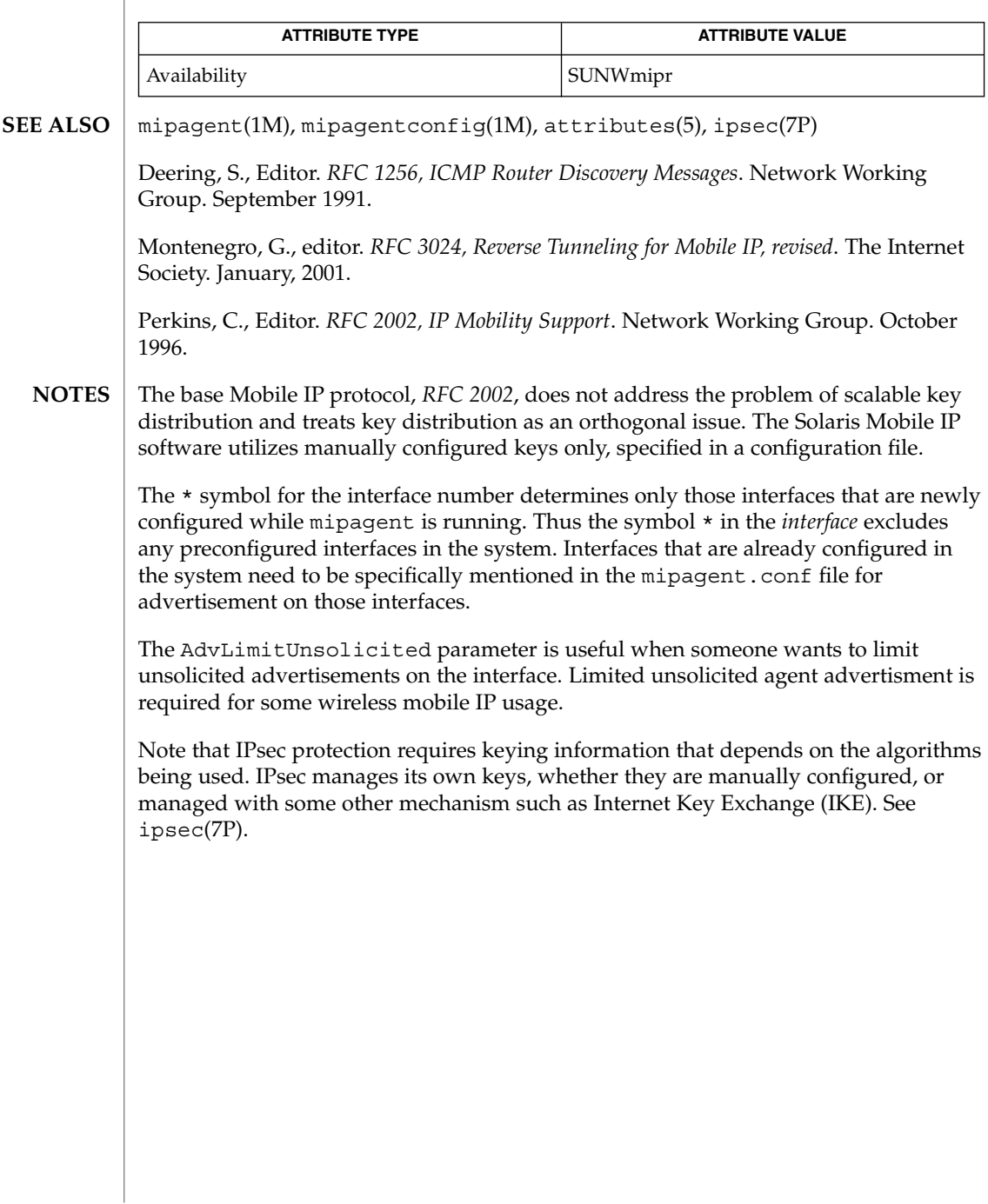

# **NAME**

mnttab – mounted file system table

# **DESCRIPTION**

The file /etc/mnttab is really a file system that provides read-only access to the table of mounted file systems for the current host. /etc/mnttab is read by programs using the routines described in getmntent(3C). Mounting a file system adds an entry to this table. Unmounting removes an entry from this table. Remounting a file system causes the information in the mounted file system table to be updated to reflect any changes caused by the remount. The list is maintained by the kernel in order of mount time. That is, the first mounted file system is first in the list and the most recently mounted file system is last. When mounted on a mount point the file system appears as a regular file containing the current mnttab information.

Each entry is a line of fields separated by TABs in the form:

*special mount\_point fstype options time*

The following  $i$  oct  $l(2)$  calls are supported:

where:

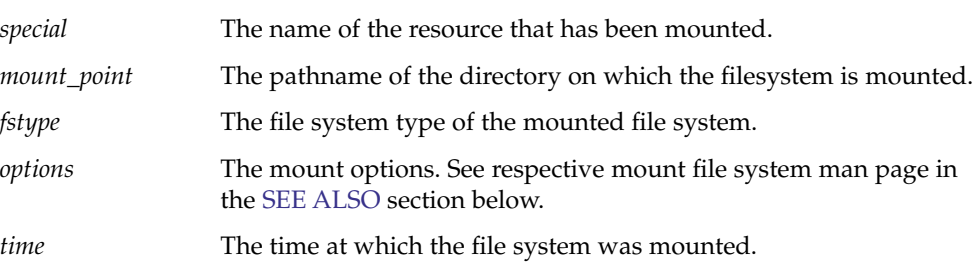

Examples of entries for the *special* field include the pathname of a block-special device, the name of a remote file system in the form of *host:pathname*, or the name of a *swap file*, for example, a file made with  $mkfile(1M)$ .

# **IOCTLS**

MNTIOC\_NMNTS

Returns the count of mounted resources in the current snapshot in the uint32 t pointed to by *arg*.

MNTIOC\_GETDEVLIST

Returns an array of uint 32  $t$ 's that is twice as long as the length returned by MNTIOC\_NMNTS. Each pair of numbers is the major and minor device number for the file system at the corresponding line in the current /etc/mnttab snapshot. *arg* points to the memory buffer to receive the device number information.

# MNTIOC\_SETTAG

Sets a tag word into the options list for a mounted file system. A tag is a notation that will appear in the options string of a mounted file system but it is not recognized or interpreted by the file system code. *arg* points to a filled in mnttagdesc structure, as shown in the following example:

uint\_t mtd\_major; /\* major number for mounted fs \*/ uint t mtd minor; /\* minor number for mounted fs \*/ char \*mtd mntpt; /\* mount point of file system \*/

File Formats **341**

<span id="page-341-0"></span>mnttab(4)

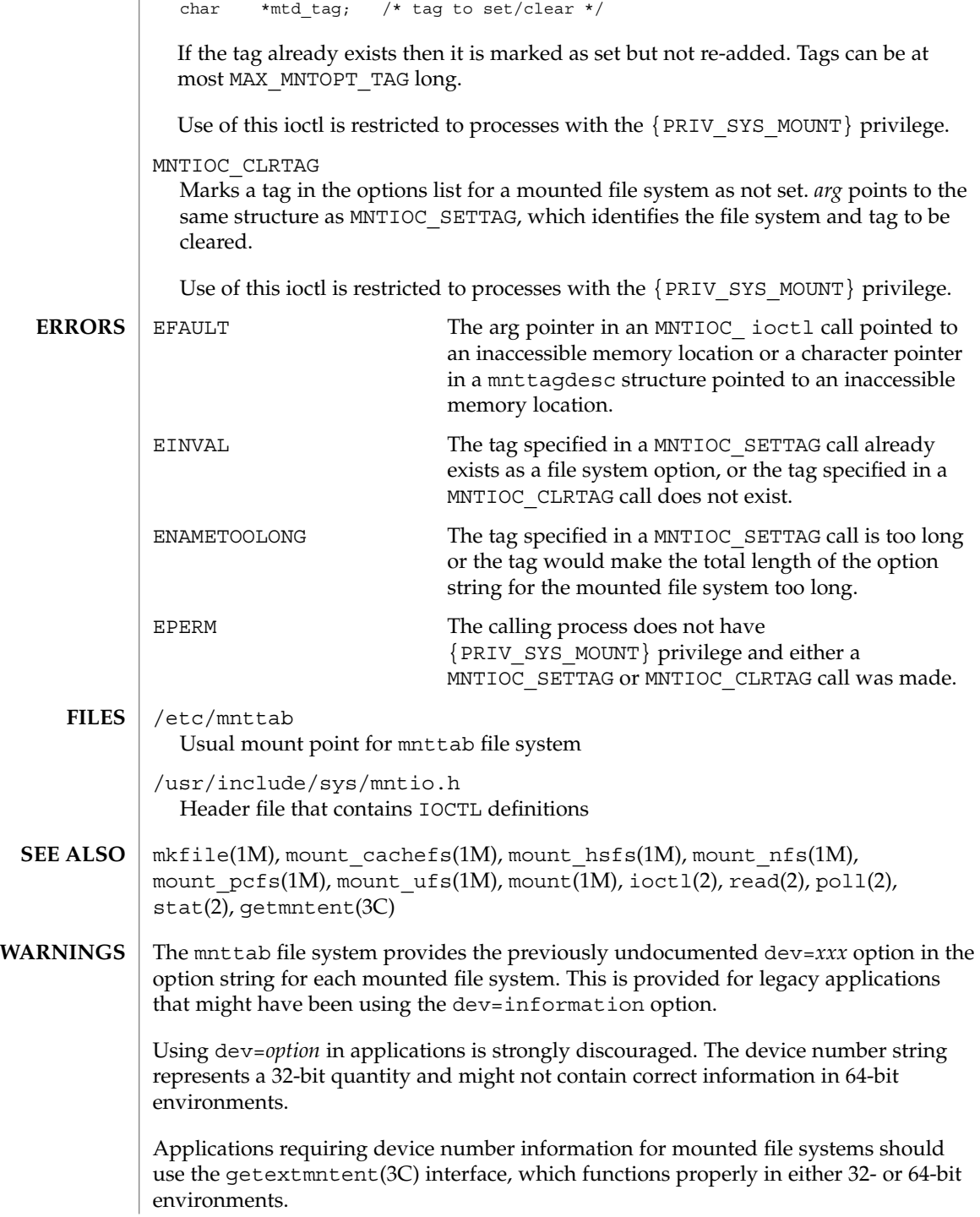

The snapshot of the mnttab information is taken any time a read(2) is performed at offset 0 (the beginning) of the mnttab file. The file modification time returned by stat(2) for the mnttab file is the time of the last change to mounted file system information. A poll(2) system call requesting a POLLRDBAND event can be used to block and wait for the system's mounted file system information to be different from the most recent snapshot since the mnttab file was opened. **NOTES**

# mod\_ipp(4)

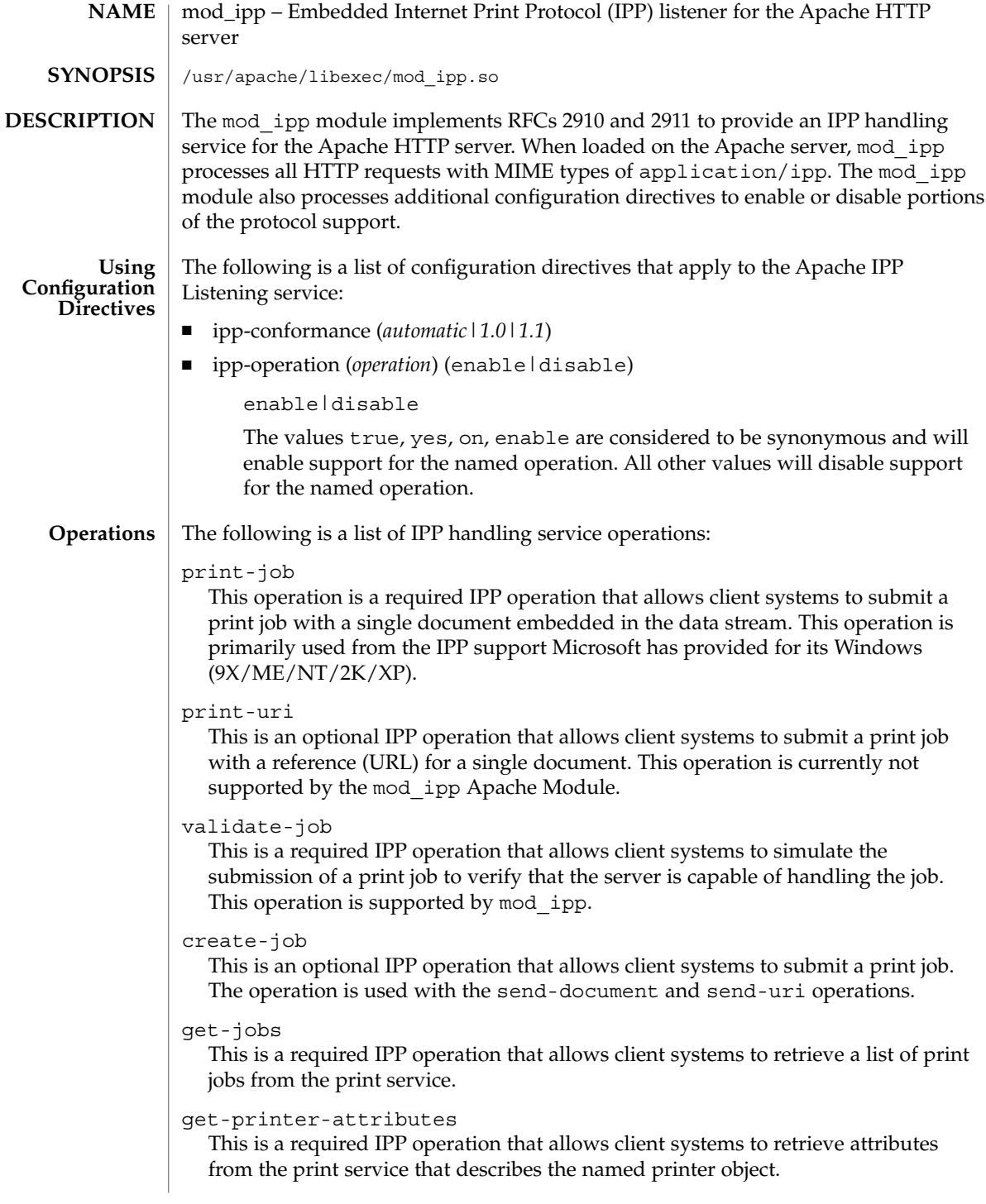

```
This an optional IPP operation that allows client systems to stop job processing on
                 the named print queue.
              resume-printer
                 This is an optional IPP operation that allows client systems to resume job
                 processing on the named print queue.
              purge-jobs
                 This is an optional IPP operation that allows client systems to cancel all print jobs
                 on the named print queue.
              send-document
                 This is a required IPP operation that allows client systems to add documents to
                 print jobs created with the create-job operation, but not yet submitted.
              send-uri
                 This is an optional IPP operation that allows a client system to add a document
                 reference (URI) to a print job created with the create-job operation, but not yet
                 submitted. This operation is currently not supported by the mod_ipp Apache
                 Module.
              cancel-job
                 This is a required IPP operation that allows client systems to cancel print jobs.
              get-job-attributes
                 This is a required IPP operation that allows client systems to retrieve attributes that
                 describe a print job from the print service.
              hold-job
                 This is an optional IPP operation that allows client systems to hold print jobs.
              release-job
                 This is an optional IPP operation that allows client systems to release print jobs.
              restart-job
                 This is an optional IPP operation that allows client systems to restart print jobs.
              all
                 This is a place holder for enabling or disabling support for all IPP operations
                 implemented by the mod_ipp Apache module.
              required
                 This is a place holder for enabling or disabling support for the required IPP
                 operations implemented by the mod_ipp Apache module.
              EXAMPLE 1 Using a Configuration File to Start a Standalone Apache Server
              The following configuration file can be used to start a standalone Apache server to
              respond to IPP request sent to port 631.
              ServerType standalone
              ServerRoot "/usr/apache"
              PidFile /var/run/httpd-standalone-ipp.pid
EXAMPLES
```
pause-printer

mod\_ipp(4)

**EXAMPLE 1** Using a Configuration File to Start a Standalone Apache Server *(Continued)* ErrorLog /var/lp/logs/ipp-errors Timeout 300 KeepAlive On MaxKeepAliveRequests 100 KeepAliveTimeout 15 MinSpareServers 1 MaxSpareServers 3 StartServers 1 MaxClients 150 MaxRequestsPerChild 0 LoadModule ipp\_module libexec/mod\_ipp.so ClearModuleList AddModule mod\_ipp.c AddModule mod\_so.c Port 631 User lp Group lp ServerAdmin lp@localhost DefaultType application/ipp <IFModule mod\_app> <Location /> ipp-operation all on </Location> </IFModule mod\_app> A more restrictive configuration might include the following parameters: <IFModule mod\_app> <Location /> ipp-operation all offn ipp-operation required on </Location> </IFModule mod\_app>

# **ATTRIBUTES**

See attributes(5) or descriptions of the following attributes:

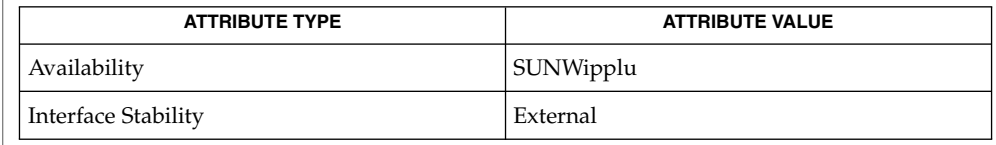

### $man(1), catman(1M), attributes(5)$ **SEE ALSO**

Herriot, R., Ed., Butler, S., Moore, P., Turner, R., Wenn, J. *RFC 2910, Internet Printing Protocol/1.1: Encoding and Transport*. Network Working Group. September 2000.

Hastings, T., Ed., Herriot, R., deBry, R., Isaacson, S., Powell, P. *RFC 2911, Internet Printing Protocol/1.1: Model and Semantics*. Network Working Group. September 2000.

<http://www.apache.org>

```
Configuration file directives are processed in the order listed in the config file. The
          default behavior is to enable support for all operations implemented in the mod_ipp
          Apache module.
NOTES
```
Since the Apache IPP listening service implements some capabilities that are more of operator features, it may not be desirable to enable all IPP operations without requiring user authentication on the Apache listening service.

The following is an example of a more reasonable configuration for Apache IPP servers without user authentication enabled:

```
ipp-operations all disabled
ipp-operations required enabled
```
The printers and jobs available under this service can be accessed using URIs of the following form:

printer:

job:

```
http://server[:port]/printers/{queue}
ipp://server[:port]/printers/{queue}
http://server[:port]/printers/{queue}/{job-id}
ipp://server[:port]/printers/{queue}/{job-id}
```
631 is the default IPP port and implied when the URI scheme is ipp. However, some client implementations do not recognize the ipp URI scheme and require http://server:631/... instead. For example, Microsoft's IPP client implementation does not recognize the ipp scheme.

In addition to the documentation and man pages included with Solaris, more information is available at<http://www.apache.org>

The httpd(8) man page and other Apache man pages are provided with the programming modules. To view the Apache manual pages with the man command, add /usr/apache/man to the MANPATH environment variable. See man(1) for more information. Running catman(1M) on the Apache manual pages is not supported.

File Formats **347**

# <span id="page-347-0"></span>ncad\_addr(4)

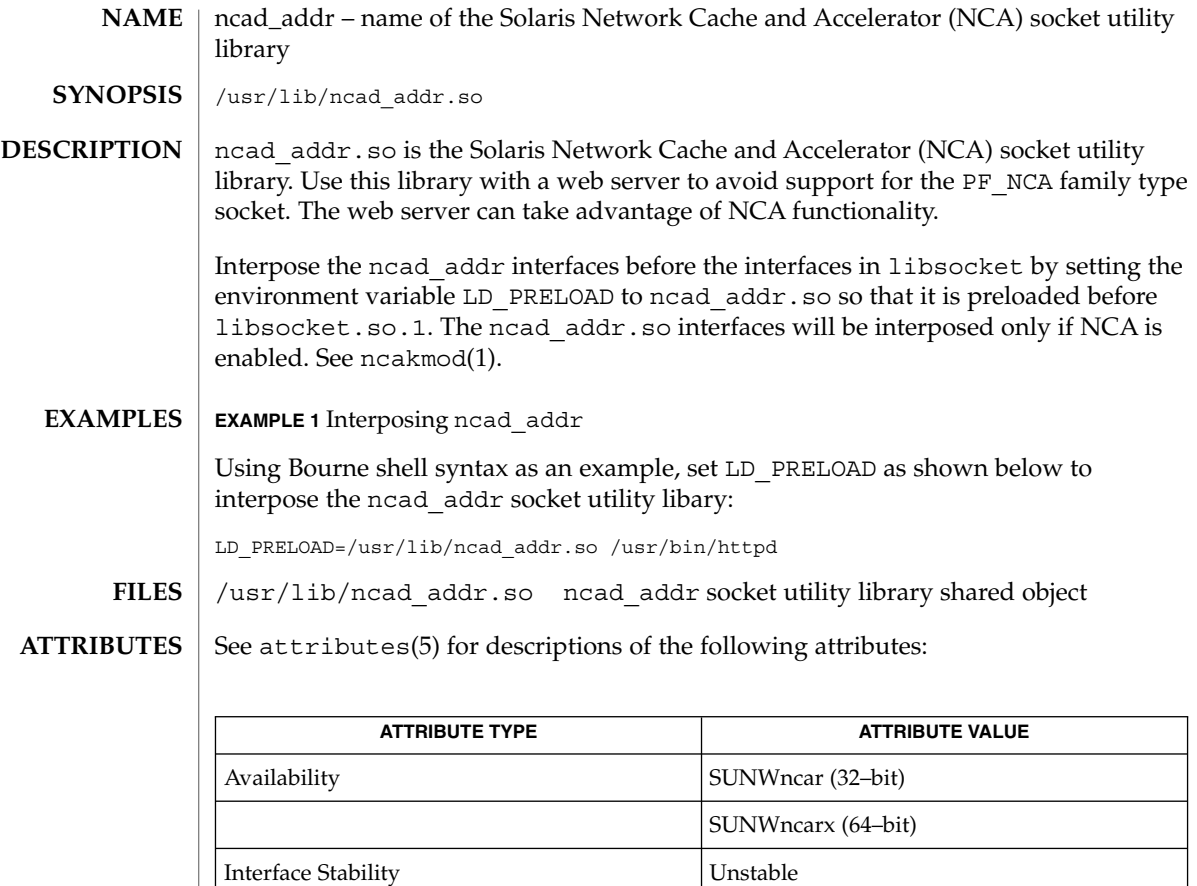

- nca(1), ncab2clf(1), ncakmod(1), socket(3SOCKET), [nca.if](#page-348-0)(4), [ncakmod.conf](#page-350-0)(4), attributes(5) **SEE ALSO**
	- Only applications that use the NCA feature, for example, web servers, should interpose this library. **NOTES**

**348** man pages section 4: File Formats • Last Revised 18 Feb 2003

<span id="page-348-0"></span>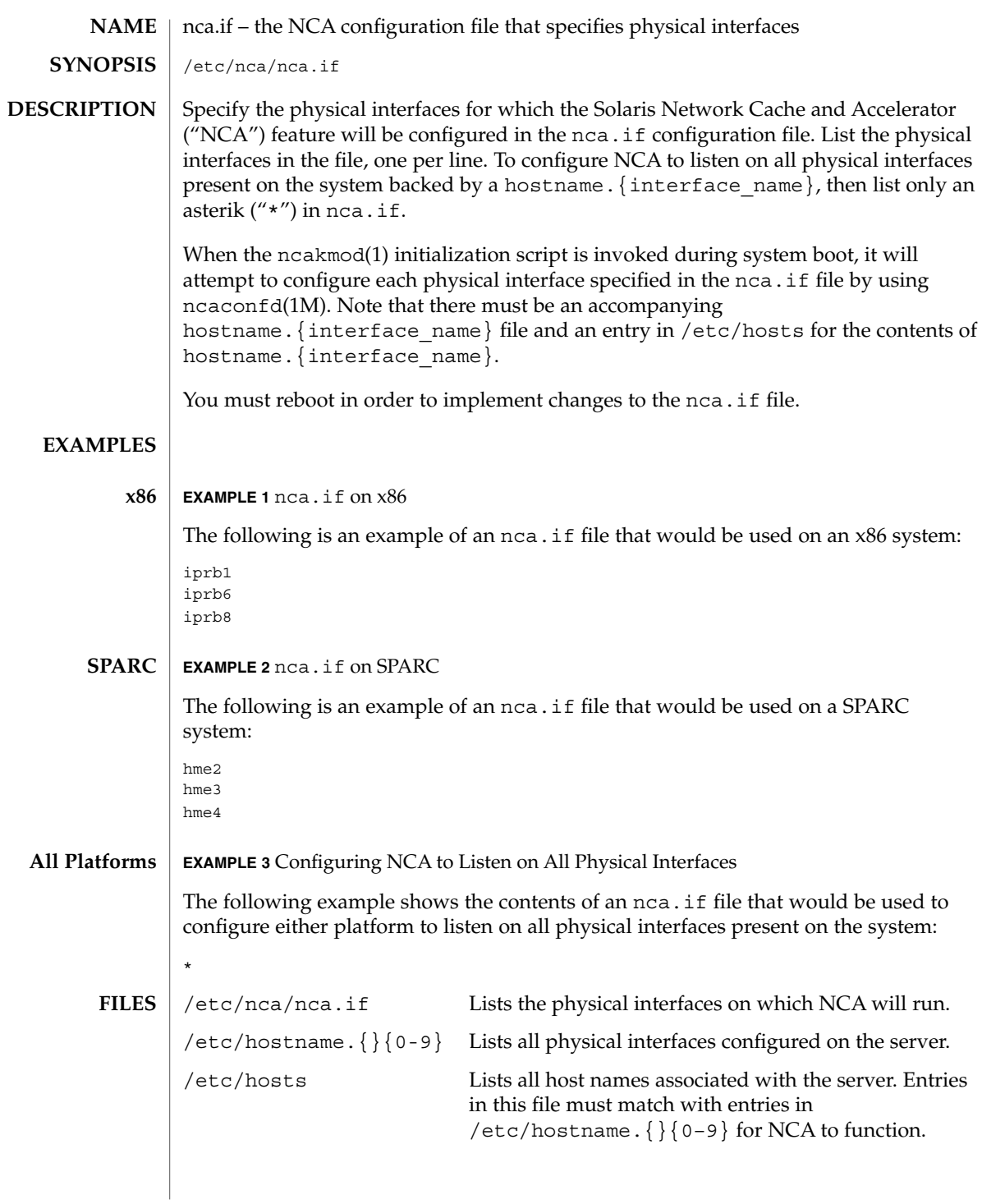

File Formats **349**

nca.if(4)

# nca.if(4)

**ATTRIBUTES** | See attributes(5) for descriptions of the following attributes:

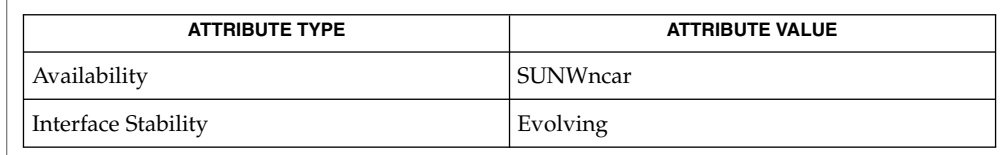

 $\textbf{SEE \, ALSO} \, \bigm| \, \text{nca(1)}, \text{ncab2clf(1)}, \text{ncakmod(1)}, \text{ifconfig(1M)}, \text{ncakmod.comf(4)},$ [ncalogd.conf](#page-352-0)(4), attributes(5)

*System Administration Guide: IP Services*

<span id="page-350-0"></span>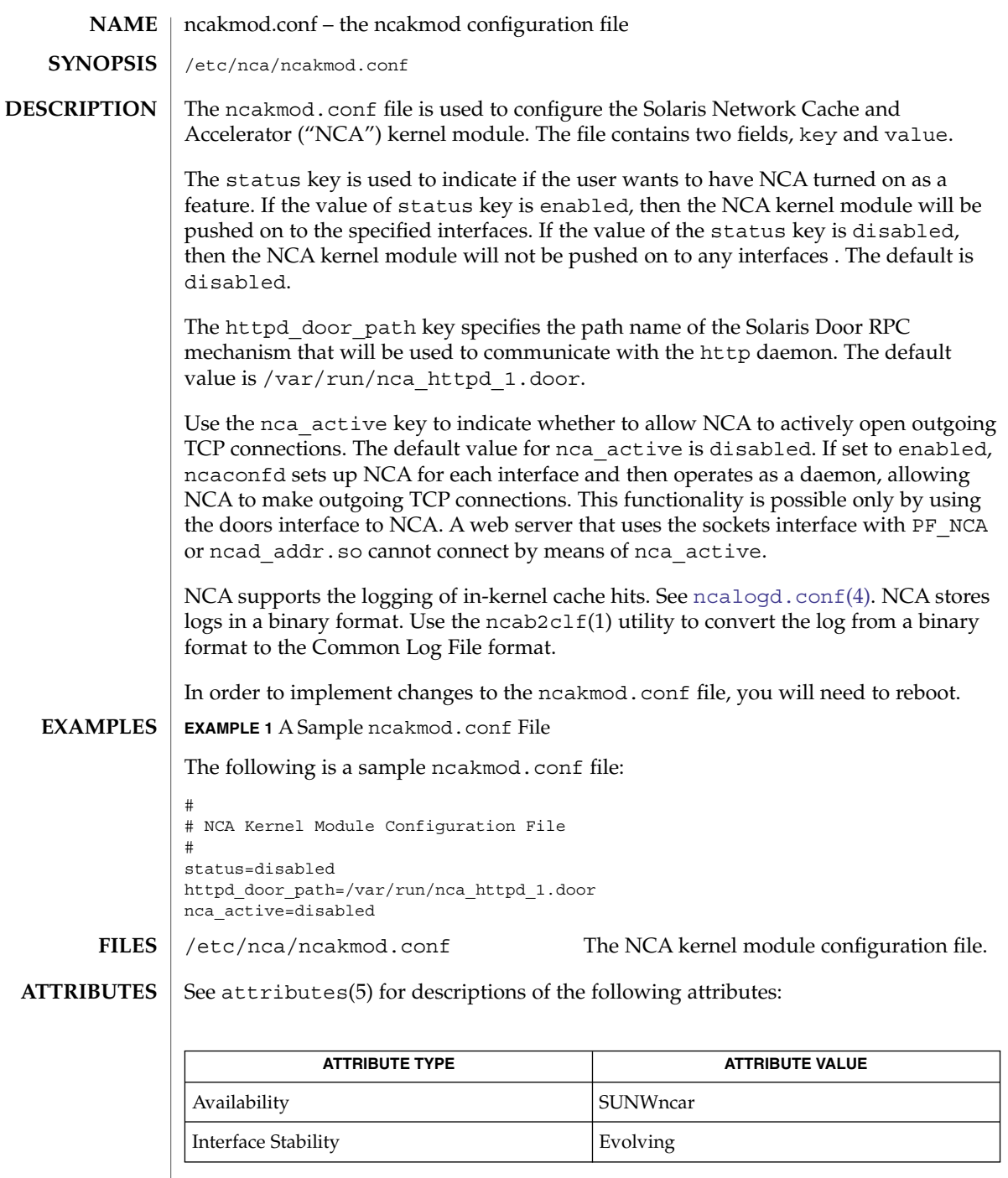

**SEE ALSO**

 $\texttt{nca(1)}$ ,  $\texttt{ncab2clf(1)}$ ,  $\texttt{ncakmod(1)}$ ,  $\texttt{door\_create(3DOOR)}$ ,  $\texttt{nca.if(4)}$  $\texttt{nca.if(4)}$  $\texttt{nca.if(4)}$ ,  $\mathtt{ncad\_addr(4)}$ ,  $\mathtt{ncalogd.conf(4)}$  $\mathtt{ncalogd.conf(4)}$  $\mathtt{ncalogd.conf(4)}$ ,  $\mathtt{attributes(5)}$ 

File Formats **351**

ncakmod.conf(4)

*System Administration Guide: IP Services*

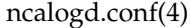

<span id="page-352-0"></span>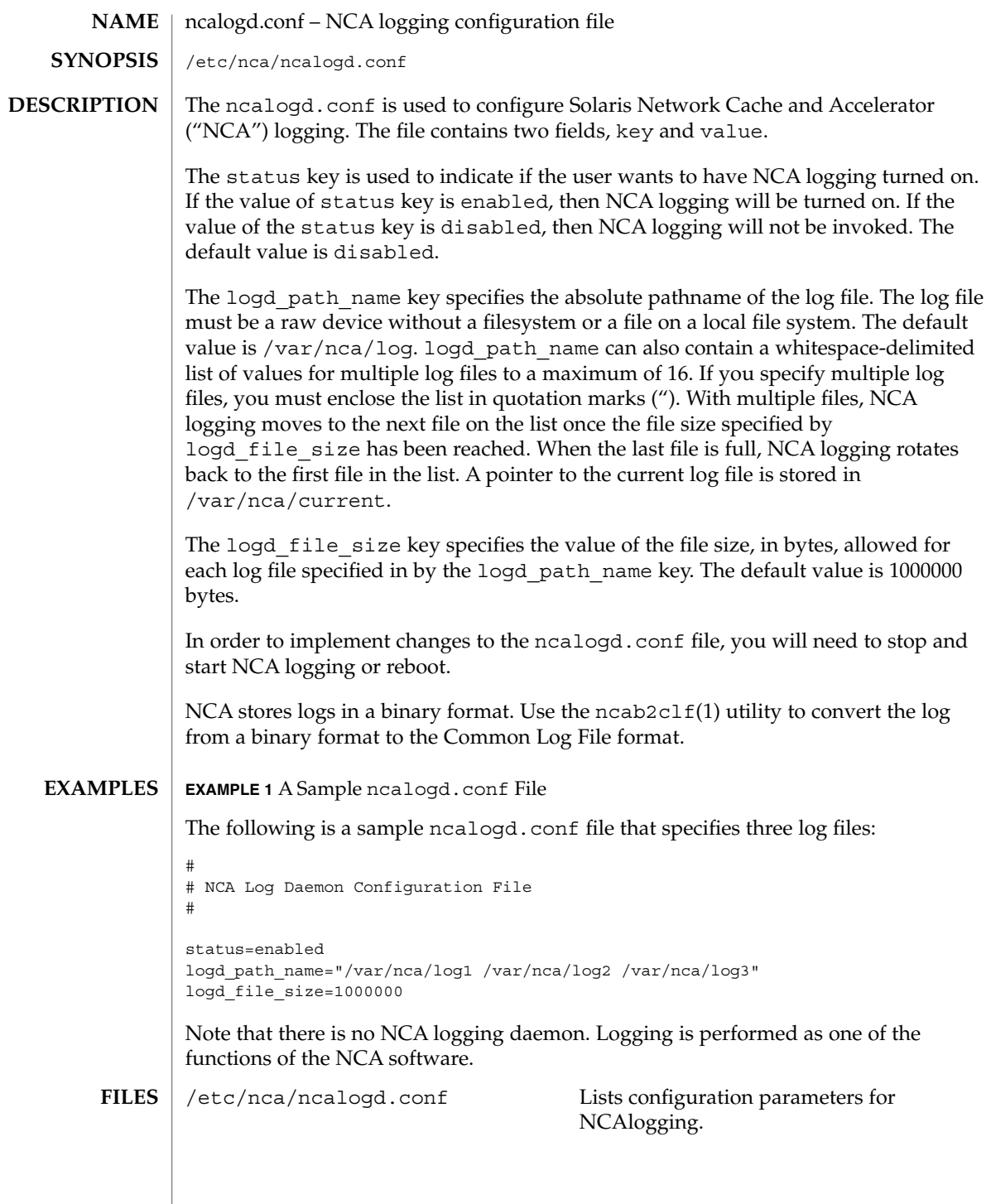

File Formats **353**

# ncalogd.conf(4)

**ATTRIBUTES** | See attributes(5) for descriptions of the following attributes:

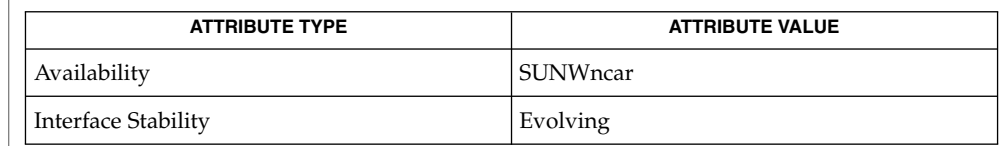

 $\textbf{SEE \, ALSO} \,\mid \, \text{nca(1)}, \text{ncab2clf(1)}, \text{ncakmod(1)}, \text{dd(1M)}, \text{door\_create(3DOOR)}, \text{nca.if(4)},$  $\textbf{SEE \, ALSO} \,\mid \, \text{nca(1)}, \text{ncab2clf(1)}, \text{ncakmod(1)}, \text{dd(1M)}, \text{door\_create(3DOOR)}, \text{nca.if(4)},$  $\textbf{SEE \, ALSO} \,\mid \, \text{nca(1)}, \text{ncab2clf(1)}, \text{ncakmod(1)}, \text{dd(1M)}, \text{door\_create(3DOOR)}, \text{nca.if(4)},$ [ncakmod.conf](#page-350-0)(4), attributes(5)

*System Administration Guide: IP Services*

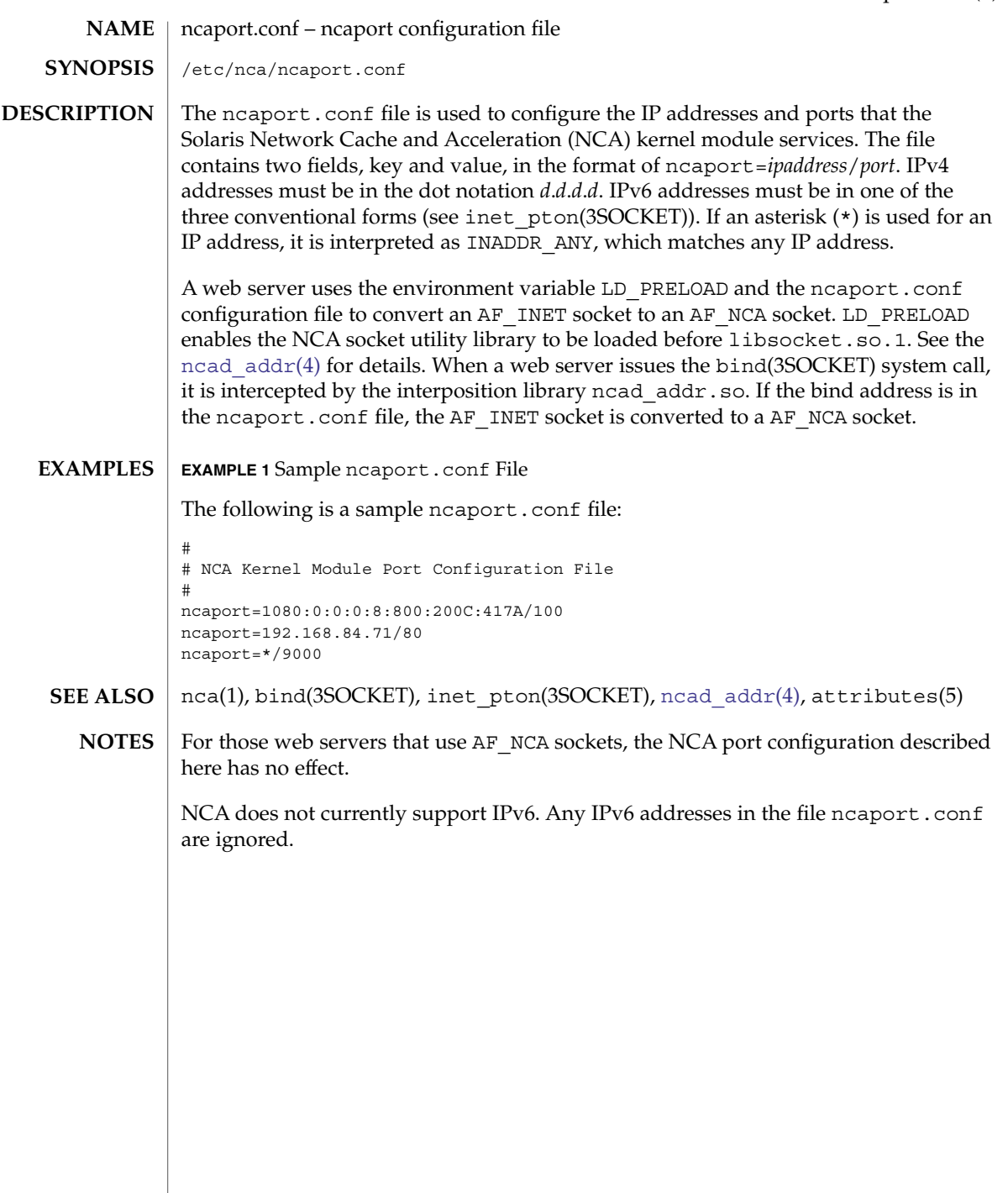

 $\overline{\phantom{a}}$ 

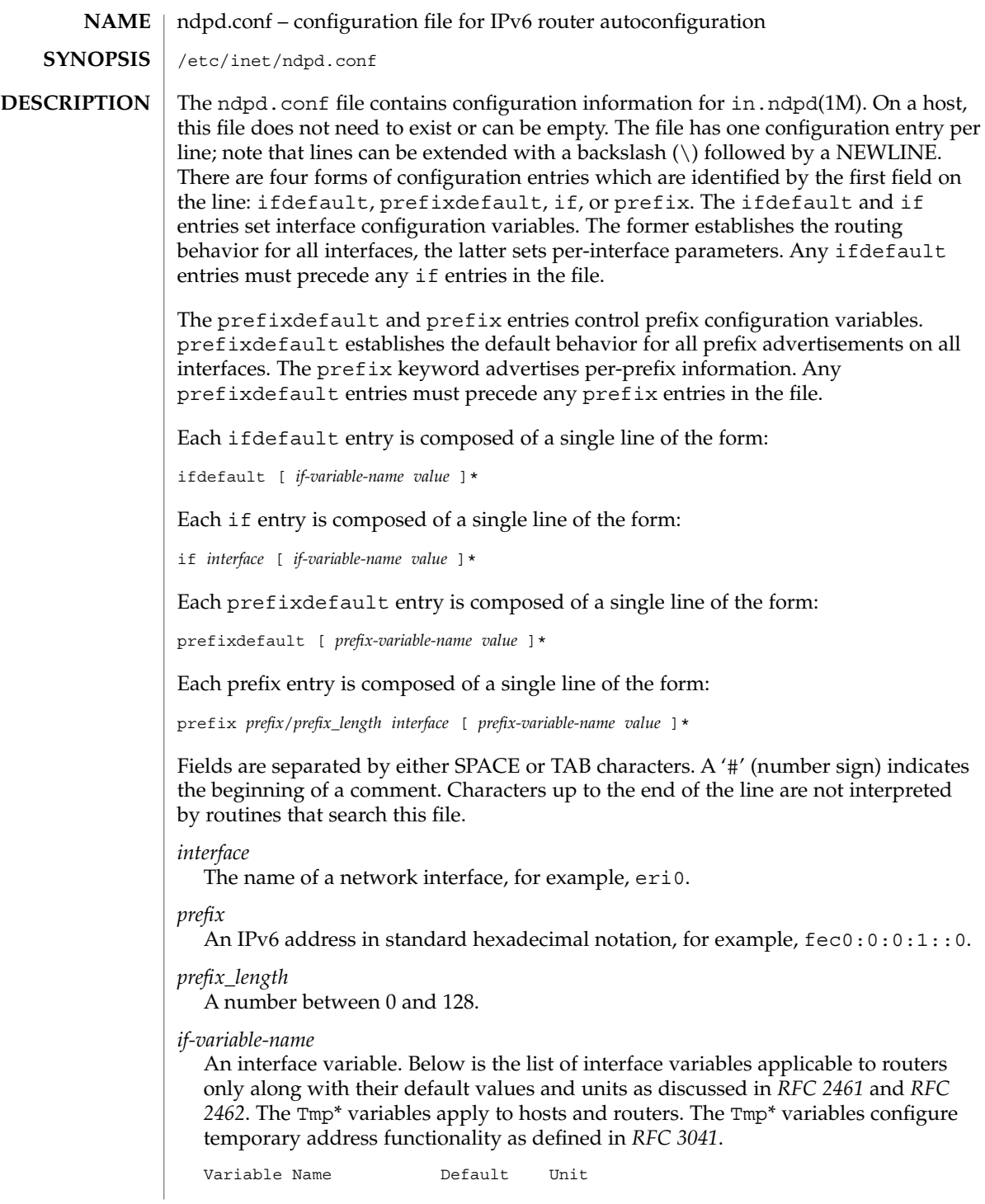

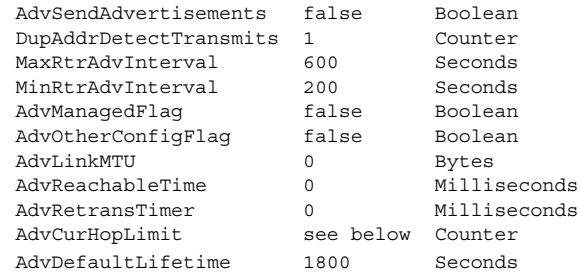

These variables are described as follows:

# AdvSendAdvertisements

Indicates whether the node should send out advertisements and respond to router solicitations. You need to explicitly configure this value to turn on router advertisement functions.

# DupAddrDetectTransmits

Defines the number of consecutive Neighbor Solicitation messages that the Neighbor Discovery protocol should send during Duplicate Address Detection of the local node's address.

### MaxRtrAdvInterval

Specifies the maximum time to wait between sending unsolicited multicast advertisements.

# MinRtrAdvInterval

Specifies the minimum amount of time to wait between sending unsolicited multicast advertisements.

# AdvManagedFlag

Indicates the value to be placed in the "Manage address configuration" flag in the Router Advertisement.

# AdvOtherConfigFlag

Indicates the value to be placed in the "Other stateful configuration" flag in the Router Advertisement.

# AdvLinkMTU

Specifies an MTU value to be sent by the router. The default of zero indicates that the router does not specify MTU options.

# AdvReachableTime

Specifies the value in the Reachable Time field in the advertisement messages sent by the router.

# AdvRetransTimer

Specifies the value in the Retrans Timer field in the advertisement messages sent by the router.

# AdvCurHopLimit

Specifies the value to be placed in the current hop limit field in the advertisement messages sent by the router. The default is the current diameter of the Internet.

# AdvDefaultLifetime

Specifies the default lifetime of the router advertisements.

Listed below is the interface variable that applies to both hosts and routers.

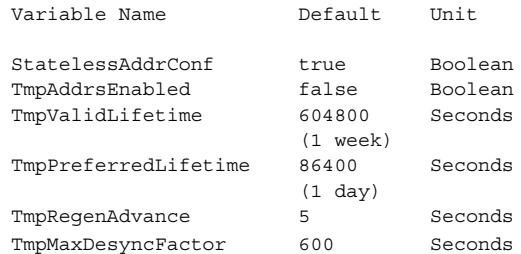

# StatelessAddrConf

Controls whether the system configures its IPv6 addresses by means of the Stateless Address Autoconfiguration mechanism described in *RFC 2462*. If enabled hosts (the default) autoconfigure addresses based on prefixes advertised by routers, routers will only autoconfigure addresses based on the prefixes they advertise themselves. In other words, even when enabled, routers do not autoconfigure addresses based on prefixes that other routers advertise. If you specify false for this variable, then the address must be configured manually.

# TmpAddrsEnabled

Indicates whether a temporary address should be created for all interfaces or for a particular interface of a node.

# TmpValidLifetime

Sets the valid lifetime for a temporary address.

# TmpPreferredLifetime

Sets the preferred lifetime of a temporary address.

# TmpRegenAdvance

Specifies the lead time in advance of address deprecation for generation of a new temporary address.

# TmpMaxDesyncFactor

Sets the upper bound on the DesyncFactor, which is a random value that is used to shorten the preferred lifetime so that clients do not regenerate an address at the same time.

# The variable

*prefix-variable-name*

A prefix variable as discussed in *RFC 2461* and *RFC 2462*. The following lists the each interface variable and its default value and unit:

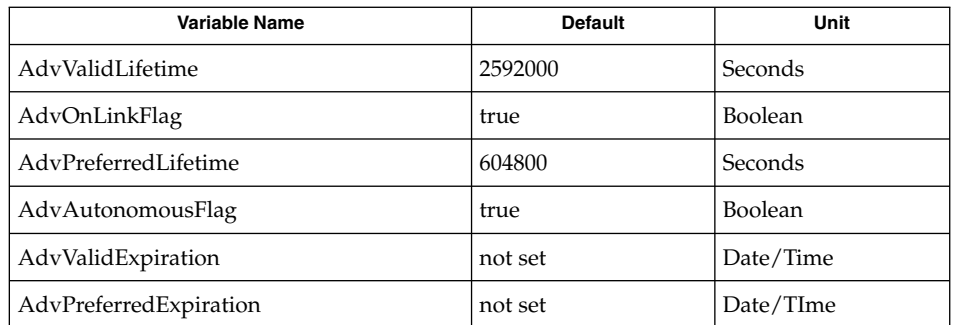

These variables are described as follows:

AdvValidLifetime

Specifies the valid lifetime of the prefix that is being configured.

AdvOnLinkFlag

Specifies the value to be placed in the on-link flag ("L-bit") field in the Prefix Information option.

AdvPreferredLifetime

Specifies the value to be placed in the Preferred Lifetime in the Prefix Information option.

AdvAutonomousFlag

Specifies the value to be placed in the Autonomous Flag field in the Prefix Information option.

AdvValidExpiration

Specifies the valid expiration date of the prefix.

AdvPreferredExpiration

Specifies the preferred expiration date of the prefix.

The AdvValidExpiration and AdvPreferredExpiration variables are used to specify that the lifetime should be decremented in real time as specified in *RFC 2461*. If an Expiration variable is set, it takes precedence over the corresponding AdvValidLifetime or AdvPreferredLifetime variable setting.

*value*

The value is a function of the unit. Boolean values are true, false, on, off, 1, or  $\Omega$ .

Values in seconds can have characters appended for day (d), hour h), minute (m) and second (s). The default is seconds. For example, 1h means 1 hour. This is equivalent to the value 3600.

Values in milliseconds can have characters appended for day (d),hour (h), minute  $(m)$  second  $(s)$ , and millisecond  $(ms)$ . The default is milliseconds. For example, 1h is equivalent to the value 3600000.

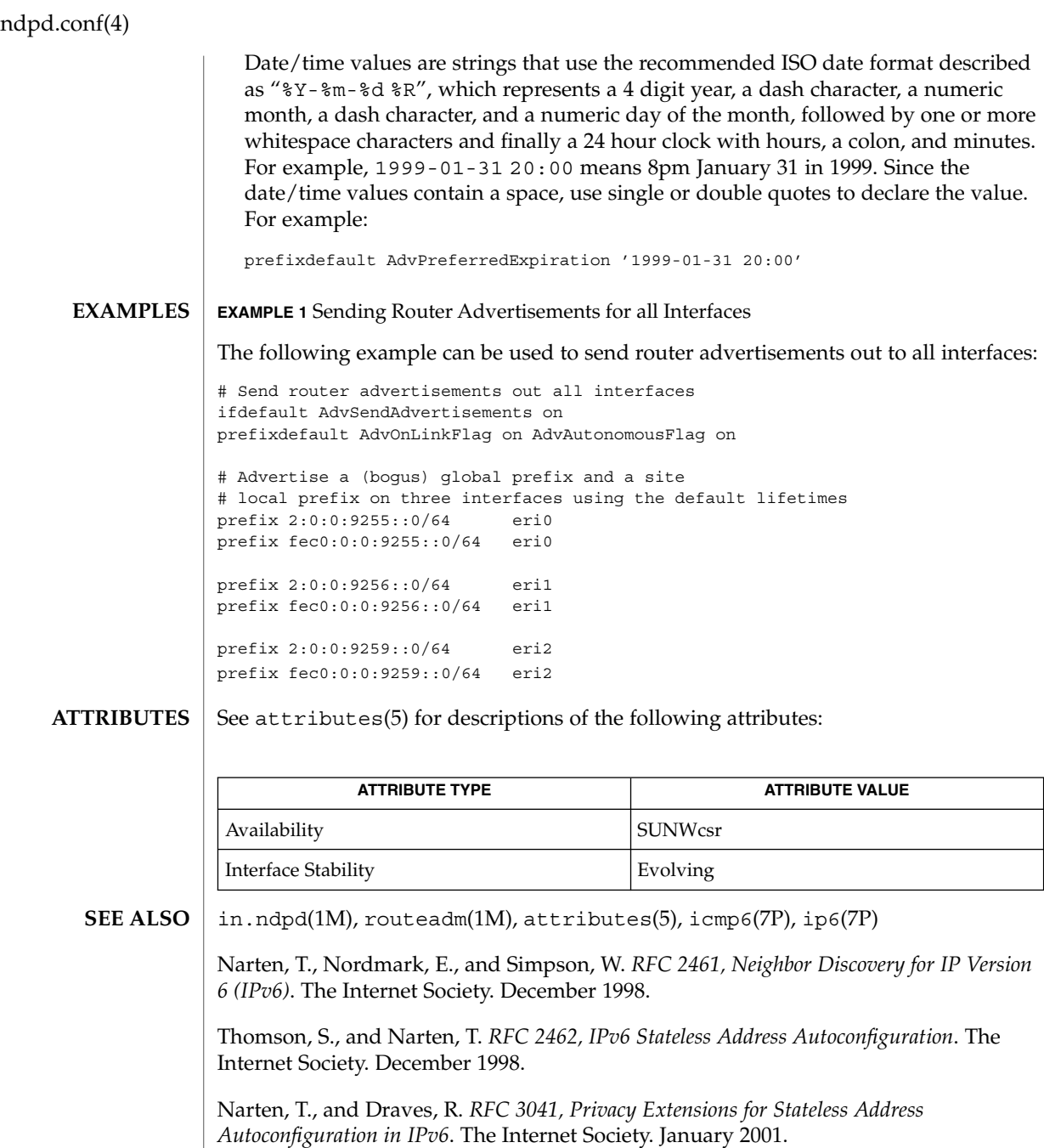

*System Administration Guide: IP Services*
#### netconfig – network configuration database **NAME**

/etc/netconfig **SYNOPSIS**

**DESCRIPTION**

The network configuration database, /etc/netconfig, is a system file used to store information about networks that are connected to the system. The netconfig database and the routines that access it (see getnetconfig(3NSL)) are part of the Network Selection component. The Network Selection component also includes getnetpath(3NSL) routines to provide application-specific network search paths. These routines access the netconfig database based on the environment variable NETPATH. See environ(5).

netconfig contains an entry for each network available on the system. Entries are separated by newlines. Fields are separated by whitespace and occur in the order in which they are described below. Whitespace can be embedded as ''\*blank*'' or ''\*tab*''. Backslashes may be embedded as "\\". Lines in /etc/netconfig that begin with a # (hash) in column 1 are treated as comments.

Each of the valid lines in the netconfig database correspond to an available transport. Each entry is of the form:

*network ID semantics flag protocol-family*

*protocol-name network-device translation-libraries*

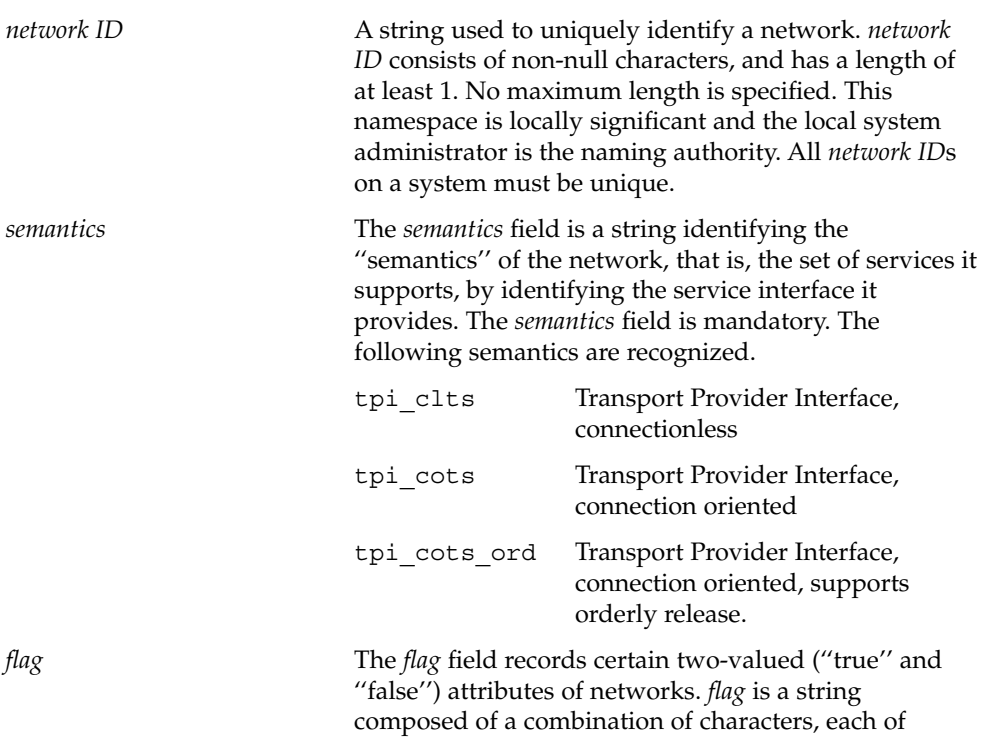

netconfig(4)

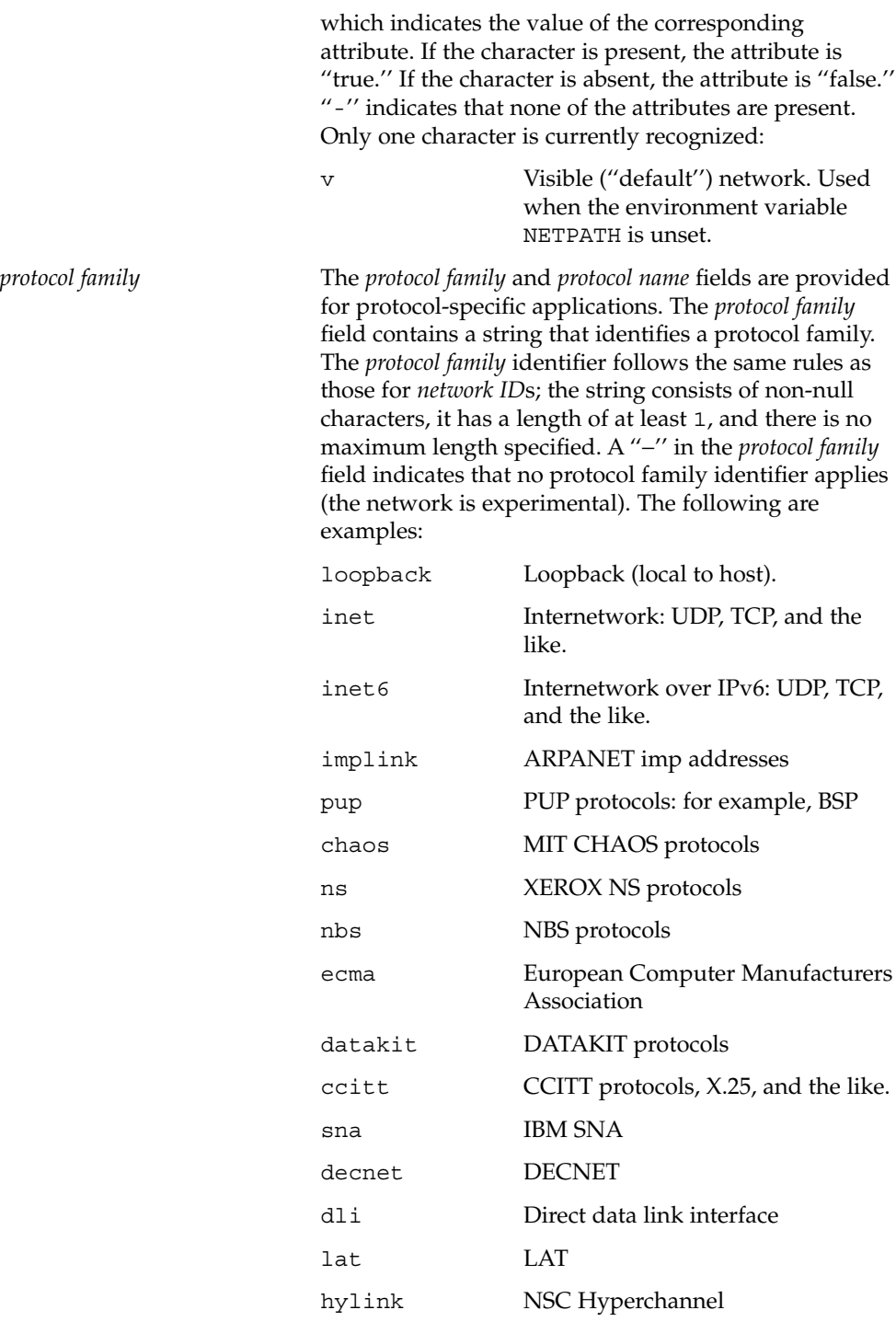

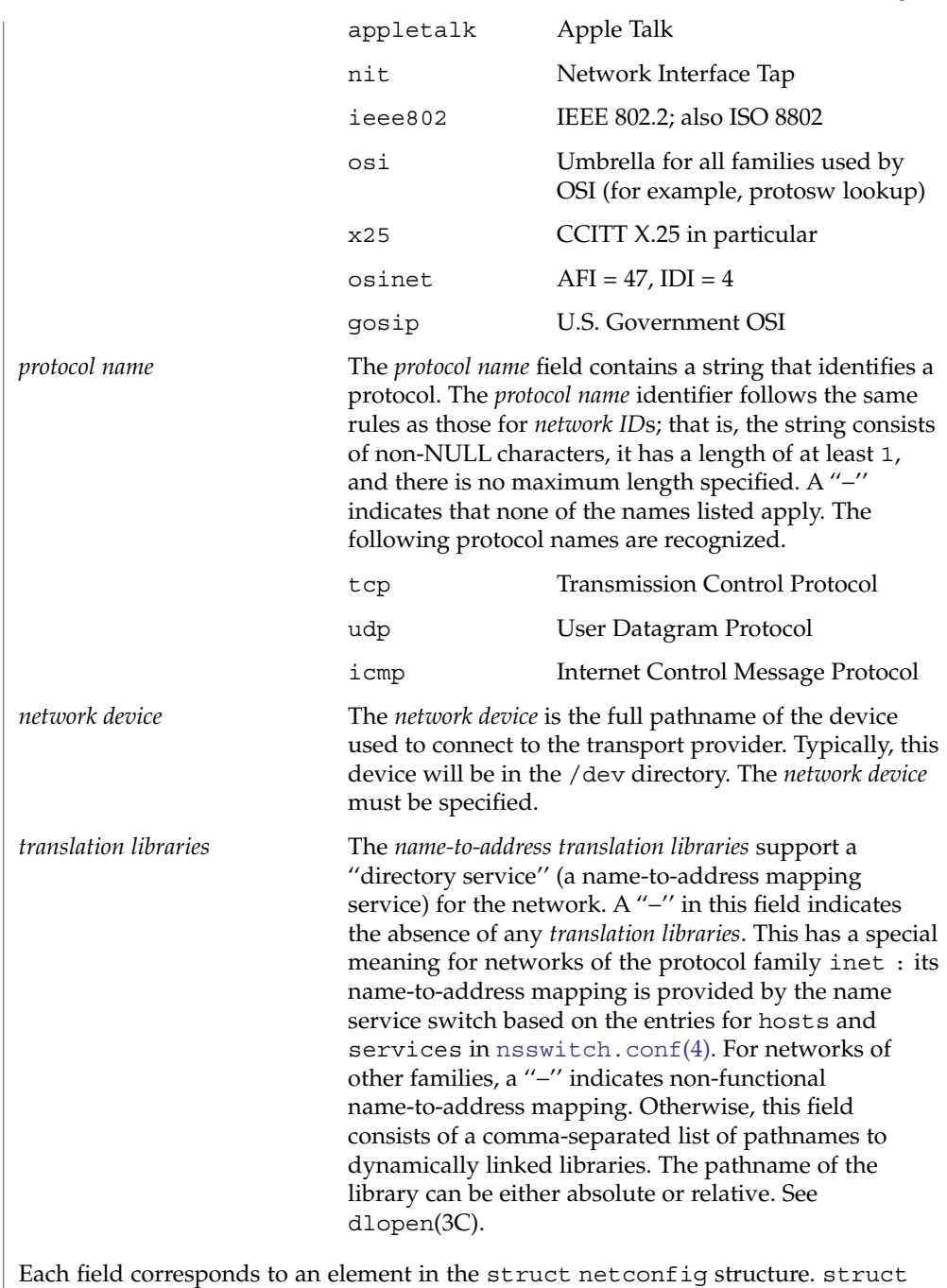

netconfig and the identifiers described on this manual page are defined in

<netconfig.h>. This structure includes the following members:

netconfig(4)

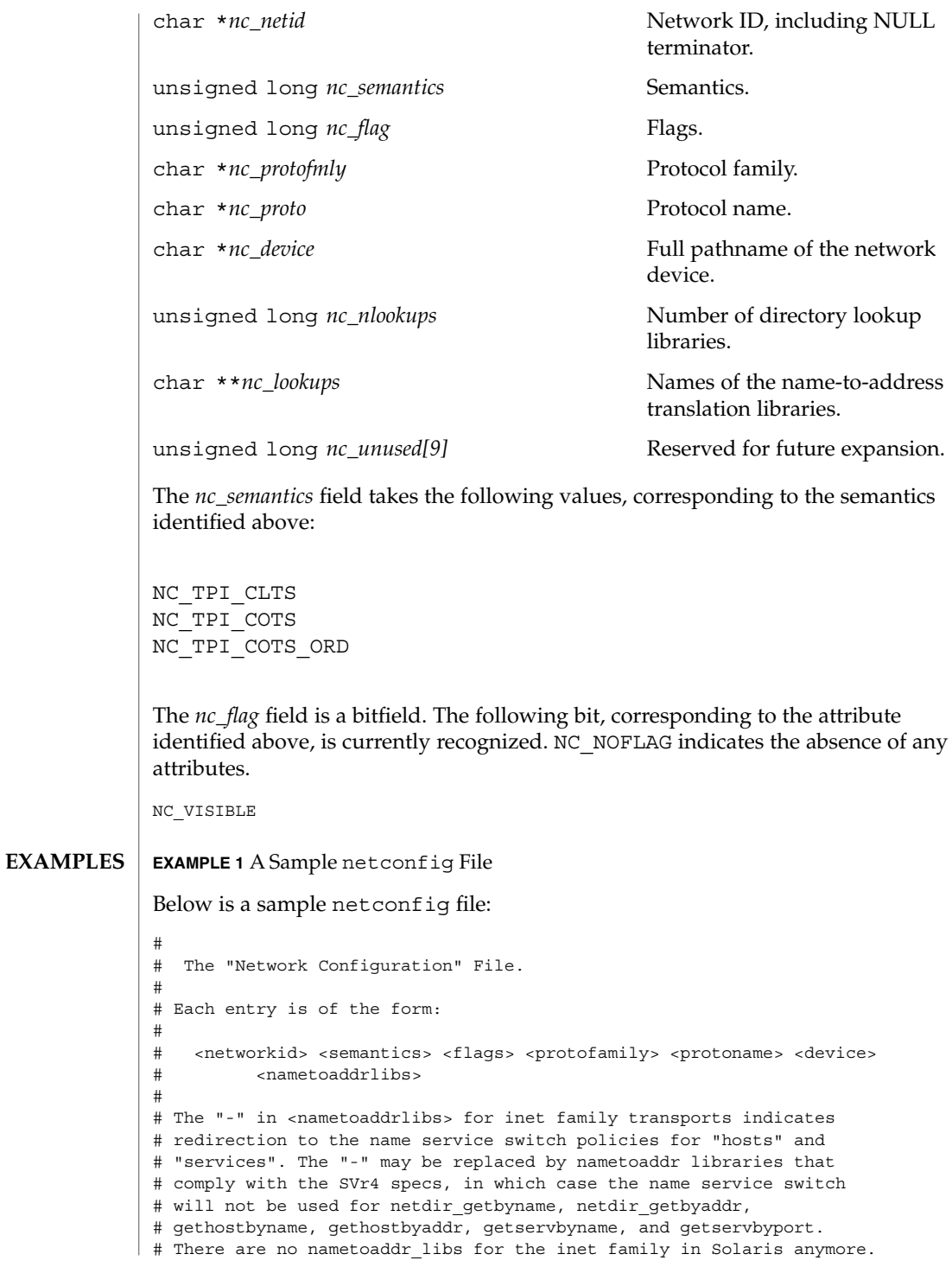

# netconfig(4)

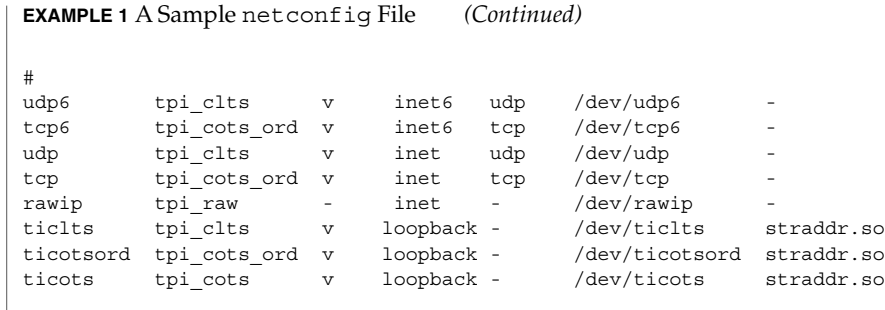

 $\tt{HILES}$   $|$  <netconfig.h>

**SEE ALSO**

dlopen(3C), getnetconfig(3NSL), getnetpath(3NSL), [nsswitch.conf](#page-423-0)(4)

*System Administration Guide: IP Services*

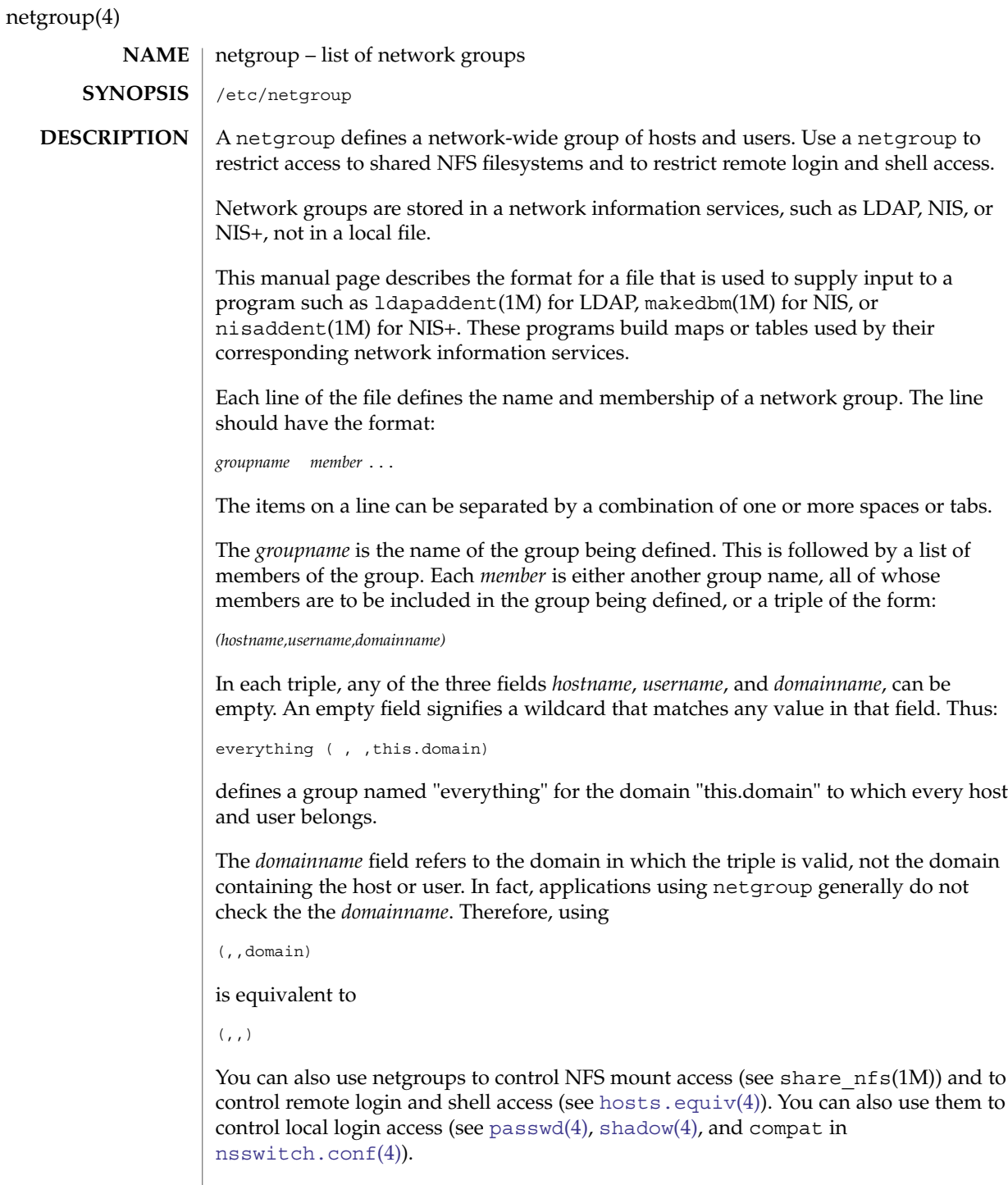

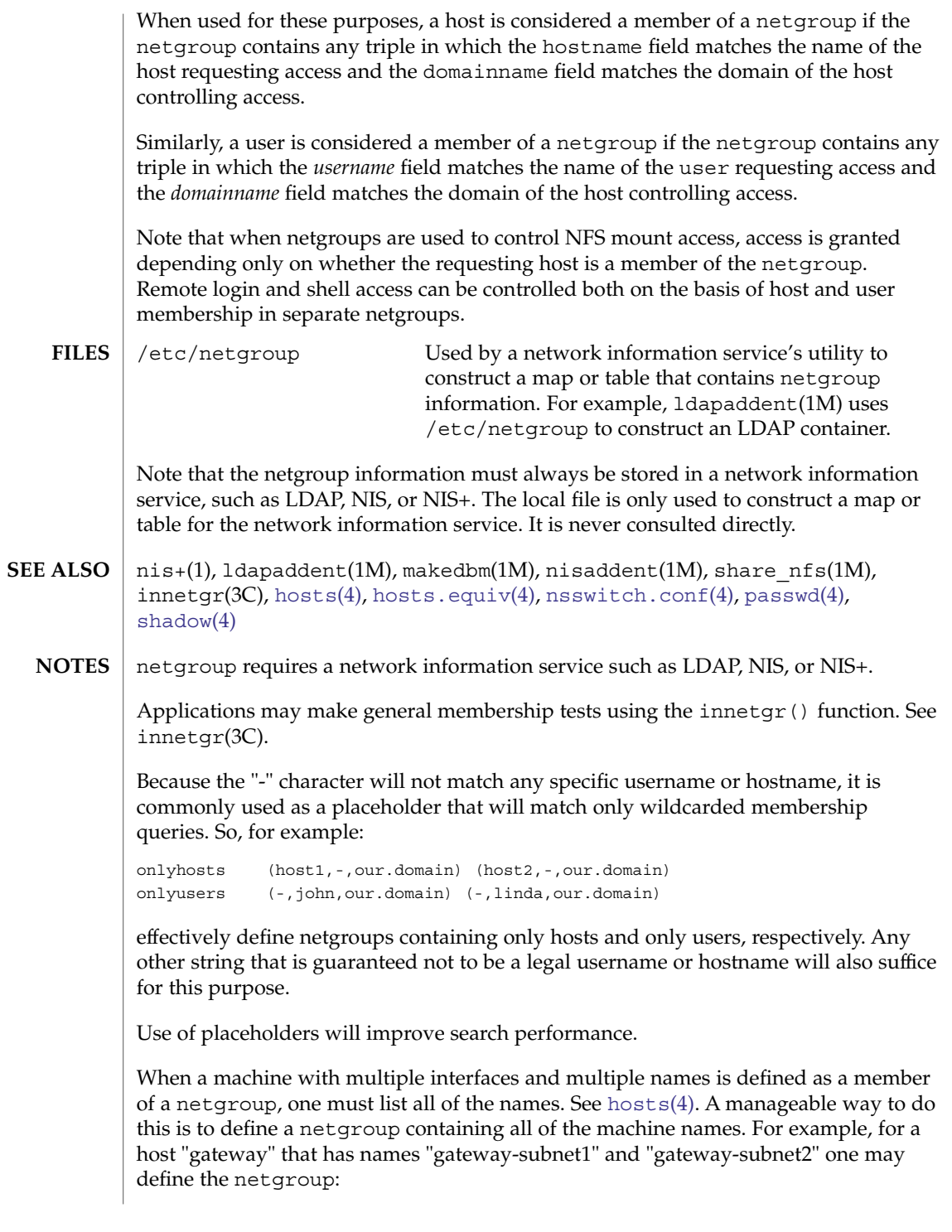

# netgroup(4)

gateway (gateway-subnet1, ,our.domain) (gateway-subnet2, ,our.domain)

and use this netgroup "gateway" whenever the host is to be included in another netgroup.

### netid(4)

### <code>NAME</code> | netid – netname database

/etc/netid **SYNOPSIS**

### **DESCRIPTION**

The netid file is a local source of information on mappings between netnames (see secure rpc(3NSL)) and user ids or hostnames in the local domain. The netid file can be used in conjunction with, or instead of, the network source: NIS or NIS+. The publickey entry in the nsswitch.conf (see [nsswitch.conf](#page-423-0)(4)) file determines which of these sources will be queried by the system to translate netnames to local user ids or hostnames.

Each entry in the netid file is a single line of the form:

*netname uid*:*gid, gid, gid...*

or

*netname* 0:hostname

The first entry associates a local user id with a netname. The second entry associates a hostname with a netname.

The netid file field descriptions are as follows:

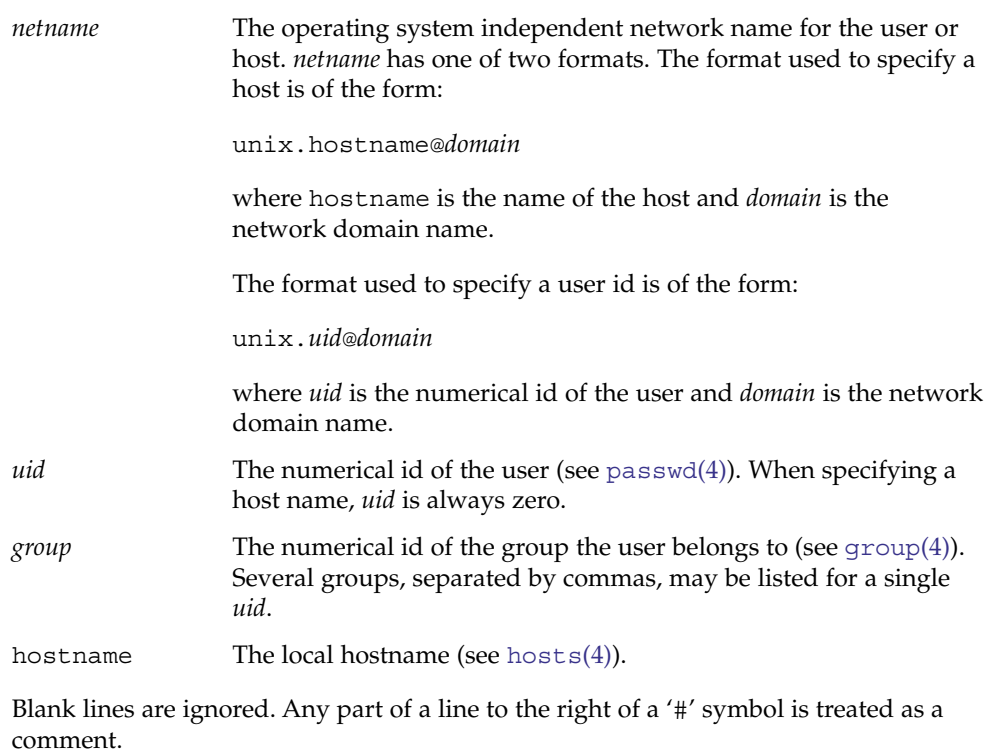

netid(4)

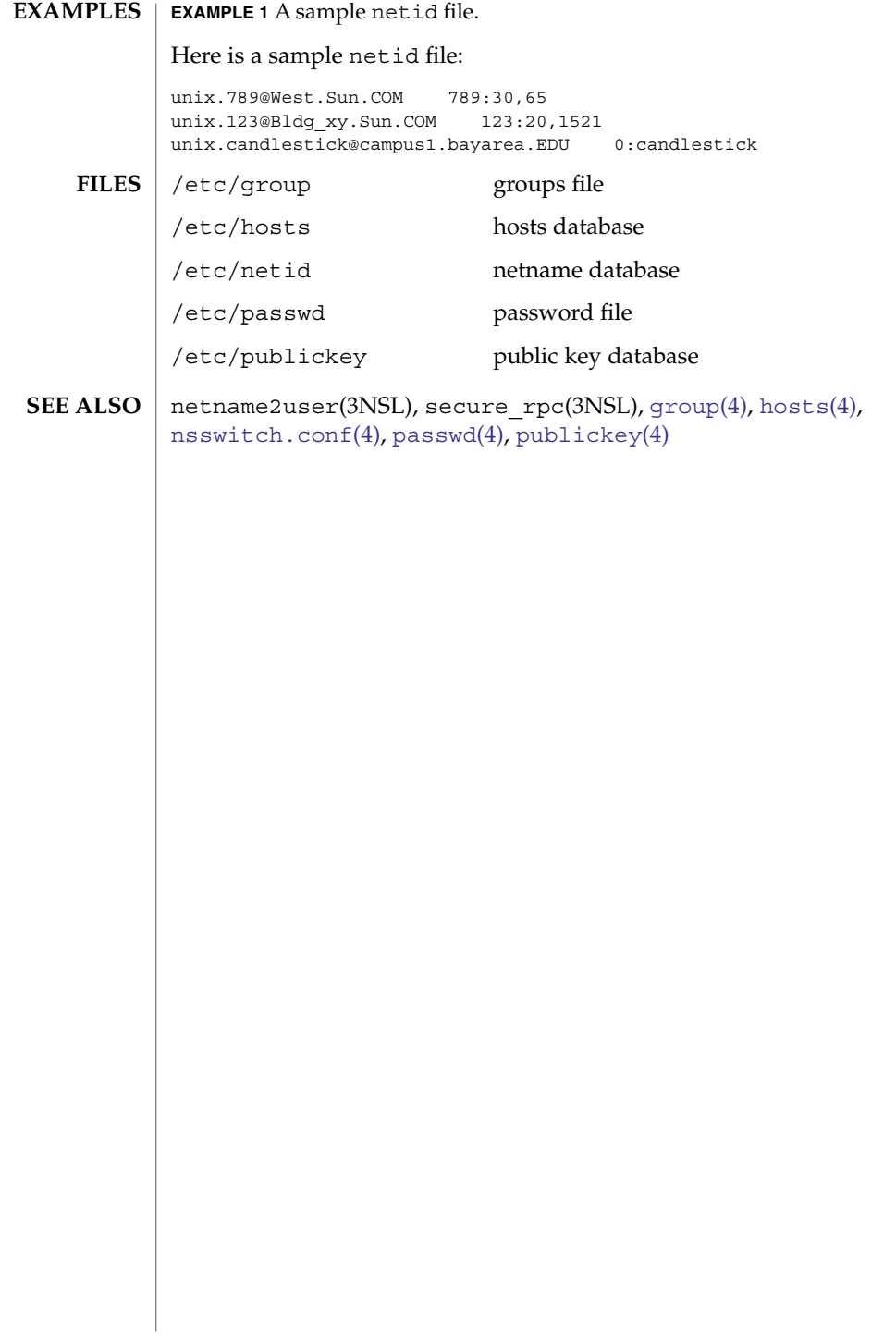

### netmasks(4)

#### <span id="page-370-0"></span>netmasks – network mask database /etc/inet/netmasks **NAME SYNOPSIS**

/etc/netmasks

### **DESCRIPTION**

The netmasks file contains network masks used to implement IP subnetting. It supports both standard subnetting as specified in *RFC-950* and variable length subnetting as specified in *RFC-1519*. When using standard subnetting there should be a single line for each network that is subnetted in this file with the network number, any number of SPACE or TAB characters, and the network mask to use on that network. Network numbers and masks may be specified in the conventional IP '.' (dot) notation (like IP host addresses, but with zeroes for the host part). For example,

128.32.0.0 255.255.255.0

can be used to specify that the Class B network 128.32.0.0 should have eight bits of subnet field and eight bits of host field, in addition to the standard sixteen bits in the network field.

When using variable length subnetting, the format is identical. However, there should be a line for each subnet with the first field being the subnet and the second field being the netmask that applies to that subnet. The users of the database, such as ifconfig(1M), perform a lookup to find the longest possible matching mask. It is possible to combine the *RFC-950* and *RFC-1519* form of subnet masks in the netmasks file. For example,

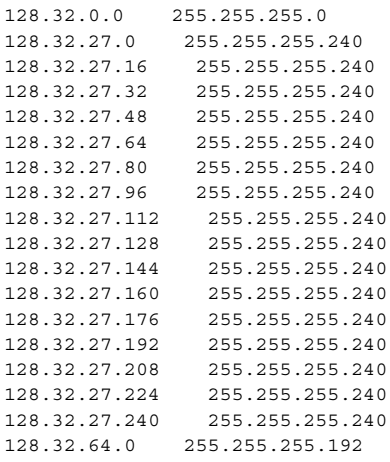

can be used to specify different netmasks in different parts of the 128.32.0.0 Class B network number. Addresses 128.32.27.0 through 128.32.27.255 have a subnet mask with 28 bits in the combined network and subnet fields (often referred to as the subnet field) and 4 bits in the host field. Furthermore, addresses 128.32.64.0 through 128.32.64.63 have a 26 bits in the subnet field. Finally, all other addresses in the range 128.32.0.0 through 128.32.255.255 have a 24 bit subnet field.

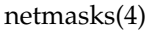

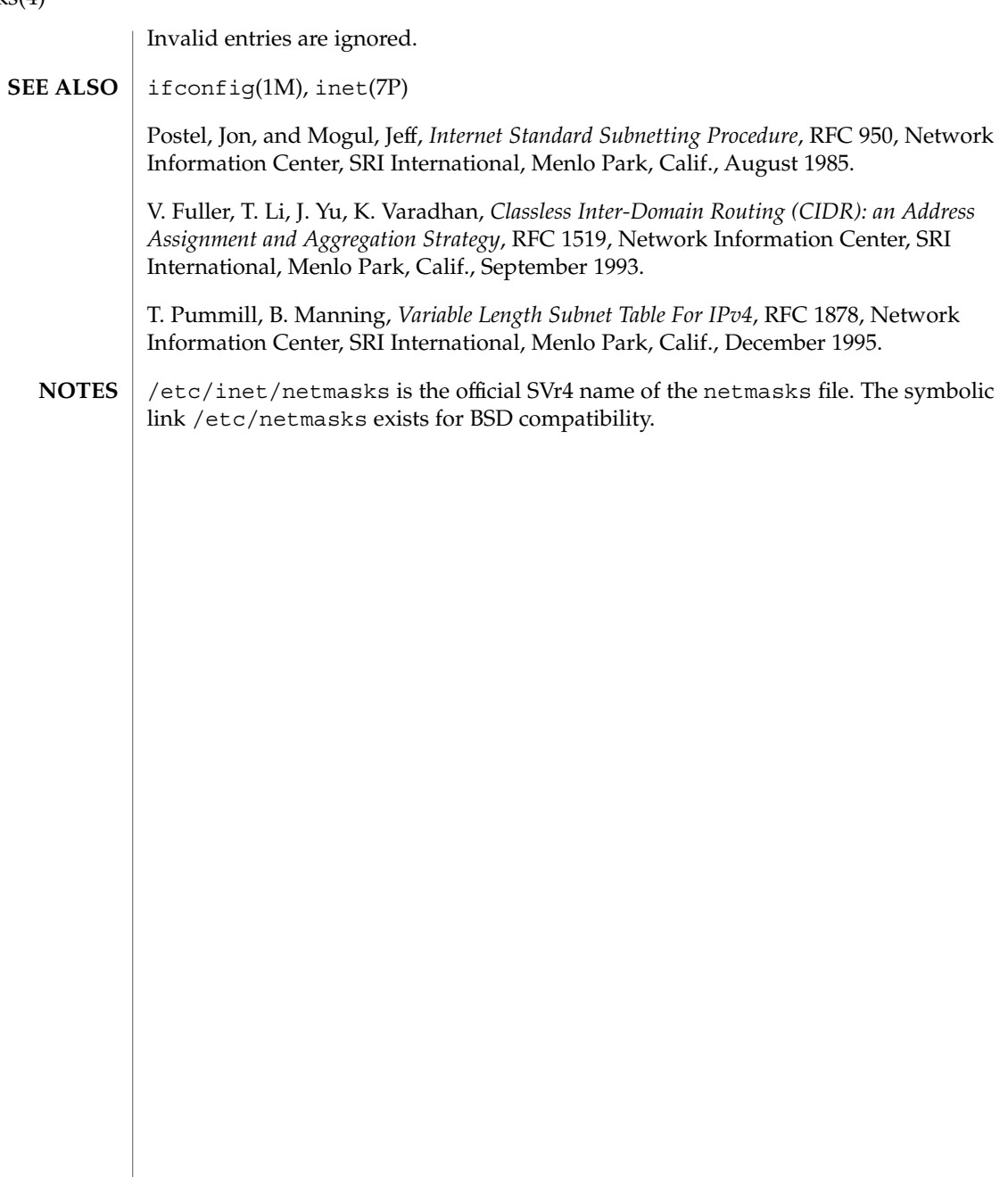

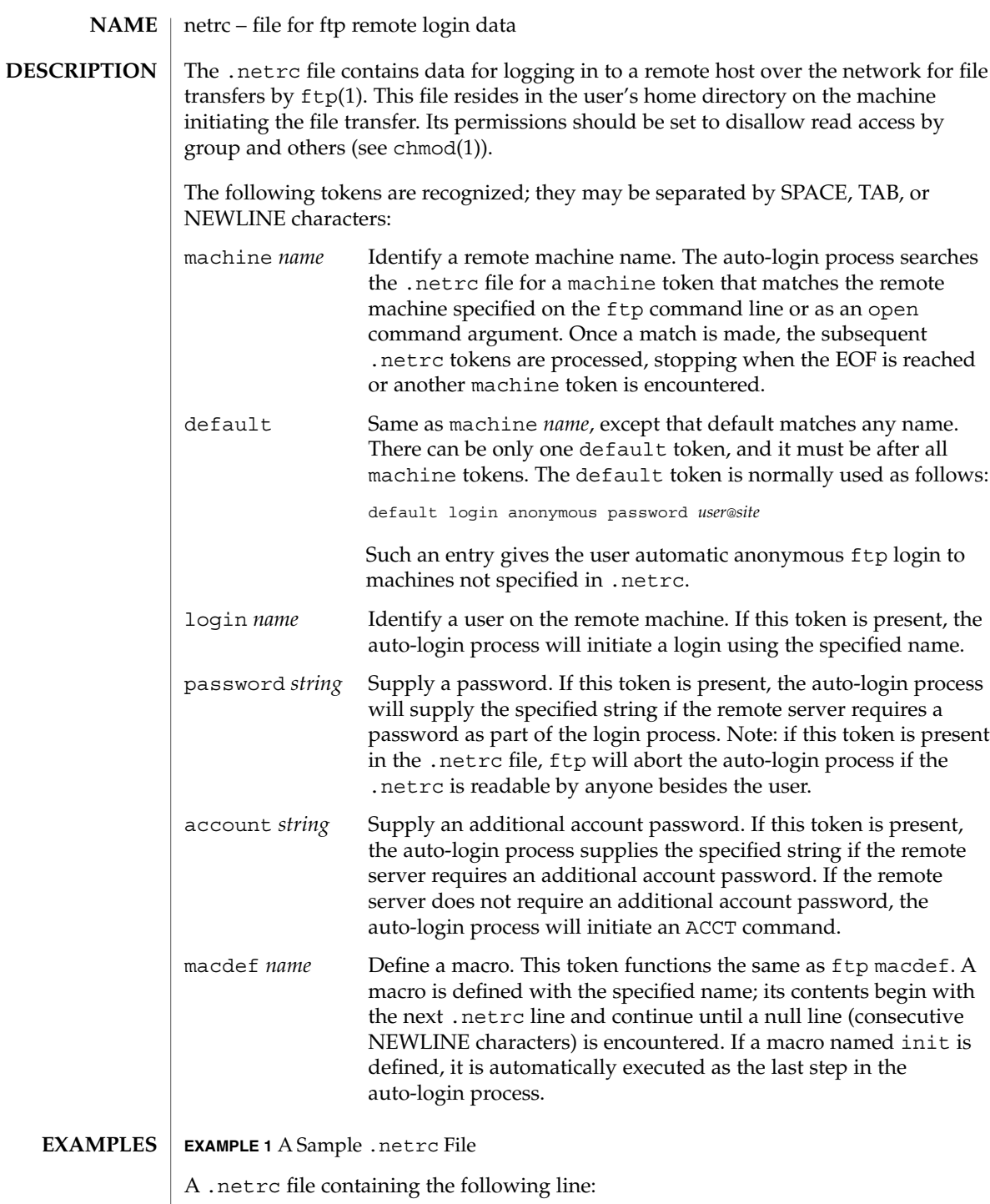

netrc(4)

### netrc(4)

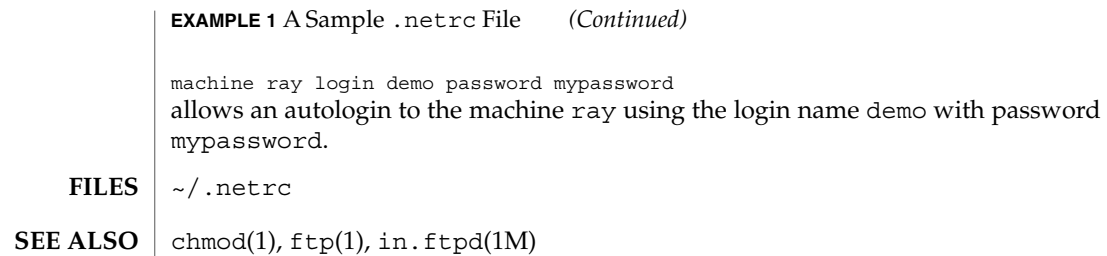

### networks(4)

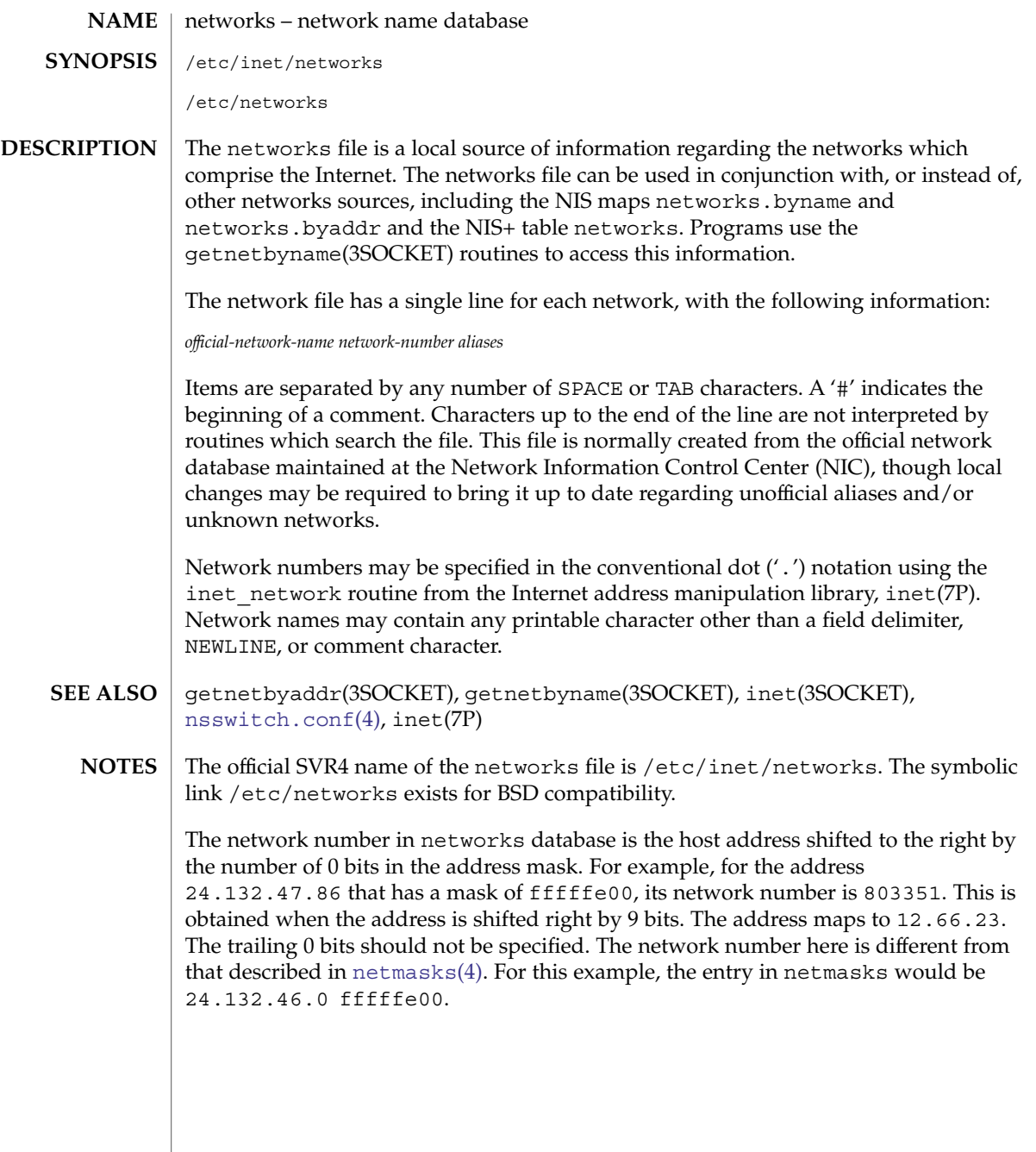

 $nfs(4)$ 

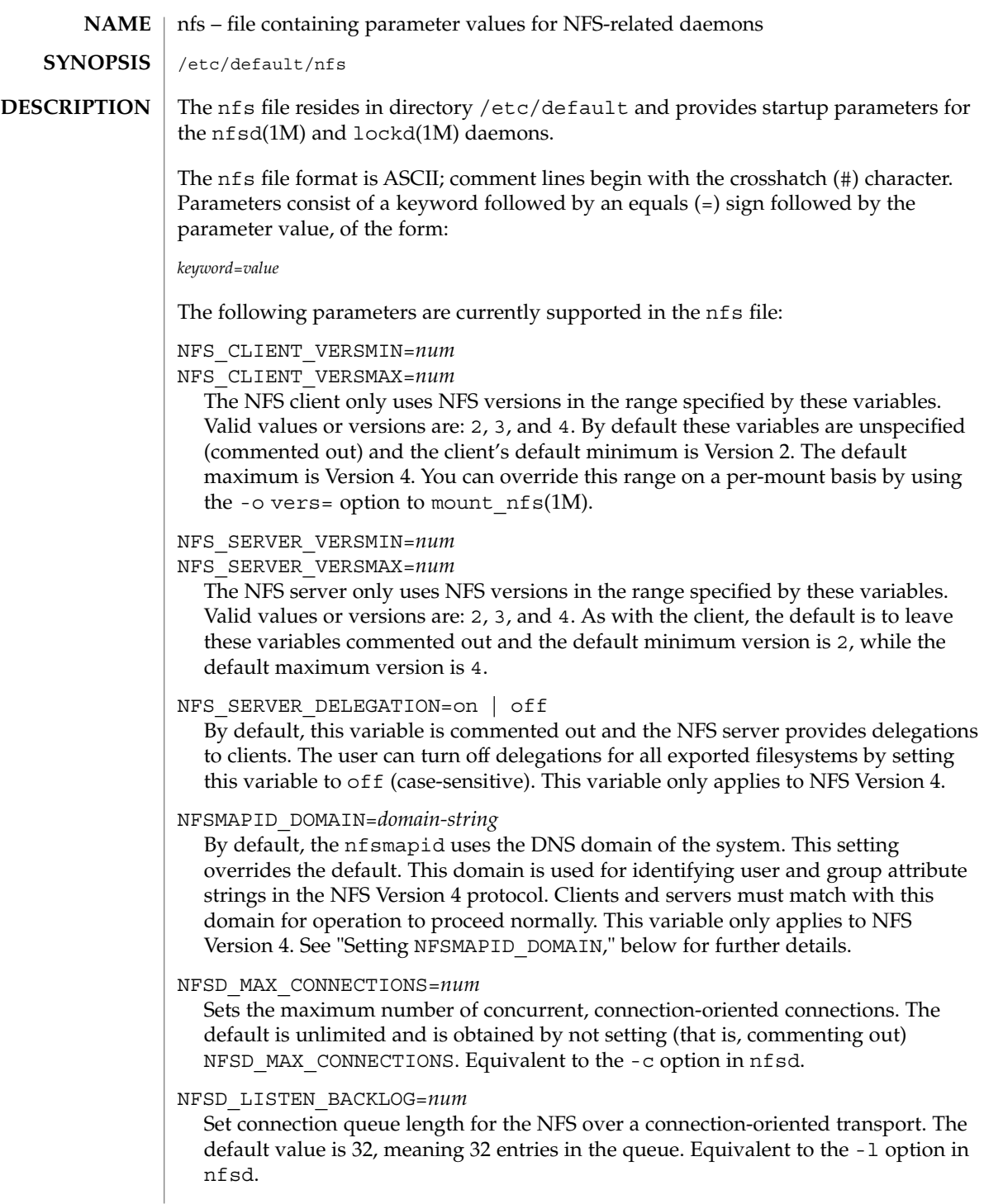

NFSD\_PROTOCOL=ALL

Start nfsd over the specified protocol only. Equivalent to the -p option in nfsd. ALL is equivalent to -a on the nfsd command line. Mutually exlusive of NFSD\_DEVICE. One or the other of NFSD\_DEVICE and NFSD\_PROTOCOL must be commented out. For the UDP protocol, only version 2 and version 3 service is established. NFS Version 4 is not supported for the UDP protocol.

NFSD\_DEVICE=*devname*

Start NFS daemon for the transport specified by the given device only. Equivalent to the -t option in nfsd. Mutually exclusive of NFSD\_PROTOCOL. One or the other of NFSD\_DEVICE and NFSD\_PROTOCOL must be commented out.

NFSD\_SERVERS=*num*

Maximum number of concurrent NFS requests. Equivalent to last numeric argument on the nfsd command line. The default is 16.

LOCKD\_LISTEN\_BACKLOG=*num*

Set connection queue length for lockd over a connection-oriented transport. The default and minimum value is 32.

LOCKD\_SERVERS=*num*

Maximum number of concurrent lockd requests. The default is 20.

LOCKD\_RETRANSMIT\_TIMEOUT=*num*

Retransmit timeout, in seconds, before lockd retries. The default is 5.

### GRACE\_PERIOD=*num*

Grace period, in seconds, that all clients (both NLM and NFSv4) have to reclaim locks after a server reboot. This parameter also controls the NFSv4 lease interval and overrides the deprecated setting LOCKD GRACE PERIOD. The default is 90.

### LOCKD\_GRACE\_PERIOD=*num*

Deprecated. Same as **GRACE\_PERIOD=***num* above. The default is 90.

#### **Setting NFSMAPID\_DOMAIN**

As described above, the setting for NFSMAPID\_DOMAIN overrides the domain used by nfsmapid(1M) for building and comparing outbound and inbound attribute strings, respectively. This setting overrides any other mechanism for setting the NFSv4 domain. In the absence of a NFSMAPID\_DOMAIN setting, the nfsmapid(1M) daemon determines the NFSv4 domain as follows:

- If a properly configured /etc/[resolv.conf](#page-562-0) (see resolv.conf(4)) exists, nfsmapid queries specified nameserver(s) for the domain.
- If a properly configured /etc/[resolv.conf](#page-562-0) (see resolv.conf(4)) exists, but the queried nameserver does not have a proper record of the domain name, nfsmapid attempts to obtain the domain name through the BIND interface (see resolver(3RESOLV)).
- If no /etc/resolv.conf exists, nfsmapid falls back on using the configured domain name (see domainname(1M)), which is returned with the leading domain suffix removed. For example, for widgets.sales.acme.com, sales.acme.com is returned.

 $nfs(4)$ 

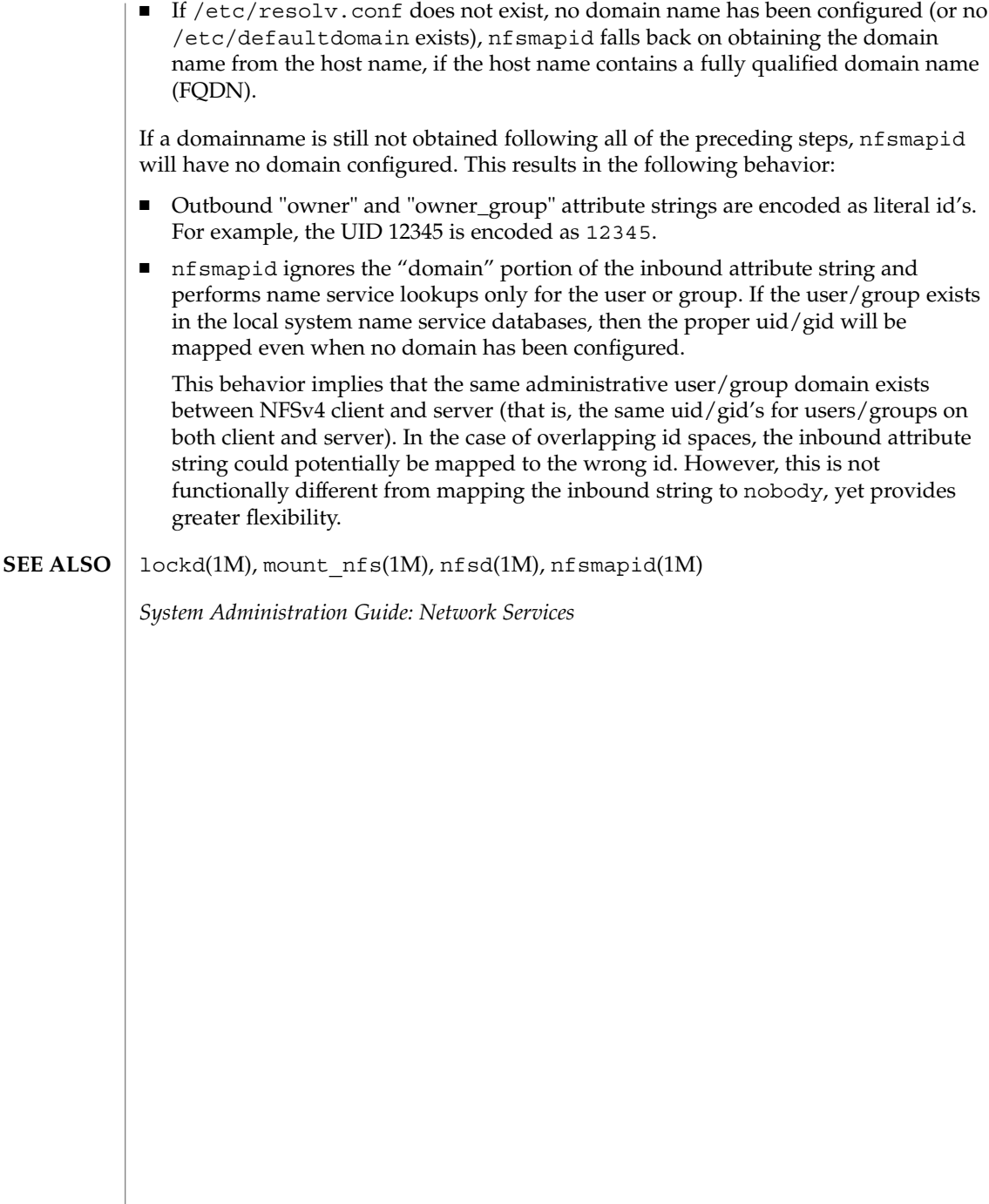

#### nfslog.conf – NFS server logging configuration file **NAME**

**SYNOPSIS**

/etc/nfs/nfslog.conf

**DESCRIPTION**

The nfslog.conf file specifies the location of the NFS server logs, as well as the location of the private work files used by the NFS server and nfslogd(1M) daemon during logging. Each entry in the file consists of a mandatory tag identifier and one or more parameter identifiers. The parameter identifier specifies the value or location of the specific parameter. For instance, the parameter identifier "log=/var/nfs/logs/serverLog" specifies the location of the NFS server activity log. The mandatory tag identifier serves as an index into the /etc/nfs/nfslog.conf file to identify the various parameters to be used. At export time, the share  $nfs(1M)$  command specifies the NFS server logging parameters to use by associating a tag from the /etc/nfs/nfslog.conf file to the exported file system. It is legal for more than one file system to be exported using the same logging tag identifier.

NFS server logging is not supported on Solaris machines that are using NFS Version 4.

A "global" tag identifier is included in /etc/nfs/nfslog.conf. It specifies the default set of values to be used during logging. If no tag identifier is specified at export time, then the values in the "global" entry are used. The "global" values can be modified by updating this entry in /etc/nfs/nfslog.conf.

Each entry in the file must contain a mandatory tag identifier and at least one parameter/value pair. If a parameter is not specified in a given entry, the global value of the parameter will be used. The exact entry syntax follows:

<tag> [defaultdir=<path>] [log=<path><file>] \ [fhtable=<path><file>] [buffer=<path><file>] [logformat=basic|extended]

defaultdir=*<path>*

Specifies the directory where the logging files and working files will be placed. This path is prepended to all relative paths specified in other parameters.

log=*<path><file>*

Specifies the location of the user-readable log file. The log will be located in the defaultdir, unless <path> is an absolute path.

fhtable=*<path><file>*

Specifies the location of the private file handle to path mapping database files. These database files are for the private use of the NFS server kernel module and the nfslogd daemon. These files will be located in the defaultdir, unless <path> is an absolute path. These database files are permanently stored in the file system. Consult nfslogd(1M) for information on pruning the database files.

buffer=*<path><file>*

Specifies the location of the private work buffer file used by the NFS server kernel module to record raw RPC information. This file is later processed by the nfslog daemon, which in turn generates the user-readable log file. This work buffer file will be located in the defaultdir, unless <path> is an absolute path.

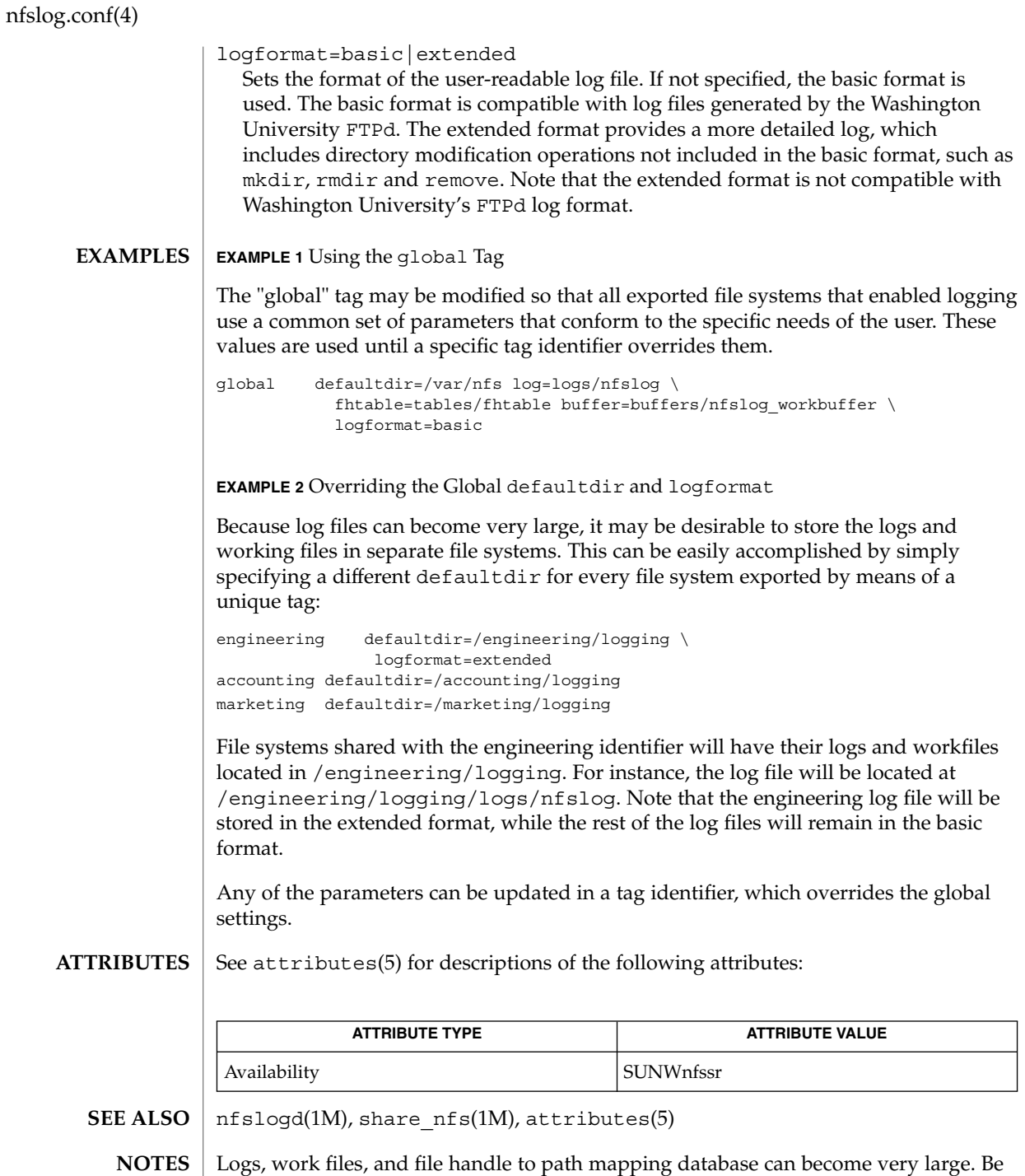

aware of appropriate placement within the file system name space. See nfslogd(1M))

for information on pruning the database files and cycling logs.

# nfssec.conf(4)

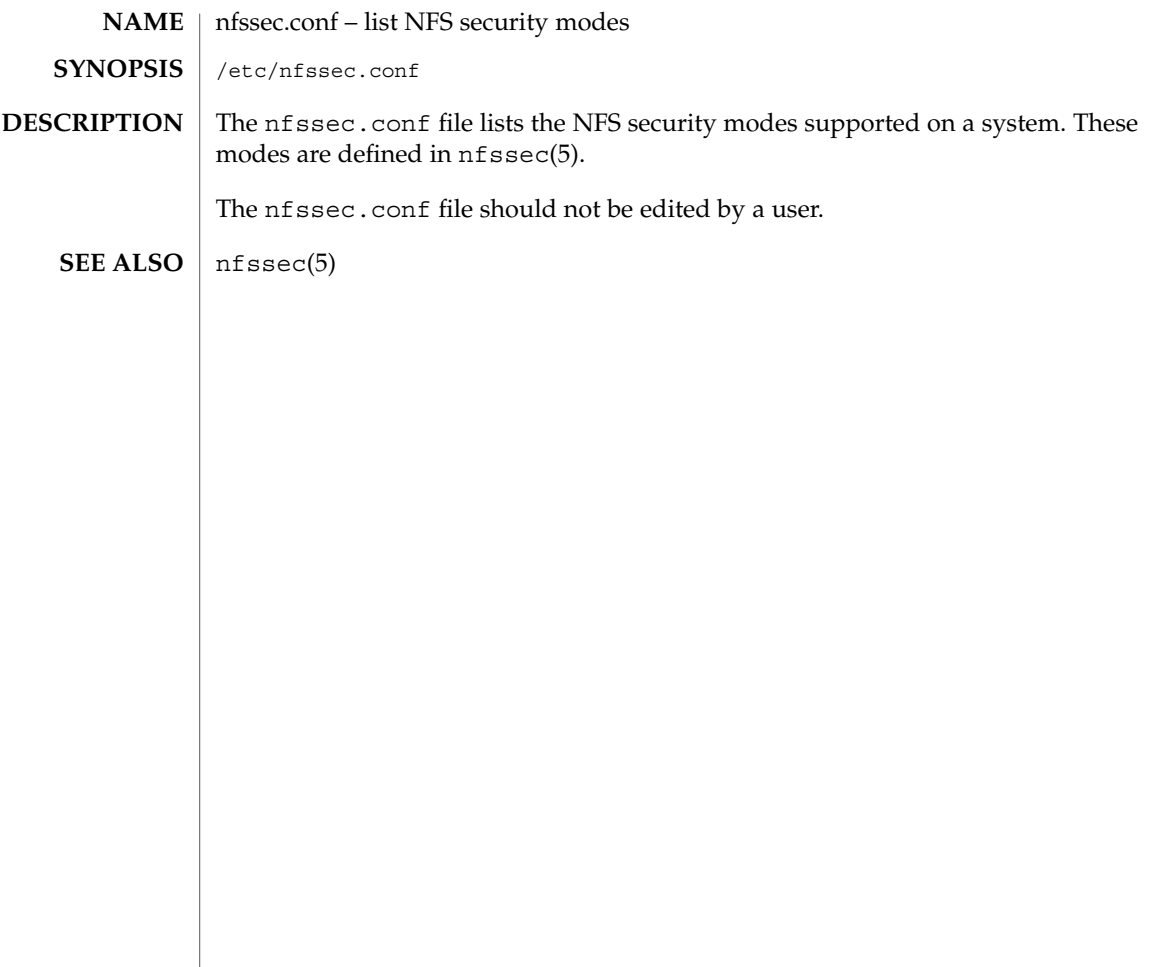

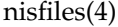

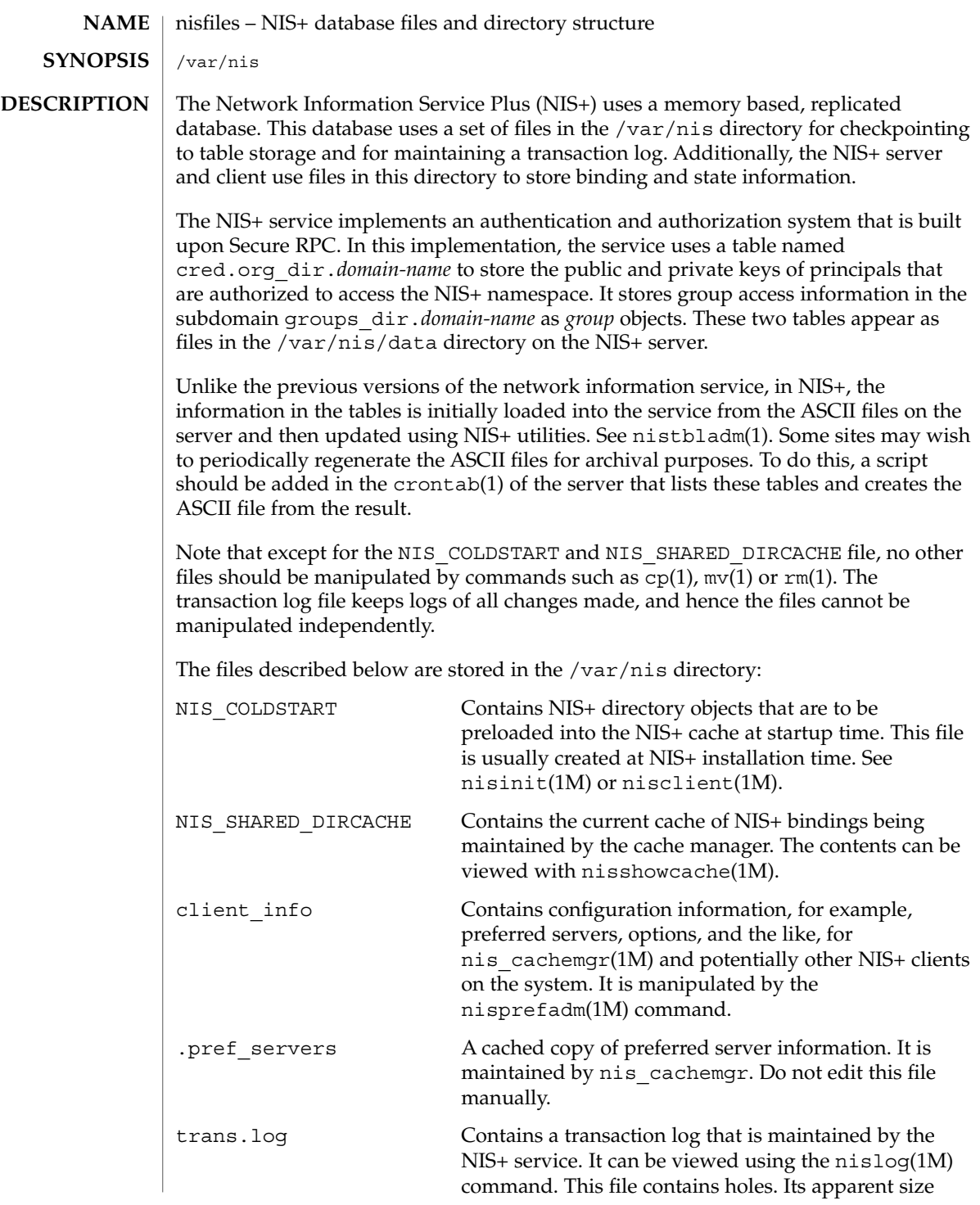

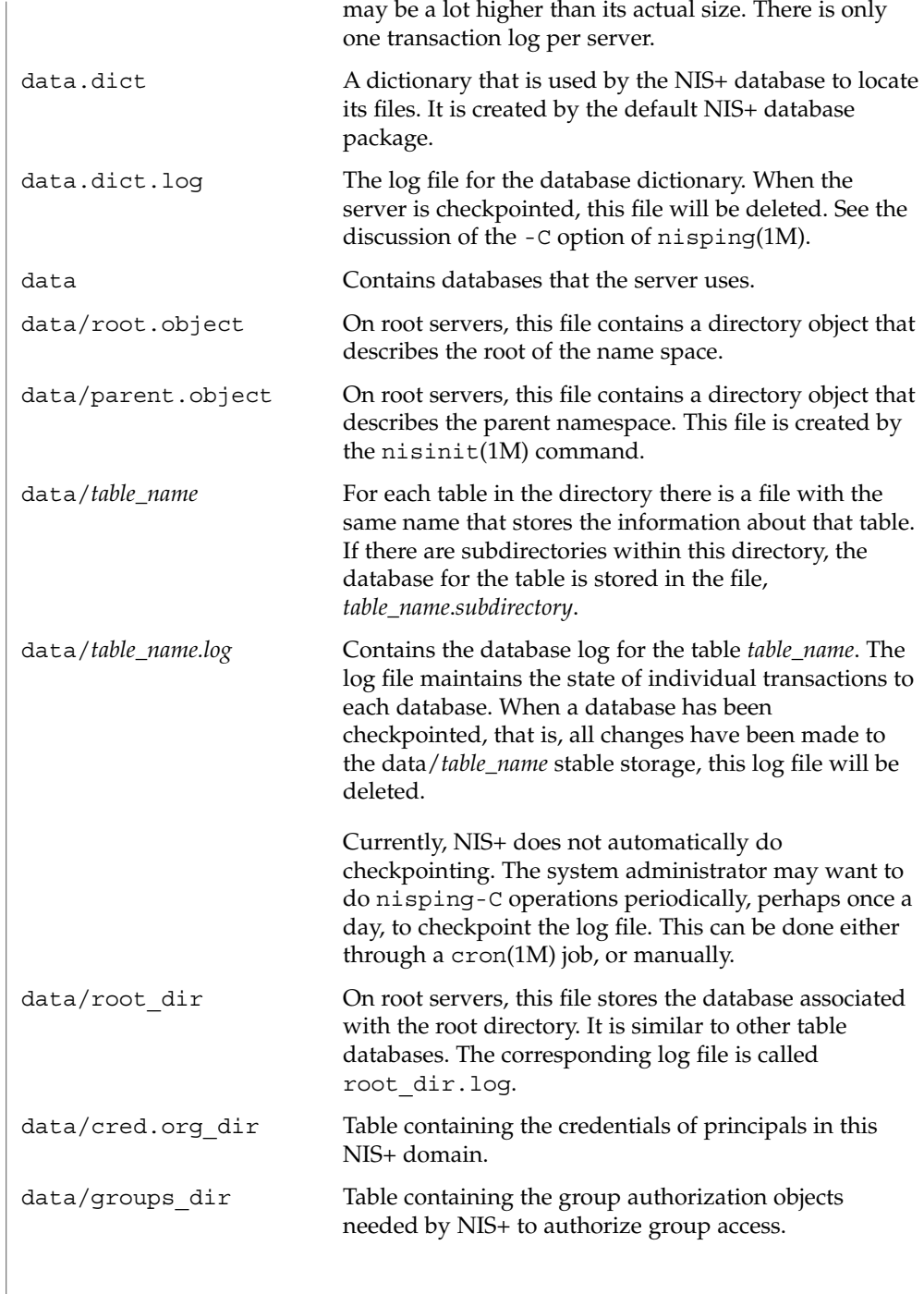

# nisfiles(4)

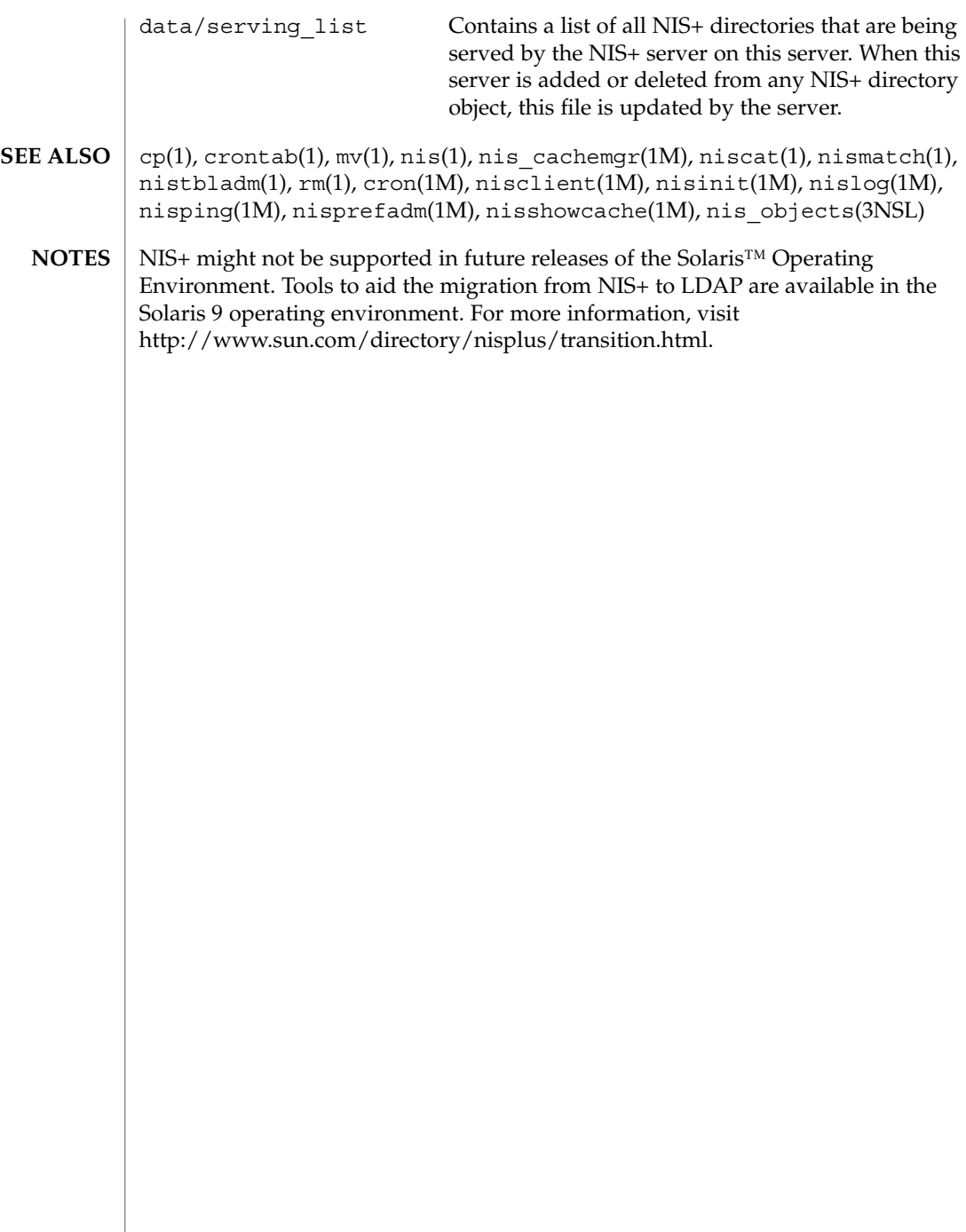

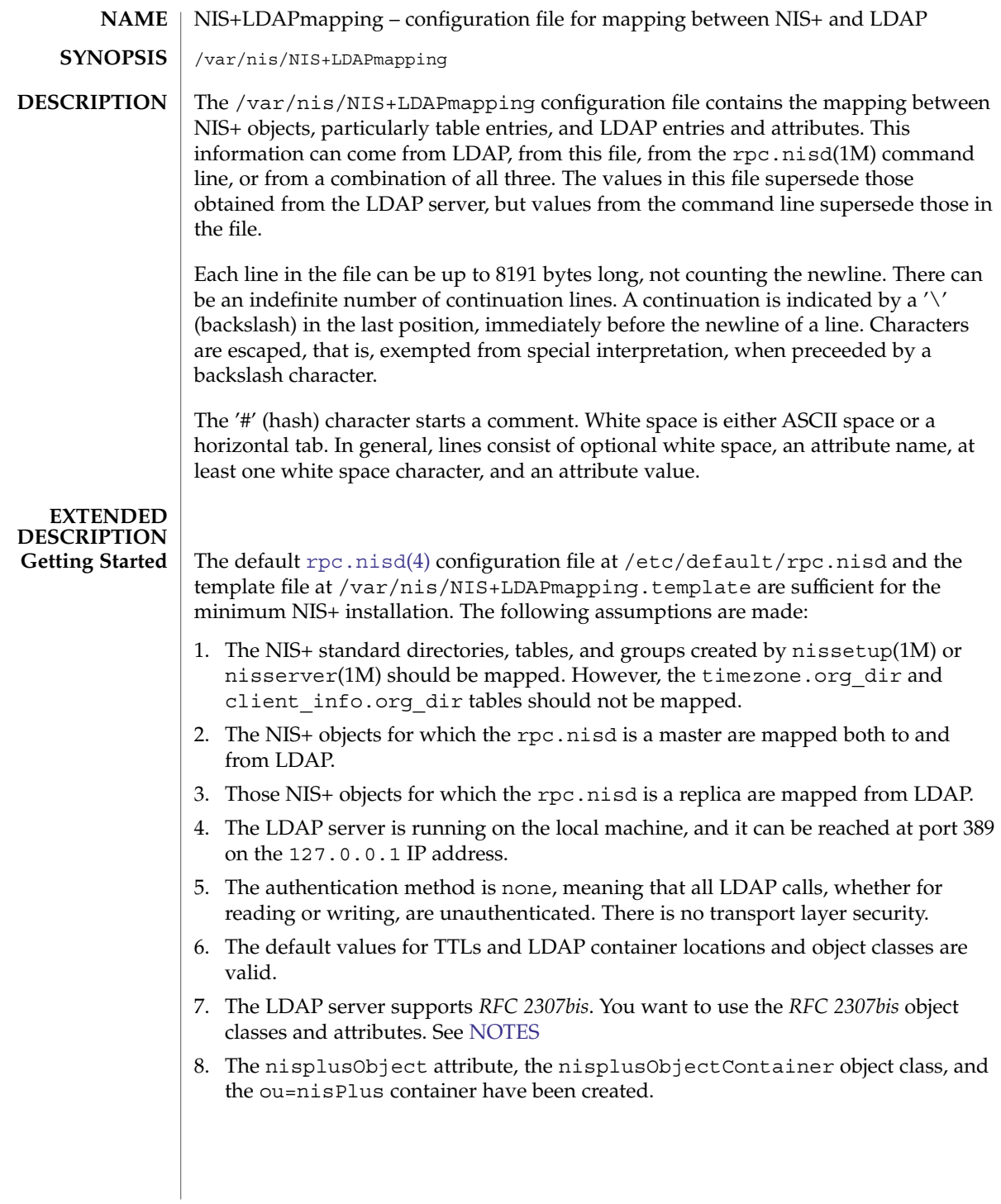

- 9. You do not need to store or retrieve table entry owner, group owner, entry access rights, or entry object TTL in or from LDAP. For more information on these pseudo-columns, see the discussion of zo\_owner, and the like, in the description of the nisplusLDAPcolumnFromAttribute attribute.
- 10. NIS+ principal names and RPC netnames (the cname and auth\_name columns, respectively, in the cred.org dir table) should be derived from the owner of the cred table. For example, if the owner is npadm.my.dom.ain., the cname and auth name values for entries created from LDAP data will be of the form:

```
user-or-host.my.dom.ain.
```
and

unix.*uid-or-host*@my.dom.ain

respectively.

If these assumptions are true, you can enable mapping by copying the /var/nis/NIS+LDAPmapping.template file to /var/nis/NIS+LDAPmapping and restart the rpc.nisd. If you want to either upload NIS+ data to LDAP, or download LDAP data to NIS+, see the description of the nisplusLDAPinitialUpdateAction attribute on [rpc.nisd](#page-573-0)(4).

If one or more of the assumptions are false, do the following:

1. To remove mappings, identify the database id of the NIS+ object that should not be mapped, then delete or comment out the nisplusLDAPdatabaseIdMapping, nisplusLDAPentryTtl, nisplusLDAPobjectDN, nisplusLDAPattributeFromColumn, and nisplusLDAPcolumnFromAttribute attributes for that database id.

To add mappings, find an existing mapping for a NIS+ object similar to the one you want to map, and then use that mapping as a template to create the nisplusLDAPdatabaseIdMapping, nisplusLDAPentryTtl, nisplusLDAPobjectDN, nisplusLDAPattributeFromColumn, and nisplusLDAPcolumnFromAttribute attributes for the new mapping. The new mapping must have a unique database id.

To enable mapping of the timezone or client\_info tables, consult your LDAP server documentation about how to create attributes and object classes, and set up the following. The following is LDIF data for ldapadd(1). Attribute and object class OIDs are examples only.

For client\_info:

```
dn: cn=schema
changetype: modify
add: attributetypes
attributetypes: ( 1.3.6.1.4.1.42.2.27.5.42.42.12.0 \
  NAME 'nisplusClientInfoAttr' \
  DESC 'NIS+ client info table client column' \
  SYNTAX 1.3.6.1.4.1.1466.115.121.1.15 SINGLE-VALUE )
attributetypes: ( 1.3.6.1.4.1.42.2.27.5.42.42.12.1 \
```

```
NAME 'nisplusClientInfoInfo' \
  DESC 'NIS+ client info table info column' \
  SYNTAX 1.3.6.1.4.1.1466.115.121.1.26 SINGLE-VALUE )
attributetypes: ( 1.3.6.1.4.1.42.2.27.5.42.42.12.2 \
  NAME 'nisplusClientInfoFlags' \
  DESC 'NIS+ client_info table flags column' \
  SYNTAX 1.3.6.1.4.1.1466.115.121.1.26 SINGLE-VALUE )
dn: cn=schema
changetype: modify
add: objectclasses
objectclasses: ( 1.3.6.1.4.1.42.2.27.5.42.42.13.0 \
  NAME 'nisplusClientInfoData' \
  DESC 'NIS+ client info table data' \
  SUP top STRUCTURAL MUST ( cn ) \
  MAY (nisplusClientInfoAttr $ nisplusClientInfoInfo $ nisplusClientInfoFlags))
```
### For the ou=ClientInfo container, substitute your actual search base for *searchBase*):

```
dn: ou=ClientInfo,searchBase
ou: ClientInfo
objectClass: top
objectClass: organizationalUnit
```
#### For timezone:

```
dn: cn=schema
changetype: modify
add: attributetypes
attributetypes: ( 1.3.6.1.4.1.42.2.27.5.42.42.15.0 NAME 'nisplusTimeZone' \
          DESC 'tzone column from NIS+ timezone table' \
         SYNTAX 1.3.6.1.4.1.1466.115.121.1.26 SINGLE-VALUE )
```

```
dn: cn=schema
changetype: modify
add: objectclasses
objectclasses: ( 1.3.6.1.4.1.42.2.27.5.42.42.16.0 NAME 'nisplusTimeZoneData' \
         DESC 'NIS+ timezone table data' \
         SUP top STRUCTURAL MUST ( cn ) \
         MAY ( nisplusTimeZone $ description ) )
```
### For the ou=Timezone container:

dn: ou=Timezone,*searchBase* ou: Timezone objectClass: top objectClass: organizationalUnit

Uncomment the mapping attributes for timezone and client\_info in the mapping file, and restart the the rpc.nisd(1M) daemon.

2. To disable write mapping, edit the nisplusLDAPobjectDN value for the appropriate database id. Remove the writeObjectSpec value, leaving only the the readObjectSpec value. Make sure there are no trailing colons.

To disable read mapping, remove the readObjectSpec, leaving the database id, two colons, and the writeObjectSpec value.

- 3. Replicas cannot write-map objects. Remove disable read mapping, remove mapping entirely for the relevant database ids, as described above.
- 4. Change the preferredServerList value to the correct server address(es) and port(s). If configuration data is retrieved fromLDAP, also edit the nisplusLDAPpreferredServerList value.
- 5. Edit the authenticationMethod attribute value to the authentication method that you want to use. If configuration data is retrieved from LDAP, edit the nisplusLDAPconfigAuthenticationMethod value. If the method is anything other than none, you will need to specify one or more of the following, depending upon the method.

nisplusLDAPconfigProxyUser nisplusLDAPproxyUser The bind-DN to use for authentication.

nisplusLDAPconfigProxyPassword

nisplusLDAPproxyPasswordHhe password or key for the bind-DN and method. Make sure that the file containing the password or key is protected from access by unauthorized users.

To use transport layer security, set nisplusLDAPconfigTLS or nisplusLDAPTLS to ssl, and set nisplusLDAPconfigTLSCertificateDBPath or

nisplusLDAPTLSCertificateDBPath to the file containing the certificate DB. In order to successfully use authentication and transport layer security, the server must also support the chosen values.

6. To change the TTLs, edit the nisplusLDAPentryTtl for the appropriate database id.

To change LDAP container locations or object classes, edit the nisplusLDAPobjectDN value for the appropriate database id.

- 7. To determine which object classes and attributes are supported, consult your LDAP server documentation. If you are using the iPlanet directory server, see idsconfig(1M) for information to set up *RFC 2307bis* object classes and attributes.
- 8. Refer to your LDAP server documentation for how to create attributes and object classes, and set up the following:

```
dn: cn=schema
changetype: modify
add: attributetypes
attributetypes: ( 1.3.6.1.4.1.42.2.27.5.42.42.1.0 NAME 'nisplusObject' \
          DESC 'An opaque representation of a NIS+ object' \
          SYNTAX 1.3.6.1.4.1.1466.115.121.1.5 SINGLE-VALUE )
dn: cn=schema
changetype: modify
add: objectclasses
objectclasses: ( 1.3.6.1.4.1.42.2.27.5.42.42.2.0 NAME 'nisplusObjectContainer' \
```

```
SUP top STRUCTURAL DESC 'Abstraction of a NIS+ object' \
MUST ( cn $ nisplusObject ) )
```
ou=nisPlus is a container assumed to reside at the defaultSearchBase. See [rpc.nisd](#page-573-0)(4). The following LDIF input to ldapadd(1) will create the ou=nisPlus container. Replace dc=some,dc=domain with your actual base.

dn: ou=nisPlus,dc=some,dc=domain ou: nisPlus objectClass: top objectClass: organizationalUnit

The nisplusObjectContainer, nisplusObject, and ou=nisPlus labels are suggestions. If you change nisplusObjectContainer, or ou=nisPlus, edit the mapping file to reflect this. To change nisplusObject, for example, to myObject, add nisplusObject=myObject to the filterAttrValList and attrValList portions of the readObjectSpec and writeObjectSpec of the nisplusLDAPobjectDN value for the mapping. See the description of nisplusLDAPobjectDN below.

9. Refer to your LDAP server documentation for how to create attributes and object classes, and set up the following. The following is LDIF data for ldapadd(1). Attribute and object class OIDs are examples only.

```
dn: cn=schema
changetype: modify
add: attributetypes
attributetypes: (1.3.6.1.4.1.42.2.27.5.42.42.4.0 NAME 'nisplusEntryOwner' )DESC 'Opaque representation of NIS+ entry owner' \
         SYNTAX 1.3.6.1.4.1.1466.115.121.1.26 SINGLE-VALUE )
attributetypes: ( 1.3.6.1.4.1.42.2.27.5.42.42.4.1 NAME 'nisplusEntryGroup' \
         DESC 'Opaque representation of NIS+ entry group' \
         SYNTAX 1.3.6.1.4.1.1466.115.121.1.26 SINGLE-VALUE )
attributetypes: ( 1.3.6.1.4.1.42.2.27.5.42.42.4.2 NAME 'nisplusEntryAccess' \
          DESC 'Opaque representation of NIS+ entry access' \
          SYNTAX 1.3.6.1.4.1.1466.115.121.1.26 SINGLE-VALUE )
attributetypes: ( 1.3.6.1.4.1.42.2.27.5.42.42.4.3 NAME 'nisplusEntryTtl' \
         DESC 'Opaque representation of NIS+ entry TTL' \
         SYNTAX 1.3.6.1.4.1.1466.115.121.1.26 SINGLE-VALUE )
dn: cn=schema
changetype: modify
add: objectclasses
objectclasses: (1.3.6.1.4.1.42.2.27.5.42.42.5.0 NAME 'nisplusEntryData' \SUP top STRUCTURAL DESC 'NIS+ entry object non-column data' \backslashMUST ( cn ) MAY ( nisplusEntryOwner $ nisplusEntryGroup $ \
          nisplusEntryAccess $ nisplusEntryTtl ) )
```
Edit the mapping file to enable storing entry owner, group, access, and TTL in LDAP. The template mapping file /var/nis/NIS+LDAPmapping.template has commented-out sections for the passwd and cred database ids that show how this can be done.

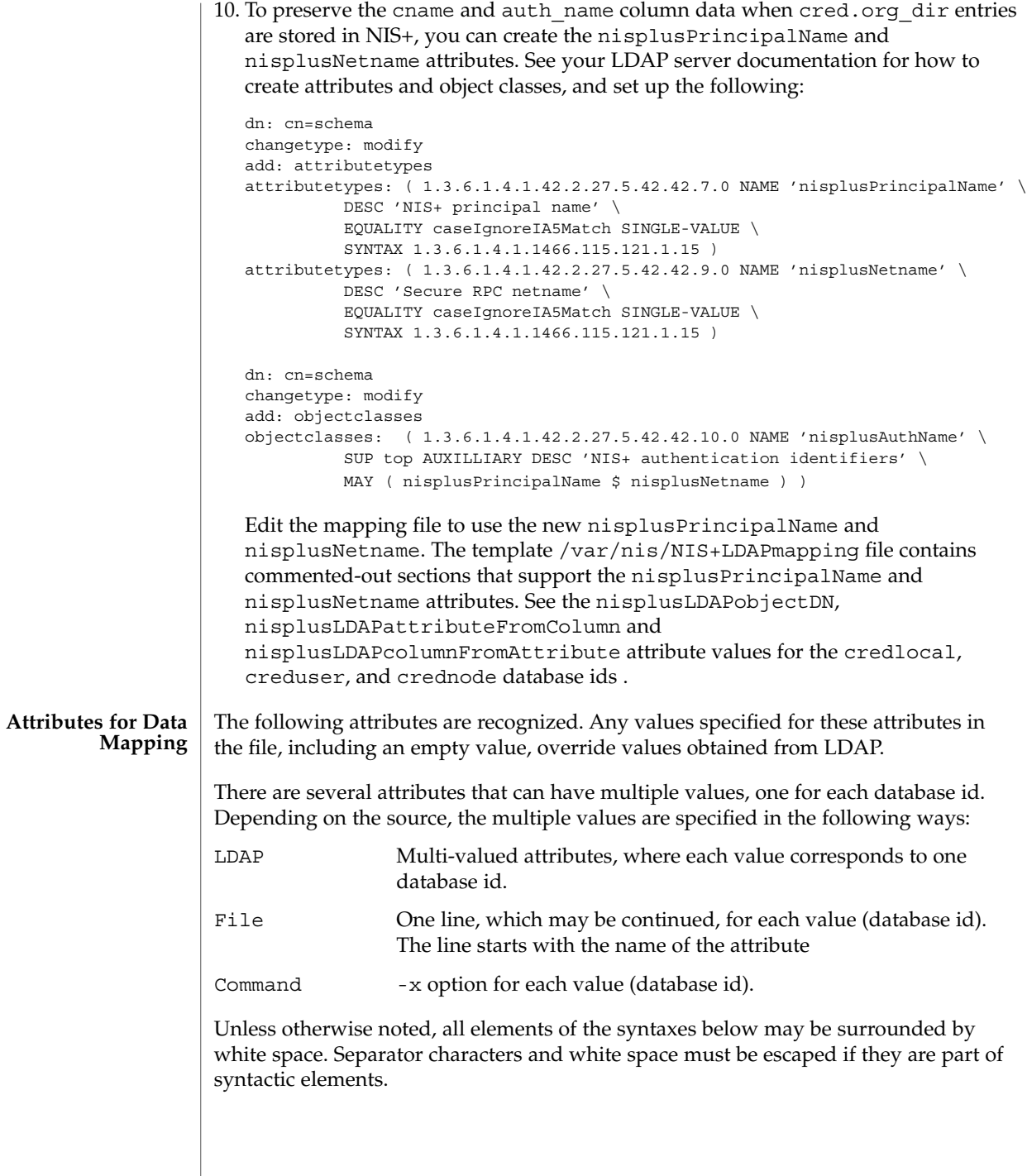

nisplusLDAPdatabaseIdMapping

Maps a database id to a NIS+ object. If the object name is not fully qualified, that is, it does not end in a dot, the nisplusLDAPbaseDomain is appended. See rpc.nisd(4). There is no default value. The syntax of the value is:

databaseId ":" objectspec

where

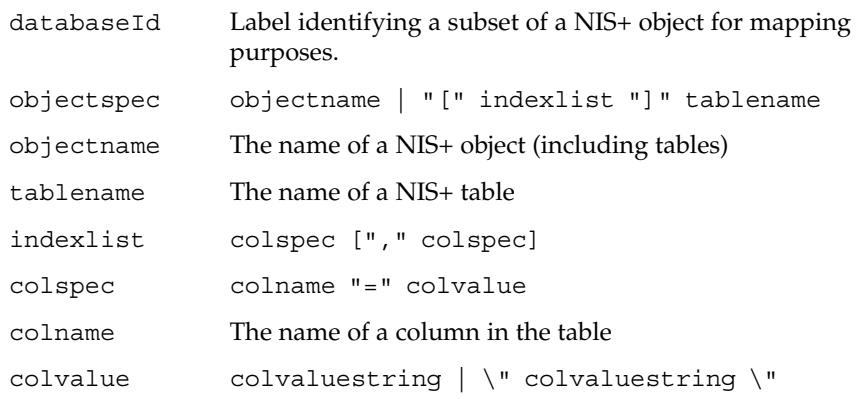

The [indexlist]tablename form is intended for those cases where it is necessary to select a subset of a NIS+ table. The subset are those NIS+ entries that match the indexlist. If there are multiple indexed specifications for a particular NIS+ table, they are tried in the order retrieved until one matches. Note that retrieval order usually is unspecified for multi-valued LDAP attributes. Hence, if using indexed specifications when nisplusLDAPdatabaseIdMapping is retrieved from LDAP, make sure that the subset match is unambiguous.

If the colvaluestring contains white space or commas, it must either be surrounded by double quotes, or the special characters must be escaped.Wildcards are allowed in the colvaluestring. If the objectname or tablename is not fully qualified, the nisplusLDAPbaseDomain value is appended. If the objectname is empty the value of nisplusLDAPbaseDomain is substituted.

The following example shows how to associate the passwd database id with the passwd.org\_dir table:

passwd:passwd.org\_dir

The following example shows how to associate the LOCAL entries in the cred.org\_dir table with the credlocal database id:

credlocal: [auth type=LOCAL]cred.org dir

The following example shows how to use the creduser database id for those entries in the cred.org\_dir table that represent credentials (keys) for users. That is, they have a netname (auth name) of the type unix.<numeric-id>@domain.

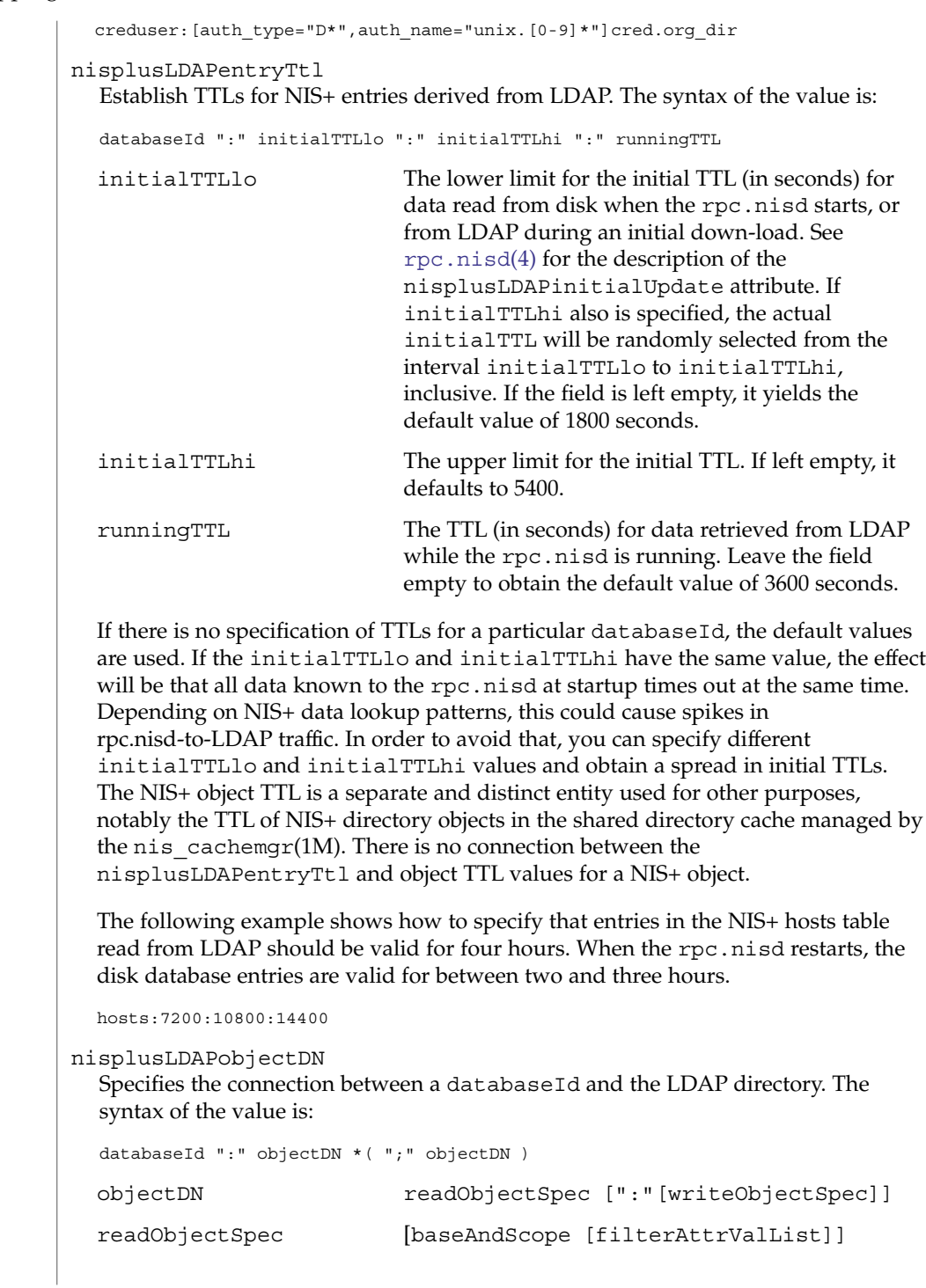

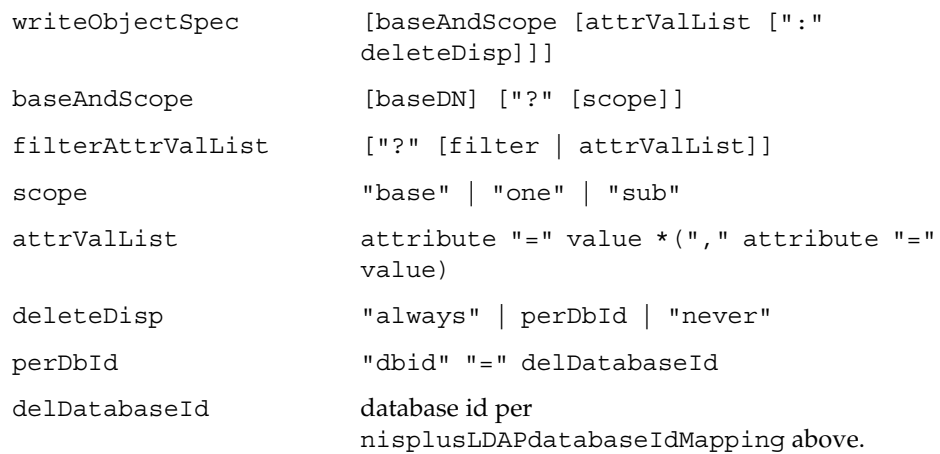

The baseDN defaults to the value of the defaultSearchBase attribute. If the baseDN ends in a comma, the defaultSearchBase is appended.

scope defaults to one. It has no meaning and is ignored in a writeObjectSpec. The filter is an LDAP search filter. There is no default value. The attrValList is a list of attribute and value pairs. There is no default value. As a convenience, if an attrValList is specified in a readObjectSpec, it is converted to a search filter by ANDing together the attributes and values. For example, the attribute and value list:

objectClass=posixAccount,objectClass=shadowAccount

### is converted to the filter:

(&(objectClass=posixAccount)(objectClass=shadowAccount))

Entry objects are mapped by means of the relevant table mapping rules in the nisplusLDAPattributeFromColumn and nisplusLDAPcolumnFromAttribute attributes. Entry objects do not have explicit nisplusLDAPobjectDN attributes.

If a writeObjectSpec is omitted, and there is no trailing colon, the effect is to not attempt writes at all. If there is a trailing colon after the readObjectSpec, it is implied that the writeObjectSpec is the same as the readObjectSpec.

Note that writes only are attempted by a master server for the mapped NIS+ object. Replicas silently ignore any writeObjectSpec:s.

The deleteDisp specifies how NIS+ object deletion should be reflected in LDAP. The following values are recognized:

always Always attempt to remove the LDAP entry. This is the default.

```
dbid=delDatabaseId Set the mapped entries to values specified by the
                             nisplusLDAPattributeFromColumn attribute
                             values for delDatabaseId. This only makes sense
                             for the databaseId:s corresponding to NIS+ tables
                             or subsets of tables. For other NIS+ objects, if dbid=
                             is specified, the action will be always. In the
                             delDatabaseId, deletion of individual attributes
                             can be specified by leaving the RHS of the = in a
                             mapping rule empty. The delDatabaseId rule set
                             should specify a dn. Otherwise, the rpc.nisd
                             might try to derive a dn by performing an LDAP
                             lookup on the attributes and values from the rule set,
                             quite possibly with unexpected results.
never Upon NIS+ object deletion, the corresponding LDAP
                             data is left unchanged. If the NIS+ object is an entry,
                             this means that the only effect of the deletion is to
                             temporarily remove it from the rpc.nisd's cache.
The following is an example of how to get the ipnodes table entries from the
ou=Hosts container under the default search base, and write to the same place.
ipnodes:ou=Hosts,?one?objectClass=ipHost:
The following example shows how to obtain the passwd table entries from the
ou=People containers under the default search base, and also from
dc=another,dc=domain. The latter is an example of the equivalent of and
replacement for a NIS+ table path. Writes should only be attempted to the first
objectDN. NIS+ entry deletions for the first objectDN are not reflected in LDAP:
passwd:ou=People,?one?objectClass=shadowAccount,\
                objectClass=posixAccount::never;\
        ou=People,dc=another,dc=domain,?one?\
                objectClass=shadowAccount,\
                objectClass=posixAccount
The following example shows how to obtain the passwd table entries from the
ou=People container under the default search base. Upon NIS+ entry deletion,
update the LDAP entry per the passwd_delete database id:
passwd:ou=People,?one?objectClass=shadowAccount,\
                objectClass=posixAccount::\
        dbid=passwd_delete
where nisplusLDAPattributeFromColumn for passwd_delete could be:
passwd_delete:\
       dn=("uid=%s,", name), \setminusuid=name, \
       userPassword=("*NP*"), \
       uidNumber=uid, \
        gidNumber=gid, \
```

```
gecos=("INVALID: ss", gcos), \
homeDirectory=home, \
loginShell=("/bin/false"), \
(shadowLastChange,shadowMin,shadowMax, \
shadowWarning, shadowInactive, shadowExpire, \
shadowFlag)=(shadow, ":"), \setminusnisplusEntryOwner=zo_owner, \
nisplusEntryGroup=zo_group, \
nisplusEntryAccess=zo_access
```
### nisplusLDAPcolumnFromAttribute

Specifies how a NIS+ table and column value is derived from LDAP attribute values. The syntax is:

```
databaseId ":" colattrspec *("," colattrspec)
```
The format of colattrspec is shown below in the discussion of the column and attribute conversion syntax.

The following is an example of how to map by direct copy and assignment the value of the ipHostNumber attribute to the addr column:

addr=ipHostNumber

Formats for the column and attribute conversion syntax are discussed below, including examples of complex attribute to column conversions..

There are four special pseudo-columns that are used to indicate non-column entry object data:

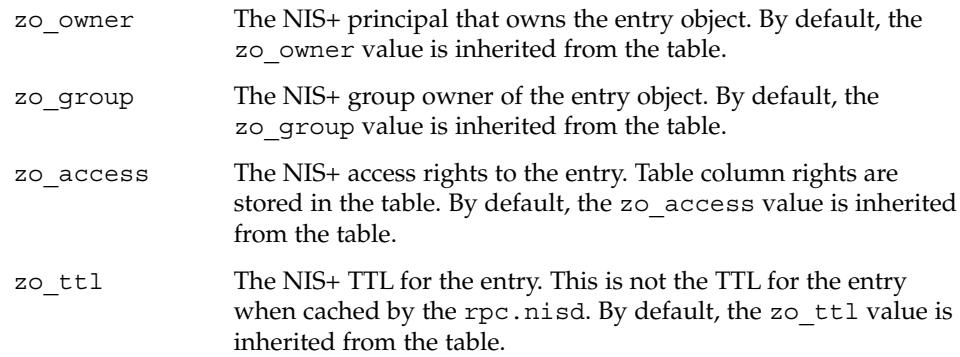

The default /var/nis/NIS+LDAPmapping.template assumes the existence of the following corresponding LDAP attributes in the containers for the passwd and cred tables:

```
nisplusEntryOwner
nisplusEntryGroup
nisplusEntryAccess
nisplusEntryTtl
```
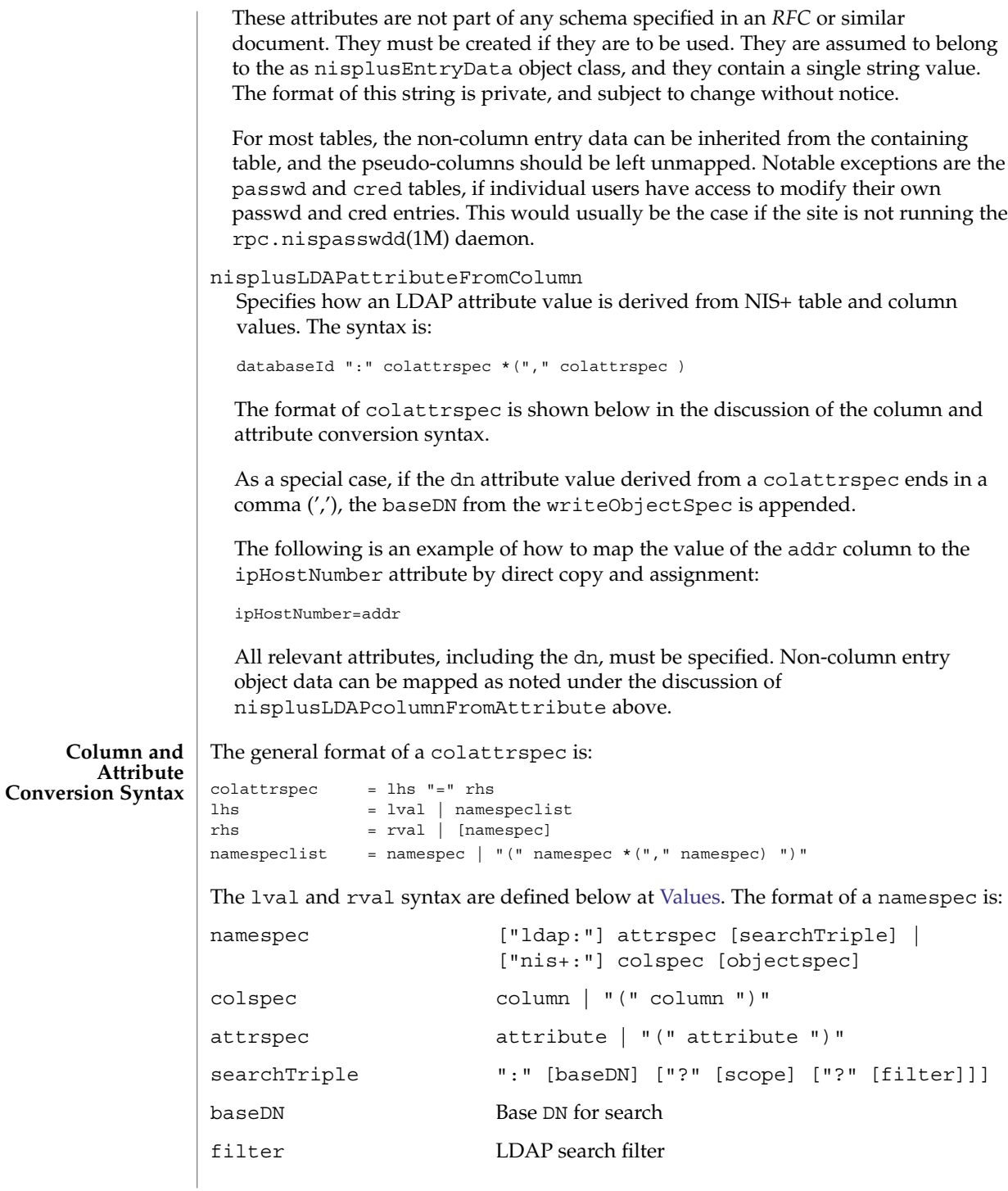
objectspec objectspec per nisplusLDAPdatabaseIdMapping

The repository specification in a namespec defaults as follows:

- For assignments to a column,  $nis++$ : on the LHS, 1dap: on the RHS. NIS+ column values on the RHS are those that exist before the NIS+ entry is modified.
- For assignments to an attribute, 1dap: on the LHS, nis+: on the RHS. LDAP attribute values on the RHS are those that exist before the LDAP entry is modified.

Enclosing the column or attribute name in parenthesis denotes a list of column or attribute values. For attributes, the meaning is the list of all attributes of that name, and the interpretation depends on the context. See the discussion at [Values.](#page-398-0) This list specification is ignored when a searchTriple or objectspec is supplied.

For columns, the (colname) syntax is used to map multiple attribute instances to multiple NIS+ entries.

The searchTriple can be used to specify an attribute from a location other than the read or write target. The defaults are as follows:

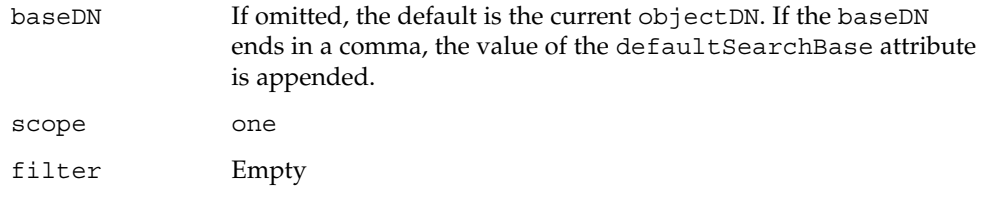

Similarly, the objectspec can be used to specify a column value from a NIS+ table other than the one implicitly indicated by the databaseId. If searchTriple or objectspec is explicitly specified in a namespec, the retrieval or assignment, whether from or to LDAP or NIS+, is performed without checking if read and write are enabled for the LDAP container or NIS+ table.

Omitting the namespec in an rhs is only allowed if the lhs is one or more attributes. The effect is to delete the specified attribute(s). In all other situations, an omitted namespec means that the rule is ignored.

The filter can be a value. See [Values.](#page-398-0) For example, to find the ipHostNumber using the cn, you could specify the following in the filter field:

ldap:ipHostNumber:?one?("cn=%s", (cname, "%s.\*"))

In order to remove ambiguity, the unmodified value of a single column or attribute must be specified as the following when used in the filter field.

("%s", namespec)

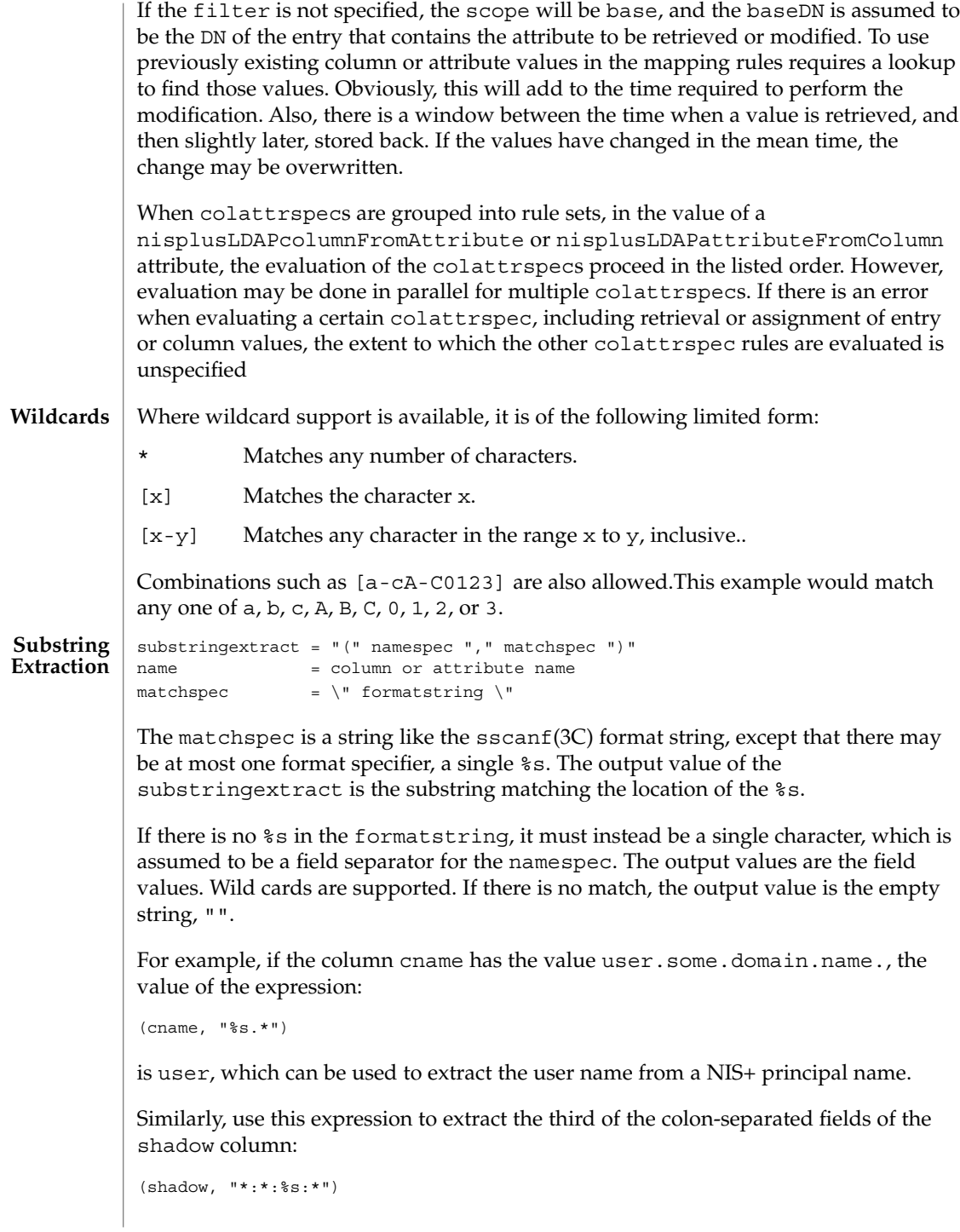

**398** man pages section 4: File Formats • Last Revised 13 Feb 2003

This form can be used to extract all of the shadow fields. However, a simpler way to specify that special case is:

```
Values
```
(shadow, ":")

```
lval = "(" formatspec ", " namespec * (" , " namespec) "")"rval = "(" formatspec ["," member[:", " cell]) "namelist = name_or_sse *( "," name_or_sse)
name_or_sse = namespec | substringextract
formatspec = \sqrt{r} formatstring \sqrt{r}formatstring = A string combining text and % field specifications
elide =\" singlechar \"
single = \degree singlechar = Any character
```
This syntax is used to produce rval values that incorporate column or attribute values, in a manner like  $\text{sprintf}(3C)$ , or to perform assignments to lval like sscanf(3C). One important restriction is that the format specifications, $\frac{1}{6}$  plus a single character, use the designations from ber\_printf(3LDAP). Thus, while %s is used to extract a string value, %i causes BER conversion from an integer. Formats other than %s, for instance, %i, are only meaningfully defined in simple format strings without any other text.

The following ber printf() format characters are recognized:

biBnos

If there are too few format specifiers, the format string may be repeated as needed.

When used as an  $lval$ , there is a combination of pattern matching and assignment, possibly to multiple columns or attributes.

For example, in an assignment to an attribute, if the value of the addr column is 1.2.3.4, the rval:

```
("ipNetworkNumber=%s,", addr)
```
produces the value ipNetworkNumber=1.2.3.4,, while:

("(%s,%s,%s)", host, user, domain)

results in (assuming host="xyzzy", user="-", domain="x.y.z") " (xyzzy,  $-$ , x, y, z) ". The elide character feature is used with attribute lists. For example:

```
("%s,", (mgrprfc822mailmember), ",")
```
concatenates all mgrprfc822mailmember values into one comma-separated string, and then elides the final trailing comma. Thus, for

```
mgrprfc822mailmember=usera
mgrprfc822mailmember=userb
mgrprfc822mailmember=userc
```
the value would be usera, userb, userc.

If the NIS+ column intval is in binary format, that is, the B column flag is set, and it is to be interpreted as an integer, the following:

("%i", intval)

produces a value suitable for assignment to an integer-valued attribute.

The nisPublicKey attribute encodes the algorithm type and number (equivalent to the auth\_type column) and the public key as a single string such as {dh192-0}xxxxxxxx (public key truncated for clarity). The following will extract the corresponding auth\_type and public\_data values:

("{%s}%s", auth\_type, public\_data)

As a special case, to combine an LHS extraction with an RHS implicit list creates multiple entries and values. For example,

("(%s,%s,%s)", host, user, domain)=(nisNetgroupTriple)

creates one NIS+ entry for each nisNetgroupTriple value.

The assignment syntax, also found at [Column and Attribute Conversion Syntax](#page-395-0) , is as follows: **Assignments**

```
colattrspec = lhs "=" rhs
lhs = lval | namespeclist
rhs = rval | namespec
namespeclist = namespec | "(" namespec *( "," namespec) ")"
```
By using the syntax defined above, the general form of a simple assignment, which is a one-to-one mapping of column to attribute, would be:

("%s", colname)=("%s", attrname)

As a convenient short-hand, this can also be written as:

colname=attrname

A list specification, which is a name enclosed in parenthesis, can be used to make many-to-many assignments. The expression:

(colname)=(attrname)

where there are multiple instances of attrname, creates one NIS+ entry for each such instance, differentiated by their colname values. The following combinations of lists are allowed, but they are not particularly useful:

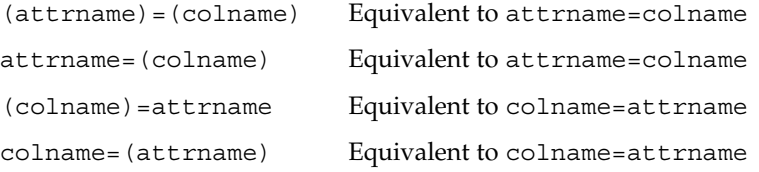

If a multi-valued RHS is assigned to a single-valued LHS, the LHS value will be the first of the RHS values. If the RHS is an attribute list, the first attribute is the first one returned by the LDAP server when queried. Otherwise, the definition of "first" is implementation dependent.

Finally, the LHS might be an explicit list of columns or attributes, such as:

(name1,name2,name3)

If the RHS is single-valued, this assigns the RHS value to all entities in the list. If the RHS is multi-valued, the first value is assigned to the first entity of the list, the second value to the second entity, and so on. Excess values or entities are silently ignored.

#### **EXAMPLE 1** Assigning an Attribute Value to a Column **EXAMPLES**

The following example illustrates how to assign the value of the ipHostNumber attribute to the addr column

addr=ipHostNumber

**EXAMPLE 2** Creating Multiple NIS+ Entries from Multi-Valued LDAP Attributes

An LDAP entry with:

cn=name1 cn=name2 cn=name3

and the following assignments:

cname=cn  $(name) = (cn)$ 

creates three NIS+ entries (other attributes/columns omitted for clarity):

cname=name1, name=name1 cname=name1, name=name2 cname=name1, name=name3

**EXAMPLE 3** Assigning String Constants

The following expression sets the auth type column to LOCAL:

```
auth type=("LOCAL")
```
**EXAMPLE 4** Splitting Column Values to Multi-Valued Attributes

The expansion column contains a comma-separated list of alias member names. In the following example, the expression assigns each such member name to an instance of mgrprfc822mailmember:

(mgrprfc822mailmember)=(expansion, ",")

**EXAMPLE 5** Splitting Column Values to Multiple Attributes

The shadow column contains a colon-separated list of fields. The following assigns the value of the first field to shadowLastChange, the value of the second field to shadowMin, and so forth.

(shadowLastChange, shadowMin, shadowMax, shadowWarning,  $\setminus$ shadowInactive, shadowExpire, shadowFlag) = (shadow, ":")

/var/nis/NIS+LDAPmapping Default mapping file used by rpc.nisd(1M). **FILES**

/var/nis/NIS+LDAPmapping.template Template file covering the standard NIS+ directories and tables.

#### See attributes(5) for descriptions of the following attributes: **ATTRIBUTES**

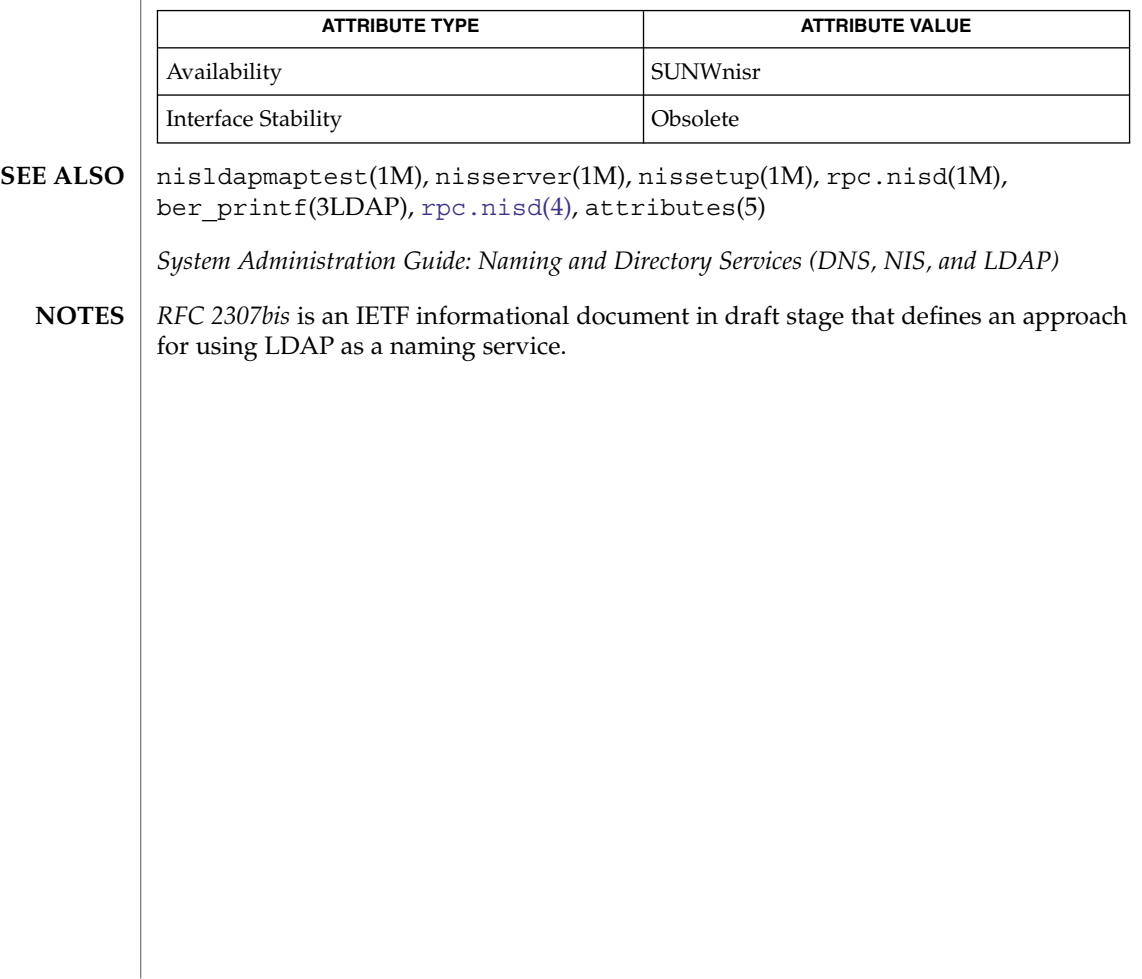

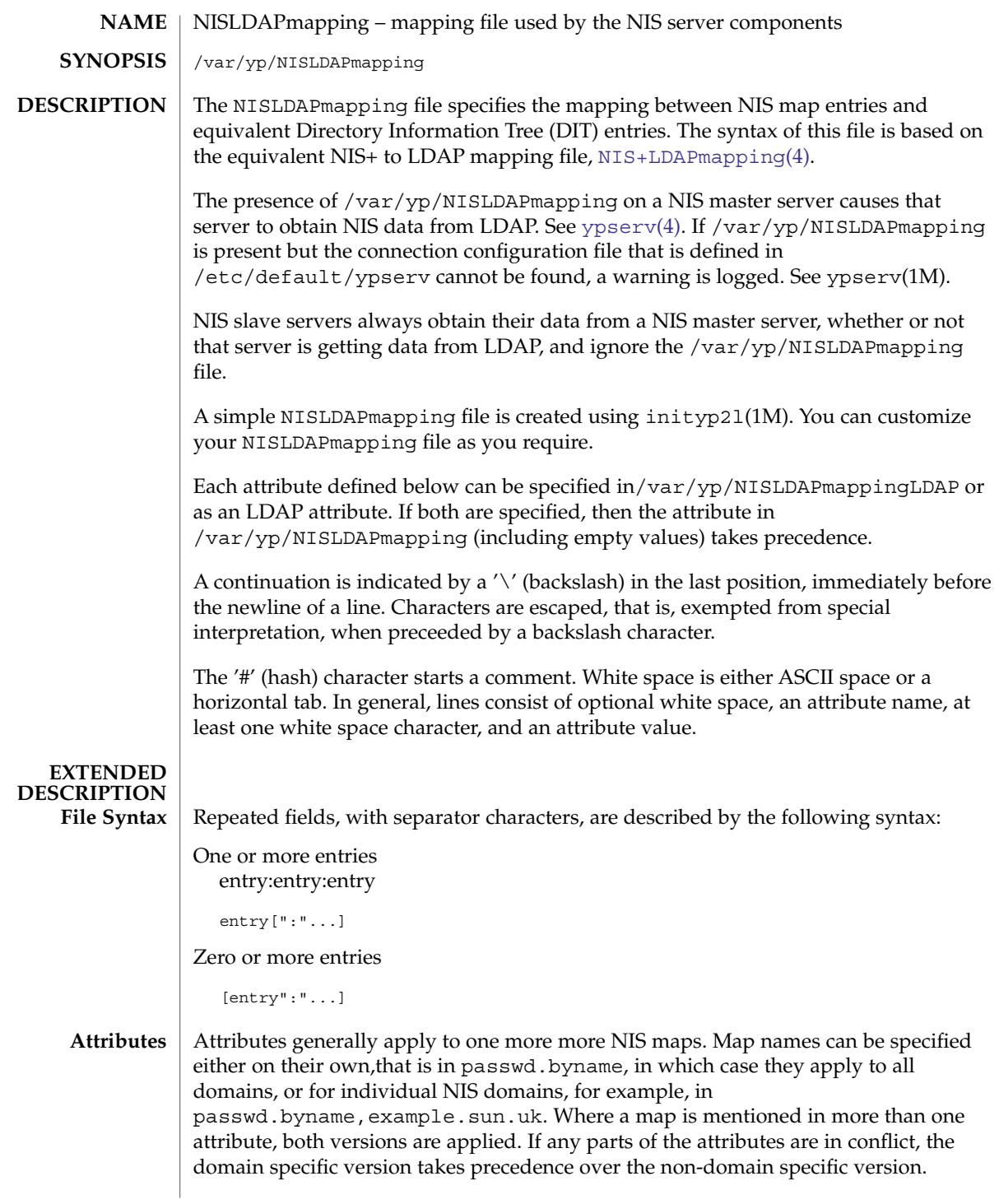

Each domain specific attributes must appear in NISLDAPmapping before any related non-domain specific attribute. If non-domain specific attributes appear first, behavior may be unpredictable. Errors are logged when non-domain specific attributes are found first.

You can associate a group of map names with a databaseId. In effect, a macro is expanded to the group of names. Use this mechanism where the same group of names is used in many attributes or where domain specific map names are used. Then, you can make any changes to the domain name in one place.

Unless otherwise noted, all elements of the syntaxes below may be surrounded by white space. Separator characters and white space must be escaped if they are part of syntactic elements.

The following attributes are recognized.

```
nisLDAPdomainContext
  The context to use for a NIS domain.
```
The syntax for nisLDAPdomainContext is:

NISDomainName ":" context

The following is an example of the nisLDAPdomainContext attribute:

domain.one : dc=site, dc=company, dc=com

The mapping file should define the context for each domain before any other attribute makes use of the NISDomainName specified for that domain.

#### nisLDAPyppasswddDomains

Lists the domains for which password changes should be made. NIS password change requests do not specify the domains in which any given password should be changed. In traditional NIS this information is effectively hard coded in the NIS makefile.

The syntax for the nisLDAPyppasswddDomains attribute is:

```
domainname[" "...]
```

```
nisLDAPdatabaseIdMapping
```
Sets up an alias for a group of NIS map names. There is no default value.

The syntax for the nisLDAPdatabaseIdMapping attribute is:

```
databaseId ":" ["["indexlist"]"] mapname[" "...]
where
databaseId = Label identifying a (subset of a) NIS
              object for mapping purposes.
indexlist = fieldspec[", "...]fieldspec = fieldname "=" fieldvalue
fieldname = The name of a entry field as defined in
```

```
nisLDAPnameFields.
fieldvalue = fieldvaluestring | \ \backslash \" fieldvaluestring \backslash \"
```
indexlist is used for those cases where it is necessary to select a subset of entries from a NIS map. The subset are those NIS entries that match the indexlist. If there are multiple specifications indexed for a particular NIS map, they are tried in the order retrieved until one matches. Note that retrieval order usually is unspecified for multi-valued LDAP attributes. Hence, if using indexed specifications when nisLDAPdatabaseIdMapping is retrieved from LDAP, make sure that the subset match is unambiguous.

If the fieldvaluestring contains white space or commas, it must either be surrounded by double quotes, or the special characters must be escaped. Wildcards are allowed in the fieldvaluestring. See [Wildcards](#page-411-0)

To associate the passwd.byname and passwd.byuid maps with the passwd databaseId:

passwd:passwd.byname passwd.byuid

The passwd and passwd.adjunct databaseIds receive special handling. In addition to its normal usage, passwd defines which maps yppasswdd is to update when a passwd is changed. In addition to its normal usage passwd.adjunct defines which maps yppasswdd is to update when an adjunct passwd is changed.

You may not alias a single map name to a different name, as the results are unpredictable.

```
nisLDAPentryTtl
```
Establish TTLs for NIS entries derived from LDAP.

The syntax for the nisLDAPentryTtl attribute is:

```
mapName[" "...]":"
```
initialTTLlo ":" initialTTLhi ":" runningTTL

where

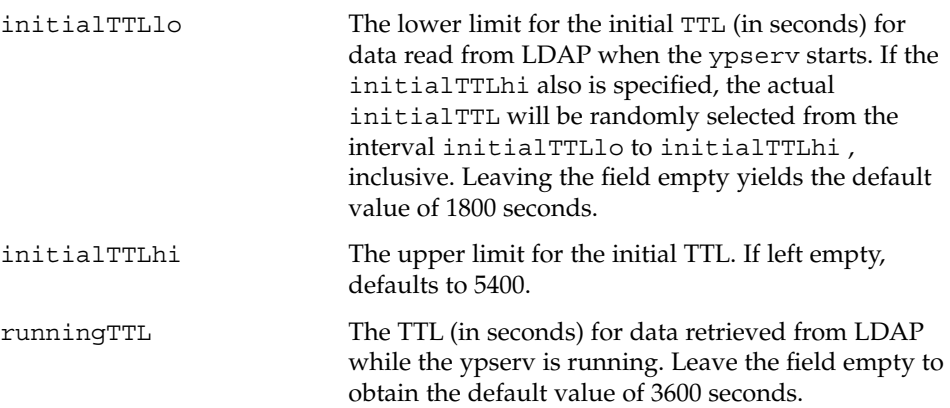

If there is no specification of TTLs for a particular map, the default values are used.

If the initialTTLlo and initialTTLhi have the same value, the effect will be that all data known to the ypserv at startup times out at the same time. Depending on NIS data lookup patterns, this could cause spikes in ypserv-to-LDAP traffic. In order to avoid that, you can specify different initialTTLlo and initialTTLhi values, and obtain a spread in initial TTLs.

The following is an example of the nisLDAPentryTtl attribute used to specify that entries in the NIS host maps read from LDAP should be valid for four hours. When ypserv restarts, the disk database entries are valid for between two and three hours.

hosts.byname hosts.byaddr:7200:10800:14400

nisLDAPobjectDN

Specifies the connection between a group of NIS maps and the LDAP directory. This attribute also defines the 'order' of the NIS maps. When NIS maps are bulk copied to or from the DIT, they are processed in the same order as related nisLDAPobjectDN attributes appear in /var/yp/NISLDAPmapping.

The syntax for the nisLDAPobjectDN attribute is:

mapName[" "...] ":" objectDN \*( ";" objectDN )

#### where

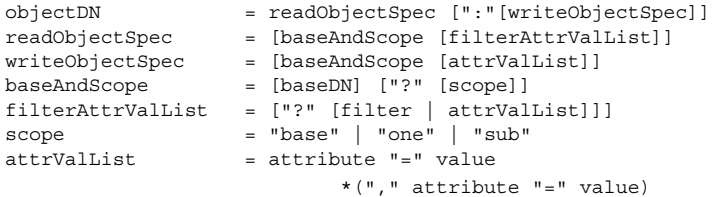

The baseDN defaults to the value of the nisLDAPdomainContext attribute for the accessed domain. If the baseDN ends in a comma, the nisLDAPdomainContext value is appended.

scope defaults to one. scope has no meaning and is ignored in a writeObjectSpec.

The filter is an LDAP search filter and has no default value.

The attrValList is a list of attribute and value pairs. There is no default value.

As a convenience, if an attrValList is specified in a readObjectSpec, it is converted to a search filter by ANDing together the attributes and the values. For example, the attribute and value list:

objectClass=posixAccount,objectClass=shadowAccount

is converted to the filter:

(&(objectClass=posixAccount)\

```
(objectClass=shadowAccount))
```
Map entries are mapped by means of the relevant mapping rules in the nisLDAPnameFields and nisLDAPattributeFromField .

If a writeObjectSpec is omitted, the effect is one of the following:

- If there is no trailing colon after the readObjectSpec, then there is no write at all.
- If there is a colon after the readObjectSpec, then writeObjectSpec equals readObjectSpec.

The following is an example of a nisLDAPobjectDN attribute declaration that gets the hosts.byaddr map entries from the ou=Hosts container under the default search base and writes to the same place.

hosts.byaddr:ou=Hosts,?one?objectClass=ipHost:

The following is an example of a nisLDAPobjectDN attribute declaration that obtains passwd map entries from the ou=People containers under the default search base, and also from dc=another, dc=domain.

```
passwd:ou=People,?one?\
```

```
objectClass=shadowAccount,\
         objectClass=posixAccount:;\
ou=People,dc=another,dc=domain,?one?\
         objectClass=shadowAccount,\
         objectClass=posixAccount
```
### nisLDAPnameFields

Specifies the content of entries in a NIS map and how they should be broken into named fields. nisLDAPnameFields is required because unlike NIS+, NIS maps do not store information in named fields.

The syntax for the nisLDAPnameFields attribute is as follows:

```
"nisLDAPnameFields" mapName ":" "(" matchspec "," fieldNames ")"
fieldName = nameOrArrayName[","...]
nameOrArrayName = Name of field or 'array' of repeated fields.
matchspec = \|" formatString \|"
```
formatString may contains a list of %s and %a elements each of which represents a single named field or a list of repeated fields. A %a field is interpreted as an IPv4 address or an IPv6 address in preferred format. If an IPv6 address in non preferred format is found, then it is converted and a warning is logged.

Where there are a list of repeated fields, the entire list is stored as one entry. The fields are broken up into individual entries, based on the internal separator, at a latter stage. Other characters represent separators which must be present. Any separator, including whitespace, specified by the formatString, may be surrounded by a number of whitespace and tab characters. The whitespace and tab characters are ignored.

Regardless of the content of this entry some fieldNames are reserved:

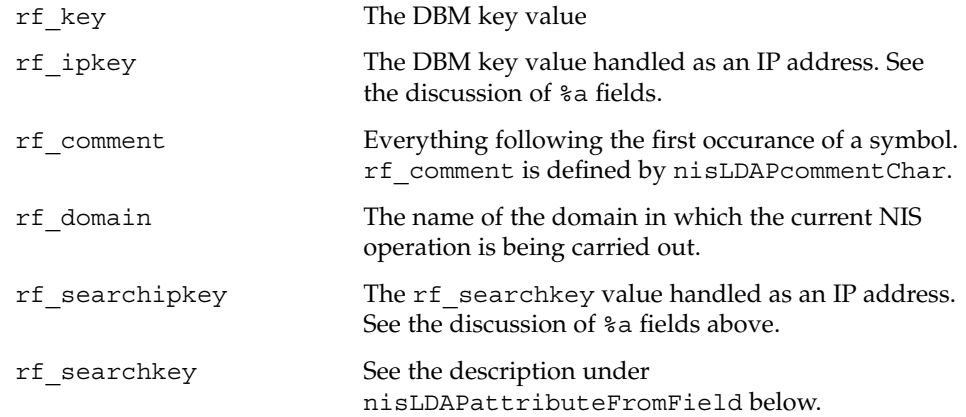

For example, the rpc.bynumber map has the format:

```
name number alias[" "...]
```
The NIS to LDAP system is instructed to break it into a name, a number, and an array of alias field by the following entry in the mapping file:

```
nisLDAPnameFields rpc.bynumber : \
        "%s %s %s", name,number,aliases)
```
#### nisLDAPsplitFields

Defines how a field, or list of fields, named by nisLDAPnameFields is split into subfields. The original field is compared with each line of this attribute until one matches. When a match is found named subfields are generated. In latter operations subfield names can be used in the same way as other field names.

The syntax for the nisLDAPsplitFields attribute is as follows:

```
"nisLDAPsplitFields" fieldName ":" splitSpec[","...]
splitSpec = "(" matchspec "," subFieldNames ")"
fieldName = Name of a field from nisLDAPnameFields
subFieldNames = subFieldname[","...]
matchspec = \{ " formatString \}
```
The netgroup memberTriples can have format (host, user, domain) or groupname. The format is specified by the attribute:

```
nisLDAPsplitField memberTriple: \
      ("(%s,%s,%s)", host, user, domain), \
      ("%s", group)
```
Later operations can then use field names host, user, domain, group or memberTriple. Because lines are processed in order, if host, user and domain are found, group will not be generated.

Several maps and databaseIds may contain fields that are to be split in the same way. As a consequence, the names of fields to be split must be unique across all maps and databaseIds.

Only one level of spliting is supported.That is, a subfield cannot be split into further subfields.

nisLDAPrepeatedFieldSeparators

Where there is a list of repeated, splitable fields, nisLDAPrepeatedFieldSeparators specifies which characters separate instances of the splitable field.

The syntax for the nisLDAPrepeatedFieldSeparators attribute is as follows:

"nisLDAPrepeatedFieldSeparators" fieldName \"sepChar[...]\" sepChar = A separator character.

The default value is space or tab. If repeated splitable fields are adjacent, that is, there is no separating character, then the following should be specified:

nisLDAPrepeatedFieldSeparators netIdEntry: ""

nisLDAPcommentChar

Specifies which character represents the start of the special comment field in a given NIS map. If this attribute is not present then the default comment character # is used.

To specify that a map uses a asterix to mark the start of comments.

nisLDAPcommentChar mapname : '\*'

If a map cannot contain comments, then the following attribute should be specified.

nisLDAPcommentChar mapname : ''

nisLDAPmapFlags

Indicates if YP\_INTERDOMAIN or YP\_SECURE entries should be created in a map. Using nisLDAPmapFlags is equivalent to running makedbm(1M) with the -b or the -s option. When a map is created from the contents of the DIT, the mapping file attribute is the only source for the YP\_INTERDOMAIN or YP\_SECURE entries.

The syntax for the nisLDAPmapFlags attribute is as follows:

"nisLDAPmapFlags" mapname ":" ["b"]["s"]

By default neither entry is created.

nisLDAPfieldFromAttribute

Specifies how a NIS entries field values are derived from LDAP attribute values.

The syntax for the nisLDAPfieldFromAttribute attribute is as follows:

mapName ":" fieldattrspec \*("," fieldattrspec)

<span id="page-409-0"></span>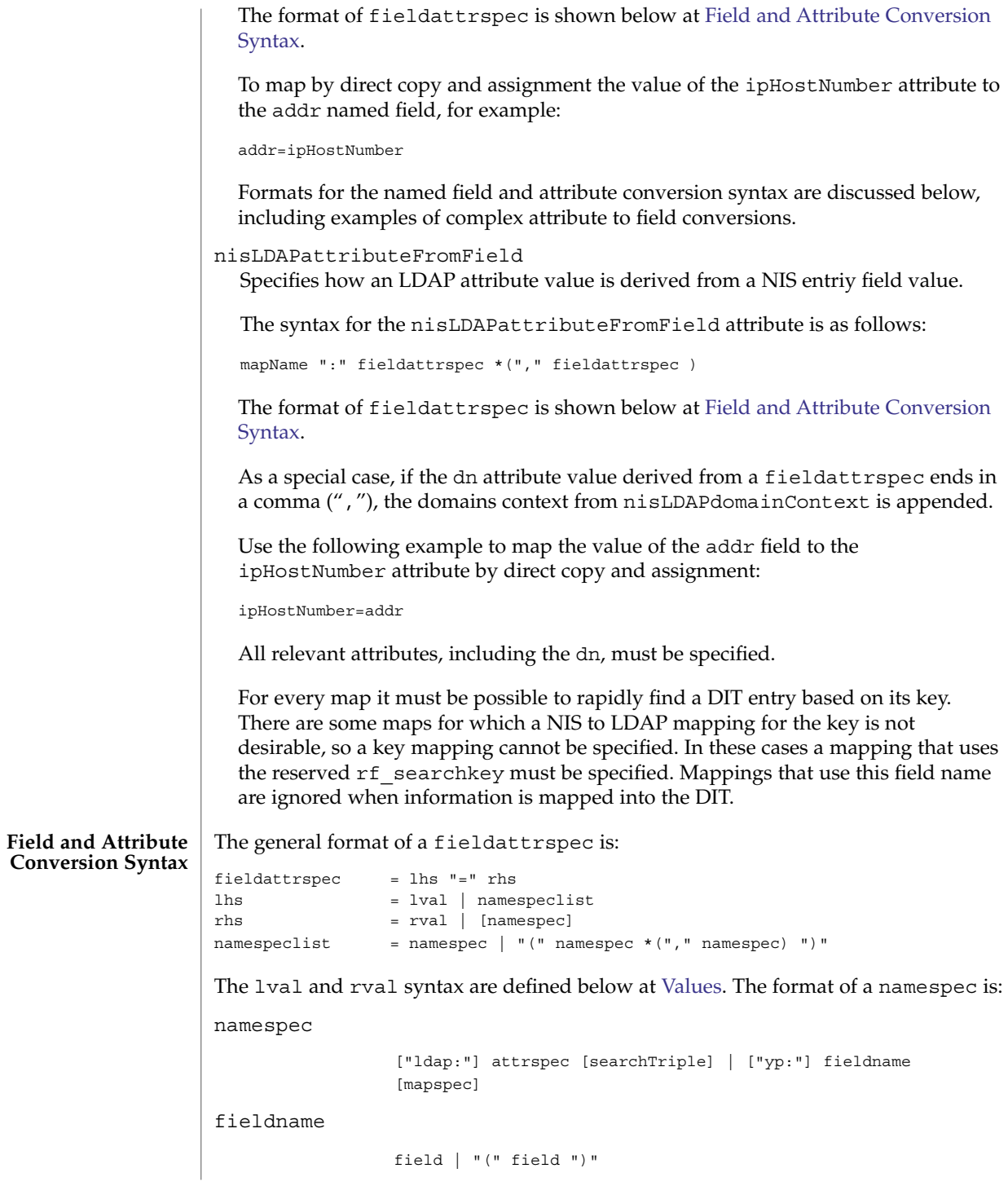

**410** man pages section 4: File Formats • Last Revised 21 Apr 2003

```
attrspec
```

```
attribute | "(" attribute ")"
```
searchTriple

":" [baseDN] ["?" [scope] ["?" [filter]]]

baseDN Base DN for search

filter LDAP search filter

mapspec Map name

The repository specification in a namespec defaults is as follows:

■ For assignments to a field:

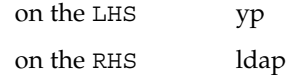

NIS field values on the RHS are those that exist before the NIS entry is modified.

■ For assignments to an attribute:

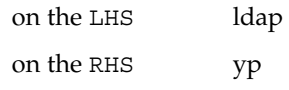

Attribute values on the RHS are those that exist before the LDAP entry is modified.

When the field or attribute name is enclosed in parenthesis, it denotes a list of field or attribute values. For attributes, the meaning is the list of all attributes of that name, and the interpretation depends on the context. See the discussion at [Values.](#page-412-0) The list specification is ignored when a searchTriple or mapspec is supplied.

For fields, the fieldname syntax is used to map multiple attribute instances to multiple NIS entries.

The searchTriple can be used to specify an attribute from a location other than the read or write target. The defaultvalues are as follows:

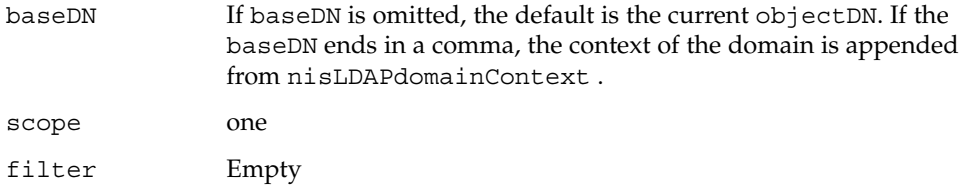

Similarly, the mapspec can be used to specify a field value from a NIS map other than the one implicitly indicated by the mapName. If searchTriple or mapspec is explicitly specified in a namespec, the retrieval or assignment, whether from or to LDAP or NIS, is performed without checking if read and write are enabled for the LDAP container or NIS map.

<span id="page-411-0"></span>The ommision of the namespec in an rhs is only allowed if the lhs is one or more attributes. The effect is to delete the specified attribute(s). In all other situations, an omitted namespec means that the rule is ignored. The filter can be a value. See [Values.](#page-412-0) For example, to find the ipHostNumberthat uses the cn, you specify the following in the filter field: ldap:ipHostNumber:?one?("cn=%s", (cname, "%s.\*")) In order to remove ambiguity, the unmodified value of a single field or attribute must be specified as the following when used in the filter field. ("%s", namespec) If the filter is not specified, the scope will be base, and the baseDN is assumed to be the DN of the entry that contains the attribute to be retrieved or modified. To use previously existing field or attribute values in the mapping rules requires a lookup to find those values. Obviously, this adds to the time required to perform the modification. Also, there is a window between the time when a value is retrieved and then slightly later stored back. If the values have changed in the mean time, the change may be overwritten. When fieldattrspecs are grouped into rule sets, in the value of a nisLDAPfieldFromAttribute or nisLDAPattributeFromField attribute, the evaluation of the fieldattrspecs proceed in the listed order. However, evaluation may be done in parallel for multiple fieldattrspecs. If there is an error when evaluating a certain fieldattrspec, including retrieval or assignment of entry or field values, the extent to which the other fieldattrspec rules are evaluated is unspecified. Where wildcard support is available, it is of the following limited form: \* Matches any number of characters [x] Matches the character x  $[x-y]$  Matches any character in the range x to y, inclusive Combinations such as [a-cA-C0123] are also allowed, which would match any one of a, b, c, A, B, C, 0, 1, 2, or 3. substringextract = "(" namespec "," matchspec ")" name = field or attribute name matchspec = The matchspec is a string like the  $sscanf(3C)$  format string, except that there may be at most one format specifier, a single %s. The output value of the substringextract is the substring that matches the location of the %s. **Wildcards Substring Extraction**

<span id="page-412-0"></span>If there is no %s in the formatstring, it must instead be a single character, which is assumed to be a field separator for the namespec. The output values are the field values. Wild cards are supported. If there is no match, the output value is the empty string, "".

For example, if the fieldcname has the value user.some.domain.name., the value of the expression:

```
(cname, "%s.*")
```
is user, which can be used to extract the user name from a NIS principal name.

Similarly, use this expression to extract the third of the colon-separated fields of the shadow field:

```
(shadow, "*:*:%s:*")
```
This form can be used to extract all of the shadow fields. However, a simpler way to specify that special case is:

```
(shadow, ":")
```

```
Values
```
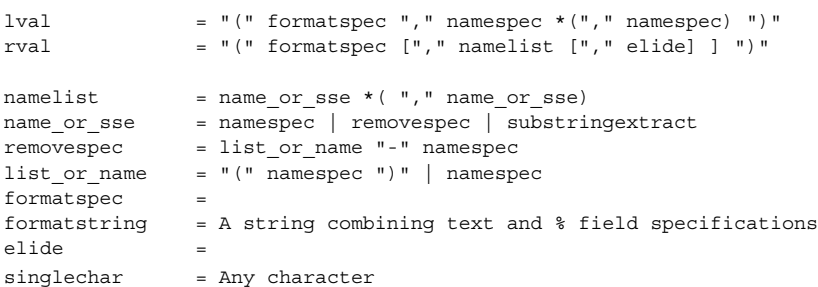

The syntax above is used to produce rval values that incorporate field or attribute values, in a manner like  $sprintf(3C)$ , or to perform assignments to lval like sscanf( $3C$ ). One important restriction is that the format specifications, $\frac{1}{2}$  plus a single character, use the designations from ber\_printf(3LDAP). Thus, while %s is used to extract a string value, %i causes BER conversion from an integer. Formats other than %s, for instance, %i, are only meaningfully defined in simple format strings without any other text.

The following ber printf() format characters are recognized:

binos

If there are too few format specifiers, the format string may be repeated as needed.

When used as an  $1$ va $1$ , there is a combination of pattern matching and assignment, possibly to multiple fields or attributes.

In an assignment to an attribute, if the value of the addr field is 1.2.3.4, the rval:

("ipNetworkNumber=%s,", addr)

produces the value ipNetworkNumber=1.2.3.4,, while:

("(%s,%s,%s)", host, user, domain)

results in:

```
(assuming host="xyzzy", user="-", domain="x.y.z")
" (xyzzy, -, x.y.z) "
```
The elide character feature is used with attribute lists. So:

("%s,", (mgrprfc822mailmember), ",")

concatenates all mgrprfc822mailmember values into one comma-separated string, and then elides the final trailing comma. Thus, for

```
mgrprfc822mailmember=usera
mgrprfc822mailmember=userb
mgrprfc822mailmember=userc
```
the value would be:

```
usera,userb,userc
```
As a special case, to combine an LHS extraction with an RHS implicit list creates multiple entries and values. So

("(%s,%s,%s)", host, user, domain)=(nisNetgroupTriple)

creates one NIS entry for each nisNetgroupTriple value.

The 'removespec' form is used to exclude previously assigned fields values from a list. So, if an LDAP entry contains:

name: foo cn: foo cn: foo1 cn: foo2

and the mapping file specifies :

myName =  $name, \backslash$ myAliases = ("%s ", (cn) - yp:myName, " ")

then the following assignments are carried out:

- 1. Assign value foo to myName
- 2. Assign value foo foo1 foo2 to myAliases
- 3. Remove value of myName from value myAliases

This results in the field values myName is set to foo, and myAliases is set to foo1 foo2.

The assignment syntax, also found at [Field and Attribute Conversion Syntax,](#page-409-0) is as follows: fieldattrspec = lhs "=" rhs lhs = lval | namespeclist rhs = rval | namespec  $namespeclist = namespec \mid "(" namespec *(", " namespec) ")"$ The general form of a simple assignment, which is a one-to-one mapping of field to attribute, is: ("%s", fieldname)=("%s", attrname) As a convenient shorthand, this can also be written as: fieldname=attrname A list specification, which is a name enclosed in parenthesis, can be used to make many-to-many assignments. The expression: (fieldname)=(attrname) where there are multiple instances of attrname, creates one NIS entry for each such instance, differentiated by their fieldname values. The following combinations of lists are allowed, but they are not particularly useful: (attrname)=(fieldname) Equivalent to attrname=fieldname attrname=(fieldname) Equivalent to attrname=fieldname (fieldname)=attrname Equivalent to fieldname=attrname fieldname=(attrname) Equivalent to fieldname=attrname If a multi-valued RHS is assigned to a single-valued LHS, the LHS value will be the first of the RHS values. If the RHS is an attribute list, the first attribute is the first one returned by the LDAP server when queried. Otherwise, the definition of "first" is implementation dependent. Finally, the LHS can be an explicit list of fields or attributes, such as: (name1,name2,name3) If the RHS is single-valued, this assigns the RHS value to all entities in the list. If the RHS is multi-valued, the first value is assigned to the first entity of the list, the second value to the second entity, and so on. Excess values or entities are silently ignored. **EXAMPLE 1** Assigning an Attribute Value to a Field The following example illustrates how to assign the value of the ipHostNumber attribute to the addr field addr=ipHostNumber **Assignments EXAMPLES**

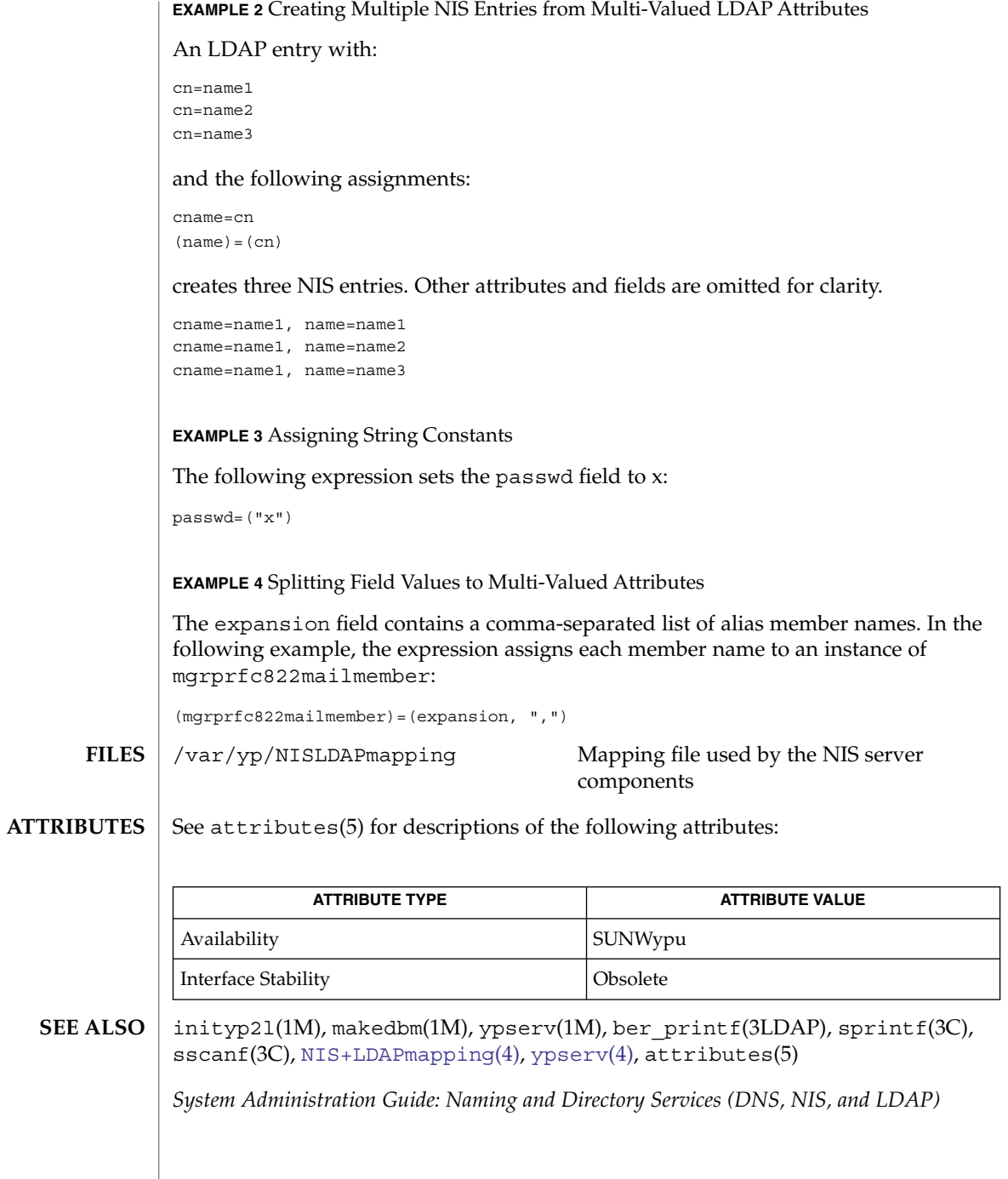

## nodename(4)

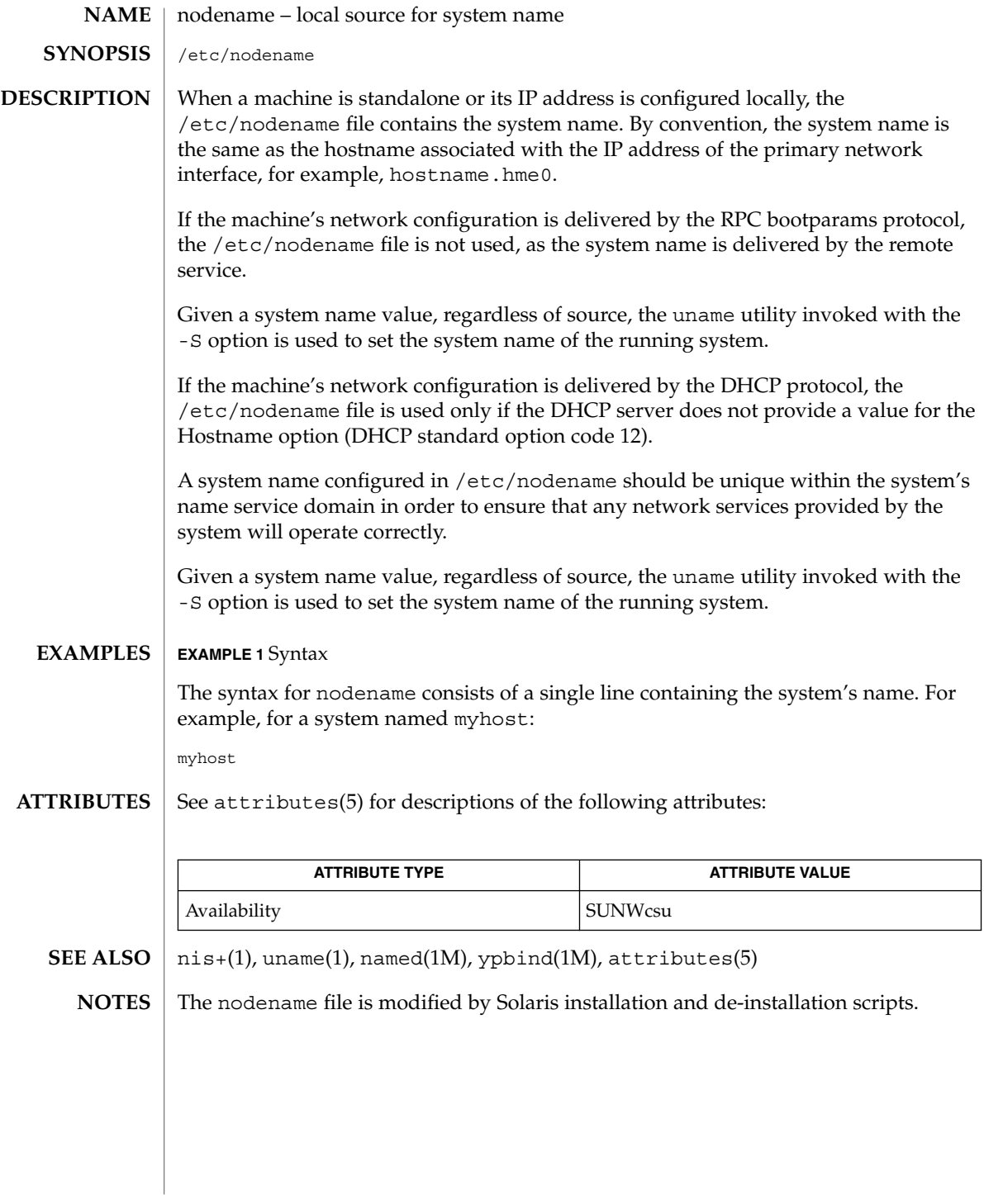

## nologin(4)

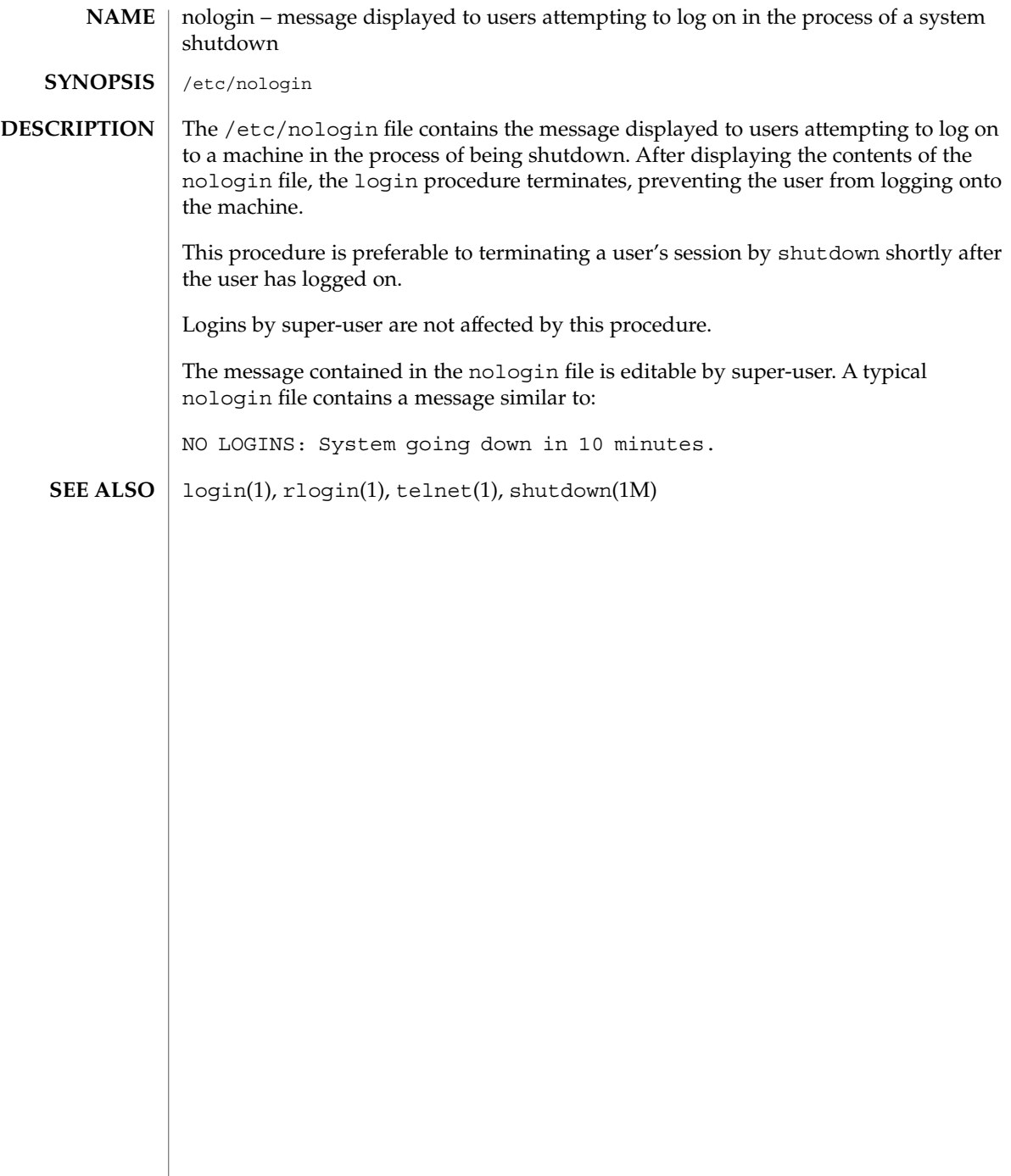

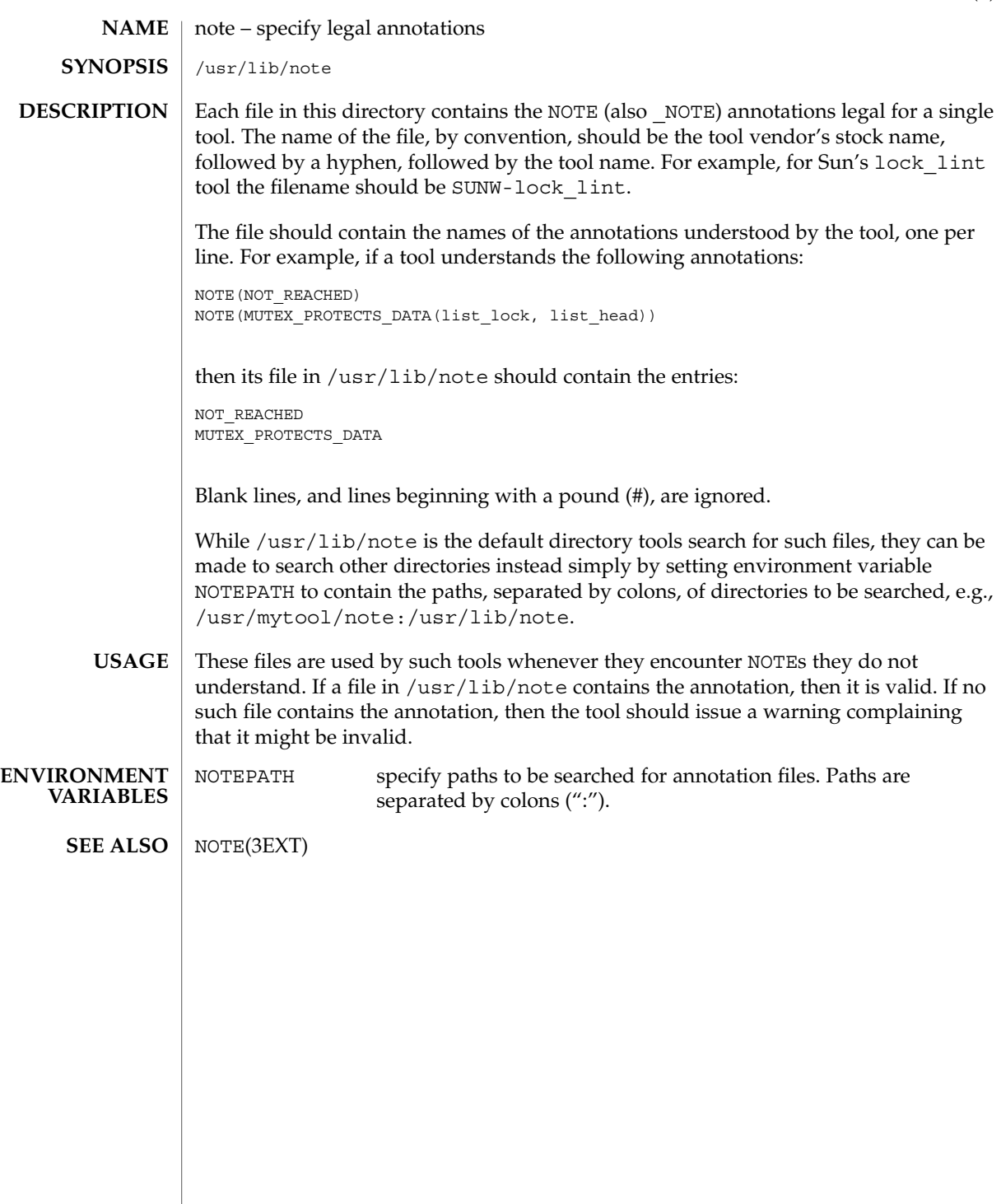

notrouter(4)

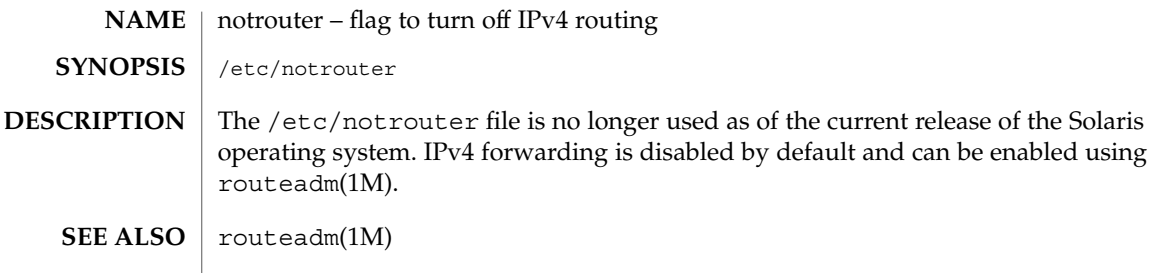

nscd.conf(4)

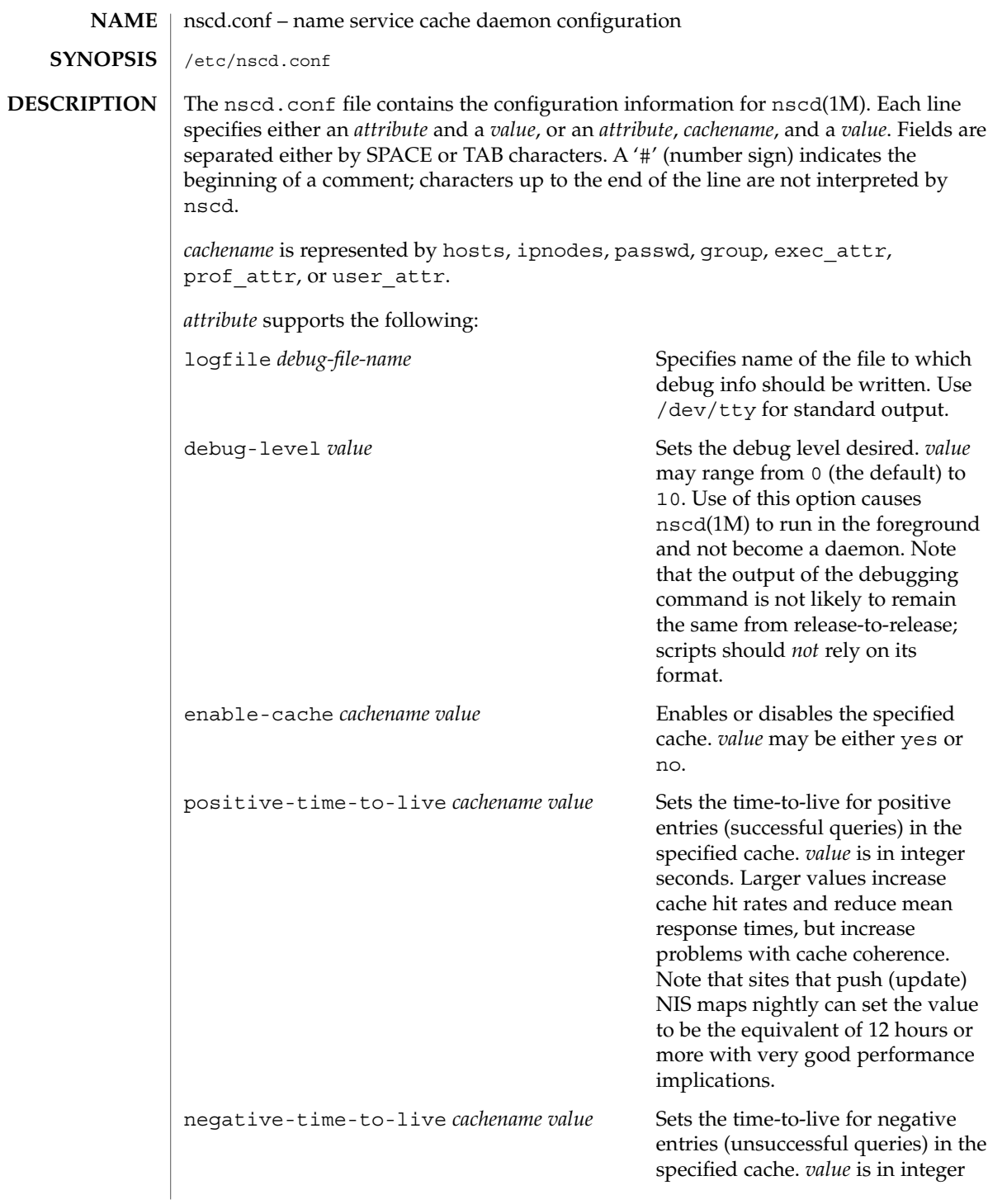

## nscd.conf(4)

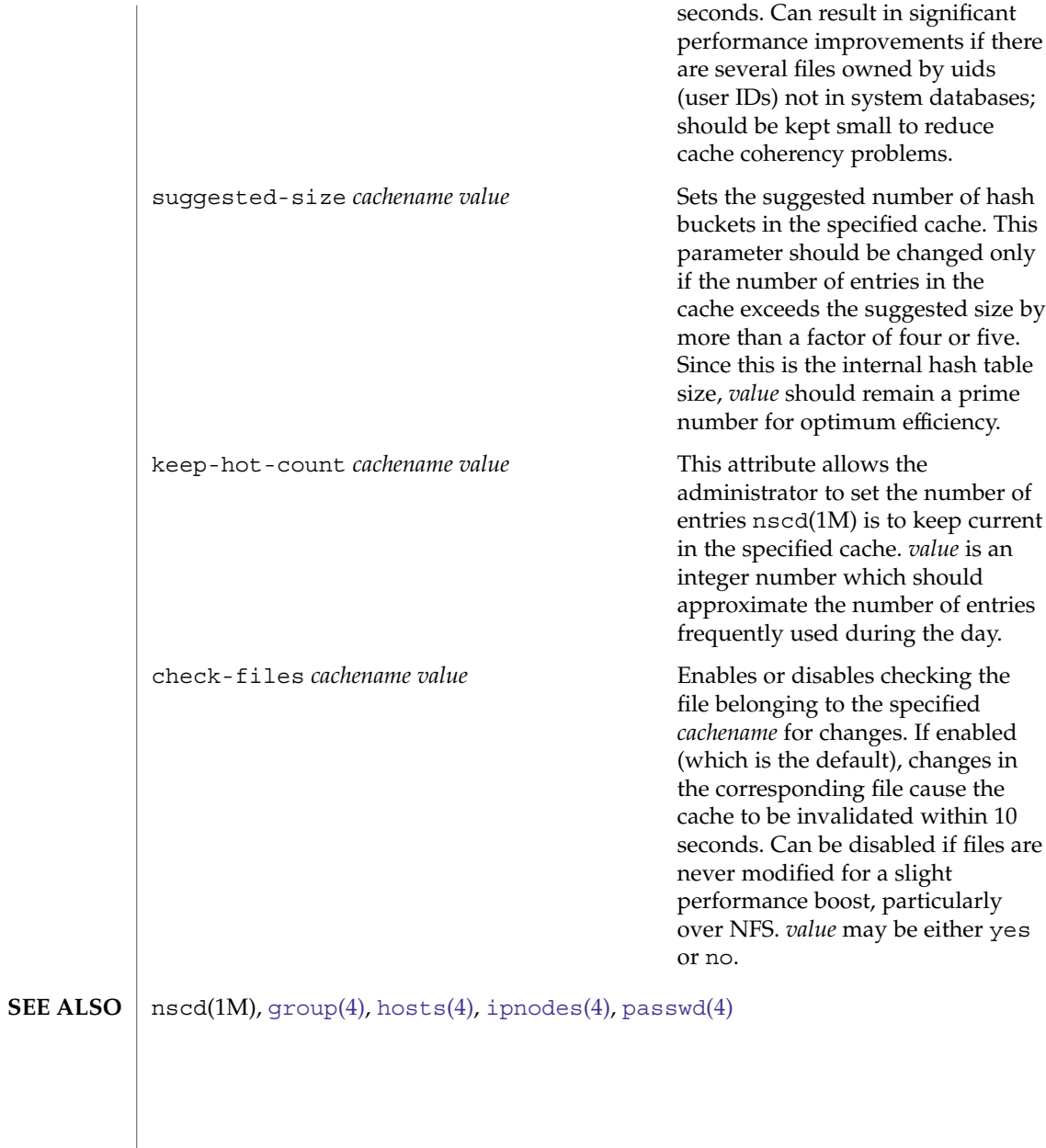

**422** man pages section 4: File Formats • Last Revised 13 May 2004

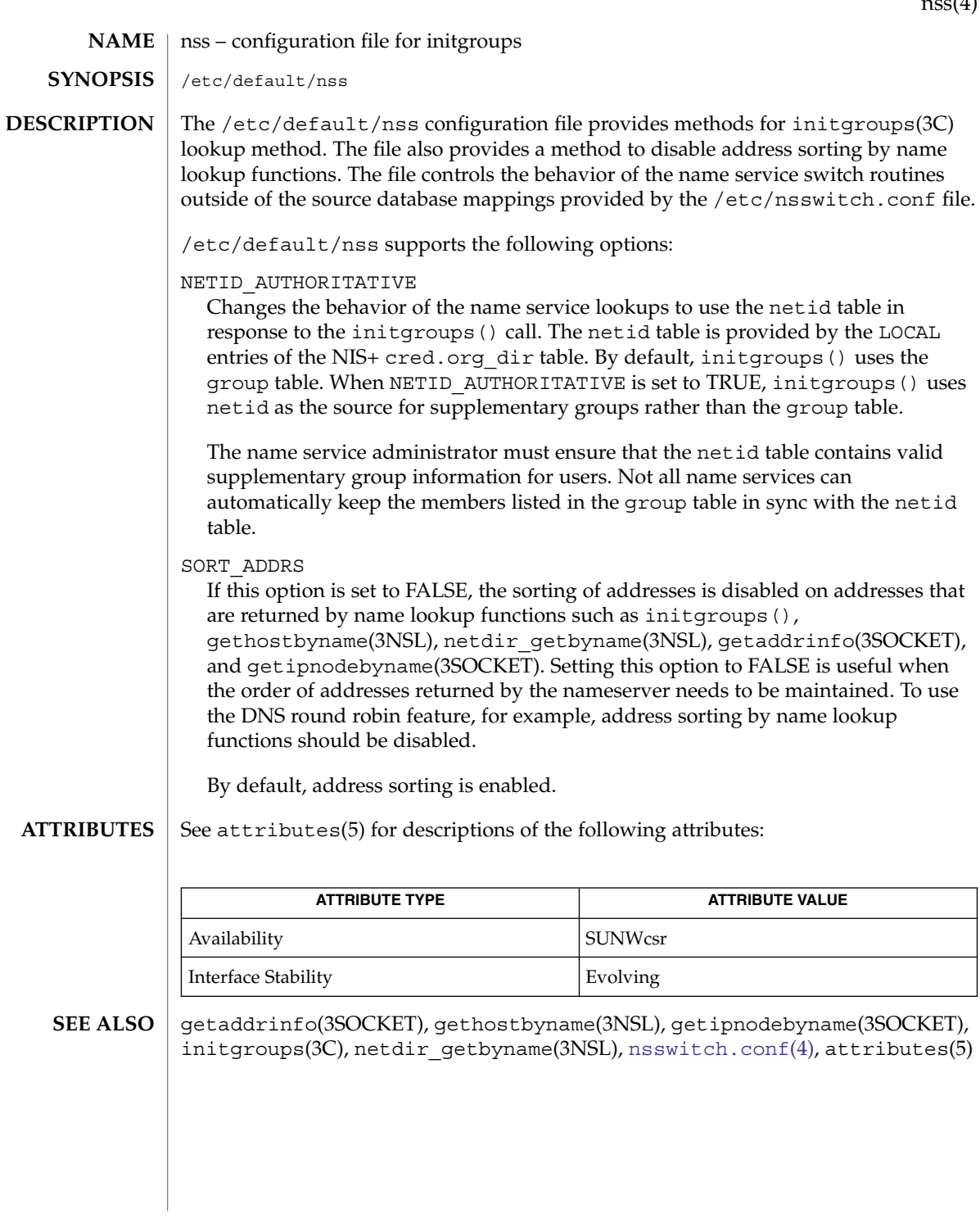

 $\operatorname{nce}(4)$ 

<span id="page-423-0"></span>nsswitch.conf – configuration file for the name service switch /etc/nsswitch.conf **NAME SYNOPSIS**

**DESCRIPTION**

The operating system uses a number of databases of information about hosts, ipnodes, users (passwd and shadow), and groups. Data for these can come from a variety of sources: hostnames and host addresses, for example, can be found in /etc/hosts, NIS, NIS+, LDAP, or DNS. Zero or more sources may be used for each database; the sources and their lookup order are specified in the /etc/nsswitch.conf file.

The following databases use the switch file:

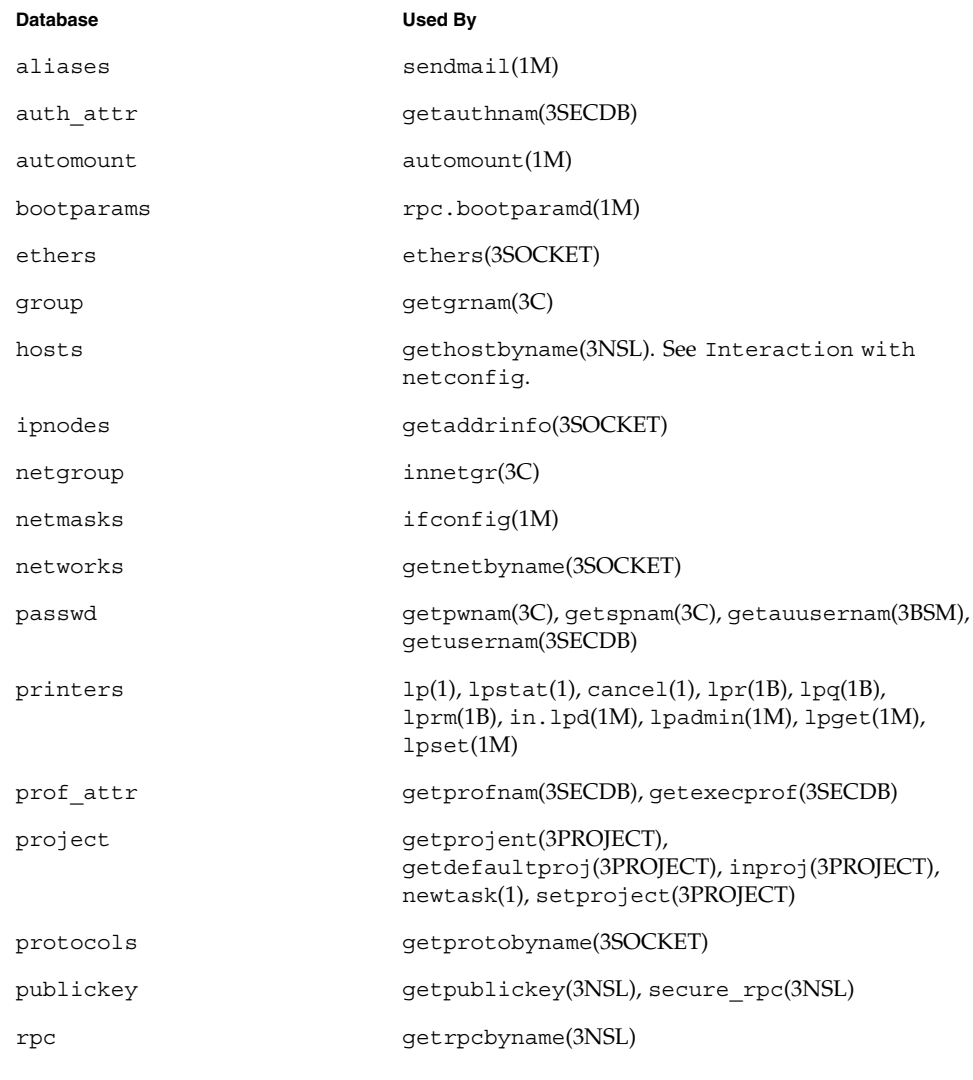

**424** man pages section 4: File Formats • Last Revised 5 Apr 2004

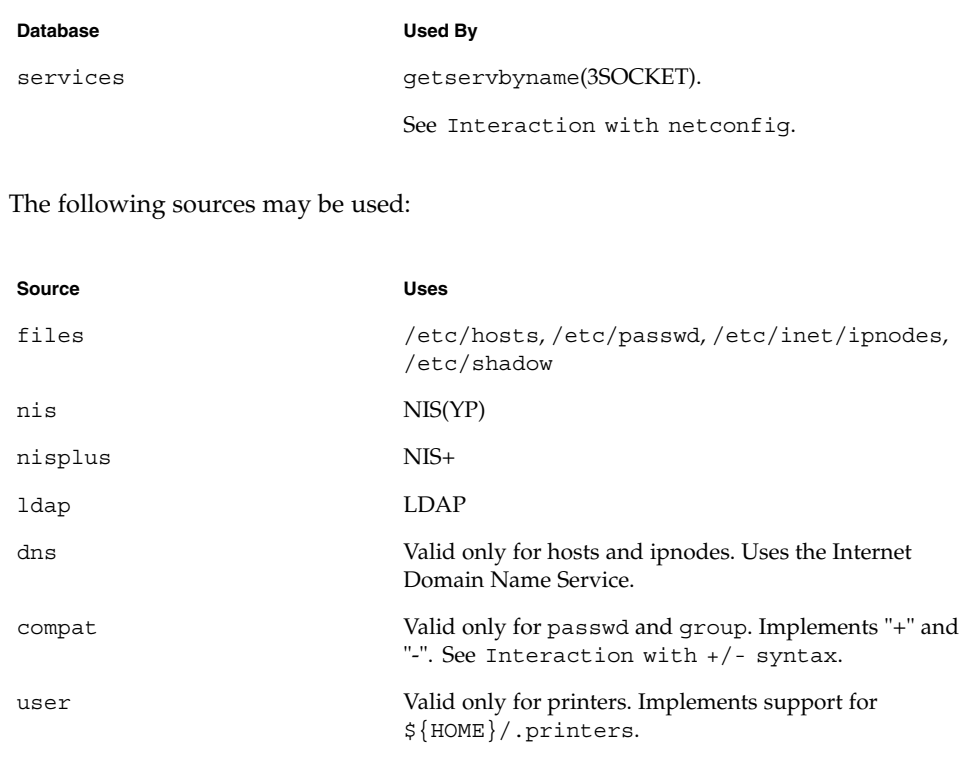

There is an entry in /etc/nsswitch.conf for each database. Typically these entries will be simple, such as "protocols: files" or "networks: files nisplus". However, when multiple sources are specified, it is sometimes necessary to define precisely the circumstances under which each source will be tried. A source can return one of the following codes:

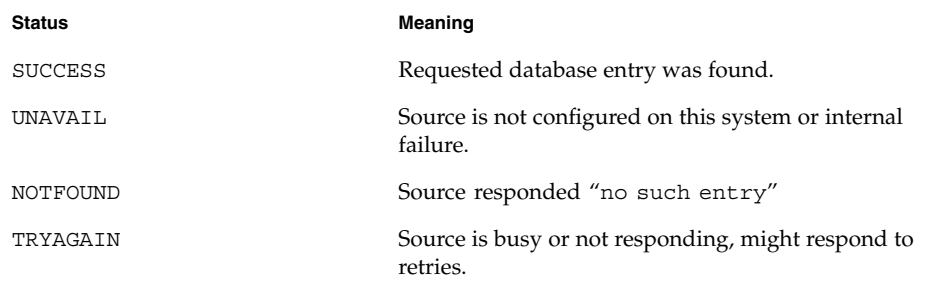

For each status code, two actions are possible:

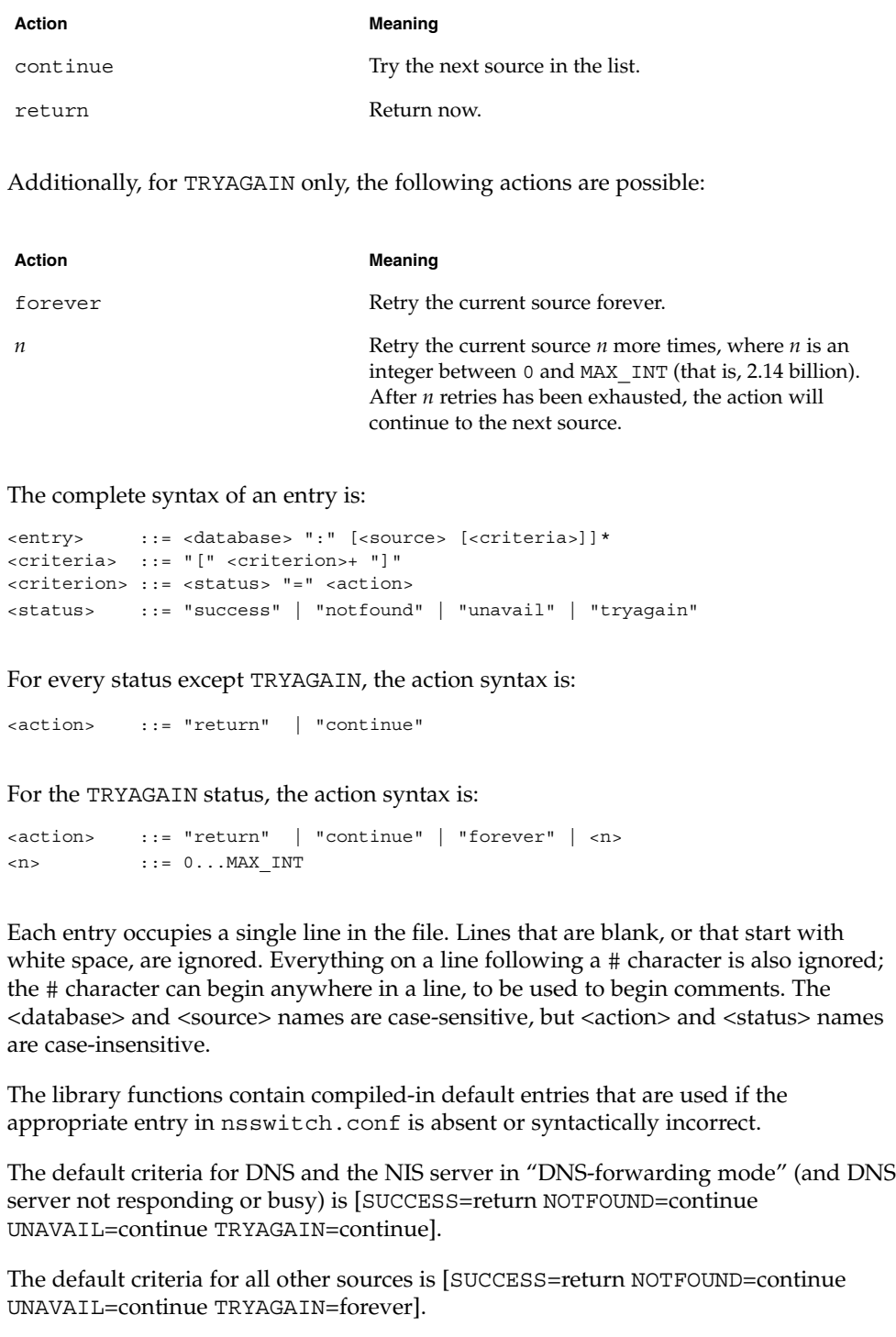

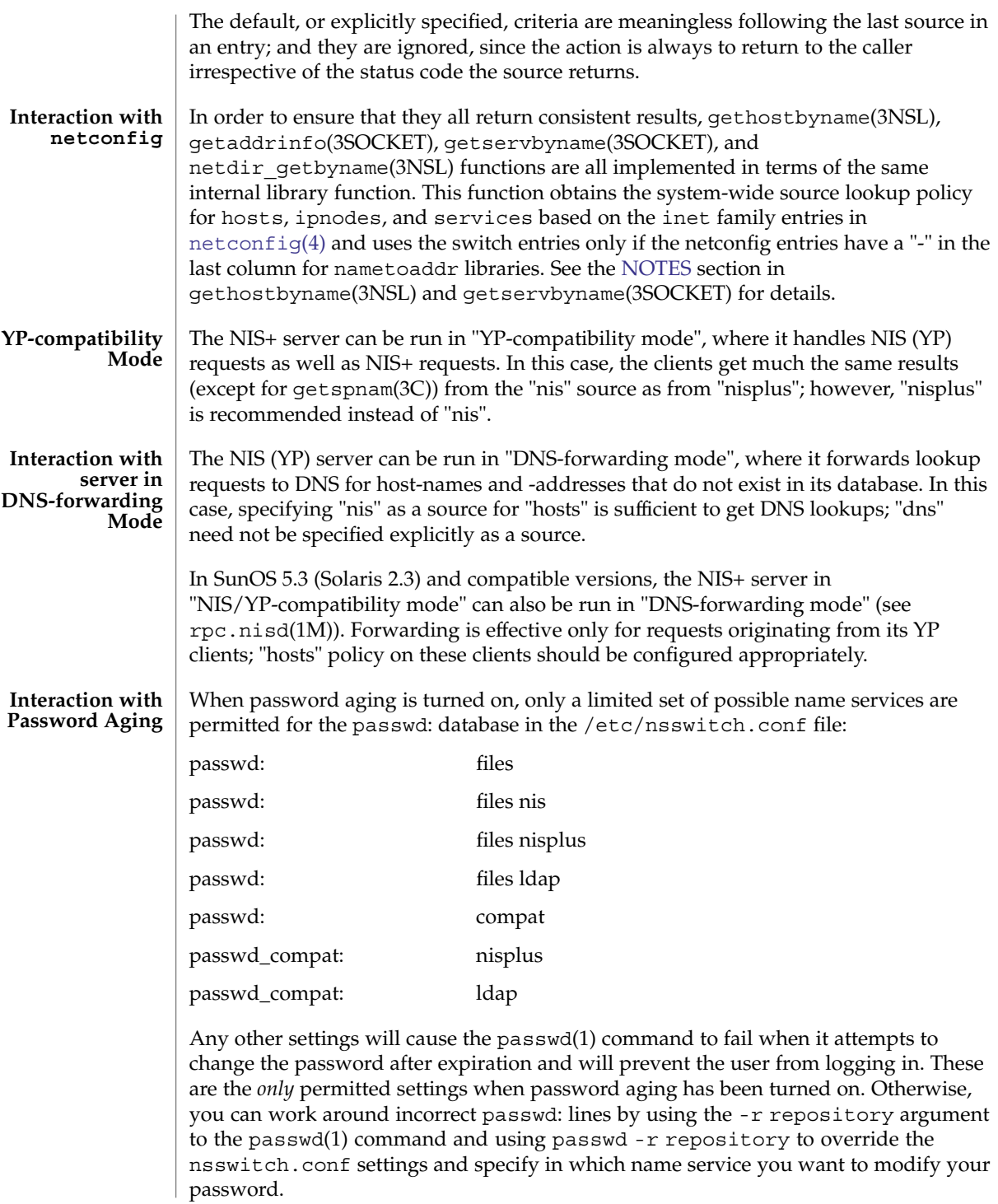

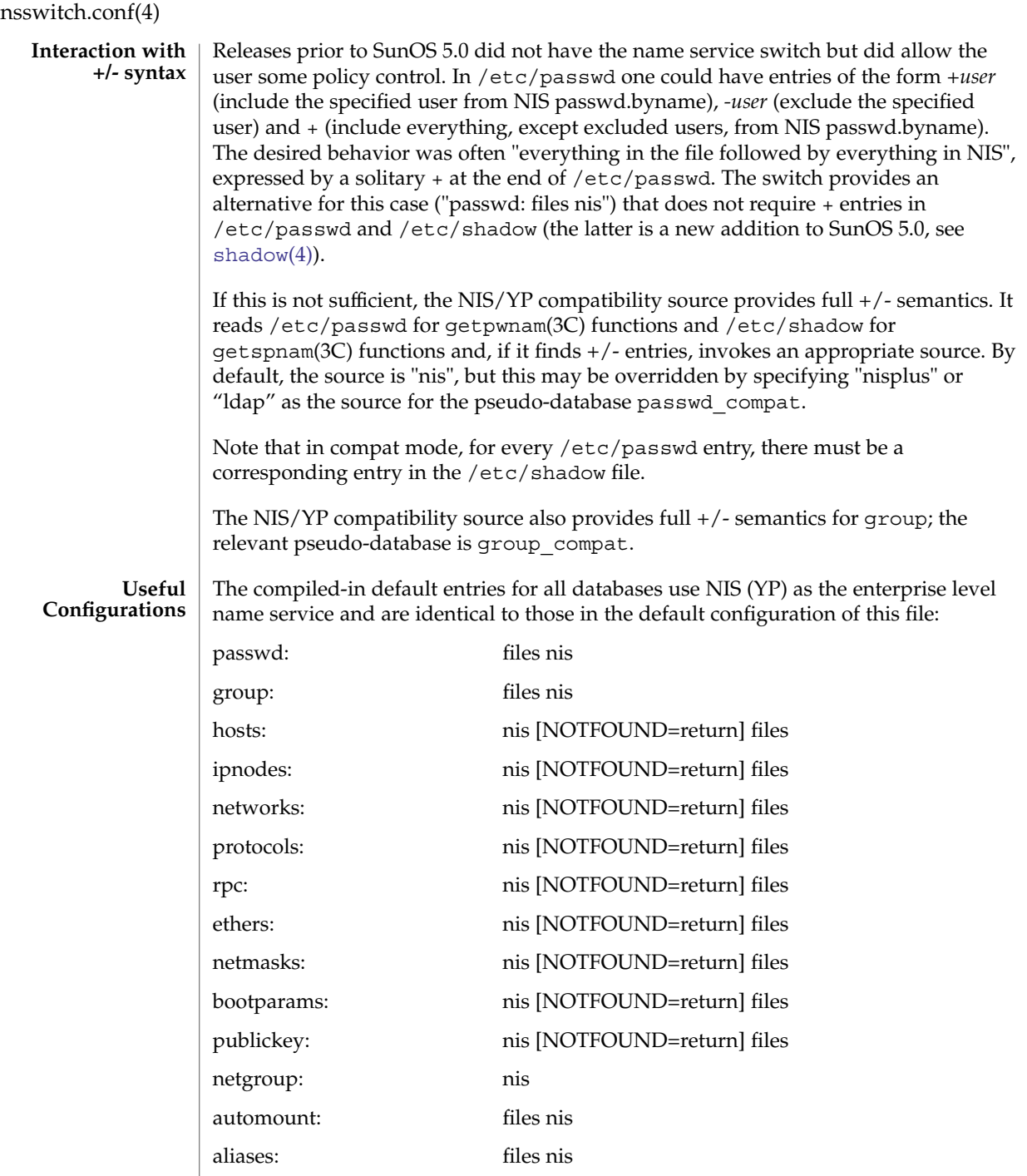

services: files nis

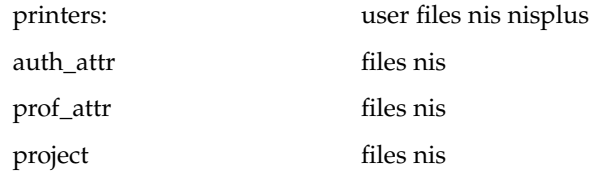

The policy "nis [NOTFOUND=return] files" implies "if nis is UNAVAIL, continue on to files, and if nis returns NOTFOUND, return to the caller; in other words, treat nis as the authoritative source of information and try files only if nis is down." This, and other policies listed in the default configuration above, are identical to the hard-wired policies in SunOS releases prior to 5.0.

If compatibility with the  $+/-$  syntax for passwd and group is required, simply modify the entries for passwd and group to:

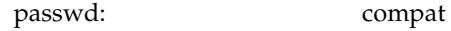

group: compat

If NIS+ is the enterprise level name service, the default configuration should be modified to use nisplus instead of nis for every database on client machines. The file /etc/nsswitch.nisplus contains a sample configuration that can be copied to /etc/nsswitch.conf to set this policy.

If LDAP is the enterprise level name service, the default configuration should be modified to use ldap instead of nis for every database on client machines. The file /etc/nsswitch.ldap contains a sample configuration that can be copied to /etc/nsswitch.conf to set this policy.

If the use of  $+/-$  syntax is desired in conjunction with  $n$  is plus, use the following four entries:

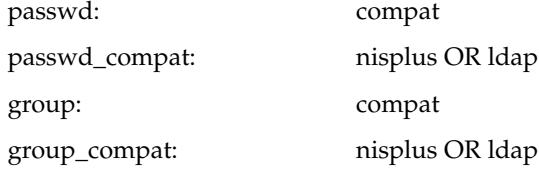

In order to get information from the Internet Domain Name Service for hosts that are not listed in the enterprise level name service, NIS+ or LDAP, use the following configuration and set up the /etc/[resolv.conf](#page-562-0) file (see resolv.conf $(4)$  for more details):

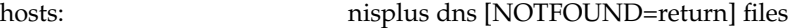

or

hosts: ldap dns [NOTFOUND=return] files

### **Enumeration getXXXent()**

Many of the databases have enumeration functions: passwd has getpwent(), hosts has gethostent(), and so on. These were reasonable when the only source was files but often make little sense for hierarchically structured sources that contain large numbers of entries, much less for multiple sources. The interfaces are still provided and the implementations strive to provide reasonable results, but the data returned may be incomplete (enumeration for hosts is simply not supported by the dns source), inconsistent (if multiple sources are used), formatted in an unexpected fashion (for a host with a canonical name and three aliases, the nisplus source will return four hostents, and they may not be consecutive), or very expensive (enumerating a passwd database of 5,000 users is probably a bad idea). Furthermore, multiple threads in the same process using the same reentrant enumeration function (getXXXent  $r()$  are supported beginning with SunOS 5.3) share the same enumeration position; if they interleave calls, they will enumerate disjoint subsets of the same database.

In general, the use of the enumeration functions is deprecated. In the case of passwd, shadow, and group, it may sometimes be appropriate to use fgetgrent (), fgetpwent(), and fgetspent() (see getgrnam(3C), getpwnam(3C), and getspnam(3C), respectively), which use only the files source.

A source named SSS is implemented by a shared object named nss\_SSS.so.1 that resides in /usr/lib. **FILES**

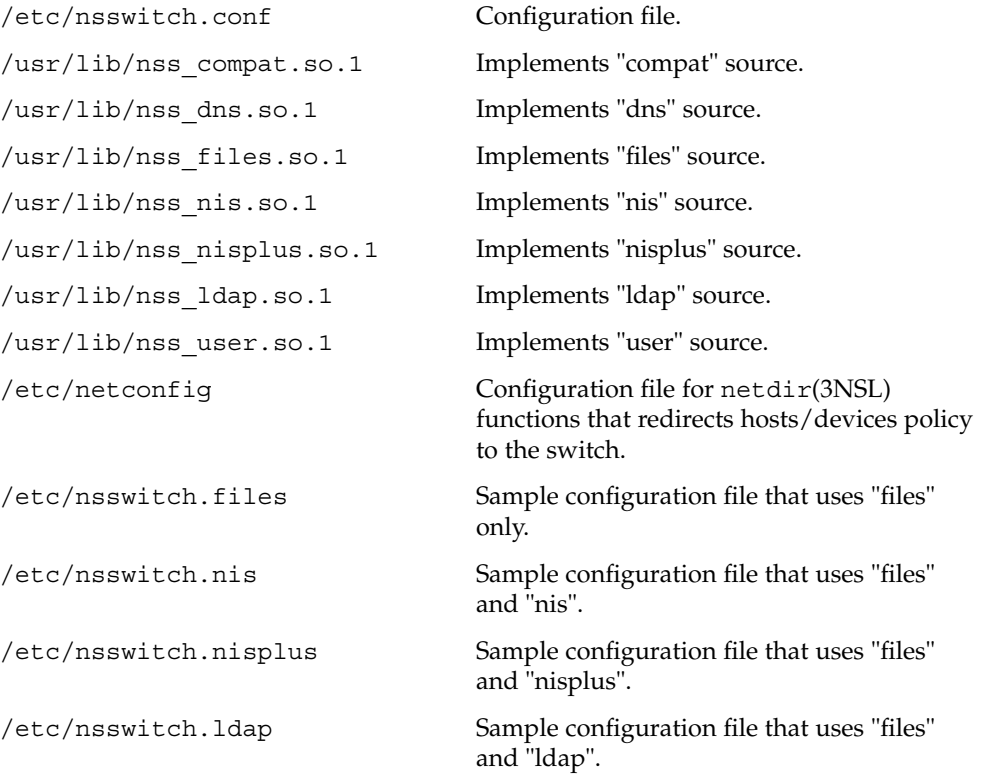

<span id="page-430-0"></span>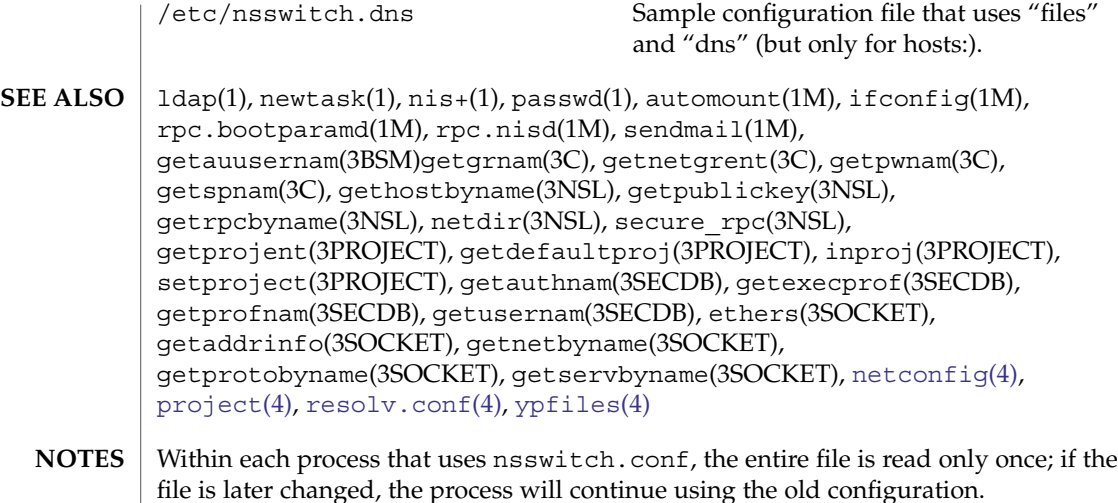

The use of both nis and nisplus as sources for the same database is strongly discouraged since both the name services are expected to store similar information and the lookups on the database may yield different results depending on which name service is operational at the time of the request. The same applies for using ldap along with nis or nisplus.

Misspelled names of sources and databases will be treated as legitimate names of (most likely nonexistent) sources and databases.

The following functions do *not* use the switch: fgetgrent(3C), fgetprojent(3PROJECT), fgetpwent(3C), fgetspent(3C), getpw(3C), putpwent(3C), [shadow](#page-612-0)(4).

## order(4)

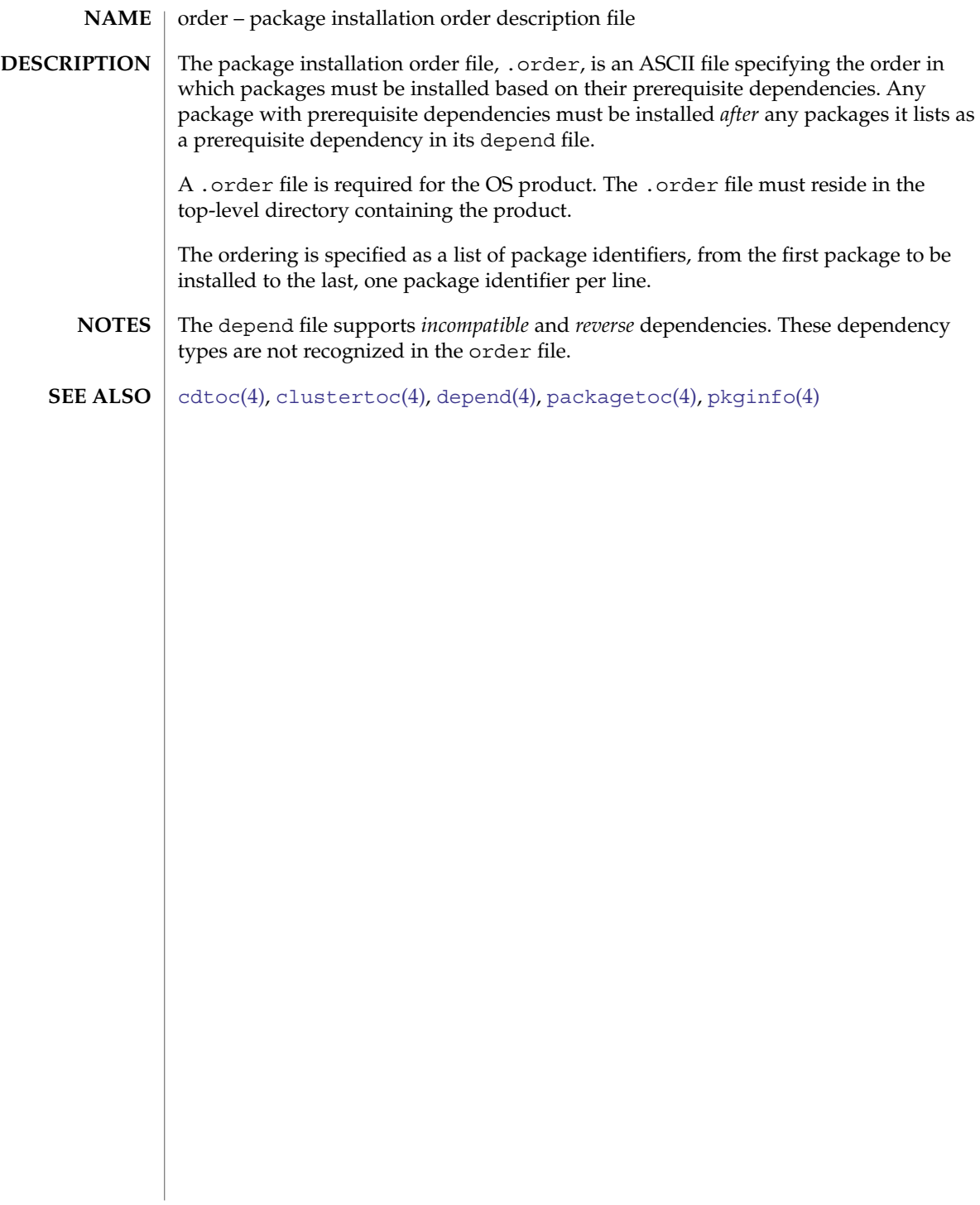
# **NAME**

ott – FACE object architecture information

# **DESCRIPTION**

The FACE object architecture stores information about object-types in an ASCII file named .ott (object type table) that is contained in each directory. This file describes all of the objects in that directory. Each line of the .ott file contains information about one object in pipe-separated fields. The fields are (in order):

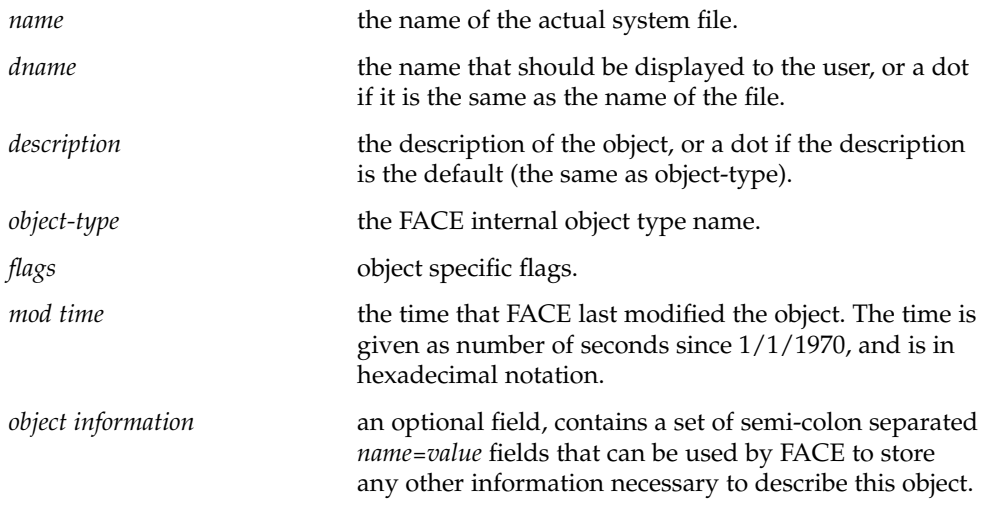

.ott is created in any directory opened by FACE. **FILES**

<span id="page-433-0"></span>packagetoc – package table of contents description file The package table of contents file, .packagetoc, is an ASCII file containing all of the information necessary for installing a product release distributed in package form. It centralizes and summarizes all of the relevant information about each package in the product. This allows the install software to quickly read one file to obtain all of the relevant information about each package instead of having to examine each package at run time to obtain this information. The .packagetoc file resides in the top-level directory containing the product. If a .packagetoc file exists for a product, there must also be a .order file. Each entry in the .packagetoc file is a line that establishes the value of a parameter in the following form: PARAM=*value* A line starting with a pound-sign, ''#'', is considered a comment and is ignored. Parameters are grouped by package. The start of a package description is defined by a line of the form: PKG=*value* There is no order implied or assumed for specifying the parameters for a package with the exception of the PKG parameter, which must appear first. Only one occurrence of a parameter is permitted per package. The parameters recognized are described below. Those marked with an asterisk are mandatory. PKG\* The package identifier, for example, SUNWaccu. The maximum length of the identifier is nine characters. All the characters must be alphanumeric. The first character must be alphabetic. install, new, and all are reserved identifiers. PKGDIR\* The name of the directory containing the package. This directory is relative to the directory containing the product. NAME\* The full name of the package. VENDOR The name of the package's vendor. VERSION The version of the package. PRODNAME The name of the product to which this package belongs. PRODVERS The version of the product to which this package belongs. **NAME DESCRIPTION**

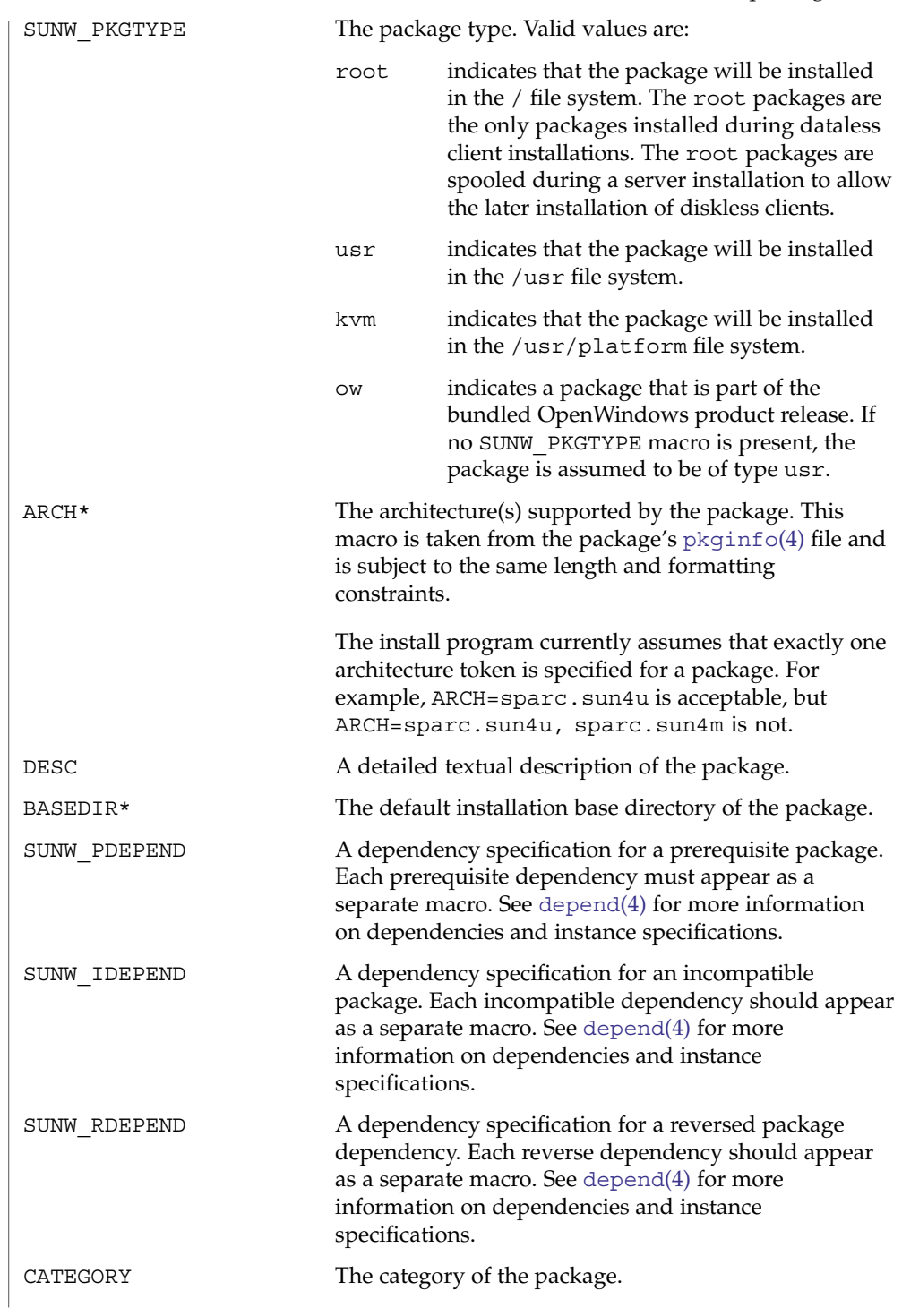

File Formats **435**

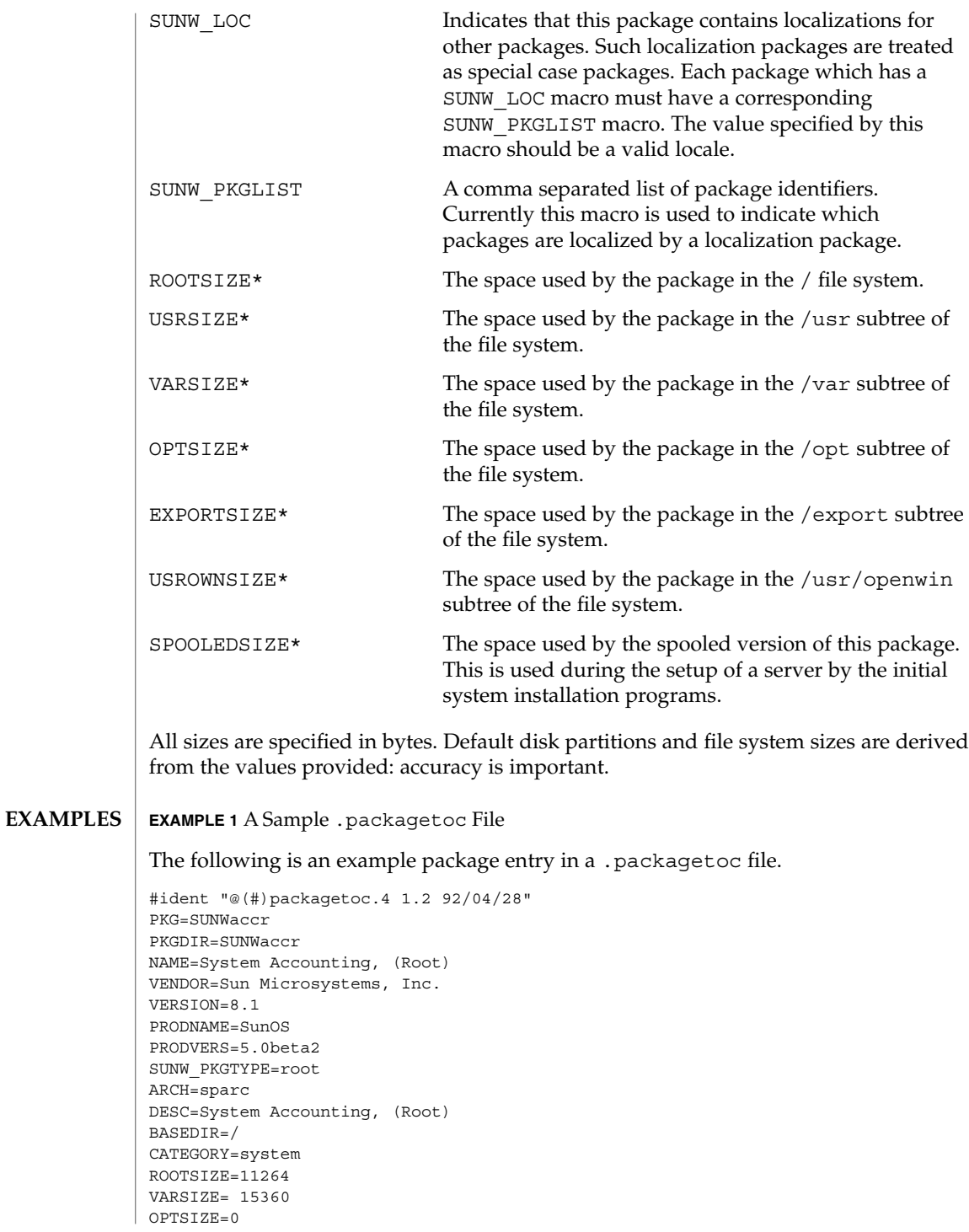

**436** man pages section 4: File Formats • Last Revised 19 Nov 2002

**EXAMPLE 1** A Sample .packagetoc File *(Continued)*

EXPORTSIZE=0 USRSIZE=0 USROWNSIZE=0

**SEE ALSO**

## [cdtoc](#page-76-0)(4), [clustertoc](#page-79-0)(4), [depend](#page-107-0)(4), [order](#page-431-0)(4), [pkginfo](#page-458-0)(4), [pkgmap](#page-467-0)(4)

**NOTES**

The parameters NAME, VENDOR, VERSION, PRODNAME, PRODVERS, SUNW\_PKGTYPE, SUNW\_LOC, SUNW\_PKGLIST, ARCH, DESC, BASEDIR, and CATEGORY are assumed to have been taken directly from the package's [pkginfo](#page-458-0)(4) file. The length and formatting restrictions placed on the values for these parameters are identical to those for the corresponding entries in the  $p$ kginfo(4) file.

The value specified for the parameter PKGDIR should not exceed 255 characters.

The value specified for the parameters ROOTSIZE, VARSIZE, OPTSIZE, EXPORTSIZE, USRSIZE and USROWNSIZE must be a single integer value. The values can be derived from the package's pkgmap file by counting all space consumed by any files installed in the applicable file system. The space includes that used for directory entries and any UFS overhead that exists because of the way the files are represented (directory allocation scheme; direct, indirect, double indirect blocks; fragments; etc.)

The following kinds of entries in the  $pkqmap(4)$  file should be included in the space derivation:

- f regular file
- c character special file
- b block special file
- p pipe
- l hard link
- s symbolic link
- x, d directory
- i packaging installation script or information file (*copyright*, *depend*, *postinstall*, *postremove*)

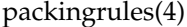

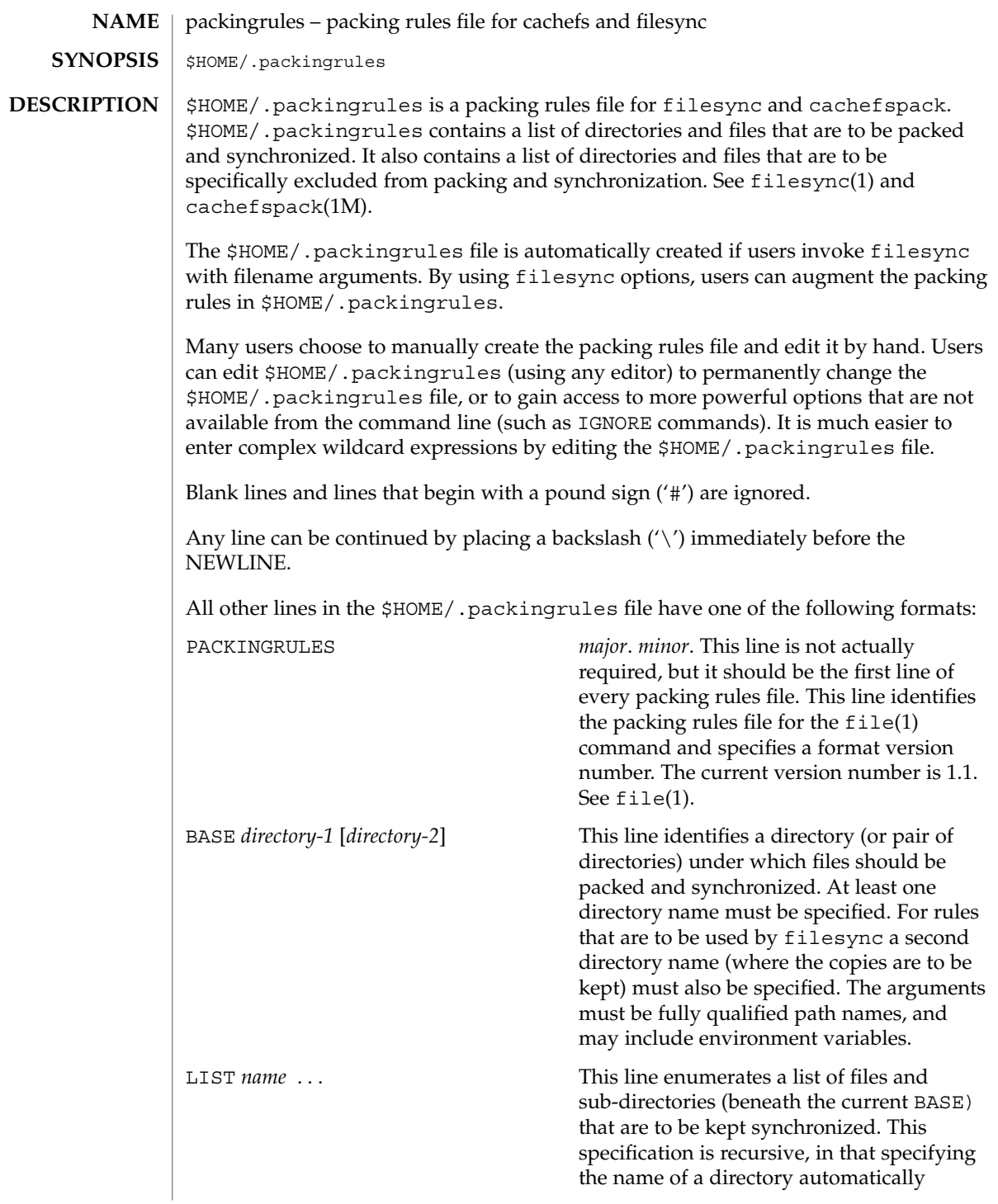

packingrules(4)

includes all files and subdirectories it contains. Regular expressions (as described in glob and gmatch) are permitted. See glob(1) and gmatch(3GEN). IGNORE *name* . . . This line enumerates a list of files that are not to be kept synchronized. Regular expressions (using glob and gmatch) are permitted. There are important differences between the arguments to LIST and IGNORE statements. The arguments to a LIST statement can contain slashes and are interpreted as file names relative to the BASE directories. The arguments to an IGNORE statement are simpler names or expressions that cannot contain slashes. An IGNORE statement will not override a LIST statement. IGNORE statements only exclude files that are found beneath LISTed directories. If the first name argument to a LIST statement begins with an exclamation point  $('!)$ , the remainder of the statement will be executed as a command. The command will be run in the current BASE directory. The output of the command will be treated as a list of newline separated file names to be packed/synchronized. The resulting file names will be interpreted relative to the enclosing BASE directory. If the first name argument to an IGNORE statement begins with an exclamation point ('!'), the remainder of the statement will be executed as a command. The command will be run in the current BASE directory. The command will be expected to figure out which names should not be synchronized. The output of the command will be treated as a list of newline separated file names that should be excluded from the packing and synchronization list. Commands will be broken into distinct arguments and run directly with sh -c. Blanks can be embedded in an argument by escaping them with a backslash  $('')$  or enclosing the argument in double quotes (' " '). Double quotes can be passed in arguments by escaping the double quotes with a backslash  $' \setminus'$ . LIST lines only apply to the BASE statement that precedes them. IGNORE lines can appear before any BASE statement (in which case they apply to all BASEs) or after a BASE statement (in which case they only apply to the BASE that precedes them). Any number of these statements can occur in any combination. The order is not important. **EXAMPLE 1** A sample \$HOME.packingrules file. The use of these statements is illustrated in the following \$HOME.packingrules file. # # junk files, not worth copying # IGNORE core \*.o \*.bak \*% # # most of the stuff I want to keep in sync is in my \$HOME # **EXAMPLES**

File Formats **439**

packingrules(4)

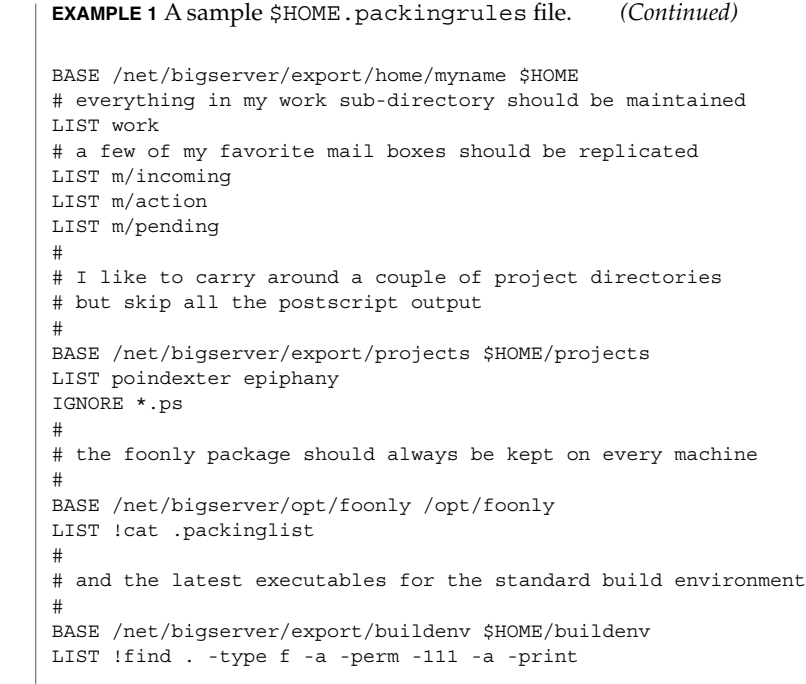

 $\textbf{SEE \, ALSO} \parallel \texttt{file(1)}, \texttt{filesync(1)}, \texttt{cachefspack(1M)}$ 

**440** man pages section 4: File Formats • Last Revised 23 Dec 1996

pam.conf(4)

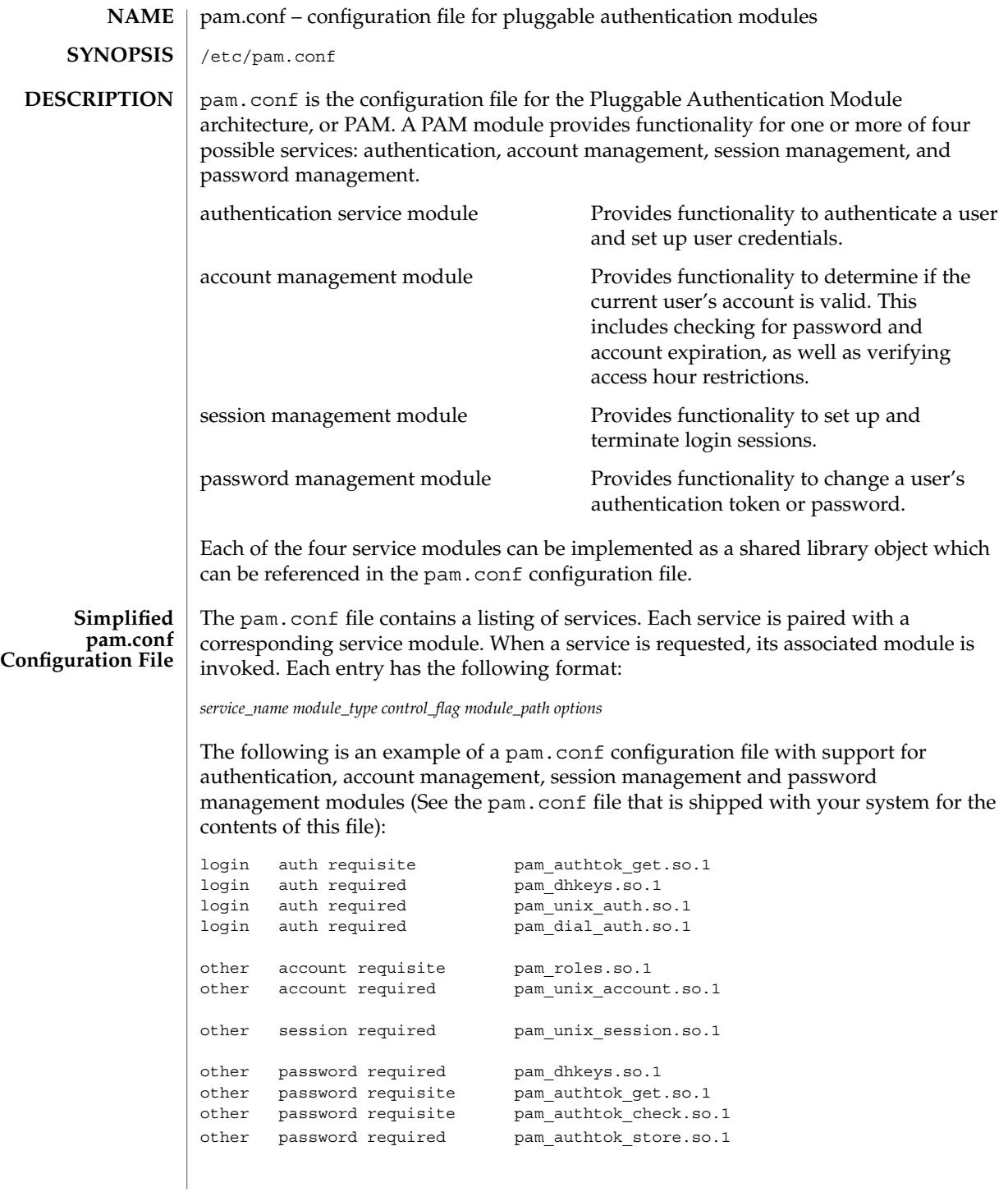

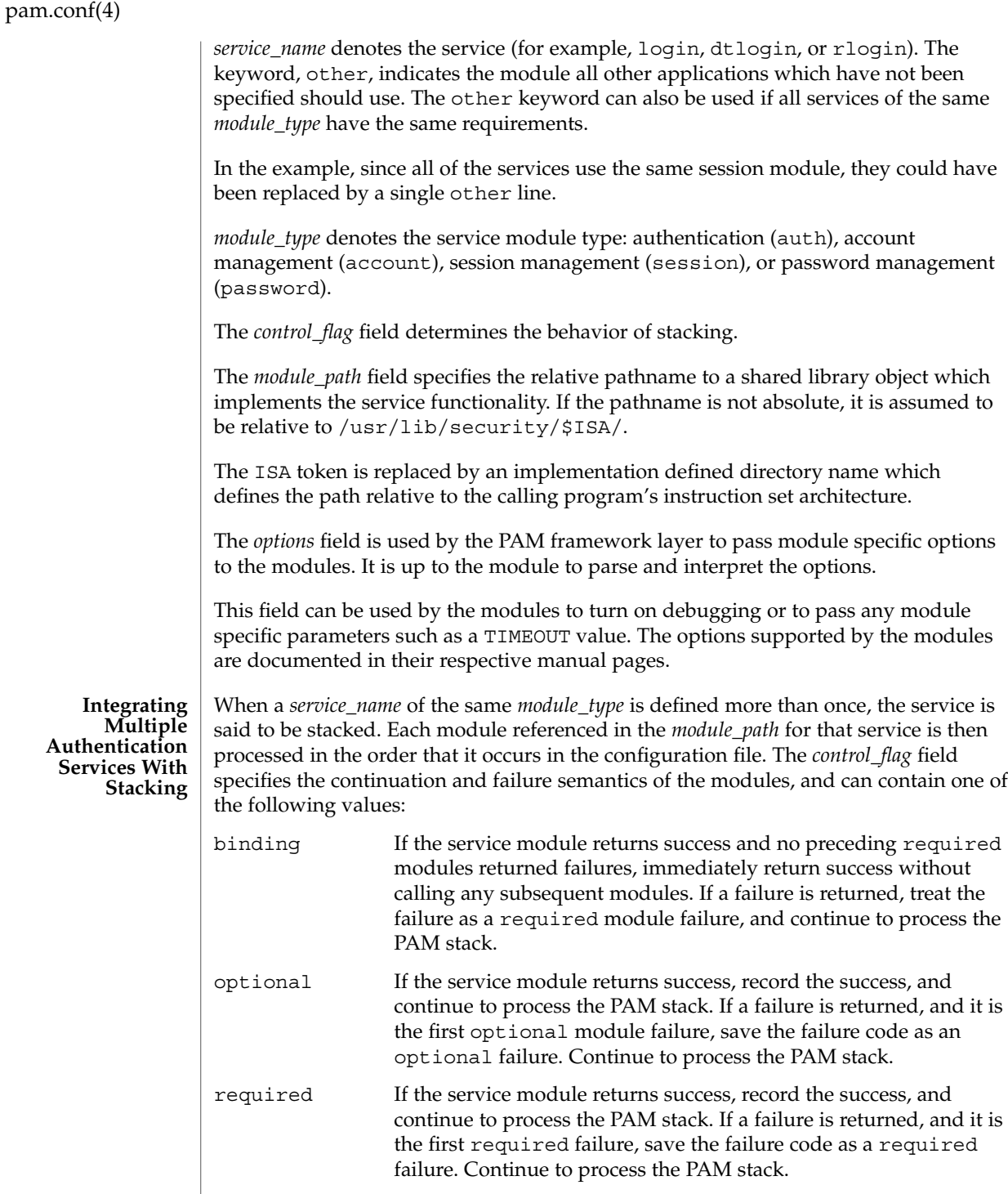

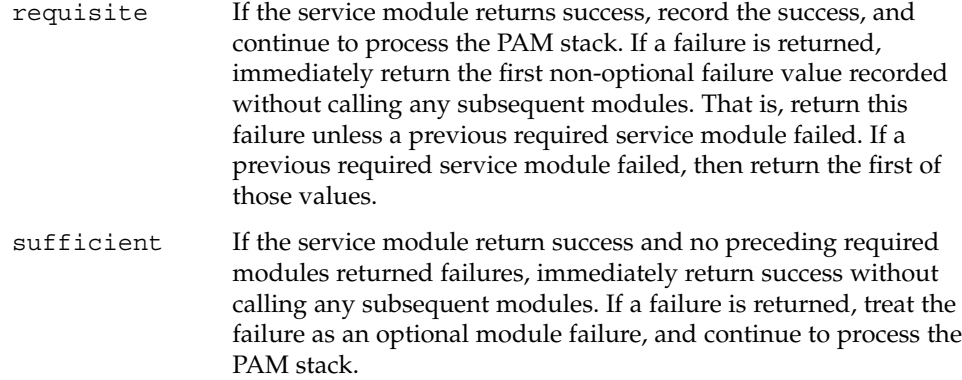

If the PAM stack runs to completion, that is, neither a requisite module failed, nor a binding or sufficient module success stops it, success is returned if no required modules failed and at least one required, requisite, optional module succeeded. If no module succeeded and a required or binding module failed, the first of those errors is returned. If no required or binding module failed and an optional module failed, the first of the option module errors is returned. If no module in the stack succeeded or failed, that is, all modules returned an ignore status, a default error based on module type, for example, "User account expired," is returned.

All errors in pam.conf entries are logged to syslog as LOG\_AUTH | LOG\_CRIT errors. The use of a service with an error noted in the pam.conf entry for that service will fail. The system administrator will need to correct the noted errors before that service may be used. If no services are available or the pam.conf file is missing, the system administrator may enter system maintenance mode to correct or restore the file.

The following is a sample configuration file that stacks the su, login, and rlogin services.

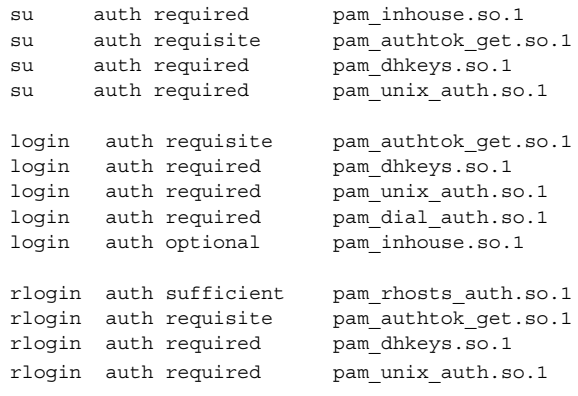

# pam.conf(4)

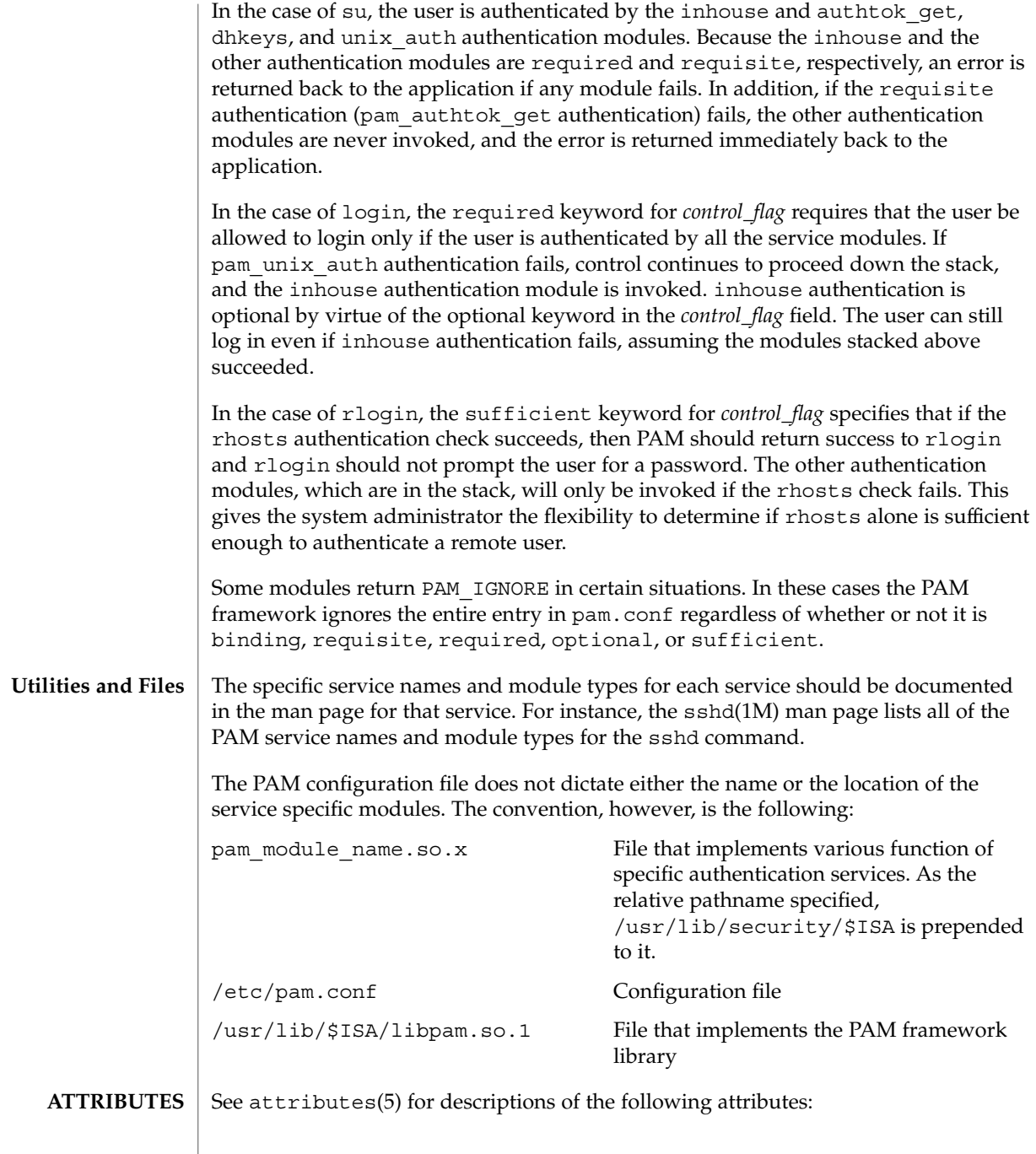

**444** man pages section 4: File Formats • Last Revised 21 July 2004

 $\mathcal{L}(4)$ 

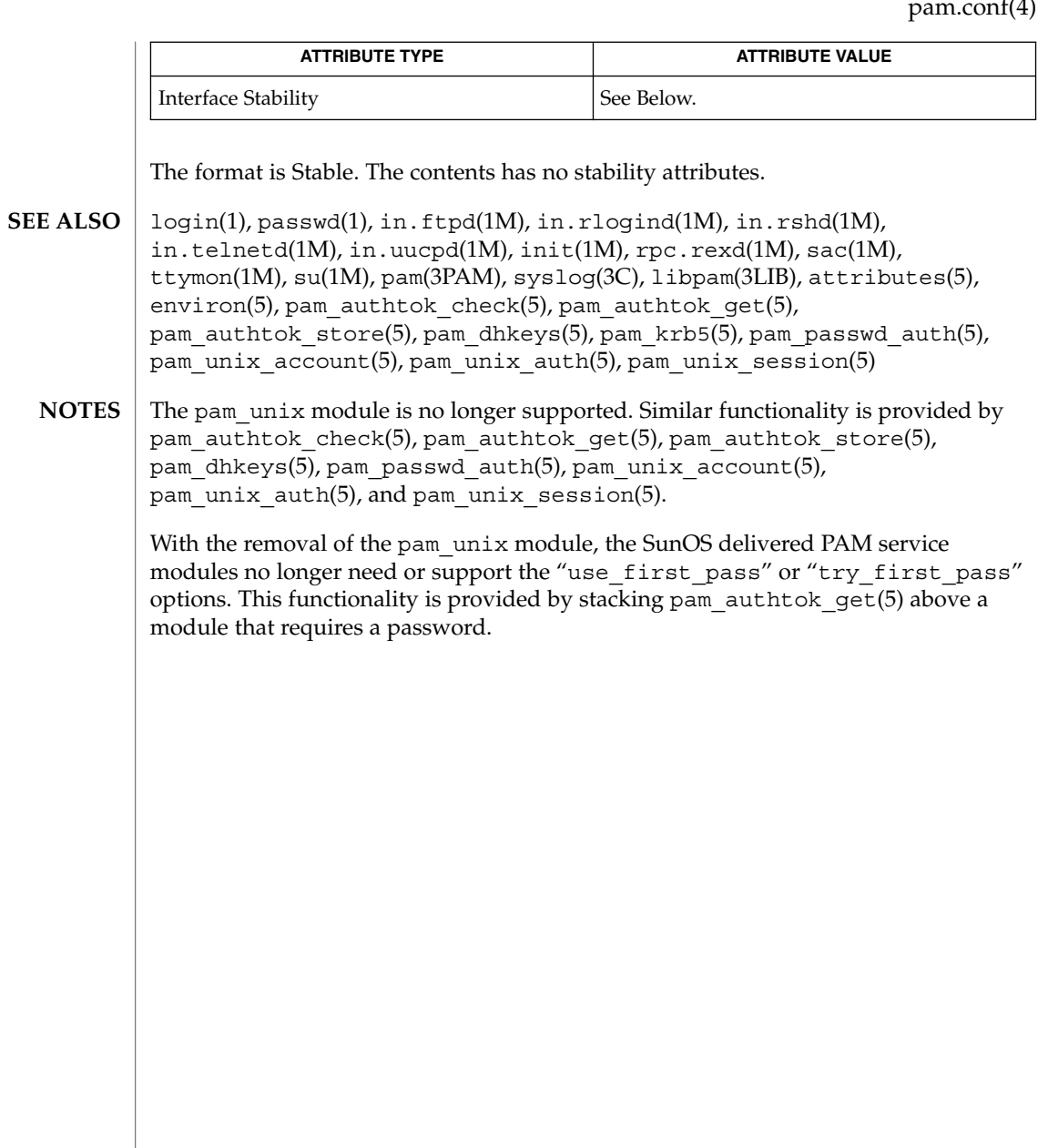

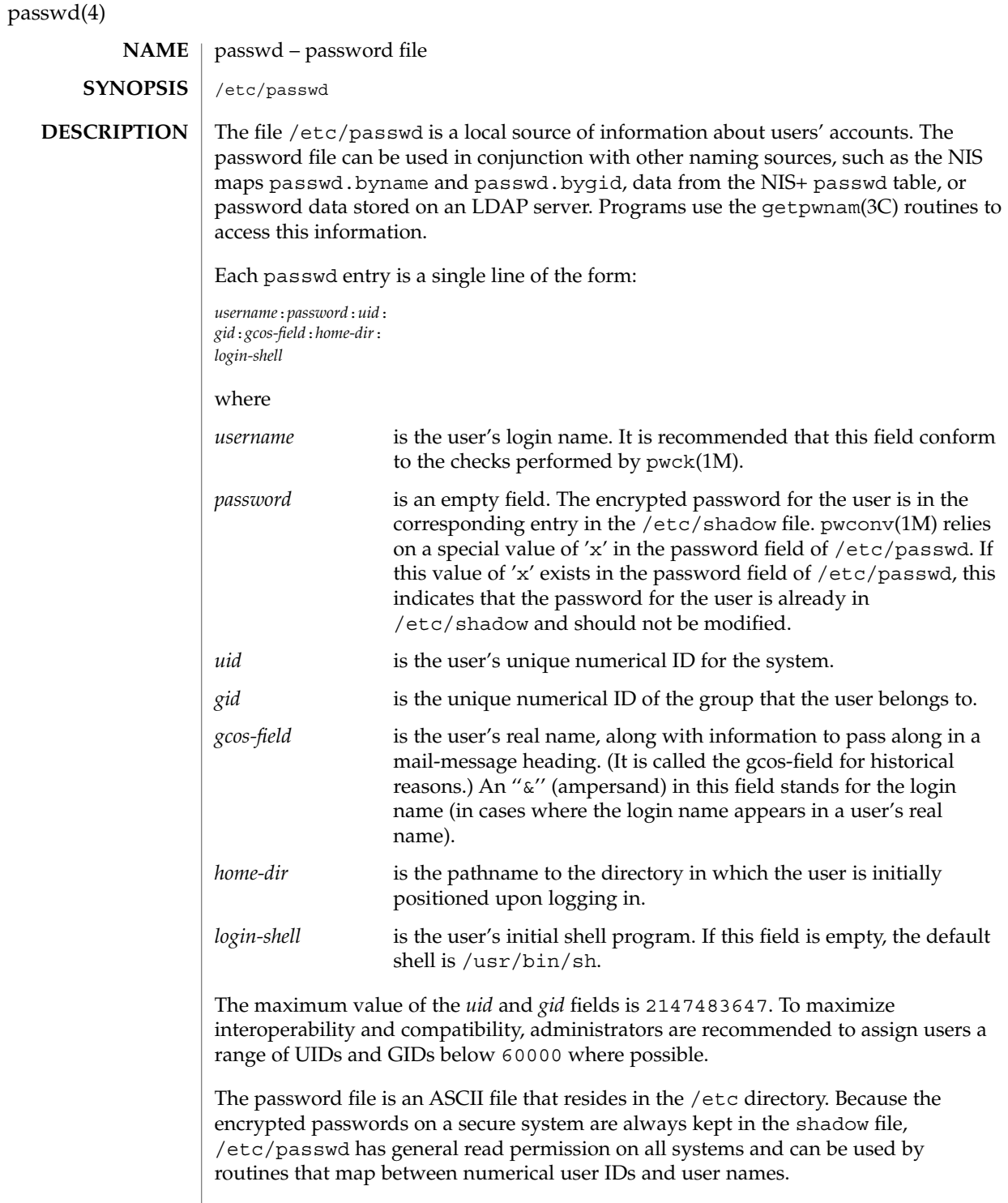

Blank lines are treated as malformed entries in the passwd file and cause consumers of the file , such as getpwnam(3C), to fail.

The password file can contain entries beginning with a  $'$ +' (plus sign) or  $'$ -' (minus sign) to selectively incorporate entries from another naming service source, such as NIS, NIS+, or LDAP.

A line beginning with a '+' means to incorporate entries from the naming service source. There are three styles of the '+' entries in this file. A single + means to insert all the entries from the alternate naming service source at that point, while a +*name* means to insert the specific entry, if one exists, from the naming service source. A +@*netgroup* means to insert the entries for all members of the network group *netgroup* from the alternate naming service. If a +*name* entry has a non-null password, *gcos*, *home-dir*, or *login-shell* field, the value of that field overrides what is contained in the alternate naming service. The *uid* and *gid* fields cannot be overridden.

A line beginning with a '−' means to disallow entries from the alternate naming service. There are two styles of '-' entries in this file. –*name* means to disallow any subsequent entries (if any) for *name* (in this file or in a naming service), and –@*netgroup* means to disallow any subsequent entries for all members of the network group *netgroup*.

This is also supported by specifying ''passwd : compat'' in [nsswitch.conf](#page-423-0)(4). The "compat" source might not be supported in future releases. The preferred sources are files followed by the identifier of a name service, such as nis or ldap. This has the effect of incorporating the entire contents of the naming service's passwd database or password-related information after the passwd file.

Note that in compat mode, for every /etc/passwd entry, there must be a corresponding entry in the /etc/shadow file.

Appropriate precautions must be taken to lock the /etc/passwd file against simultaneous changes if it is to be edited with a text editor; vipw(1B) does the necessary locking.

### **EXAMPLES**

**EXAMPLE 1** Sample passwd File

The following is a sample passwd file:

root:x:0:1:Super-User:/:/sbin/sh fred:6k/7KCFRPNVXg:508:10:& Fredericks:/usr2/fred:/bin/csh

and the sample password entry from nsswitch.conf:

passwd: files ldap

In this example, there are specific entries for users root and fred to assure that they can login even when the system is running single-user. In addition, anyone whose password information is stored on an LDAP server will be able to login with their usual password, shell, and home directory.

#### passwd(4)

```
EXAMPLE 1 Sample passwd File (Continued)
If the password file is:
root:x:0:1:Super-User:/:/sbin/sh
fred:6k/7KCFRPNVXg:508:10:& Fredericks:/usr2/fred:/bin/csh
+
and the password entry in nsswitch.conf is:
passwd: compat
then all the entries listed in the NIS passwd.byuid and passwd.byname maps will
be effectively incorporated after the entries for root and fred. If the the password
entry in nsswitch.conf is:
passwd_compat: ldap
passwd: compat
then all password-related entries stored on the LDAP server will be incorporated after
the entries for root and fred.
The following is a sample passwd file when shadow does not exist:
root:q.mJzTnu8icf.:0:1:Super-User:/:/sbin/sh
fred:6k/7KCFRPNVXg:508:10:& Fredericks:/usr2/fred:/bin/csh
+john:
+@documentation:no-login:
+::::Guest
The following is a sample passwd file when shadow does exist:
root:##root:0:1:Super-User:/:/sbin/sh
fred:##fred:508:10:& Fredericks:/usr2/fred:/bin/csh
+john:
+@documentation:no-login:
+::::Guest
In this example, there are specific entries for users root and fred, to assure that they
can log in even when the system is running standalone. The user john will have his
password entry in the naming service source incorporated without change, anyone in
the netgroup documentation will have their password field disabled, and anyone
else will be able to log in with their usual password, shell, and home directory, but
with a gcos field of Guest
```
passwd(4)

 $\tt{FlLES}$  | /etc/nsswitch.conf /etc/passwd /etc/shadow

chgrp(1), chown(1), finger(1), groups(1),  $login(1)$ , newgrp(1), nispasswd(1), passwd(1), sh(1), sort(1), domainname(1M), getent(1M), in.ftpd(1M), passmgmt(1M), pwck(1M), pwconv(1M), su(1M), useradd(1M), userdel(1M), usermod(1M), a64l(3C), crypt(3C), getpw(3C), getpwnam(3C), getspnam(3C), putpwent(3C), [group](#page-219-0)(4), [hosts.equiv](#page-226-0)(4), [nsswitch.conf](#page-423-0)(4), [shadow](#page-612-0)(4), environ(5), unistd.h(3HEAD) **SEE ALSO**

*System Administration Guide: Basic Administration*

pathalias(4)

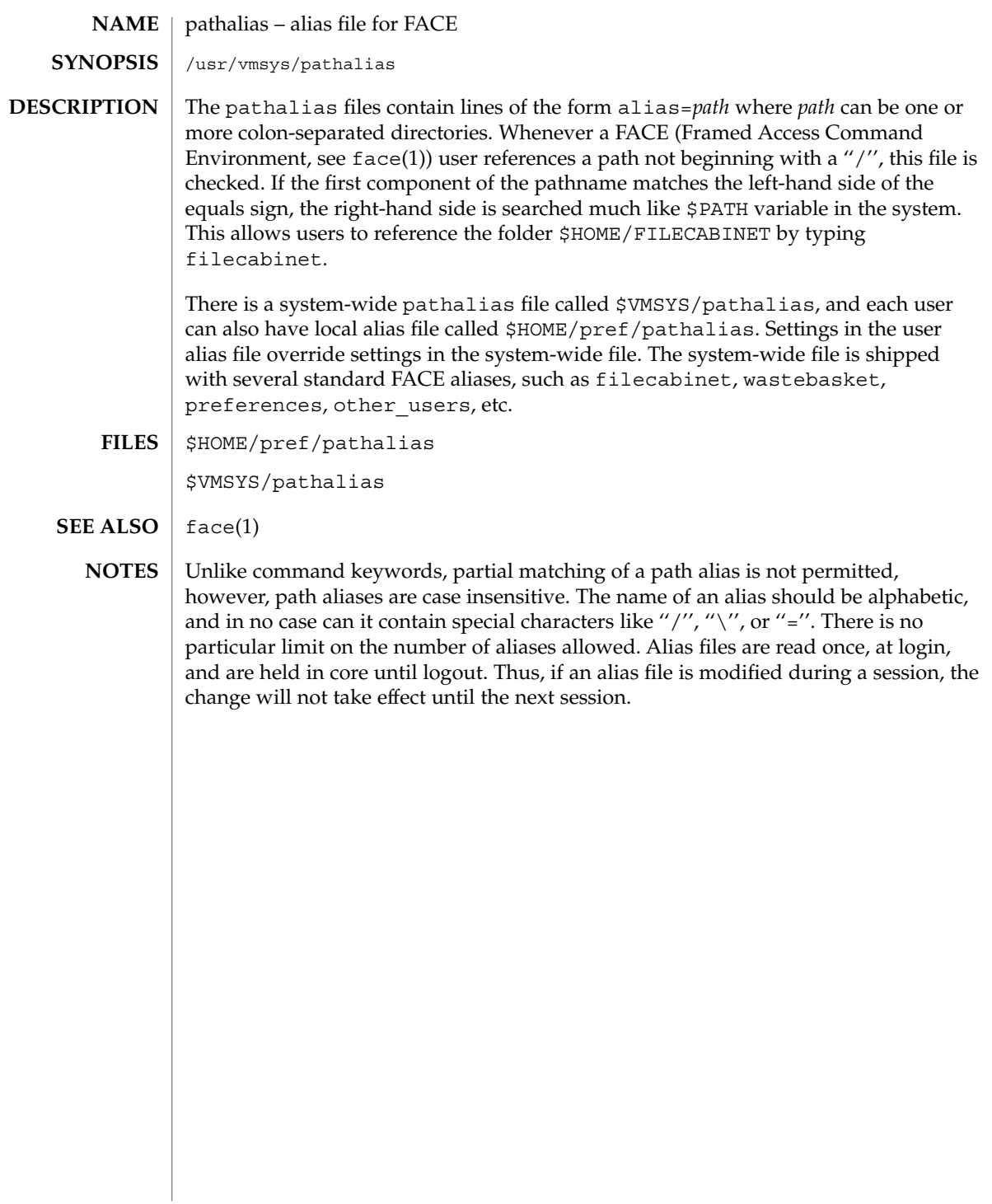

# path\_to\_inst(4)

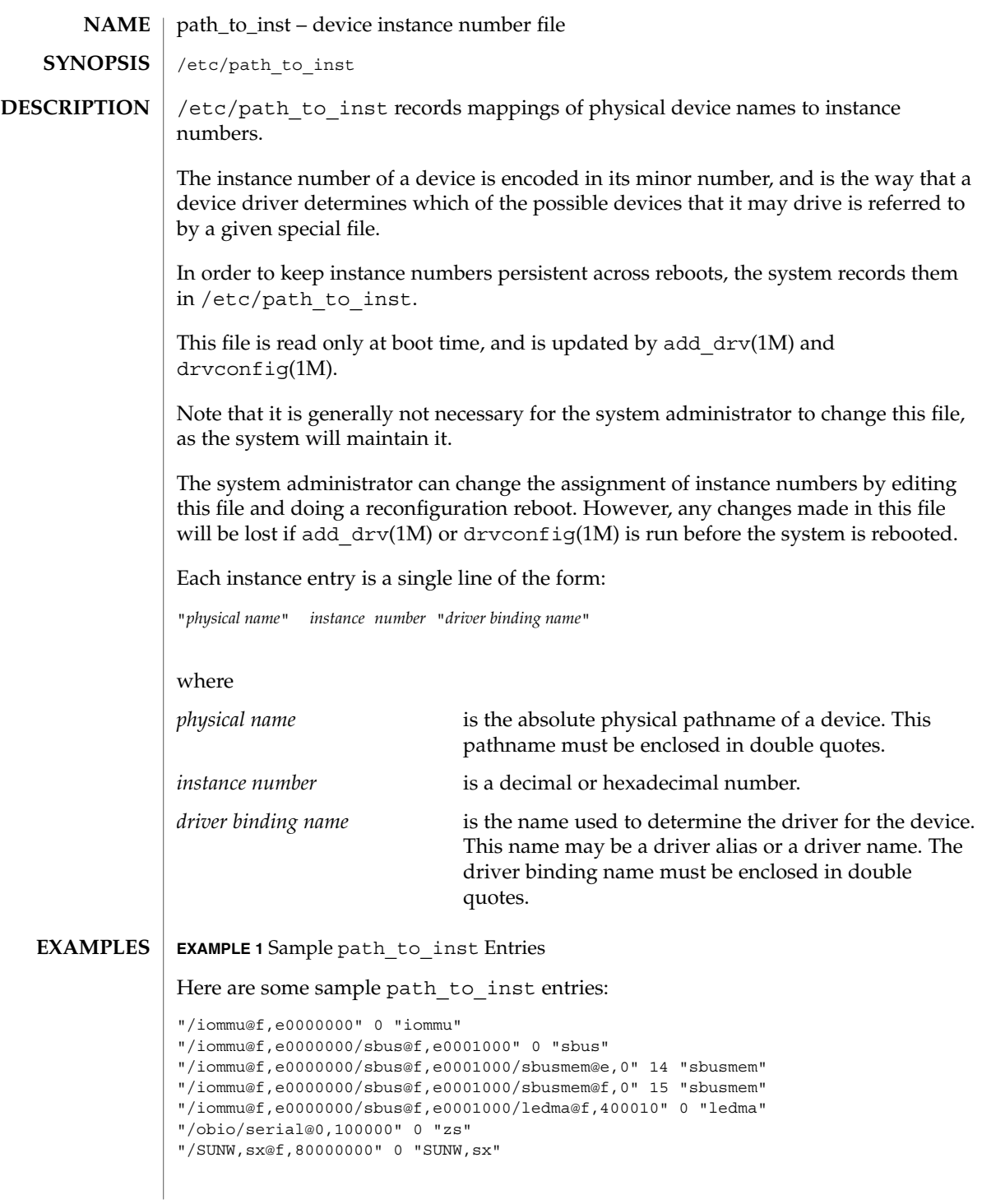

path\_to\_inst(4)

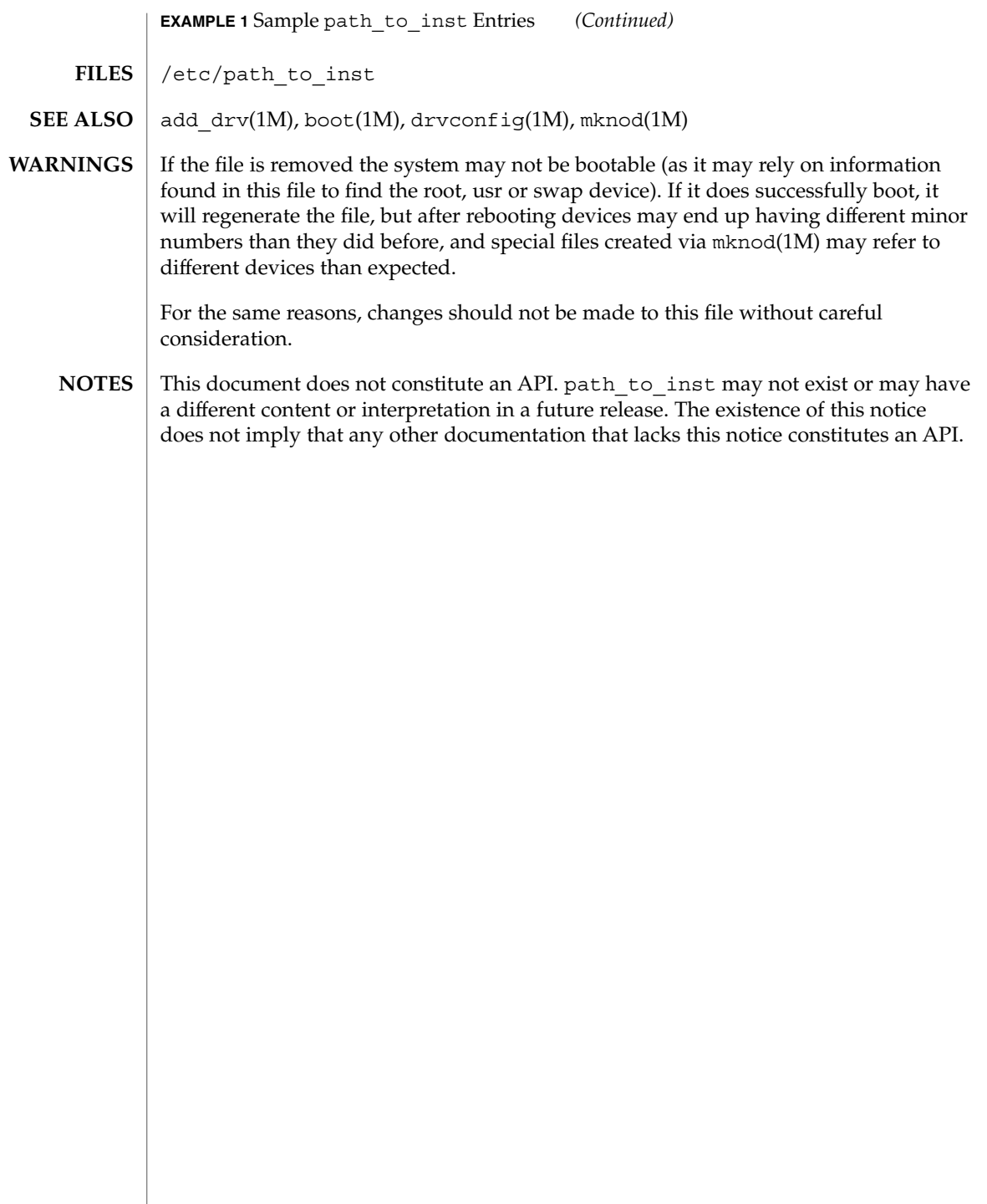

#### pci – configuration files for PCI device drivers **NAME**

#### **DESCRIPTION**

The Peripheral Component Interconnect (PCI) bus is a little endian bus. PCI devices are *self-identifying* — that is to say the PCI device provides configuration parameters to the system, which allows the system to identify the device and its driver. The configuration parameters are represented in the form of name-value pairs that can be retrieved using the DDI property interfaces. See ddi\_prop\_lookup(9F) for details.

The PCI bus properties are derived from PCI configuration space, or supplied by the Fcode PROM, if it exists. Therefore, driver configuration files are not necessary for these devices.

On some occasions, drivers for PCI devices can use driver configuration files to provide driver private properties through the global property mechanism. See [driver.conf](#page-137-0)(4) for further details. Driver configuration files can also be used to augment or override properties for a specific instance of a driver.

All bus drivers of class pci recognize the following properties:

reg An arbitrary length array where each element of the array consists of a 5-tuple of 32-bit values. Each array element describes a logically contiguous mappable resource on the PCI bus.

> The first three values in the 5-tuple describe the PCI address of the mappable resource. The first tuple contains the following information:

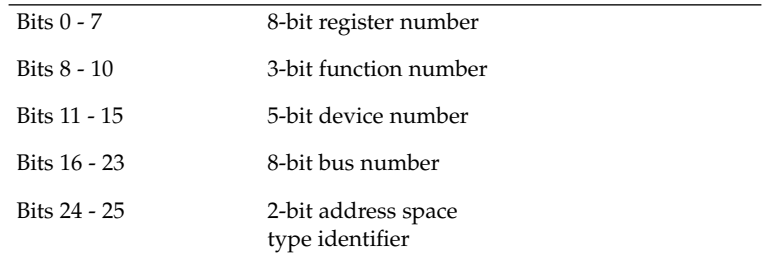

The address space type identifier can be interpreted as follows:

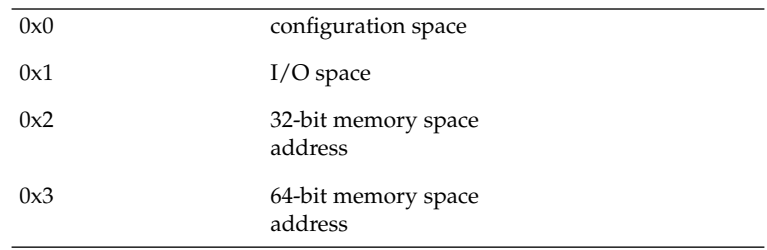

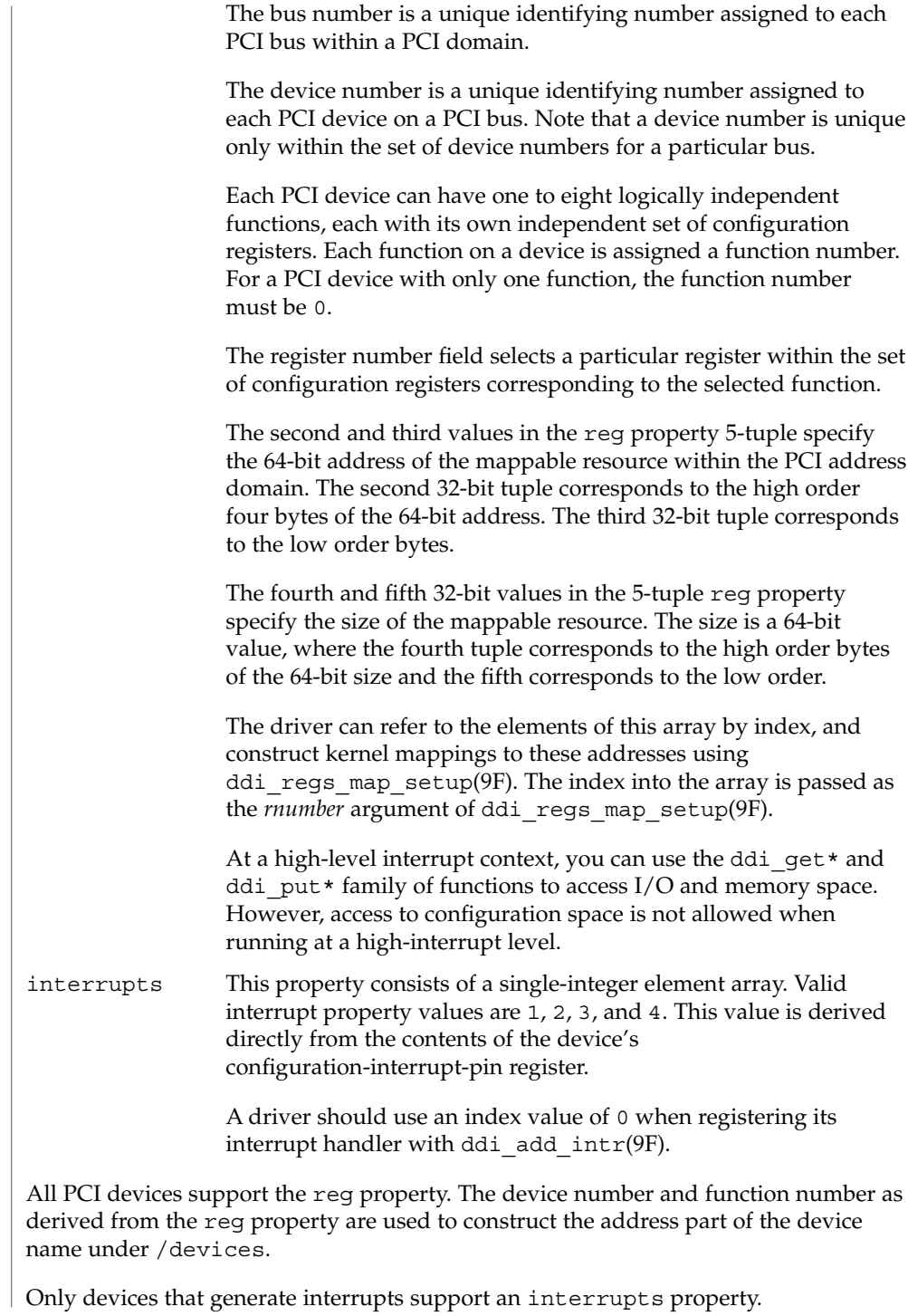

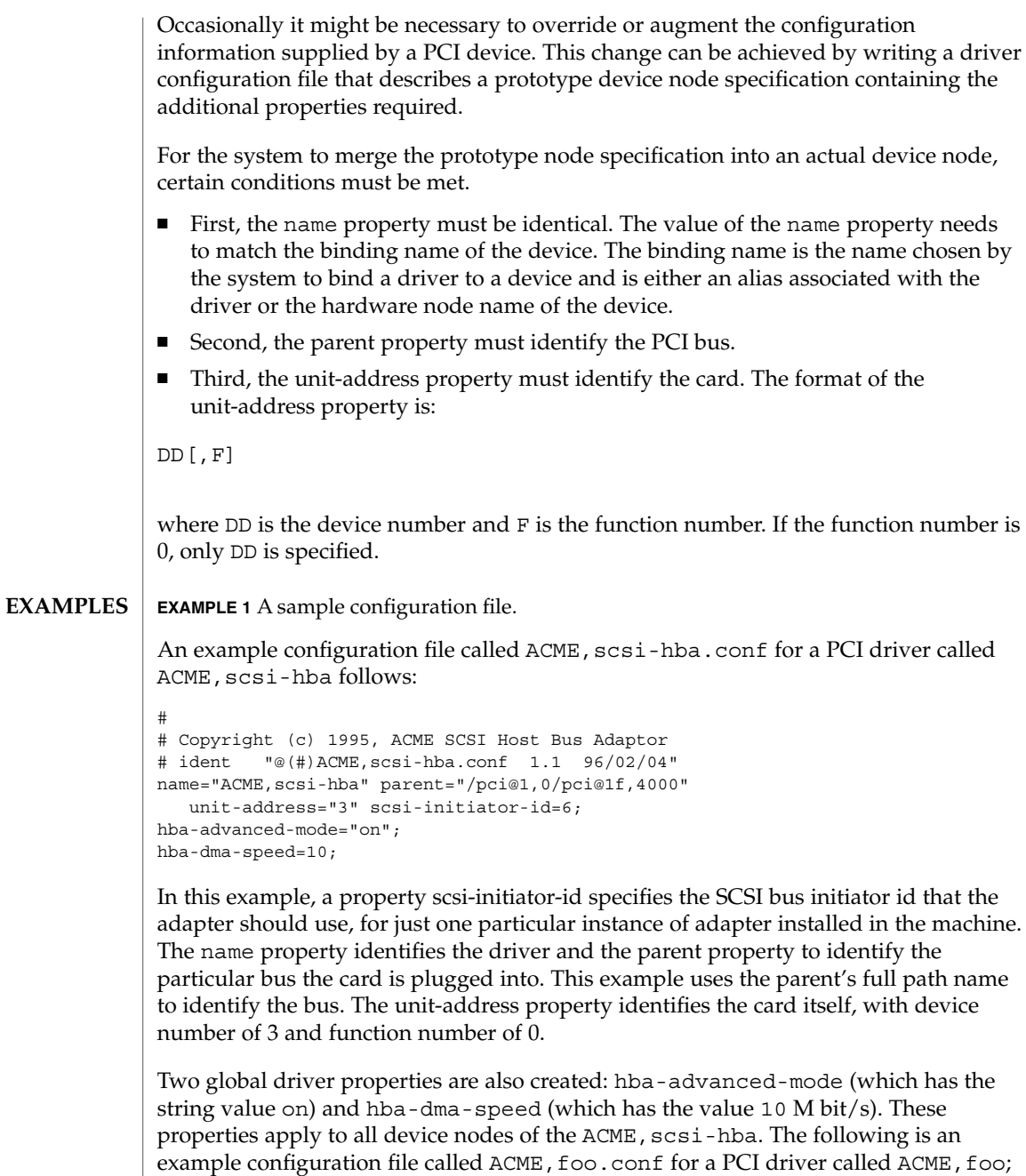

# # Copyright (c) 1996, ACME Foo driver # ident "@(#)ACME,foo.conf 1.1 95/11/14" name="ACME,foo" class="pci" unit-address="3,1" debug-mode=12;

**EXAMPLE 1** A sample configuration file. *(Continued)*

In this example, we provide a property debug-mode for all instances of the ACME, foo driver with parents of class pci and device and function numbers of 3 and 1, respectively.

#### See attributes(5) for descriptions of the following attributes: **ATTRIBUTES**

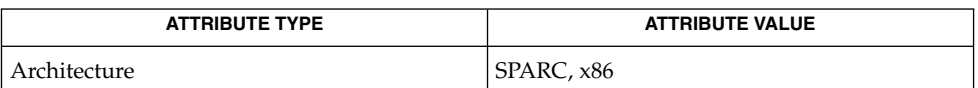

#### [driver.conf](#page-137-0)(4), attributes(5), ddi\_add\_intr(9F), ddi\_prop\_lookup(9F), ddi\_regs\_map\_setup(9F) **SEE ALSO**

*Writing Device Drivers*

*IEEE 1275 PCI Bus Binding*

pci(4)

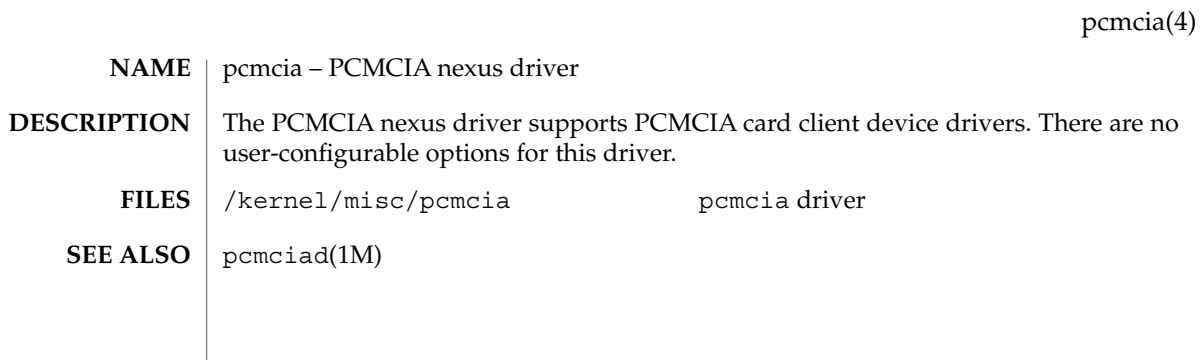

# phones(4)

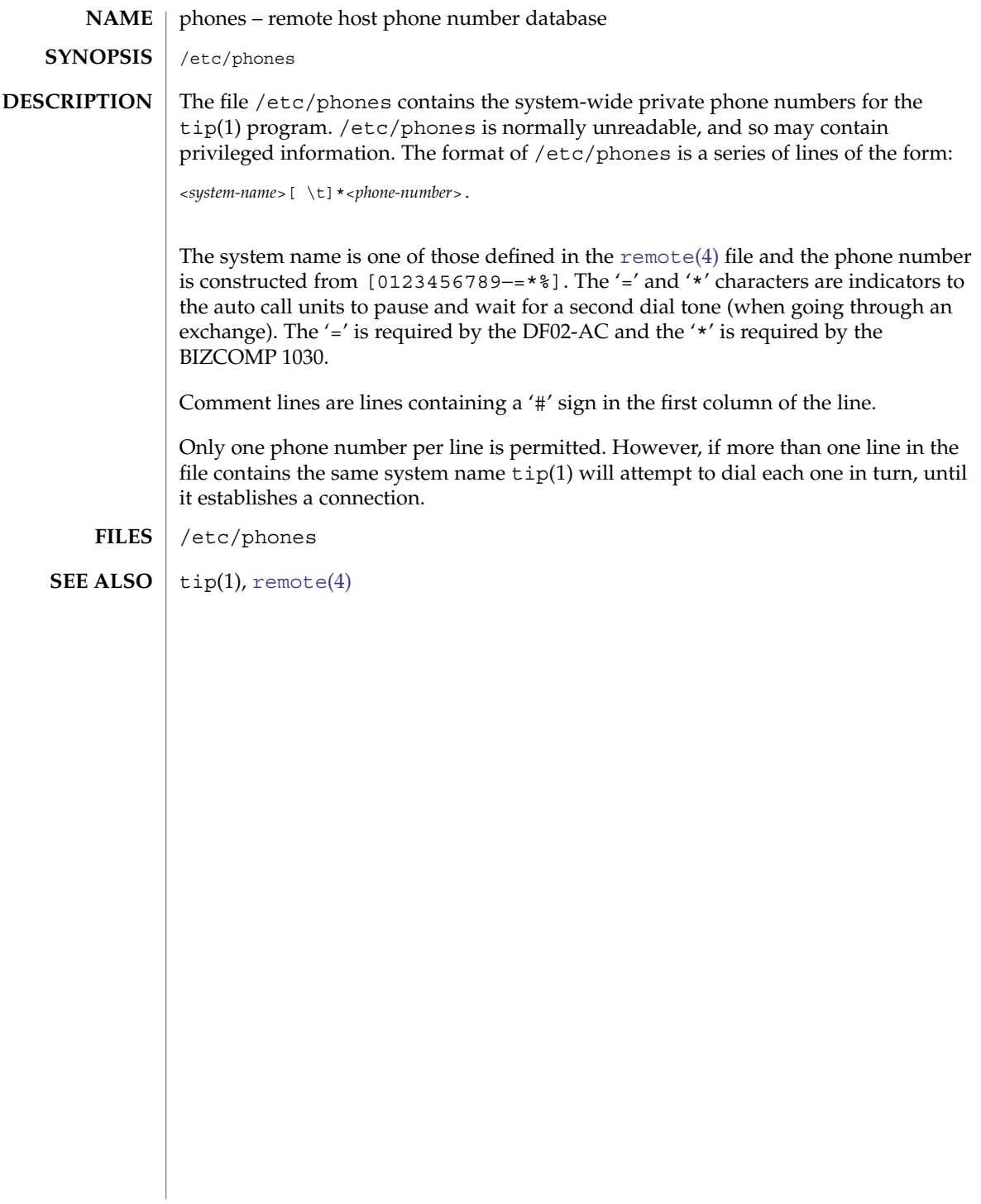

# <span id="page-458-0"></span>**NAME**

pkginfo – package characteristics file

# **DESCRIPTION**

pkginfo is an ASCII file that describes the characteristics of the package along with information that helps control the flow of installation. It is created by the software package developer.

Each entry in the pkginfo file is a line that establishes the value of a parameter in the following form:

#### PARAM="*value*"

There is no required order in which the parameters must be specified within the file. The PKG, NAME, ARCH, VERSION and CATEGORY parameters are mandatory. Other parameters are optional.

pkginfo provides optional parameters and an environment variable in support of the zones (multiple Solaris environments) feature. See zones(5).

The following paramaters are mandatory:

#### ARCH

A comma-separated list of alphanumeric tokens that indicate the architecture associated with the package. The  $pkgmk(1)$  tool can be used to create or modify this value when actually building the package. The maximum length of a token is 16 characters and it cannot include a comma.

Solaris's installation software meaningfully uses only one architecture token of the form:

<*instruction\_set\_architecture*>[.<*platform\_group*>]

where *platform\_group* is intended only for Solaris installation packages. Third party application software should restrict itself to ARCH values from the following Solaris-supported instruction set architectures (uname -p): sparc, i386, and ppc. Examples of Solaris' platform groups (uname -m) are sun4u for the SPARC instruction set and  $i86pc$  for the i386 instruction set. See uname(1) and  $i$  salist(1) for more details.

#### CATEGORY

A comma-separated list of categories under which a package can be displayed. A package must at least belong to the system or application category. Categories are case-insensitive and can contain only alphanumerics. Each category is limited in length to 16 characters.

#### NAME

Text that specifies the package name (maximum length of 256 ASCII characters). Use the NAME parameter as the foundation for describing the functionality and purpose of the package; spell out any acronyms and avoid internal product/project code names. The DESC parameter can then be used to expand the descriptive information. Use the NAME parameter to state as specifically as possible the use of the package, why a user would need to load it, and so on.

Abbreviation for the package being installed. All characters in the abbreviation must be alphanumeric. You can also use the − and + characters in the abbreviation. The first character cannot be numeric,  $a + or a -$ .

The abbreviation is limited to a maximum length of 32 characters. install, new, and all are reserved abbreviations. It is customary to make the first four letters unique to your company, such as the company's stock symbol.

#### VERSION

PKG

Text that specifies the current version associated with the software package. The maximum length is 256 ASCII characters and the first character cannot be a left parenthesis. The  $pkgmk(1)$  tool can be used to create or modify this value when actually building the package. Current Solaris software practice is to assign this parameter monotonically increasing Dewey decimal values of the form:

<*major\_revision*>.<*minor\_revision*>[.<*micro\_revision*>]

where all the revision fields are integers. The versioning fields can be extended to an arbitrary string of numbers in Dewey-decimal format, if necessary.

The following parameters are optional:

#### BASEDIR

The pathname to a default directory where "relocatable" files can be installed. If blank, the package is not relocatable and any files that have relative pathnames are not installed. An administrator can override the default directory.

#### **CLASSES**

A space-separated list of classes defined for a package. The order of the list determines the order in which the classes are installed. Classes listed first are installed first (on a media by media basis). This parameter can be modified by the request script.

#### DESC

Text that describes the package (maximum length of 256 ASCII characters). This parameter value is used to provide the installer with a description of what the package contains and should build on the description provided in the NAME parameter. Try to make the two parameters work together so that a pkginfo  $-1$ provides a fairly comprehensive textual description of the package.

#### EMATI.

An electronic address where further information is available or bugs can be reported (maximum length of 256 ASCII characters).

#### HOTLINE

Phone number and/or mailing address where further information can be received or bugs can be reported (maximum length of 256 ASCII characters).

#### INTONLY

Indicates that the package should only be installed interactively when set to any non-null value.

#### ISTATES

A list of allowable run states for package installation (for example, " $S \s1$ " allows run states of S, s or 1). The Solaris operating environment supports the run levels s, S, 0, 1, 2, 3, 5, and 6. Applicable run levels for this parameter are s, S, 1, 2, and 3. See init(1M) for details.

#### MAXINST

The maximum number of package instances that should be allowed on a machine at the same time. By default, only one instance of a package is allowed. This parameter must be set in order to have multiple instances of a package. In order to support multiple instances of packages (for example, packages that differ in their ARCH or VERSION parameter value), the value of this parameter must be high enough to allow for all instances of a given package, including multiple versions coexisting on a software server.

#### ORDER

A list of classes defining the order in which they should be put on the medium. Used by pkgmk(1) in creating the package. Classes not defined in this field are placed on the medium using the standard ordering procedures.

### PSTAMP

Production stamp used to mark the [pkgmap](#page-467-0)(4) file on the output volumes. Provides a means for distinguishing between production copies of a version if more than one is in use at a time. If PSTAMP is not defined, the default is used. The default consists of the UNIX system machine name followed by the string "*YYYYMMDDHHMMSS*" (year, month, date, hour, minutes, seconds).

### RSTATES

A list of allowable run states for package removal (for example, "S s 1" allows run states of S, s or 1). The Solaris operating environment supports the run levels s, S, 0, 1, 2, 3, 5, and 6. Applicable run levels for this parameter are s, S, 1, 2, and 3 See init(1M) for details.

### SUNW\_ISA

Solaris-only optional parameter that indicates a software package contains 64–bit objects if it is set to sparcv9. If this parameter is not set, the default ISA (instruction set architecture) is set to the value of the ARCH parameter.

### SUNW\_LOC

Solaris-only optional parameter used to indicate a software package containing localization files for a given product or application. The parameter value is a comma-separated list of locales supported by a package. It is only used for packages containing localization files, typically the message catalogues. The allowable values for this string field are those found in the table of Standard Locale Names located in the *International Language Environments Guide*.

SUNW\_LOC="<*locale\_name*>,<*locale\_name*>,..,<*locale\_name*>"

#### where

```
<locale_name>::= <language>[_<territory>][.<codeset>]
<language>::= the set of names from ISO 639
```
<*territory*>::= the set of territories specified in ISO 3166 <*codeset*>::= is a string corresponding to the coded character set

Since a value of C specifies the traditional UNIX system behavior (American English, en\_US), packages belonging to the C locale are viewed as non-localized packages, and thus must not have SUNW\_LOC and SUNW\_PKGLIST included in their pkginfo file. See also the SUNW\_LOC parameter in [packagetoc](#page-433-0)(4) and setlocale(3C) for more information. This keyword is not recognized by the add-on software utility Software Manager.

#### SUNW\_PKG\_DIR

A value set by pkgadd that contains the location of the installing package. This value is provided to any install time package procedure scripts that need to know where the installing package is located. This parameter should never be set manually from within a pkginfo file.

#### SUNW\_PKG\_ALLZONES

Defines whether a package, when installed, must be installed and must be identical in all zones. Assigned value can be true or false. The default value is false. The setting of SUNW\_PKG\_ALLZONES has the effects described below.

If set to true, the following conditions are in effect:

- The package must be installed in the global zone.
- The package must be installed in any non-global zone that is created.
- The package must be identical in all zones.
- The package can be installed only by the global zone administrator.
- The package cannot be installed by a non-global zone administrator.

If set to false, the following conditions are in effect:

- The package is not required to be installed in all zones.
- The package is not required to be identical across all zones.
- The package can be installed by the global zone administrator or by a non-global zone administrator.

Packages that must be identical across all zones must set this variable to true. This would include packages that deliver components that are part of the core operating system, or that are dependent on interfaces exported by the core operating system, or that deliver device drivers, or runtime libraries that use or export operating system interfaces that are not guaranteed to be stable across minor releases.

Packages that deliver components that are not part of the core operating system (such as application programs) that can be different between any two zones must set this variable to false.

With respect to SUNW PKG ALLZONES, keep in mind the following:

■ Use of pkgadd in the global zone installs packages in all zones unless -G is specified, in which case packages are installed in the global zone only. The setting of SUNW\_PKG\_ALLZONES does not change this behavior. For example, a package that has a setting of SUNW\_PKG\_ALLZONES=false is not installed in the global zone only.

- The SUNW\_PKG\_ALLZONES attribute controls whether a package *must* be installed in all zones (and must be the same in all zones) when it is installed.
- Use of the -G option to pkgadd with a package that has SUNW\_PKG\_ALLZONES=true is an error and causes installation of that package to fail.

#### SUNW\_PKG\_HOLLOW

Defines whether a package should be visible in any non-global zone if that package is required to be installed and be identical in all zones (for example, a package that has SUNW\_PKG\_ALLZONES=true). Assigned value can be true or false. The default value is false. The package is not required to be installed, but if it is installed, the setting of SUNW\_PKG\_HOLLOW has the effects described below.

Packages that must be identical across all zones must set this variable to true. This would include packages that deliver components that are part of the core operating system, or that are dependent on interfaces exported by the core operating system, or that deliver device drivers, or runtime libraries that use or export operating system interfaces that are not guaranteed to be stable across minor releases. All other packages must set this variable to false.

If set to true, the following conditions are in effect:

- When installed in the global zone, all components of the package are installed.
- Directories are created, files are installed, and class action and other scripts are run as appropriate when the package is installed.
- Directories and files are removed, and class action and other scripts are run as appropriate when the package is removed.
- When installed in a non-global zone, the package is recognized as having been installed, but no components of the package are installed. No directories are created, no files are installed, and no class action or other install scripts are run when the package is installed.
- When removed from a non-global zone, the package is recognized as not having been completely installed. No directories are created, or files are removed, and no class action or other install scripts are run when the package is removed.
- The package is recognized as being installed in all zones for purposes of dependency checking by other packages that rely on this package being installed.

If SUNW\_PKG\_ALLZONES is set to false, the value of this variable has no meaning. It is a package construction error to set SUNW\_PKG\_ALLZONES to false, then set SUNW\_PKG\_HOLLOW to true.

SUNW\_PKG\_THISZONE

Defines whether a package must be installed in the current zone only. Assigned value can be true or false. The default value is false. The setting of SUNW\_PKG\_THISZONE has the effects described below.

If set to true, the following conditions are in effect:

- The package is installed in the current zone only.
- If installed in the global zone, the package is not added to any currently existing or yet-to-be-created non-global zones. This is the same behavior that would occur if the -G option were specified to pkgadd.

If set to false, the following conditions are in effect:

- If pkgadd is run in a non-global zone, the package is installed in the current zone only.
- If pkgadd is run in the global zone, the package is installed in the global zone, and is also installed in all currently installed non-global zones. In addition, the package will be propagated to all future, newly installed non-global zones.

#### SUNW\_PKGLIST

Solaris-only optional parameter used to associate a localization package to the package(s) from which it is derived. It is required whenever the SUNW\_LOC parameter is defined. This parameter value is an comma-separated list of package abbreviations of the form:

SUNW\_PKGLIST="*pkg1*[*:version*],*pkg2*[:*version*],..."

where *version* (if specified) should match the version string in the base package specified (see VERSION parameter in this manual page). When in use, SUNW\_PKGLIST helps determine the order of package installation. The packages listed in the parameter are installed before the localization package in question is installed. When left blank, SUNW\_PKGLIST=" ", the package is assumed to be required for the locale to function correctly. See the SUNW\_PKGLIST parameter in [packagetoc](#page-433-0)(4) for more information. This keyword is not recognized by the add-on software utility Software Manager.

#### SUNW\_PKGTYPE

Solaris-only parameter for Sun internal use only. Required for packages part of the The Solaris operating environment releases which install into the /, /usr, /usr/kvm, and /usr/openwin file systems. The The Solaris operating environment installation software must know which packages are part of which file system to properly install a server/client configuration. The currently allowable values for this parameter are root, usr, kvm, and ow. If no SUNW\_PKGTYPE parameter is present, the package is assumed to be of BASEDIR= */opt*. SUNW PKGTYPE is optional only for packages which install into the /opt name space as is the case for the majority of Solaris add-on software. See the SUNW\_PKGTYPE parameter in [packagetoc](#page-433-0)(4) for further information.

#### SUNW\_PKGVERS

Solaris-only parameter indicating of version of the Solaris operating environment package interface.

SUNW\_PKGVERS="<*sunw\_package\_version*>"

where <*unw\_package\_version*> has the form *x.y[.z]* and *x*, *y*, and *z* are integers. For packages built for this release and previous releases, use SUNW\_PKGVERS="*1.0*".

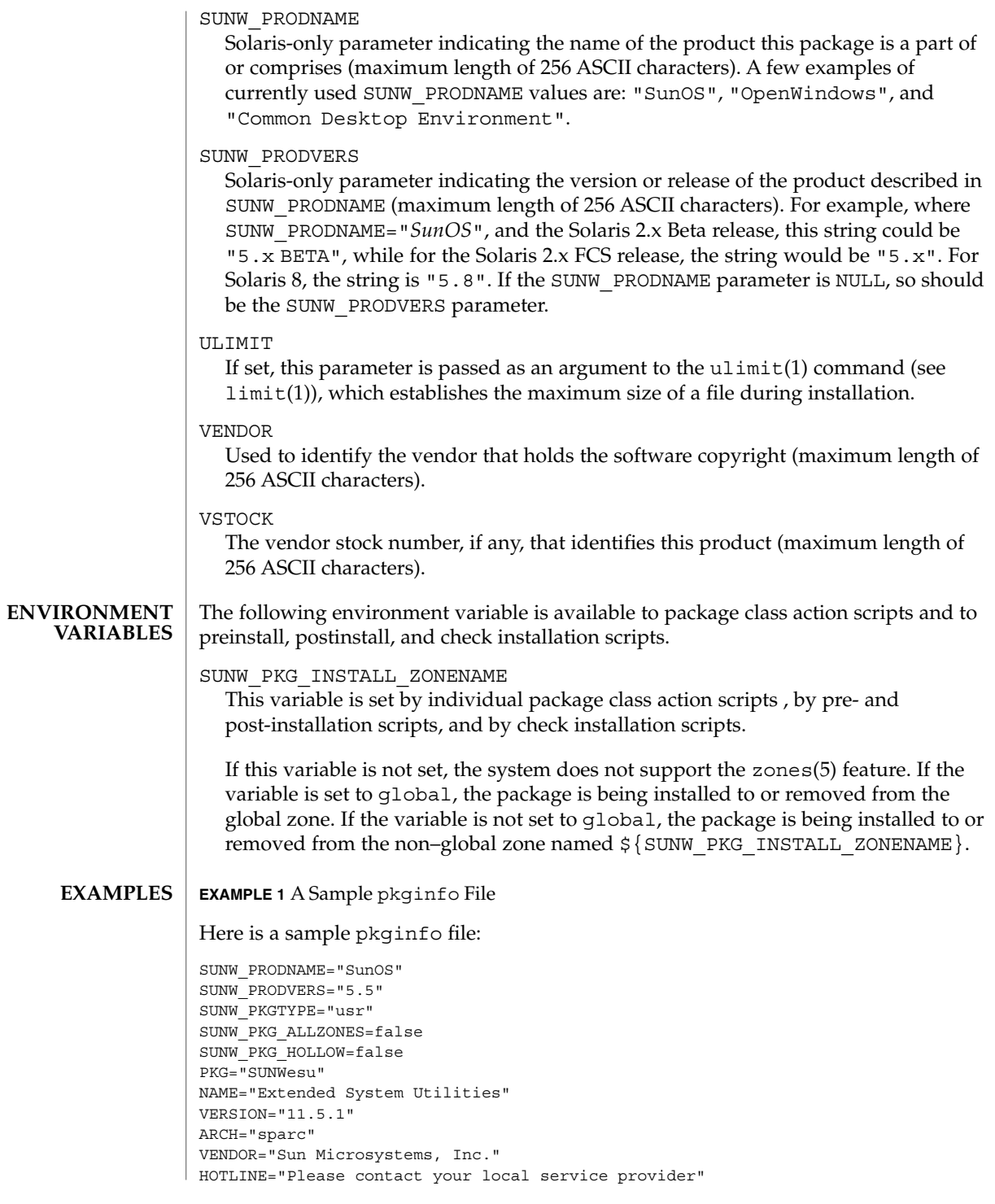

# **EXAMPLE 1** A Sample pkginfo File *(Continued)*

EMAIL="" VSTOCK="0122c3f5566" CATEGORY="system" ISTATES="S 2"

RSTATES="S 2"

# **ATTRIBUTES**

See attributes(5) for descriptions of the following attributes:

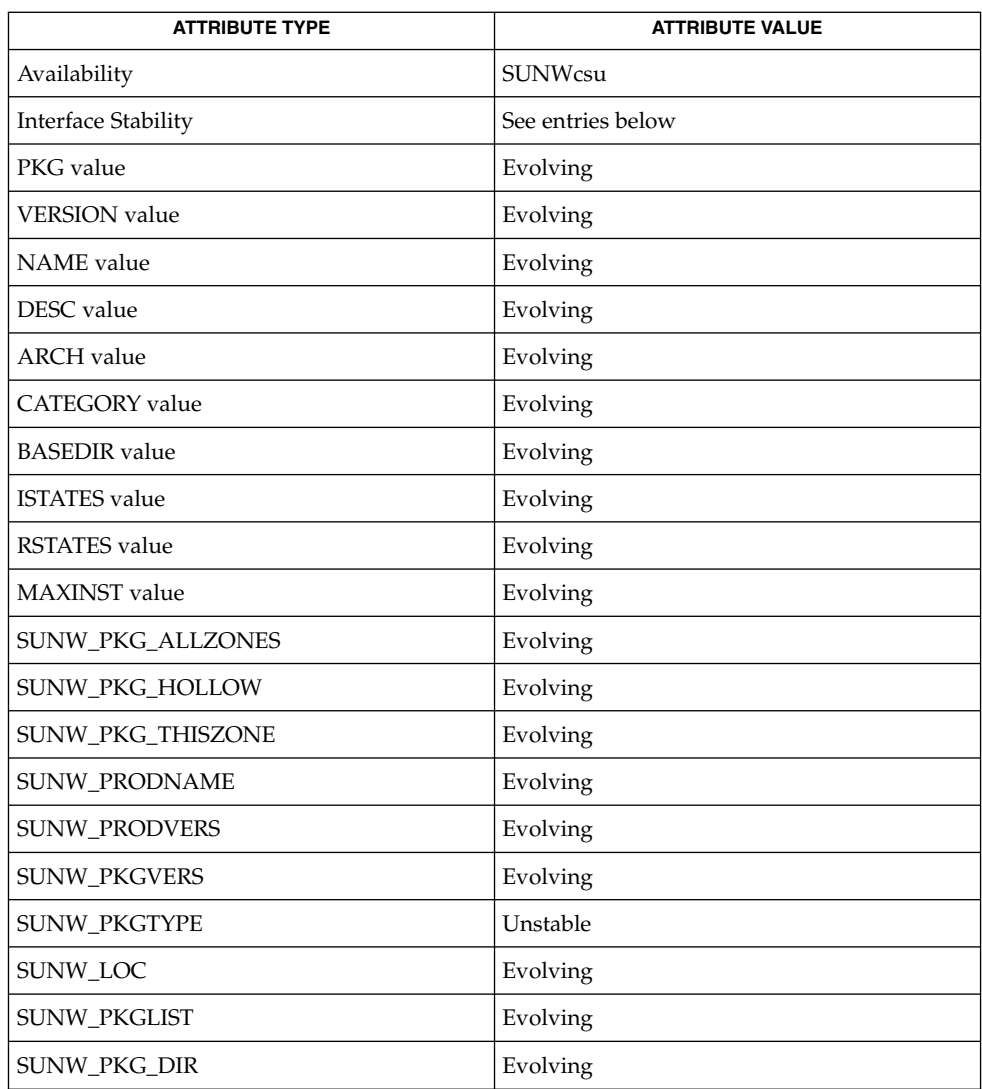

 $\vert$  isalist(1), limit(1), pkgmk(1), uname(1), init(1M), setlocale(3C), [clustertoc](#page-79-0)(4), [order](#page-431-0)(4), [packagetoc](#page-433-0)(4), [pkgmap](#page-467-0)(4), attributes(5), zones(5) **SEE ALSO**

*Application Packaging Developer's Guide*

*International Language Environments Guide*

Developers can define their own installation parameters by adding a definition to this file. A developer-defined parameter must begin with a capital letter. **NOTES**

> Trailing white space after any parameter value is ignored. For example, VENDOR="Sun Microsystems, Inc." is the same as VENDOR="Sun Microsystems, Inc. ".

<span id="page-467-0"></span>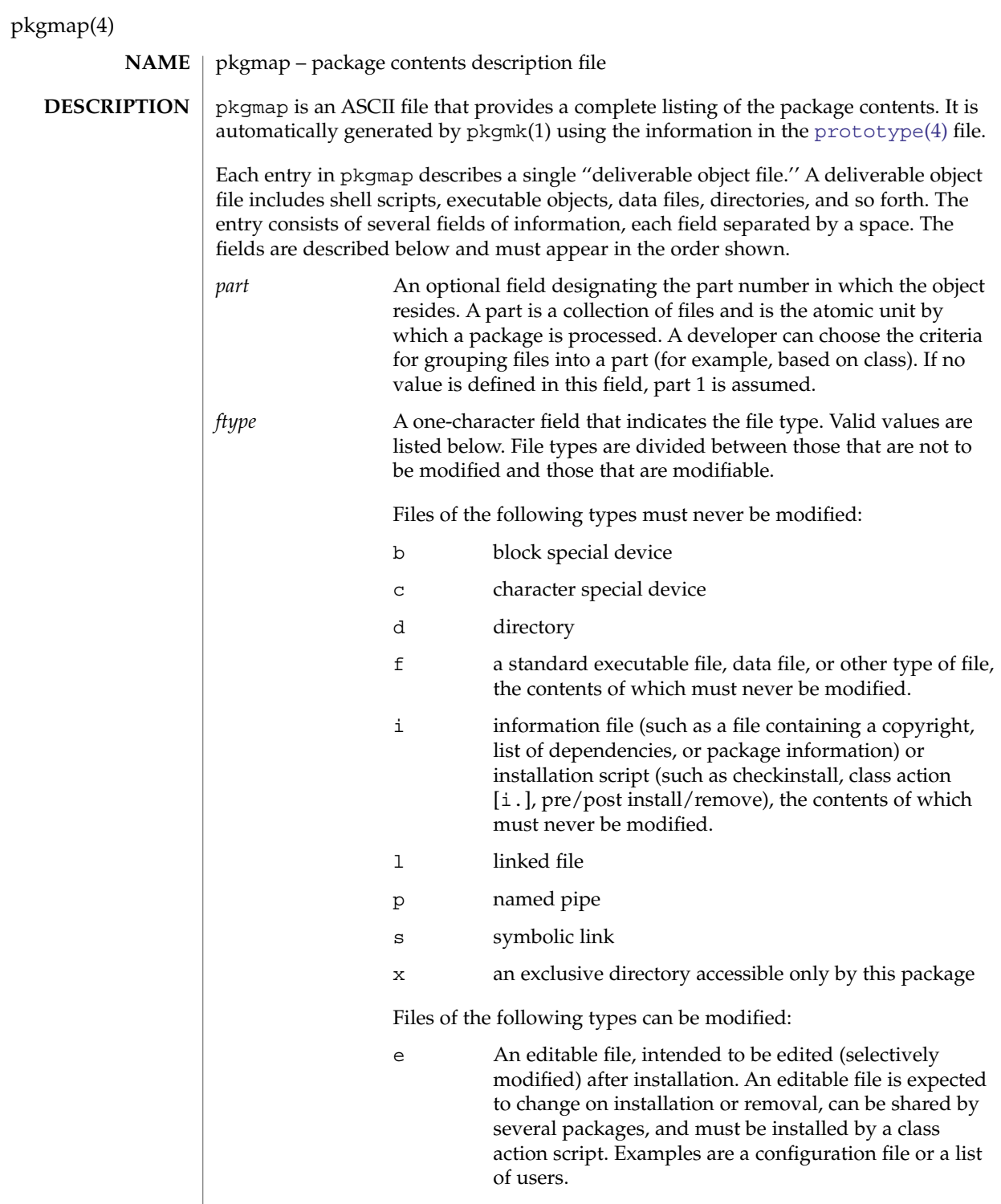
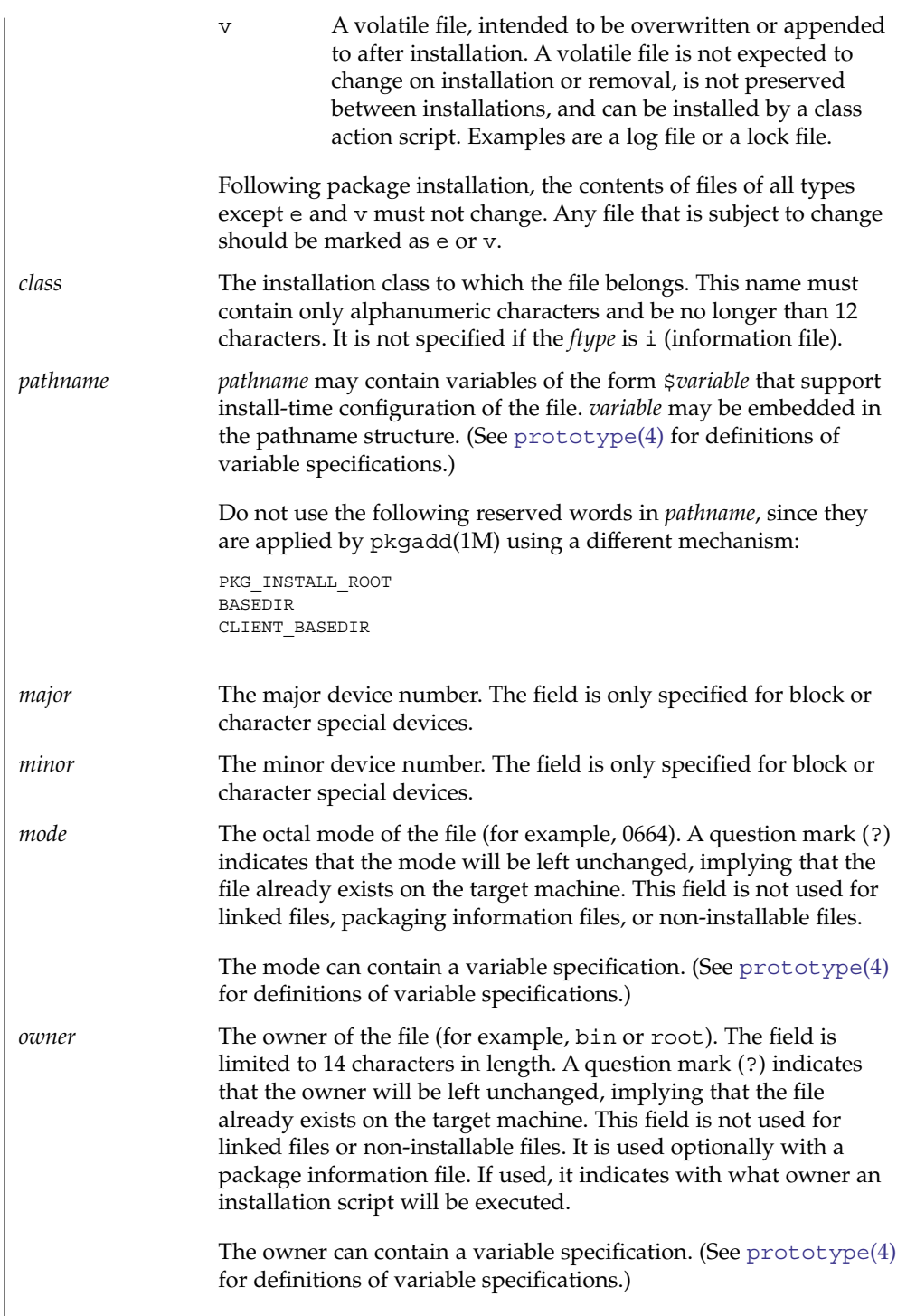

pkgmap(4)

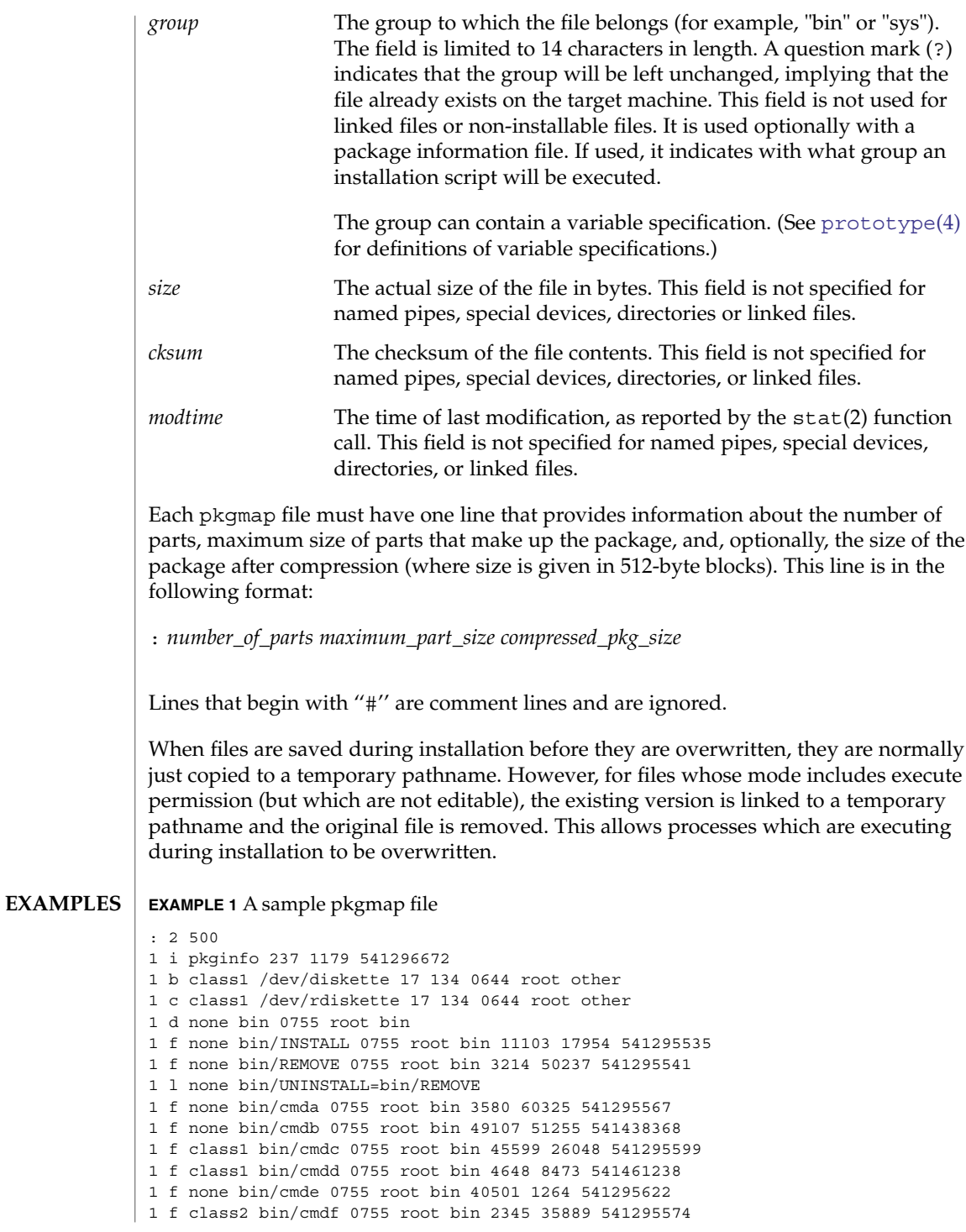

# pkgmap(4)

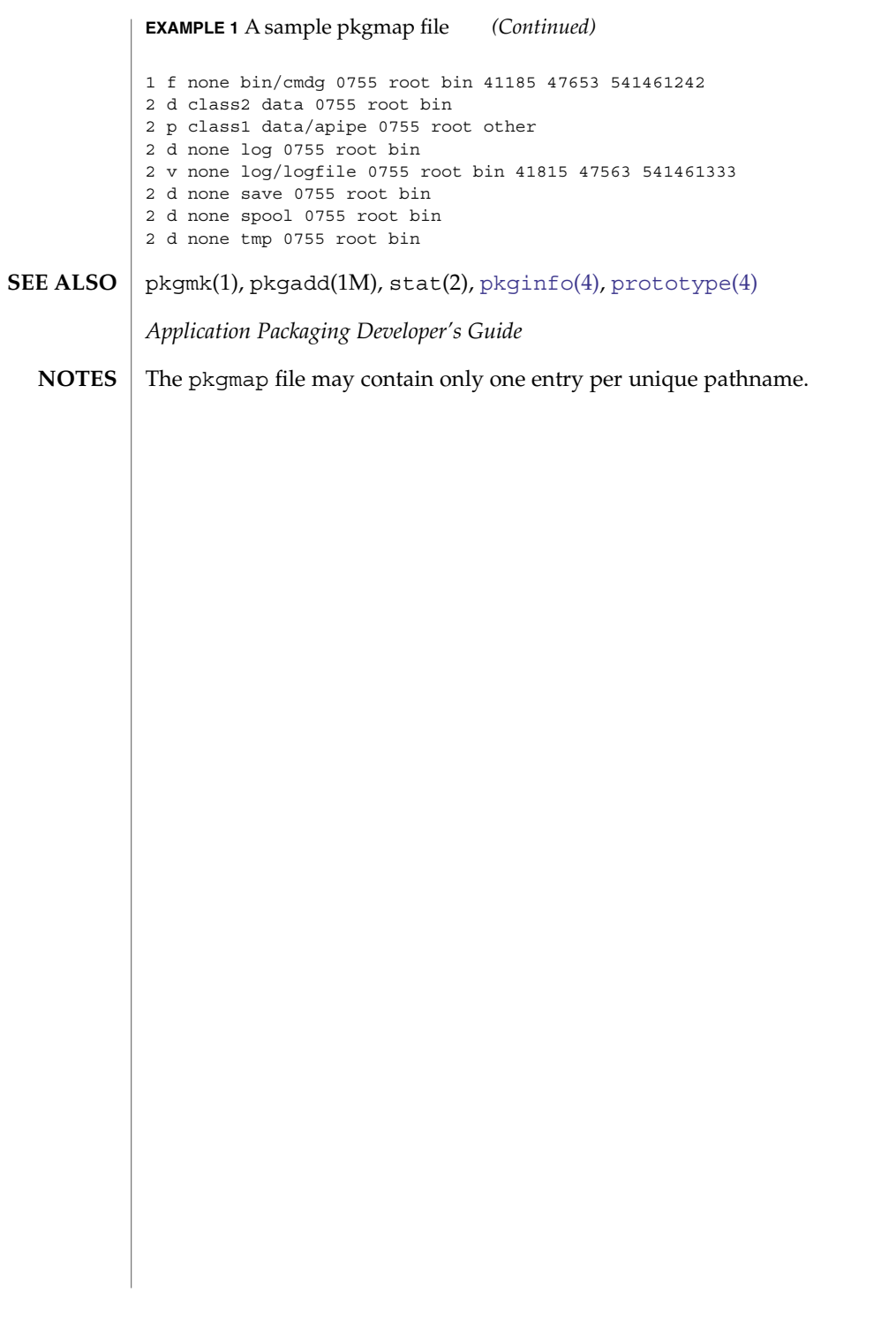

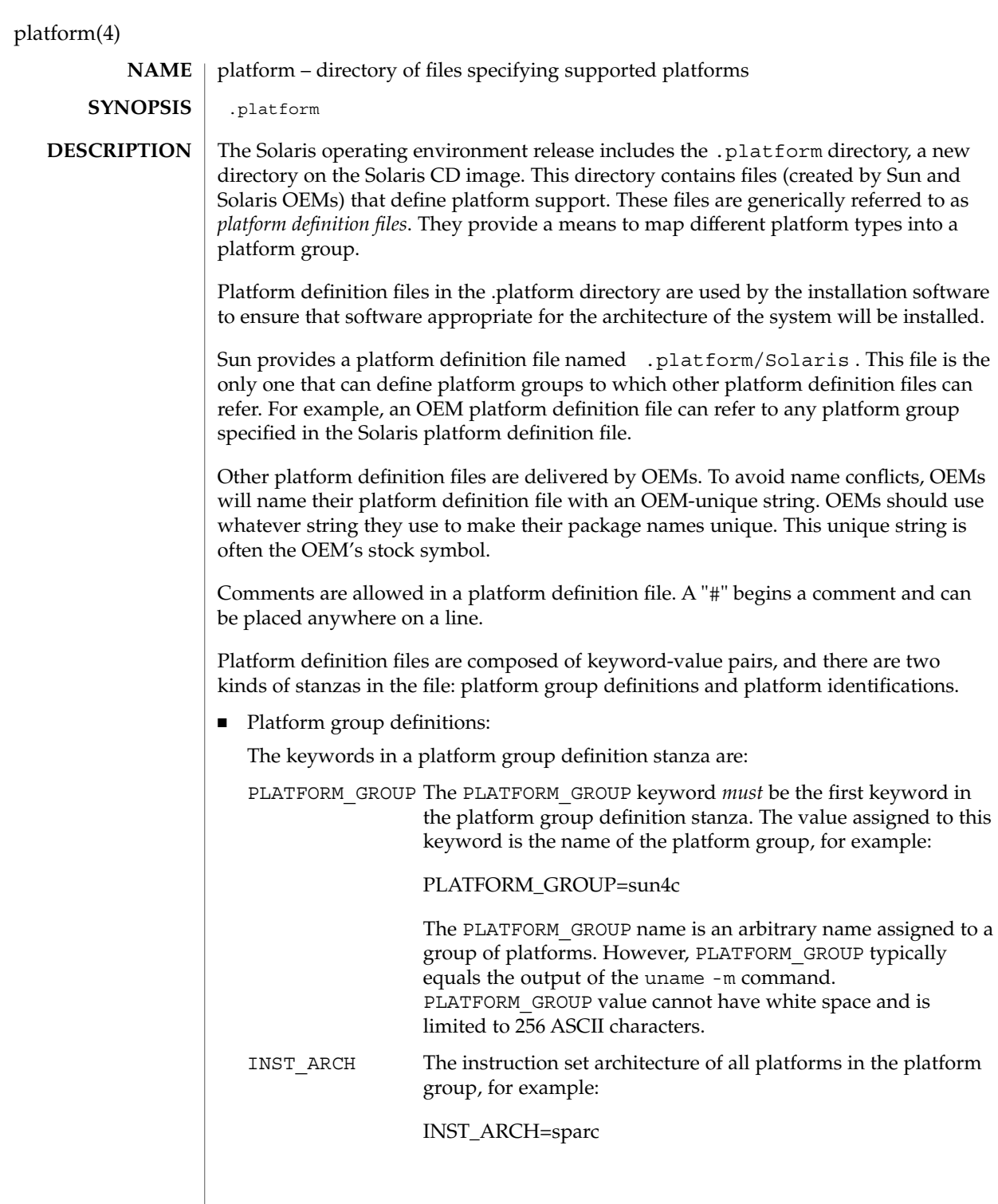

platform(4)

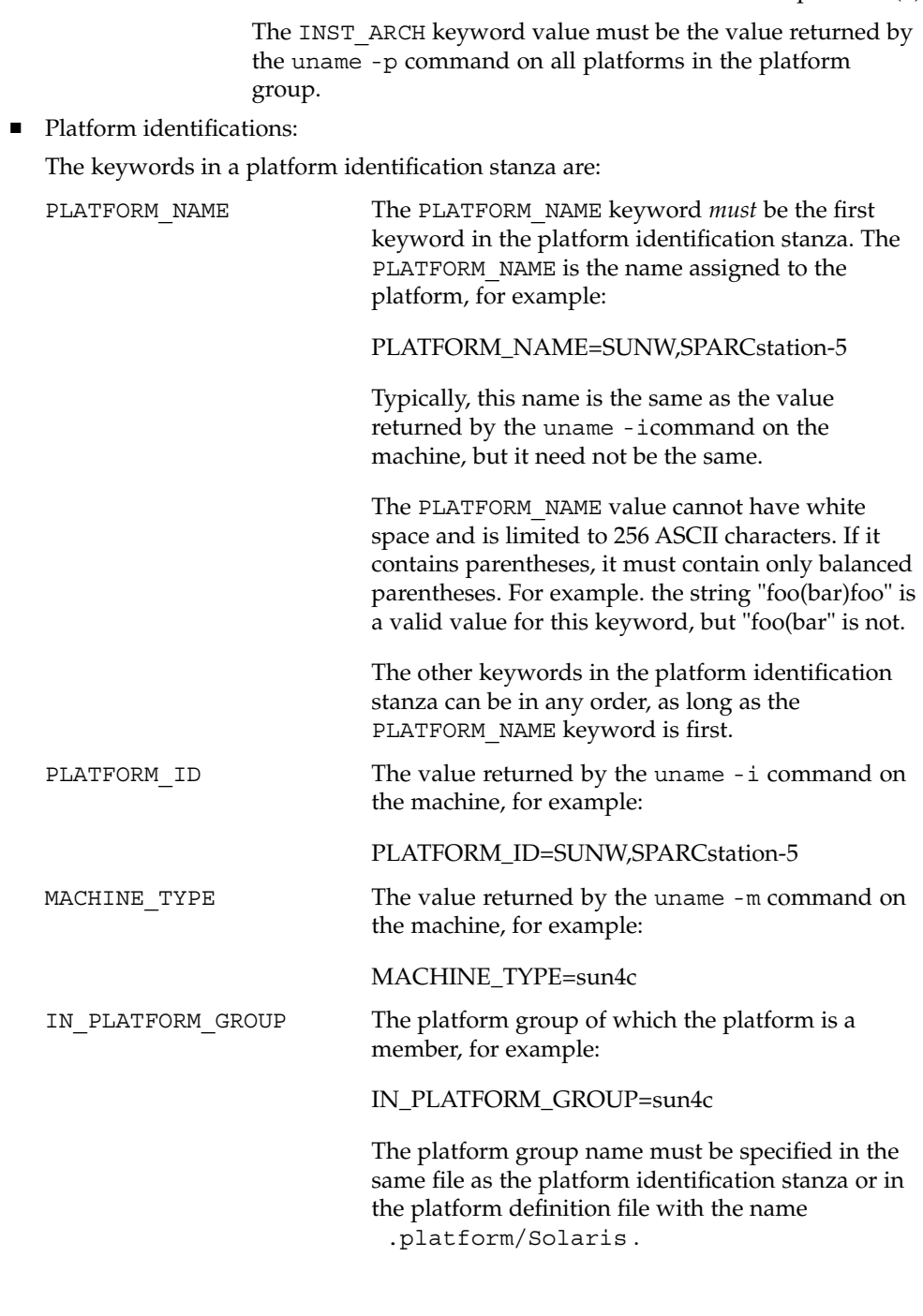

platform(4)

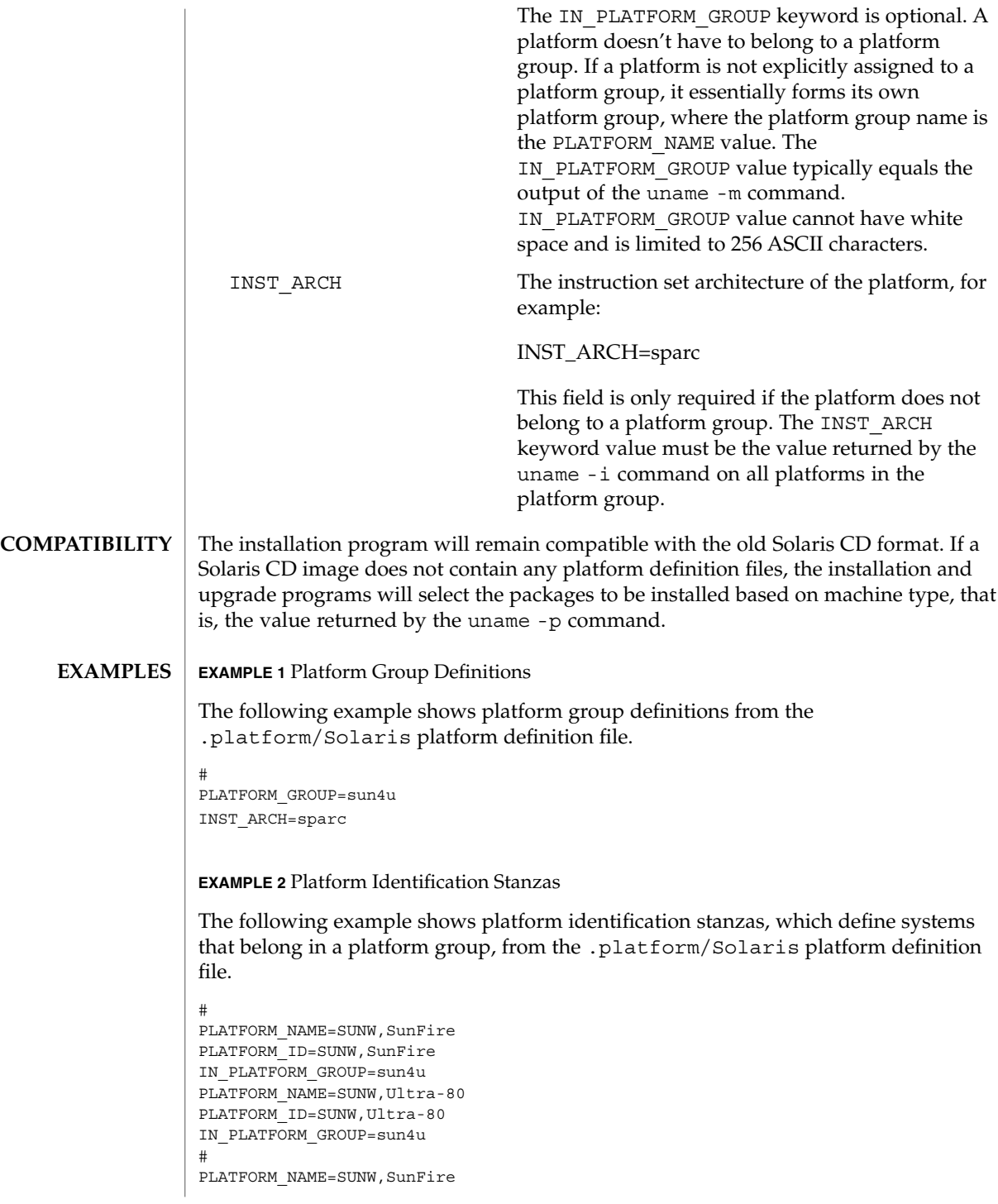

**474** man pages section 4: File Formats • Last Revised 19 Nov 2002

## platform(4)

```
EXAMPLE 2 Platform Identification Stanzas (Continued)
          PLATFORM ID=SUNW, SunFire
          IN_PLATFORM_GROUP=sun4u
          #
          PLATFORM_NAME=SUNW, Ultra-80
          PLATFORM_ID=SUNW,Ultra-80
          IN_PLATFORM_GROUP=sun4u
          The .platform directory must reside as / cd_image/Solaris_vers/.platform,
          where
          cd_image Is the path to the mounted Solaris CD (/cdrom/cdrom0/s0 by
                             default) or the path to a copy of the Solaris CD on a disk.
          Solaris_vers Is the version of Solaris, for example, Solaris_2.9.
          Typically, a platform identification stanza contains either a PLATFORM_ID or a
          MACHINE TYPE stanza, but not both.
          If both are specified, both must match for a platform to be identified as this platform
          type. Each platform identification stanza must contain either a PLATFORM_ID value or
          a MACHINE_TYPE value. If a platform matches two different platform identification
          stanzas—one which matched on the value of PLATFORM_ID and one which matched
          on the value of MACHINE_TYPE , the one that matched on PLATFORM_ID will take
          precedence.
          The .platform directory is part of the Solaris CD image, whether that be the Solaris
          CD or a copy of the Solaris CD on a system's hard disk.
 FILES
NOTES
```
## plot(4B)

#### plot – graphics interface **NAME**

## **DESCRIPTION**

Files of this format are interpreted for various devices by commands described in plot(1B). A graphics file is a stream of plotting instructions. Each instruction consists of an ASCII letter usually followed by bytes of binary information. The instructions are executed in order. A point is designated by four bytes representing the *x* and *y* values; each value is a signed integer. The last designated point in an l, m, n, or p instruction becomes the ''current point'' for the next instruction.

- m Move: the next four bytes give a new current point.
- n Cont: draw a line from the current point to the point given by the next four bytes. See plot(1B).
- p Point: plot the point given by the next four bytes.
- l Line: draw a line from the point given by the next four bytes to the point given by the following four bytes.
- t Label: place the following ASCII string so that its first character falls on the current point. The string is terminated by a NEWLINE.
- a Arc: the first four bytes give the center, the next four give the starting point, and the last four give the end point of a circular arc. The least significant coordinate of the end point is used only to determine the quadrant. The arc is drawn counter-clockwise.
- c Circle: the first four bytes give the center of the circle, the next two the radius.
- e Erase: start another frame of output.
- f Linemod: take the following string, up to a NEWLINE, as the style for drawing further lines. The styles are ''dotted,'' ''solid,'' ''longdashed,'' "shortdashed," and "dotdashed." Effective only in plot 4014 and plot ver.
- s Space: the next four bytes give the lower left corner of the plotting area; the following four give the upper right corner. The plot will be magnified or reduced to fit the device as closely as possible.

Space settings that exactly fill the plotting area with unity scaling appear below for devices supported by the filters of plot(1B). The upper limit is just outside the plotting area.

In every case the plotting area is taken to be square; points outside may be displayable on devices whose face is not square.

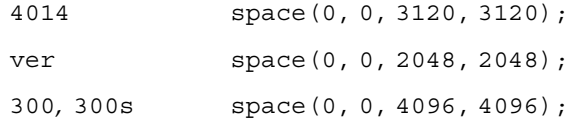

# plot(4B)

450 space(0, 0, 4096, 4096);

graph(1), plot(1B) **SEE ALSO**

policy.conf(4)

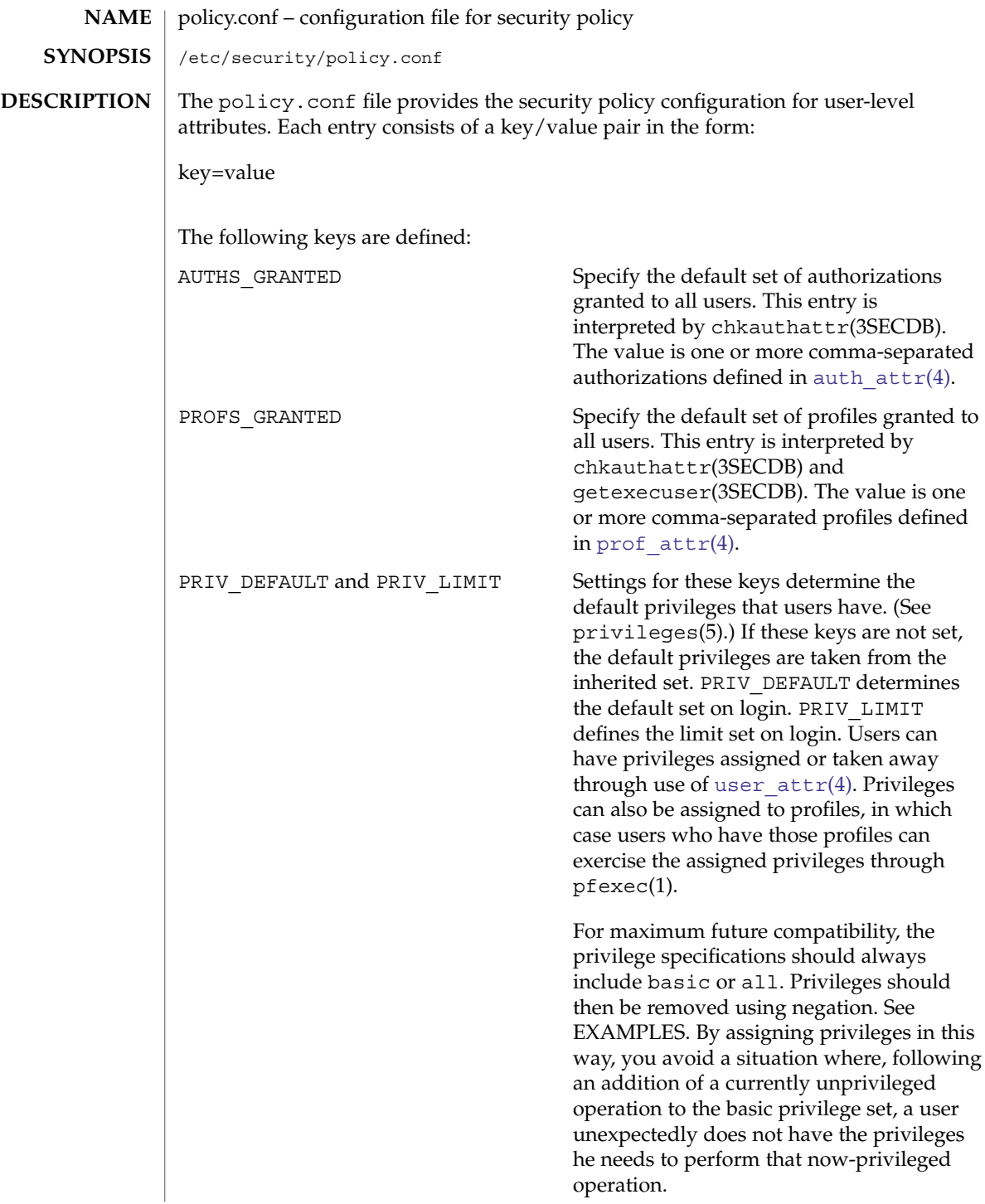

# policy.conf(4)

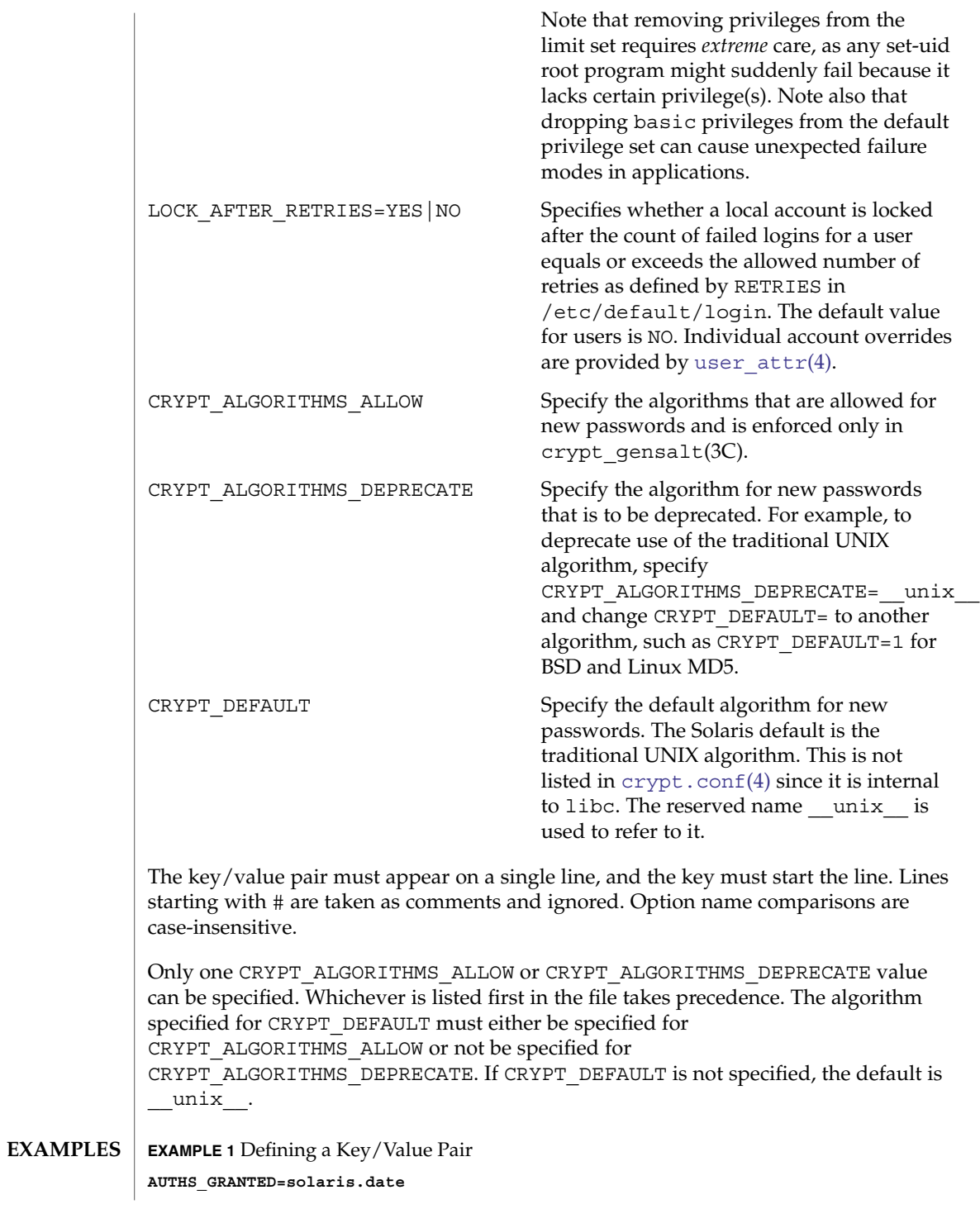

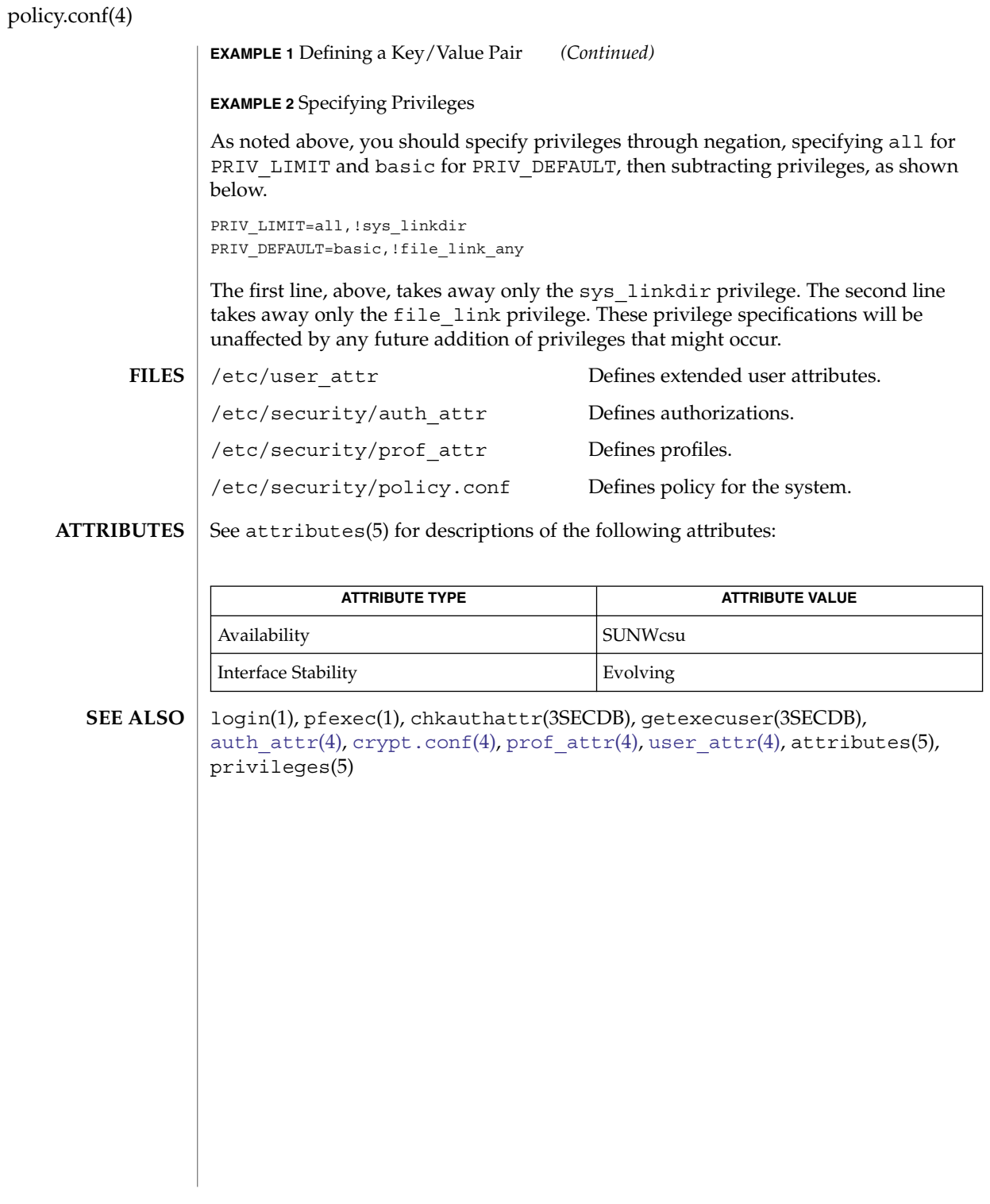

## power.conf(4)

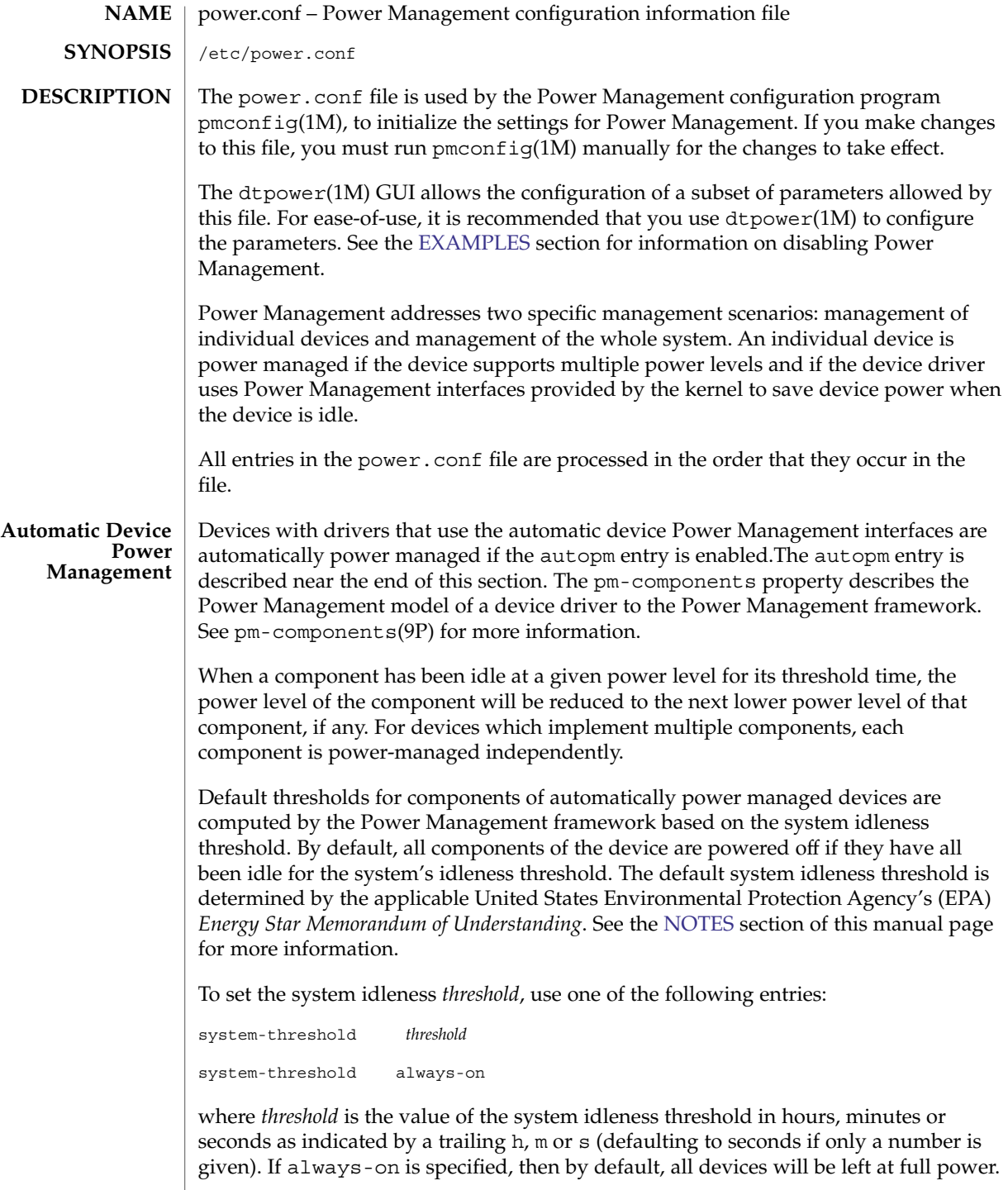

### power.conf(4)

To override the default device component thresholds assigned by the Power Management framework, a device-thresholds entry may be used. A device-thresholds entry sets thresholds for a specific automatically power-managed device or disables automatic Power Management for the specific device.

A device-thresholds entry has the form:

```
device-thresholds phys_path (threshold ...) ...
or
device-thresholds phys_path threshold
or
device-thresholds phys_path always-on
```
where *phys\_path* specifies the physical path (libdevinfo(3LIB)) of a specific device. For example, /pci@8,600000/scsi@4/ssd@w210000203700c3ee,0 specifies the physical path of a disk. A symbolic link into the /devices tree, for example /dev/dsk/c1t1d0s0, is also accepted. The thresholds apply (or keeping the device always on applies) to the specific device only.

In the first form above, each *threshold* value represents the number of hours, minutes or seconds, depending on a trailing h, m or s with a default to seconds, to spend idle at the corresponding power level before power will be reduced to the next lower level of that component. Parentheses are used to group thresholds per component, with the first (leftmost) group being applied to component 0, the next to component 1, and the like. Within a group, the last (rightmost) number represents the time to be idle in the highest power level of the component before going to the next-to-highest level, while the first (leftmost) number represents the time to be idle in the next-to-lowest power level before going to the lowest power level.

If the number of groups does not match the number of components exported by the device (by means of pm-components(9P) property), or the number of thresholds in a group is not one less than the number of power levels the corresponding component supports, then an error message will be printed and the entry will be ignored.

For example, assume a device called *xfb* exports the components *Frame Buffer* and *Monitor*. Component *Frame Buffer* has two power levels: Off and On. Component *Monitor* has four power levels: Off, Suspend, Standby, and On.

The following device-thresholds entry:

device-thresholds */pci@f0000/xfb@0 (0) (3m 5m 15m)*

would set the *threshold* time for the *Monitor* component of the specific *xfb* card to go from On to Standby in 15 minutes, the *threshold* for *Monitor* to go from Standby to Suspendin 5 minutes, and the *threshold* for *Monitor* to go from Suspend to Off in 3 minutes. The threshold for *Frame Buffer* to go from On to Off will be 0 seconds.

In the second form above, where a single threshold value is specified without parentheses, the threshold value represents a maximum overall time within which the entire device should be powered down if it is idle. Because the system does not know about any internal dependencies there may be among a device's components, the device may actually be powered down sooner than the specified *threshold*, but will not take longer than the specified *threshold*, provided that all device components are idle.

In the third form above, all components of the device are left at full power.

Device Power Management entries are only effective if there is no user process controlling the device directly. For example, X Windows systems directly control frame buffers. The entries in the power.conf file are effective only when X Windows is not running.

Dependencies among devices may also be defined. A device depends upon another if none of its components may have their power levels reduced unless all components of the other device are powered off. A dependency may be indicated by an entry of the form:

device-dependency *dependent\_phys\_path phys\_path [ phys\_path ... ]*

where *dependent\_phys\_path* is the path name (as above) of the device that is kept up by the others, and the *phys\_path* entries specify the devices that keep it up. A symbolic link into the /devices tree, such as /dev/fb, is also accepted. This entry is needed only for logical dependents for the device. A logical dependent is a device that is not physically connected to the power managed device (for example, the display and the keyboard). Physical dependents are automatically considered and need not be included.

In addition to listing dependents by physical path, an arbitrary group of devices can be made dependent upon another device by specifying a property dependency using the following syntax:

device-dependency-property *property phys\_path* [*phys\_path* ...]

where each device that exports the property *property* will be kept up by the devices named by *phys\_path*(s). A symbolic link into the /devices tree (such as /dev/fb) is accepted as well as a pathname for *phys\_path*.

For example, the following entry ensures that every device that exports the boolean property named removable-media is kept up when the console framebuffer is up. See removable-media(9P).

```
# This entry keeps removable media from being powered down unless the
# console framebuffer and monitor are powered down
# (See removable-media(9P))
#
device-dependency-property removable-media /dev/fb
```
An autopm entry may be used to enable or disable automatic device Power Management on a system-wide basis. The format of the autopm entry is:

autopm *behavior*

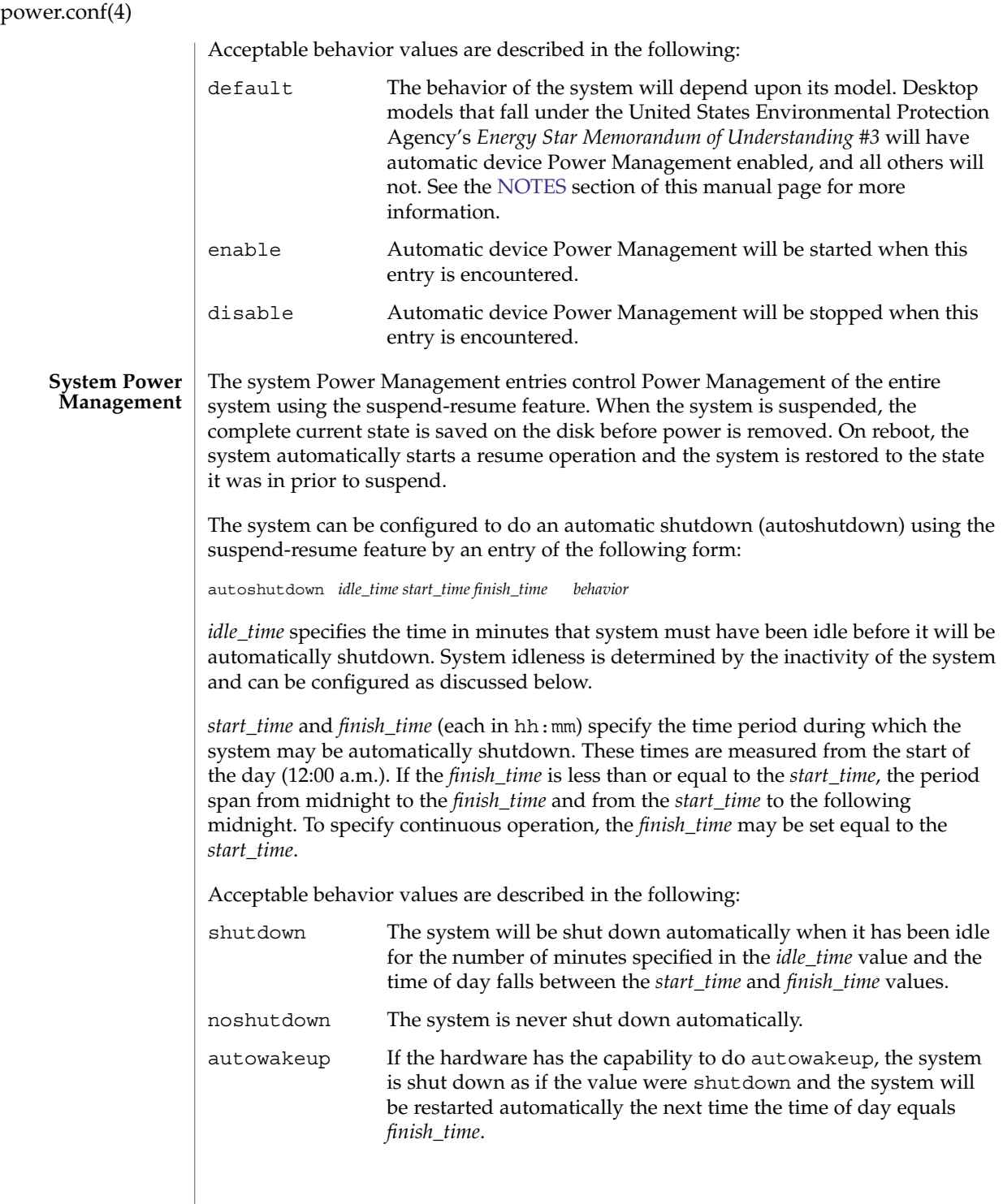

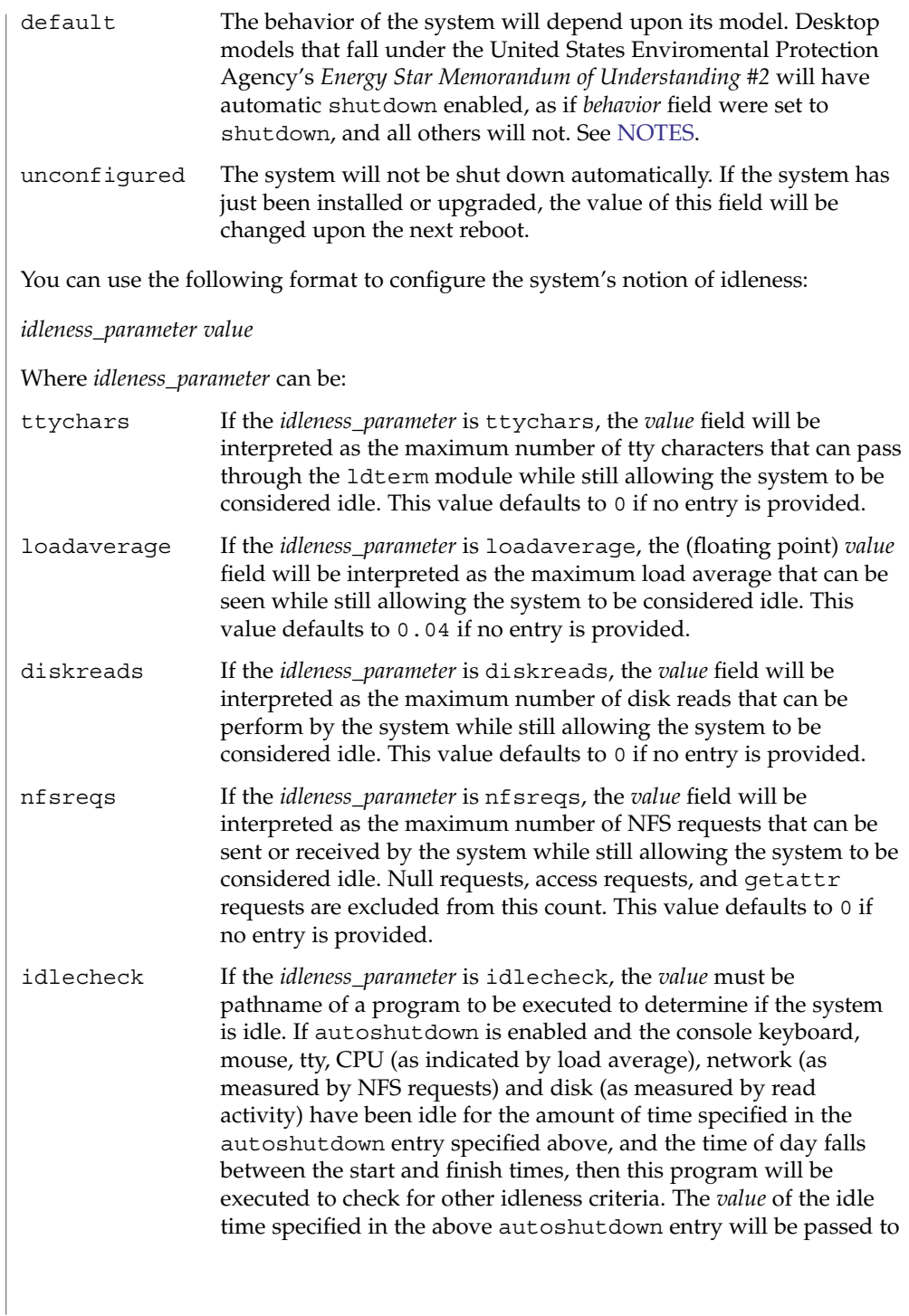

<span id="page-485-0"></span>power.conf(4)

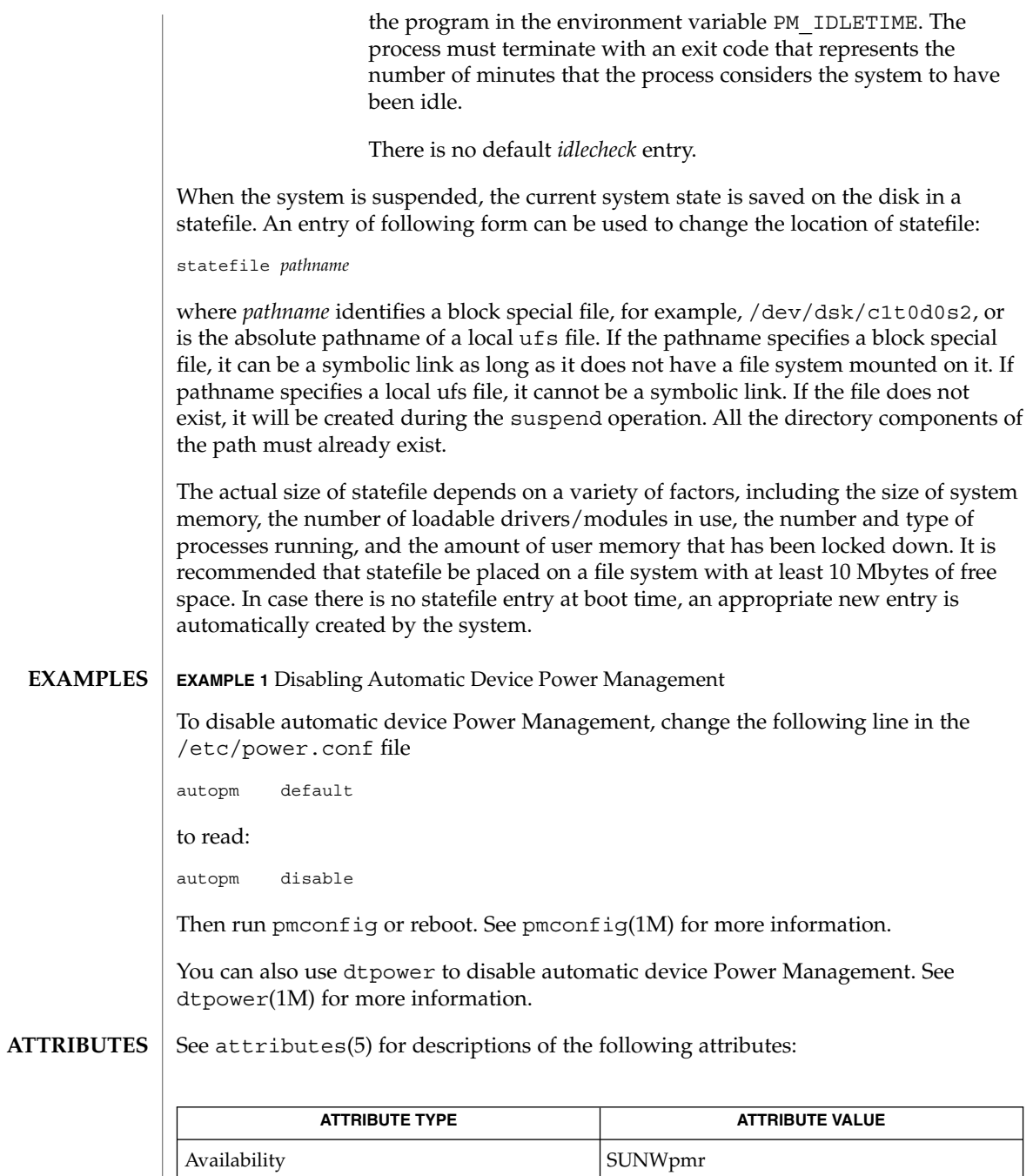

**486** man pages section 4: File Formats • Last Revised 05 Dec 2003

Interface stability <br>  $\boxed{\mbox{Evolving}}$ 

<span id="page-486-0"></span> $p$ mconfiq(1M),  $p$ owerd(1M),  $sys$ -unconfiq(1M), uadmin(2), libdevinfo(3LIB), attributes(5), cpr(7), ldterm(7M), pm(7D), pm-components(9P), removable-media(9P) **SEE ALSO**

*Writing Device Drivers*

*Solaris Common Desktop Environment: User's Guide*

SPARC desktop models first shipped after October 1, 1995 and before July 1, 1999 comply with the United States Enviromental Protection Agency's *Energy Star Memorandum of Understanding #2* guidelines and have autoshutdownenabled by default after 30 minutes of system idleness. This is achieved by default keyword of autoshutdown entry behave as shutdown for these machines. The user is prompted to confirm this default behavior at system installation reboot, or during the first reboot after the system is unconfigured by  $sys$ -unconfig(1M). **NOTES**

> SPARC desktop models first shipped after July 1, 1999 comply with the United States Enviromental Protection Agency's *Energy Star Memorandum of Understanding #3* guidelines and have autoshutdowndisabled by default, with autopm enabled after 30 minutes of idleness. This is achieved by interpreting default keyword of autopm entry behavior as enabled for these machines. User is not prompted to confirm this default behavior.

To determine the version of the EPA's *Energy Star Memorandum* applicable to your machine, use:

prtconf -pv | grep -i energystar

Absence of a property indicates no Energy Star guidelines are applicable to your machine.

System Power Management ( suspend-resume) is currently supported only on a limited set of hardware platforms. Please see the book *Solaris Common Desktop Environment: User's Guide* for a complete list of platforms that support system Power Management. See uname(2) to programatically determine if the machine supports suspend-resume.

<span id="page-487-0"></span>printers(4)

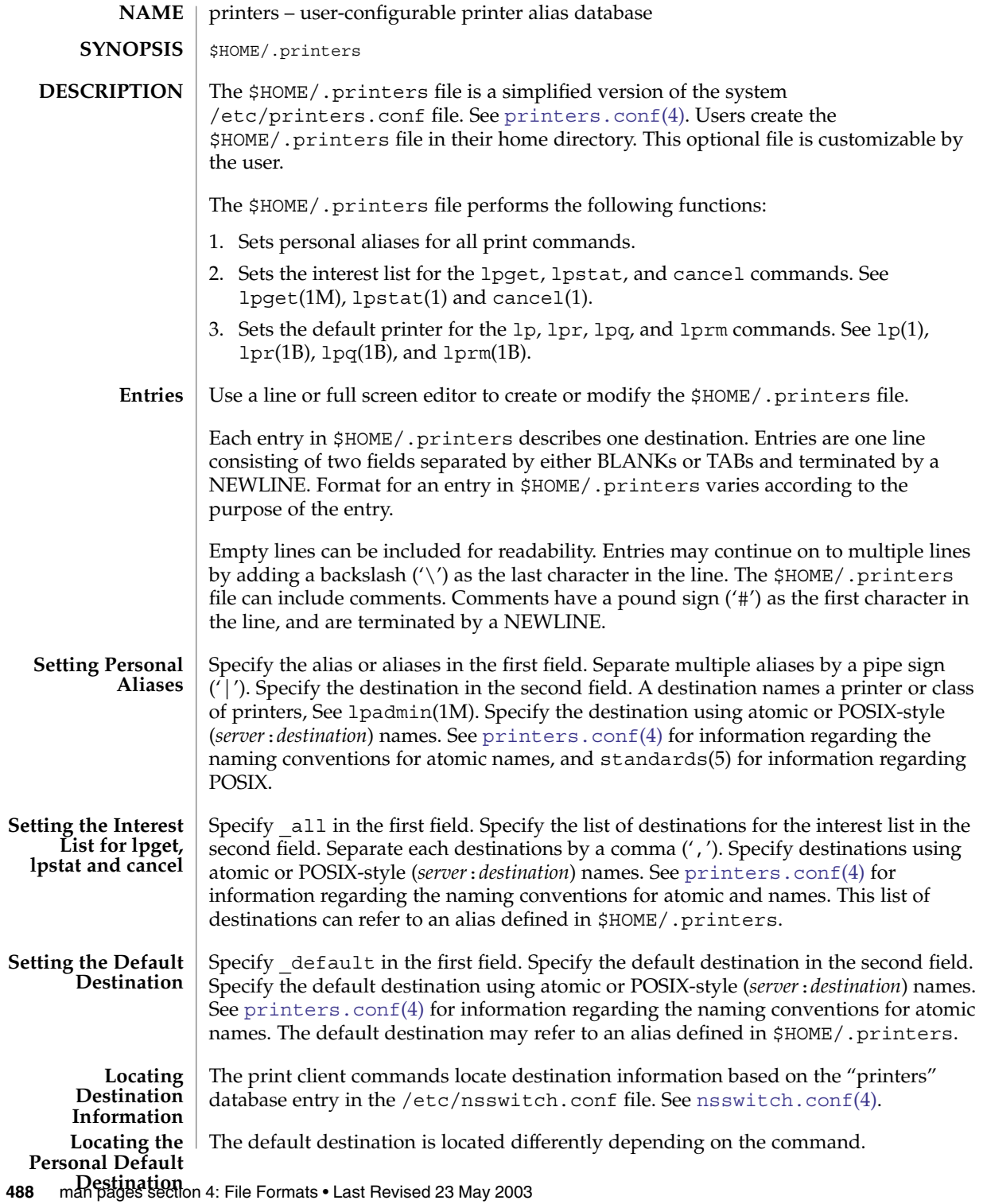

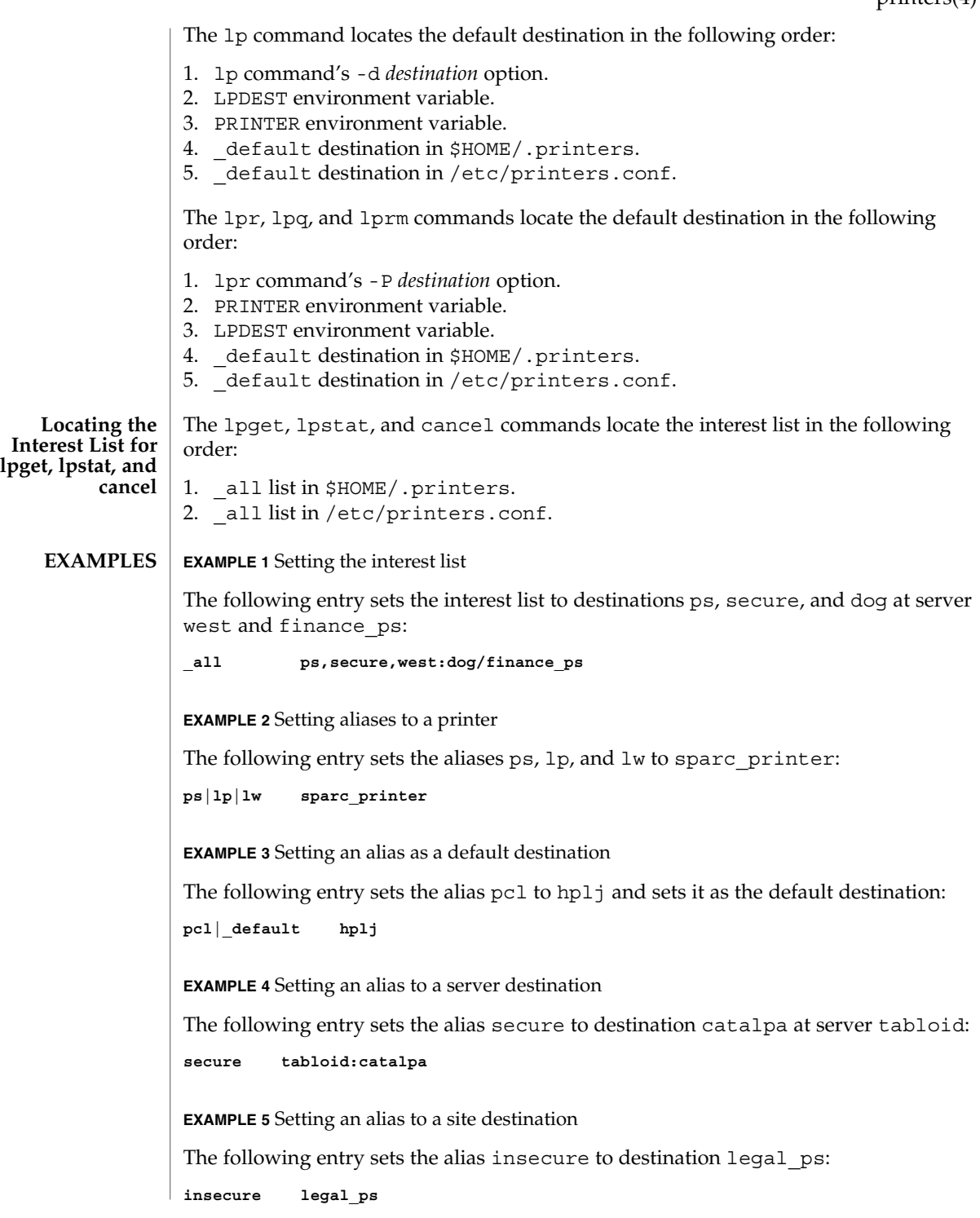

printers(4)

printers(4)

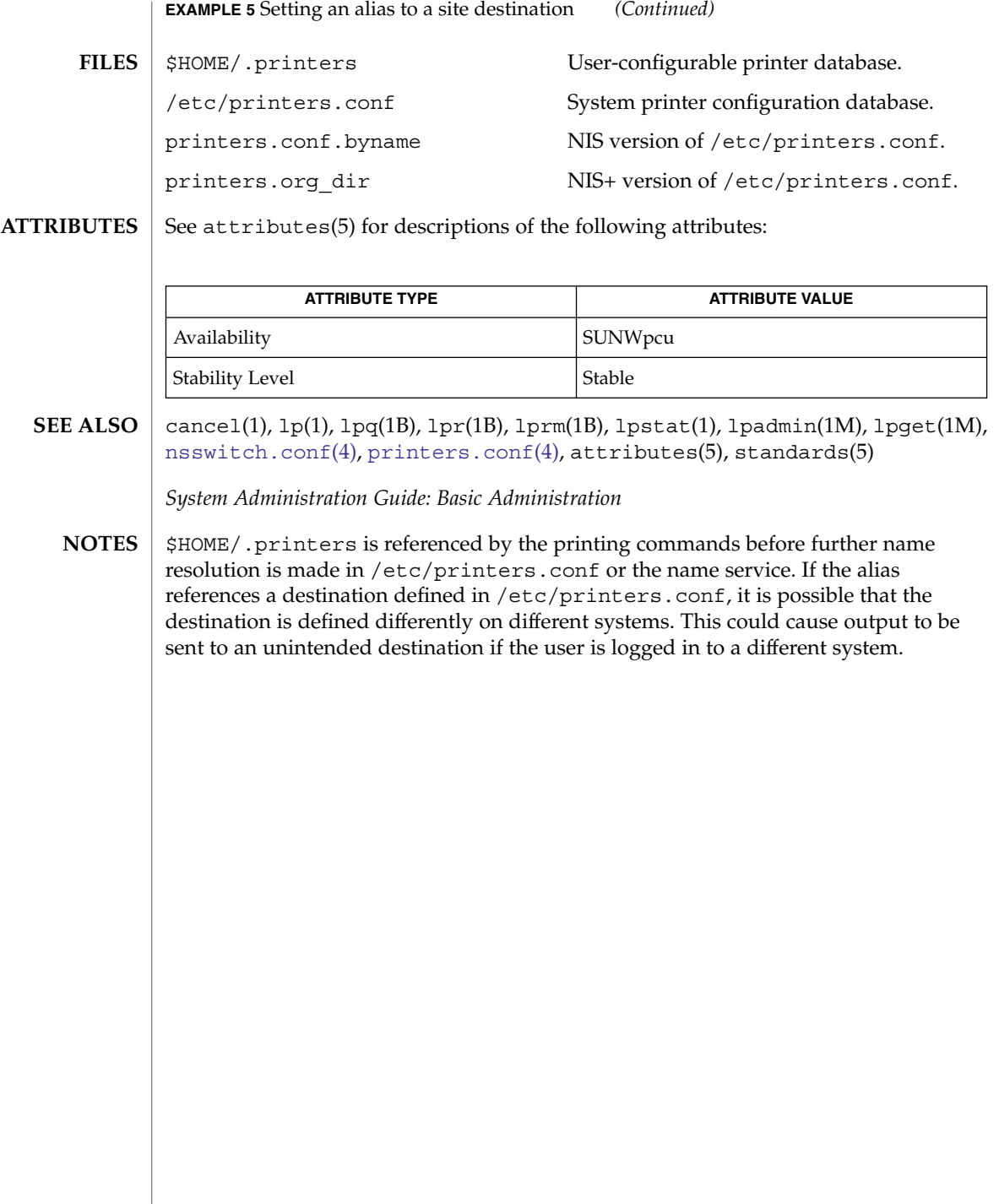

## printers.conf(4)

<span id="page-490-0"></span>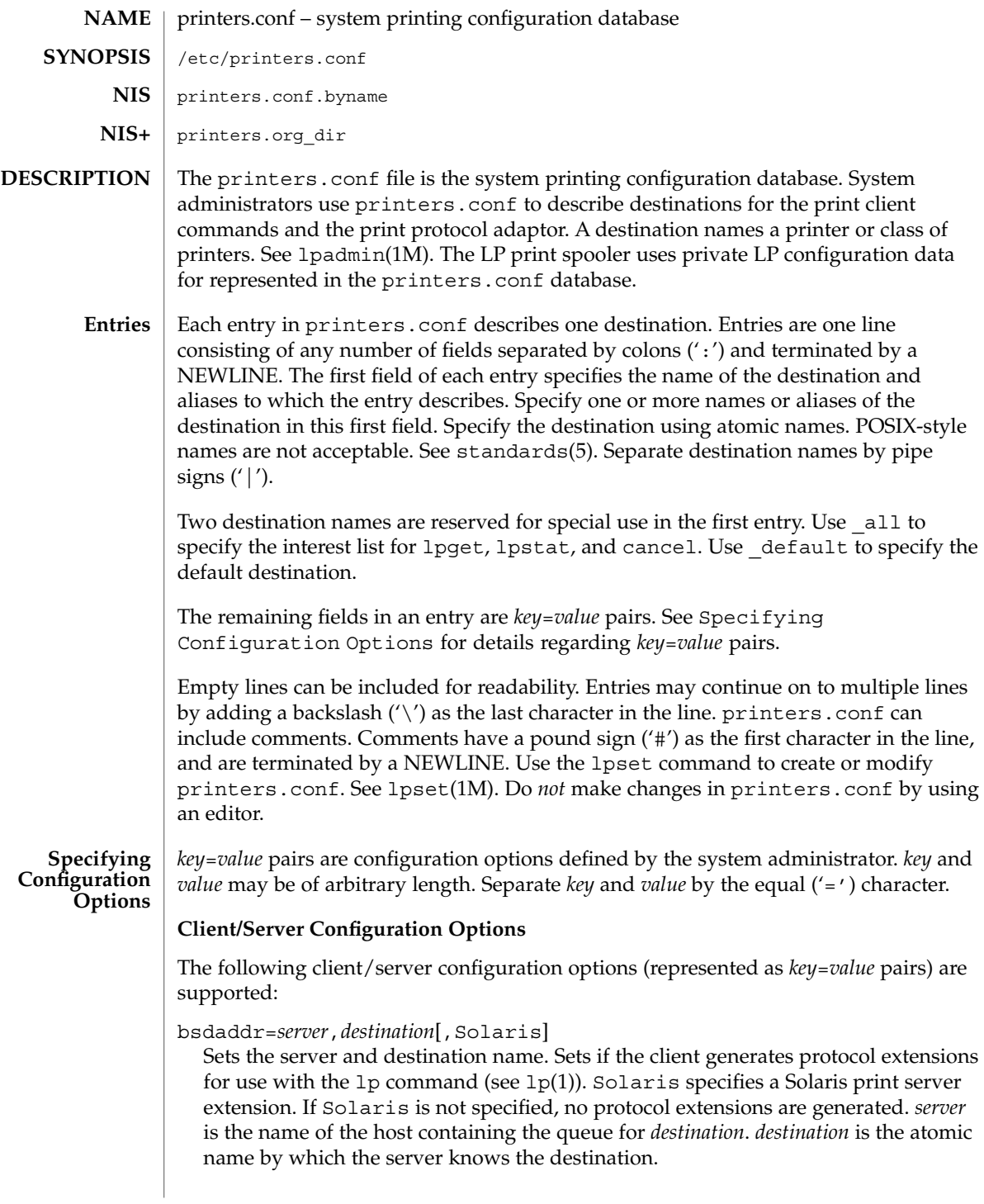

## printers.conf(4)

#### use=*destination*

Sets the destination to continue searching for configuration information. *destination* is an atomic or Posix-style name (server:printer).

all=*destination\_list*

Sets the interest list for the lpget, lpstat, and cancel commands. *destination\_list* is a comma-separated list of destinations. Specify *destination* using atomic or Posix–style names (server:printer). See lpget(1M), lpstat(1), and cancel(1).

## **General Server Options**

The following general server configuration options (represented as *key*=*value* pairs) are supported:

spooling-type=*spooler*[,*version*]

Sets the type of spooler under which a destination is configured. Dynamically loads translation support for the back-end spooling system from

/usr/lib/print/bsd-adaptor/bsd\_spooler.so[.*version*]. Specify *spooler* as lpsched, cascade, or test. lpsched is used as a default for locally attached destinations. cascade is used as a default for destination spooled on a remote host. Use test for the test module to allow the capture of print requests. If using a versioned spooler module, *version* specifies the version of the translation module.

## spooling-type-path=*dir\_list*

Sets the location of translation support for the type of spooler defined by the spooling-type key. Locates translation support for the for the type of spooler under which a destination is configured. *dir\_list* is a comma-separated list of absolute pathnames to the directories used to locate translation support for the spooling system set by the spooling-type key.

## **LP Server Options**

The following LP configuration options (represented as *key*=*value* pairs) are supported:

user-equivalence=true|false

Sets whether or not usernames are considered equivalent when cancelling a print request submitted from a different host in a networked environment. true means that usernames are considered equivalent, and permits users to cancel a print requests submitted from a different host. user-equivalence is set to false by default. false means that usernames are not considered equivalent, and does not permit users cancel a print request submitted from a different host. If user-equivalence is set to false, print requests can only be cancelled by the users on the host on whichs the print prequest was generated or by the superuser on the print server.

## **Test Configuration Options**

The following test configuration options (represented as *key*=*value* pairs) are supported:

#### test-spooler-available=true|false

Sets whether or not the protocol adaptor accepts connection requests to the test adaptor for the destination. true means that the protocol adaptor accepts connection requests to the test adaptor for the destination.

test-spooler-available is set to true by default. false means that the protocol adaptor does not accept connection requests to the test adaptor for the destination.

test-log=*dir*

Sets the location of the log file generated by the test translation module. Specify *dir* as an absolute pathname.

test-dir=*dir*

Sets the directory to be used during execution of the test translation module. Specify *dir* as an absolute pathname.

### test-access=true|false

Sets whether or not the requesting client has access to the test translation module. true means that the requesting client has access to the test translation module. test-access is set to true by default. false means that the requesting client does not have access to the test translation module.

#### test-accepting=true|false

Sets whether or not the configured destination is accepting job submission requests. true means that the configured destination is accepting job submission requests. test-accepting is set to true by default. false means that the configured destination is not accepting job submission requests.

### test-restart=true|false

Sets whether or not a protocol request to restart the destination will be honored or return an error. true means that a protocol request to restart the destination will be honored. test-restart is set to true by default. false means that a protocol request to restart the destination return an error.

### test-submit=true|false

Sets whether or not a protocol request to submit a job to a destination will be honored or return an error. true means that a protocol request to submit a job to a destination will be honored. test-submit is set to true by default. false means that a protocol request to submit a job to a destination will not be honored.

## test-show-queue-file=*file* Sets the name of the file whose contents are to be returned as the result of a status query. Specify *file* as an absolute pathname.

test-cancel-cancel-file=*file* Sets the name of the file whose contents are returned as the result of a cancellation request. Specify *file* as an absolute pathname.

#### **Locating Destination Information**

The print client commands and the print protocol adaptor locate destination information based on the "printers" database entry in the /etc/nsswitch.conf file. See [nsswitch.conf](#page-423-0)(4).

**Locating the Personal Default Destination**

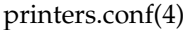

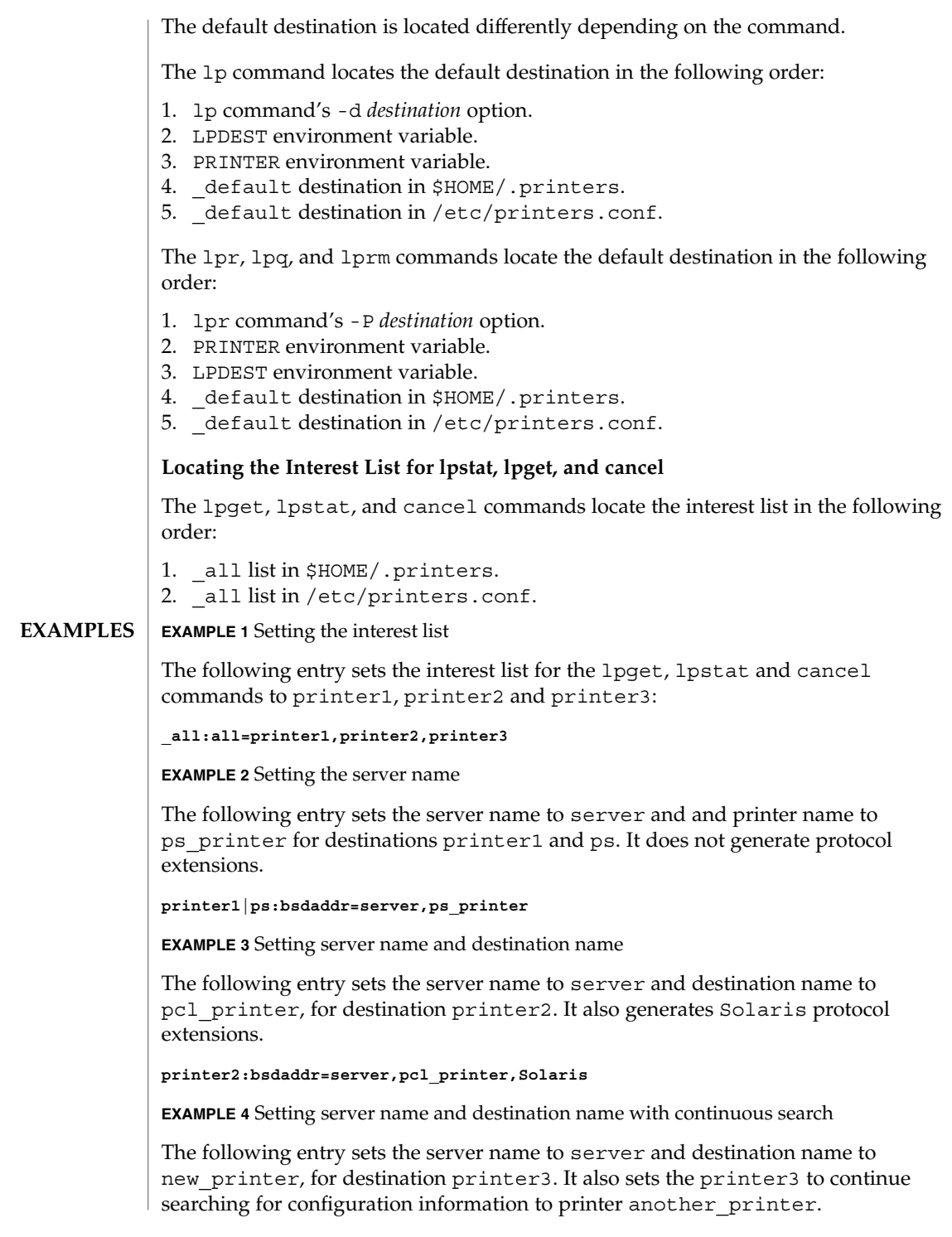

printers.conf(4)

```
EXAMPLE 4 Setting server name and destination name with continuous search
(Continued)
```
**printer3:bsdaddr=server,new\_printer:use=another\_printer**

**EXAMPLE 5** Setting default destination

The following entry sets the default destination to continue searching for configuration information to destination printer1.

**\_default:use=printer1**

**EXAMPLE 6** Defining the printer table in NIS+

The following command sets up the printer table printers.org\_dir. This command must be run as root.

```
# nistbladm -c -D access=n+r,o+rmcd,g+rmcd,w+r printers \
 printer_name=S,o+rmcd,g+r,w+r printer_host=S,o+rmcd,g+r,w+r \
 description=,o+rmcd,g+r,w+r printers.org_dir.'domainname'.
```
Once the definition has been set, confirm that the permissions are set properly:

```
# niscat -o printers.org_dir
 Object Name : printers
 Owner : ppp.example.com.
 Group : admin.example.com.
 Domain : org_dir.example.com.
 Access Rights : r---rmcdrmcdr---
 Time to Live : 12:0:0
 Object Type : TABLE
 Table Type : printers
 Number of Columns : 3
 Character Separator :
  Search Path :
 Columns :
 [0] Name : printer_name
 Attributes : (SEARCHABLE, TEXTUAL DATA, CASE SENSITIVE)
 Access Rights : ----rmcdr---r---
  [1] Name : printer_host
 Attributes : (SEARCHABLE, TEXTUAL DATA, CASE SENSITIVE)
 Access Rights : ----rmcdr---r---
 [2] Name : description
 Attributes : (TEXTUAL DATA)
 Access Rights : ----rmcdr---r---
```
Use the Admintool or the nisaddent command to populate the printers table.

```
/etc/printers.conf
          System configuration database.
FILES
```

```
$HOME/.printers
  User-configurable printer database.
```

```
printers.conf.byname (NIS)
  NIS version of /etc/printers.conf.
```
# printers.conf(4)

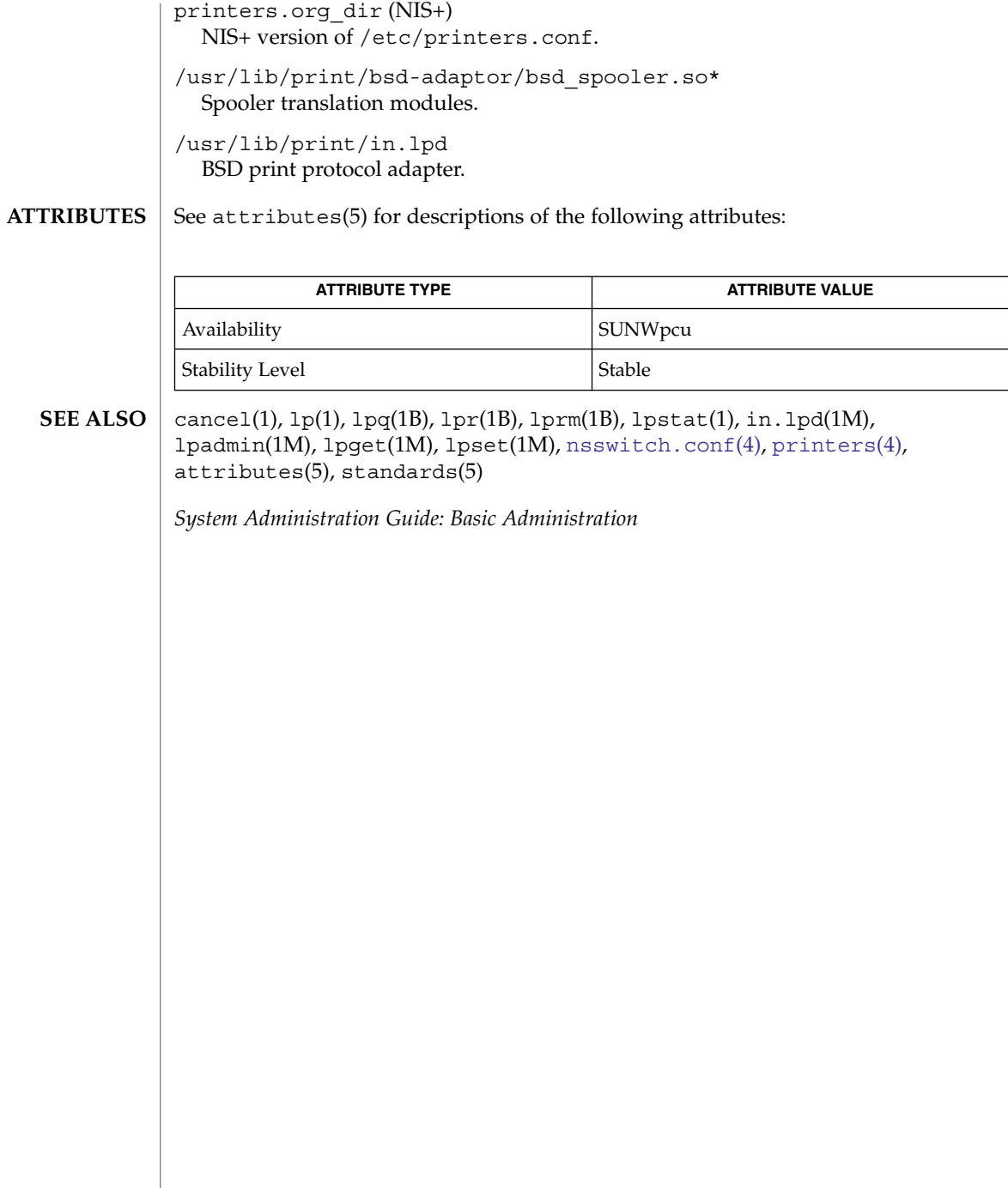

## priv\_names(4)

#### priv\_names – privilege definition file **NAME**

/etc/security/priv\_names **SYNOPSIS**

**DESCRIPTION**

The priv\_names file, located in /etc/security, defines the privileges with which a process can be associated. See privileges(5) for the privilege definitions. In that man page, privileges correspond to privilege names in priv\_names as shown in the following examples:

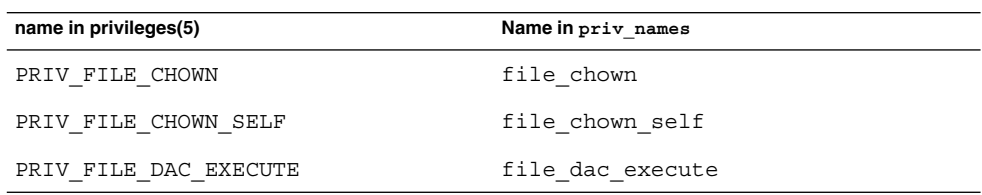

## **ATTRIBUTES**

See attributes(5) for descriptions of the following attributes:

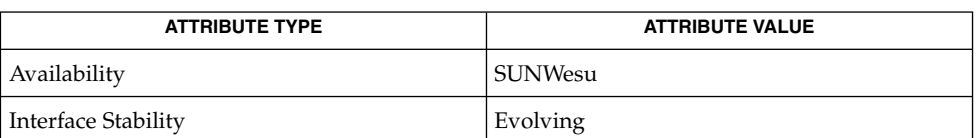

**SEE ALSO**

ppriv(1), attributes(5), privileges(5)

#### proc – /proc, the process file system **NAME**

## **DESCRIPTION**

/proc is a file system that provides access to the state of each process and light-weight process (lwp) in the system. The name of each entry in the /proc directory is a decimal number corresponding to a process-ID. These entries are themselves subdirectories. Access to process state is provided by additional files contained within each subdirectory; the hierarchy is described more completely below. In this document, ''/proc file'' refers to a non-directory file within the hierarchy rooted at /proc. The owner of each /proc file and subdirectory is determined by the user-ID of the process.

/proc can be mounted on any mount point, in addition to the standard /proc mount point, and can be mounted several places at once. Such additional mounts are allowed in order to facilitate the confinement of processes to subtrees of the file system via chroot(1M) and yet allow such processes access to commands like ps(1).

Standard system calls are used to access /proc files: open(2), close(2), read(2), and  $write(2)$  (including  $readv(2)$ ,  $writev(2)$ ,  $pred(2)$ , and  $pwrite(2)$ ). Most files describe process state and can only be opened for reading.  $ctl$  and lwpctl (control) files permit manipulation of process state and can only be opened for writing. as (address space) files contain the image of the running process and can be opened for both reading and writing. An open for writing allows process control; a read-only open allows inspection but not control. In this document, we refer to the process as open for reading or writing if any of its associated /proc files is open for reading or writing.

In general, more than one process can open the same /proc file at the same time. *Exclusive open* is an advisory mechanism provided to allow controlling processes to avoid collisions with each other. A process can obtain exclusive control of a target process, with respect to other cooperating processes, if it successfully opens any /proc file in the target process for writing (the as or ctl files, or the lwpctl file of any lwp) while specifying  $\circ$  EXCL in the open(2). Such an open will fail if the target process is already open for writing (that is, if an as, ctl, or lwpctl file is already open for writing). There can be any number of concurrent read-only opens; O\_EXCL is ignored on opens for reading. It is recommended that the first open for writing by a controlling process use the O\_EXCL flag; multiple controlling processes usually result in chaos.

If a process opens one of its own /proc files for writing, the open succeeds regardless of O\_EXCL and regardless of whether some other process has the process open for writing. Self-opens do not count when another process attempts an exclusive open. (A process cannot exclude a debugger by opening itself for writing and the application of a debugger cannot prevent a process from opening itself.) All self-opens for writing are forced to be close-on-exec (see the  $F$  SETFD operation of fcntl(2)).

Data may be transferred from or to any locations in the address space of the traced process by applying lseek(2) to position the as file at the virtual address of interest followed by read(2) or write(2) (or by using pread(2) or pwrite(2) for the combined operation). The address-map file /proc/*pid*/map can be read to determine

the accessible areas (mappings) of the address space. I/O transfers may span contiguous mappings. An I/O request extending into an unmapped area is truncated at the boundary. A write request beginning at an unmapped virtual address fails with EIO; a read request beginning at an unmapped virtual address returns zero (an end-of-file indication).

Information and control operations are provided through additional files. <procfs.h> contains definitions of data structures and message formats used with these files. Some of these definitions involve the use of sets of flags. The set types sigset t, fltset t, and sysset t correspond, respectively, to signal, fault, and system call enumerations defined in <sys/signal.h>, <sys/fault.h>, and <sys/syscall.h>. Each set type is large enough to hold flags for its own enumeration. Although they are of different sizes, they have a common structure and can be manipulated by these macros:

```
prfillset(&set); /* turn on all flags in set */
premptyset(&set); /* turn off all flags in set */
praddset(&set, flag); /* turn on the specified flag */
prdelset(&set, flag); /* turn off the specified flag */
r = prismember(\&set, flag); /* != 0 iff flag is turned on */
```
One of prfillset() or premptyset() must be used to initialize set before it is used in any other operation. flag must be a member of the enumeration corresponding to set.

Every process contains at least one *light-weight process*, or *lwp*. Each lwp represents a flow of execution that is independently scheduled by the operating system. All lwps in a process share its address space as well as many other attributes. Through the use of lwpctl and ctl files as described below, it is possible to affect individual lwps in a process or to affect all of them at once, depending on the operation.

When the process has more than one lwp, a representative lwp is chosen by the system for certain process status files and control operations. The representative lwp is a stopped lwp only if all of the process's lwps are stopped; is stopped on an event of interest only if all of the lwps are so stopped (excluding PR\_SUSPENDED lwps); is in a PR\_REQUESTED stop only if there are no other events of interest to be found; or, failing everything else, is in a PR\_SUSPENDED stop (implying that the process is deadlocked). See the description of the status file for definitions of stopped states. See the PCSTOP control operation for the definition of ''event of interest''.

The representative lwp remains fixed (it will be chosen again on the next operation) as long as all of the lwps are stopped on events of interest or are in a PR\_SUSPENDED stop and the PCRUN control operation is not applied to any of them.

When applied to the process control file, every /proc control operation that must act on an lwp uses the same algorithm to choose which lwp to act upon. Together with synchronous stopping (see PCSET), this enables a debugger to control a multiple-lwp process using only the process-level status and control files if it so chooses. More fine-grained control can be achieved using the lwp-specific files.

The system supports two process data models, the traditional 32-bit data model in which ints, longs and pointers are all 32 bits wide (the ILP32 data model), and on some platforms the 64-bit data model in which longs and pointers, but not ints, are 64 bits in width (the LP64 data model). In the LP64 data model some system data types, notably size\_t, off\_t, time\_t and dev\_t, grow from 32 bits to 64 bits as well. The /proc interfaces described here are available to both 32-bit and 64-bit controlling processes. However, many operations attempted by a 32-bit controlling process on a 64-bit target process will fail with EOVERFLOW because the address space range of a 32-bit process cannot encompass a 64-bit process or because the data in some 64-bit system data type cannot be compressed to fit into the corresponding 32-bit type without loss of information. Operations that fail in this circumstance include reading and writing the address space, reading the address-map file, and setting the target process's registers. There is no restriction on operations applied by a 64-bit process to either a 32-bit or a 64-bit target processes. The format of the contents of any /proc file depends on the data model of the observer (the controlling process), not on the data model of the target process. A 64-bit debugger does not have to translate the information it reads from a /proc file for a 32-bit process from 32-bit format to 64-bit format. However, it usually has to be aware of the data model of the target process. The pr\_dmodel field of the status files indicates the target process's data model. To help deal with system data structures that are read from 32-bit processes, a 64-bit controlling program can be compiled with the C preprocessor symbol \_SYSCALL32 defined before system header files are included. This makes explicit 32-bit fixed-width data structures (like cstruct stat32) visible to the 64-bit program. See types32.h(3HEAD). At the top level, the directory /proc contains entries each of which names an existing process in the system. These entries are themselves directories. Except where otherwise noted, the files described below can be opened for reading only. In addition, if a process becomes a *zombie* (one that has exited but whose parent has not yet performed a wait( $3C$ ) upon it), most of its associated /proc files disappear from the hierarchy; subsequent attempts to open them, or to read or write files opened before the process exited, will elicit the error ENOENT. Although process state and consequently the contents of /proc files can change from instant to instant, a single  $read(2)$  of a /proc file is guaranteed to return a sane representation of state; that is, the read will be atomic with respect to the state of the process. No such guarantee applies to successive reads applied to a /proc file for a running process. In addition, atomicity is not guaranteed for I/O applied to the as (address-space) file for a running process or for a process whose address space contains memory shared by another running process. A number of structure definitions are used to describe the files. These structures may grow by the addition of elements at the end in future releases of the system and it is not legitimate for a program to assume that they will not. **DIRECTORY STRUCTURE**

#### A given directory /proc/*pid* contains the following entries. A process can use the invisible alias /proc/self if it wishes to open one of its own /proc files (invisible in the sense that the name "self" does not appear in a directory listing of /proc obtained from  $ls(1)$ , getdents $(2)$ , or readdir $(3C)$ ). **STRUCTURE OF /proc/***pid*

- A directory containing references to the contracts held by the process. Each entry is a symlink to the contract's directory under /system/contract. See contract(4). **contracts**
	- Contains the address-space image of the process; it can be opened for both reading and writing. lseek(2) is used to position the file at the virtual address of interest and then the address space can be examined or changed through  $read(2)$  or  $write(2)$  (or by using pread(2) or pwrite(2) for the combined operation). **as**
	- A write-only file to which structured messages are written directing the system to change some aspect of the process's state or control its behavior in some way. The seek offset is not relevant when writing to this file. Individual lwps also have associated lwpctl files in the lwp subdirectories. A control message may be written either to the process's ctl file or to a specific lwpctl file with operation-specific effects. The effect of a control message is immediately reflected in the state of the process visible through appropriate status and information files. The types of control messages are described in detail later. See CONTROL MESSAGES. **ctl**
	- Contains state information about the process and the representative lwp. The file contains a pstatus structure which contains an embedded lwpstatus structure for the representative lwp, as follows: **status**

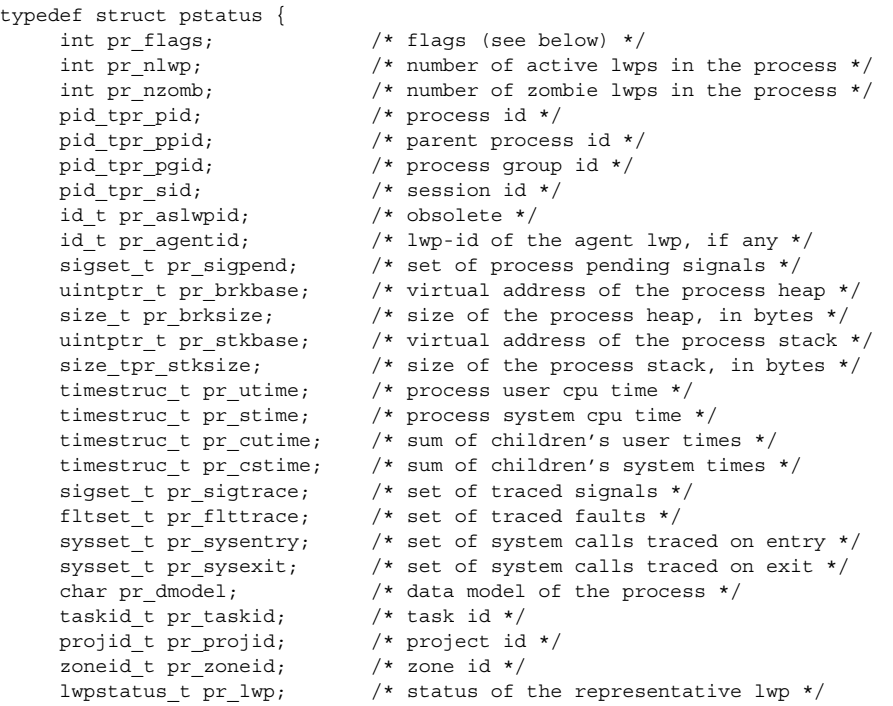

## } pstatus\_t;

pr flags is a bit-mask holding the following process flags. For convenience, it also contains the lwp flags for the representative lwp, described later.

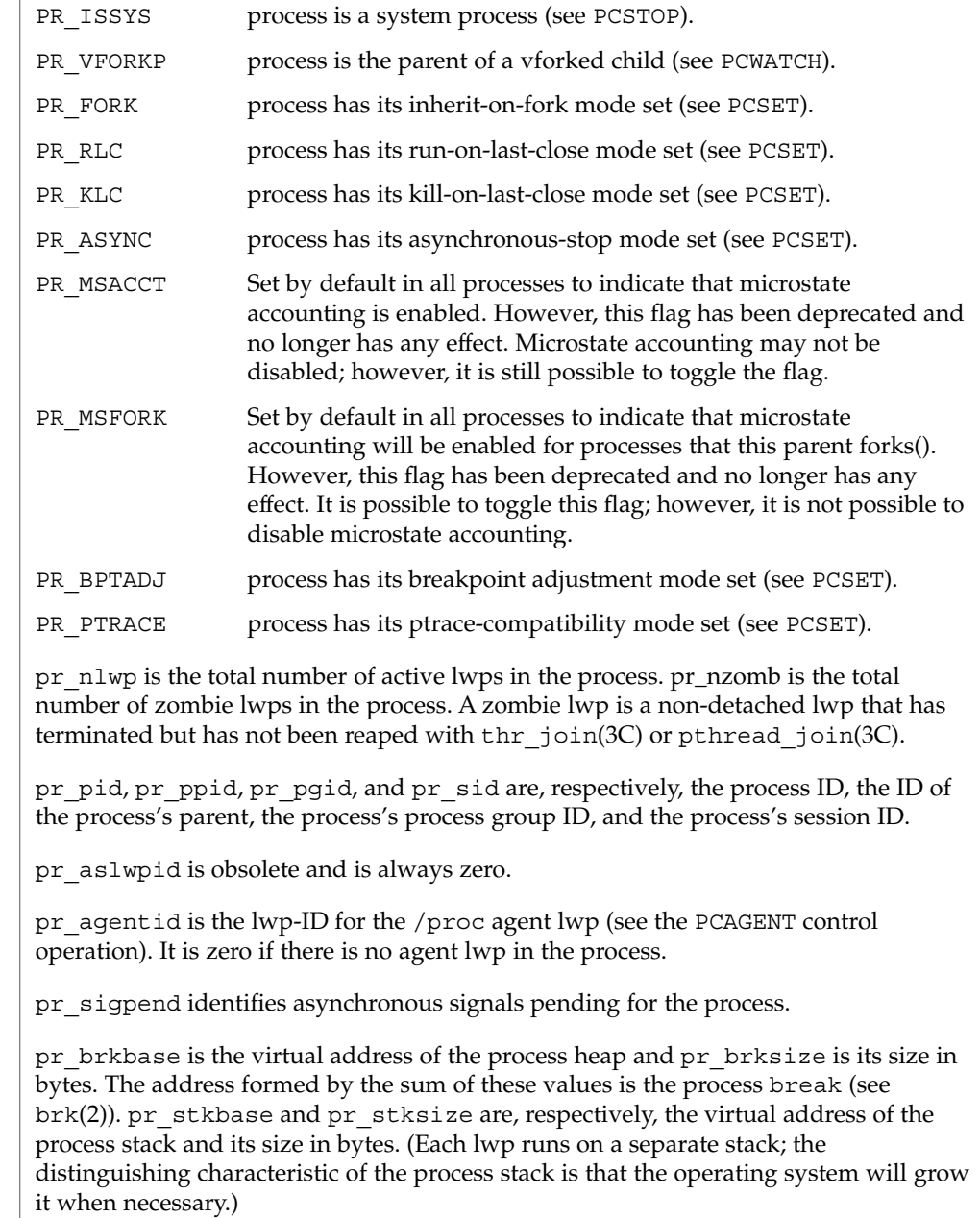

pr\_utime, pr\_stime, pr\_cutime, and pr\_cstime are, respectively, the user CPU and system CPU time consumed by the process, and the cumulative user CPU and system CPU time consumed by the process's children, in seconds and nanoseconds.

pr\_sigtrace and pr\_flttrace contain, respectively, the set of signals and the set of hardware faults that are being traced (see PCSTRACE and PCSFAULT).

pr sysentry and pr sysexit contain, respectively, the sets of system calls being traced on entry and exit (see PCSENTRY and PCSEXIT).

pr dmodel indicates the data model of the process. Possible values are:

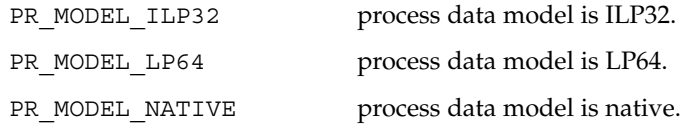

The pr\_taskid, pr\_projid, and pr\_zoneid fields contain respectively, the numeric IDs of the task, project, and zone in which the process was running.

The constant PR\_MODEL\_NATIVE reflects the data model of the controlling process, *that is*, its value is PR\_MODEL\_ILP32 or PR\_MODEL\_LP64 according to whether the controlling process has been compiled as a 32-bit program or a 64-bit program, respectively.

pr\_lwp contains the status information for the representative lwp:

```
typedef struct lwpstatus {
     int pr flags; /* flags (see below) */id t pr lwpid; \frac{1}{x} /* specific lwp identifier */
     short pr_why; \overline{\phantom{a}} /* reason for lwp stop, if stopped */
     short pr_what; \frac{1}{x} /* more detailed reason */
     short pr cursig; /* current signal, if any */siginfo t pr info; \frac{1}{x} info associated with signal or fault \frac{x}{x}sigset t pr lwppend; /* set of signals pending to the lwp */
     sigset t pr lwphold; \frac{1}{x} set of signals blocked by the lwp */
    struct sigaction pr_action; /* signal action for current signal */
    stack_t pr_altstack; \overline{\hspace{1cm}} /* alternate signal stack info */
    uintptr_t pr_oldcontext; \frac{1}{\sqrt{2}} /* address of previous ucontext */<br>short pr_syscall; \frac{1}{\sqrt{2}} /* system call number (if in syscall) */
     short pr syscall; \frac{1}{2} /* system call number (if in syscall) */
     short pr nsysarg; \frac{1}{2} /* number of arguments to this syscall */
     int pr_errno; \overline{\phantom{a}} /* errno for failed syscall */
    int pr_errno; \frac{1}{2} /* errno for failed syscall */<br>long pr_sysarg[PRSYSARGS]; /* arguments to this syscall */
     long pr_rval1; \overline{\hspace{1cm}} /* primary syscall return value */
     long pr_rval2; \frac{1}{2} /* second syscall return value, if any */
   char pr_clname[PRCLSZ]; /* scheduling class name */
   timestruc_t pr_tstamp; /* real-time time stamp of stop */<br>timestruc_t pr_utime; /* lwp user cpu time */
     timestruc t pr utime; /* lwp user cpu time */
     timestruc t pr stime; /* lwp system cpu time */
     uintptr_t pr_ustack; \overline{\phantom{a}} /* stack boundary data (stack t) address */
    unitptr_t pr_ustack; /* stack boundary data (s<br>ulong_t pr_instr; /* current instruction */<br>prgregset_t pr_reg; /* general registers */<br>prfpregset_t pr_fpreg; /* floating-point registe
     prgregset t pr reg; /* general registers */
     prfpregset t pr fpreg; /* floating-point registers */
} lwpstatus_t;
```
pr\_flags is a bit-mask holding the following lwp flags. For convenience, it also contains the process flags, described previously.

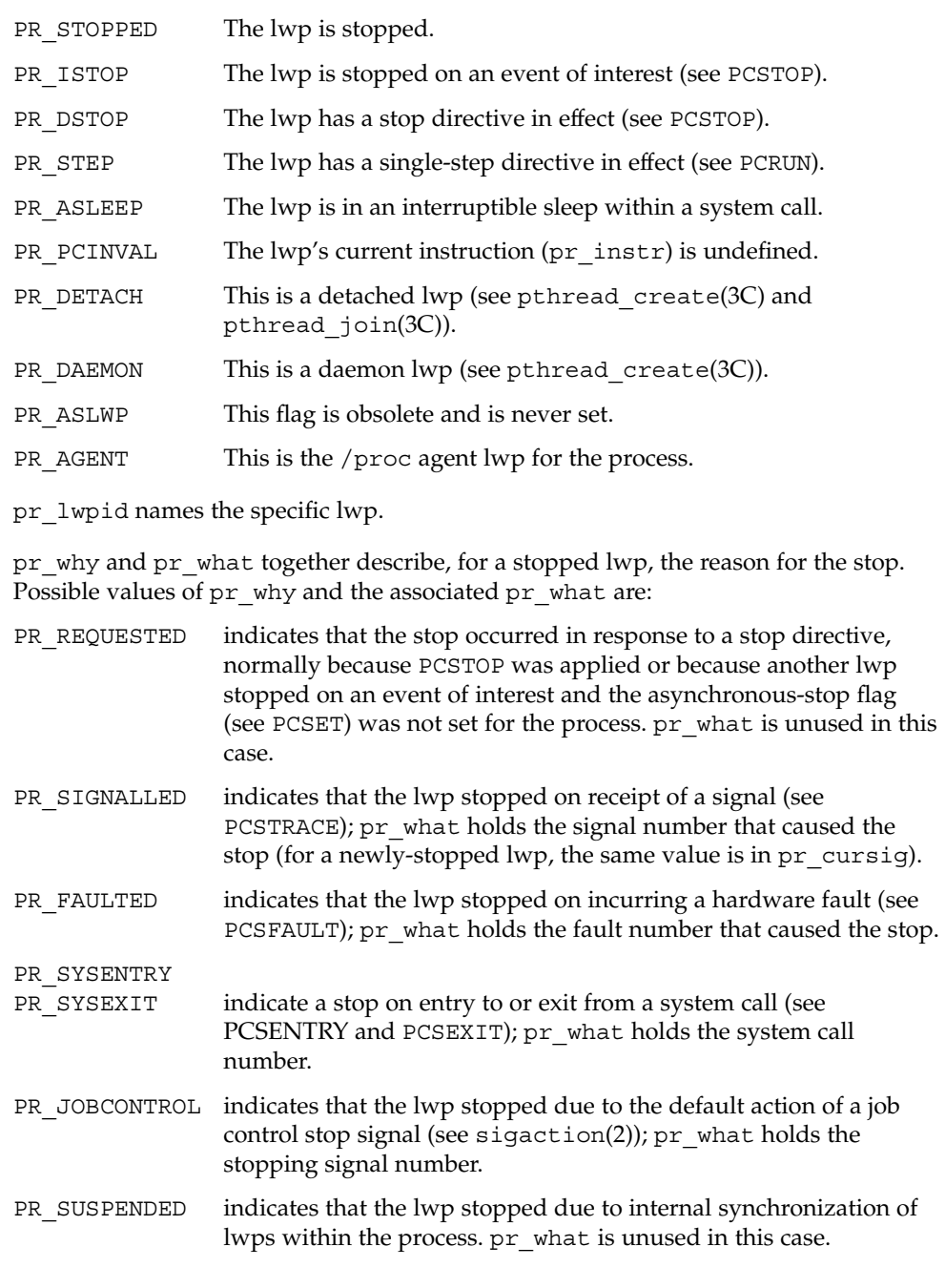
pr\_cursig names the current signal, that is, the next signal to be delivered to the lwp, if any. pr\_info, when the lwp is in a PR\_SIGNALLED or PR\_FAULTED stop, contains additional information pertinent to the particular signal or fault (see <sys/siginfo.h>).

pr\_lwppend identifies any synchronous or directed signals pending for the lwp. pr\_lwphold identifies those signals whose delivery is being blocked by the lwp (the signal mask).

pr\_action contains the signal action information pertaining to the current signal (see  $signal(2)$ ; it is undefined if pr\_cursig is zero. pr\_altstack contains the alternate signal stack information for the lwp (see sigaltstack(2)).

pr\_oldcontext, if not zero, contains the address on the lwp stack of a ucontext structure describing the previous user-level context (see ucontext.h(3HEAD)). It is non-zero only if the lwp is executing in the context of a signal handler.

pr\_syscall is the number of the system call, if any, being executed by the lwp; it is non-zero if and only if the lwp is stopped on PR\_SYSENTRY or PR\_SYSEXIT, or is asleep within a system call ( PR\_ASLEEP is set). If pr\_syscall is non-zero, pr\_nsysarg is the number of arguments to the system call and pr\_sysarg contains the actual arguments.

pr\_rval1, pr\_rval2, and pr\_errno are defined only if the lwp is stopped on PR\_SYSEXIT or if the PR\_VFORKP flag is set. If pr\_errno is zero, pr\_rval1 and pr\_rval2 contain the return values from the system call. Otherwise, pr\_errno contains the error number for the failing system call (see <sys/errno.h>).

pr clname contains the name of the lwp's scheduling class.

pr tstamp, if the lwp is stopped, contains a time stamp marking when the lwp stopped, in real time seconds and nanoseconds since an arbitrary time in the past.

pr\_utime is the amount of user level CPU time used by this LWP.

pr stime is the amount of system level CPU time used by this LWP.

pr\_ustack is the virtual address of the stack\_t that contains the stack boundaries for this LWP. See getustack(2) and \_stack\_grow(3C).

pr instr contains the machine instruction to which the lwp's program counter refers. The amount of data retrieved from the process is machine-dependent. On SPARC based machines, it is a 32-bit word. On x86 based machines, it is a single byte. In general, the size is that of the machine's smallest instruction. If PR\_PCINVAL is set, pr\_instr is undefined; this occurs whenever the lwp is not stopped or when the program counter refers to an invalid virtual address.

pr reg is an array holding the contents of a stopped lwp's general registers.

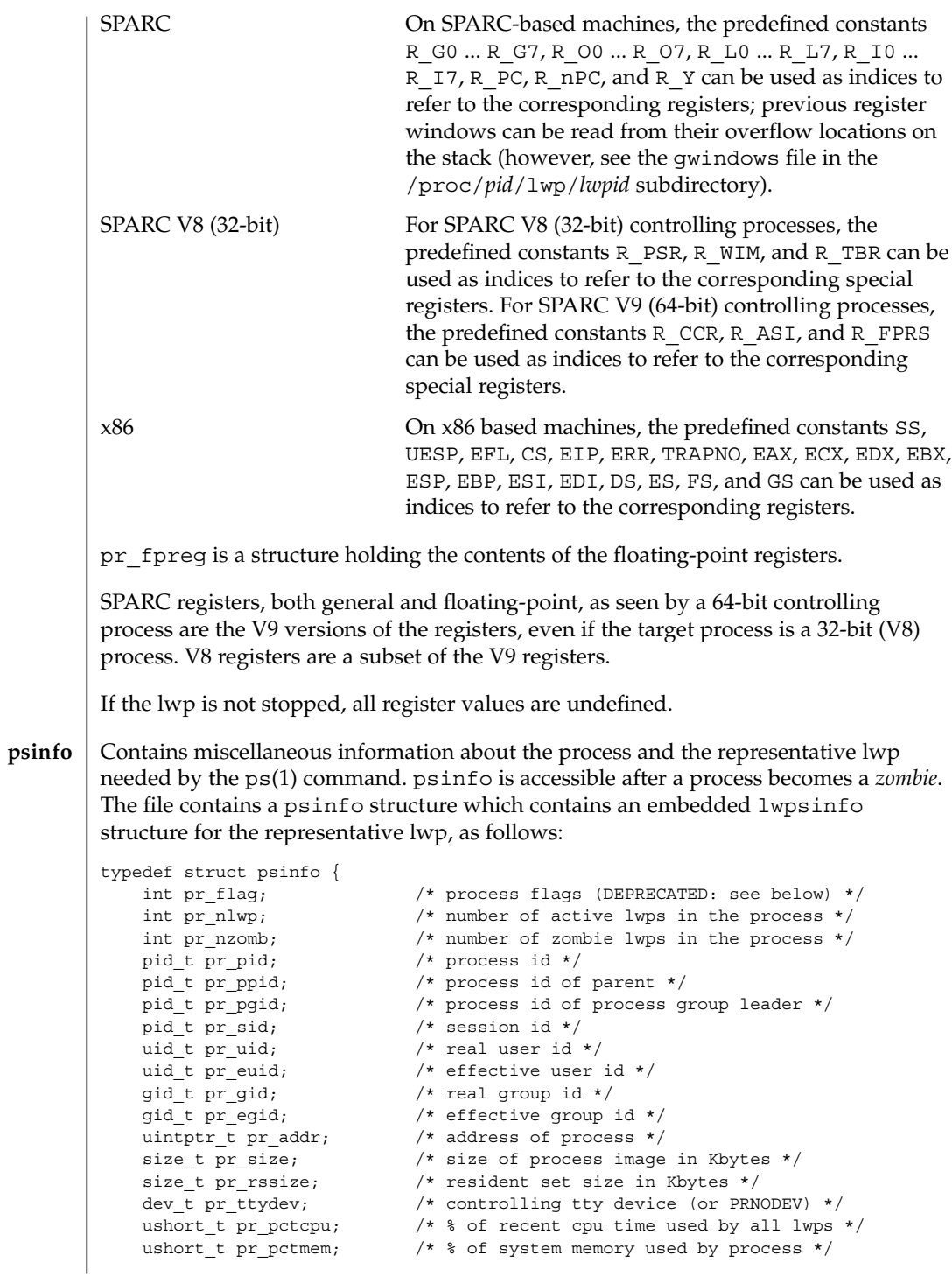

```
timestruc t pr_start; /* process start time, from the epoch */
     timestruc t pr time; /* cpu time for this process */
     timestruc t pr ctime; /* cpu time for reaped children */
     char pr fname[PRFNSZ]; /* name of exec'ed file */
   char pr_psargs[PRARGSZ]; /* initial characters of arg list */
    int pr_wstat; /* if zombie, the wait() status */
     int pr argc; /* initial argument count */uintptr t pr argv; \frac{1}{2} /* address of initial argument vector */
     uintptr t pr envp; \hspace{1cm} /* address of initial environment vector */
     char pr dmodel; /* data model of the process */lwpsinfo_t pr_lwp; /* information for representative lwp */<br>taskid_t pr_taskid; /* task id */<br>projd_t pr_projd; /* project id */<br>poolid_t pr_poolid; /* pool id */<br>zoneid_t pr_zoneid; /* zone id */
    taskid t pr taskid;
    projid t pr_{\text{projid}};
    poolid_t pr_poolid;
    zoneid t pr zoneid;
    ctid_t pr_contract; \frac{1}{2} /* process contract id */
} psinfo_t;
```
Some of the entries in psinfo, such as pr\_addr, refer to internal kernel data structures and should not be expected to retain their meanings across different versions of the operating system.

psinfo $t.$ pr $f$ lag is a deprecated interface that should no longer be used. Applications currently relying on the SSYS bit in pr flag should migrate to checking PR ISSYS in the pstatus structure's pr\_flags field.

pr\_pctcpu and pr\_pctmem are 16-bit binary fractions in the range 0.0 to 1.0 with the binary point to the right of the high-order bit  $(1.0 == 0x8000)$ . pr pctcpu is the summation over all lwps in the process.

pr  $\perp$  lwp contains the ps(1) information for the representative lwp. If the process is a *zombie*, pr\_nlwp, pr\_nzomb, and pr\_lwp.pr\_lwpid are zero and the other fields of pr\_lwp are undefined:

```
typedef struct lwpsinfo {
      int pr flag; /* lwp flags (DEPRECATED: see below) */
     \begin{tabular}{ll} \bf id_t & p r_l wpid; & \tt \end{tabular} \begin{tabular}{ll} \bf \end{tabular} {\footnotesize \begin{tabular}{ll} \bf \end{tabular}} {\footnotesize \begin{tabular}{ll} \bf \end{tabular}} {\footnotesize \begin{tabular}{ll} \bf \end{tabular}} {\footnotesize \begin{tabular}{ll} \bf \end{tabular}} {\footnotesize \begin{tabular}{ll} \bf \end{tabular}} {\footnotesize \begin{tabular}{ll} \bf \end{tabular}} {\footnotesize \begin{tabular}{ll} \bf \end{tabular}} {\footnotesize \begin{tabular}{ll} \bf \end{tabular}} {\footnotesize \begin{tabular}{ll} \bf \end\frac{1}{x} internal address of lwp */
     uintptr_t pr_wchan; \frac{1}{2} /* wait addr for sleeping lwp */<br>char pr_stype; \frac{1}{2} /* synchronization event type */
       char pr_stype; /* synchronization event type */
       char pr state; /* numeric lwp state */char pr_sname; /* printable character for pr_state */
       char pr_nice; /* nice for cpu usage */short pr_syscall; \frac{1}{2} /* system call number (if in syscall) */
     short pr_syscall; \gamma* system call number (if in syscall) */<br>char pr_oldpri; \gamma he-SVR4, low value is high priority */<br>xter mesons (* pro CVR4, spruse for scheduling */
      char pr_cpu; \frac{1}{2} /* pre-SVR4, cpu usage for scheduling */<br>int pr pri, \frac{1}{2} /* priority, high value = high priority */
       int pr_pri; \hspace{1cm} /* priority, high value = high priority */
       ushort t pr pctcpu; /* % of recent cpu time used by this lwp */
      timestruc_t pr_start; \qquad /* lwp start time, from the epoch */
       timestruc t pr time; /* cpu time for this lwp */
       char pr_clname[PRCLSZ]; /* scheduling class name */
       char pr_name[PRFNSZ]; /* name of system lwp */
     processorid t pr_onpro; /* processor which last ran this lwp */
      processorid_t pr_bindpro; /* processor to which lwp is bound */
      psetid_t pr_bindpset; /* processor set to which lwp is bound */
```
File Formats **507**

```
} lwpsinfo_t;
```
Some of the entries in lwpsinfo, such as pr\_addr, pr\_wchan, pr\_stype, pr\_state, and pr\_name, refer to internal kernel data structures and should not be expected to retain their meanings across different versions of the operating system.

lwpsinfo t.pr flag is a deprecated interface that should no longer be used.

pr\_pctcpu is a 16-bit binary fraction, as described above. It represents the CPU time used by the specific lwp. On a multi-processor machine, the maximum value is 1/N, where N is the number of CPUs.

pr\_contract is the id of the process contract of which the process is a member. See contract(4) and process(4).

**cred**

Contains a description of the credentials associated with the process:

```
typedef struct prcred {<br>uid_t pr_euid;
                              /* effective user id */
     uid t pr ruid; /* real user id */
     uid_t pr_suid; /* saved user id (from exec) */
     gid_t pr_egid; <br> \begin{array}{ccc} \n\text{Solve} & \text{for } \text{if } x \neq 0 \\
\text{if } x = 0 \text{ if } x = 0 \text{ if } x = 0\n\end{array}gid t pr rgid; /* real group id */gid t pr sgid; /* saved group id (from exec) */
     int pr_ngroups; /* number of supplementary groups */
     gid_t pr_groups[1]; /* array of supplementary groups */
} prcred_t;
```
The array of associated supplementary groups in pr\_groups is of variable length; the cred file contains all of the supplementary groups. pr\_ngroups indicates the number of supplementary groups. (See also the PCSCRED and PCSCREDX control operations.)

**priv**

Contains a description of the privileges associated with the process:

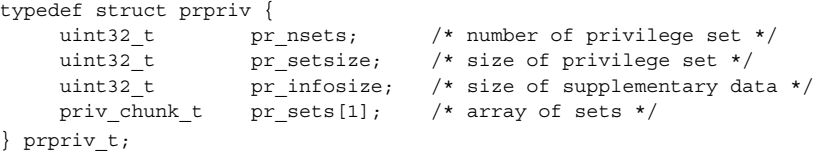

The actual dimension of the pr\_sets[] field is

pr\_sets[pr\_nsets][pr\_setsize]

which is followed by additional information about the process state  $pr$  infosize bytes in size.

The full size of the structure can be computed using PRIV\_PRPRIV\_SIZE(prpriv\_t \*).

- Contains an array of sigaction structures describing the current dispositions of all signals associated with the traced process (see sigaction(2)). Signal numbers are displaced by 1 from array indices, so that the action for signal number *n* appears in position *n*-1 of the array. **sigact**
- Contains the initial values of the process's aux vector in an array of auxv $\;$ t structures (see  $\langle$  sys/auxv.h>). The values are those that were passed by the operating system as startup information to the dynamic linker. **auxv**
	- This file exists only on x86 based machines. It is non-empty only if the process has established a local descriptor table (LDT). If non-empty, the file contains the array of currently active LDT entries in an array of elements of type struct ssd, defined in <sys/sysi86.h>, one element for each active LDT entry. **ldt**
- Contains information about the virtual address map of the process. The file contains an array of prmap structures, each of which describes a contiguous virtual address region in the address space of the traced process: **map**

```
typedef struct prmap {
   uintptr_tpr_vaddr; /* virtual address of mapping */
   size t pr size; /* size of mapping in bytes */
   char pr_mapname[PRMAPSZ]; /* name in /proc/pid/object */<br>offset_t pr_offset; /* offset into mapped object,
                              /* offset into mapped object, if any */int pr_mflags; /* protection and attribute flags */
   int pr_pagesize; /* pagesize for this mapping in bytes */
   int pr shmid; /* SysV shared memory identifier */} prmap_t;
```
pr\_vaddr is the virtual address of the mapping within the traced process and pr\_size is its size in bytes. pr\_mapname, if it does not contain a null string, contains the name of a file in the object directory (see below) that can be opened read-only to obtain a file descriptor for the mapped file associated with the mapping. This enables a debugger to find object file symbol tables without having to know the real path names of the executable file and shared libraries of the process. pr\_offset is the 64-bit offset within the mapped file (if any) to which the virtual address is mapped.

pr\_mflags is a bit-mask of protection and attribute flags:

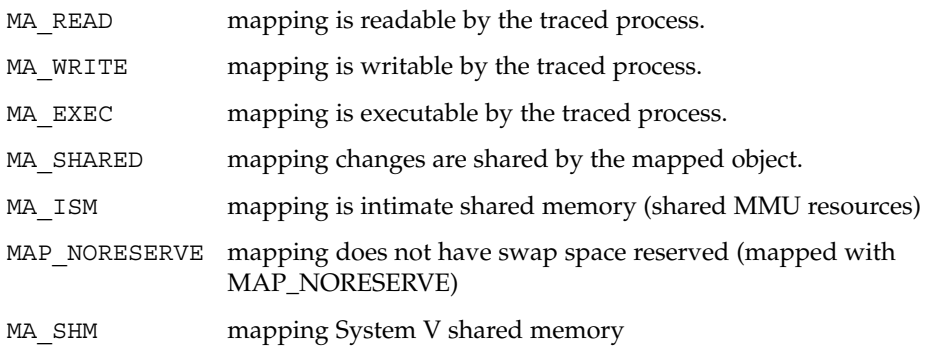

A contiguous area of the address space having the same underlying mapped object may appear as multiple mappings due to varying read, write, and execute attributes. The underlying mapped object does not change over the range of a single mapping. An I/O operation to a mapping marked MA\_SHARED fails if applied at a virtual address not corresponding to a valid page in the underlying mapped object. A write to a MA\_SHARED mapping that is not marked MA\_WRITE fails. Reads and writes to private mappings always succeed. Reads and writes to unmapped addresses fail.

pr\_pagesize is the page size for the mapping, currently always the system pagesize.

pr\_shmid is the shared memory identifier, if any, for the mapping. Its value is −1 if the mapping is not System V shared memory. See shmget(2).

- Contains information about the reserved address ranges of the process. The file contains an array of prmap structures, as defined above for the map file. Each structure describes a contiguous virtual address region in the address space of the traced process that is reserved by the system in the sense that an mmap(2) system call that does not specify MAP\_FIXED will not use any part of it for the new mapping. Examples of such reservations include the address ranges reserved for the process stack and the individual thread stacks of a multi-threaded process. **rmap**
- A symbolic link to the process's current working directory. See chdir(2). A readlink(2) of /proc/*pid*/cwd yields a null string. However, it can be opened, listed, and searched as a directory, and can be the target of  $chi(2)$ . **cwd**
- A symbolic link to the process's root directory. /proc/*pid*/root can differ from the system root directory if the process or one of its ancestors executed chroot(2) as super user. It has the same semantics as /proc/*pid*/cwd. **root**
	- A directory containing references to the open files of the process. Each entry is a decimal number corresponding to an open file descriptor in the process. **fd**

If an entry refers to a regular file, it can be opened with normal file system semantics but, to ensure that the controlling process cannot gain greater access than the controlled process, with no file access modes other than its read/write open modes in the controlled process. If an entry refers to a directory, it can be accessed with the same semantics as /proc/*pid*/cwd. An attempt to open any other type of entry fails with EACCES.

A directory containing read-only files with names corresponding to the pr\_mapname entries in the map and pagedata files. Opening such a file yields a file descriptor for the underlying mapped file associated with an address-space mapping in the process. The file name a out appears in the directory as an alias for the process's executable file. **object**

The object directory makes it possible for a controlling process to gain access to the object file and any shared libraries (and consequently the symbol tables) without having to know the actual path names of the executable files.

A directory containing symbolic links to files opened by the process. The directory includes one entry for cwd and root. The directory also contains a numerical entry for each file descriptor in the fd directory, and entries matching those in the object directory. If this information is not avilable, any attempt to read the contents of the symbolic link will fail. This is most common for files that do not exist in the filesystem namespace (such as FIFOs and sockets), but can also happen for regular files. For the file descriptor entries, the path may be different from the one used by the process to open the file. **path**

#### Opening the page data file enables tracking of address space references and modifications on a per-page basis. **pagedata**

A read(2) of the page data file descriptor returns structured page data and atomically clears the page data maintained for the file by the system. That is to say, each read returns data collected since the last read; the first read returns data collected since the file was opened. When the call completes, the read buffer contains the following structure as its header and thereafter contains a number of section header structures and associated byte arrays that must be accessed by walking linearly through the buffer.

```
typedef struct prpageheader {
   timestruc_t pr_tstamp; /* real time stamp, time of read() */
   ulong_t pr_nmap; /* number of address space mappings */
   ulong_t pr_npage; /* total number of pages */
} prpageheader_t;
```
The header is followed by  $pr$  nmap prasmap structures and associated data arrays. The prasmap structure contains the following elements:

```
typedef struct prasmap {
    uintptr_t pr_vaddr; \overline{\phantom{a}} /* virtual address of mapping */
    ulong t pr_npage; \overline{\phantom{a}} /* number of pages in mapping */
    char pr_mapname[PRMAPSZ]; /* name in /proc/pid/object */
   offset_t pr_offset; /* offset into mapped object, if any */
   int pr_mflags; /* protection and attribute flags */
    int pr pagesize; \frac{1}{2} /* pagesize for this mapping in bytes */
    int pr_shmid; /* SysV shared memory identifier */
} prasmap_t;
```
Each section header is followed by pr\_npage bytes, one byte for each page in the mapping, plus 0-7 null bytes at the end so that the next prasmap structure begins on an eight-byte aligned boundary. Each data byte may contain these flags:

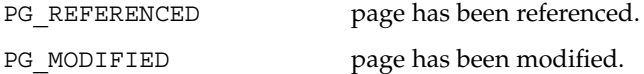

If the read buffer is not large enough to contain all of the page data, the read fails with E2BIG and the page data is not cleared. The required size of the read buffer can be determined through fstat(2). Application of lseek(2) to the page data file descriptor is ineffective; every read starts from the beginning of the file. Closing the page data file descriptor terminates the system overhead associated with collecting the data.

More than one page data file descriptor for the same process can be opened, up to a system-imposed limit per traced process. A read of one does not affect the data being collected by the system for the others. An open of the page data file will fail with ENOMEM if the system-imposed limit would be exceeded.

- Contains an array of prwatch structures, one for each watched area established by the PCWATCH control operation. See PCWATCH for details. **watch**
- Contains process usage information described by a prusage structure which contains at least the following fields: **usage**

```
typedef struct prusage {
   id t pr lwpid; /* lwp id. 0: process or defunct */int pr_count; /* number of contributing lwps */
   timestruc_t pr_tstamp; /* real time stamp, time of read() */
   timestruc t pr create; /* process/lwp creation time stamp */
   timestruc_t pr_term; /* process/lwp termination time stamp */
   timestruc_t pr_rtime; /* total lwp real (elapsed) time */<br>timestruc_t pr_utime; /* user level CPU time */
                             /* user level CPU time */
   timestruc t pr stime; /* system call CPU time */
   timestruc_t pr_ttime; /* other system trap CPU time */
   timestruc_t pr_tftime; /* text page fault sleep time */
    timestruc t pr dftime; /* data page fault sleep time */
    timestruc t pr kftime; /* kernel page fault sleep time */
   timestruc_t pr_ltime; /* user lock wait sleep time */
   timestruc_t pr_slptime; /* all other sleep time */
   timestruc_t pr_wtime; /* wait-cpu (latency) time */
   timestruc t pr_stoptime; /* stopped time */
   ulong_t pr_minf; \qquad /* minor page faults */
   ulong_t pr_majf; \overline{y} /* major page faults */
    ulong t pr_nswap; /* swaps */
    ulong t pr_inblk; /* input blocks */
    ulong t pr_oublk; /* output blocks */
    ulong t pr_msnd; /* messages sent */
   \frac{1}{2} pr_mrcv; \frac{1}{2} messages received */<br>\frac{1}{2} pr_mrcv; \frac{1}{2} messages received */
   ulong_t pr_sigs; \sqrt{ } signals received */
   ulong_t pr_vctx; /* voluntary context switches */
    ulong t pr_ictx; \frac{1}{2} /* involuntary context switches */
    ulong t pr_sysc; /* system calls */
   ulong_t pr_sysc; <br>ulong_t pr_ioch; /* chars read and written */
} prusage_t;
Microstate accounting is now continuously enabled. While this information was
```
previously an estimate, if microstate accounting were not enabled, the current information is now never an estimate represents time the process has spent in various states.

Contains a prheader structure followed by an array of lwpstatus structures, one for each active lwp in the process (see also /proc/*pid*/lwp/*lwpid*/lwpstatus, below). The prheader structure describes the number and size of the array entries that follow. **lstatus**

## typedef struct prheader { long pr\_nent;  $/*$  number of entries \*/ size t pr\_entsize; /\* size of each entry, in bytes \*/ } prheader\_t; The lwpstatus structure may grow by the addition of elements at the end in future releases of the system. Programs must use pr\_entsize in the file header to index through the array. These comments apply to all /proc files that include a prheader structure (lpsinfo and lusage, below). Contains a prheader structure followed by an array of lwpsinfo structures, one for eachactive and zombie lwp in the process. See also /proc/*pid*/lwp/*lwpid*/lwpsinfo, below. Contains a prheader structure followed by an array of prusage structures, one for each active lwp in the process, plus an additional element at the beginning that contains the summation over all defunct lwps (lwps that once existed but no longer exist in the process). Excluding the  $pr\_lwpd$ ,  $pr\_tstamp$ ,  $pr\_create$ , and pr term entries, the entry-by-entry summation over all these structures is the definition of the process usage information obtained from the usage file. (See also /proc/*pid*/lwp/*lwpid*/lwpusage, below.) A directory containing entries each of which names an active or zombie lwp within the process. These entries are themselves directories containing additional files as described below. Only the lwpsinfo file exists in the directory of a zombie lwp. A given directory /proc/*pid*/lwp/*lwpid* contains the following entries: Write-only control file. The messages written to this file affect the specific lwp rather than the representative lwp, as is the case for the process's ctl file. lwp-specific state information. This file contains the lwpstatus structure for the specific lwp as described above for the representative lwp in the process's status file. lwp-specific ps(1) information. This file contains the lwpsinfo structure for the specific lwp as described above for the representative lwp in the process's psinfo file. The lwpsinfo file is accessible after an lwp becomes a zombie. This file contains the prusage structure for the specific lwp as described above for the process's usage file. This file exists only on SPARC based machines. If it is non-empty, it contains a gwindows\_t structure, defined in <sys/regset.h>, with the values of those SPARC register windows that could not be stored on the stack when the lwp stopped. Conditions under which register windows are not stored on the stack are: the stack **lpsinfo lusage lwp STRUCTURE OF /proc/***pid***/lwp/ lwpctl** *lwpid* **lwpstatus lwpsinfo lwpusage gwindows**

pointer refers to nonexistent process memory or the stack pointer is improperly aligned. If the lwp is not stopped or if there are no register windows that could not be

stored on the stack, the file is empty (the usual case).

Extra state registers. The extra state register set is architecture dependent; this file is empty if the system does not support extra state registers. If the file is non-empty, it contains an architecture dependent structure of type prxregset\_t, defined in <procfs.h>, with the values of the lwp's extra state registers. If the lwp is not stopped, all register values are undefined. See also the PCSXREG control operation, below. This file exists only for 64-bit SPARC V9 processes. It contains an asrset  $t$  structure, defined in <sys/regset.h>, containing the values of the lwp's platform-dependent ancillary state registers. If the lwp is not stopped, all register values are undefined. See also the PCSASRS control operation, below. A directory which contains references to the active templates for the lwp, named by the contract type. Changes made to an active template descriptor do not affect the original template which was activated, though they do affect the active template. It is not possible to activate an active template descriptor. See contract(4). Process state changes are effected through messages written to a process's ct1 file or to an individual lwp's lwpctl file. All control messages consist of a long that names the specific operation followed by additional data containing the operand, if any. Multiple control messages may be combined in a single  $write(2)$  (or  $write(2)$ ) to a control file, but no partial writes are permitted. That is, each control message, operation code plus operand, if any, must be presented in its entirety to the write(2) and not in pieces over several system calls. If a control operation fails, no subsequent operations contained in the same write(2) are attempted. Descriptions of the allowable control messages follow. In all cases, writing a message to a control file for a process or lwp that has terminated elicits the error ENOENT. When applied to the process control file, PCSTOP directs all lwps to stop and waits for them to stop, PCDSTOP directs all lwps to stop without waiting for them to stop, and PCWSTOP simply waits for all lwps to stop. When applied to an lwp control file, PCSTOP directs the specific lwp to stop and waits until it has stopped, PCDSTOP directs the specific lwp to stop without waiting for it to stop, and PCWSTOP simply waits for the specific lwp to stop. When applied to an lwp control file, PCSTOP and PCWSTOP complete when the lwp stops on an event of interest, immediately if already so stopped; when applied to the process control file, they complete when every lwp has stopped either on an event of interest or on a PR SUSPENDED stop. PCTWSTOP is identical to PCWSTOP except that it enables the operation to time out, to avoid waiting forever for a process or lwp that may never stop on an event of interest. PCTWSTOP takes a long operand specifying a number of milliseconds; the wait will terminate successfully after the specified number of milliseconds even if the process or lwp has not stopped; a timeout value of zero makes the operation identical to PCWSTOP. **xregs asrs templates CONTROL MESSAGES PCSTOP PCDSTOP PCWSTOP PCTWSTOP**

An "event of interest" is either a PR\_REQUESTED stop or a stop that has been specified in the process's tracing flags (set by PCSTRACE, PCSFAULT, PCSENTRY, and PCSEXIT). PR\_JOBCONTROL and PR\_SUSPENDED stops are specifically not events of interest. (An lwp may stop twice due to a stop signal, first showing PR\_SIGNALLED if the signal is traced and again showing PR\_JOBCONTROL if the lwp is set running without clearing the signal.) If PCSTOP or PCDSTOP is applied to an lwp that is stopped, but not on an event of interest, the stop directive takes effect when the lwp is restarted by the competing mechanism. At that time, the lwp enters a PR\_REQUESTED stop before executing any user-level code.

A write of a control message that blocks is interruptible by a signal so that, for example, an alarm(2) can be set to avoid waiting forever for a process or lwp that may never stop on an event of interest. If PCSTOP is interrupted, the lwp stop directives remain in effect even though the write(2) returns an error. (Use of PCTWSTOP with a non-zero timeout is recommended over PCWSTOP with an alarm(2).)

A system process (indicated by the PR\_ISSYS flag) never executes at user level, has no user-level address space visible through /proc, and cannot be stopped. Applying one of these operations to a system process or any of its lwps elicits the error EBUSY.

#### Make an lwp runnable again after a stop. This operation takes a long operand containing zero or more of the following flags: **PCRUN**

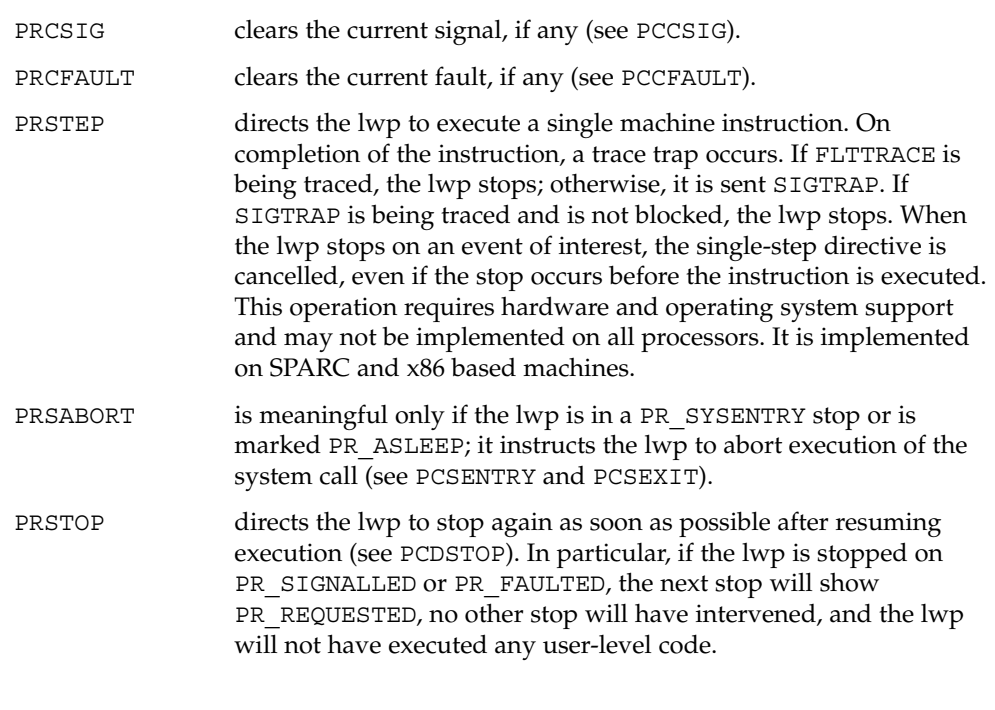

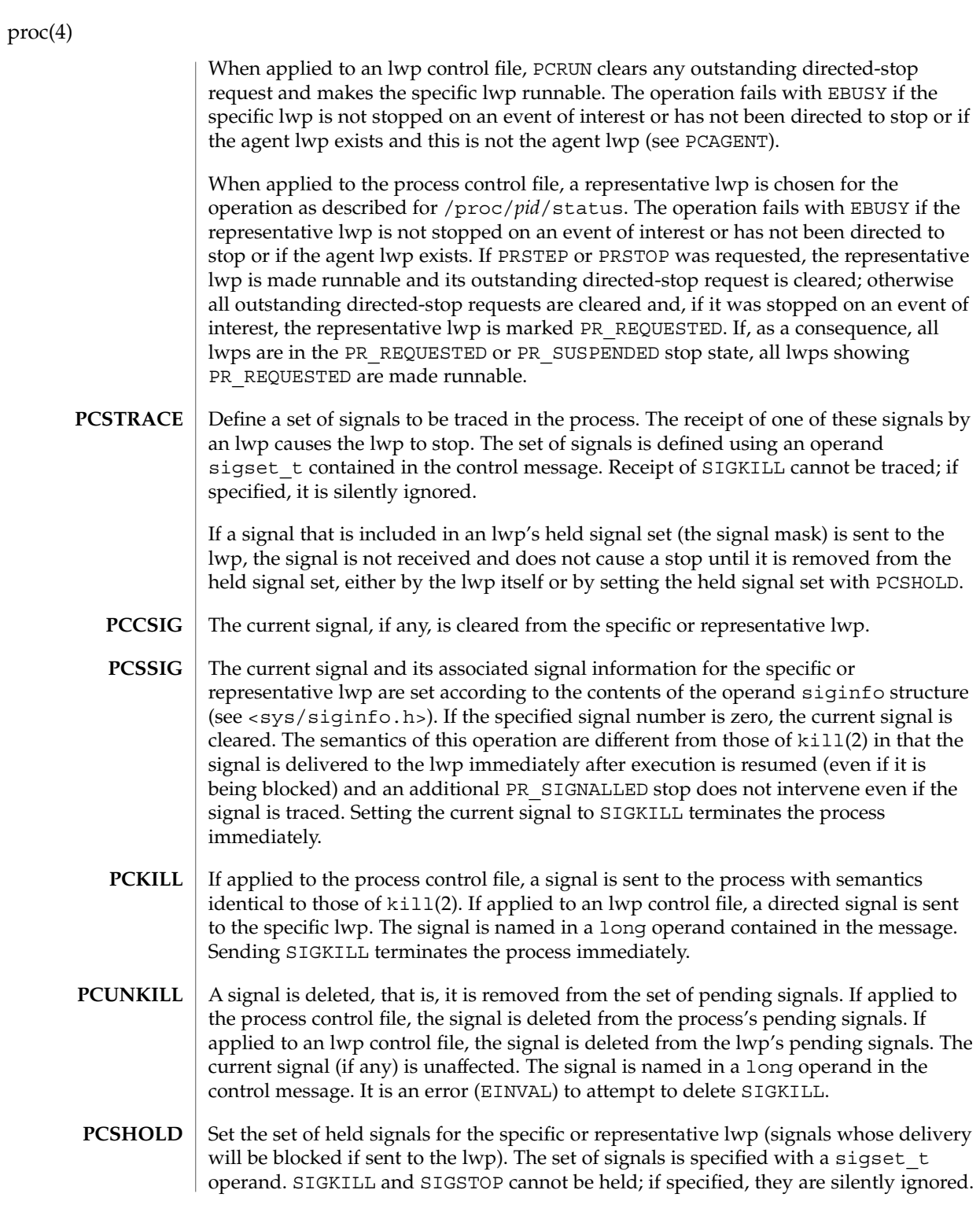

Define a set of hardware faults to be traced in the process. On incurring one of these faults, an lwp stops. The set is defined via the operand fltset t structure. Fault names are defined in  $\langle syst/fault.h \rangle$  and include the following. Some of these may not occur on all processors; there may be processor-specific faults in addition to these. **PCSFAULT**

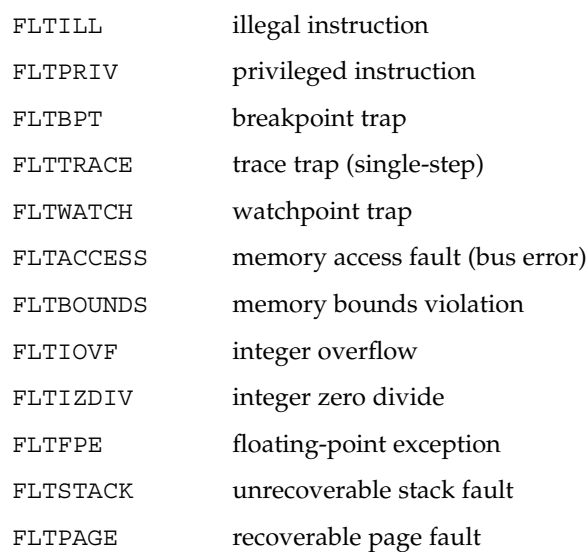

When not traced, a fault normally results in the posting of a signal to the lwp that incurred the fault. If an lwp stops on a fault, the signal is posted to the lwp when execution is resumed unless the fault is cleared by PCCFAULT or by the PRCFAULT option of PCRUN. FLTPAGE is an exception; no signal is posted. The pr\_info field in the lwpstatus structure identifies the signal to be sent and contains machine-specific information about the fault.

- The current fault, if any, is cleared; the associated signal will not be sent to the specific or representative lwp. **PCCFAULT**
- These control operations instruct the process's lwps to stop on entry to or exit from specified system calls. The set of system calls to be traced is defined via an operand sysset t structure. **PCSENTRY PCSEXIT**

When entry to a system call is being traced, an lwp stops after having begun the call to the system but before the system call arguments have been fetched from the lwp. When exit from a system call is being traced, an lwp stops on completion of the system call just prior to checking for signals and returning to user level. At this point, all return values have been stored into the lwp's registers.

If an lwp is stopped on entry to a system call (PR\_SYSENTRY) or when sleeping in an interruptible system call (PR\_ASLEEP is set), it may be instructed to go directly to system call exit by specifying the PRSABORT flag in a PCRUN control message. Unless exit from the system call is being traced, the lwp returns to user level showing EINTR.

Set or clear a watched area in the controlled process from a prwatch structure operand: **PCWATCH**

```
typedef struct prwatch {
   uintptr t pr vaddr; /* virtual address of watched area */
   size_t pr_size; /* size of watched area in bytes */
   int pr\_wflags; /* watch type flags */
} prwatch_t;
```
pr\_vaddr specifies the virtual address of an area of memory to be watched in the controlled process. pr\_size specifies the size of the area, in bytes. pr\_wflags specifies the type of memory access to be monitored as a bit-mask of the following flags:

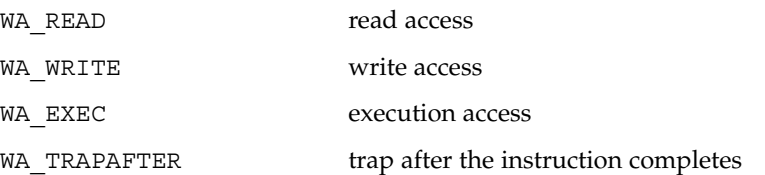

If  $pr$  wflags is non-empty, a watched area is established for the virtual address range specified by pr\_vaddr and pr\_size. If pr\_wflags is empty, any previously-established watched area starting at the specified virtual address is cleared; pr size is ignored.

A watchpoint is triggered when an lwp in the traced process makes a memory reference that covers at least one byte of a watched area and the memory reference is as specified in pr\_wflags. When an lwp triggers a watchpoint, it incurs a watchpoint trap. If FLTWATCH is being traced, the lwp stops; otherwise, it is sent a SIGTRAP signal; if SIGTRAP is being traced and is not blocked, the lwp stops.

The watchpoint trap occurs before the instruction completes unless WA\_TRAPAFTER was specified, in which case it occurs after the instruction completes. If it occurs before completion, the memory is not modified. If it occurs after completion, the memory is modified (if the access is a write access).

Physical i/o is an exception for watchpoint traps. In this instance, there is no guarantee that memory before the watched area has already been modified (or in the case of WA\_TRAPAFTER, that the memory following the watched area has not been modified) when the watchpoint trap occurs and the lwp stops.

pr info in the lwpstatus structure contains information pertinent to the watchpoint trap. In particular, the si addr field contains the virtual address of the memory reference that triggered the watchpoint, and the si code field contains one of TRAP\_RWATCH, TRAP\_WWATCH, or TRAP\_XWATCH, indicating read, write, or execute access, respectively. The si\_trapafter field is zero unless WA\_TRAPAFTER is in effect for this watched area; non-zero indicates that the current instruction is not the instruction that incurred the watchpoint trap. The si pc field contains the virtual address of the instruction that incurred the trap.

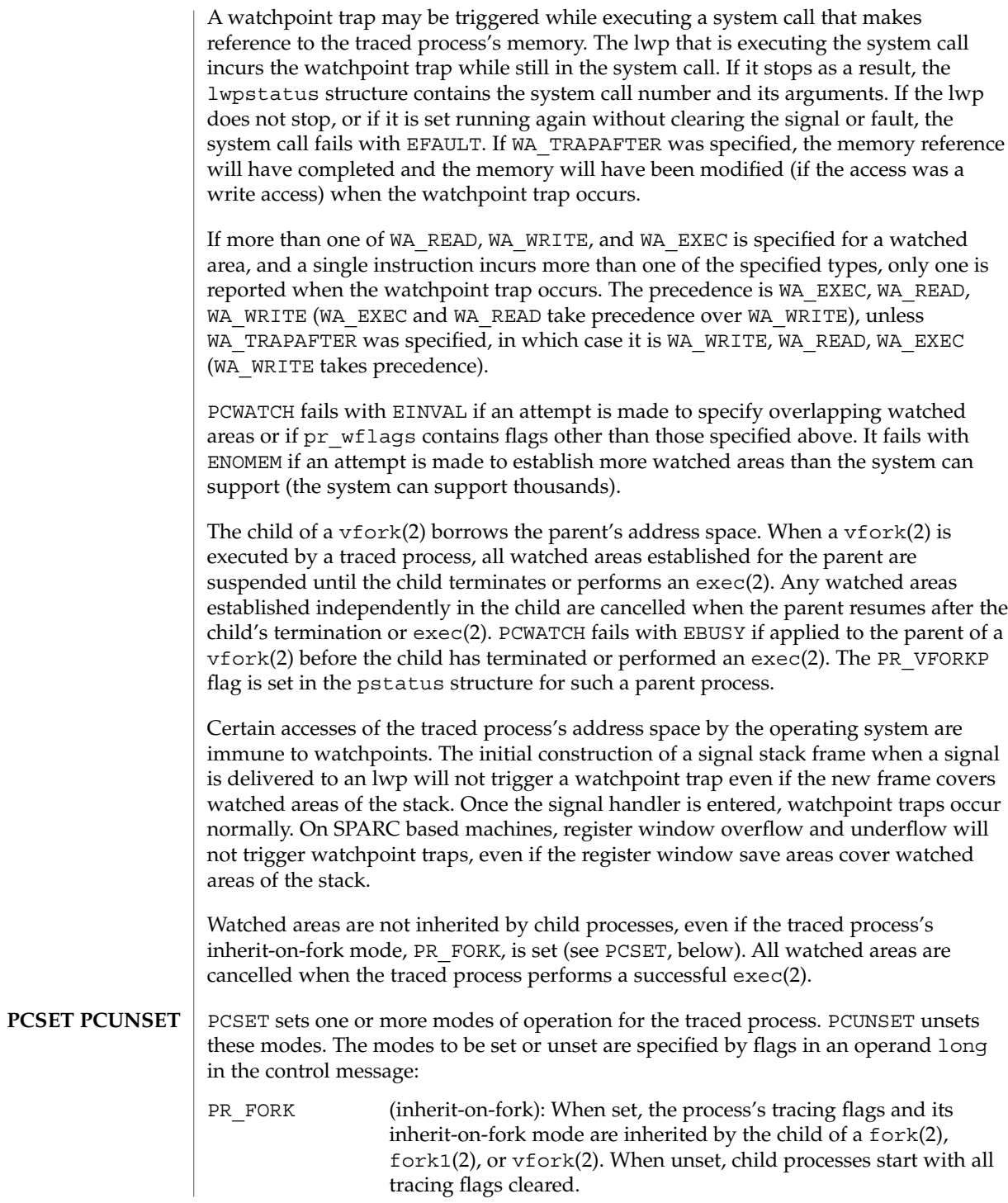

tracing flags cleared.

File Formats **519**

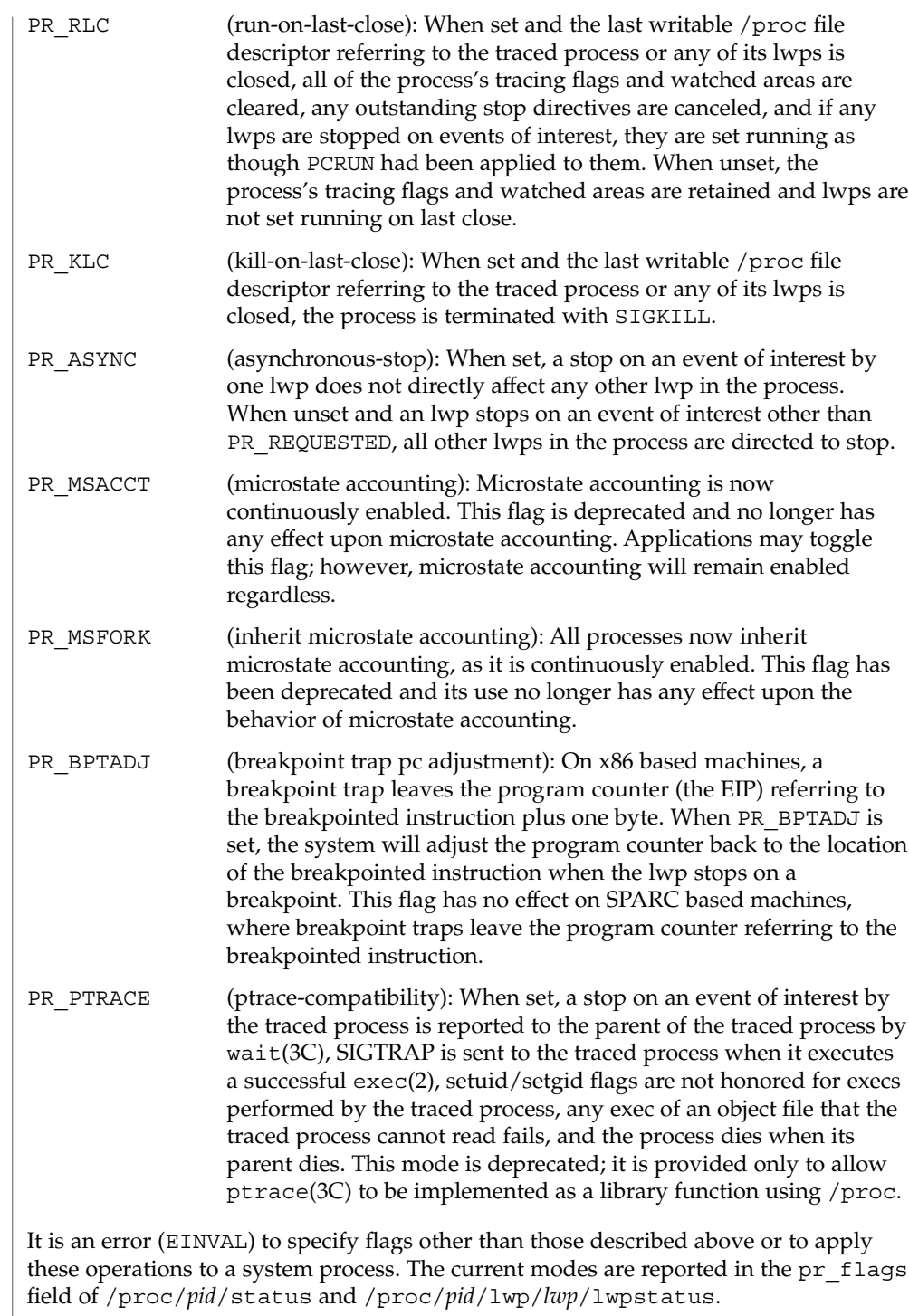

Set the general registers for the specific or representative lwp according to the operand prgregset\_t structure. On SPARC based systems, only the condition-code bits of the processor-status register (R\_PSR) of SPARC V8 (32-bit) processes can be modified by PCSREG. Other privileged registers cannot be modified at all. On x86 based systems, only certain bits of the flags register (EFL) can be modified by PCSREG: these include the condition codes, direction-bit, and overflow-bit. PCSREG fails with EBUSY if the lwp is not stopped on an event of interest. Set the address at which execution will resume for the specific or representative lwp from the operand long. On SPARC based systems, both %pc and %npc are set, with %npc set to the instruction following the virtual address. On x86 based systems, only %eip is set. PCSVADDR fails with EBUSY if the lwp is not stopped on an event of interest. Set the floating-point registers for the specific or representative lwp according to the operand prfpregset\_t structure. An error (EINVAL) is returned if the system does not support floating-point operations (no floating-point hardware and the system does not emulate floating-point machine instructions). PCSFPREG fails with EBUSY if the lwp is not stopped on an event of interest. Set the extra state registers for the specific or representative lwp according to the architecture-dependent operand prxregset\_t structure. An error (EINVAL) is returned if the system does not support extra state registers. PCSXREG fails with EBUSY if the lwp is not stopped on an event of interest. Set the ancillary state registers for the specific or representative lwp according to the SPARC V9 platform-dependent operand asrset t structure. An error (EINVAL) is returned if either the target process or the controlling process is not a 64-bit SPARC V9 process. Most of the ancillary state registers are privileged registers that cannot be modified. Only those that can be modified are set; all others are silently ignored. PCSASRS fails with EBUSY if the lwp is not stopped on an event of interest. Create an agent lwp in the controlled process with register values from the operand prgregset t structure (see PCSREG, above). The agent lwp is created in the stopped state showing PR\_REQUESTED and with its held signal set (the signal mask) having all signals except SIGKILL and SIGSTOP blocked. The PCAGENT operation fails with EBUSY unless the process is fully stopped via /proc, that is, unless all of the lwps in the process are stopped either on events of **PCSREG PCSVADDR PCSFPREG PCSXREG PCSASRS PCAGENT**

interest or on PR\_SUSPENDED, or are stopped on PR\_JOBCONTROL and have been directed to stop via PCDSTOP. It fails with EBUSY if an agent lwp already exists. It fails with ENOMEM if system resources for creating new lwps have been exhausted.

Any PCRUN operation applied to the process control file or to the control file of an lwp other than the agent lwp fails with EBUSY as long as the agent lwp exists. The agent lwp must be caused to terminate by executing the SYS\_lwp\_exit system call trap before the process can be restarted.

Once the agent lwp is created, its lwp-ID can be found by reading the process status file. To facilitate opening the agent lwp's control and status files, the directory name /propc/*pid*/lwp/agent is accepted for lookup operations as an invisible alias for /proc/*pid*/lwp/*lwpid, lwpid* being the lwp-ID of the agent lwp (invisible in the sense that the name ''agent'' does not appear in a directory listing of /proc/*pid*/lwp obtained from  $ls(1)$ , getdents(2), or readdir(3C)).

The purpose of the agent lwp is to perform operations in the controlled process on behalf of the controlling process: to gather information not directly available via /proc files, or in general to make the process change state in ways not directly available via /proc control operations. To make use of an agent lwp, the controlling process must be capable of making it execute system calls (specifically, the SYS lwp exit system call trap). The register values given to the agent lwp on creation are typically the registers of the representative lwp, so that the agent lwp can use its stack.

The agent lwp is not allowed to execute any variation of the SYS\_fork or SYS\_exec system call traps. Attempts to do so yield ENOTSUP to the agent lwp.

Symbolic constants for system call trap numbers like SYS lwp\_exit and SYS lwp create can be found in the header file <sys/syscall.h>.

**PCREAD PCWRITE**

```
typedef struct priovec {
   void *pio_base; /* buffer in controlling process */
```
Read or write the target process's address space via a priovec structure operand:

```
size t pio len; /* size of read/write request in bytes */
   off t pio offset; /* virtual address in target process */
} priovec_t;
```
These operations have the same effect as  $pred(2)$  and  $pwrite(2)$ , respectively, of the target process's address space file. The difference is that more than one PCREAD or PCWRITE control operation can be written to the control file at once, and they can be interspersed with other control operations in a single write to the control file. This is useful, for example, when planting many breakpoint instructions in the process's address space, or when stepping over a breakpointed instruction. Unlike pread(2) and  $pwrite(2)$ , no provision is made for partial reads or writes; if the operation cannot be performed completely, it fails with EIO.

The traced process's nice(2) value is incremented by the amount in the operand long. Only a process with the {PRIV\_PROC\_PRIOCNTL} privilege asserted in its effective set can better a process's priority in this way, but any user may lower the priority. This operation is not meaningful for all scheduling classes. **PCNICE**

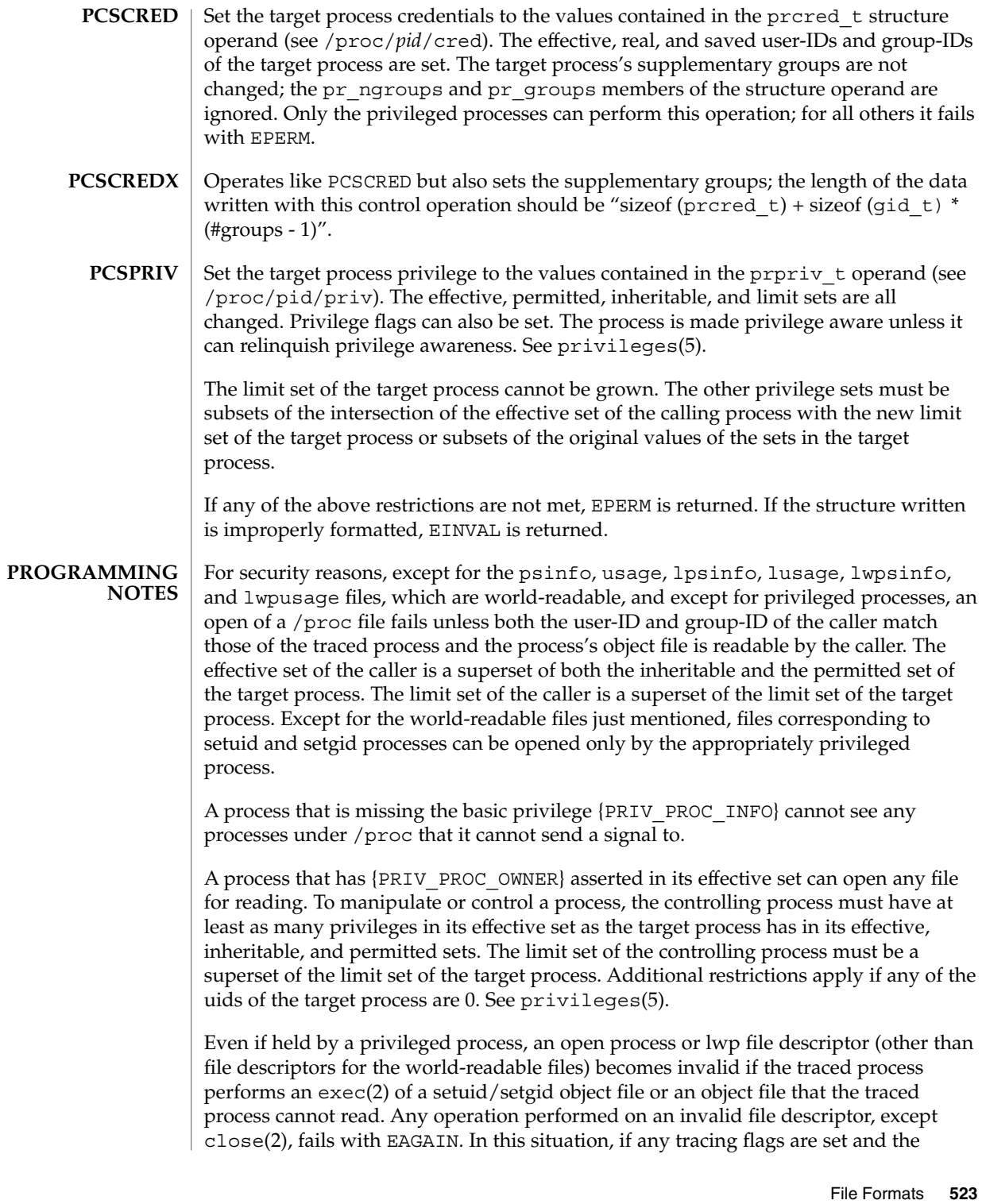

process or any lwp file descriptor is open for writing, the process will have been directed to stop and its run-on-last-close flag will have been set (see PCSET). This enables a controlling process (if it has permission) to reopen the /proc files to get new valid file descriptors, close the invalid file descriptors, unset the run-on-last-close flag (if desired), and proceed. Just closing the invalid file descriptors causes the traced process to resume execution with all tracing flags cleared. Any process not currently open for writing via /proc, but that has left-over tracing flags from a previous open, and that executes a setuid/setgid or unreadable object file, will not be stopped but will have all its tracing flags cleared.

To wait for one or more of a set of processes or lwps to stop or terminate, /proc file descriptors (other than those obtained by opening the cwd or root directories or by opening files in the fd or object directories) can be used in a poll(2) system call. When requested and returned, either of the polling events POLLPRI or POLLWRNORM indicates that the process or lwp stopped on an event of interest. Although they cannot be requested, the polling events POLLHUP, POLLERR, and POLLNVAL may be returned. POLLHUP indicates that the process or lwp has terminated. POLLERR indicates that the file descriptor has become invalid. POLLNVAL is returned immediately if POLLPRI or POLLWRNORM is requested on a file descriptor referring to a system process (see PCSTOP). The requested events may be empty to wait simply for termination.

### **FILES**

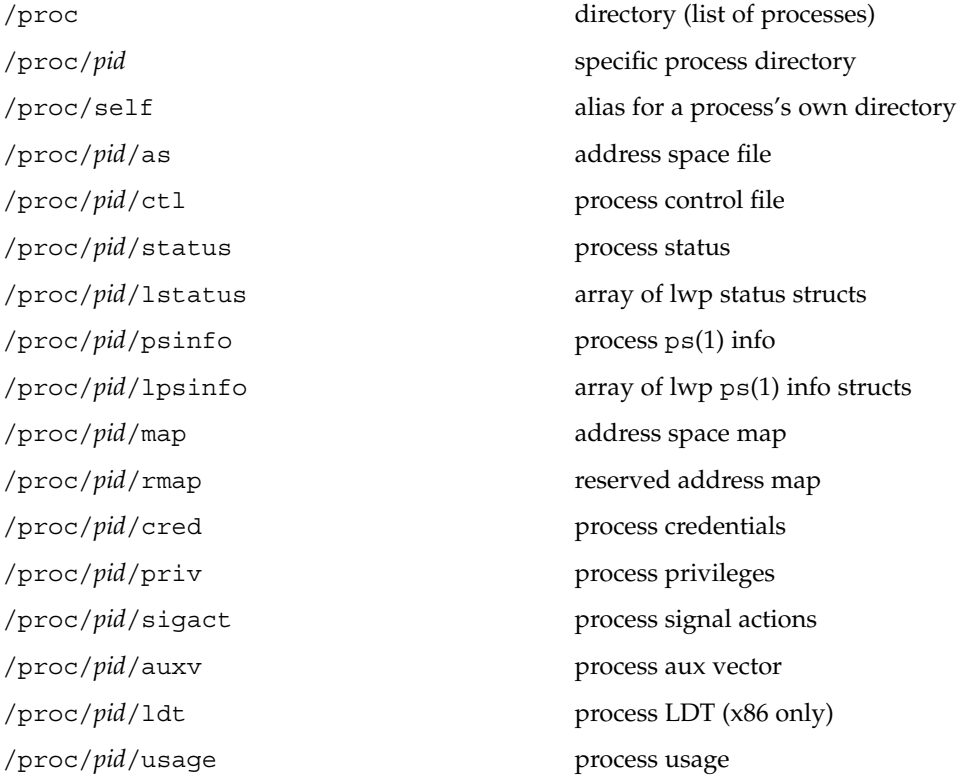

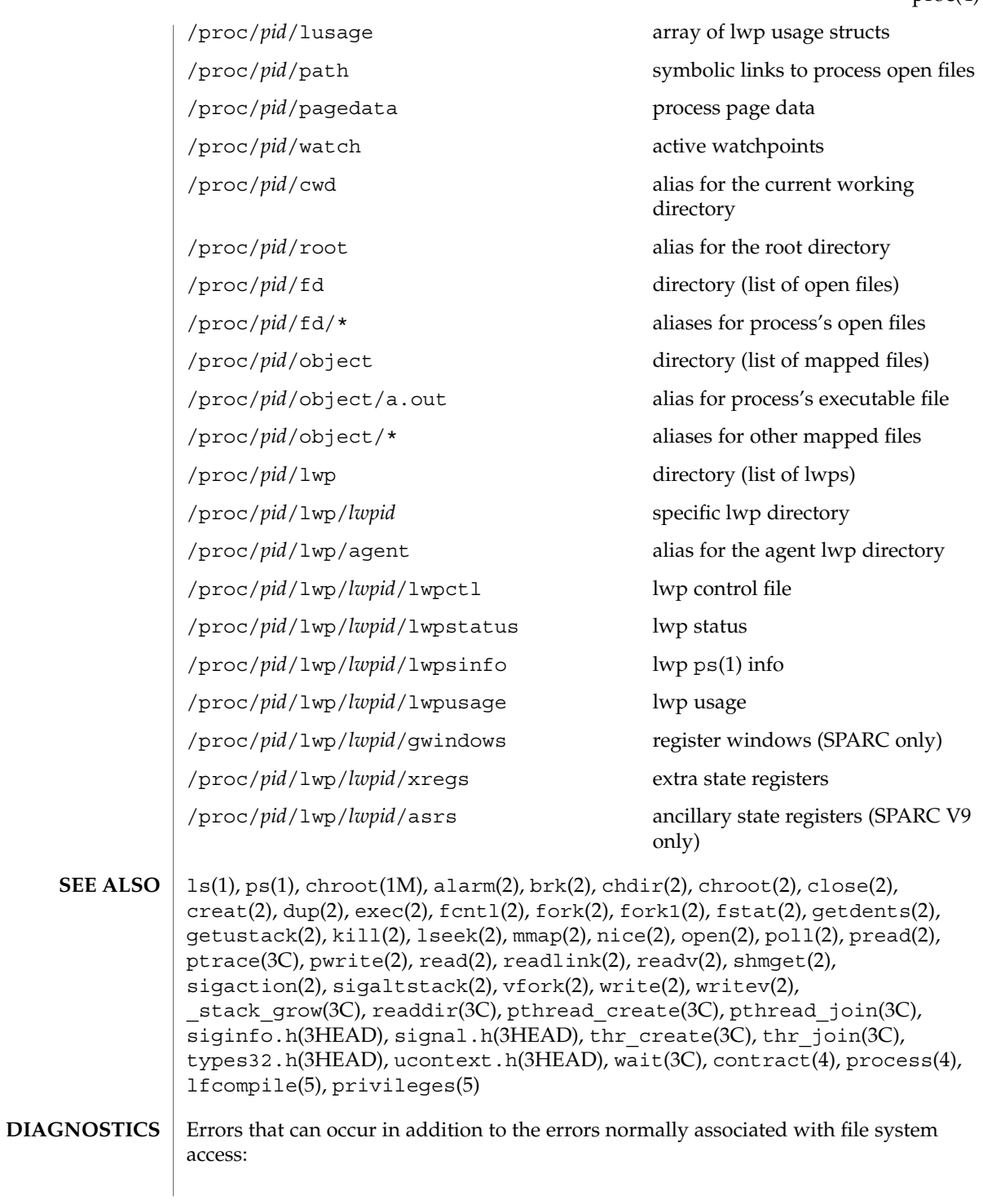

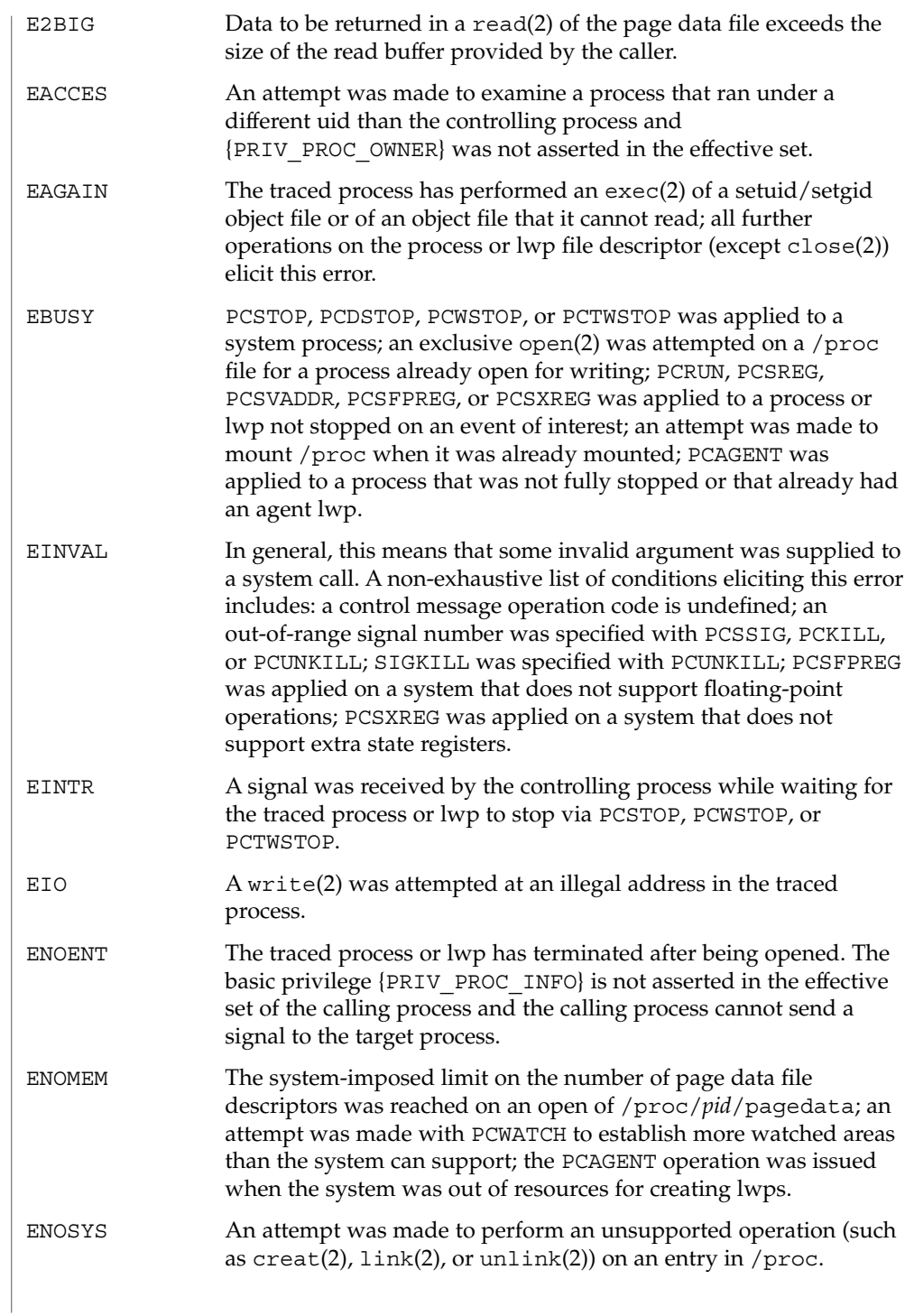

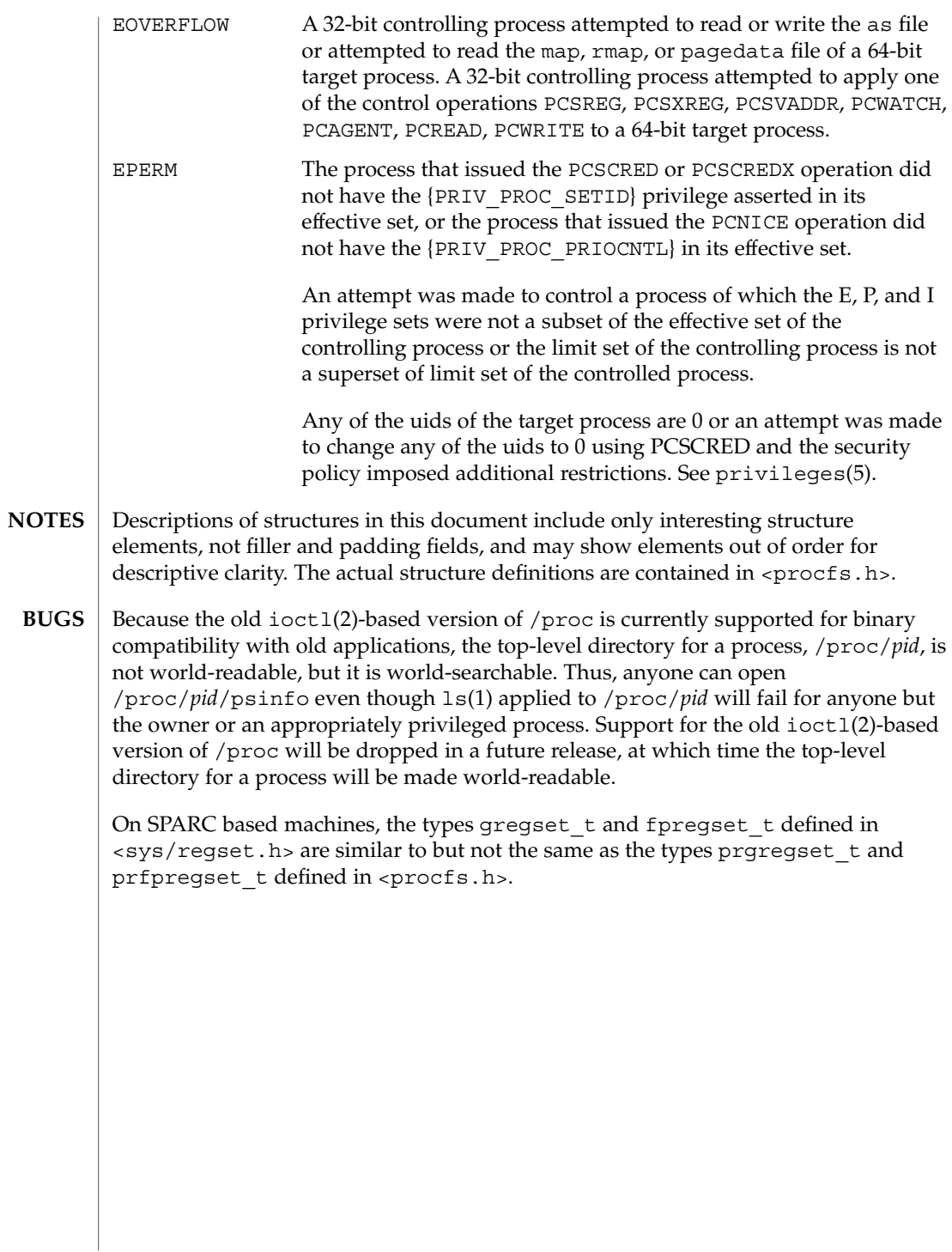

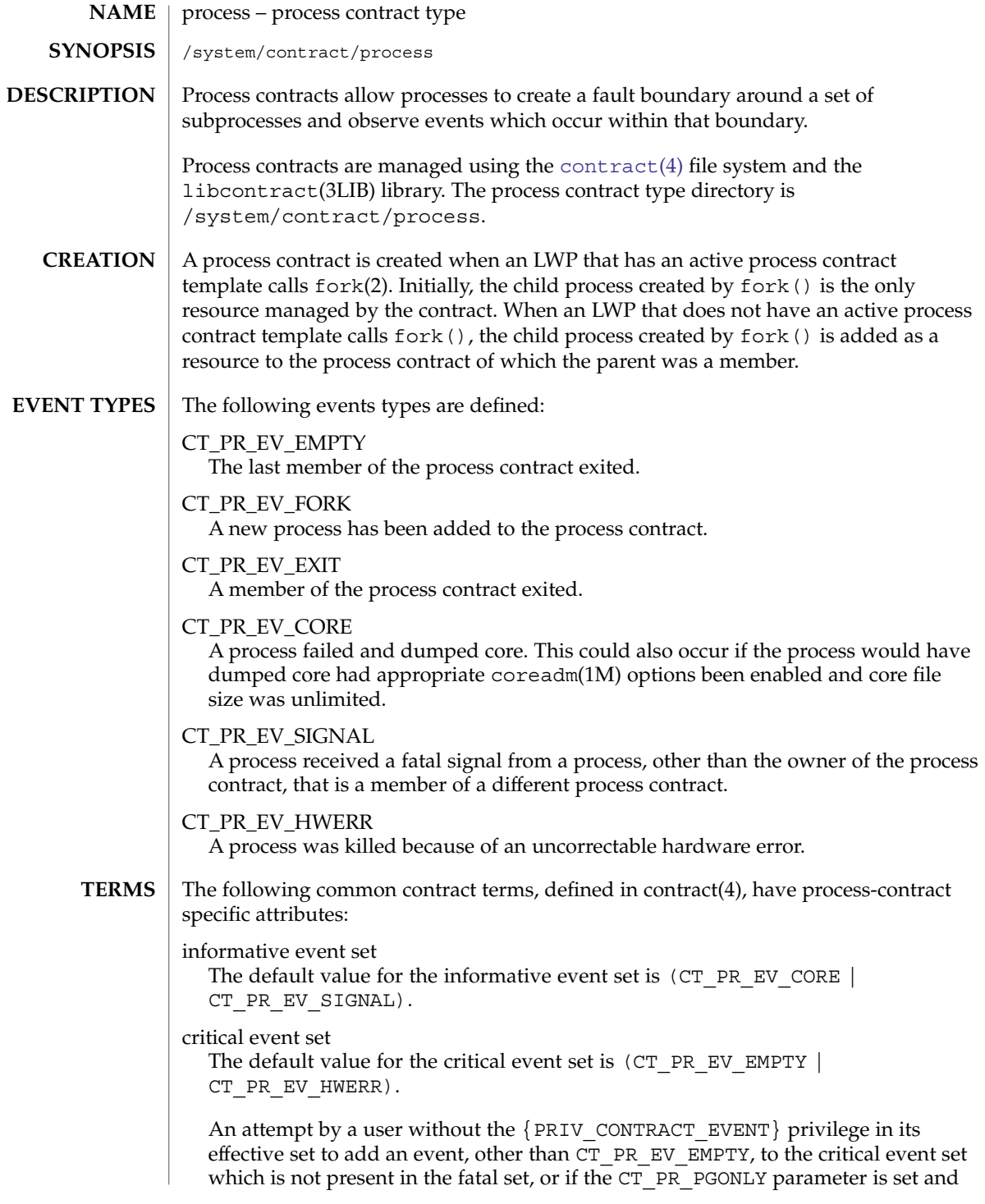

the same user attempts to add any event, other than CT\_PR\_EV\_EMPTY, to the critical event set, fails.

The following contract terms can be read from or written to a process contract template using the named libcontract(3LIB) interfaces. These contract terms are in addition to those described in [contract](#page-86-0)(4).

#### fatal event set

Defines a set of events which, when generated, causes all members of the process contract to be killed with SIGKILL, or the intersection of the contract and the containing process group if the CT\_PR\_PGRPONLY parameter is set. Set this term with ct\_pr\_tmpl\_set\_fatal(3CONTRACT). The fatal event set is restricted to CT\_PR\_EV\_CORE, CT\_PR\_EV\_SIGNAL, and CT\_PR\_EV\_HWERR. For CT\_PR\_EV\_CORE and CT\_PR\_EV\_SIGNAL events, the scope of SIGKILL is limited to those processes which the contract author or the event source could have normally sent signals to.

The default value for the fatal event set is CT\_PR\_EV\_HWERR.

If a user without the {PRIV\_CONTRACT\_EVENT} privilege in its effective set removes an event from the fatal event set which is present in the critical event set, the corresponding event is automatically removed from the critical event set and added to the informative event set.

#### parameter set

Defines miscellaneous other settings. Use ct pr tmpl set param(3CONTRACT) to set this term.

The default parameter set is empty.

The value is a bit vector comprised of some or all of:

#### CT\_PR\_INHERIT

If set, indicates that the process contract is to be inherited by the process contract the contract owner is a member of if the contract owner exits before explicitly abandoning the process contract.

If not set, the process contract is automatically abandoned when the owner exits.

#### CT\_PR\_NOORPHAN

If set, all processes in a process contract are sent SIGKILL if the process contract is abandoned, either explicitly or because the holder died and CT\_PR\_INHERIT was not set. The scope of SIGKILL is limited to those processes which the contract author or the event source could have normally sent signals to.

If this is not set and the process contract is abandoned, the process contract is orphaned, that is, continues to exist without owner.

#### CT\_PR\_PGRPONLY

If set, only those processes within the same process group and process contract as a fatal error-generating process are killed.

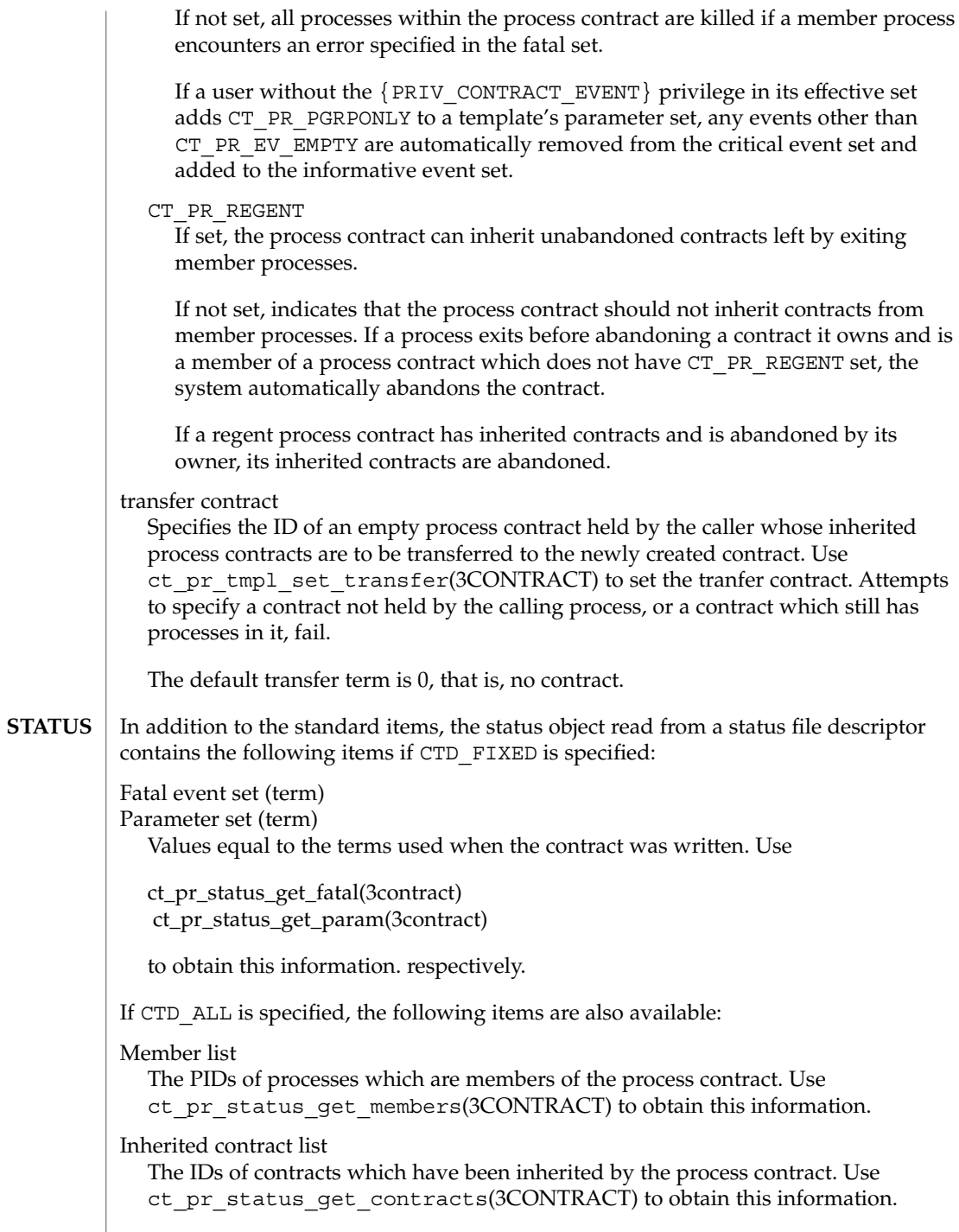

The following standard status items have different meanings in some situations:

Ownership state

If the process contract has a state of CTS\_OWNED or CTS\_INHERITED and is held by an entity in the global zone, but contains processes in a non-global zone, it appears to have the state CTS\_OWNED when observed by processes in the non-global zone.

Contract holder

If the process contract has a state of CTS\_OWNED or CTS\_INHERITED and is held by an entity in the global zone, but contains processes in a non-global zone, it appears to be held by the non-global zone's zsched when observed by processes in the non-global zone.

In addition to the standard items, an event generated by a process contract contains the following information: **EVENTS**

Generating PID

The process ID of the member process which experienced the event, or caused the contract event to be generated (in the case of CT\_PR\_EV\_EMPTY). Use ct pr\_event\_qet\_pid(3CONTRACT) to obtain this information.

If the event type is CT\_PR\_EV\_FORK, the event contains:

Parent PID

The process ID which forked [Generating PID]. Use ct pr event get ppid(3CONTRACT) to obtain this information.

If the event type is CT\_PR\_EV\_EXIT, the event contains:

Exit status

The exit status of the process. Use ct pr event get exitstatus(3CONTRACT) to obtain this information.

If the event type is CT\_PR\_EV\_CORE, the event can contain:

Process core name

The name of the per-process core file. Use

ct pr event get pcorefile(3CONTRACT) to obtain this information.

Global core name

The name of the process's zone's global core file. Use

ct pr event get gcorefile(3CONTRACT) to obtain this information.

Zone core name

The name of the system-wide core file in the global zone. Use ct\_pr\_event\_get\_zcorefile(3contract) to obtain this information.

See coreadm(1M) for more information about per-process, global, and system-wide core files.

If the event type is CT\_PR\_EV\_SIGNAL, the event contains:

Signal

The number of the signal which killed the process. Use ct pr event get signal(3CONTRACT) to obtain this information.

File Formats **531**

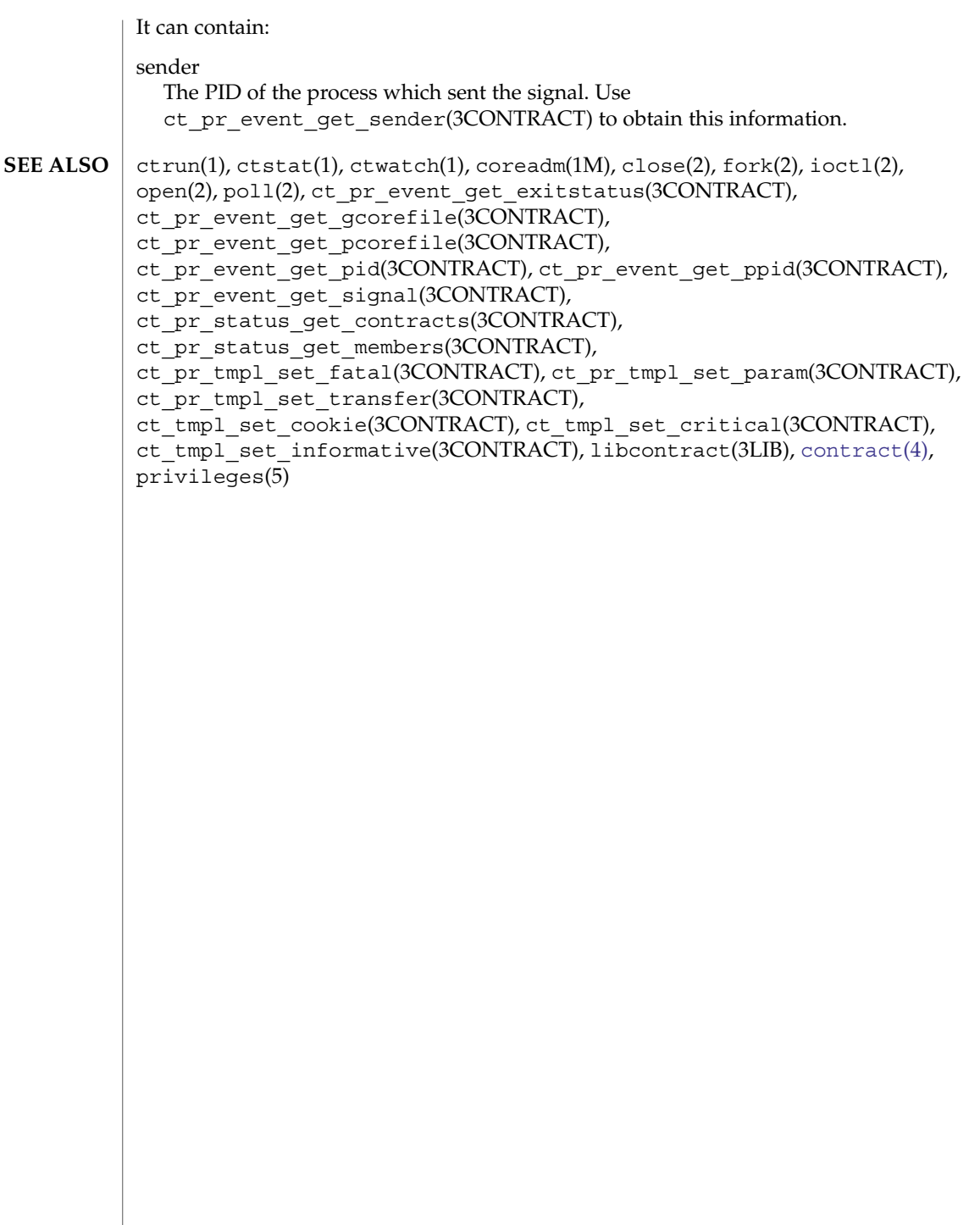

#### prof\_attr – profile description database **NAME**

**SYNOPSIS**

**DESCRIPTION**

/etc/security/prof\_attr is a local source for execution profile names, descriptions, and other attributes of execution profiles. The prof\_attr file can be used with other profile sources, including the prof attr NIS map and NIS+ table. Programs use the getprofattr( $3$ SECDB) routines to gain access to this information.

The search order for multiple prof\_attr sources is specified in the /etc/nsswitch.conf file, as described in the [nsswitch.conf](#page-423-0)(4) man page.

An execution profile is a mechanism used to bundle together the commands and authorizations needed to perform a specific function. An execution profile can also contain other execution profiles. Each entry in the prof\_attr database consists of one line of text containing five fields separated by colons (:). Line continuations using the backslash  $(\setminus)$  character are permitted. The format of each entry is:

#### *profname*:*res1*:*res2*:*desc*:*attr*

/etc/security/prof\_attr

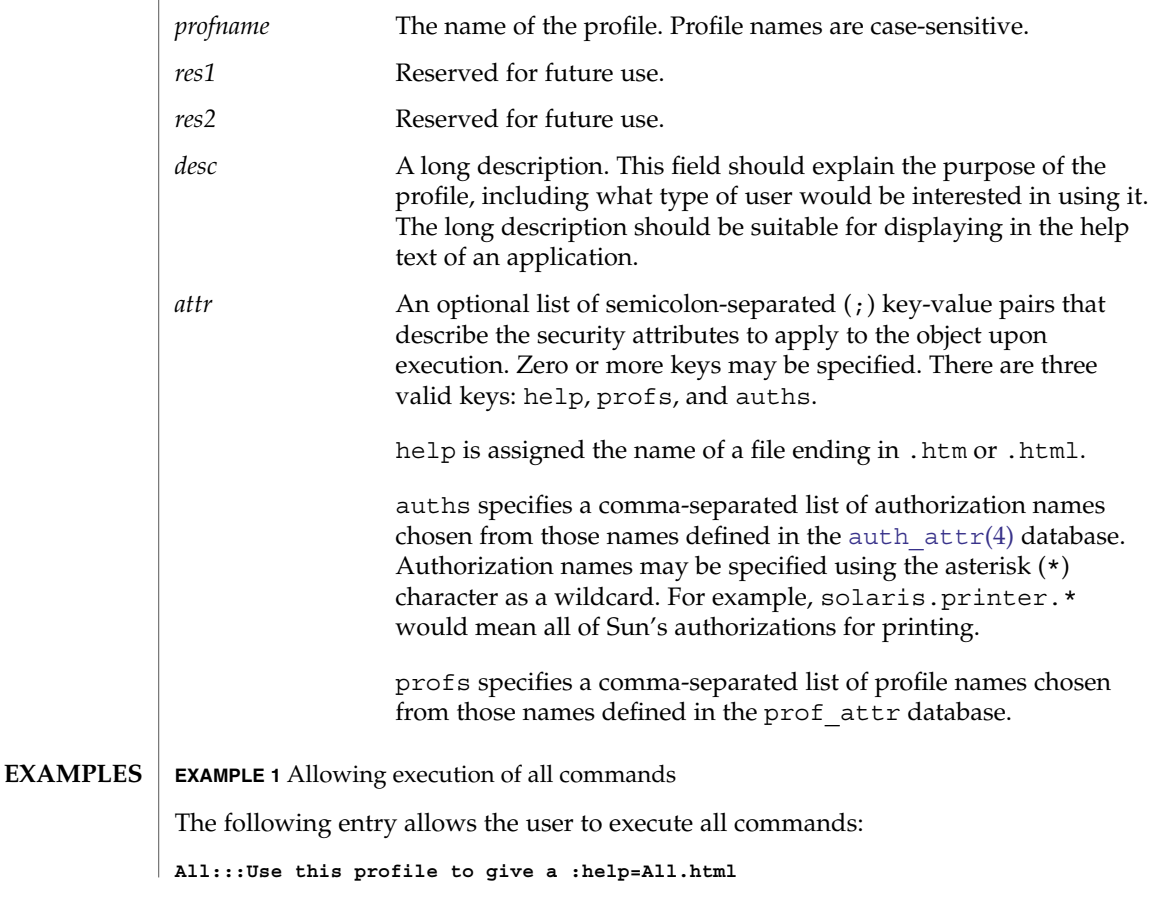

File Formats **533**

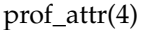

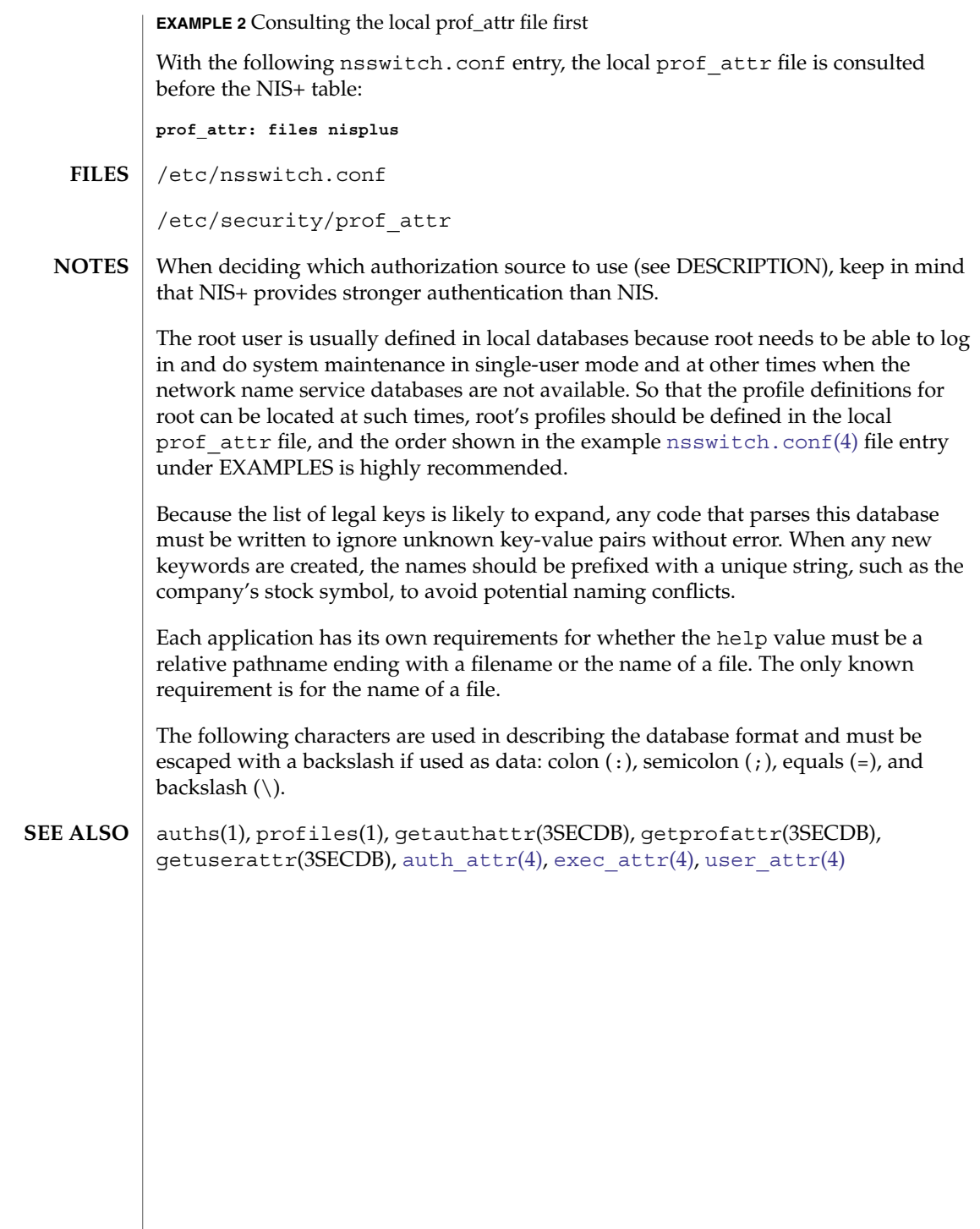

# profile(4)

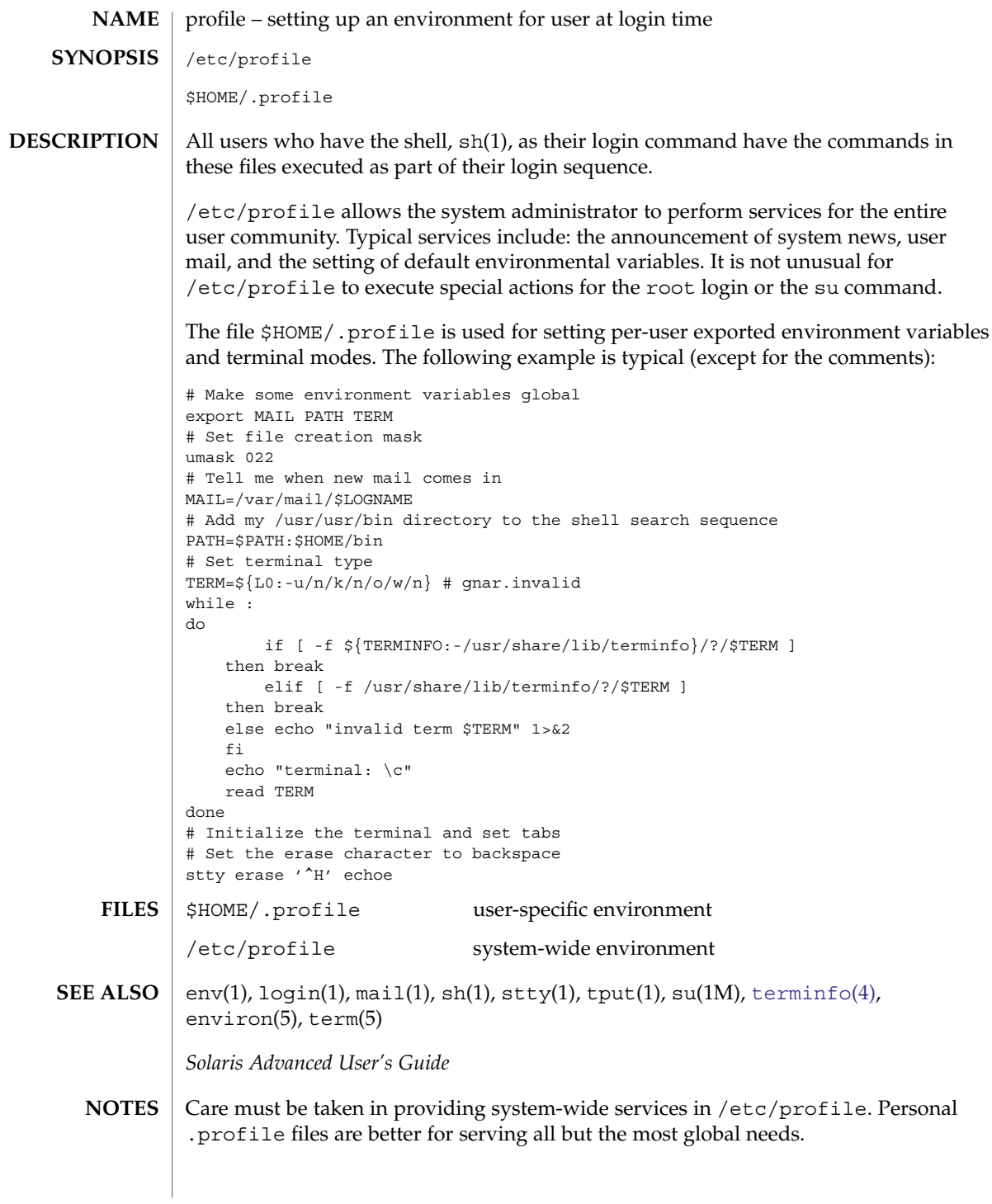

#### project(4)

#### project – project file **NAME**

## **DESCRIPTION**

The project file is a local source of project information. The project file can be used in conjunction with other project sources, including the NIS maps project.byname and project.bynumber and the LDAP database project. Programs use the qetprojent (3PROJECT) routines to access this information.

The project file contains a one-line entry for each project recognized by the system, of the form:

*projname*:*projid*:*comment*:*user-list*:*group-list*:*attributes*

where the fields are defined as:

#### *projname*

The name of the project. Allowable project names must begin with a letter, and may be composed of any letter or digit and the underscore character. The period ('.') is reserved for projects with special meaning to the operating system.

#### *projid*

The project's unique numerical ID (PROJID) within the system. The maximum value of the *projid* field is MAXPROJID. Project IDs below 100 are reserved for the use of the operating system.

#### *comment*

The project's description.

#### *user-list*

A comma-separated list of users allowed in the project. With the exception of the special projects referred to below, an empty field indicates no users are allowed. See note about the use of wildcards below.

#### *group-list*

A comma-separated list of groups of users allowed in the project. With the exception of the special projects referred to below, an empty field indicates no groups are allowed. See note about the use of wildcards below.

### *attributes*

A semicolon-separated list of name value pairs. Each pair has the following format:

#### *name*[=*value*]

where *name* is the arbitrary string specifying the key's name and *value* is the optional key value. An explanation of the valid name-value pair syntax is provided in the USAGE section of this page. The expected most frequent use of the attribute field is for the specification of resource controls. See resource\_controls(5) for a description of the resource controls supported in the current release of the Solaris operating system. You can also use the attribute field for resource caps (see rcapd(1M)) and for the project.pool attribute (see setproject(3PROJECT)).

Null entries (empty fields) in the *user-list* and *group-list* fields, which normally mean "no users" and "no groups", respectively, have a different meaning in the entries for three special projects, user.*username*, group.*groupname*, and default. See getprojent(3PROJECT) for a description of these projects.

Wildcards can be used in user-list and group-list fields of the project database entry. The asterisk (\*), allows all users or groups to join the project. The exclamation mark followed by the asterisk  $(!*)$ , excludes all users or groups from the project. The exclamation mark (!) followed by a username or groupname excludes the specified user or group from the project. See EXAMPLES, below.

Malformed entries cause routines that read this file to halt, in which case project assignments specified further along are never made. Blank lines are treated as malformed entries in the project file, and cause getprojent(3PROJECT) and derived interfaces to fail.

#### **EXAMPLE 1** Sample project File **EXAMPLES**

The following is a sample project file:

```
system:0:System:::
user.root:1:Super-User:::
noproject:2:No Project:::
default:3::::
group.staff:10::::
beatles:100:The Beatles:john,paul,george,ringo::task.max-lwps=
    (privileged,100,signal=SIGTERM),(privileged,110,deny);
    process.max-file-descriptor
```
Note that the two line breaks in the line that begins with beatles are not valid in a project file. They are shown here only to allow the example to display on a printed or displayed page. Each entry must be on one and only one line.

An example project entry for [nsswitch.conf](#page-423-0)(4) is:

project: files nis

With these entries, the project beatles will have members john, paul, george, and ringo, and all projects listed in the NIS project table are effectively incorporated after the entry for beatles.

The beatles project has two values set on the task.max-lwps resource control. When a task in the beatles project requests (via one of its member processes) its 100th and 110th LWPs, an action associated with the encountered threshold triggers. Upon the request for the 100th LWP, the process making the request is sent the signal SIGTERM and is granted the request for an additional lightweight process (LWP). At this point, the threshold for 110 LWPs becomes the active threshold. When a request for the 110th LWP in the task is made, the requesting process is denied the request--no LWP will be created. Since the 110th LWP is never granted, the threshold remains active, and all subsequent requests for an 110th LWP will fail. (If LWPs are given up, then subsequent requests will succeed, unless they would take the total number of LWPs across the task over 110.) The process.max-file-descriptor resource

File Formats **537**

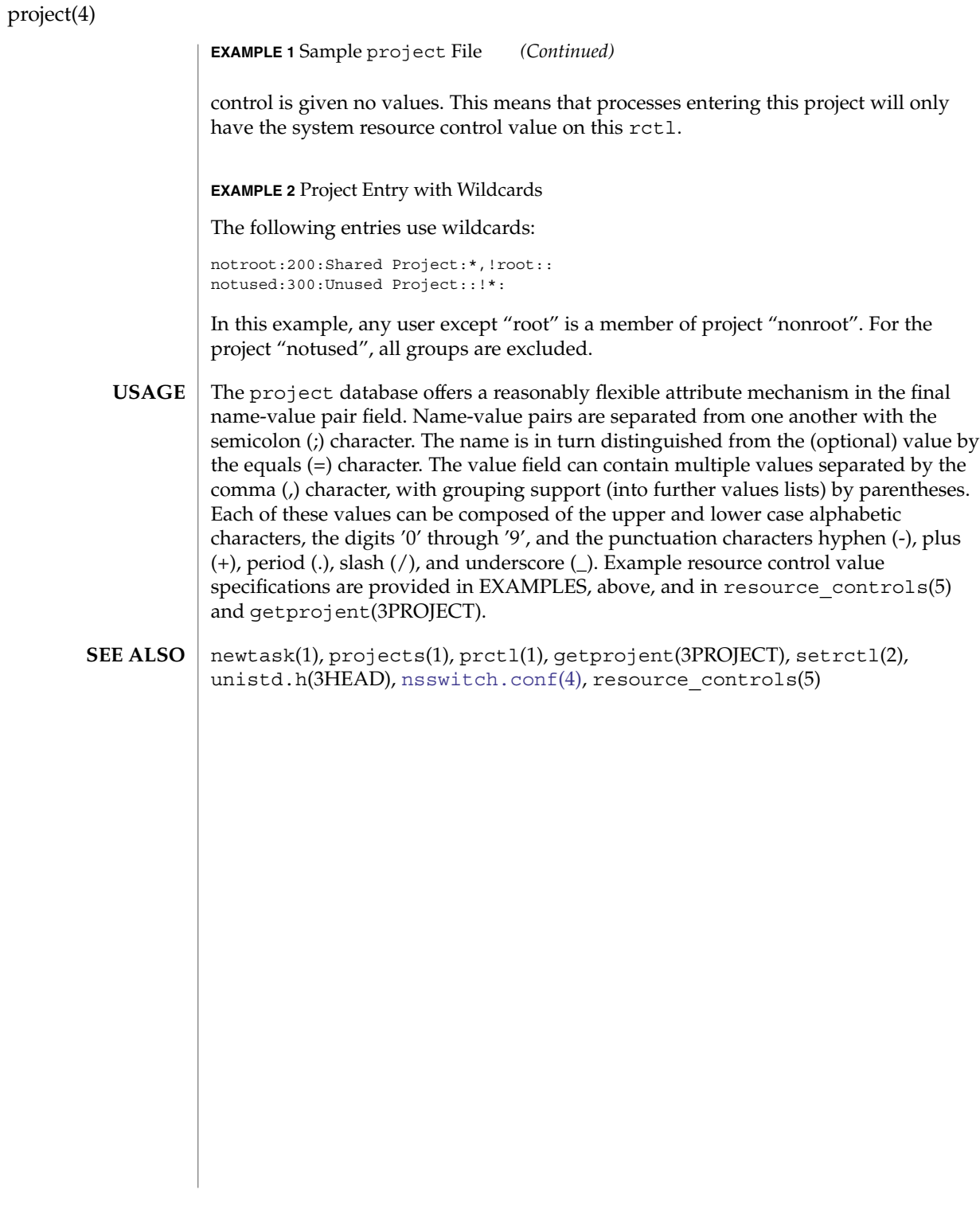

## protocols(4)

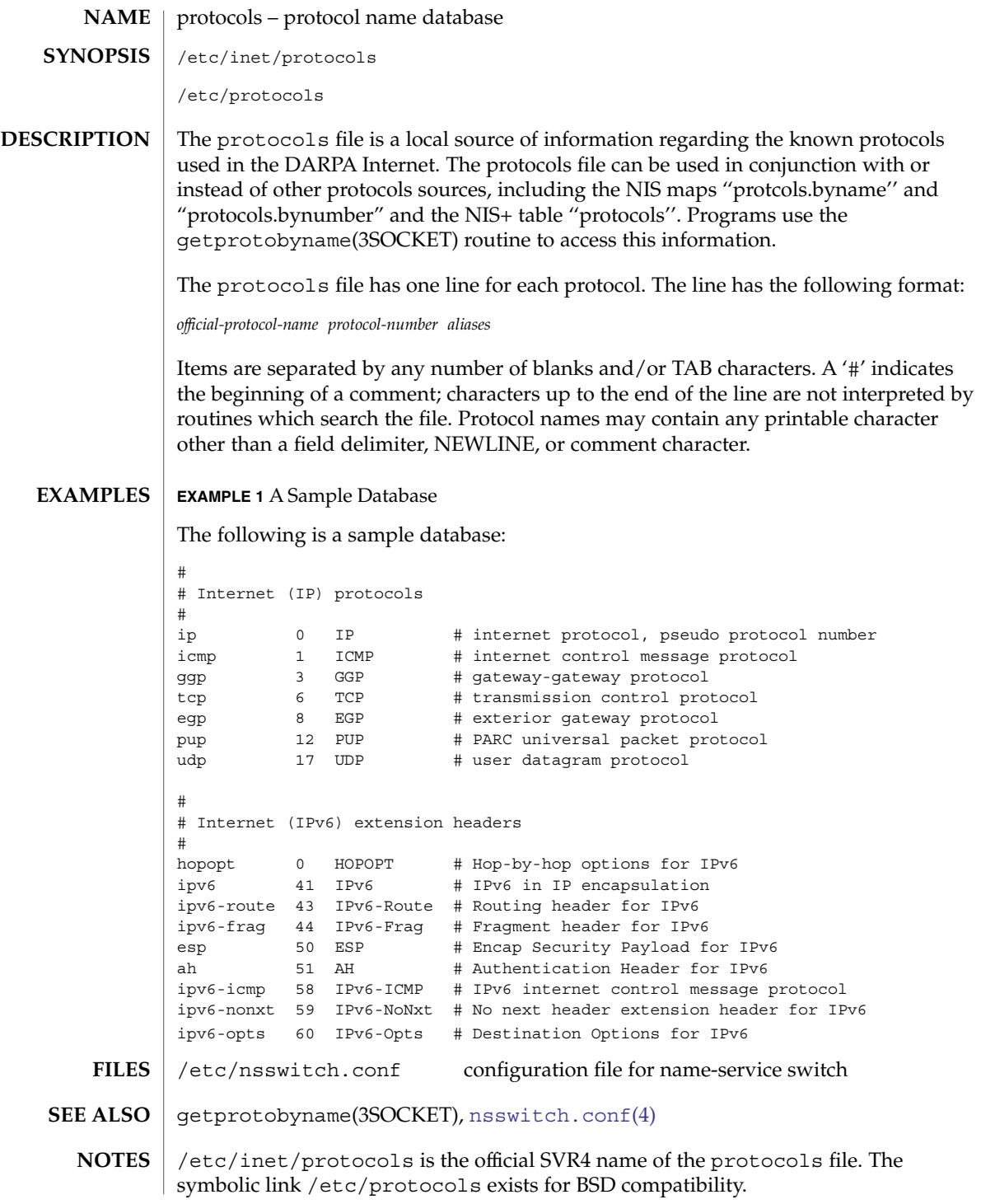

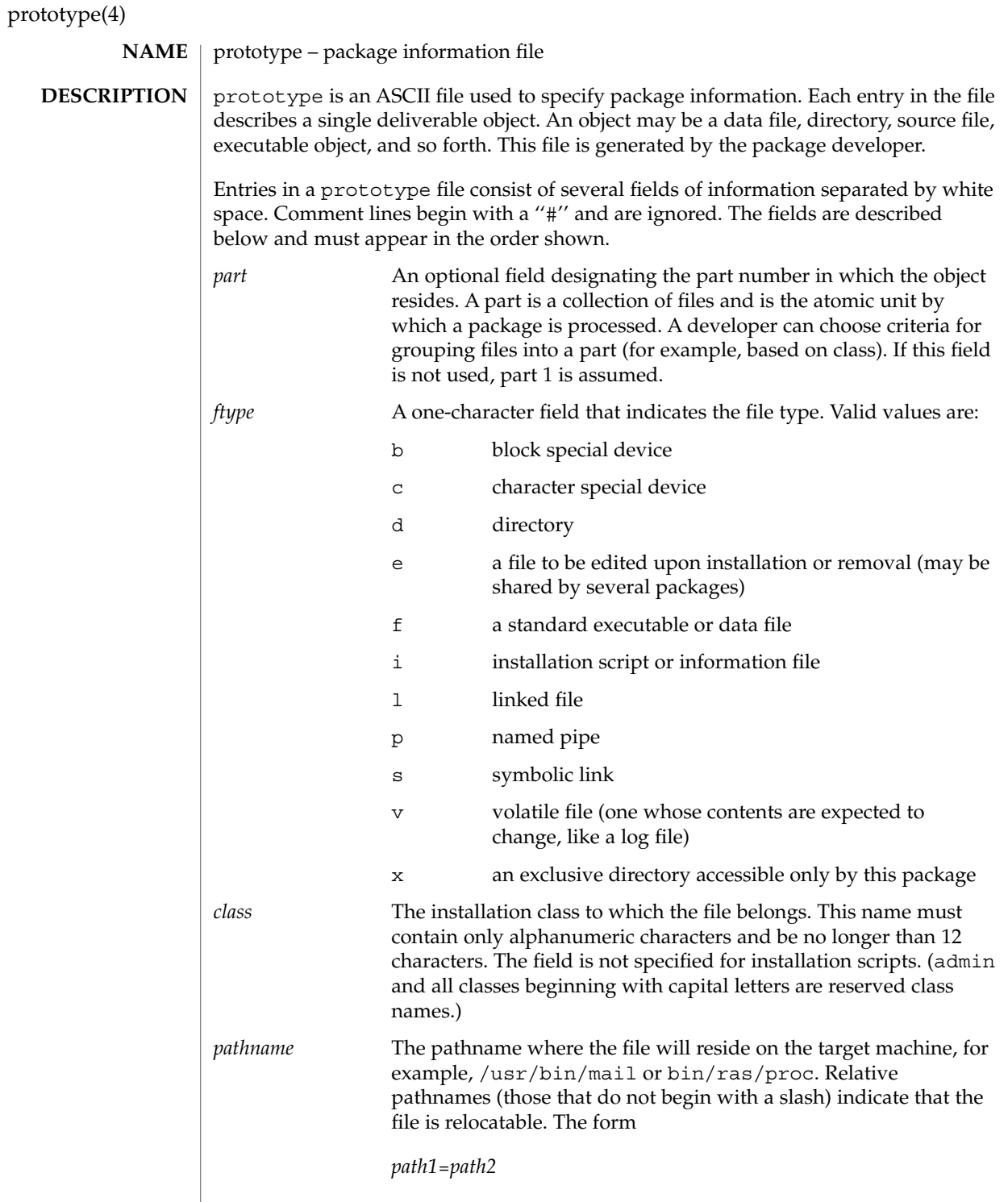
# prototype(4)

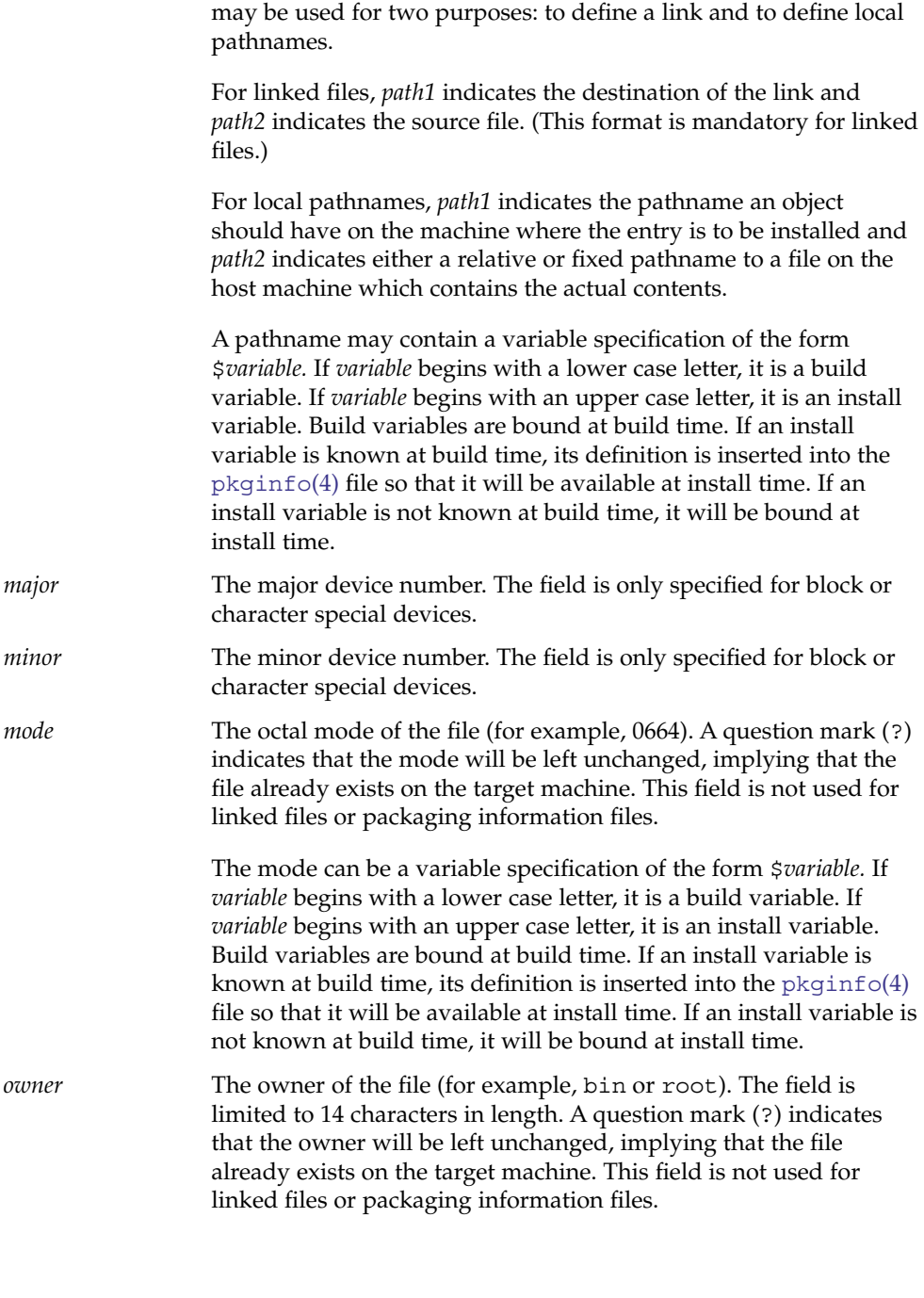

# prototype(4)

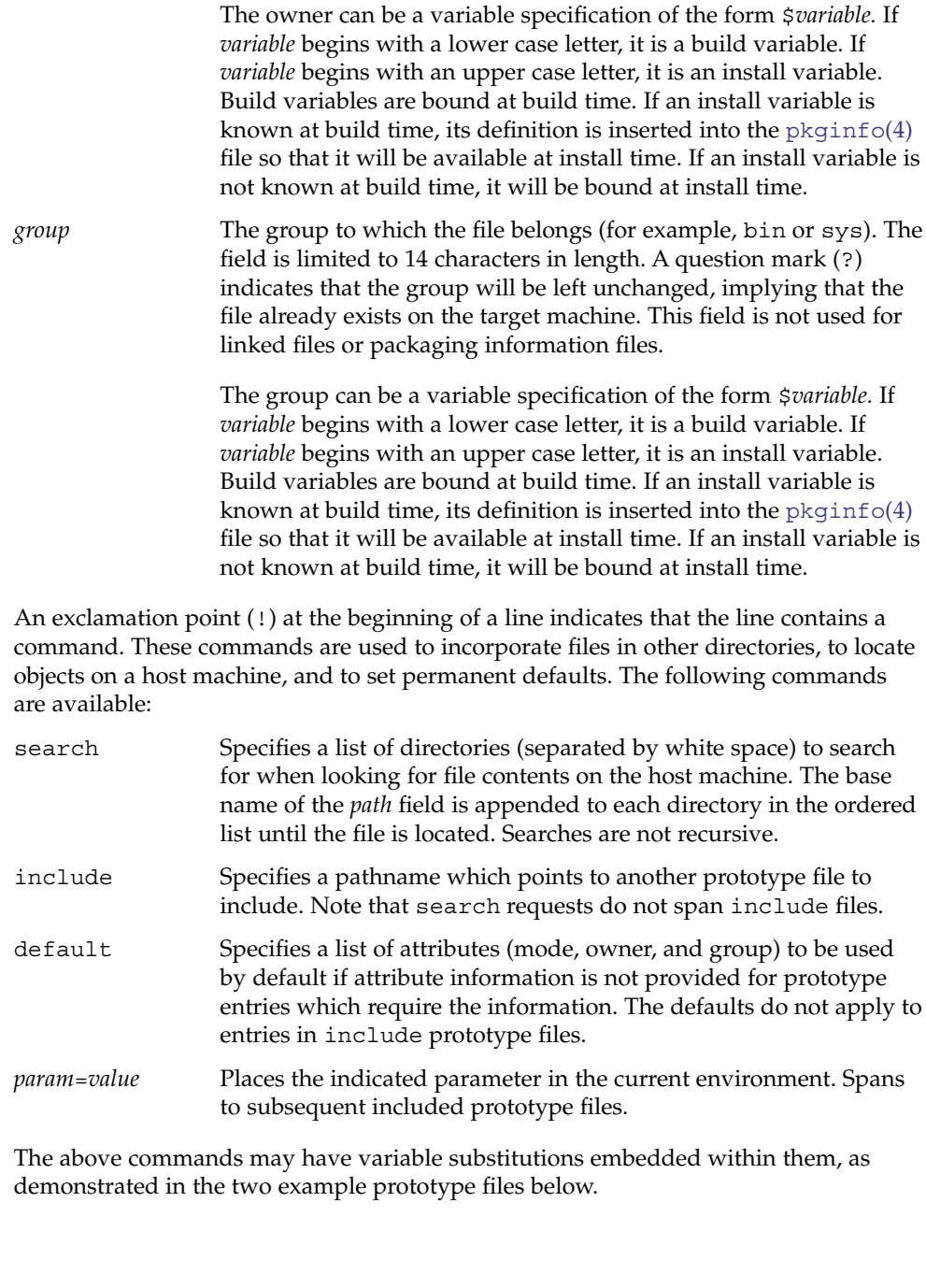

Before files are overwritten during installation, they are copied to a temporary pathname. The exception to this rule is files whose mode includes execute permission, unless the file is editable (that is, *ftype* is e). For files which meet this exception, the existing version is linked to a temporary pathname, and the original file is removed. This allows processes which are executing during installation to be overwritten.

**EXAMPLES**

**EXAMPLE 1** Example 1:

!PROJDIR=/usr/proj !BIN=\$PROJDIR/bin !CFG=\$PROJDIR/cfg !LIB=\$PROJDIR/lib !HDRS=\$PROJDIR/hdrs !search /usr/myname/usr/bin /usr/myname/src /usr/myname/hdrs i pkginfo=/usr/myname/wrap/pkginfo i depend=/usr/myname/wrap/depend i version=/usr/myname/wrap/version d none /usr/wrap 0755 root bin d none /usr/wrap/usr/bin 0755 root bin ! search \$BIN f none /usr/wrap/bin/INSTALL 0755 root bin f none /usr/wrap/bin/REMOVE 0755 root bin f none /usr/wrap/bin/addpkg 0755 root bin !default 755 root bin f none /usr/wrap/bin/audit f none /usr/wrap/bin/listpkg f none /usr/wrap/bin/pkgmk # the following file starts out zero length but grows v none /usr/wrap/logfile=/dev/null 0644 root bin # the following specifies a link (dest=src) l none /usr/wrap/src/addpkg=/usr/wrap/bin/rmpkg ! search \$SRC !default 644 root other f src /usr/wrap/src/INSTALL.sh f src /usr/wrap/src/REMOVE.sh f src /usr/wrap/src/addpkg.c f src /usr/wrap/src/audit.c f src /usr/wrap/src/listpkg.c f src /usr/wrap/src/pkgmk.c d none /usr/wrap/data 0755 root bin d none /usr/wrap/save 0755 root bin d none /usr/wrap/spool 0755 root bin d none /usr/wrap/tmp 0755 root bin d src /usr/wrap/src 0755 root bin **EXAMPLE 2** Example 2: # this prototype is generated by 'pkgproto' to refer # to all prototypes in my src directory !PROJDIR=/usr/dew/projx !include \$PROJDIR/src/cmd/prototype !include \$PROJDIR/src/cmd/audmerg/protofile !include \$PROJDIR/src/lib/proto

**SEE ALSO**

pkgmk(1), [pkginfo](#page-458-0)(4)

# prototype(4)

# *Application Packaging Developer's Guide*

Normally, if a file is defined in the prototype file but does not exist, that file is created at the time of package installation. However, if the file pathname includes a directory that does not exist, the file will not be created. For example, if the prototype file has the following entry: **NOTES**

f none /usr/dev/bin/command

and that file does not exist, it will be created if the directory /usr/dev/bin already exists or if the prototype also has an entry defining the directory:

d none /usr/dev/bin

#### pseudo – configuration files for pseudo device drivers **NAME**

Pseudo devices are devices that are implemented entirely in software. Drivers for pseudo devices must provide driver configuration files to inform the system of each pseudo device that should be created. **DESCRIPTION**

> Configuration files for pseudo device drivers must identify the parent driver explicitly as *pseudo,* and must create an integer property called *instance* which is unique to this entry in the configuration file.

> Each entry in the configuration file creates a prototype devinfo node. Each node is assigned an instance number which is determined by the value of the *instance* property. This property is only applicable to children of the *pseudo* parent, and is required since pseudo devices have no hardware address from which to determine the instance number. See  $\text{driver.conf}(4)$  $\text{driver.conf}(4)$  $\text{driver.conf}(4)$  for further details of configuration file syntax.

#### **EXAMPLE 1** A sample configuration file. **EXAMPLES**

Here is a configuration file called ramdisk.conf for a pseudo device driver that implements a RAM disk. This file creates two nodes called "ramdisk". The first entry creates ramdisk node instance 0, and the second creates ramdisk node, instance 1, with the additional disk-size property set to 512.

```
#
# Copyright (c) 1993, by Sun Microsystems, Inc.
#
#ident "@(#)ramdisk.conf 1.3 93/06/04 SMI"
name="ramdisk" parent="pseudo" instance=0;
name="ramdisk" parent="pseudo" instance=1 disk-size=512;
```
### **SEE ALSO**

[driver.conf](#page-137-0)(4), ddi prop op(9F)

*Writing Device Drivers*

publickey(4)

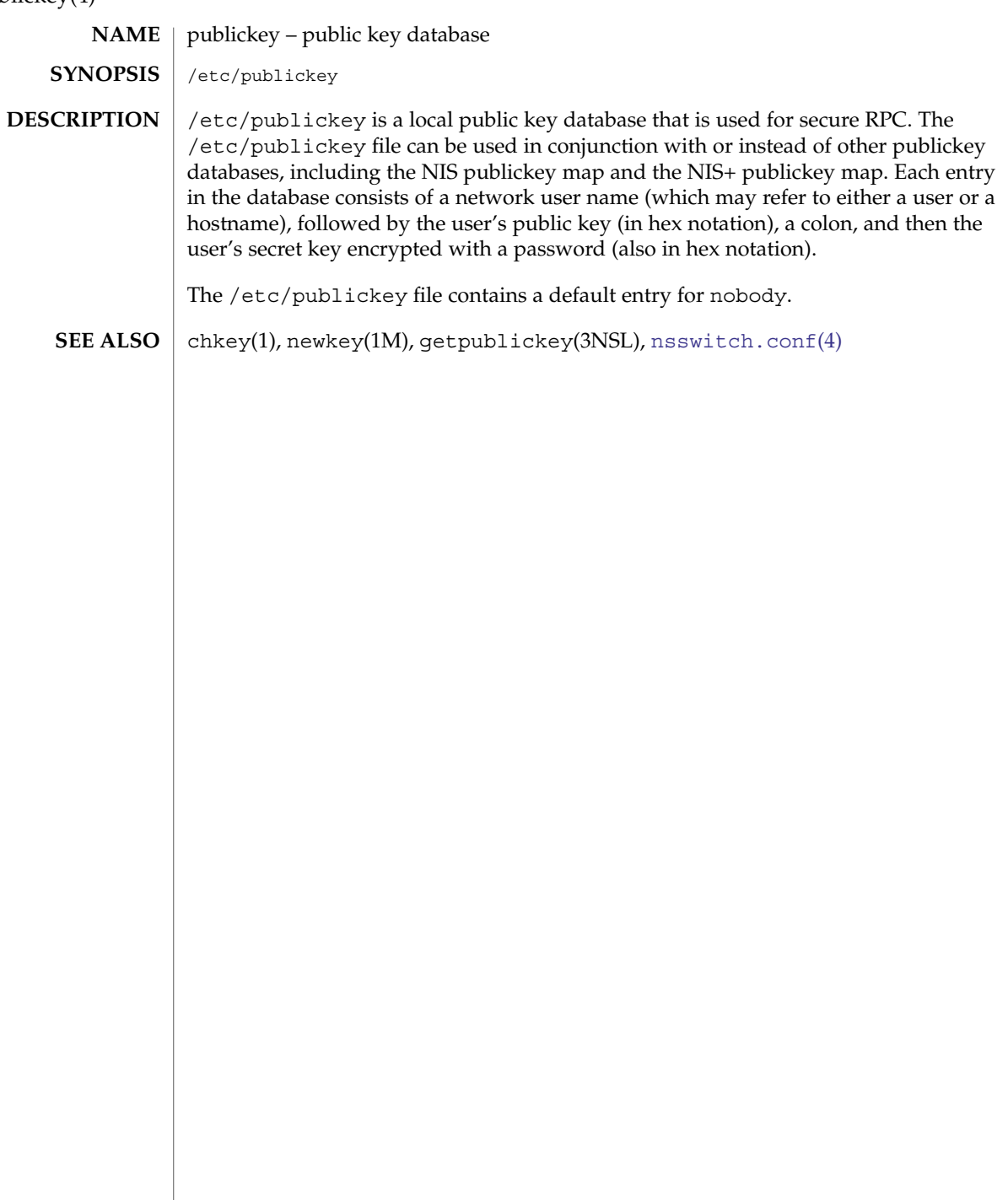

queuedefs(4)

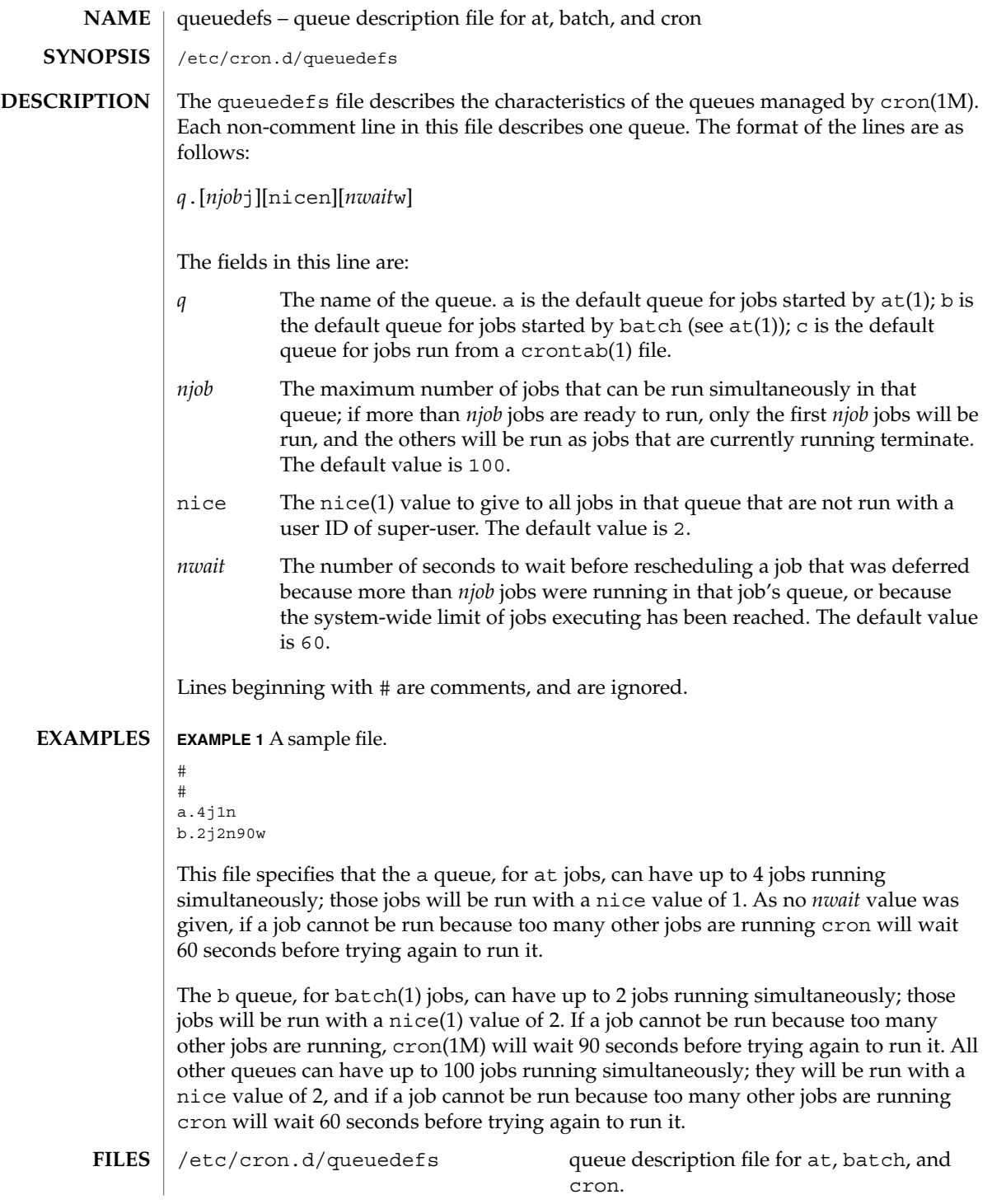

queuedefs(4)

 $\textbf{SEE \, ALSO} \, \mid \, \texttt{at(1)}, \, \texttt{crontab(1)}, \, \texttt{nice(1)}, \, \texttt{cron(1M)}$ 

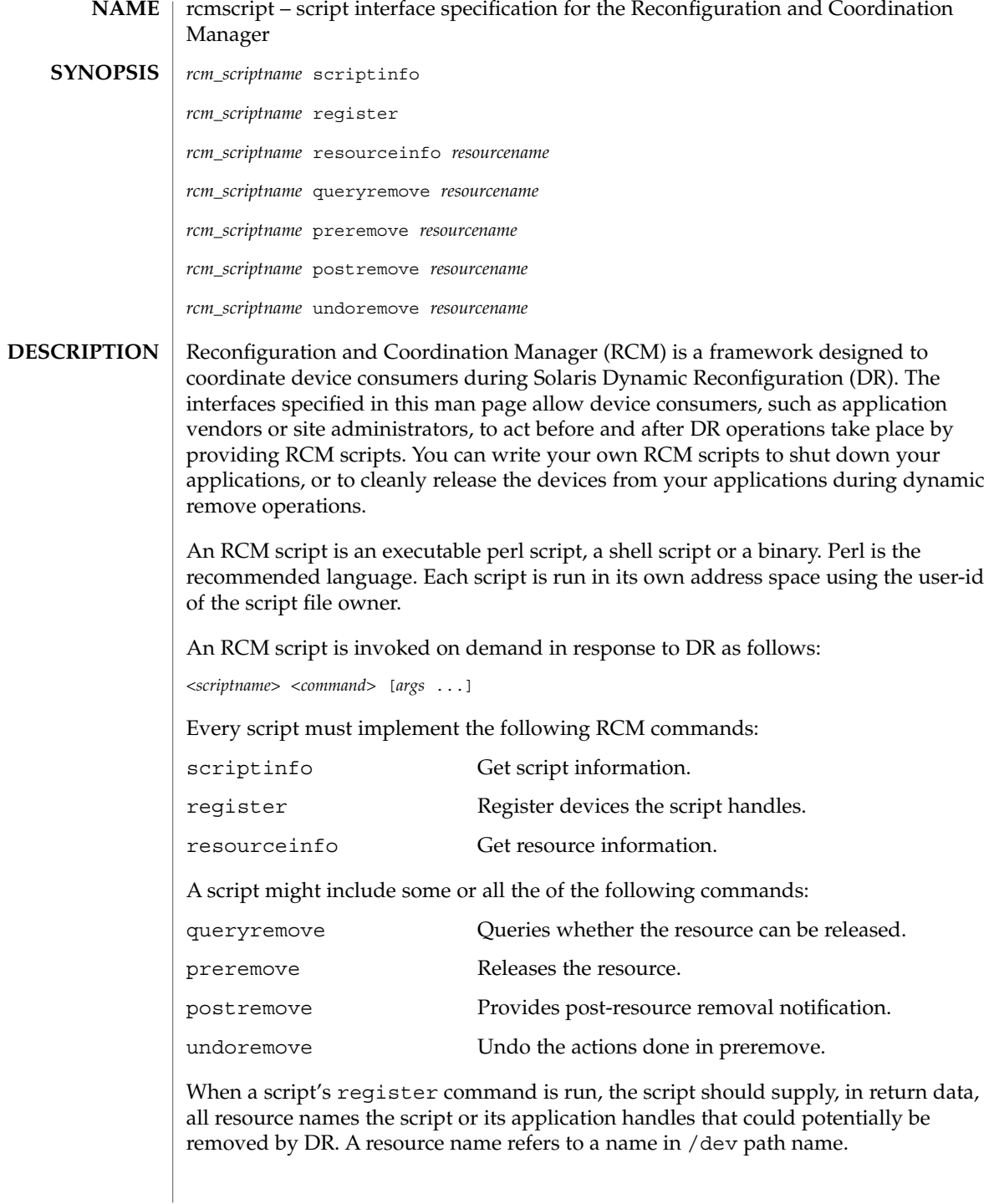

Below is a high-level overview of the sequence of script invocations that occurs when dynamic removal of a script's registered resource is attempted. See the COMMANDS section for a detailed description of the commands.

1. Prior to removing the resource from the system during DR, the script's queryremove command is run:

*<scriptname>* queryremove *<resourcename>*

The script should check for obvious reasons why the resource can not be removed from the perspective of its service or application.

2. If the script indicates that the resource can be removed in the queryremove command. The script's preremove command is run:

*<scriptname>* preremove *<resourcename>*

The script releases the resource from the service or application represented by the script and prepares for the resource removal. Releasing the resource includes closing the resource if the resource is currently opened by its application.

- 3. The system then proceeds to remove the resource.
- 4. If the system has removed the resource successfully the script's postremove command is run:

*<scriptname>* postremove *<resourcename>*

Otherwise the script's undoremove command is run:

*<scriptname>* undoremove *<resourcename>*

For any commands the script does not implement, it must exit with exit status of 2. RCM silently returns success for the script's unimplemented commands.

A script performs the following basic steps:

- Takes RCM command and additional arguments from the command line and environment parameters.
- Processes the command.
- Writes the expected return data to stdout as *name=value* pairs delimited by newlines, where *name* is the name of the return data item that RCM expects and *value* is the value associated with the data item.

The initial environment of RCM scripts is set as follows: **Environment**

- Process UID is set to the UID of the script.
- Process GID is set to the GID of the script.
- PATH variable is set to /usr/sbin:/usr/bin.
- Current working directory is set to:

/var/run for scripts owned by root /tmp for scripts not owned by root

- File descriptor 0 (stdin) is set to /dev/null
- Environment variable RCM\_ENV\_DEBUG\_LEVEL is set to the debug level. Logging is discussed below.
- The following environment variables are also set where possible:

```
LANG
LC_COLLATE
LC_CTYPE
LC_MESSAGES
LC MONETARY
LC_NUMERIC
LC_TIME
LC_ALL
TZ
```
See environ(5) for a description of these variables. See gettext(1) for details on retrieving localized messages.

All environment variable names beginning with RCM\_ENV\_ are reserved for use by the RCM.

The character encoding used by the RCM and RCM scripts to exchange RCM commands, environment parameters, and name-value pairs is ASCII unless the controlling environment variables are specified otherwise.

# **Commands**

# **scriptinfo**

The scriptinfo command is invoked to gather information about the script.

### Return data:

If successful, the script must write the following name-value pairs to stdout and exit with status 0:

- rcm\_script\_version=1
- rcm\_script\_func\_info=*script\_func\_info*
- rcm\_cmd\_timeout=*command\_timeout\_value*

where *script\_func\_info* is a localized human-readable message describing the functionality of the script.

The RCM monitors the execution time of RCM commands by RCM scripts. *command\_timeout\_value* is the maximum time in seconds the script is expected to take to process any RCM command except the scriptinfo command itself. If an RCM script does not process the RCM command and exit within this time, RCM sends a SIGABRT signal to the script process. RCM then waits for a few seconds for the script to finish the processing of the current RCM command and exit. If the script does not exit within this time, RCM sends a SIGKILL signal to the script.

The rcm cmd timeout name-value pair is optional. It is only needed if the script is expected to take more than a few seconds to process any RCM command. Setting this name to a value of 0 (zero) disables the timer. If this name-value pair is not supplied, a default value is assigned by the RCM.

Upon failure, the script must specify the failure reason using the name-value pair rcm\_failure\_reason and exit with status 1.

### **register**

The register command is invoked to allow a script to specify the resources that it or its application handles that could potentially be removed by DR. The script has to supply all its resource names to RCM using the name-value pair rcm\_resource\_name.

### Return Data:

If successful, the script must write the following name-value pairs to stdout and exit with status 0:

rcm\_resource\_name=*resourcename* rcm\_resource\_name=*resourcename* .

> . .

where *resourcename* is the name of the resource the script is interested in.

Upon failure, the script must specify the failure reason using the name-value pair rcm\_failure\_reason and exit with status 1.

### **resourceinfo** *resourcename*

The resourceinfo command is invoked to get the usage information about *resourcename*.

### Return Data:

If successful, the script must write the following name-value pair to stdout and exit with status 0:

rcm\_resource\_usage\_info=*resource\_usage*

where *resource\_usage* is a localized human readable message describing the usage of the resource by the script.

Upon failure, the script must specify the failure reason using the name-value pair rcm\_failure\_reason and exit with status 1.

#### **queryremove** *resourcename*

Prior to removing the resource from the system, the queryremove command is invoked to query the script to determine whether the script can release the given resource successfully from the service or application it represents. The script does not actually release the resource. The script might indicate that it is not able to release the resource if the resource is critical for its service or application.

Additional environment parameter:

# RCM\_ENV\_FORCE

Can be one of:

FALSE

Normal request.

#### **TRUE**

Request is urgent. The script should check whether the resource can be released successfully by force, such as by using the force option to unmount a file system.

### Return Data:

If the command succeeds, the script must return no data and exit with status 0.

If the script would not be able to release the resource, it must specify the reason using the name-value pair rcm failure reason and exit with status 3.

Upon any other failure, the script must specify the failure reason using the name-value pair rcm\_failure\_reason and exit with status 1.

### **preremove** *resourcename*

The preremove command is invoked prior to an attempt to remove the given *resourcename*. In response to this command the script can either release the resource (including closing the device if the device is currently opened) from the service or application it represents or indicate that it can not release the resource if the resource is critical for its service or application.

Additional environment parameter:

RCM\_ENV\_FORCE Can be one of:

#### FALSE

Normal request.

```
TRUE
```
Request is urgent. The script should make extra effort to release the resource, such as by using the force option to unmount a file system.

### Return Data:

If the command succeeds, the script must return no data and exit with status 0.

If the script cannot release the resource, it must specify the reason using the name-value pair rcm\_failure\_reason and exit with status 3.

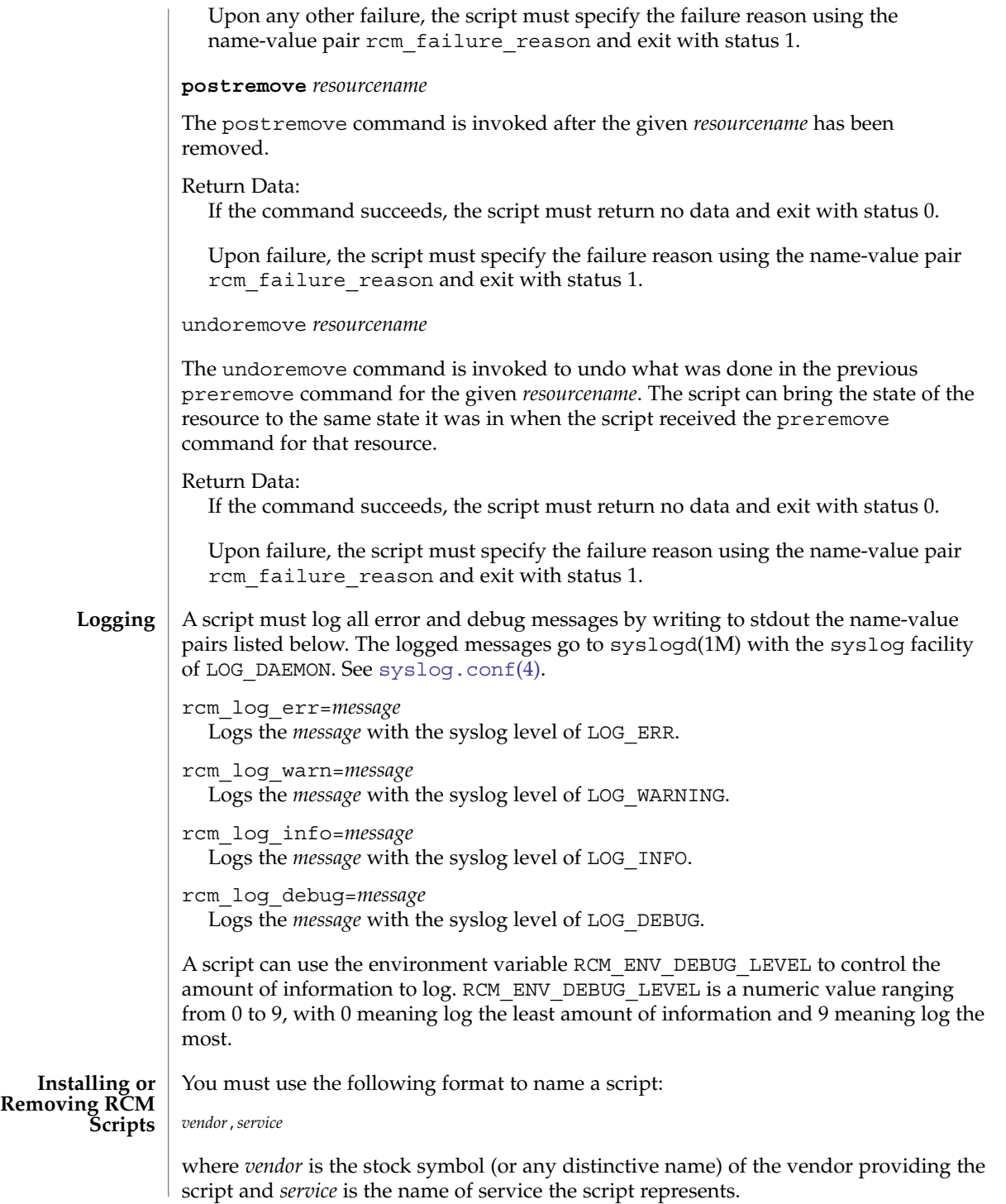

You must be a superuser (root) to install or remove an RCM script.

Select one of the following directories where you want to place the script:

```
/etc/rcm/scripts
  Scripts for specific systems
```
/usr/platform/'uname -i'/lib/rcm/scripts Scripts for specific hardware implementation

```
/usr/platform/'uname -m'/lib/rcm/scripts
  Scripts for specific hardware class
```

```
/usr/lib/rcm/scripts
  Scripts for any hardware
```
## **Installing a Script**

To install a script, copy the script to the appropriate directory from the list above, change the userid and the groupid of the script to the desired values, and send SIGHUP to rcm\_daemon. For example:

```
# cp SUNW,sample.pl /usr/lib/rcm/scripts
# chown user[:group] /usr/lib/rcm/scripts/SUNW,sample.pl
# pkill -HUP -x -u root rcm_daemon
```
## **Removing a script**

Remove the script from the appropriate directory from the list above and send SIGHUP to rcm\_daemon. For example:

```
# rm /usr/lib/rcm/scripts/SUNW,sample.pl
# pkill -HUP -x -u root rcm_daemon
```
**EXAMPLE 1** Site Customization RCM Script

```
EXAMPLES
```

```
#! /usr/bin/perl -w
```

```
#
# A sample site customization RCM script for a tape backup application.
#
# This script registers all tape drives in the system with RCM.
# When the system attempts to remove a tape drive by DR the script
# does the following:
   - if the tape drive is not being used for backup, it allows the
# DR to continue.
# - if the tape drive is being used for backup, and when DR is not forced
# (RCM_ENV_FORCE=FALSE) it indicates that it cannot release the
# tape drive with appropriate error message. When forced
# (RCM_ENV_FORCE=TRUE) it kills the tape backup application in
# order to allow the DR to continue.
#
# This script does not implement the postremove and undoremove commands
# since there is nothing to cleanup after DR remove operation is completed
# or failed. If any cleanup is needed after the DR removal completed,
# postremove command needs to implemented. If any cleanup is needed
# in the event of DR removal failure, undoremove command needs to be
```

```
EXAMPLE 1 Site Customization RCM Script (Continued)
# implemented.
#
use strict;
my ($cmd, %dispatch);
$cmd = shift(@ARGV);
# dispatch table for RCM commands
%dispatch = (
    "scriptinfo" => \&do scriptinfo,
    "register" => \&do_register,
    "resourceinfo" => \&do_resourceinfo,
    "queryremove" => \&do preremove,
    "resourceinfo" => \&do_resourcein<br>"queryremove" => \&do_preremove<br>"preremove" => \&do_preremove
);
if (defined($dispatch{$cmd})) {
    &{$dispatch{$cmd}};
} else {
    exit (2);
}
sub do_scriptinfo
{
    print "rcm_script_version=1\n";
    print "rcm_script_func_info=Tape backup appl script for DR\n";
    exit (0);
}
sub do_register
{
    my ($dir, $f, $errmsg);
    $dir = opendir(RMT, "/dev/rmt");
    if (!$dir) {
        $errmsg = "Unable to open /dev/rmt directory: $!";
        print "rcm_failure_reason=$errmsg\n";
        exit (1);
    }
    while (\frac{5}{5} = readdir(RMT)) {
        # ignore hidden files and multiple names for the same device
        if ((\xi f : \sim / \wedge) \&( \xi f = \sim / \wedge [0-9] + \xi/)) {
            print "rcm_resource_name=/dev/rmt/$f\n";
        }
    }
    closedir(RMT);
    exit (0);
}
sub do_resourceinfo
```

```
556 man pages section 4: File Formats • Last Revised 18 Feb 2003
```

```
EXAMPLE 1 Site Customization RCM Script (Continued)
                     {
                          my ($rsrc, $unit);
                          $rsrc = shift(@ARGV);
                          if (\frac{\text{degree}}{\text{1}} / \frac{\text{degree}}{\text{1}} / \frac{\text{degree}}{\text{1}} / \frac{\text{degree}}{\text{1}} / \frac{\text{degree}}{\text{1}} / \frac{\text{degree}}{\text{1}} / \frac{\text{degree}}{\text{1}} / \frac{\text{degree}}{\text{1}} / \frac{\text{degree}}{\text{1}} / \frac{\text{degree}}{\text{1}} / \frac{\text{degree}}{\text{1}} / \frac{\text{degree}}{\text{1}} / \frac{\text{degree}}{\text{1}}$unit = $1;\verb|print "rcm_resource_usage_info=Backup \texttt{Tape Unit Number} \texttt{Sunit}\texttt{n";}exit (0);
                          } else {
                               print "rcm_failure_reason=Unknown tape device!\n";
                               exit (1);
                          }
                     }
                     sub do_preremove
                     {
                          my ($rsrc);
                          $rsrc = shift(@ARGV);
                          # check if backup application is using this resource
                          # if (the backup application is not running on $rsrc) {
                          # allow the DR to continue
                          # exit (0);
                          #}
                           #
                          # If RCM ENV FORCE is FALSE deny the operation.
                          # If RCM_ENV_FORCE is TRUE kill the backup application in order
                          # to allow the DR operation to proceed
                           #
                          if ($ENV{RCM_ENV_FORCE} eq 'TRUE') {
                               if ($cmd eq 'preremove') {
                                     # kill the tape backup application
                                }
                               ext (0);} else {
                               #
                               # indicate that the tape drive can not be released
                               # since the device is being used for backup by the
                               # tape backup application
                                #
                               print "rcm_failure_reason=tape backup in progress pid=...\n";
                               exit (3);
                          }
                     }
                     A script must exit with following exit status values:
                     0 Operation specified by the given RCM command has been executed
                                   successfully by the script. For queryremove command it also means that
                                   the script can successfully release the resource.
                     1 An error occurred while processing the RCM command. The script should
                                   provide the error message to RCM using the name-value pair
                                   rcm failure reason before exiting.
EXIT STATUS
```
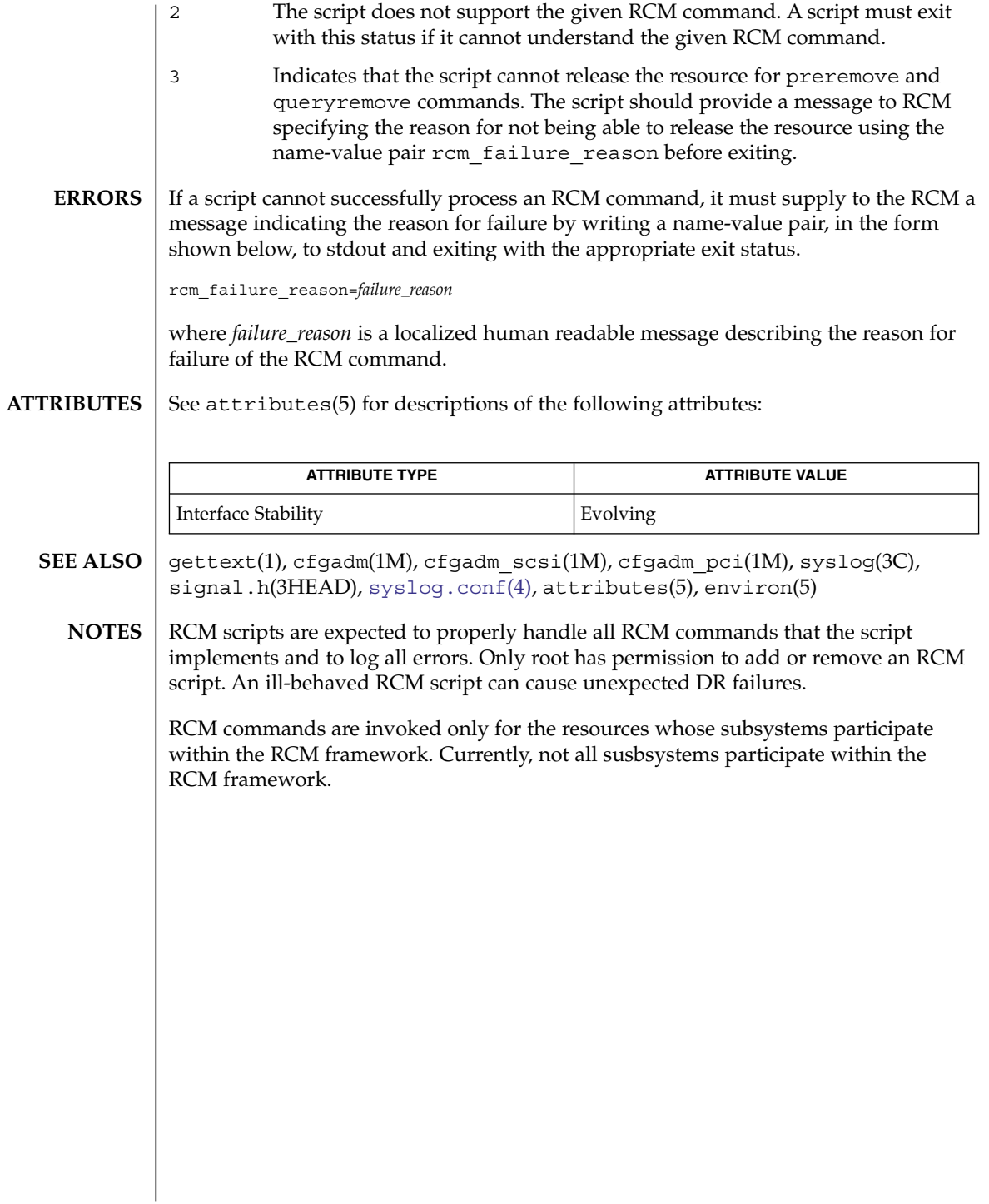

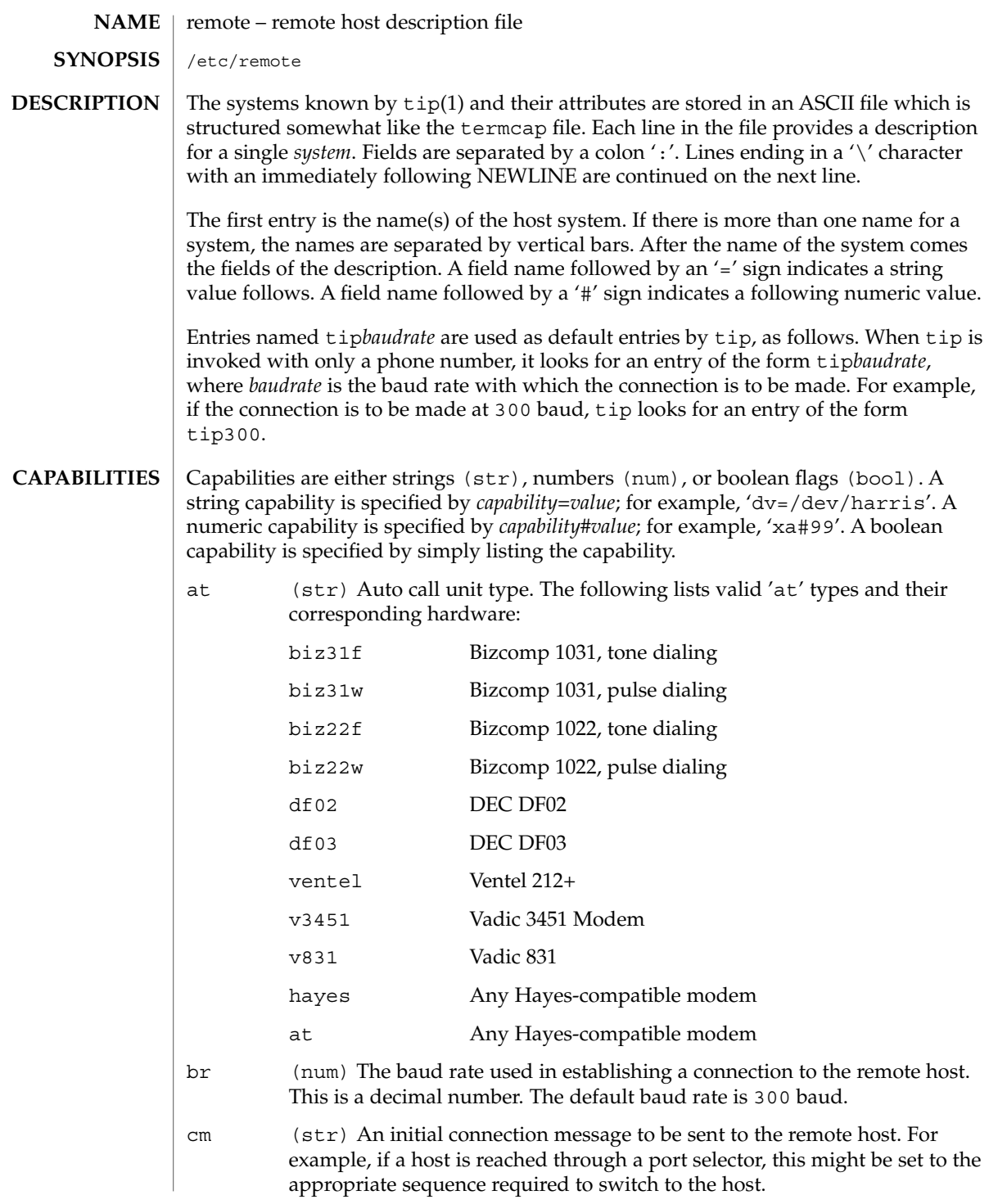

# remote(4)

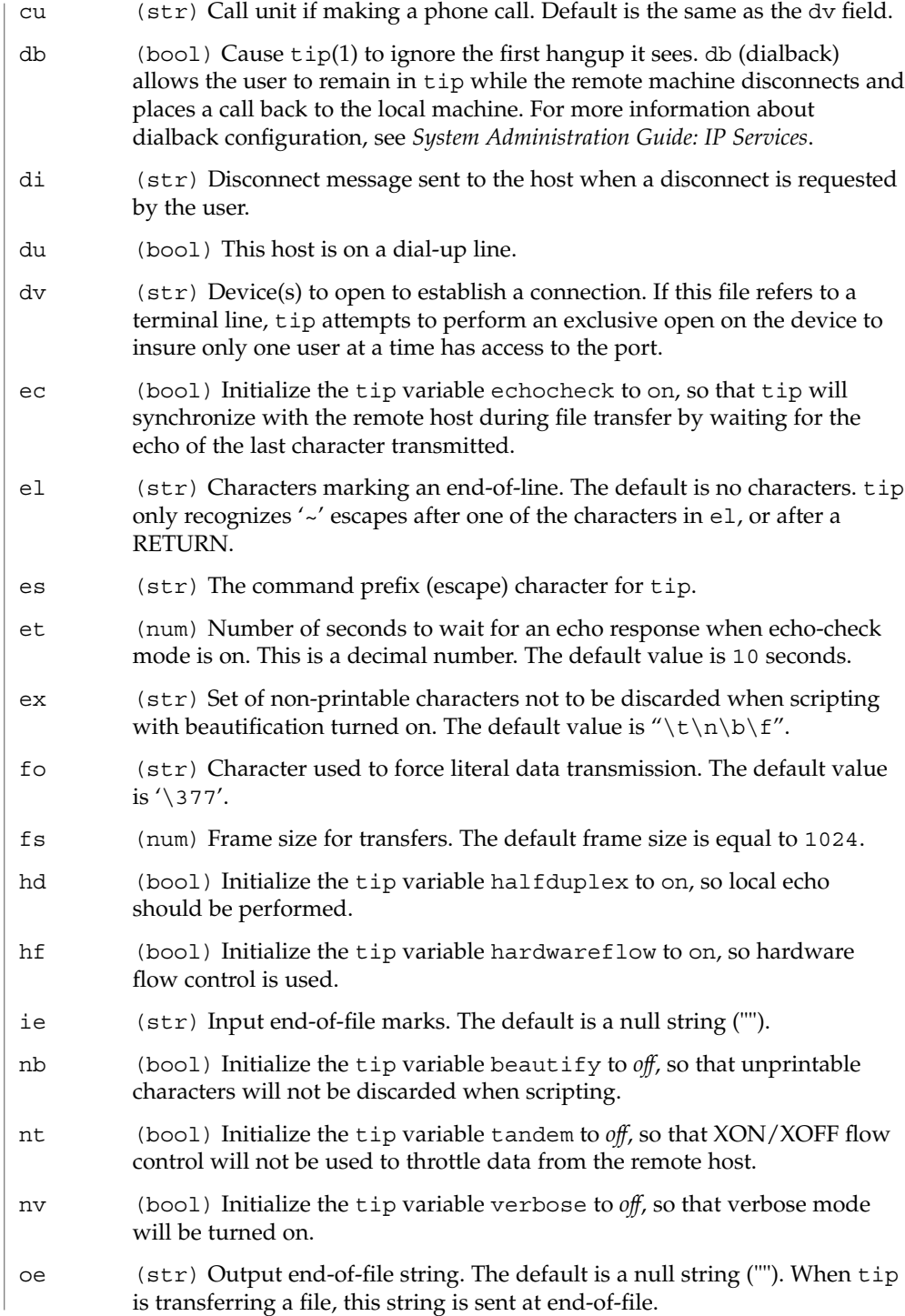

# remote(4)

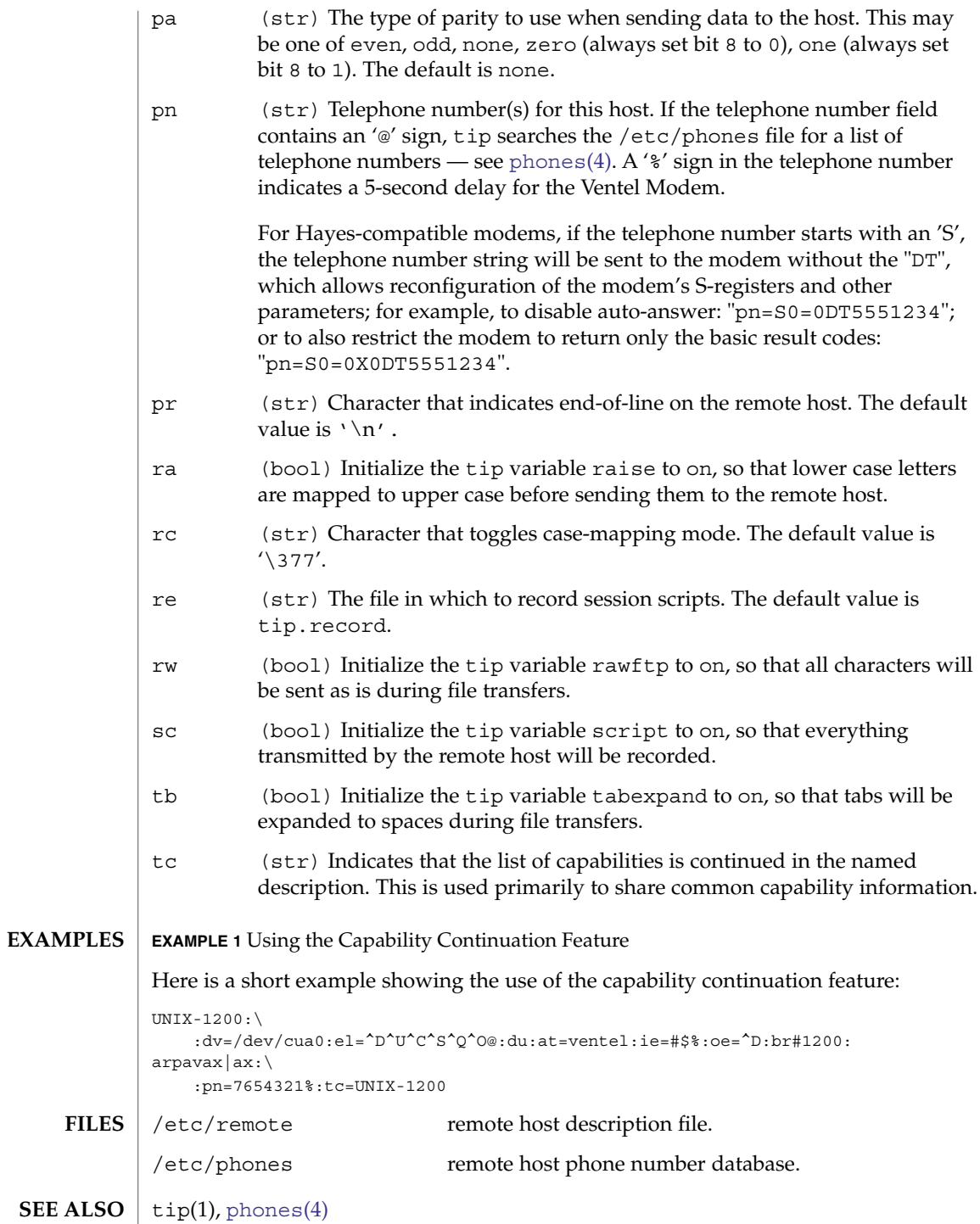

remote(4)

*System Administration Guide: IP Services*

**562** man pages section 4: File Formats • Last Revised 13 Jun 2002

#### resolv.conf – resolver configuration file **NAME**

**SYNOPSIS**

/etc/resolv.conf

**DESCRIPTION**

The resolver is a set of routines that provide access to the Internet Domain Name System. See resolver(3RESOLV). resolv.conf is a configuration file that contains the information that is read by the resolver routines the first time they are invoked by a process. The file is designed to be human readable and contains a list of keywords with values that provide various types of resolver information.

The resolv.conf file contains the following configuration directives:

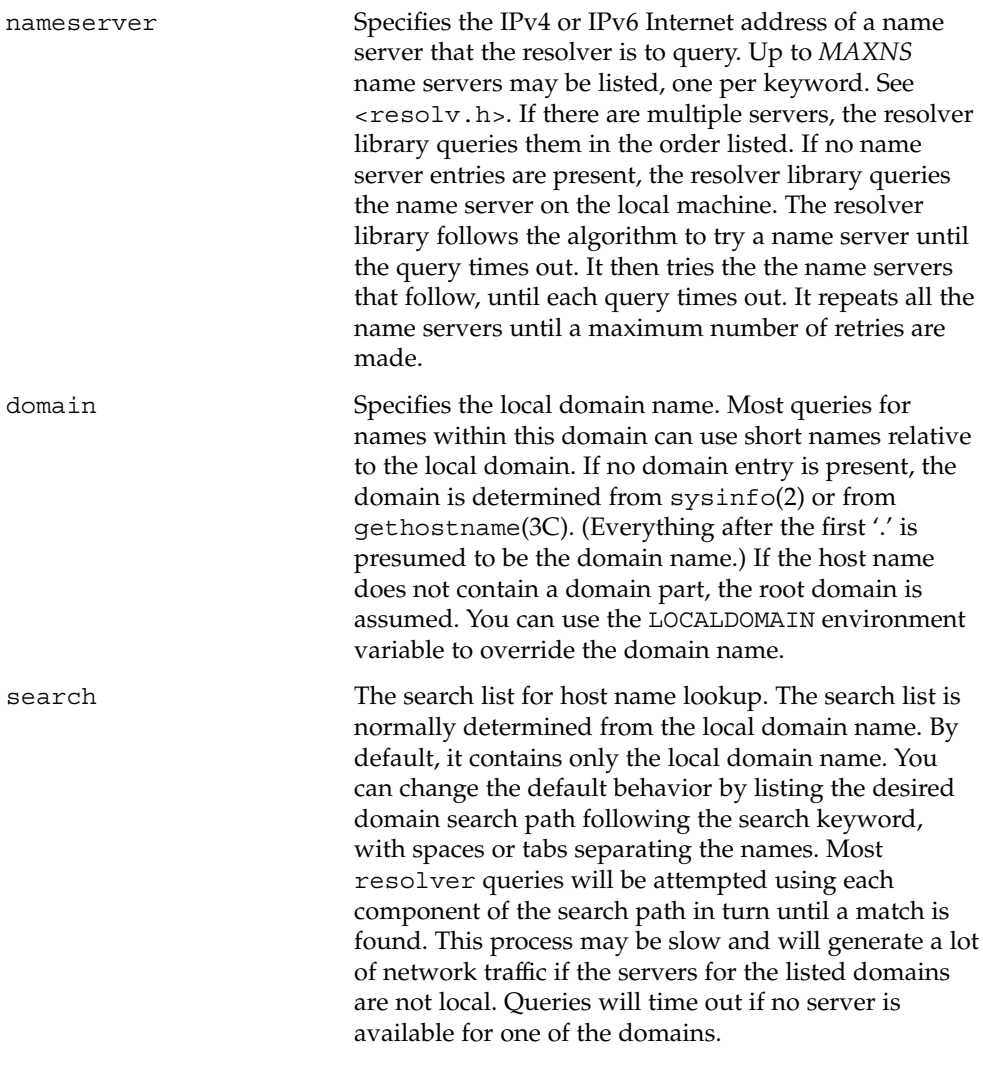

# resolv.conf(4)

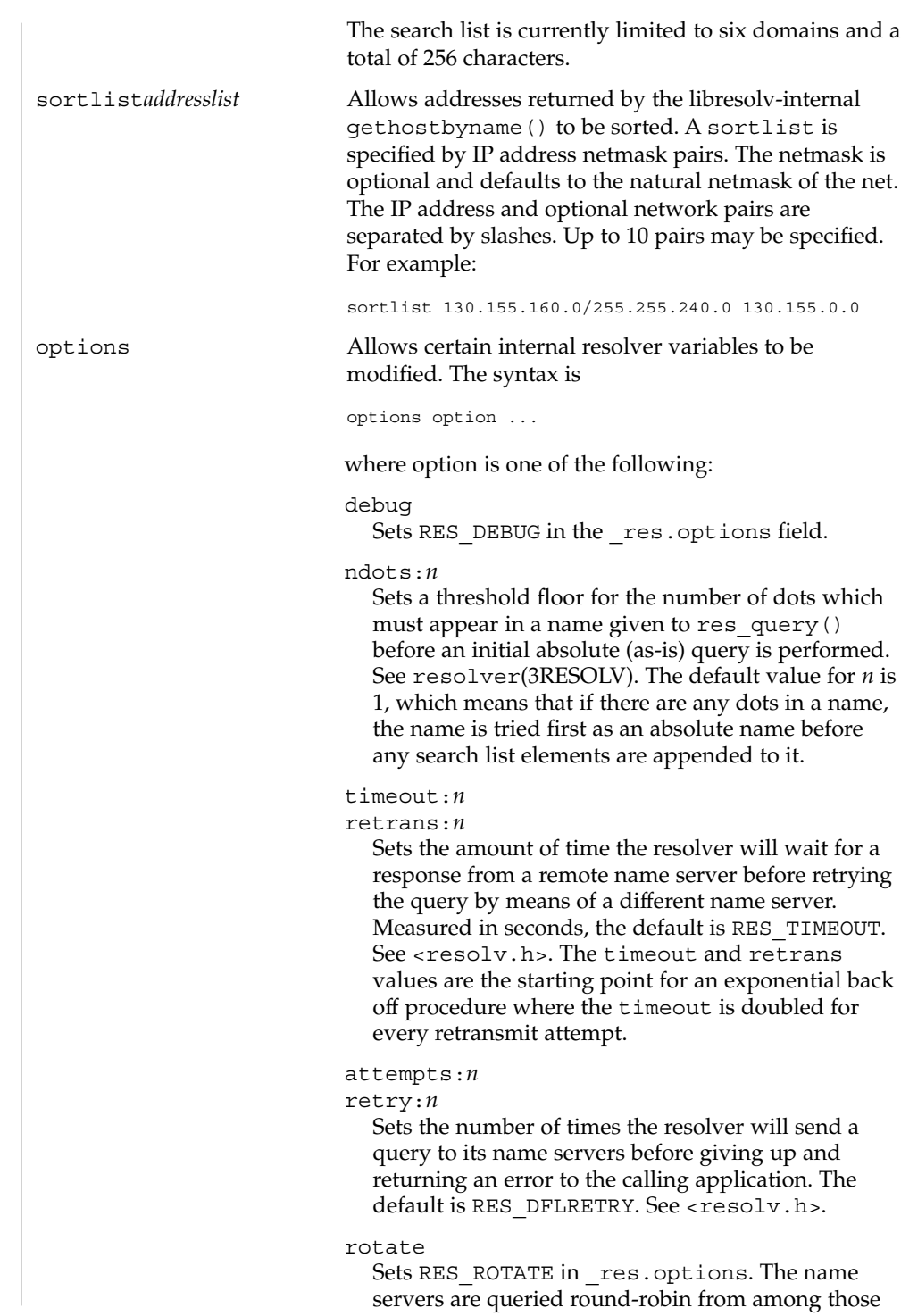

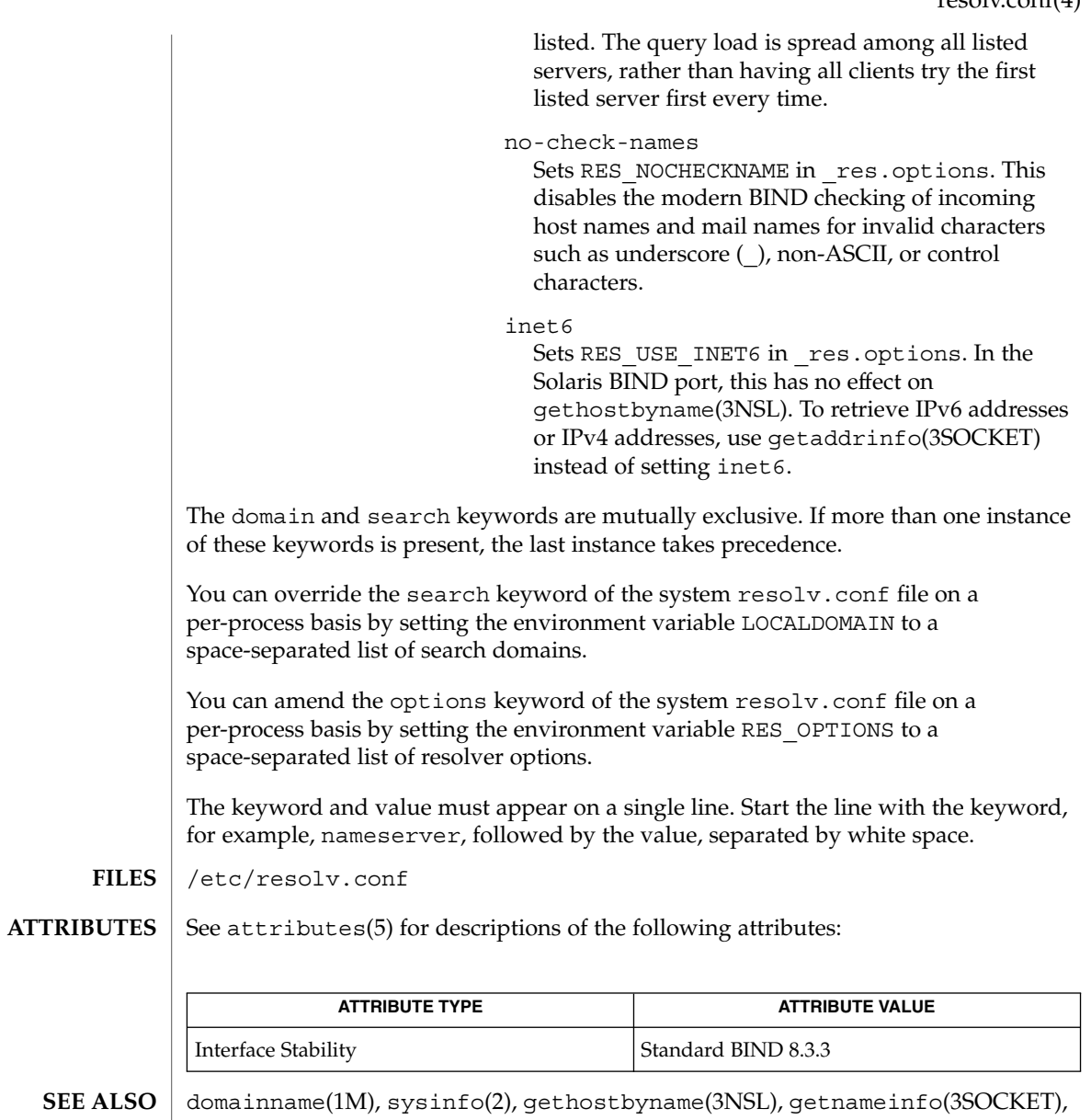

getipnodebyname(3SOCKET), gethostname(3C), resolver(3RESOLV), attributes(5)

Vixie, Paul, Dunlap, Keven J., Karels, Michael J. *Name Server Operations Guide for BIND*. Internet Software Consortium, 1996.

rmmount.conf(4)

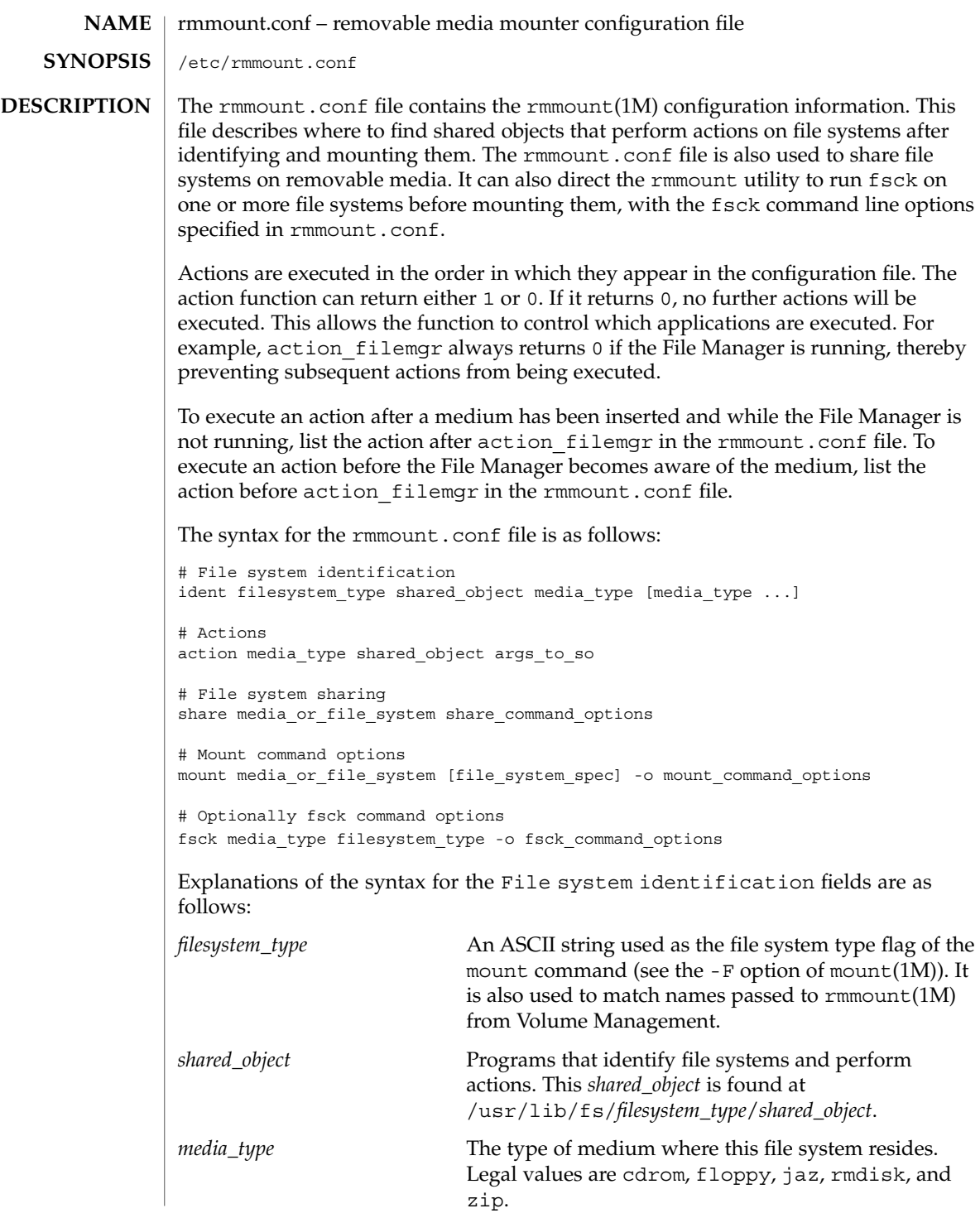

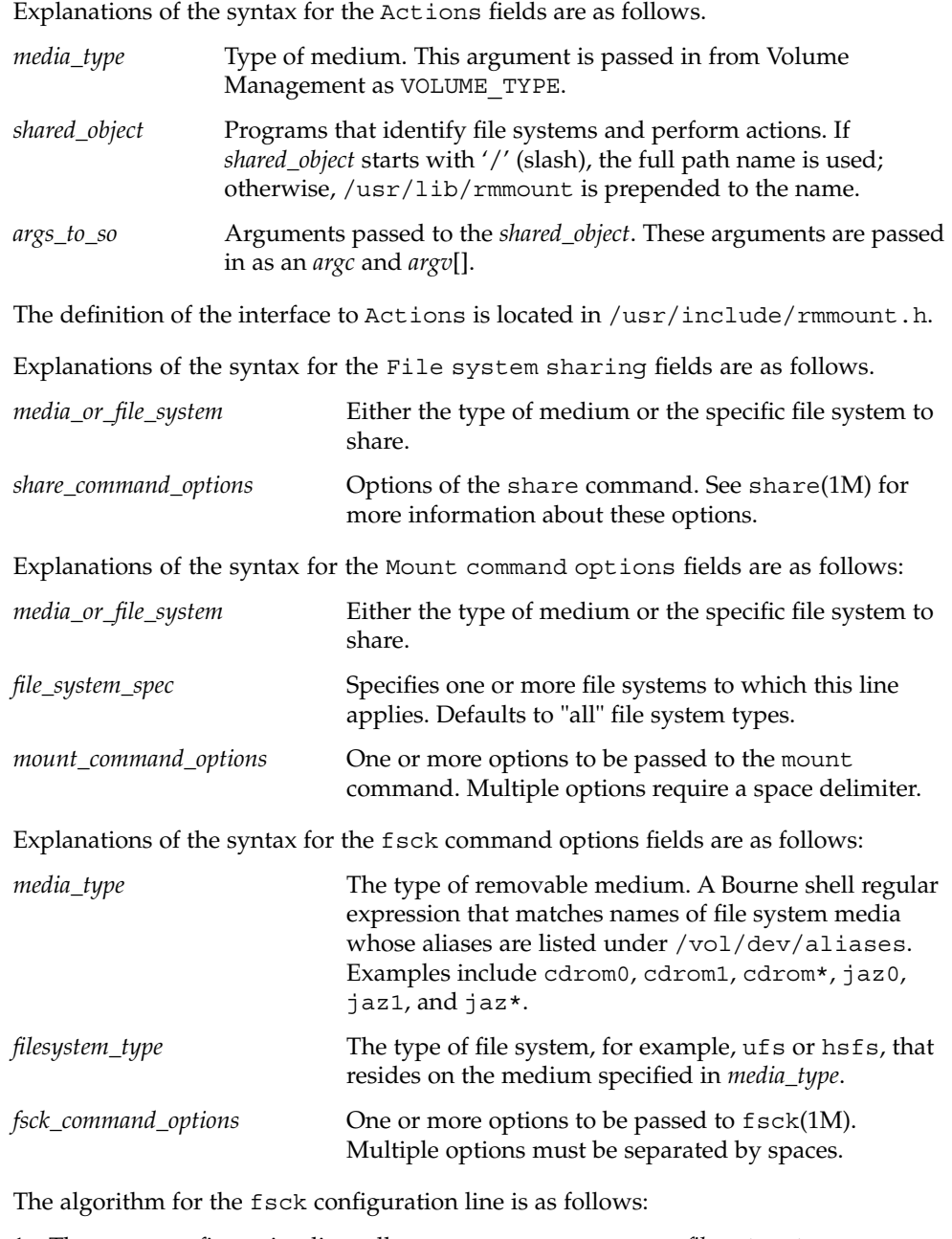

- 1. The fsck configuration line tells rmmount to run fsck on *filesystem\_type*, as described above. The *filesystem\_type* must be correct for the *media\_type* specified.
- 2. If *filesystem\_type* is not present, rmmount runs fsck on all file systems on all media that match *media\_type*.

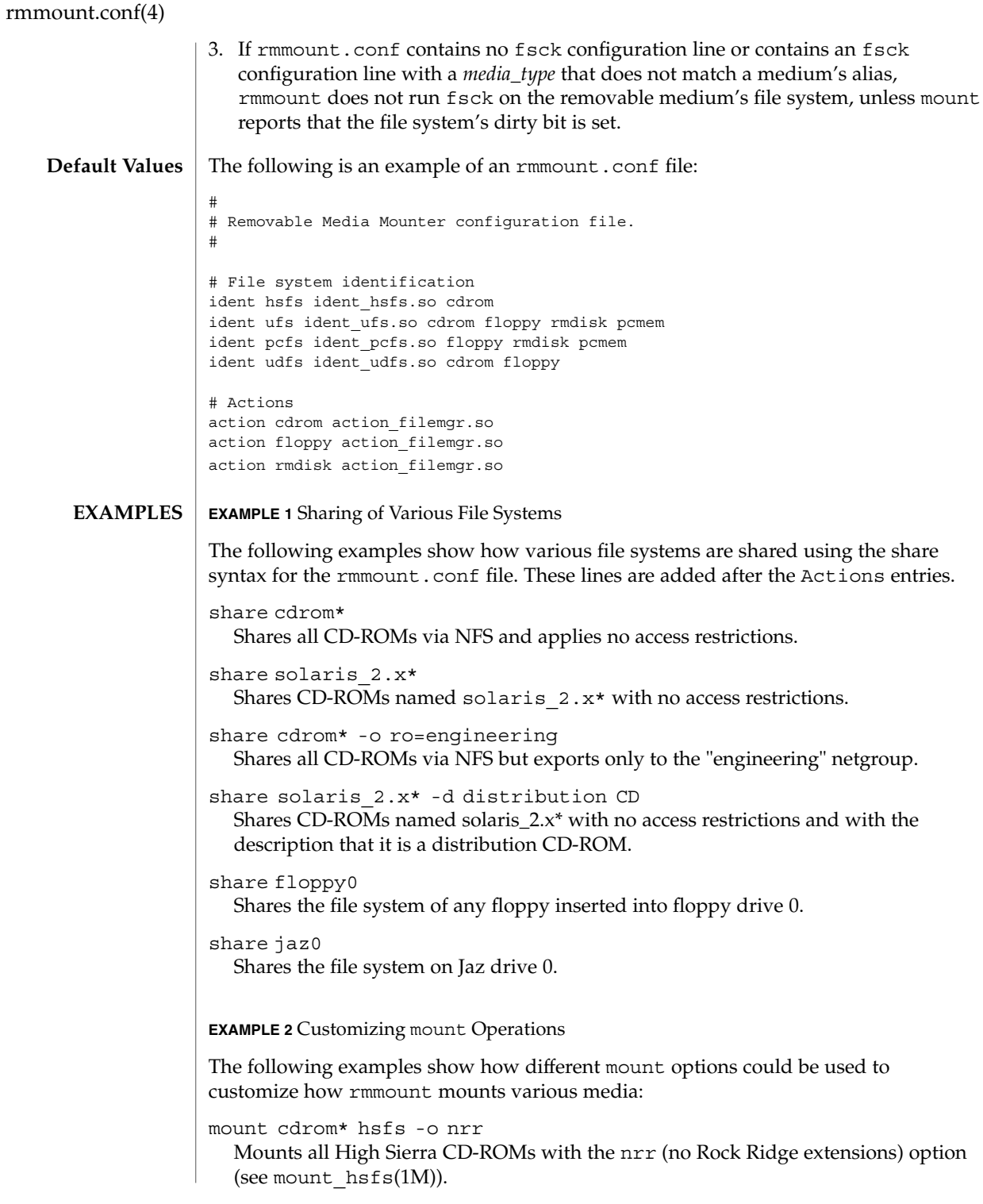

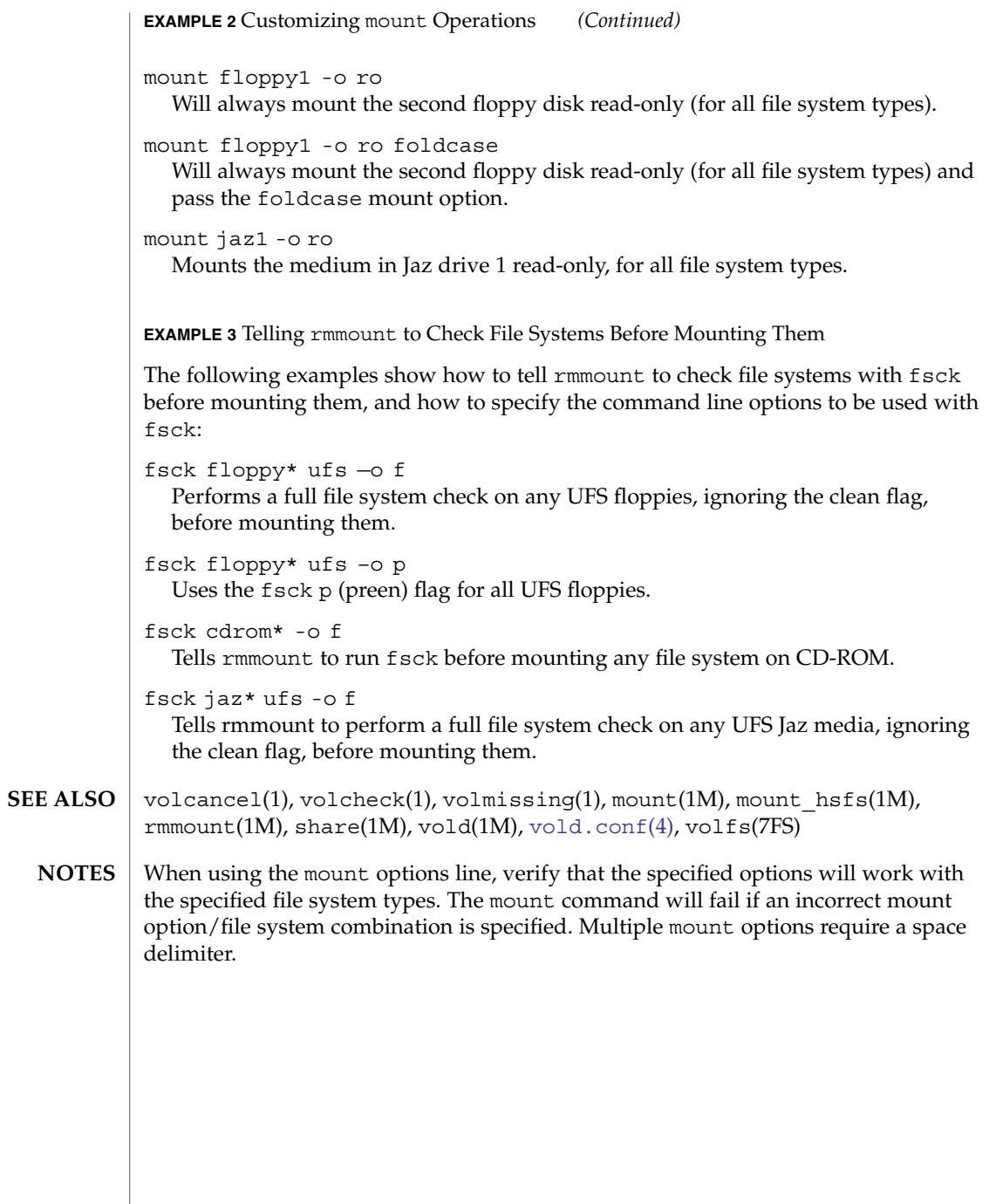

# rmtab(4)

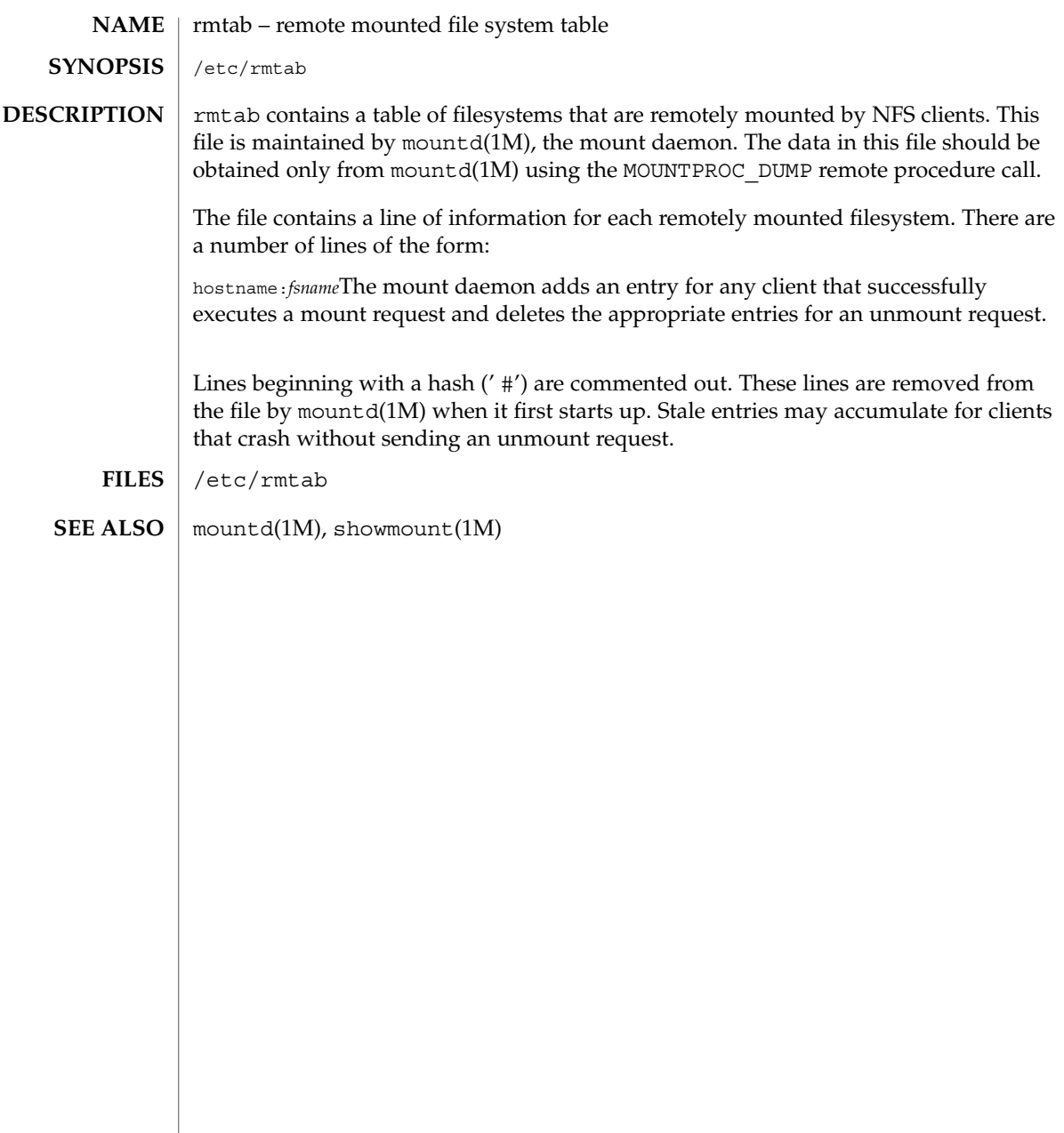

# **NAME**

rndc.conf – rndc configuration file

rndc.conf

# **SYNOPSIS DESCRIPTION**

rndc.conf is the configuration file for rndc, the BIND 9 name server control utility. This file has a similar structure and syntax to named.conf. Statements are enclosed in braces and terminated with a semi-colon. Clauses in the statements are also semi-colon terminated. The usual comment styles are supported:

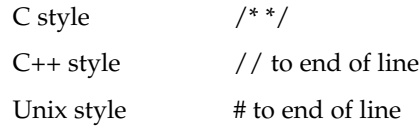

rndc.conf is much simpler than named.conf. The file uses three statements: an options statement, a server statement and a key statement.

The options statement contains three clauses. The default-server clause is followed by the name or address of a name server. This host is used when no name server is provided as an argument to rndc. The default-key clause is followed by the name of a key which is identified by a key statement. If no keyid is provided on the rndc command line, and no key clause is found in a matching server statement, this default key will be used to authenticate the server's commands and responses. The default-port clause is followed by the port to connect to on the remote name server. If no port option is provided on the rndc command line, and no port clause is found in a matching server statement, this default port will be used to connect.

After the server keyword, the server statement includes a string which is the hostname or address for a name server. The statement has two possible clauses: key and port. The key name must match the name of a key statement in the file. The port number specifies the port to connect to.

The key statement begins with an identifying string, the name of the key. The statement has two clauses. algorithm identifies the encryption algorithm for rndc to use; currently only HMAC-MD5 is supported. This is followed by a secret clause which contains the base-64 encoding of the algorithm's encryption key. The base-64 string is enclosed in double quotes.

There are two common ways to generate the base-64 string for the secret. The BIND 9 program rndc-confgen(1M) can be used to generate a random key, or the mmencode program, also known as mimencode, can be used to generate a base-64 string from known input. mmencode does not ship with BIND 9 but is available on many systems. See the EXAMPLES section for sample command lines for each.

### **EXAMPLES**

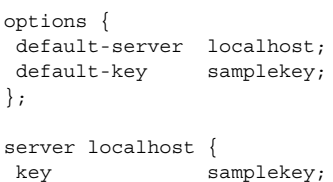

rndc.conf(4)

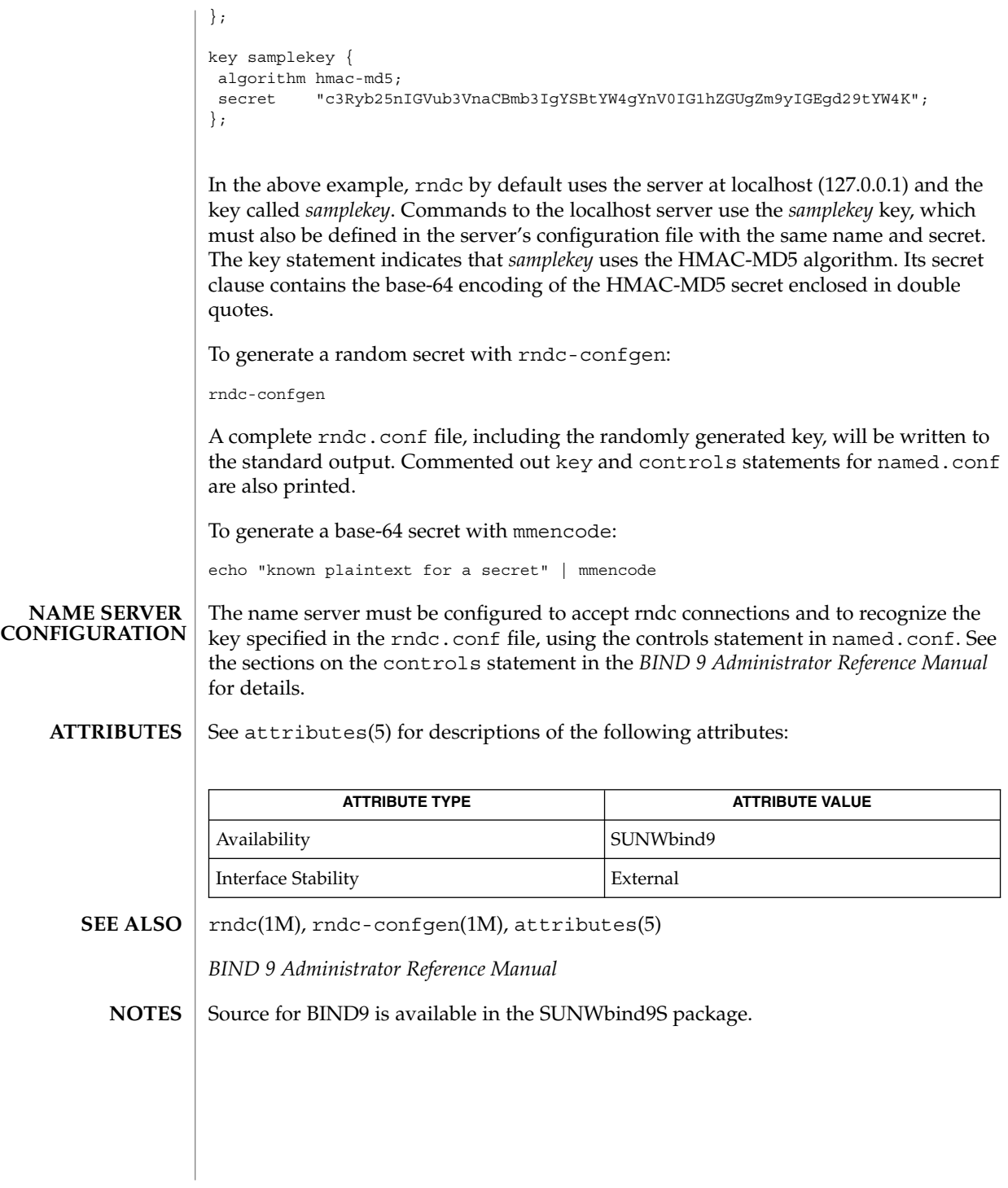

**572** man pages section 4: File Formats • Last Revised 15 Dec 2004

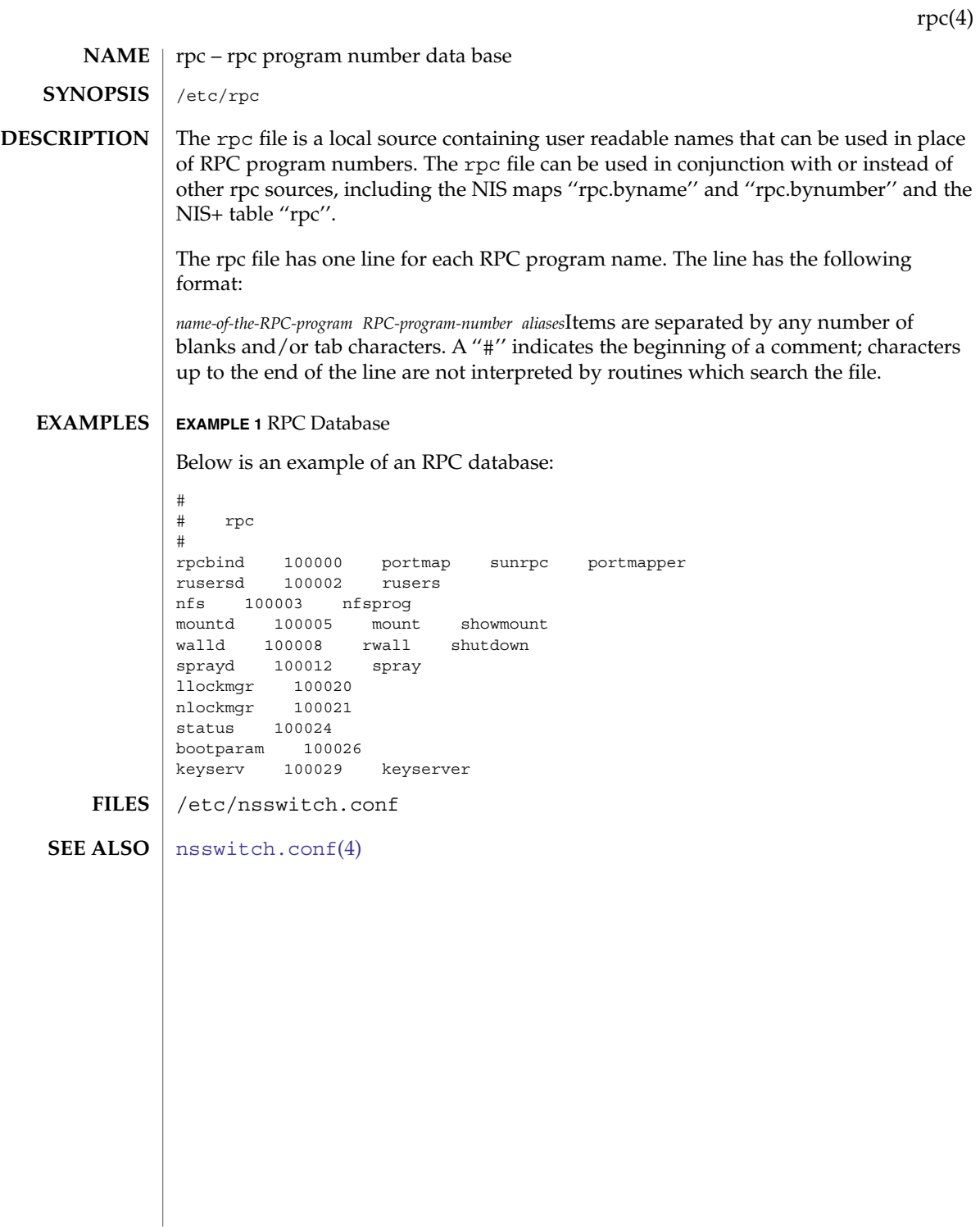

rpc.nisd(4)

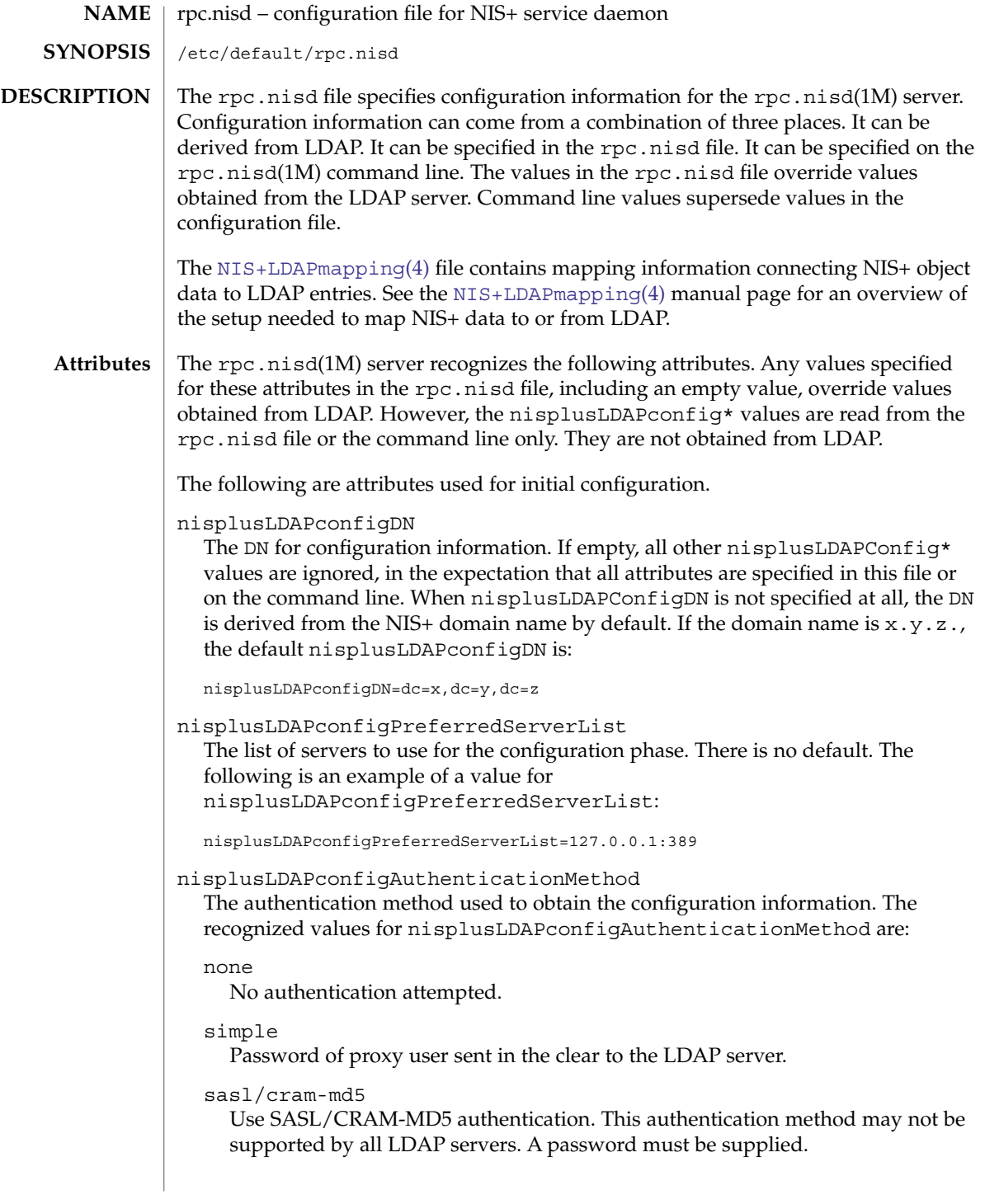

### sasl/digest-md5

Use SASL/DIGEST-MD5 authentication. This authentication method may not be supported by all LDAP servers. A password must be supplied.

There is no default value. The following is an example of a value for nisplusLDAPconfigAuthenticationMethod:

nisplusLDAPconfigAuthenticationMethod=simple

### nisplusLDAPconfigTLS

The transport layer security used for the connection to the server. The recognized values are:

none

No encryption of transport layer data. This is the default value.

ssl

SSL encryption of transport layer data. A certificate is required.

Export and import control restrictions may limit the availability of transport layer security.

#### nisplusLDAPconfigTLSCertificateDBPath

The name of the file containing the certificate database. The default path is /var/nis, and the default file name is cert7.db.

# nisplusLDAPconfigProxyUser

The proxy user used to obtain configuration information. There is no default value. If the value ends with a comma, the value of the nisplusLDAPconfigDN attribute is appended. For example:

nisplusLDAPconfigProxyUser=cn=nisplusAdmin,ou=People,

### nisplusLDAPconfigProxyPassword

The password that should be supplied to LDAP for the proxy user when the authentication method requires one. In order to avoid having this password publically visible on the machine, the password should only appear in the configuration file, and the file should have an appropriate owner, group, and file mode. There is no default value.

The following are attributes used for data retrieval. The object class name used for these attributes is nisplusLDAPconfig.

## preferredServerList

The list of servers to use when reading or writing mapped NIS+ data from or to LDAP. There is no default value. For example:

preferredServerList=127.0.0.1:389

### authenticationMethod

The authentication method to use when reading or writing mapped NIS+ data from or to LDAP. For recognized values, see the LDAPconfigAuthenticationMethod attribute. There is no default value. For example,

authenticationMethod=simple

## rpc.nisd(4)

### nisplusLDAPTLS

The transport layer security to use when reading or writing NIS+ data from or to LDAP. For recognized values, see the nisplusLDAPconfigTLS attribute. The default value is none. Note that export and import control restrictions may limit the availability of transport layer security.

### nisplusLDAPTLSCertificateDBPath

The name of the file containing the certificate DB. For recognized and default values, see the nisplusLDAPconfigTLSCertificateDBPath attribute.

# defaultSearchBase

The default portion of the DN to use when reading or writing mapped NIS+ data from or to LDAP. The default is derived from the value of the baseDomain attribute, which in turn usually defaults to the NIS+ domain name. If nisplusLDAPbaseDomain has the value x.y.z, the default defaultSearchBase is  $dc=x$ ,  $dc=y$ ,  $dc=z$ . See the following sample attribute value:

defaultSearchBase=dc=somewhere,dc=else

### nisplusLDAPbaseDomain

The domain to append when NIS+ object names are not fully qualified. The default is the domain the rpc.nisd daemon is serving, or the first such domain, if there is more than one candidate.

### nisplusLDAPproxyUser

Proxy user used by the rpc.nisd to read or write from or to LDAP. Assumed to have the appropriate permission to read and modify LDAP data. There is no default value. If the value ends in a comma, the value of the default SearchBase attribute is appended. For example:

nisplusLDAPproxyUser=cn=nisplusAdmin,ou=People,

### nisplusLDAPproxyPassword

The password that should be supplied to LDAP for the proxy user when the authentication method so requires. In order to avoid having this password publically visible on the machine, the password should only appear in the configuration file, and the file should have an appropriate owner, group, and file mode. There is no default value.

- nisplusLDAPbindTimeout
- nisplusLDAPsearchTimeout
- nisplusLDAPmodifyTimeout

### nisplusLDAPaddTimeout

nisplusLDAPdeleteTimeout

Establish timeouts for LDAP bind, search, modify, add, and delete operations, respectively. The default value is 15 seconds for each one. Decimal values are allowed.

nisplusLDAPsearchTimeLimit

Establish a value for the LDAP\_OPT\_TIMELIMIT option, which suggests a time limit for the search operation on the LDAP server. The server may impose its own
constraints on possible values. See your LDAP server documentation. The default is the nisplusLDAPsearchTimeout value. Only integer values are allowed.

Since the nisplusLDAPsearchTimeout limits the amount of time the client rpc.nisd will wait for completion of a search operation, setting the nisplusLDAPsearchTimeLimit larger than the nisplusLDAPsearchTimeout is not recommended.

nisplusLDAPsearchSizeLimit

Establish a value for the LDAP\_OPT\_SIZELIMIT option, which suggests a size limit, in bytes, for the search results on the LDAP server. The server may impose its own constraints on possible values. See your LDAP server documentation. The default is zero, which means unlimited. Only integer values are allowed.

nisplusLDAPfollowReferral

Determines if the rpc.nisd should follow referrals or not. Recognized values are yes and no. The default value is no.

nisplusNumberOfServiceThreads

Sets the maximum number of RPC service threads that the rpc.nisd may use. Note that the rpc.nisd may create additional threads for certain tasks, so that the actual number of threads running may be larger than the nisplusNumberOfServiceThreads value.

The value of this attribute is a decimal integer from zero to (2\*\*31)-1, inclusive. Zero, which is the default, sets the number of service threads to three plus the number of CPUs available when the rpc.nisd daemon starts. For example:

nisplusNumberOfServiceThreads=16

The following attributes specify the action to be taken when some event occurs. The values are all of the form event=action. The default action is the first one listed for each event.

#### nisplusLDAPinitialUpdateAction

Provides the optional capability to update all NIS+ data from LDAP, or vice versa, when the rpc.nisd starts. Depending on various factors such as both NIS+ and LDAP server and network performance, as well as the amount of data to be uploaded or downloaded, these operations can consume very significant CPU and memory resources. During upload and download, the rpc.nisd has not yet registered with rpcbind, and provides no NIS+ service. When data is downloaded from LDAP, any new items added to the rpc.nisd's database get a TTL as for an initial load. See the description for the nisplusLDAPentryTtl attribute on [NIS+LDAPmapping](#page-384-0)(4).

#### none

No initial update in either direction. This is the default.

# from\_ldap

Causes the rpc.nisd to fetch data for all NIS+ objects it serves, and for which mapping entries are available, from the LDAP repository.

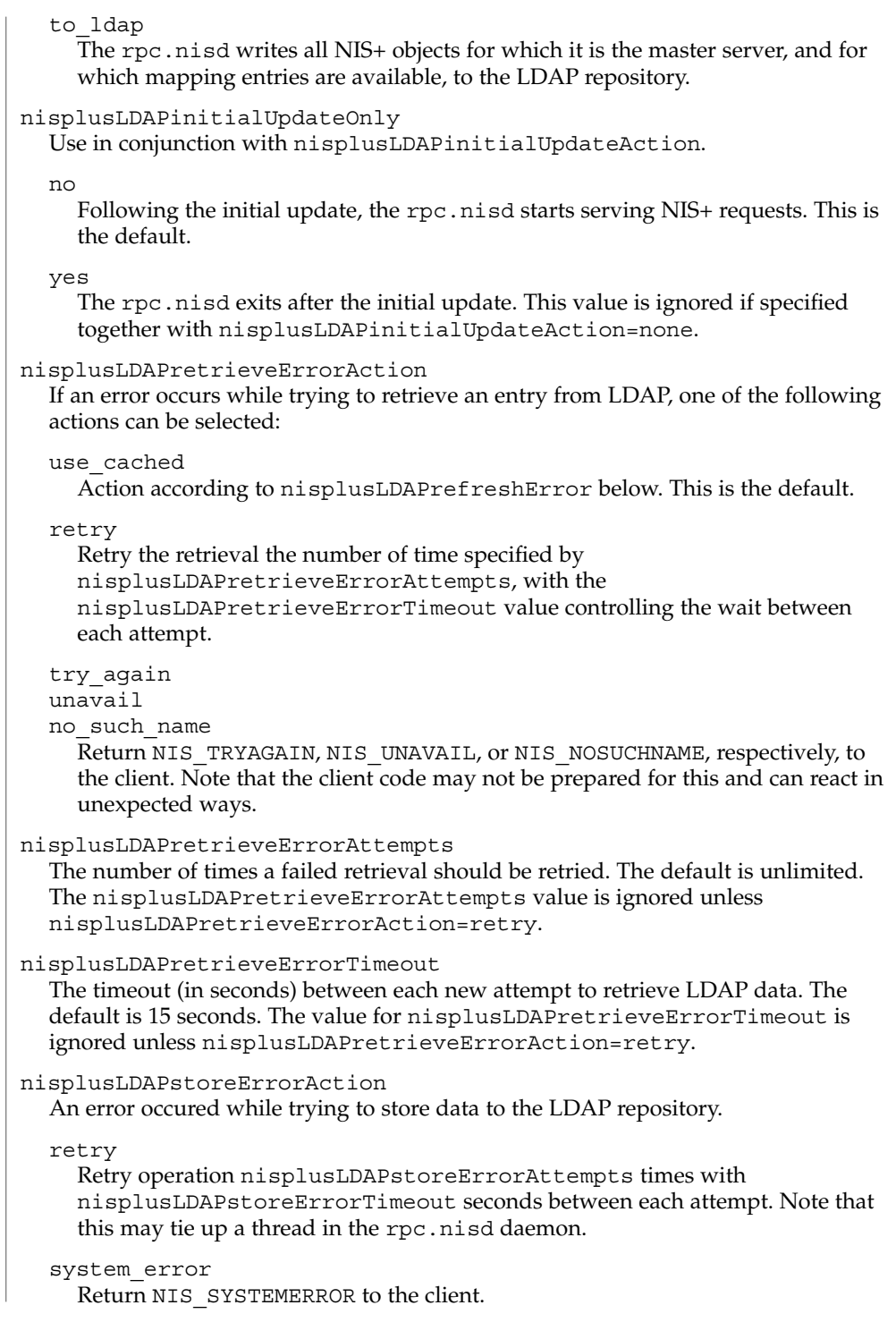

**578** man pages section 4: File Formats • Last Revised 18 Feb 2003

unavail

Return NIS\_UNAVAIL to the client. Note that the client code may not be prepared for this and can react in unexpected ways.

nisplusLDAPstoreErrorAttempts

The number of times a failed attempt to store should be retried. The default is unlimited. The value for nisplusLDAPstoreErrorAttempts is ignored unless nisplusLDAPstoreErrorAction=retry.

# nisplusLDAPstoreErrortimeout

The timeout, in seconds, between each new attempt to store LDAP data. The default is 15 seconds. The nisplusLDAPstoreErrortimeout value is ignored unless nisplusLDAPstoreErrorAction=retry.

nisplusLDAPrefreshErrorAction

An error occured while trying to refresh a cache entry.

#### continue\_using

Continue using expired cache entry, if one is available. Otherwise, the action is retry. This is the default.

#### retry

Retry operation nisplusLDAPrefreshErrorAttempts times with nisplusLDAPrefreshErrorTimeout seconds between each attempt. Note that this may tie up a thread in the rpc.nisd daemon.

# cache\_expired

tryagain

Return NIS\_CACHEEXPIRED or NIS\_TRYAGAIN, respectively, to the client. Note that the client code may not be prepared for this and could can react in unexpected ways.

# nisplusLDAPrefreshErrorAttempts

The number of times a failed refresh should be retried. The default is unlimited. This applies to the retry and continue using actions, but for the latter, only when there is no cached entry.

## nisplusLDAPrefreshErrorTimeout

The timeout (in seconds) between each new attempt to refresh data. The default is 15 seconds. The value for nisplusLDAPrefreshErrorTimeout applies to the retry and continue using actions.

# nisplusThreadCreationErrorAction

The action to take when an error occured while trying to create a new thread. This only applies to threads controlled by the rpc.nisd daemon not to RPC service threads. An example of threads controlled by the rpc.nisd daemon are those created to serve nis\_list(3NSL) with callback, as used by niscat(1) to enumerate tables.

## pass\_error

Pass on the thread creation error to the client, to the extent allowed by the available NIS+ error codes. The error might be NIS\_NOMEMORY, or another resource shortage error. This action is the default.

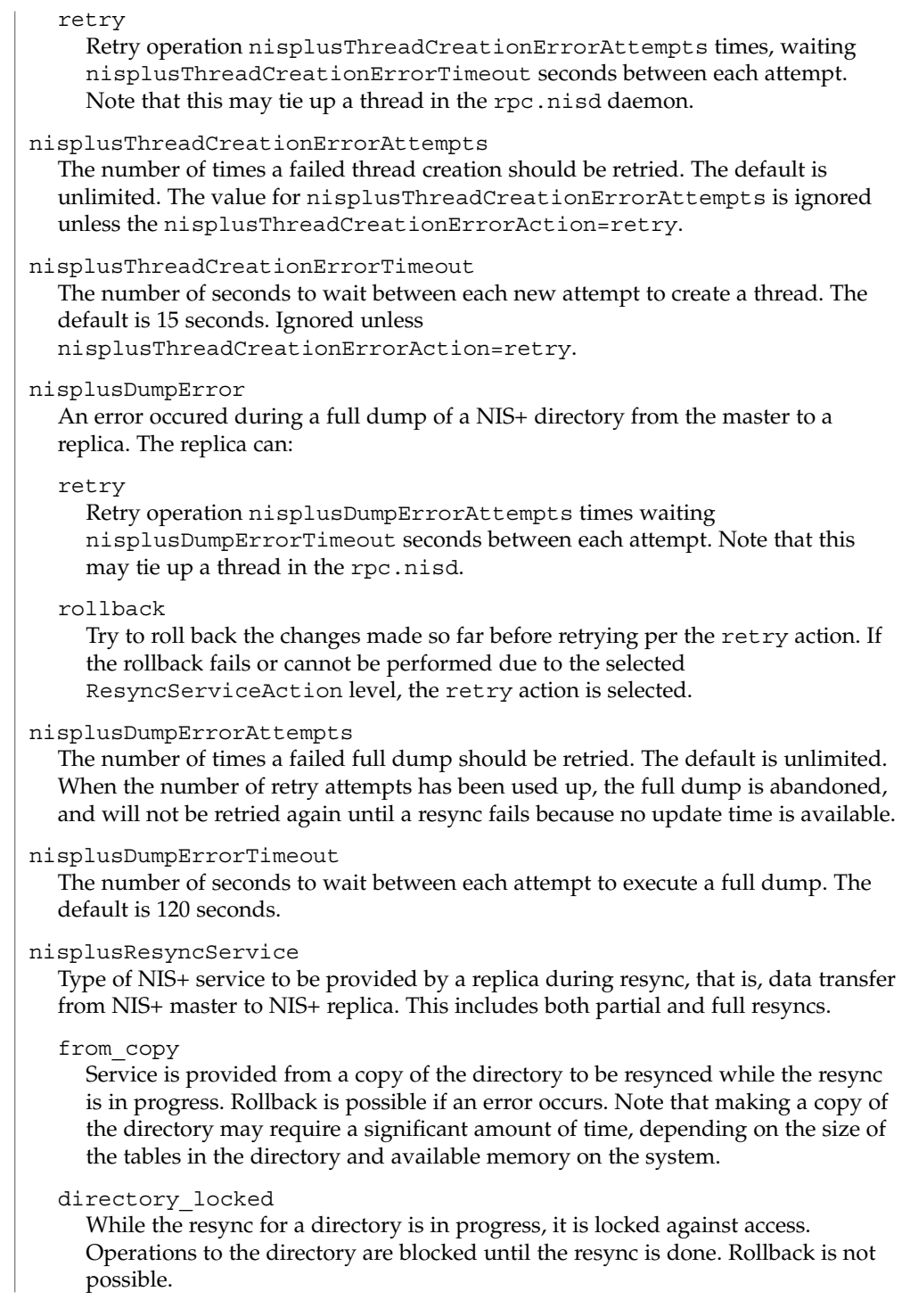

# from\_live

The replica database is updated in place. Rollback is not possible. If there are dependencies between individual updates in the resync, clients may be exposed to data inconsistencies during the resync. In particular, directories or tables may disappear for a time during a full dump.

# nisplusUpdateBatching

How updates should be batched together on the master.

# accumulate

Accumulate updates for at least nisplusUpdateBatchingTimeout seconds. Any update that comes in before the timeout has occured will reset the timeout counter. Thus, a steady stream of updates less than nisplusUpdateBatchingTimeout seconds apart could delay pinging

# replicas indefinitely. bounded\_accumulate

Accumulate updates for at least nisplusUpdateBatchingTimeout seconds. The default value for timeout is 120 seconds. Incoming updates do not reset the timeout counter, so replicas will be informed once the initial timeout has expired.

## none

Updates are not batched. Instead, replicas are informed immediately of any update. While this should maximize data consistency between master and replicas, it can also cause considerable overhead on both master and replicas.

# nisplusUpdateBatchingTimeout

The minimum time (in seconds) during which to accumulate updates. Replicas will not be pinged during this time. The default is 120 seconds.

## nisplusLDAPmatchFetchAction

A NIS+ match operation, that is, any search other than a table enumeration, will encounter one of the following situations:

- 1. Table believed to be entirely in cache, and all cached entries are known to be valid. The cached tabled data is authoritative for the match operation.
- 2. Table wholly or partially cached, but there may be individual entries that have timed out.
- 3. No cached entries for the table. Always attempt to retrieve matching data from LDAP.

When the table is wholly or partially cached, the action for the nisplusLDAPmatchFetchAction attribute controls whether or not the LDAP repository is searched:

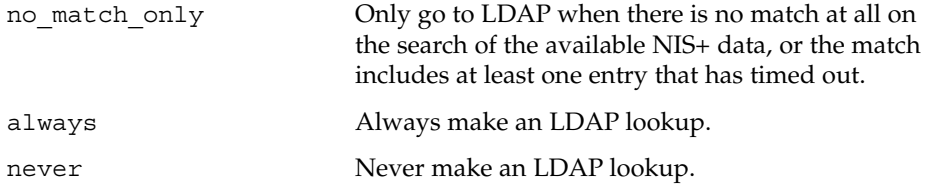

File Formats **581**

#### nisplusMaxRPCRecordSize

Sets the maximum RPC record size that NIS+ can use over connection oriented transports. The minimum record size is 9000, which is the default. The default value will be used in place of any value less than 9000. The value of this attribute is a decimal integer from 9000 to  $2^{31}$ , inclusive.

#### **Storing Configuration Attributes in LDAP**

Most attributes described on this man page, as well as those from  $NIS+LDAPmapping(4)$  $NIS+LDAPmapping(4)$ , can be stored in LDAP. In order to do so, you will need to add the following definitions to your LDAP server, which are described here in LDIF format suitable for use by ldapadd(1). The attribute and object class OIDs are examples only.

```
dn: cn=schema
changetype: modify
add: attributetypes
OIDattributetypes: ( 1.3.6.1.4.1.11.1.3.1.1.1 NAME 'defaultSearchBase' \
          DESC 'Default LDAP base DN used by a DUA' \
          EQUALITY distinguishedNameMatch \
          SYNTAX 1.3.6.1.4.1.1466.115.121.1.12 SINGLE-VALUE )
attribute types: ( 1.3.6.1.4.1.11.1.3.1.1.2  NAME 'preferredServerList' \ \rangleDESC 'Preferred LDAP server host addresses used by DUA' \
          EQUALITY caseIgnoreMatch \
          SYNTAX 1.3.6.1.4.1.1466.115.121.1.15 SINGLE-VALUE )
attributetypes: ( 1.3.6.1.4.1.11.1.3.1.1.6 NAME 'authenticationMethod' \
          DESC 'Authentication method used to contact the DSA' \
          EQUALITY caseIgnoreMatch \
          SYNTAX 1.3.6.1.4.1.1466.115.121.1.15 SINGLE-VALUE )
dn: cn=schema
changetype: modify
add: attributetypes
attributetypes: ( 1.3.6.1.4.1.42.2.27.5.42.42.18.0 \
          NAME 'nisplusLDAPTLS' \
          DESC 'Transport Layer Security' \
          SYNTAX 1.3.6.1.4.1.1466.115.121.1.26 SINGLE-VALUE )
attributetypes: ( 1.3.6.1.4.1.42.2.27.5.42.42.18.1 \
          NAME 'nisplusLDAPTLSCertificateDBPath' \
          DESC 'Certificate file' \
          SYNTAX 1.3.6.1.4.1.1466.115.121.1.26 SINGLE-VALUE )
attributetypes: ( 1.3.6.1.4.1.42.2.27.5.42.42.18.2 \
          NAME 'nisplusLDAPproxyUser' \
          DESC 'Proxy user for data store/retrieval' \
          SYNTAX 1.3.6.1.4.1.1466.115.121.1.26 SINGLE-VALUE )
attributetypes: ( 1.3.6.1.4.1.42.2.27.5.42.42.18.3 \
          NAME 'nisplusLDAPproxyPassword' \
          DESC 'Password/key/shared secret for proxy user' \
          SYNTAX 1.3.6.1.4.1.1466.115.121.1.26 SINGLE-VALUE )
attributetypes: (1.3.6.1.4.1.42.2.27.5.42.42.18.4)NAME 'nisplusLDAPinitialUpdateAction' \
          DESC 'Type of initial update' \
          SYNTAX 1.3.6.1.4.1.1466.115.121.1.26 SINGLE-VALUE )
attributetypes: ( 1.3.6.1.4.1.42.2.27.5.42.42.18.5 \
          NAME 'nisplusLDAPinitialUpdateOnly' \
          DESC 'Exit after update ?' \
          SYNTAX 1.3.6.1.4.1.1466.115.121.1.26 SINGLE-VALUE )
attributetypes: ( 1.3.6.1.4.1.42.2.27.5.42.42.18.6 \
```

```
NAME 'nisplusLDAPretrieveErrorAction' \
          DESC 'Action following an LDAP search error' \
         SYNTAX 1.3.6.1.4.1.1466.115.121.1.26 SINGLE-VALUE )
attributetypes: ( 1.3.6.1.4.1.42.2.27.5.42.42.18.7 \
         NAME 'nisplusLDAPretrieveErrorAttempts' \
          DESC 'Number of times to retry an LDAP search' \
          SYNTAX 1.3.6.1.4.1.1466.115.121.1.26 SINGLE-VALUE )
attributetypes: ( 1.3.6.1.4.1.42.2.27.5.42.42.18.8 \
         NAME 'nisplusLDAPretrieveErrorTimeout' \
         DESC 'Timeout between each search attempt' \
         SYNTAX 1.3.6.1.4.1.1466.115.121.1.26 SINGLE-VALUE )
attributetypes: ( 1.3.6.1.4.1.42.2.27.5.42.42.18.9 \
         NAME 'nisplusLDAPstoreErrorAction' \
         DESC 'Action following an LDAP store error' \
         SYNTAX 1.3.6.1.4.1.1466.115.121.1.26 SINGLE-VALUE )
attributetypes: ( 1.3.6.1.4.1.42.2.27.5.42.42.18.10 \
         NAME 'nisplusLDAPstoreErrorAttempts' \
         DESC 'Number of times to retry an LDAP store' \
         SYNTAX 1.3.6.1.4.1.1466.115.121.1.26 SINGLE-VALUE )
attributetypes: ( 1.3.6.1.4.1.42.2.27.5.42.42.18.11 \
         NAME 'nisplusLDAPstoreErrorTimeout' \
         DESC 'Timeout between each store attempt' \
         SYNTAX 1.3.6.1.4.1.1466.115.121.1.26 SINGLE-VALUE )
attributetypes: ( 1.3.6.1.4.1.42.2.27.5.42.42.18.12 \
         NAME 'nisplusLDAPrefreshErrorAction' \
         DESC 'Action when refresh of NIS+ data from LDAP fails' \
         SYNTAX 1.3.6.1.4.1.1466.115.121.1.26 SINGLE-VALUE )
attributetypes: ( 1.3.6.1.4.1.42.2.27.5.42.42.18.13 \
          NAME 'nisplusLDAPrefreshErrorAttempts' \
         DESC 'Number of times to retry an LDAP refresh' \
         SYNTAX 1.3.6.1.4.1.1466.115.121.1.26 SINGLE-VALUE )
attributetypes: ( 1.3.6.1.4.1.42.2.27.5.42.42.18.14 \
         NAME 'nisplusLDAPrefreshErrorTimeout' \
         DESC 'Timeout between each refresh attempt' \
         SYNTAX 1.3.6.1.4.1.1466.115.121.1.26 SINGLE-VALUE )
attributetypes: ( 1.3.6.1.4.1.42.2.27.5.42.42.18.15 \
         NAME 'nisplusNumberOfServiceThreads' \
         DESC 'Max number of RPC service threads' \
         SYNTAX 1.3.6.1.4.1.1466.115.121.1.26 SINGLE-VALUE )
attributetypes: ( 1.3.6.1.4.1.42.2.27.5.42.42.18.16 \
         NAME 'nisplusThreadCreationErrorAction' \
          DESC 'Action when a non-RPC-service thread creation fails' \
         SYNTAX 1.3.6.1.4.1.1466.115.121.1.26 SINGLE-VALUE )
attributetypes: ( 1.3.6.1.4.1.42.2.27.5.42.42.18.17 \
         NAME 'nisplusThreadCreationErrorAttempts' \
          DESC 'Number of times to retry thread creation' \
          SYNTAX 1.3.6.1.4.1.1466.115.121.1.26 SINGLE-VALUE )
attributetypes: ( 1.3.6.1.4.1.42.2.27.5.42.42.18.18 \
         NAME 'nisplusThreadCreationErrorTimeout' \
         DESC 'Timeout between each thread creation attempt' \
         SYNTAX 1.3.6.1.4.1.1466.115.121.1.26 SINGLE-VALUE )
attributetypes: ( 1.3.6.1.4.1.42.2.27.5.42.42.18.19 \
         NAME 'nisplusDumpErrorAction' \
         DESC 'Action when a NIS+ dump fails' \
         SYNTAX 1.3.6.1.4.1.1466.115.121.1.26 SINGLE-VALUE )
attributetypes: ( 1.3.6.1.4.1.42.2.27.5.42.42.18.20 \
         NAME 'nisplusDumpErrorAttempts' \
          DESC 'Number of times to retry a failed dump' \
```
File Formats **583**

```
SYNTAX 1.3.6.1.4.1.1466.115.121.1.26 SINGLE-VALUE )
attributetypes: ( 1.3.6.1.4.1.42.2.27.5.42.42.18.21 \
          NAME 'nisplusDumpErrorTimeout' \
          DESC 'Timeout between each dump attempt' \
          SYNTAX 1.3.6.1.4.1.1466.115.121.1.26 SINGLE-VALUE )
attributetypes: ( 1.3.6.1.4.1.42.2.27.5.42.42.18.22 \
          NAME 'nisplusResyncService' \
          DESC 'Service provided during a resync' \
          SYNTAX 1.3.6.1.4.1.1466.115.121.1.26 SINGLE-VALUE )
attributetypes: ( 1.3.6.1.4.1.42.2.27.5.42.42.18.23 \
          NAME 'nisplusUpdateBatching' \
          DESC 'Method for batching updates on master' \
          SYNTAX 1.3.6.1.4.1.1466.115.121.1.26 SINGLE-VALUE )
attributetypes: ( 1.3.6.1.4.1.42.2.27.5.42.42.18.24 \
          NAME 'nisplusUpdateBatchingTimeout' \
          DESC 'Minimum time to wait before pinging replicas' \
          SYNTAX 1.3.6.1.4.1.1466.115.121.1.26 SINGLE-VALUE )
attributetypes: ( 1.3.6.1.4.1.42.2.27.5.42.42.18.25 \
          NAME 'nisplusLDAPmatchFetchAction' \
          DESC 'Should pre-fetch be done ?' \
          SYNTAX 1.3.6.1.4.1.1466.115.121.1.26 SINGLE-VALUE )
attributetypes: ( 1.3.6.1.4.1.42.2.27.5.42.42.18.26 \
          NAME 'nisplusLDAPbaseDomain' \
          DESC 'Default domain name used in NIS+/LDAP mapping' \
          SYNTAX 1.3.6.1.4.1.1466.115.121.1.26 SINGLE-VALUE )
attributetypes: ( 1.3.6.1.4.1.42.2.27.5.42.42.18.27 \
          NAME 'nisplusLDAPdatabaseIdMapping' \
          DESC 'Defines a database id for a NIS+ object' \
          SYNTAX 1.3.6.1.4.1.1466.115.121.1.26 )
attributetypes: ( 1.3.6.1.4.1.42.2.27.5.42.42.18.28 \
          NAME 'nisplusLDAPentryTtl' \
          DESC 'TTL for cached objects derived from LDAP' \
          SYNTAX 1.3.6.1.4.1.1466.115.121.1.26 )
attributetypes: ( 1.3.6.1.4.1.42.2.27.5.42.42.18.29 \
          NAME 'nisplusLDAPobjectDN' \
          DESC 'Location in LDAP tree where NIS+ data is stored' \
          SYNTAX 1.3.6.1.4.1.1466.115.121.1.26 )
attributetypes: ( 1.3.6.1.4.1.42.2.27.5.42.42.18.30 \
          NAME 'nisplusLDAPcolumnFromAttribute' \
          DESC 'Rules for mapping LDAP attributes to NIS+ columns' \
          SYNTAX 1.3.6.1.4.1.1466.115.121.1.26 )
attributetypes: ( 1.3.6.1.4.1.42.2.27.5.42.42.18.31 \
         NAME 'nisplusLDAPattributeFromColumn' \
          DESC 'Rules for mapping NIS+ columns to LDAP attributes' \
          SYNTAX 1.3.6.1.4.1.1466.115.121.1.26 )
dn: cn=schema
changetype: modify
add: objectclasses
objectclasses: ( 1.3.6.1.4.1.42.2.27.5.42.42.19.0 NAME 'nisplusLDAPconfig' \
         DESC 'NIS+/LDAP mapping configuration' \
          SUP top STRUCTURAL MUST ( cn ) \
          MAY ( preferredServerList $ defaultSearchBase $
            authenticationMethod $ nisplusLDAPTLS $
            nisplusLDAPTLSCertificateDBPath $
            nisplusLDAPproxyUser $ nisplusLDAPproxyPassword $
            nisplusLDAPinitialUpdateAction $
            nisplusLDAPinitialUpdateOnly $
```
**584** man pages section 4: File Formats • Last Revised 18 Feb 2003

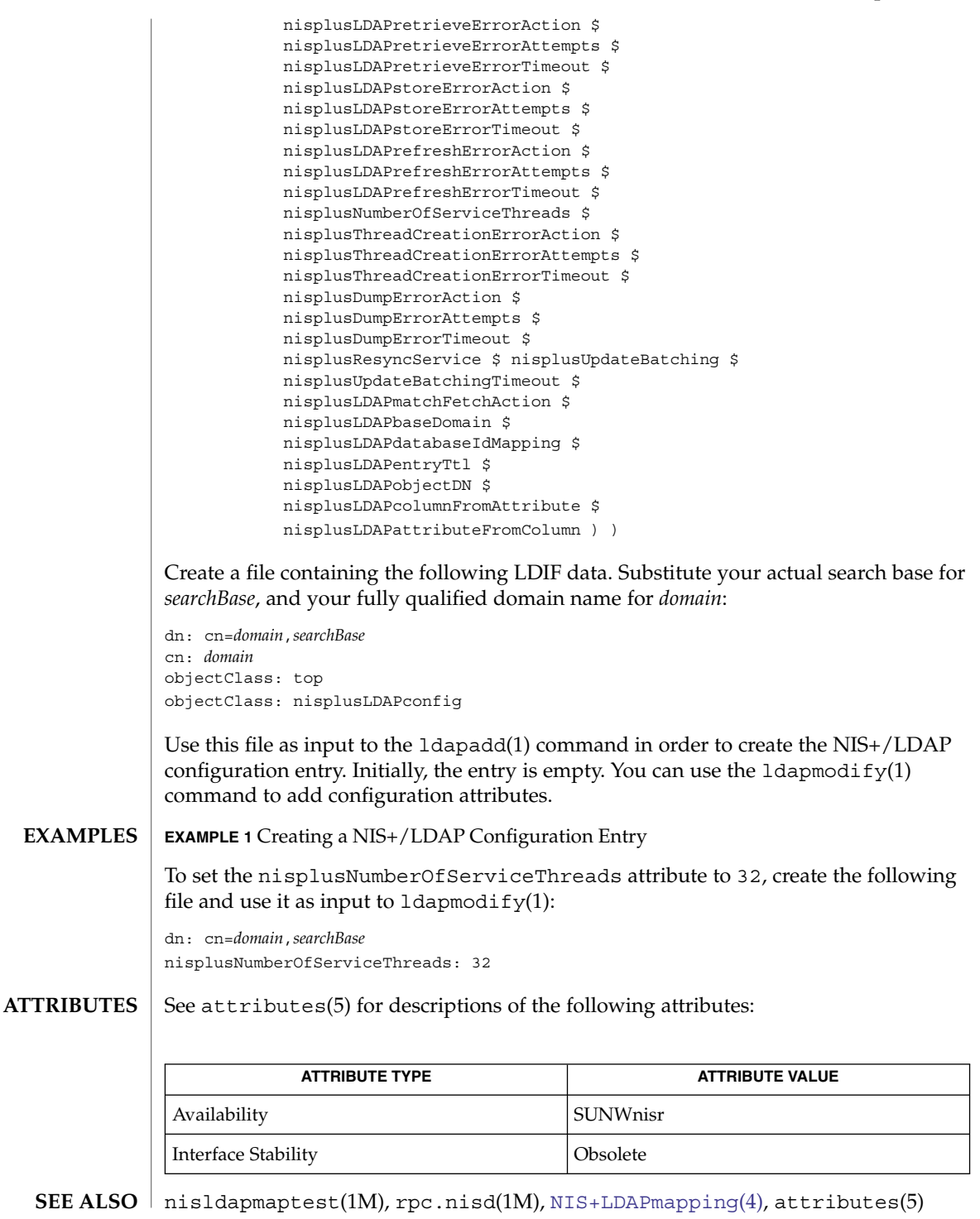

File Formats **585**

*System Administration Guide: Naming and Directory Services (DNS, NIS, and LDAP)*

# rpld.conf(4)

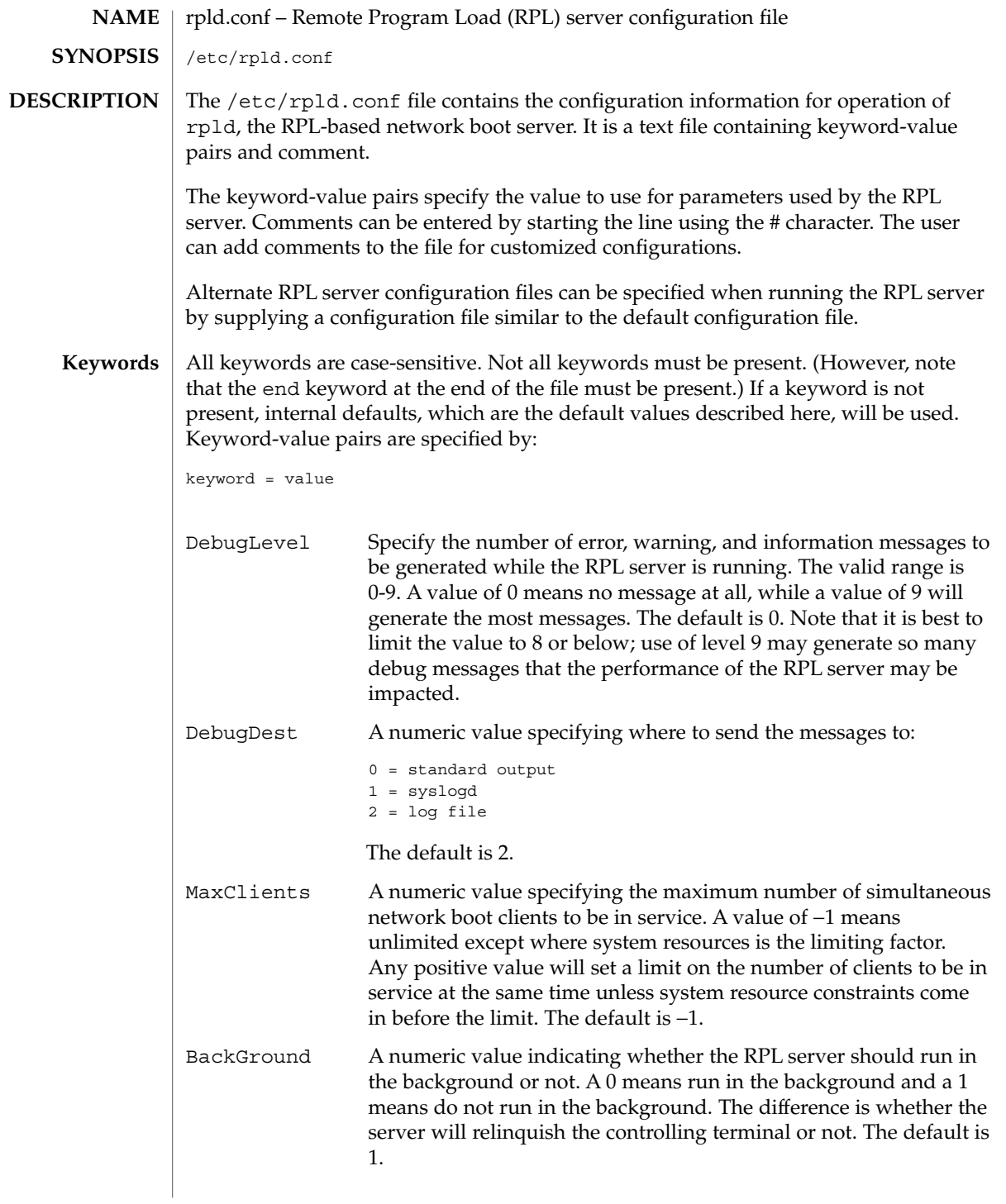

rpld.conf(4)

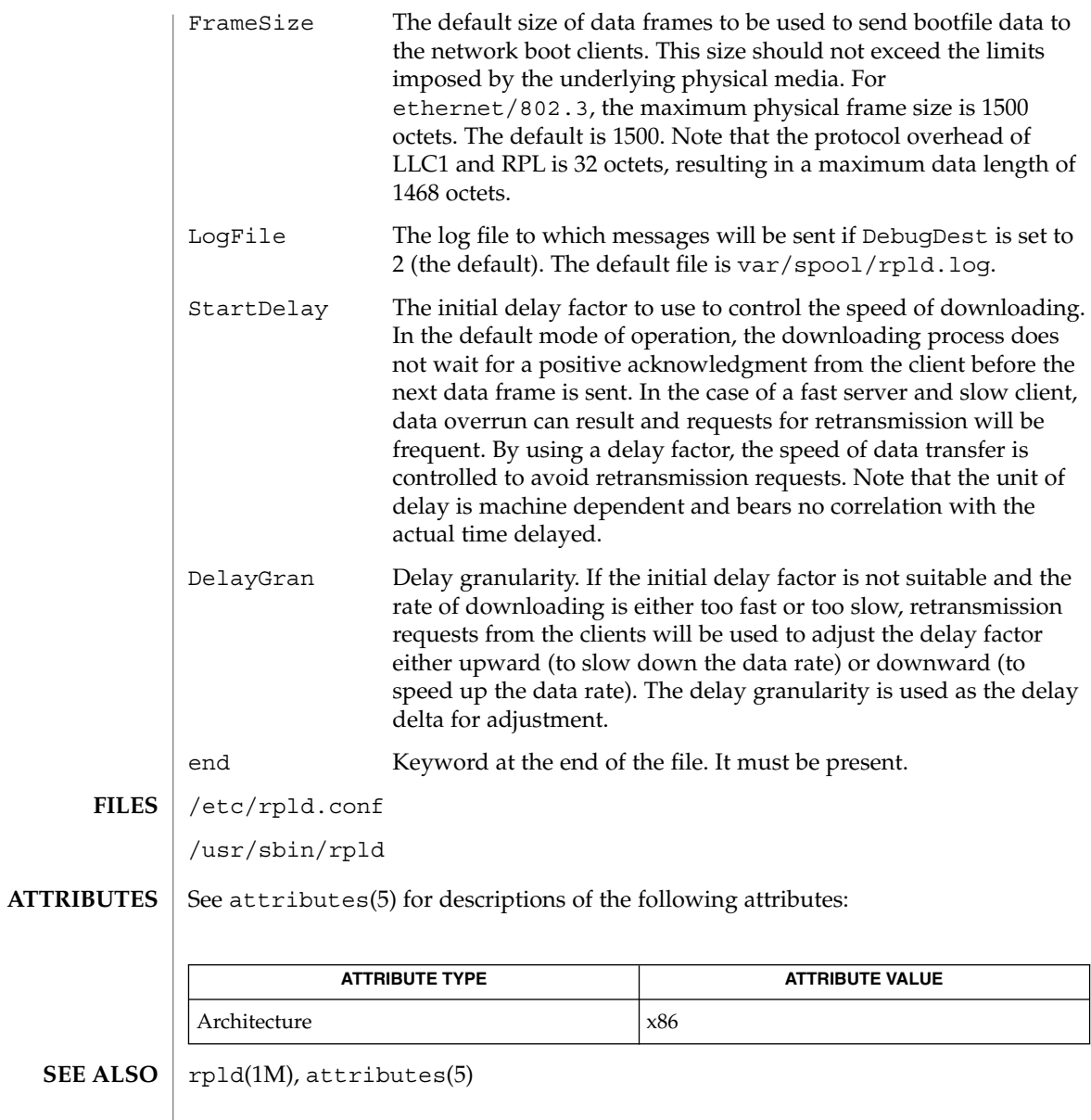

**588** man pages section 4: File Formats • Last Revised 03 Dec 2003

#### rt\_dptbl – real-time dispatcher parameter table **NAME**

# **DESCRIPTION**

The process scheduler (or dispatcher) is the portion of the kernel that controls allocation of the CPU to processes. The scheduler supports the notion of scheduling classes where each class defines a scheduling policy, used to schedule processes within that class. Associated with each scheduling class is a set of priority queues on which ready to run processes are linked. These priority queues are mapped by the system configuration into a set of global scheduling priorities which are available to processes within the class. The dispatcher always selects for execution the process with the highest global scheduling priority in the system. The priority queues associated with a given class are viewed by that class as a contiguous set of priority levels numbered from 0 (lowest priority) to *n* (highest priority—a configuration dependent value). The set of global scheduling priorities that the queues for a given class are mapped into might not start at zero and might not be contiguous, depending on the configuration.

The real-time class maintains an in-core table, with an entry for each priority level, giving the properties of that level. This table is called the real-time dispatcher parameter table (rt\_dptbl). The rt\_dptbl consists of an array (config\_rt\_dptbl[]) of parameter structures (struct rtdpent\_t), one for each of the *n* priority levels. The structure are accessed via a pointer, (rt\_dptbl), to the array. The properties of a given priority level *i* are specified by the *i*th parameter structure in this array ( rt\_dptbl[*i*] ).

A parameter structure consists of the following members. These are also described in the /usr/include/sys/rt.h header file.

rt\_globpri The global scheduling priority associated with this priority level. The rt globpri values cannot be changed with dispadmin(1M). rt\_quantum The length of the time quantum allocated to processes at this level in ticks (hz). The time quantum value is only a default or starting value for processes at a particular level as the time quantum of a real-time process can be changed by the user with the priocntl command or the priocntl system call.

> In the high resolution clock mode (hires\_tick set to 1), the value of hz is set to 1000. Increase quantums to maintain the same absolute time quantums.

An administrator can affect the behavior of the real-time portion of the scheduler by reconfiguring the rt dptbl. There are two methods available for doing this: reconfigure with a loadable module at boot-time or by using dispadmin(1M) at run-time.

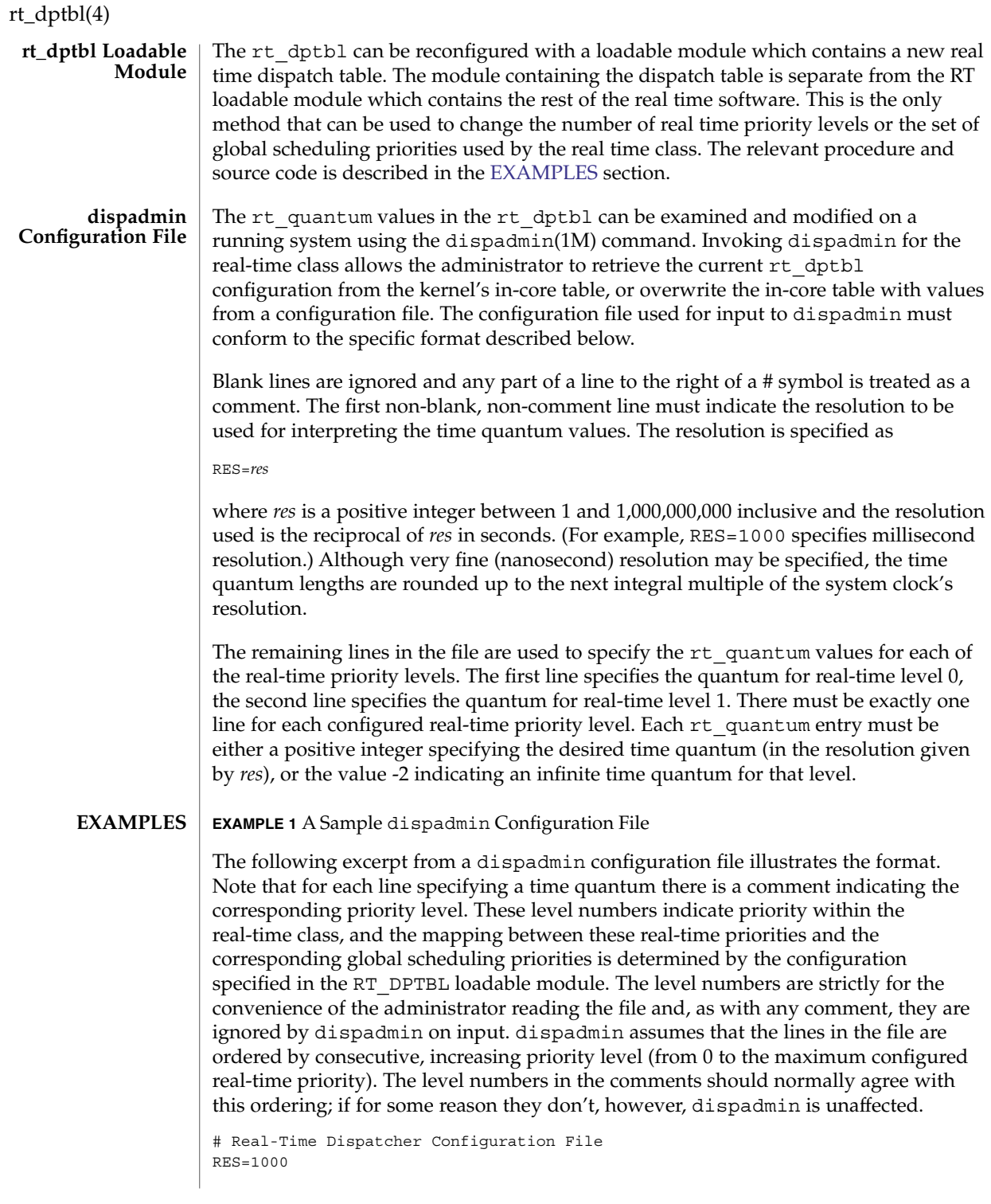

# rt\_dptbl(4)

```
EXAMPLE 1 A Sample dispadmin Configuration File (Continued)
# TIME QUANTUM PRIORITY
# (rt_quantum)LEVEL
100# 0
100# 1
100# 2
100# 3
100# 4
100# 5
90 # 6
90 # 7
.. .
.. .
.. .
10# 58
10# 59
```
**EXAMPLE 2** Replacing The rt\_dptbl Loadable Module

In order to change the size of the real time dispatch table, the loadable module which contains the dispatch table information will have to be built. It is recommended that you save the existing module before using the following procedure.

- 1. Place the dispatch table code shown below in a file called rt\_dptbl.c An example of an rt\_dptbl.c file follows.
- 2. Compile the code using the given compilation and link lines supplied.

cc -c -0 -D\_KERNEL rt\_dptbl.c ld -r -o RT\_DPTBL rt\_dptbl.o

- 3. Copy the current dispatch table in /usr/kernel/sched to RT\_DPTBL.bak.
- 4. Replace the current RT\_DPTBL in /usr/kernel/sched.
- 5. You will have to make changes in the /etc/system file to reflect the changes to the sizes of the tables. See [system](#page-681-0) $(4)$ . The rt\_maxpri variable may need changing. The syntax for setting this is:

set RT:rt\_maxpri=(class-specific value for maximum real-time priority)

6. Reboot the system to use the new dispatch table.

Great care should be used in replacing the dispatch table using this method. If you don't get it right, the system may not behave properly.

The following is an example of a rt\_dptbl.c file used for building the new rt\_dptbl.

```
/* BEGIN rt dptbl.c */#include <sys/proc.h>
#include <sys/priocntl.h>
#include <sys/class.h>
#include <sys/disp.h>
#include <sys/rt.h>
```
rt\_dptbl(4)

```
#include <sys/rtpriocntl.h>
/*
 * This is the loadable module wrapper.
*/
#include <sys/modctl.h>
extern struct mod_ops mod_miscops;
/*
* Module linkage information for the kernel.
*/
static struct modlmisc modlmisc = {
   &mod_miscops, "realtime dispatch table"
};
static struct modlinkage modlinkage = {
   MODREV_1, &modlmisc, 0
};
_init()
{
    return (mod_install(&modlinkage));
}
 _info (struct modinfo *modinfop)
{
    return (mod_info(&modlinkage, modinfop));
}
rtdpent t config rt dptbl[] = {/* prilevel Time quantum */
100,100,
101,100,
102,100,
103,100,
104,100,
105,100,
106,100,
107,100,
108,100,
109,100,
110,80,
111,80,
112,80,
113,80,
114,80,
115,80,
116,80,
117,80,
118,80,
119,80,
120,60,
121,60,
122,60,
123,60,
124,60,
125,60,
126,60,
```
**EXAMPLE 2** Replacing The rt\_dptbl Loadable Module *(Continued)*

**EXAMPLE 2** Replacing The rt\_dptbl Loadable Module *(Continued)* 127,60, 128,60, 129,60, 130,40, 131,40, 132,40, 133,40, 134,40, 135,40, 136,40, 137,40, 138,40, 139,40, 140,20, 141,20, 142,20, 143,20, 144,20, 145,20, 146,20, 147,20, 148,20, 149,20, 150,10, 151,10, 152,10, 153,10, 154,10, 155,10, 156,10, 157,10, 158,10, 159,10, }; /\* \* Return the address of config\_rt\_dptbl \*/ rtdpent\_t \* rt\_getdptbl() { return (config\_rt\_dptbl); } priocntl(1), dispadmin(1M), priocntl(2), [system](#page-681-0)(4) *System Administration Guide: Basic Administration Programming Interfaces Guide* **SEE ALSO**

rt\_dptbl(4)

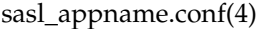

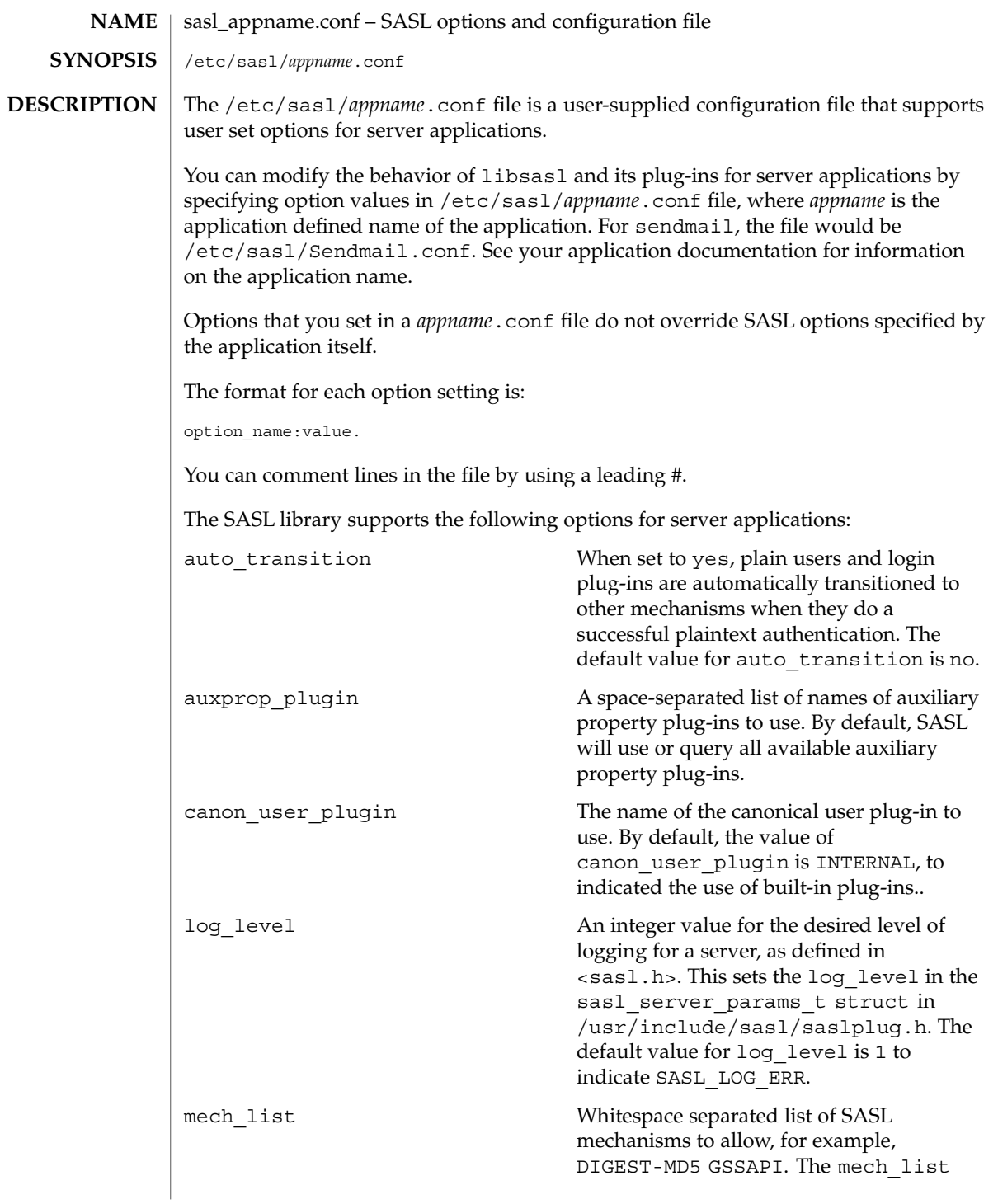

# sasl\_appname.conf(4)

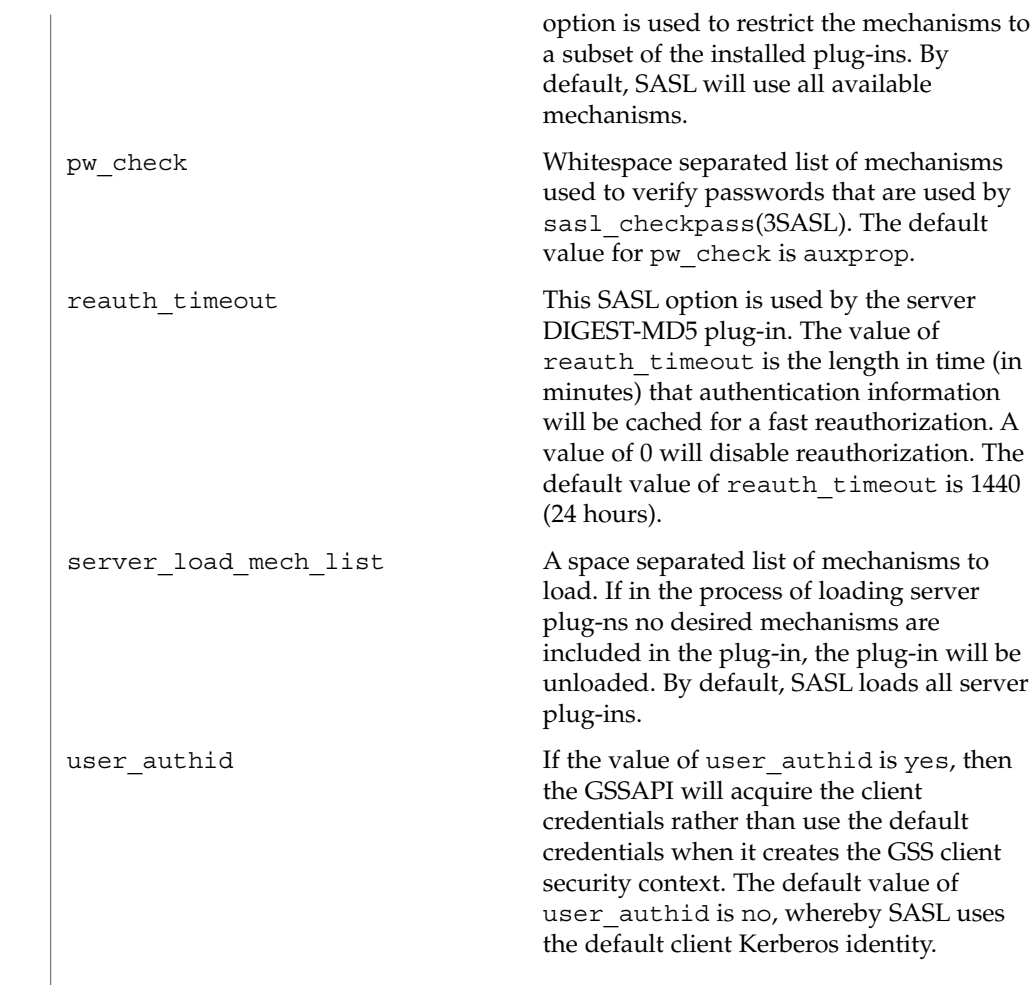

 $\operatorname{ATTRIBUTES}$   $\mid$  See  $\texttt{attributes}(5)$  for descriptions of the following attributes:

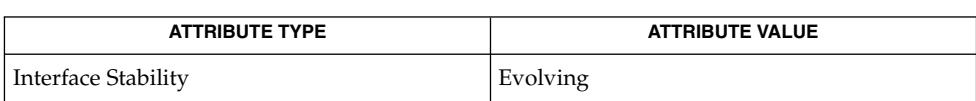

#### attributes(5) **SEE ALSO**

File Formats **595**

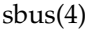

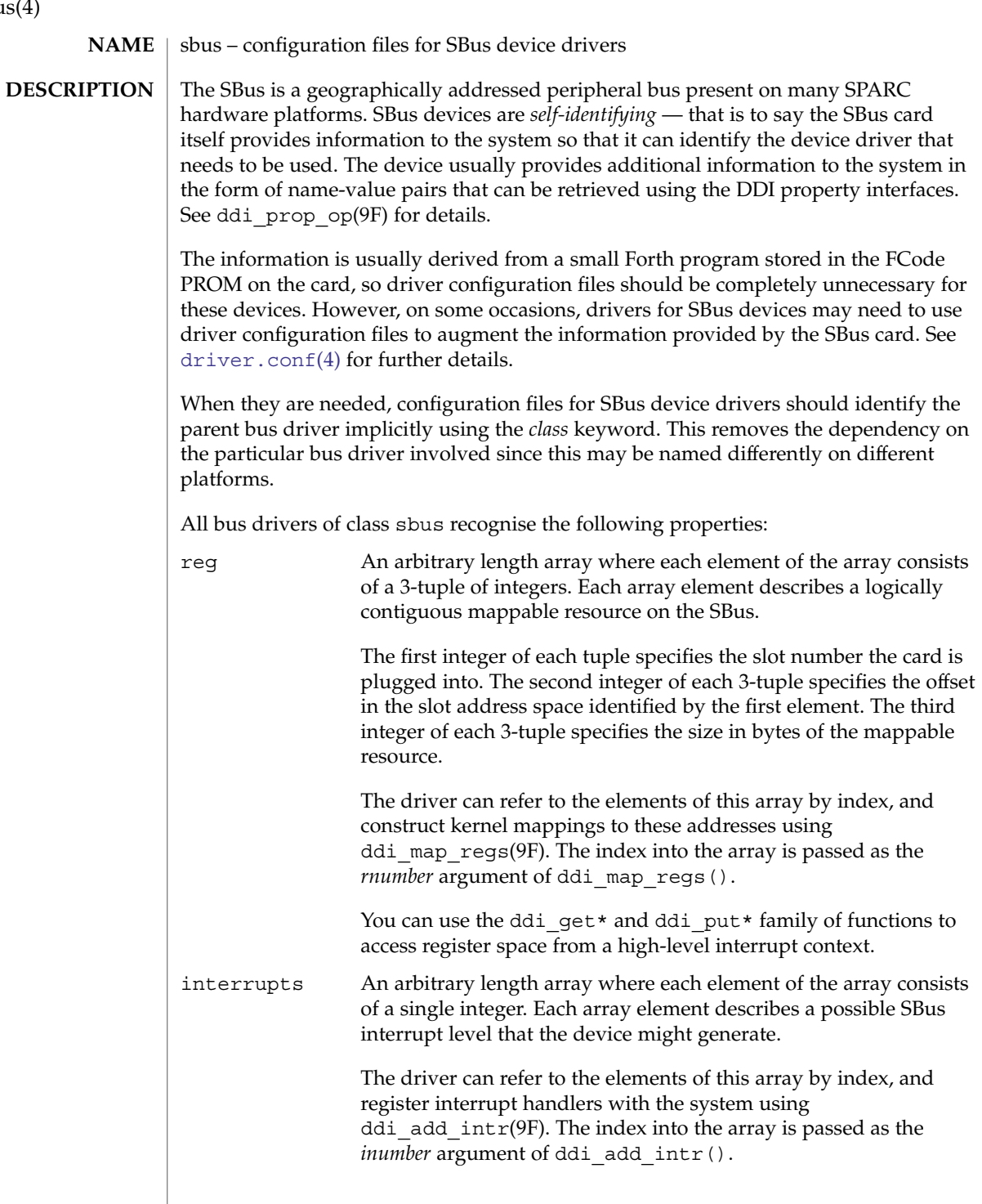

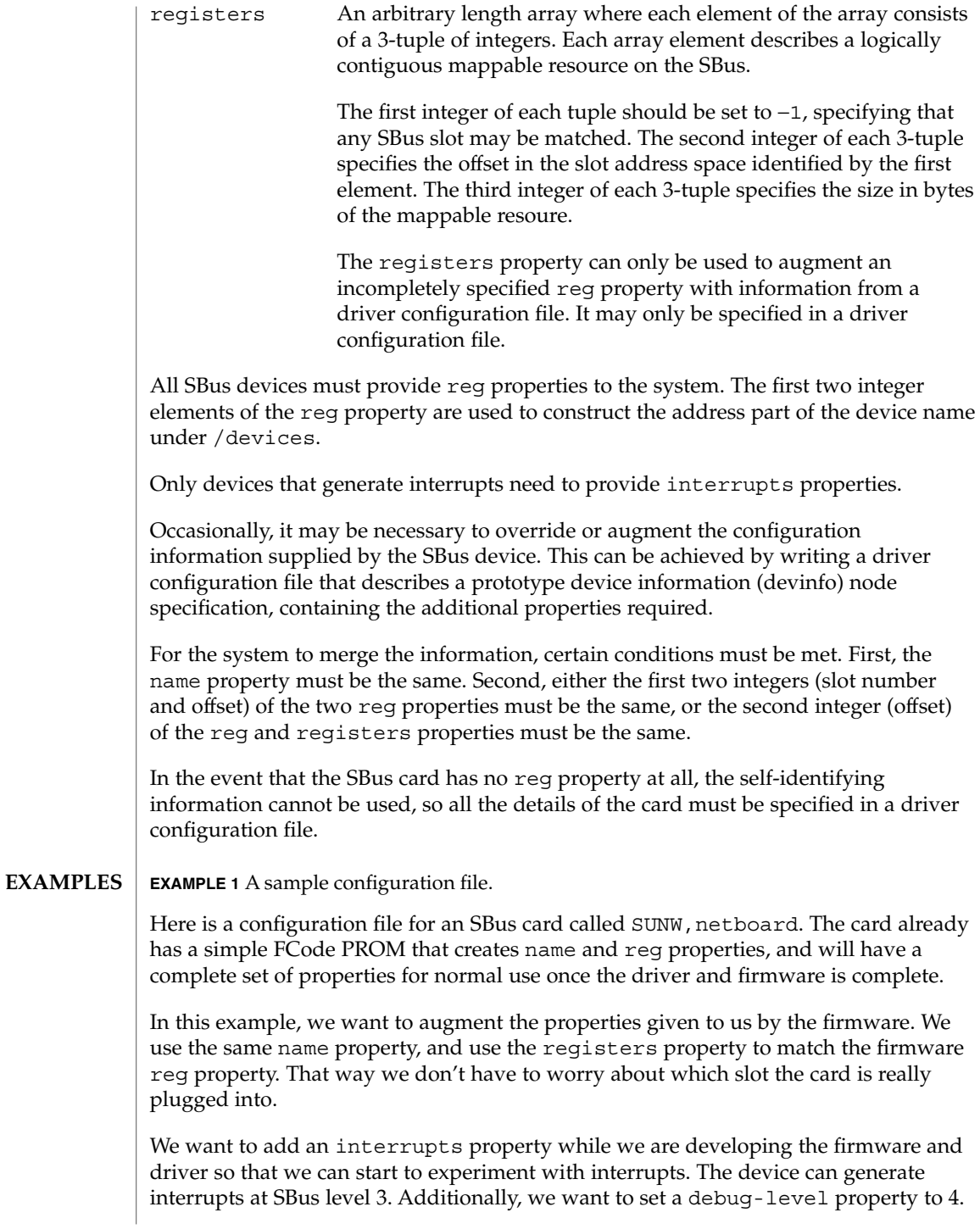

sbus(4)

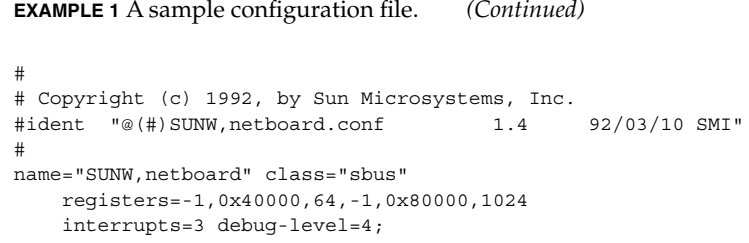

# $\operatorname{ATTRIBUTES}$   $\mid$  See  $\texttt{attributes}$  (5) for descriptions of the following attributes:

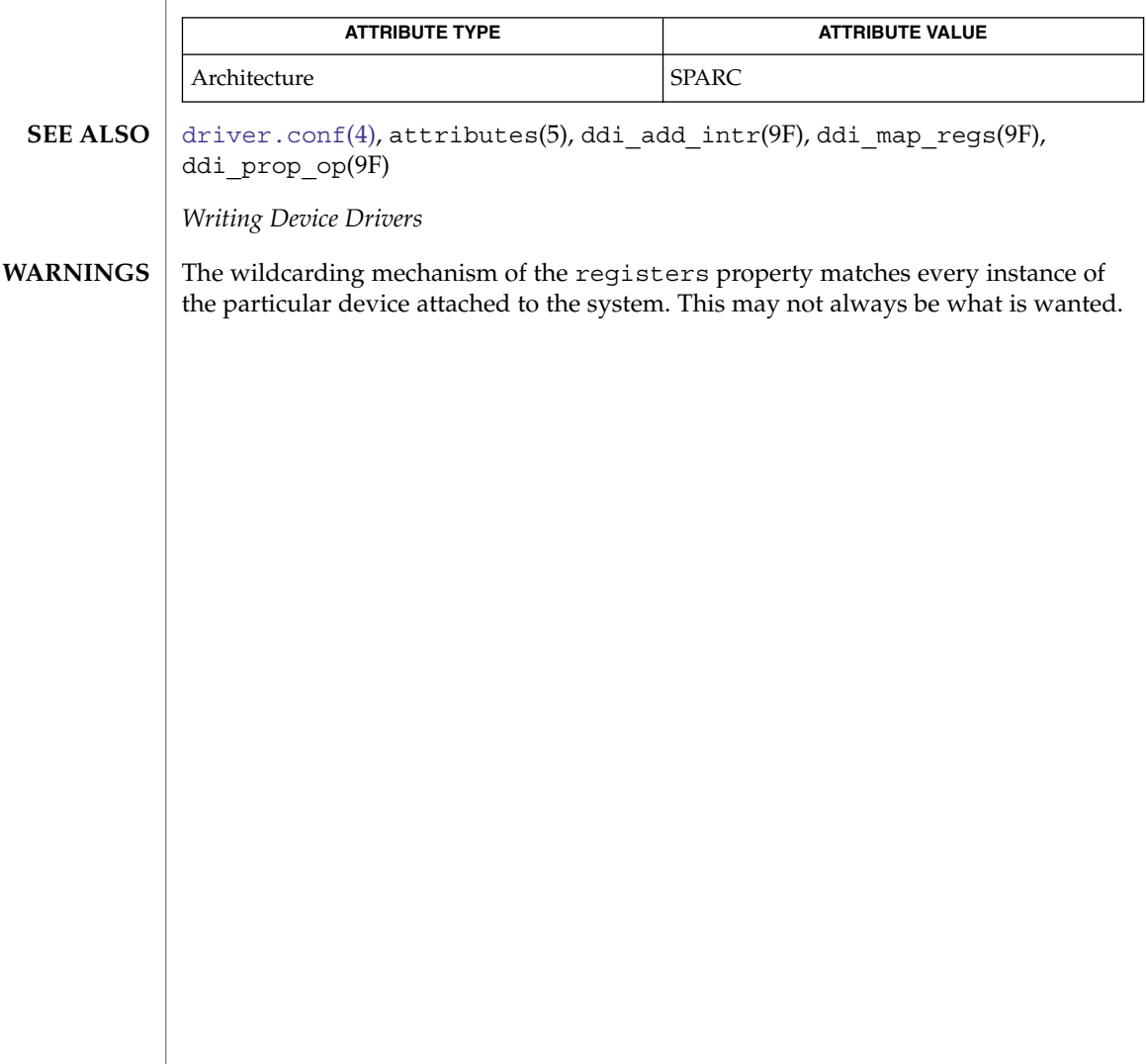

# <code>NAME</code> | sccsfile – format of an SCCS history file

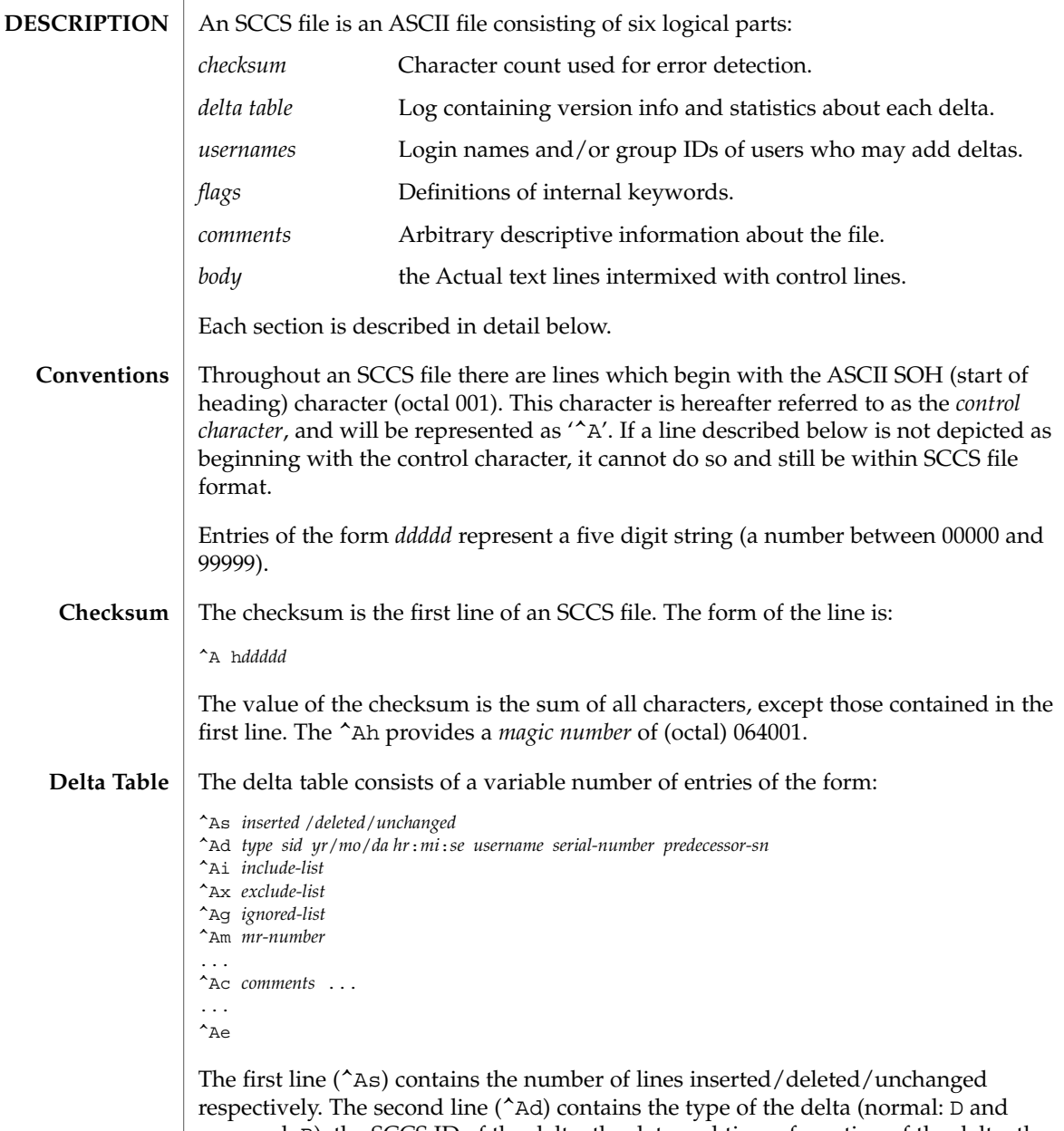

removed: R), the SCCS ID of the delta, the date and time of creation of the delta, the user-name corresponding to the real user ID at the time the delta was created, and the serial numbers of the delta and its predecessor, respectively. The ^Ai, ^Ax, and ^Ag lines contain the serial numbers of deltas included, excluded, and ignored, respectively. These lines do not always appear.

# sccsfile(4)

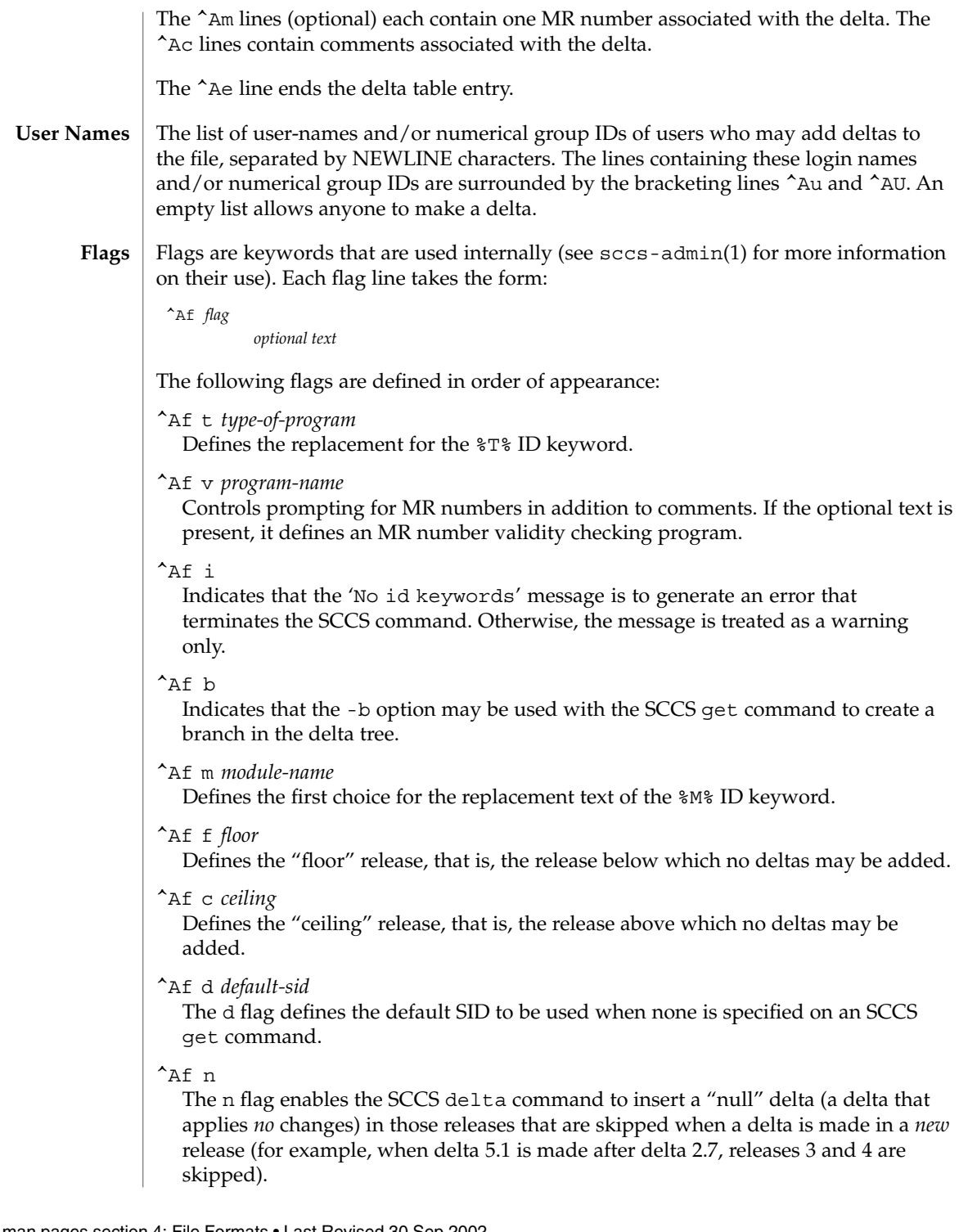

 $^{\wedge}$ Af j Enables the SCCS get command to allow concurrent edits of the same base SID. ^Af l *lock-releases* Defines a list of releases that are locked against editing. ^Af q *user-defined* Defines the replacement for the %Q% ID keyword.  $^{\wedge}$ Af e 0|1 The e flag indicates whether a source file is encoded or not. A 1 indicates that the file is encoded. Source files need to be encoded when they contain control characters, or when they do not end with a NEWLINE. The e flag allows files that contain binary data to be checked in. Arbitrary text surrounded by the bracketing lines  $\hat{A}$ t and  $\hat{A}$ T. The comments section typically will contain a description of the file's purpose. The body consists of text lines and control lines. Text lines do not begin with the control character, control lines do. There are three kinds of control lines: *insert*, *delete*, and *end*, represented by: ^AI *ddddd* ^AD *ddddd* ^AE *ddddd* respectively. The digit string is the serial number corresponding to the delta for the control line. sccs-admin(1), sccs-cdc(1), sccs-comb(1), sccs-delta(1), sccs-get(1),

 $sccs-help(1), sccs-prs(1), sccs-prt(1), sccs-rmde1(1), sccs-sact(1),$  $sccs-sccsdiff(1), sccs-unget(1), sccs-val(1), sccs(1), what(1)$ **SEE ALSO**

**Comments**

**Body**

# sccsfile(4)

scsi(4)

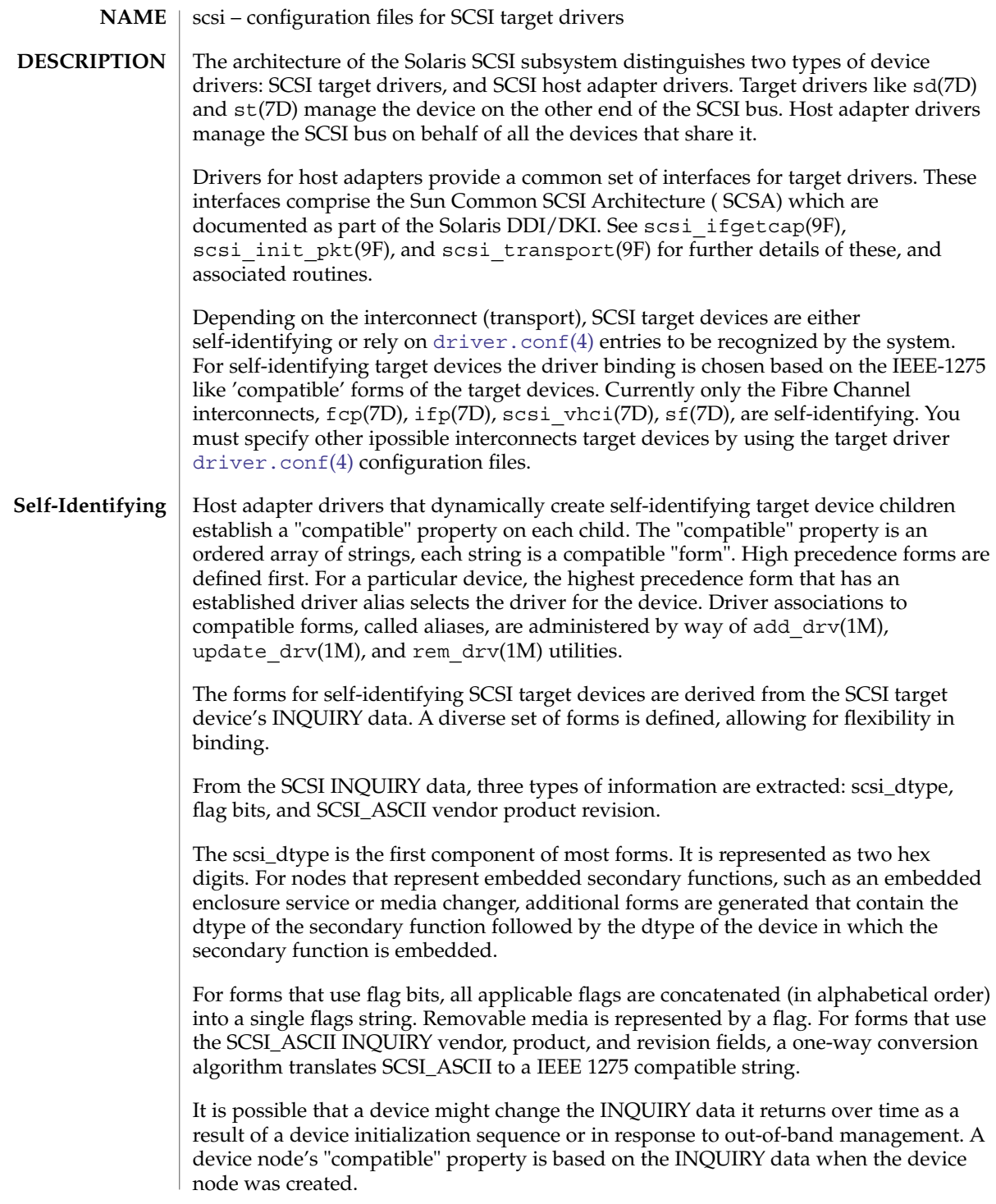

The following forms, in high to low precedence order, are defined for SCSI target device nodes.

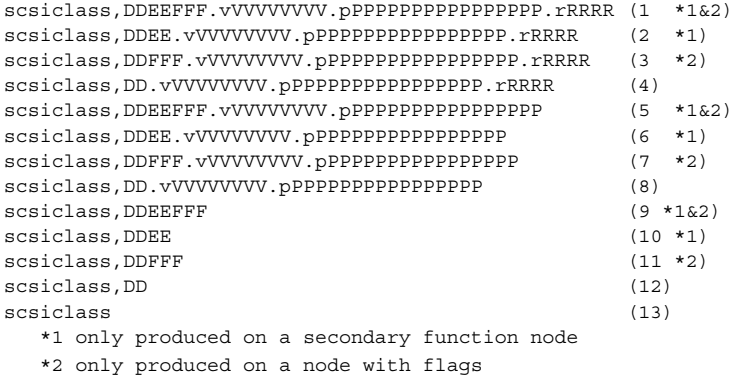

where:

v

Is the letter v. Denotes the beginning of VVVVVVVV.

# VVVVVVVV

Translated scsi\_vendor: SCSI standard INQUIRY data "Vendor identification" SCSI\_ASCII field (bytes 8-15).

# p

Is the letter p. Denotes the beginning of PPPPPPPPPPPPPPPP.

# PPPPPPPPPPPPPPPP

Translated scsi\_product: SCSI standard INQUIRY data "Product identification" SCSI\_ASCII field (bytes 16-31).

# r

Is the letter r. Denotes the beginning of RRRR.

# RRRR

Translated scsi\_revision: SCSI standard INQUIRY data "Product revision level" SCSI\_ASCII field (bytes 32-35).

## DD

Is a two digit ASCII hexadecimal number. The value of the two digits is based one the SCSI "Peripheral device type" command set associated with the node. On a primary node this is the scsi\_dtype of the primary command set; on a secondary node this is the scsi\_dtype associated with the embedded function command set.

## EE

Same encoding used for DD. This form is only generated on secondary function nodes. The DD function is embedded in an EE device.

# FFF

Concatenation, in alphabetical order, of the flag characters below. The following flag characters are defined:

# $scsi(4)$

scsi(4)

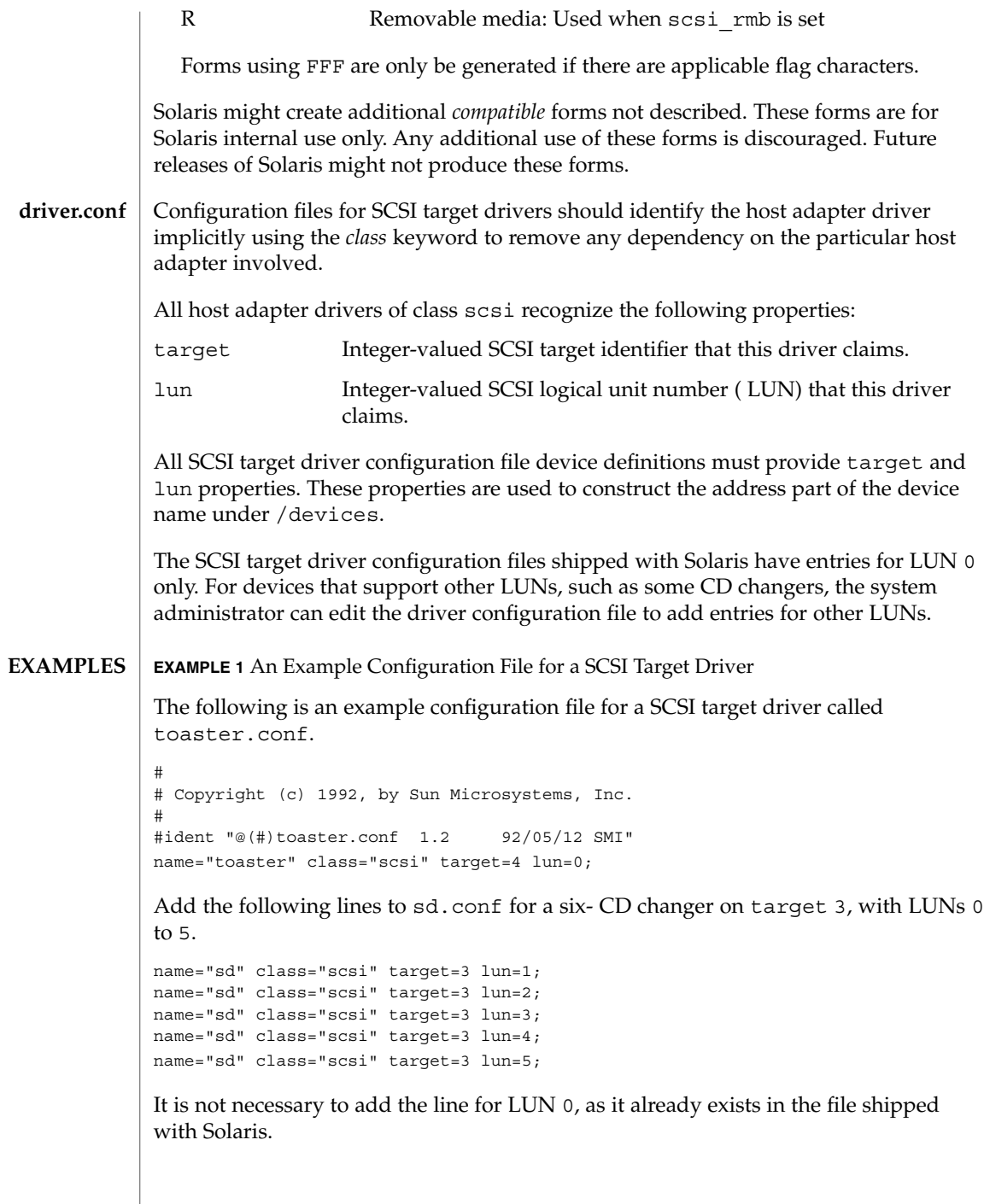

# $scsi(4)$

# **ATTRIBUTES** | See attributes(5) for descriptions of the following attributes:

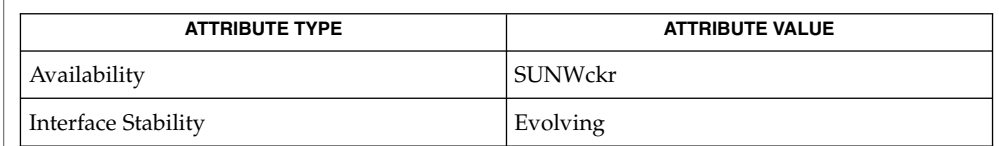

#### add  $\text{drv}(1M)$ , rem  $\text{drv}(1M)$ , update  $\text{drv}(1M)$ ,  $\text{driver.conf}(4)$  $\text{driver.conf}(4)$  $\text{driver.conf}(4)$ , attributes(5), fcp(7D), ifp(7D), scsi\_vhci(7D), sd(7D), sf(7D), st(7D), scsi\_ifgetcap(9F), scsi\_init\_pkt(9F), scsi\_transport(9F) **SEE ALSO**

*Writing Device Drivers*

*ANS X3T9.2/82-2 SMALL COMPUTER SYSTEM INTERFACE (SCSI-1)*

*ANS X3T9.2/375D Small Computer System Interface - 2 (SCSI-2)*

*ANS X3T10/994D SCSI-3 Architecture Model (SAM)*

*IEEE 1275 SCSI Target Device Binding*

With [driver.conf](#page-137-0)(4) configuration, you need to ensure that the target and lun values claimed by your target driver do not conflict with existing target drivers on the system. For example, if the target is a direct access device, the standard sd.conf file usually makes sd claim it before any other driver has a chance to probe it. **NOTES**

securenets(4)

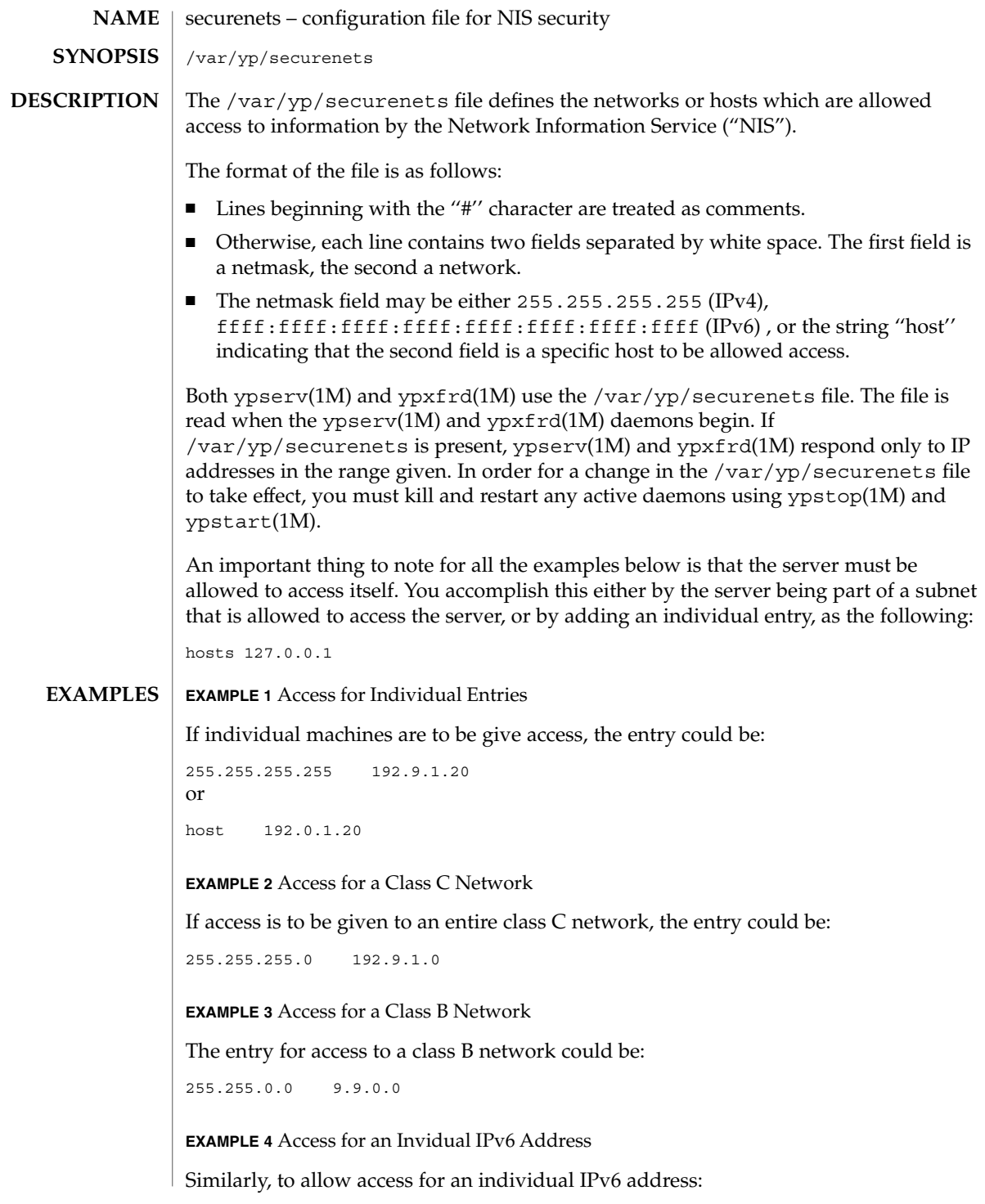

# securenets(4)

```
EXAMPLE 4 Access for an Invidual IPv6 Address (Continued)
             ffff:ffff:ffff:ffff:ffff:ffff:ffff:ffff fec0::111:abba:ace0:fba5e:1
            or
            host fec0::111:abba:ace0:fba5e:1
            EXAMPLE 5 Access for all IPv6 Addresses Starting with fe80
             To allow access for all IPv6 addresses starting with fe80:
             ffff:: fe80::
            /var/yp/securenets Configuration file for NIS security.
            ypserv(1M), ypstart(1M), ypstop(1M), ypxfrd(1M)
             The Network Information Service (NIS) was formerly known as Sun Yellow Pages
             (YP). The functionality of the two remains the same; only the name has changed. The
             name Yellow Pages is a registered trademark in the United Kingdom of British
             Telecommunications plc, and may not be used without permission.
    FILES
SEE ALSO
   NOTES
```
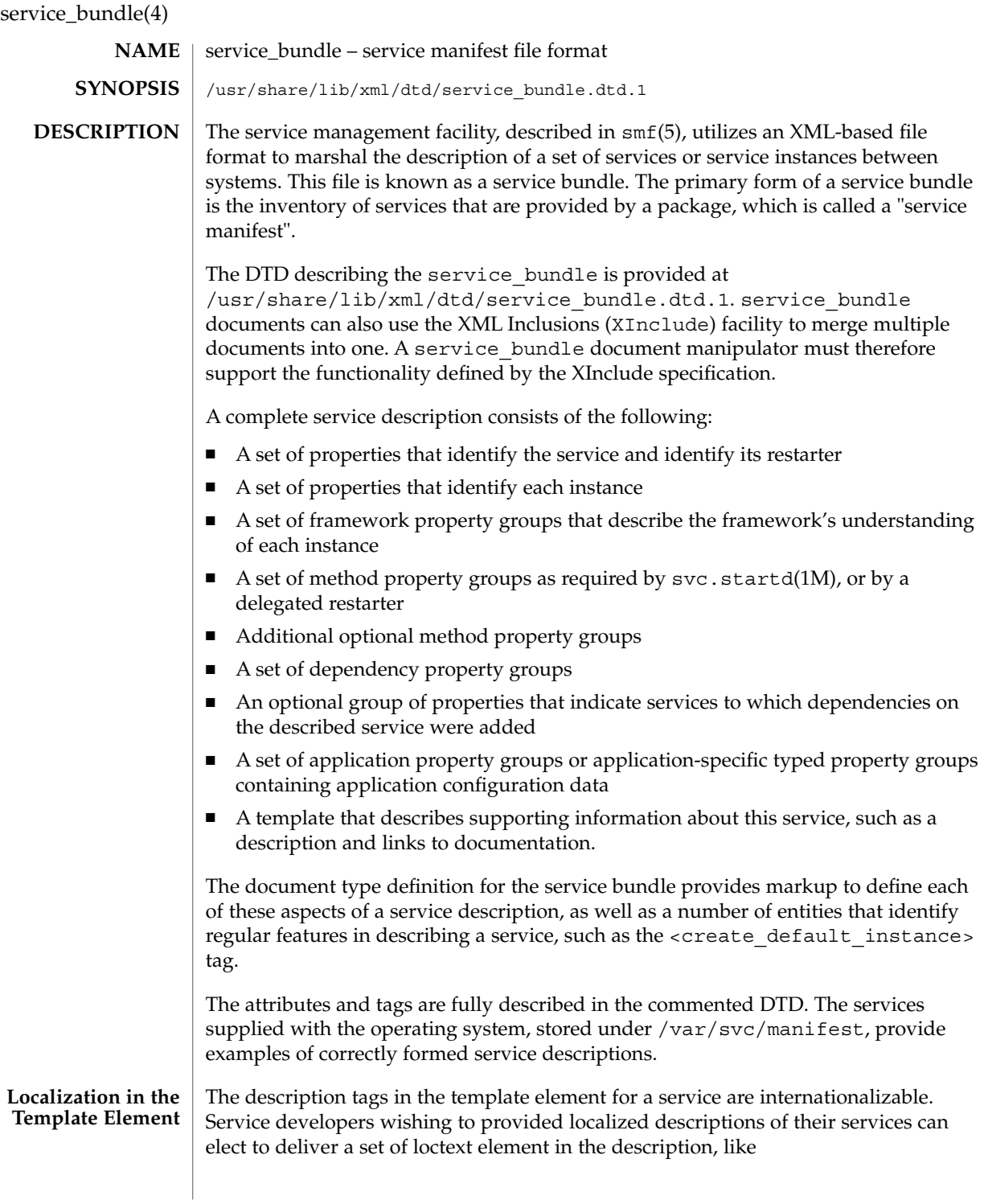

```
<common_name>
    <loctext xml:lang="C">extended accounting<loctext>
    <loctext xml:lang="fr_CA">...</loctext>
    <loctext xml:lang="ja">...</loctext>
     ....
   </common_name>
```
Alternatively, service developers can choose to deliver multiple manifests in the naming scheme

/var/svc/manifest/[category]/[service].[locale].xml

which define only the localized template elements for that service. For instance

/var/svc/manifest/system/accounting.ja.xml

would contain, inside the template element, the following for the service's common name

```
<common_name>
 <loctext xml:lang="ja">...</loctext>
</common_name>
```
Importing this file would create the service if not defined, or augment the existing template with the additional localized entries.

**ATTRIBUTES**

See attributes(5) for descriptions of the following attributes:

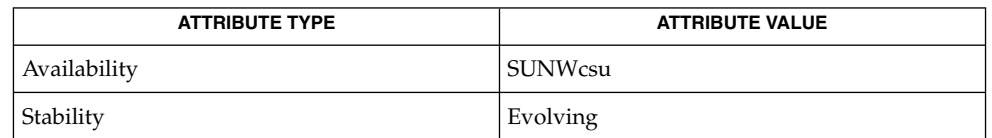

svcadm(1M), svccfg(1M), svc.startd(1M), libscf(3LIB), attributes(5),  $locale(5)$ ,  $smf(5)$ **SEE ALSO**

Nested service bundle elements must be of the same type. **NOTES**

# service\_provider.conf(4)

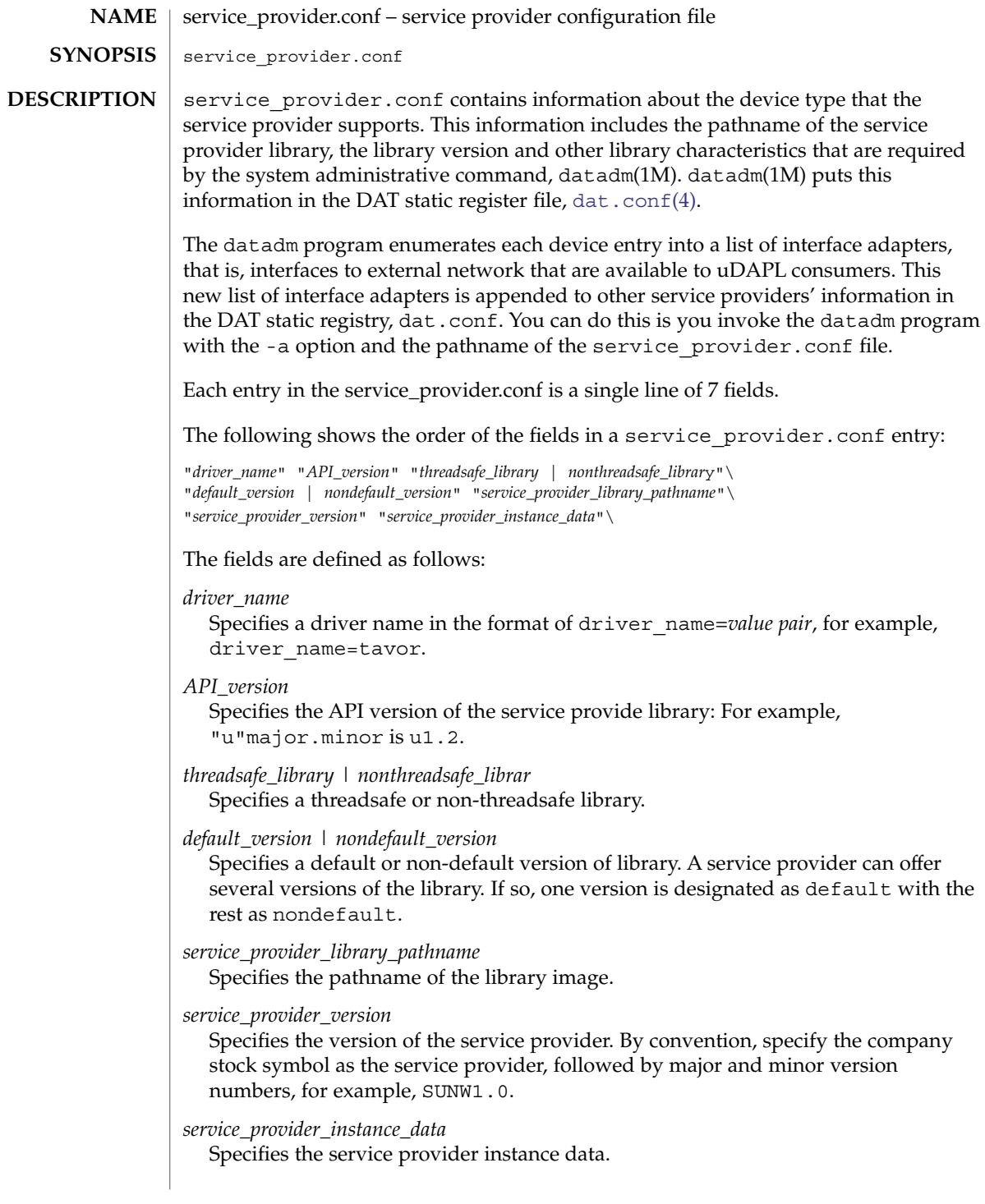

service\_provider.conf(4)

# **EXAMPLES** | **EXAMPLE 1** Using a Logical Device Name The following example service provider.conf entry uses a logical device name: # # Sample service\_provider.conf entry showing an uDAPL 1.2 service # provider, udapl\_tavor.so.1 supporting a device with a driver named tavor # driver name=tavor u1.2 nonthreadsafe default udapl tavor.so.1 SUNW.1.0 "" **EXAMPLE 2** Using a Physical Device Name The following example service provider.conf uses a physical device name: # # Sample service provider.conf entry showing an uDAPL 1.2 # service provider, udapl\_tavor.so.1 supporting a device named # pci15b3,5a44 that can be located under /devices # pci15b3,5a44 u1.2 nonthreadsafe default /usr/lib/tavor/udapl\_tavor.so.1 SUNWudaplt1.0 "" See attributes(5) for descriptions of the following attributes: **ATTRIBUTES**

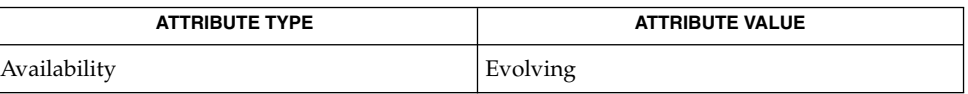

 $datadm(1M)$ ,  $dat.comf(4)$ ,  $attributes(5)$ **SEE ALSO**

services(4)

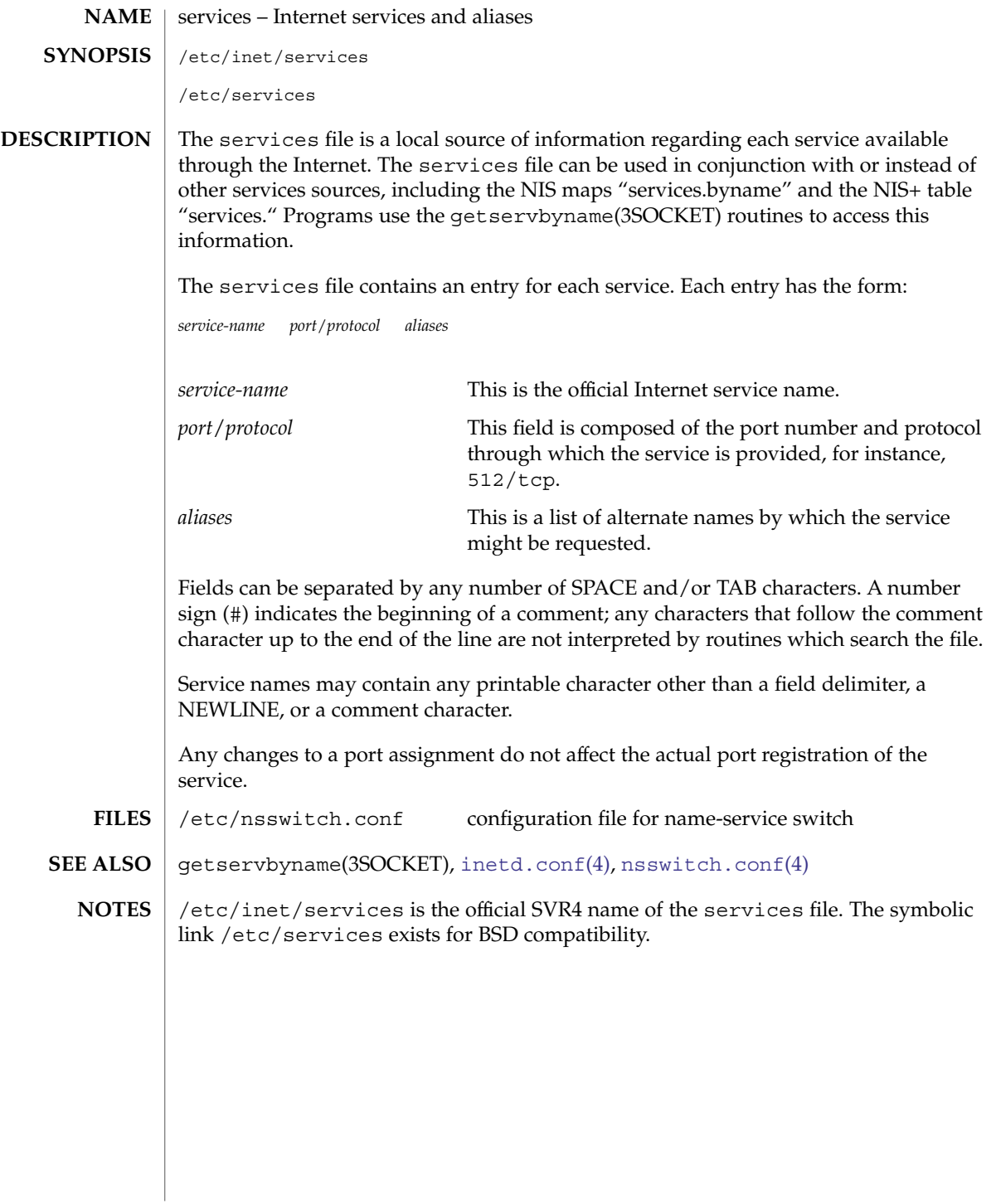

**612** man pages section 4: File Formats • Last Revised 12 Oct 2000
### shadow(4)

### shadow – shadow password file **NAME**

### **DESCRIPTION**

/etc/shadow is an access-restricted ASCII system file that stores users' encrypted passwords and related information. The shadow file can be used in conjunction with other shadow sources, including the NIS maps passwd.byname and passwd.byuid and the NIS+ table passwd. Programs use the getspnam(3C) routines to access this information.

The fields for each user entry are separated by colons. Each user is separated from the next by a newline. Unlike the /etc/passwd file, /etc/shadow does not have general read permission.

Each entry in the shadow file has the form:

*username*:*password*:*lastchg*:*min*:*max*:*warn*:*inactive*:*expire*:*flag*The fields are defined as follows:

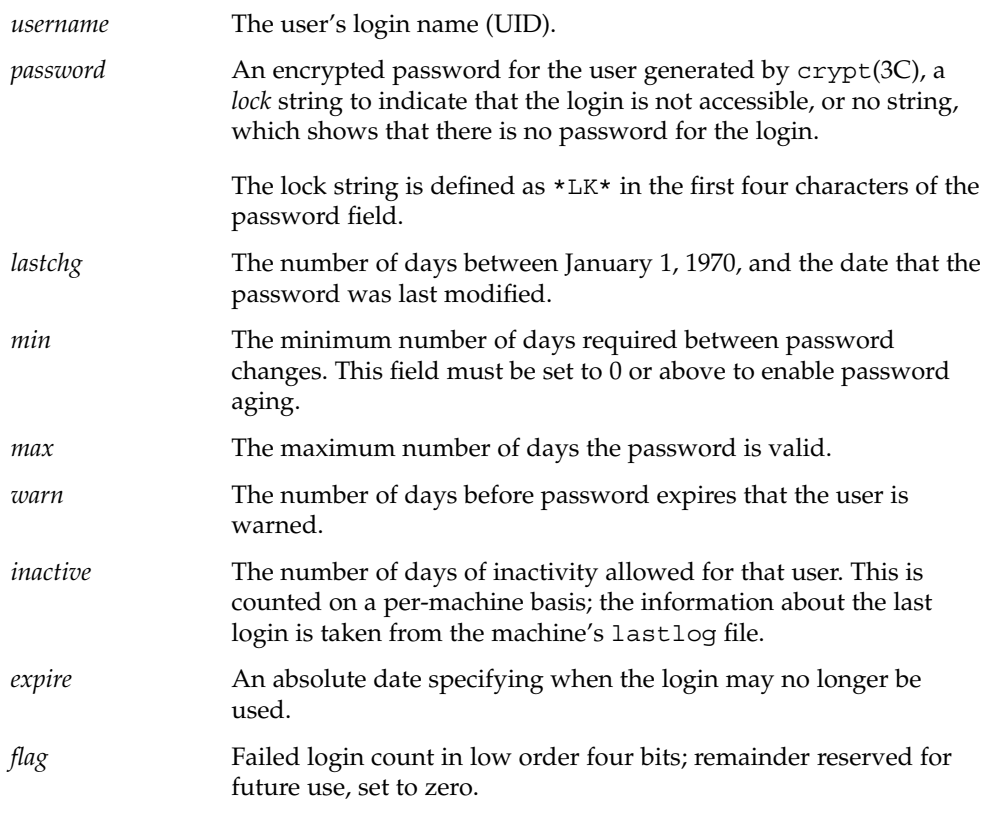

The encrypted password consists of at most CRYPT\_MAXCIPHERTEXTLEN characters chosen from a 64-character alphabet (., /, 0−9, A−Z, a−z). Two additional special characters, "\$" and ",", can also be used and are defined in crypt(3C). To update this file, use the passwd(1), useradd(1M), usermod(1M), or userdel(1M) commands.

# shadow(4)

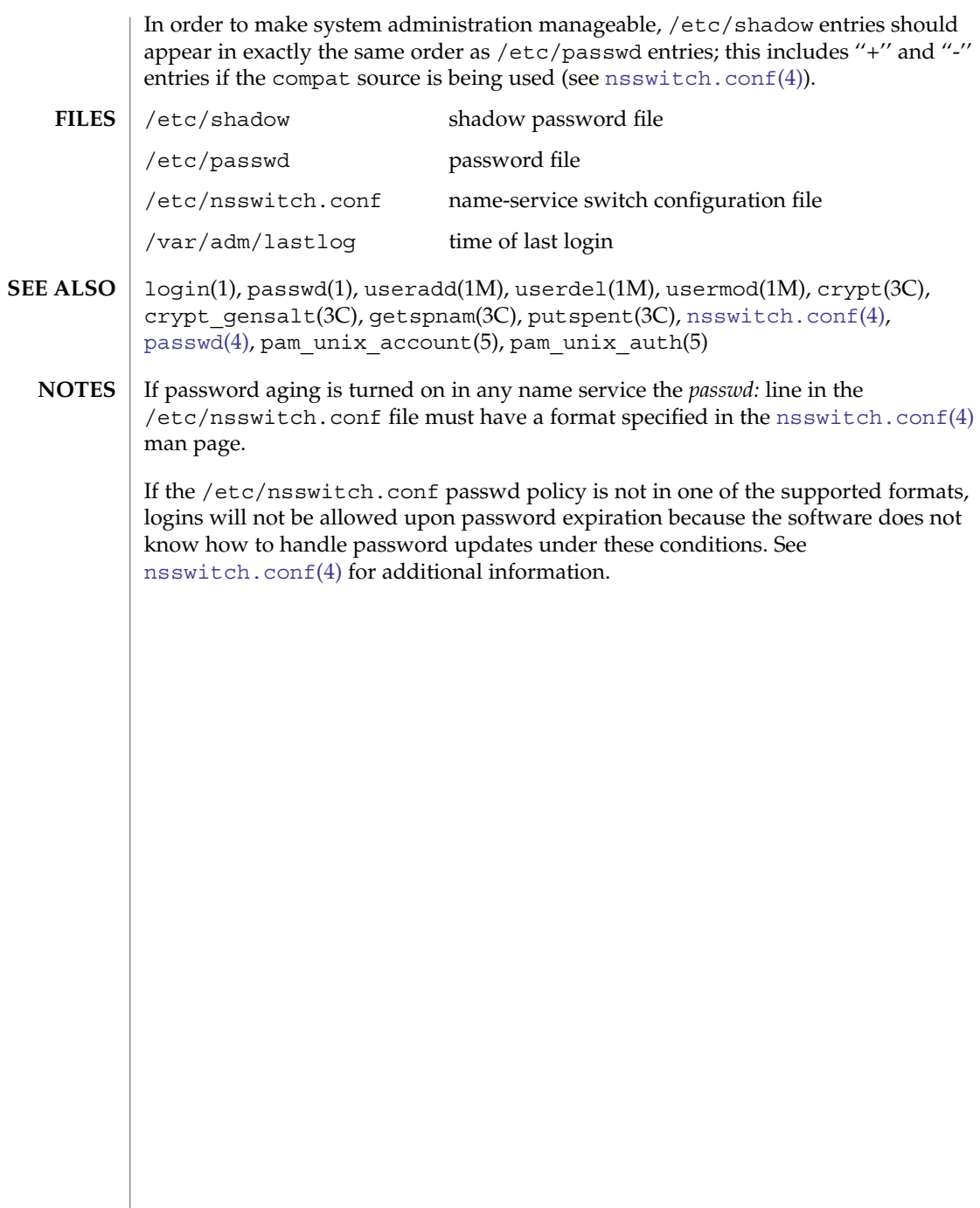

sharetab(4)

# **NAME**

sharetab – shared file system table

# **DESCRIPTION**

sharetab resides in directory /etc/dfs and contains a table of local resources shared by the share command.

Each line of the file consists of the following fields:

*pathname resource fstype specific\_options description*

where

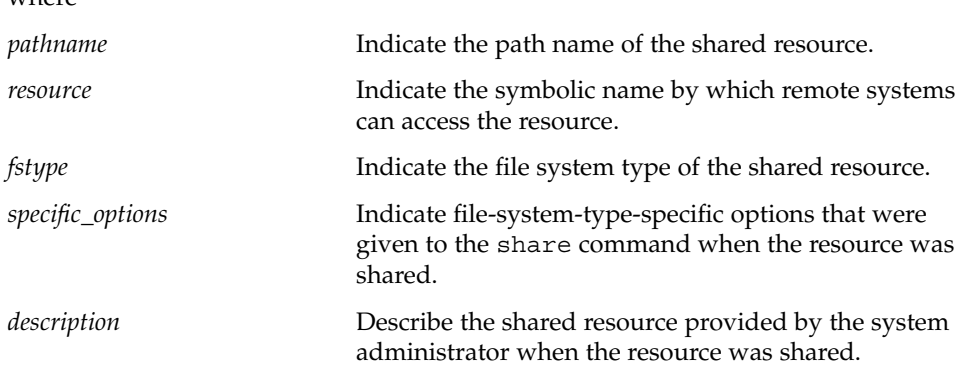

share(1M) **SEE ALSO**

shells(4)

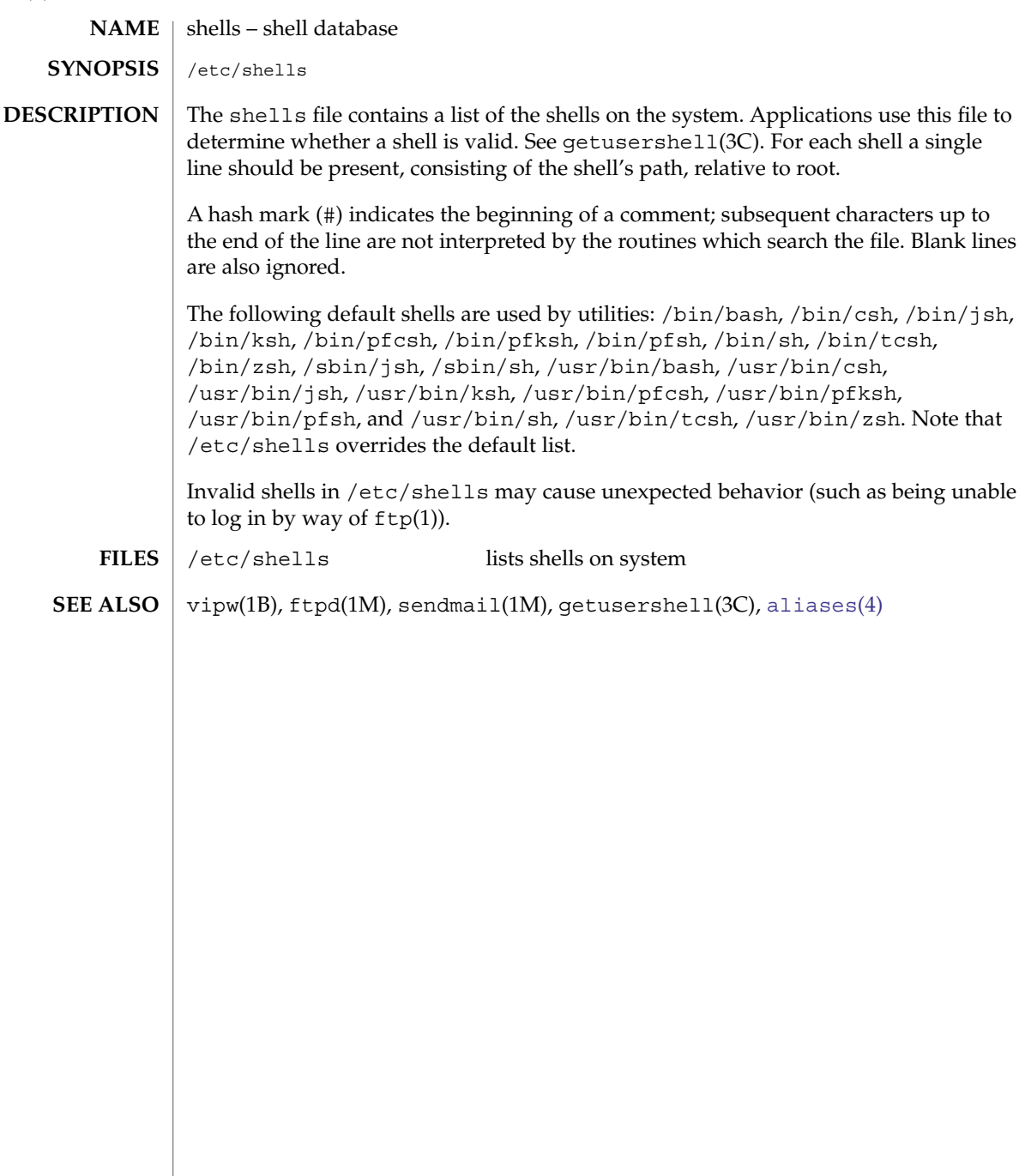

slp.conf – configuration file for Service Location Protocol agents **NAME**

**SYNOPSIS**

/etc/inet/slp.conf

**DESCRIPTION**

slp.conf provides all Service Location Protocol ("SLP") agents with their operational configuration. slpd(1M) reads slp.conf on startup. Service Agents ("SAs") and User Agents ("UAs") read slp.conf on invocation of the SA and UA library routines; configuration parameters are then cached on a per-process basis. All SA's must use the same set of properties as slpd on the local machine, since slpd acts as an SA server.

The configuration file format consists of a newline-delimited list of zero or more property definitions. Each property definition corresponds to a particular configurable SLP, network, or other parameter in one or more of the three SLP agents. The file format grammar is shown in *RFC 2234* as follows:

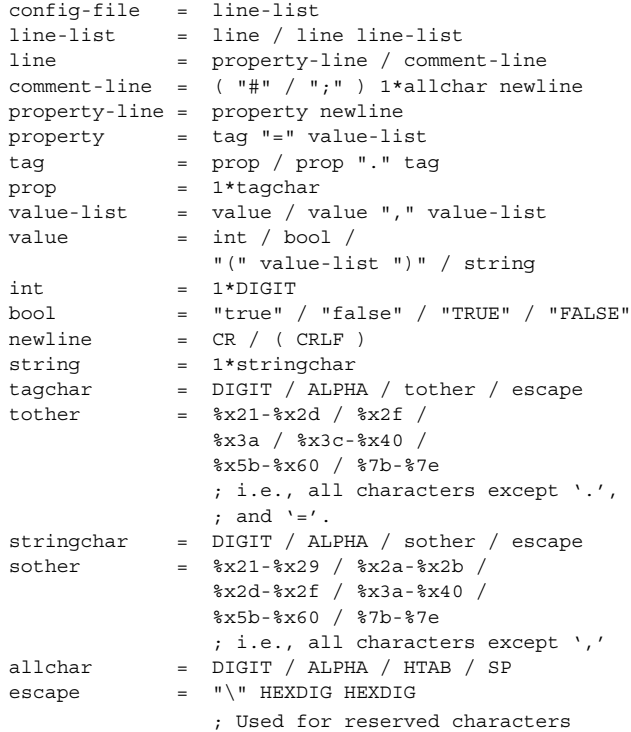

The properties fall into one of the following categories:

- DA Configuration
- Static Scope Configuration
- Tracing and Logging
- Serialized Proxy Registrations
- Networking Configuration Parameters
- **UA Configuration**

**DA Configuration** | The following are configuration properties and their parameters for DAs:

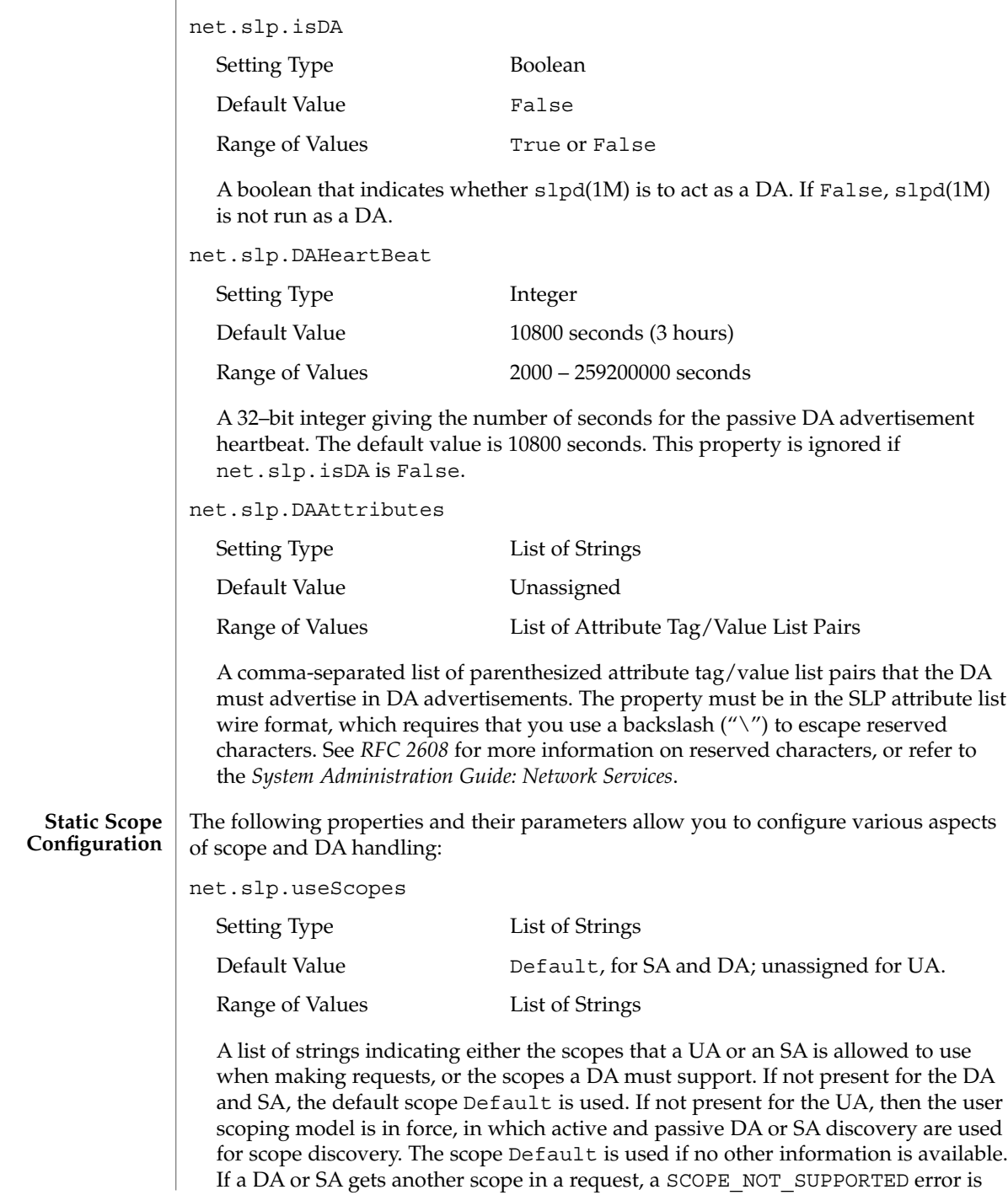

returned, unless the request was multicast, in which case it is dropped. If a DA receives another scope in a registration, a SCOPE\_NOT\_SUPPORTED error will be returned. Unlike other properties, this property is "read-only", so attempts to change it programmatically after the configuration file has been read are ignored.

net.slp.DAAddresses

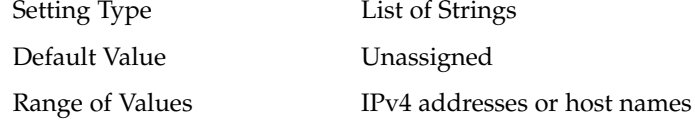

A list of IP addresses or DNS-resolvable names that denote the DAs to use for statically configured UAs and SAs. The property is read by slpd(1M), and registrations are forwarded to the DAs. The DAs are provided to UAs upon request. Unlike other properties, this property is "read-only", so attempts to change it after the configuration file has been read are ignored.

The following grammar describes the property:

```
\begin{tabular}{lllll} addr-list & = addr / addr ", " addr-list \\ addr & = fqdn / hostnumber \\ \end{tabular}= fqdn / hostnumber
fqdn = ALPHA / ALPHA * [ anum / "-" ] anum
anum = ALPHA / DIGIT
\begin{tabular}{lllll} \bf{hostnumber} & = & 1*3DIGIT 3("." 1*3DIGIT) \\ \end{tabular}
```
The following is an example using this grammar:

sawah, mandi, sambal

IP addresses can be used instead of host names in networks where DNS is not deployed, but network administrators are reminded that using IP addresses will complicate machine renumbering, since the SLP configuration property files in statically configured networks will have to be changed.

These properties direct tracing and logging information to be sent to syslogd at the LOG\_INFO priority. These properties affect slpd(1M) only. **Tracing and Logging**

net.slp.traceDATraffic

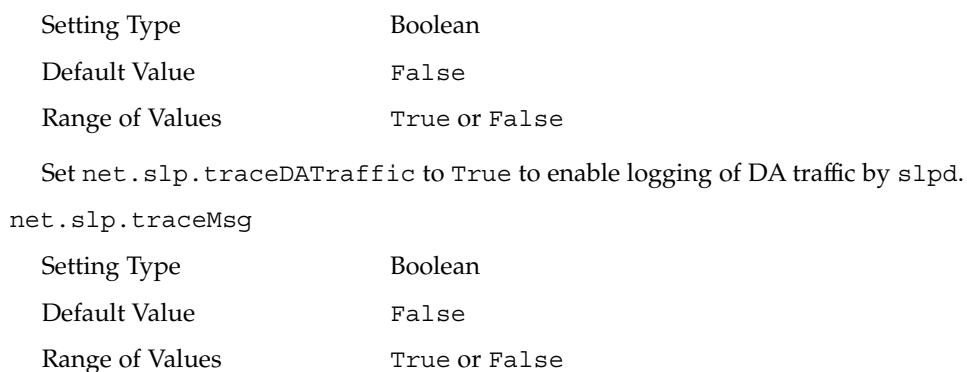

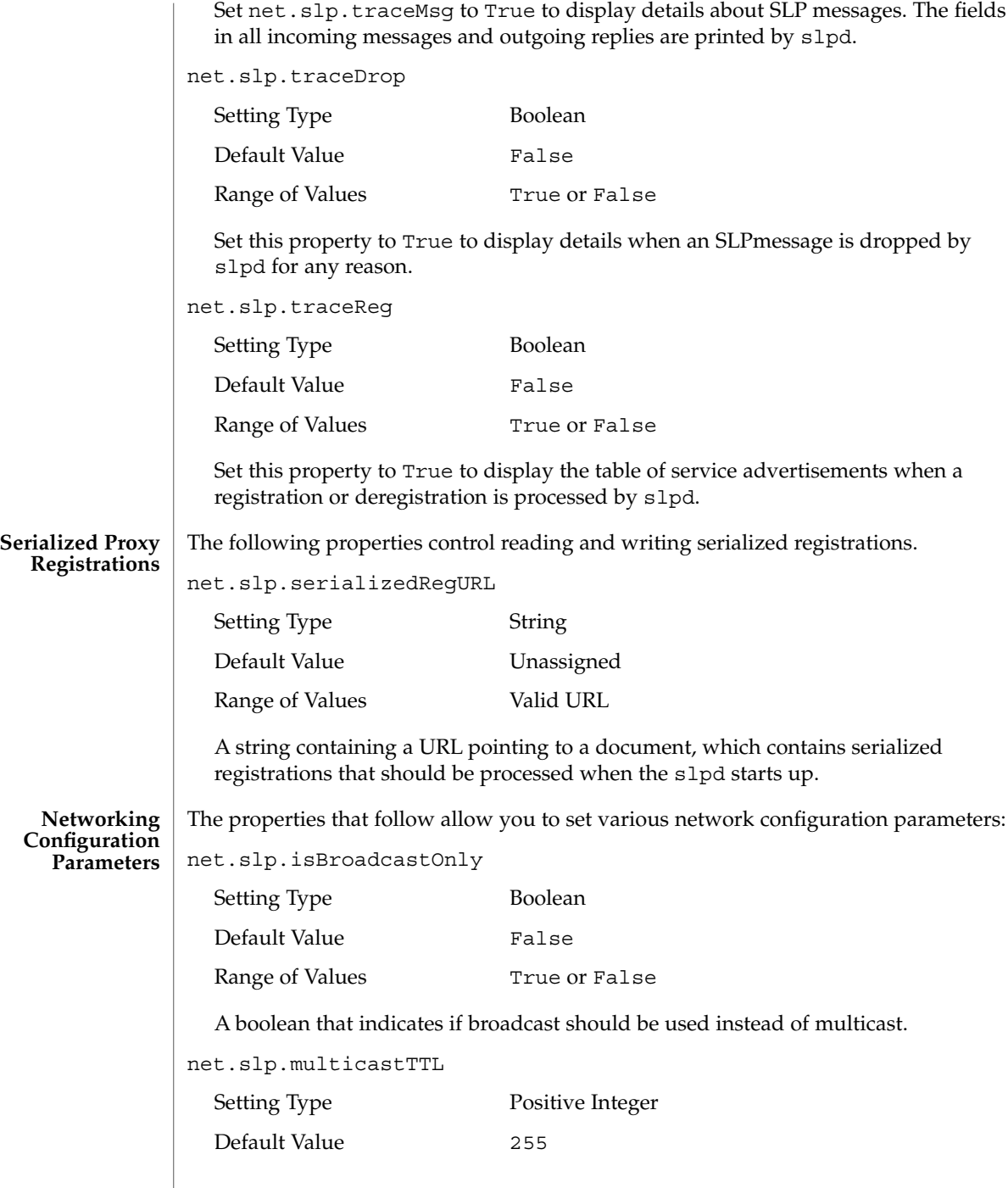

Range of Values A positive integer from 1 to 255.

A positive integer less than or equal to 255 that defines the multicast TTL.

net.slp.DAActiveDiscoveryInterval

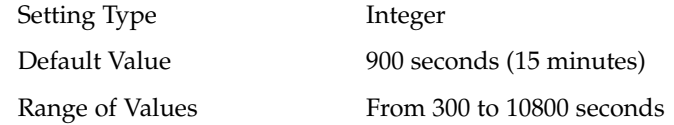

A 16–bit positive integer giving the number of seconds between DA active discovery queries. The default value is 900 seconds (15 minutes). If the property is set to zero, active discovery is turned off. This is useful when the DAs available are explicitly restricted to those obtained from the net.slp.DAAddresses property.

net.slp.multicastMaximumWait

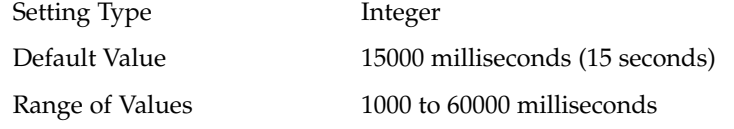

A 32–bit integer giving the maximum value for the sum of the net.slp.multicastTimeouts values and net.slp.DADiscoveryTimeouts values in milliseconds.

net.slp.multicastTimeouts

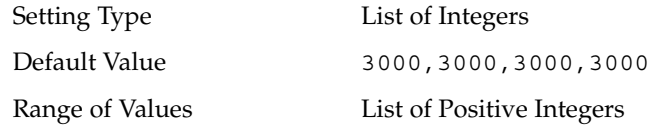

A list of 32–bit integers used as timeouts, in milliseconds, to implement the multicast convergence algorithm. Each value specifies the time to wait before sending the next request, or until nothing new has been learned from two successive requests. In a fast network the aggressive values of 1000,1250,1500,2000,4000 allow better performance. The sum of the list must equal net.slp.multicastMaximumWait.

net.slp.passiveDADetection

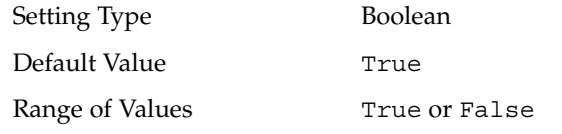

A boolean indicating whether slpd should perform passive DA detection.

net.slp.DADiscoveryTimeouts

Setting Type List of Integers.

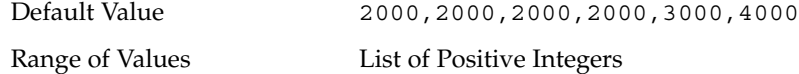

A list of 32–bit integers used as timeouts, in milliseconds, to implement the multicast convergence algorithm during active DA discovery. Each value specifies the time to wait before sending the next request, or until nothing new has been learned from two successive requests. The sum of the list must equal net.slp.multicastMaximumWait.

net.slp.datagramTimeouts

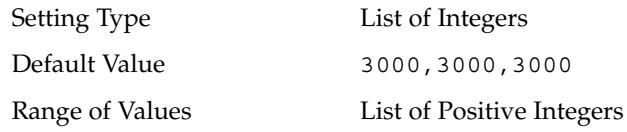

A list of 32–bit integers used as timeouts, in milliseconds, to implement unicast datagram transmission to DAs. The *n*th value gives the time to block waiting for a reply on the *n*th try to contact the DA.

net.slp.randomWaitBound

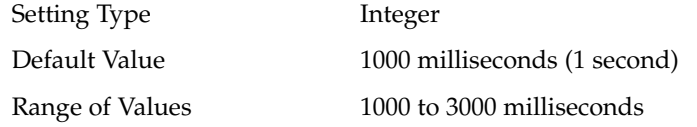

Sets the upper bound for calculating the random wait time before attempting to contact a DA.

net.slp.MTU

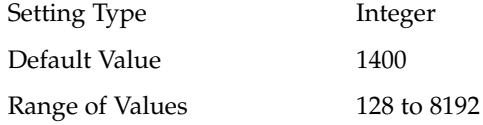

A 16–bit integer that specifies the network packet size, in bytes. The packet size includes IP and TCP or UDP headers.

net.slp.interfaces

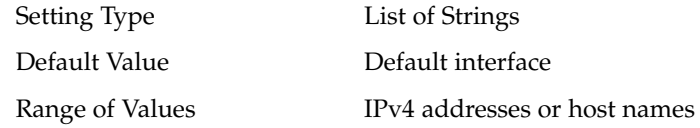

List of strings giving the IP addresses or host names of the network interface cards on which the DA or SA should listen on port 427 for multicast, unicast UDP, and TCP messages. The default value is unassigned, indicating that the default network interface card should be used. An example is:

195.42.42.42,195.42.142.1,195.42.120.1 The example machine has three interfaces on which the DA should listen. Note that if IP addresses are used, the property must be renumbered if the network is renumbered. The following configuration parameters apply to the UA: net.slp.locale Setting Type String Default Value en en en l Range of Values See *RFC* 1766 for a list of the locale language tag names. A *RFC 1766* Language Tag for the language locale. Setting this property causes the property value to become the default locale for SLP messages. net.slp.maxResults Setting Type Integer Default Value -1 Range of Values –1, positive integer A 32 bit-integer that specifies the maximum number of results to accumulate and return for a synchronous request before the timeout, or the maximum number of results to return through a callback if the request results are reported asynchronously. Positive integers and -1 are legal values. If the value of net.slp.maxResults is -1, all results should be returned. net.slp.typeHint Setting Type List of Strings Default Value **Unassigned** Range of Values Service type names A list of service type names. In the absence of any DAs, UAs perform SA discovery to find scopes. If the net.slp.typeHint property is set, only SA's advertising types on the list respond. Note that UAs set this property programmatically. It is not typically set in the configuration file. The default is unassigned, meaning do not restrict the type. See attributes(5) for descriptions of the following attributes: **ATTRIBUTE TYPE ATTRIBUTE VALUE** Availability SUNWslpr slp.conf(4) **UA Configuration ATTRIBUTES**

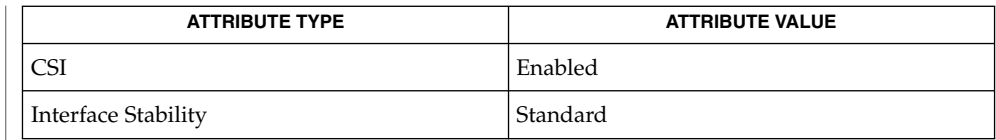

# **SEE ALSO**

slpd(1M), [slpd.reg](#page-624-0)(4), slp\_api(3SLP), slp(7P)

*System Administration Guide: Network Services*

Alvestrand, H.*RFC 1766: Tags for the Identification of Languages*. Network Working Group. March 1995.

Crocker, D., Overell, P.*RFC 2234, Augmented BNF for Syntax Specifications: ABNF*. The Internet Society. 1997.

Kempf, J. and Guttman, E. *RFC 2614, An API for Service Location*. The Internet Society. June 1999.

slpd.reg(4)

# <span id="page-624-0"></span>**NAME SYNOPSIS**

/etc/inet/slpd.reg

**DESCRIPTION**

The serialized registration file contains a group of registrations that slpd(1M) registers when it starts. These registrations are primarily for older service programs that do not internally support SLP and cannot be converted. The character format of the registration file is required to be ASCII. To use serialized registrations, set the net.slp.serializedRegURL property in slp.conf(4) to point at a valid slpd.reg file. The syntax of the serialized registration file, in ABNF format (see *RFC 2234*), is as follows:

slpd.reg – serialized registration file for the service location protocol daemon (slpd)

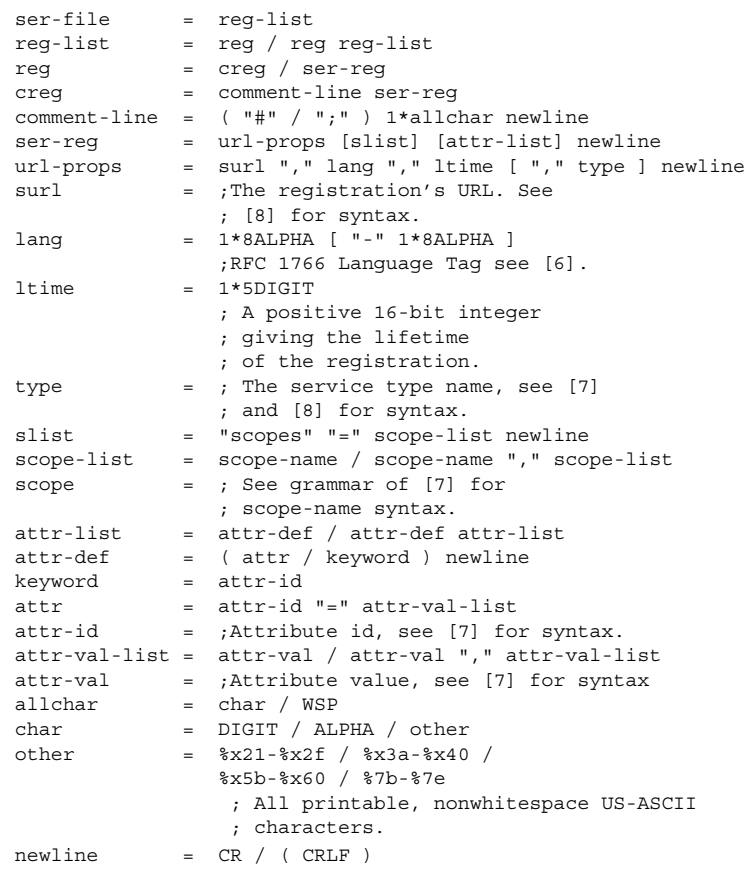

The syntax for attributes and attribute values requires that you use a backslash to escape special characters, in addition to non-ASCII characters, as specified in *RFC 2608*. The slpd command handles serialized registrations exactly as if they were registered by an SA. In the url-props production, the type token is optional. If the type token is present for a service: URL, a warning is signalled, and the type name is ignored. If the maximum lifetime of 65535 seconds is specified, the registration is taken to be permanent, and it is continually refreshed by the DA or SA server until it exits.

slpd.reg(4)

Scopes can be included in a registration by including an attribute definition with tag scopes followed by a comma-separated list of scope names immediately after the url-props production. If the optional scope-list is present, the registations are made in the indicated scopes; otherwise, they are registered in the scopes with which the DA or SA server was configured through the net.slp.useScopes property. If any conflicts occur between the scope list and the net.slp.useScopes property, an error message is issued by way of syslog(3C). Refer to information regarding LOG INFO in syslog(3C).

Service advertisements are separated by a single blank line. Additionally, the file must end with a single blank line.

**EXAMPLE 1** Using a Serialized Registration File **EXAMPLES**

> The following serialized registration file shows an instance of the service type foo, with a lifetime of 65535 seconds, in the en locale, with scope somescope:

```
# register foo
service:foo://fooserver/foopath,en,65535
scopes=somescope
description=bogus
security=kerberos_v5
location=headquarters
```
# next registration...

## **ATTRIBUTES**

See attributes(5) for descriptions of the following attributes:

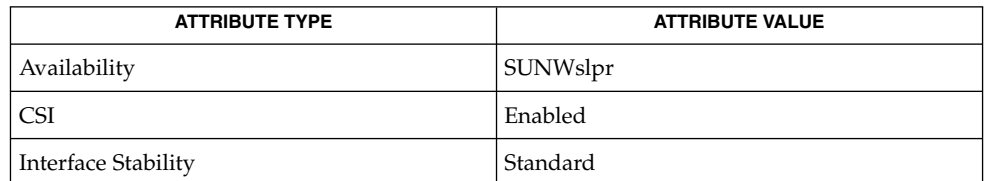

### $s1pd(1M)$ ,  $s1p$  api(3SLP),  $syslog(3C)$ ,  $s1p$ .conf(4), attributes(5) **SEE ALSO**

Crocker, D. and Overell, P., *RFC 2234, Augmented BNF for Syntax Specifications: ABNF*, The Internet Society, November 1997.

Guttman, E., Perkins, C., Veizades, J., and Day, M., *RFC 2608, Service Location Protocol, Version 2*, The Internet Society, June 1999.

Kempf, J. and Guttman, E., *RFC 2614, An API for Service Location*, The Internet Society, June 1999.

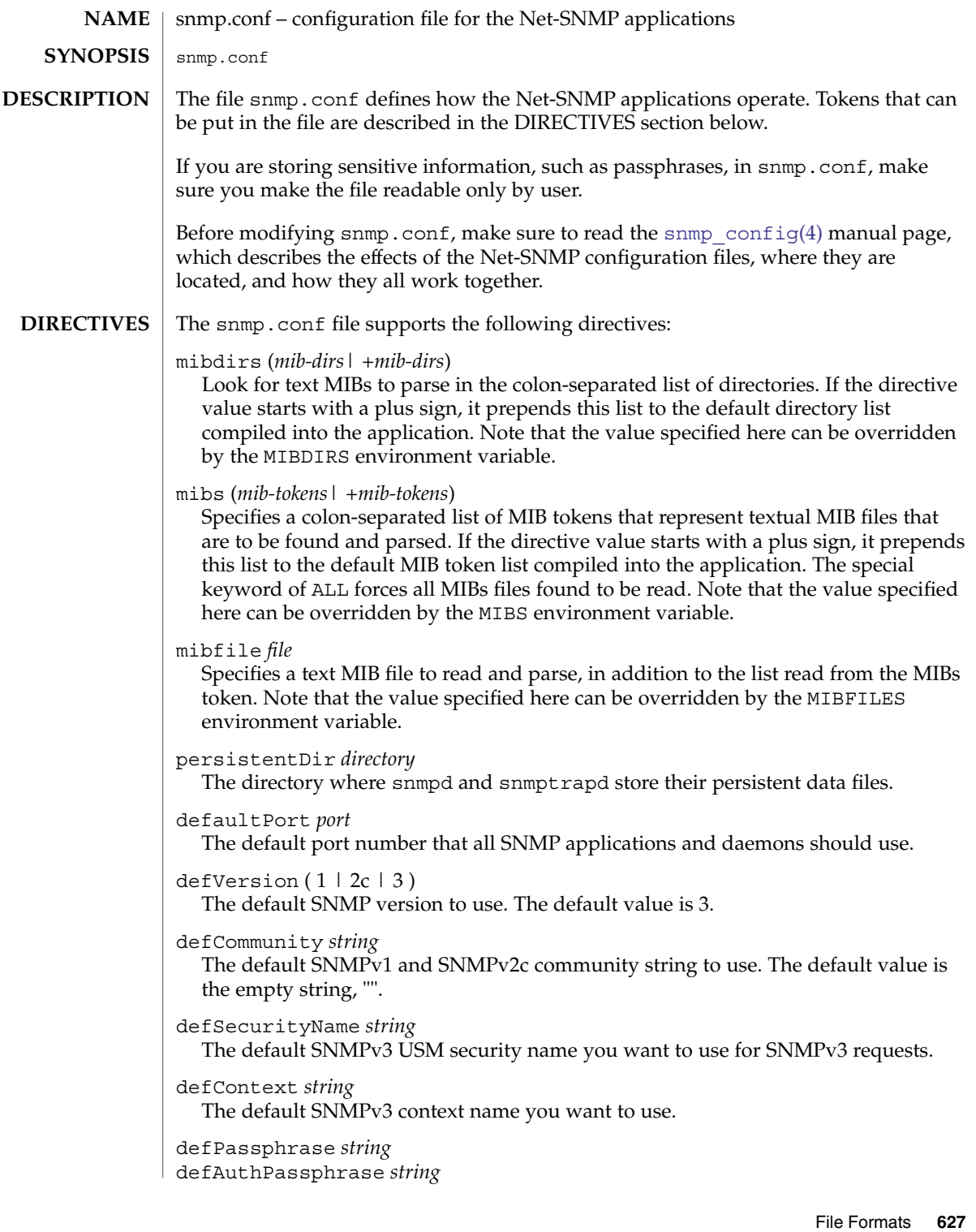

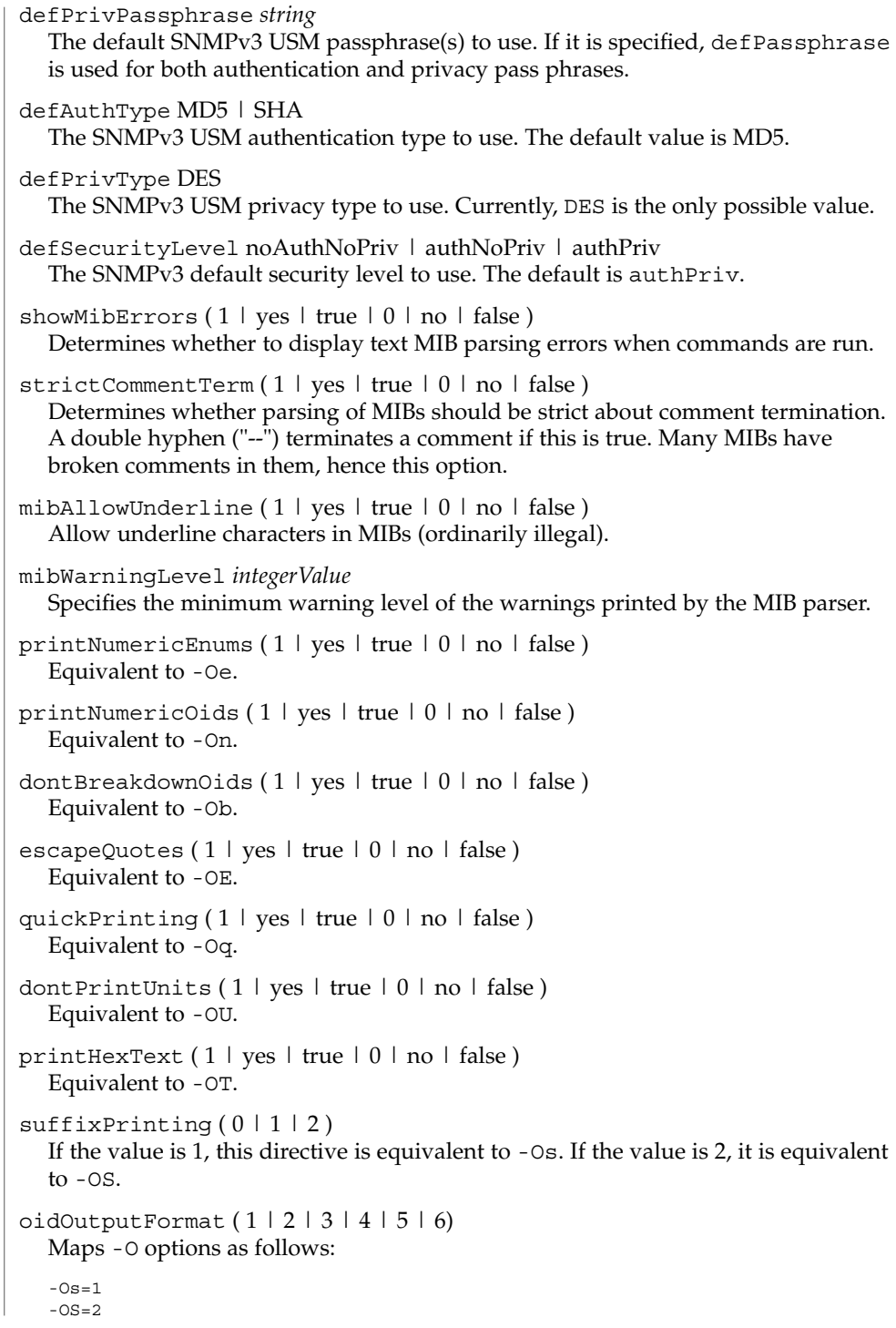

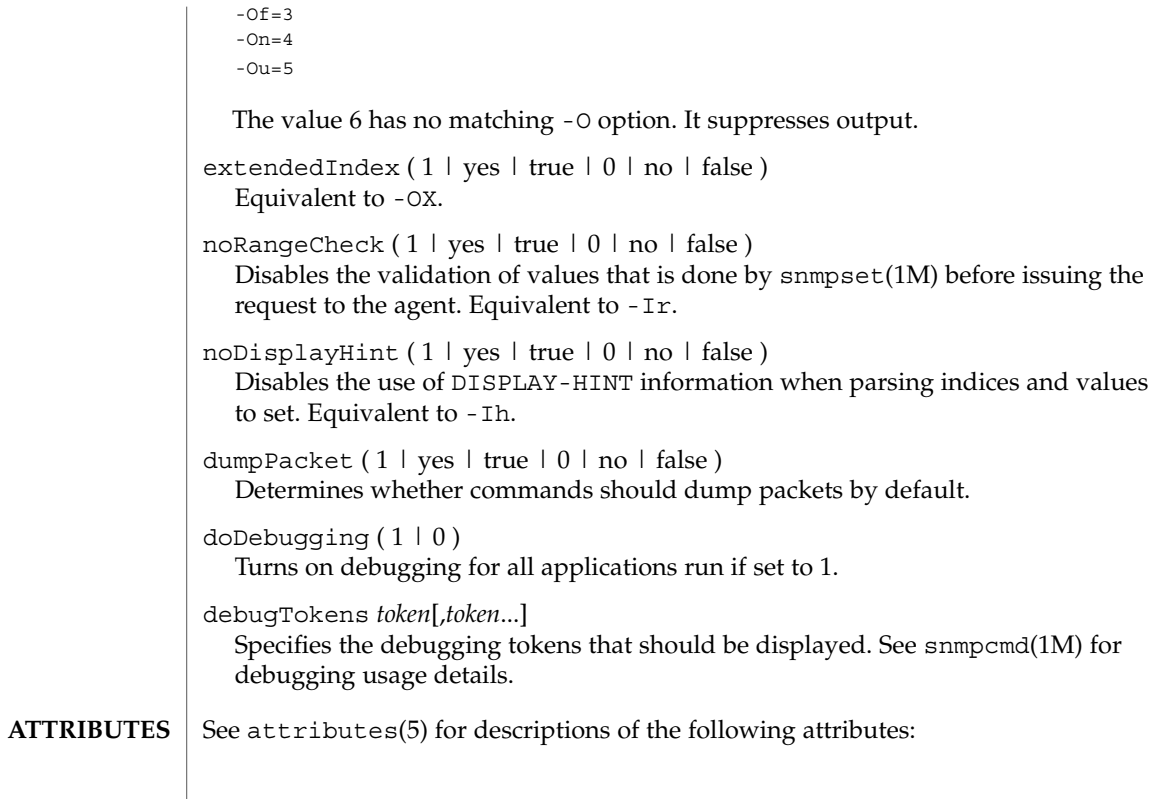

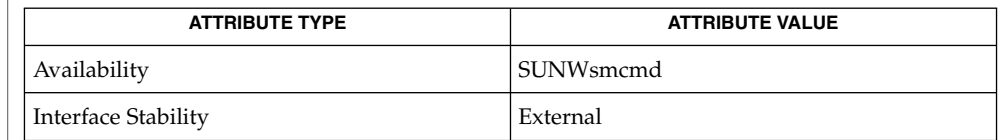

 $\textbf{SEE \: \textbf{ALSO} \parallel \textbf{snmpcmd}}(1\text{M})$ ,  $\textbf{snmpset}(1\text{M})$ ,  $\textbf{snmp\_config}(4)$ ,  $\texttt{attributes}(5)$ 

<span id="page-629-0"></span>snmp\_config(4)

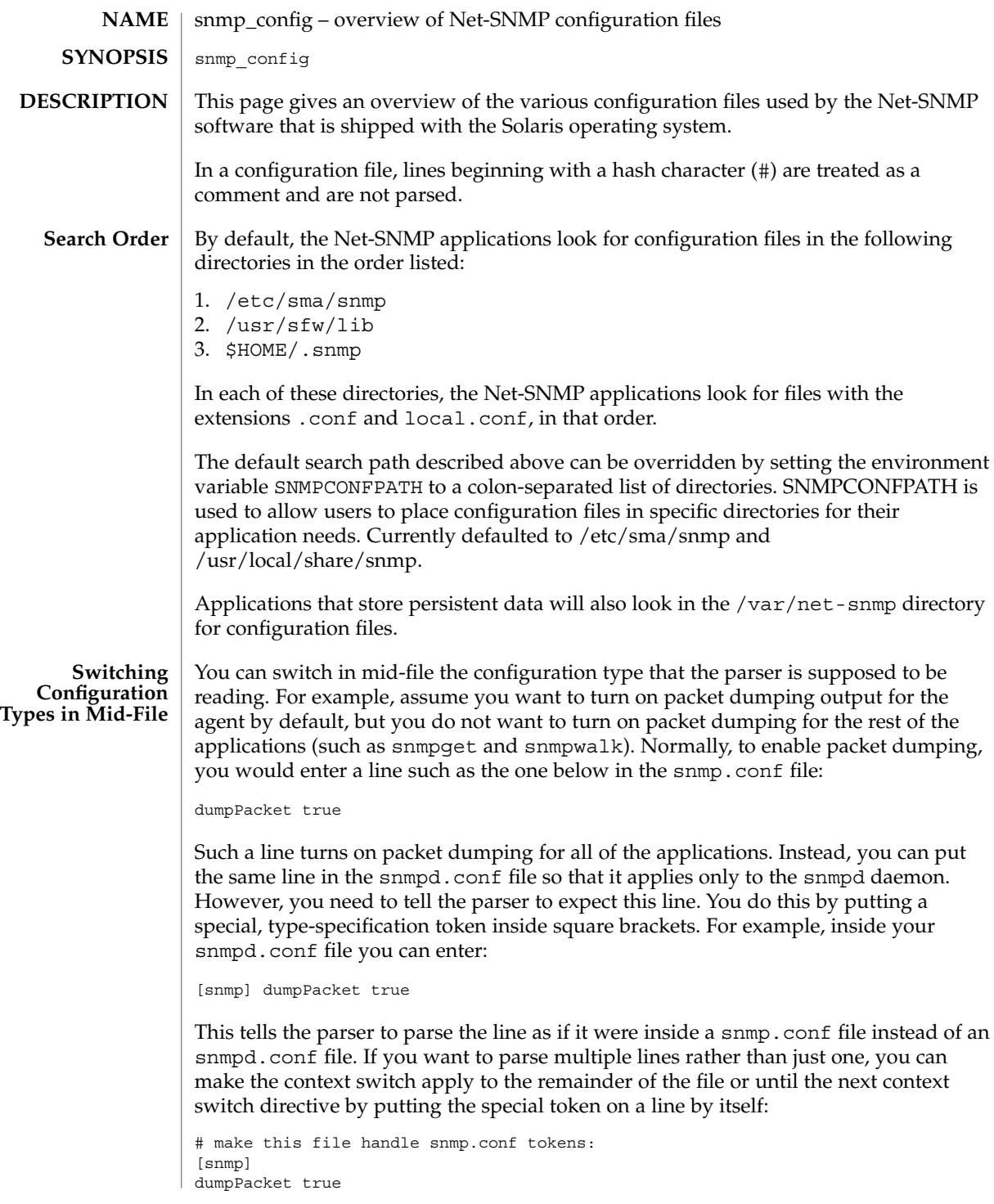

# snmp\_config(4)

logTimestamp true # return to our original snmpd.conf tokens: [snmpd] rocommunity mypublic

**ATTRIBUTES** See attributes(5) for descriptions of the following attributes:

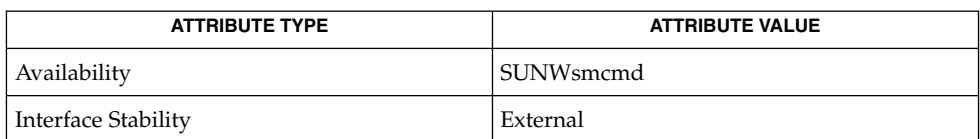

**SEE ALSO**

[snmpd.conf](#page-631-0)(4), attributes(5), sma\_snmp(5)

<span id="page-631-0"></span>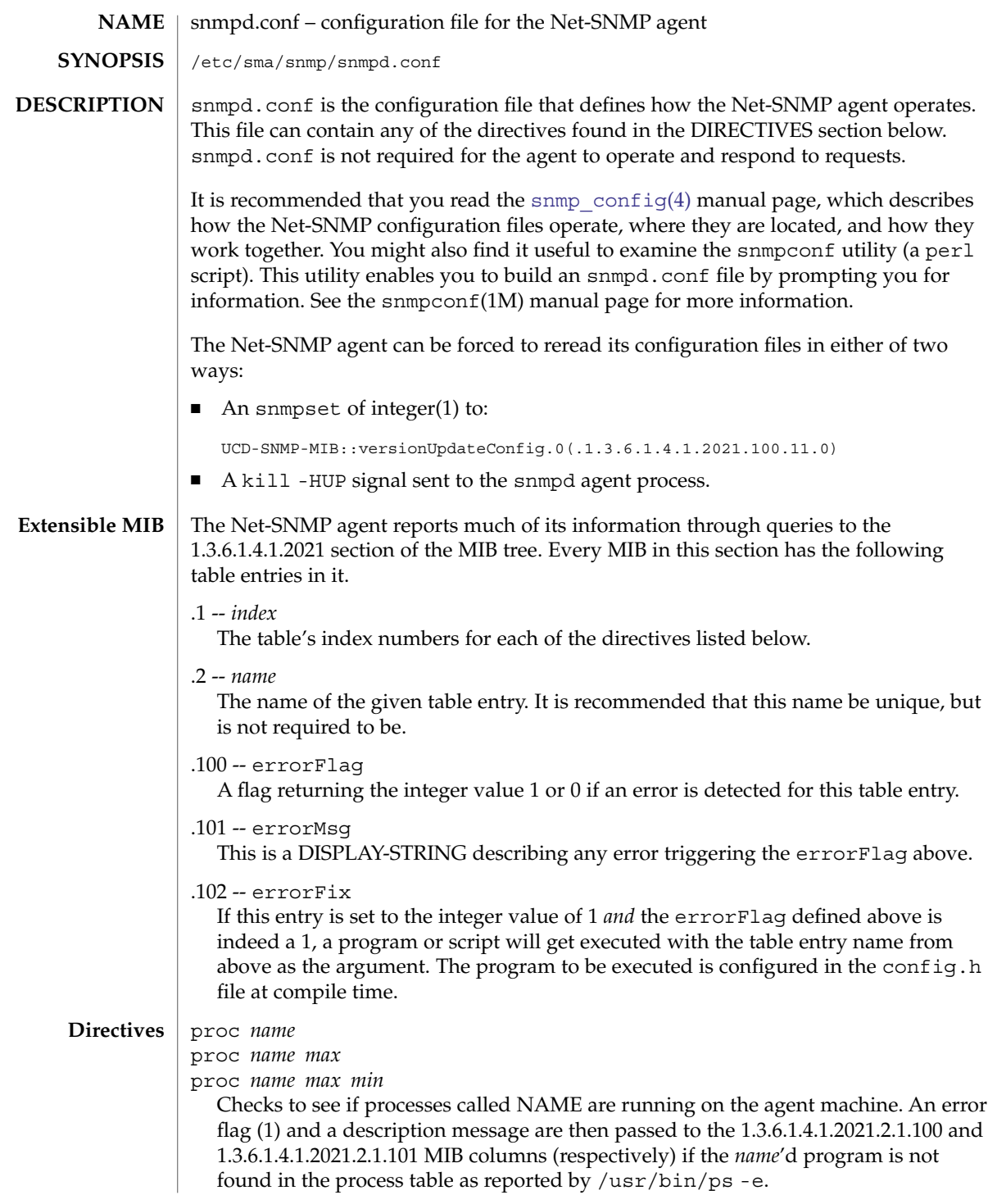

If *max* and *min* are not specified, *max* is assumed to be infinity and *min* is assumed to be 1.

If *max* is specified but *min* is not specified, *min* is assumed to be 0.

procfix *name prog args*

Registers a command that knows how to fix errors with the given process *name*. When 1.3.6.1.4.1.2021.2.1.102 for a given *name*'d program is set to the integer value of 1, this command will be called. It defaults to a compiled value set using the PROCFIXCMD definition in the config.h file.

exec *name prog args*

exec *mibnum name prog args*

If *mibnum* is not specified, the agent executes the named *prog* with arguments of *args* and returns the exit status and the first line of the stdout output of the *prog* program to queries of the 1.3.6.1.4.1.2021.8.1.100 and 1.3.6.1.4.1.2021.8.1.101 mib columns (respectively). All stdout output beyond the first line is silently truncated.

If *mibnum* is specified, it acts as above but returns the exit status to *mibnum*.100.0 and the entire stdout output to the table *mibnum*.101 in a MIB table. In this case, the *mibnum*.101 mib contains the entire stdout output, one MIB table entry per line of output (that is, the first line is output as *mibnum*.101.1, the second at *mibnum*.101.2, and so forth).

The *mibnum* must be specified in dotted-integer notation and cannot be specified as .iso.org.dod.internet... (this would instead be .1.3.6.1...).

The agent caches the exit status and stdout of the executed program for 30 seconds after the initial query. This is to increase speed and maintain consistency of information for consecutive table queries. The cache can be flushed by a snmp-set request of integer(1) to 1.3.6.1.4.1.2021.100.VERCLEARCACHE.

execfix *name prog args*

Registers a command that knows how to fix errors with the given exec or sh *name*. When 1.3.6.1.4.1.2021.8.1.102 for a given *name*'d entry is set to the integer value of 1, this command will be called. It defaults to a compiled value set using the EXECFIXCMD definition in the config.h file.

disk *path*

disk *path* [ *minspace* | *minpercent*% ]

Checks the named disks mounted at *path* for available disk space. If the disk space is less than *minspace* (kilobytes) if specified or less than *minpercent* (%) if a percent sign is specified, or DEFDISKMINIMUMSPACE (kilobytes) if not specified, the associated entry in the 1.3.6.1.4.1.2021.9.1.100 MIB table will be set to (1) and a descriptive error message will be returned to queries of 1.3.6.1.4.1.2021.9.1.101.

### load *max1*

load *max1 max5*

load *max1 max5 max15*

Checks the load average of the machine and returns an error flag (1) and a text-string error message to queries of 1.3.6.1.4.1.2021.10.1.100 and

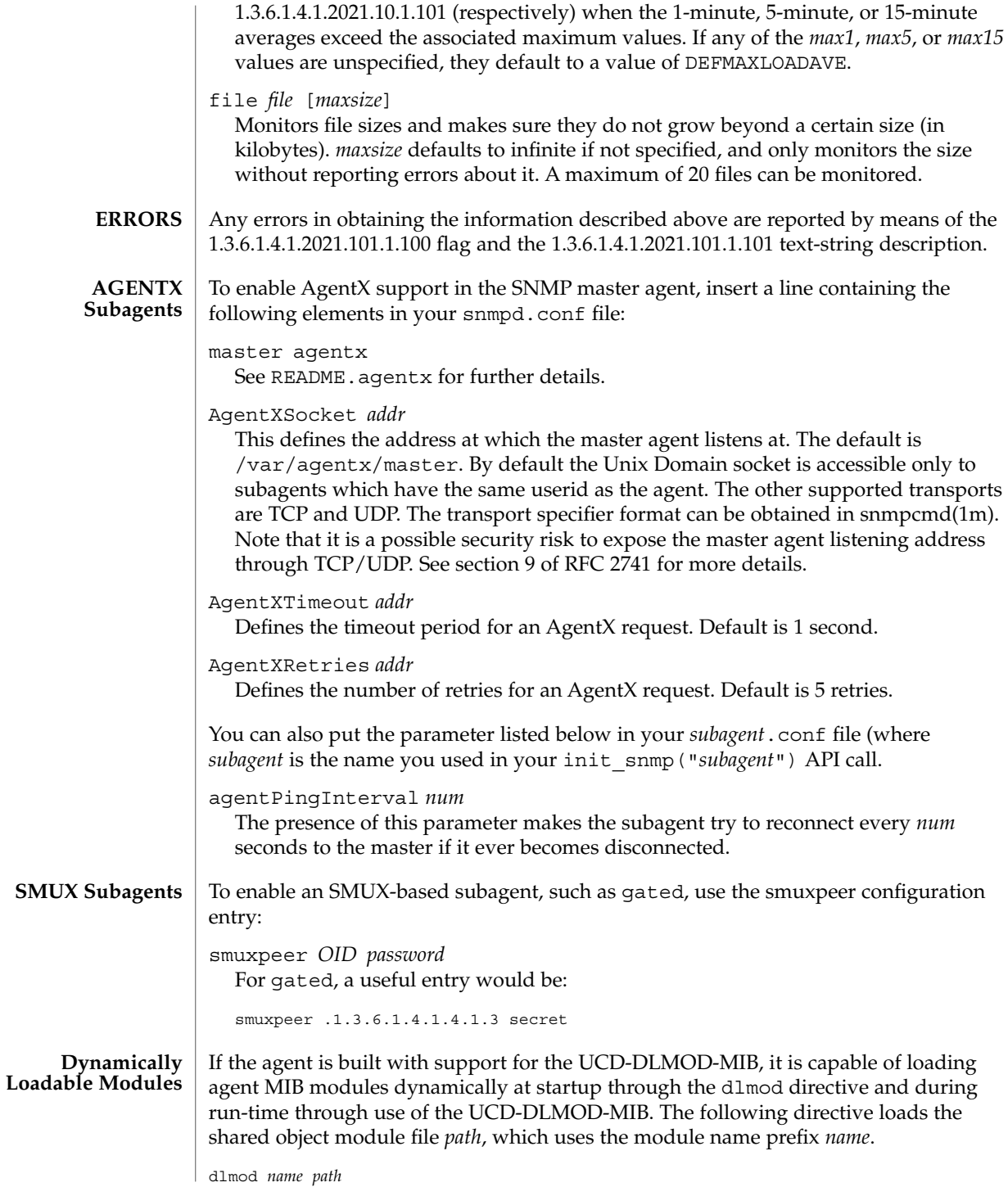

**634** man pages section 4: File Formats • Last Revised 10 Oct 2003

snmpd supports the View-Based Access Control Model (VACM) as defined in RFC 2575. To this end, it recognizes the following keywords in the configuration file: **Access Control**

- com2sec
- qroup
- access
- view

In addition snmpd recognizes some easier-to-use wrapper directives:

- rocommunity
- rwcommunity
- rouser
- rwuser

If IPv6 support has been enabled, the rocommunity6 and rwcommunity6 tokens are also available. This section defines how to configure the snmpd program to accept various types and levels of access.

```
rouser user [noauth|auth|priv] [OID]
rwuser user [noauth|auth|priv] [OID]
```
Creates an SNMPv3 USM user in the VACM access configuration tables. It is more efficient (and powerful) to use the combined group, access, and view directives, but these wrapper directives are much simpler.

The minimum level of authentication and privacy the user must use is specified by the first token (which defaults to auth). The OID parameter restricts access for that user to everything below the given OID.

```
rocommunity community [source] [OID]
rwcommunity community [source] [OID]
```
Create read-only and read-write communities that can be used to access the agent. They are a quick wrapper around the more complex and powerful com2sec, group, access, and view directive lines. They are not as efficient as these, because groups are not created, so the tables are potentially larger. These directives are not recommended for complex environments. If your environment is relatively simple or you can sustain a small negative performance impact, use these directives.

The format of the *source* token is described in the com2sec directive section below. The *OID* token restricts access for that community to everything below that given OID.

rocommunity6 *community* [*source*] [*OID*] rwcommunity6 *community* [*source*] [*OID*]

The equivalent directives to the rocommunity and rwcommunity directives for the transport domain UDPIPv6. They are valid only in specifying UDPIPv6 as the transport domain.

The format of the *source* token is described in the com2sec directive section below. The *OID* token restricts access for that community to everything below that given OID.

### com2sec *name source community*

Specifies the mapping from a source/community pair to a security name. *source* can be a hostname, a subnet, or the word default. A subnet can be specified as *IP*/*mask* or *IP*/*bits*. The first source/community combination that matches the incoming packet is selected.

### com2sec6 *name source community*

The IPv6 version of com2sec. A subnet can be specified as *IPv6*/*IPv6mask* or *IPv6*/*bits*. Valid only in specifing UDPIPv6 as the transport domain.

### group *name model security*

Defines the mapping from *securitymodel*/*securityname* to a group. *model* is one of v1, v2c, or usm.

access *name context model level prefx read write notify*

Maps from *group*/*security* and *model*/*security* level to a view. *model* is one of any, v1, v2c, or usm. *level* is one of noauth, auth, or priv. *prefx* specifies how *context* should be matched against the context of the incoming PDU, either exact or prefix. *read*, *write* and *notify* specifies the view to be used for the corresponding access. For v1 or v2c access, *level* will be noauth, and *context* will be empty.

### view *name type subtree* [*mask*]

Defines the named view. *type* is either included or excluded. *mask* is a list of hex octets, separated by a period (.) or a colon (:). The *mask* defaults to ff if not specified.

Use of the mask allows you to control access to one row in a table in a relatively simple way. As an example, as an ISP you might consider giving each customer access to his or her own interface:

```
view cust1 included interfaces.ifTable.ifEntry.ifIndex.1 ff.a0
view cust2 included interfaces.ifTable.ifEntry.ifIndex.2 ff.a0
# interfaces.ifTable.ifEntry.ifIndex.1 == .1.3.6.1.2.1.2.2.1.1.1
```

```
# ff.a0 == 11111111.10100000
```
These entries cover up and include the row index, yet still allow the user to vary the field of the row.

The following are VACM examples:

```
# sec.name source community
com2sec local localhost private
com2sec mynet 10.10.10.0/24 public
com2sec public default public
com2sec6 mynet fec0::/64 public
```
# sec.model sec.name group mygroup v1 mynet group mygroup v2c mynet group mygroup usm mynet group local v1 local group local v2c local group local usm local

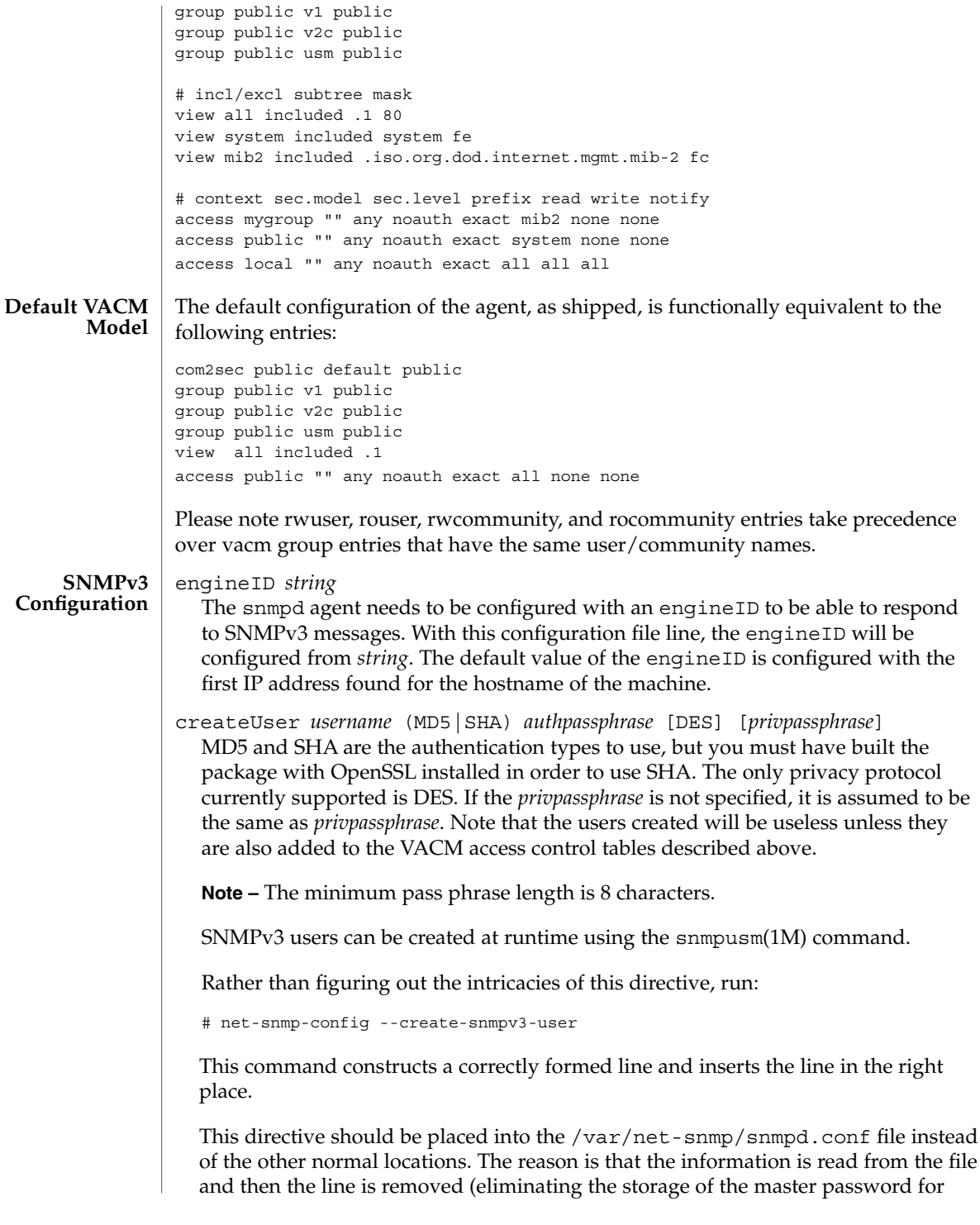

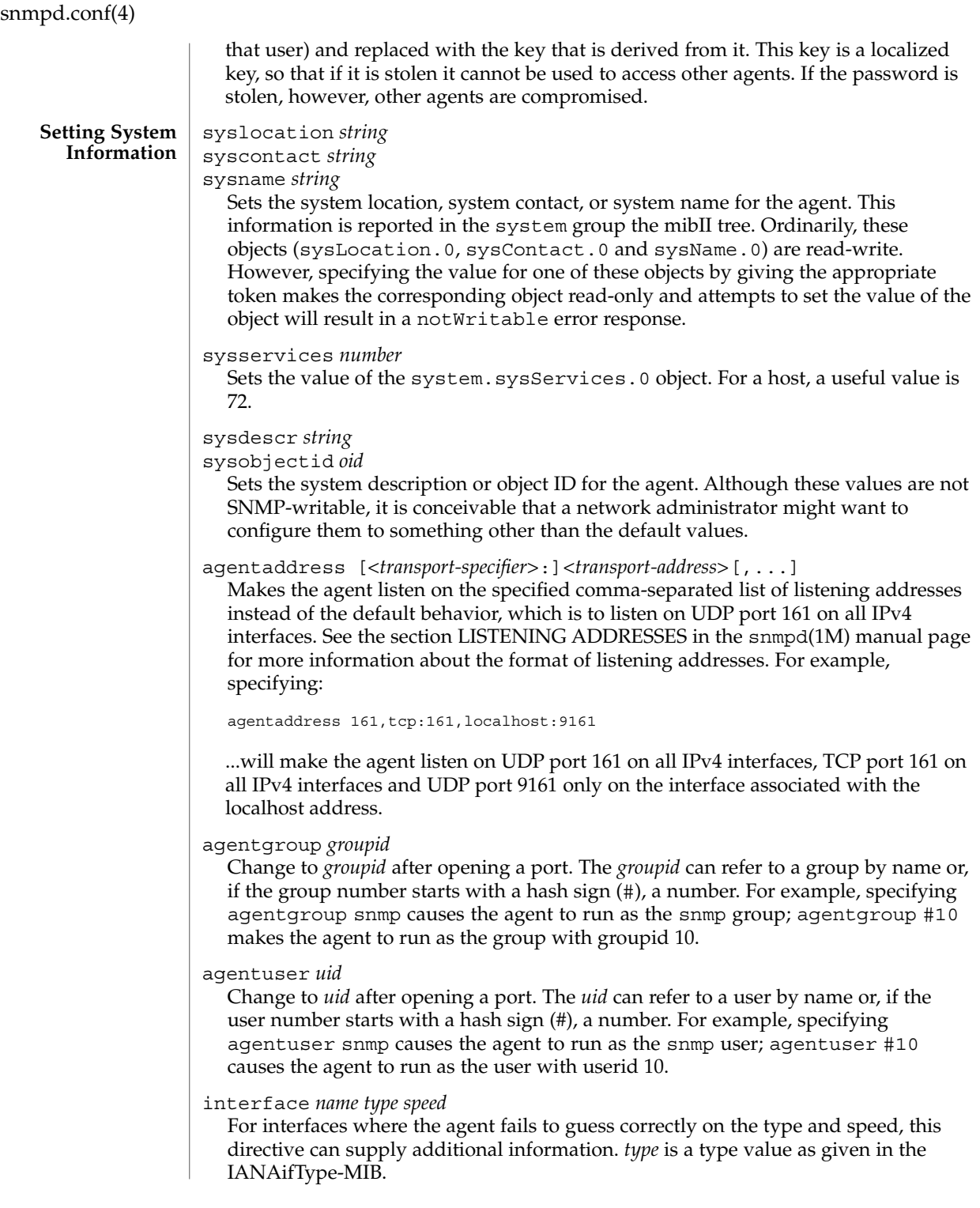

ignoredisk *string*

This directive ensures that an agent does not timeoout for disk *string*. When scanning for available disk devices, the agent might block in trying to open all possible disk devices. This might lead to a timeout when walking the device tree. The occurrence of such timeouts is highly unpredictable.

If you experience such behavior, you might add this directive and give all device names not to be checked (that is, opened). You might have more than one such directive in your configuration file specifying all devices not to be opened. You might also specify those devices using wildcards similar to the syntax you can use in a Bourne shell, as shown in the examples below.

The following are example ignoredisk directives:

The following directive prevents the device /dev/rdsk/c0t2d0 from being scanned:

ignoredisk /dev/rdsk/c0t2d0

The following directive prevents all devices /dev/rdsk/c0tXd0 except /dev/rdsk/c0t6d0 from being scanned.

ignoredisk /dev/rdsk/c0t[!6]d0

For most systems, the following directive is similar:

ignoredisk /dev/rdsk/c0t[0-57-9a-f]d0

The following directive prevents all devices whose device names start with /dev/rdsk/c1 from being scanned.

ignoredisk /dev/rdsk/c1\(\*\*

The following directive prevents all devices /dev/rdsk/cXt0d0 (where X can be any character) from being scanned.

ignoredisk /dev/rdsk/c?t0d0

You can use more than one such wildcard expression in a such directive.

storageUseNFS *number*

Setting storageUseNFS to 1 causes all NFS and NFS-like file systems to be marked as Network Disks in the hrStorageTable. This is according to RFC 2790. Not setting storageUseNFS or setting it to 2 causes NFS and NFS-like file systems to be marked as Fixed Disks, as it has been in previous versions of the ucd-snmp SNMP agent.

authtrapenable *number*

Setting authtrapenable to 1 enables generation of authentication failure traps. The default value is disabled(2). Ordinarily, the corresponding object (snmpEnableAuthenTraps.0) is read-write, but setting its value by means of this token makes the object read-only and attempts to set the value of the object will result in a notWritable error response.

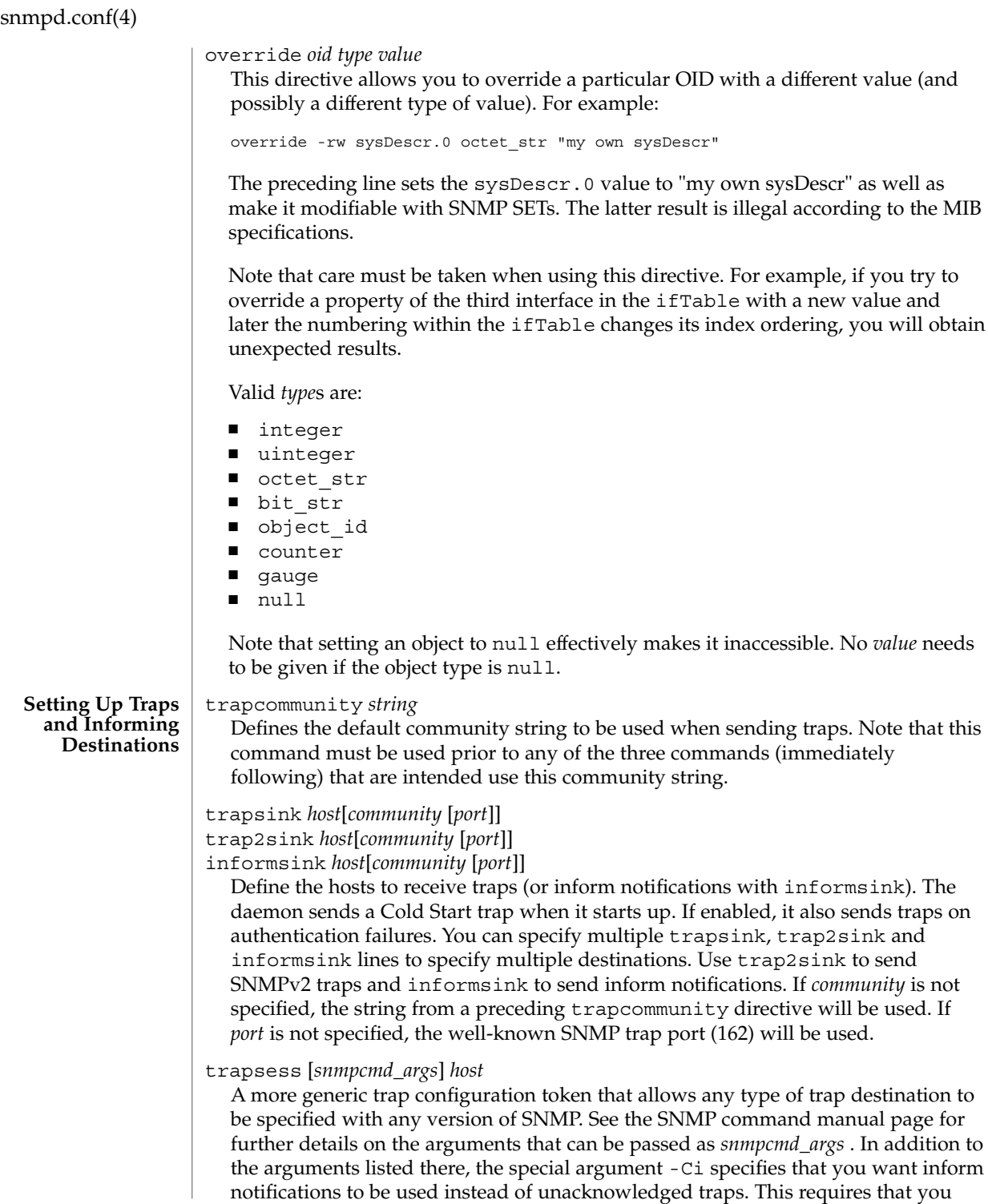

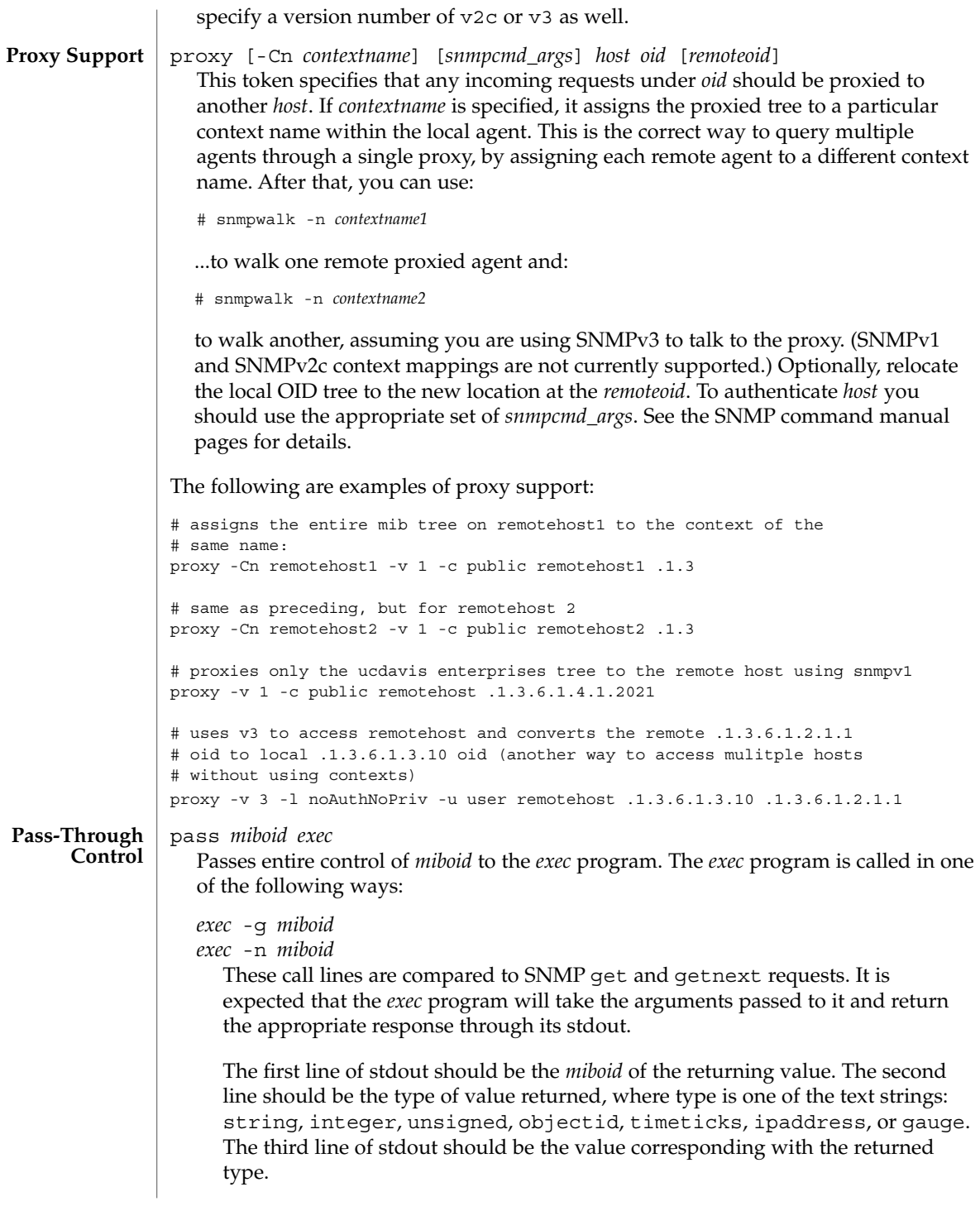

For example, if a script was to return the value integer value "42" in response to a request for .1.3.6.1.4.100, the script should return the following three lines:

```
.1.3.6.1.4.100
integer
42
```
To indicate that the script is unable to comply with the request because of an end-of-MIB condition or an invalid request, simply exit and return no output to stdout. An SNMP error will be generated corresponding to the SNMP noSuchName response.

*exec* -s *miboid type value*

For SNMP set requests, use the call method shown above. The *type* passed to the *exec* program is one of the text strings: integer, counter, gauge, timeticks, ipaddress, objid, or string. This string indicates the type of *value* passed in the next argument.

With no return to stdout, you can assume the set to have been successful. Otherwise, return one of the following error strings to signal an error: either not-writable or wrong-type. In the latter case the appropriate error response will be generated.

By default, the only community allowed to write (that is, issue an snmpset) to your script will be the "private" community or community #2, if defined differently by the community token discussed above. Which communities are allowed write access are controlled by the RWRITE definition in the snmplib/snmp\_impl.h source file.

The following is an example of this directive, from snmpd.conf:

pass .1.3.6.1.4.1.2021.255 /path/to/local/passtest

pass\_persist *miboid exec*

Passes entire control of *miboid* to the *exec* program. Similar to pass, but the *exec* program continues to run after the initial request is answered. Also, both pass and pass\_persist block till they return.

Upon initialization, *exec* is passed the string "PING\n" in stdin; it should respond by sending "PONG\n" to stdout.

For get and getnext requests, *exec* program is passed two lines, the command (get or getnext) and the *miboid*. It should return three lines, the MIB OID, the type of value returned, and the value associated with the returned type.

For example, if the value for .1.3.6.1.4.100 was requested, the following 2 lines would be passed in to stdin:

```
get
.1.3.6.1.4.100
```
To return the value of, say, 42, the script would write to stdout:

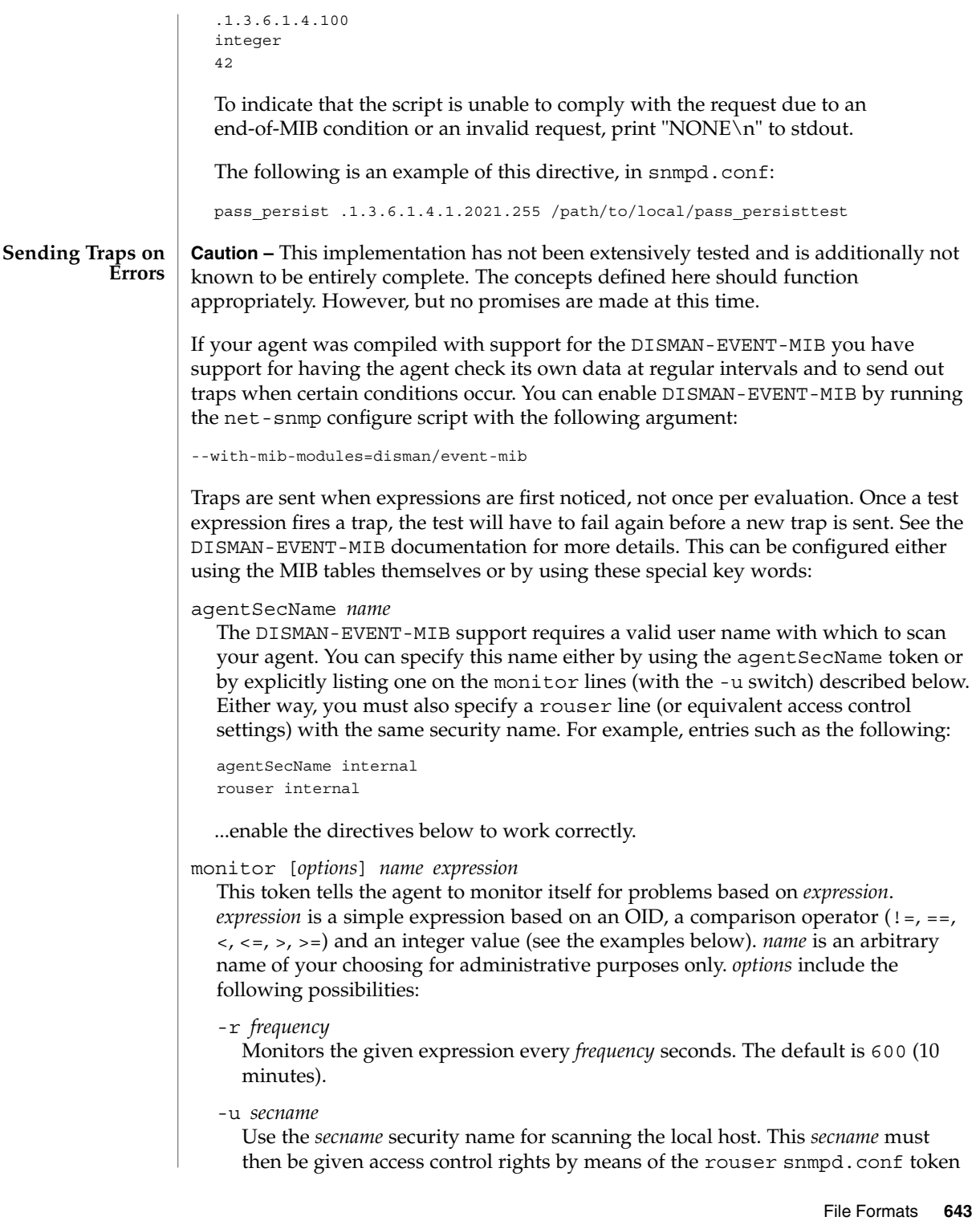

or similar mechanism for this expression to be valid. If not specified, it uses the default security name specified by the agentsecname snmpd.conf token. Either the -u flag or a valid agentsecname token must be specified and that name must be given proper access control rights with a rouser token.

```
-o OID
```
Specifies additional object values to be delivered in the resulting trap, in addition to the normal trap objects. This option is useful for obtaining other columns in the table for the row that triggered the expression. See the examples below for more details.

The following example configuration checks the hrSWRunPerfTable table (listing running processes) for any process that is consuming more than10 Mb of memory. It performs this check every 600 seconds (the default). For every process it finds exceeding the limit, it will send out exactly one notification. In addition to the normal hrSWRunPerfMem OID and value sent in the trap, the hrSWRunName object will also be sent. Note that the hrSWRunName object occurs in a different table, but since the indexes to the two tables are the same, you achieve the desired result.

```
rouser me
monitor -u me -o sysUpTime.0 -o hrSWRunName "high process memory" \
hrSWRunPerfMem > 10000
```
The preceding line would produce a trap which, when formatted by snmptrapd, would display as follows:

```
2002-04-05 13:33:53 localhost.localdomain [udp:127.0.0.1:32931]:
sysUpTimeInstance = Timeticks: (1629) 0:00:16.29 snnpTrapOID.0 = \{OID: mteTrigger Fired mteHotTrigger = high process memory \
mteHotTargetName = mteHotContextName = mteHotOID = \nOID: hrSWRunPerfMem.1968 mteHotValue = \
28564 hrSWRunName.1968 = "xemacs"
```
The preceding shows an xemacs process using 28 Mb of resident memory.

### defaultMonitors yes

By default, the agent and the DISMAN-EVENT-MIB support are not functional until configured. A typical use of the agent to watch several tables within the UCD-SNMP-MIB that are designed specifically for reporting problems. If the defaultMonitors yes line is put into the snmpd.conf file, accompanied by an appropriate agentSecName line and an rouser line, the following monitoring conditions will be installed:

```
monitor -o prNames -o prErrMessage "process table" prErrorFlag != 0
monitor -o memErrorName -o memSwapErrorMsg "memory" memSwapError != 0
monitor -o extNames -o extOutput "extTable" extResult != 0
monitor -o dskPath -o dskErrorMsg "dskTable" dskErrorFlag != 0
monitor -o laNames -o laErrMessage "laTable" laErrorFlag != 0
monitor -o fileName -o fileErrorMsg "fileTable" fileErrorFlag != 0
```
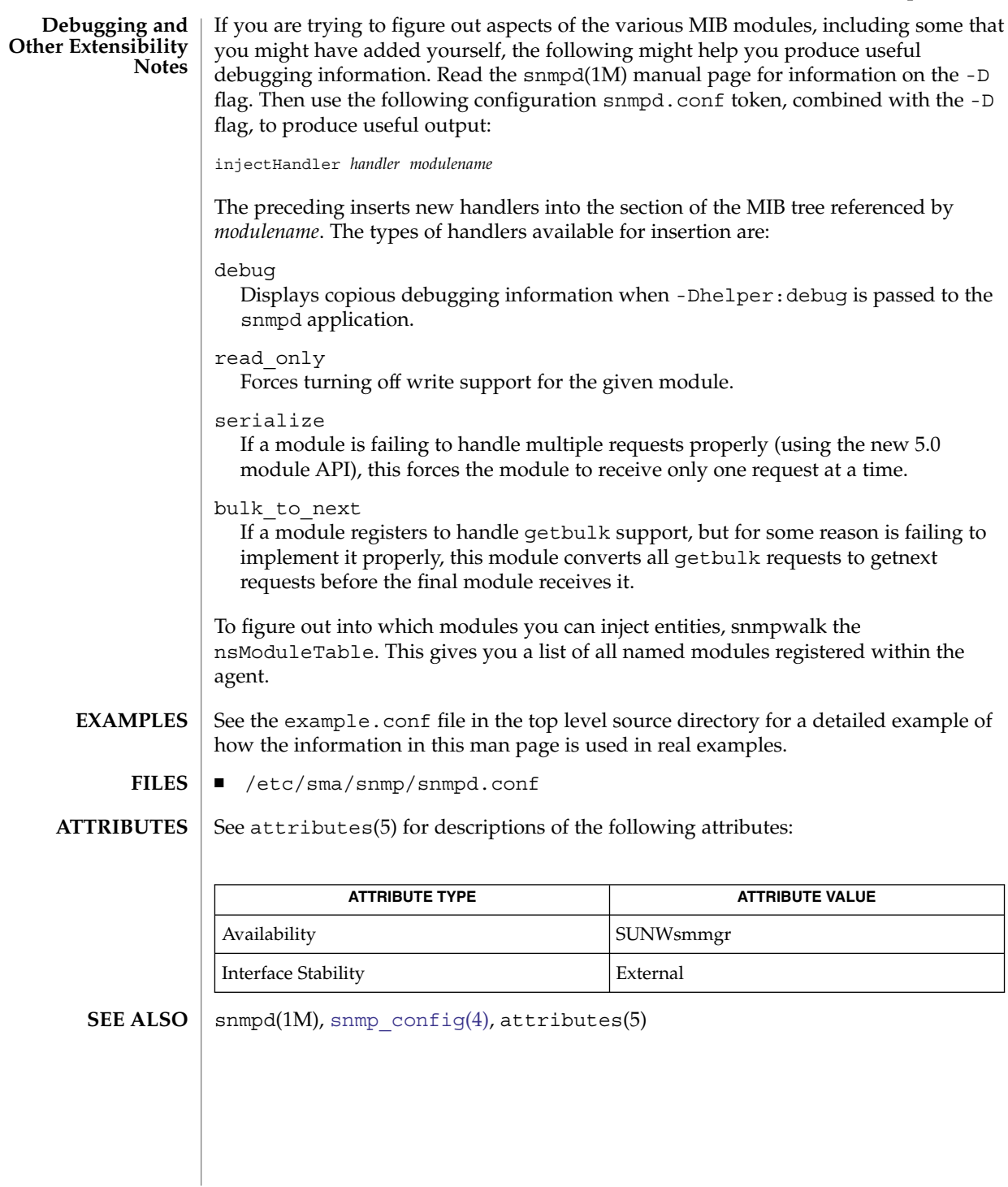

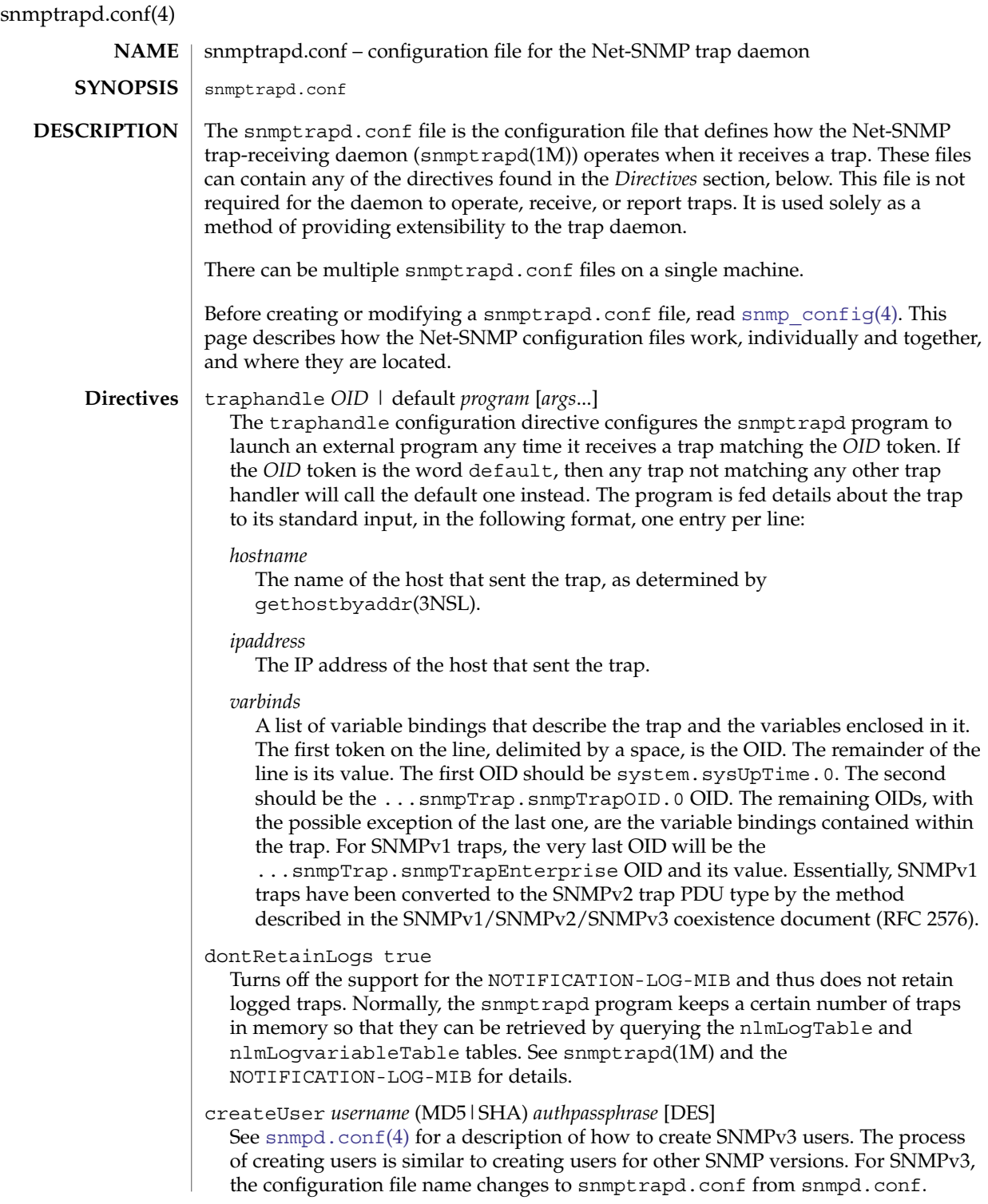

# snmptrapd.conf(4)

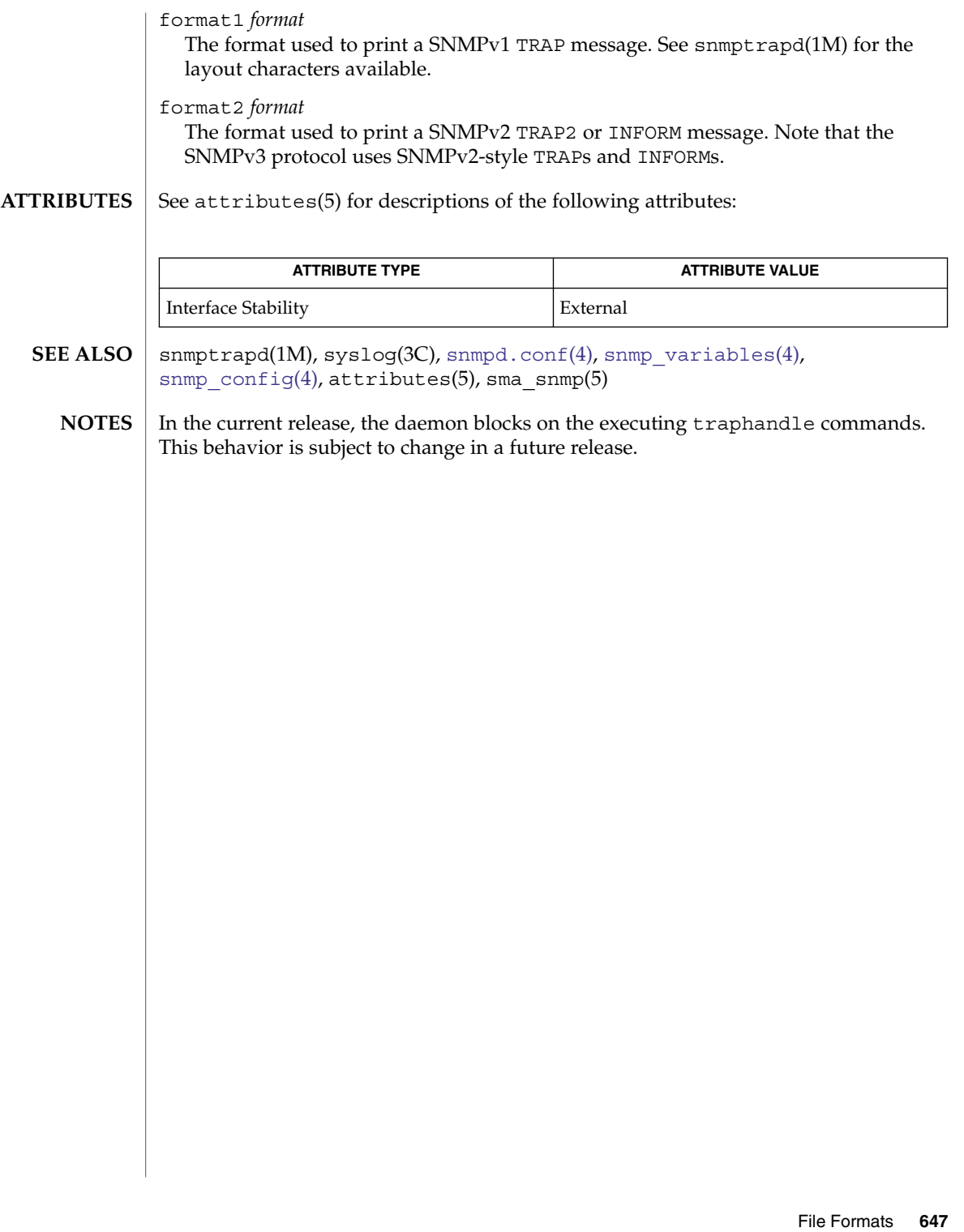

<span id="page-647-0"></span>snmp\_variables(4)

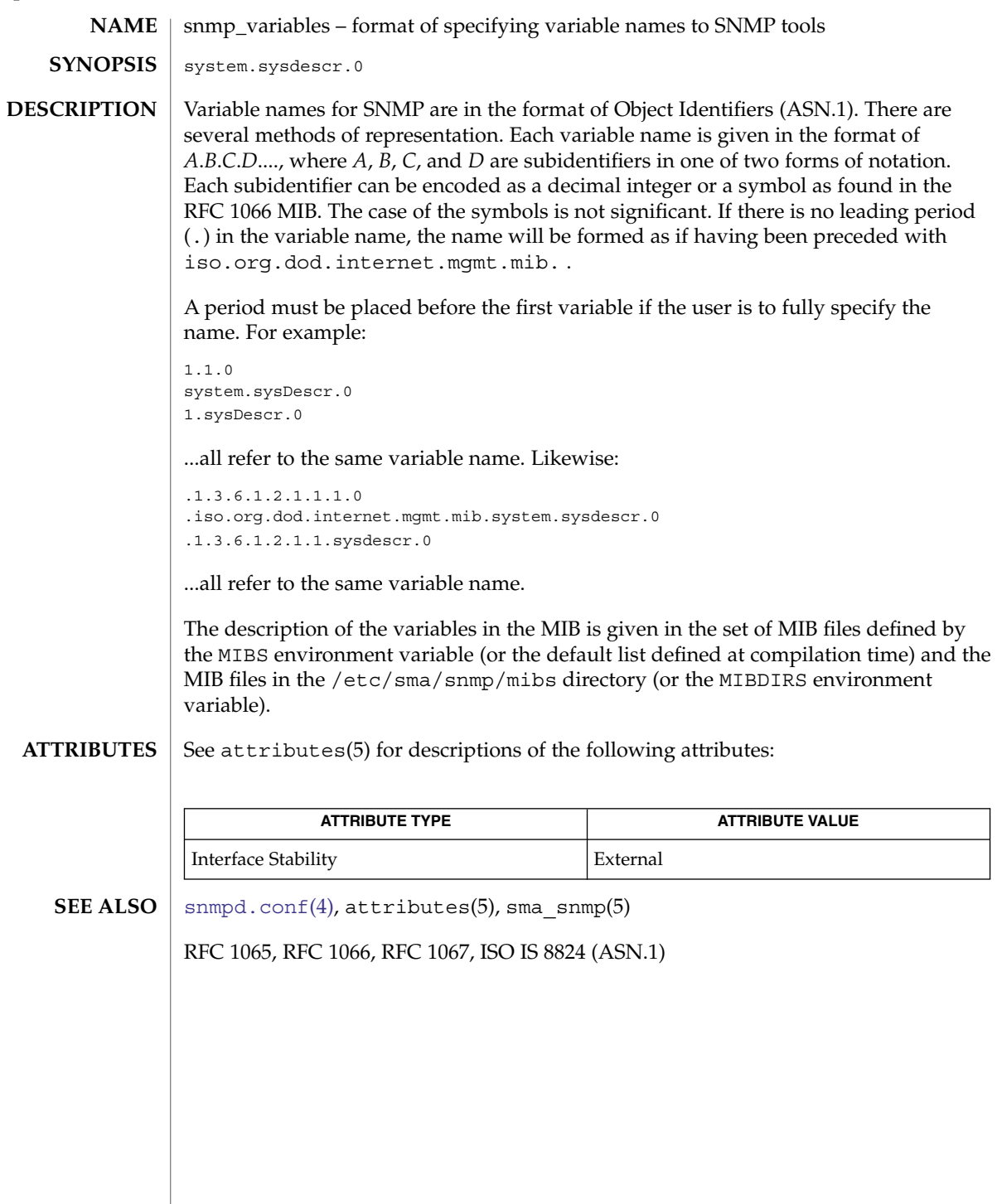

**648** man pages section 4: File Formats • Last Revised 16 Jan 2004
sock2path(4)

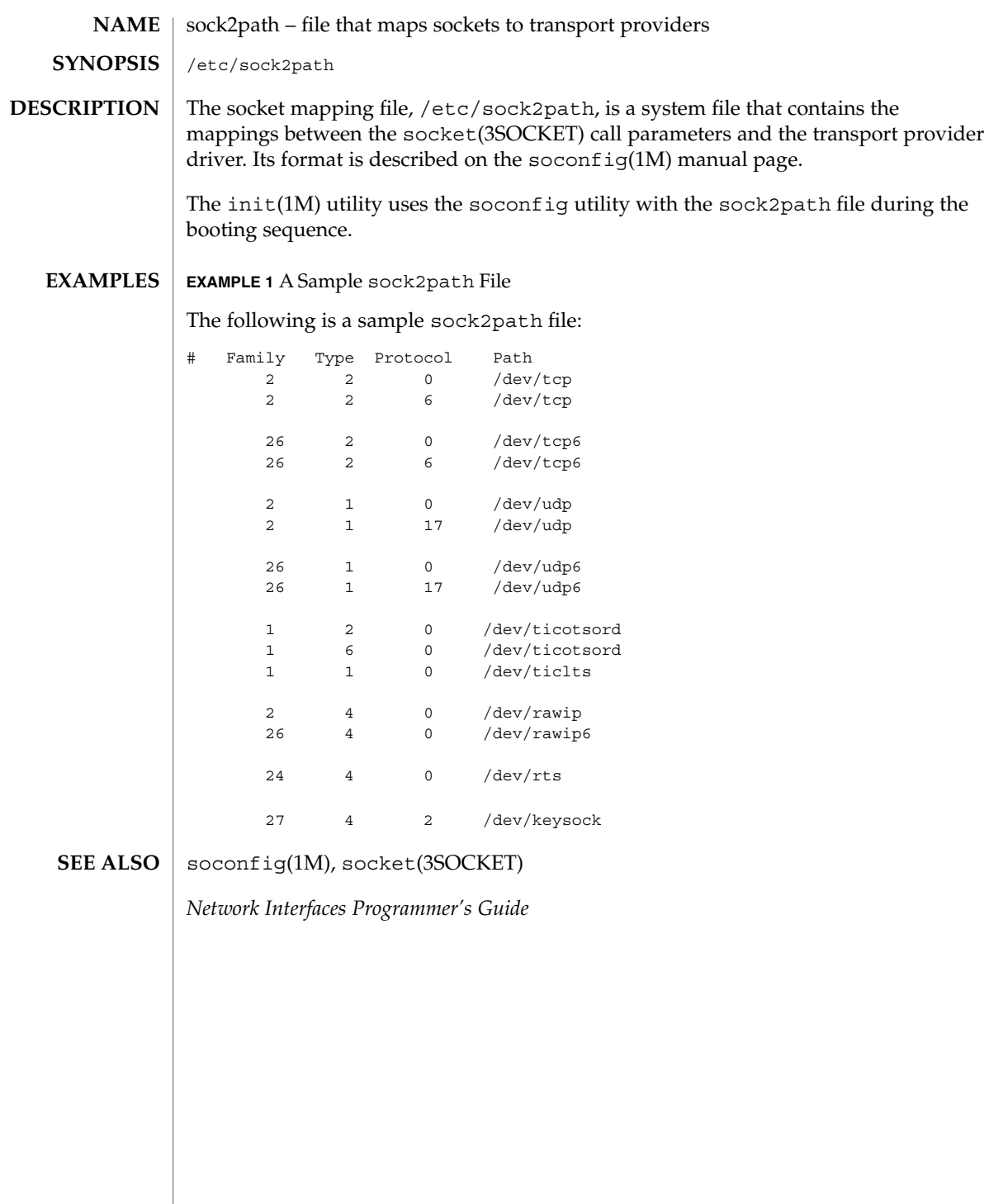

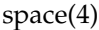

space – disk space requirement file **NAME**

space is an ASCII file that gives information about disk space requirements for the target environment. The space file defines space needed beyond what is used by objects defined in the [prototype](#page-539-0)(4) file; for example, files which will be installed with the installf(1M) command. The space file should define the maximum amount of additional space that a package will require. **DESCRIPTION**

The generic format of a line in this file is:

*pathname blocks inodes*

Definitions for the fields are as follows:

*pathname* Specify a directory name which may or may not be the mount point for a filesystem. Names that do not begin with a slash ('/') indicate relocatable directories. *blocks* Define the number of disk blocks required for installation of the files and directory entries contained in the pathname (using a 512-byte block size).

*inodes* Define the number of inodes required for installation of the files and directory entries contained in the pathname.

**EXAMPLE 1** A sample file. **EXAMPLES**

> # extra space required by config data which is # dynamically loaded onto the system data 500 1

installf(1M), [prototype](#page-539-0)(4) **SEE ALSO**

*Application Packaging Developer's Guide*

<span id="page-650-0"></span>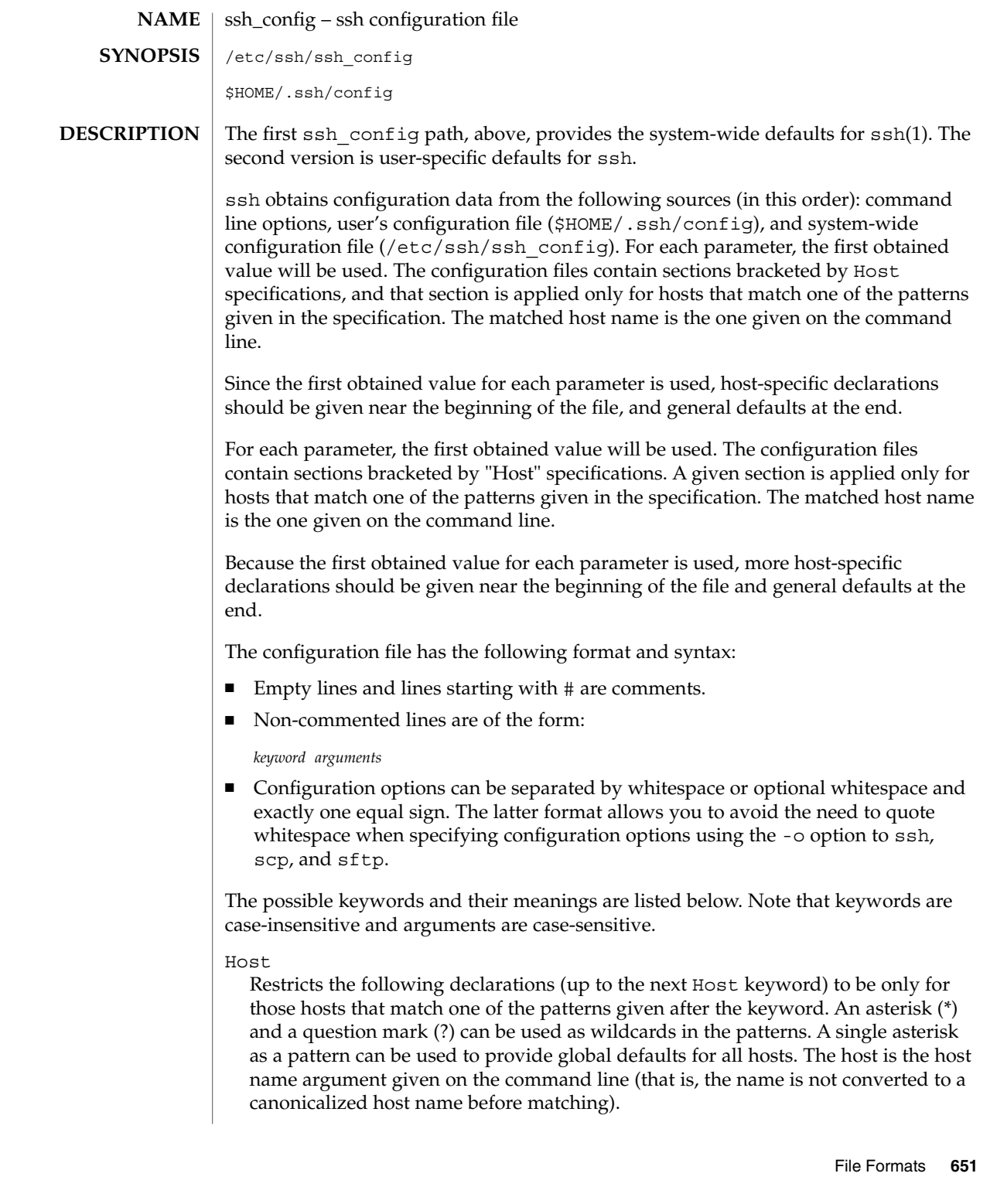

### ssh\_config(4)

#### BatchMode

The argument must be yes or no. If set to yes, passphrase/password querying will be disabled. This option is useful in scripts and other batch jobs where you have no user to supply the password.

#### BindAddress

Specify the interface to transmit from on machines with multiple interfaces or aliased addresses. Note that this option does not work if UsePrivilegedPort is set to yes.

#### CheckHostIP

If this flag is set to yes, ssh will additionally check the host IP address in the known\_hosts file. This allows ssh to detect if a host key changed due to DNS spoofing. If the option is set to no, the check will not be executed.

#### Cipher

Specifies the cipher to use for encrypting the session in protocol version 1; blowfish and 3des are the only valid values.

#### Ciphers

Specifies the ciphers allowed for protocol version 2 in order of preference. Multiple ciphers must be comma-separated. The default is:

aes128-ctr,aes128-cbc,arcfour,3des-cbc,blowfish-cbc

#### ClearAllForwardings

Specifies that all local, remote, and dynamic port forwardings specified in the configuration files or on the command line be cleared. This option is primarily useful when used from the ssh command line to clear port forwardings set in configuration files and is automatically set by  $\text{scp}(1)$  and  $\text{sttp}(1)$ . The argument must be yes or no. The default is no.

#### Compression

Specifies whether to use compression. The argument must be yes or no. Defaults to no.

#### CompressionLevel

Specifies the compression level to use if compression is enabled. The argument must be an integer from 1 (fast) to 9 (slow, best). The default level is 6, which is good for most applications. kNote that this option applies to protocol version 1 only.

#### ConnectionAttempts

Specifies the number of tries (one per second) to make before falling back to rsh or exiting. The argument must be an integer. This can be useful in scripts if the connection sometimes fails. The default is 1.

#### DynamicForward

Specifies that a TCP/IP port on the local machine be forwarded over the secure channel. The application protocol is then used to determine where to connect to from the remote machine. The argument must be a port number. Currently the SOCKS4 protocol is supported, and ssh will act as a SOCKS4 server. Multiple forwardings can be specified and additional forwardings can be specified on the command line. Only the superuser can forward privileged ports.

### EscapeChar

Sets the escape character. The default is tilde  $(\sim)$ . The escape character can also be set on the command line. The argument should be a single character,  $\hat{\ }$ , followed by a letter, or none to disable the escape character entirely (making the connection transparent for binary data).

### FallBackToRsh

Specifies that if connecting with ssh fails due to a connection refused error (there is no sshd(8) listening on the remote host), rsh(1) should automatically be used instead (after a suitable warning about the session being unencrypted). The argument must be yes or no.

#### ForwardAgent

Specifies whether the connection to the authentication agent (if any) will be forwarded to the remote machine. The argument must be yes or no. The default is no.

Agent forwarding should be enabled with caution. Users with the ability to bypass file permissions on the remote host (for the agent's Unix-domain socket) can access the local agent through the forwarded connection. An attacker cannot obtain key material from the agent, however he can perform operations on the keys that enable him to authenticate using the identities loaded into the agent.

#### ForwardX11

Specifies whether X11 connections will be automatically redirected over the secure channel and DISPLAY set. The argument must be yes or no. The default is no.

X11 forwarding should be enabled with caution. Users with the ability to bypass file permissions on the remote host (for the user's X authorization database) can access the local X11 display through the forwarded connection. An attacker might then be able to perform activities such as keystroke monitoring.

### GatewayPorts

Specifies whether remote hosts are allowed to connect to local forwarded ports. By default, ssh binds local port forwardings to the loopback address. This prevents other remote hosts from connecting to forwarded ports. GatewayPorts can be used to specify that ssh should bind local port forwardings to the wildcard address, thus allowing remote hosts to connect to forwarded ports. The argument must be yes or no. The default is no.

#### GlobalKnownHostsFile

Specifies a file to use instead of /etc/ssh/ssh\_known\_hosts.

### GSSAPIAuthentication

Enables/disables GSS-API user authentication. The default is yes.

### GSSAPIKeyExchange

Enables/disables GSS-API-authenticated key exchanges. The default is yes.

This option is intended primarily to allow users to disable the use of GSS-API key exchange for SSHv2 when it would otherwise be selected and then fail (due to server misconfiguration, for example). SSHv2 key exchange failure always results in disconnection.

# ssh\_config(4)

This option also enables the use of the GSS-API to authenticate the user to the server after the key exchange. Note that GSS-API key exchange can succeed but the subsequent authentication using the GSS-API fail if the server does not authorize the user's GSS principal name to the target user account.

# GSSAPIDelegateCredentials

Enables/disables GSS-API credential forwarding. The default is no.

### GSSAPIStoreDelegatedCredentials

Controls whether sshd(1M) stores any GSS-API credentials delegated by clients.

# HostbasedAuthentication

Specifies whether to try rhosts-based authentication with public key authentication. The argument must be yes or no. The default is no. This option applies to protocol version 2 only and is similar to RhostsRSAAuthentication.

### HostKeyAlgorithms

Specifies the protocol version 2 host key algorithms that the client wants to use in order of preference. The default for this option is: ssh-rsa, ssh-dss.

### HostKeyAlias

Specifies an alias that should be used instead of the real host name when looking up or saving the host key in the host key database files. This option is useful for tunneling ssh connections or for multiple servers running on a single host.

### HostName

Specifies the real host name to log into. This can be used to specify nicknames or abbreviations for hosts. Default is the name given on the command line. Numeric IP addresses are also permitted (both on the command line and in HostName specifications).

# IdentityFile

Specifies a file from which the user's RSA or DSA authentication identity is read. The default is \$HOME/.ssh/identity for protocol version 1 and \$HOME/.ssh/id\_rsa and \$HOME/.ssh/id\_dsa for protocol version 2. Additionally, any identities represented by the authentication agent will be used for authentication. The file name can use the tilde syntax to refer to a user's home directory. It is possible to have multiple identity files specified in configuration files; all these identities will be tried in sequence.

### KeepAlive

Specifies whether the system should send TCP keepalive messages to the other side. If they are sent, death of the connection or crash of one of the machines will be properly noticed. However, this means that connections die if the route is down temporarily, which can be a source of annoyance.

The default is yes (to send keepalives), which means the client notices if the network goes down or the remote host dies. This is important in scripts, and many users want it too. To disable keepalives, the value should be set to no in both the server and the client configuration files.

LocalForward

Specifies that a TCP/IP port on the local machine be forwarded over the secure channel to a given *host*:*port* from the remote machine. The first argument must be a port number, and the second must be *host*:*port*. IPv6 addresses can be specified with an alternative syntax: *host*/*port*. Multiple forwardings can be specified and additional forwardings can be given on the command line. Only the superuser can forward privileged ports.

# LogLevel

Gives the verbosity level that is used when logging messages from ssh. The possible values are: FATAL, ERROR, INFO, VERBOSE, DEBUG, DEBUG1, DEBUG2, and DEBUG3. The default is INFO. DEBUG and DEBUG1 are equivalent. DEBUG2 and DEBUG3 each specify higher levels of verbose output.

### MACs

Specifies the MAC (message authentication code) algorithms in order of preference. The MAC algorithm is used in protocol version 2 for data integrity protection. Multiple algorithms must be comma-separated. The default is hmac-md5,hmac-sha1,hmac-sha1-96,hmac-md5-96.

### NoHostAuthenticationForLocalhost

This option can be used if the home directory is shared across machines. In this case localhost will refer to a different machine on each of the machines and the user will get many warnings about changed host keys. However, this option disables host authentication for localhost. The argument to this keyword must be yes or no. The default is to check the host key for localhost.

# NumberOfPasswordPrompts

Specifies the number of password prompts before giving up. The argument to this keyword must be an integer. The default is 3.

### PasswordAuthentication

Specifies whether to use password authentication. The argument to this keyword must be yes or no. Note that this option applies to both protocol versions 1 and 2. The default is yes.

### Port

Specifies the port number to connect on the remote host. The default is 22.

# Protocol

Specifies the protocol versions ssh should support in order of preference. The possible values are 1 and 2. Multiple versions must be comma-separated. The default is 1,2. This means that ssh tries version 1 and falls back to version 2 if version 1 is not available.

# PreferredAuthentications

Specifies the order in which the client should try protocol 2 authentication methods. This allows a client to prefer one method (for example, keyboard-interactive) over another method (for example, password). The default for this option is: hostbased,publickey,keyboard-interactive,password.

# ssh\_config(4)

### ProxyCommand

Specifies the command to use to connect to the server. The command string extends to the end of the line, and is executed with /bin/sh. In the command string, %h is substituted by the host name to connect and %p by the port. The string can be any valid command, and should read from its standard input and write to its standard output. It should eventually connect an sshd(1M) server running on some machine, or execute sshd -i somewhere. Host key management will be done using the HostName of the host being connected (defaulting to the name typed by the user). Note that CheckHostIP is not available for connects with a proxy command.

# PubkeyAuthentication

Specifies whether to try public key authentication. The argument to this keyword must be yes or no. The default is yes. This option applies to protocol version 2 only.

# RemoteForward

Specifies that a TCP/IP port on the remote machine be forwarded over the secure channel to a given *host*:*port* from the local machine. The first argument must be a port number, and the second must be *host*:*port*. IPv6 addresses can be specified with an alternative syntax: *host*/*port*. You can specify multiple forwardings and give additional forwardings on the command line. Only the superuser can forward privileged ports.

#### RhostsAuthentication

Specifies whether to try rhosts-based authentication. Note that this declaration affects only the client side and has no effect whatsoever on security. Disabling rhosts authentication can reduce authentication time on slow connections when rhosts authentication is not used. Most servers do not permit RhostsAuthentication because it is not secure (see RhostsRSAAuthentication). The argument to this keyword must be yes or no.

This option applies only to the protocol version 1 and requires that ssh be setuid root and that UsePrivilegedPort be set to yes.

## RhostsRSAAuthentication

Specifies whether to try rhosts-based authentication with RSA host authentication. This is the primary authentication method for most sites. The argument must be yes or no. This option applies only to the protocol version 1 and requires that ssh be setuid root and that UsePrivilegedPort be set to yes.

### StrictHostKeyChecking

If this flag is set to yes, ssh will never automatically add host keys to the \$HOME/.ssh/known\_hosts file, and will refuse to connect hosts whose host key has changed. This provides maximum protection against trojan horse attacks. However, it can be a source of inconvenience if you do not have good /etc/ssh/ssh\_known\_hosts files installed and frequently connect new hosts. This option forces the user to manually add any new hosts. Normally this option is disabled, and new hosts will automatically be added to the known host files. The host keys of known hosts will be verified automatically in either case. The argument must be yes or no or ask. The default is ask.

UsePrivilegedPort

Specifies whether to use a privileged port for outgoing connections. The argument must be yes or no. The default is yes. Note that setting this option to no turns off RhostsAuthentication and RhostsRSAAuthentication. If set to yes ssh must be setuid root. Defaults to no.

User

Specifies the user to log in as. This can be useful if you have different user names on different machines. This saves you the trouble of having to remember to enter the user name on the command line.

UserKnownHostsFile

Specifies a file to use instead of \$HOME/.ssh/known\_hosts.

UseRsh

Specifies that rlogin or rsh should be used for this host. It is possible that the host does not support the ssh protocol. This causes ssh to immediately execute rsh(1). All other options (except HostName) are ignored if this has been specified. The argument must be yes or no.

XAuthLocation

Specifies the location of the xauth(1) program. The default is /usr/openwin/bin/xauth.

ssh(1), ssh-http–proxy-connect(1), ssh-socks5–proxy-connect(1),  $sshd(1M)$ , sshd config(4), SEAM(5) **SEE ALSO**

<span id="page-657-0"></span>sshd\_config(4)

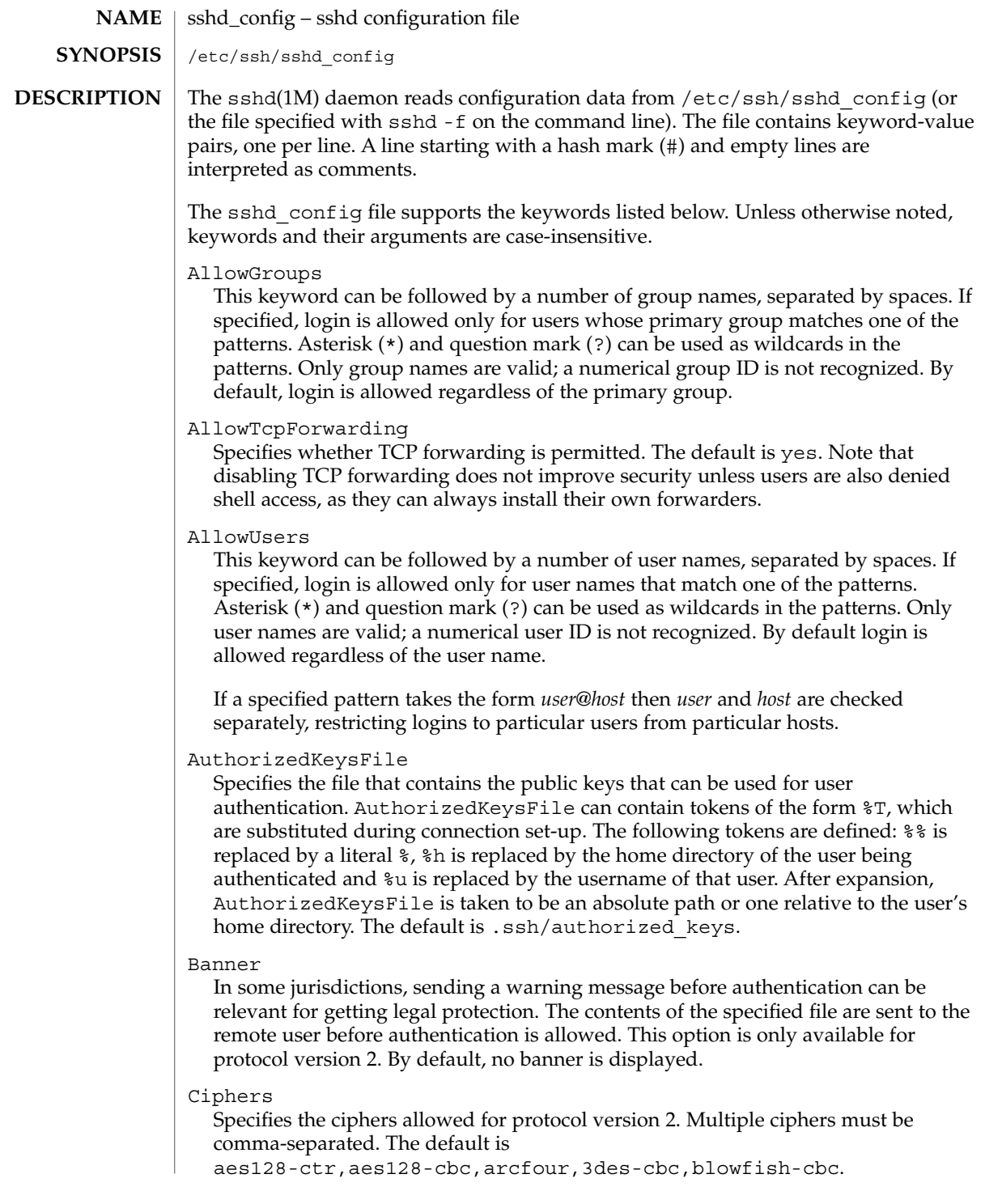

### ClientAliveInterval

Sets a timeout interval in seconds after which, if no data has been received from the client, sshd sends a message through the encrypted channel to request a response from the client. The default is 0, indicating that these messages will not be sent to the client. This option applies only to protocol version 2.

### ClientAliveCountMax

Sets the number of client alive messages (see ClientAliveInterval, above) that can be sent without sshd receiving any messages back from the client. If this threshold is reached while client alive messages are being sent, sshd will disconnect the client, terminating the session. It is important to note that the use of client alive messages is very different from KeepAlive (see below). The client alive messages are sent through the encrypted channel and therefore will not be spoofable. The TCP keepalive option enabled by KeepAlive is spoofable. The client alive mechanism is valuable when a client or server depend on knowing when a connection has become inactive.

The default value is 3. If ClientAliveInterval (above) is set to 15, and ClientAliveCountMax is left at the default, unresponsive ssh clients will be disconnected after approximately 45 seconds.

### Compression

Controls whether the server allows the client to negotiate the use of compression. The default is yes.

#### DenyGroups

Can be followed by a number of group names, separated by spaces. Users whose primary group matches one of the patterns are not allowed to log in. Asterisk (\*) and question mark (?) can be used as wildcards in the patterns. Only group names are valid; a numerical group ID is not recognized. By default, login is allowed regardless of the primary group.

#### DenyUsers

Can be followed by a number of user names, separated by spaces. Login is disallowed for user names that match one of the patterns. Asterisk (\*) and question mark (?) can be used as wildcards in the patterns. Only user names are valid; a numerical user ID is not recognized. By default, login is allowed regardless of the user name.

If a specified pattern takes the form *user*@*host* then *user* and *host* are checked separately, disallowing logins to particular users from particular hosts.

### GatewayPorts

Specifies whether remote hosts are allowed to connect to ports forwarded for the client. By default, sshd binds remote port forwardings to the loopback address. This prevents other remote hosts from connecting to forwarded ports. GatewayPorts can be used to specify that sshd should bind remote port forwardings to the wildcard address, thus allowing remote hosts to connect to forwarded ports. The argument must be yes or no. The default is no.

### GSSAPIAuthentication

Enables/disables GSS-API user authentication. The default is yes.

# sshd\_config(4)

Currently sshd authorizes client user principals to user accounts as follows: if the principal name matches the requested user account, then the principal is authorized. Otherwise, GSS-API authentication fails.

# GSSAPIKeyExchange

Enables/disables GSS-API-authenticated key exchanges. The default is yes.

This option also enables the use of the GSS-API to authenticate the user to server after the key exchange. Note that GSS-API key exchange can succeed but the subsequent authentication using the GSS-API fail if the server does not authorize the user's GSS principal name to the target user account.

Currently sshd authorizes client user principals to user accounts as follows: if the principal name matches the requested user account, then the principal is authorized. Otherwise, GSS-API authentication fails.

# GSSAPIStoreDelegatedCredentials

Enables/disables the use of delegated GSS-API credentials on the server-side. The default is yes.

Specifically, this option, when enabled, causes the server to store delegated GSS-API credentials in the user's default GSS-API credential store (which for the Kerberos V mechanism means /tmp/krb5cc\_*<uid>*).

**Note –** sshd does not take any steps to explicitly destroy stored delegated GSS-API credentials upon logout. It is the responsibility of PAM modules to destroy credentials associated with a session.

HostbasedAuthentication

Specifies whether to try rhosts-based authentication with public key authentication. The argument must be yes or no. The default is no. This option applies to protocol version 2 only and is similar to RhostsRSAAuthentication. See sshd(1M) for guidelines on setting up host-based authentication.

HostbasedUsesNameFromPacketOnly

Controls which hostname is searched for in the files  $\sim$  / . shosts, /etc/shosts.equiv, and /etc/hosts.equiv. If this parameter is set to yes, the server uses the name the client claimed for itself and signed with that host's key. If set to no, the default, the server uses the name to which the client's IP address resolves.

Setting this parameter to no disables host-based authentication when using NAT or when the client gets to the server indirectly through a port-forwarding firewall.

# HostKey

Specifies the file containing the private host key used by SSH. The default is /etc/ssh/ssh\_host\_key for protocol version 1, and /etc/ssh/ssh\_host\_rsa\_key and /etc/ssh/ssh\_host\_dsa\_key for protocol version 2. Note that sshd will refuse to use a file if it is group/world-accessible. It is possible to have multiple host key files. rsa1 keys are used for version 1 and dsa or rsa are used for version 2 of the SSH protocol.

# IgnoreRhosts

Specifies that .rhosts and .shosts files will not be used in authentication. /etc/hosts.equiv and /etc/shosts.equiv are still used. The default is yes. This parameter applies to both protocol versions 1 and 2.

### IgnoreUserKnownHosts

Specifies whether sshd should ignore the user's \$HOME/.ssh/known\_hosts during RhostsRSAAuthentication. The default is no. This parameter applies to both protocol versions 1 and 2.

#### KbdInteractiveAuthentication

Specifies whether authentication by means of the "keyboard-interactive" authentication method (and PAM) is allowed. Defaults to yes. (Deprecated: this parameter can only be set to yes.)

#### KeepAlive

Specifies whether the system should send keepalive messages to the other side. If they are sent, death of the connection or crash of one of the machines will be properly noticed. However, this means that connections will die if the route is down temporarily, which can be an annoyance. On the other hand, if keepalives are not sent, sessions can hang indefinitely on the server, leaving "ghost" users and consuming server resources.

The default is yes (to send keepalives), and the server will notice if the network goes down or the client host reboots. This avoids infinitely hanging sessions.

To disable keepalives, the value should be set to no in both the server and the client configuration files.

#### KeyRegenerationInterval

In protocol version 1, the ephemeral server key is automatically regenerated after this many seconds (if it has been used). The purpose of regeneration is to prevent decrypting captured sessions by later breaking into the machine and stealing the keys. The key is never stored anywhere. If the value is 0, the key is never regenerated. The default is 3600 (seconds).

#### ListenAddress

Specifies what local address sshd should listen on. The following forms can be used:

```
ListenAddress host|IPv4_addr|IPv6_addr
ListenAddress host|IPv4_addr:port
ListenAddress [host|IPv6_addr]:port
```
If *port* is not specified, sshd will listen on the address and all prior Port options specified. The default is to listen on all local addresses. Multiple ListenAddress options are permitted. Additionally, any Port options must precede this option for non-port qualified addresses.

The default is to listen on all local addresses. Multiple options of this type are permitted. Additionally, the Ports options must precede this option.

# sshd\_config(4)

#### LoginGraceTime

The server disconnects after this time (in seconds) if the user has not successfully logged in. If the value is 0, there is no time limit. The default is 120 (seconds).

# LogLevel

Gives the verbosity level that is used when logging messages from sshd. The possible values are: QUIET, FATAL, ERROR, INFO, VERBOSE, DEBUG, DEBUG1, DEBUG2, and DEBUG3. The default is INFO. DEBUG2 and DEBUG3 each specify higher levels of debugging output. Logging with level DEBUG violates the privacy of users and is not recommended.

#### LookupClientHostnames

Specifies whether or not to lookup the names of client's addresses. Defaults to yes.

#### $MACs$

Specifies the available MAC (message authentication code) algorithms. The MAC algorithm is used in protocol version 2 for data integrity protection. Multiple algorithms must be comma-separated. The default is hmac-md5, hmac-sha1, hmac-sha1-96, hmac-md5-96.

#### MaxStartups

Specifies the maximum number of concurrent unauthenticated connections to the sshd daemon. Additional connections will be dropped until authentication succeeds or the LoginGraceTime expires for a connection. The default is 10.

Alternatively, random early drop can be enabled by specifying the three colon-separated values *start*:*rate*:*full* (for example, 10:30:60). Referring to this example, sshd will refuse connection attempts with a probability of *rate*/100 (30% in our example) if there are currently 10 (from the *start* field) unauthenticated connections. The probabillity increases linearly and all connection attempts are refused if the number of unauthenticated connections reaches *full* (60 in our example).

#### PasswordAuthentication

Specifies whether password authentication is allowed. The default is yes. Note that this option applies to both protocol versions 1 and 2.

### PamSvcForNone

Name of PAM service to use during none user authentication. Defaults to sshd.

# PamSvcForPassword

Name of PAM service to use during password user authentication. Defaults to sshd.

#### PamSvcForKbdInt

Name of PAM service to use during "keyboard-interactive" user authentication. Defaults to sshd.

### PamSvcForOther

Name of PAM service to use during any user authentication type other than "none," "password," and "keyboard-interactive." Defaults to sshd.

### PermitEmptyPasswords

When password authentication is allowed, it specifies whether the server allows login to accounts with empty password strings. In /etc/default/login, if PASSREQ is not set, or PASSREQ=YES, then the default is no; if PASSREQ=NO, then the default is yes.

# PermitRootLogin

Specifies whether the root can log in using ssh(1). The argument must be yes, without-password, forced-commands-only, or no. The default is yes. without-password means that root cannot be authenticated using the "password" or "keyboard-interactive" methods (see description of KbdInteractiveAuthentication above). forced-commands-only means that authentication is allowed only for "publickey" (for SSHv2, or "RSA", for SSHv1) and only if the matching authorized keys entry for root has a "command=*<cmd>*" option.

The without-password and forced-commands-only settings are useful for, for example, performing remote administration and backups using trusted public keys for authentication of the remote client, without allowing access to the root account using passwords.

# PermitUserEnvironment

Specifies whether ~/.ssh/environment and environment= options in ~/.ssh/authorized\_keys are processed by sshd. The default is no. Enabling environment processing can enable users to bypass access restrictions in some configurations using mechanisms such as LD\_PRELOAD.

#### PidFile

Allows you to specify an alternative to  $/\text{var}/\text{run}/\text{sshd}$ .pid, the default file for storing the PID of the sshd listening for connections. See sshd(1M).

#### Port

Specifies the port number that sshd listens on. The default is 22. Multiple options of this type are permitted. See also ListenAddress.

# PrintLastLog

Specifies whether sshd should display the date and time when the user last logged in. The default is yes.

# PrintMotd

Specifies whether sshd should display the contents of /etc/motd when a user logs in interactively. (On some systems it is also displayed by the shell or a shell startup file, such as /etc/profile.) The default is yes.

#### Protocol

Specifies the protocol versions sshd should support. The possible values are 1 and 2. Multiple versions must be comma-separated. The default is 1.

## PubkeyAuthentication

Specifies whether public key authentication is allowed. The default is yes. Note that this option applies to protocol version 2 only.

# sshd\_config(4)

### RhostsAuthentication

Specifies whether authentication using rhosts or /etc/hosts.equiv files is sufficient. Normally, this method should not be permitted because it is insecure. RhostsRSAAuthentication should be used instead, because it performs RSA-based host authentication in addition to normal rhosts or /etc/hosts.equiv authentication. The default is no. Note that this parameter applies only to protocol version 1.

# RhostsRSAAuthentication

Specifies whether rhosts or /etc/hosts.equiv authentication together with successful RSA host authentication is allowed. The default is no. Note that this parameter applies only to protocol version 1.

#### RSAAuthentication

Specifies whether pure RSA authentication is allowed. The default is yes. Note that this option applies to protocol version 1 only.

#### ServerKeyBits

Defines the number of bits in the the ephemeral protocol version 1 server key. The minimum value is 512, and the default is 768.

#### StrictModes

Specifies whether sshd should check file modes and ownership of the user's files and home directory before accepting login. This is normally desirable because novices sometimes accidentally leave their directory or files world-writable. The default is yes.

#### Subsystem

Configures an external subsystem (for example, a file transfer daemon). Arguments should be a subsystem name and a command to execute upon subsystem request. The command  $\text{stp-server}(1M)$  implements the  $\text{stp}$  file transfer subsystem. By default, no subsystems are defined. Note that this option applies to protocol version 2 only.

### SyslogFacility

Gives the facility code that is used when logging messages from sshd. The possible values are: DAEMON, USER, AUTH, LOCAL0, LOCAL1, LOCAL2, LOCAL3, LOCAL4, LOCAL5, LOCAL6, and LOCAL7. The default is AUTH.

# VerifyReverseMapping

Specifies whether sshd should try to verify the remote host name and check that the resolved host name for the remote IP address maps back to the very same IP address. (A yes setting means "verify".) Setting this parameter to no can be useful where DNS servers might be down and thus cause sshd to spend much time trying to resolve the client's IP address to a name. This feature is useful for Internet-facing servers. The default is no.

# X11DisplayOffset

Specifies the first display number available for sshd's X11 forwarding. This prevents sshd from interfering with real X11 servers. The default is 10.

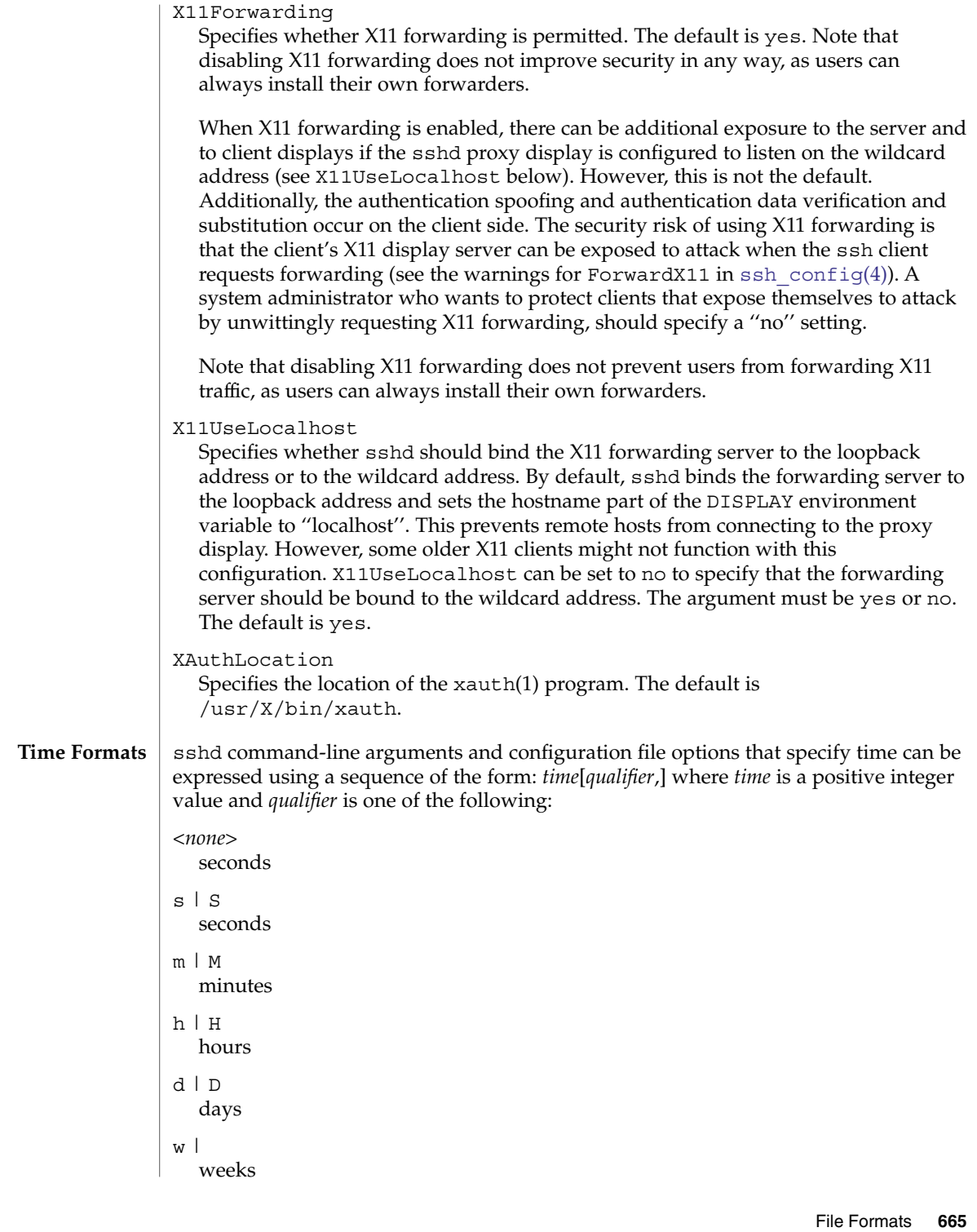

# sshd\_config(4)

Each element of the sequence is added together to calculate the total time value. For example:

600 600 seconds (10 minutes) 10m 10 minutes 1h30m 1 hour, 30 minutes (90 minutes) /etc/ssh/sshd\_config **FILES**

# Contains configuration data for sshd. This file should be writable by root only, but it is recommended (though not necessary) that it be world-readable.

#### See attributes(5) for descriptions of the following attributes: **ATTRIBUTES**

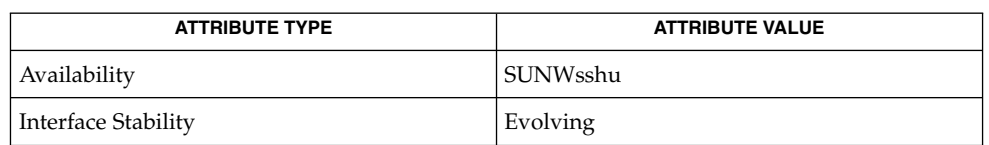

#### $login(1)$ , sshd $(1M)$ , ssh config(4), SEAM(5), attributes(5) **SEE ALSO**

OpenSSH is a derivative of the original and free ssh 1.2.12 release by Tatu Ylonen. Aaron Campbell, Bob Beck, Markus Friedl, Niels Provos, Theo de Raadt, and Dug Song removed many bugs, re-added recent features, and created OpenSSH. Markus Friedl contributed the support for SSH protocol versions 1.5 and 2.0. Niels Provos and Markus Friedl contributed support for privilege separation. **AUTHORS**

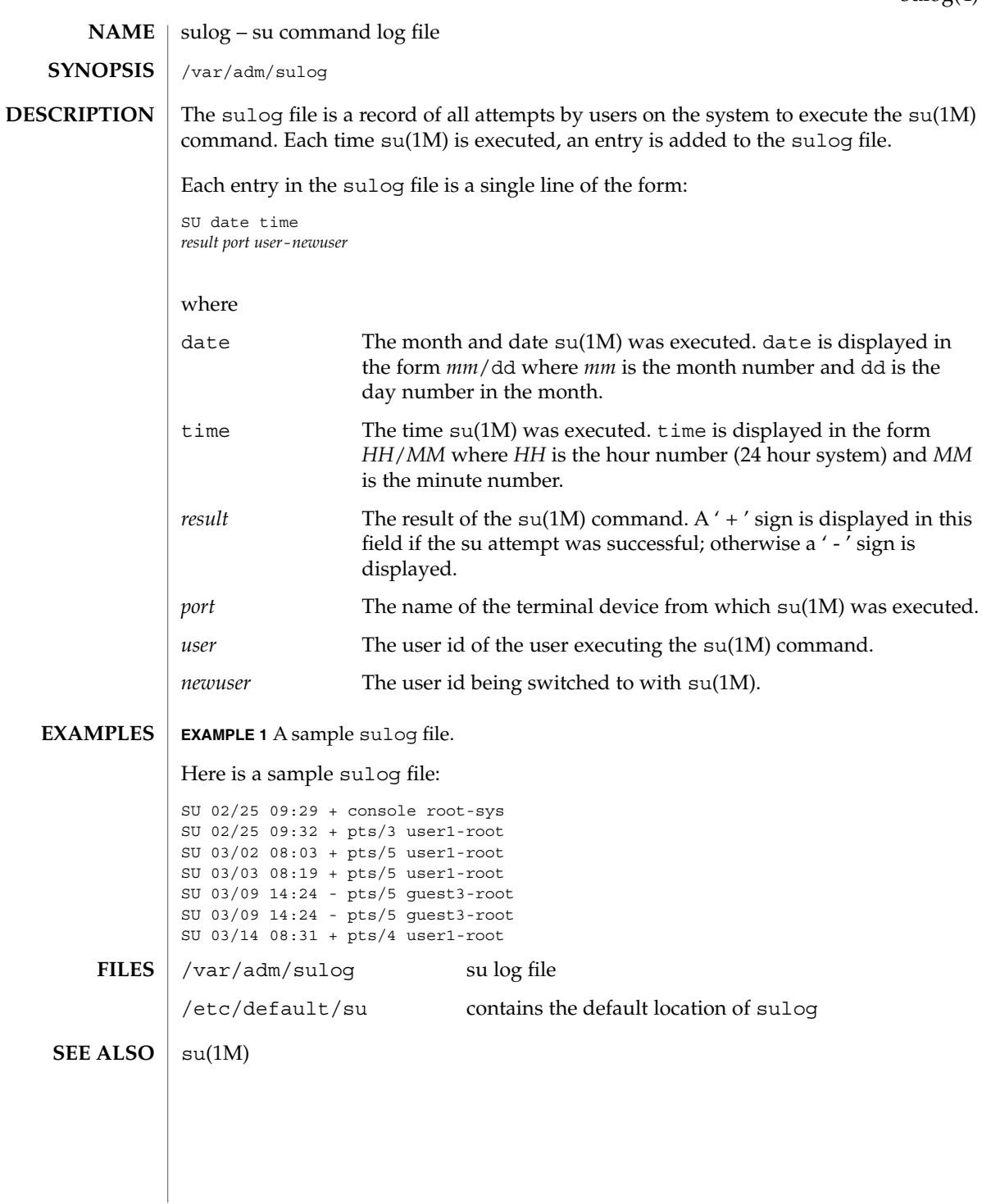

sulog(4)

File Formats **667**

# synclist(4)

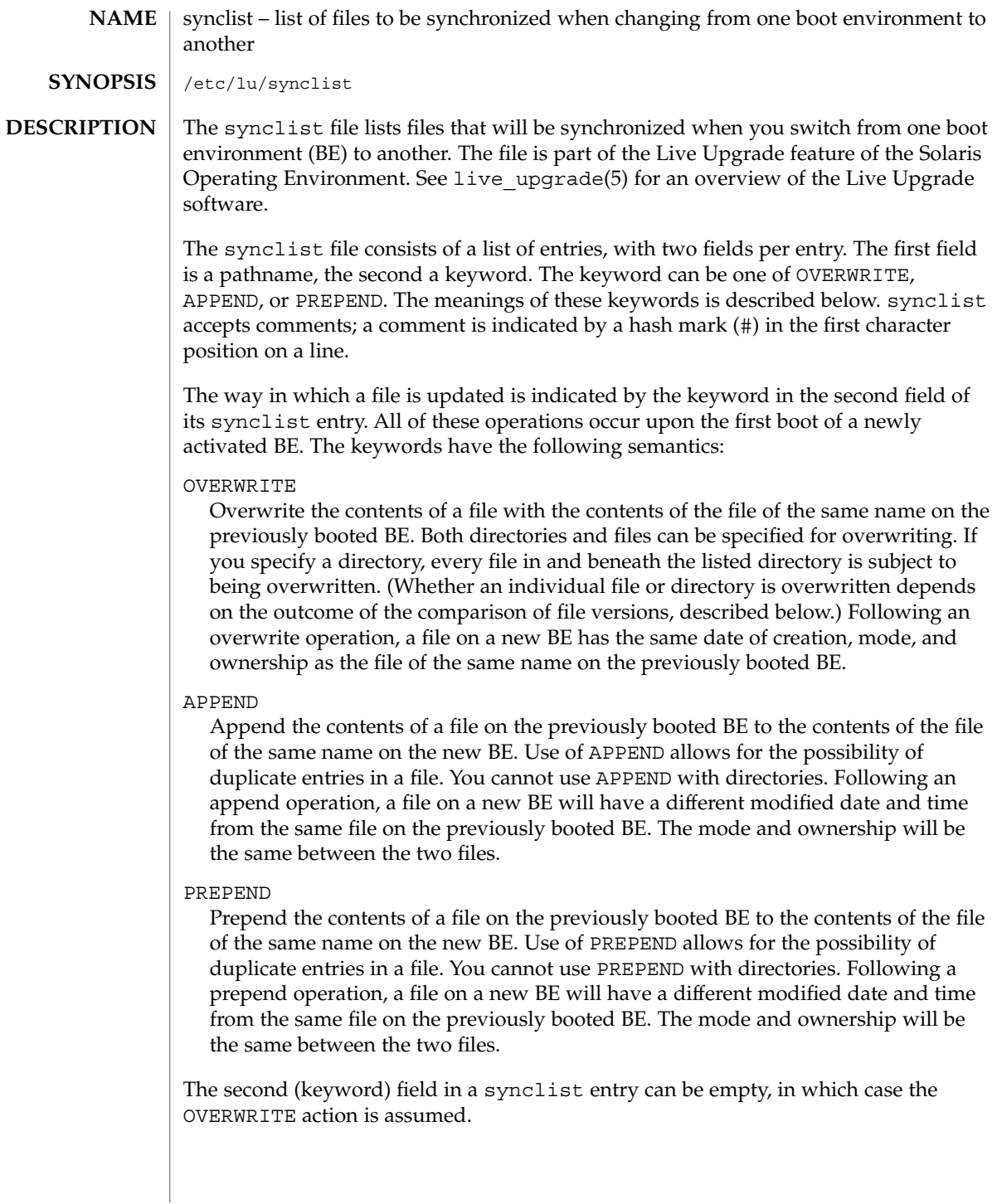

In deciding when to update a file on a newly activated BE, Live Upgrade uses an algorithm illustrated in the table below. In the table, "old" refers to a BE relinquishing activated status; "new" refers to a newly activated BE. The "resulting state" occurs when the new BE is first booted.

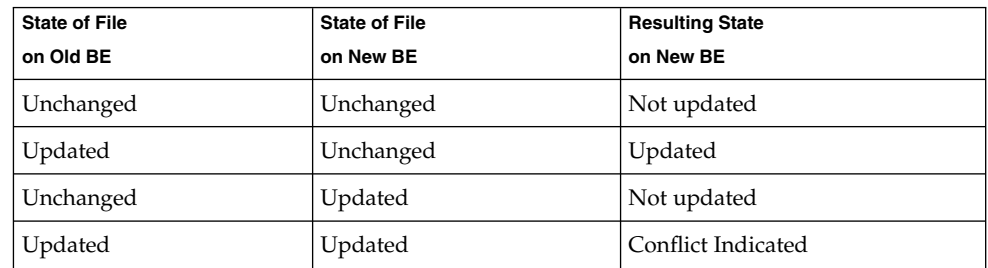

When a file is updated on both an old and new BE, as shown in the last row of the table above, Live Upgrade reports the conflict and allows you to resolve it.

Modify the contents of synclist with caution. Adding certain files to synclist might render a BE unbootable. Also, be careful in using the file-inclusion and –exclusion options in lucreate(1M) in conjunction with changes you might make in synclist. Again, you could render a system unbootable or end up with different results from what you expected.

Switching BEs among different Solaris Operating Environment marketing releases (for example, from a Solaris 9 BE to a Solaris 2.6 BE) requires care. This is especially true if you make any modifications to synclist. For example, consider that the last-active BE contains Solaris 9 and you want to activate a BE that contains Solaris 2.6. In synclist in the Solaris 9 BE, you have added files that are present in Solaris 9 that are not present in Solaris 2.6 or that are no longer compatible with Solaris 2.6. If you forced synchronization with the luactivate $(1M)$  -s option, the BE containing Solaris 2.6 might be synchronized with files that might not work under Solaris 2.6.

#### **EXAMPLE 1** Updating the passwd File **EXAMPLES**

Consider the following scenario:

- 1. You create a BE, named first.
- 2. You create a new BE, named second, using first as the source.
- 3. You add a new user to first, thereby making an addition to the passwd file in first.
- 4. Using luactivate(1M), you activate second. At this point, Live Upgrade recognizes that the passwd file has been updated in first and not in second.
- 5. When you boot second for the first time, Live Upgrade, directed by the keyword OVERWRITE in synclist, copies passwd from first to second, overwriting the contents in the latter BE.

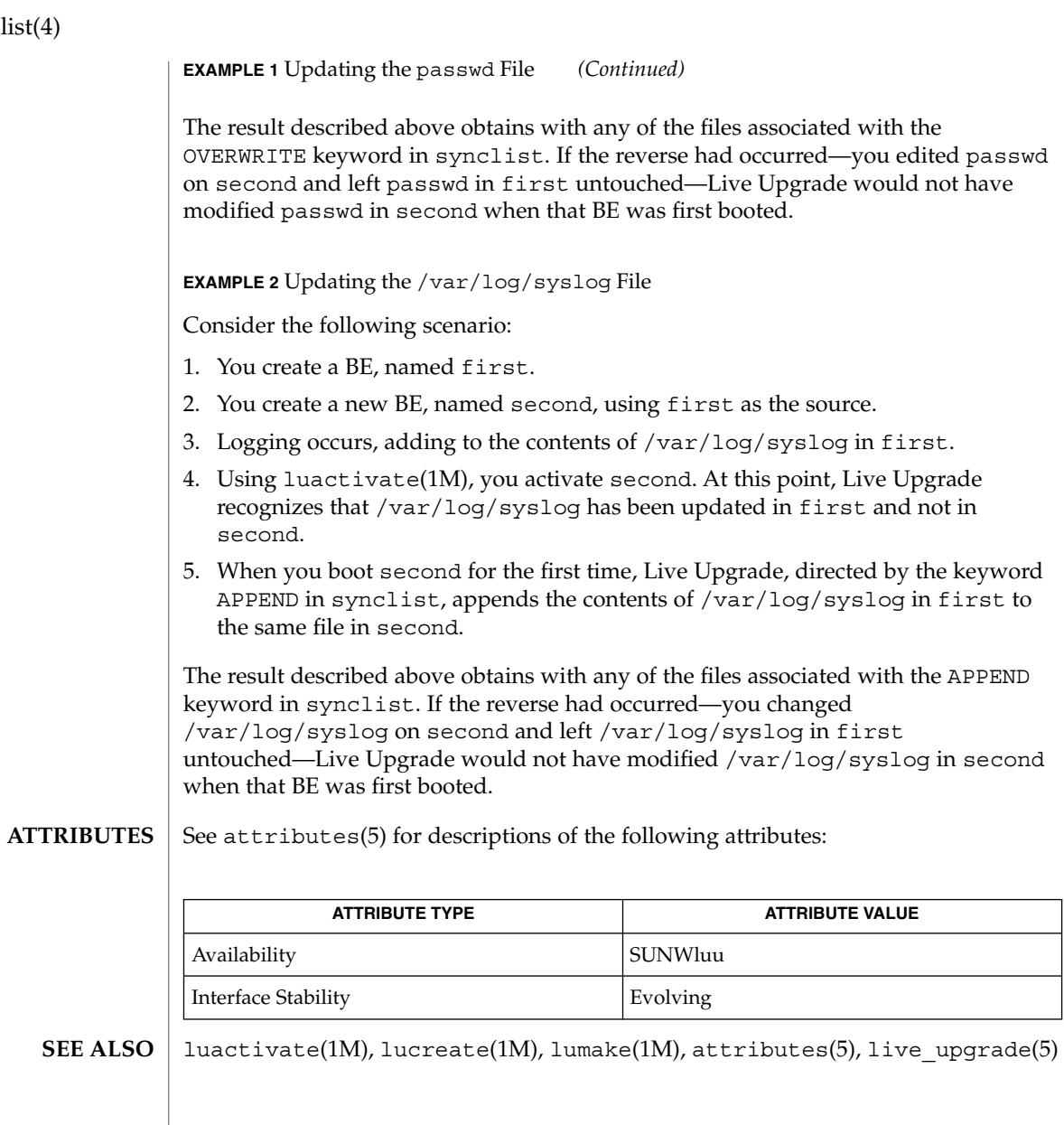

synclis

# **NAME**

# **DESCRIPTION**

Solaris for x86 supports the ISA bus as the system bus. Drivers for devices on this buse

sysbus, isa – device tree properties for ISA bus device drivers

use the device tree built by the booting system to retrieve the necessary system resources used by the driver. These resources include device I/O port addresses, any interrupt capabilities that the device can have, any DMA channels it can require, and any memory-mapped addresses it can occupy.

Configuration files for ISA device drivers are only necessary to describe properties used by a particular driver that are not part of the standard properties found in the device tree. See [driver.conf](#page-137-0)(4) for further details of configuration file syntax.

The ISA nexus drivers all belong to class sysbus. All bus drivers of class sysbus recognize the following properties:

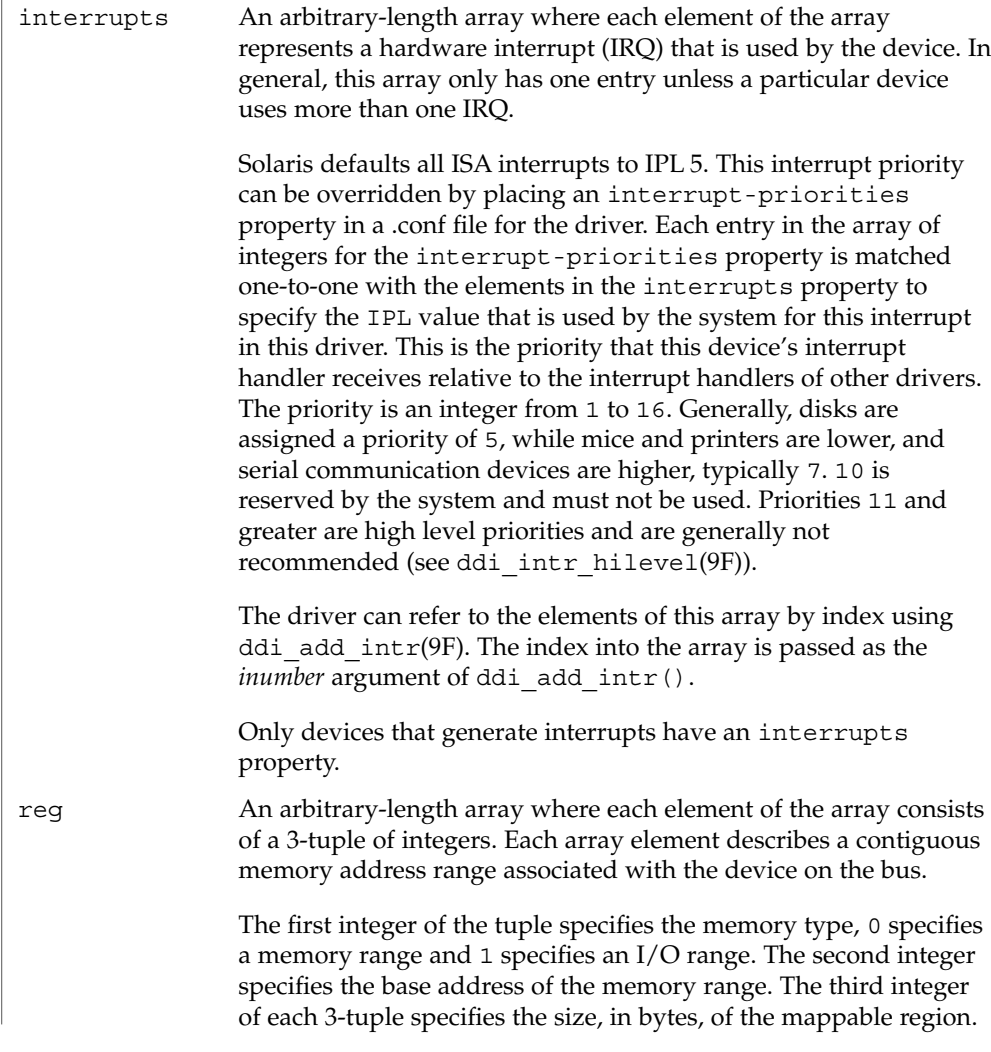

File Formats **671**

sysbus(4)

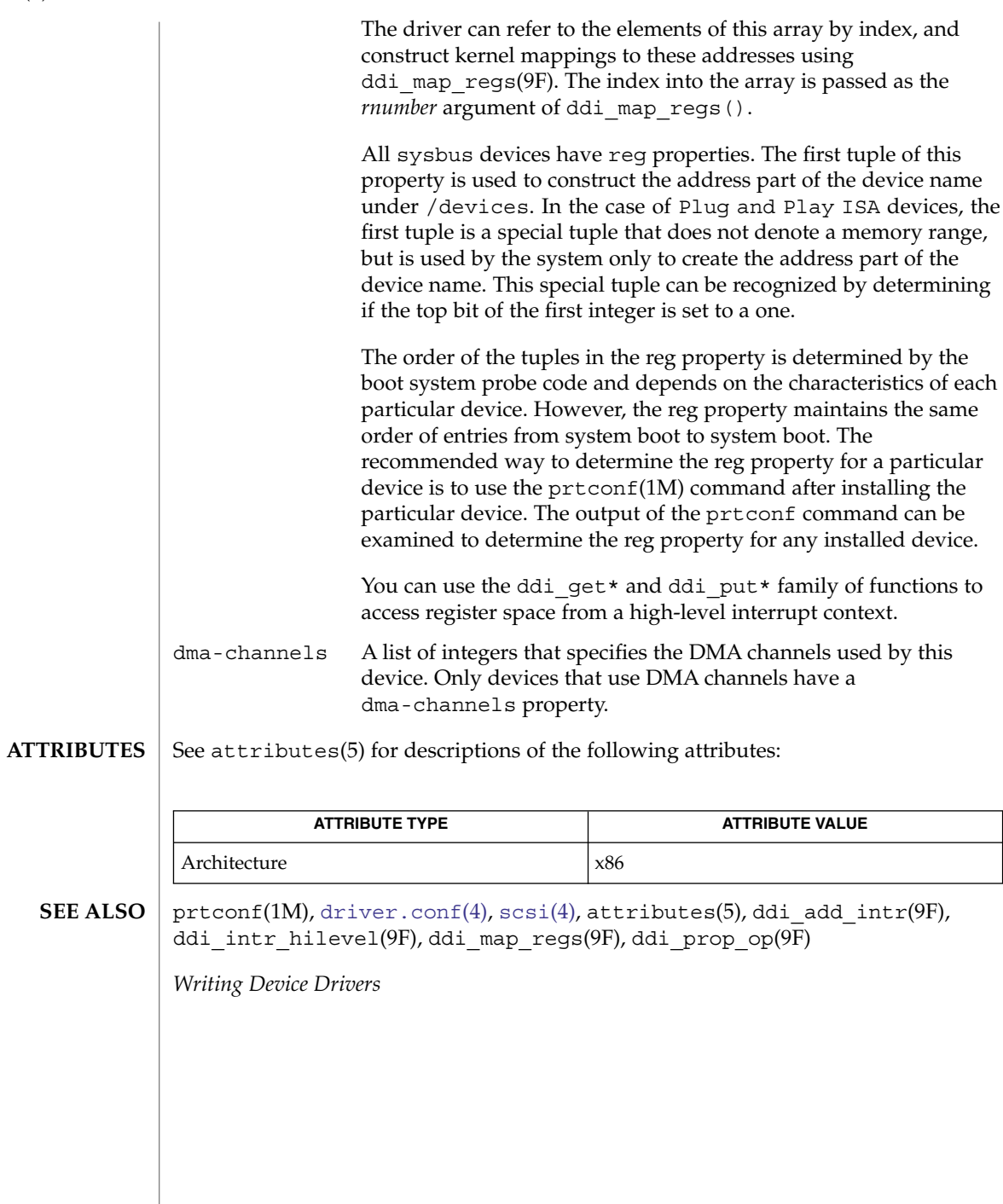

**672** man pages section 4: File Formats • Last Revised 18 Nov 2004

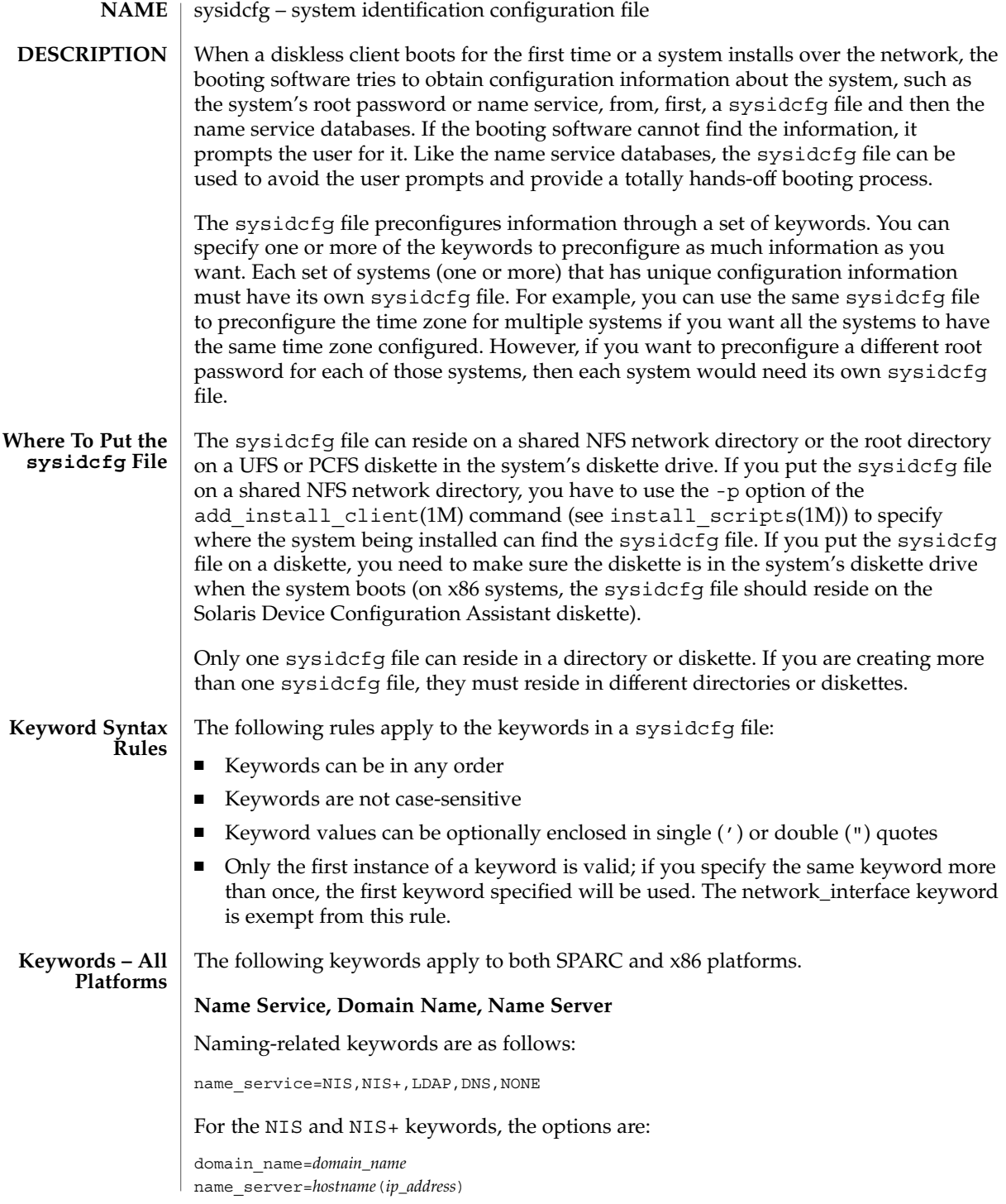

The following is an example NIS entry:

```
name_service=NIS
\{\text{domain name}=\text{west.argv.com name} \text{ server}=\text{timeout}(172.16.2.1)\}
```
For NIS+, the example is identical to the one above, except for the replacement of the keyword NIS by NIS+.

For DNS, the syntax is:

```
domain_name=domain_name; name_server=ip_address, ... ;
search=domain_name, ...
```
You can have a maximum of three IP addresses and six domain names. The total length of a search entry cannot exceed 250 characters. The following is an example DNS entry:

```
name_service=DNS
{domain_name=west.arp.com
name_server=10.0.1.10,10.0.1.20
search=arp.com,east.arp.com}
```
For LDAP, the syntax is:

```
domain name=domain name;
profile=profile_name;
profile_server=ip_address;
proxy_dn="proxy_bind_dn";
proxy_password=password
```
The proxy dn and proxy password keywords are optional. If proxy dn is used, the value must be enclosed in double quotes.

The following is an example LDAP entry:

name\_service=LDAP {domain\_name=west.arp.com profile=default profile\_server=172.16.2.1 proxy\_dn="cn=proxyagent,ou=profile,dc=west,dc=arp,dc=com" proxy\_password=password}

Choose only one value for name\_service. Include either, both, or neither of the domain name and name server keywords, as needed. If no keywords are used, omit the curly braces.

#### **Network Interface, Hostname, IP address, Netmask, DHCP, Default Route**

Network-related keywords are as follows:

network\_interface=NONE, PRIMARY, *value*

where *value* is a name of a network interface, for example, eri0 or hme0.

For the NONE keyword, the options are:

hostname=*hostname*

For example,

network\_interface=NONE {hostname=feron}

#### For the PRIMARY and *value* keywords, the options are:

primary (used only with multiple network\_inteface lines) dhcp hostname=*hostname* ip\_address=*ip\_address* netmask=*netmask* protocol\_ipv6=yes | no default\_router=*ip\_address* (IPv4 address only)

If you are using the dhcp option, the only other option you can specify is protocol\_ipv6. For example:

network=PRIMARY {dhcp protocol\_ipv6=yes}

If you are not using DHCP, you may specify any combination of the other keywords as needed. If you do not use any of the keywords, omit the curly braces.

```
network_interface=eri0 {hostname=feron
    ip_address=172.16.2.7
    netmask=255.255.255.0
    protocol_ipv6=no
    default_route=172.16.2.1}
```
# **Multiple Network Interfaces**

If you have multiple network interfaces on your system, you may configure them all in the sysidcfg file by defining multiple network\_interface keywords. If you specify multiple network\_interface keywords, you cannot use NONE or PRIMARY for values. You must specify interface names for all of the values. To specify the primary interface, use the primary option value.

For example,

```
network_interface=eri0 {primary
   hostname=feron
    ip_address=172.16.2.7
   netmask=255.255.255.0
   protocol_ipv6=no
   default route=172.16.2.1}
network_interface=eri1 {hostname=feron-b
   ip_address=172.16.3.8
   netmask=255.255.255.0
    protocol_ipv6=no
    default_route=172.16.3.1}
```
# **Root Password**

The root password keyword is root\_password. Possible values are encrypted from /etc/shadow. Syntax is:

root\_password=*encrypted\_password*

### **Security Policy**

The security—related keyword is security policy. It has the following syntax:

security policy=kerberos, NONE

The kerberos keyword has the following options:

{default\_realm=*FQDN* admin\_server=*FQDN* kdc=*FQDN*1, *FQDN*2, *FQDN*3}

where *FQDN* is a fully qualified domain name. An example of the security policy keyword is as follows:

security\_policy=kerberos {default\_realm=Yoursite.COM admin\_server=krbadmin.Yoursite.COM kdc=kdc1.Yoursite.COM, kdc2.Yoursite.COM}

You can list a maximum of three key distribution centers (KDCs) for a security policy keyword. At least one is required.

# **Language in Which to Display the Install Program**

The system-location keyword is system\_locale. It has the following syntax:

system\_locale=*locale*

where *locale* is /usr/lib/locale.

#### **Terminal Type**

The terminal keyword is terminal. It has the following syntax:

terminal=*terminal\_type*

where *terminal\_type* is a value from /usr/share/lib/terminfo/\*.

# **Timezone Information**

The timezone keyword is timezone. It has the following syntax:

timezone=*timezone*

where *timezone* is a value from /usr/share/lib/zoneinfo/\*or, where *timezone* is an offset-from-GMT style quoted timezone. Refer to environ(5) for information on quoted timezones. An example of a quoted timezone is: timezone="<GMT+8>+8".

# **Date and Time**

The time server keyword is timeserver. It has the following syntax:

```
timeserver=localhost
timeserver=hostname
timeserver=ip_address
```
If you specify localhost as the time server, the system's time is assumed to be correct. If you specify the hostname or *ip\_address*, if you are not running a name service, of a system, that system's time is used to set the time.

# The following keywords apply only to x86 platforms. For all these keywords, use kdmconfig -d to create or append to the sysidcfg file. See kdmconfig(1M). Monitor type The monitor—related keyword is monitor. The syntax is: monitor=*monitor\_type* Keyboard language, keyboard layout The keyboard—language keyword is keyboard. The syntax is: keyboard=*keyboard\_language* {layout=*value*} Graphics card, color depth, display resolution, screen size The display-related keywords are display, size, depth, and resolution. The syntax is: display=*graphics\_card* {size=*screen\_size* depth=*color\_depth* resolution=*screen\_resolution*} Pointing device, number of buttons, IRQ level The mouse-related keywords are pointer, nbuttons, and irq. pointer=*pointing\_device* {nbuttons=*number\_buttons* irq=*value*} **EXAMPLE 1** Sample sysidcfg files The following example is a sysidcfg file for a group of SPARC systems to install over the network. The host names, IP addresses, and netmask of these systems have been preconfigured by editing the name service. Because all the system configuration information has been preconfigured, an automated installation can be created by using a custom JumpStart profile. system\_locale=en\_US timezone=US/Central timeserver=localhost terminal=sun-cmd name\_service=NIS {domain\_name=marquee.central.example.com name\_server=connor(172.16.112.3)} root\_password=m4QPOWNY system\_locale=C security\_policy=kerberos {default\_realm=Yoursite.COM admin\_server=krbadmin.Yoursite.COM kdc=kdc1.Yoursite.COM, kdc2.Yoursite.COM} The following example is a sysidcfg file created for a group of x86 systems to install over the network that all have the same keyboard, graphics cards, and pointing devices. The device information (keyboard, display, and pointer) was captured from running kdmconfig -d. See kdmconfig(1M). In this example, users would see only the prompt to select a language, *system\_locale*, for displaying the rest of the Solaris installation program. keyboard=ATKBD {layout=US-English} display=ati {size=15-inch} **x86 Platform Keywords EXAMPLES**

pointer=MS-S

File Formats **677**

```
EXAMPLE 1 Sample sysidcfg files (Continued)
            timezone=US/Central
            timeserver=connor
            terminal=AT386
            name_service=NIS {domain_name=marquee.central.example.com
                              name_server=connor(172.16.112.3)}
            root_password=URFUni9
            security_policy=none
            install_scripts(1M), kdmconfig(1M), sysidtool(1M), environ(5)
            Solaris 10 Installation Guide: Basic Installations
SEE ALSO
```
#### syslog.conf – configuration file for syslogd system log daemon **NAME**

/etc/syslog.conf **SYNOPSIS**

# **DESCRIPTION**

The file /etc/syslog.conf contains information used by the system log daemon, syslogd(1M), to forward a system message to appropriate log files and/or users. syslogd preprocesses this file through m4(1) to obtain the correct information for certain log files, defining LOGHOST if the address of "loghost" is the same as one of the addresses of the host that is running syslogd.

A configuration entry is composed of two TAB-separated fields:

*selector action*

The *selector* field contains a semicolon-separated list of priority specifications of the form:

*facility*.*level* [ ; *facility*.*level* ]where *facility* is a system facility, or comma-separated list of facilities, and *level* is an indication of the severity of the condition being logged. Recognized values for *facility* include:

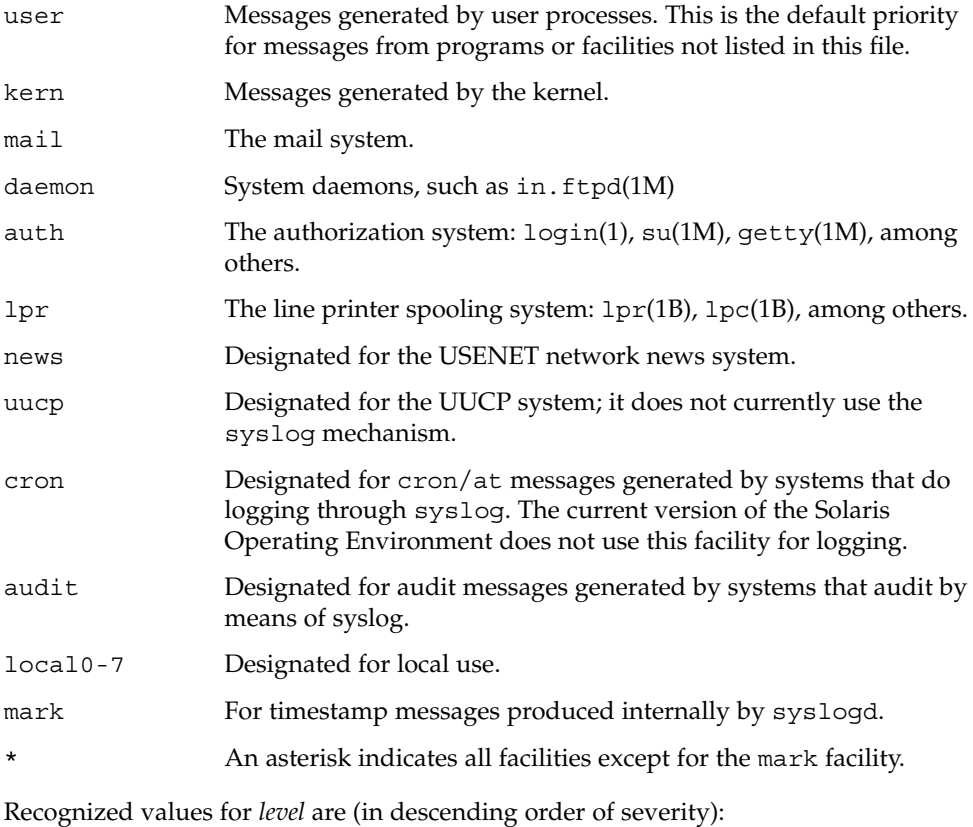

File Formats **679**

syslog.conf(4)

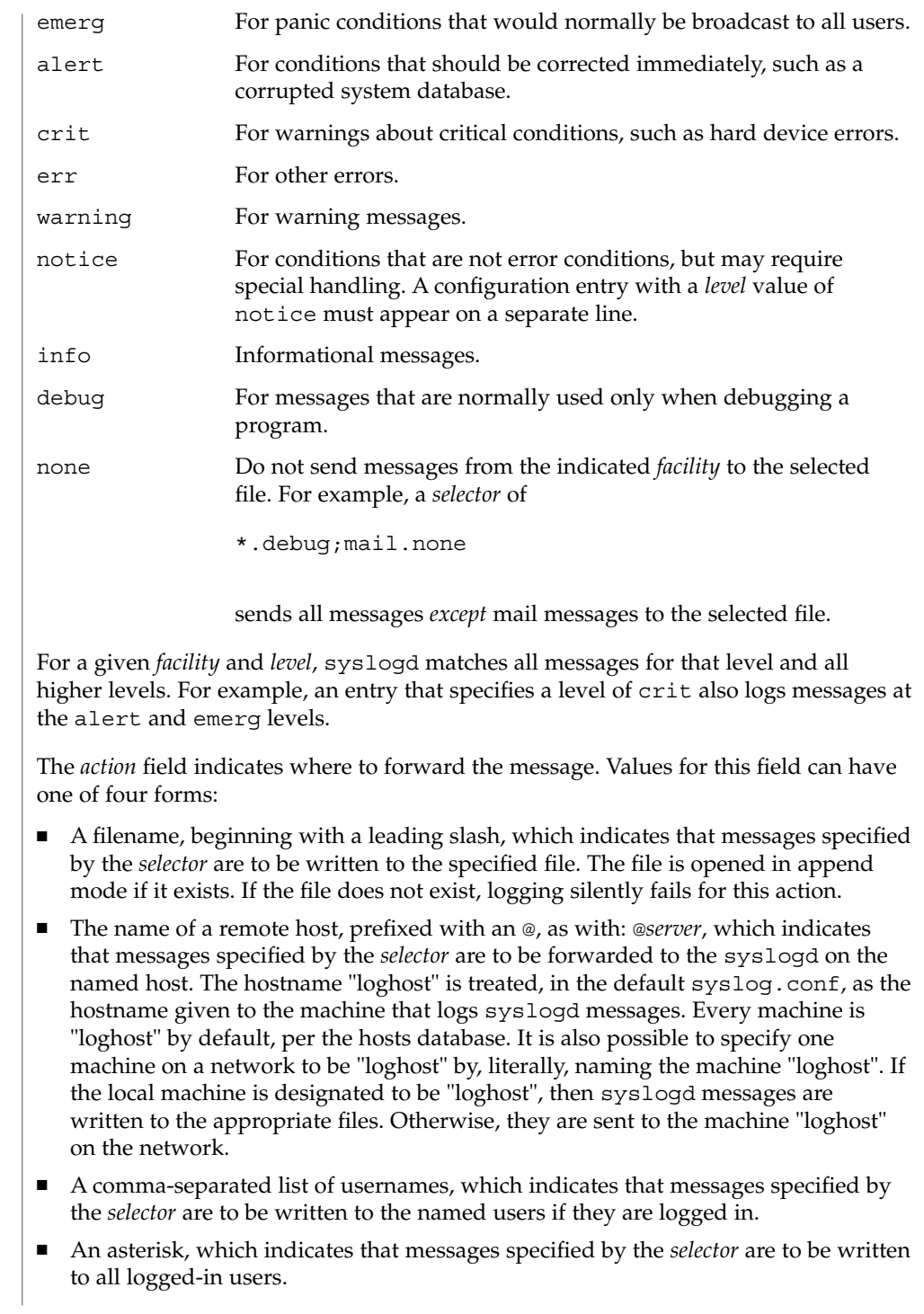

syslog.conf(4)

Blank lines are ignored. Lines for which the first nonwhite character is a '#' are treated as comments.

**EXAMPLE 1** A Sample Configuration File **EXAMPLES**

With the following configuration file:

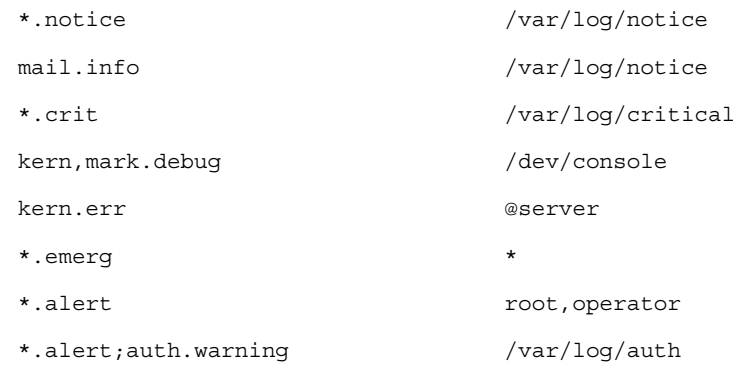

syslogd(1M) logs all mail system messages except debug messages and all notice (or higher) messages into a file named /var/log/notice. It logs all critical messages into /var/log/critical, and all kernel messages and 20-minute marks onto the system console.

Kernel messages of err (error) severity or higher are forwarded to the machine named server. Emergency messages are forwarded to all users. The users root and operator are informed of any alert messages. All messages from the authorization system of warning level or higher are logged in the file /var/log/auth.

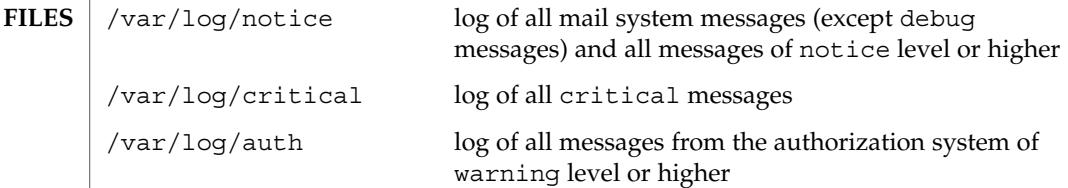

# **ATTRIBUTES**

See attributes(5) for descriptions of the following attributes:

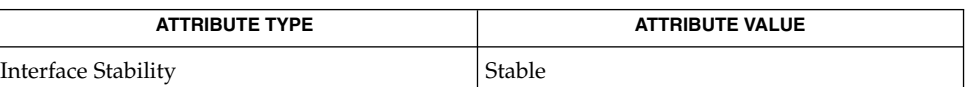

**SEE ALSO**

at(1), crontab(1), logger(1), login(1), lp(1), lpc(1B), lpr(1B), m4(1), cron(1M), getty(1M), in.ftpd(1M), su(1M), syslogd(1M), syslog(3C), [hosts](#page-224-0)(4), attributes(5)

File Formats **681**

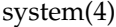

system – system configuration information file The system file is used for customizing the operation of the operating system kernel. The recommended procedure is to preserve the original system file before modifying it. The system file contains commands which are read by the kernel during initialization and used to customize the operation of your system. These commands are useful for modifying the system's treatment of its loadable kernel modules. The syntax of the system file consists of a list of keyword/value pairs which are recognized by the system as valid commands. Comment lines must begin with an asterisk (\*) or a hash mark (#) and end with a newline character. All commands are case-insensitive except where noted. Commands that modify the system's operation with respect to loadable kernel modules require you to specify the module type by listing the module's namespace. The following namespaces are currently supported on all platforms: drv Modules in this namespace are device drivers. exec Modules in this namespace are execution format modules. The following exec modules are currently provided: Only on SPARC system: aoutexec Only on x86 system: coffexec On SPARC and IA systems: elfexec intpexec javaexec fs These modules are filesystems. sched These modules implement a process scheduling algorithm. strmod These modules are STREAMS modules. sys These modules implement loadable system-call modules. misc These modules do not fit into any of the above categories, so are considered "miscellaneous" modules. **NAME DESCRIPTION 682** man pages section 4: File Formats • Last Revised 3 Nov 2004

# system(4)

SPARC only:

#### dacf

These modules provide rules and actions for device auto-configuration.

# tod

These modules provide support for the time of day hardware.

cpu

These modules provide CPU-specific kernel routines.

A description of each of the supported commands follows:

exclude: <*namespace*>/<*modulename*>

Do not allow the listed loadable kernel module to be loaded. exclude commands are cumulative; the list of modules to exclude is created by combining every exclude entry in the system file.

# include: <*namespace*>/<*modulename*>

Include the listed loadable kernel module. This is the system's default, so using include does not modify the system's operation. include commands are cumulative.

forceload: <*namespace*>/<*modulename*>

Force this kernel module to be loaded during kernel initialization. The default action is to automatically load the kernel module when its services are first accessed. forceload commands are cumulative.

rootdev: <*device name*>

Set the root device to the listed value instead of using the default root device as supplied by the boot program.

rootfs: <*root filesystem type*>

Set the root filesystem type to the listed value.

moddir: <*first module path*>[[{:, }<*second ...*>]...]

Set the search path for loadable kernel modules. This command operates very much like the PATH shell variable. Multiple directories to search can be listed together, delimited either by blank spaces or colons.

set [*<module>*:]*<symbol>* {=, |, &} [~][-]*<value>*

Set an integer or character pointer in the kernel or in the selected kernel module to a new value. This command is used to change kernel and module parameters and thus modify the operation of your system. Assignment operations are not cumulative, whereas bitwise AND and OR operations are cumulative.

Operations that are supported for modifying integer variables are: simple assignment, inclusive bitwise OR, bitwise AND, one's complement, and negation. Variables in a specific loadable module can be targeted for modification by specifying the variable name prefixed with the kernel module name and a colon (:) separator. Values can be specified as hexadecimal (0x10), Octal (046), or Decimal (5).

#### system(4)

The only operation supported for modifying character pointers is simple assignment. Static string data such as character arrays cannot be modified using the set command. Use care and ensure that the variable you are modifying is in fact a character pointer. The set command is very powerful, and will likely cause problems if used carelessly. The following escape sequences are supported within the quoted string:

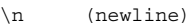

- \t (tab)
- \b (backspace)

**EXAMPLE 1** A sample system file. The following is a sample system file. \* Force the ELF exec kernel module to be loaded during kernel \* initialization. Execution type modules are in the exec namespace. forceload: exec/elfexec \* Change the root device to /sbus@1,f8000000/esp@0,800000/sd@3,0:a. \* You can derive root device names from /devices. \* Root device names must be the fully expanded Open Boot Prom \* device name. This command is platform and configuration specific. \* This example uses the first partition (a) of the SCSI disk at \* SCSI target 3 on the esp host adapter in slot 0 (on board) \* of the SBus of the machine. \* Adapter unit-address 3,0 at sbus unit-address 0,800000. rootdev: /sbus@1,f8000000/esp@0,800000/sd@3,0:a \* Set the filesystem type of the root to ufs. Note that \* the equal sign can be used instead of the colon. rootfs:ufs \* Set the search path for kernel modules to look first in /usr/phil/mod test for modules, then in /kernel/modules (the \* default) if not found. Useful for testing new modules. \* Note that you can delimit your module pathnames using \* colons instead of spaces: moddir:/newmodules:/kernel/modules moddir:/usr/phil/mod\_test /kernel/modules. \* Set the configuration option { POSIX CHOWN RESTRICTED} : \* This configuration option is enabled by default. set rstchown = 1 \* Disable the configuration option {\_POSIX\_CHOWN\_RESTRICTED} : set rstchown = 0 \* Turn on debugging messages in the modules mydriver. This is useful \* during driver development. set mydriver:debug = 1 \* Bitwise AND the kernel variable "moddebug" with the \* one's complement of the hex value 0x880, and set \* "moddebug" to this new value. set moddebug & ~0x880 \* Demonstrate the cumulative effect of the SET \* bitwise AND/OR operations by further modifying "moddebug" \* by ORing it with 0x40. set moddebug | 0x40 boot(1M), init(1M), kernel(1M) **EXAMPLES SEE ALSO**
system(4)

- Use care when modifying the system file; it modifies the operation of the kernel. If you preserved the original system file, you can boot using boot -a, which will ask you to specify the path to the saved file. This should allow the system to boot correctly. If you cannot locate a system file that will work, you may specify /dev/null. This acts as an empty system file, and the system will attempt to boot using its default settings. **WARNINGS**
	- The /etc/system file is read only once, at boot time. **NOTES**

telnetrc(4)

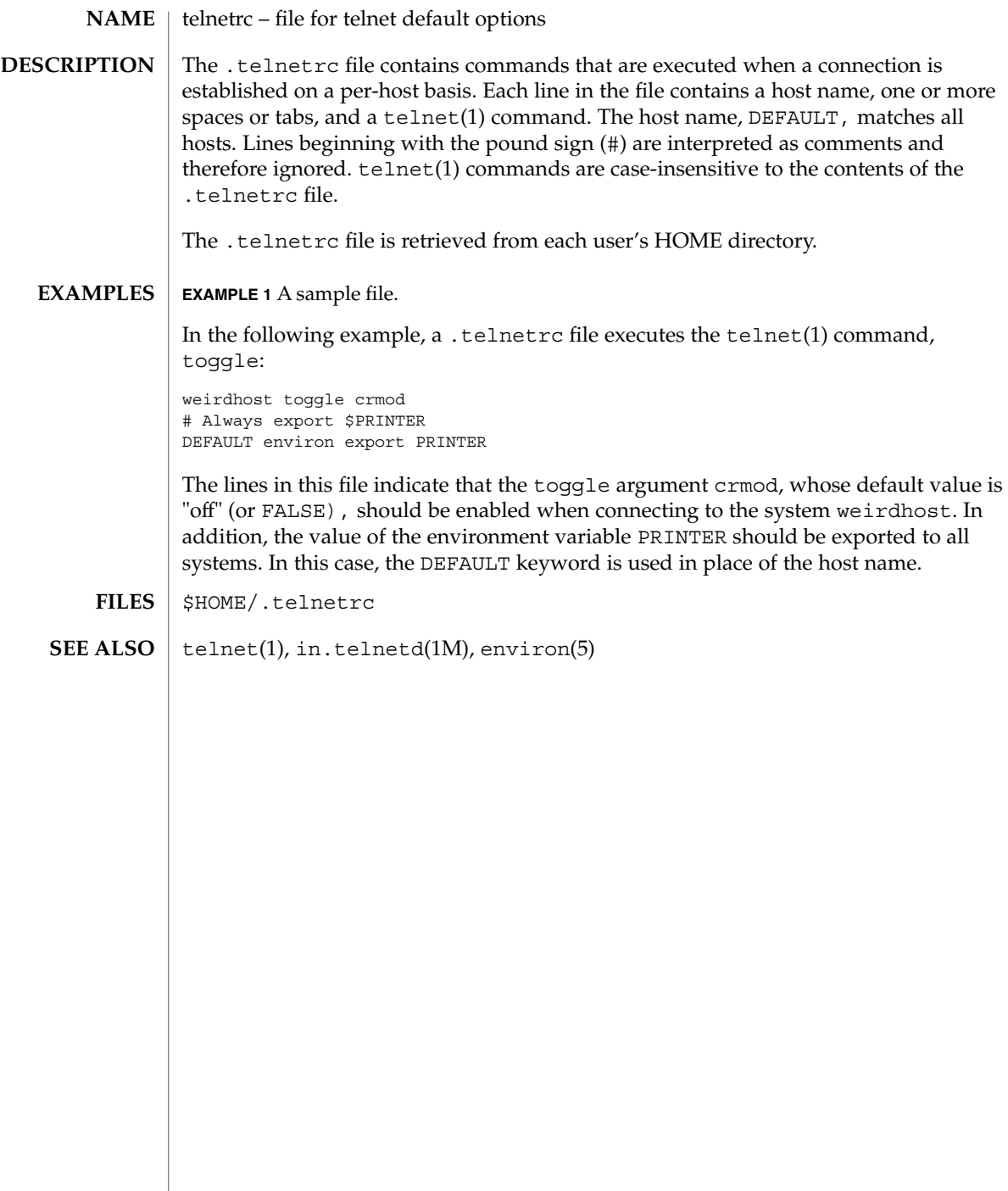

term – format of compiled term file /usr/share/lib/terminfo/?/\* The term file is compiled from [terminfo](#page-689-0)(4) source files using tic(1M). Compiled files are organized in a directory hierarchy under the first letter of each terminal name. For example, the vt100 file would have the pathname /usr/lib/terminfo/v/vt100. The default directory is /usr/share/lib/terminfo. Synonyms for the same terminal are implemented by multiple links to the same compiled file. The format has been chosen so that it is the same on all hardware. An 8-bit byte is assumed, but no assumptions about byte ordering or sign extension are made. Thus, these binary terminfo files can be transported to other hardware with 8-bit bytes. Short integers are stored in two 8-bit bytes. The first byte contains the least significant 8 bits of the value, and the second byte contains the most significant 8 bits. (Thus, the value represented is 256\**second*+*first*.) The value −1 is represented by 0377,0377, and the value −2 is represented by 0376,0377; other negative values are illegal. The −1 generally means that a capability is missing from this terminal. The −2 means that the capability has been cancelled in the terminfo source and also is to be considered missing. The compiled file is created from the source file descriptions of the terminals (see the -I option of infocmp) by using the terminfo compiler, tic, and read by the routine setupterm (see curses(3CURSES)). The file is divided into six parts in the following order: the header, terminal names, boolean flags, numbers, strings, and string table. The header section begins the file six short integers in the format described below. These integers are: 1. the magic number (octal 0432); 2. the size, in bytes, of the names section; 3. the number of bytes in the boolean section 4. the number of short integers in the numbers section; 5. the number of offsets (short integers) in the strings section; 6. the size, in bytes, of the string table. The terminal name section comes next. It contains the first line of the terminfo description, listing the various names for the terminal, separated by the bar  $(+)$ character (see term(5)). The section is terminated with an ASCII NUL character. The terminal name section is followed by the Boolean section, number section, string section, and string table. The boolean flags section consists of one byte for each flag. This byte is either 0 or 1 as the flag is present or absent. The value of 2 means that the flag has been cancelled. The capabilities are in the same order as the file <term.h>. **NAME SYNOPSIS DESCRIPTION**

#### term(4)

Between the boolean flags section and the number section, a null byte is inserted, if necessary, to ensure that the number section begins on an even byte offset. All short integers are aligned on a short word boundary.

The numbers section is similar to the boolean flags section. Each capability takes up two bytes, and is stored as a short integer. If the value represented is −1 or −2, the capability is taken to be missing.

The strings section is also similar. Each capability is stored as a short integer, in the format above. A value of −1 or −2 means the capability is missing. Otherwise, the value is taken as an offset from the beginning of the string table. Special characters in  $^{\wedge}X$  or  $\backslash$ c notation are stored in their interpreted form, not the printing representation. Padding information ( $\sin \theta$ ) and parameter information ( $\sin \theta$ ) are stored intact in uninterpreted form.

The final section is the string table. It contains all the values of string capabilities referenced in the string section. Each string is null terminated.

Note that it is possible for setupterm to expect a different set of capabilities than are actually present in the file. Either the database may have been updated since setupterm has been recompiled (resulting in extra unrecognized entries in the file) or the program may have been recompiled more recently than the database was updated (resulting in missing entries). The routine setupterm must be prepared for both possibilities—this is why the numbers and sizes are included. Also, new capabilities must always be added at the end of the lists of boolean, number, and string capabilities.

As an example, here is terminal information on the AT&T Model 37 KSR terminal as output by the infocmp -I tty37 command:

```
37|tty37|AT&T model 37 teletype,
  hc, os, xon,
 \verb|bel='G|, cr=\r, cub1=\b, cud1=\n, cual=\E7, hd=\E9,hu=\nE8, ind=\n\frac{n}{2}
```
The following is an octal dump of the corresponding term file, produced by the od -c /usr/share/lib/terminfo/t/tty37 command:

0000000 032 001 \0 032 \0 013 \0 021 001 3 \0 3 7 | t 0000020 ty37|AT&T model 0000040 3 7 t e l e t y p e \0 \0 \0 \0 \0 0000060 \0 \0 \0 001 \0 \0 \0 \0 \0 \0 \0 001 \0 \0 \0 \0 0000100 001 \0 \0 \0 \0 \0 377 377 377 377 377 377 377 377 377 377 0000120 377 377 377 377 377 377 377 377 377 377 377 377 377 377 & \0 0000140 \0 377 377 377 377 377 377 377 377 377 377 377 377 377 377 0000160 377 377 " \0 377 377 377 377 ( \0 377 377 377 377 377 377 0000200 377 377 0 \0 377 377 377 377 377 377 377 377 - \0 377 377 0000220 377 377 377 377 377 377 377 377 377 377 377 377 377 377 377 377 \* 0000520 377 377 377 377 377 377 377 377 377 377 377 377 377 377 \$ \0 0000540 377 377 377 377 377 377 377 377 377 377 377 377 377 377 \* \0 0000560 377 377 377 377 377 377 377 377 377 377 377 377 377 377 377 377

### term(4)

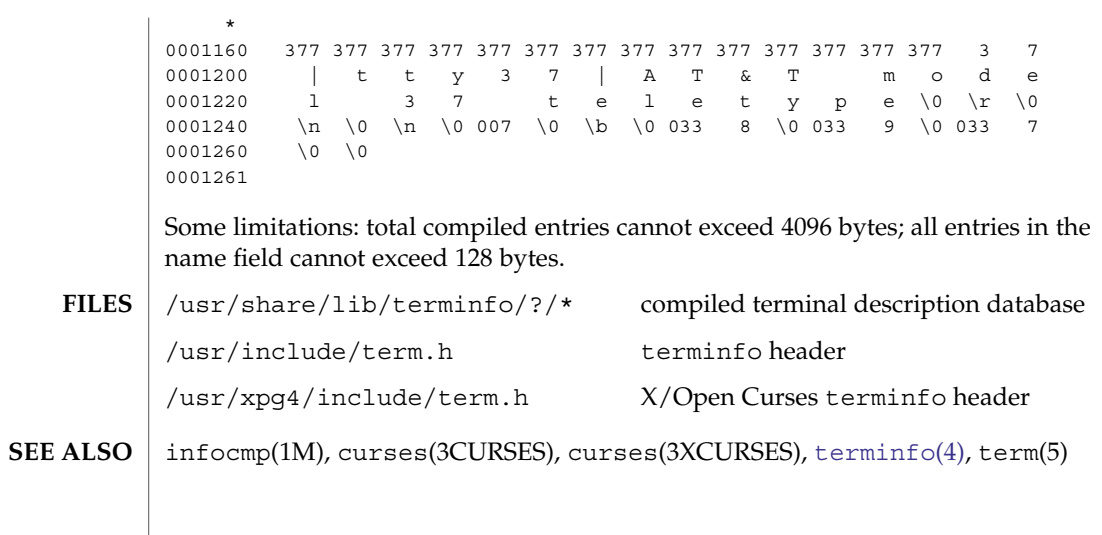

<span id="page-689-0"></span>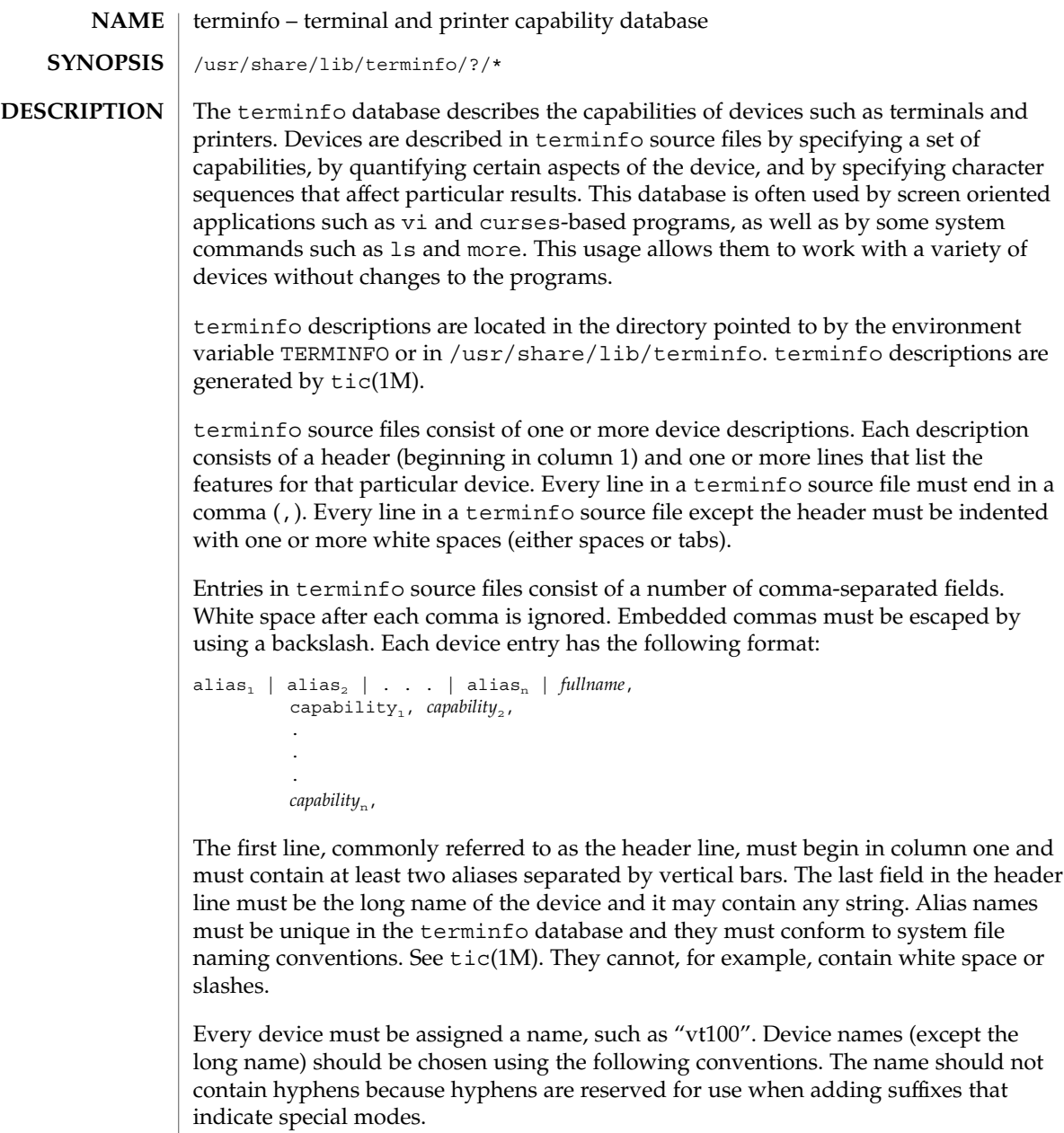

These special modes may be modes that the hardware can be in, or user preferences. To assign a special mode to a particular device, append a suffix consisting of a hyphen and an indicator of the mode to the device name. For example, the -w suffix means "wide mode". When specified, it allows for a width of 132 columns instead of the standard 80 columns. Therefore, if you want to use a "vt100" device set to wide mode, name the device "vt100-w". Use the following suffixes where possible.

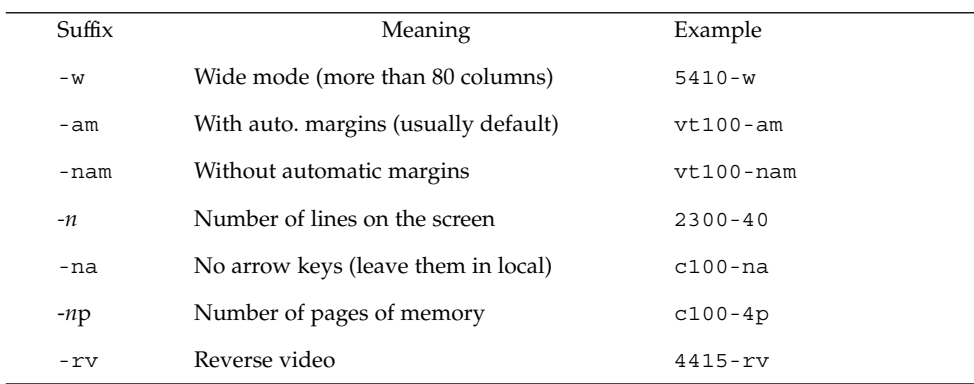

The terminfo reference manual page is organized in two sections:

PART 1: DEVICE CAPABILITIES

■ PART 2: PRINTER CAPABILITIES

#### **PART 1: DEVICE CAPABILITIES**

Capabilities in terminfo are of three types: Boolean capabilities (which show that a device has or does not have a particular feature), numeric capabilities (which quantify particular features of a device), and string capabilities (which provide sequences that can be used to perform particular operations on devices).

In the following table, a Variable is the name by which a C programmer accesses a capability (at the terminfo level). A Capname is the short name for a capability specified in the terminfo source file. It is used by a person updating the source file and by the tput command. A Termcap Code is a two-letter sequence that corresponds to the termcap capability name. (Note that termcap is no longer supported.)

Capability names have no real length limit, but an informal limit of five characters has been adopted to keep them short. Whenever possible, capability names are chosen to be the same as or similar to those specified by the ANSI X3.64-1979 standard. Semantics are also intended to match those of the ANSI standard.

All string capabilities listed below may have padding specified, with the exception of those used for input. Input capabilities, listed under the Strings section in the following tables, have names beginning with  $key$ . The  $\#i$  symbol in the description field of the following tables refers to the *i*th parameter.

**Booleans**

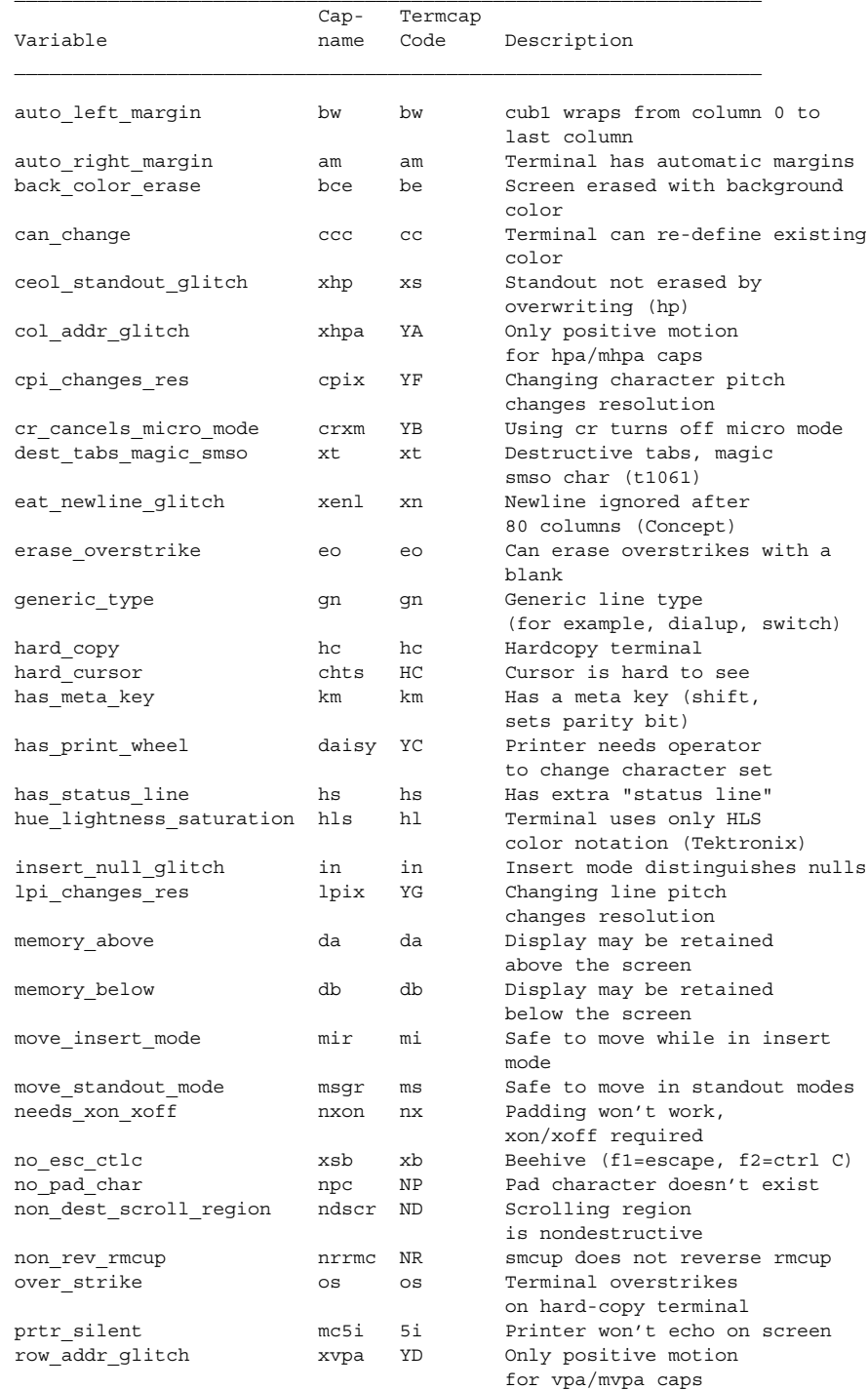

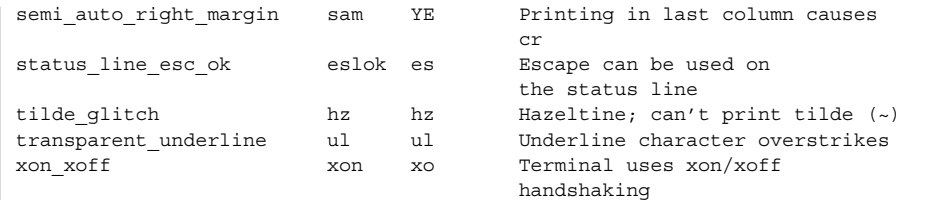

### **Numbers**

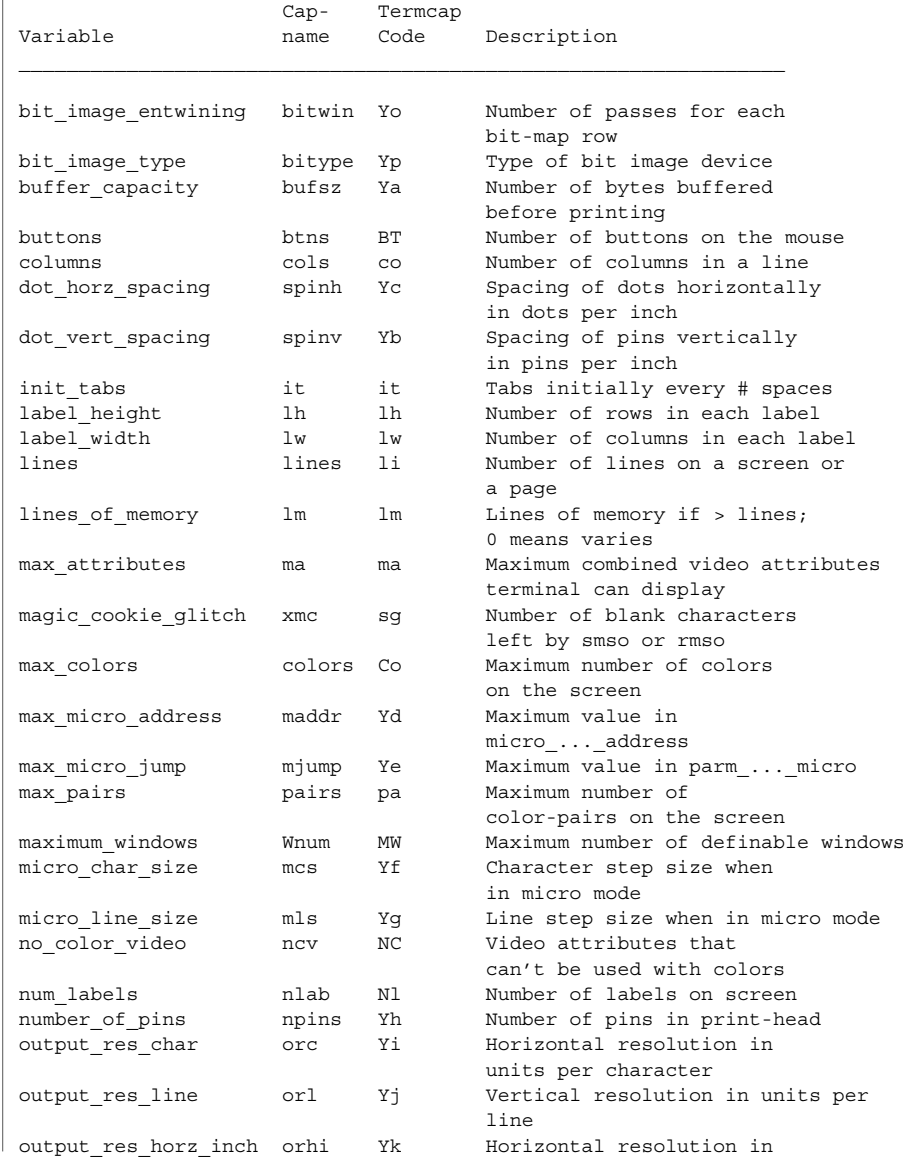

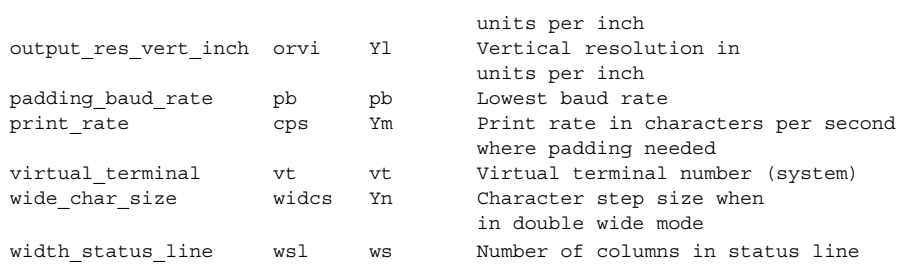

### **Strings**

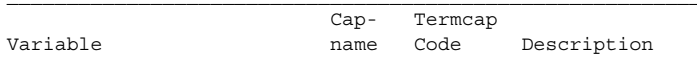

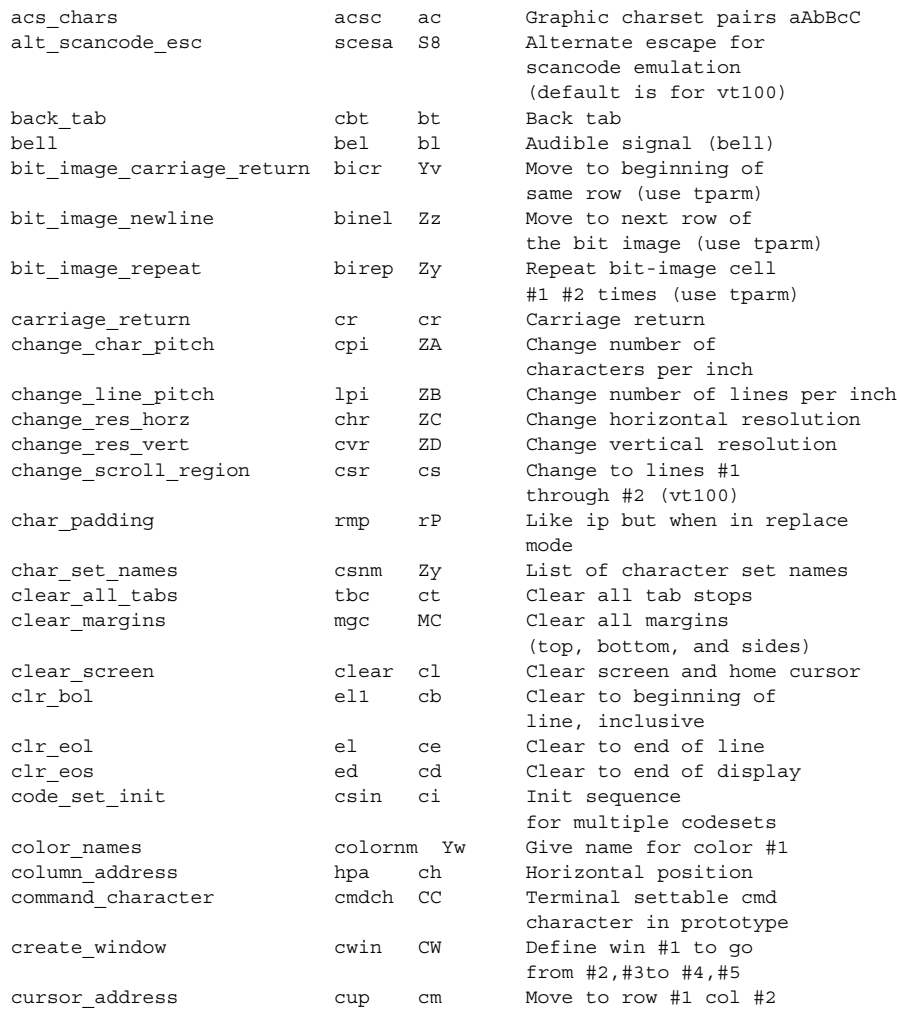

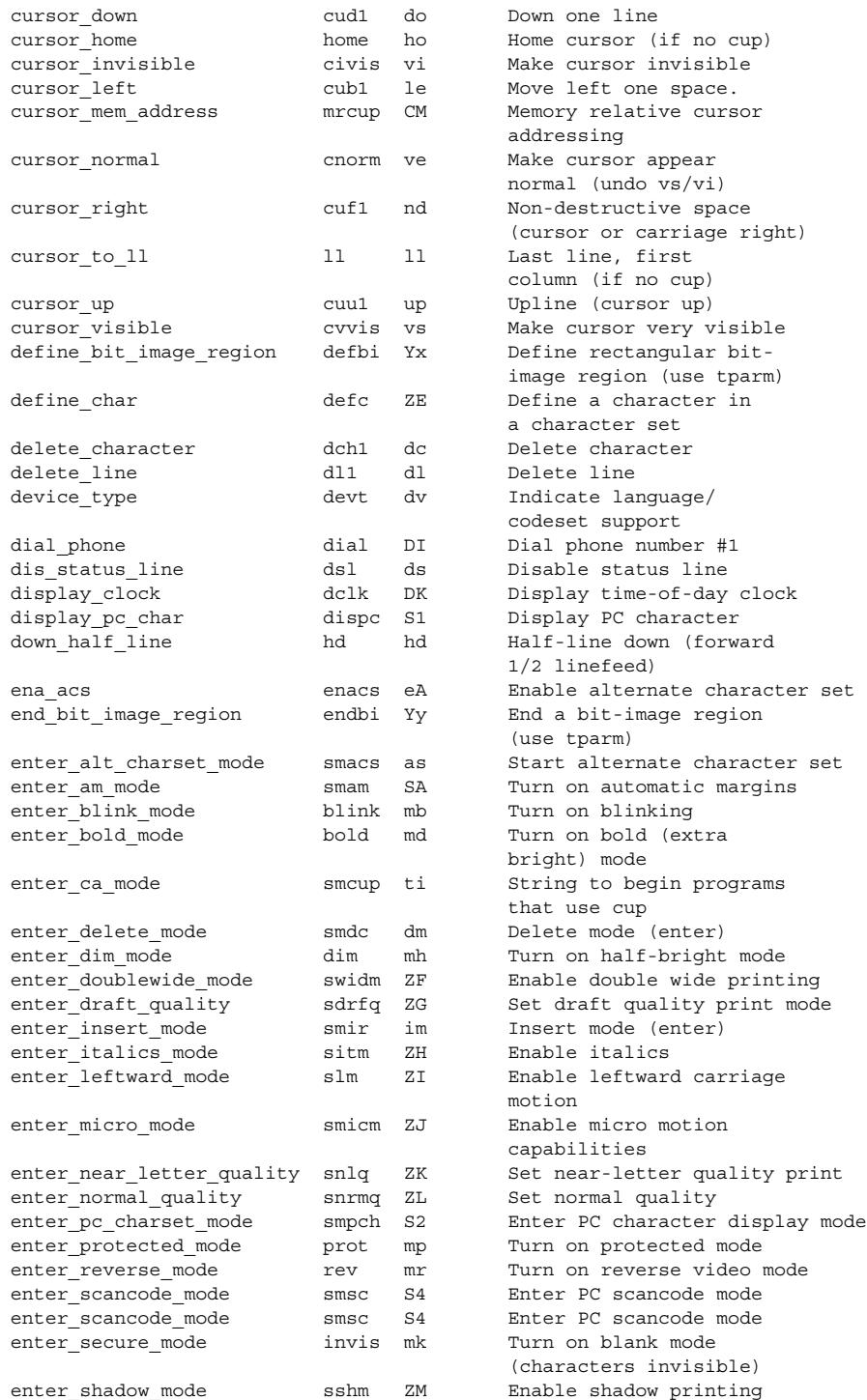

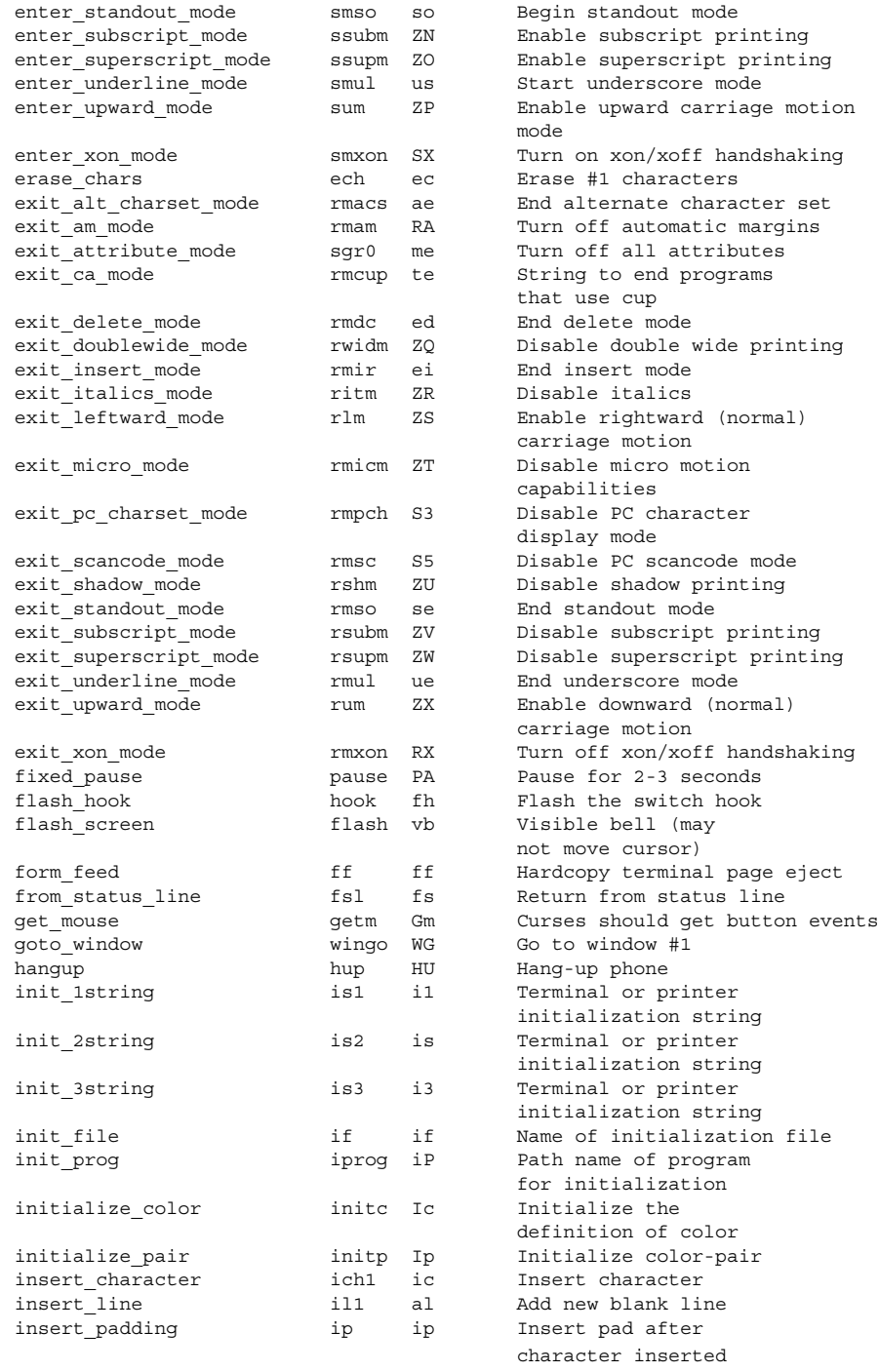

# **key\_Strings**

The ''key\_'' strings are sent by specific keys. The ''key\_'' descriptions include the macro, defined in <curses.h>, for the code returned by the curses routine getch when the key is pressed (see curs\_getch(3CURSES)).

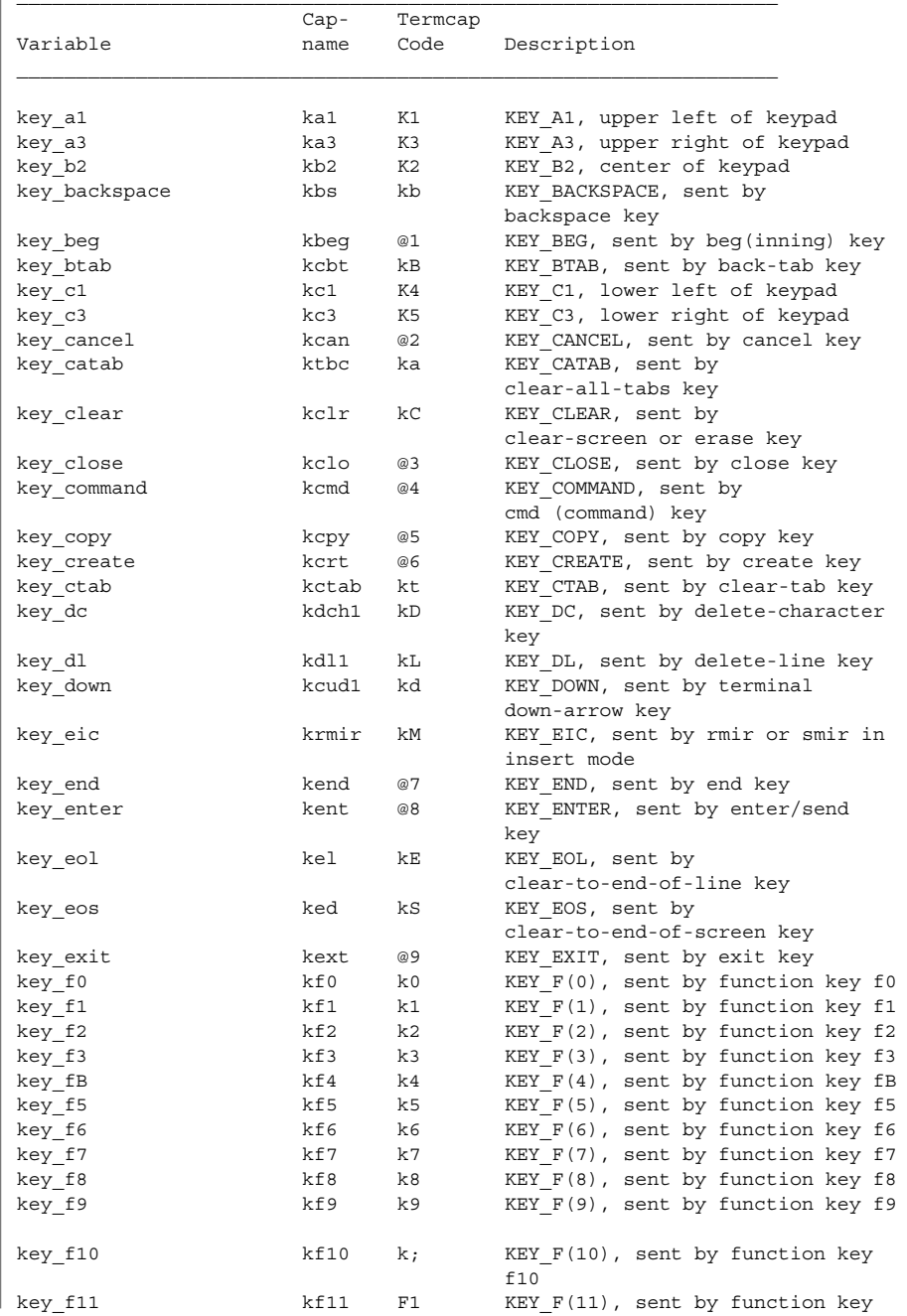

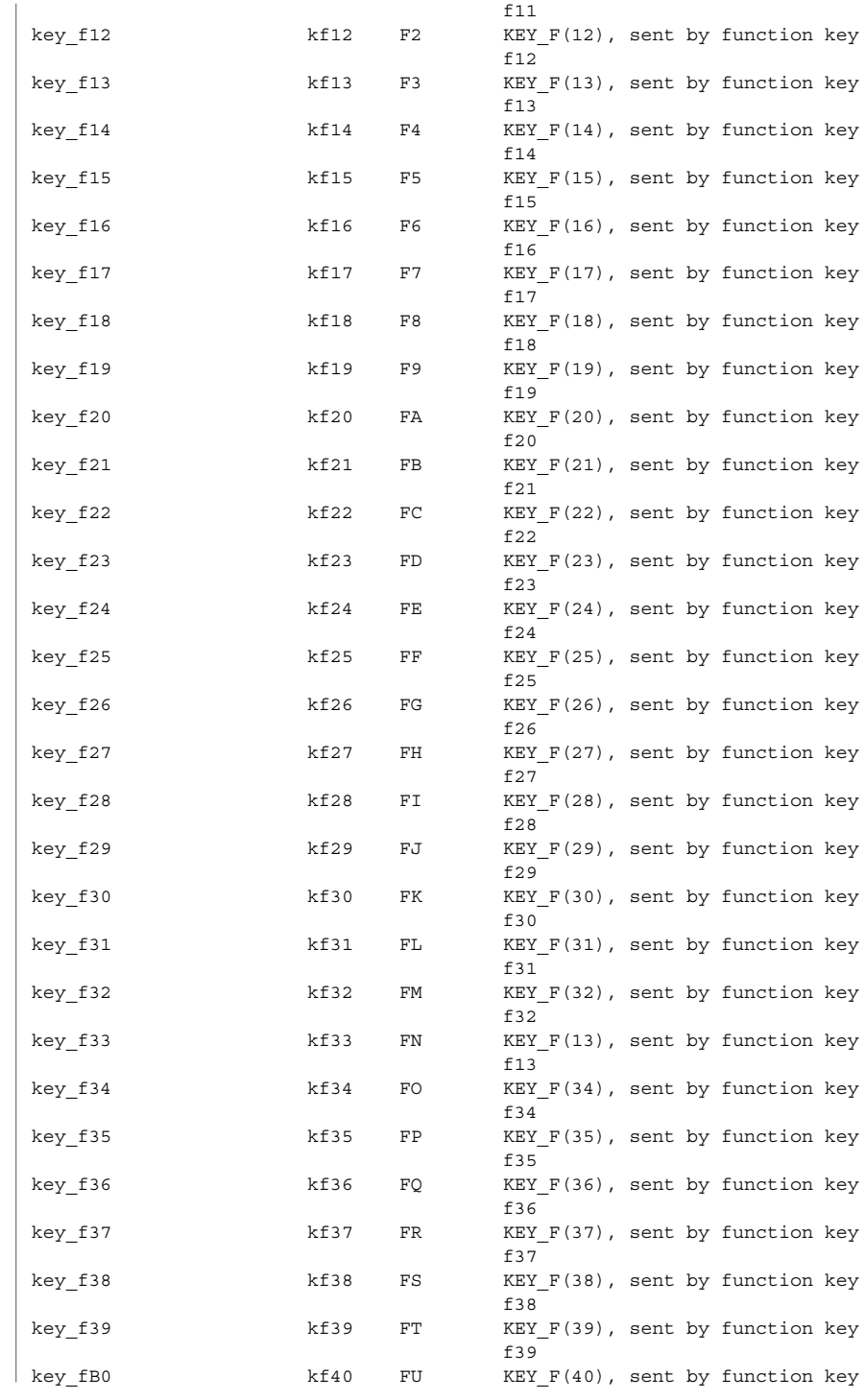

**698** man pages section 4: File Formats • Last Revised 9 Jul 1996

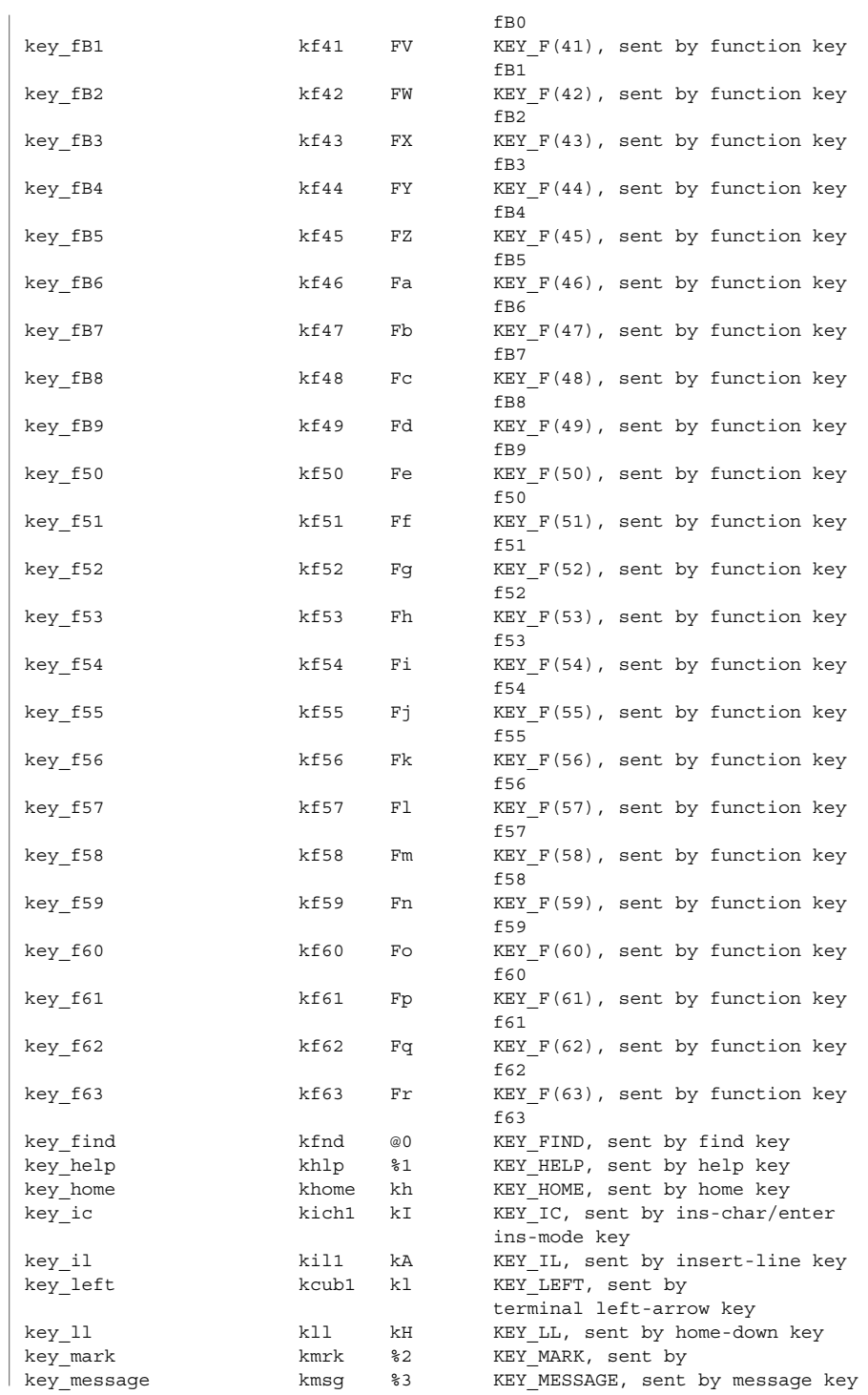

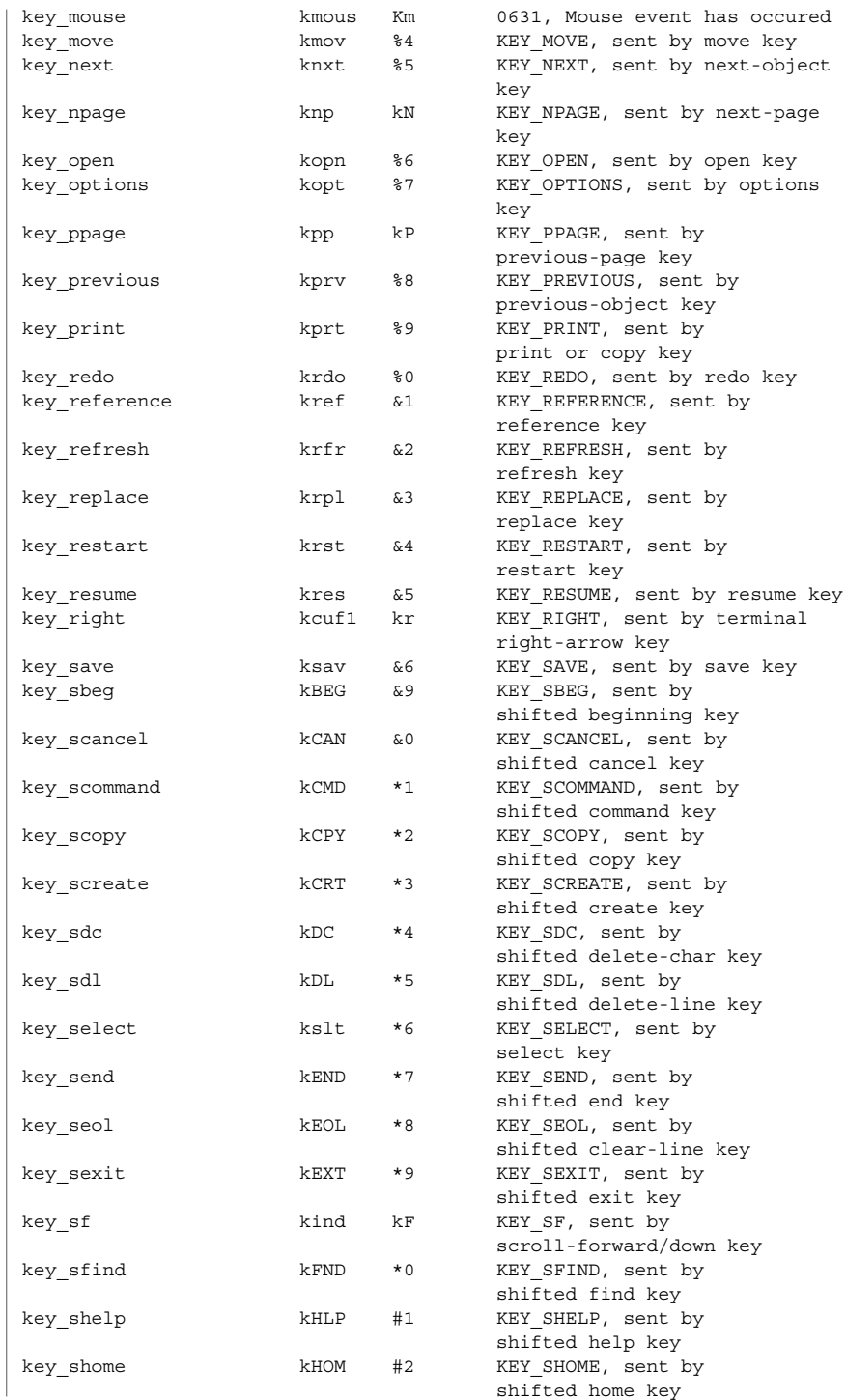

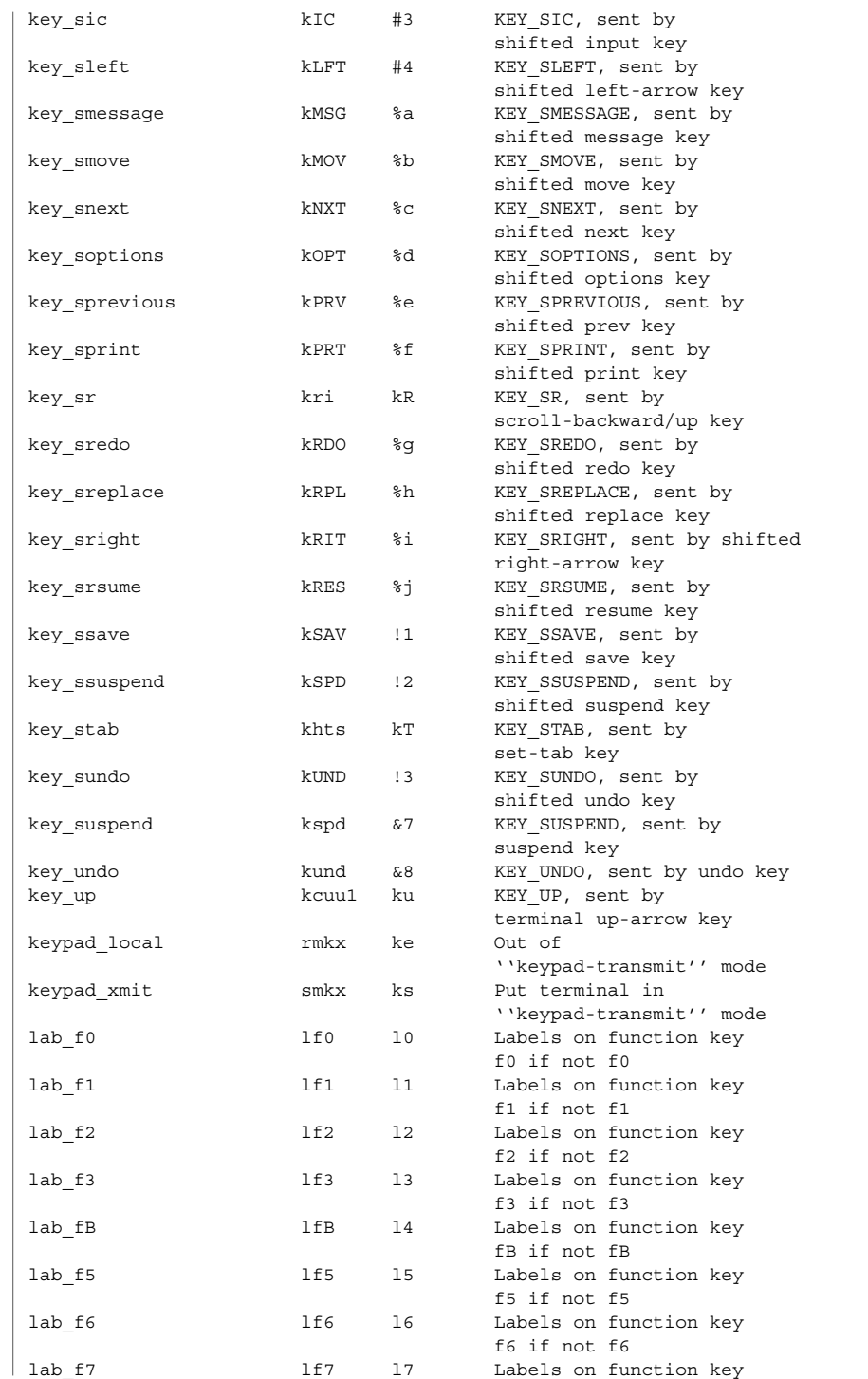

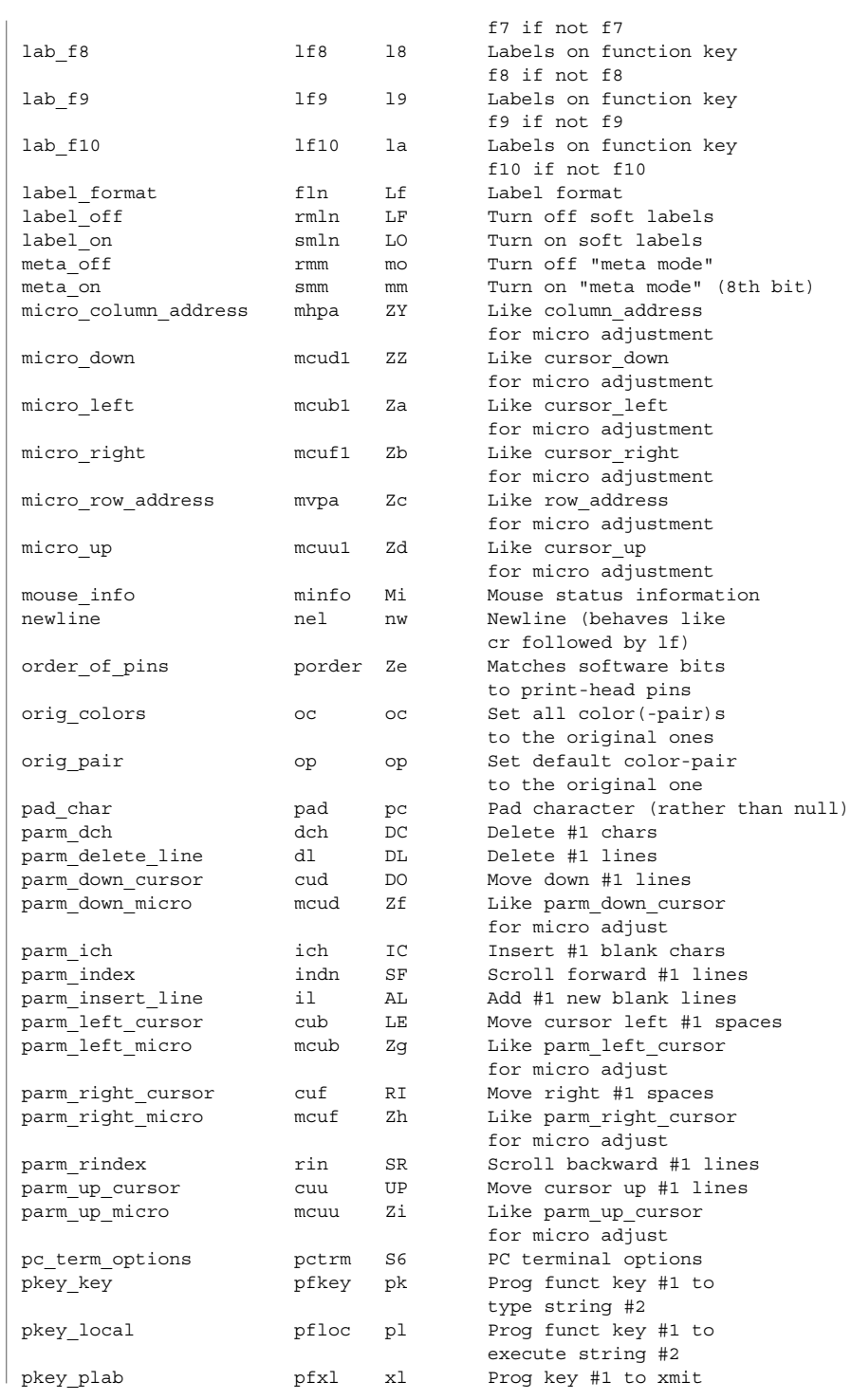

**702** man pages section 4: File Formats • Last Revised 9 Jul 1996

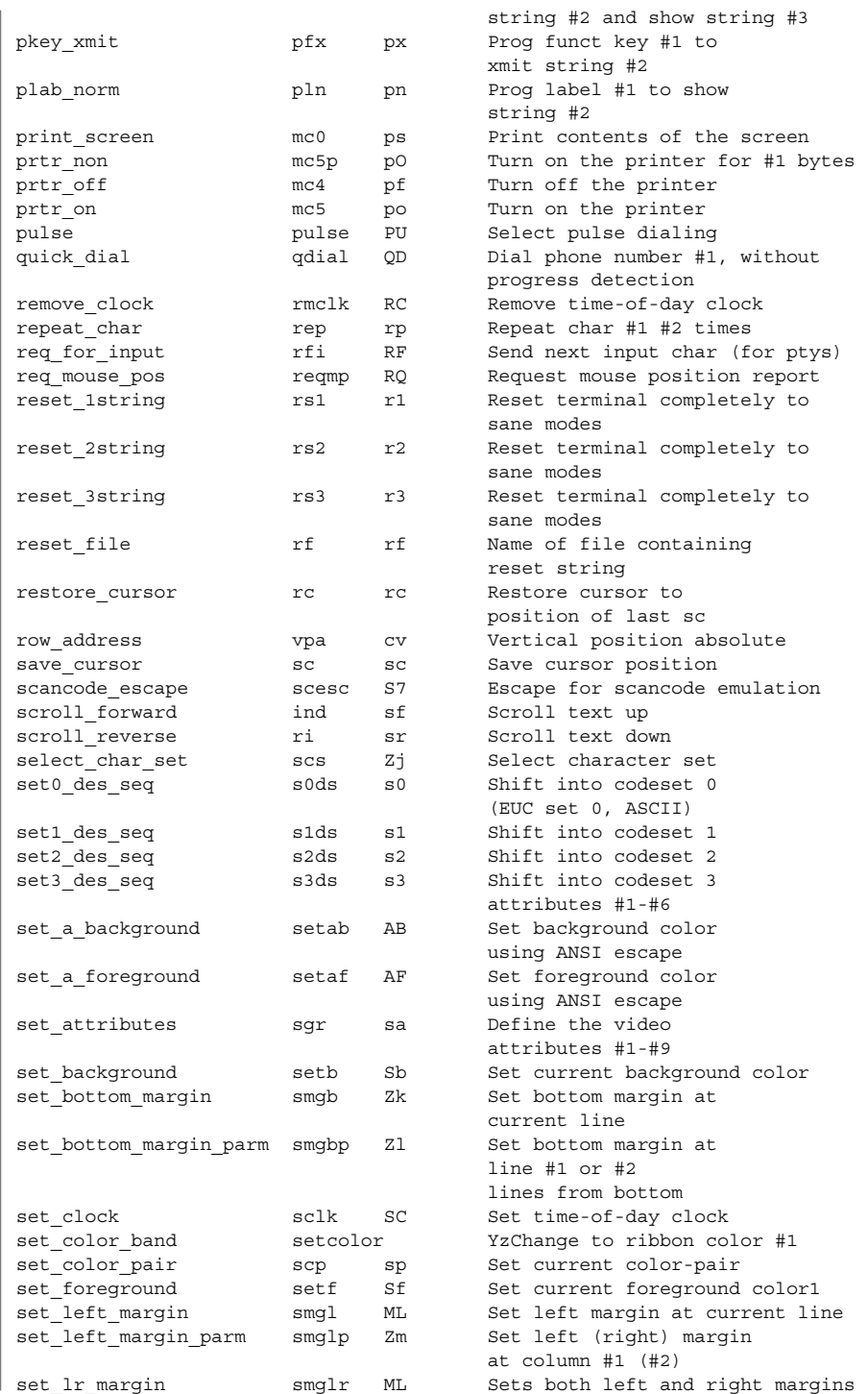

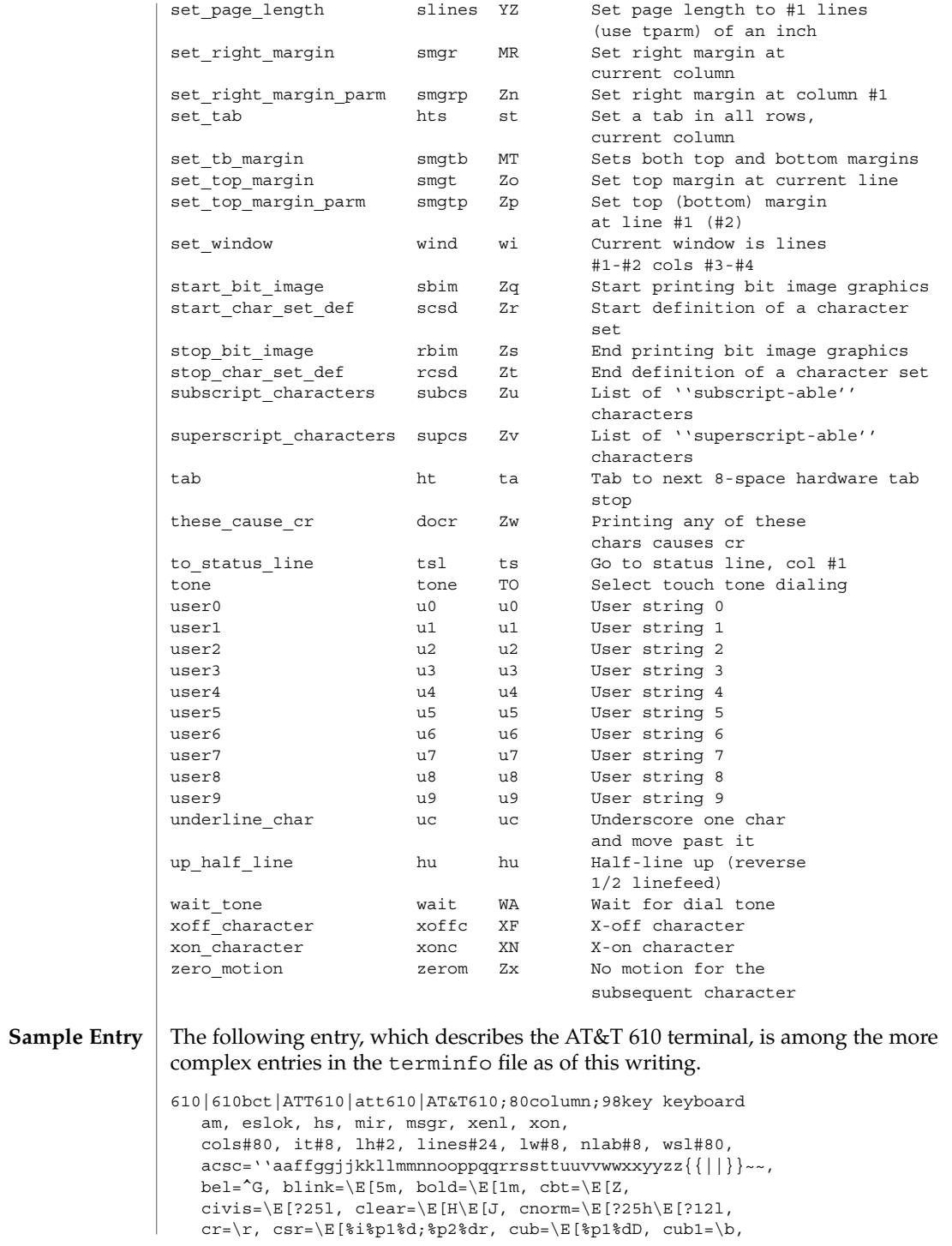

```
cud=\E[%p1%dB, cud1=\E[B, cuf=\E[%p1%dC, cuf1=\E[C,
   cup=\E[%i%p1%d;%p2%dH, cuu=\E[%p1%dA, cuu1=\E[A,
   cvvis=\E[?12;25h, dch=\E[%p1%dP, dch1=\E[P, dim=\E[2m,
  dl=\E[%p1%dM, dl1=\E[M, ed=\E[J, el=\E[K, el1=\E[1K,
  flash=\E[?5h\<200>\E[?5l, fsl=\E8, home=\E[H, ht=\t,
   ich=\E[%p1%d@, il=\E[%p1%dL, il1=\E[L, ind=\ED, .ind=\ED$<9>,
   invis=\E[8m,
   is1=\E[8;0 | \E[?3;4;5;13;15l\E[13;20l\E[?7h\E[12h\E(B\E)0,
   \verb|iss2=\E[0m^o, is3=\E(B\E)0, kLFT=\E[\searrow R, kRTT=\E[\searrow A,kbs = ^H, kcbt = \E[Z, kclr = \E[2J, kcub1 = \E[D, kcud1 = \E[B,kcut1=\E[C, kcuu1=\E[A, kfl=\Eoc, kfl0=\E0p,kf11=\ERq, kf12=\ERr, kf13=\EBs, kf14=\ERt, kf2=\EOd,
  kf3=\E{0e, kf4=\E{0f, kf5=\E{0g, kf6=\E{0h, kf7=\E{0i}}kf8=\E{5}, kf9=\E{0}, khome=\E[H, kind=\E[S, kri=\E[T,
  l = \E[24H, mc4 = \E[?4i, mc5 = \E[?5i, nel = \EE,pfxl=\E[%p1%d;%p2%l%02dq%?%p1%{9}%<%t\s\s\sF%p1%1d\s\s\s\s\s
\s\s\s\s\s\s\s; $p2%s,
  pln=\E[%p1%d;0;0;0q%p2%:-16.16s, rc=\E8, rev=\E[7m,
  riz = \EM, rmacs=^O, rmir=\E[4l, rmln=\E[2p, rmso=\E[m,
  rmul=\E[m, rs2=\Ec\E[?3l, sc=\E7,
   sgr=\E[0%?%p6%t;1%;%?%p5%t;2%;%?%p2%t;4%;%?%p4%t;5%;
%?%p3%p1% | %t;7%;%?%p7%t;8%;m%?%p9%t^N%e^O%;,
   sgr0=\E{m^0, smacs=^N, smir=\E{4h, smln=\E{p}}smso=\E[7m, smul=\E[4m, tsl=\E7\E[25; $i<sup>2</sup>p1%dx,
```
**Types of Capabilities in the Sample Entry**

The sample entry shows the formats for the three types of terminfo capabilities listed: Boolean, numeric, and string. All capabilities specified in the terminfo source file must be followed by commas, including the last capability in the source file. In terminfo source files, capabilities are referenced by their capability names (as shown in the previous tables).

Boolean capabilities are specified simply by their comma separated cap names.

Numeric capabilities are followed by the character '#' and then a positive integer value. Thus, in the sample, cols (which shows the number of columns available on a device) is assigned the value 80 for the AT&T 610. (Values for numeric capabilities may be specified in decimal, octal, or hexadecimal, using normal C programming language conventions.)

Finally, string-valued capabilities such as el (clear to end of line sequence) are listed by a two- to five-character capname, an  $=$ , and a string ended by the next occurrence of a comma. A delay in milliseconds may appear anywhere in such a capability, preceded by  $\frac{1}{5}$  and enclosed in angle brackets, as in el=\EK\$<3>. Padding characters are supplied by tput. The delay can be any of the following: a number, a number followed by an asterisk, such as 5\*, a number followed by a slash, such as 5/, or a number followed by both, such as  $5*/. A'$ \*' shows that the padding required is proportional to the number of lines affected by the operation, and the amount given is the per-affected-unit padding required. (In the case of insert characters, the factor is still the number of lines affected. This is always 1 unless the device has in and the software uses it.) When a '\*' is specified, it is sometimes useful to give a delay of the form 3.5 to specify a delay per unit to tenths of milliseconds. (Only one decimal place is allowed.)

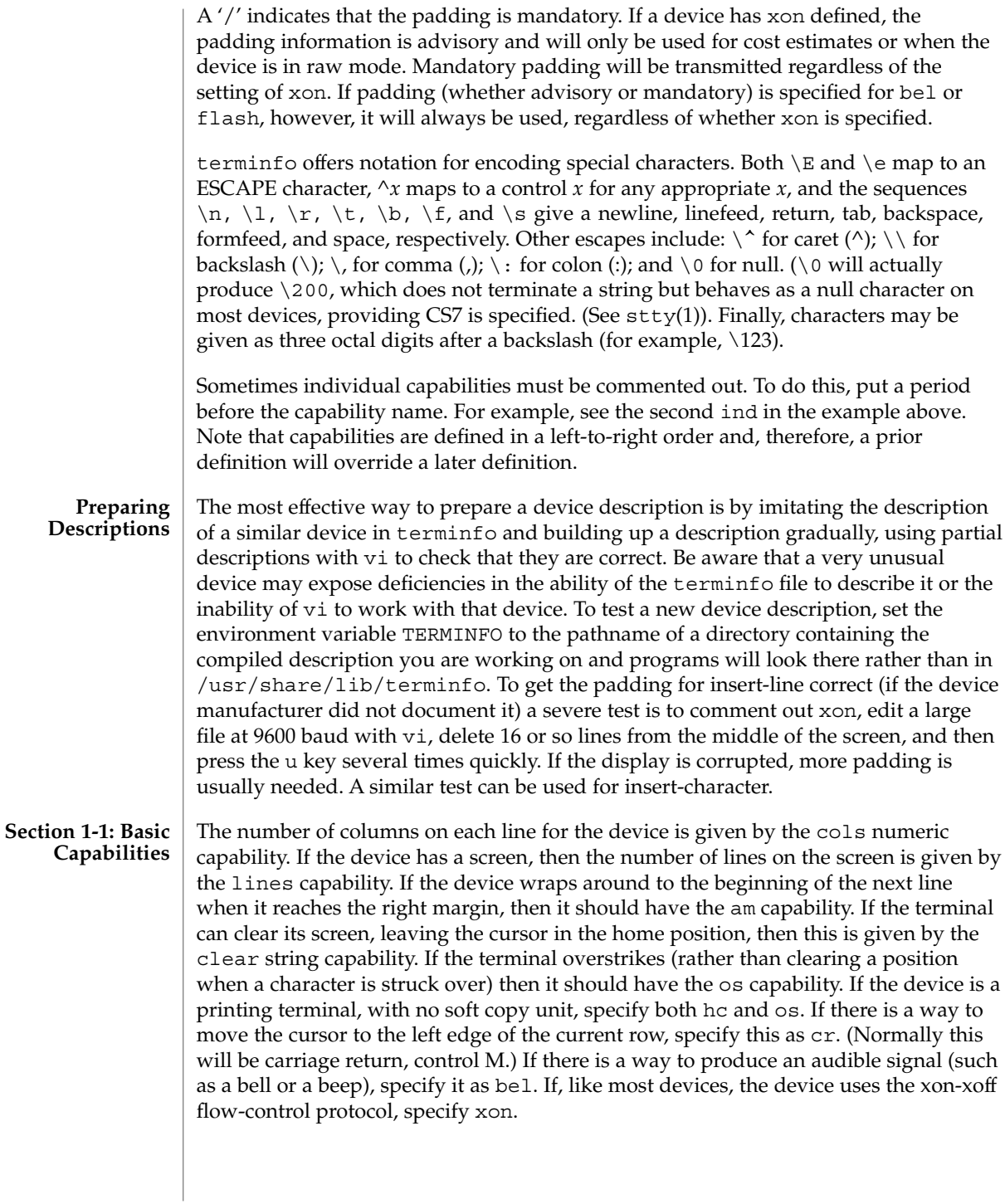

If there is a way to move the cursor one position to the left (such as backspace), that capability should be given as cub1. Similarly, sequences to move to the right, up, and down should be given as cuf1, cuu1, and cud1, respectively. These local cursor motions must not alter the text they pass over; for example, you would not normally use "cuf1= $\succeq$ s" because the space would erase the character moved over.

A very important point here is that the local cursor motions encoded in terminfo are undefined at the left and top edges of a screen terminal. Programs should never attempt to backspace around the left edge, unless bw is specified, and should never attempt to go up locally off the top. To scroll text up, a program goes to the bottom left corner of the screen and sends the ind (index) string.

To scroll text down, a program goes to the top left corner of the screen and sends the ri (reverse index) string. The strings ind and ri are undefined when not on their respective corners of the screen.

Parameterized versions of the scrolling sequences are indn and rin. These versions have the same semantics as ind and ri, except that they take one parameter and scroll the number of lines specified by that parameter. They are also undefined except at the appropriate edge of the screen.

The am capability tells whether the cursor sticks at the right edge of the screen when text is output, but this does not necessarily apply to a cuf1 from the last column. Backward motion from the left edge of the screen is possible only when bw is specified. In this case, cub1 will move to the right edge of the previous row. If bw is not given, the effect is undefined. This is useful for drawing a box around the edge of the screen, for example. If the device has switch selectable automatic margins, am should be specified in the terminfo source file. In this case, initialization strings should turn on this option, if possible. If the device has a command that moves to the first column of the next line, that command can be given as nel (newline). It does not matter if the command clears the remainder of the current line, so if the device has no cr and lf it may still be possible to craft a working nel out of one or both of them.

These capabilities suffice to describe hardcopy and screen terminals. Thus the AT&T 5320 hardcopy terminal is described as follows:

```
5320|att5320|AT&T 5320 hardcopy terminal,
  am, hc, os,
   cols#132,
  bel=^G, cr=\r, cub1=\b, cnd1=\n,
  dch1=\E[P, d11=\E[M,ind=\n,
```
while the Lear Siegler ADM−3 is described as

```
adm3 | lsi adm3,
  am, bel=^G, clear=^Z, cols#80, cr=^M, cub1=^H,
   cud1=^J, ind=^J, lines#24,
```
**Section 1-2: Parameterized Strings**

Cursor addressing and other strings requiring parameters are described by a parameterized string capability, with printf-like escapes (%*x*) in it. For example, to address the cursor, the cup capability is given, using two parameters: the row and

column to address to. (Rows and columns are numbered from zero and refer to the physical screen visible to the user, not to any unseen memory.) If the terminal has memory relative cursor addressing, that can be indicated by mrcup.

The parameter mechanism uses a stack and special  $*$  codes to manipulate the stack in the manner of Reverse Polish Notation (postfix). Typically a sequence will push one of the parameters onto the stack and then print it in some format. Often more complex operations are necessary. Operations are in postfix form with the operands in the usual order. That is, to subtract 5 from the first parameter, one would use %p1%{5}%−.

The % encodings have the following meanings:

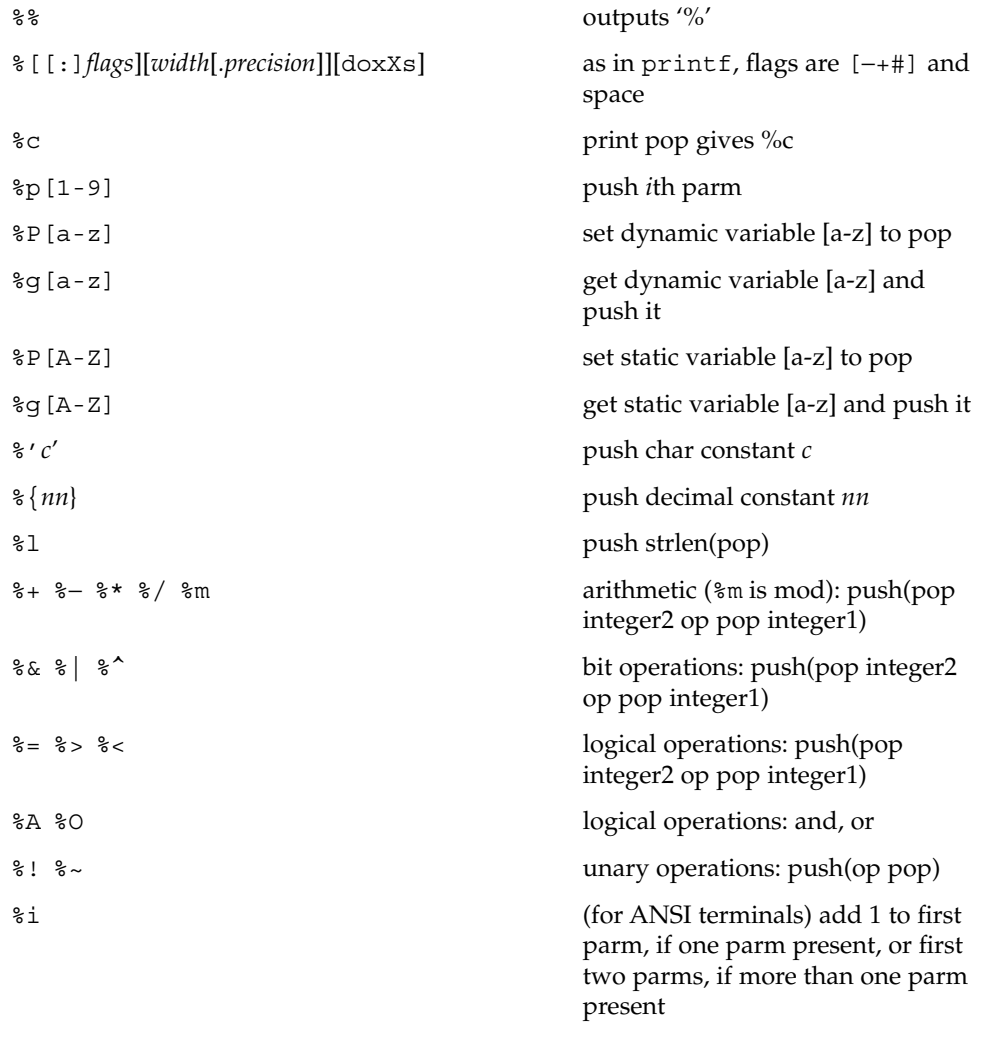

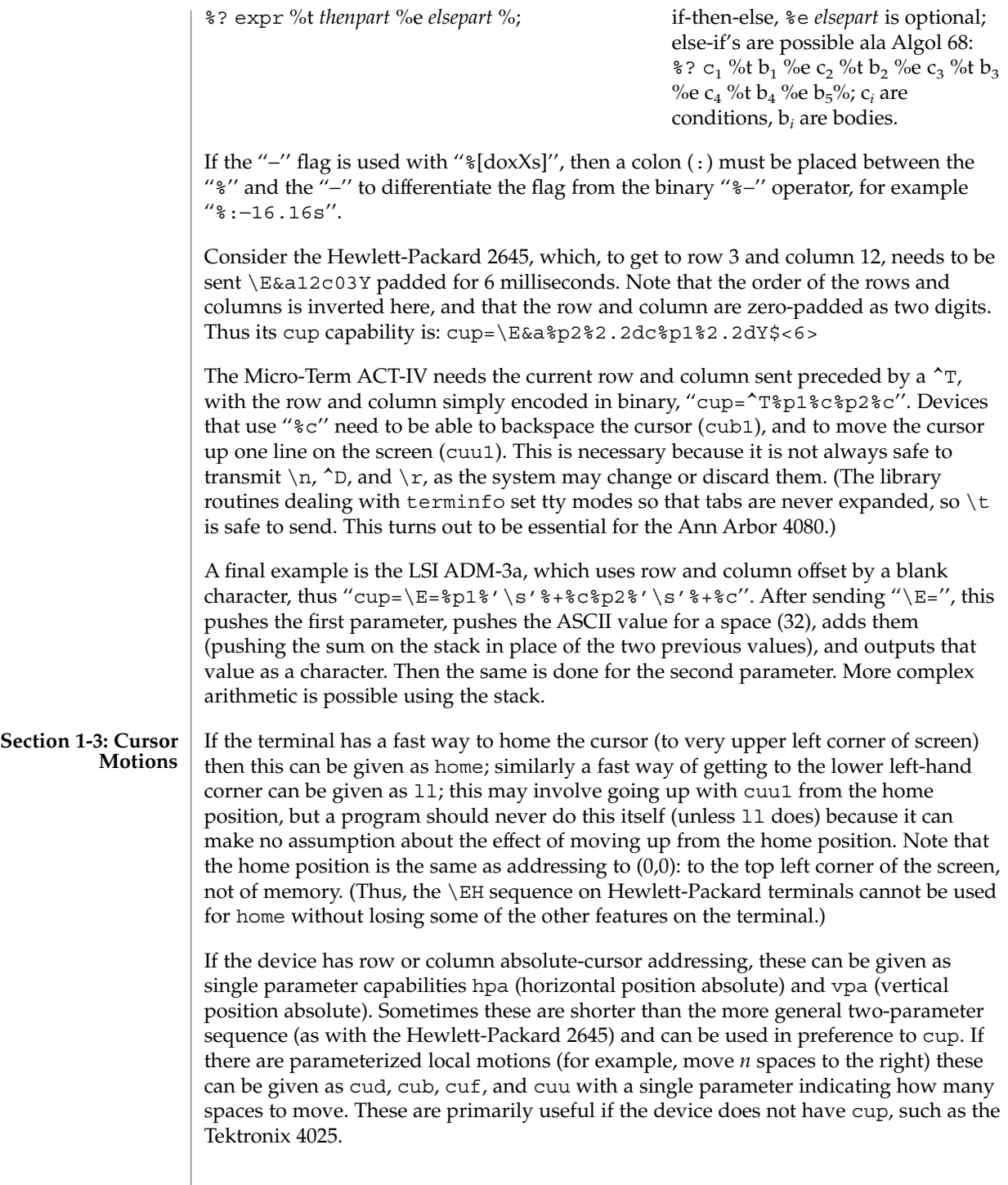

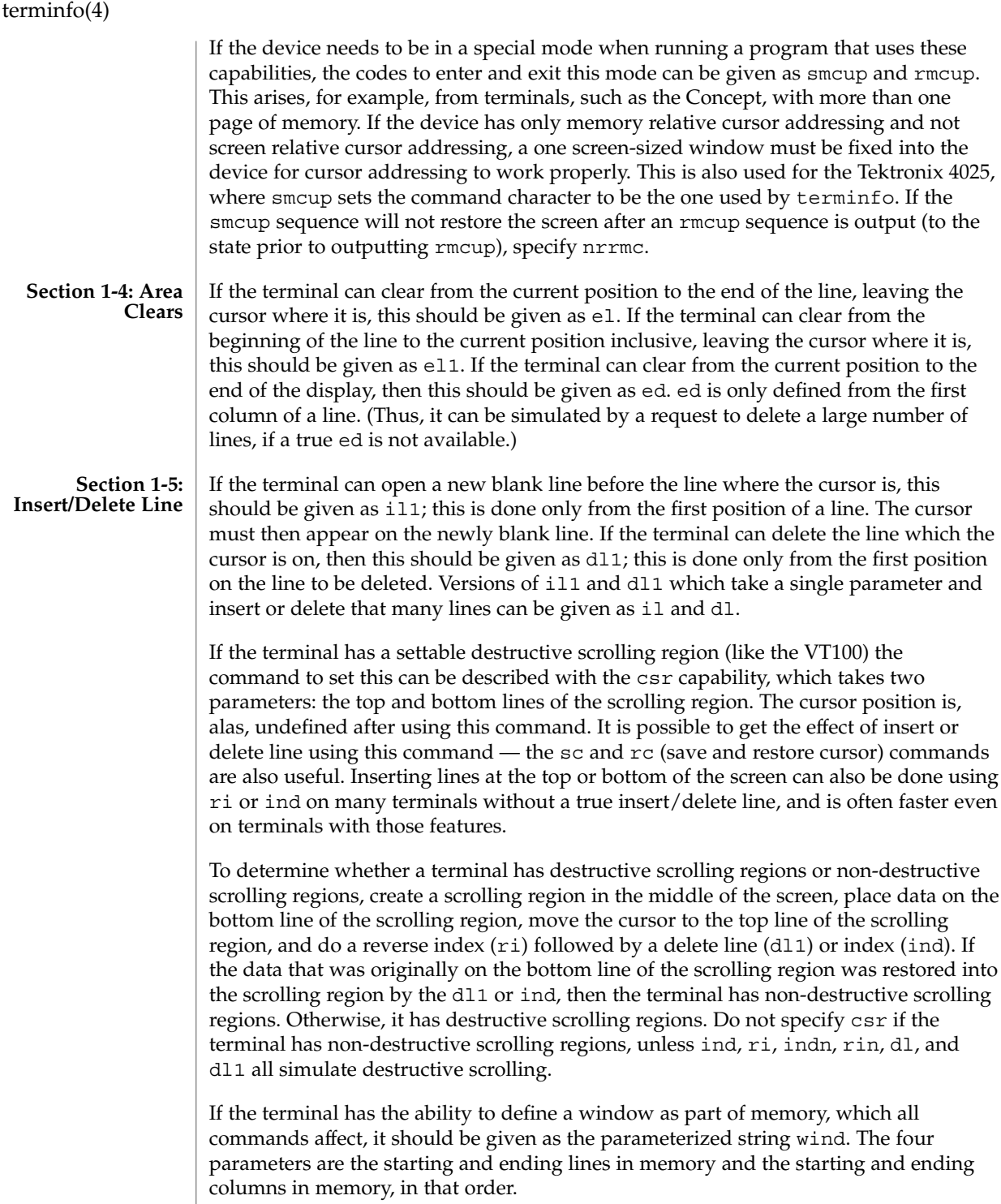

If the terminal can retain display memory above, then the da capability should be given; if display memory can be retained below, then db should be given. These indicate that deleting a line or scrolling a full screen may bring non-blank lines up from below or that scrolling back with ri may bring down non-blank lines.

#### **Section 1-6: Insert/Delete Character**

There are two basic kinds of intelligent terminals with respect to insert/delete character operations which can be described using terminfo. The most common insert/delete character operations affect only the characters on the current line and shift characters off the end of the line rigidly. Other terminals, such as the Concept 100 and the Perkin Elmer Owl, make a distinction between typed and untyped blanks on the screen, shifting upon an insert or delete only to an untyped blank on the screen which is either eliminated, or expanded to two untyped blanks. You can determine the kind of terminal you have by clearing the screen and then typing text separated by cursor motions. Type ''abc def'' using local cursor motions (not spaces) between the abc and the def. Then position the cursor before the abc and put the terminal in insert mode. If typing characters causes the rest of the line to shift rigidly and characters to fall off the end, then your terminal does not distinguish between blanks and untyped positions. If the abc shifts over to the def which then move together around the end of the current line and onto the next as you insert, you have the second type of terminal, and should give the capability in, which stands for ''insert null.'' While these are two logically separate attributes (one line versus multiline insert mode, and special treatment of untyped spaces) we have seen no terminals whose insert mode cannot be described with the single attribute.

terminfo can describe both terminals that have an insert mode and terminals which send a simple sequence to open a blank position on the current line. Give as smir the sequence to get into insert mode. Give as rmir the sequence to leave insert mode. Now give as ich1 any sequence needed to be sent just before sending the character to be inserted. Most terminals with a true insert mode will not give ich1; terminals that send a sequence to open a screen position should give it here. (If your terminal has both, insert mode is usually preferable to ich1. Do not give both unless the terminal actually requires both to be used in combination.) If post-insert padding is needed, give this as a number of milliseconds padding in ip (a string option). Any other sequence which may need to be sent after an insert of a single character may also be given in ip. If your terminal needs both to be placed into an 'insert mode' and a special code to precede each inserted character, then both smir/rmir and ich1 can be given, and both will be used. The ich capability, with one parameter, *n*, will insert *n* blanks.

If padding is necessary between characters typed while not in insert mode, give this as a number of milliseconds padding in rmp.

It is occasionally necessary to move around while in insert mode to delete characters on the same line (for example, if there is a tab after the insertion position). If your terminal allows motion while in insert mode you can give the capability mir to speed up inserting in this case. Omitting mir will affect only speed. Some terminals (notably Datamedia's) must not have mir because of the way their insert mode works.

Finally, you can specify dch1 to delete a single character, dch with one parameter, *n*, to delete *n* characters, and delete mode by giving smdc and rmdc to enter and exit delete mode (any mode the terminal needs to be placed in for dch1 to work).

A command to erase *n* characters (equivalent to outputting *n* blanks without moving the cursor) can be given as ech with one parameter.

**Section 1-7: Highlighting, Underlining, and Visible Bells** Your device may have one or more kinds of display attributes that allow you to highlight selected characters when they appear on the screen. The following display modes (shown with the names by which they are set) may be available: a blinking screen (blink), bold or extra-bright characters (bold), dim or half-bright characters (dim), blanking or invisible text (invis), protected text (prot), a reverse-video screen (rev), and an alternate character set (smacs to enter this mode and rmacs to exit it). (If a command is necessary before you can enter alternate character set mode, give the sequence in enacs or "enable alternate-character-set" mode.) Turning on any of these modes singly may or may not turn off other modes.

sgr0 should be used to turn off all video enhancement capabilities. It should always be specified because it represents the only way to turn off some capabilities, such as dim or blink.

You should choose one display method as *standout mode* and use it to highlight error messages and other kinds of text to which you want to draw attention. Choose a form of display that provides strong contrast but that is easy on the eyes. (We recommend reverse-video plus half-bright or reverse-video alone.) The sequences to enter and exit standout mode are given as smso and rmso, respectively. If the code to change into or out of standout mode leaves one or even two blank spaces on the screen, as the TVI 912 and Teleray 1061 do, then xmc should be given to tell how many spaces are left.

Sequences to begin underlining and end underlining can be specified as smul and rmul , respectively. If the device has a sequence to underline the current character and to move the cursor one space to the right (such as the Micro-Term MIME), this sequence can be specified as uc.

Terminals with the ''magic cookie'' glitch (xmc) deposit special ''cookies'' when they receive mode-setting sequences, which affect the display algorithm rather than having extra bits for each character. Some terminals, such as the Hewlett-Packard 2621, automatically leave standout mode when they move to a new line or the cursor is addressed. Programs using standout mode should exit standout mode before moving the cursor or sending a newline, unless the msgr capability, asserting that it is safe to move in standout mode, is present.

If the terminal has a way of flashing the screen to indicate an error quietly (a bell replacement), then this can be given as flash; it must not move the cursor. A good flash can be done by changing the screen into reverse video, pad for 200 ms, then return the screen to normal video.

If the cursor needs to be made more visible than normal when it is not on the bottom line (to make, for example, a non-blinking underline into an easier to find block or blinking underline) give this sequence as cvvis. The boolean chts should also be given. If there is a way to make the cursor completely invisible, give that as civis. The capability cnorm should be given which undoes the effects of either of these modes.

If your terminal generates underlined characters by using the underline character (with no special sequences needed) even though it does not otherwise overstrike characters, then you should specify the capability ul. For devices on which a character overstriking another leaves both characters on the screen, specify the capability os. If overstrikes are erasable with a blank, then this should be indicated by specifying eo.

If there is a sequence to set arbitrary combinations of modes, this should be given as sgr (set attributes), taking nine parameters. Each parameter is either 0 or non-zero, as the corresponding attribute is on or off. The nine parameters are, in order: standout, underline, reverse, blink, dim, bold, blank, protect, alternate character set. Not all modes need to be supported by sgr; only those for which corresponding separate attribute commands exist should be supported. For example, let's assume that the terminal in question needs the following escape sequences to turn on various modes.

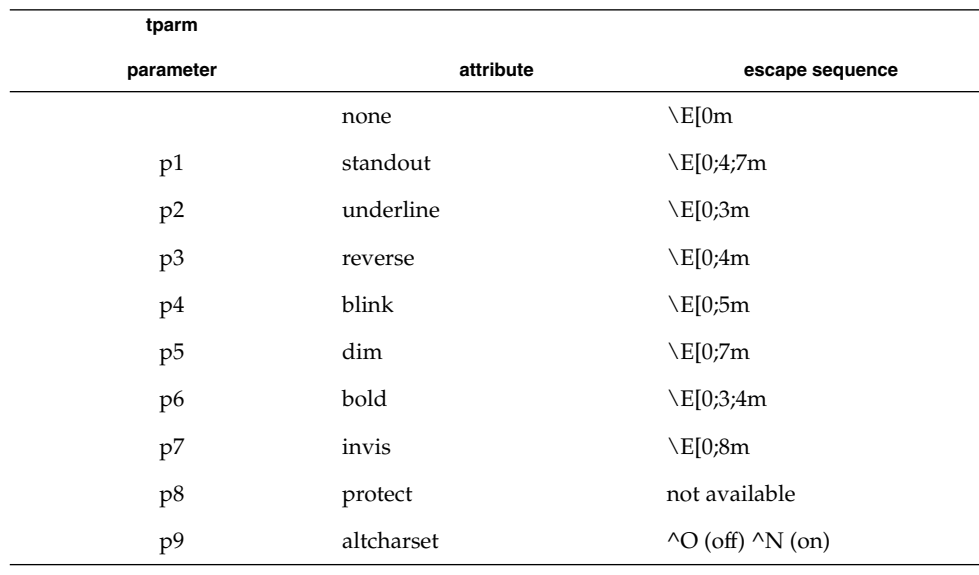

Note that each escape sequence requires a 0 to turn off other modes before turning on its own mode. Also note that, as suggested above, *standout* is set up to be the combination of *reverse* and *dim*. Also, because this terminal has no *bold* mode, *bold* is set up as the combination of *reverse* and *underline*. In addition, to allow combinations,

such as *underline+blink*, the sequence to use would be  $\E[0;3;5m]$ . The terminal doesn't have *protect* mode, either, but that cannot be simulated in any way, so p8 is ignored. The *altcharset* mode is different in that it is either ^O or ^N, depending on whether it is off or on. If all modes were to be turned on, the sequence would be  $\E[0;3;4;5;7;8m^N$ .

Now look at when different sequences are output. For example, ;3 is output when either p2 or p6 is true, that is, if either *underline* or *bold* modes are turned on. Writing out the above sequences, along with their dependencies, gives the following:

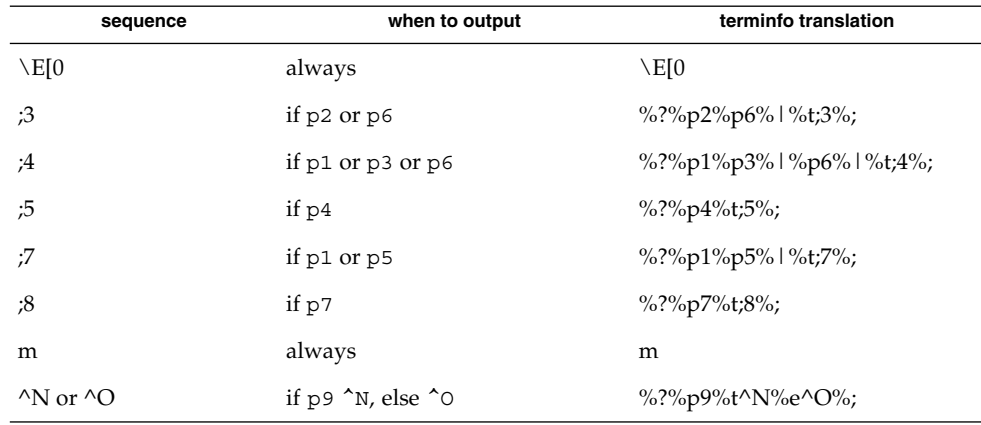

Putting this all together into the sqr sequence gives:

sgr=\E[0%?%p2%p6%|%t;3%;%?%p1%p3%|%p6% |%t;4%;%?%p5%t;5%;%? %p1%p5% |%t;7%;%?%p7%t;8%;m%?%p9%t^N%e^O%;,

Remember that sgr and sgr0 must always be specified.

**Section 1-8: Keypad**

If the device has a keypad that transmits sequences when the keys are pressed, this information can also be specified. Note that it is not possible to handle devices where the keypad only works in local (this applies, for example, to the unshifted Hewlett-Packard 2621 keys). If the keypad can be set to transmit or not transmit, specify these sequences as smkx and rmkx. Otherwise the keypad is assumed to always transmit.

The sequences sent by the left arrow, right arrow, up arrow, down arrow, and home keys can be given as kcub1, kcuf1, kcuu1, kcud1,and khome, respectively. If there are function keys such as f0, f1, ..., f63, the sequences they send can be specified as kf0, kf1,  $\dots$ , kf63. If the first 11 keys have labels other than the default f0 through f10, the labels can be given as lf0, lf1, ..., lf10. The codes transmitted by certain other special keys can be given: kll (home down), kbs (backspace), ktbc (clear all tabs), kctab (clear the tab stop in this column),  $kclr$ (clear screen or erase key), kdch1 (delete character), kdl1 (delete line), krmir (exit insert mode), kel (clear to end of line), ked (clear to end of screen), kich1 (insert

character or enter insert mode), kil1 (insert line), knp (next page), kpp (previous page), kind (scroll forward/down), kri (scroll backward/up), khts (set a tab stop in this column). In addition, if the keypad has a 3 by 3 array of keys including the four arrow keys, the other five keys can be given as ka1, ka3, kb2, kc1, and kc3. These keys are useful when the effects of a 3 by 3 directional pad are needed. Further keys are defined above in the capabilities list.

Strings to program function keys can be specified as pfkey, pfloc, and pfx. A string to program screen labels should be specified as pln. Each of these strings takes two parameters: a function key identifier and a string to program it with. pfkey causes pressing the given key to be the same as the user typing the given string; pfloc causes the string to be executed by the terminal in local mode; and pfx causes the string to be transmitted to the computer. The capabilities nlab, lw and lh define the number of programmable screen labels and their width and height. If there are commands to turn the labels on and off, give them in smln and rmln. smln is normally output after one or more pln sequences to make sure that the change becomes visible.

#### **Section 1-9: Tabs and Initialization**

If the device has hardware tabs, the command to advance to the next tab stop can be given as ht (usually control I). A ''backtab'' command that moves leftward to the next tab stop can be given as cbt. By convention, if tty modes show that tabs are being expanded by the computer rather than being sent to the device, programs should not use ht or cbt (even if they are present) because the user may not have the tab stops properly set. If the device has hardware tabs that are initially set every *n* spaces when the device is powered up, the numeric parameter it is given, showing the number of spaces the tabs are set to. This is normally used by tput init (see tput $(1)$ ) to determine whether to set the mode for hardware tab expansion and whether to set the tab stops. If the device has tab stops that can be saved in nonvolatile memory, the terminfo description can assume that they are properly set. If there are commands to set and clear tab stops, they can be given as tbc (clear all tab stops) and hts (set a tab stop in the current column of every row).

Other capabilities include: is1, is2, and is3, initialization strings for the device; iprog, the path name of a program to be run to initialize the device; and  $if$ , the name of a file containing long initialization strings. These strings are expected to set the device into modes consistent with the rest of the terminfo description. They must be sent to the device each time the user logs in and be output in the following order: run the program iprog; output is1; output is2; set the margins using mgc, smgl and smgr; set the tabs using tbc and hts; print the file if; and finally output is3. This is usually done using the init option of tput.

Most initialization is done with is2. Special device modes can be set up without duplicating strings by putting the common sequences in is2 and special cases in is1 and is3. Sequences that do a reset from a totally unknown state can be given as rs1, rs2, rf, and rs3, analogous to is1, is2, is3, and if. (The method using files, if and  $rf$ , is used for a few terminals, from  $/usr/share/lib/tabset/*;$  however, the recommended method is to use the initialization and reset strings.) These strings are output by tput reset, which is used when the terminal gets into a wedged state. Commands are normally placed in rs1, rs2, rs3, and rf only if they produce

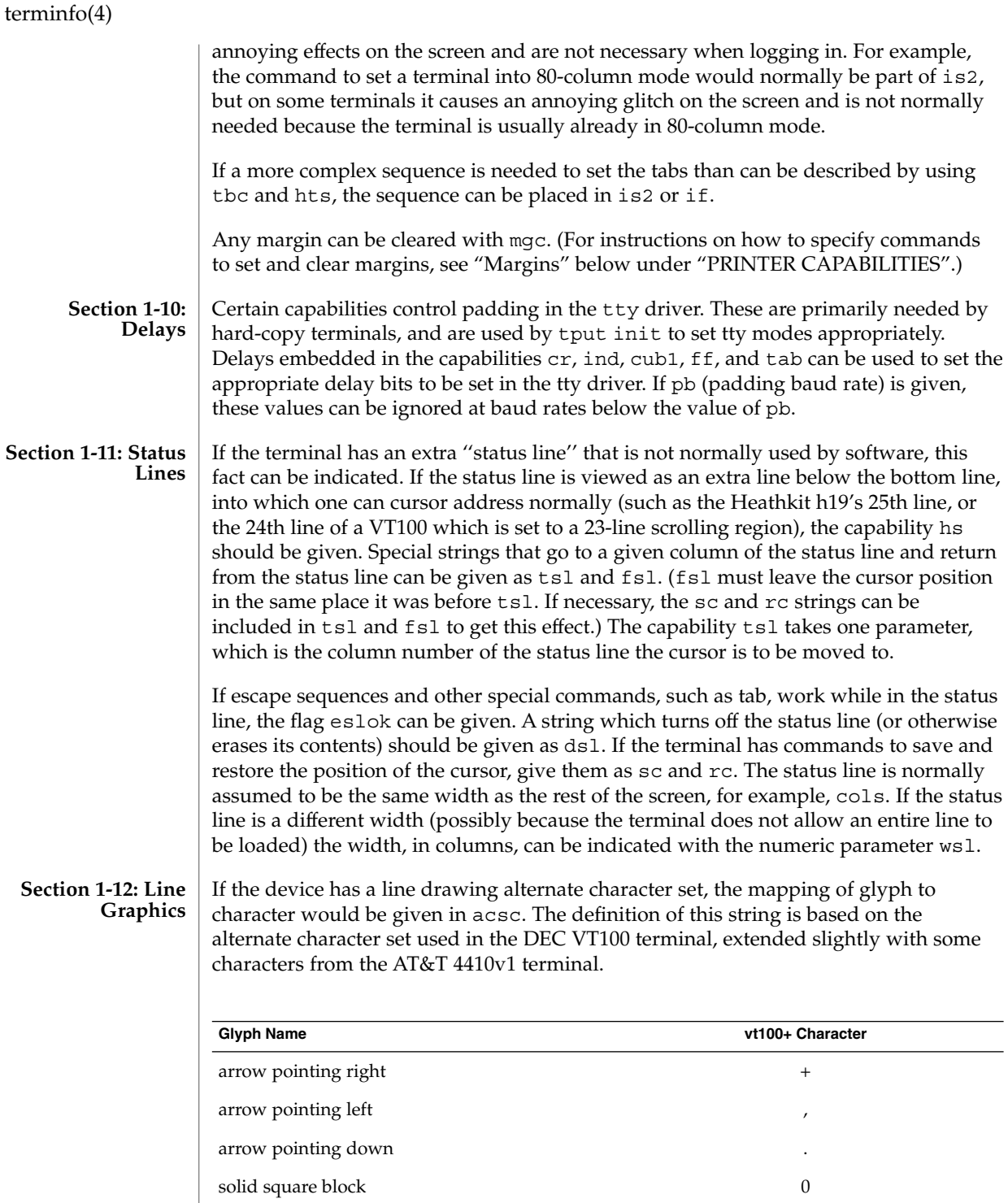

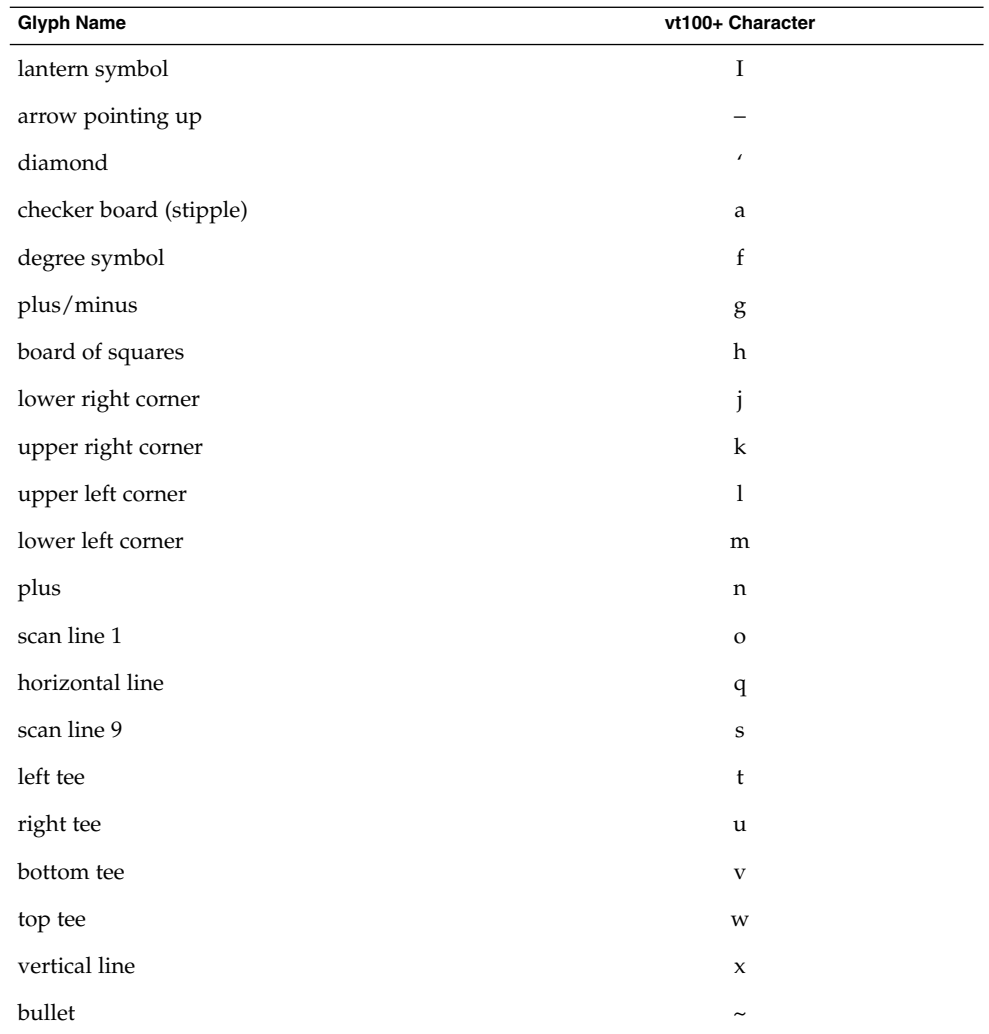

The best way to describe a new device's line graphics set is to add a third column to the above table with the characters for the new device that produce the appropriate glyph when the device is in the alternate character set mode. For example,

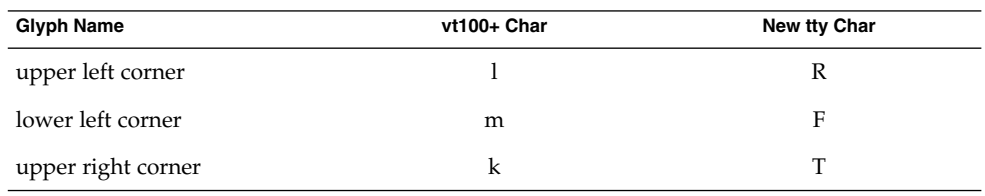

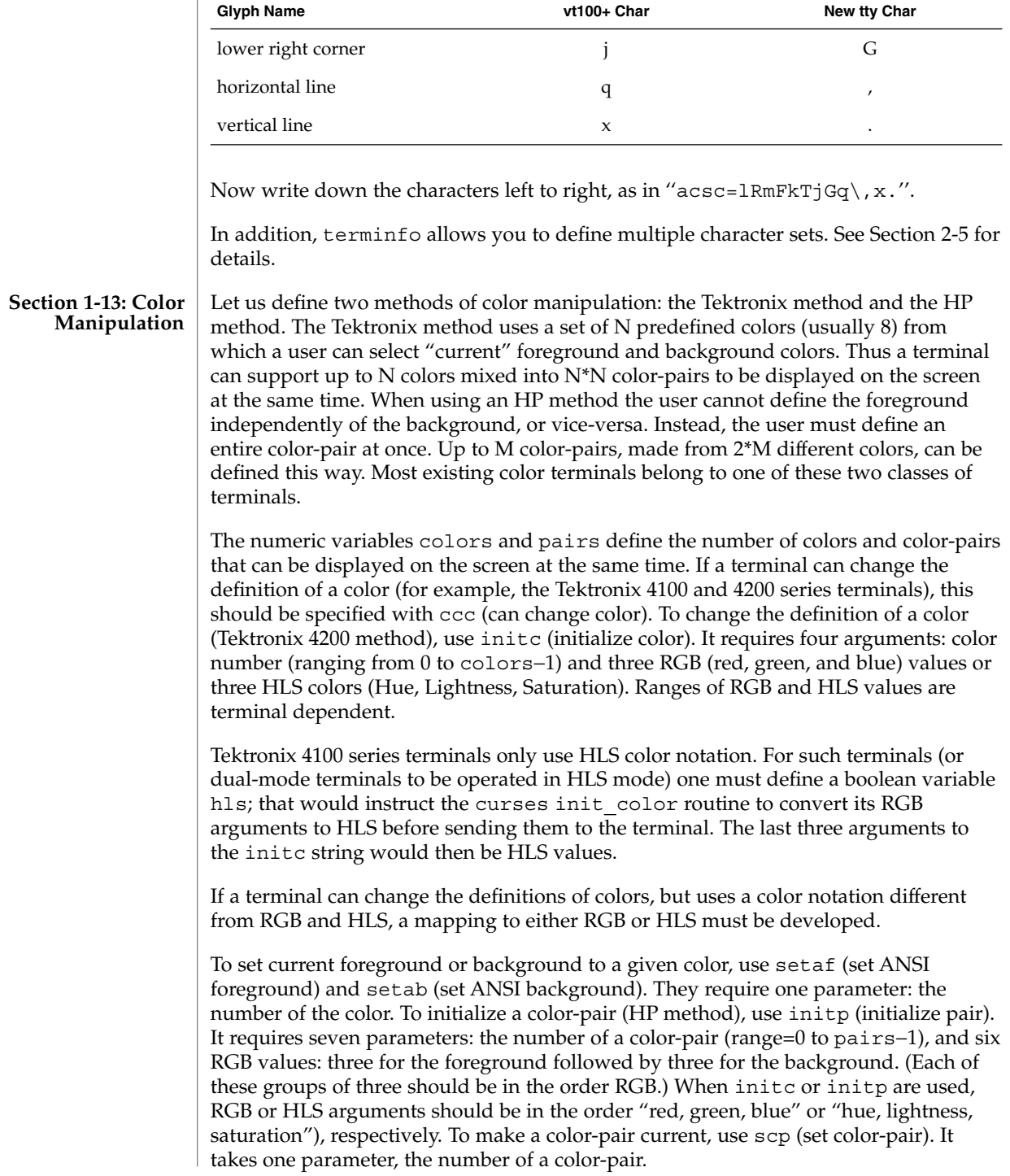

Some terminals (for example, most color terminal emulators for PCs) erase areas of the screen with current background color. In such cases, bce (background color erase) should be defined. The variable op (original pair) contains a sequence for setting the foreground and the background colors to what they were at the terminal start-up time. Similarly, oc (original colors) contains a control sequence for setting all colors (for the Tektronix method) or color-pairs (for the HP method) to the values they had at the terminal start-up time.

Some color terminals substitute color for video attributes. Such video attributes should not be combined with colors. Information about these video attributes should be packed into the ncv (no color video) variable. There is a one-to-one correspondence between the nine least significant bits of that variable and the video attributes. The following table depicts this correspondence.

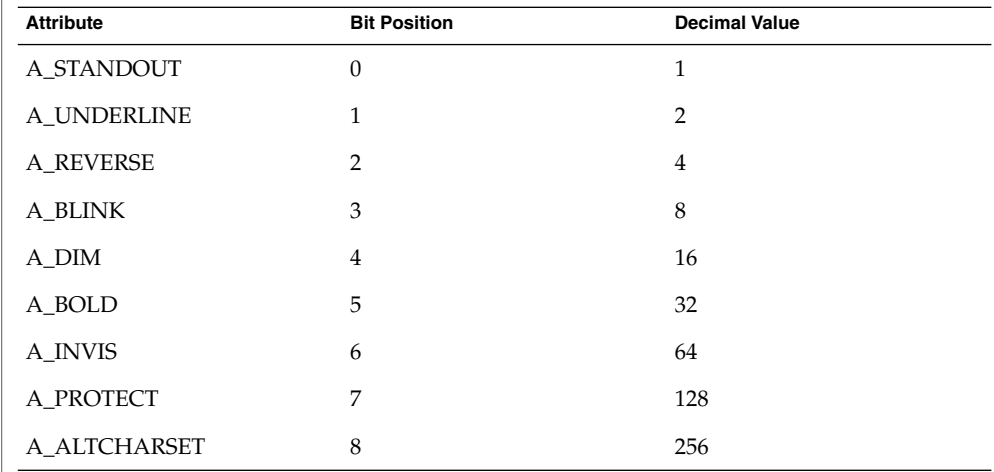

When a particular video attribute should not be used with colors, the corresponding ncv bit should be set to 1; otherwise it should be set to zero. To determine the information to pack into the ncv variable, you must add together the decimal values corresponding to those attributes that cannot coexist with colors. For example, if the terminal uses colors to simulate reverse video (bit number 2 and decimal value 4) and bold (bit number 5 and decimal value 32), the resulting value for ncv will be 36  $(4 +$ 32).

#### **Section 1-14: Miscellaneous**

If the terminal requires other than a null (zero) character as a pad, then this can be given as pad. Only the first character of the pad string is used. If the terminal does not have a pad character, specify npc.

If the terminal can move up or down half a line, this can be indicated with hu (half-line up) and hd (half-line down). This is primarily useful for superscripts and subscripts on hardcopy terminals. If a hardcopy terminal can eject to the next page (form feed), give this as ff (usually control L).

If there is a command to repeat a given character a given number of times (to save time transmitting a large number of identical characters) this can be indicated with the parameterized string rep. The first parameter is the character to be repeated and the second is the number of times to repeat it. Thus, tparm (repeat char, 'x', 10) is the same as xxxxxxxxxx.

If the terminal has a settable command character, such as the Tektronix 4025, this can be indicated with cmdch. A prototype command character is chosen which is used in all capabilities. This character is given in the cmdch capability to identify it. The following convention is supported on some systems: If the environment variable CC exists, all occurrences of the prototype character are replaced with the character in CC.

Terminal descriptions that do not represent a specific kind of known terminal, such as switch, *dialup*, patch, and *network*, should include the gn (generic) capability so that programs can complain that they do not know how to talk to the terminal. (This capability does not apply to *virtual* terminal descriptions for which the escape sequences are known.) If the terminal is one of those supported by the system virtual terminal protocol, the terminal number can be given as vt. A line-turn-around sequence to be transmitted before doing reads should be specified in rfi.

If the device uses xon/xoff handshaking for flow control, give xon. Padding information should still be included so that routines can make better decisions about costs, but actual pad characters will not be transmitted. Sequences to turn on and off xon/xoff handshaking may be given in smxon and rmxon. If the characters used for handshaking are not  $\textdegree$ S and  $\textdegree$ Q, they may be specified with xonc and xoffc.

If the terminal has a ''meta key'' which acts as a shift key, setting the 8th bit of any character transmitted, this fact can be indicated with km. Otherwise, software will assume that the 8th bit is parity and it will usually be cleared. If strings exist to turn this ''meta mode'' on and off, they can be given as smm and rmm.

If the terminal has more lines of memory than will fit on the screen at once, the number of lines of memory can be indicated with lm. A value of lm#0 indicates that the number of lines is not fixed, but that there is still more memory than fits on the screen.

Media copy strings which control an auxiliary printer connected to the terminal can be given as mc0: print the contents of the screen, mc4: turn off the printer, and mc5: turn on the printer. When the printer is on, all text sent to the terminal will be sent to the printer. A variation, mc5p, takes one parameter, and leaves the printer on for as many characters as the value of the parameter, then turns the printer off. The parameter should not exceed 255. If the text is not displayed on the terminal screen when the printer is on, specify mc5i (silent printer). All text, including mc4, is transparently passed to the printer while an mc5p is in effect.
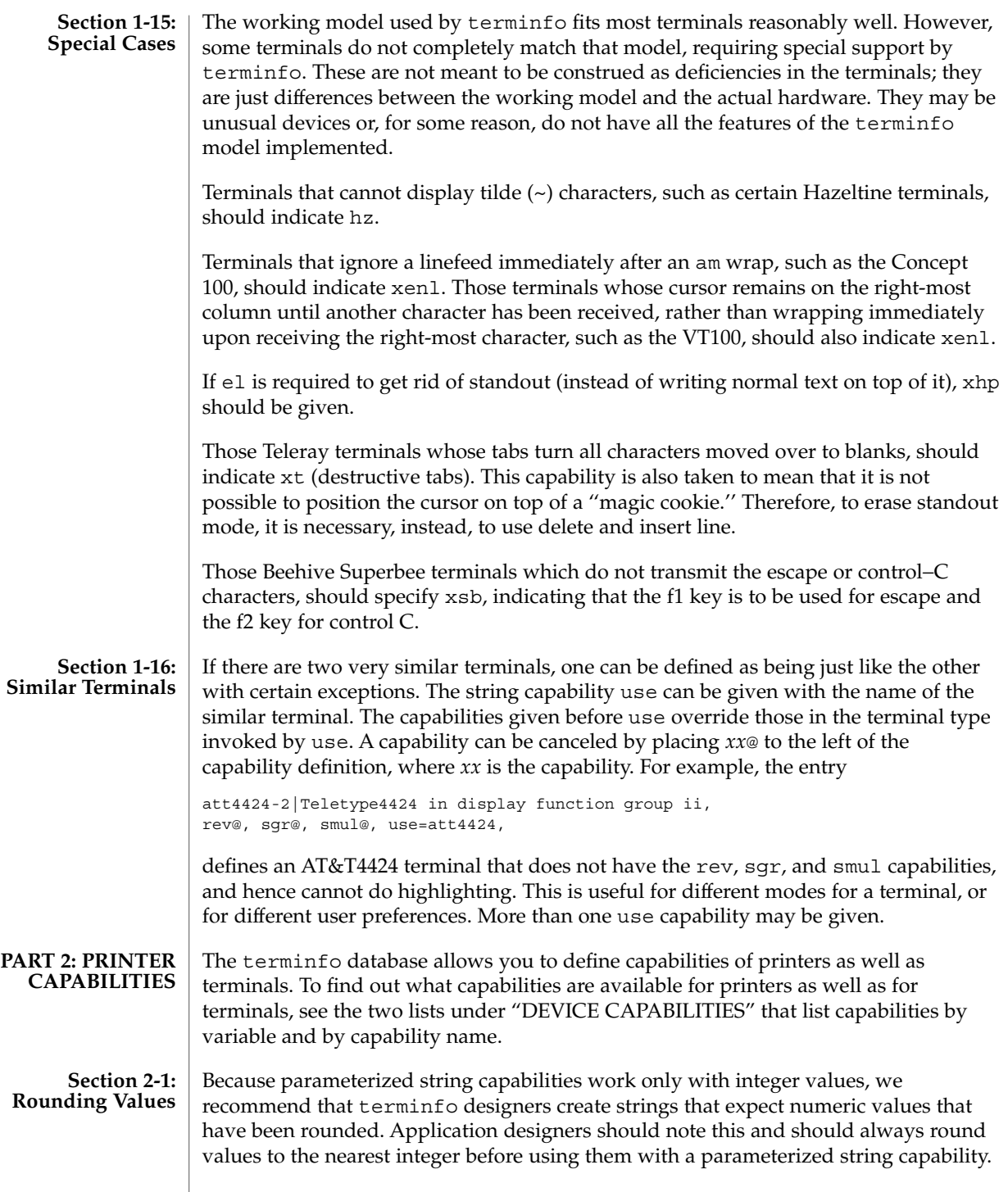

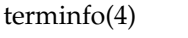

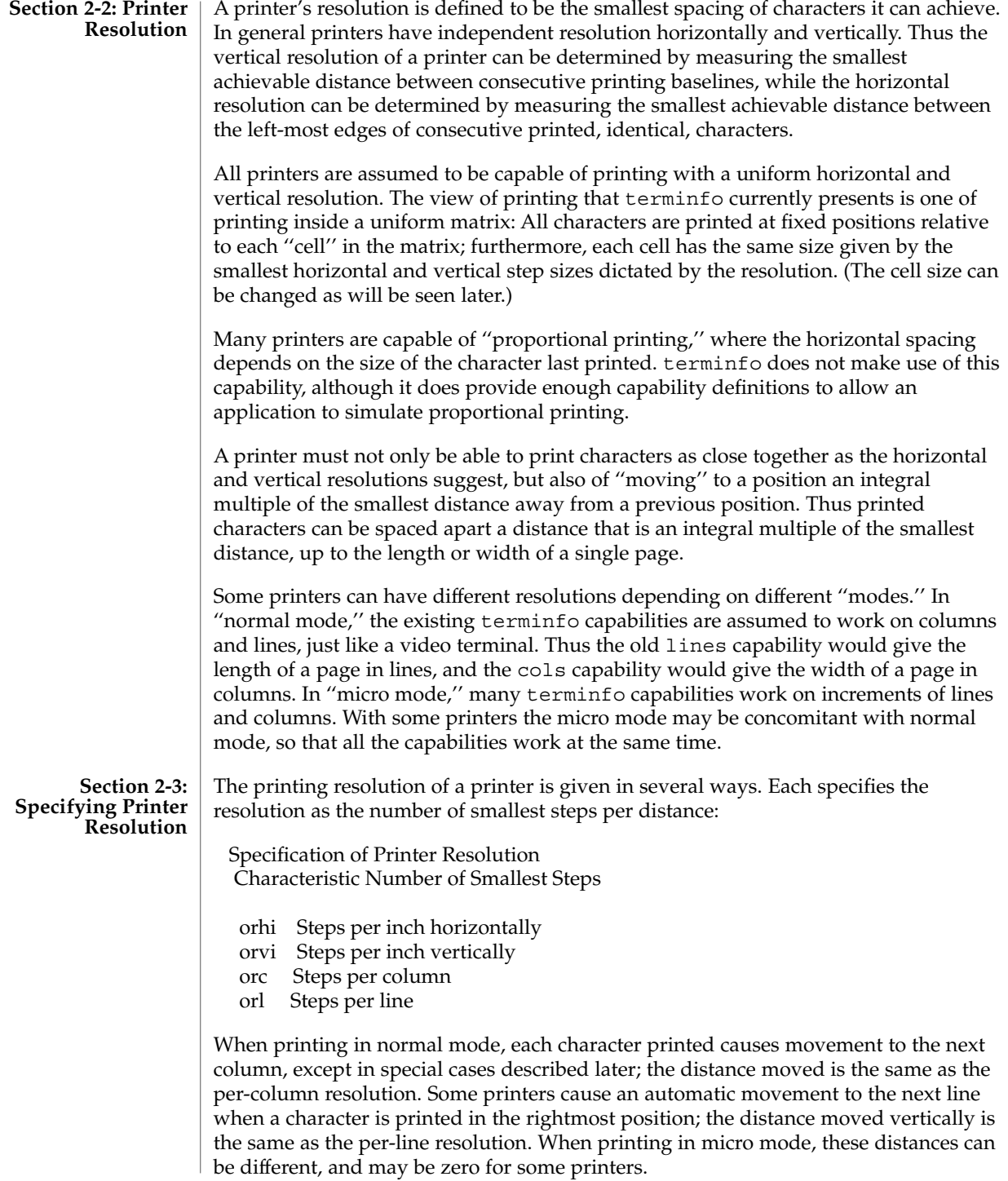

Specification of Printer Resolution Automatic Motion after Printing

Normal Mode:

orc Steps moved horizontally

orl Steps moved vertically

Micro Mode:

mcs Steps moved horizontally

mls Steps moved vertically

Some printers are capable of printing wide characters. The distance moved when a wide character is printed in normal mode may be different from when a regular width character is printed. The distance moved when a wide character is printed in micro mode may also be different from when a regular character is printed in micro mode, but the differences are assumed to be related: If the distance moved for a regular character is the same whether in normal mode or micro mode (mcs=orc), then the distance moved for a wide character is also the same whether in normal mode or micro mode. This doesn't mean the normal character distance is necessarily the same as the wide character distance, just that the distances don't change with a change in normal to micro mode. However, if the distance moved for a regular character is different in micro mode from the distance moved in normal mode (mcs<orc), the micro mode distance is assumed to be the same for a wide character printed in micro mode, as the table below shows.

Specification of Printer Resolution Automatic Motion after Printing Wide Character

Normal Mode or Micro Mode (mcs = orc): sp widcs Steps moved horizontally

Micro Mode (mcs < orc):

mcs Steps moved horizontally

There may be control sequences to change the number of columns per inch (the character pitch) and to change the number of lines per inch (the line pitch). If these are used, the resolution of the printer changes, but the type of change depends on the printer:

Specification of Printer Resolution Changing the Character/Line Pitches

cpi Change character pitch cpix If set, cpi changes orhi, otherwise changes orc

File Formats **723**

- lpi Change line pitch
- lpix If set, lpi changes orvi, otherwise changes
- orl
- chr Change steps per column
- cvr Change steps per line

The cpi and lpi string capabilities are each used with a single argument, the pitch in columns (or characters) and lines per inch, respectively. The chr and cvr string capabilities are each used with a single argument, the number of steps per column and line, respectively.

Using any of the control sequences in these strings will imply a change in some of the values of orc, orhi, orl, and orvi. Also, the distance moved when a wide character is printed, widcs, changes in relation to orc. The distance moved when a character is printed in micro mode, mcs, changes similarly, with one exception: if the distance is 0 or 1, then no change is assumed (see items marked with \* in the following table).

Programs that use cpi, lpi, chr, or cvr should recalculate the printer resolution (and should recalculate other values— see "Effect of Changing Printing Resolution" under "Dot-Mapped Graphics").

Specification of Printer Resolution Effects of Changing the Character/Line Pitches

Before After

Using cpi with cpix clear: \$bold orhi '\$ orhi \$bold orc '\$ \$bold orc = bold orhi over V sub italic cpi\$

Using cpi with cpix set:  $$bold orbit$  '\$  $$bold orbit = bold$  orc cdot V sub italic cpi\$ \$bold orc '\$ \$bold orc\$

Using lpi with lpix clear: \$bold orvi '\$ \$bold orvi\$ \$bold orl '\$ \$bold orl = bold orvi over V sub italic lpi\$

Using lpi with lpix set: \$bold orvi '\$ \$bold orvi = bold orl cdot V sub italic lpi\$ \$bold orl '\$ \$bold orl\$

Using chr: \$bold orhi '\$ \$bold orhi\$ \$bold orc '\$ \$V sub italic chr\$

Using cvr: \$bold orvi '\$ \$bold orvi\$ \$bold orl '\$ \$V sub italic cvr\$

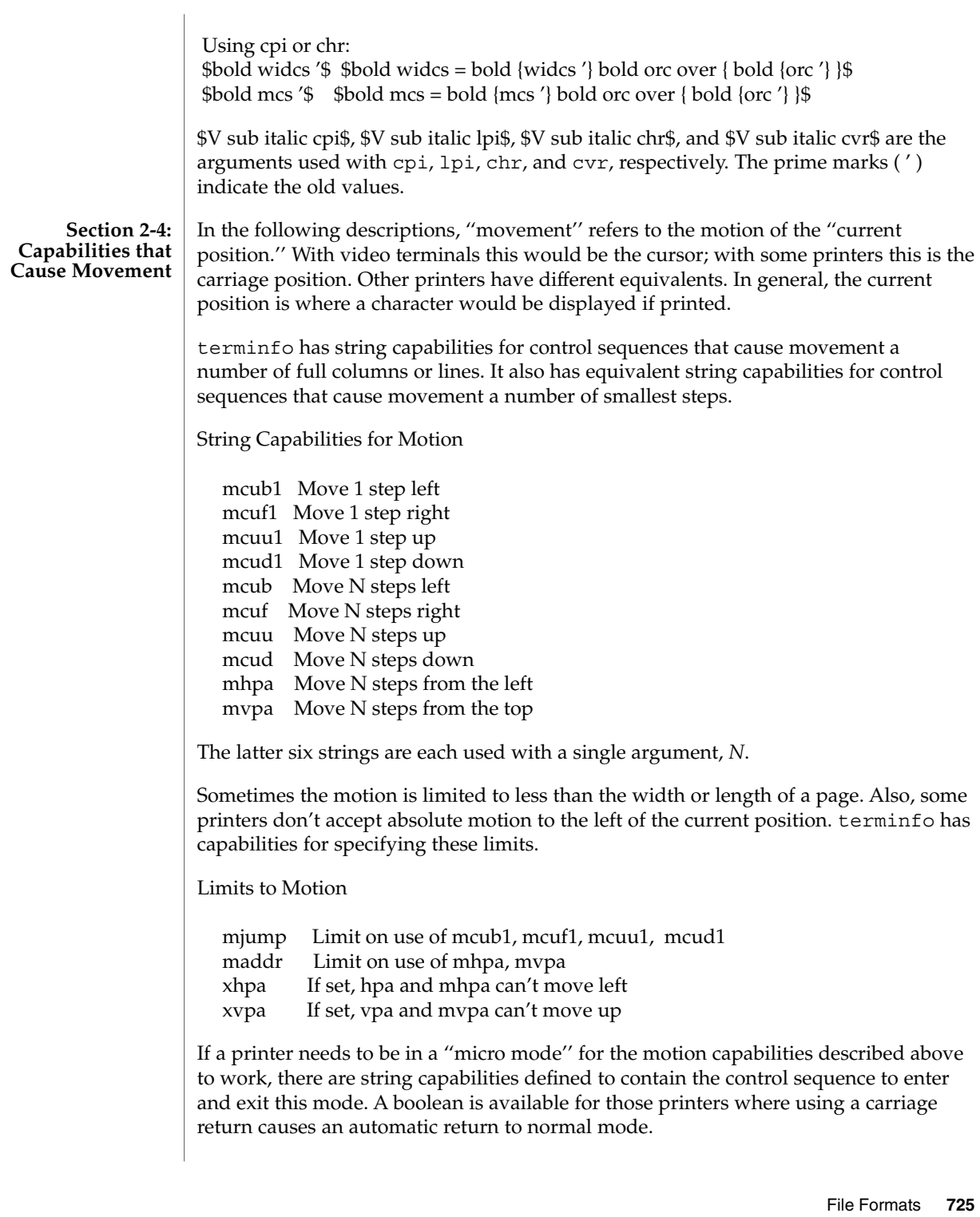

#### Entering/Exiting Micro Mode

smicm Enter micro mode rmicm Exit micro mode crxm Using cr exits micro mode

The movement made when a character is printed in the rightmost position varies among printers. Some make no movement, some move to the beginning of the next line, others move to the beginning of the same line. terminfo has boolean capabilities for describing all three cases.

What Happens After Character Printed in Rightmost Position

sam Automatic move to beginning of same line

Some printers can be put in a mode where the normal direction of motion is reversed. This mode can be especially useful when there are no capabilities for leftward or upward motion, because those capabilities can be built from the motion reversal capability and the rightward or downward motion capabilities. It is best to leave it up to an application to build the leftward or upward capabilities, though, and not enter them in the terminfo database. This allows several reverse motions to be strung together without intervening wasted steps that leave and reenter reverse mode.

Entering/Exiting Reverse Modes

slm Reverse sense of horizontal motions rlm Restore sense of horizontal motions sum Reverse sense of vertical motions rum Restore sense of vertical motions While sense of horizontal motions reversed: mcub1 Move 1 step right mcuf1 Move 1 step left mcub Move N steps right mcuf Move N steps left cub1 Move 1 column right cuf1 Move 1 column left cub Move N columns right cuf Move N columns left While sense of vertical motions reversed: mcuu1 Move 1 step down mcud1 Move 1 step up mcuu Move N steps down mcud Move N steps up cuu1 Move 1 line down cud1 Move 1 line up cuu Move N lines down cud Move N lines up

The reverse motion modes should not affect the mvpa and mhpa absolute motion capabilities. The reverse vertical motion mode should, however, also reverse the action of the line ''wrapping'' that occurs when a character is printed in the right-most position. Thus printers that have the standard terminfo capability am defined should experience motion to the beginning of the previous line when a character is printed in the right-most position under reverse vertical motion mode.

The action when any other motion capabilities are used in reverse motion modes is not defined; thus, programs must exit reverse motion modes before using other motion capabilities.

Two miscellaneous capabilities complete the list of new motion capabilities. One of these is needed for printers that move the current position to the beginning of a line when certain control characters, such as ''line-feed'' or ''form-feed,'' are used. The other is used for the capability of suspending the motion that normally occurs after printing a character.

Miscellaneous Motion Strings

docr List of control characters causing cr zerom Prevent auto motion after printing next single character

terminfo provides two strings for setting margins on terminals: one for the left and one for the right margin. Printers, however, have two additional margins, for the top and bottom margins of each page. Furthermore, some printers require not using motion strings to move the current position to a margin and then fixing the margin there, but require the specification of where a margin should be regardless of the current position. Therefore terminfo offers six additional strings for defining margins with printers. **Margins**

Setting Margins

smgl Set left margin at current column smgr Set right margin at current column smgb Set bottom margin at current line smgt Set top margin at current line smgbp Set bottom margin at line N smglp Set left margin at column N smgrp Set right margin at column N smgtp Set top margin at line N

The last four strings are used with one or more arguments that give the position of the margin or margins to set. If both of smglp and smgrp are set, each is used with a single argument, *N,* that gives the column number of the left and right margin, respectively. If both of smgtp and smgbp are set, each is used to set the top and bottom margin, respectively: smgtp is used with a single argument, *N,* the line number of the top margin; however, smgbp is used with two arguments, *N* and *M,* that give the line number of the bottom margin, the first counting from the top of the page and the second counting from the bottom. This accommodates the two styles of

File Formats **727**

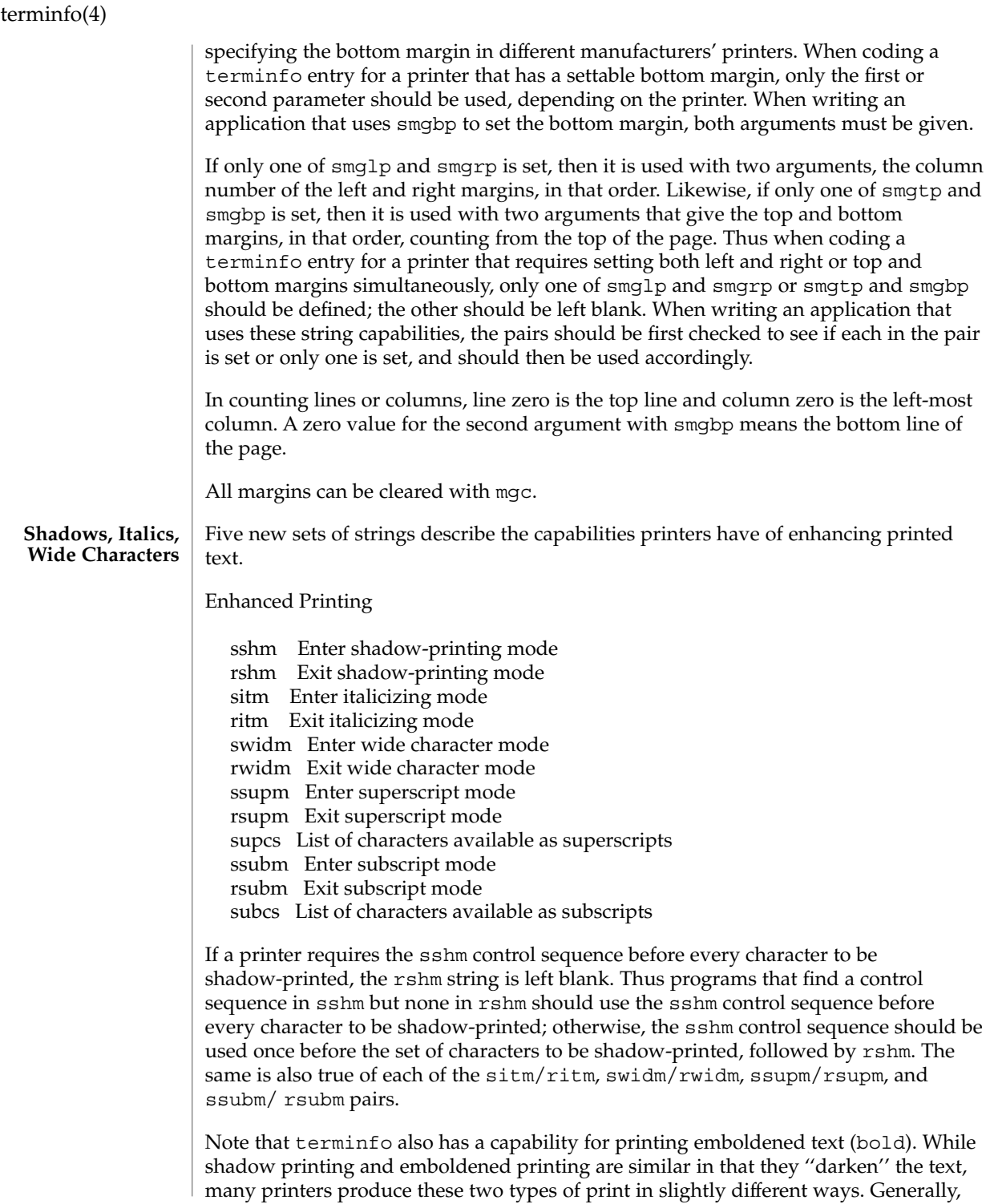

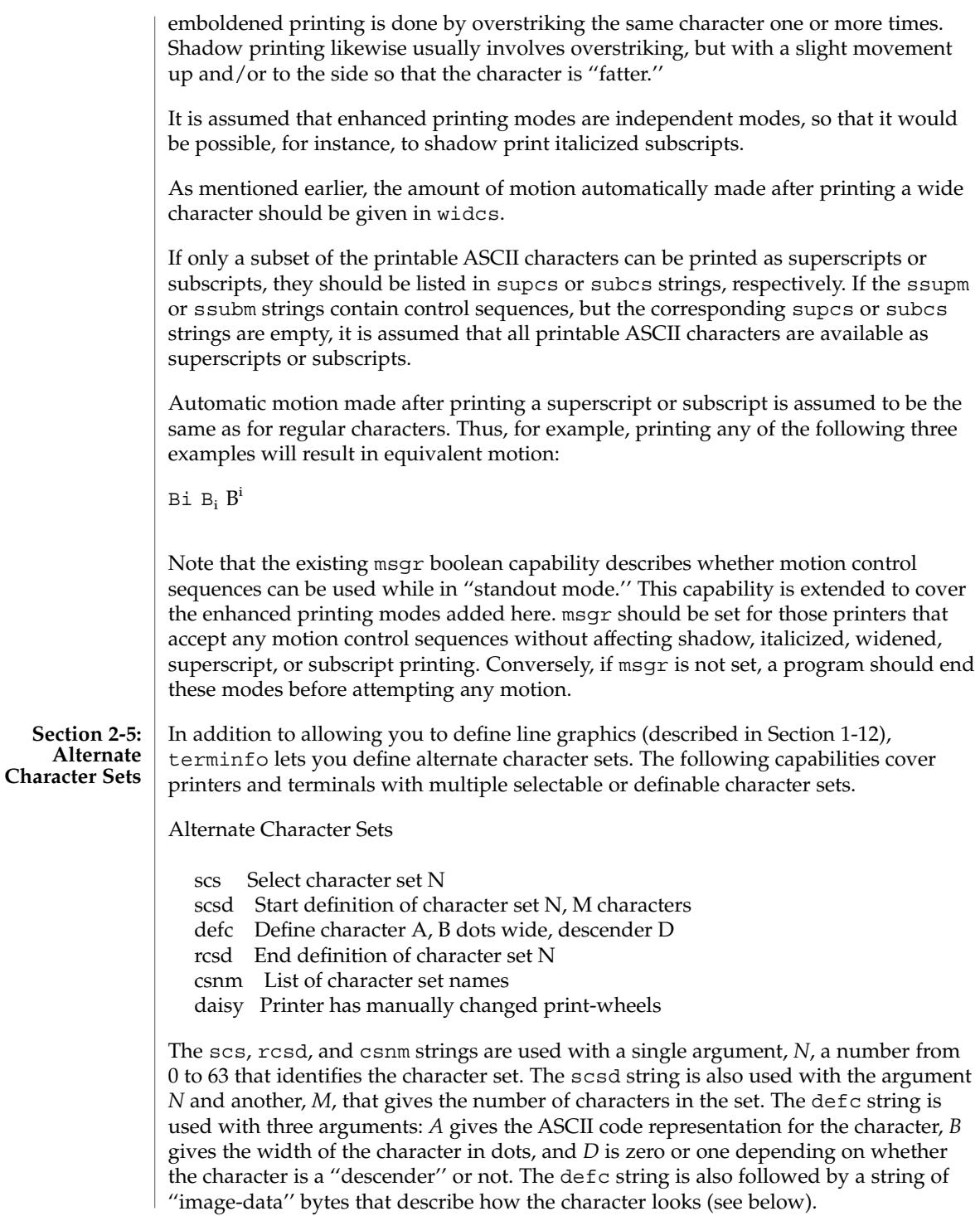

File Formats **729**

Character set 0 is the default character set present after the printer has been initialized. Not every printer has 64 character sets, of course; using scs with an argument that doesn't select an available character set should cause a null result from tparm. If a character set has to be defined before it can be used, the scsd control sequence is to be used before defining the character set, and the rcsd is to be used after. They should also cause a null result from tparm when used with an argument *N* that doesn't apply. If a character set still has to be selected after being defined, the scs control sequence should follow the rcsd control sequence. By examining the results of using each of the scs, scsd, and rcsd strings with a character set number in a call to tparm, a program can determine which of the three are needed. Between use of the scsd and rcsd strings, the defc string should be used to define each character. To print any character on printers covered by terminfo, the ASCII code is sent to the printer. This is true for characters in an alternate set as well as ''normal'' characters. Thus the definition of a character includes the ASCII code that represents it. In addition, the width of the character in dots is given, along with an indication of whether the character should descend below the print line (such as the lower case letter "g" in most character sets). The width of the character in dots also indicates the number of image-data bytes that will follow the defc string. These image-data bytes indicate where in a dot-matrix pattern ink should be applied to "draw" the character; the number of these bytes and their form are defined below under ''Dot-Mapped Graphics.'' It's easiest for the creator of terminfo entries to refer to each character set by number; however, these numbers will be meaningless to the application developer. The csnm string alleviates this problem by providing names for each number. When used with a character set number in a call to tparm, the csnm string will produce the equivalent name. These names should be used as a reference only. No naming convention is implied, although anyone who creates a terminfo entry for a printer should use names consistent with the names found in user documents for the printer. Application developers should allow a user to specify a character set by number (leaving it up to the user to examine the csnm string to determine the correct number), or by name, where the application examines the csnm string to determine the corresponding character set number. These capabilities are likely to be used only with dot-matrix printers. If they are not available, the strings should not be defined. For printers that have manually changed print-wheels or font cartridges, the boolean daisy is set.

**Section 2-6: Dot-Matrix Graphics** Dot-matrix printers typically have the capability of reproducing ''raster-graphics'' images. Three new numeric capabilities and three new string capabilities can help a program draw raster-graphics images independent of the type of dot-matrix printer or the number of pins or dots the printer can handle at one time.

Dot-Matrix Graphics

npins Number of pins, N, in print-head

spinv Spacing of pins vertically in pins per inch spinh Spacing of dots horizontally in dots per inch porder Matches software bits to print-head pins sbim Start printing bit image graphics, B bits wide rbim End printing bit image graphics

The sbim sring is used with a single argument, *B*, the width of the image in dots.

The model of dot-matrix or raster-graphics that terminfo presents is similar to the technique used for most dot-matrix printers: each pass of the printer's print-head is assumed to produce a dot-matrix that is *N* dots high and *B* dots wide. This is typically a wide, squat, rectangle of dots. The height of this rectangle in dots will vary from one printer to the next; this is given in the npins numeric capability. The size of the rectangle in fractions of an inch will also vary; it can be deduced from the spinv and spinh numeric capabilities. With these three values an application can divide a complete raster-graphics image into several horizontal strips, perhaps interpolating to account for different dot spacing vertically and horizontally.

The sbim and rbim strings are used to start and end a dot-matrix image, respectively. The sbim string is used with a single argument that gives the width of the dot-matrix in dots. A sequence of ''image-data bytes'' are sent to the printer after the sbim string and before the rbim string. The number of bytes is a integral multiple of the width of the dot-matrix; the multiple and the form of each byte is determined by the porder string as described below.

The porder string is a comma separated list of pin numbers optionally followed by an numerical offset. The offset, if given, is separated from the list with a semicolon. The position of each pin number in the list corresponds to a bit in an 8-bit data byte. The pins are numbered consecutively from 1 to npins, with 1 being the top pin. Note that the term ''pin'' is used loosely here; ''ink-jet'' dot-matrix printers don't have pins, but can be considered to have an equivalent method of applying a single dot of ink to paper. The bit positions in porder are in groups of 8, with the first position in each group the most significant bit and the last position the least significant bit. An application produces 8-bit bytes in the order of the groups in porder.

An application computes the ''image-data bytes'' from the internal image, mapping vertical dot positions in each print-head pass into 8-bit bytes, using a 1 bit where ink should be applied and 0 where no ink should be applied. This can be reversed (0 bit for ink, 1 bit for no ink) by giving a negative pin number. If a position is skipped in porder, a 0 bit is used. If a position has a lower case 'x' instead of a pin number, a 1 bit is used in the skipped position. For consistency, a lower case 'o' can be used to represent a 0 filled, skipped bit. There must be a multiple of 8 bit positions used or skipped in porder; if not, 0 bits are used to fill the last byte in the least significant bits. The offset, if given, is added to each data byte; the offset can be negative.

Some examples may help clarify the use of the porder string. The AT&T 470, AT&T 475 and C.Itoh 8510 printers provide eight pins for graphics. The pins are identified top to bottom by the 8 bits in a byte, from least significant to most. The porder strings for these printers would be 8,7,6,5,4,3,2,1. The AT&T 478 and AT&T 479

File Formats **731**

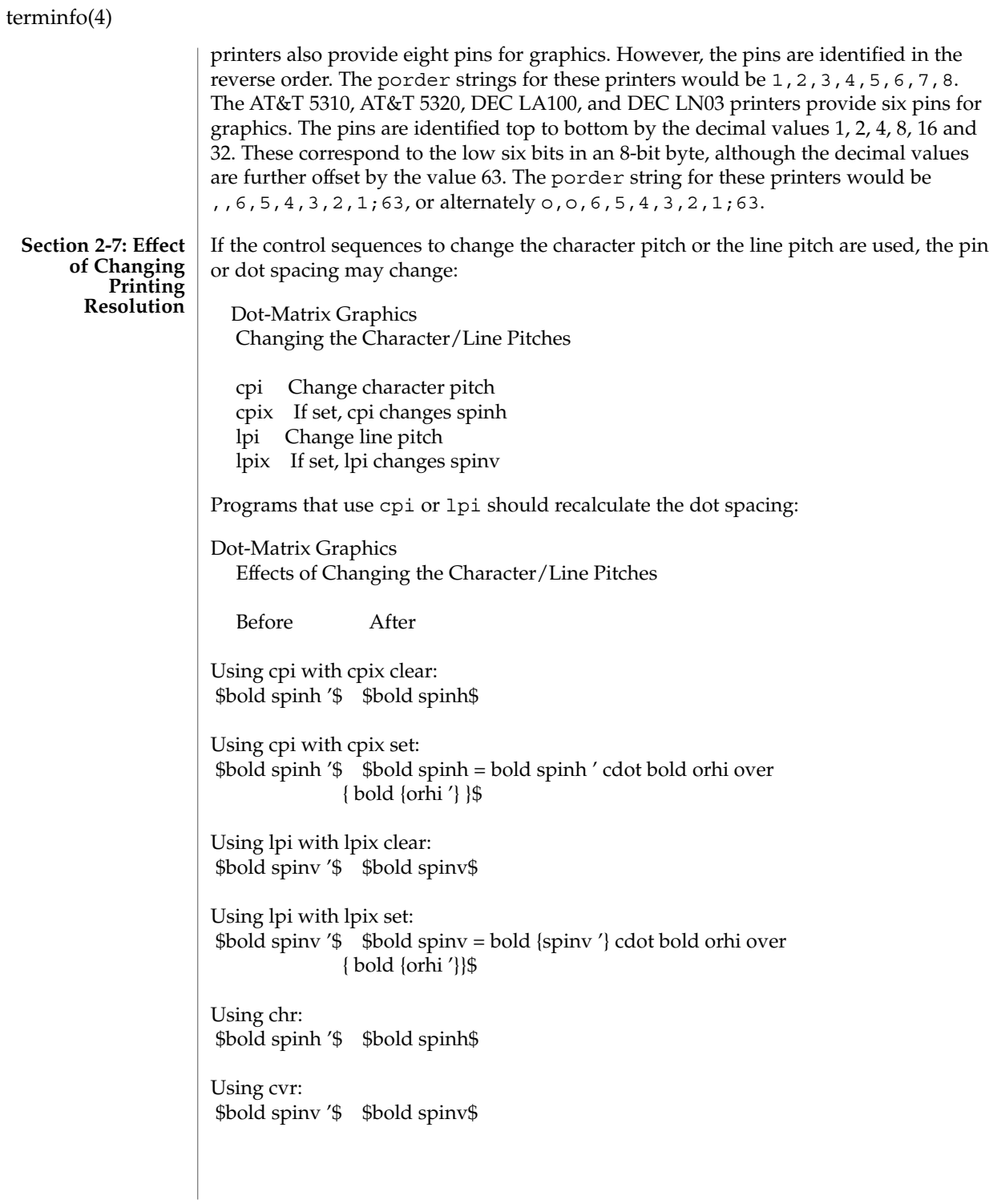

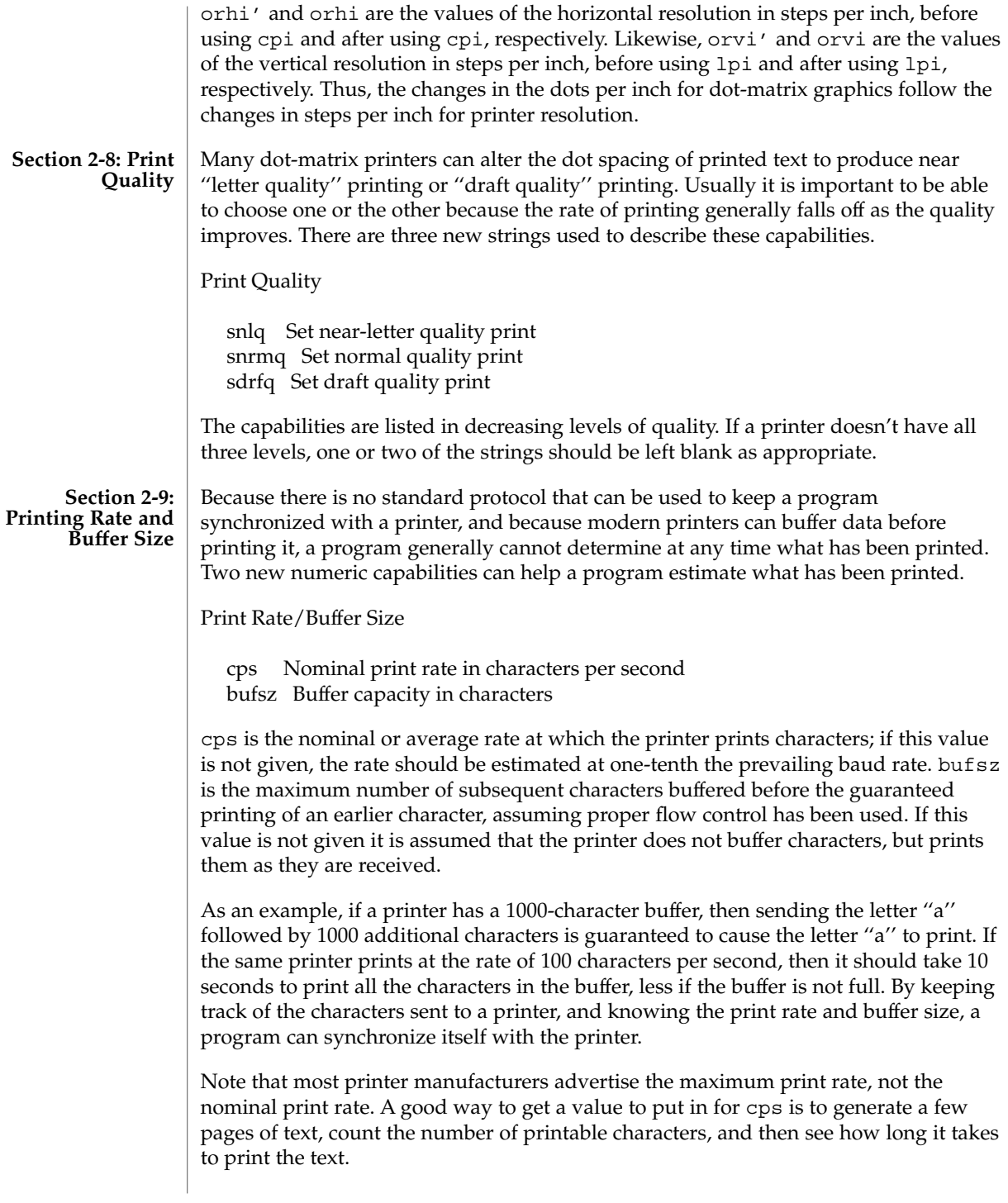

Applications that use these values should recognize the variability in the print rate. Straight text, in short lines, with no embedded control sequences will probably print at close to the advertised print rate and probably faster than the rate in cps. Graphics data with a lot of control sequences, or very long lines of text, will print at well below the advertised rate and below the rate in cps. If the application is using cps to decide how long it should take a printer to print a block of text, the application should pad the estimate. If the application is using cps to decide how much text has already been printed, it should shrink the estimate. The application will thus err in favor of the user, who wants, above all, to see all the output in its correct place.

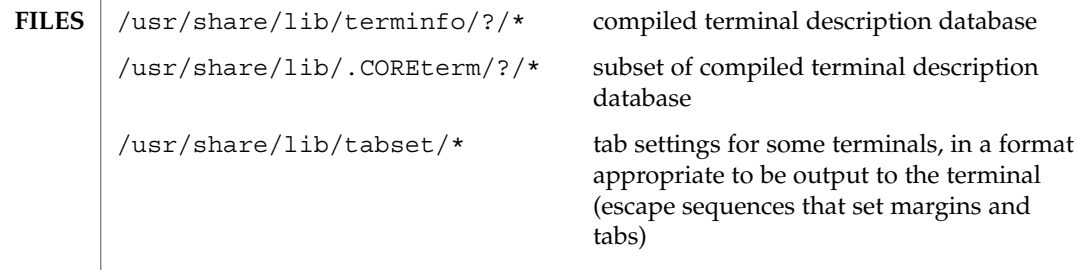

- $ls(1), pg(1), stty(1), tput(1), ty(1), vi(1), inform(1M), tic(1M), printf(3C),$ curses(3CURSES), curses(3XCURSES) **SEE ALSO**
	- The most effective way to prepare a terminal description is by imitating the description of a similar terminal in terminfo and to build up a description gradually, using partial descriptions with a screen oriented editor, such as vi, to check that they are correct. To easily test a new terminal description the environment variable TERMINFO can be set to the pathname of a directory containing the compiled description, and programs will look there rather than in /usr/share/lib/terminfo. **NOTES**

# TIMEZONE(4)

<span id="page-734-0"></span>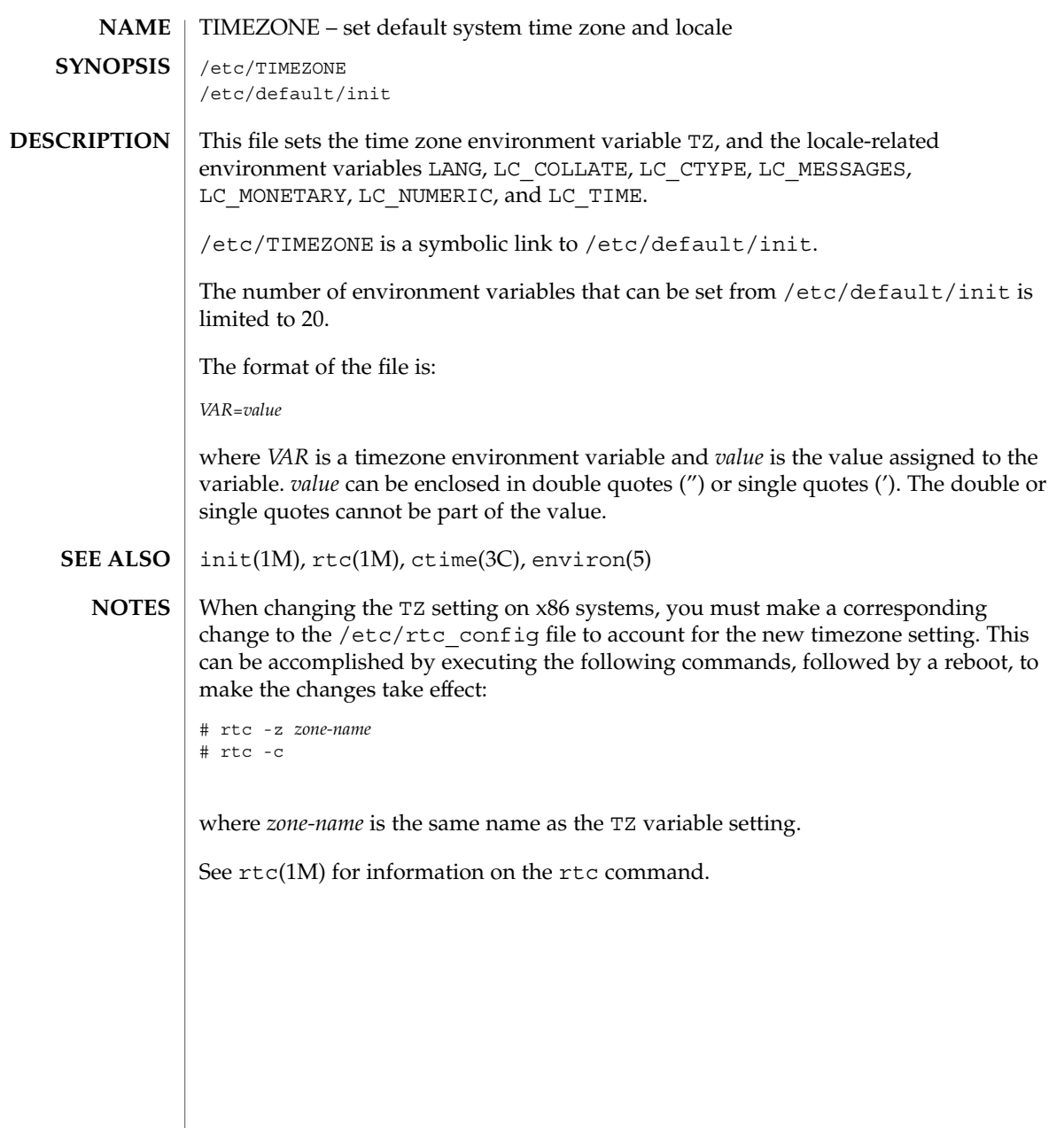

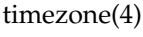

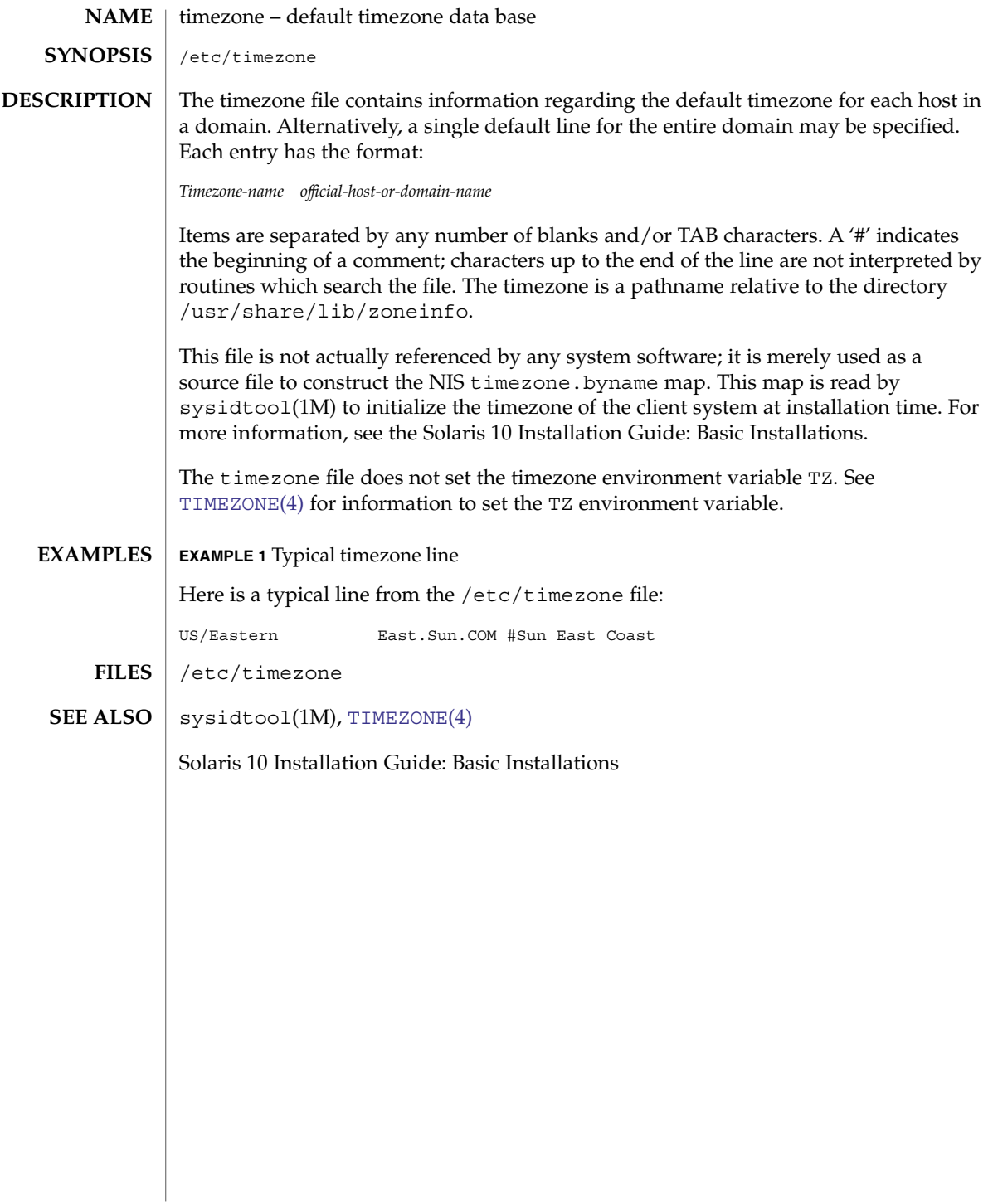

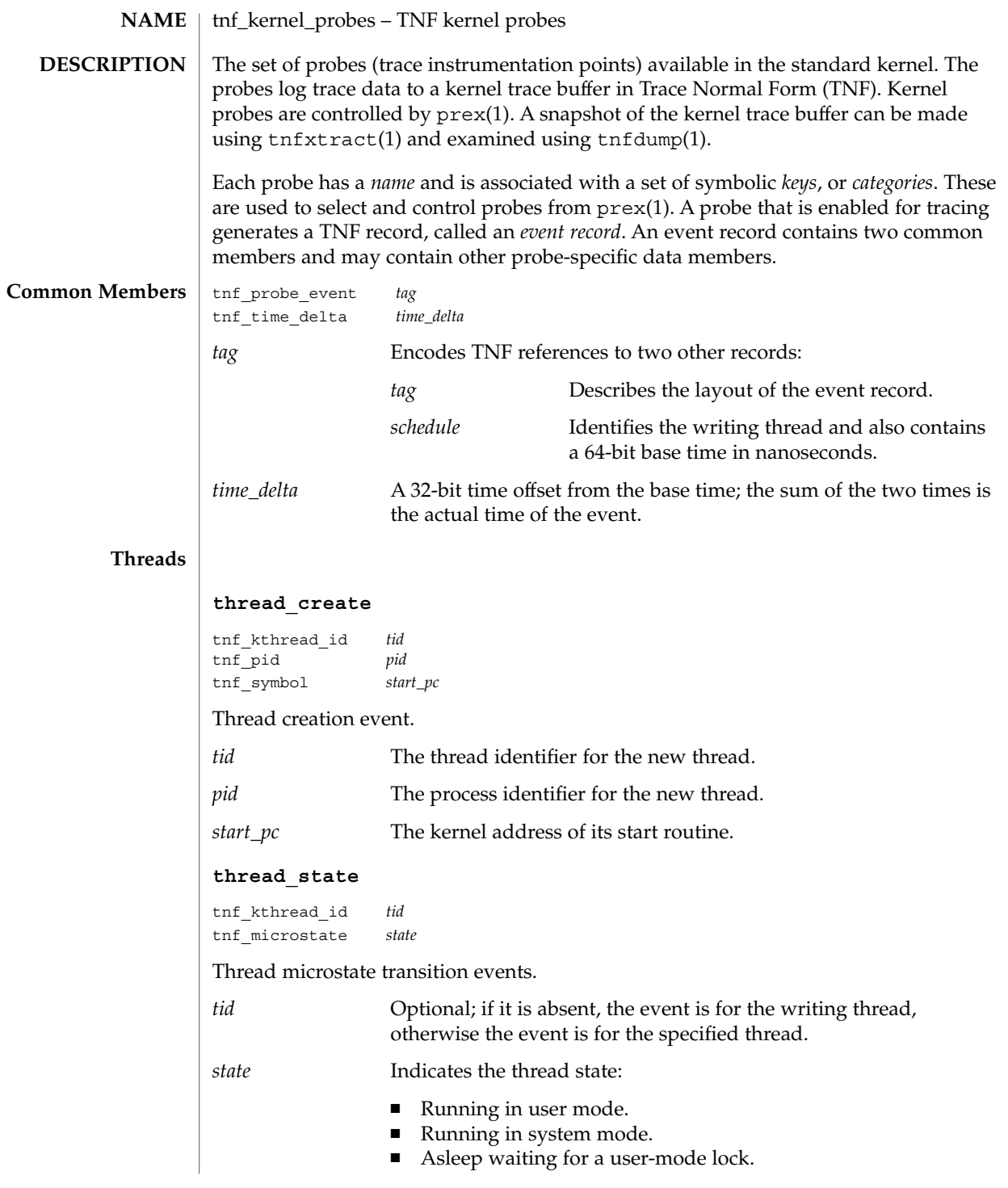

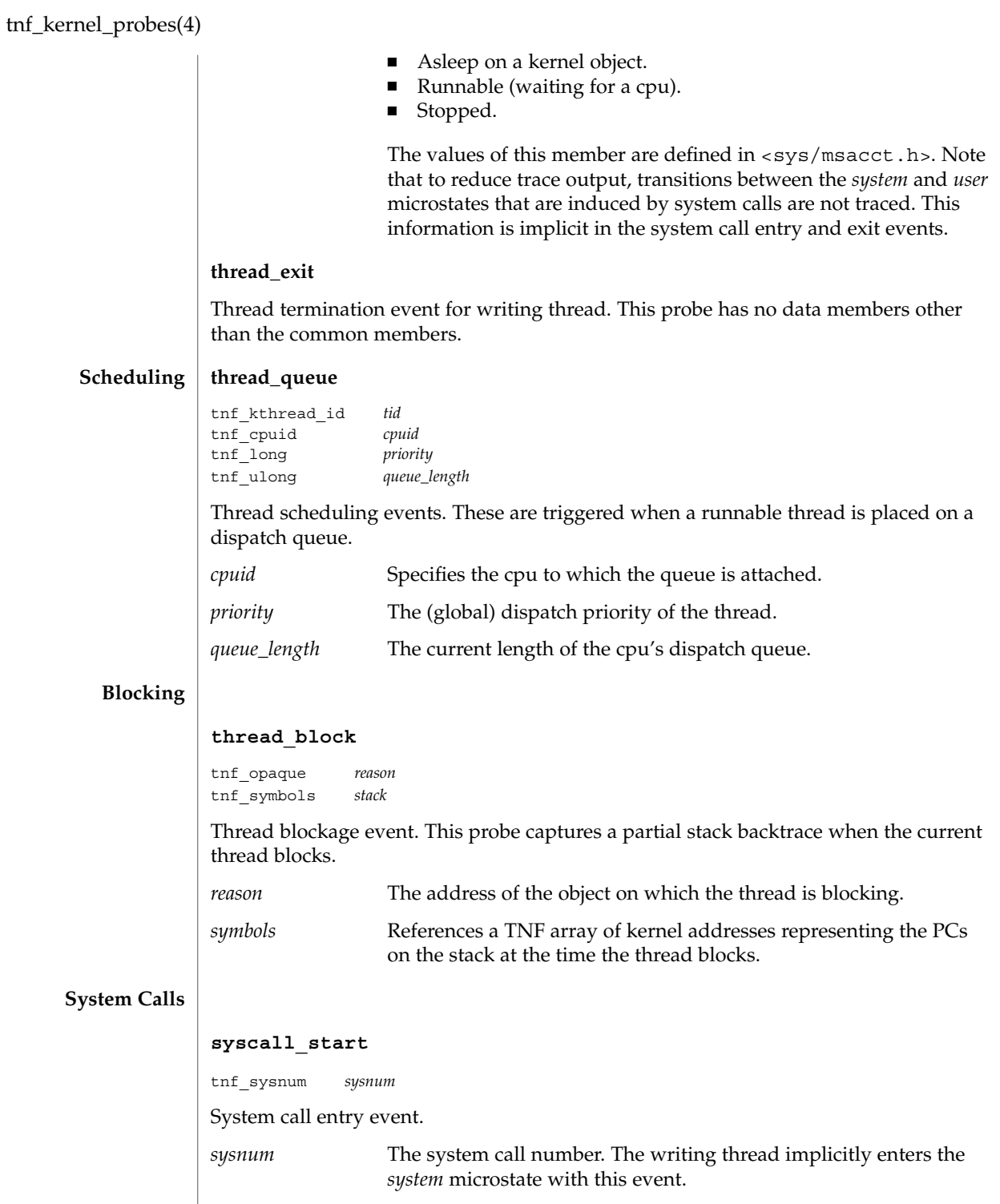

# **syscall\_end**

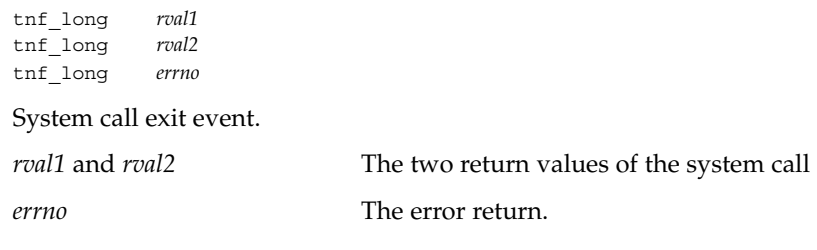

The writing thread implicitly enters the *user* microstate with this event.

# **Page Faults**

# **address\_fault**

tnf\_opaque *address* tnf\_fault\_type *fault\_type* tnf\_seg\_access *access*

Address-space fault event.

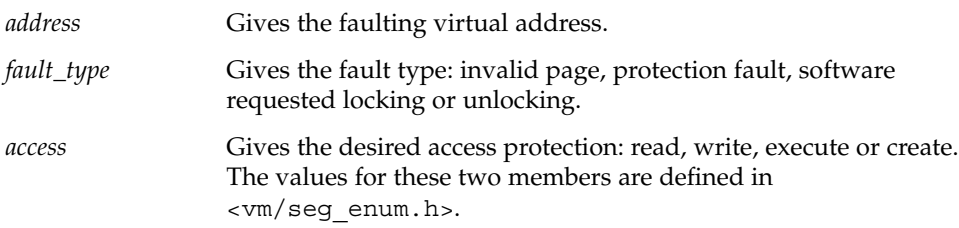

# **major\_fault**

tnf\_opaque *vnode* tnf\_offset *offset*

Major page fault event. The faulting page is mapped to the file given by the *vnode* member, at the given *offset* into the file. (The faulting virtual address is in the most recent address\_fault event for the writing thread.)

# **anon\_private**

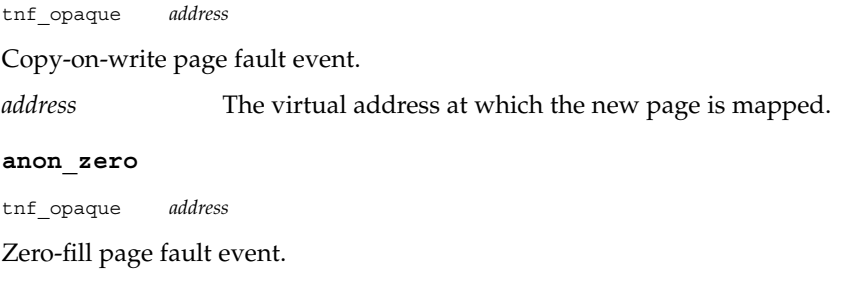

tnf\_kernel\_probes(4)

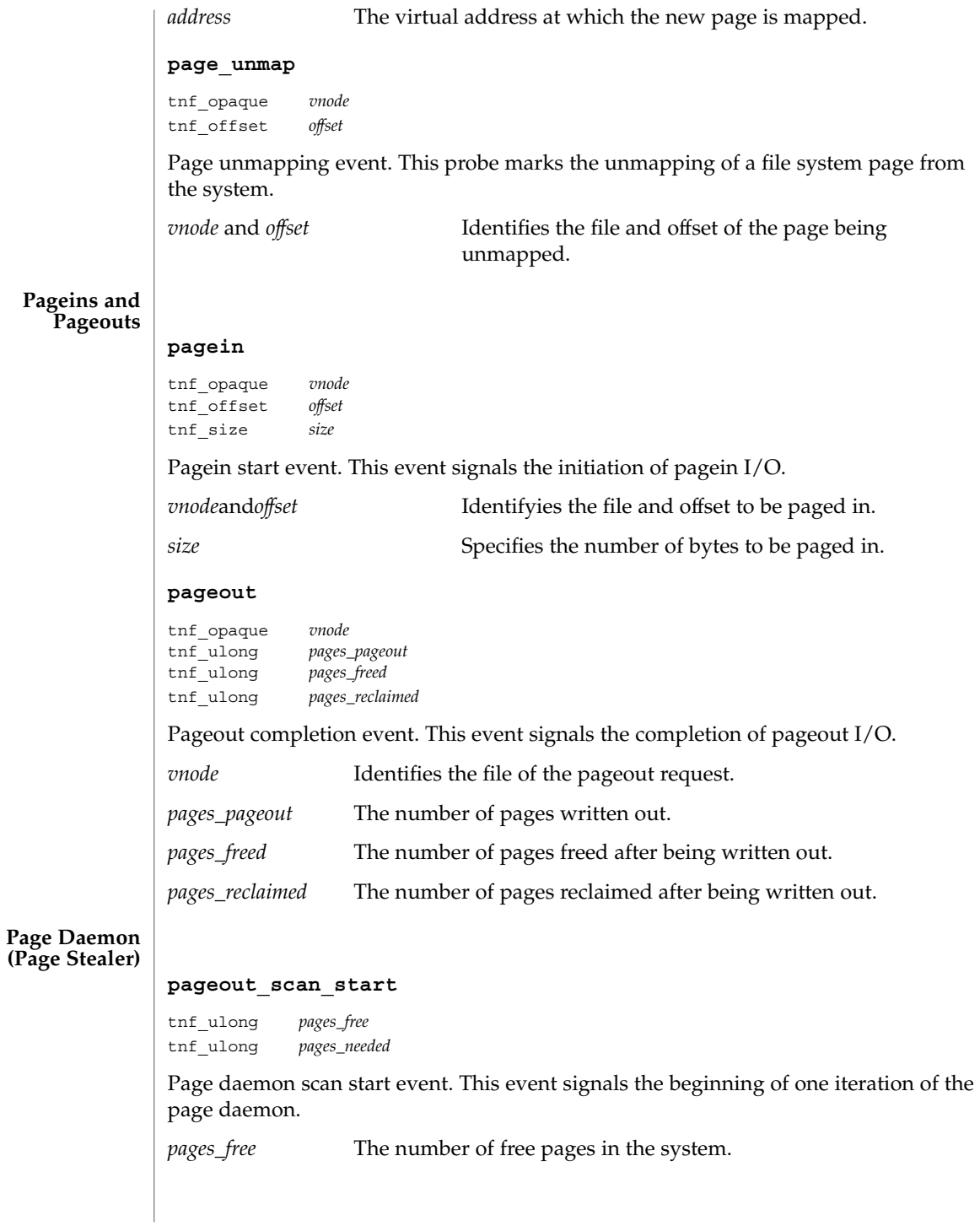

*pages\_needed* The number of pages desired free.

# **pageout\_scan\_end**

tnf\_ulong *pages\_free* tnf\_ulong *pages\_scanned*

Page daemon scan end event. This event signals the end of one iteration of the page daemon.

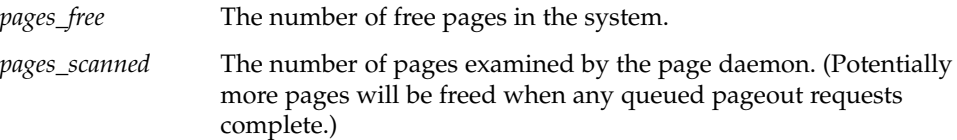

# **Swapper**

# **swapout\_process**

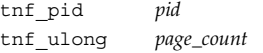

Address space swapout event. This event marks the swapping out of a process address space.

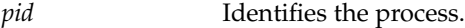

*page\_count* Reports the number of pages either freed or queued for pageout.

# **swapout\_lwp**

tnf\_pid *pid* tnf\_lwpid *lwpid* tnf\_kthread\_id *tid* tnf\_ulong *page\_count*

Light-weight process swapout event. This event marks the swapping out of an LWP and its stack.

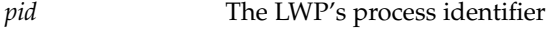

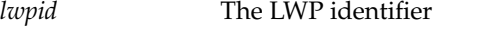

*tid member* The LWP's kernel thread identifier.

*page\_count* The number of pages swapped out.

### **swapin\_lwp**

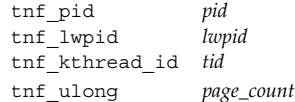

Light-weight process swapin event. This event marks the swapping in of an LWP and its stack.

# tnf\_kernel\_probes(4)

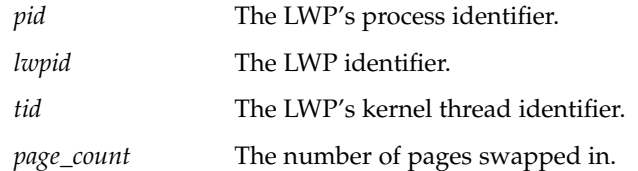

# **Local I/O**

#### **strategy**

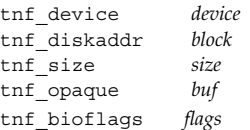

Block I/O strategy event. This event marks a call to the strategy(9E) function of a block device driver.

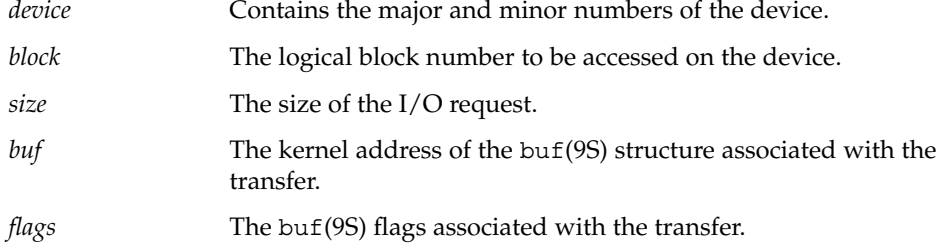

## **biodone**

tnf\_device *device* tnf\_diskaddr *block* tnf\_opaque *buf*

Buffered I/O completion event. This event marks calls to the biodone(9F) function.

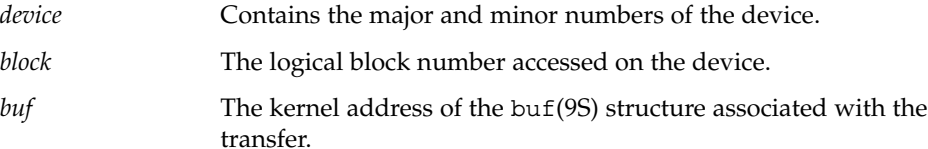

# **physio\_start**

tnf\_device *device* tnf\_offset *offset* tnf\_size *size* tnf\_bioflags *rw*

Raw I/O start event. This event marks entry into the physio(9F) fufnction which performs unbuffered I/O.

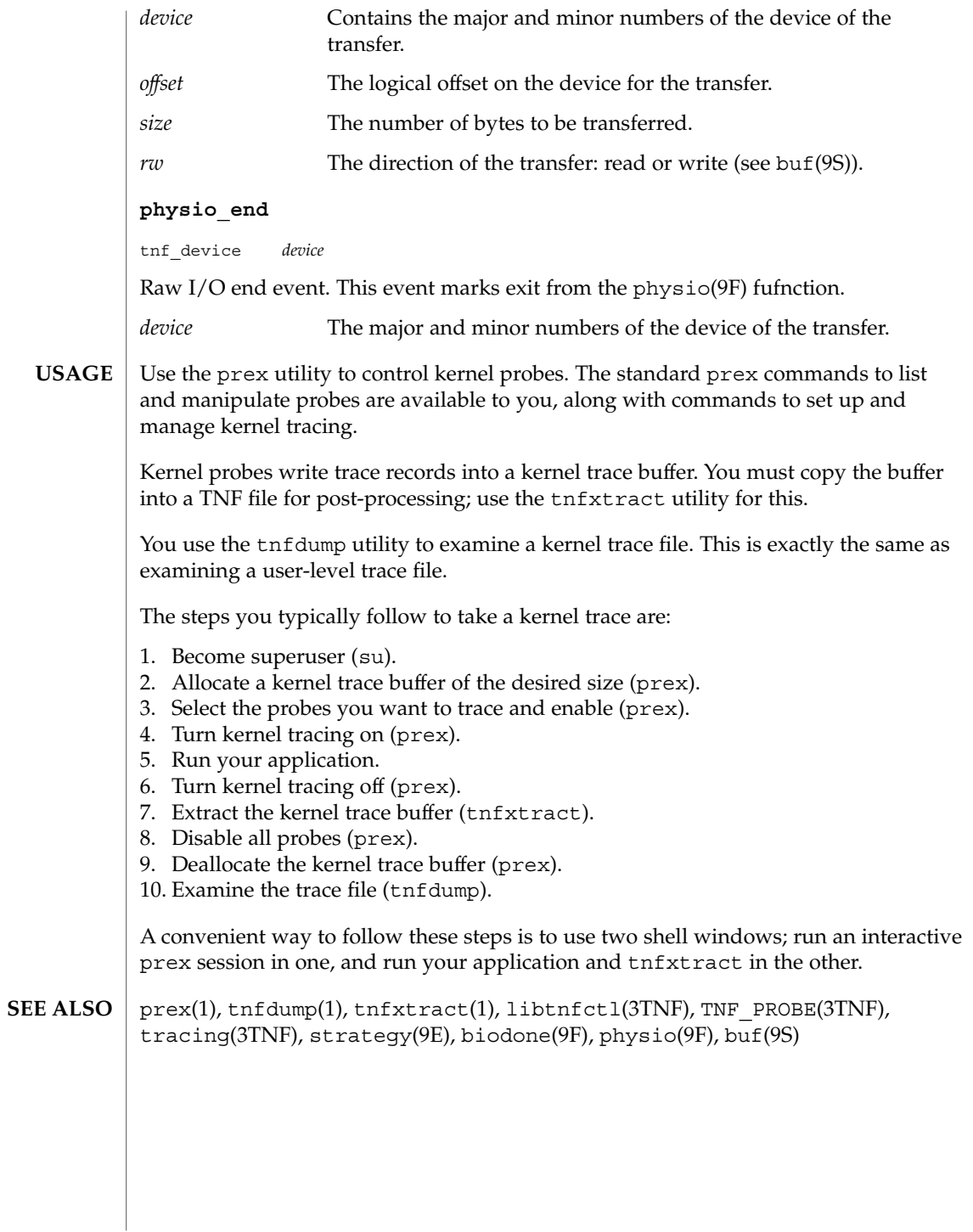

#### ts\_dptbl – time-sharing dispatcher parameter table **NAME**

# **DESCRIPTION**

The process scheduler (or dispatcher) is the portion of the kernel that controls allocation of the CPU to processes. The scheduler supports the notion of scheduling classes where each class defines a scheduling policy, used to schedule processes within that class. Associated with each scheduling class is a set of priority queues on which ready to run processes are linked. These priority queues are mapped by the system configuration into a set of global scheduling priorities which are available to processes within the class. (The dispatcher always selects for execution the process with the highest global scheduling priority in the system.) The priority queues associated with a given class are viewed by that class as a contiguous set of priority levels numbered from 0 (lowest priority) to *n* (highest priority—a configuration-dependent value). The set of global scheduling priorities that the queues for a given class are mapped into might not start at zero and might not be contiguous (depending on the configuration).

Processes in the time-sharing class which are running in user mode (or in kernel mode before going to sleep) are scheduled according to the parameters in a time-sharing dispatcher parameter table (ts\_dptbl). Processes in the inter-active scheduling class are also scheduled according to the parameters in the time-sharing dispatcher parameter table. (Time-sharing processes and inter-active processes running in kernel mode after sleeping are run within a special range of priorities reserved for such processes and are not affected by the parameters in the ts\_dptbl until they return to user mode.) The ts\_dptbl consists of an array (config\_ts\_dptbl[]) of parameter structures (struct tsdpent\_t), one for each of the *n* priority levels used by time-sharing processes and inter-active processes in user mode. The structures are accessed via a pointer,  $(ts \text{ dptb1})$ , to the array. The properties of a given priority level *i* are specified by the *i*th parameter structure in this array (ts dptbl [ *i*] ).

A parameter structure consists of the following members. These are also described in the /usr/include/sys/ts.h header.

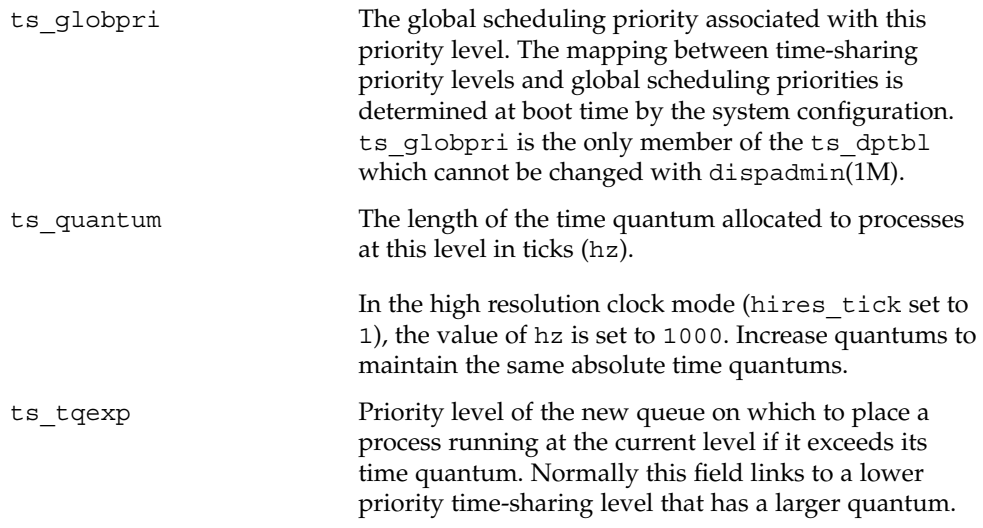

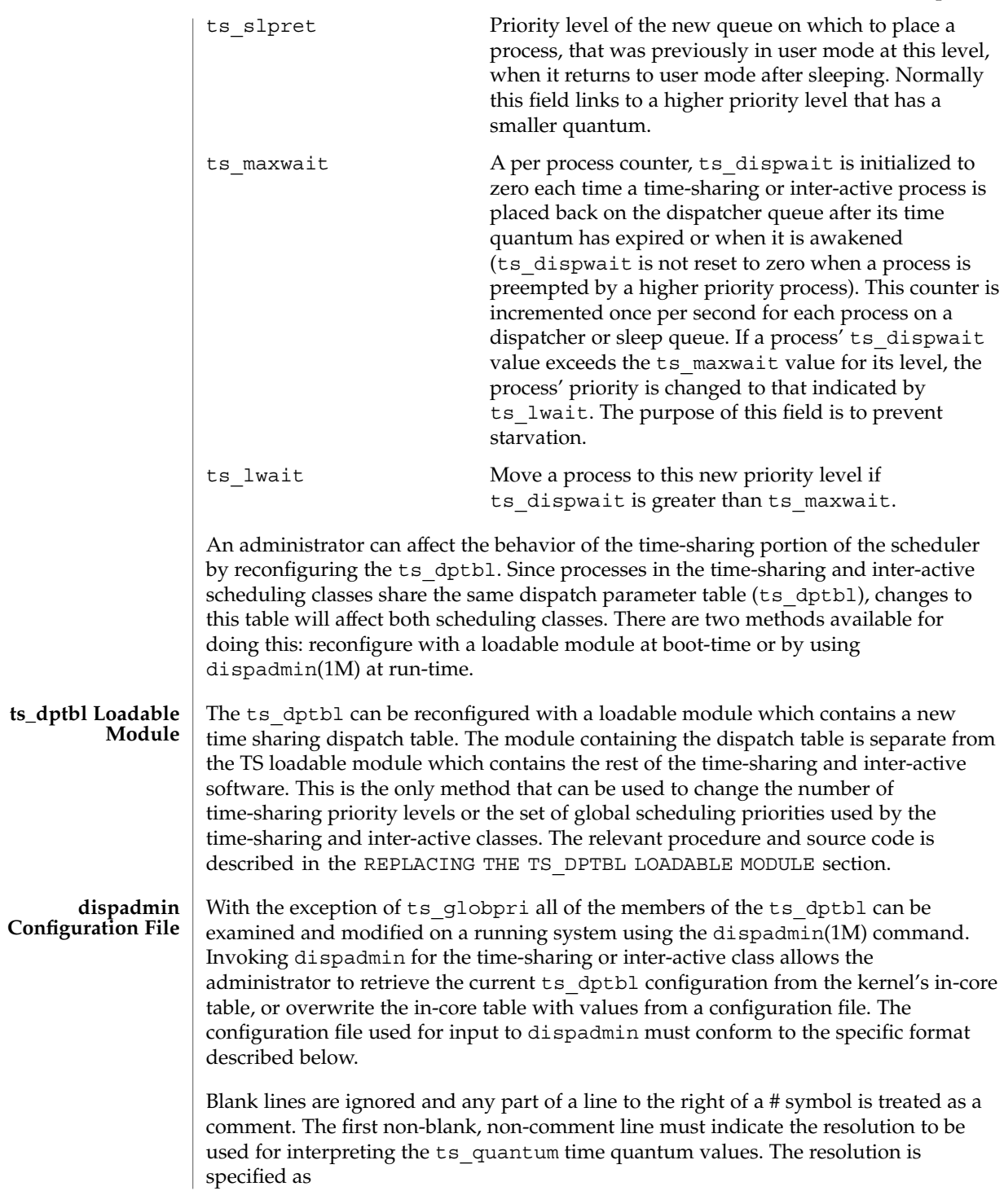

RES=*res*

where *res* is a positive integer between 1 and 1,000,000,000 inclusive and the resolution used is the reciprocal of *res* in seconds (for example, RES=1000 specifies millisecond resolution). Although very fine (nanosecond) resolution may be specified, the time quantum lengths are rounded up to the next integral multiple of the system clock's resolution.

The remaining lines in the file are used to specify the parameter values for each of the time-sharing priority levels. The first line specifies the parameters for time-sharing level 0, the second line specifies the parameters for time-sharing level 1, etc. There must be exactly one line for each configured time-sharing priority level.

#### **EXAMPLE 1** A Sample From a Configuration File **EXAMPLES**

The following excerpt from a dispadmin configuration file illustrates the format. Note that for each line specifying a set of parameters there is a comment indicating the corresponding priority level. These level numbers indicate priority within the time-sharing and interactive classes, and the mapping between these time-sharing priorities and the corresponding global scheduling priorities is determined by the configuration specified in the ts master file. The level numbers are strictly for the convenience of the administrator reading the file and, as with any comment, they are ignored by dispadmin. dispadmin assumes that the lines in the file are ordered by consecutive, increasing priority level (from 0 to the maximum configured time-sharing priority). The level numbers in the comments should normally agree with this ordering; if for some reason they don't, however, dispadmin is unaffected.

# Time-Sharing Dispatcher Configuration File RES=1000

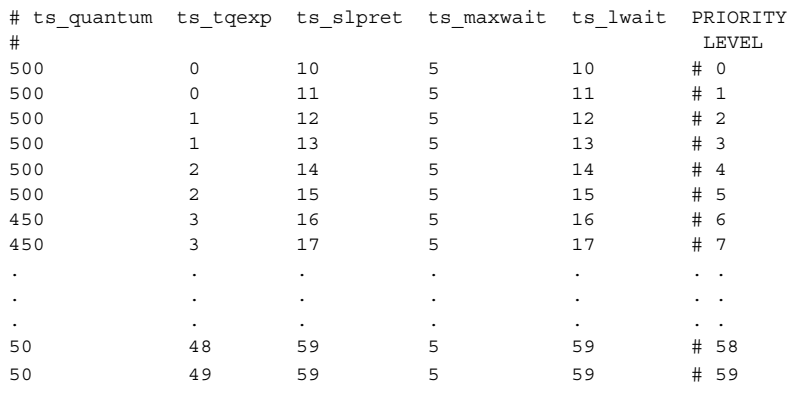

**EXAMPLE 2** Replacing The ts\_dptbl Loadable Module

In order to change the size of the time sharing dispatch table, the loadable module which contains the dispatch table information will have to be built. It is recommended that you save the existing module before using the following procedure.

- 1. Place the dispatch table code shown below in a file called ts dptbl.c An example of this file follows.
- 2. Compile the code using the given compilation and link lines supplied.

```
cc -c -0 -D_KERNEL
ts dptbl.c
ld -r -o TS_DPTBL ts_dptbl.o
```
- 3. Copy the current dispatch table in /kernel/sched to TS\_DPTBL.bak.
- 4. Replace the current TS DPTBL in /kernel/sched.
- 5. You will have to make changes in the /etc/system file to reflect the changes to the sizes of the tables. See [system](#page-681-0)(4). The two variables affected are ts\_maxupri and ts\_maxkmdpri. The syntax for setting these is as follows:

```
set TS:ts_maxupri=(value for max time-sharing user priority)
set TS:ts maxkmdpri=(number of kernel mode priorities - 1)
```
6. Reboot the system to use the new dispatch table.

Great care should be used in replacing the dispatch table using this method. If you do not get it right, panics may result, thus making the system unusable.

The following is an example of a ts\_dptbl.c file used for building the new ts dptbl.

```
/* BEGIN ts dptbl.c */#include <sys/proc.h>
#include <sys/priocntl.h>
#include <sys/class.h>
#include <sys/disp.h>
#include <sys/ts.h>
#include <sys/rtpriocntl.h>
/*
* This is the loadable module wrapper.
*/
#include <sys/modctl.h>
extern struct mod ops mod miscops;
/*
* Module linkage information for the kernel.
*/
static struct modlmisc modlmisc = {
   &mod_miscops, "Time sharing dispatch table"
};
static struct modlinkage modlinkage = {
   MODREV_1, &modlmisc, 0
};
_init()
\overline{f}return (mod_install(&modlinkage));
```

```
EXAMPLE 2 Replacing The ts_dptbl Loadable Module (Continued)
}
_info(modinfop)
   struct modinfo *modinfop;
{
   return (mod_info(&modlinkage, modinfop));
}
/*
* array of global priorities used by ts procs sleeping or
* running in kernel mode after sleep. Must have at least
* 40 values.
*/
pri t config ts kmdpris[] = {
       60,61,62,63,64,65,66,67,68,69,
       70,71,72,73,74,75,76,77,78,79,
       80,81,82,83,84,85,86,87,88,89,
       90,91,92,93,94,95,96,97,98,99,
};
tsdpent_t config_ts_dptbl[] = {
/* glbpri qntm tqexp slprt mxwt lwt */
   0, 100, 0, 10, 5, 10,
   1, 100, 0, 11, 5, 11,<br>2, 100, 1, 12, 5, 12,
   2\, , \qquad \quad 100\, , \quad 1\, , \qquad \quad 12\, , \qquad \ 5\, , \qquad \quad 12\, ,3, 100, 1, 13, 5, 13,
   4, 100, 2, 14, 5, 14
   5, 100, 2, 15, 5, 15,
   6, 100, 3, 16, 5, 16,
   7, 100, 3, 17, 5, 17,
   8, 100, 4, 18, 5, 18,
   9, 100, 4, 19, 5, 19,
   10, 80, 5, 20, 5, 20,
   11, 80, 5, 21, 5, 21,
   12, 80, 6, 22, 5, 22,
   13, 80, 6, 23, 5, 23,
   14, 80, 7, 24, 5, 24,
   15, 80, 7, 25, 5, 25,
   16, 80, 8, 26, 5, 26,
   17, 80, 8, 27, 5, 27,
   18, 80, 9, 28, 5, 28,
   19, 80, 9, 29, 5, 29,
   20, 60, 10, 30, 5, 30,
   21, 60, 11, 31, 5, 31,
   22, 60, 12, 32, 5, 33,
   24, 60, 14, 34, 5, 34,
   25, 60, 15, 35, 5, 35,
   26, 60, 16, 36, 5, 36,
   27, 60, 17, 37, 5, 37,
   28, 60, 18, 38, 5, 38,
   29, 60, 19, 39, 5, 39,
   30, 40, 20, 40, 5, 40,
   31, 40, 21, 41, 5, 41,
   32, 40, 22, 42, 5, 42,
   33, 40, 23, 43, 5, 43,
```
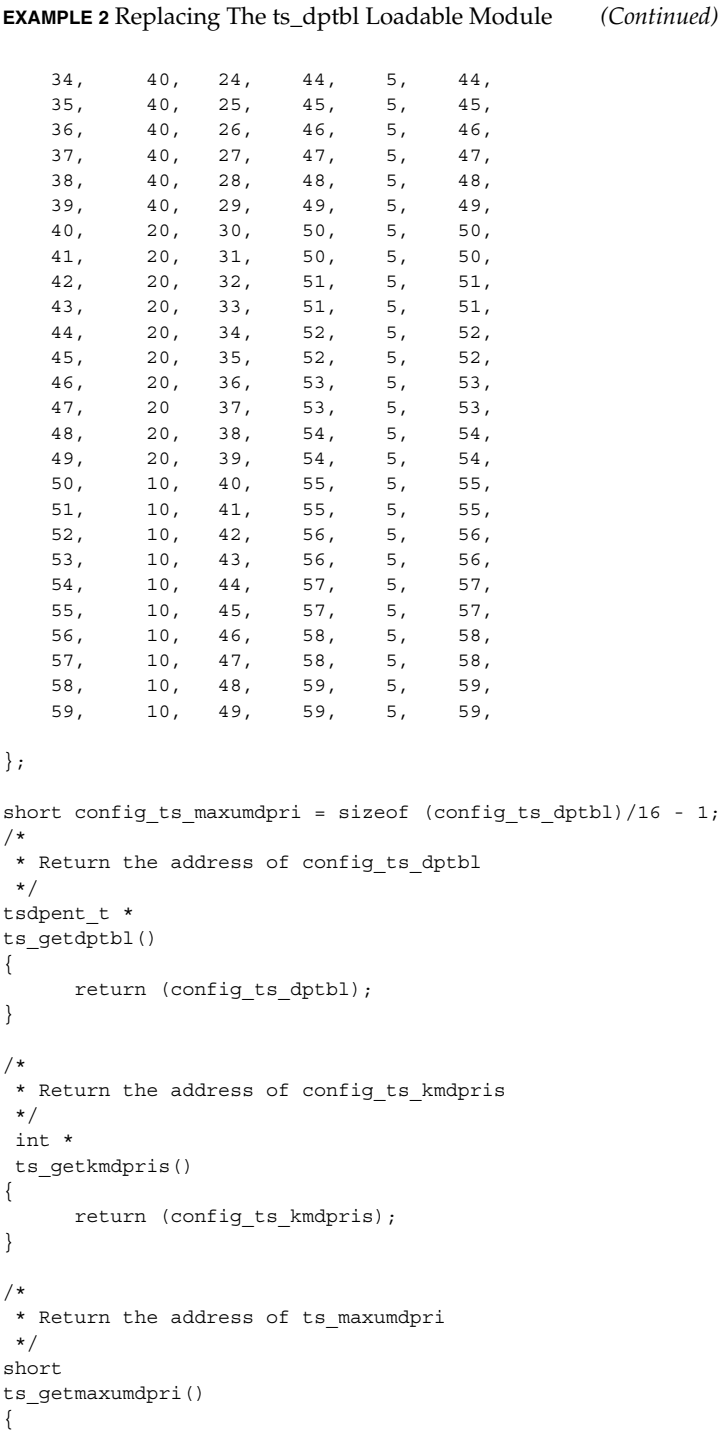

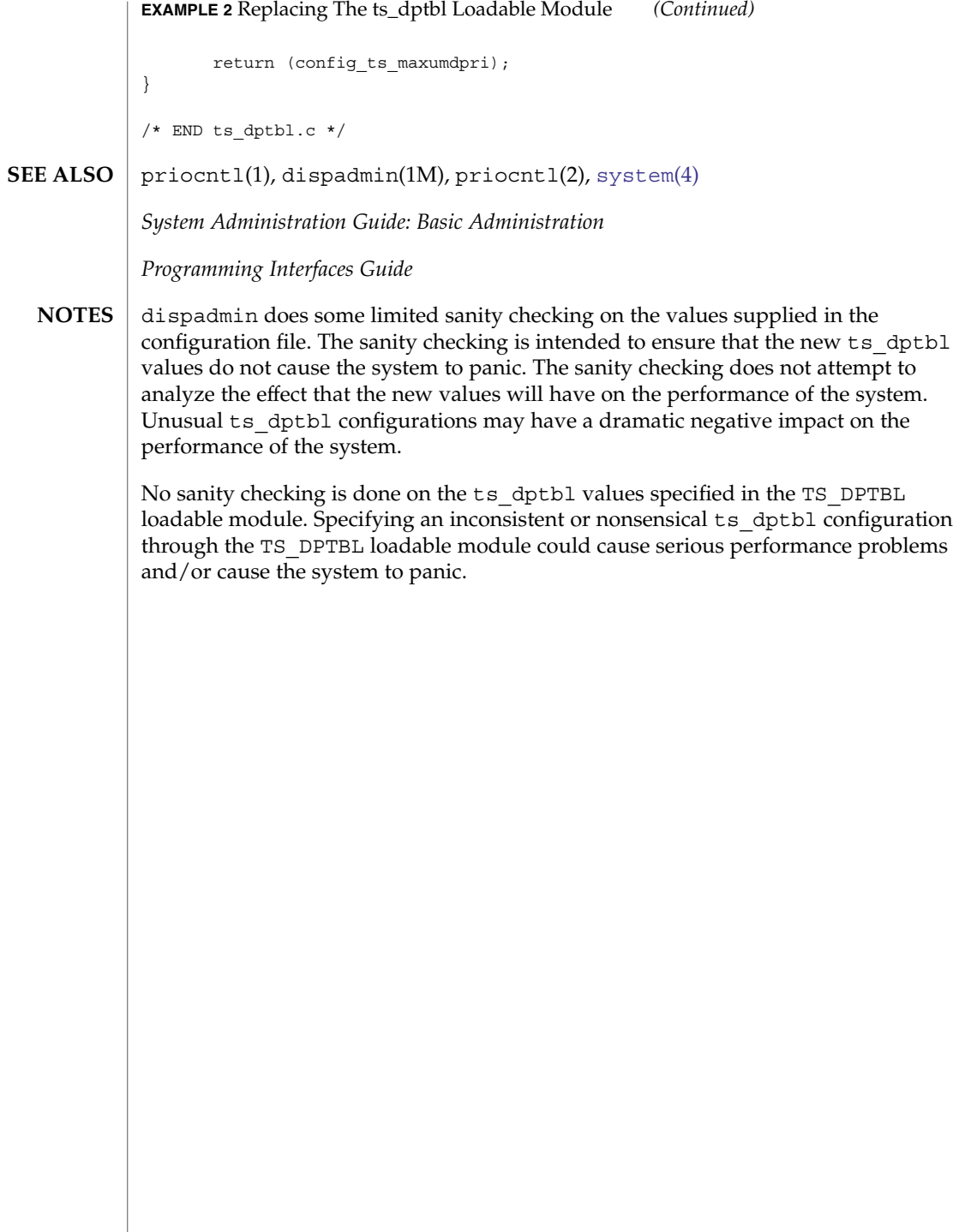

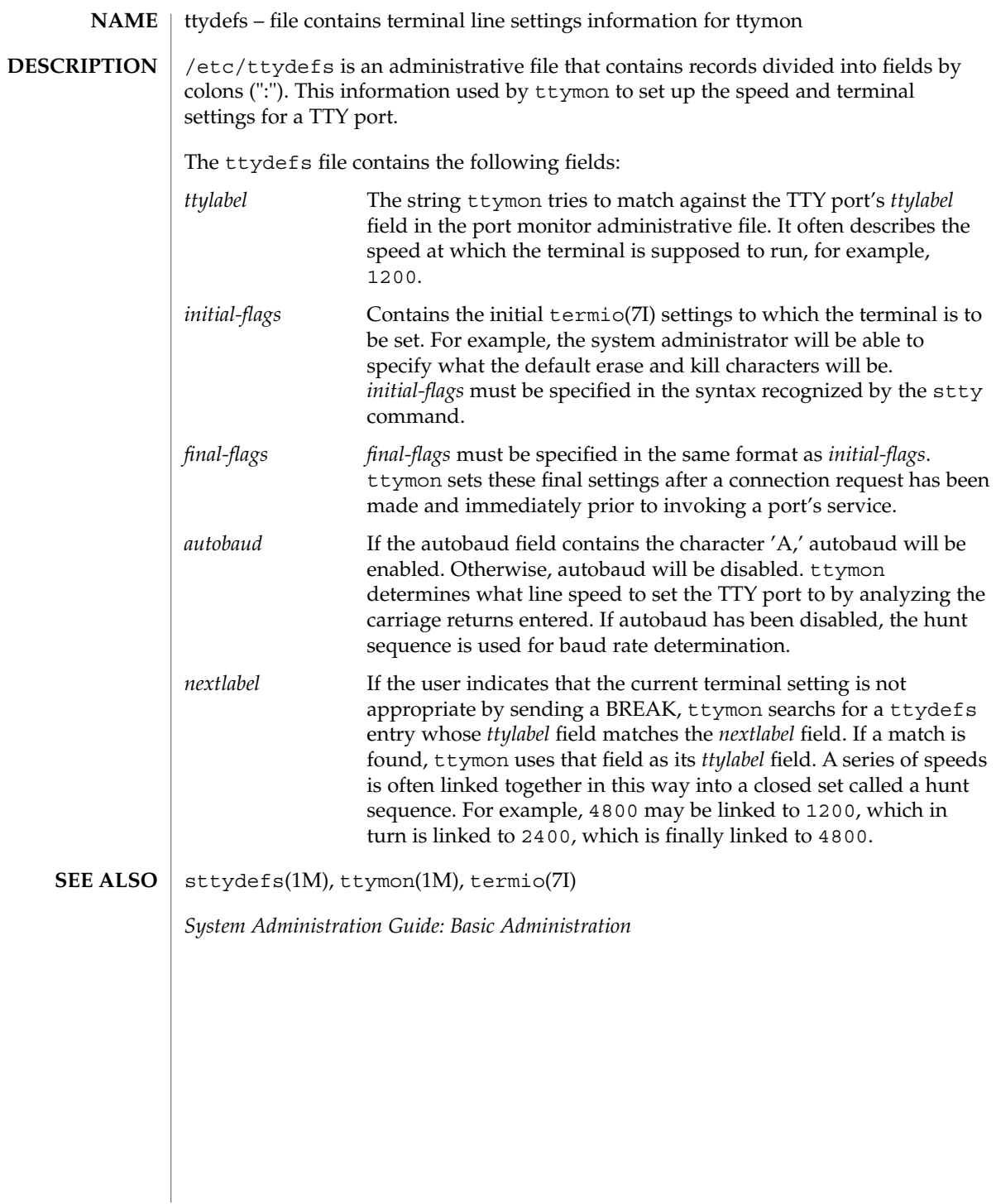

# ttysrch(4)

#### ttysrch – directory search list for ttyname **NAME**

## **DESCRIPTION**

ttysrch is an optional file that is used by the ttyname library routine. This file contains the names of directories in /dev that contain terminal and terminal-related device files. The purpose of this file is to improve the performance of ttyname by indicating which subdirectories in /dev contain terminal-related device files and should be searched first. These subdirectory names must appear on separate lines and must begin with /dev. Those path names that do not begin with /dev will be ignored and a warning will be sent to the console. Blank lines (lines containing only white space) and lines beginning with the comment character "#" will be ignored. For each file listed (except for the special entry /dev), ttyname will recursively search through subdirectories looking for a match. If /dev appears in the ttysrch file, the /dev directory itself will be searched but there will not be a recursive search through its subdirectories.

When ttyname searches through the device files, it tries to find a file whose major/minor device number, file system identifier, and inode number match that of the file descriptor it was given as an argument. If a match is not found, it will settle for a match of just major/minor device and file system identifier, if one can be found. However, if the file descriptor is associated with a cloned device, this algorithm does not work efficiently because the inode number of the device file associated with a clonable device will never match the inode number of the file descriptor that was returned by the open of that clonable device. To help with these situations, entries can be put into the /etc/ttysrch file to improve performance when cloned devices are used as terminals on a system (for example, for remote login). However, this is only useful if the minor devices related to a cloned device are put into a subdirectory. (It is important to note that device files need not exist for cloned devices and if that is the case, ttyname will eventually fail.) An optional second field is used in the /etc/ttysrch file to indicate the matching criteria. This field is separated by white space (any combination of blanks or tabs). The letter M means major/minor device number, F means file system identifier, and I means inode number. If this field is not specified for an entry, the default is MFI which means try to match on all three. For cloned devices the field should be MF, which indicates that it is not necessary to match on the inode number.

Without the /etc/ttysrch file, ttyname will search the /dev directory by first looking in the directories /dev/term, /dev/pts, and /dev/xt. If a system has terminal devices installed in directories other than these, it may help performance if the ttysrch file is created and contains that list of directories.

**EXAMPLE 1** A sample display of /etc/ttysrch command. **EXAMPLES**

A sample /etc/ttysrch file follows:

/dev/term MFI /dev/pts MFI /dev/xt MFI /dev/slan MF

ttysrch(4)

**EXAMPLE 1** A sample display of /etc/ttysrch command. *(Continued)*

This file tells ttyname that it should first search through those directories listed and that when searching through the /dev/slan directory, if a file is encountered whose major/minor devices and file system identifier match that of the file descriptor argument to ttyname, this device name should be considered a match.

/etc/ttysrch **FILES**

#### ttyname(3C) **SEE ALSO**

ufsdump(4)

ufsdump, dumpdates – incremental dump format #include <sys/types.h> #include <sys/inode.h> #include <protocols/dumprestore.h> /etc/dumpdates Tapes used by ufsdump(1M) and ufsrestore(1M) contain: ■ a header record ■ two groups of bit map records ■ a group of records describing directories ■ a group of records describing files The format of the header record and the format of the first record of each description in the <protocols/dumprestore.h> include file are: #define TP\_BSIZE\_MAX 65536 #define TP\_BSIZE\_MIN 1024 #define ESIZE\_SHIFT\_MAX 6 #ifdef SUPPORTS\_MTB\_TAPE\_FORMAT #define TP\_BUFSIZE TP\_BSIZE\_MAX #else #define TP\_BSIZE 1024 #define TP\_BUFSIZE TP\_BSIZE #endif /\* SUPPORTS\_MTB\_TAPE\_FORMAT \*/ #define NTREC 10 #define HIGHDENSITYTREC 32 #define CARTRIDGETREC 63 #define TP\_NINDIR (TP\_BSIZE\_MIN/2) #define TP\_NINOS (TP\_NINDIR / sizeof (long)) #define LBLSIZE 16 #define NAMELEN 64 #define OFS\_MAGIC (int)60011 #define NFS\_MAGIC (int)60012 #define MTB\_MAGIC (int)60013 #define CHECKSUM (int)84446 union u\_data { char s\_addrs[TP\_NINDIR]; int32\_t s\_inos[TP\_NINOS]; }; union u\_shadow { struct s\_nonsh { int32\_t c\_level; char c filesys[NAMELEN]; char c dev[NAMELEN]; char c\_host[NAMELEN]; } c\_nonsh; char c\_shadow[1]; **NAME SYNOPSIS DESCRIPTION**

ufsdump(4)

```
};
union u_spcl {
      char dummy[TP_BUFSIZE];
      struct s spcl {
            int32_t c_type;
            time32_t c_date;
            time32 t c ddate;
            int32_t c_volume;
            daddr32 t c tapea;
            ino32_t c_inumber;
             int32^t c magic;
            int32_t c_checksum;
             struct dinode c_dinode;
             int32_t c_count;
             union u_data c_data;
             char c label [LBLSIZE];
             union u shadow c shadow;
            int32_t c_flags;
            int32_t c_firstrec;
#ifdef SUPPORTS_MTB_TAPE_FORMAT
             int32_t c_tpbsize;
             int32_t c_spare[31];
#else
             int32_t c_spare[32];
#endif /* SUPPORTS MTB TAPE FORMAT */
} s_spcl;
} u_spcl;
int32_t c_type;
time32_t c_date;
time32 t c ddate;
int32 t c volume;
daddr32_t c_tapea;
ino32 t c inumber;
int32 t c magic;
int32 t c checksum;
struct dinode c dinode;
int32_t c_count;
union \overline{\phantom{a}} union \overline{\phantom{a}} data c data;
c_label[LBLSIZE];<br>union chadow c shadow c shadow
                     u_shadow c_shadow;
int32 t c flags;
int32 t c firstrec;
#ifdef SUPPORTS_MTB_TAPE_FORMAT
int32_t c_tpbsize;
int32_t c_spare[31];
#else
int32_t c_spare[32];
#endif /*
    SUPPORTS_MTB_TAPE_FORMAT */
  } s_spcl;
} u_spcl;
#define spcl u_spcl.s_spcl
#define c_addr c_data.s_addrs
#define c_inos c_data.s_inos
```
### ufsdump(4)

```
#define c_level c_shadow.c_nonsh.c_level
#define c_filesys c_shadow.c_nonsh.c_filesys
#define c_dev c_shadow.c_nonsh.c_dev
#define c_host c_shadow.c_nonsh.c_host
#define TS_TAPE 1
#define TS_INODE 2
#define TS_ADDR 4
#define TS_BITS 3
#define TS_CLRI 6
#define TS_END 5
#define TS_EOM 7
#define DR_NEWHEADER 1
#define DR_INODEINFO 2
#define DR_REDUMP 4
#define DR_TRUEINC 8
#define DR_HASMETA 16
```
This header describes three formats for the ufsdump/ufsrestore interface:

- An old format, non-MTB, that supports dump sizes of less than 2 terabytes. This format is represented by NFS\_MAGIC.
- A new format, MTB, that supports dump sizes of greater than 2 terabytes using a variable block size and 2 new constants: TP\_BSIZE\_MIN and TP\_BSIZE\_MAX. This format is represented by MTB\_MAGIC.
- A much older format that might be found on existing backup tapes. The ufsrestore command can restore tapes of this format, but no longer generates tapes of this format. Backups in this format have the OFS\_MAGIC magic number in their tape headers.

The constants are described as follows:

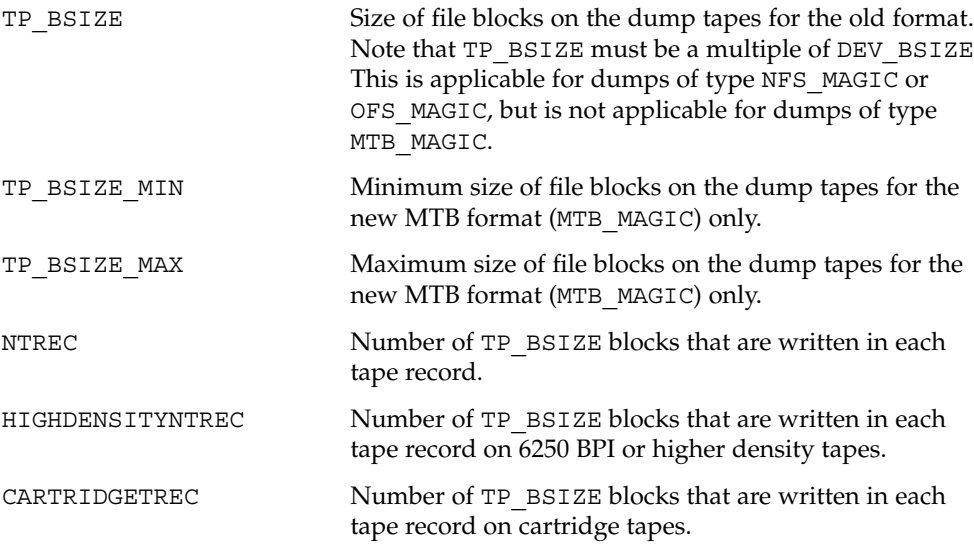
ufsdump(4)

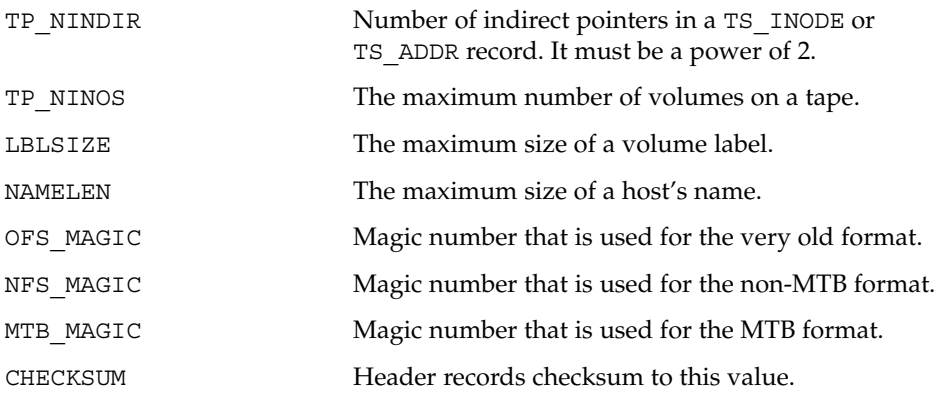

The TS\_ entries are used in the c\_type field to indicate what sort of header this is. The types and their meanings are as follows:

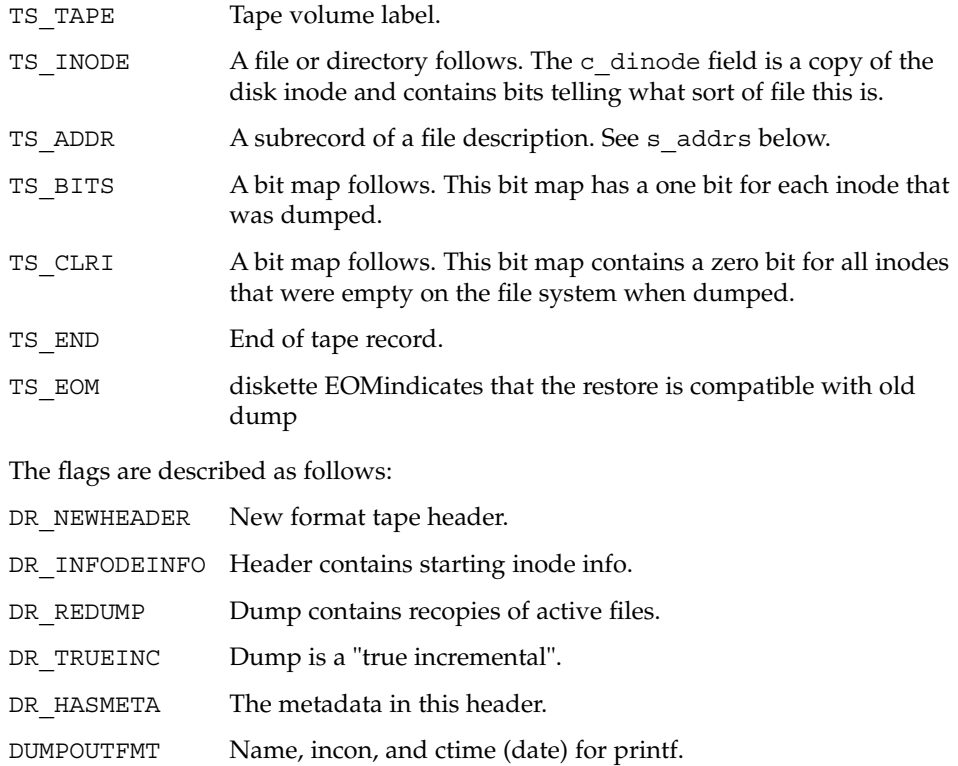

DUMPINFMT Inverse for scanf.

The fields of the header structure are as follows:

ufsdump(4)

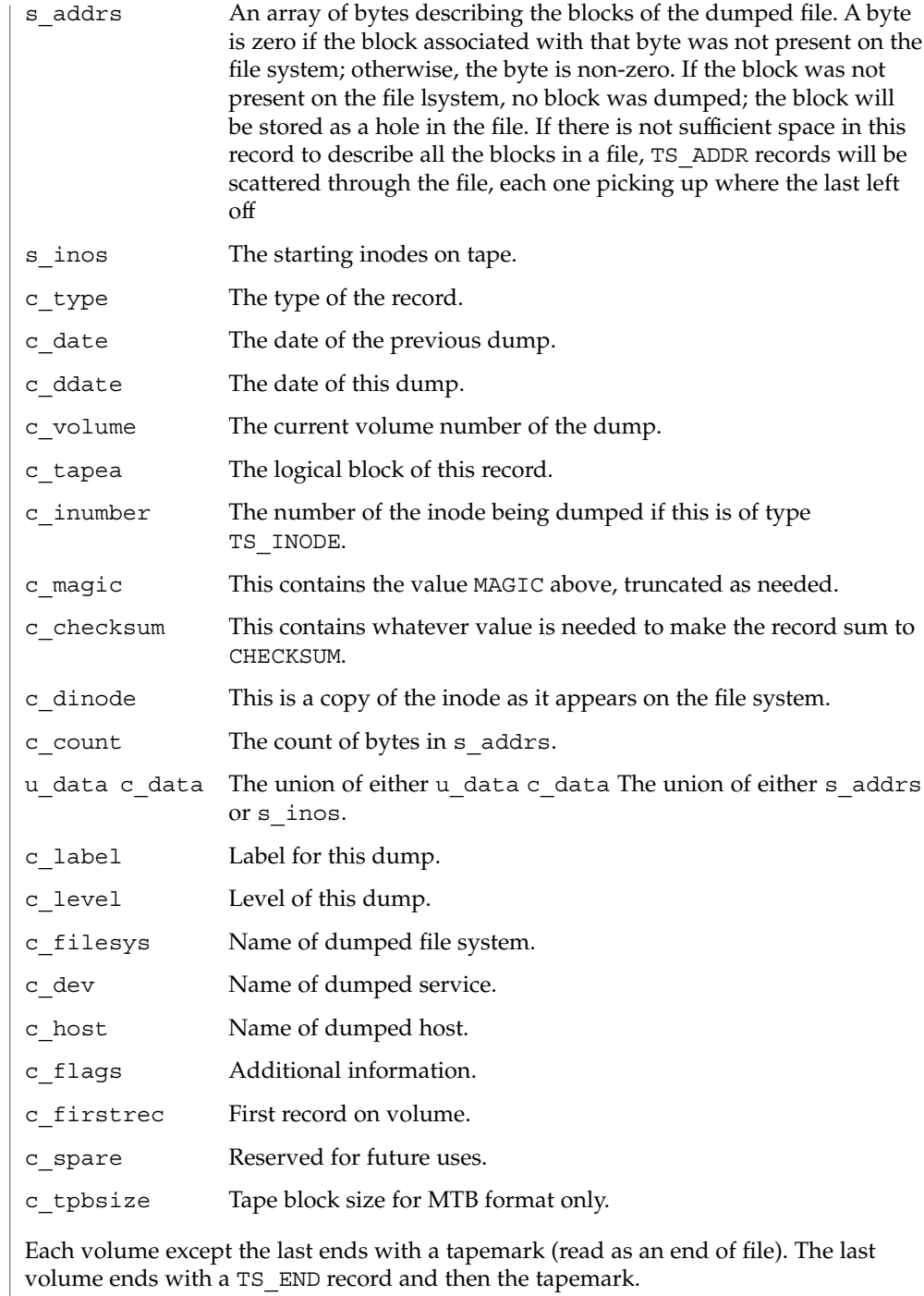

### ufsdump(4)

The dump history is kept in the file /etc/dumpdates. It is an ASCII file with three fields separated by white space:

- The name of the device on which the dumped file system resides.
- The level number of the dump tape; see ufsdump(1M).
- The date of the incremental dump in the format generated by ctime(3C).

DUMPOUTFMT is the format to use when using printf(3C) to write an entry to /etc/dumpdates; DUMPINFMT is the format to use when using scanf(3C) to read an entry from /etc/dumpdates.

See attributes(5) for a description of the following attributes: **ATTRIBUTES**

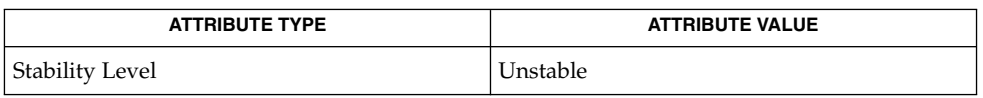

### **SEE ALSO**

ufsdump(1M), ufsrestore(1M), ctime(3C), printf(3C), scanf(3C), types.h(3HEAD), attributes(5),

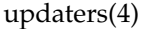

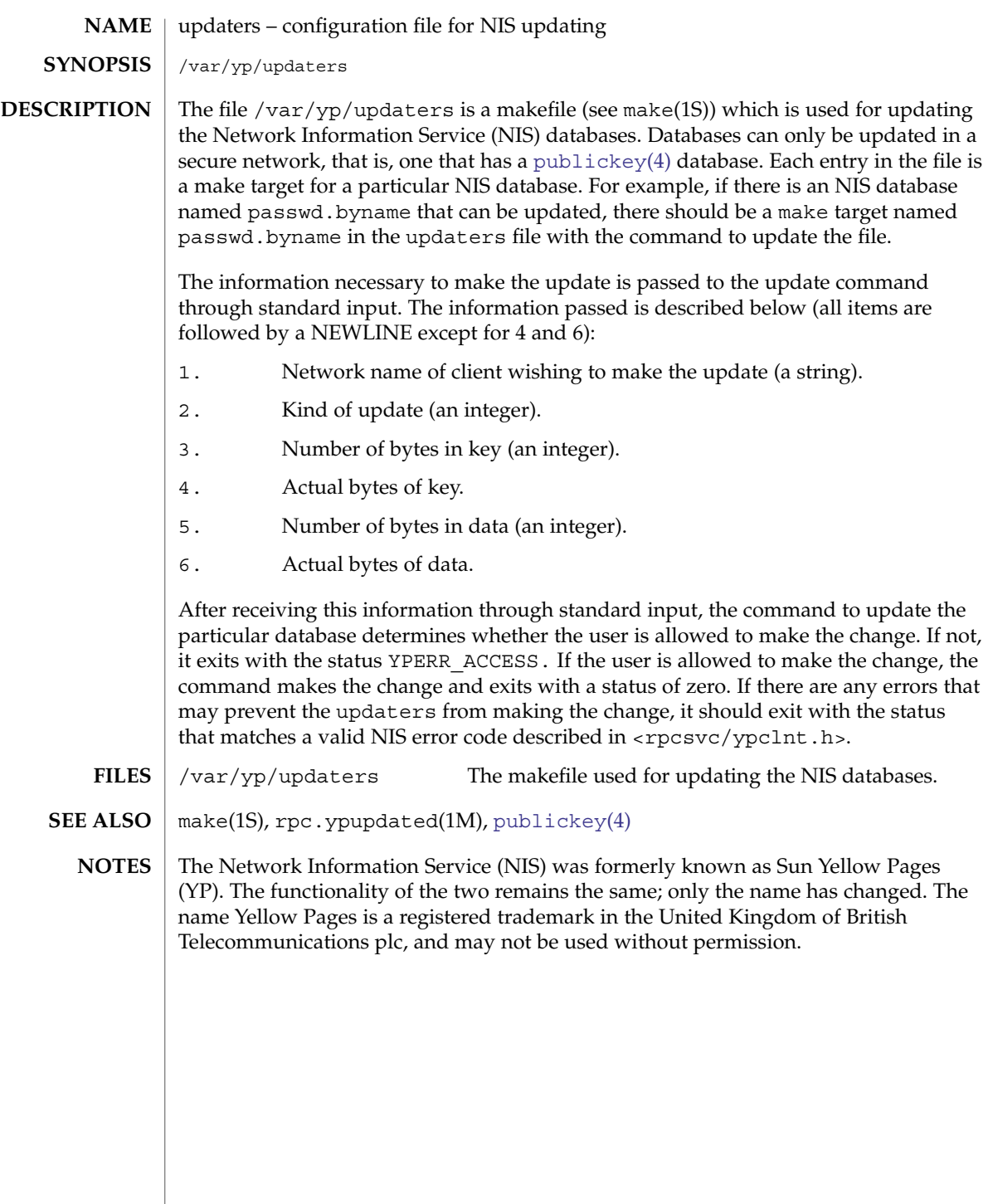

#### user\_attr – extended user attributes database **NAME**

/etc/user\_attr **SYNOPSIS**

### **DESCRIPTION**

/etc/user\_attr is a local source of extended attributes associated with users and roles. user attr can be used with other user attribute sources, including the LDAP people container, the user\_attr NIS map, and the user\_attr NIS+ table. Programs use the getuserattr(3SECDB) routines to gain access to this information.

The search order for multiple user attr sources is specified in the /etc/nsswitch.conf file, as described in the [nsswitch.conf](#page-423-0)(4) man page. The search order follows that for [passwd](#page-445-0)(4).

Each entry in the user attr databases consists of a single line with five fields separated by colons  $(:).$  Line continuations using the backslash  $(\cdot)$  character are permitted. Each entry has the form:

*user*:*qualifier*:*res1*:*res2*:*attr*

### *user*

The name of the user as specified in the [passwd](#page-445-0)(4) database.

*qualifier*

Reserved for future use.

### *res1*

Reserved for future use.

### *res2*

Reserved for future use.

### *attr*

An optional list of semicolon-separated (;) key-value pairs that describe the security attributes to apply to the object upon execution. Zero or more keys may be specified. The following keys are currently interpreted by the system:

### auths

Specifies a comma-separated list of authorization names chosen from those names defined in the auth  $attr(4)$  database. Authorization names may be specified using the asterisk (\*) character as a wildcard. For example, solaris.printer.\* means all of Sun's printer authorizations.

### profiles

Contains an ordered, comma-separated list of profile names chosen from prof attr(4). Profiles are enforced by the profile shells, pfcsh, pfksh, and pfsh. See pfsh(1). A default profile is assigned in

/etc/security/policy.conf (see [policy.conf](#page-477-0)(4)). If no profiles are assigned, the profile shells do not allow the user to execute any commands.

### roles

Can be assigned a comma-separated list of role names from the set of user accounts in this database whose type field indicates the account is a role. If the roles key value is not specified, the user is not permitted to assume any role.

user  $attr(4)$ 

### type

Can be assigned one of these strings: normal, indicating that this account is for a normal user, one who logs in; or role, indicating that this account is for a role. Roles can only be assumed by a normal user after the user has logged in.

### project

Can be assigned a name of one [project](#page-535-0) from the  $\text{project}(4)$  database to be used as a default project to place the user in at login time. For more information, see getdefaultproj(3PROJECT).

### defaultpriv

The default set of privileges assigned to a user's inheritable set upon login.

### limitpriv

The maximum set of privileges a user or any process started by the user, whether through su(1M) or any other means, can obtain. The system administrator must take extreme care when removing privileges from the limit set. Removing any basic privilege has the ability of crippling all applications; removing any other privilege can cause many or all applications requiring privileges to malfunction.

See privileges(5) for a description of privileges. The command ppriv -1 (see ppriv(1)) produces a list of all supported privileges. Note that you specify privileges as they are displayed by ppriv. In privileges(5), privileges are listed in the form PRIV\_*<privilege\_name>*. For example, the privilege file chown, as you would specify it in user attr, is listed in privileges(5) as PRIV\_FILE\_CHOWN.

### lock after retries

Specifies whether an account is locked after the count of failed logins for a user equals or exceeds the allowed number of retries as defined by RETRIES in /etc/default/login. Possible values are yes or no. The default is no. Account locking is applicable only to local accounts.

Except for the type key, the *key*=*value* fields in /etc/user\_attr can be added using roleadd(1M) and useradd(1M). You can use rolemod(1M) and usermod(1M) to modify *key*=*value* fields in /etc/user\_attr. Modification of the type key is restricted as described in rolemod and usermod.

#### **EXAMPLE 1** Assigning a Profile to Root **EXAMPLES**

The following example entry assigns to root the All profile, which allows root to use all commands in the system, and also assigns two authorizations:

root::::auths=solaris.\*,solaris.grant;profiles=All;type=normal

The solaris.\* wildcard authorization shown above gives root all the solaris authorizations; and the solaris.grant authorization gives root the right to grant to others any solaris authorizations that root has. The combination of authorizations enables root to grant to others all the solaris authorizations. See auth  $\text{attr}(4)$  for more about authorizations.

user\_attr(4)

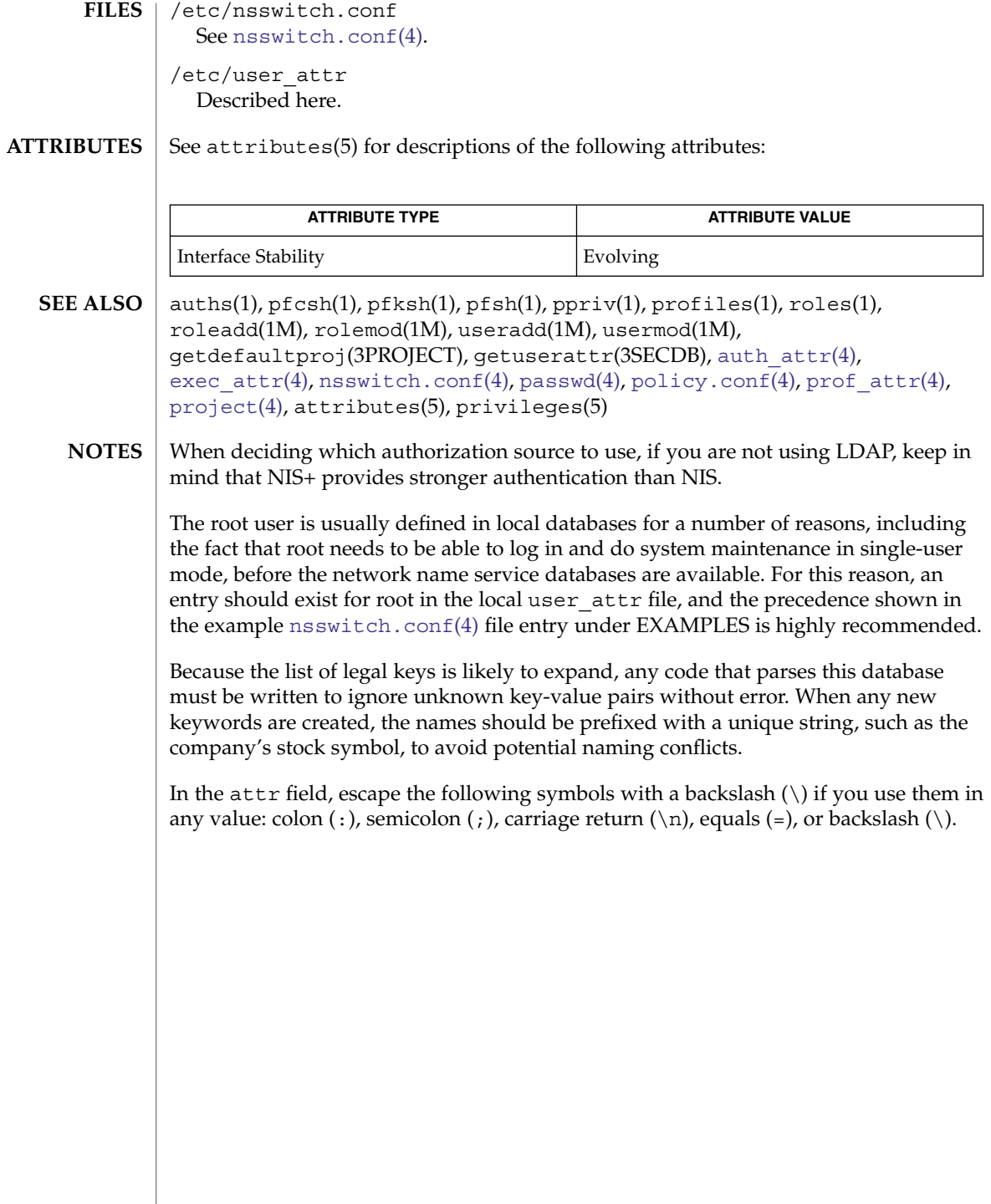

# utmp(4)

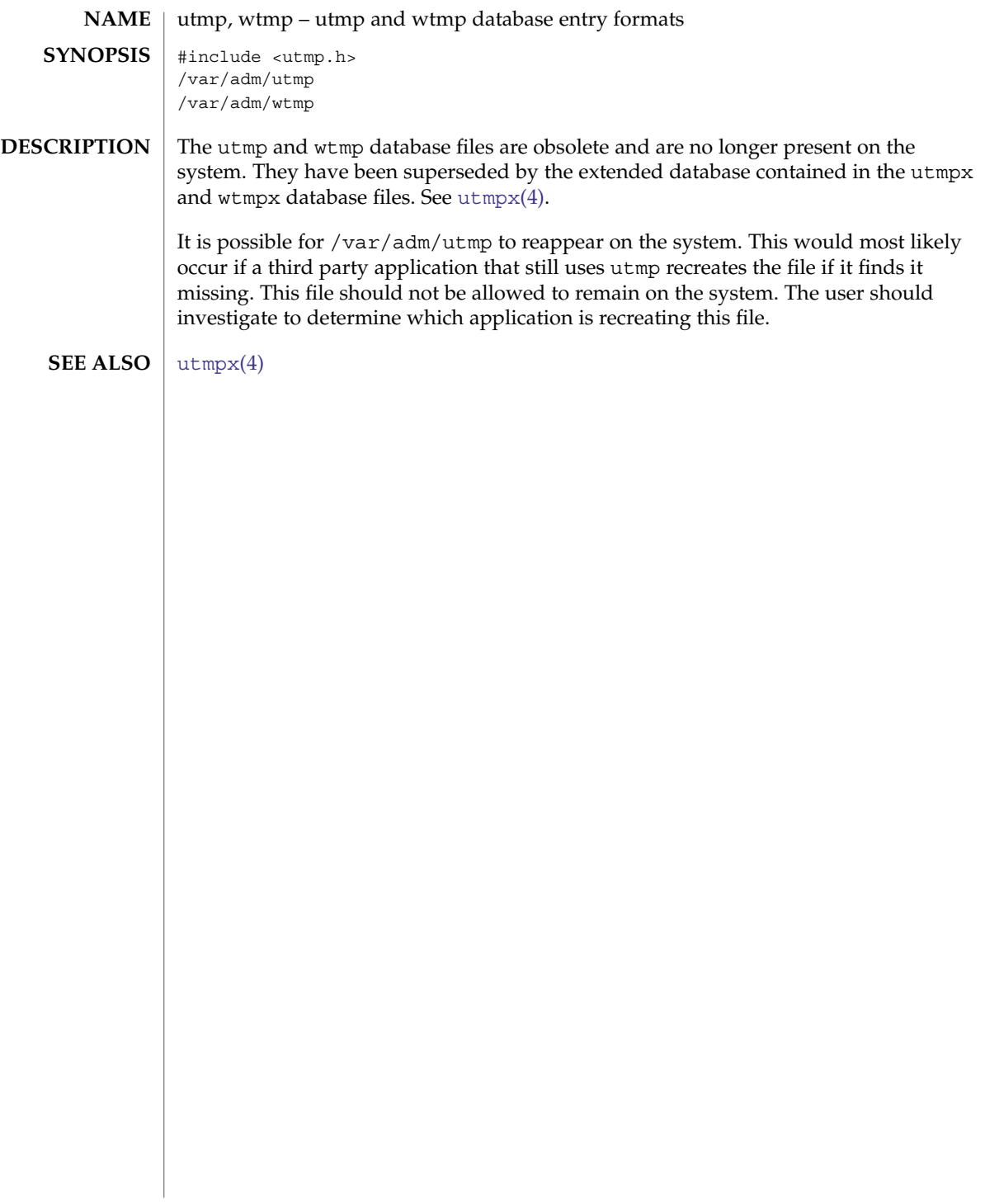

# utmpx(4)

<span id="page-764-0"></span>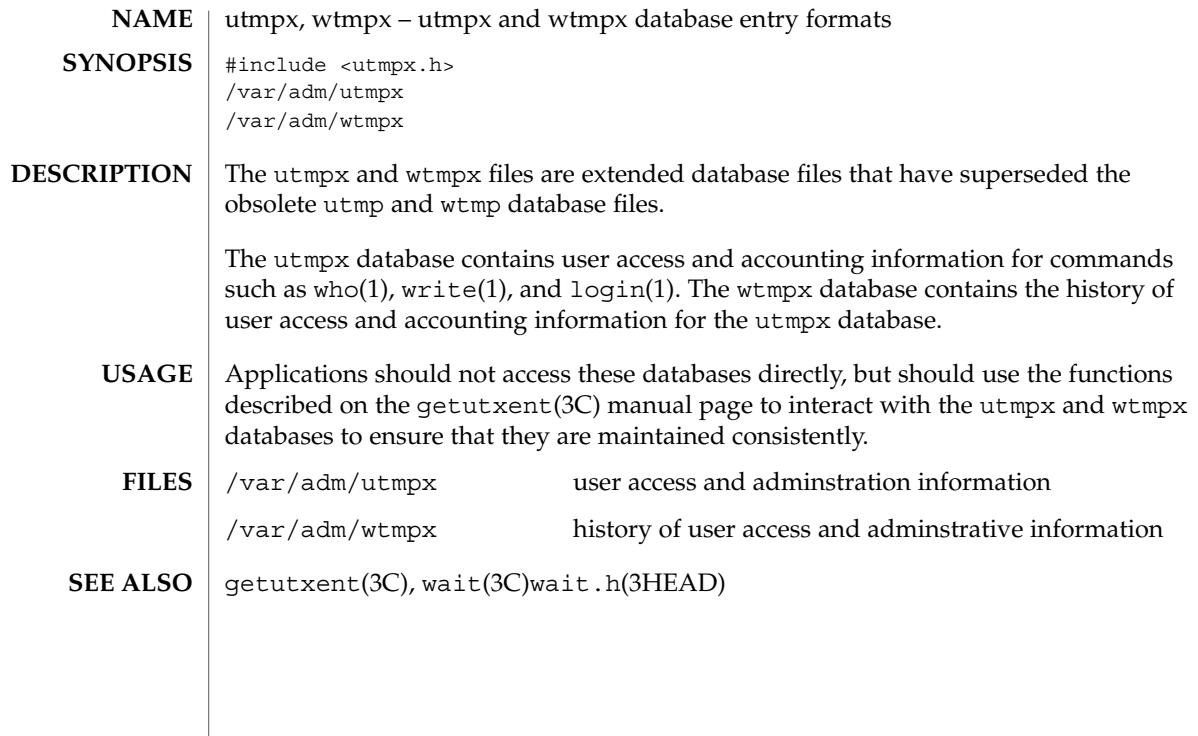

vfstab(4)

vfstab – table of file system defaults **NAME**

**DESCRIPTION**

The file /etc/vfstab describes defaults for each file system. The information is stored in a table with the following column headings:

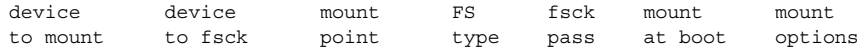

The fields in the table are space-separated and show the resource name (*device to mount*), the raw device to fsck (*device to fsck*), the default mount directory (*mount point*), the name of the file system type (*FS type*), the number used by fsck to decide whether to check the file system automatically (*fsck pass*), whether the file system should be mounted automatically by mountall (*mount at boot*), and the file system mount options (*mount options*). (See respective mount file system man page below in SEE ALSO for *mount options*.) A '-' is used to indicate no entry in a field. This may be used when a field does not apply to the resource being mounted.

The getvfsent(3C) family of routines is used to read and write to  $/etc/vfstab$ .

/etc/vfstab can be used to specify swap areas. An entry so specified, (which can be a file or a device), will automatically be added as a swap area by the  $/$ sbin $/$ swapadd script when the system boots. To specify a swap area, the *device-to-mount* field contains the name of the swap file or device, the *FS-type* is "swap", *mount-at-boot* is "no" and all other fields have no entry.

#### The following are vfstab entries for various file system types supported in the Solaris operating environment. **EXAMPLES**

**EXAMPLE 1** NFS and UFS Mounts

The following entry invokes NFS to automatically mount the directory /usr/local of the server example1 on the client's /usr/local directory with read-only permission:

example1:/usr/local - /usr/local nfs - yes ro

The following example assumes a small departmental mail setup, in which clients mount /var/mail from a server mailsvr. The following entry would be listed in each client's vfstab:

mailsvr:/var/mail - /var/mail nfs - yes intr,bg

The following is an example for a UFS file system in which logging is enabled:

/dev/dsk/c2t10d0s0 /dev/rdsk/c2t10d0s0 /export/local ufs 3 yes logging

See mount  $nf s(M)$  for a description of NFS mount options and mount  $uf s(M)$  for a description of UFS options.

### **EXAMPLE 2** pcfs Mounts

The following example mounts a pcfs file system on a fixed hard disk on an x86 machine:

/dev/dsk/c1t2d0p0:c - /win98 pcfs - yes -

The example below mounts a Jaz drive on a SPARC machine. Normally, the volume management daemon (see vold(1M)) handles mounting of removable media, obviating a vfstab entry. If you choose to specify a device that supports removable media in vfstab, be sure to set the mount-at-boot field to no, as below. Such an entry presumes you are not running vold.

/dev/dsk/c1t2d0s2:c - /jaz pcfs - no -

For removable media on a SPARC machine, the convention for the slice portion of the disk identifier is to specify s2, which stands for the entire medium.

For pcfs file systems on  $x86$  machines, note that the disk identifier uses a p (p0) and a logical drive (c, in the /win98 example above) for a pcfs logical drive. See mount pcfs(1M) for syntax for pcfs logical drives and for pcfs-specific mount options.

### **EXAMPLE 3** CacheFS Mount

Below is an example for a CacheFS file system. Because of the length of this entry and the fact that vfstab entries cannot be continued to a second line, the vfstab fields are presented here in a vertical format. In re-creating such an entry in your own vfstab, you would enter values as you would for any vfstab entry, on a single line.

device to mount: svr1:/export/abc device to fsck: /usr/abc mount point: /opt/cache FS type: cachefs fsck pass: 7 mount at boot: yes mount options: local-access,bg,nosuid,demandconst,backfstype=nfs,cachedir=/opt/cache See mount cachefs(1M) for CacheFS-specific mount options. **EXAMPLE 4** Loopback File System Mount The following is an example of mounting a loopback (lofs) file system: /export/test - /opt/test lofs - yes - See  $\text{lofs}(7FS)$  for an overview of the loopback file system.  $fsck(1M)$ , mount(1M), mount cachefs(1M), mount hsfs(1M), mount  $nfs(1M)$ , mount  $tmpfs(1M)$ , mount  $ufs(1M)$ , swap(1M), getvfsent(3C) **SEE ALSO**

vfstab(4)

*System Administration Guide: Basic Administration*

**768** man pages section 4: File Formats • Last Revised 21 Jun 2001

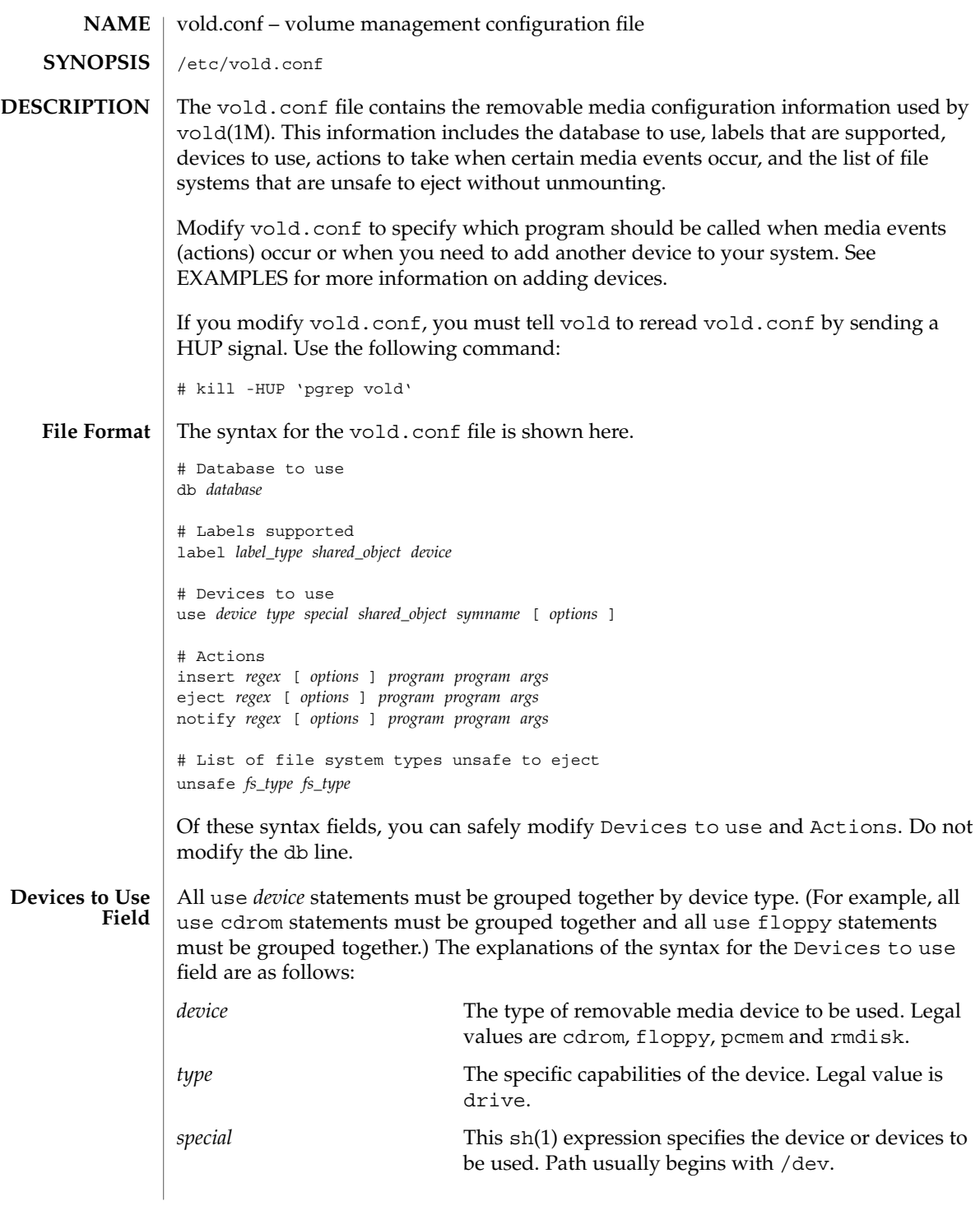

vold.conf(4)

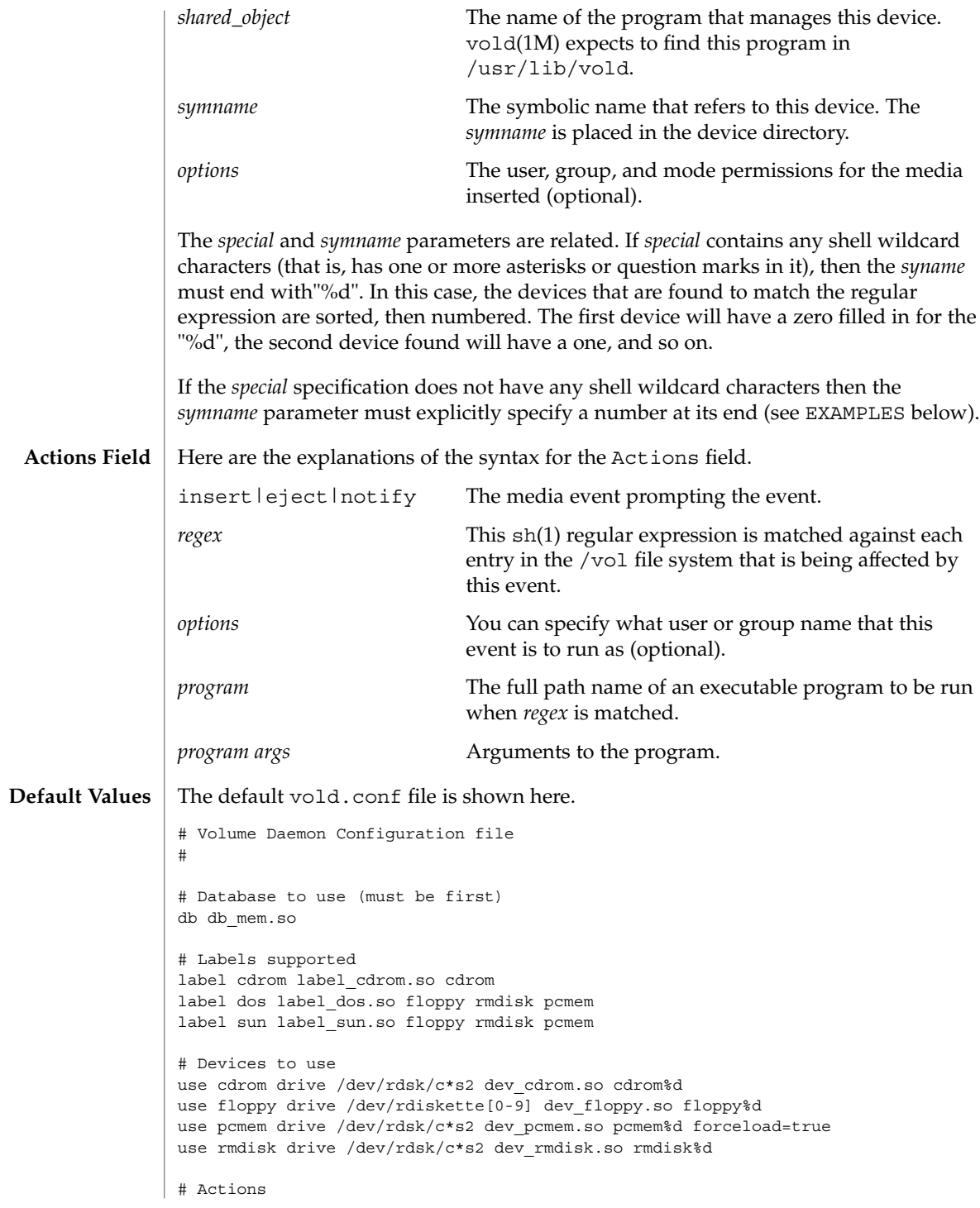

### **770** man pages section 4: File Formats • Last Revised 21 Jun 2002

# vold.conf(4)

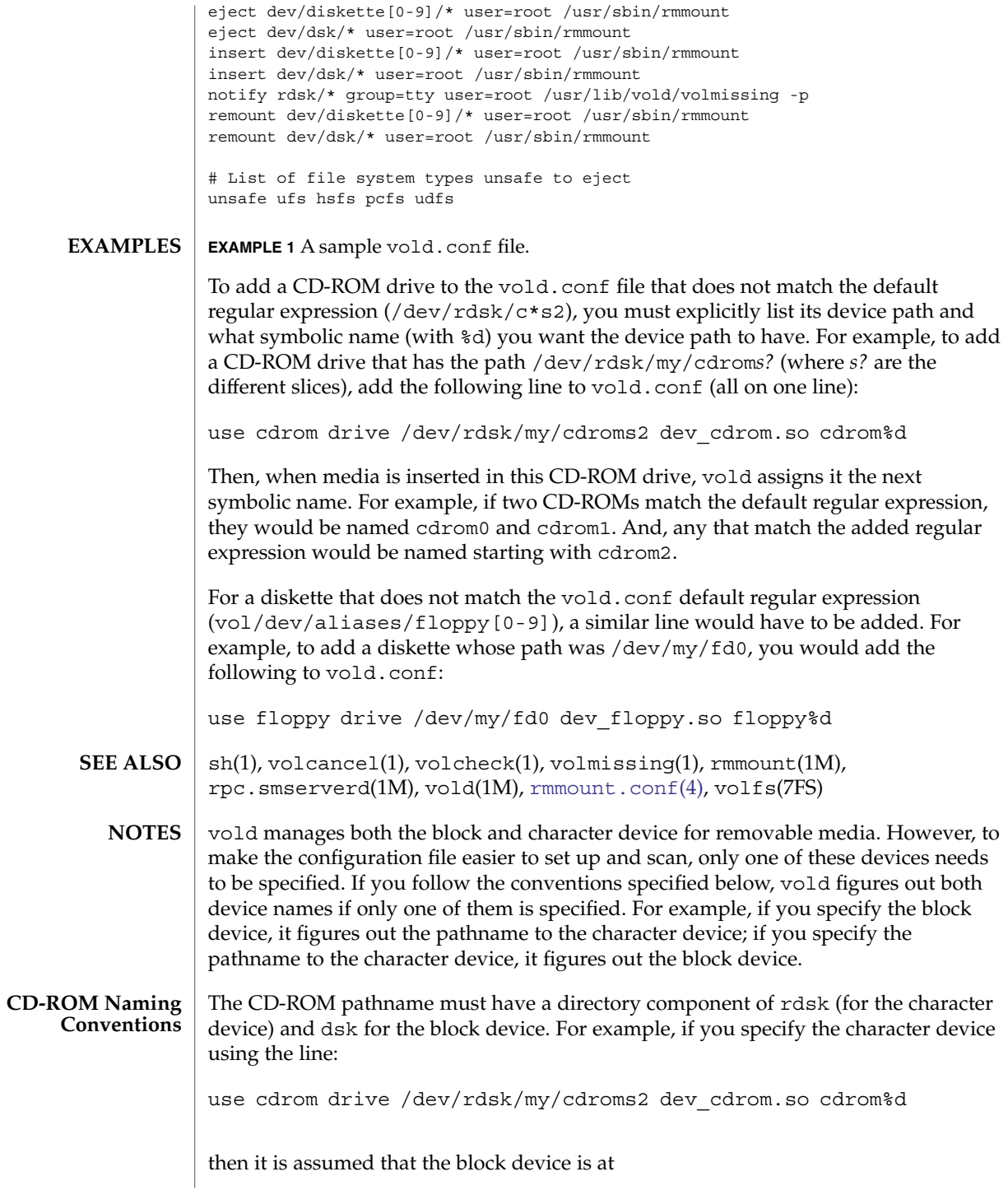

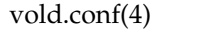

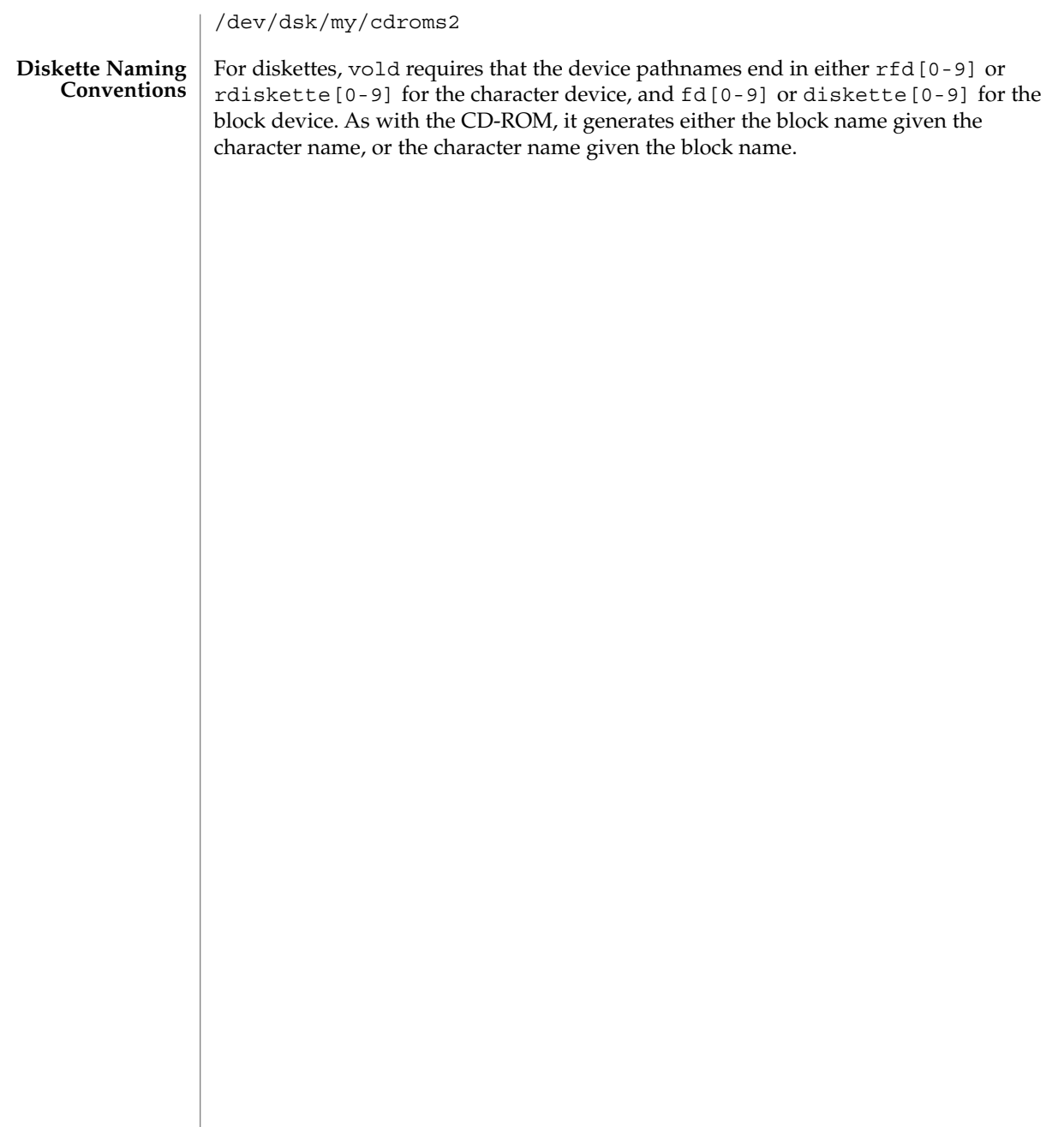

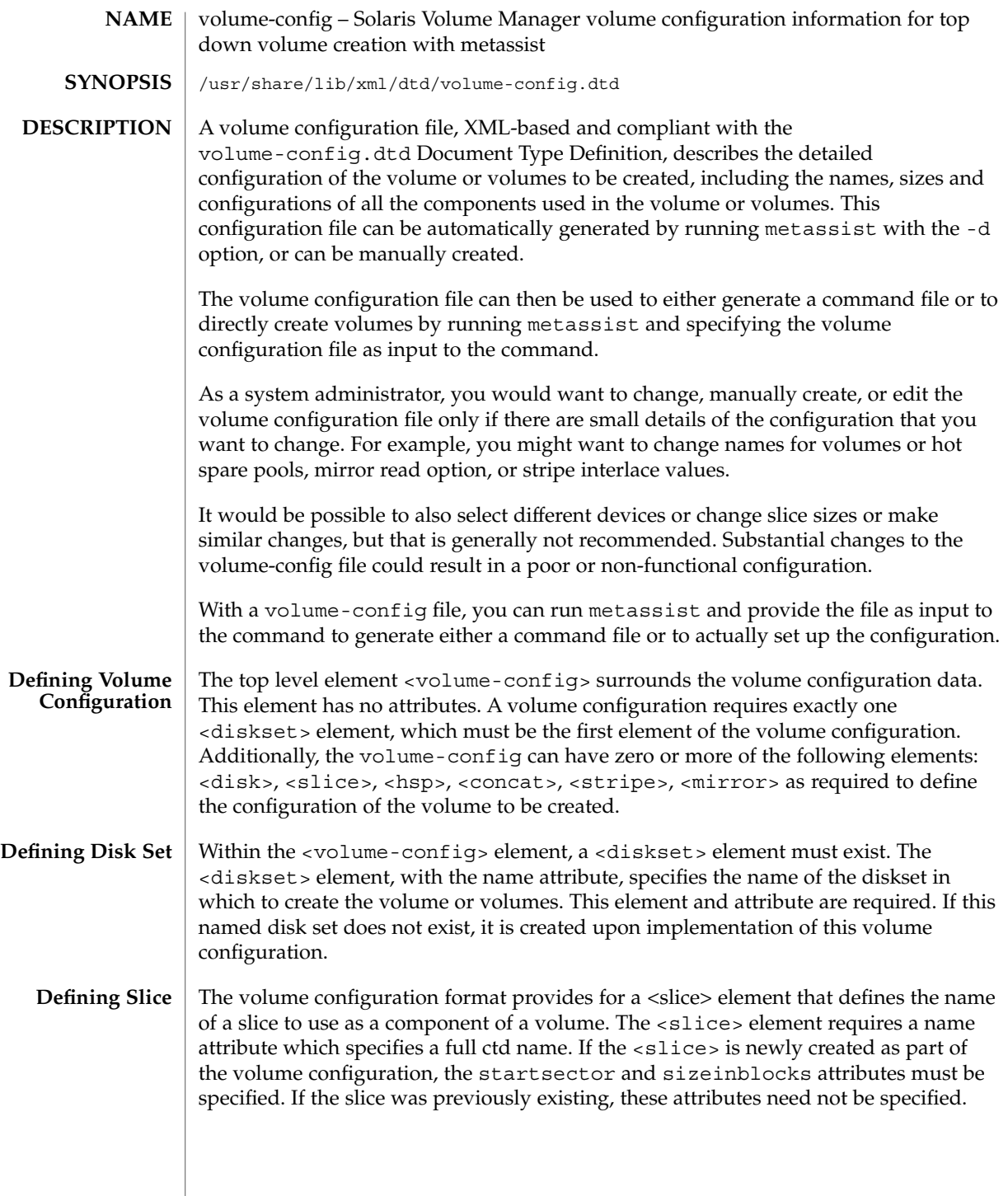

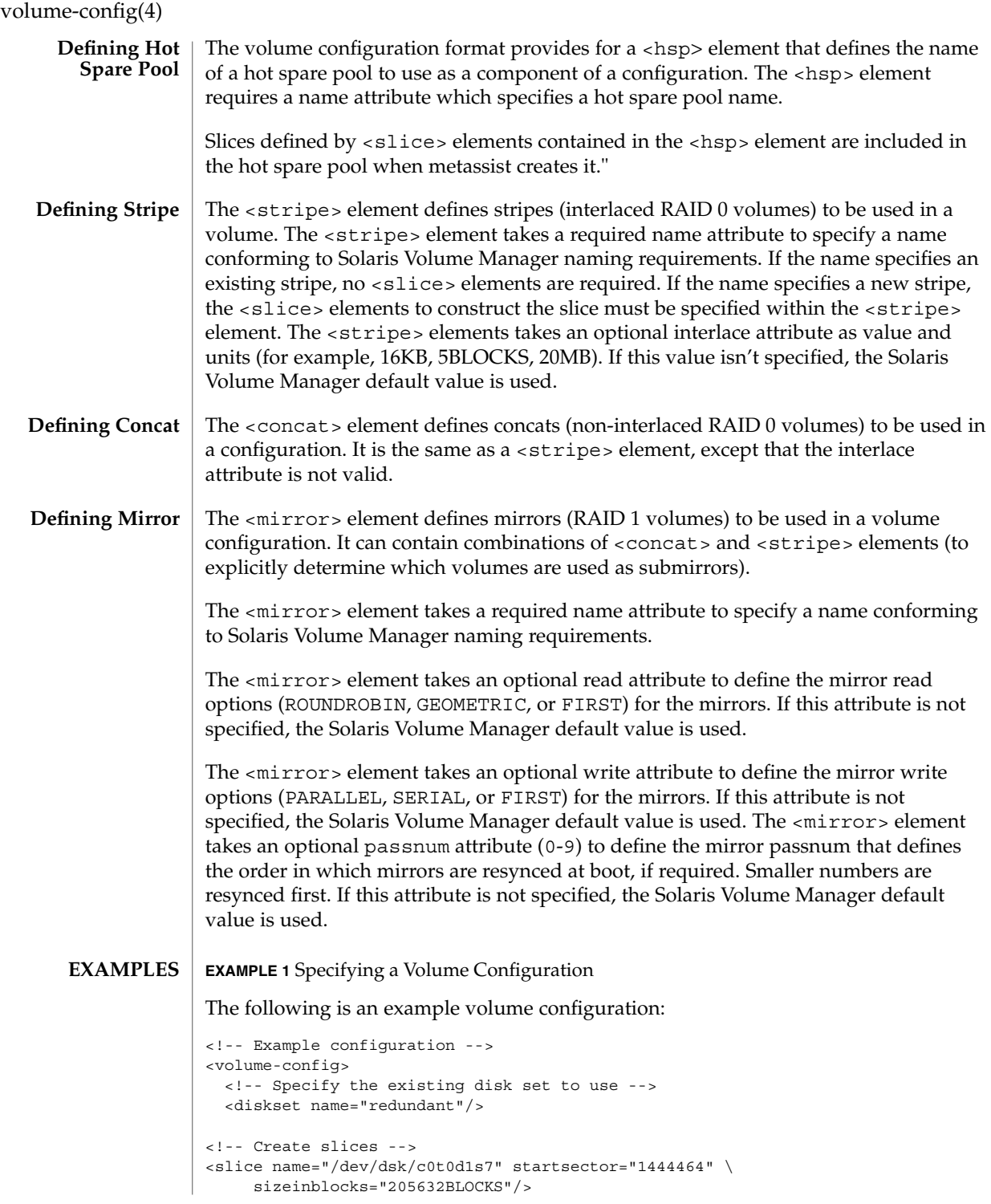

**774** man pages section 4: File Formats • Last Revised 8 Aug 2003

### volume-config(4)

```
EXAMPLE 1 Specifying a Volume Configuration (Continued)
<slice name="/dev/dsk/c0t0d1s6" startsector="1239840" \
     sizeinblocks="102816KB"/>
<!-- Create a concat -->
<concat name="d12">
<slice name="/dev/dsk/c0t0d0s7"/>
<slice name="/dev/dsk/c0t0d0s6"/>
<slice name="/dev/dsk/c0t0d1s7"/>
<slice name="/dev/dsk/c0t0d1s6"/>
<!-- Create (and use) a HSP -->
hsp name="hsp0">
<slice name="/dev/dsk/c0t0d4s0"/>
<slice name="/dev/dsk/c0t0d4s1"/>
<slice name="/dev/dsk/c0t0d4s3"/>
<slice name="/dev/dsk/c0t0d4s4"/>
</hsp>
</concat>
<!-- Create a stripe -->
<stripe name="d15" interlace="32KB">
<slice name="/dev/dsk/c0t0d0s7"/>
<slice name="/dev/dsk/c0t0d1s7"/>
<!-- Use a previously-defined HSP -->
\langlehsp name="hsp0"/>
</stripe>
<!-- Create a mirror -->
<mirror name="d10">
<!-- Submirror 1: An existing stripe -->
<stripe name="d11"/>
<!-- Submirror 2: The concat defined above -->
<concat name="d12"/>
<!-- Submirror 3: A stripe defined here -->
<stripe name="d13">
<slice name="/dev/dsk/c0t0d2s6"/>
<slice name="/dev/dsk/c0t0d2s7"/>
<slice name="/dev/dsk/c0t0d3s6"/>
slice name="/dev/dsk/c0t0d3s7"/>
</stripe>
</mirror>
</volume-config>
```
volume-config(4)

/usr/share/lib/xml/dtd/volume-config.dtd **FILES** metassist(1M), metaclear(1M), metadb(1M), metadetach(1M), metahs(1M), metainit(1M), metaoffline(1M), metaonline(1M), metaparam(1M), metarecover(1M), metareplace(1M), metaroot(1M), metaset(1M),  $metasync(1M)$ ,  $metattach(1M)$ ,  $mount$   $ufs(1M)$ ,  $mddb.cf(4)$  $mddb.cf(4)$ *Solaris Volume Manager Administration Guide* **SEE ALSO**

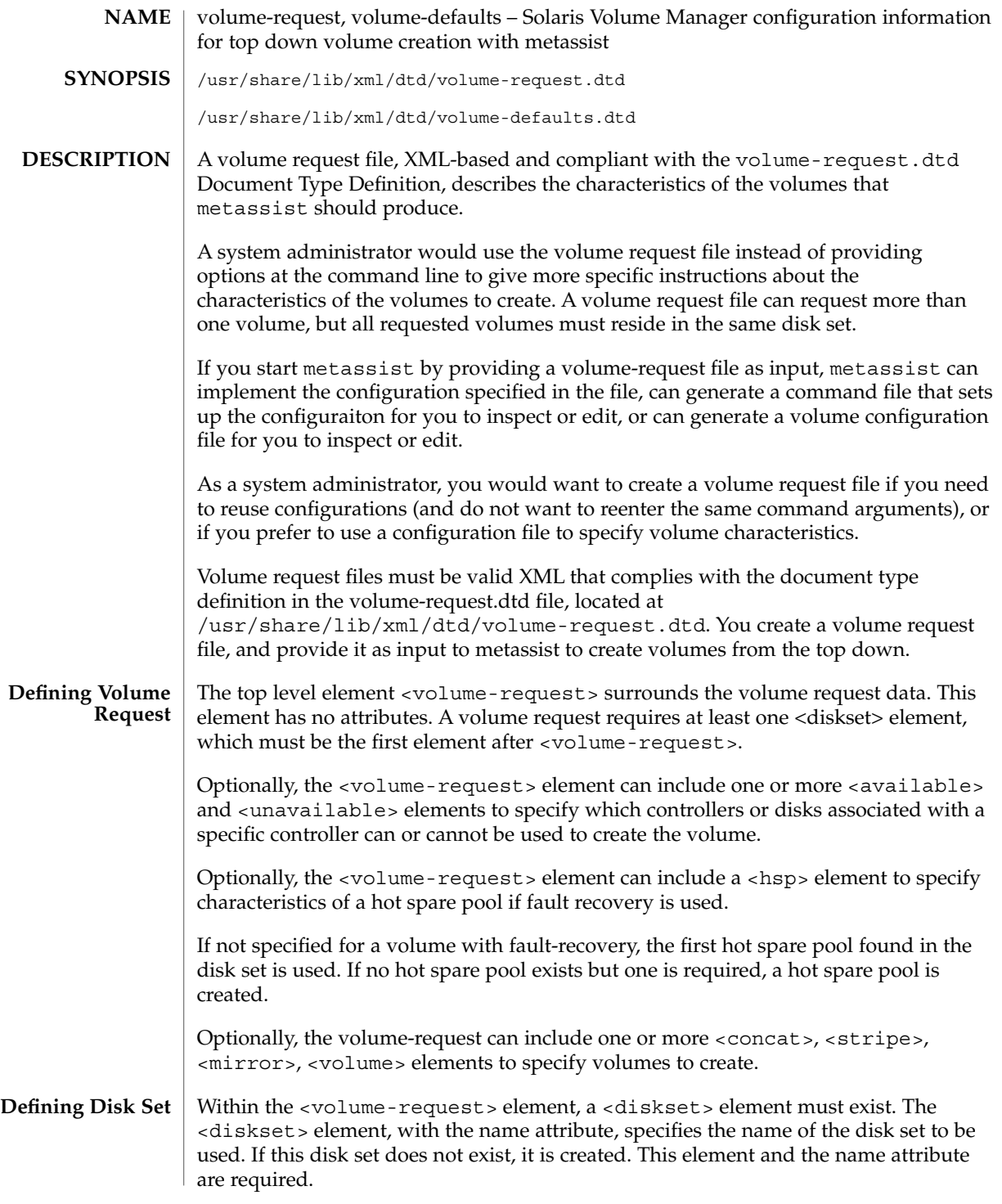

volume-request(4)

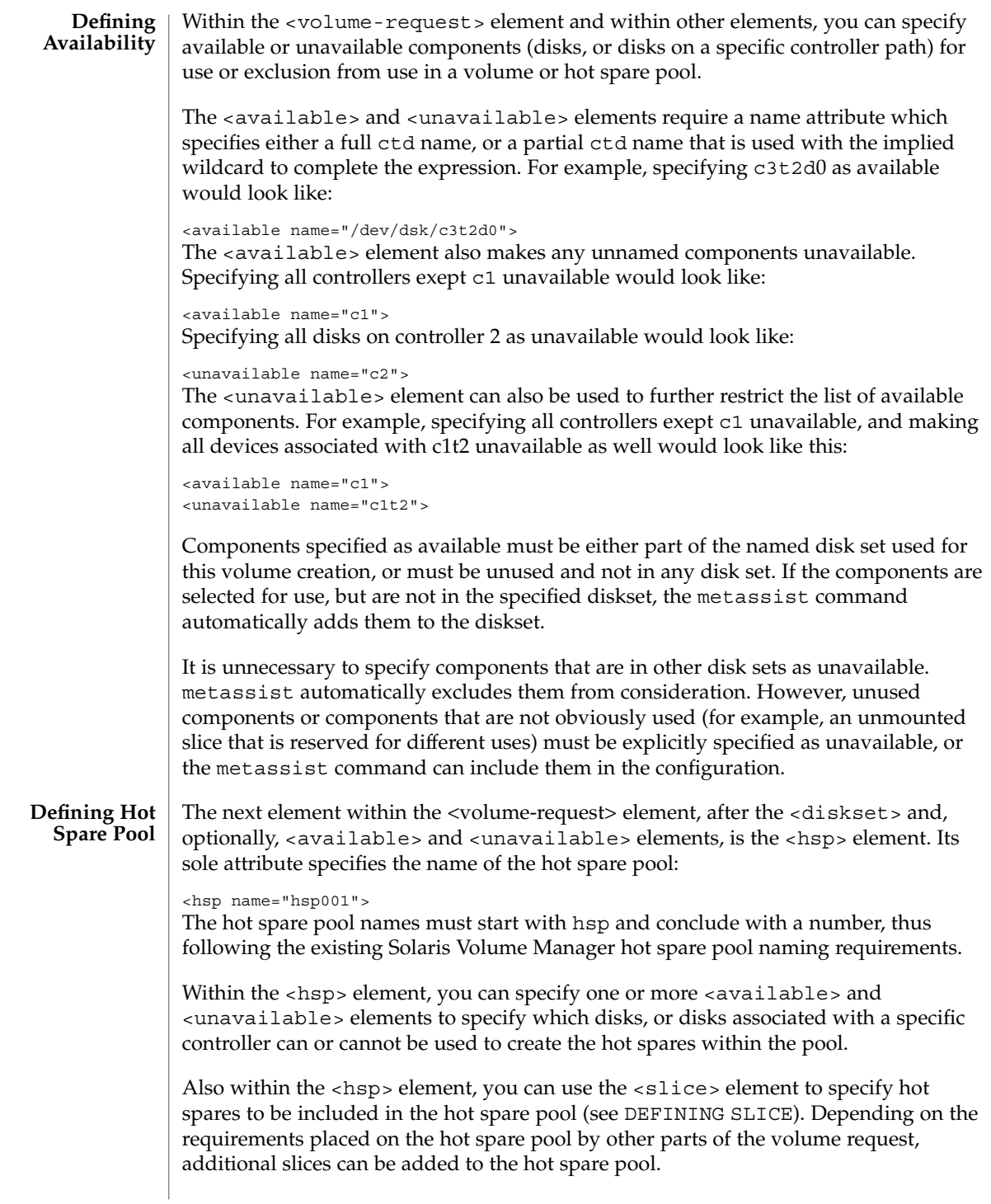

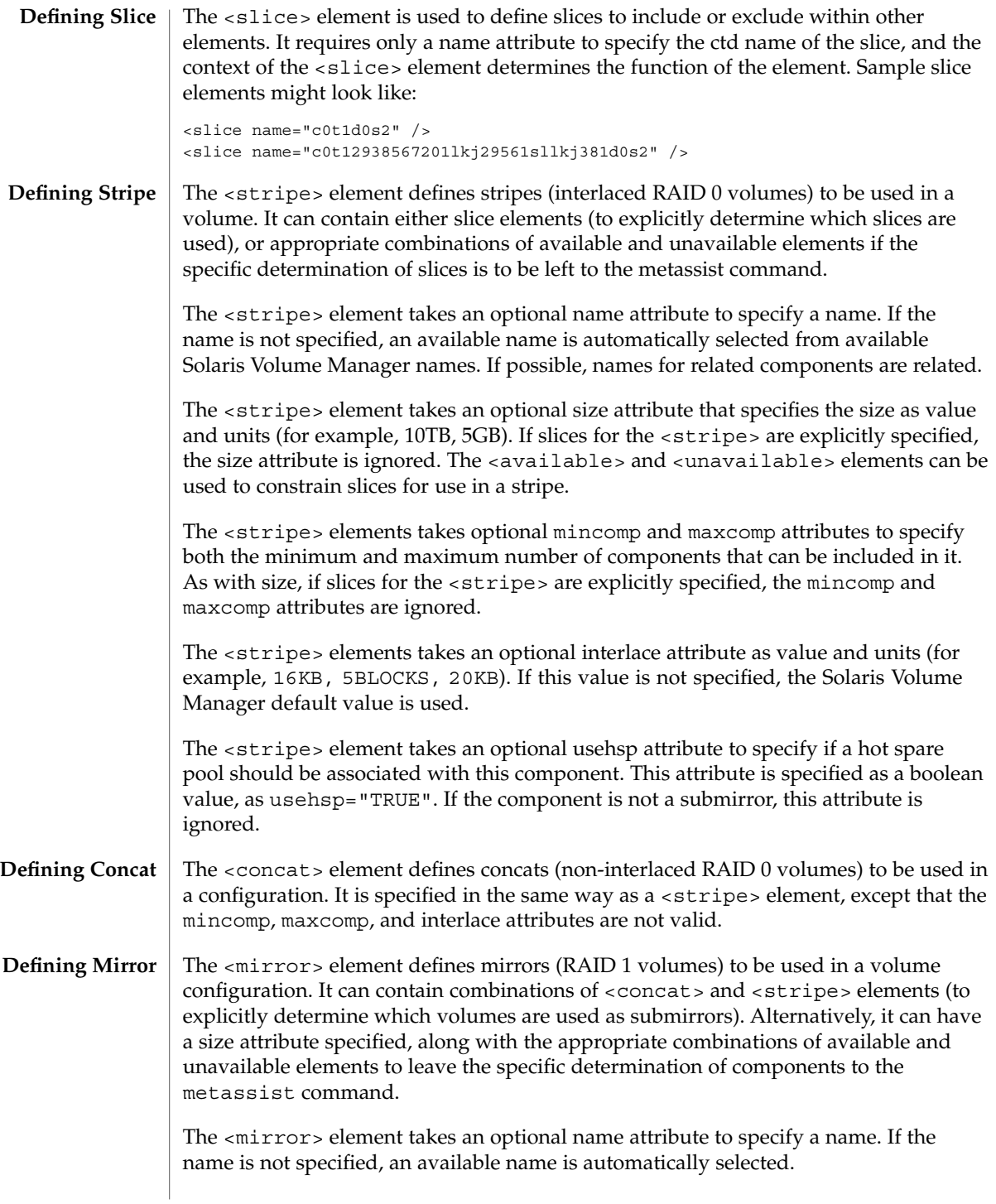

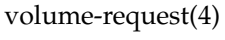

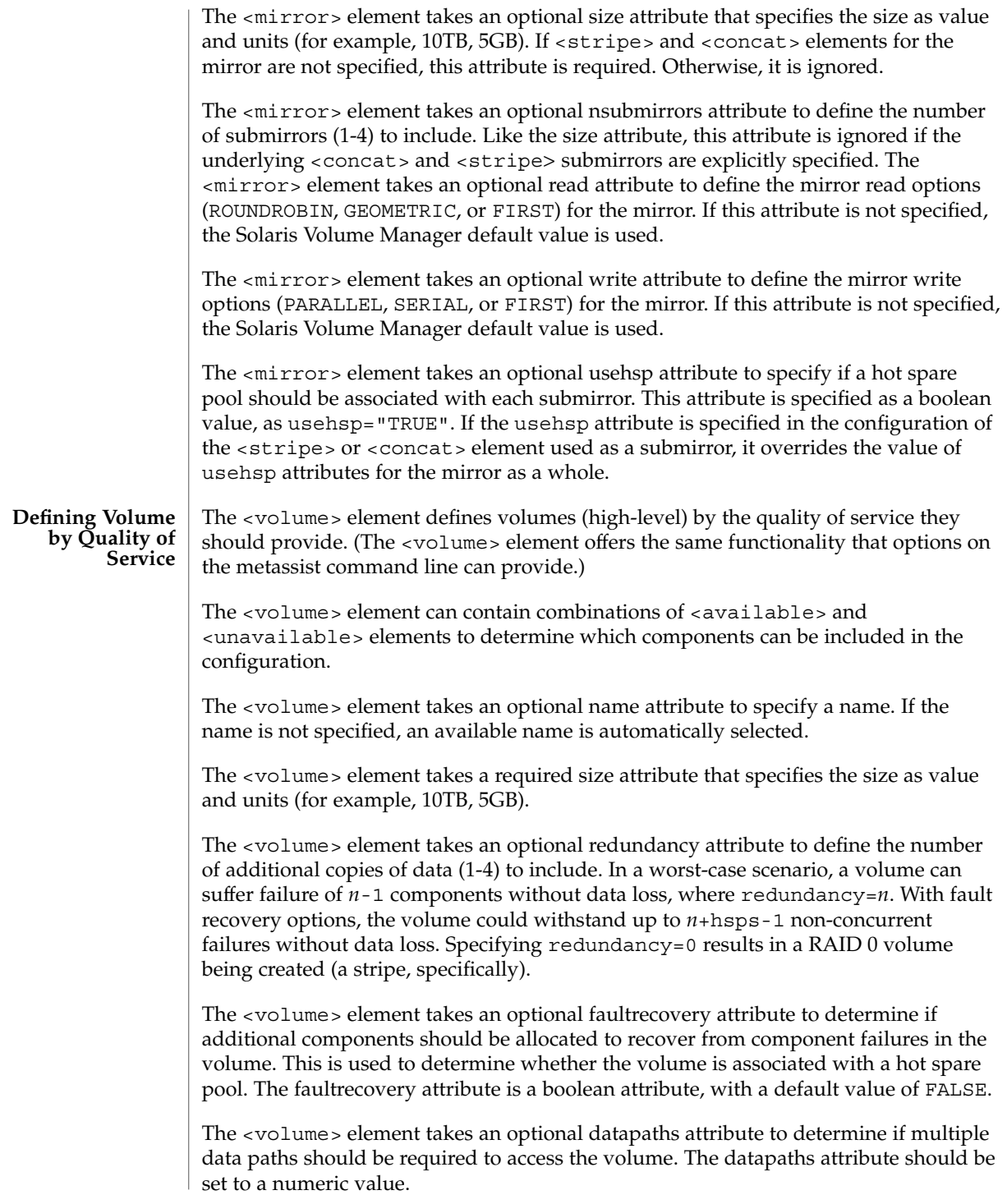

#### Global defaults can be set in /etc/default/metassist.xml. This volume-defaults file can contain most of the same elements as a volume-request file, but differs structurally from a volume-request file: **Defining Default Values Globally**

- The container element must be <volume-defaults>, not <volume-request>.
- The <volume-defaults> element can contain <available>, <unavailable>, <hsp>, <concat>, <stripe>, <mirror>, or <volume> elements.

Attributes specified by these elements define global default values, unless overridden by the corresponding attributes and elements in a volume-request. None of these elements is a container element.

- The <volume-defaults> element can contain one or more <diskset> elements to provide disk set-specific defaults. The <diskset> element can contain <available>, <unavailable>, <hsp>, <concat>, <stripe>, <mirror>, or <volume> elements.
- Settings specified outside of a <diskset> element apply to all disk sets, but can be overridden within each <diskset> element.

#### **EXAMPLE 1** Creating a Redundant Volume **EXAMPLES**

<volume-request>

The following example shows a volume request file used to create a redundant and fault tolerant volume of 1TB.

```
<volume-request>
 <diskset name="sparestorage">
  <volume size="1TB" redundancy="2" faultrecovery="TRUE">
   <available name="c2" />
    <available name="c3" />
    <unavailable name="c2t2d0" />
  </volume>
</volume-request>
```
### **EXAMPLE 2** Creating a Complex Configuration

The following example shows a sample volume-request file that specifis a disk set name, and specifically itemizes characteristics of components to create.

```
<!-- Specify the disk set to use -->
<diskset name="mailspool"/>
<!-- Generally available devices -->
<available name="c0"/>
<!-- Create a 3-way mirror with redundant datapaths and HSPs /
     via QoS -->
<volume size="10GB" redundancy="3" datapaths="2" /
     faultrecovery="TRUE"/>
<!-- Create a 1-way mirror with a HSP via QoS -->
<volume size="10GB" faultrecovery="TRUE"/>
```
volume-request(4)

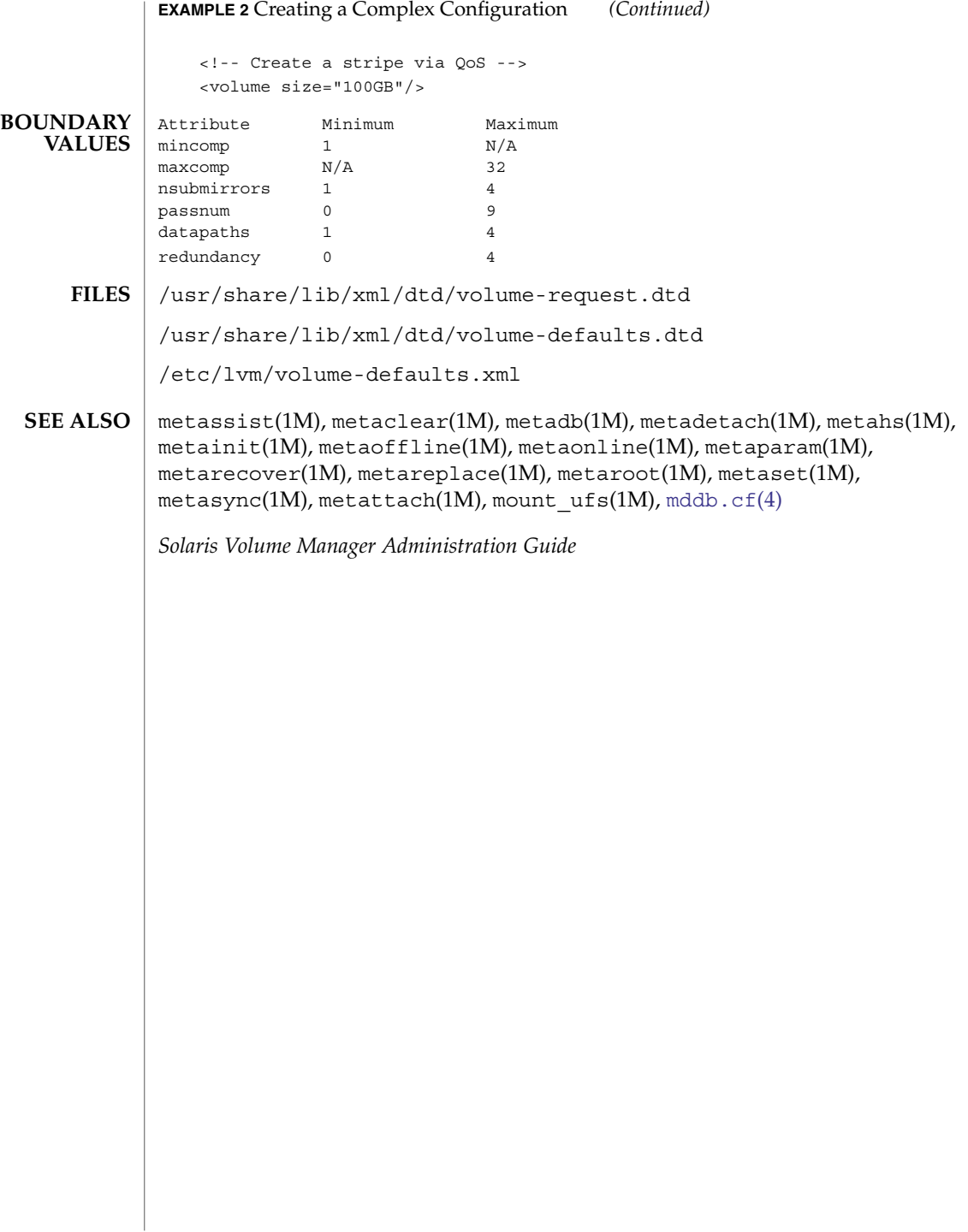

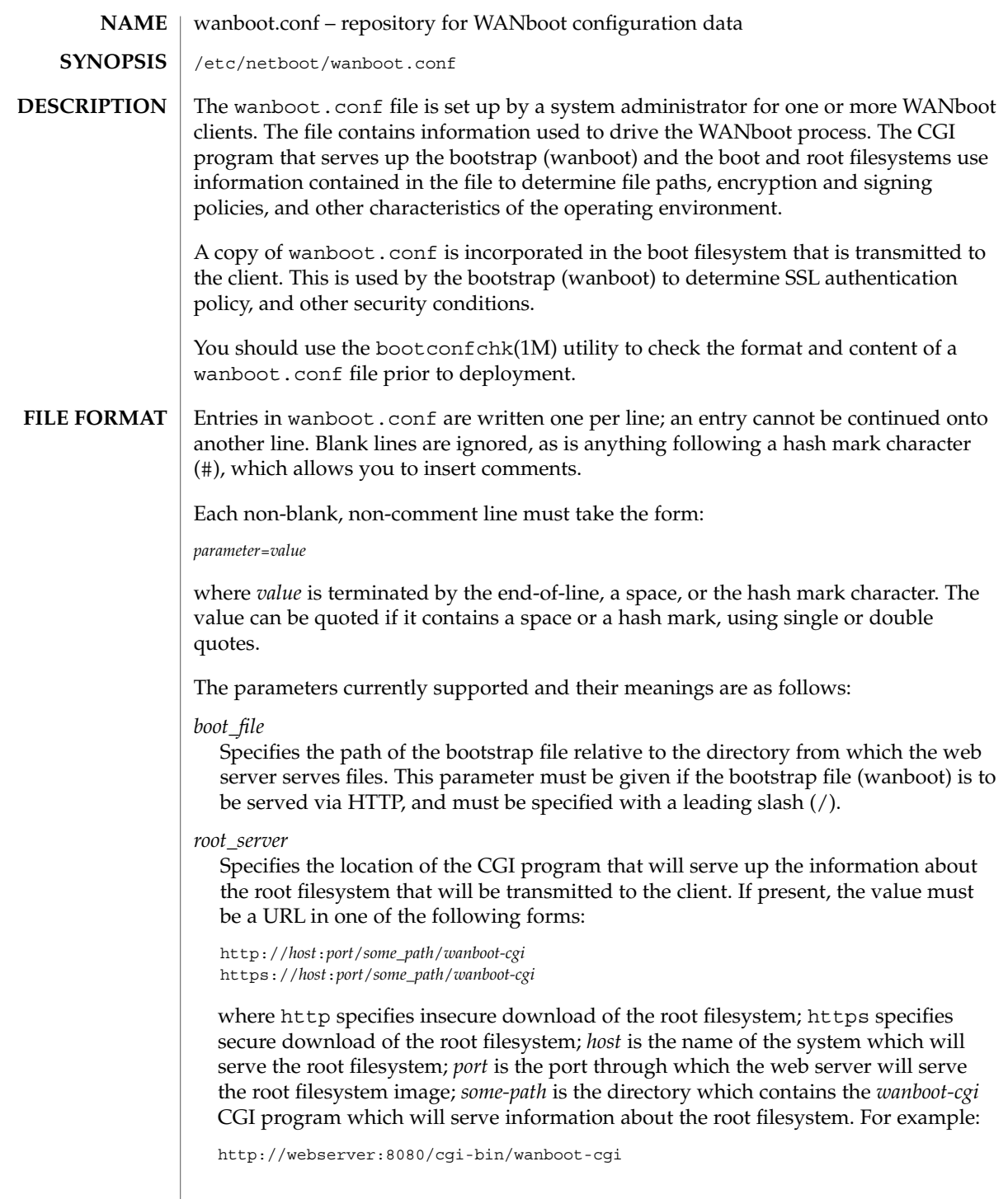

### *root\_file*

Specifies the path of the root filesystem image relative to the directory from which the web server serves files. This parameter must be given if the root filesystem is to be served by means of HTTP, and must be specified with a leading /.

### *signature\_type*

Specifies the signing algorithm to be used when signing the bootstrap (that is, wanboot), the boot filesystem, and the root filesystem (assuming the last is not being sent using secure HTTP), prior to transmission to the client. If absent, or the value is empty, no signing will be performed. If present, its value must be: sha1.

If *signature\_type* is set, the client system being booted must also be setup with a client key for that algorithm.

### *encryption\_type*

Specifies the encryption algorithm to be used when encrypting the boot filesystem prior to transmission to the client. If absent, or the value is empty, no encryption of the boot filesystem will be performed. If present, its value must be one of: 3des or aes.

If *encryption\_type* is set to one of the above algorithms, then the client system being booted must also be setup with a client key for that algorithm and a non-empty *encryption\_type* must also be specified.

### *server\_authentication*

Specifies whether server authentication should be requested during SSL connection setup. If absent, or the value is empty, server authentication will not be requested. If present, its value must be one of: yes or no.

### *client\_authentication*

Specifies whether client authentication should be requested during SSL coonection setup. If absent, or the value is empty, client authentication will not be requested. If present, its value must be one of: yes or no.

If client\_authentication is yes, then encryption and signing algorithms must also be specified, the URL scheme in *root\_server* must be https, and server\_authentication must also be yes.

### *resolve\_hosts*

Used to specify any host names that might need to be resolved for the client system. Host names appearing in URLs in wanboot.conf and any discovered in certificates associated with the client will automatically be resolved and do not need to be specified here. The value should be a comma-separated list of host names.

A typical use of this parameter would be to name hosts used by the installer that differ from any of those used by the bootstrap.

### *boot\_logger*

Specifies the URL of a system to which logging messages will be sent. If absent, or the value is empty, then logging will be to the system console only. If present it must specify a URL in one of the following forms:

http://*host*:*port*/*some\_path*/*bootlog-cgi* https://*host*:*port*/*some\_path*/*bootlog-cgi* where the constituent parts are as defined for *root\_server*, above. Logging can be insecure or secure. *system\_conf* Specifies the name of a file in the /etc/netboot hierarchy that will be incorporated in the boot filesystem named system.conf and which is intended for use by the system startup scripts only. **EXAMPLE 1** Sample File The following is a sample wanboot.conf file: #################################################################### # # Copyright 2003 Sun Microsystems, Inc. All rights reserved. # Use is subject to license terms. # #ident "@(#)wanboot.conf 1.12 03/01/30 SMI" # #################################################################### # wanboot.conf(4): boot configuration file. # # Please consult wanboot.conf(4) for further information. Note that # this interface is "Evolving" as defined by attributes(5). # # Anything after a '#' is comment. Values may be quoted (e.g. "val"). # # <empty> means there is no value, i.e. null. The absence of any # parameter implies that it takes a default value (<empty> unless # otherwise specified). # # <url> is of the form http://... or https://... #################################################################### # The path of the bootstrap file (within htdocs) which is served up # by wanboot-cgi(bootfile). # boot file=/bootfiles/wanboot # <absolute pathname> # These are used by wanboot-cgi(bootfile|bootfs|rootfs) to determine # whether boot\_file or the bootfs is to be sent encrypted/signed, or # root file is to be sent signed; the client must be setup with the # corresponding encryption/signature key(s) (which cannot be auto- # matically verified). # # If an encryption type is specified then a signature type must also # be specified. # encryption\_type=3des # 3des | aes | <empty> signature type=sha1 # sha1 | <empty> # This is used by wanboot-cgi(bootfs) and WANboot to determine whether # server authentication should be requested during SSL connection **EXAMPLES**

**EXAMPLE 1** Sample File *(Continued)* # setup. # server\_authentication=yes # yes | no # This is used by wanboot-cgi(bootfs) and wanboot to determine whether # client authentication should be requested during SSL connection # setup. If client authentication is "yes", then server authentication # must also be "yes". # client authentication=yes # yes | no # wanboot-cgi(bootfs) will construct a hosts file which resolves any # hostnames specified in any of the URLs in the wanboot.conf file, # plus those found in certificates, etc. The following parameter # may be used to add additional mappings to the hosts file. # resolve hosts=  $\#$  <hostname>[, <hostname>\*] | <empty> # This is used to specify the URL of wanboot-cgi on the server on which # the root file exists, and used by wanboot to obtain the root server's # URL; wanboot substitutes root file for the pathname part of the URL. # If the schema is http://... then the root file will be signed if there # is a non-empty signature\_type. If server\_authentication is "yes", the # schema must be https://...; otherwise it must be http://... # root server=https://www.example.com:1234/cgi-bin/wanboot-cgi # <url> | <empty> # This is used by wanboot-cgi(rootfs) to locate the path of the # rootfs image (within htdocs) on the root server. # root\_file=/rootimages/miniroot # <absolute pathname> | <empty> # This is used by wanboot to determine the URL of the boot\_logger # (and whether logging traffic should be sent using http or https), # or whether it should simply be sent to the console. # boot logger=http://www.example.com:1234/cgi-bin/bootlog-cgi # <url> | <empty> # This is used by the system startup scripts. # system\_conf=system.conf See attributes(5) for descriptions of the following attributes: **ATTRIBUTES**

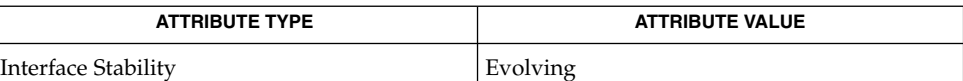

#### bootconfchk(1M), attributes(5) **SEE ALSO**

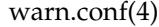

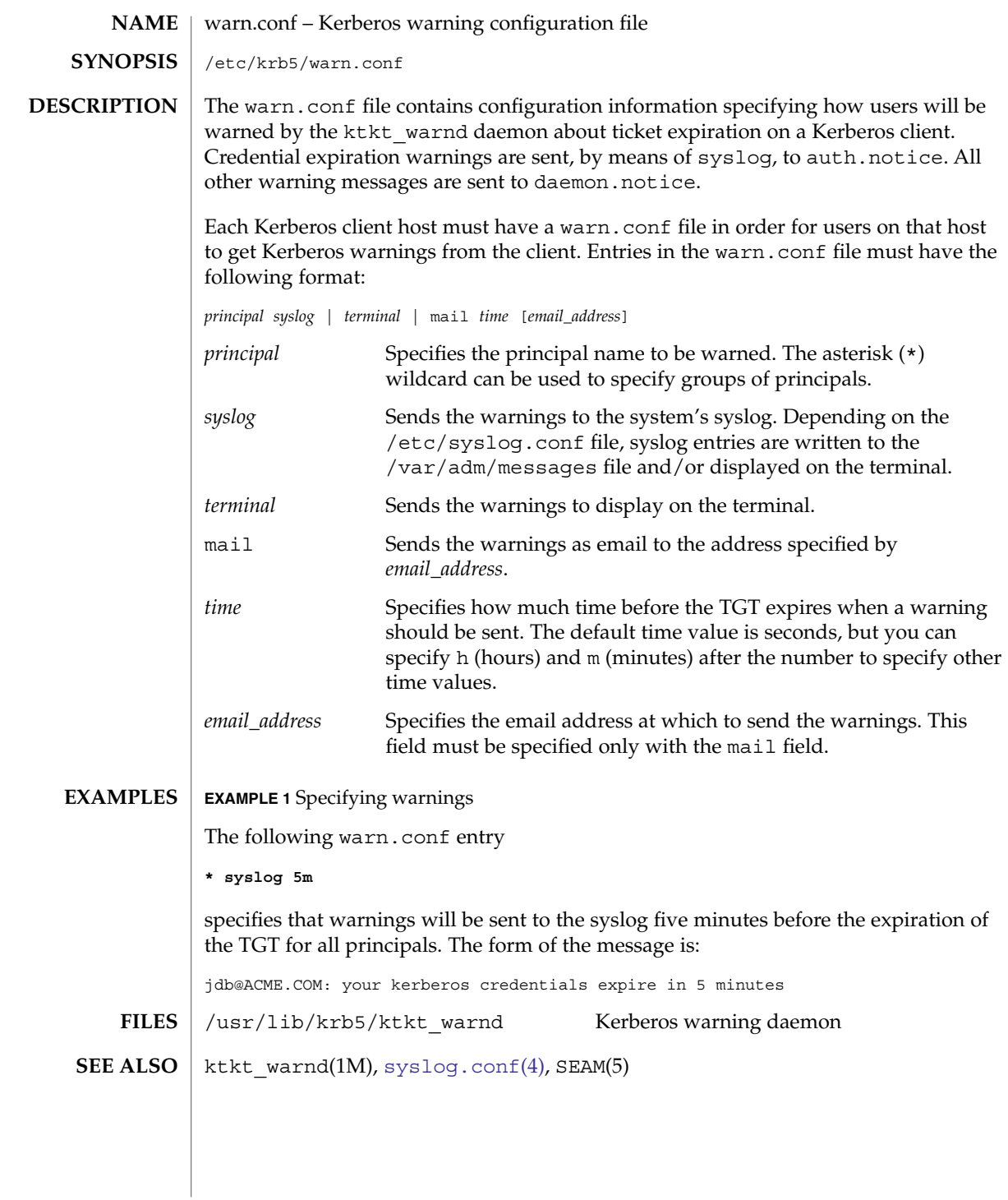

xferlog(4)

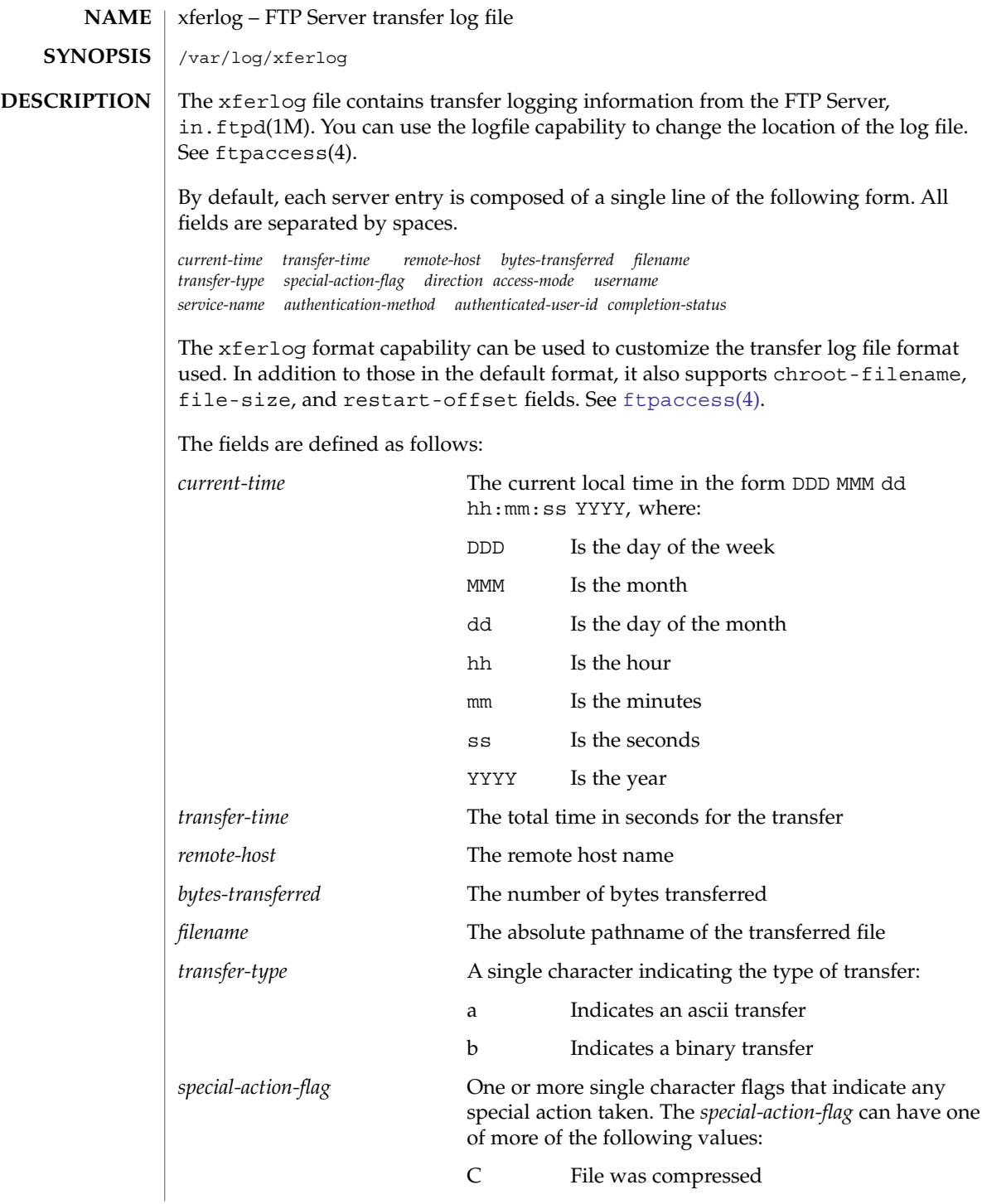

U File was uncompressed T File was archived, for example, by using tar(1) \_ (underbar) No action was taken. *direction* The direction of the transfer. *direction* can have one of the following values: o Outgoing i Incoming *access-mode* The method by which the user is logged in. *access-mode* can have one of the following values: a For an anonymous user. g For a passworded guest user. See the description of the guestgroup capability in ftpaccess(4). r For a real, locally authenticated user *username* The local username, or if anonymous, the ID string given *service-name* The name of the service invoked, usually ftp *authentication-method* The method of authentication used. *authentication-method* can have one of the following values: 0 None 1 *RFC 931* authentication *authenticated-user-id* The user ID returned by the authentication method. A \* is used if an authenticated user ID is not available. *completion-status* A single character indicating the status of the transfer. *completion-status* can have one of the following values: c Indicates complete transfer i Indicates incomplete transfer *chroot-filename* The pathname of the transferred file relative to the chroot point. This will differ from the *filename* field for anonymous and guest users. *file-size* The size, in bytes, of the file on the server. *restart-offset* The offset, in bytes, at which the file transfer was restarted (0 when no restart offset was specified). xferlog(4)

### xferlog(4)

 $\tt{HILES}$  | /var/log/xferlog

**ATTRIBUTES**

See attributes(5) for descriptions of the following attributes:

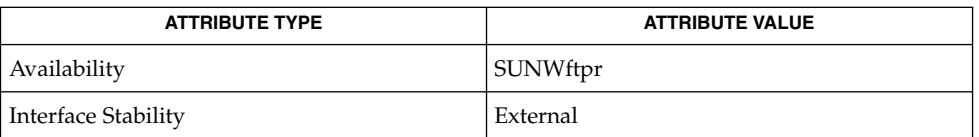

## **SEE ALSO**

tar(1), in.ftpd(1M), ftpaccess(4), [ftpconversions](#page-183-0)(4), attributes(5)

StJohns, Mike. *RFC 931, Authentication Server*. Network Working Group. January 1985.

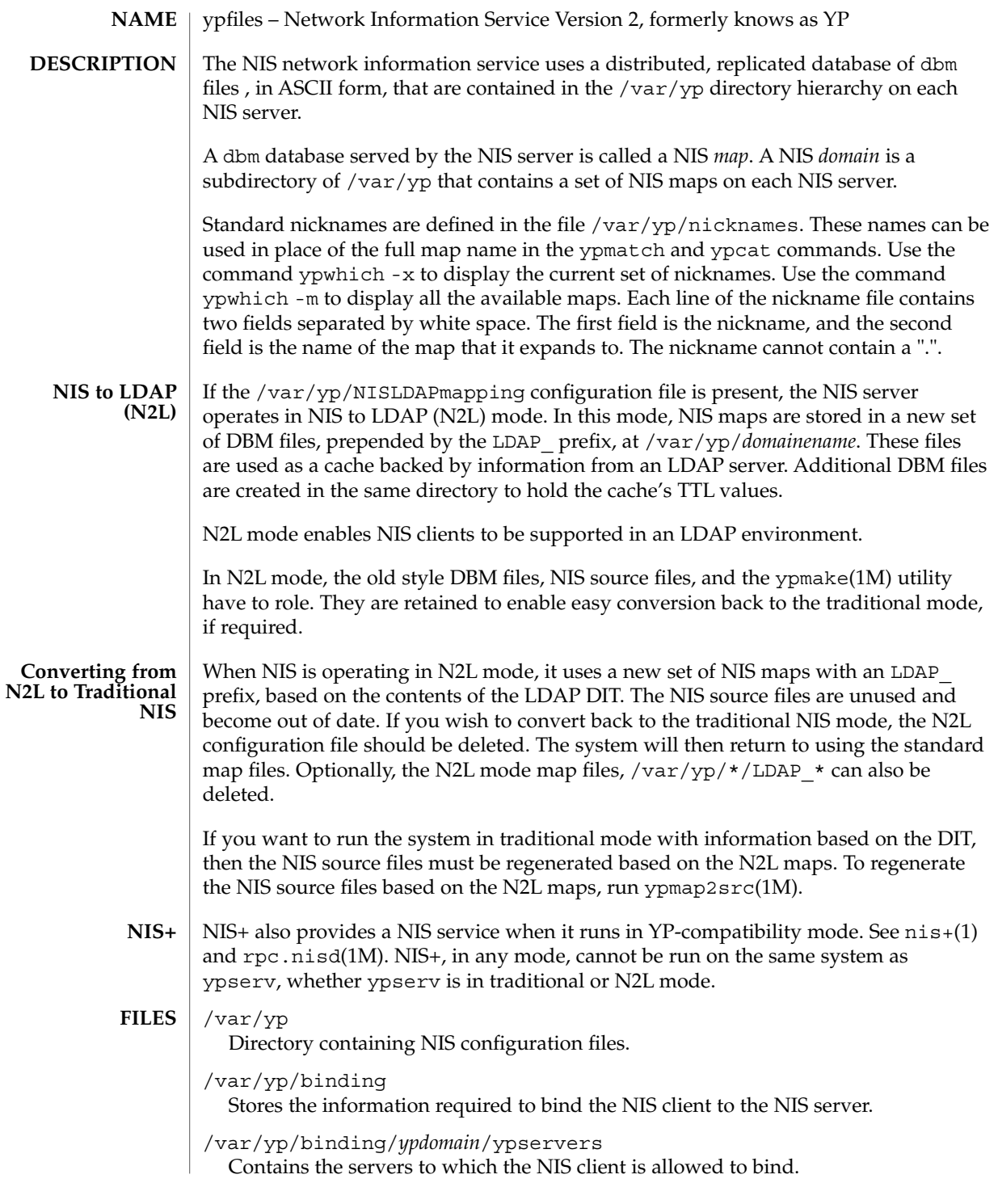

# ypfiles(4)

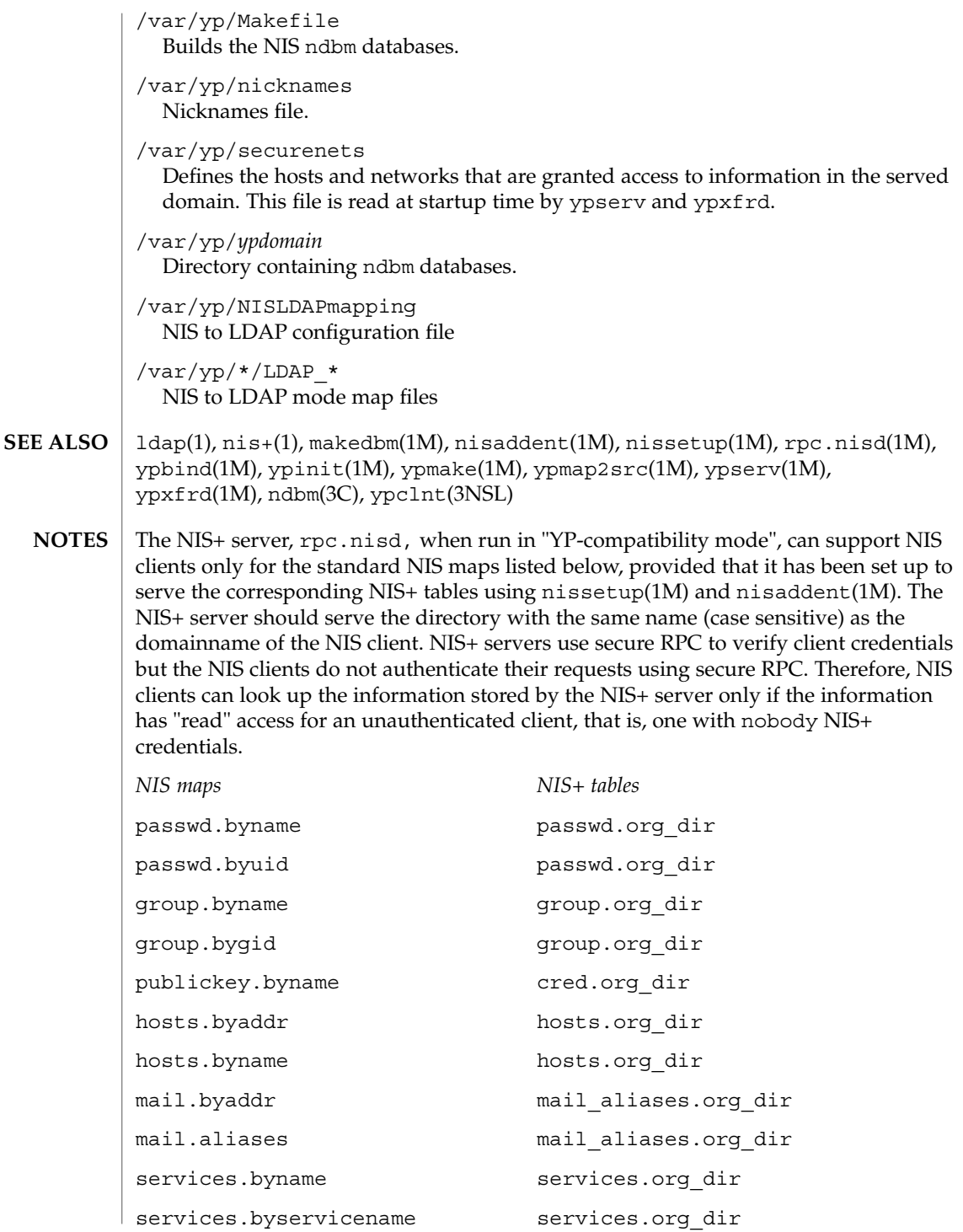
ypfiles(4)

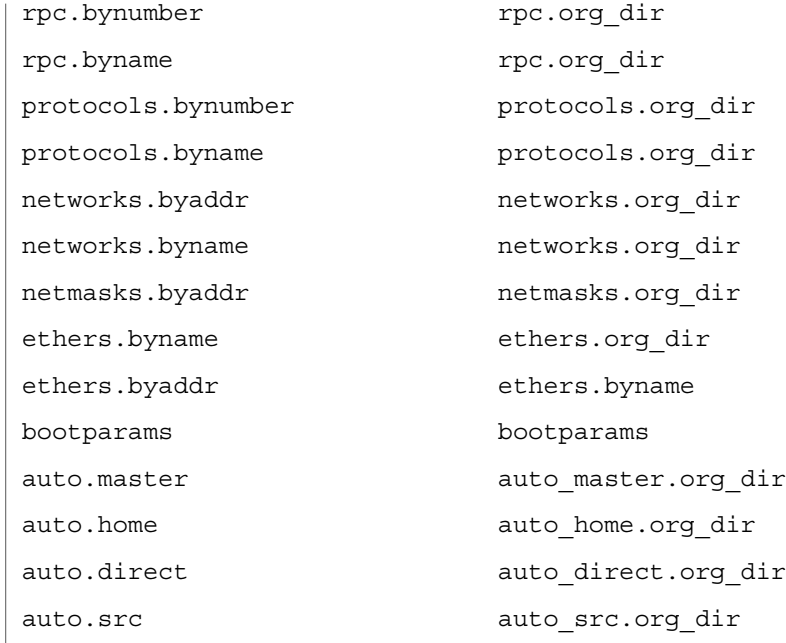

# <span id="page-793-0"></span>yppasswdd(4)

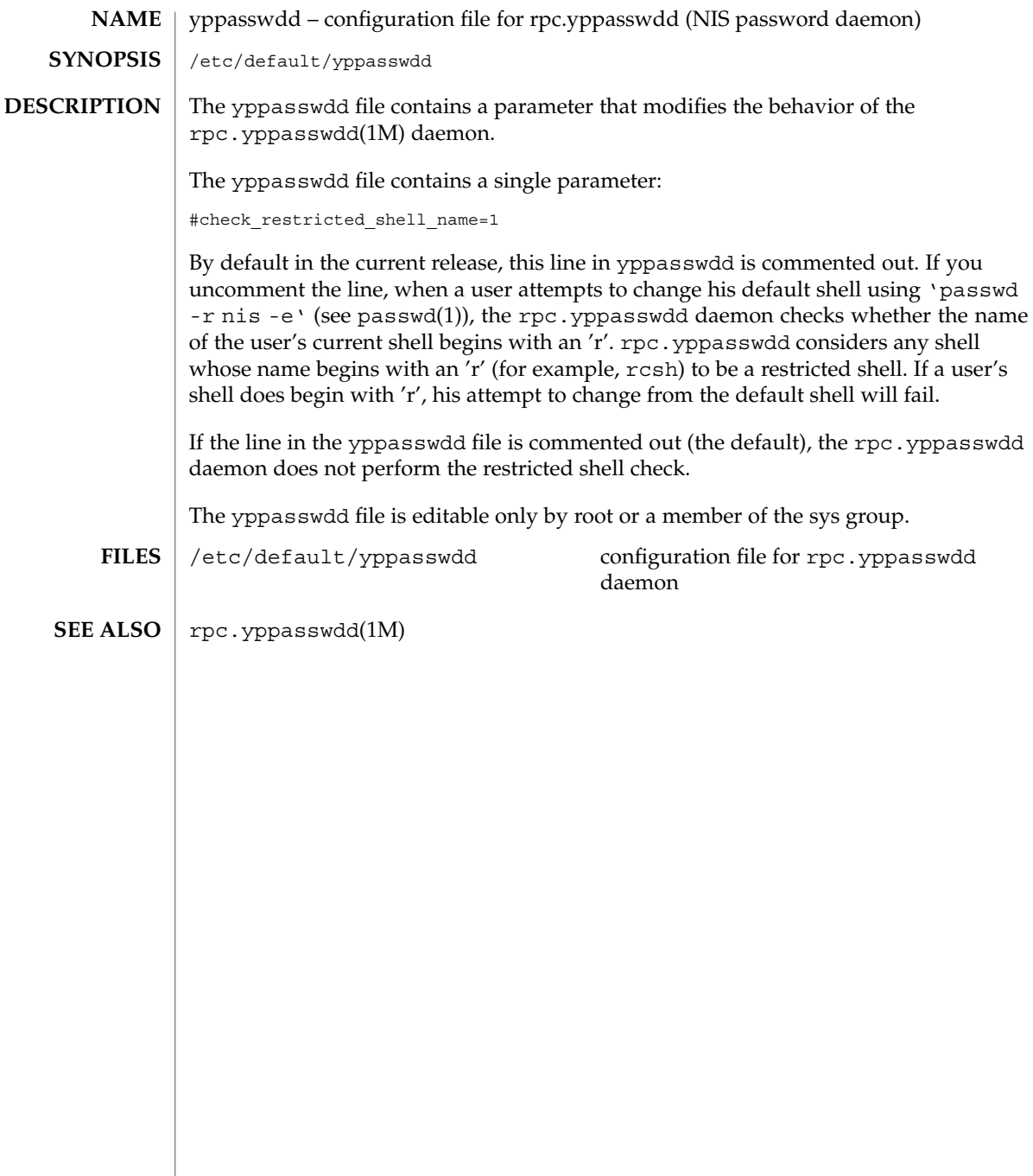

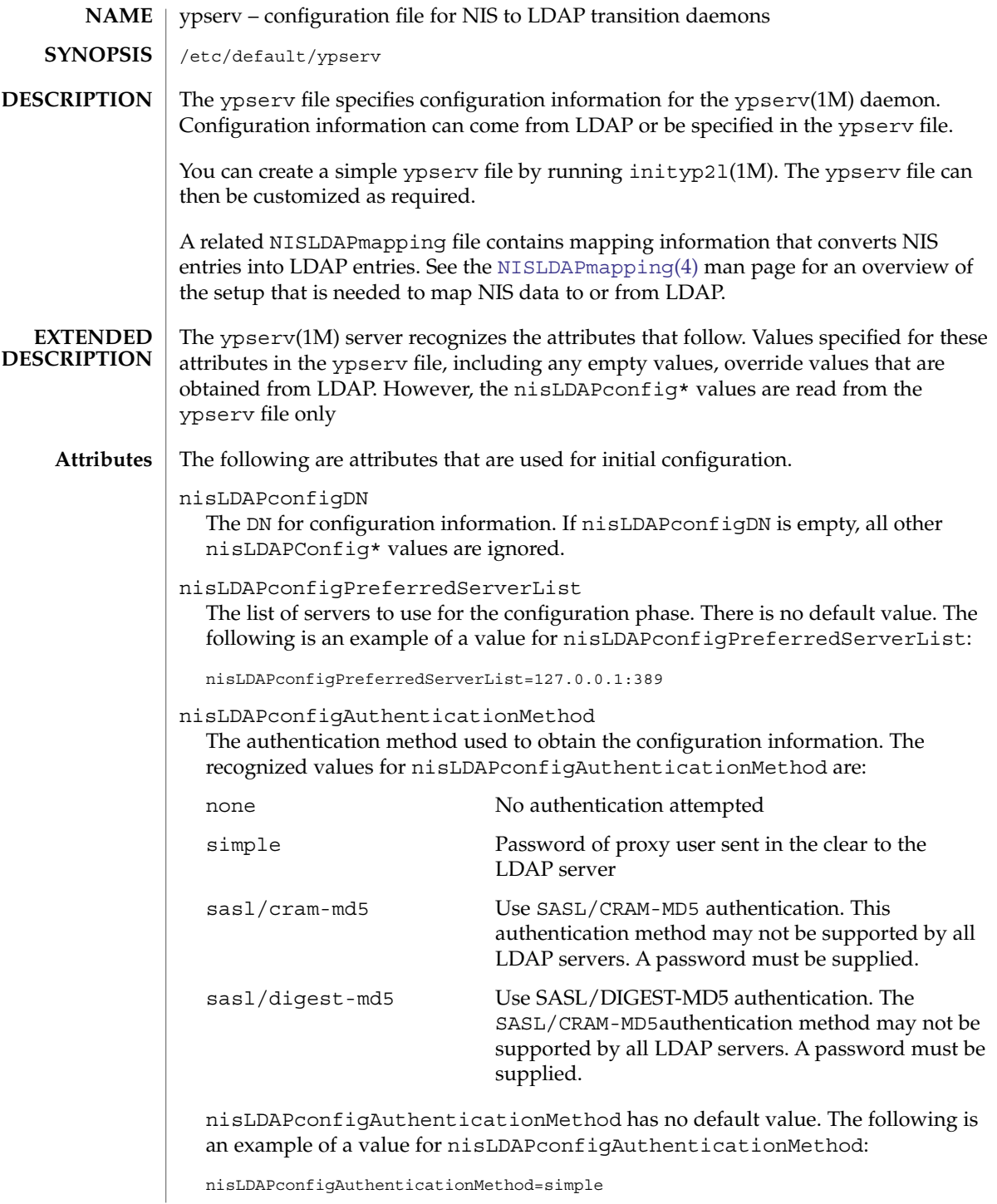

File Formats **795**

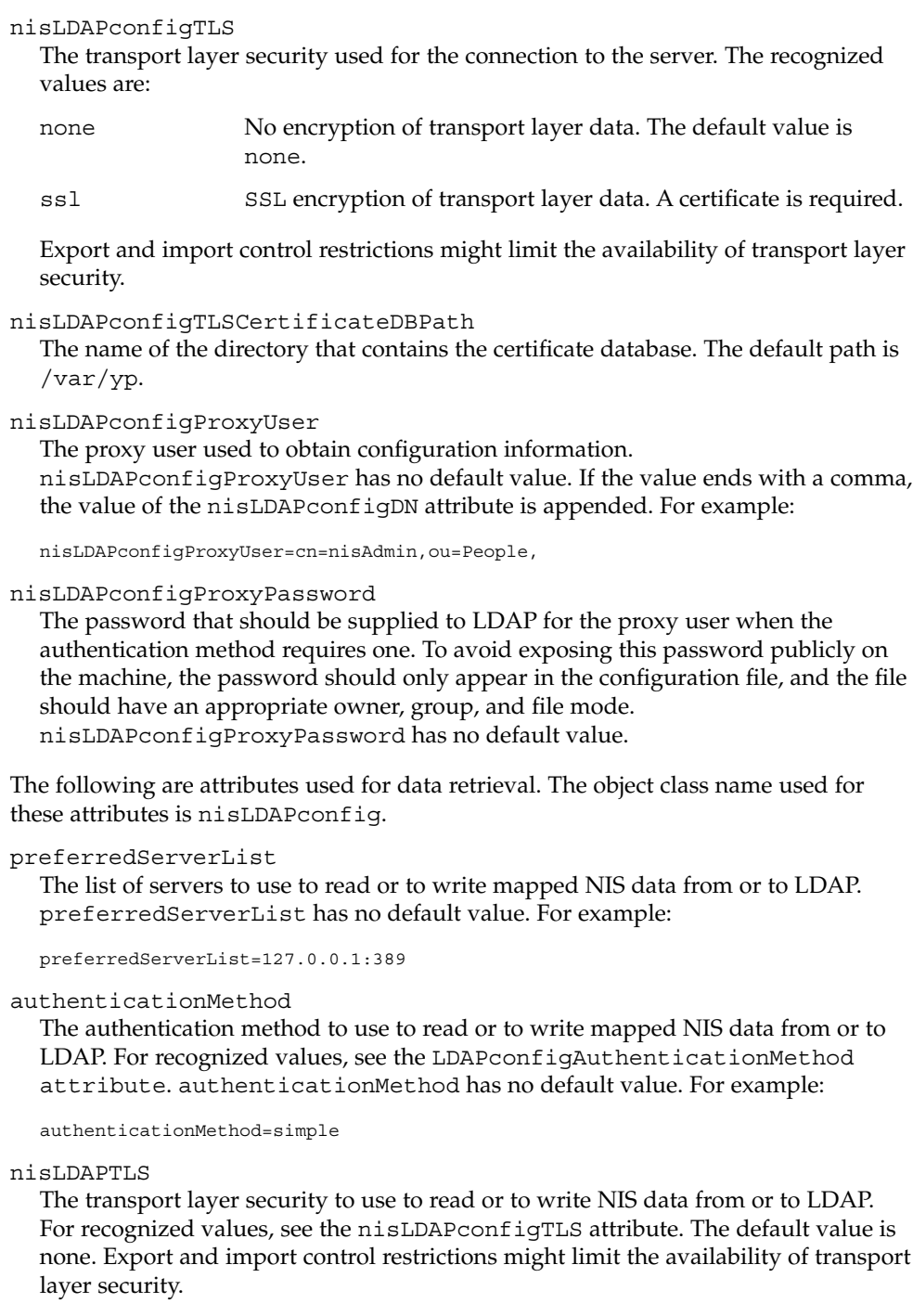

#### nisLDAPTLSCertificateDBPath

The name of the directory that contains the certificate DB. For recognized and default values for nisLDAPTLSCertificateDBPath, see the nisLDAPconfigTLSCertificateDBPath attribute.

#### nisLDAPproxyUser

Proxy user used by ypserv(1M), ypxfrd(1M) and yppasswdd(1M) to read or to write from or to LDAP. Assumed to have the appropriate permission to read and modify LDAP data. There is no default value. If the value ends in a comma, the value of the context for the current domain, as defined by a nisLDAPdomainContext attribute, is appended. See [NISLDAPmapping](#page-402-0)(4). For example:

nisLDAPproxyUser=cn=nisAdmin,ou=People,

#### nisLDAPproxyPassword

The password that should be supplied to LDAP for the proxy user when the authentication method so requires. To avoid exposing this password publicly on the machine, the password should only appear in the configuration file, and the file must have an appropriate owner, group, and file mode. nisLDAPproxyPassword has no default value.

#### nisLDAPsearchTimeout

Establishes the timeout for the LDAP search operation. The default value for nisLDAPsearchTimeout is 180 seconds.

#### nisLDAPbindTimeout

nisLDAPmodifyTimeout

nisLDAPaddTimeout

nisLDAPdeleteTimeout

Establish timeouts for LDAP bind, modify, add, and delete operations, respectively. The default value is 15 seconds for each attribute. Decimal values are allowed.

#### nisLDAPsearchTimeLimit

Establish a value for the LDAP\_OPT\_TIMELIMIT option, which suggests a time limit for the search operation on the LDAP server. The server may impose its own constraints on possible values. See your LDAP server documentation. The default is the nisLDAPsearchTimeout value. Only integer values are allowed.

Since the nisLDAPsearchTimeout limits the amount of time the client ypserv will wait for completion of a search operation, do not set the value of nisLDAPsearchTimeLimit larger than the value of nisLDAPsearchTimeout.

#### nisLDAPsearchSizeLimit

Establish a value for the LDAP\_OPT\_SIZELIMIT option, which suggests a size limit, in bytes, for the search results on the LDAP server. The server may impose its own constraints on possible values. See your LDAP server documentation. The default value for nisLDAPsearchSizeLimit is zero, which means the size limit is unlimited. Only integer values are allowed.

#### nisLDAPfollowReferral

Determines if the ypserv should follow referrals or not. Recognized values for nisLDAPfollowReferral are yes and no. The default value for

#### nisLDAPfollowReferral is no.

The following attributes specify the action to be taken when some event occurs. The values are all of the form event=action. The default action is the first one listed for each event.

### nisLDAPretrieveErrorAction

If an error occurs while trying to retrieve an entry from LDAP, one of the following actions can be selected:

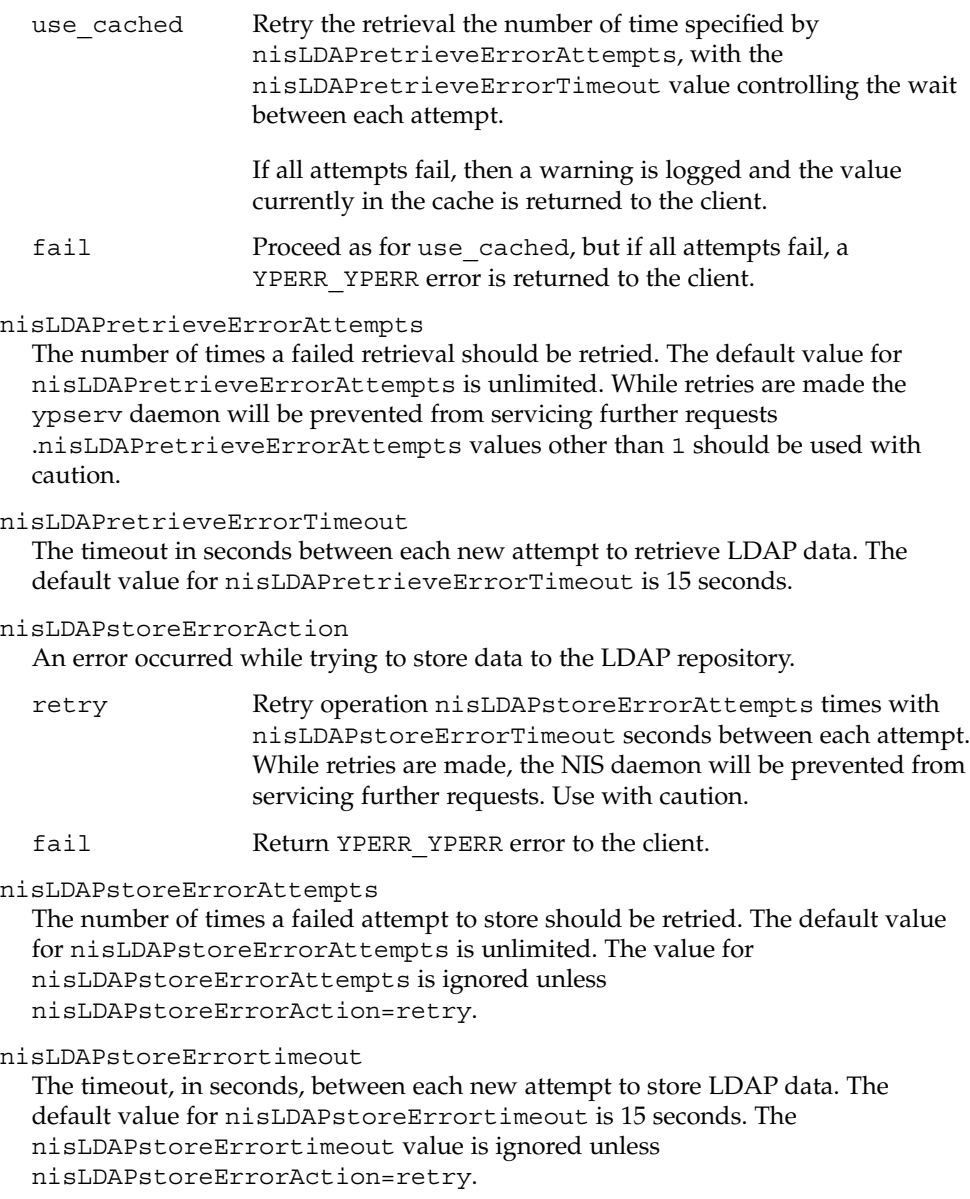

#### **Storing Configuration Attributes in LDAP**

Most attributes described on this man page, as well as those described on [NISLDAPmapping](#page-402-0)(4), can be stored in LDAP. In order to do so, you will need to add the following definitions to your LDAP server, which are described here in LDIF format suitable for use by ldapadd(1). The attribute and objectclass OIDs are examples only.

```
dn: cn=schema
changetype: modify
add: attributetypes
attributetypes: ( 1.3.6.1.4.1.11.1.3.1.1.2 NAME 'preferredServerList' \
          DESC 'Preferred LDAP server host addresses used by DUA' \
          EQUALITY caseIgnoreMatch \
          SYNTAX 1.3.6.1.4.1.1466.115.121.1.15 SINGLE-VALUE )
attributetypes: ( 1.3.6.1.4.1.11.1.3.1.1.6 NAME 'authenticationMethod' \
          DESC 'Authentication method used to contact the DSA' \
          EQUALITY caseIgnoreMatch \
          SYNTAX 1.3.6.1.4.1.1466.115.121.1.15 SINGLE-VALUE )
dn: cn=schema
    changetype: modify
     add: attributetypes
     attributetypes: ( 1.3.6.1.4.1.42.2.27.5.42.43.1.0 \
              NAME 'nisLDAPTLS' \
               DESC 'Transport Layer Security' \
               SYNTAX 1.3.6.1.4.1.1466.115.121.1.26 SINGLE-VALUE )
    attributetypes: ( 1.3.6.1.4.1.42.2.27.5.42.43.1.1 \
               NAME 'nisLDAPTLSCertificateDBPath' \
               DESC 'Certificate file' \
               SYNTAX 1.3.6.1.4.1.1466.115.121.1.26 SINGLE-VALUE )
     attributetypes: ( 1.3.6.1.4.1.42.2.27.5.42.43.1.2 \
               NAME 'nisLDAPproxyUser' \
               DESC 'Proxy user for data store/retrieval' \
               SYNTAX 1.3.6.1.4.1.1466.115.121.1.26 SINGLE-VALUE )
     attributetypes: ( 1.3.6.1.4.1.42.2.27.5.42.43.1.3 \
               NAME 'nisLDAPproxyPassword' \
               DESC 'Password/key/shared secret for proxy user' \
               SYNTAX 1.3.6.1.4.1.1466.115.121.1.26 SINGLE-VALUE )
     attributetypes: ( 1.3.6.1.4.1.42.2.27.5.42.43.1.6 \
               NAME 'nisLDAPretrieveErrorAction' \
               DESC 'Action following an LDAP search error' \
               SYNTAX 1.3.6.1.4.1.1466.115.121.1.26 SINGLE-VALUE )
     attributetypes: ( 1.3.6.1.4.1.42.2.27.5.42.43.1.7 \
               NAME 'nisLDAPretrieveErrorAttempts' \
               DESC 'Number of times to retry an LDAP search' \
               SYNTAX 1.3.6.1.4.1.1466.115.121.1.26 SINGLE-VALUE )
     attributetypes: ( 1.3.6.1.4.1.42.2.27.5.42.43.1.8 \
               NAME 'nisLDAPretrieveErrorTimeout' \
               DESC 'Timeout between each search attempt' \
               SYNTAX 1.3.6.1.4.1.1466.115.121.1.26 SINGLE-VALUE )
     attributetypes: ( 1.3.6.1.4.1.42.2.27.5.42.43.1.9 \
              NAME 'nisLDAPstoreErrorAction' \
               DESC 'Action following an LDAP store error' \
               SYNTAX 1.3.6.1.4.1.1466.115.121.1.26 SINGLE-VALUE )
     attributetypes: ( 1.3.6.1.4.1.42.2.27.5.42.43.1.10 \
               NAME 'nisLDAPstoreErrorAttempts' \
               DESC 'Number of times to retry an LDAP store' \
               SYNTAX 1.3.6.1.4.1.1466.115.121.1.26 SINGLE-VALUE )
```
File Formats **799**

attributetypes: ( 1.3.6.1.4.1.42.2.27.5.42.43.1.11 \ NAME 'nisLDAPstoreErrorTimeout' \ DESC 'Timeout between each store attempt' \ SYNTAX 1.3.6.1.4.1.1466.115.121.1.26 SINGLE-VALUE ) attributetypes: ( 1.3.6.1.4.1.42.2.27.5.42.43.1.12 \ NAME 'nisLDAPdomainContext' \ DESC 'Context for a single domain' \ SYNTAX 1.3.6.1.4.1.1466.115.121.1.26 SINGLE-VALUE ) attributetypes: ( 1.3.6.1.4.1.42.2.27.5.42.43.1.13 \ NAME 'nisLDAPyppasswddDomains' \ DESC 'List of domains for which password changes are made' \ SYNTAX 1.3.6.1.4.1.1466.115.121.1.26 SINGLE-VALUE ) attributetypes: ( 1.3.6.1.4.1.42.2.27.5.42.43.1.14 \ NAME 'nisLDAPdatabaseIdMapping' \ DESC 'Defines a database id for a NIS object' \ SYNTAX 1.3.6.1.4.1.1466.115.121.1.26 ) attributetypes: ( 1.3.6.1.4.1.42.2.27.5.42.43.1.15 \ NAME 'nisLDAPentryTtl' \ DESC 'TTL for cached objects derived from LDAP' \ SYNTAX 1.3.6.1.4.1.1466.115.121.1.26 ) attributetypes: ( 1.3.6.1.4.1.42.2.27.5.42.43.1.16 \ NAME 'nisLDAPobjectDN' \ DESC 'Location in LDAP tree where NIS data is stored' \ SYNTAX 1.3.6.1.4.1.1466.115.121.1.26 ) attributetypes: ( 1.3.6.1.4.1.42.2.27.5.42.43.1.17 ) \ NAME 'nisLDAPnameFields' \ DESC 'Rules for breaking NIS entries into fields' \\ SYNTAX 1.3.6.1.4.1.1466.115.121.1.26 ) attributetypes: ( 1.3.6.1.4.1.42.2.27.5.42.43.1.18 ) \ NAME 'nisLDAPsplitFields' \ DESC 'Rules for breaking fields into sub fields' \ SYNTAX 1.3.6.1.4.1.1466.115.121.1.26 ) attributetypes: ( 1.3.6.1.4.1.42.2.27.5.42.43.1.19 \ NAME 'nisLDAPattributeFromField' \ DESC 'Rules for mapping fields to LDAP attributes' \ SYNTAX 1.3.6.1.4.1.1466.115.121.1.26 ) attributetypes: ( 1.3.6.1.4.1.42.2.27.5.42.43.1.20 \ NAME 'nisLDAPfieldFromAttribute' \ DESC 'Rules for mapping fields to LDAP attributes' \ SYNTAX 1.3.6.1.4.1.1466.115.121.1.26 ) attributetypes: ( 1.3.6.1.4.1.42.2.27.5.42.43.1.21 \ NAME 'nisLDAPrepeatedFieldSeparators' \ DESC 'Rules for mapping fields to LDAP attributes' \ SYNTAX 1.3.6.1.4.1.1466.115.121.1.26 ) attributetypes: ( 1.3.6.1.4.1.42.2.27.5.42.43.1.22 \ NAME 'nisLDAPcommentChar' \ DESC 'Rules for mapping fields to LDAP attributes' \ SYNTAX 1.3.6.1.4.1.1466.115.121.1.26 ) attributetypes: ( 1.3.6.1.4.1.42.2.27.5.42.43.1.23 \ NAME 'nisLDAPmapFlags' \ DESC 'Rules for mapping fields to LDAP attributes' \ SYNTAX 1.3.6.1.4.1.1466.115.121.1.26 )

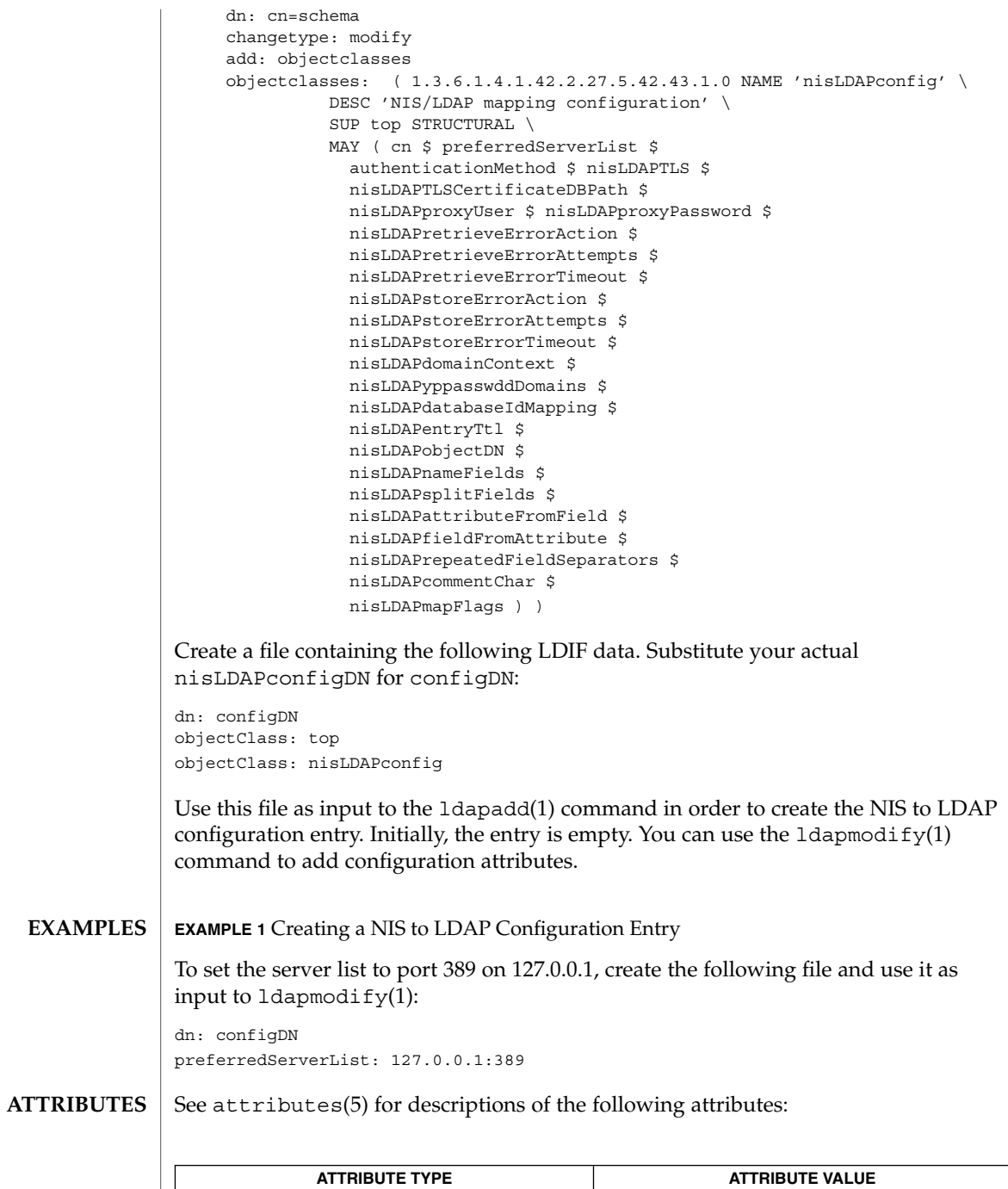

Availability SUNWypu

File Formats **801**

 $\mathbf{r}$ 

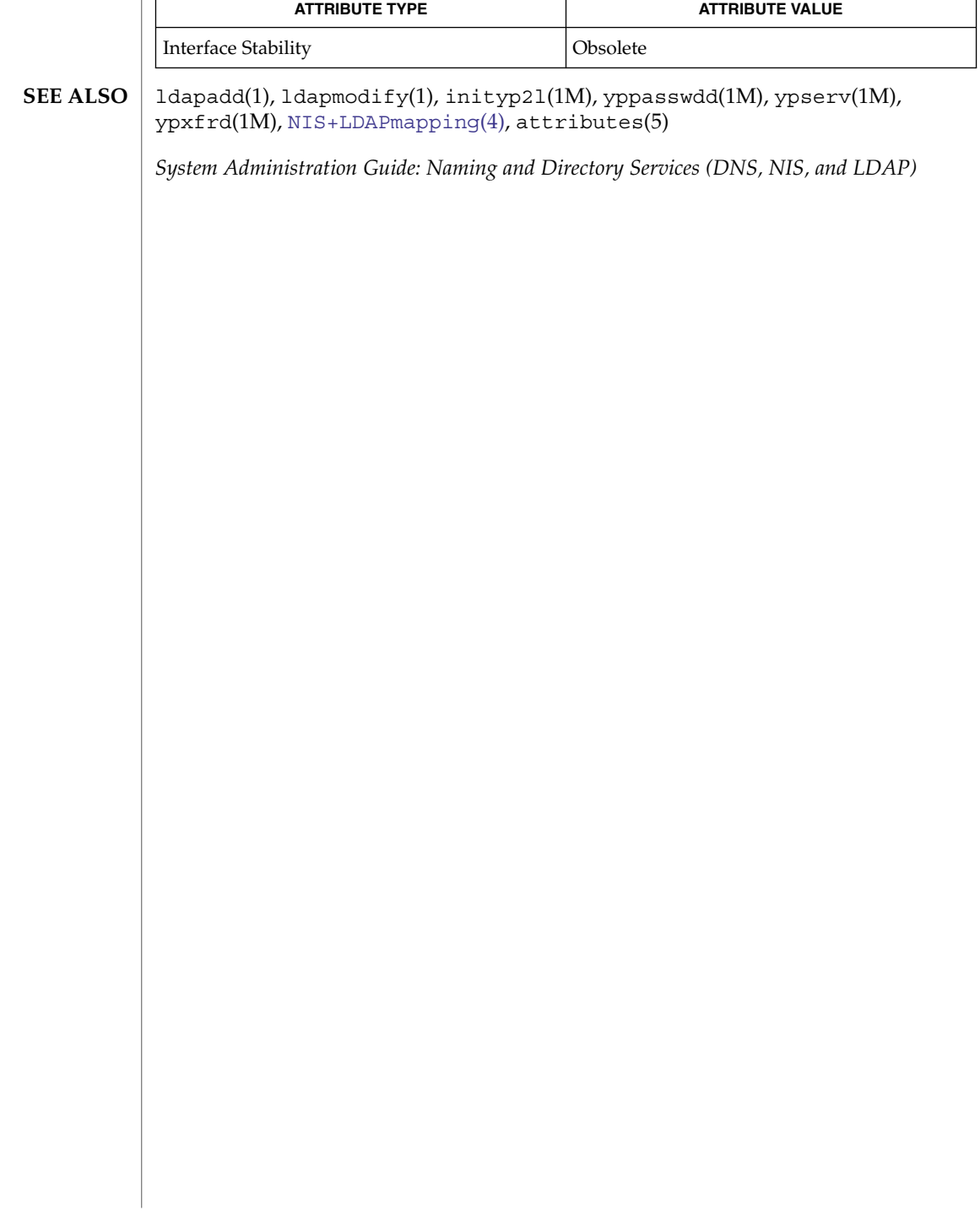

zoneinfo(4)

<span id="page-802-0"></span>**DESCRIPTION**

**NAME** | zoneinfo – timezone information

For notes regarding the zoneinfo timezones, see /usr/share/lib/zoneinfo/src/README.

File Formats **803**

zoneinfo(4)

# Index

# **A**

a.out — Executable and Linking (ELF) files, [30](#page-29-0) accounting system, prime/nonprime hours holidays, [224](#page-223-0) addresses — addresses for sendmail, [26](#page-25-0) admin — installation defaults file, [20](#page-19-0) alias — alias table file of encoding names, [25](#page-24-0) alias table file of encoding names — alias, [25](#page-24-0) aliases — sendmail aliases file, [26](#page-25-0) archives — device header, [32](#page-31-0) ASET environment file — asetenv, [35](#page-34-0) ASET master files — asetmasters, [37](#page-36-0) — cklist.high, [37](#page-36-0) — cklist.low, [37](#page-36-0) — cklist.med, [37](#page-36-0) — tune.high, [37](#page-36-0) — tune.low, [37](#page-36-0) — tune.med, [37](#page-36-0) — uid\_aliases, [37](#page-36-0) asetenv — ASET environment file, [35](#page-34-0) au — AU audio file format, [40](#page-39-0) AU audio file format — au, [40](#page-39-0) audit\_class password file, [43](#page-42-0) audit\_event password file, [50](#page-49-0) audit — audit control file, [45](#page-44-0) audit — audit data file, [49](#page-48-0) audit.log — audit trail file, [52](#page-51-0) audit trail file, — audit.log, [52](#page-51-0) audit\_user — per-user auditing data file, [59](#page-58-0) autofs — automount daemon parameters, [65](#page-64-0) parameters for automount daemon autofs, [65](#page-64-0)

# **B**

bart\_manifest — system audit manifest file, [67](#page-66-0) bart\_rules — bart rules file, [70](#page-69-0) bart rules file — bart\_rules, [70](#page-69-0) boot parameter database — bootparams, [74](#page-73-0) BOOTP, network database dhcp\_network, [123](#page-122-0) bootparams — boot parameter database, [74](#page-73-0)

# **C**

CD-ROM table of contents file — cdtoc, [77](#page-76-0) cdtoc — CD-ROM table of contents file, [77](#page-76-0) cluster table of contents description file clustertoc, [80](#page-79-0) clustertoc — cluster table of contents description file, [80](#page-79-0) compatible versions file — compver, [84](#page-83-0) compver — compatible versions file, [84](#page-83-0) configuration file, system log daemon syslogd, [679](#page-678-0) configuration file for /usr/sbin/in.routed IPv4 network routing daemon — gateways, [198](#page-197-0) configuration file for default router(s) defaultrouter, [107](#page-106-0) configuration file for IKE policy ike.config, [232](#page-231-0) configuration file for initgroups — nss, [423](#page-422-0) configuration file for IPv6 router autoconfiguration — ndpd.conf, [356](#page-355-0) configuration file for LDAP display template routines, — ldaptemplates.conf, [306](#page-305-0)

configuration file for LDAP filtering routines, ldapfilter.conf, [300](#page-299-0) configuration file for LDAP search preference routines, — ldapsearchprefs.conf, [302](#page-301-0) configuration file for logadm command logadm.conf, [316](#page-315-0) configuration file for mapping between NIS+ and LDAP — NIS+LDAPmapping, [385](#page-384-0) configuration file for Mobile IP mobility agent — mipagent.conf, [333](#page-332-0) Solaris Network Cache and Accelerator (NCA) socket utility library — ncad\_addr, [348](#page-347-0) configuration file for NIS+ service daemon rpc.nisd, [574](#page-573-0) configuration file for NIS security securenets, [606](#page-605-0) configuration file for pluggable authentication modules — pam.conf, [441](#page-440-0) configuration file for pluggable crypt modules — crypt.conf, [99](#page-98-0) configuration file for rpc.yppasswdd (NIS password daemon) — yppasswdd, [794](#page-793-0) configuration file for security policy policy.conf, [478](#page-477-0) configuration file for Service Location Protocol agents — slp.conf, [617](#page-616-0) configuration file for the name service switch nsswitch.conf, [424](#page-423-0) configuration file for the Net-SNMP agent — /snmp/snmpd.conf, [632](#page-631-0) configuration file for the Net-SNMP trap daemon — snmptrapd.conf, [646](#page-645-0) contract — the contract file system, [87](#page-86-0) copyright — copyright information file, [93](#page-92-0) core — core image of a terminated process file, [94](#page-93-0) crypt.conf — configuration file for pluggable crypt modules, [99](#page-98-0) crypto\_certs — directory for certificate files for Solaris Cryptographic Framework, [101](#page-100-0)

## **D**

d\_passwd — dial-up password file, [136](#page-135-0) Generating An Encrypted Password, [136](#page-135-0) dacf.conf — device auto-configuration configuration file, [102](#page-101-0)

default  $fs$  — specify the default file system type for local or remote file systems, [106](#page-105-0) default Internet protocol type — inet\_type, [246](#page-245-0) defaultdomain — specify host's domain name, [105](#page-104-0) defaultrouter — configuration file for default router(s), [107](#page-106-0) depend — software dependencies file, [108](#page-107-0) device tree properties for ISA bus device drivers — isa, [671](#page-670-0) device tree properties for ISA bus device drivers — sysbus, [671](#page-670-0) device\_allocate, device access control file, [110](#page-109-0) device auto-configuration configuration file dacf.conf, [102](#page-101-0) device instance number file path\_to\_inst, [451](#page-450-0) device\_maps, device access control file, [112](#page-111-0) devices access control file — device\_allocate, [110](#page-109-0) access control file — device\_maps, [112](#page-111-0) dfs utilities packages, list — fstypes, [163](#page-162-0) dfstab — file containing commands for sharing resources, [115](#page-114-0) DHCP client identifier to IP address mappings dhcp\_network, [123](#page-122-0) configuration parameter table dhcptab, [129](#page-128-0) dhcp\_network — DHCP network database, [123](#page-122-0) dhcp\_network *See also* pntadm dhcpsvc.conf — file containing service configuration parameters for the DHCP service, [126](#page-125-0) dhcptab — DHCP configuration parameter table, [129](#page-128-0) dial-up password file — d\_passwd, [136](#page-135-0) dialups — list of terminal devices requiring a dial-up password, [134](#page-133-0) dir — format of ufs directories, [135](#page-134-0) dir\_ufs — format of ufs directories, [135](#page-134-0) directory for certificate files for Solaris Cryptographic Framework crypto\_certs, [101](#page-100-0) directory of files specifying supported platforms

— platform, [472](#page-471-0)

disk drive configuration for the format command — format.dat, [157](#page-156-0) disk space requirement file — space, [650](#page-649-0) dispatcher, real-time process, parameters rt\_dptbl, [589](#page-588-0) dispatcher, time-sharing process, parameters ts\_dptbl, [744](#page-743-0) driver.conf — driver configuration file, [138](#page-137-0) drivers driver for PCI devices — pci, [453](#page-452-0) driver for pseudo devices — pseudo, [545](#page-544-0) driver for SBus devices — vme, [596](#page-595-0) driver for SCSI devices — scsi, [602](#page-601-0)

# **E**

ELF files — a.out, [30](#page-29-0) Embedded Internet Print Protocol (IPP) listener for the Apache HTTP server mod\_ipp, [344](#page-343-0) .environ — user-preference variables files for AT&T FACE, [141](#page-140-0) environ — user-preference variables files for AT&T FACE, [141](#page-140-0) environment, setting up an environment for user at login time — profile, [535](#page-534-0) /etc/sma/snmp/snmpd.conf — configuration file for the Net-SNMP agent, [632](#page-631-0) ethers — Ethernet addresses of hosts on Internet, [143](#page-142-0) exec\_attr — execution profiles database, [144](#page-143-0) Executable and Linking Format (ELF) files a.out, [30](#page-29-0) execution profiles database — exec\_attr, [144](#page-143-0)

# **F**

FACE alias file — pathalias, [450](#page-449-0) object architecture information — ott, [433](#page-432-0) FACE object architecture information, ott, [433](#page-432-0) fd — file descriptor files, [147](#page-146-0) file containing service configuration parameters for the DHCP service — dhcpsvc.conf, [126](#page-125-0) file descriptor files — fd, [147](#page-146-0)

file formats, — intro, [18](#page-17-0) file listing users to be disallowed ftp login privileges — ftpusers, [190](#page-189-0) file lists NFS security modes — nfssec.conf, [381](#page-380-0) file system defaults — vfstab, [766](#page-765-0) mounted — mnttab, [341](#page-340-0) stripe — stripe, [324](#page-323-0) unstripe — stripe, [324](#page-323-0) file that maps sockets to transport providers sock2path, [649](#page-648-0) files used by programs /etc/md.conf — table of file systems to be striped, [328](#page-327-0) /etc/security/device\_allocate device\_allocate file, [111](#page-110-0) /etc/security/device\_maps — device\_maps file, [112](#page-111-0) fixed priority dispatcher parameter table fx\_dptbl, [192](#page-191-0) flash archive — format of flash archive, [148](#page-147-0) format of ufs directories — dir, [135](#page-134-0) format of ufs directories — dir\_ufs, [135](#page-134-0) format.dat — disk drive configuration for the format command, [157](#page-156-0) Keywords, [157](#page-156-0) Syntax, [157](#page-156-0) format of flash archive — flash\_archive, [148](#page-147-0) forward — mail forwarding file, [26](#page-25-0) fspec — format specification in text files, [161](#page-160-0) fstypes — file that lists utilities packages for distributed file system, [163](#page-162-0) FTP Server configuration file — ftpaccess, [165](#page-164-0) FTP Server conversions database ftpconversions, [184](#page-183-0) FTP Server enhanced group access file ftpgroups, [186](#page-185-0) FTP Server individual user host access file ftphosts, [187](#page-186-0) FTP Server transfer log file — xferlog, [788](#page-787-0) FTP Server virtual hosting configuration file ftpservers, [188](#page-187-0) ftpaccess — FTP Server configuration file, [165](#page-164-0) ftpconversions — FTP Server conversions database, [184](#page-183-0) ftpgroups — FTP Server enhanced group access file, [186](#page-185-0)

ftphosts — FTP Server individual user host access file, [187](#page-186-0)

- ftpservers FTP Server virtual hosting configuration file, [188](#page-187-0)
- ftpusers file listing users to be disallowed ftp login privileges, [190](#page-189-0)
- fx\_dptbl fixed priority dispatcher parameter table, [192](#page-191-0)

# **G**

gateways — configuration file for /usr/sbin/in.routed IPv4 network routing daemon, [198](#page-197-0) Generic Security Services credential configuration file — gsscred.conf, [222](#page-221-0) geniconvtbl — geniconvtbl input file format, [202](#page-201-0) geniconvtbl input file format geniconvtbl, [202](#page-201-0) graphics interface files — plot, [476](#page-475-0) group — local source of group information, [220](#page-219-0) gsscred.conf — Generic Security Services credential configuration file, [222](#page-221-0)

### **H**

hba.conf — library of Common Fibre Channel HBA information functions, [223](#page-222-0) holidays — prime/nonprime hours for accounting system, [224](#page-223-0) host name database — hosts, [225](#page-224-0) hosts.equiv — trusted hosts list, [227](#page-226-0) hosts — host name data base, [225](#page-224-0)

## **I**

ib — Infiniband configuration files, [230](#page-229-0) idnkit.pc — meta information data file for libidnkit, [231](#page-230-0) ike.config — configuration file for IKE policy, [232](#page-231-0) ike.preshared — pre-shared keys file for IKE, [241](#page-240-0) inet\_type — default Internet protocol type, [246](#page-245-0)

**808** man pages section 4: File Formats • January 2005

inetd.conf — Internet server database, [243](#page-242-0) Infiniband configuration files — ib, [230](#page-229-0) init.d — initialization and termination scripts for changing init states, [247](#page-246-0) initialization and termination scripts for changing init states — init.d, [247](#page-246-0) inittab — script for init, [249](#page-248-0) installation, defaults file — admin, [20](#page-19-0) Internet DHCP database — dhcp\_network, [123](#page-122-0) Ethernet addresses of hosts — ethers, [143](#page-142-0) network name database — networks, [375](#page-374-0) protocol name database — protocols, [539](#page-538-0) services and aliases — services, [612](#page-611-0) Internet servers database — servers, [243](#page-242-0) IP NAT file format — ipnat.conf, [262](#page-261-0) IP NAT file format — ipnat, [262](#page-261-0) IP packet filter rule syntax — ipf.conf, [253](#page-252-0) IP packet filter rule syntax — ipf, [253](#page-252-0) IP pool file format — ippool.conf, [269](#page-268-0) IP pool file format — ippool, [269](#page-268-0) ipaddrsel.conf — IPv6 default address selection policy, [252](#page-251-0) ipf — IP packet filter rule syntax, [253](#page-252-0) ipf.conf — IP packet filter rule syntax, [253](#page-252-0) ipnat — IP NAT file format, [262](#page-261-0) ipnat.conf — IP NAT file format, [262](#page-261-0) ipnodes — local database associating names of nodes with IP addresses, [267](#page-266-0) ippool — IP pool file format, [269](#page-268-0) ippool.conf — IP pool file format, [269](#page-268-0) IPv6 default address selection policy ipaddrsel.conf, [252](#page-251-0) isa — device tree properties for ISA bus device drivers, [671](#page-670-0) issue — issue identification file, [272](#page-271-0)

# **K**

kdc.conf — Key Distribution Center (KDC) configuration file, [276](#page-275-0) Kerberos configuration file — krb5.conf, [289](#page-288-0) Kerberos warning configuration file warn.conf, [787](#page-786-0) Key Distribution Center (KDC) configuration file — kdc.conf, [276](#page-275-0)

keyboard table descriptions for loadkeys and dumpkeys — keytables, [282](#page-281-0)

keytables — keyboard table descriptions for loadkeys and dumpkeys, [282](#page-281-0)

krb5.conf — Kerberos configuration file, [289](#page-288-0)

## **L**

ldapfilter.conf — configuration file for LDAP filtering routines, [300](#page-299-0) ldapsearchprefs.conf — configuration file for LDAP search preference routines, [302](#page-301-0) ldaptemplates.conf — configuration file for LDAP display template routines, [306](#page-305-0) legal annotations, specify — note, [419](#page-418-0) library of Common Fibre Channel HBA information functions — hba.conf, [223](#page-222-0) link editor output — a.out, [30](#page-29-0) list of files to be synchronized when changing from one boot environment to another synclist, [668](#page-667-0) list of network groups — netgroup, [366](#page-365-0) list of terminal devices requiring a dial-up password — dialups, [134](#page-133-0) llc2 — LLC2 Configuration file, [310](#page-309-0) LLC2 Configuration file — llc2, [310](#page-309-0) local database associating names of nodes with IP addresses — ipnodes, [267](#page-266-0) logadm.conf — configuration file for logadm command, [316](#page-315-0) login-based device permissions logindevperm, [317](#page-316-0) logindevperm — login-based device permissions, [317](#page-316-0) loginlog — log of failed login attempts, [318](#page-317-0) lutab, [319](#page-318-0)

### **M**

magic — file command's magic numbers table, [320](#page-319-0) mapping file used by the NIS server components — NISLDAPmapping, [403](#page-402-0) mddb.cf — file, [323](#page-322-0)

message displayed to users attempting to log on in the process of a system shutdown nologin, [418](#page-417-0)

- meta information data file for libidnkit idnkit.pc, [231](#page-230-0)
- mipagent.conf configuration file for Mobile IP mobility agent, [333](#page-332-0)

ncad\_addr —Solaris Network Cache and Accelerator (NCA) socket utility library, [348](#page-347-0) mnttab — mounted file system table, [341](#page-340-0)

mod\_ipp — Embedded Internet Print Protocol (IPP) listener for the Apache HTTP server, [344](#page-343-0)

mounted file system table — mnttab, [341](#page-340-0)

#### **N**

name service cache daemon configuration nscd.conf, nscd.conf, [421](#page-420-0) name service switch, configuration file nsswitch.conf, [424](#page-423-0) nca.if — the NCA configuration file that specifies physical interfaces, [349](#page-348-0) ncakmod.conf — the ncakmod configuration file, [351](#page-350-0) ncalogd.conf — the ncalogd configuration file, [353](#page-352-0) ncaport.conf — ncaport configuration file, [355](#page-354-0) ncaport configuration file — ncaport.conf, [355](#page-354-0) ndpd.conf — configuration file for IPv6 router autoconfiguration, [356](#page-355-0) netconfig — network configuration database, [361](#page-360-0) netgroup — list of network groups, [366](#page-365-0) netid — netname database, [369](#page-368-0) netmasks — network masks for subnetting, [371](#page-370-0) netname database — netid, [369](#page-368-0) .netrc — ftp remote login data file, [373](#page-372-0) Network Information Service Version 2, formerly knows as YP — ypfiles, [791](#page-790-0) networks connected to the system netconfig, [361](#page-360-0) networks — network name database, [375](#page-374-0) nfs — NFS daemons parameters, [376](#page-375-0) parameters for NFS daemons — nfs, [376](#page-375-0) NFS, remote monted file systems — rmtab, [570](#page-569-0) nfssec.conf — file lists NFS security modes, [381](#page-380-0)

NIS databases, updating — updaters, [760](#page-759-0) NIS+LDAPmapping — configuration file for mapping between NIS+ and LDAP, [385](#page-384-0) nisfiles — NIS+ database files and directory structure, [382](#page-381-0) NISLDAPmapping — mapping file used by the NIS server components, [403](#page-402-0) nologin — message displayed to users attempting to log on in the process of a system shutdown, [418](#page-417-0) nonprime hours, accounting system holidays, [224](#page-223-0) note — specify legal annotations, [419](#page-418-0) nscd.conf — name service cache daemon configuration, [421](#page-420-0) nss — configuration file for initgroups, [423](#page-422-0) nsswitch.conf — configuration file for the name service switch, [424](#page-423-0)

# **O**

.order — installation order of software packages on product distribution media, [432](#page-431-0) overview of Net-SNMP configuration files snmp\_config, [630](#page-629-0)

# **P**

package characteristics file, — pkginfo, [459](#page-458-0) package contents description file, pkgmap, [468](#page-467-0) package information file — prototype, [540](#page-539-0) package installation order file, — order, [432](#page-431-0) package table of contents description file, packagetoc, [434](#page-433-0) .packagetoc — listing of software packages on product distribution media, [434](#page-433-0) packing rules file for cachefs and filesync packingrules, [438](#page-437-0) packingrules — packing rules file for cachefs and filesync, [438](#page-437-0) pam.conf — configuration file for pluggable authentication modules, [441](#page-440-0) passwd — password file, [446](#page-445-0) passwords, access-restricted shadow system file — shadow, [613](#page-612-0)

pathalias — alias file for FACE, [450](#page-449-0) PCI devices, driver class — pci, [453](#page-452-0) pci — drivers for PCI devices, [453](#page-452-0) pcmcia — PCMCIA nexus driver, [457](#page-456-0) PCMCIA nexus driver — pcmcia, [457](#page-456-0) per-user auditing data file — audit\_user, [59](#page-58-0) phones — remote host phone numbers, [458](#page-457-0) pkginfo — software package characteristics file, [459](#page-458-0) pkgmap — listing of software package contents, [468](#page-467-0) platform — directory of files specifying supported platforms, [472](#page-471-0) plot — graphics interface files, [476](#page-475-0) policy.conf — configuration file for security policy, [478](#page-477-0) pre-shared keys file for IKE ike.preshared, [241](#page-240-0) .pref — user-preference variables files for AT&T FACE, [141](#page-140-0) prime hours, accounting system holidays, [224](#page-223-0) printers.conf — printing configuration database, [491](#page-490-0) printers — printer alias database, [488](#page-487-0) priv\_names — privilege definition file, [497](#page-496-0) privilege definition file — priv\_names, [497](#page-496-0) proc — /proc, the process file system, [498](#page-497-0) proc — process file system, [498](#page-497-0) proc — /proc, the process file system PCAGENT, [521](#page-520-0) PCCFAULT, [517](#page-516-0) PCCSIG, [516](#page-515-0) PCKILL, [516](#page-515-0) PCNICE, [522](#page-521-0) PCREAD PCWRITE, [522](#page-521-0) PCRUN, [515](#page-514-0) PCSASRS, [521](#page-520-0) PCSCRED, [523](#page-522-0) PCSENTRY PCSEXIT, [517](#page-516-0) PCSET PCUNSET, [519](#page-518-0) PCSFAULT, [517](#page-516-0) PCSFPREG, [521](#page-520-0) PCSHOLD, [516](#page-515-0)

PCSREG, [521](#page-520-0) PCSSIG, [516](#page-515-0)

path\_to\_inst — device instance number

file, [451](#page-450-0)

proc — /proc, the process file system (Continued) PCSTOP PCDSTOP PCWSTOP PCTWSTOP, [514](#page-513-0) PCSTRACE, [516](#page-515-0) PCSVADDR, [521](#page-520-0) PCSXREG, [521](#page-520-0) PCUNKILL, [516](#page-515-0) PCWATCH, [518](#page-517-0) /proc, the process file system — proc, [498](#page-497-0) process file system — proc, [498](#page-497-0) process scheduler (or dispatcher), real-time, parameters — rt\_dptbl, [589](#page-588-0) process scheduler (or dispatcher), time-sharing, parameters — ts\_dptbl, [744](#page-743-0) processes, core image of a terminated process file — core,  $94$ profile — setting up an environment for user at login time, [535](#page-534-0) project — project file, [536](#page-535-0) project file — project, [536](#page-535-0) project identification file — issue, [272](#page-271-0) protocols — names of known protocols in Internet, [539](#page-538-0) prototype — package information file, [540](#page-539-0) pseudo devices, [545](#page-544-0) pseudo — drivers for pseudo devices, [545](#page-544-0) publickey — publickey database for secure RPC, [546](#page-545-0)

# **Q**

queuedefs — queue description file for at, batch, and cron spooled by at or batch or atrm, [547](#page-546-0)

## **R**

real-time process dispatcher, parameters rt\_dptbl, [589](#page-588-0) real-time process scheduler, parameters rt\_dptbl, [589](#page-588-0)

remote authentication for hosts and users hosts.equiv, .rhosts, [227](#page-226-0)

remote — remote host descriptions, [559](#page-558-0) remote host, phone numbers — phones, [458](#page-457-0) remote login data for ftp — netrc, [373](#page-372-0) remote mounted file systems, — rmtab, [570](#page-569-0) Remote Program Load (RPL) server configuration file — rpld.conf, [587](#page-586-0) repository for WANboot configuration data wanboot.conf, [783](#page-782-0) resolv.conf — resolver configuration file, [563](#page-562-0) resolver configuration file — resolv.conf, [563](#page-562-0) rmmount.conf — removable media mounter configuration file Default Values, [566](#page-565-0) Examples, [566](#page-565-0) rndc.conf — rndc configuration file, [571](#page-570-0) rndc configuration file — rndc.conf, [571](#page-570-0) rpc — rpc program number database, [573](#page-572-0) rpc.nisd — configuration file for NIS+ service daemon, [574](#page-573-0) RPC program names, for program numbers rpc, [573](#page-572-0) RPC security, public key database publickey, [546](#page-545-0) RPCSEC\_GSS mechanism file, — mech, [330](#page-329-0) RPCSEC\_GSS QOP file, —, [330](#page-329-0) rpld.conf — Remote Program Load (RPL) server configuration file, [587](#page-586-0)

# **S**

sasl\_appname.conf — SASL options and configuration file, [594](#page-593-0) SASL options and configuration file sasl\_appname.conf, [594](#page-593-0) SBus devices, driver class — sbus, [596](#page-595-0) sbus — drivers for SBus devices, [596](#page-595-0) sccsfile — format of SCCS history file, [599](#page-598-0) scheduler, real-time process, parameters rt\_dptbl, [589](#page-588-0) scheduler, time-sharing process, parameters ts\_dptbl, [744](#page-743-0) SCSI devices, driver class — scsi, [602](#page-601-0) scsi — drivers for SCSI devices, [602](#page-601-0) securenets — configuration file for NIS security, [606](#page-605-0) sendmail addresses file — addresses, [26](#page-25-0) sendmail aliases file — aliases, [26](#page-25-0) sendmail aliases file — forward, [26](#page-25-0)

serialized registration file for the service location protocol daemon (slpd) slpd.reg, [625](#page-624-0) services — Internet services and aliases, [612](#page-611-0) shadow password file, [613](#page-612-0) share resources across network, commands dfstab, [115](#page-114-0) shared resources, local, — sharetab, [615](#page-614-0) sharetab — shared file system table, [615](#page-614-0) shell database — shells, [616](#page-615-0) shells — shell database, [616](#page-615-0) slp.conf — configuration file for Service Location Protocol agents, [617](#page-616-0) slpd.reg — serialized registration file for the service location protocol daemon (slpd), [625](#page-624-0) snmp\_config — overview of Net-SNMP configuration files, [630](#page-629-0) snmptrapd.conf — configuration file for the Net-SNMP trap daemon, [646](#page-645-0) sock2path — file that maps sockets to transport providers, [649](#page-648-0) software dependencies — depend, [108](#page-107-0) Solaris Volume Manager configuration information for top down volume creation with metassist — volume-defaults, [777](#page-776-0) Solaris Volume Manager configuration information for top down volume creation with metassist — volume-request, [777](#page-776-0) Solaris Volume Manager volume configuration information for top down volume creation with metassist — volume-config, [773](#page-772-0) space — disk space requirement file, [650](#page-649-0) specify the default file system type for local or remote file systems — default\_fs, [106](#page-105-0) specify host's domain name defaultdomain, [105](#page-104-0) ssh\_config — ssh configuration file, [651](#page-650-0) ssh configuration file — ssh\_config, [651](#page-650-0) sshd\_config — sshd configuration file, [658](#page-657-0) sshd configuration file — sshd\_config, [658](#page-657-0) stripe — stripe file system, [324](#page-323-0) stripe file system — stripe, [324](#page-323-0) su command log file — sulog, [667](#page-666-0) sulog — su command log file, [667](#page-666-0) synclist — list of files to be synchronized when changing from one boot environment to another, [668](#page-667-0)

sysbus — device tree properties for ISA bus device drivers, [671](#page-670-0) sysidcfg — system identification configuration file, [673](#page-672-0) Keyword Syntax Rules, [673](#page-672-0) Where To Put the sysidcfg File, [673](#page-672-0) syslogd.conf — system log daemon configuration file, [679](#page-678-0) system audit manifest file — bart\_manifest, [67](#page-66-0) system — system configuration information, [682](#page-681-0) system identification configuration file sysidcfg, [673](#page-672-0) system log configuration file syslogd.conf, [679](#page-678-0)

## **T**

- telnet default options file telnetrc, [686](#page-685-0)
- telnetrc file for telnet default options, [686](#page-685-0) term — format of compiled term file, [687](#page-686-0)
- terminal and printer capability database terminfo, [690](#page-689-0)
- terminals, line setting information ttydefs, [751](#page-750-0)
- termination and initialization scripts for changing init states — init.d, [247](#page-246-0)
- terminfo terminal and printer capability database, [690](#page-689-0)
- test files, format specification fspec, [161](#page-160-0)
- the contract file system contract, [87](#page-86-0)
- the NCA configuration file that specifies
- physical interfaces nca.if, [349](#page-348-0) the ncakmod configuration file ncakmod.conf, [351](#page-350-0)
- the ncalogd configuration file ncalogd.conf, [353](#page-352-0)
- time-sharing process dispatcher, parameters ts\_dptbl, [744](#page-743-0)
- time-sharing process scheduler, parameters ts\_dptbl, [744](#page-743-0)
- timezone set default time zone, [735](#page-734-0)
- timed event services, queue description file for at, batch and cron — queuedefs, [547](#page-546-0)
- timezone default timezone data base, [736](#page-735-0)
- timezone information zoneinfo, [803](#page-802-0)
- TNF kernel probes tnf\_kernel\_probes, [737](#page-736-0)

tnf\_kernel\_probes — TNF kernel probes, [737](#page-736-0) ttydefs — terminal line settings information, [751](#page-750-0) ttyname, list of directories with terminal-related device files — ttysrch, [752](#page-751-0)

#### **U**

ufsdump — incremental dump format, [754](#page-753-0) updaters — configuration file for NIS updating, [760](#page-759-0) user-preference variables files for AT&T FACE — environ, [141](#page-140-0) daemon parameters for automount autofs, [65](#page-64-0) daemon parameters for NFS — nfs, [376](#page-375-0) utmp — utmp and wtmp database entry formats, [764](#page-763-0) utmp and wtmp database entry formats utmp, [764](#page-763-0) utmp and wtmp database entry formats wtmp, [764](#page-763-0) utmpx — utmpx and wtmpx database entry formats, [765](#page-764-0) utmpx and wtmpx database entry formats utmpx, [765](#page-764-0) utmpx and wtmpx database entry formats —

## **V**

wtmpx, [765](#page-764-0)

.variables — user-preference variables files for AT&T FACE, [141](#page-140-0) vfstab — defaults for each file system, [766](#page-765-0) vold.conf — volume management configuration file, [769](#page-768-0) Actions Field, [770](#page-769-0) CD-ROM Naming Conventions, [771](#page-770-0) Default Values, [770](#page-769-0) Devices to Use Field, [769](#page-768-0) Diskette Naming Conventions, [772](#page-771-0) File Format, [769](#page-768-0) volume-config — Solaris Volume Manager volume configuration information for top down volume creation with metassist, [773](#page-772-0)

volume-defaults — Solaris Volume Manager configuration information for top down volume creation with metassist, [777](#page-776-0)

- volume management, configuration file vold.conf, [769](#page-768-0)
- volume-request Solaris Volume Manager configuration information for top down volume creation with metassist, [777](#page-776-0)

#### **W**

wanboot.conf — repository for WANboot configuration data, [783](#page-782-0)

warn.conf — Kerberos warning configuration file, [787](#page-786-0)

wtmp — utmp and wtmp database entry formats, [764](#page-763-0)

wtmpx — utmpx and wtmpx database entry formats, [765](#page-764-0)

# **X**

xferlog — FTP Server transfer log file, [788](#page-787-0)

## **Y**

ypfiles — Network Information Service Version 2, formerly knows as YP, [791](#page-790-0)

yppasswdd — configuration file for rpc.yppasswdd (NIS password daemon), [794](#page-793-0)

### **Z**

zoneinfo — timezone information, [803](#page-802-0)

man pages section 4: File Formats • January 2005